# **МІНІСТЕРСТВО ОСВІТИ І НАУКИ УКРАЇНИ**

**ХАРКІВСЬКИЙ НАЦІОНАЛЬНИЙ ЕКОНОМІЧНИЙ УНІВЕРСИТЕТ ІМЕНІ СЕМЕНА КУЗНЕЦЯ**

# **ПРОГНОЗУВАННЯ СОЦІАЛЬНО-ЕКОНОМІЧНИХ ПРОЦЕСІВ**

**Навчальний посібник** 

**Харків. ХНЕУ ім. С. Кузнеця, 2015**

#### УДК 519.216.3(075) ББК 65.237я7 П 78

Рецензенти: докт. екон. наук, докт. техн. наук, професор, завідувач кафедри економічної кібернетики Східноукраїнського національного університету ім. В. Даля, заслужений діяч науки і техніки України *Рамазанов С. К.*; докт. екон. наук, доцент, заступник директора Навчально-наукового інституту "Економічна кібернетика" Донецького національного університету *Левицький С. І.*

# **Рекомендовано до видання рішенням вченої ради Харківського національного економічного університету імені Семена Кузнеця.**

Протокол № 7 від 24.02.2014 р.

**Авторський колектив:** Клебанова Т. С. – докт. екон. наук, професор; Курзенев В. А. – докт. техн. наук, професор; Наумов В. М. – докт. військ. наук, професор; Гур'янова Л. С. – докт. екон. наук, доцент; Черняк О. І. – докт. екон. наук, професор; Захарченко П. В. – докт. екон. наук, професор; Сергієнко О. А. – канд. екон. наук, доцент.

П 78 Прогнозування соціально-економічних процесів : навчальний посібник для студентів напряму підготовки 6.030502 "Економічна кібернетика" денної форми навчання / Т. С. Клебанова, В. А. Курзенев, В. М. Наумов та ін. – Х. : ХНЕУ ім. С. Кузнеця, 2015. – 656 с. (Укр. мов.)

ISBN 978-966-676-606-2

Розглянуто основні положення теорії прогнозування соціально-економічних процесів. Наведено загальну характеристику методів і моделей соціально-економічного прогнозування. Подано коротку характеристику організації використання програмних засобів у процесі вирішення завдань прогнозування. Розглянуто приклади вирішення окремих завдань із використанням пакета прикладних програм STATISTICA.

Рекомендовано для студентів та аспірантів, які виконують дослідження, пов'язані із завданнями прогнозування, а також інших категорій читачів, які цікавляться питаннями прогнозування.

> **УДК 519.216.3(075) ББК 65.237я7**

- © Харківський національний економічний університет імені Семена Кузнеця, 2015
- © Клебанова Т. С., Курзенев В. А., Наумов В. М., Гур'янова Л. С., Черняк О. І., Захарченко П. В., Сергієнко О. А., 2015

ISBN 978-966-676-606-2

# **Вступ**

Розглядаючи проблему прогнозування, слід згадати висловлювання патріарха сучасної економіко-математичної теорії О. Моргенштерна: "Економічна теорія в усіх її видах в остаточному підсумку призначена для побудови прогнозів". У тріаді основних типів завдань, розв'язуваних економістами-математиками, а саме – аналізі, моделюванні й прогнозуванні, останнє є найбільш складним і важливим варіантом постановки дослідницької проблеми.

Окрім отримання можливих майбутніх оцінок тих або інших досліджуваних параметрів соціально-економічних процесів, метою прогнозування є аналіз того, що може відбутися при реалізації можливих прогнозів у майбутньому та до яких наслідків це призведе. Тому прогнозування дозволяє знизити можливі ризики, поліпшити якість управління, забезпечити здатність оперативно реагувати на можливі зміни, що відбуваються.

Проблема прогнозування внаслідок швидких, часом погано передбачуваних змін зовнішнього середовища за останнє десятиліття набула особливої складності. З урахуванням цих труднощів і критичності помилок у прогнозах, з одного боку, деякі фахівці були змушені заговорити про марність прогнозування. З іншого боку, це спонукало до проведення нових досліджень із проблем соціально-економічного прогнозування. За останні роки з'явилися нові методи, моделі та засоби вирішення завдань прогнозування. Їх методологічною основою є математична статистика, теорія часових рядів, методи регресійного аналізу.

У зв'язку зі сказаним вище дисципліна "Прогнозування соціальноекономічних процесів" є найбільш актуальною. **Метою** вивчення дисципліни є ознайомлення з теоретичними основами та практичним інструментарієм прогнозування соціально-економічних процесів, визначення можливих станів економічних об'єктів у майбутньому, дослідження закономірностей їх розвитку за різних умов. **Об'єкт** дисципліни – соціальноекономічні процеси. **Предметом** дисципліни є сукупність моделей та методів розробки соціально-економічних прогнозів.

Навчальний посібник написаний відповідно до програми дисципліни. У ньому наведена загальна характеристика методів і моделей соціально-

економічного прогнозування. Розглядаються формалізовані й експертні методи прогнозування. Велика увага приділяється класичній парній і множинній регресії, прогнозуванню часових рядів. Наведена коротка характеристика програмних засобів прогнозування. Розглядаються приклади розв'язання окремих задач прогнозування, у тому числі з використанням статистичних пакетів прикладних програм.

Навчальний посібник містить необхідні відомості для розв'язання прикладних завдань з прогнозування соціально-економічних процесів. У ньому міститься значна кількість демонстраційних прикладів, що дозволяють засвоїти зміст і методику застосування математичних методів прогнозування соціально-економічних процесів. Для розв'язання розглянутих прикладів використовуються сучасні статистичні прикладні програми – *Eviews, STATISTICA, SPSS (PASW)*. При описі графічного інтерфейсу приведено назви елементів діалогу російською й англійською мовами. Це зроблено для забезпечення відповідності російської й англомовних версій пакету. В освітніх установах, в яких викладають автори посібника, застосовуються і російська і англійська версії. Більшість наведених рисунків орієнтована на російську версію пакету, версію *STATISTICA 6.1.* Дані приклади дозволяють самостійно використовувати зазначені програми для розв'язання різноманітних прикладних завдань соціально-економічного прогнозування.

У навчальному посібнику розглянуті основні положення теорії прогнозування соціально-економічних процесів. Він складається з десяти розділів.

Перший розділ містить загальну характеристику поняття "прогнозування", його співвідношення з іншими поняттями, види соціально-економічних прогнозів. У розділі розглянуто загальні принципи прогнозування; наведено класифікацію прогнозів і методів прогнозування; розглянуто показники оцінювання точності моделей прогнозування.

У другому розділі розглянуто основні положення часових рядів. Указано їх основні характеристики. Досліджено стаціонарні часові ряди. Наведено критерії оцінки стаціонарності.

У третьому розділі розглядаються найбільш прості методи та моделі прогнозування за умов відсутності стаціонарності. Дані методи та моделі використовуються при роботі з короткими часовими рядами. У зв'язку

з неповнотою кількісної інформації надто складні методи формального прогнозування не використовують, і на практиці в процесі побудови кількісних прогнозів застосовують відносно прості методи екстраполяції. Ці методи дозволяють отримати хоча й "грубі", але все-таки кількісні оцінки, на основі яких ухвалюються управлінські рішення. У розділі розглядаються також показники динаміки часових рядів і криві зростання та їх застосування в процесі розв'язання завдань з прогнозування.

Четвертий розділ присвячений розгляду основних методів згладжування часових рядів. При цьому вказується, що згладжування дозволяє розв'язати два завдання. По-перше, за допомогою згладжування проводиться локальне усереднення даних, за яким несистематичні компоненти взаємно погашаються. По-друге, при згладжуванні є можливість виявити тренд (якщо він існує) алгоритмічними методами. У розділі розглянуто два прості методи згладжування: метод ковзного середнього та метод експонентного згладжування. Крім того, розглядаються більш складні моделі, що враховують тренд і сезонну складову.

У п'ятому розділі розглядаються питання побудови моделей детермінованої складової зі врахуванням парної та множинної регресій. Було розглянуті ситуації порушення умов Гаусса – Маркова, які приймаються у використанні класичного методу найменших квадратів. Крім розгляду окремих регресійних моделей, розглянуті системи одночасних рівнянь, проблема ідентифікованості, методи розв'язання систем одночасних рівнянь.

Шостий розділ присвячений питанням моделювання циклічної складової часового ряду. Розглянуто сезонну складову часового ряду, використання ряду Фур'є для її опису. Наведений опис методів *Census I, Census II*, використовуваних при аналізі сезонної складової. Наведені приклади використання статистичного пакета *STATISTICA* для моделювання циклічної складової.

Сьомий розділ присвячений розгляду моделей авторегресії та моделей ковзного середнього, а також їх композиції з урахуванням стаціонарності та нестаціонарності часових рядів. У розділі розглянута методологія Бокса – Дженкинса, що поєднує два види моделей: авторегресії та ковзного-середнього, а також враховує можливість інтегрування часового ряду.

У восьмому розділі розглянуто експертні методи прогнозування. Наведена класифікація методів експертного опитування. Дана характеристика основних етапів експертного опитування, організації роботи з експертами, організації аналізу й інтерпретації результатів експертизи. Наведені приклади процедур експертного опитування, зокрема методу Дельфі, методу сценаріїв. Розглянуто один із найбільш популярних методів ієрархічного оцінювання – метод аналізу ієрархій.

У дев'ятому розділі розглядаються питання використання нейронних мереж для розв'язання завдань прогнозування. Розглянута одна з моделей прогнозування з використанням нейронних мереж – часові ряди.

Десятий розділ присвячений стислій характеристиці статистичного пакета *STATISTICA*, а також характеристиці організації розв'язання різноманітних завдань з обробки статистичної інформації та прогнозування за допомогою даного пакета. У розділі наведена значна кількість прикладів розв'язання окремих завдань з обробки інформації та прогнозування на основі використання методів і моделей прогнозування, характеристика яких наведена в перших дев'яти розділах цього навчального посібника.

Ця робота призначена для студентів, які навчаються за напрямом "Економічна кібернетика", а також аспірантів, які виконують дослідження, пов'язані із завданнями прогнозування, й інших категорій читачів, які цікавляться питаннями прогнозування.

# **Розділ 1. Методологічні основи соціально-економічного прогнозування. Оцінювання якості прогнозів**

#### **1.1. Сутність і зміст соціально-економічного прогнозування**

Методи та моделі соціально-економічного прогнозування засновані на теорії прогнозування (прогностиці), яка сформувалась порівняно недавно, хоча питаннями пророкування, прогнозування людство цікавилось протягом усієї історії розвитку. Найбільш яскравими прикладами вирішення завдань пророкування є прогнози піфій – віщунів дельфійского оракула, які інтерпретувались жерцями. Віщун Тирезій, описаний Гомером, передбачив Одиссею його майбутнє. Прометей ("провидець", "прозорливець") був єдиною із земних істот, яка могла передбачити майбутнє. Саме тому, що Прометей пророкував майбутнє, Зевс прикув його до скелі й віддав на муки.

Таким чином, необхідність вивчати явище майбутнього є постійним прагненням людства. Із прогнозуванням пов'язані різні етапи. До першого етапу можна віднести етап релігійної есхатології (учення про кінець світу). На думку академіка І. В. Бестужева-Лади, релігійна есхатологія за впливом на людську свідомість, та багатством змістовності не поступається науковим і художнім концепціям майбутнього.

Етап футурології пов'язаний із появою різноманітних праць, наприклад, М. Нострадамуса та В. Мессінга. Із цим же етапом пов'язані роботи знаменитих фантастів Г. Уелса, А. Бєляєва, А. Толстого та інших.

Становлення наукового передбачення пов'язане з науковими дослідженнями ХХ століття. Так, наприклад, відомі дослідження Дж. Форрестера [106], в яких розроблені моделі світової, промислової, системної динаміки. Такі моделі дозволяли оцінити рівень багатства, бідності, якості життя залежно від рівня забруднення, виробництва продуктів харчування тощо. У розвинених країнах широко впроваджується практика контрактних замовлень на прогнозні розробки, виконувані для урядових закладів і великих компаній. У США центрами подібних досліджень стають "РЕНД-Корпорейшн", Decision and Design, Гудзонський інститут, корпорація Цортона, що спеціалізуються на економічному прогнозуванні. Створюється найвідоміша міжнародна прогнозна організація – "Римський клуб", головною лінією діяльності якого є стимулювання та координація досліджень глобальних проблем.

У своєму розвитку прогнозування пройшло через різноманітні форми, відповідні до типів державного регулювання змішаної економіки. Історично першою формою економічного прогнозування стала кон'юнктурна, пов'язана з посиленням впливу бюджету на темпи та пропорції економічного зростання в міру збільшення державних видатків у ВВП.

В умовах структурної перебудови економіки і її прискореного розвитку виникла необхідність узгодження бюджетів з показниками економічних прогнозів, на яких ґрунтувалися оцінки податкових надходжень і розмірів дохідної частини бюджету. Це призвело до розробки середньострокових і довгострокових прогнозів, прикладами яких є "Вибір шляхів економічного росту" (1976 – 1985 рр.) у Канаді, Прогноз Міністерства праці на 1986 – 1995 рр. у США, "Десятирічний план подвоєння національного доходу" (1961 – 1970 рр.) у Японії.

По мірі вдосконалювання й ускладнення прогнозна діяльність стала відділятися від бюджетної методично й організаційно. Якщо на першому етапі національні економічні прогнози складалися в міністерствах фінансів, то з початку 60-х років ХХ століття в економічно-розвинених країнах почали створюватися спеціальні прогнозно-планові органи (Генеральний комісаріат із планування у Франції, Економічна консультативна рада в Японії, Центральне планове бюро в Нідерландах та ін.). Були створені спеціальні прогнозні системи. На сьогодні відомі прогнозні системи ІНПРОГС, ПАТТЕРН, ФЕІМ, ПРОФАІЛ тощо.

З часом виникли необхідні умови для створення *теорії прогнозування (прогностики)*, під якою розуміється наукова дисципліна, що вивчає загальні принципи та методи прогнозування розвитку об'єктів будьякої природи, закономірності процесів розробки прогнозів. Як наука прогностика сформувалась в 70 – 80 роки ХХ сторіччя. Дана наука має набір термінів, які вживаються для позначення певних понять.

Формування науки призвело до визначення таких понять, як "передбачення", "пророкування", "прогноз", "прогнозування".

*Передбачення* – уявлення про майбутнє. Воно може бути як науковим, так і не науковим. Передбачення в соціально-економічному житті є, як правило, науковим.

*Наукове передбачення* – це випереджальне відображення дійсності, засноване на пізнанні законів природи, суспільства та мислення [61].

Визначене в такий спосіб поняття "передбачення" є родовим для понять "пророкування" та "прогнозування".

*Пророкування* – достовірне, засноване на логічній послідовності судження про стан будь-якого об'єкта (процесу або явища) у майбутньому.

Основними поняттями прогностики є поняття прогнозу та прогнозування. Під *прогнозом* розуміють науково-обґрунтоване судження про можливий стан об'єкта в майбутньому або альтернативні шляхи та терміни досягнення цих станів.

На доцільність важливості й первинності даного поняття в теорії прогнозування слід привести інші визначення даного поняття. Так, наприклад, в енциклопедичному словнику під прогнозом розуміється будь-яке конкретне пророкування, судження про стан якого-небудь явища в майбутньому (прогноз погоди, результату виборів тощо); нині – у значенні ймовірнісного судження про майбутнє на основі спеціальних наукових досліджень.

У словнику С. І. Ожегова: "прогноз" – це заснований на спеціальному дослідженні висновок про майбутній розвиток і результати чого-небудь.

Бізнес-словник визначає "прогноз" як обґрунтоване припущення про ймовірний розвиток подій, ситуації.

У тлумачному словнику Д. М. Ушакова: "прогноз" – це пророкування про розвиток і результат яких-небудь подій, явищ на підставі наявних даних.

Патріарх Російської наукової школи прогнозування, автор книги "Соціальне прогнозування", науковий редактор " Робочої книги з прогнозування" [88] І. В. Бестужев-Лада відзначив, що "прогноз – це вікно в майбутнє".

Вільна енциклопедія "Вікіпедія" "прогноз" (πρόγνωσις – передбачення, пророкування) визначає як пророкування майбутнього за допомогою наукових методів або сам результат пророкування. Прогноз – це наукова модель майбутньої події, явища тощо.

Попри певні відмінності в наведених визначеннях, можна сформулювати основні властивості даного поняття.

1. Прогноз пов'язаний з певним майбутнім станом і (або) шляхами та термінами його досягнення.

2. Прогноз ґрунтується на проведенні певного дослідження, деякого обґрунтування.

3. Прогноз має ймовірнісний характер, тому він не може мати директивний характер.

Залежно від ступеня конкретності, строку випереджального передбачення і його характеру, крім поняття "прогноз" використовують поняття "гіпотези", "плани" та "програми".

*Гіпотеза* має найменший рівень визначеності. Вона характеризує наукове передбачення на рівні загальної теорії. На даному рівні дається якісна характеристика процесів і явищ, формулюються загальні закономірності.

Прогноз, порівняно з гіпотезою, має значно більший ступінь визначеності. Ще більший ступень визначеності має план.

*План* – це образ досліджуваного об'єкта, система заходів, спрямованих на досягнення поставленої однієї або декількох цілей. В аспекті соціально-економічних процесів його визначають як систему цільових показників розвитку соціально-економічної системи, а також як вказівку на етапи та способи їх досягнення, розподіл ресурсів, визначення очікуваних результатів і способів їх використання. У плані, на відміну від прогнозу, конкретизуються ресурси. Відмінність між планом і прогнозом полягає в такому:

1) прогнозування має характер дослідження, наукового опису майбутнього (пророкування), а план – характер цілевстановлення (предуказання);

2) прогноз має ймовірнісний характер, а план – нормативний. Прогноз може бути дійсним і неправильним, що не можна сказати про план, тому що план є системою заходів;

3) прогноз має варіантний зміст, а план – однозначне рішення;

4) вимога до планів – їх ресурсна забезпеченість, тоді як прогнози можуть пророкувати ймовірність досягнення мети при неповному забезпеченні ресурсами;

5) у процесі планування проявляється вплив суб'єктивних чинників – волі та бажання людини, що ухвалює рішення. При прогнозуванні враховуються об'єктивні дані, що визначають вид і рішення розроблених моделей прогнозу.

Взаємозв'язок плану та прогнозу може бути різноманітним. Прогноз може передувати плану, й, навпаки, можуть формуватися прогнози виконання плану. Із цим етапом зв'язане поняття так званого випереджувального прогнозу, мета якого полягає в забезпеченні керівників об'єктивною інформацією.

Загальні риси прогнозів і планів – випереджальний характер інформації, яка закладена в них, що відрізняє передбачення від соціальноекономічного аналізу й статистики.

*Програма* – сукупність заходів, необхідних для реалізації декількох проблем. Програма може випереджати деякий план або конкретизувати окремий його етап. Як правило, поняття "програма" є більш широким, ніж поняття "план".

Процес розробки прогнозів називається *прогнозуванням.* Поняття "пророкування" та "прогнозування" відрізняються за ступенем вірогідності оцінок майбутнього. Логічні формули різноманітних видів процесів вироблення інформації про майбутнє (передбачення) можна записати, як: прогнозування – "імовірно, буде", пророкування – "буде".

Із дослідженням майбутніх процесів і явищ, з передбаченням, крім поняття "прогнозування", пов'язані також поняття "планування" й "програмування". Відмінності цих понять полягають в аналізованих часових горизонтах. Приблизні часові горизонти для зазначених процесів співвідносяться як 4 : 2 : 1, відповідно, для прогнозування, програмування та планування.

Прогнозування та планування можуть використовувати однакові методи та показники, будуватися на основі загальної інформаційної бази. Прогнозування є дослідницькою попередньою базою для планування. Прогноз передує розробці плану, але може також слідувати, визначаючи можливості досягнення запланованих рівнів показників.

Прогностика в сучасному її стані включає:

основи прогнозування: основні поняття; принципи прогнозування; види та призначення прогнозів; параметри прогнозів; етапи прогнозування;

об'єкт прогнозування: характеристики об'єкта прогнозування; вихідну інформацію про об'єкт; аналіз об'єкта прогнозування;

апарат прогнозування: фактографічні методи; експертні методи; методи верифікації.

Одним із найбільш важливих напрямів суспільного розвитку є соціально-економічне прогнозування. Останнє розглядається як процес розробки прогнозів, заснований на наукових методах пізнання соціальноекономічних явищ і використання сукупності методів і засобів соціальноекономічної прогностики.

До основних понять прогнозування, крім раніше зазначених, належать такі.

*Етап прогнозування* – частина процесу розробки прогнозів, що характеризується завданнями, методами та результатами. Розподіл на етапи позв'язаний зі специфікою побудови систематизованого опису об'єкта прогнозування, збору даних, з побудовою моделі, верифікацією прогнозу.

*Модель прогнозування* – модель об'єкта прогнозування, дослідження якої дозволяє отримати інформацію про можливі стани об'єкта прогнозування в майбутньому й (або) шляхи та терміни їх здійснення.

*Метод прогнозування* – спосіб дослідження об'єкта прогнозування, спрямований на розробку прогнозу. Методи прогнозування є підставою для методик прогнозування.

*Методика прогнозування* – сукупність спеціальних правил і прийомів (одного або декількох методів) розробки прогнозів.

*Верифікація прогнозу* – оцінювання вірогідності, точності або обґрунтованості прогнозу.

*Прогнозним фоном* називають сукупність зовнішніх чинників, що впливають на прогноз.

*Прийом прогнозування* – одна або кілька математичних або логічних операцій, спрямованих на отримання конкретного результату в процесі розробки прогнозу.

*Об'єкт прогнозування –* процеси, явища та події, на які спрямована діяльність суб'єкта прогнозування.

*Система прогнозування (прогнозувальна система) –* сукупність методик, технічних засобів, призначених для прогнозування складних явищ або процесів.

#### **1.2. Види та призначення прогнозів**

Прогнози можна умовно розділити на три види. *Загальний прогноз* визначає можливість або неможливість настання деякої події. *Якісний прогноз* передбачає опис майбутньої ситуації. *Кількісний прогноз* передбачає визначення числових характеристик майбутньої ситуації на основі точкових або інтервальних оцінок (рис. 1.1).

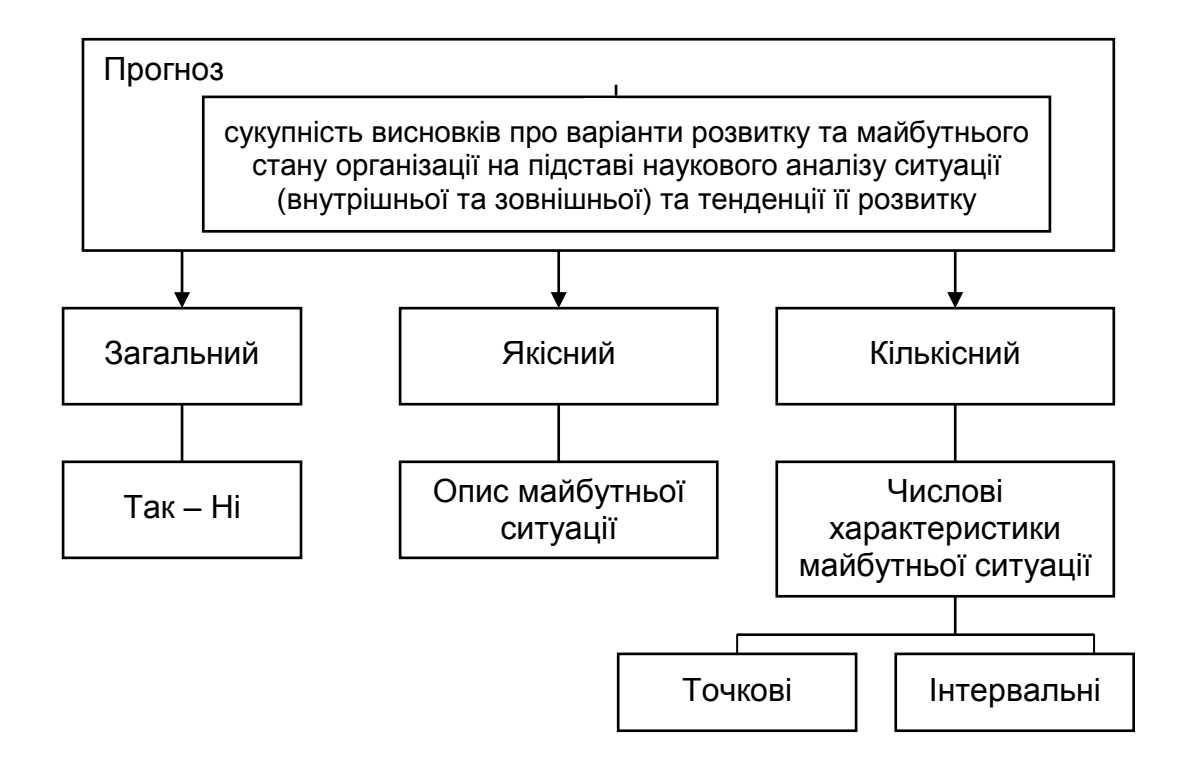

Рис. 1.1. **Види прогнозів**

Більш докладна класифікація соціально-економічних прогнозів (табл. 1.1) будується за різноманітними критеріями (класифікаційними ознакам) залежно від цілей, характеру, періоду попередження, методів тощо.

Таблиця 1.1

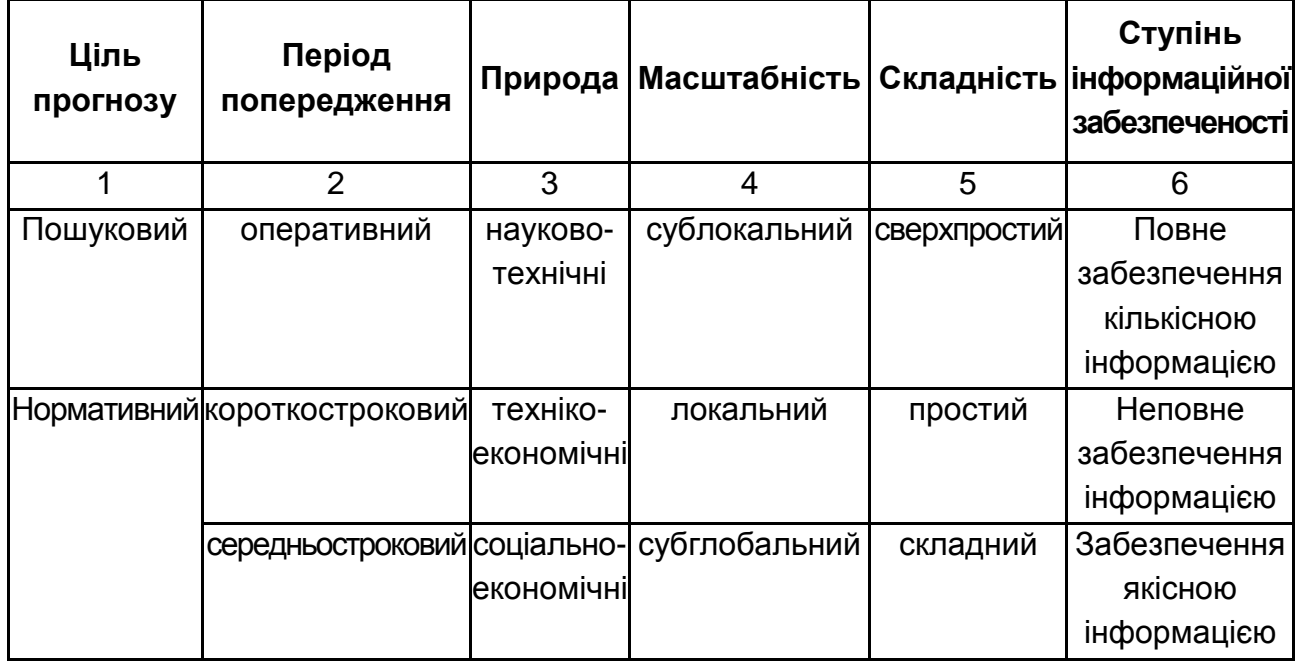

#### **Класифікація прогнозів**

Закінчення табл. 1.1

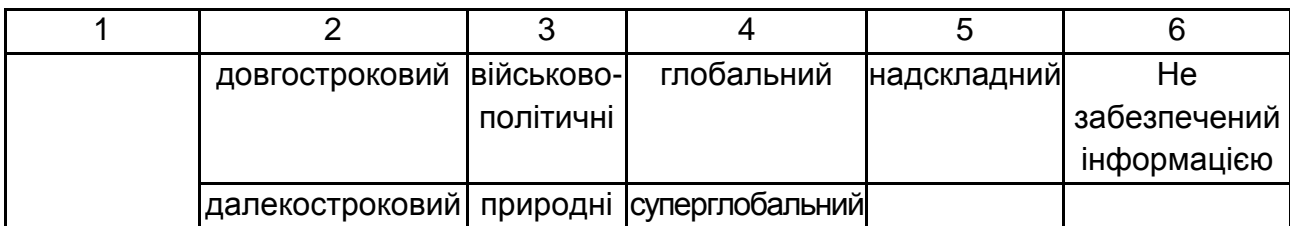

1. Відповідно до *проблемно-цільового критерію* (змістом прогнозу) розрізняють два типи прогнозів: пошуковий (дослідницький, трендовий, генетичний) і нормативний (програмний, цільовий).

*Пошуковий прогноз* – визначення можливих станів явища в майбутньому. Він заснований на використанні принципу інерційності розвитку, при якому орієнтація прогнозу спрямована від сьогодення до майбутнього. Такий прогноз відповідає на запитання: що найімовірніше відбудеться за умови збереження існуючих тенденцій?

*Нормативний прогноз* – визначення шляхів і строків досягнення можливих станів явища, прийнятих за мету. Такий прогноз відповідає на запитання: якими шляхами досягти бажаного? Орієнтація нормативного прогнозу в часі – від майбутнього до сьогодення. Наприклад, на підставі інформації про ріст споживання продуктів харчування пошуковий прогноз дозволяє визначити, наскільки воно зросте за даний період. При нормативному прогнозі досліджуються шляхи зміни тенденції за рахунок інтенсифікації виробництва, поліпшення його структури, підвищення продуктивності праці тощо.

2. За *критерієм природи об'єкта* виділяють прогнози: науково-технічні (перспективи розвитку науки та техніки та вплив цих досягнень на економіку); ресурсні (природні, матеріальні, трудові, фінансові); демографічні (рух народонаселення та відтворення трудових ресурсів); соціальні (попит; споживання окремих товарів; потреба в об'єктах освіти, охорони здоров'я, культури тощо) та ін.

3. За *періодом попередження* – проміжком часу, на який здійснюється прогноз, розрізняють оперативні (поточні), коротко-, середньо-, довгострокові прогнози. Незважаючи на те, що класифікаційною ознакою виступає період попередження із зазначеними типами прогнозів пов'язані й змістовні відмінності:

під *оперативним прогнозом* розуміють прогноз, розрахований на час, протягом якого не очікується істотних змін характеристик (станів) процесу або системи. Як правило, час попередження в цьому випадку сягає до місяця;

під *короткостроковим* розуміють прогноз, протягом якого змінюються кількісні характеристики. Цей прогноз містить тільки загальні кількісні оцінки. Час попередження в цьому випадку становить від місяця до року;

*середньостроковим* називається прогноз, протягом якого змінюються окремі якісні характеристики. Час попередження даного прогнозу – від одного до п'яти років;

*довгостроковим* є прогноз, протягом якого змінюються як кількісні, так і переважно якісні характеристики. Час попередження – більше п'яти років.

Зазначені строки в основному пов'язані з економічними прогнозами. І. В. Бестужевим-Ладою за часом попередження запропоновані наступні види соціальних прогнозів і планів: оперативні, короткострокові, середньострокові, довгострокові, надстрокові (далекострокові):

*оперативні* (у межах року) – незалежно від конкретного часу попередження ґрунтуються на припущенні про те, що в прогнозованому періоді з об'єктом дослідження не відбудеться жодних змін, крім певних локальних кількісних;

*короткострокові* (1 – 5 років) – передбачають серйозні кількісні зміни та відповідні оцінки;

*середньострокові* (5 – 10 – 15 років) – неминучі кількісно-якісні зміни. Отже, необхідно давати також деякі якісні оцінки;

*далекострокові* (15 – 20 – 30 років) – у них оцінки мають якіснокількісний характер, тобто доводиться враховувати неминучість серйозних кількісних змін;

*надстрокові* (понад 30 років) обмежуються зазвичай лише загальними якісними оцінками на рівні загальних закономірностей розвитку об'єктів, тому що давати будь-які конкретні кількісні оцінки стає все важче.

4. За критерієм *масштабності об'єкта* (процесу прогнозування) розрізняють: сублокальні (кількість змінних моделі прогнозування від 1 до 3); локальні (кількість змінних від 4 до 14); субглобальні (кількість змінних від 15 до 35); глобальні (кількість змінних від 36 до 100); суперглобальні (кількість змінних понад 100).

5. За критерієм *складності* розрізняють прогнози: надпростий, простий, складний, надскладний. Ці прогнози різняться наявністю взаємозалежних змінних у описі: у надпростому прогнозі відсутні істотні взаємозв'язки між змінними; у простому наявні парні взаємозв'язки між змінними; у надскладному враховуються взаємозв'язки між усіма змінними.

6. За *ступенем інформаційної забезпеченості* процеси (об'єкти) прогнозування можуть бути: з повним забезпеченням кількісною інформацією, тобто наявна ретроспективна інформація; з неповним забезпеченням кількісною інформацією, у цьому випадку не забезпечується задана точність; з якісною ретроспективною інформацією; з повною відсутністю ретроспективної інформації.

Ряд класифікаційних ознак, пов'язаних із характером використовуваних методів прогнозування та видом використовуваних моделей, буде розглянутий у процесі класифікації методів і моделей прогнозування.

Застосування прогнозів дозволяє розв'язати такі основні завдання:

визначити можливі соціально-економічні цілі, які суспільство може поставити та розв'язати протягом прогнозованого періоду;

виявити тенденції науково-технічного прогресу і його соціальноекономічні наслідки;

виявити альтернативи розвитку науки, економіки, техніки, культури; сформувати та вибрати доцільні шляхи розвитку;

визначити трудові, матеріальні, природні ресурси, якими буде розпоряджатись суспільство;

виявити потреби народного господарства в певних видах продукції.

Пошукові прогнози в системах управління дають можливість визначити перспективні умови розвитку, формують обмеження в ресурсах, а нормативні прогнози визначають рівень потреб.

#### **1.3. Принципи соціально-економічного прогнозування**

Змістовність соціально-економічного прогнозування полягає, насамперед у тому, що воно реалізується на базі вже накопичених знань. Наявні знання знімають невизначеність прогнозування. Тому головним принципом прогнозування є принцип послідовного дозволу невизначеності [109 – 111]. Інформаційний підхід до прогнозування дозволяє невизначеність прогнозу оцінити ентропією $E_{\rm ocr}$ , тобто кількістю прогнозної інформації про майбутній стан процесу або об'єкта, яку не вдалося отримати. Гіпотетична залежність ентропії від кількості вихідної інформації наведена на рис. 1.2 [109].

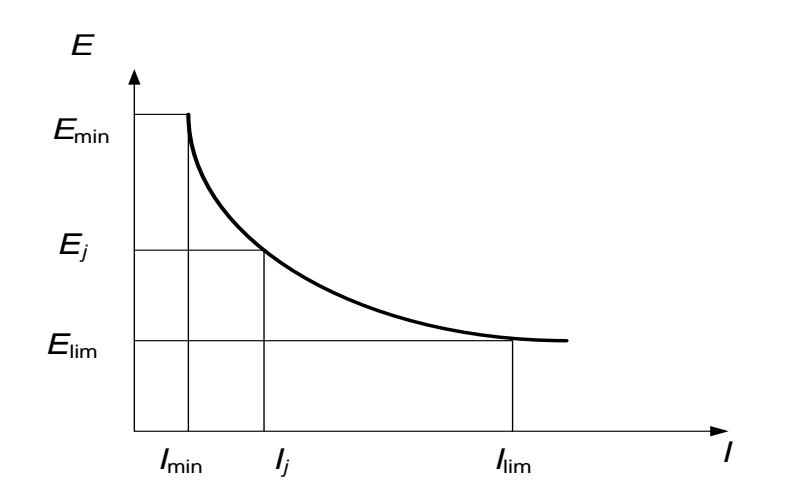

#### Рис. 1.2. **Гіпотетична залежність ентропії від кількості вихідної інформації**

У даній залежності передбачається, що є вихідна невизначеність, яка визначається мінімальною кількістю інформації, необхідної для прогнозу  $I_{\min}$ . Якщо такої інформації нема, то прогноз взагалі неможливий. Нехай є поточна кількість інформації  $I_j$ , що визначає невизначеність прогнозу. Очевидно, що з ростом вихідної інформації знижується невизначеність прогнозу. При цьому залежність невизначеності від вхідної інформації нелінійна.

Крім того, є максимальна гранична кількість інформації *I*<sub>lim</sub>, яка може бути використана при прогнозі. Подальше збільшення кількості інформації не зменшує невизначеності прогнозу. Отже, реальна невизначеність знаходиться між граничними значеннями  $[E_{\rm lim},E_{\rm min}]$ . У кожному разі існує ентропія, що свідчить про невизначеність прогнозу.

Дана залежність дозволяє зробити такі висновки.

1. Усі прогнози є ймовірнісними. Немає детермінованої відповіді про майбутнє.

2. Зниження ентропії нелінійно. На початковому етапі зі зростанням кількості інформації про процес або об'єкт ентропія знижується швидко. Потім швидкість зниження зменшується. З певного значення інформації швидкість зниження ентропії дуже мала. Тому виникає проблема визначення обсягу інформації, необхідної для прогнозування.

3. Після отримання граничної кількості інформації подальше зменшення ентропії неможливе. Отже, є граничне значення інформації, відповідне до залишкової невизначеності, яка не може бути дозволена жодними методами.

Очевидно, що якість прогнозування залежить від часу. Чим більший час прогнозування, тим більша невизначеність прогнозу. З урахуванням сказаного можна сформулювати залежність  $E_{\rm lim}$  =  $f(I,t)$ . У даній залежності визначено два аргументи: кількість інформації *I* і період прогнозування *t* . Конкретний вид залежності визначається предметною областю прогнозування. Однак можна представити гіпотетичну залежність, що визначає логіку процесу прогнозування залежно від часу прогнозу. Дана залежність наведена на рис. 1.3.

Дотримуючись даних рисунка, можна зробити такі висновки.

1. Кількість об'єктивно наявної інформації, що забезпечує прогноз, із часом зменшується.

2. Кількість інформації зменшується до певного граничного значення *I*<sub>min</sub> відповідного часу, після якого прогноз неможливий.

3. Жодна початкова кількість інформації не забезпечить прогноз на великий інтервал часу. Тому слід говорити про граничний час прогнозування  $t_{\rm lim}$  — так званий горизонт прогнозу.

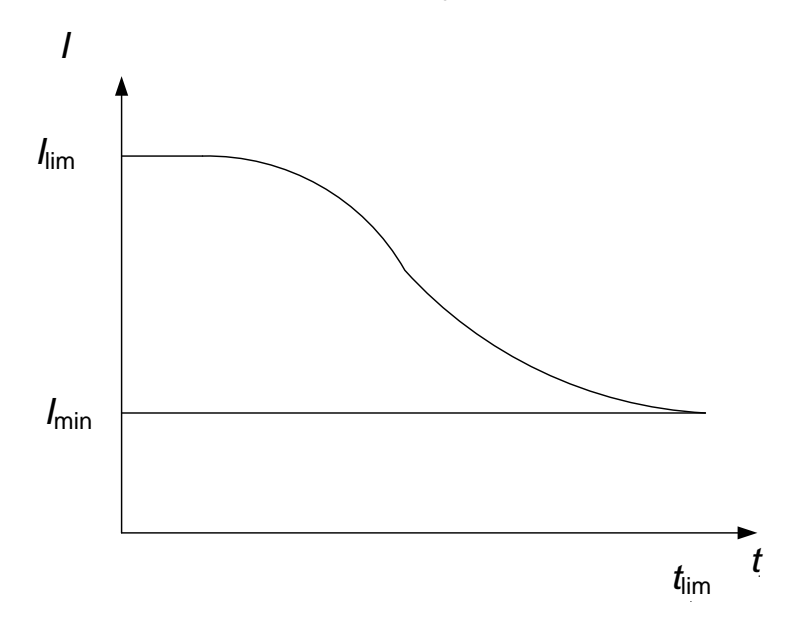

#### Рис. 1.3. **Гіпотетична залежність між кількістю інформації та часом прогнозування**

Крім того, соціально-економічне прогнозування має ґрунтуватися на загальних принципах системного аналізу: системності, погодженості, варіантності, безперервності, верифікованості й ефективності.

*1. Системність* у прогнозуванні означає взаємопов'язаність і співпідпорядкованість об'єкта, фону й елементів прогнозування. Під системністю методів і моделей соціально-економічного прогнозування розуміють їх сукупність, що дозволяє розробити погоджений і несуперечливий прогноз за кожним напрямом.

*2. Погодженість* у прогнозуванні означає погодженість нормативних і пошукових прогнозів різної природи й різного періоду попередження.

*3. Варіантність, альтернативність прогнозування* – розробка декількох варіантів прогнозу, виходячи з постановки мети (у нормативному прогнозуванні) і варіантів прогнозного фона.

*4. Безперервність* у прогнозуванні полягає в коректуванні прогнозів при надходженні нових даних про об'єкт прогнозування. Даний принцип дозволяє знижувати невизначеність прогнозування.

5. *Ефективність* (*рентабельність*) прогнозів.

За допомогою інформаційного підходу завдання прогнозування можна подати як перетворення вихідного масиву вхідної інформації *I* деяким оператором прогнозування  $\rm \scriptstyle{P}$  в інформацію про майбутнє  $\rm \scriptstyle{I_{\rm IP}}$  :

$$
P: I, t_{\text{HP}} \rightarrow I_{\text{HP}},
$$

де  $\,t_{\mathit{HP}}\,$  – час (період) прогнозування.

З урахуванням сказаного можна виконати загальну формальну постановку завдання прогнозування. Нехай існує деяка інформація *I* , яка містить відомості про ретроспективу функціонування деякої системи, деякого соціально-економічного процесу. Глибина ретроспективи визначається відрізком  $[t_{p}, t_{0}]$ . З даним відрізком пов'язане поняття *періоду підстави прогнозу (ретроспекції) –* проміжку часу, на базі якого будується ретроспекція та за який використовують інформацію для розробки прогнозу. Цей проміжок часу називають також періодом передісторії. Ретроспекція може бути подана деякою траєкторією соціально-економічного процесу. На основі аналізу даної траєкторії формулюється оператор прогнозування *Р* , таким чином, щоб помилка між прогнозованою на даному відрізку інформацією та ретроспективною була б мінімальною.

Зазначений оператор дозволяє визначити прогнозне значення інформації  $I_{\Pi \mathrm{P}}$  на певний час  $t_{\Pi \mathrm{P}}$ . З даним часом пов'язане поняття *періоду попередження прогнозу, проспекція* (час попередження; час прогнозування) – проміжок часу, на який розробляється прогноз.

Отже, прогнозування складається із трьох етапів: ретроспекції, діагнозу, проспекції.

На першому етапі здійснюється оптимізація як складу джерел, необхідних для прогнозування, так і методів вимірювання та надання ретроспективної інформації, уточнення складу характеристик об'єкта прогнозування, збирається вихідна інформація *I* .

На другому етапі – етапі діагнозу визначаються тенденції розвитку процесу (об'єкта) прогнозування, уточнюються цілі та завдання прогнозування, визначається оператор прогнозування, вибирається шкала та мова опису, вибираються або формуються методи та моделі прогнозування, формуються вимоги до завдання прогнозування.

На третьому етапі прогнозування розробляються прогнози розвитку об'єкта прогнозування, здійснюється оцінювання ймовірності та точності прогнозу (верифікація).

Таким чином, із прогнозуванням пов'язані такі часові характеристики: період підстави прогнозу, період попередження прогнозу, прогнозний горизонт.

Верифікованість означає перевірку вірогідності, точності й обґрунтованості, адекватності прогнозів об'єктивним закономірностям, реальним соціально-економічним процесам.

З даним принципом пов'язане поняття якості прогнозу. Поняття "*якість прогнозу*" у широкому розумінні – це єдність прогнозних параметрів обґрунтованості, вірогідності, точності, типізації помилок прогнозу, а також виявлення джерел помилок прогнозу. Вузьке тлумачення цього терміна оперує деякими заходами сталого розвитку об'єкта відповідно до траєкторій, обумовлених прогнозом, і найчастіше описується заходами фіксації точності прогнозування, тобто безпосередньо помилками прогнозу. Слід відзначити, що оцінювання якості прогнозу може мати як апріорний (попередній), так і апостеріорний (фактичний, емпіричний) характер.

*Обґрунтованість прогнозу* визначає ступінь відповідності методів і вихідної передпрогнозної інформації об'єкту цілям і завданням прогнозування. Обґрунтованість є наслідком принципу науковості прогнозу.

*Вірогідність (надійність) прогнозу* визначає ймовірність реалізації відповідної прогнозної оцінки для заданого довірчого інтервалу (рівень значущості прогнозу).

*Точність прогнозу* (емпірична й апріорна) – міра відповідності прогнозованої величини фактичному її значенню. Іноді допускається таке

визначення – оцінка довірчого інтервалу прогнозу для заданої ймовірності його здійснення. Слід зазначити, що характеристики точності й надійності є сполученими. Чим вища надійність прогнозу, тим вище його точність, і навпаки.

*Основним вимірником міри* точності прогнозу є його помилка. Іноді поняття "помилка прогнозу" трактується як апостеріорна величина відхилення прогнозу від дійсного стану об'єкта або шляхів і термінів його досягнення.

*Помилка прогнозу* – апостеріорна величина відхилення прогнозу від дійсного стану об'єкта. Помилка прогнозу не визначає однозначно якість прогнозу, тому що вона значною мірою залежить від прийнятих на підставі прогнозу рішень і їх реалізації.

*Джерело помилки прогнозу* – чинник, що може призвести до помилки прогнозу. Розрізняють джерела регулярних і нерегулярних помилок. До перших, наприклад, належать неадекватний метод прогнозування, недостовірні та недостатні вихідні дані. До інших долучають непередбачувані явища та події типу стрибків, проривів прогнозованих тенденцій, що порушують розвиток об'єкта.

*За характером появи помилки* розділяють на систематичні та випадкові. *За методами їх відображення* – на кількісні й якісні методи фіксації помилок. У свою чергу, *за способом розрахунку* кількісні помилки можуть бути абсолютними, відносними, порівняльними.

Щодо оцінювання помилки прогнозу слід вважати, що оцінюється одна змінна *y* . Існує певна вибірка вимірювань даної змінної розміром *N* . Дана вибірка формується на певному відрізку часу – періоді підстави прогнозу. Тому з кожним номером спостереження пов'язаний момент часу. Отже, розмір  $\,N\,$ , крім визначення кількості ретроспективних спостережень, також визначає довжину часового відрізка.

Основні характеристики, які використовуються для оцінювання якості прогнозу в зазначеній ситуації, доцільно розглянути більш детально.

Першу групу утворюють абсолютні показники помилки прогнозу. Вони дозволяють кількісно визначити величину розбіжності між прогнозом і фактом спостереження в одиницях вимірюваної змінної. Розрізняють такі характеристики.

Помилка прогнозу  $e_j = y_j - \widehat{y}_j$ , де  $y_j$  – фактичне значення змінної для  $j$ -го виміру;  $\left|\hat{\text{y}}_{j}\right|$  – прогнозне значення досліджуваної змінної.

Абсолютна помилка прогнозу:

$$
\Delta_j = |y_j - \hat{y}_j|.\tag{1.1}
$$

Середня абсолютна помилка прогнозу *(the mean absolute error):*

$$
MAE = \frac{\sum_{j=1}^{N} |y_j - \hat{y}_j|}{N}.
$$
 (1.2)

Середнє квадратичне відхилення *(the root mean square error):*

$$
RMSE = \sqrt{\frac{\sum_{j=1}^{N} (y_j - \hat{y}_j)^2}{N}}.
$$
 (1.3)

Середній квадрат помилки *(mean square error):*

$$
MSE = \frac{1}{N} \sum_{j=1}^{N} e_j^2.
$$
 (1.4)

Сума квадратів помилки *(sum square error):*

$$
SSE = \sum_{j=1}^{N} e_j^{2}.
$$
 (1.5)

Найчастіше останні два показники використовуються при виборі оптимального методу прогнозування. У більшості статистичних пакетів дані показники використовуються як критерії вибору моделі.

Значення всіх перерахованих вище показників залежать від масштабу вимірювань, який у ряді випадків (зокрема, при міжоб'єктних зіставленнях) зменшує об'єктивність оцінок. Для того щоб уникнути цього, використовують відносні показники вимірювань помилки прогнозу, виражені в частках одиниці або у відсотках. Дані показники утворюють другу групу – відносні помилки прогнозу:

Відносна помилка прогнозу:

$$
\varepsilon_j = \frac{\left|y_j - \hat{y}_j\right|}{y_j} 100\,\%
$$
 (1.6)

Середня абсолютна відсоткова помилка *(mean absolute percentage error):*

$$
MAPE = \frac{1}{N} \sum_{j=1}^{N} \frac{|y_j - \hat{y}_j|}{y_j} 100\% \tag{1.7}
$$

Показник, як правило, використовується для порівняння точності прогнозів різнорідних об'єктів прогнозування, оскільки в ньому застосовуються відносні величини. Вважається, що прогноз має високу точність, якщо *MАPE <* 10 %. Прогноз має гарну точність, якщо значення даного показника знаходиться між 10 і 20 %. Прогноз має задовільну точність за умови, що 20 % > *MАPE < 5*0 %. Якщо значення показника більше за 50 %, то такий прогноз має незадовільну точність.

Середня відсоткова помилка *(mean percentage error):*

$$
MPE = \frac{1}{N} \sum_{j=1}^{N} \frac{y_j - \hat{y}_j}{y_j} 100\% \tag{1.8}
$$

*MPE* характеризує відносний ступінь зміщеності прогнозу. За умови, що втрати при прогнозуванні, пов'язані із завищенням фактичного майбутнього значення, врівноважуються заниженням, ідеальний прогноз повинен бути незміщеним, і обидві міри повинні прагнути до нуля. Середня відсоткова помилка не визначена при нульових даних і не повинна перевищувати 5 %.

частка виконання прогнозів: λ = <sup>\_ *p*</sup>  $p + q$ , де *p* – частка підтверджених

прогнозів*; q* – частка непідтверджених прогнозів.

Третю групу утворюють коефіцієнти невідповідності (розбіжності), запропоновані А. Тейлом. На їх основі порівнюються дані ретроспективної інформації  $\left| y_{j}\right\rangle$ , використовуваної при розробці оператора прогнозування, з результатами прогнозування  $\widehat{{\mathbf{y}}}_j$  .

$$
K_{T} = \sqrt{\sum_{j=1}^{N} (y_{j} - \hat{y}_{j})^{2}}
$$
\n
$$
K_{T} = \sqrt{\sum_{j=1}^{N} (y_{j} - \hat{y}_{j})^{2}}
$$
\n
$$
K_{T} = \sqrt{\sum_{j=1}^{N} (y_{j} - \hat{y}_{j})^{2}}
$$
\n
$$
W_{T} = \sqrt{\sum_{j=1}^{N} (y_{j} - \sum_{j=1}^{N} \hat{y}_{j}^{2})}
$$
\n
$$
W_{T} = \sqrt{\sum_{j=1}^{N} y_{j}^{2} + \sum_{j=1}^{N} \hat{y}_{j}^{2}}
$$
\n
$$
W_{T} = \sqrt{\sum_{j=1}^{N} y_{j}^{2} + \sum_{j=1}^{N} \hat{y}_{j}^{2}}
$$
\n
$$
W_{T} = \sqrt{\sum_{j=1}^{N} y_{j}^{2} + \sum_{j=1}^{N} y_{j}^{2}}
$$
\n
$$
W_{T} = \sqrt{\sum_{j=1}^{N} y_{j}^{2} + \sum_{j=1}^{N} y_{j}^{2}}
$$
\n
$$
W_{T} = \sqrt{\sum_{j=1}^{N} y_{j}^{2}}
$$
\n
$$
W_{T} = \sqrt{\sum_{j=1}^{N} y_{j}^{2}}
$$
\n
$$
W_{T} = \sqrt{\sum_{j=1}^{N} y_{j}^{2}}
$$
\n
$$
W_{T} = \sqrt{\sum_{j=1}^{N} y_{j}^{2}}
$$
\n
$$
W_{T} = \sqrt{\sum_{j=1}^{N} y_{j}^{2}}
$$
\n
$$
W_{T} = \sqrt{\sum_{j=1}^{N} y_{j}^{2}}
$$
\n
$$
W_{T} = \sqrt{\sum_{j=1}^{N} y_{j}^{2}}
$$
\n
$$
W_{T} = \sqrt{\sum_{j=1}^{N} y_{j}^{2}}
$$
\n
$$
W_{T} = \sqrt{\sum_{j=1}^{N} y_{j}^{2}}
$$
\n
$$
W_{T} = \sqrt{\sum_{j=1}^{N} y_{j}^{2}}
$$
\n
$$
W_{T} = \sqrt{\sum_{j=1}^{N} y_{j}^{2}}
$$
\n
$$
W_{T} = \sqrt
$$

Друга форма коефіцієнта Тейла найпоширеніша на практиці. Якщо не зроблено спеціальних застережень, то за замовчуванням використовується саме вона. Слід додати, що на практиці в ряді випадків дослідження об'єктів прогнозування й їх динаміки більш ефективними методами оцінювання точності прогнозів є обчислення коефіцієнтів невідповідності Тейла в приростах досліджуваного показника *y<sup>i</sup>* . Неважко переконатися, що "зроблений прогноз" має коефіцієнт Тейла, дорівнений 0.

Четверта група характеристик пов'язана з порівнянням окремих значень досліджуваної змінної з її середнім значенням. До таких показників відносять:

абсолютне відхилення від середньої:

$$
AD_j = |y_j - \overline{y}|; \tag{1.10}
$$

середнє абсолютне відхилення *MAD* (mean absolute deviation):

$$
MAD = \frac{1}{N} \sum_{j=1}^{N} |y_j - \overline{y}|.
$$
 (1.11)

Розрахунок показників якості для прикладу наведений у табл. 1.2. У даному прикладі передбачається, що існує вихідний динамічний ряд спостережень зі значеннями рівнів ряду  $y_j$ . Крім того, існують дві альтернативні моделі даного ряду, що дозволяють апроксимувати значення його рівнів. Апроксимовані значення  $\widehat{\mathrm{y}}1_{j},\widehat{\mathrm{y}}2_{j}$  наведені в табл. 1.2. Крім того, до даної таблиці включені значення помилок для кожного виміру, відповідно, для першої  $el_j$ ,  $\Delta 1_j$ ,  $el_j$  і другої моделей  $el_j$ ,  $\Delta 2_j$ ,  $\epsilon 2_j$ .

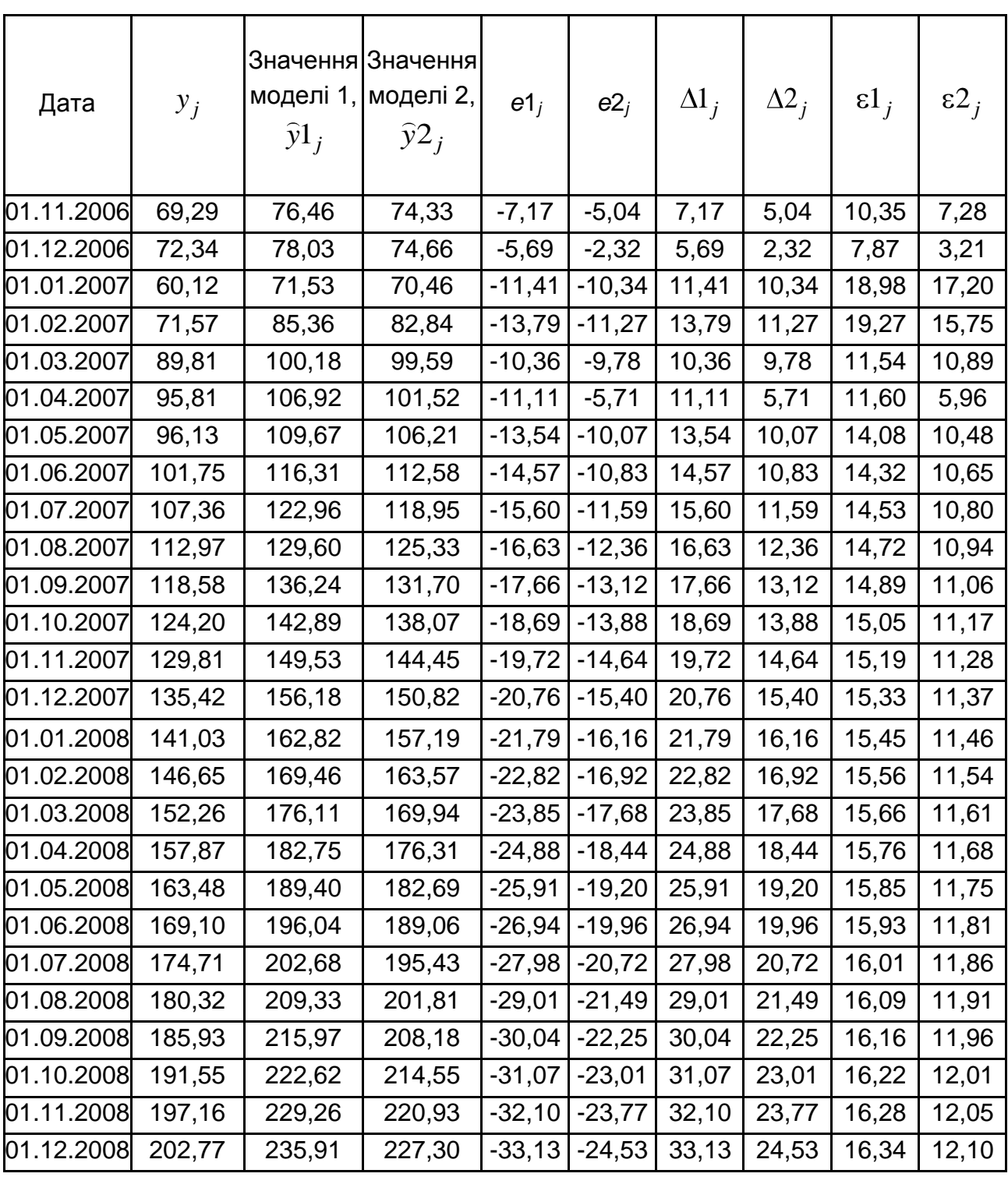

#### **Вихідні дані для оцінювання якості моделей**

У табл. 1.3 наведені значення параметрів для двох моделей прогнозування. З урахуванням наведених показників друга з розглянутих моделей має більшу точність і є більш доцільною порівняно з першою моделлю.

Таблиця 1.3

#### **Значення критеріїв для двох моделей прогнозування**

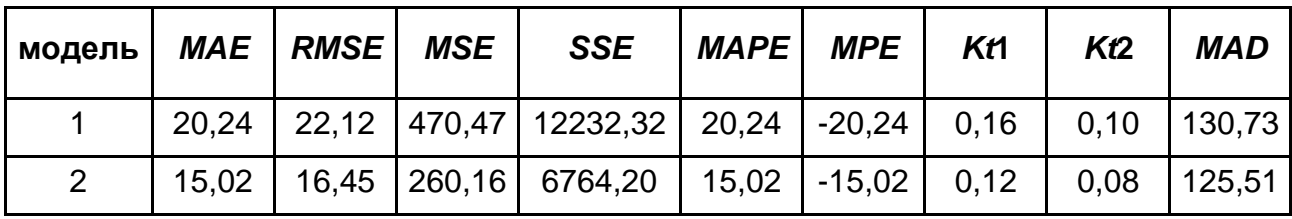

Іноді для визначення точності прогнозу застосовують порівняльні методи. Так, у формулах коефіцієнтів невідповідності Тейла замість значення прогнозного показника –  $\hat{\mathrm{y}}_t$  може стояти його бажане значення, деякий "еталон".

Прикладом іншого підходу можна назвати розрахунок коефіцієнта кореляції між прогнозованими значеннями показника та фактичними його значеннями на періоді попередження прогнозу:

$$
R_{\hat{y}y} = \frac{\text{cov}(\hat{y}y)}{\sigma_{\hat{y}}\sigma_y},\tag{1.12}
$$

де со $\mathrm{v}(\hat{\mathrm{y}} y)$  – коефіцієнт коваріації прогнозних та фактичних значень змінних на відрізку періоду попередження;

 $_{\hat{y}};\sigma_{y}$  — стандартні помилки прогнозного та фактичного рядів на відрізку періоду попередження.

Однак при аналізі й інтерпретації останнього показника не слід забувати про специфіку тлумачення значень коефіцієнта парної кореляції.

Якісні способи оцінювання точності прогнозу досить численні, але за частотою використання безперечним лідером в аналізі є побудова діаграми "прогноз – реалізація". Даний метод полягає в такому.

1. На координатну площину "прогноз – реалізація" наноситься "хмара" прогнозу (координати можуть наноситися в їх абсолютних значеннях, але рекомендується використання відсоткових або прирістних характеристик рядів).

2. Візуально здійснюється аналіз форми розподілу щодо лінії "ідеальних" прогнозів.

Чим точніший прогноз, тим вища його цінність. Існують дві стадії оцінювання прогностичних здатностей моделей:

прогнозування минулих періодів часу;

експериментальна експлуатація.

У першому випадку модель будується не на всій наявній статистиці, а на так званій навчальній вибірці, з якої виключаються кілька останніх крапок – так звана тестова вибірка. Модель наче "не знає" про існування цих останніх, найбільш свіжих даних. Розроблювач моделі розраховує прогнозні значення, відповідні до інтервалів часу, на які припадає тестова вибірка, й оцінює прогностичні здатності моделі на основі різниці між фактичними та прогнозними значеннями показника.

Модель, що пройшла першу стадію тестування і передана на дослідну експлуатацію клієнтові, розраховує майбутні значення показника в чистому вигляді. У разі настання майбутнього, прогнозні значення показника порівнюються з його фактичними значеннями.

*Принцип ефективності (рентабельності)* прогнозування визначає необхідність перевищення економічного ефекту від використання прогнозу над витратами з його розробки.

До основних функцій соціально-економічного прогнозу належать:

науковий аналіз економічних, соціальних і науково-технічних процесів і тенденцій, об'єктивних зв'язків цих процесів за конкретних умов у певному періоді;

дослідження зв'язків соціально-економічних явищ у розвитку процесу або об'єкта прогнозування;

- оцінювання процесу або об'єкта прогнозування;
- виявлення альтернатив розвитку соціально-економічних процесів;

нагромадження соціально-економічної інформації для ухвалення обґрунтованого рішення.

Нижче розглянуто змістовність деяких з функцій прогнозування.

*Оцінювання процесу або об'єкта прогнозування* базується на комбінації аспектів детермінованості та невизначеності. При абсолютній детермінованості зникає можливість альтернативного вибору рішень. За абсолютної невизначеності конкретне уявлення про майбутнє неможливе. Тому за відсутності одного із цих аспектів прогнозування втрачає змістовність.

*Виявлення альтернатив розвитку соціально-економічних процесів* припускає необхідність вибору між взаємовиключними можливостями. Для цього необхідний контроль соціально-економічних процесів, визначення відповідно до поставлених перспективних цілей оптимальних пропорцій на тривалий період.

Отже, послідовність операцій розробки прогнозу зводиться до наступних основних етапів.

1. Передпрогнозна орієнтація (програма дослідження) включає: уточнення прогнозного завдання (масштаб, об'єкт, попередження тощо); формулювання цілей та завдання прогнозу; визначення структури й організації дослідження.

2. Прогнозна ретроспекція – дослідження історії розвитку об'єкта прогнозування та прогнозного фона з метою отримання їх систематизованого опису.

3. Прогнозний діагноз – дослідження систематизованого опису об'єкта прогнозування та прогнозного фона з метою виявлення тенденції їх розвитку та вибору (розробки) моделей і методів прогнозування.

4. Прогнозна проспекція – розробка прогнозу за результатами прогнозного діагнозу.

5. Верифікація прогнозу – оцінювання вірогідності та точності, а також обґрунтованості прогнозу.

6. Коректування прогнозу – уточнення прогнозу на підставі його верифікації та додаткових даних.

7. Синтез прогнозів – розробка системного прогнозу.

#### **1.4. Класифікація методів прогнозування**

На сьогодні, за оцінками фахівців, налічується більше ста п'ятдесяти різноманітних методів прогнозування, але на практиці в якості основних використовується близько двадцяти. Як зазначалось, під методами прогнозування розуміється сукупність прийомів і способів мислення, які дозволяють на основі ретроспективних даних, екзогенних (зовнішніх) й ендогенних (внутрішніх) зв'язків об'єкта прогнозування та їх змін вивести судження певної вірогідності відносно майбутнього його розвитку.

До найважливіших класифікаційних ознак методів прогнозування належать: ступінь формалізації; загальні принципи дії; спосіб отримання й обробки інформації; напрям і призначення прогнозування; процедура отримання параметрів прогнозування тощо. На рис. 1.4 подана класифікаційна схема методів прогнозування. Наведена класифікація не претендує на повноту. У ній виділені тільки деякі класифікаційні ознаки, які дозволяють показати складність і різнобічність проблеми прогнозування та розвиненість методів, застосовуваних при розв'язанні завдань прогнозування. Вибір методу та моделі реалізації визначається раніше зазначеними принципами, зокрема – наявністю ретроспективної інформації, терміном прогнозування, цілями та вимогами до прогнозування тощо.

За ступенем формалізації методи соціально-економічного прогнозування можна розділити на інтуїтивні, формалізовані та комбіновані в їх композиції. У виборі методів прогнозування важливим показником є глибина попередження прогнозу. При цьому важливо не тільки знати дану величину, але й співвіднести її до тривалості циклу функціонування об'єкта прогнозування. Можна використовувати безрозмірний показник:

$$
\tau = \frac{\Delta t}{T}.
$$
\n(1.13)

Формалізовані методи прогнозування використовуються, коли величина глибини попередження укладається в рамки циклу функціонування (еволюційного циклу):  $\tau << 1$ . У разі виникнення в рамках прогнозного періоду "стрибка" у розвитку об'єкта необхідно використовувати інтуїтивні методи як для визначення "чинності" стрибка так і для оцінки часу його здійснення. У проміжках між стрибками можуть бути використані формалізовані методи. Якщо  $\,\tau >> 1$ , то використовуються тільки інтуїтивні (експертні) методи прогнозування.

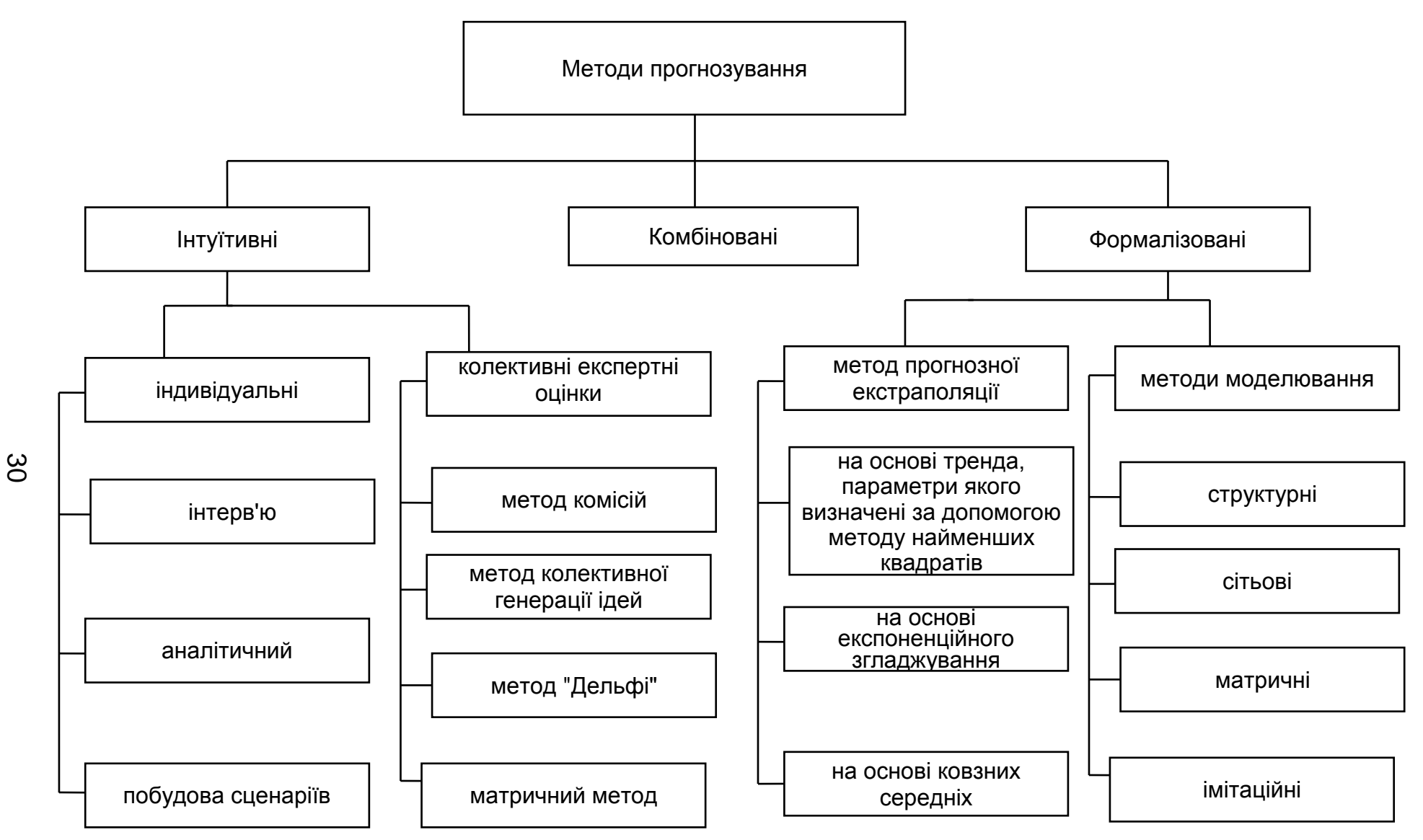

Рис. 1.4. **Класифікація методів прогнозування**

Крім того, інтуїтивні (експертні) методи в прогнозуванні та перспективному плануванні соціально-економічних процесів застосовуються в таких випадках:

а) в умовах відсутності достовірної статистики;

б) в умовах значної невизначеності середовища функціонування об'єкта;

в) при середньо- та довгостроковому прогнозуванні об'єктів нових галузей промисловості, підданих сильному впливу нових відкриттів у фундаментальних науках (наприклад: мікробіологічна промисловість, квантова електроніка, атомне машинобудування);

д) в умовах дефіциту часу або в екстремальних ситуаціях.

Розрізняють індивідуальні та колективні експертні оцінки. Індивідуальні експертні оцінки включають:

метод "інтерв'ю", при якому здійснюється безпосередній контакт експерта з фахівцем за схемою "питання – відповідь";

аналітичний метод, при якому здійснюється логічний аналіз будьякої прогнозованої ситуації;

метод написання сценарію, заснований на визначенні логіки процесу або явища в часі за різних умов.

До складу колективних експертних оцінок входять:

- метод "комісій";
- метод Дельфі;
- метод " колективної генерації ідей" (мозкова атака);
- матричний метод (метод сценаріїв).

Застосування цих методів, засноване на колективному мисленні, дозволяє, по-перше, знизити ступінь суб'єктивізму думок експертів і, як наслідок, підвищити точність результатів і, по-друге, при обробці незалежних оцінок експертів можуть виникнути продуктивні ідеї.

У групі формалізованих методів виділяють дві підгрупи: екстраполяції та моделювання. До першої підгрупи належать методи: найменших квадратів, експонентного згладжування тощо. До другої – структурне, мережне, матричне й імітаційне моделювання.

Залежно від способу отримання прогнозної інформації виділяють експертні та фактографічні методи. Останні засновані на фактографічній інформації, тобто інформації про об'єкт прогнозування і його минулий розвиток. Експертні методи базуються на інформації, отриманій від експертів.

За ступенем просторової та часової узгодженості результатів прогнозу виділяють:

одномірне прогнозування – паралельне прогнозування окремих об'єктів без наступного узгодження розрізнених прогнозів;

багатомірне прогнозування – паралельне прогнозування окремих об'єктів зі спробою наступного узгодження результатів;

перехресне прогнозування – встановлення причинно-наслідкових залежностей між екзогенними змінними й їх впливом на прогнозований об'єкт;

наскрізне прогнозування – імітація поведінки системи в цілому, включаючи просторове та часове її дослідження та повне узгодження результатів.

Значне місце серед методів соціально-економічного прогнозування займають так звані комбіновані методи. До них належать методи зі змішаною інформаційною основою, в яких як первинна інформація використовується фактографічна й експертна інформація. Наприклад, при проведенні експертного опитування може бути використана фактографічна інформація й, навпаки, при екстраполяції тенденції поряд з фактичними даними – експертні оцінки.

Комбіновані методи використовують під час побудови досить складних соціально-економічних прогнозів, де дуже важлива обробка як якісної, так і кількісної інформації.

#### **1.5. Основи прогнозувальних систем**

Прогнозувальні системи визначаються як сукупність методів, прийомів і процедур, що дозволяють отримувати прогнози при заданій цільовій функції розвитку об'єкта, при заданому обсязі прогнозної інформації.

Прогнозувальні системи виконують дві основні операції: формування безлічі альтернатив; порівняння та вибір альтернатив. Синтез цих операцій визначає комплексну проблему, засобом рішення якої є прогнозувальна система, що реалізує розглянуті раніше принципи. У цих системах формується інформація про прогнозні альтернативи, про витрати на їх створення, про сукупність кращих альтернатив. Система є, по суті, динамічною системою управління зі зворотними зв'язками від об'єкта управління до керівної системи. Вони визначають тенденції та закономірності розвитку об'єкта, а також неузгодженість між прогнозною інформацією про розвиток об'єкта з реальним його розвитком, який зазнає збурювальних впливів зовнішнього середовища. Загальна схема прогнозувальної системи наведена на рис. 1.5.

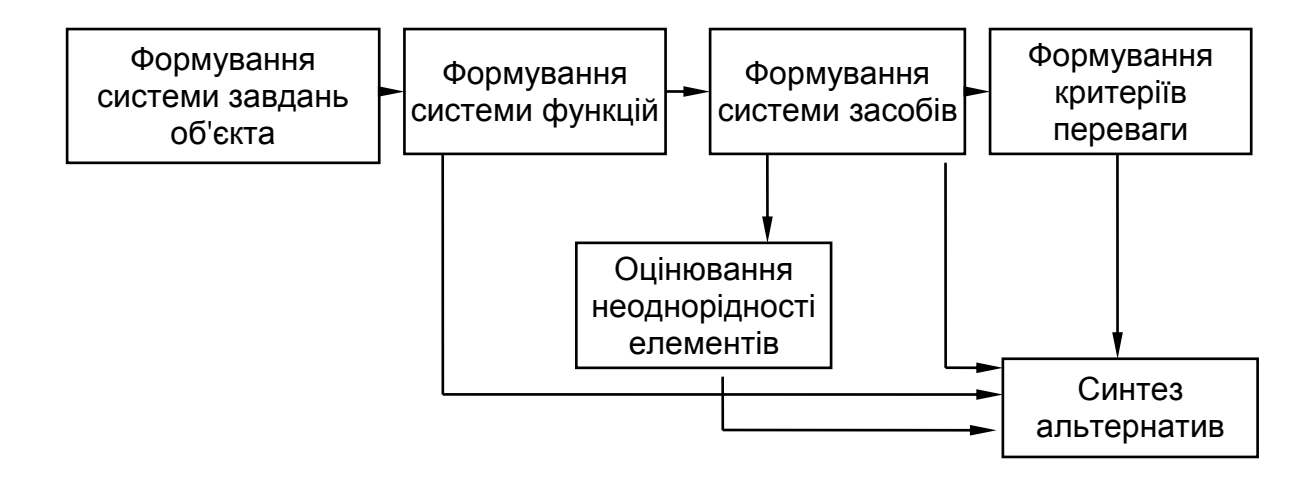

Рис. 1.5. **Загальна схема прогнозувальної системи**

Основою прогнозування є інформація про об'єкт прогнозування, яка пов'язана з поведінкою об'єкта в сьогоденні та минулому. Це дає можливість визначити закономірності поведінки об'єкта у відповідних ситуаціях, побудувати його математичну модель. Остання суттєво залежить від цілей і завдань прогнозування, а також від величини інтервалу попередження. Після визначення (або уточнення) раніше невідомих параметрів моделі здійснюється прогнозування стану об'єкта в деякий майбутній момент. При цьому прогнозувальна система повинна забезпечити найбільшу точність прогнозу.

Особливістю прогнозувальної системи є те, що вона не повинна бути розімкнутою стосовно результатів прогнозування, які є засобом внесення відповідних виправлень і змін в елементи системи.

Прогнозувальна, як і будь-яка, система, складається з підсистем. До таких підсистем, виділених за принципом локалізації проблем, належать такі:

підсистема формування множини завдань розвитку об'єкта прогнозування;

підсистема формування множини функцій, що забезпечують рішення поставлених завдань;

підсистема формування засобів виконання заданих функцій;

підсистема оцінювання неоднорідності елементів системи засобів;

підсистема формування комплексних критеріїв переваги альтернатив;

підсистема синтезу сукупності кращих альтернатив об'єкта прогнозування.

Зв'язки із зовнішнім середовищем визначаються сукупністю тенденцій розвитку досліджуваної системи, її функціонуванням у системах вищого порядку, переліком критеріїв переваги, комплексом заходів, спрямованих на виконання цільових вимог системи. Зовнішнє середовище призводить до зміни цільових вимог у системах вищого порядку, зміни економічних і інших потреб. Воно формує необхідні параметри цільової ефективності, діапазони зміни яких є своєрідним фільтром відбору елементів, що є засобами реалізації цілей.

## **Контрольні запитання за темою**

1. У чому полягає сутність понять "наукове передбачення", "пророкування", "прогноз"?

2. У чому відмінність між поняттями "план" і "прогноз"?

3. Яка роль прогнозування при управлінні соціально-економічною системою? Наведіть приклади.

4. Що розуміється під періодом попередження?

5. Наведіть приклади класифікації видів прогнозування.

6. Які основні принципи соціально-економічного прогнозування? Обґрунтуйте інформаційний підхід до прогнозування.

7. За допомогою яких показників оцінюється точність прогнозу? Як оцінити якість прогнозу?

8. Наведіть класифікацію методів прогнозування. Сформулюйте класифікаційні ознаки.

9. Дайте характеристику основних класів методів прогнозування.

- 10. Що включає поняття "прогнозувальна система"?
- 11. Які основні принципи прогнозувальної системи?

12. Як може бути подана блок-схема прогнозувальної системи?

13. Визначте призначення підсистем прогнозувальної системи.

14. Що таке структурна схема системи економічного прогнозування?

15. Які вимоги, необхідні для забезпечення точності прогнозу?

16. Наведіть приклади класифікації моделей прогнозування.

## **Тестові завдання**

*1. Прогноз – це:*

система цільових показників розвитку соціально-економічної системи;

науково обґрунтоване судження про можливий стан об'єкта в майбутньому або альтернативні шляхи та терміни досягнення цих станів;

достовірне, засноване на логічній послідовності судження про стан будь-якого об'єкта (процесу або явища) у майбутньому.

*2. Відповідно до проблемно-цільового критерію розрізняють такі типи прогнозів:*

оперативний, коротко-, середньо- та довгостроковий;

- науково-технічний, ресурсний, демографічний, соціальний;
- пошуковий і нормативний;
- надпростий, простий, складний, надскладний.

*3. Принцип верифікованості означає:*

перевірку вірогідності, точності й обґрунтованості, адекватності прогнозів об'єктивним закономірностям, реальним соціально-економічним процесам;

погодженість нормативних і пошукових прогнозів різної природи й різного періоду попередження;

взаємопов'язаність і співпідпорядкованість об'єкта, фона й елементів прогнозування;

розробку декількох варіантів прогнозу, виходячи з постановки мети та варіантів прогнозного фона;

коректування прогнозів при надходженні нових даних про об'єкт прогнозування.

*4. Для оцінювання якості прогнозу застосовуються такі показники:*

- середня абсолютна помилка прогнозу *(MAE);*
- сума квадратів помилок *(SSE);*
- середній квадрат помилки *(MSE);*
- середня абсолютна відсоткова помилка *(MAPE);*
- усе перераховане вище правильно*.*

*5. Значення MAPE, рівне 8,2 %, дозволяє зробити такий висновок:*

- прогноз має високу точність;
- прогноз має гарну точність;
- прогноз має задовільну точність;
- прогноз має незадовільну точність.

*6. Відносна помилка прогнозу розраховується за формулою:*

• 
$$
\varepsilon_j = \frac{|y_j - \hat{y}_j|}{\hat{y}_j} 100\%
$$
;  
\n•  $\varepsilon_j = \frac{|y_j - \hat{y}_j|}{y_j} 100\%$ .

*7. До індивідуальних методів експертного оцінювання належить метод:*

- написання сценарію;
- "комісій":
- Дельфи;
- "генерації ідей" (мозкова атака).
- *8. До методів моделювання належить:*
- метод прогнозної екстраполяції на основі тренда;
- експонентне згладжування;
- імітаційне моделювання;
- метод ковзних середніх;
- усе перераховане вище правильно*.*

*9. Сукупність методів, прийомів і процедур, що дозволяють отримувати прогнози при заданій цільовій функції розвитку об'єкта, при заданому обсязі прогнозної інформації, – це:*

- методика прогнозування;
- модель прогнозування;
- прогнозна система.

*10. Послідовність операцій розробки прогнозу зводиться до таких етапів:*

прогнозна ретроспекція, прогнозний діагноз, прогнозна проспекція, синтез прогнозів, верифікація прогнозу, коректування прогнозу;

предпрогнозна орієнтація, прогнозна ретроспекція, прогнозний діагноз, прогнозна проспекція, верифікація прогнозу, коректування прогнозу, синтез прогнозів.
# **Практичні завдання**

*Завдання 1.* У таблиці наведені фактичні дані індексу зниження собівартості продукції ( *j y* ); розрахункові дані, отримані на основі моделей 1  $(\widehat{\mathbf{y}}\mathbf{1}_j)$  і 2  $(\widehat{\mathbf{y}}\mathbf{2}_j)$ , що включають різний набір чинників, які впливають на індекс собівартості продукції. Розрахуйте міри точності прогнозу. Зробіть вибір моделі прогнозування індексу зниження собівартості продукції.

Таблиця 1.4

# **Динаміка індексу зниження собівартості**  (фактичні та модельні дані)

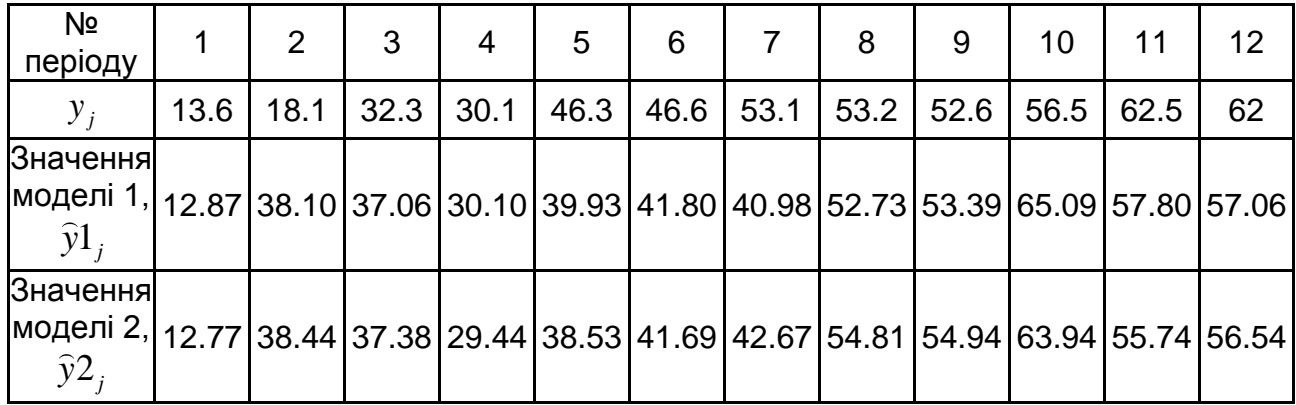

*Завдання 2.* У таблиці наведені результати прогнозування статей платіжного балансу.

Таблиця 1.5

### **Прогнозні дані статей платіжного балансу за моделями**

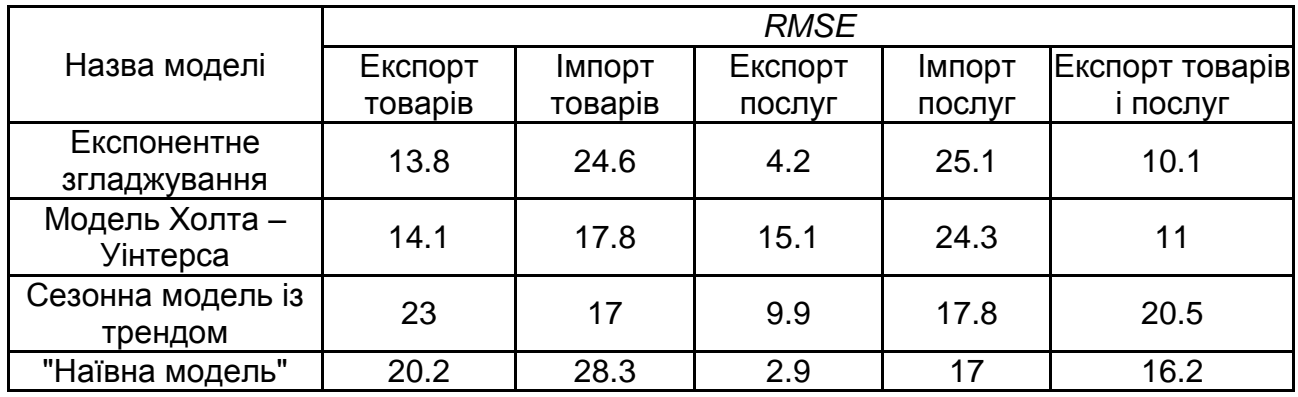

Визначте найадекватнішу модель прогнозування. Проведіть аналіз, чи змінюється точність прогнозу для агрегованих даних.

# **Розділ 2. Визначення та характеристики часових рядів**

### **2.1. Визначення та типологія часових рядів**

Часовим рядом називається послідовність спостережень, упорядкована в часі. Теоретично виміри можуть реєструватися безупинно. Але зазвичай вони здійснюються через рівні інтервали часу  $y(t_1)$ ,  $y(t_2)$ ,...,  $y(t_N)$ і нумеруються аналогічно до елементів вибірки:  $Y\!=\!(y_1, y_2, \!...,\, y_N)$ . Окремі спостереження часового ряду називаються рівнями цього ряду. Таким чином, з кожним рядом пов'язано два елементи: рівні ряду та час, виражений моментами або періодами, до яких належать дані рівні.

Часовий ряд називають також рядом динаміки (хронологічним рядом). Під довжиною часового ряду розуміється час, який пройшов від початку до кінця спостереження. З іншого боку, під довжиною ряду розуміється кількість спостережень.

Розрізняють детерміновані та випадкові часові ряди. У першому випадку майбутнє значення часового ряду можна точно визначити за допомогою певної функції – моделі часового ряду. У другому випадку зі значенням часового ряду пов'язаний певний закон розподілу випадкової величини. Надалі, будуть розглядатися переважно випадкові часові ряди.

Визначення випадкового часового ряду опирається на поняття випадкової функції  $\xi(t)$ , що залежить від змінної  $t$ , яка інтерпретується як час. Тобто мова йде про однопараметричне сімейство випадкових величин  $\xi(t)$ . На рис. 2.1 наведений графік рівнів часового ряду, що містить дані про кількість перевезень пасажирів на місяць.

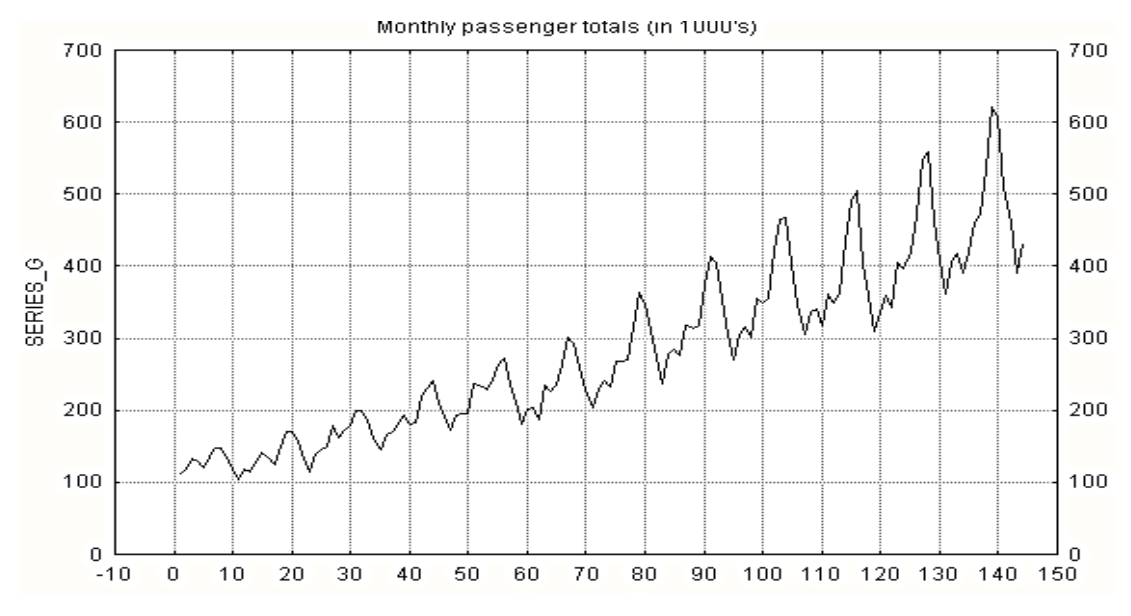

Рис. 2.1. **Графік рівнів часового ряду**

У даному графіку просліджується певна тенденція, що вказує на ріст значень рівнів ряду. Також видна випадкова складова, яка призводить до відхилень від цієї тенденції.

Принципові відмінності часового ряду від послідовності спостережень  $y_1, y_2, ..., y_N$ , що утворюють випадкову вибірку, полягають у такому:

у загальному випадку, виходячи з їх природи, члени часового ряду не є статистично незалежними, на відміну від елементів випадкової вибірки;

члени часового ряду не є однаково розподіленими, тобто в члени часового ряду не є однаково розподіленими, тоото в<br>загальному випадку  $P(Y(t_1) < y \neq P(Y(t_2) < y \text{ (is asa})$ вище причини);

на відміну від просторових вибірок, у часових рядах порядок спостережень є суттєвим.

Відзначені порушення в розподілі елементів динамічних рядів ведуть до того, що властивості та правила статистичного аналізу випадкової вибірки не можуть бути повною мірою поширені на часові ряди. З іншого боку, взаємозалежність членів часового ряду створює свою специфічну базу для побудови прогнозних значень аналізованого показника.

У табл. 2.1 наведена класифікація часових рядів за різними класифікаційними ознаками. Дана класифікація не претендує на повноту, а тільки показує складність поняття "часовий ряд".

Таблиця 2.1

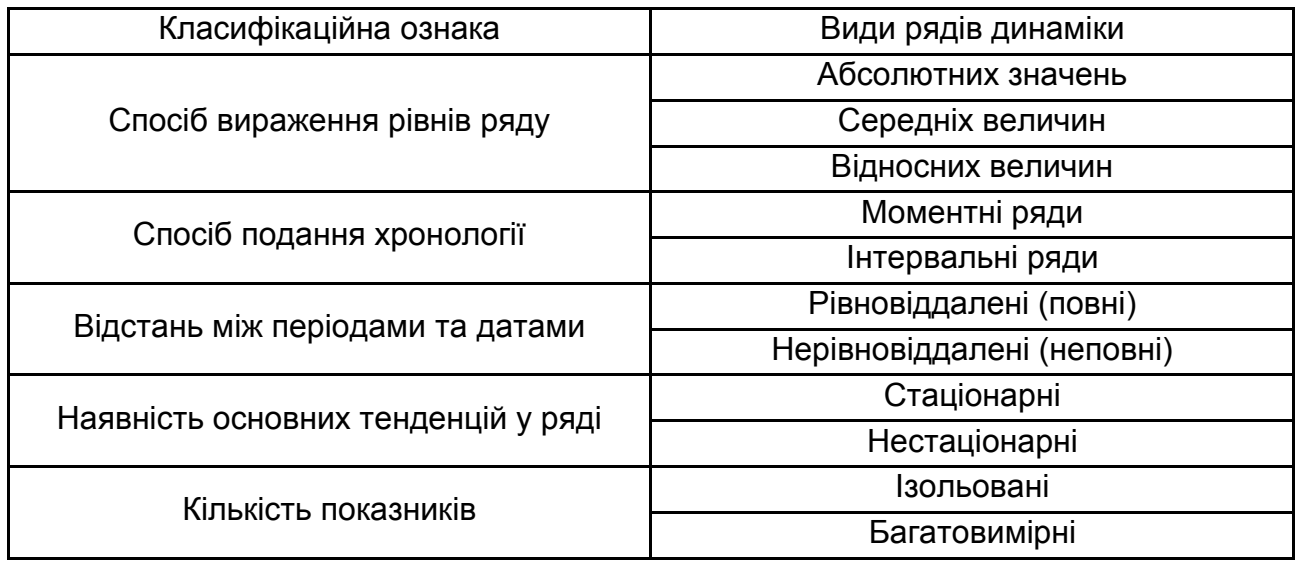

#### **Класифікація часових рядів**

Зокрема, якщо час, через який проводиться чергове вимірювання величини, квантується на рівні проміжки часу (такти, кроки), то ряд називається *повним* дискретним рядом. Якщо принцип рівних інтервалів не дотримується, то ряди йменують *неповними*. Прикладом такту повного дискретного часового ряду економічного показника може бути день, тиждень, місяць і так далі. Надалі будуть розглядатися саме повні дискретні часові ряди показників, наявних в інтервальній шкалі. Тому при дослідженні часового ряду час можна задавати величиною *t* або номером рівня ряду *j* . За формою подання інформації дані ряди можуть містити абсолютні, відносні та середні величини.

Класичними прикладами, які наводяться при вивченні часових рядів [9; 48], є ряди, що містять такі дані.

1. Урожай ячменя в Англії й Уельсі за 56 років з 1884 по 1939 роки.

2. Відомості про поголів'я овець в Англії й Уельсі за 73 роки з 1867 по 1939 роки.

3. Відомості про відстані в милях, пройдених британськими авіалайнерами за 96 місяців із січня 1963 р. по грудень 1970 р.

4. Дані про еміграцію в США за 143 роки з 1820 по 1962 роки.

5. Дані про кількість народжень залежно від часу доби за даними декількох лікарень США.

6. Квартальний середній індекс курсу акцій на Лондонській біржі.

Можливість побудови таких рядів обумовлена тим, що врожай ячменя отримують раз на рік. Поголів'я худоби фіксують тільки раз на рік у певний день (4 червня). Особливість даних рядів полягає в тому, що сезонні коливання відсутні.

Дані про авіалайнери – типовий зразок сезонних коливань. Еміграція також містить коливання, деякі з яких були обумовлені війною. Індексам курсу акцій властиві коливання в часі.

Отже, з одного боку, класифікація може бути продовжена, а з іншого – ряди мають відмінну природу, містять відмінні компоненти та вимагають відмінних методів дослідження.

До вихідних даних ряду ставляться такі вимоги:

інтервал часу повинен бути не надто малим і не надто великим;

рівні ряду не повинні мати аномальних значень.

Існують основні цілі та завдання аналізу часових рядів, до яких можна віднести такі [48; 115].

1. Визначення природи ряду, дослідження його поведінки в найбільш стислому вигляді.

2. Пояснення поведінки ряду за допомогою інших змінних, дослідження взаємозв'язку між спостереженнями, побудова моделі ряду.

3. Результати дослідження при розв'язанні першого та другого завдань можуть бути використані для прогнозування поведінки ряду. Навіть після розв'язання першого завдання, якщо не відома природа ряду, можна виходити із припущення, що існує інерція, щоб гарантувати в майбутньому таку ж поведінку, як і в минулому.

4. Контроль системи з метою запобігання майбутніх несприятливих змін.

5. Аналіз розвитку декількох змінних у часі.

Як і більшість інших видів аналізу, аналіз часових рядів припускає що дані містять систематичну складову (яка зазвичай включає декілька компонент) і випадковий шум (помилку), який затримує виявлення регулярних компонент. Більшість методів дослідження часових рядів включає різноманітні способи фільтрації шуму, які дозволяють побачити регулярну складову більш чітко.

Отже, можна формалізувати основне завдання прогнозування часового ряду. Нехай є експериментально отримані  $N+1$  значень часового ряду. Символом  $y_{N+h}$  позначено неспостережуваний рівень ряду, відповідний до моменту часу  $t_{N+h}$ . Завдання прогнозування полягає в пошуку найкращої в певному розумінні оцінки  $\widehat{\mathcal{Y}}_{N+h}$  за спостереженнями  $y_j, j = 0, N$ .

Про такий прогноз можна сказати, що він проводиться з попередженням на h кроків. У зв'язку зі прогнозуванням виникає низка питань.

1. Як підібрати доцільну математичну модель часового ряду?

2. Як вибрати параметри моделі, щоб вона була адекватна реальним результатам спостереження?

3. Як знайти алгоритм прогнозування?

У загальному випадку модель ряду повинна враховувати впливи: еволюційного, осцилятивного й нерегулярного характеру. Математична модель часового ряду повинна містити такі компоненти.

1. *Основна тенденція – тренд*. Тренд – це загальна систематична лінійна або нелінійна компонента, яка може змінюватися в часі.

2. *Циклічні коливання – цикли кон'юнктури*. Циклічний компонент пояснює відхилення від тренда з періодичністю від двох до десяти років. Зазвичай цей компонент може змінюватися за довжиною періоду та інтенсивністю та добре корелює з циклом ділової активності. На підйомі ділової активності значення відгуку вищі за суто трендові, а в періоди спаду та стагнації – помітно нижчі від очікуваних за трендом.

3. *Сезонні коливання* – коливання, що періодично повторюються в певний час кожного року, місяця, дня та години. Сезонний компонент – це періодично повторювана компонента. Вона визначає короткоперіодичні коливання, пов'язані саме зі змінами внутрішньорічної активності, що повторюються через більш-менш фіксовані моменти часу. Природно зв'язати сезонний компонент із впливом традицій (сезонні та різдвяні розпродажі), соціальних звичок (висока активність у курортному бізнесі в літню пору та "мертві сезони" в інші періоди), релігійних чинників (різдвяні поїздки до родичів або друзів у християнських країнах, продажі харчових продуктів і громадське харчування під час мусульманського поста) і навіть періоди важко передбачуваної погоди (продаж морозива та прохолодних напоїв, діяльність гірськолижних курортів).

Тренд, циклічні та сезонні коливання є регулярною складовою рядів динаміки.

4. *Нерегулярний компонент* викликає відхилення від ходу відгуку, обумовленого трендовою, циклічною та сезонною складовими. Вона може бути розглянута як випадкова і тому не прогнозована. У термінах статистики її можна вважати помилкою спостереження й обробляти аналогічно до випадкових помилок вимірювань у статистиці. Пов'язують її, як правило, з випадковими явищами зовнішнього світу. Нерегулярні складові можна розділити на дві групи:

спорадичні зміни, викликані, наприклад, війною, катастрофою;

випадкові зміни, що є результатом дії великої кількості відносно незначних другорядних чинників.

5. Наразі додають ще один компонент – *інтервенцію*, під якою розуміють короткочасний вплив на часовий ряд.

Часовий ряд може бути поданий різного виду математичними моделями:

*Адитивна модель часового* ряду записується у вигляді:

$$
y_t = T_t + W_t + S_t + \varepsilon_t, \qquad (2.1)
$$

де  $\emph{T}_{t}$  – тренд;

 $W_t$  — циклічна (кон'юнктурна) компонента;

 $S^{}_{t}$  – сезонний компонент;

*<sup>t</sup>* – випадкова складова.

*Мультиплікативна модель* має вигляд:

$$
y_t = T_t W_t S_t \varepsilon_t,
$$

і при переході до логарифмів зводиться до адитивної моделі. Тому розглядається адитивна модель.

Якщо припустити, що сезонна складова пропорційна сумі тренда та циклічної складової, то модель ряду така:

$$
y_t = (T_t + W_t)(1 + C_t) + \varepsilon_t,
$$
\n(2.2)

 $\text{Re } S_t = (T_t + W_t)C_t.$ 

У загальному вигляді дану модель можна розглядати як суму детермінованої та випадкової складових  $y_t = g_t + \varepsilon_t$ .

Слід розглянути деякі приклади математичних моделей часового ряду. Найбільш відомими є такі стандартні моделі тренда:

- лінійна модель  $T_t = b_0 + b_1 t$  ;
- поліноміальна модель  $T_t = b_0 + b_1 t + b_2 t^2 + \cdots + b_m t^m$  $T_t = b_0 + b_1 t + b_2 t^2 + \cdots + b_m t^m;$
- показова модель  $T_t = \exp(b_0 + b_1 t)$ ;

• логістична модель 
$$
T_t = \frac{b_0}{1 + b_1 e^{b_2 t}}
$$
, де  $b_0, b_1, b_2$  – коефіцієнти рівнянь

тренда.

Модель сезонного компонента базується на використанні гармонійного аналізу. Так, наприклад, полігармонійна модель, що складається з *m* гармонік, буде мати вигляд:

$$
S_t = b_0 + \sum_{k=1}^{m} b_k \sin(k\omega t) + b_k \cos(k\omega t)
$$
 (2.3)

На доповнення можна привести такі математичні моделі детермінованої складової часових рядів. Структурно детермінована складова часового ряду подається відомою функцією часу, визначеною з точністю до *m*-мірного вектора невідомих параметрів  $g(t,b)$ . У якості прикладів таких моделей можна привести такі.

Поліноміальний тренд *m*-3 порядку з періодичною складовою з відомою частотою  $\omega$ :

$$
g(t,b) = \sum_{k=0}^{m-3} b_k t^k + b_{m-1} \cos \omega t + b_{m-2} \sin \omega t
$$

Поліноміальний тренд  $m-4$  порядку з періодичною складовою з невідомою частотою  $\,b_{m-1}\,$ :

$$
g(t,b) = \sum_{k=0}^{m-4} b_k t^k + b_{m-2} \cos b_{m-1} t + b_{m-3} \sin b_{m-1} t
$$
.

Гіперболічний тренд зі складною періодичною складовою та відомою частотою своєї основної гармоніки:

$$
g(t,b) = b_0 + \frac{b_1}{t} + \sum_{k=1}^{r} b_{2k} \cos k\omega t + b_{2k+1} \sin k\omega t
$$
.

Параболічний тренд зі складною періодичною складовою та відомою частотою своєї основної гармоніки:

o cboei ocновho i rapmohiku:

\n
$$
g(t,b) = b_0 + b_1 t + b_2 t^2 + \sum_{k=1}^{r} b_{2k} \cos k\omega t + b_{2k+1} \sin k\omega t
$$

До найпростіших моделей випадкового компонента належать: модель "білий шум";

модель "гауссовський білий шум".

У моделі першого класу передбачається, що випадковий процес має нульове математичне очікування, випадкові величини, що його складають незалежні й однаково розподілені. Другий клас моделей припускає, що складові білого шуму розподілені за нормальним законом розподілу.

Якщо модель випадкового компонента є більш складною, то її задають як рішення різницевого рівняння *k* -го порядку виду: як рішення різницевого рівняння k-го порядку виду:<br>  $a_k \varepsilon_t + a_{k-1} \varepsilon_{t+1} + ... + a_0 \varepsilon_{t+k} = c_m v_t + c_{m-1} v_{t+1} + ... + c_0 v_{t+m}, k \ge m,$ 

$$
a_k \varepsilon_t + a_{k-1} \varepsilon_{t+1} + \ldots + a_0 \varepsilon_{t+k} = c_m v_t + c_{m-1} v_{t+1} + \ldots + c_0 v_{t+m}, k \ge m,
$$

де *<sup>t</sup>* – реалізація білого шуму одиничної інтенсивності.

В іншій редакції ряд задається:  
\n
$$
a_0\varepsilon_t + a_1\varepsilon_{t-1} + ... + a_k\varepsilon_{t-k} = c_0v_{t-k+m} + c_1v_{t-k+m+1} + ... + c_mv_{t-k}, k ≥ m.
$$

Такі рівняння називаються рівняннями породжуючого фільтру.

Часто, особливо в економетричних додатках, рівняння фільтра записують у вигляді: яді: $t = a_1 \varepsilon_{t-1} + a_2 \varepsilon_{t-2} + ... + a_k \varepsilon_{t-k} + c_0 \mathbf{v}_t + c_1 \mathbf{v}_{t-1} + ... + c_q \mathbf{v}_{t-k}$ 

$$
\varepsilon_t = a_1 \varepsilon_{t-1} + a_2 \varepsilon_{t-2} + \dots + a_k \varepsilon_{t-k} + c_0 \mathbf{v}_t + c_1 \mathbf{v}_{t-1} + \dots + c_q \mathbf{v}_{t-k}.
$$

**Приклад. 2.1.** Розглядається часовий ряд, що задається адитивною моделлю, яка містить тренд, сезонну складову та випадковий компонент:

$$
y_t = T_t + S_t + \varepsilon_t,
$$

де тренд  $T_{t}=b_{0}+\frac{\nu_{1}}{2}$  $\frac{1}{t} = b_0 + \frac{b_1}{4};$ *b*  $T_t = b$ *t*

сезонна складова  $S(t) = b_3 \cos \omega t + b_4 \sin \omega t$ ; випадковий компонент  $\varepsilon_t = a_1 \varepsilon_{t-1} + v_t$ .

Нехай відомі параметри моделі часового ряду та модель мають вигляд:

$$
T_t = 17, 6 - \frac{12.4}{t} + 1,1\cos 0,52t - 2,3\sin 0,52t + 0,6\varepsilon_{t-1} + v_t.
$$

Значення рівнів часового ряду і його складових наведені в табл. 2.2.

Таблиця 2.2

**Значення рівнів часового ряду**

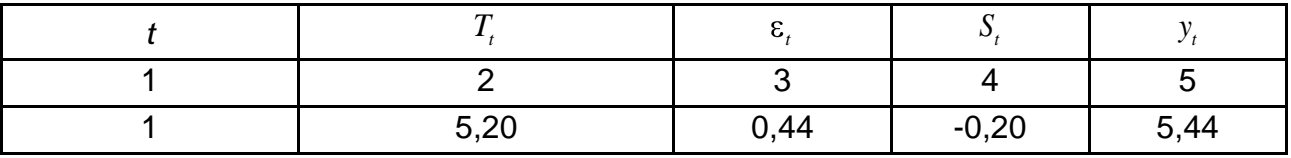

# Закінчення табл. 2.2

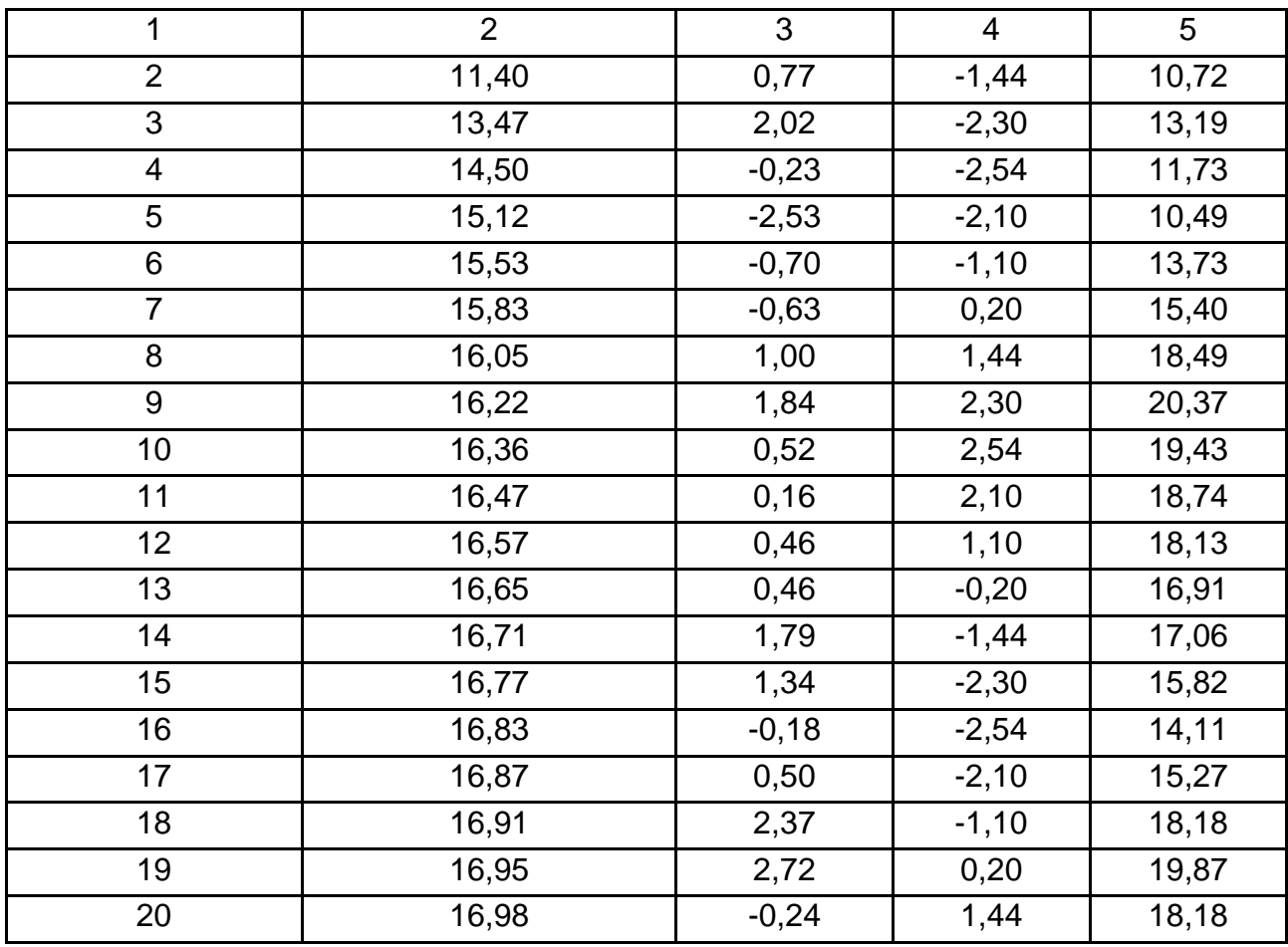

На рис. 2.2 наведений графік рівнів синтезованого часового ряду, заданого зазначеною моделлю.

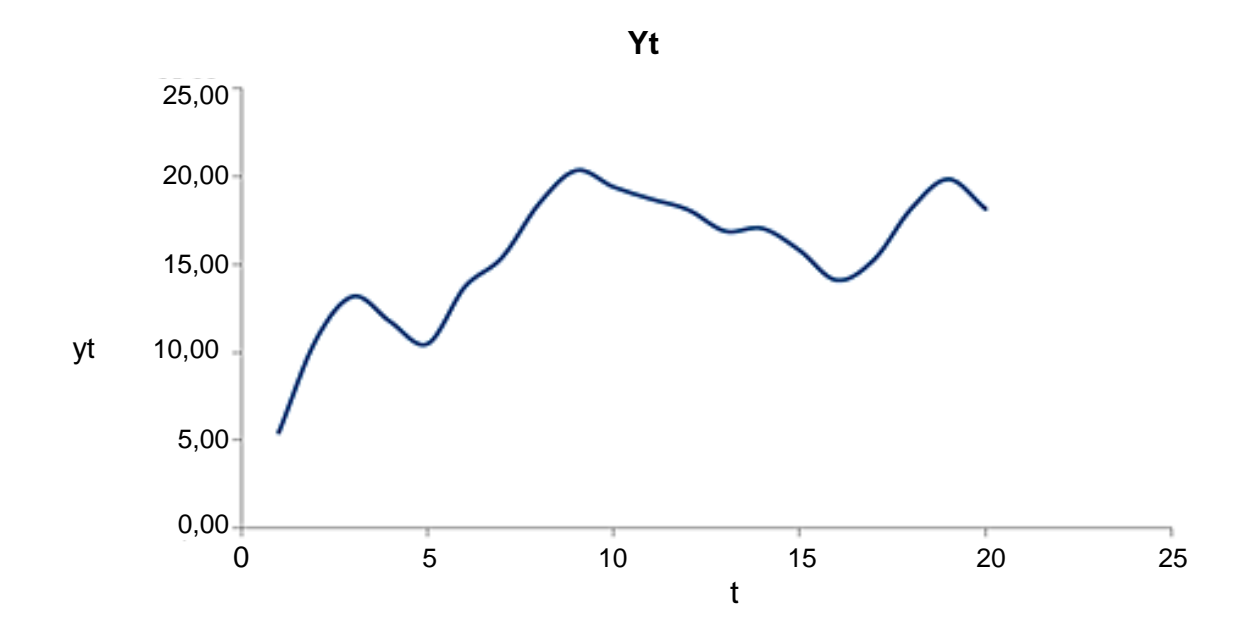

Рис. 2.2. **Графік рівнів часового ряду** 

### **2.2. Основні характеристики часових рядів**

Основними характеристиками випадкового процесу, які досліджуються при аналізі часового ряду, є:

математичне очікування;

дисперсія;

кореляційна (автокореляційна) функція.

Дані характеристики визначаються виходячи з того, що в кожний момент часу процес може мати відмінні значення, пов'язані з окремою реалізацією випадкового процесу.

*Математичним очікуванням* випадкового процесу називають невипадкову функцію  $M(\text{y}_t)$ , яка при кожному значенні аргументу дорівнює математичному очікуванню відповідного перетину випадкової функції:

$$
M(y_t) = \int_{-\infty}^{\infty} y_t f(y, t) dy.
$$
 (2.4)

*Дисперсією* випадкової функції називають невипадкову функцію  $D({\mathit{y}_t})$ , значення якої для кожного перетину дорівнюють дисперсії відповідного перетину:

Theorem 2.5  
\n
$$
D(y_t) = M (y_t - M (y_t))^2 = \int_{-\infty}^{\infty} y_t - M (y_t)^2 f(y,t) dt.
$$
\n(2.5)

Для характеристики зв'язку між двома перетинами випадкового процесу використовується *автокореляційна функція*, якою називають невипадкову функцію двох аргументів  $K_{y}(t_{1}, t_{2})$ , що для кожної пари значень аргументу дорівнює кореляційному моменту відповідних перетинів:<br>  $K_y(t_1, t_2) = \text{cov}(t_1, t_2) = M((y_{t_1} - M(y_{t_1}))(y_{t_2} - M(y_{t_2})))$ . (2.

$$
K_{y}(t_1, t_2) = \text{cov}(t_1, t_2) = M((y_{t_1} - M(y_{t_1}))(y_{t_2} - M(y_{t_2}))).
$$
 (2.6)

Нормованою кореляційною функцією називається невипадкова

функція, кожне значення якої дорівнює коефіцієнту кореляції:  
\n
$$
\rho(t_1, t_2) = \frac{M((y_{t_1} - M(y_{t_1}))(y_{t_2} - M(y_{t_2})))}{\sqrt{D(y_{t_1})D(y_{t_2})}}.
$$
\n(2.7)

Найпростішою гіпотезою, яку можна висунути в процесі аналізу коливного часового ряду, є гіпотеза про його стаціонарність. Ряд може бути *стаціонарним у вузькому й у широкому розумінні*. Під стаціонарністю ряду у вузькому розумінні (строгою стаціонарністю) розуміється ряд, спільний розподіл спостережень якого не залежить від зрушення в часі. Під стаціонарністю в широкому значенні (слабкою стаціонарністю) розуміють ряд, у якого математичне очікування, дисперсія та коваріація не залежать від часу. Із чіткої стаціонарності випливає слабка стаціонарність.

Для стаціонарного процесу в широкому розумінні повинні виконуватися такі умови:  $(y_t) = \text{const};$ *M y*

$$
M(y_t) = \text{const};
$$
  
\n
$$
D(y_t) = \text{const};
$$
  
\n
$$
\rho(t_k, t_{\tau+k}) = \frac{M(y_{t_k} - M(y_t))(y_{t_{\tau+k}} - M(y_t))}{D(y_t)} = \rho(t_{k+\tau} - t_k) = \rho(\tau).
$$
\n(2.8)

Тому стаціонарні часові ряди зручно описувати математичним очікуванням, дисперсією й автокореляційною (спектральною) функцією. Для різних значень лага автокореляційна функція задається матрицею  $1 = \rho \tau$ .

У класі стаціонарних процесів у вузькому змісті особливу роль відіграють ергодичні процеси, що мають властивість незалежності граничного стану від початкового або від поведінки при малих значеннях часу. Якщо при визначенні моментних функцій стаціонарного випадкового процесу операцію усереднення за статистичним ансамблем можна замінити усередненням за часом, то такий стаціонарний випадковий процес називається *ергодичним*. Ергодичність дозволяє оцінювати характеристики випадкового процесу за одною реалізацією – часовим рядом. Таким чином, часовий ряд дозволяє знаходити основні характеристики випадкового процесу.

Отже, *коефіцієнт кореляції* для стаціонарного процесу обчислюється за допомогою співвідношення:

$$
\rho(\tau) = \frac{M (y_t - M(y_t))(y_{t-\tau} - M(y_t))}{D(y_t)}.
$$

Величина зрушення між аналізованими рівнями ряду  $\tau$  називається *лагом*. Для стаціонарних процесів автокореляційна функція залежить тільки від відстані між значеннями  $\,t_{1},t_{2}$ , тобто від величини лага, а не від місця їх розташування.

При дослідженні часових рядів замість зазначених характеристик використовують їх оцінки: оцінку математичного очікування, оцінку дисперсії й оцінку автокореляційної функції.

Для обчислення автокореляційної функції розглядаються два часові ряди: вихідний та зрушений:

$$
y_t, t = \tau, \tau + 1, \tau + 2, ...
$$
  

$$
y_{t-\tau}, t - \tau = 1, 2, 3, ...
$$

Наприклад, при  $\tau = 1, (y_1, y_2), (y_2, y_3), (y_2, y_3), ...$  При  $\tau = 2$ , 1 апримад, при  $x = 1$ ,<br>( $y_1, y_3$ ), ( $y_2, y_4$ ), ( $y_2, y_5$ ), ... **i r**. **g**.

Оцінки математичного очікування й автокореляційної функції обчислюються за допомогою таких співвідношень:

$$
\overline{y}_1 = \frac{1}{N - \tau} \sum_{j=1}^{N - \tau} y_{t_j};
$$
\n
$$
\overline{y}_2 = \frac{1}{N - \tau} \sum_{j=1}^{N - \tau} y_{t_{j+\tau}};
$$
\n
$$
r(\tau) = \frac{\frac{1}{N - \tau} \sum_{j=1}^{N - \tau} (y_{t_j} - \overline{y}_1)(y_{t_{j+\tau}} - \overline{y}_2)}{\frac{1}{N - \tau} \sqrt{\sum_{j=1}^{N - \tau} (y_{t_j} - \overline{y}_1)^2 \sum_{j=1}^{N - \tau} (y_{t_{j+\tau}} - \overline{y}_2)^2}} = \frac{1}{\sum_{j=1}^{N - \tau} (y(t_j) - \overline{y}_1)(y(t_{j+\tau}) - \overline{y}_2)}
$$
\n
$$
= \frac{\sum_{j=1}^{N - \tau} (y(t_j) - \overline{y}_1)^2 \sum_{j=1}^{N - \tau} (y(t_{j+\tau}) - \overline{y}_2)^2}{\sqrt{\sum_{j=1}^{N - \tau} (y(t_j) - \overline{y}_1)^2 \sum_{j=1}^{N - \tau} (y(t_{j+\tau}) - \overline{y}_2)^2}}.
$$
\n(2.9)

Зі значень кореляційної функції для різних лагів формують кореляційну матрицю:

$$
R_{\tau+1} = \begin{pmatrix} 1 & r & 1 & r & 2 & \dots & r & \tau \\ r & 1 & 1 & r & 1 & \cdots & r & \tau-1 \\ r & 2 & r & 1 & 1 & \cdots & r & \tau-2 \\ \dots & \dots & \dots & \dots & \dots & \dots \\ r & \tau & r & \tau-1 & r & \tau-2 & \cdots & 1 \end{pmatrix}.
$$

Відповідна їй автокореляційна матриця має вигляд:

$$
\Gamma_{\tau+1} = \hat{D} \quad y \quad R_{\tau+1} \, .
$$

Так, наприклад, для ряду перевезень, наведеного на рис. 2.1,

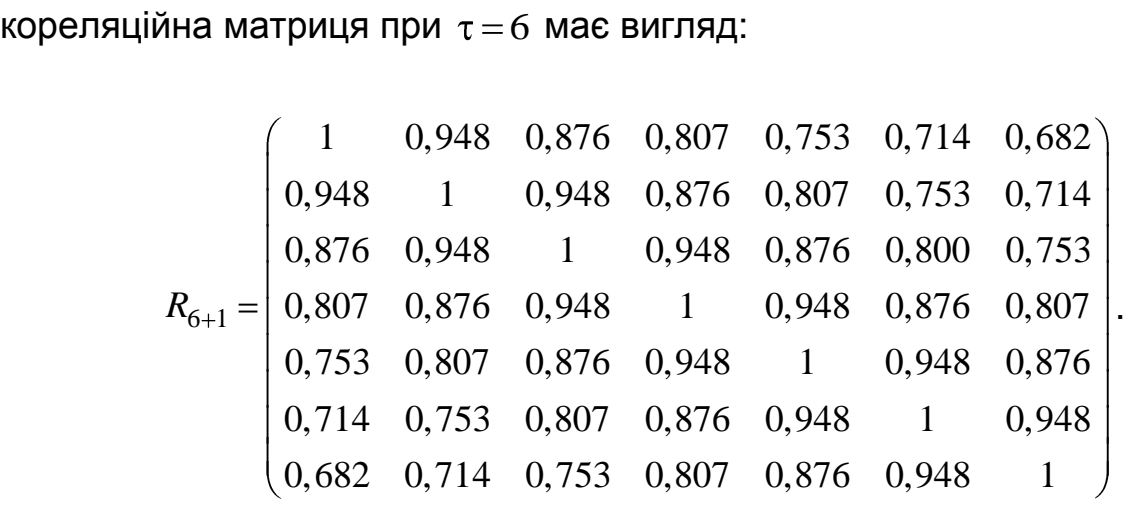

Кожний стовпець або кожний рядок даної матриці є набором автокореляцій вихідного ряду з рядом, зрушеним на *i* часових проміжків.

Зі збільшенням запізнювання обсяг вибірки зменшується та дорівнює  $N\!-\!\tau$ . При невеликих  $\,N\,$  це призводить до того, що тільки більші за абсолютною величиною *r* будуть значущі. Наприклад, при кількості спостережень  $N\!=\!12$  і рівні значущості  $\alpha\!=\!0,05$  тільки  $r \geq 0,576$  будуть значущими. Тому для розв'язання завдань аналізу вибирають  $\tau \leq N/4$ .

Умови стаціонарності часового ряду висувають вимоги до автокореляційної матриці. Дана матриця повинна бути позитивно визначена. Позитивна визначеність матриці вимагає, щоб її визначник, а також її головні мінори були позитивними. Дані вимоги для лага, дорівненого 1, і лага, дорівненого 2, такі [9]:

τ = 1;  
\nP<sub>2</sub> = 
$$
\begin{pmatrix} 1 & \rho_1 \\ \rho_1 & 1 \end{pmatrix}
$$
;  $\begin{vmatrix} 1 & \rho_1 \\ \rho_1 & 1 \end{vmatrix}$  = 1 - ρ<sub>1</sub><sup>2</sup> > 0;  
\n-1 < ρ<sub>1</sub> < 1.  
\nτ = 2;  
\nP<sub>3</sub> =  $\begin{pmatrix} 1 & \rho_1 & \rho_2 \\ \rho_1 & 1 & \rho_1 \\ \rho_2 & \rho_1 & 1 \end{pmatrix}$ ;  
\n $\begin{vmatrix} 1 & \rho_1 & \rho_2 \\ \rho_1 & 1 & \rho_1 \\ \rho_2 & \rho_1 & 1 \end{vmatrix}$  =  $\begin{vmatrix} 1 & \rho_1 \\ \rho_1 & 1 \end{vmatrix}$  -  $\rho_1 \begin{vmatrix} \rho_1 & \rho_1 \\ \rho_2 & 1 \end{vmatrix}$  +  $\rho_2 \begin{vmatrix} \rho_1 & 1 \\ \rho_2 & \rho_1 \end{vmatrix}$  = 1 - 2ρ<sub>1</sub><sup>2</sup> + 2ρ<sub>1</sub><sup>2</sup>ρ<sub>2</sub> - ρ<sub>2</sub><sup>2</sup> > 0;  
\n $\begin{vmatrix} 1 & \rho_1 \\ \rho_1 & 1 \end{vmatrix}$  > 0;  $\begin{vmatrix} 1 & \rho_2 \\ \rho_2 & 1 \end{vmatrix}$  > 0;  
\n-1 < ρ<sub>1</sub> < 1; -1 < ρ<sub>2</sub> < 1; -1  $\frac{\rho_2 - \rho_1^2}{1 - \rho_1^2}$  < 1.

Таким чином, для стаціонарності повинна виконуватися значна кількість умов. Слід зазначити, що при виконанні лінійної функції над стаціонарним процесом він залишається також стаціонарним. Наприклад: стаціонарні перші та вищі різниці, виконувані над стаціонарним процесом.

Для аналізу кореляційної функції може бути використана *корелограма*, якою називається графік даної функції  $r(\tau)$ . Аналіз корелограми часового ряду й/або його залишків допомагає правильно визначити структуру та обрати модель досліджуваного ряду: перевірити його стаціонарність; виявити наявність тренда та сезонних коливань; визначити, чи є процес авторегресією або ковзним середнім тощо.

На корелограмі зазвичай відзначається діапазон у розмірі двох стандартних помилок на кожному лагу. Однак величина автокореляції більш цікава, ніж її надійність, тому що інтерес в основному мають дуже сильні (а отже, високозначущі) автокореляції.

Слід звернути увагу на те, що для стаціонарного ряду автоковаріаційна функція симетрична: тобто  $r(\tau) = r(-\tau)$  для всіх  $\tau$ . Саме тому розглядають тільки ненегативні значення т. Симетрія відбиває той факт, що автоковаріація стаціонарного ряду залежить лише від зсуву. Немає значення, відбувається зсув уперед або назад. Важливо також те, що

 $r(0)$  =  $\widehat{D}(y_t)$ . На рис. 2.3 наведений приклад корелограми автокореляційної функції, побудованої в пакеті *STATISTICA*, а на рис. 2.4 – у пакеті *SPSS*.

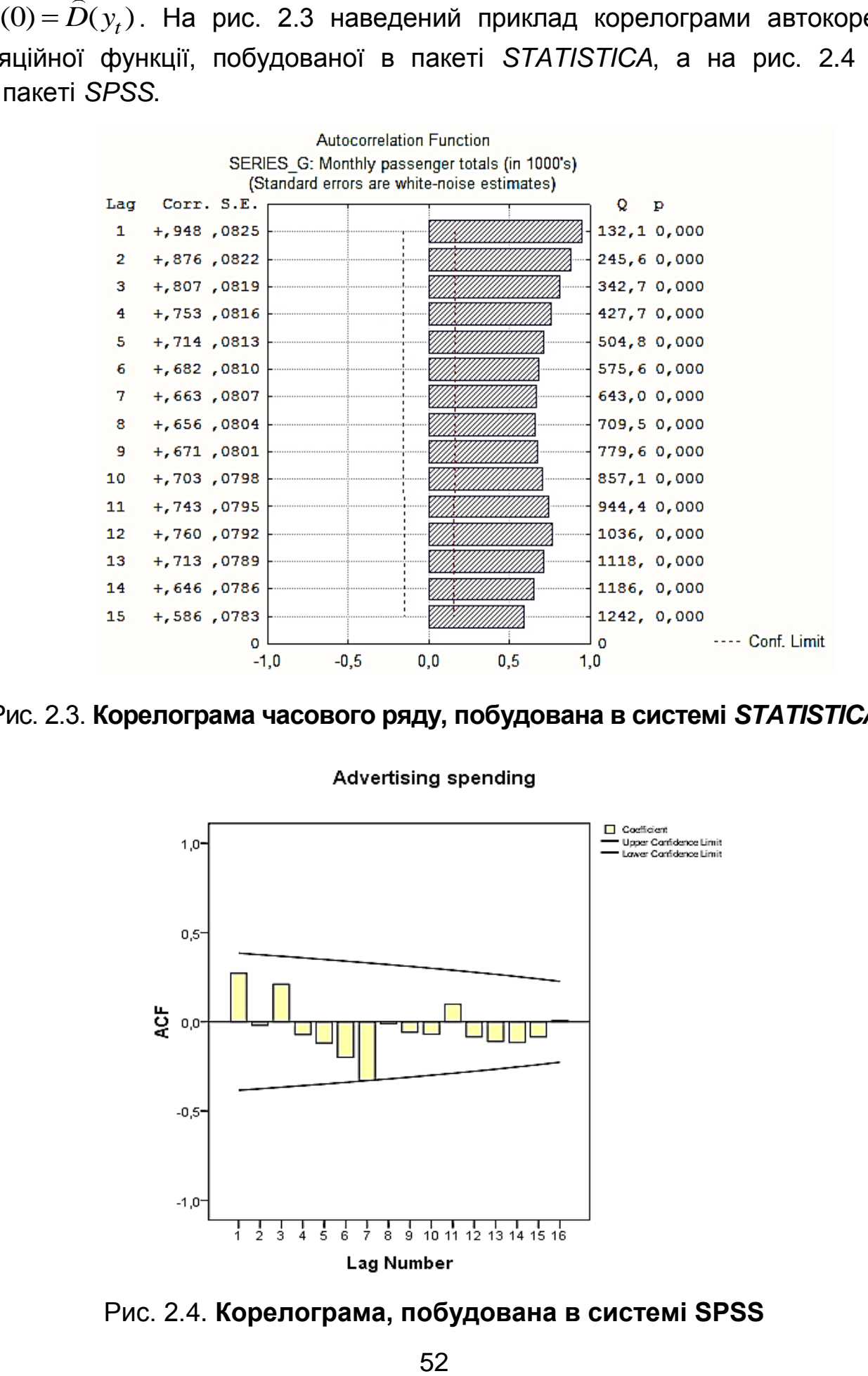

Рис. 2.3. **Корелограма часового ряду, побудована в системі** *STATISTICA*

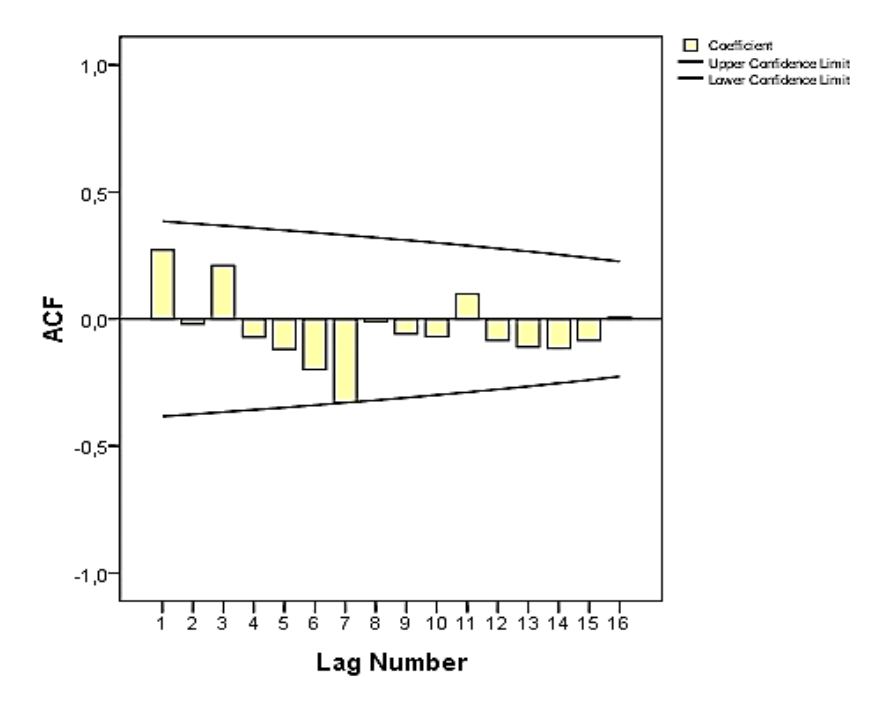

Рис. 2.4. **Корелограма, побудована в системі SPSS**

На рис. 2.3, що містить корелограму, значення коефіцієнтів кореляції для кожного з відображуваних значень лагів наведені ліворуч від корелограми. Перші шість значень даного коефіцієнта збігаються зі значеннями, наведеними в кореляційній матриці. Крім того, графічно подані ліва та права межі довірчого інтервалу для оцінки значення автокореляційної функції, перевищення яких означає значущу відмінність кореляційної функції від нуля.

Поряд з вибірковим коефіцієнтом автокореляції часто використовуються *вибіркові часткові коефіцієнти кореляції* між значеннями часового ряду  $y_t$  й  $y_{t+\tau}$ , у яких усунутий вплив проміжних (що розташовуються між  $y_t$  і  $y_{t+\tau}$ ) членів ряду (рис. 2.5). Часткові коефіцієнти кореляції обчислюються на основі отриманої кореляційної матриці.

$$
r_{\text{uacr}}(\tau) = \frac{R_{1,\tau+1}}{R_{11}},
$$

де  $\, R_{\rm l,\tau+1},\, R_{\rm l\,1}$  – алгебраїчні доповнення кореляційної матриці.

Очевидно, що на лагу 1 (коли немає проміжних елементів усередині лага) часткова автокореляція дорівнює звичайній автокореляції (див. рис. 2.3).

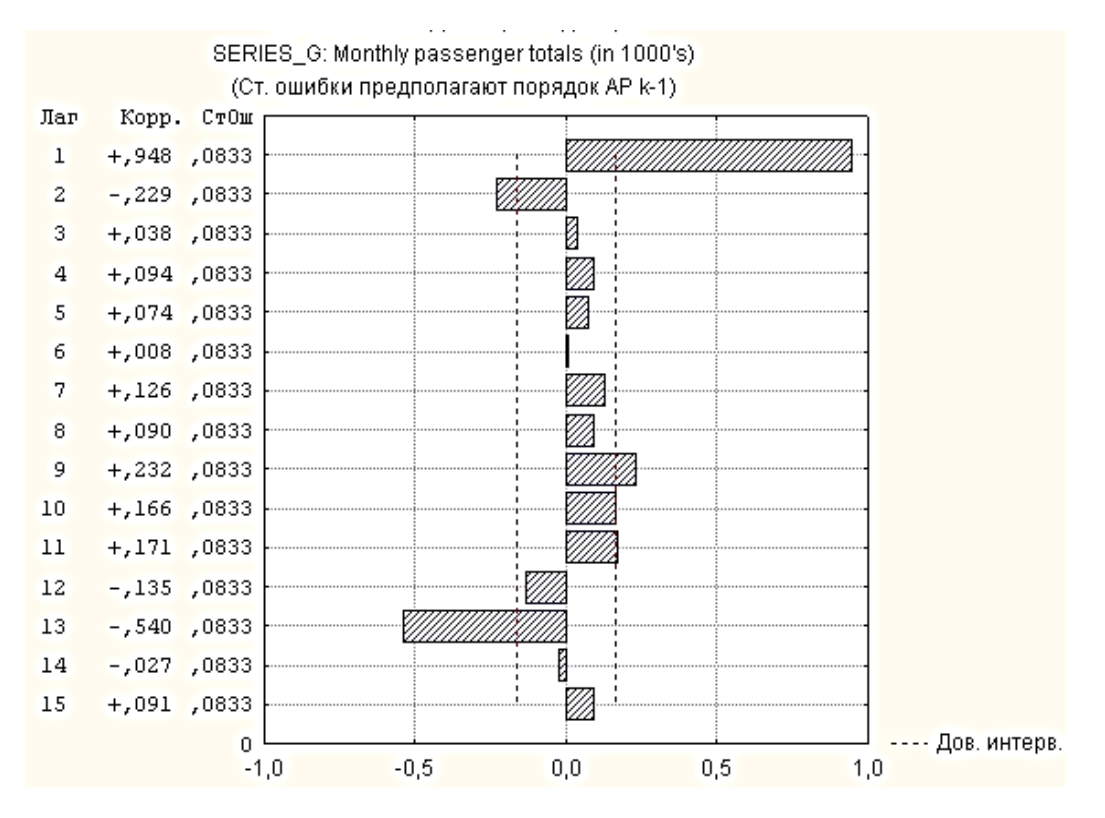

Рис. 2.5. **Корелограма часткової автокореляційної функції**

Загальний вид корелограми й її властивості дозволяють оцінювати властивості часового ряду. Деякі варіанти розв'язання завдань аналізу часових рядів з використанням корелограми такі.

1. *Нестаціонарний ряд*. Якщо ряд має тренд і невеликі коливання щодо нього, то корелограма показує убування при зростанні Т. Якщо убування носить лінійний або експоненційний характер (див. рис. 2.3), то ряди мають "довгочасну пам'ять". А якщо ні, то ряди мають "короткочасну пам'ять".

2. *Повністю випадковий ряд* (білий шум). У цьому випадку, значення коефіцієнта кореляції незначні та близькі до нуля (рис. 2.6).

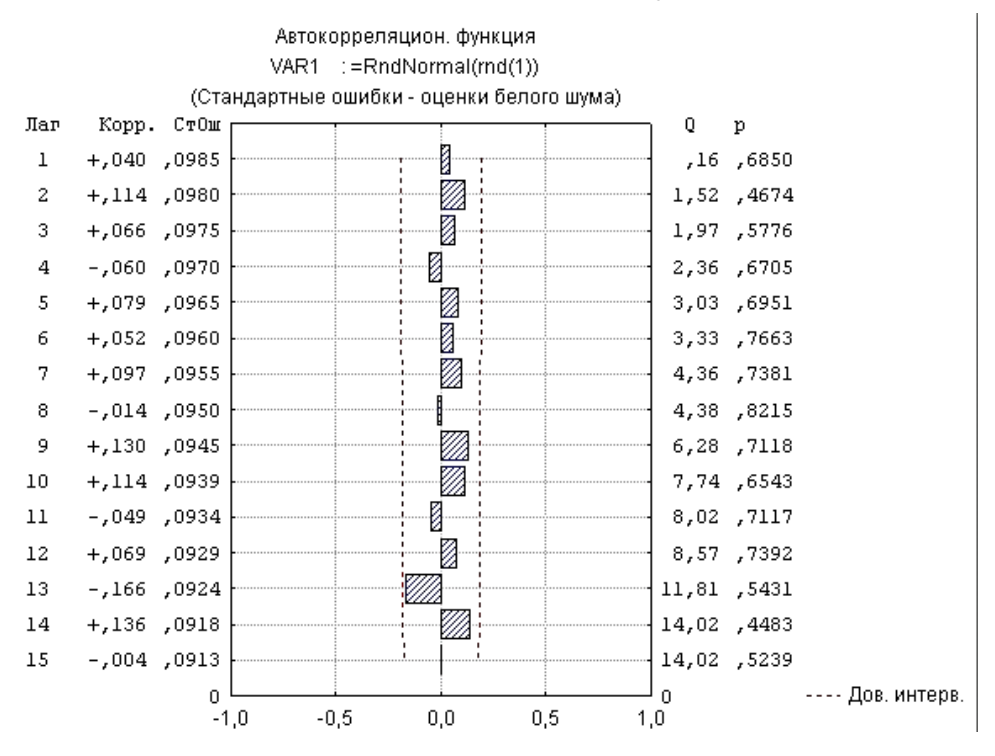

Рис. 2.6. **Корелограма повністю випадкового ряду (гауссовського білого шуму)**

3. *Короткострокові кореляції*. Корелограма стаціонарного ряду показує декілька високих за абсолютною величиною значень. Інші значення близькі до нуля.

4. *Стаціонарний процес*. Значення процесу коливаються навколо певного рівня. Розмах коливань не збільшується та не зменшується з часом. Корелограма показує чергування загасаючих позитивних і негативних значень.

5. *Часові ряди з періодичною компонентою*. У корелограмі після періоду загасань з'являється одне або декілька порівняно великих значень.

При дослідженні часового ряду висновок про його властивості слід робити після аналізу обох корелограм: корелограми автокореляційної функції та корелограми часткової автокореляційної функції.

Для дослідження періодичних залежностей можуть бути використані *періодограми*. Приклад такого графіка, створеного за допомогою статистичного пакета *STATISTICA*, наведений на рис. 2.7.

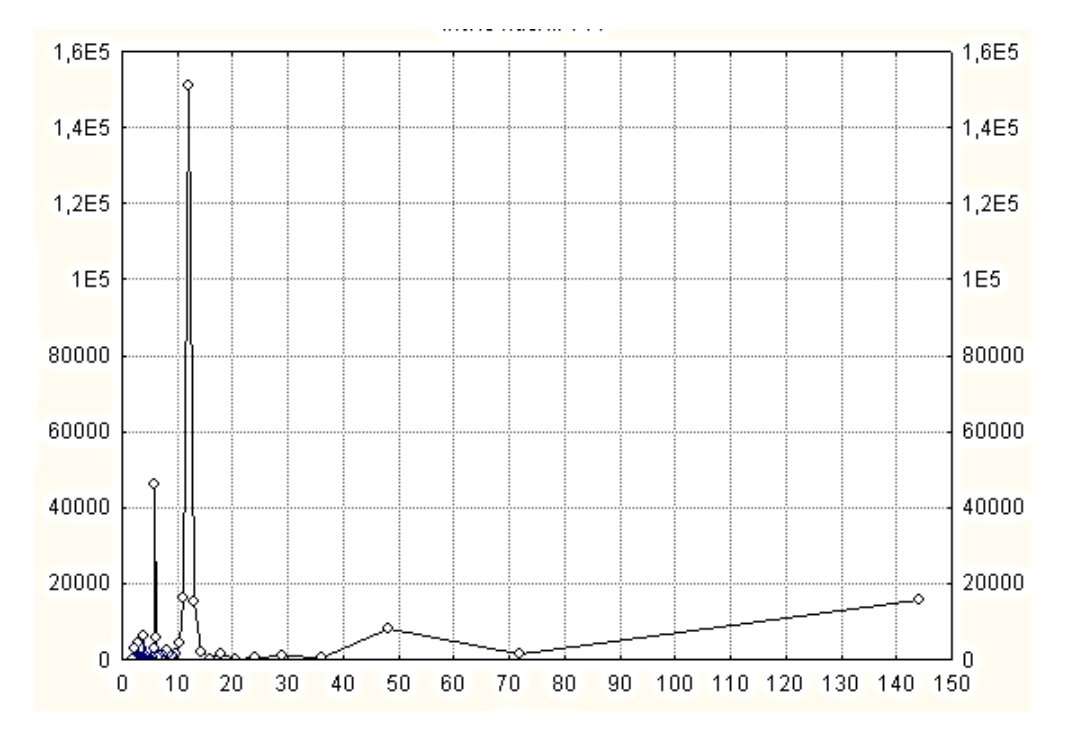

Рис. 2.7. **Приклад періодограми**

При практичному аналізі часових рядів на підставі емпіричних даних (спостережуваного відрізка часового ряду кінцевої довжини) необхідно зробити висновки про властивості цього ряду, механізмі випадкового процесу, що породжує розглянутий ряд.

## **2.3. Перевірка стаціонарності часових рядів**

Часовий ряд називається стаціонарним, якщо в ньому відсутня тенденція розвитку. Це означає, що рівні ряду варіюють навколо середнього рівня, відхилення від якого є випадковими коливаннями. Модель рівня часового ряду в цьому випадку має вигляд:

$$
y_t = \overline{y} + \varepsilon_t,
$$

де *t y* – рівні часового ряду;

*y* – середній за період рівень часового ряду;

*<sup>t</sup>* – випадкова складова.

Графічно стаціонарний ряд можна подати в такий спосіб (рис. 2.8).

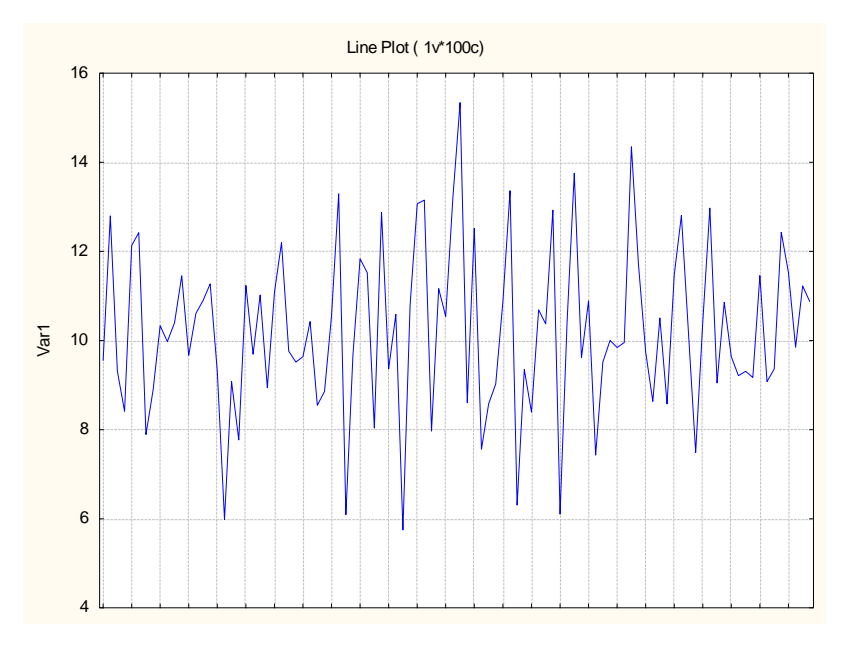

Рис. 2.8. **Стаціонарний часовий ряд**

Визначення стаціонарності часового ряду проводиться такими способами:

оцінювання корелограми та перевірка гіпотези про стаціонарність ряду за допомогою аналізу кореляційної функції;

використання критерію Стьюдента для перевірки значущості відмінностей оцінок математичних очікувань на різних відрізках часового ряду;

перевірка гіпотези про сталість дисперсії;

перевірка гіпотези про незалежність помилок тощо.

Так, при аналізі корелограми та кореляційної функції використовується критерій *Бокса – Пірса*:

$$
Q(m) = N \sum_{\tau=1}^{m} r^2 \ \tau \ , \tag{2.10}
$$

де *m* – число аналізованих перших членів ряду;

 $\tau$  – величина лага.

Даний критерій має асимптотичний розподіл 2 *m* . Однак для кінцевих вибірок розподіл даного критерію може сильно відрізнятися від розподілу 2 . Тому використовують статистику *Льюнга – Бокса*:

$$
\hat{Q} \ m = N(N+2) \sum_{\tau=1}^{m} \frac{r^2(\tau)}{N-\tau}.
$$
 (2.11)

Для перевірки нульової гіпотези про стаціонарність ряду значення даної статистики порівнюється із критичним значенням 2 *m* . Якщо значення критерію менше критичного, то ухвалюється гіпотеза про стаціонарність. Інакше ухвалюється альтернативна гіпотеза про нестаціонарність ряду.

Обчислення значення даного критерію проводиться в різних пакетах статистичного моделювання. Наприклад, у пакеті *STATISTICA* при побудові корелограми автокореляційної функції для кожного значення лага автоматично обчислюється значення критерію Льюнга – Бокса. На рис. 2.3, 2.6 праворуч від графіка автокореляційної функції наведені значення критерію *Q* .

Найпоширенішим у практиці тестування рядів на наявність тенденцій є використання статистичних гіпотез про відсутність тенденцій по ряду. Якщо формулювати більш строго, то слід перевірити ряд на випадковість розподілу. Часто використовуваними в цих цілях є: *t-критерій, F-критерій*, *критерій* Аббе, *критерій серій*, заснований на медіані вибірки, *критерій "висхідних" і "спадних" серій*, *критерій "поворотних крапок"*, *критерій Фостера – Стюарта* тощо.

Слід відзначити, що *критерій Дарбіна – Уотсона*, за допомогою якого можна перевірити наявність автокореляції в залишках, також перевіряє випадковість спостережень, що розуміється як незалежність (або слабка корельованість) сусідніх збурювань.

Як було відзначено вище, основним завданням аналізу в цьому випадку є виділення невипадкових компонент часового ряду. Важливим є питання про наявність або відсутність тренда (тенденції) у досліджуваному ряді спостережень (таке питання виникає, наприклад, при вивченні динаміки курсу акцій). Подібні питання зводяться, зокрема, до перевірки незалежності та стаціонарності розподілу спостережень, що утворюють ряд.

Гіпотеза про незалежність та стаціонарність надалі буде називатися *гіпотезою випадковості* значень ряду спостережень, зокрема, гіпотезою про відсутність регулярних складових (тренда, періодичних складових) у ряді спостережень.

*Критерій Стьюдента* (*t-критерій)* використовується при перевірці гіпотези про сталість середніх значень за двома вибірками ряду. Нехай є дві підвибірки аналізованого ряду:  $\ _{y_{1i}},\ i=\overline{1,N_1}\,$  і  $\ _{y_{2\,j}},\ j=\overline{1,N}_{2}.$  Вважається, що вони отримані з одної генеральної сукупності. Перевірка гіпотези про рівність середніх за вибірками (іноді гіпотеза формулюється як дорівненість нулю різниці між середніми) наведена нижче.

Якщо стаціонарний ряд розбити на дві рівні за часом частини, то середні рівні у цих частинах не повинні суттєво різнитися, тобто  $\overline{y}_1 = \overline{y}_2$ . Оскільки при практичних розрахунках повної рівності середніх не буває через коливання рівнів, за допомогою критерію Стьюдента проводиться оцінювання значущості відмінностей даних рівнів.

Перевірочні гіпотези можна подати в декількох варіантах.

*Варіант* 1. Нехай дисперсії двох підвибірок невідомі, але рівні, тобто  $\sigma_{Y_1}^2 = \sigma_{Y_2}^2$ 2  $-z^2$  $\tilde{Y}_N^{\varepsilon} = \sigma^2_{Y_2}$  . Статистичні гіпотези формулюються в такий спосіб:

$$
H_0: M(Y_1) = M(Y_2); H_1: M(Y_1) \neq M(Y_2).
$$

Значення критерію Стьюдента обчислюється за допомогою співвідношення:

$$
t = \frac{\overline{Y_2} - \overline{Y_1}}{s} \cdot \frac{1}{\sqrt{1/N_1 + 1/N_2}},
$$

де

$$
s = \sqrt{\frac{(N_1 - 1)s_1^2 + (N_2 - 1)s_2^2}{N_1 + N_2 - 2}};
$$
  
\n
$$
s_1^2 = \frac{1}{N_1 - 1} \sum_{i=1}^{N_1} y_i - \overline{Y}_1^2;
$$
  
\n
$$
s_2^2 = \frac{1}{N_2 - 1} \sum_{j=1}^{N_2} y_j - \overline{Y}_2^2.
$$

Для визначення критичного значення критерію необхідно визначити ступінь свободи  $v = N_1 + N_2 - 2$ , а також рівень значущості  $\alpha$ . Нульова гіпотеза виконується, якщо  $t \, {<} \, t_{\text{\tiny K}{\text{p}}{\text{y}}{\text{T}}} \;\; \alpha, {\text{v}} \;\; .$ 

*Варіант* 2. Нехай дисперсії двох підвибірок невідомі й не рівні, тобто  $\sigma_{Y_1}^2 \neq \sigma_{Y_2}^2$  $\frac{2}{Y_1} \neq \sigma^2_{Y_2}$ . Обчислення *t-статистики:* 

$$
t = \frac{\overline{Y_2} - \overline{Y_1}}{\sqrt{s_1^2 / N_1 + s_2^2 / N_2}} \,,
$$

ступінь свободи:

\n The probability of the following matrices:\n 
$$
\mathbf{v} = \left[ \frac{(s_1^2 / N_1 + s_2^2 / N_2)^2}{(s_1^2 / N_1)^2 / (N_1 + 1) + (s_2^2 / N_2)^2 / (N_2 + 1)} \right],
$$
\n

де  $[v]$  – ціла частина числа  $v$ .

*Варіант* 3. Нехай дисперсії двох підвибірок невідомі та жодного припущення про них не існує.  $N_1$  =  $N_2$ . Обчислення *t-статистики:* 

$$
t = \frac{1}{y} \sqrt{N_2 / s_y} \,,
$$

де

$$
\overline{y} = \overline{Y_2} - \overline{Y_1},
$$
\n
$$
s_y = \sqrt{\frac{\sum_{i=1}^{N_2} (y_{2i} - y_{1i} - \overline{y})^2}{N_2 - 1}},
$$

ступінь свободи:  $v = N_2 - 1$ .

На відміну від критерію Стьюдента, *в критерії Фішера* аналізуються вибіркові дисперсії. Нехай в умовах двох вибірок, розглянутих раніше, сформульовані нульова й альтернативна гіпотези:

$$
H_0: \sigma_1^2 = \sigma_2^2;
$$
  

$$
H_1: \sigma_1^2 \neq \sigma_2^2.
$$

Розрахунок *F-критерію* (для великих і дуже великих обсягів вибірок при  $N_1, N_2 > 100$ ):

$$
F = \frac{|s_2 - s_1|}{\sqrt{\frac{s_1^2}{2N_1} + \frac{s_2^2}{2N_2}}}.
$$

Статистика *F* в умовах справедливості гіпотези *Н*<sup>0</sup> підлегла нормальному розподілу  $N(0,1)$ . Якщо  $F_{p}$   $\le$   $F_{\mathrm{kp}}^{}$ , то ухвалена нульова гіпотеза, тобто гіпотеза про однорідність ряду.

Якщо є підстави вважати, що випадковий розкид спостережень  $y_1, \, y_2, ..., \, y_N$  щодо своїх середніх значень підкоряється нормальному закону розподілу ймовірностей, то для з'ясування питання про стаціонарність доцільно скористатися *критерієм квадратів послідовних різниць* (*критерієм Аббе*).

Спочатку розглядається незміщена оцінка:

$$
s^{2} = \frac{1}{N-1} \sum_{j=1}^{N} (y_{j} - \overline{Y})^{2}.
$$

Для оцінювання дисперсії прийнято величину  $d^{\,2}\,/\,2\,,$  де  $2 = \frac{1}{N} \sum_{j=1}^{N-1} (y_{j+1} - y_j)^2$ 1  $\frac{1}{1} \sum_{j=1}^{N-1} (y_{j+1} - y_j)$  $\sum_{j=1}^{N-1} (y_{j+1} - y_j)$  $d^2 = \frac{1}{N-1} \sum_{j=1}^{N-1} (y_{j+1} - y_j)$ ; 1 1 *N j j*  $Y = \frac{1}{\lambda} \sum y$ *N* .

Для перевірки гіпотези за допомогою даного критерію обчислюється величина:

$$
\gamma = \frac{d^2/2}{s^2} \,. \tag{2.12}
$$

Якщо виявиться, що  $\gamma < \gamma_{\rm kp} \;\; \alpha, N$  , то гіпотеза  $H_0$  про стаціонарність ряду відкидається. Критичне значення критерію вибирається з табл. 2.3.

Таблиця 2.3

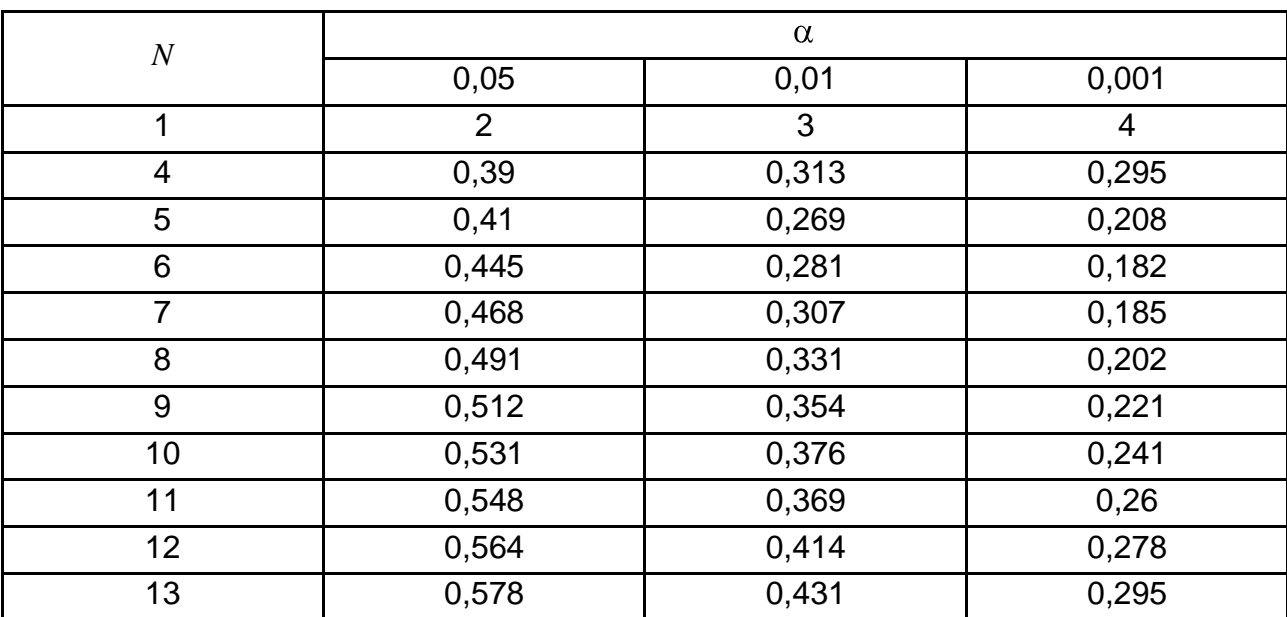

**Критичні значення критерію Аббе**

Закінчення табл. 2.3

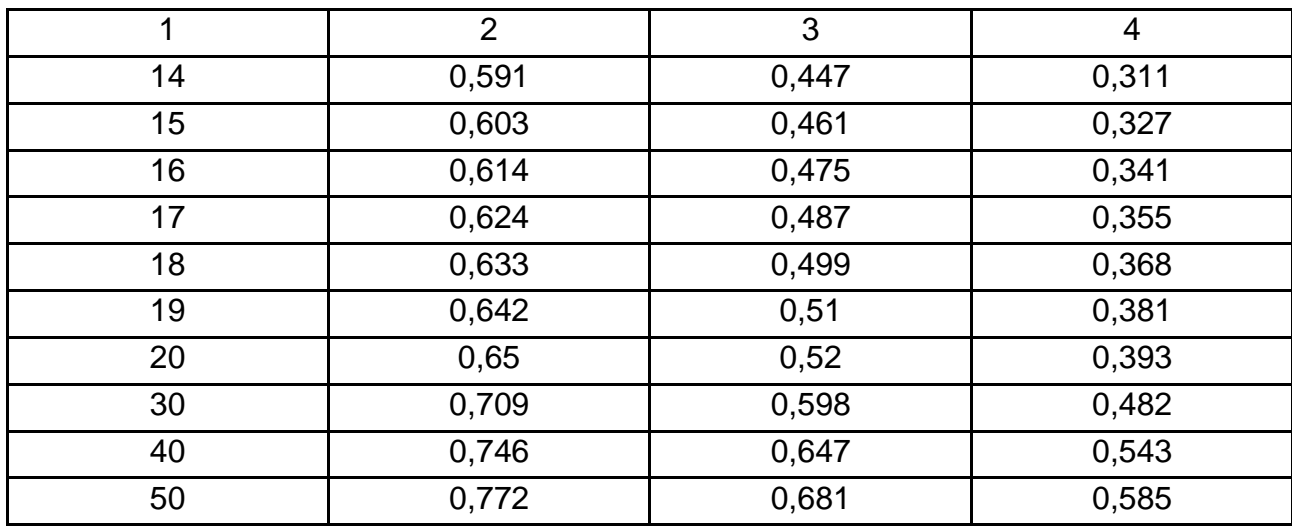

Якщо значення  $N > 60$ , то критичне значення критерію підраховується за формулою:

$$
\gamma_{kr} = 1 + \frac{u_{\alpha}}{\sqrt{n + 0.5(1 + u_{\alpha}^2)}}.
$$
\n(2.13)

Нижче наведено два приклади критерію серій. Нехай є вибірка  $y_1, \, y_2, ..., \, y_N$ . Елементи вибірки розташовані в порядку зростання, тобто в так званий варіаційний ряд (де,  $y_{(1)}$  – найменше із усіх вибіркових значень  $y_1, y_2, ..., y_N$ ;  $y_{(N)}$  – найбільше із усіх вибіркових даних).

У якості вибіркового значення медіани *Me* береться середній (за розташуванням) елемент варіаційного ряду, тобто:

$$
Me = \begin{cases} \frac{1}{2} (y_{(N/2)} + y_{(N/2+1)}), \text{ skulo } N \text{ napne,} \\ x_{(\frac{N+1}{2})}, \text{ skuo } N \text{ непарне.} \end{cases}
$$

Потім слід повернутись до вихідної вибірки  $y_1, y_2, ..., y_N$  та замість кожного  $y_j$  поставити плюс, якщо $y_j > Me$ , і мінус, якщо  $y_j < Me$  (члени вибірки, дорівнені медіані в отриманій у такий спосіб послідовності плюсів і мінусів, опускаються). Отримана послідовність плюсів і мінусів характеризується загальною кількістю серій  $\mathsf{v}(N)$  і довжиною найдовшої

серії  $\tau(N)$ , де під "серією" розуміється послідовність плюсів або мінусів, що ідуть поспіль. Очевидно, якщо спостереження незалежні, то чергування плюсів і мінусів у послідовності повинне бути більш-менш "випадковим", тобто ця послідовність не повинна містити занадто довгих серій. У даному критерії розглядається одночасно пара критичних статистик  $(v(N); \tau(N))$ , причому розподіл  $v(N)$  у припущенні справедливості гіпотези незалежності результатів спостереження є приблизно нормальним із середнім

$$
Mv(N) = \frac{N+2}{2}
$$

і дисперсією

$$
Dv(N) \approx \frac{1}{4}(N-1).
$$

 $\,\,\square\!\!\!\!\perp$ о стосується  $\,\mathfrak{r}(N)$ , то воно затабульовано. Для величини рівня значущості  $\alpha = 0.05$  справедливі такі нерівності:

$$
\tau_{\max}(N) < 3,3 \cdot \log_{10} N + 1 ;
$$
\n
$$
v(N) > 0,5 \cdot (N + 1 - 1,96 \cdot \sqrt{N - 1}) . \tag{2.14}
$$

У випадку, якщо хоча б одне з нерівностей виявиться порушеним, то гіпотеза про те, що вихідні результати спостереження є незалежними, відкидається.

**Приклад 2.2.** Дослідження на стаціонарність часового ряду відображене у табл. 2.4.

Таблиця 2.4

#### **Часовий ряд**

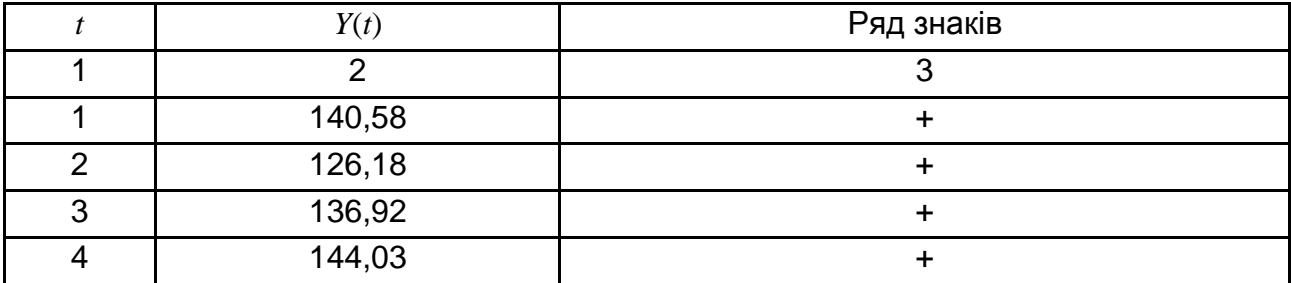

### Закінчення табл. 2.4

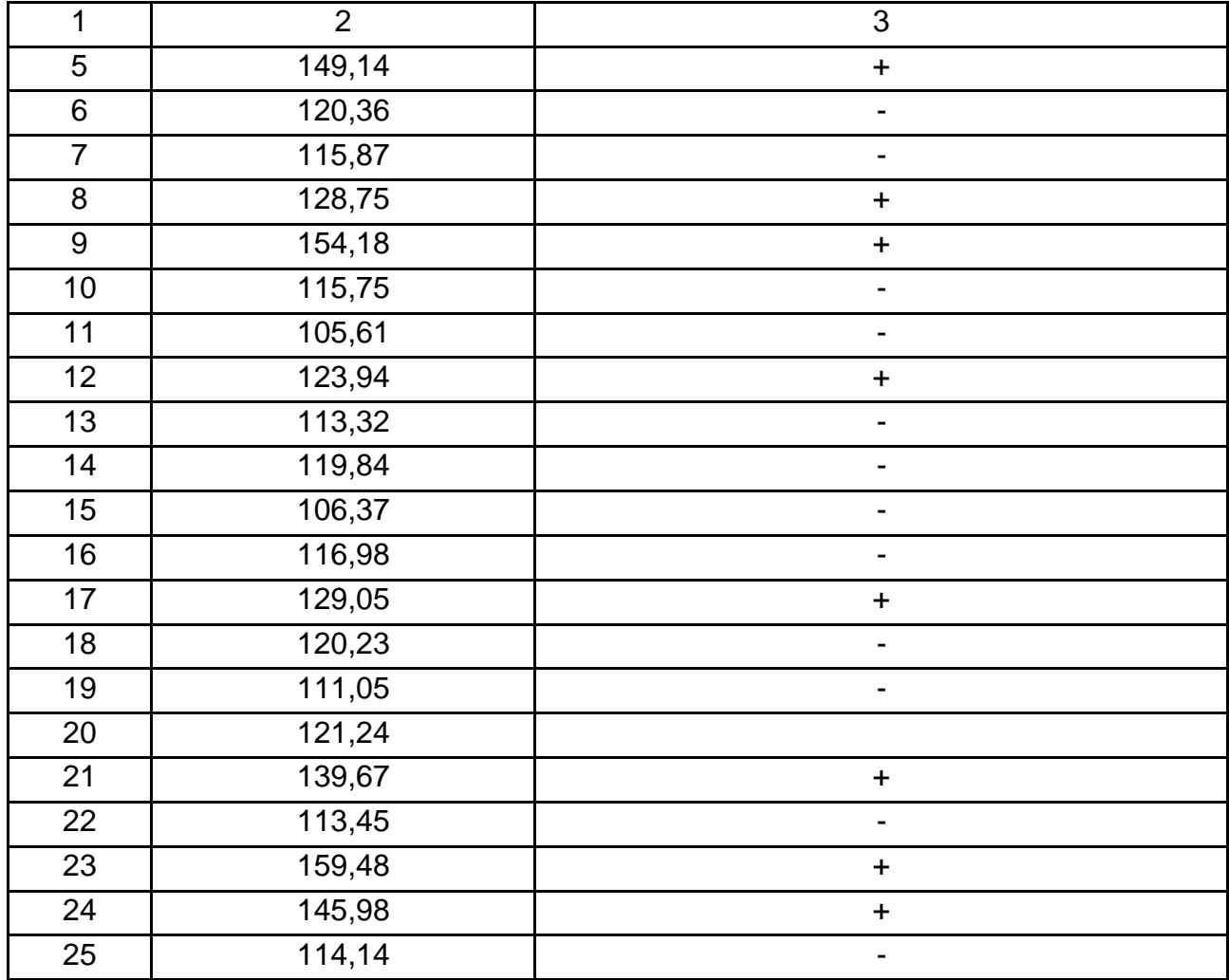

Для заданого часового ряду медіана дорівнює 121,24. Зрівнявши рівні часового ряду з медіаною, знаками "+", " - " заповнюється третій стовпець таблиці. З дослідження отриманої серії здобуваються спостережувані значення критеріїв  $\tau_{\text{max}} = 5$ ;  $v = 12$ .

Критичні значення для аналізованого часового ряду дорівнюють, відповідно:

$$
\tau_{kr}(N) = 3,3 \cdot \log_{10} N + 1 = 6;
$$
  
 $v_{kr} = 0,5(N+1-1,96 \cdot \sqrt{N-1}) = 8.$ 

Отже, за досліджуваним критерієм гіпотеза про стаціонарність часового ряду виконується.

*Критерій висхідних або спадних серій* "схоплює" поступовий зсув середнього в досліджуваному розподілі не тільки монотонного, але й більш загального характеру (наприклад, періодичного) і є одною із надійних ознак виявлення тенденцій, прихованих у динамічних рядах.

Властивості вибірки  $y_1, y_2, ..., y_N$ , відображуються в символьній безлічі, де на *j-му* місці ставиться плюс, якщо  $y_{j+1} - y_j > 0$ , і мінус, якщо  $y_{j+1} - y_j < 0$  (якщо два або кілька послідовних спостережень різнозначні, то приймається до уваги тільки одне з них). Отже, послідовність плюсів, що йдуть поспіль, буде відповідати тоді кількісному зростанню результатів спостереження, а послідовність мінусів – їх убуванню. Якщо ж розглянута вибірка є випадковою, то в утвореній в такий спосіб послідовності знаків загальна кількість серій однотипних символів не може бути занадто малою, а їх довжина – занадто великою.

При рівні значущості  $\alpha = 0.05$  розрахункове кількісне вираження цього правила має вигляд:

$$
v(N) > \left(\frac{1}{3} \cdot (2N - 1) - 1,96 \cdot \sqrt{\frac{16N - 29}{90}})\right);
$$
\n
$$
\tau(N) < \tau_0(N),
$$
\n(2.15)

де під ν $(N)$  і τ $(N)$  розуміється, відповідно, фактичне загальна кількість серій та кількість плюсів або мінусів, що ідуть поспіль у найдовшій з отриманих серій, а величина  $\, \tau_{0}(N) \,$  табулюється та визначається на основі табл. 2.5.

Таблиця 2.5

## **Критичні значення критерію серій**

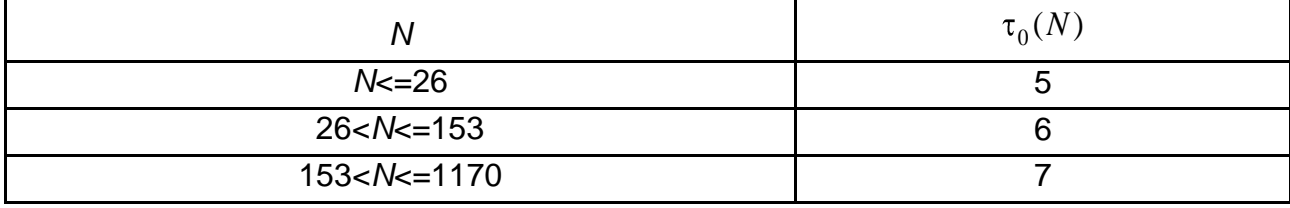

Якщо хоча б одне з нерівностей виявиться порушеним, то гіпотезу про випадковість вибірки й, отже, про стаціонарність ряду слід відкинути.

*Критерій Фостера – Стюарта* використовується для перевірки тренда як середніх, так і дисперсій. Нульова гіпотеза – це гіпотеза про існування тренда. Статистики критерію мають вигляд:

$$
S = \sum_{j=2}^{N} S_j; d = \sum_{j=2}^{N} d_j,
$$
 (2.16)

де  $d_j = u_j - l_j;$  $S_j = u_j + l_j;$ 

якщо  $y_j > y_{j-1},..., y_1$ , то привласнюється значення  $u_j = 1$ , а якщо ні, то  $u_j = 0$ ;

якщо  $y_j < y_{j-1},..., y_1$ , то  $l_j = 1$ , а якщо ні, то  $l_j = 0$ .

Статистика *S* використовується для перевірки тренда в дисперсіях, статистика *d* – для виявлення тренда в середніх.

Очевидно, що:

$$
0 \le S \le N - 1; -(N - 1) \le d \le N - 1.
$$

За відсутності тренда величини:

$$
t = d / f;
$$
  
\n
$$
t_1 = \frac{S - f^2}{l},
$$
\n(2.17)

де

$$
l = \sqrt{2} \ln N - 3,4253;
$$
  

$$
f = \sqrt{2 \ln N - 0,8456}
$$

мають розподіл Стьюдента зі  $N = v$  ступенями свободи. Формули для  $f$ й *l* застосовні при  $N > 50$ . Їх значення при  $N < 50$  наведені в табл. 2.6.

Таблиця 2.6

#### **Постійні** *f* **та** *l* **критерію Фостера – Стюарта**

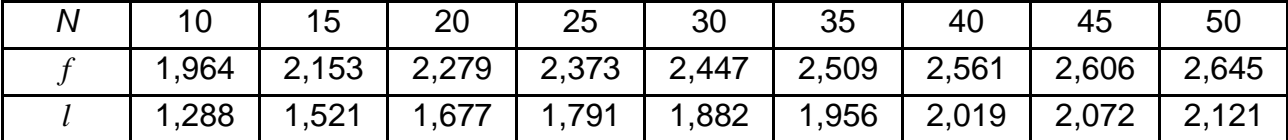

Якщо спостережувані значення критеріїв *t, t<sup>1</sup>* за абсолютною величиною більші табличного значення, то з довірчою ймовірністю  $\alpha$  нульова гіпотеза існування тренда ухвалюється, а якщо ні, то гіпотеза відкидається.

**Приклад 2.3.** Дослідження на стаціонарність часового ряду, наведеного в прикладі 2.2 (за критерієм Фостера – Стюарта). У табл. 2.7 наведені результати розрахунку складових критерію:

$$
t = d / f = -0,42;
$$
  

$$
t_1 = \frac{S - f^2}{l} = 1,88.
$$

де з табл. 2.6 вибрано значення  $f = 2,37; l = 1,79.$ 

Табличне значення критерію Фостера – Стюарта для рівня значущості 0,05 дорівнює  $t_{kr} = t^{-1}$  $t_{kr} = t^{-1}$  0,05;25 = 2,06. Оскільки спостережувані значення критерію менші за критичне значення, гіпотеза про стаціонарність часового ряду виконується.

Таблиця 2.7

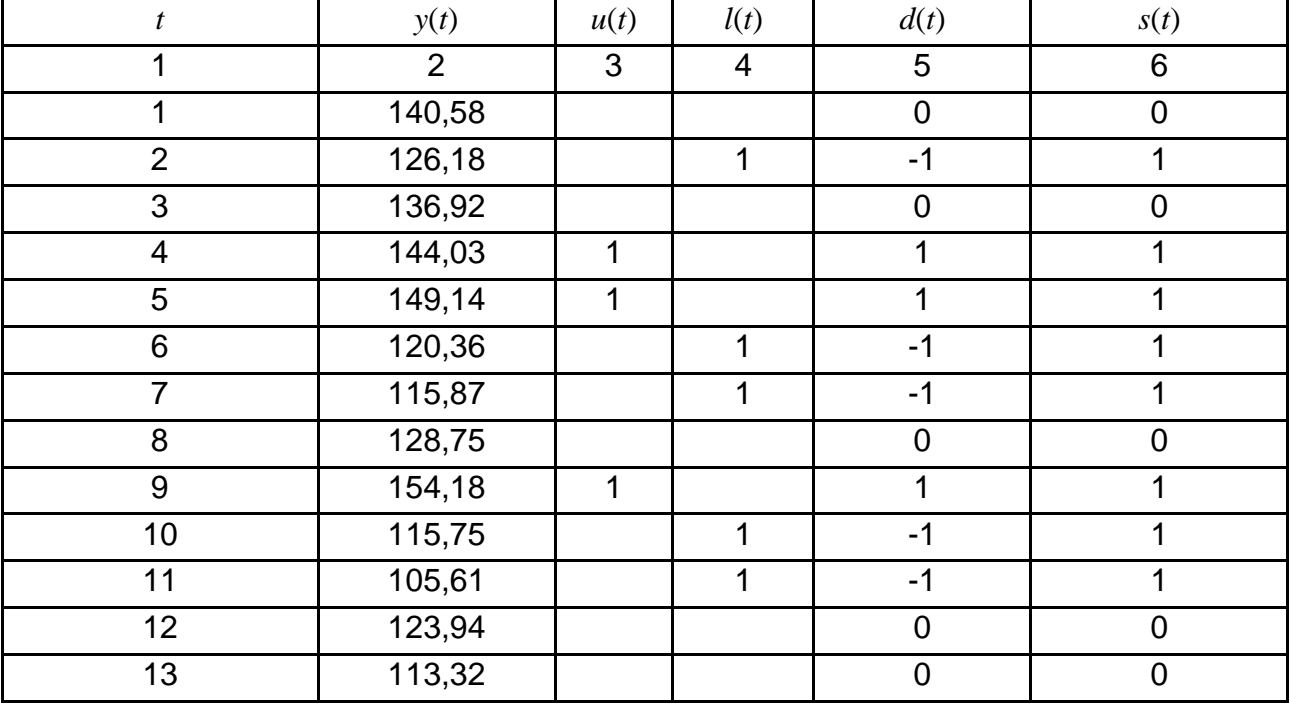

#### **Результати розрахунку складових критерію Фостера – Стюарта**

Закінчення табл. 2.7

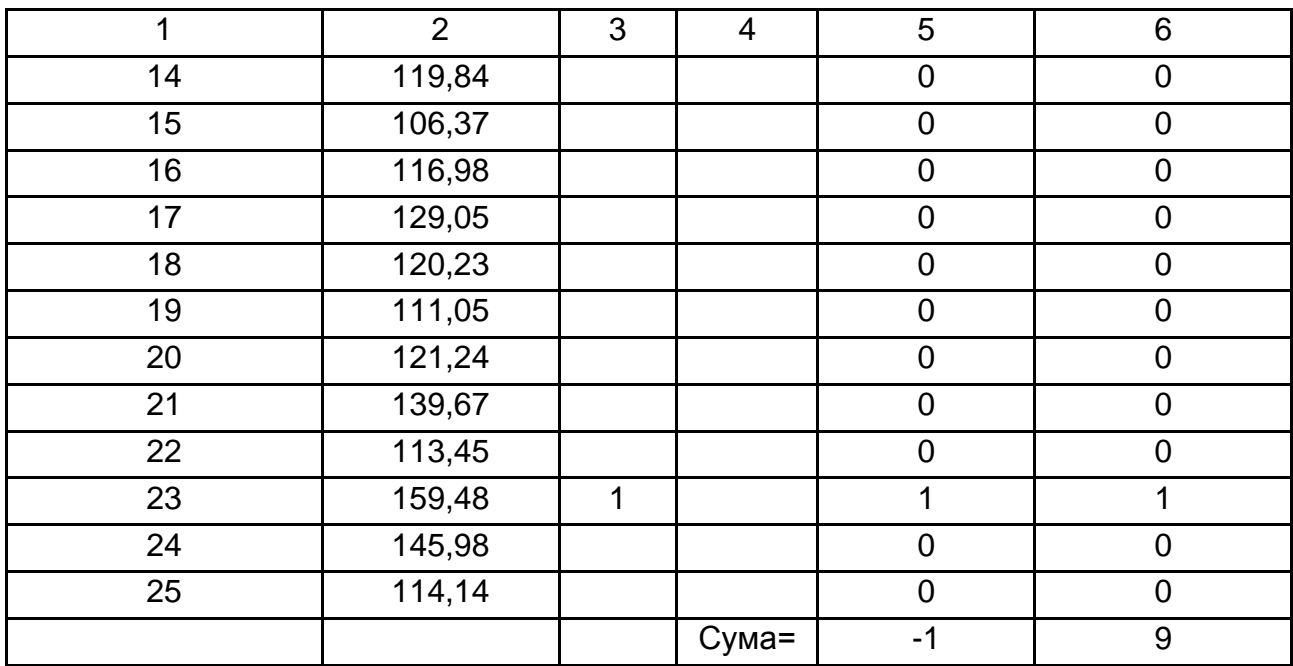

# **Контрольні запитання за темою**

1. Дайте визначення часового ряду.

2. Наведіть приклади класифікації часових рядів.

3. З яких компонент складається модель часового ряду? Наведіть приклади часових рядів, що містять тренд і циклічну складову.

4. Наведіть приклади адитивної та мультиплікативної моделей часового ряду.

5. Дайте характеристику випадковій складовій ряду. Наведіть приклади моделей випадкової складової.

6. Назвіть основні характеристики часового ряду.

7. Дайте визначення стаціонарного часового ряду. Що розуміється під стаціонарністю у вузькому та широкому змісті?

8. Визначте автокореляційну та часткову автокореляційну функції.

9. Дайте характеристику корелограми. Як можна досліджувати часовий ряд за допомогою корелограми? Наведіть приклади корелограм для стаціонарних і нестаціонарних часових рядів.

10. За допомогою яких засобів можна досліджувати періодичний компонент ряду?

11. Назвіть критерії, які можуть бути використані для оцінювання стаціонарності часового ряду.

12. Як перевірити гіпотезу про стаціонарність середніх для підвибірок, що входять до складу часового ряду?

13. Дайте характеристику критерію Льюнга – Бокса.

14. Дайте характеристику критеріїв серій і організації їх використання для оцінювання стаціонарності ряду?

15. Поясните організацію використання критерію Фостера – Стюарта для перевірки гіпотези про стаціонарність ряду.

16. Наведіть приклади економічних часових рядів, дайте інтерпретацію їх компонентів.

# **Тестові завдання**

*1. За способом подання хронології виділіть такі види часових рядів:*

- моментні, інтервальні;
- рівновіддалені, нерівновіддалені.

*2. До регулярних складових рядів динаміки належить:*

- тренд;
- циклічні коливання, цикли кон'юнктури;
- сезонні коливання;
- усе наведене вище правильно.

*3. Систематична лінійна або нелінійна компонента, яка може змінюватися в часі, – це:*

- циклічні коливання, цикли кон'юнктури;
- сезонні коливання;
- тренд;
- нерегулярна компонента.

# *4. Коливання, що періодично повторюються в певний час кожного року, місяця, дня й години, – це:*

- циклічні коливання, цикли кон'юнктури;
- сезонні коливання;
- тренд;
- нерегулярна компонента.
- *5. Адитивна модель часового ряду має вигляд:*
- $y_t = T_t + W_t + S_t + \varepsilon_t$ ;
- $y_t = T_t W_t S_t \varepsilon_t$ ;
- $\bullet$   $y_t = (T_t + W_t)(1 + C_t) + \varepsilon_t$ .

*6. Модель виду*  $T_t = \frac{v_0}{1 + h e^{b_2}}$  $\overline{0}$  $t = \frac{1}{1 + b_1 e^{b_2 t}}$ *b T*  $b_1e$ *є:*

- лінійною моделлю тренда;
- показовою моделлю тренда;
- логістичною моделлю тренда;
- поліноміальною моделлю тренда.
- *7. Для стаціонарного процесу повинні виконуватися такі умови:*
- $\bullet$  *M*( $y_t$ ) = const;
- 

• 
$$
D(y_t) = \text{const};
$$
  
\n•  $p(t_k, t_{\tau+k}) = \frac{M(y_{t_k} - M(y_t))(y_{t_{\tau+k}} - M(y_t))}{D(y_t)} =$   
\n $= p(t_{k+\tau} - t_k) = p(\tau);$ 

$$
= \rho(t_{k+\tau} - t_k) = \rho(\tau);
$$

усе наведене вище правильно.

*8. Визначення компонентного складу та вибір моделі досліджуваного ряду здійснюється на основі:*

- аналізу корелограми;
- критерію Фішера;
- методу порівняння середніх;
- усе наведене вище правильно.

*9. Для тестування часових рядів на наявність тенденцій застосовуються:*

- *t-критерій*;
- *F-критерій*;
- критерій серій;
- критерій "поворотних крапок";
- усе наведене вище правильно.

*10. За критерієм Фостера – Стюарта гіпотеза наявності тренда ухвалюється, якщо:*

- $|t| > t_{(\alpha, k)}, |t_1| > t_{(\alpha, k)}$ ;
- $|t| < t_{(\alpha,k)}, |t_1| < t_{(\alpha,k)}.$

*11. Статистика Льюнга – Бокса розраховується за формулою:*

• 
$$
\hat{Q}
$$
  $m = N(N+2) \sum_{\tau=1}^{m} \frac{r^2(\tau)}{N-\tau}$ ;

• 
$$
Q(m) = N \sum_{\tau=1}^{m} r^2 \tau
$$
.

*12. Для перевірки значущості коефіцієнтів автокореляції як групи застосовується:*

- критерій Бокса Пірса;
- критерій серій;
- критерій поворотних крапок;
- усе наведене вище правильно.

# **Практичні завдання**

*Завдання 1.* У таблиці наведені рівні часового ряду чистого прибутку підприємства.

Таблиця 2.8

## **Динаміка чистого прибутку підприємства**

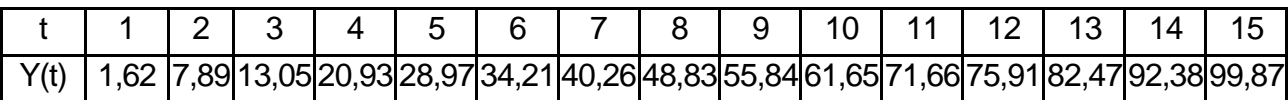

Необхідно перевірити гіпотезу про наявність тренда в середньому й дисперсії.

*Завдання 2.* У таблиці наведені дані, що відбивають динаміку запасів готової продукції підприємства.

Таблиця 2.9

## **Динаміка запасів готової продукції**

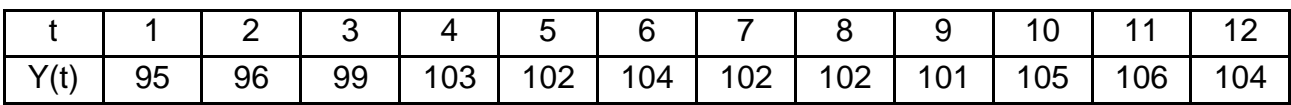

Необхідно провести аналіз даних, перевірити гіпотезу про стаціонарність часового ряду.

*Завдання 3.* У таблиці наведені дані, що відбивають динаміку обігових коштів підприємства.

Таблиця 2.10

### **Динаміка обігових коштів підприємства**

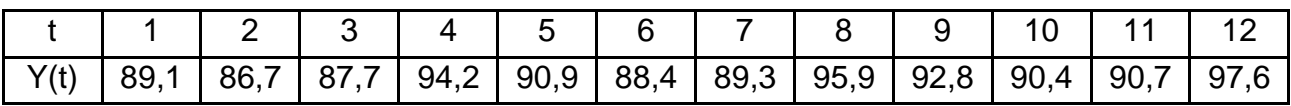

Необхідно провести аналіз компонентного складу часового ряду.

# **Розділ 3. Прості методи прогнозування**

### **3.1. Особливості простих методів прогнозування**

При побудові ряду оперативних соціально-економічних прогнозів дослідник стикається з проблемою здобуття достатнього обсягу необхідної інформації. Як правило, в цій ситуації доводиться мати справу з короткими часовими рядами, довжина яких може не перевищувати десяти точок. У зв'язку з неповнотою кількісної інформації використовувати досить складні методи формального прогнозування не доцільно. На практиці при побудові кількісних прогнозів використовують відносно прості методи екстраполяції. Ці методи дозволяють отримати хоча і "грубі", однак кількісні оцінки, на основі яких приймаються управлінські рішення.

Методи простої екстраполяції засновані на припущенні про практично незмінний характер проточного процесу, про відсутність істотних змін у стані зовнішнього та внутрішнього середовища об'єкту прогнозування. Це, у свою чергу, накладає певні обмеження на можливості використання даних методів. Як правило, вони використовуються для отримання оперативних і короткострокових прогнозів за умов неповної інформації.

Операцію екстраполяції в загальному вигляді можна подати у вигляді визначення значення функції:

$$
y_{j+h} = f(y_j^*, h),
$$

де *yj+h* – значення рівня, що екстраполюється;

*h* – період упередження;

*yj \** – рівень, прийнятий за базу екстраполяції.

Існують різноманітні прийоми екстраполяції, серед яких будуть розглянуті: метод побудови "наївної моделі"; метод екстраполяції на основі середньої; метод екстраполяції на основі середнього темпу зростання; екстраполяція на основі інтерполяційних многочленів; екстраполяція на основі лінійного тренда, побудованого по двох крайніх точках або двох середніх групових точках.

*"Наївні" екстраполяційні моделі* використовують у прогностичних дослідженнях, коли будується прогноз в припущенні абсолютної незмінності значень попередніх рівнів або абсолютних приростів (коефіцієнтів або темпів зростання) в майбутньому. Ці моделі для рядів *y<sup>j</sup>* або *∆y<sup>j</sup>* можна записати в такому вигляді: *yj=yj-1* або *∆yj=∆yj-1*.

71

Перший вигляд моделі означає незмінність рівня, другий – постійність абсолютних змін. Очевидно, що перша та друга формули між собою взаємозв'язані.

Зазвичай перша формула використовується не до вихідного ряду, а до його модифікацій. Формула для абсолютних приростів може бути використана для кумулятивного ряду відхилень фактичних рівнів ряду від плану, від середнього з вихідних рівнів або іншого рівня, прийнятого за норму.

Природно, що такі моделі через надмірну "наївність" не є надійним інструментом прогнозування. У цілях короткострокового прогнозування ці методи інколи дають цілком задовільні результати. Такі моделі можуть практично застосовуватися і для інших цілей – для здобуття бази й оцінювання якості короткострокових прогнозів. У цьому випадку помилки "наївного прогнозу" розглядаються як певний еталон, з якими зіставляються помилки прогнозів, отриманих іншими методами.

*Екстраполяція на основі середньої* використовується для здобуття прогнозу в припущенні незмінності в майбутньому середніх значень попередніх рівнів. У цьому випадку середній рівень ряду не повинен мати тенденцій до зміни або ця зміна є несуттєвою. Можна прийняти, що прогнозований рівень дорівнює середньому значенню рівнів у минулому, тобто *yj+h= y.* Отже, прогнозований рівень дорівнює середньому значенню рівнів у минулому.

Дійсно, відрізок часового ряду, охоплений спостереженням, можна уподібнити вибірці. Збільшення або зменшення довжини ряду або щільності спостереження в кожному часовому інтервалі змінює обсяг спостереження та склад рівнів, що входять до розрахунку середньої. Таким чином, значення середньої для даного відрізку ряду можна розглядати як своєрідну вибіркову оцінку деякого "дійсного" середнього, тобто як вибіркове середнє. Звідси можна визначити його похибку та довірчий інтервал, в якому із заданою вірогідністю знаходиться відповідне середнє. Довірчі межі для середнього при невеликій кількості спостережень і припущенні про нормальний закон розподілу визначаються таким чином:

$$
\overline{y} \pm t_{\alpha} s_{y},
$$

де *t<sup>α</sup>* – табличне значення t-статистики Стьюдента з *N-1* ступенями свободи та рівнем значущості α;

 $S_{\nu}$  – похибка оцінки середнього.

72
Значення розраховується за формулою:

$$
S_{y} = \frac{s}{N'}
$$

де *s* – середньоквадратичне відхилення для вибірки (незміщена оцінка).

Це значення розраховується за формулою:

$$
s = \sqrt{\frac{\sum_{j=1}^{N} (y_j - \overline{y})^2}{N - 1}}.
$$

Довірчий інтервал, отриманий за формулою *y ± tαs<sup>y</sup>* , враховує ту невизначеність, яка пов'язана з оцінкою середньої величини. Вживання довірчого інтервалу дозволяє перейти від точкового прогнозу до інтервального і тому збільшує точність отриманої прогностичної оцінки. Проте при цьому залишається в силі припущення про те, що прогнозований показник дорівнює середній. Тобто при такому підході не враховується те, що окремі значення досліджуваного показника варіювали довкола середньої у минулому і, поза сумнівом, варіюватимуть і в майбутньому. У зв'язку з цим довірчий інтервал для прогностичної оцінки повинен враховувати і цей чинник. Отже, загальна дисперсія (пов'язана, як з коливанням вибіркової середньої, так і з варіюванням індивідуальних значень навколо середньої) складе *s <sup>2</sup>+s<sup>2</sup> /N*. Межі довірчого інтервалу для прогностичної оцінки дорівнюють:

$$
y_{j+h} = \overline{y} \pm t_{\alpha} s \sqrt{1 + \frac{1}{N}}.
$$

Недоліком даного методу прогнозування є те, що довірчий інтервал не має бути пов'язаний з періодом попередження. Однак і в економіці вкрай рідко спостерігаються статистичні сукупності даних зі сталим характером.

До простих способів прогнозування також відноситься підхід, який формує прогнозну оцінку від фактично досягнутого рівня за допомогою *середнього абсолютного приросту*. Відповідно до нього, прогноз на *h* кроків вперед на момент часу *t= N + h* одержуємо за формулою:

$$
Y_p(N+h) = Y(N) + h \cdot \Delta; \Delta = (Y(N) - Y(1)) / (N - 1),
$$

де  $\Delta$  – середній абсолютний приріст.

Цей спосіб привабливий завдяки своїй простоті та легкості реалізації. Проте, окрім переваг, він має декілька істотних недоліків. По-перше, всі фактичні спостереження є результатом закономірності та випадковості, отже, "відштовхуватися" від останнього спостереження неправомірно. По-друге, немає можливості оцінити правомірність використання середнього приросту у кожному конкретному випадку. По-третє, даний підхід не дозволяє сформувати інтервал, всередину якого потрапляє прогнозована величина, і визначити міру упевненості в цьому. У зв'язку з цим даний підхід застосовується лише як орієнтир майбутнього розвитку або якщо неможливо використовувати описувані нижче статистичні методи (наприклад, при дуже малому обсязі спостережень).

Дуже часто вдосконалений підхід до екстраполяції на основі абсолютних приростів входить як одна із складових в адаптивні моделі прогнозування часових рядів (наприклад, моделі Холта, Уїнтера, які будуть розглянуті надалі). Це характерно переважно для часових рядів, що мають досить складну структуру, де на окремих ділянках часового періоду можуть бути подані різноманітні види залежностей. Абсолютний темп приросту в цьому випадку досить швидко реагує на зміни тенденцій, що і дозволяє вказаним моделям мати властивість адаптивності.

Слід також відзначити, що для деяких залежностей абсолютні прирости можуть закономірно змінюватися. Тому на основі аналізу значень абсолютних приростів можна підбирати можливі теоретичні залежності.

# **3.2. Методи інтерполяції**

Часто необхідно побудувати прогноз для значень показників якогонебудь ряду усередині періоду спостережень (на ретроспективному інтервалі). Наприклад, це характерно для даних з пропусками, коли деякі значення ряду відсутні (не проводилися вимірювання; дані за ці періоди не подані в статистичних збірках або іншій звітності). При цьому, аналізуючи розташування точок часового ряду на площині, береться до уваги деяка нелінійна тенденція, яка відображує ділянки зростання та спаду значень показників. Для відносно невеликої кількості точок часового ряду (до 10 спостережень), в якості такої тенденції, що немає властивості суворої монотонності, може бути підібрана функція у вигляді полінома відповідного ступеня. Коефіцієнти для цих поліномів знаходять за допомогою методу інтерполяції.

Дані поліноми (їх називають інтерполяційними) можуть бути подані в різноманітних формах (у формі Ньютона, у формі Лагранжа і так далі). Особливість інтерполяційного полінома полягає в тому, що значення часового ряду (так звані вузлові точки) точно розташовані на поліноміальній кривій. Таким чином, відкидається припущення про можливі випадкові погрішності у вимірюванні значень часового ряду або про дію на часовий ряд випадкових чинників. А це, як правило, не характерно для багатьох соціально-економічних процесів. Крім того, прогноз на основі інтерполяційного багаточлена на ретроспективній ділянці буде точніший, ніж на перспективній, тобто за межами наявного часового інтервалу. Ця властивість пояснюється особливістю поліномів, які на кінцях інтервалів можуть показувати сильне зростання або спад. Для завдання прогнозування – інтерполяції даний метод доцільніший, ніж для завдання екстраполяції. Однак завдання екстраполяції можна розв'язувати за допомогою цього методу, не віддаляючись значно від межі ретроспективного інтервалу, тобто для здобуття короткострокових прогнозів. Проте, попри недоліки, метод прогнозування на основі інтерполяційного полінома може бути використаний як перше наближення наявної залежності в інших складніших методах і завданнях.

Слід розглянути сутність інтерполяції. Нехай на відрізку [*а; b*] задані  $(n + 1)$  опорних вузлових точок  $a \le x0 \le x1 \le ... \le x_n \le b$ . Крім того, задані *n + 1* дійсних чисел *y<sup>i</sup>* (*i* = 0 ., *n*), де *y<sup>i</sup>* – значення деякої функції  $f(x)$  у вузлових точках.

Завдання інтерполяції полягає в тому, щоб знайти такий многочлен  $J_n(x_i)$  ступеня не більше  $n$ , що  $J_n(x_i) = y_i, \ i = 0, \ n$ . Інтерполяція застосовується головним чином тоді, коли відносно функції *f* відомі лише дискретні значення функції *y = f(x).* Щоб обчислити значення цієї функції в інших внутрішніх точках відрізку [*а, b*] (інтерполяція) або за межами відрізання вузлових точок (екстраполяція), її наближають многочленом  $J_n(x_i)$ , причому необхідне виконання умов:

$$
f(x_i) = J_n(x_i) = y_i, \, i = 0, n. \tag{3.1}
$$

Багаточлен, що задовольняє співвідношенням (3.1), існує лише один. Його можна подати в різноманітних формах.

*Інтерполяційний багаточлен Лагранжа* можна подати наступною формулою:

$$
J_n(x) = \sum_{i=0}^n y_i L_i(x);
$$
  
\n
$$
L_i(x) = \frac{(x - x_0)...(x - x_{i-1})(x - x_{i+1})...(x - x_n)}{(x_i - x_0)...(x_i - x_{i-1})(x_i - x_{i+1})...(x_i - x_n)}.
$$
\n(3.2)

Очевидно, що множники *Li(x)* задовольняють рівності *Li*(*xi*) = 1,  $L_i(x_k) = 0$  при  $k \neq i$ . Отже,  $J_n(x_i) = y_i$ .

**Приклад 3.1.** Відомі наступні дані про функцію. Як значення функції виступають рівні часового ряду.

Таблиця 3.1

#### **Вихідні значення функції**

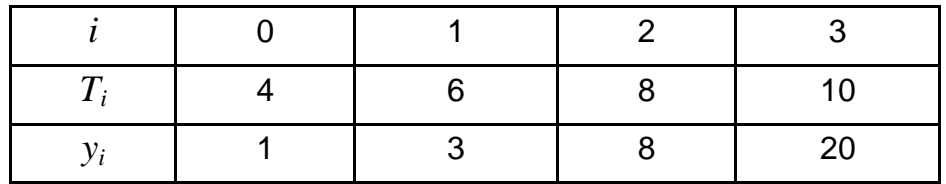

Побудувати інтерполяційний багаточлен Лагранжа третього ступеня.

Toбудувати інтерполяційний багаточлен Лагранжа третього ступеня.  
\n
$$
J_3(t) = \frac{(t-6)(t-8)(t-10)}{(4-6)(4-8)(4-10)} \cdot 1 + \frac{(t-4)(t-8)(t-10)}{(6-4)(6-8)(6-10)} \cdot 3 + \frac{(t-4)(t-6)(t-10)}{(8-4)(8-6)(8-10)} \cdot 8 + \frac{(t-4)(t-4)(t-8)}{(10-4)(10-6)(10-8)} \cdot 20 = \frac{1}{24}(2t^3 - 27t^2 + 142t - 240).
$$

Таким чином, отримано поліном третього ступеня, який можна використовувати для прогнозування. Підставляючи в модель значення *t*, можна отримати значення  $y = J(t)$ *.* 

## **3.3. Метод двох крайніх точок**

У ряді випадків за відсутності достатньої кількості даних (наприклад, кількість точок ряду менше 5) для простого прогнозу можна використовувати метод прогнозування по прямій, проведеній через дві крайні точки. Цей метод може бути використаний і в інших випадках, наприклад: для здобуття експрес-прогнозу (коли важливішим є оперативне здобуття прогностичних оцінок, ніж їх точність); для здобуття моделі як першого наближення соціально-економічного процесу (коли дана модель береться за основу і потім уточнюється). Недоліком цього методу є припущення про лінійний характер тенденції зміни показника в часі, що не завжди так, а також низька якість оцінок параметрів моделі. Але у тому випадку, коли вибірки даних украй малі, для прогнозування не використовують більш складні методи.

Доцільно розглянути сутність методу прогнозування на основі прямої, проведеної через дві крайні точки. З упорядкованої вибірки беруть дві крайні точки (*t1*, *y1*) і (*tN*, *yN*) і через них проводять пряму вигляду *y = b<sup>0</sup> + b1t*. Оцінки параметрів обчислюються за формулами:

$$
b_1 = \frac{y_N - y_1}{t_N - t_1},
$$
  
\n
$$
b_0 = y_1 - b_1 t_1.
$$
\n(3.3)

Отримані таким чином оцінки є незміщеними, але вони не будуть обґрунтованими і, тим більше, ефективними.

Схема методу пояснюється на рис. 3.1.

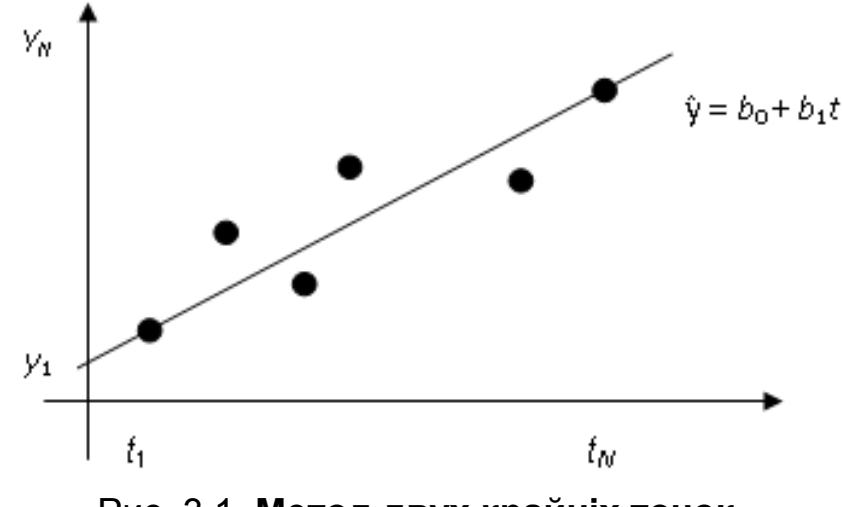

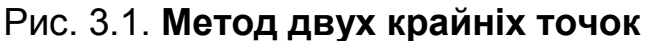

**Приклад 3.2.** Відома динаміка прибутку підприємства за період 1990 – 1998 рр., табл. 3.2.

Таблиця 3.2.

## **Динаміка прибутку підприємства**

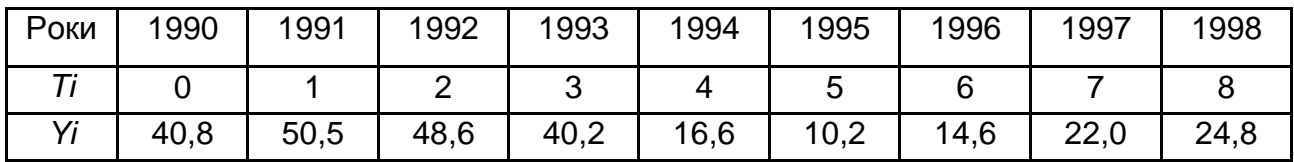

Обчислення оцінки параметрів моделі:

$$
b_1 = \frac{24,8 - 40,8}{8 - 0} = \frac{-20}{8} = -2,5;
$$
  

$$
b_0 = 40,8 - (-2,5) \cdot 0 = 40,8.
$$

Таким чином, модель має вигляд:

$$
\hat{y}=40,8-2,5t.
$$

Отримана модель може бути використана для простого прогнозу.

### **3.4. Метод середніх групових точок**

Цей метод є узагальненням попереднього. Тут також для прогнозування використовується лінійна модель, але оцінки параметрів моделі кращі, ніж в методі, заснованому на двох крайніх точках.

Сутність методу прогнозування по прямій, проведеній по кординатах двох середніх групових точок, полягає в тому, що дану сукупність розбивають на дві або три приблизно рівні частини, а потім знаходять координати середніх точок для крайніх груп.

Хай  $(\bar t_I,\bar y_I),\ (\bar t_{II},\bar y_{II})$  – координати середніх точок для крайніх груп. Тоді оцінки лінійної моделі *b0*, *b<sup>1</sup>* обчислюються за формулами, аналогічними до (3.3):

$$
b_1 = \frac{\overline{y}_H - \overline{y}_I}{\overline{t}_H - \overline{t}_I},
$$
  
\n
$$
b_0 = \overline{y}_I - b_1 \overline{t}_I.
$$
\n(3.4)

Оцінки, отримані цим методом, є незміщеними і обґрунтованими, але неефективними.

**Приклад 3.3.** Використовуючи вихідні дані прикладу 3.2, знайти оцінки параметрів моделі *b<sup>0</sup>* і *b1*, заздалегідь розбивши вибірку на дві частини.

I група – дані з 1990 до 1993 рр.:

$$
\overline{t}_I = \frac{0+1+2+3}{4} = \frac{6}{4} = 1,5;
$$
\n
$$
\overline{y}_I = \frac{40,8+50,5+48,6+40,2}{4} = \frac{180,1}{4} = 45,02.
$$

II група – дані з 1994 до 1998 рр.:

$$
\overline{t}_{II} = \frac{4+5+6+7+8}{5} = 6;
$$
\n
$$
\overline{y}_{II} = \frac{16,6+10,2+14,6+22,0+24,8}{5} = 17,64.
$$

Використовуючи формули (3.4), знайти параметри моделі:

$$
b_1 = \frac{17,64 - 45,02}{6 - 1,5} = \frac{-27,38}{4,5} = -6,084,
$$
  

$$
b_0 = 45,02 - (-6,084) \cdot 1,5 = 54,146.
$$

Таким чином, модель має вигляд *у* ˆ *= 54,146 – 6,084t*.

Порівнюючи параметри для двох лінійних моделей, побудованих різними методами, можна переконатися в істотній відмінності оцінок параметрів. Отримана друга модель – точніша та доцільніша для простого прогнозу.

### **3.5. Прогнозування на основі показників динаміки**

При аналізі часових рядів, як було зазначено раніше, вирішуються різноманітні завдання, у тому числі завдання визначення природи ряду; дослідження його поведінки в найбільш стислому вигляді, що ґрунтується на абсолютних і відносних порівняннях рівнів ряду. Розрізняють дві групи даних показників: базисні та ланцюгові. *Базисні* показники розраховуються відносно деякого базисного рівня. *Ланцюгові –* відносно суміжного значення, значення показника на попередньому часовому відрізку.

Слід розподілити їх на дві групи: поточні та середні показники. Для характеристики розвитку явища в часі можуть застосовуватися такі поточні показники тенденції динаміки:

абсолютні прирости *∆y*; темпи (коефіцієнти) зростання *T<sup>p</sup> (Kp)*; темпи (коефіцієнти) приросту *∆T<sup>p</sup> (∆Kp)*; абсолютне прискорення або уповільнення *∆ \* ;* відносне прискорення *∆ \* Tp*; коефіцієнт випередження *Kop*.

Показники зростання та приросту призначені для характеристики зміни рівнів ряду. Базисний  $\Delta y^b_{\hat{i}}$  $y_j^b$  і ланцюговий  $\Delta y_j^c$ *j y* показники абсолютного приросту обчислюються за допомогою співвідношень:

$$
\Delta y_j^b = y_j - y_b; \n\Delta y_j^c = y_j - y_{j-1},
$$
\n(3.5)

де *b y* – базисний рівень показника.

*Ланцюгові абсолютні прирости* називаються швидкістю росту або першими різницями рівнів ряду. Ланцюгові та базисні прирости пов'язані між собою: сума послідовних ланцюгових абсолютних приростів дорівнює базисному, тобто спільному приросту за аналізований проміжок часу.

Для характеристики відносної зміни рівня часового ряду за будьякий проміжок часу використовують *темпи* або *коефіцієнти зростання*. Темп зростання є відношенням абсолютного рівня ряду до попереднього або базового рівня динамічного ряду:

$$
T_{p_j}^c = \frac{y_j}{y_{j-1}} \cdot 100\,\%;
$$
  
\n
$$
T_{p_j}^b = \frac{y_j}{y_b} \cdot 100\,\%.
$$
\n(3.6)

80

*Коефіцієнти зростання (зниження)* знаходять аналогічно. Проте вони обчислюються не у відсотках (%):

$$
K_{p_j}^c = \frac{y_j}{y_{j-1}}; K_{p_j}^b = \frac{y_j}{y_b}.
$$
 (3.7)

Якщо ланцюгові показники характеризують інтенсивність зміни рівнів від року до року (місяця до місяця), то базисні показники фіксують інтенсивність зростання за весь період спостереження.

Якщо розвиток відбувається з постійним темпом зростання, то це розвиток за експонентою:

$$
y_j = y_b e^{K_p j}.
$$

Відносну оцінку швидкості зміни рівня ряду в одиницю часу дають показники коефіцієнтів (темпів) приросту. *Темп приросту* показує на скільки відсотків (відносних одиниць) порівнюваний рівень більше (менше) рівня прийнятого за базисний.

$$
\Delta T_{\mathbf{p}_j}^c = \left(\frac{y_j}{y_{j-1}} - 1\right) \cdot 100\,\%;
$$
  

$$
\Delta T_{\mathbf{p}_j}^b = \left(\frac{y_j}{y_b} - 1\right) \cdot 100\,\%.
$$

Коефіцієнт приросту обчислюється аналогічно:

$$
K_{\text{np}_j}^b = K_{\text{p}_j}^b - 1 = \frac{y_j - y_b}{y_b} - 1 = \frac{\Delta y_j^b}{y_b};
$$
  
\n
$$
K_{\text{np}}^c = K_{\text{p}_j}^c - 1 = \frac{y_j - y_{j-1}}{y_j} - 1 = \frac{\Delta y_j^c}{y_j}.
$$
\n(3.8)

Дані показники досить часто використовуються при підборі форми кривої, що відображує динаміку показника за часом. Так, якщо знати аналітичне вираження функції, то можна розрахувати моментні (безперервні) темпи приросту за формулою:

$$
K_{\text{np}_j} = \frac{y_j'}{y_j} = (\ln y_j)'
$$
.

Значення моментних темпів приростів відрізнятимуться від їх дискретних значень. Це пов'язано з величиною  $\Delta t$ *:* чим вона менша, тим менше відмінності. У моментних темпах приросту  $\Delta t \rightarrow 0$ . Темпи приросту можуть використовуватися при побудові досить складних моделей прогнозування, наприклад: динамічних регресійних моделей, коли темпова форма запису моделі дозволяє у ряді випадків істотно спростити вихідну нелінійну залежність (виробнича функція Кобба – Дугласа – Тінбергена в темповому вигляді).

**Приклад 3.4.** Існує часовий ряд, що містить обсяги перевезень вантажів за чотири роки (табл. 3.3).

Таблиця 3.3

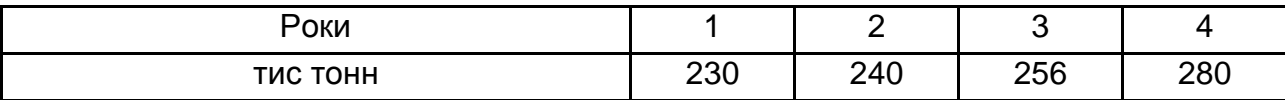

### **Часовий ряд обсягів перевезень**

У табл. 3.4 приведені значення показників динаміки для даного часового ряду.

Таблиця 3.4

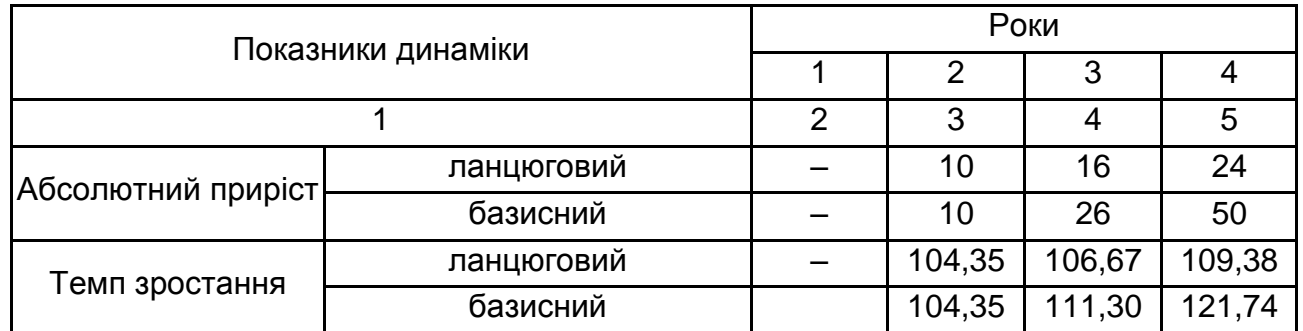

### **Показники динаміки**

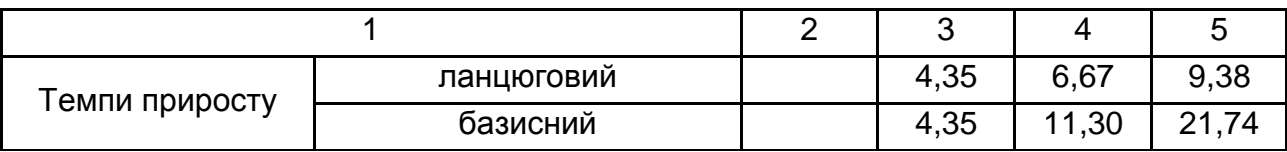

Між ланцюговими та базисними показниками зміни рівнів існує такий взаємозв'язок:

сума ланцюгових абсолютних приростів дорівнює базисному приросту;

добуток ланцюгових коефіцієнтів зростання дорівнює базисному;

темп приросту пов'язаний з темпом зростання співвідношенням  $T_{\rm p}$  =  $T_{\rm p}$  - 100. Тому при аналізі зазвичай приводиться лише один з цих двох показників.

Щоб знати, що приховано за кожним відсотком приросту, розраховується абсолютне значення 1 % приросту як відношення абсолютного приросту рівня за інтервал часу до темпу приросту за той же проміжок часу:

$$
A_j = \frac{\Delta y_j}{\Delta T_{p_j}}\tag{3.9}
$$

Абсолютні прирости показують швидкість зміни рівнів ряду в одиницю часу. Якщо вони систематично зростають, то ряд розвивається з прискоренням. Величина абсолютного прискорення або уповільнення обчислюється за аналогією з абсолютним приростом, але порівнюються не рівні ряду, а їх швидкості:

$$
\Delta_j^* = \Delta_j - \Delta_{j-1}.\tag{3.10}
$$

Відносне прискорення можна визначити, якщо порівнювати між собою темпи зростання або приросту:

$$
\Delta^* T_{p_j} = T_{p_j} - T_{p_{j-1}};
$$
  
\n
$$
\Delta \%_{j} = \Delta T_{p_j} - \Delta T_{p_{j-1}}.
$$
\n(3.11)

Коефіцієнт випередження розраховується як відношення подальшого темпу зростання до попереднього:

$$
K_{op_j} = \frac{T_{p_j}}{T_{p_{j-1}}} = \frac{K_{p_j}}{K_{p_{j-1}}}.
$$
\n(3.12)

Даний коефіцієнт прийнято використовувати при порівняльному аналізі декількох рядів динаміки. У цьому випадку їх приводять до однакової порівняльної бази.

Для узагальнення даних за рядами динаміки можуть бути використані середні:

середній рівень ряду;

середній рівень зростання;

середній абсолютний приріст;

середній темп зростання та приросту.

Абсолютне значення показника, наприклад чисельність населення, безперервно змінюється в часі. Переписи фіксують величину цього показника на певний момент часу. Якщо в розпорядженні є дані декількох переписів (принаймні два), можна вивчати середню величину та її зміни в часі впродовж того або іншого періоду.

Нехай є інтервальний динамічний ряд з абсолютних величин з рівними інтервалами. У цьому випадку *середній рівень* обчислюється за допомогою простої арифметичної середньої:

$$
\overline{y} = \frac{1}{N} \sum_{j=1}^{N} y_j,
$$
\n(3.13)

де *N* – кількість рівнів динамічного ряду;

*j y* – значення рівня ряду для *j*-го періоду.

Якщо з усереднюваними рівнями ряду пов'язані кількісні характеристики, то середнє визначається за допомогою зважування:

$$
\bar{y} = \frac{\sum_{j=1}^{N} w_j y_j}{\sum_{j=1}^{N} w_j},
$$
\n(3.14)

де *w<sup>j</sup>* – кількісне значення ознаки, пов'язаної з рівнями ряду, наприклад, кількість робітників при визначенні продуктивності праці в різні роки.

Якщо усереднюються значення не інтервального, а моментного ряду, в якому вказані значення рівнів на теперішні моменти часу, ряд усереднюється такими способами. У тому випадку, якщо відомі дані про зміну рівня протягом заданих проміжків часу (при цьому вважається, що протягом даних проміжків рівень залишається постійним), середнє визначається як середнє зважене за допомогою співвідношення:

$$
\overline{y} = \sum_{j=1}^{N} y_j t_j / \sum_{j=1}^{N} t_j,
$$
\n(3.15)

де  $\,t_{\,j}\,$  – період, протягом якого рівень залишається незмінним.

**Приклад 3.5.** Є дані про випущену продукцію протягом поточного місяця, які зведені в табл. 3.5.

Таблиця 3.5.

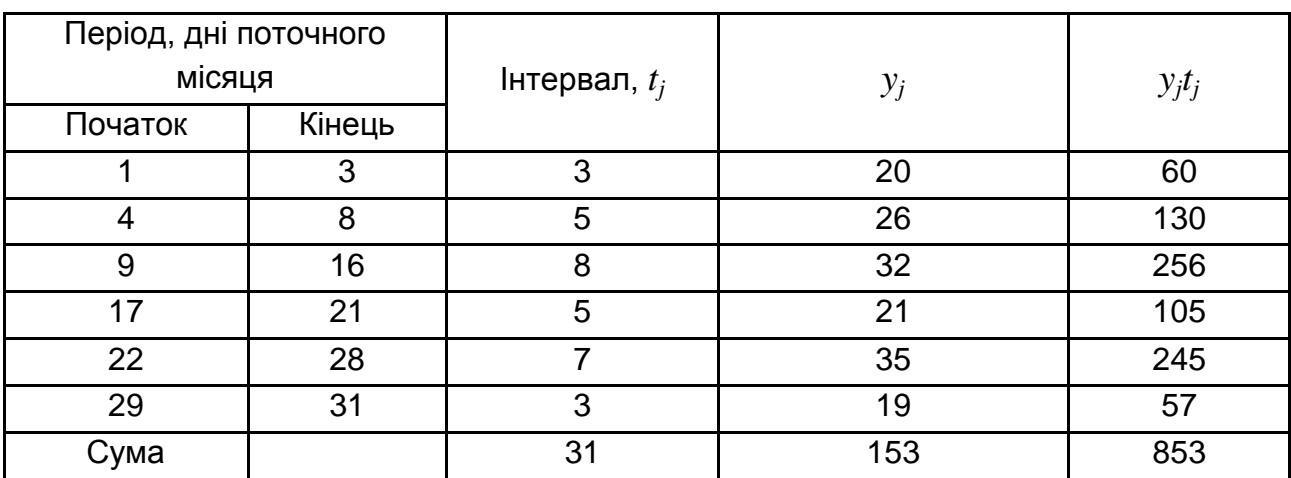

**Дані про випущену продукцію**

Виходячи з даної таблиці,  $\bar{y} = 853 / 31 = 27,52$ .

Якщо є дані на початок кожного часового інтервалу, проте динаміка зміни рівня протягом інтервалів невідома, то в цьому випадку середній рівень обчислюється приблизно в припущенні, що рівень змінюється в межах кожного інтервалу лінійно. Тому середній рівень обчислюється як середнє зважене парних суміжних середніх:

$$
\overline{y}_j = y_j + y_{j+1} / 2,
$$

де  $\bar{y}_j$  – парне суміжне середнє.

$$
\overline{y} = \sum_{j=1}^{N-1} \overline{y}_j t_j / \sum_{j=1}^{N-1} t_j.
$$
 (3.16)

**Приклад 3.6.** Необхідно розв'язати завдання з визначення середньої продуктивності праці протягом місяця. Проте продуктивність праці протягом кожного часового інтервалу різна. Отримані результати спостережень зведені в табл. 3.6.

Таблиця 3.6

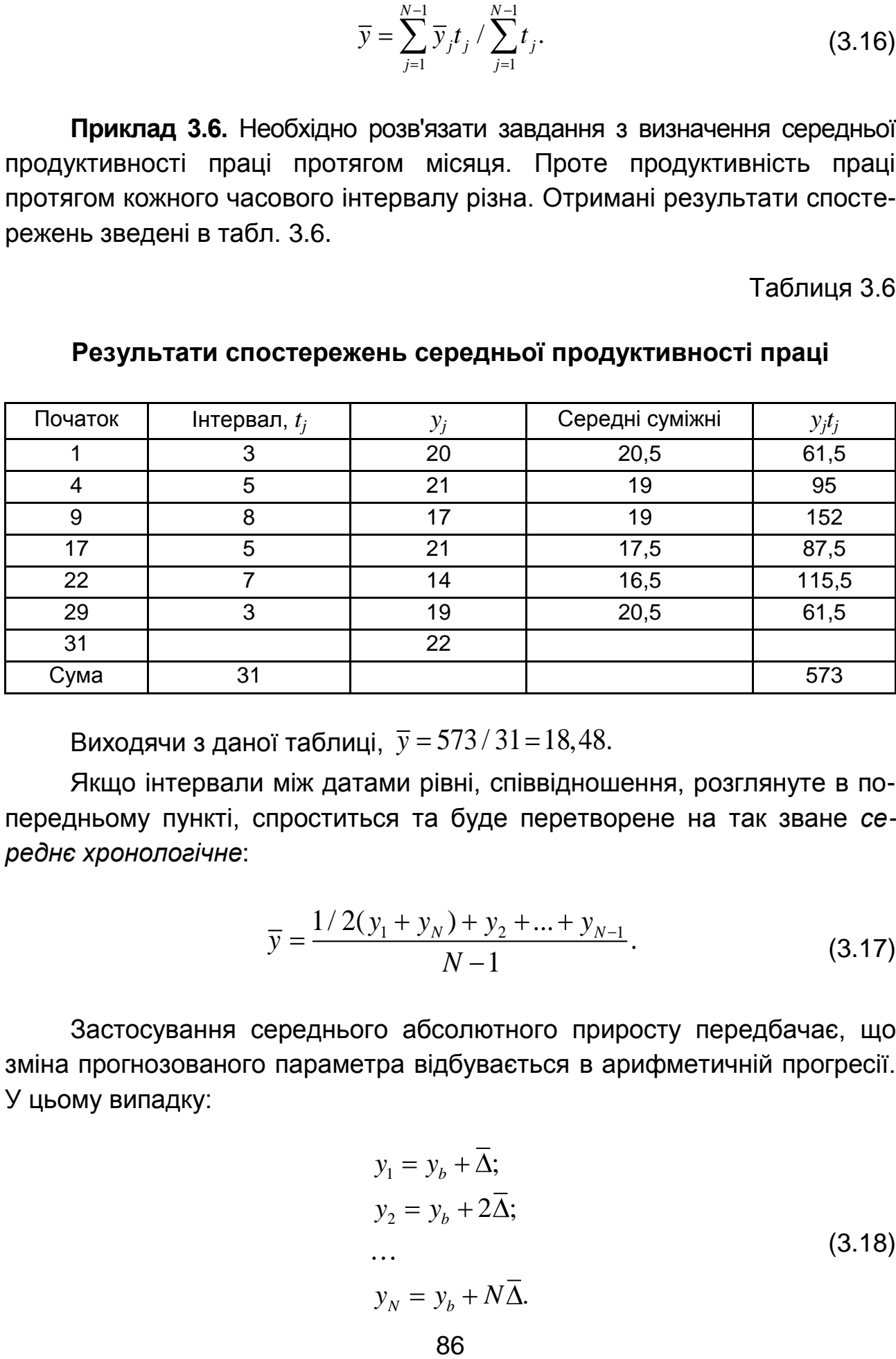

#### **Результати спостережень середньої продуктивності праці**

Виходячи з даної таблиці,  $\bar{y} = 573 / 31 = 18,48$ .

Якщо інтервали між датами рівні, співвідношення, розглянуте в попередньому пункті, спроститься та буде перетворене на так зване *середнє хронологічне*:

$$
\overline{y} = \frac{1/2(y_1 + y_N) + y_2 + \dots + y_{N-1}}{N-1}.
$$
\n(3.17)

Застосування середнього абсолютного приросту передбачає, що зміна прогнозованого параметра відбувається в арифметичній прогресії. У цьому випадку:

$$
y_1 = y_b + \overline{\Delta};
$$
  
\n
$$
y_2 = y_b + 2\overline{\Delta};
$$
  
\n...  
\n
$$
y_N = y_b + N\overline{\Delta}.
$$
  
\n(3.18)

Звідси формула для *середнього абсолютного приросту*:

$$
\overline{\Delta} = \frac{y_N - y_b}{N}.
$$
\n(3.19)

Середній абсолютний приріст обчислюється також як середнє арифметичне абсолютних ланцюгових приростів.

$$
\overline{\Delta} = \frac{1}{N} \sum_{j=1}^{N} \Delta y^{c} \tag{3.20}
$$

Передбачаючи стабільним абсолютний приріст, прогноз можна дати в такій інтерпретації. Для базового приросту:

$$
y_p = y_b + \overline{\Delta}h,\tag{3.21}
$$

де У<sub>р</sub> – прогнозований рівень;

 $h$  – період попередження.

*Середній коефіцієнт зростання* обчислюється за допомогою співвідношення:

$$
\overline{K} = \sqrt[N]{y_N / y_b} \ .
$$

Даний показник також можна розрахувати як середнє геометричне ланцюгових коефіцієнтів зростання:

$$
\overline{K} = \sqrt[N]{K_1 \cdot \ldots \cdot K_N},\tag{3.22}
$$

де  $\,K_{1}\,,\!...,K_{N}\,$  – ланцюгові коефіцієнти зростання.

*Середньорічний темп приросту* обчислюється на основі середньорічного темпу зростання:

$$
\Delta \overline{T} = \overline{T}_{\text{p}} - 100. \tag{3.23}
$$

Доцільно розглянути приклад використання прогнозу ряду на основі темпу зростання. Дано: деякий експоненційний ряд, заданий певними значеннями у вигляді аналітичної функції  $y_t = 2 \cdot e^{0.5t}$  $y_t = 2 \cdot e^{0,5t}$ . Під *t* розуміється номер рівня часового ряду. Необхідно визначити абсолютні ланцюгові прирости, ланцюгові темпи зростання, ланцюгові темпи приростів та розрахувати середній темп зростання. Значення функції у динаміці за 10 років та відповідні розрахунки наведені в табл. 3.7

Таблиця 3.7

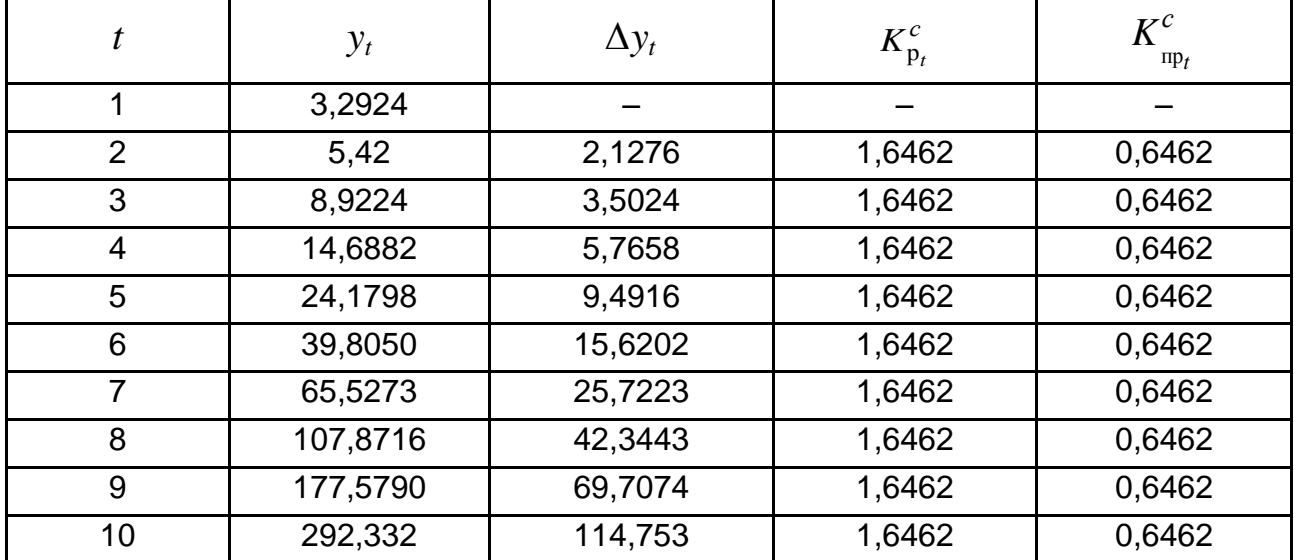

#### **Значення функції та відповідні розрахунки**

Ланцюгові абсолютні прирости розраховуються за формулою:

$$
\Delta y_t = y_t - y_{t-1}.
$$

Знаючи аналітичну формулу, можна знайти вираз для абсолютних приростів, тобто:

$$
\Delta y_t = 2 \cdot e^{0.5t} - 2e^{0.5(t-1)} = 2e^{0.5(t-1)}(e^{0.5} - 1).
$$

Аналіз динаміки абсолютних приростів показує на нелінійну тенденцію збільшення показника *y* у часі.

Ланцюгові коефіцієнти зростання розраховуються за формулою:

$$
K_{\mathbf{p}_t}^c = \frac{y_t}{y_{t-1}}.
$$

Знаючи аналітичну формулу, можна знайти вираження для темпів зростання, тобто:

$$
K_{\mathrm{p}_t}^c = \frac{2e^{0.5t}}{2e^{0.5(t-1)}} = e^{0.5} \approx 2.71^{0.5} = 1.64.
$$

Ланцюгові темпи зростання є величиною постійною для експоненціальної функції.

Ланцюгові коефіцієнти приросту розраховуються за формулою:

$$
K_{\text{np}_t}^c = \Delta y_t / y_{t-1}.
$$

Підставні дані:

$$
K_{\text{np}_t}^c = \frac{2 \cdot e^{0.5(t-1)} \cdot (e^{0.5} - 1)}{2 \cdot e^{0.5(t-1)}} = e^{0.5} - 1 \approx 0.646.
$$

Аналогічно:

$$
K_{\rm np}^c(t=2) = \frac{5,42-3,2924}{3,2924} = 0,6462;
$$

$$
K_{\rm np}^c \ \ t = 3 \ = \frac{8,9224 - 5,42}{5,42} = 0,6462
$$

і так далі.

Якщо відоме аналітичне подання функції, то можна розрахувати моментні темпи приросту:  $\sim$  0.5 2.0.5  $\frac{b}{np_t} = \frac{y_t}{y} = \frac{0.5 \cdot 2e^{0.5t}}{2e^{0.5t}} = 0.5.$  $\frac{t}{y_t}$  2 *t b*  $\frac{y_t}{t}$ *t t*  $y_t$  0,5 · 2*e K*  $y_t$  2e

Отже, спостерігається значне відхилення моментних темпів приростів від їх дискретних значень.

Очевидно, що для експоненційного ряду можна отримати формулу для прогнозу поточного рівня *y<sup>k</sup>* залежно від відомого значення коефіцієнта зростання та початкового рівня ряду *y0*. Так:

$$
y_k = y_0 K_p^{k},
$$

де  $K_{\rm p}$  =  $e^{b_{\rm l}}$  – коефіцієнт зростання експоненційного ряду, вираженого формулою  $y_t = e^{b_0 + b_1 t}$  $y_t = e^{b_0 + b_1 t}$ .

Випадки, коли фактичний ряд показників поданий експоненційною залежністю досить рідкі, тобто розрахункові значення темпів зростання для реальних рядів можуть відрізнятися більшою чи меншою мірою. Наприклад, якщо подані значення ряду (в основі якого наявна експоненційна функція) виміряні з деякою погрішністю, то фактичні темпи зростання не будуть строго рівні між собою. Але очевидно, що вказані значення будуть зосереджені поблизу деякого рівня – теоретичного темпу зростання ряду. Тому в більш спільному випадку проводять вирівнювання вихідного ряду за експоненційним законам, ґрунтуючись на деякому початковому значенні та середньому темпі приросту*.*

*Метод екстраполяції на основі середнього коефіцієнта (темпу) зростання* полягає в такому. Якщо в основу прогностичного розрахунку покладений середній коефіцієнт (темп) зростання, то значення рівня, що екстраполюється, набувають за формулою:

$$
y_p = y_b \overline{K}^h, \tag{3.24}
$$

де  $\,K-$ середній коефіцієнт зростання;

*h* – період попередження.

Розглянутий прийом прогнозування передбачає, що рівні часового ряду змінюються в геометричній прогресії, що не завжди відповідає реальності. Крім того, формула розрахунку середнього коефіцієнта зростання за середньою геометричною орієнтована на досягнення при її вживанні кінцевого  $\ y_N^{}$  рівня ряду. І якщо на кінці часового інтервалу рівень різко змінився (зростання змінилося спадом) і виявився нижчим початкового (*у0*)*,* то прогноз за середньою геометричною пошириться на майбутню тенденцію спадання, якої насправді не було. Тому, якщо кінцевий

рівень динамічного ряду відображує якісь виняткової для даного періоду умови, то для оцінювання середнього темпу зростання краще використовувати *середнє параболічне*:

$$
\frac{\sum_{j=1}^{N} y_j}{y_0} = \overline{K} + \overline{K}^2 + \overline{K}^3 + \dots + \overline{K}^N,
$$

де 1 *N j j y* – сума рівнів ряду без *у0*;

*K* – середній коефіцієнт зростання, який визначається за спеціальними таблицями, або за наближеними методами (зокрема, за методом Ньютона).

У середньому параболічному розрахунку беруть участь усі рівні часового ряду. Тому середній темп зростання враховує всю інформацію про рух рівнів ряду.

**Приклад 3.7.** За даними за поточний рік, а також за планованими капітальними вкладеннями фірми наступного року в 30 млн грн визначений середній параболічний коефіцієнт зростання:

$$
\overline{K} = 0,6446.
$$
  

$$
\sum_{j=1}^{4} y
$$
  

$$
\overline{y}_{0} = \overline{K} + \overline{K}^{2} + \overline{K}^{3} + \overline{K}^{4},
$$

де *y<sup>0</sup>* – внески за останній квартал.

Відомі капітальні вкладення за останній квартал, які вибрані як базовий рівень  $y_{0} = 20$ . Визначити:

9. Визначити:  
\n
$$
y_{\text{p1}} = 20 \cdot 0,6446 = 12,89.
$$
  
\n $y_{\text{p2}} = 20 \cdot 0,6446^2 = 8,31.$   
\n $y_{\text{p3}} = 20 \cdot 0,6446^3 = 5,35.$   
\n $y_{\text{p4}} = 20 \cdot 0,6446^4 = 3,45.$   
\n $\sum_{j=1}^{4} y_{\text{p}} = 12,89 + 8,31 + 5,35 + 3,45 = 30.$ 

Використання середнього коефіцієнта (темпу) зростання для екстраполяції передбачає лише один тип розвитку – розвиток за геометричною прогресією (за експоненційною кривою). У багатьох випадках фактичний розвиток явища відповідає іншому закону, і екстраполяція за середнім темпом порушує основне припущення, що приймається при екстраполяції, – припущення про те, що динаміка розвитку відповідає основній тенденції – тренду, що спостерігався у минулому. Чим більше фактичний тренд відрізняється від експоненти, тим більше дані, отримувані при екстраполяції тренда, відрізнятимуться від екстраполяції на основі середнього темпу. На рис. 3.2 показані приклади екстраполяції для прямолінійного й експоненціального трендів (варіант а) й екстраполяції для експоненційного тренда та тренда у вигляді модифікованої експоненти (варіант б).

При побудові прогнозу за цим методом важливим чинником є вибір базового рівня. Якщо взяти за базовий перший рівень ряду, то відповідний прогноз на основі середнього темпу зростання для поточного рівня визначатиметься як:

$$
y_t = y_b K_p^t.
$$

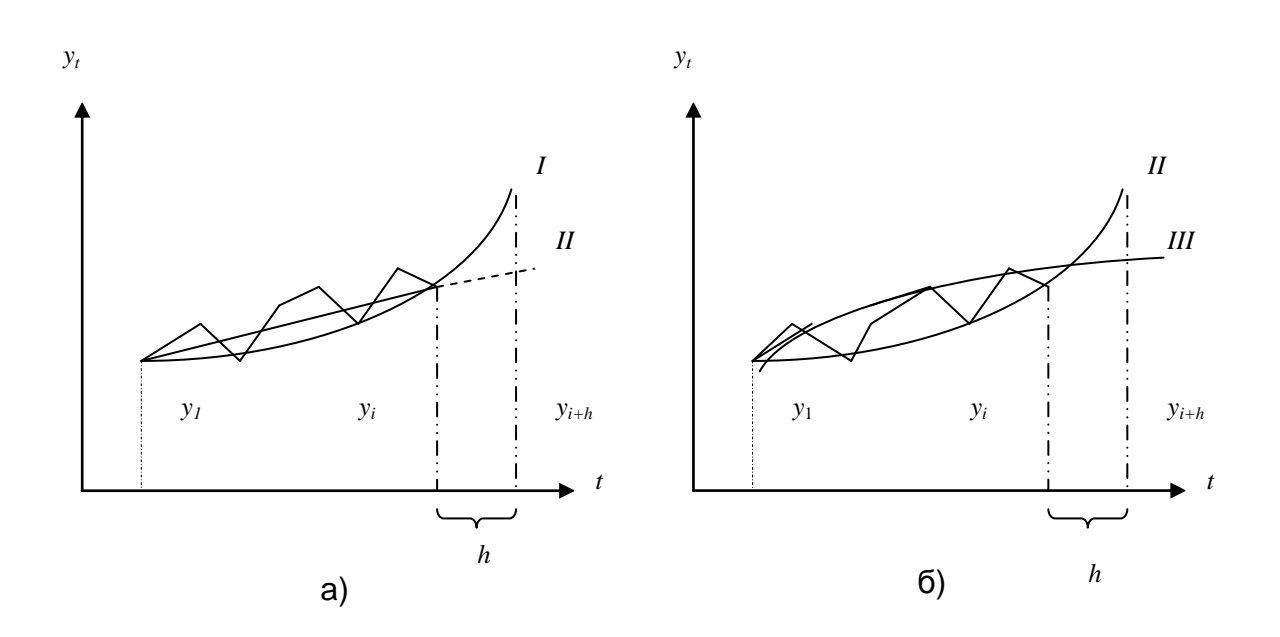

Рис. 3.2. **Порівняння результатів екстраполяції за двома варіантами**

За вихідний (базовий) рівень для екстраполяції можна взяти останній рівень ряду, тобто  $y_b = y_N$ , оскільки майбутній розвиток починається саме з цього рівня. Цей спосіб є популярним. Проте такий підхід може призвести до зсуву прогностичної оцінки. На рис. 3.3 зображені останні рівні ряду, що характеризують динаміку деякого показника. Нехай розвиток у минулому описувався експоненційним трендом. Передбачається, що дана тенденція збережеться і в майбутньому з деякими коливаннями відносно знайденого тренда. Абсолютно очевидно, що прогностична оцінка залежатиме від того, в який бік відхилявся базовий рівень від тренда. Екстраполяція від  $y_N$  при значному відхиленні, наприклад вниз (рис. 3.3), призведе до відповідного заниження прогностичної оцінки.

У зв'язку з цим за базовий рівень краще прийняти розрахунковий рівень, відповідний знайденому тренду. Для цього треба визначити експоненційну криву і на її основі знайти базовий рівень. Якщо тренд не був знайдений, то для усунення впливу коливань можна вдатися до усереднювання останніх декількох рівнів. Тут цілком доречно буде вживання експоненційної або геометричної середньої.

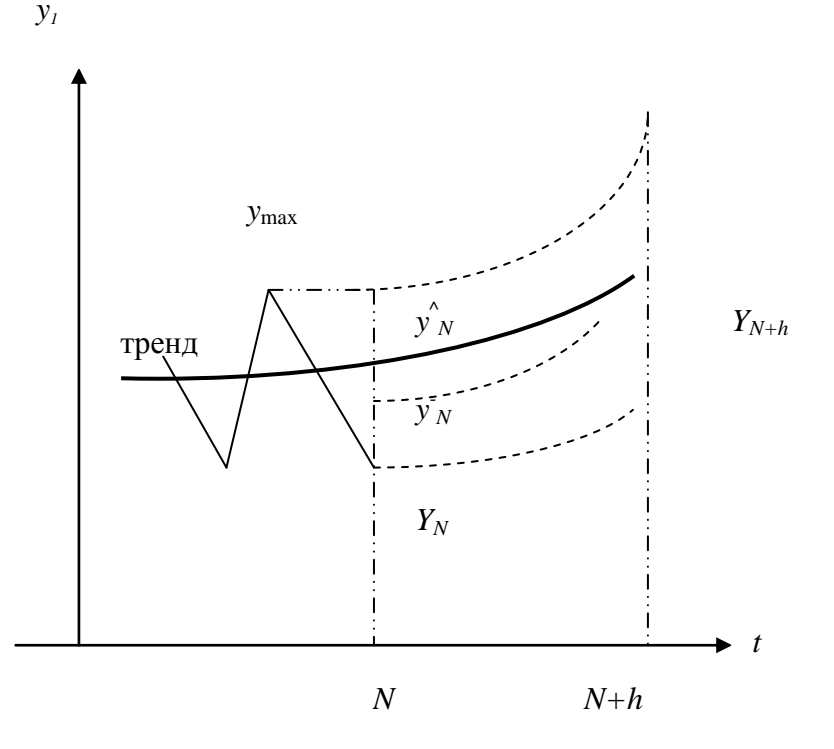

Рис. 3.3. **Вплив на результат екстраполяції за середнім темпом базового рівня**

Не можна виключити можливість вибору за базу екстраполяції максимального (а у ряді випадків – мінімального) рівня, що спостерігався у минулому. Зрозуміло, вибір того або іншого методу залежить від змісту аналізованого показника та мети прогнозування. Водночас можна вважати, що найбільш використовуваними мають бути підходи, що дозволяють в якійсь мірі усунути вплив коливань часового ряду, і тим зменшити вплив випадковості. У будь-якому разі, це характерно для рядів, яким властиві значні коливання.

Що стосується довірчого інтервалу прогнозу, то він може бути отриманий і в цьому випадку. Проте квадратична помилка і, отже, довірчий інтервал будуть значно вище, ніж довірчий інтервал, що отримується при екстраполяції за експоненційним трендом.

До недоліків прогнозування на основі середнього коефіцієнта (темпу) зростання як узагальнювального показника слід віднести таке.

1. Середній коефіцієнт (темп) зростання повністю визначається двома крайніми рівнями ряду, при цьому вибір періоду для розрахунку середнього темпу істотним чином визначає його значення. Зрушення періоду навіть на один крок може призвести до значної зміни його величини.

Наочно нестійкість показника середнього темпу зростання виявляється у тому випадку, коли ряду властиві коливання, які змінюються в кожній точці на підвищення або зниження відповідно.

2. Використання середнього коефіцієнта (темпу) зростання передбачає, що траєкторія розвитку наближається до експоненційної кривої, тобто процес загалом відповідає геометричній прогресії. Якщо це не так і ряду властива інша закономірність розвитку, то опис динаміки за допомогою середнього темпу матиме дуже умовний характер.

Якщо залежність рівня від часу лінійна, тобто  $y = b_0 + b_1t$ , де  $b_0$  і  $b_1$  – додатні параметри, тоді ланцюговий темп приросту можна записати як:

$$
K_{\rm np} \, t \, = \frac{b_1}{b_0 + b_1(t-1)} \, .
$$

Отримане вираження є рівнянням гіперболи, звідси у міру збільшення *t* темп приросту спадатиме. Інакше кажучи, якщо залежність лінійна (з позитивним приростом), то ланцюговий коефіцієнт, обчислений

94

для двох рівнів на початку ряду, буде високим, а чим далі вони знаходяться від початку, тим він нижчий. Неважко показати, що середній коефіцієнт зростання на всьому інтервалі часу для досліджуваної залежності, якщо його розрахувати за загальною формулою, буде визначатися таким чином за умови, що відлік часу ведеться від 1 до *t*:

$$
K_{\rm p} = t \sqrt{\frac{b_0 + b_1 t}{b_0 + b_1}}.
$$

Як видно з формули, середній коефіцієнт зростання зменшується у міру збільшення довжини ряду, оскільки підкорінне вираження зростає лінійно, але при цьому, відповідно, збільшується міра кореня. Легко зрозуміти, що розрахунок середнього коефіцієнта в даному випадку призведе до різних результатів, навіть якщо тривалість відрізку часу однакова, але взяті різні ділянки ряду.

3. Середній коефіцієнт зростання приховує характер динаміки досліджуваного періоду, оскільки не бере до уваги проміжні члени ряду, у зв'язку з чим втрачається істотна для аналізу інформація. Саме ці невраховані при розрахунку середнього темпу члени ряду можуть визначати форму тенденції розвитку. Таким чином, чим триваліший період, для якого обчислюється показник, тим більше втрачається інформації, тим менше він відіграє роль узагальнювальної ознаки. Також очевидно, що точність його визначення не збільшується при збільшенні числа спостережень, тобто довжини ряду.

Проте, попри вказані недоліки, прогноз на основі середнього коефіцієнта (темпу) зростання досить часто використовується в економічних дослідженнях. Це один з простих і доступних методів аналізу динаміки розвитку. Особливо він зручний при зіставленні показників динаміки за ряд відрізків часу; при порівнянні темпів розвитку низки країн; при зіставленні рядів з різною закономірністю розвитку.

Необхідно розглянути деякі питання, пов'язані з одночасним аналізом декількох часових рядів. Нехай аналізується *m* динамічних рядів, причому сума цих рядів дає новий динамічний ряд:

$$
y_t = \sum_{j=1}^{m} y_{jt} \tag{3.25}
$$

де *y<sup>j</sup> t* – значення *j-*го динамічного ряду у момент часу *t*.

Якщо динаміка кожного ряду характеризується ланцюговими коефіцієнтами (темпами) зростання  $\overline{K}_{\text{p}_j}$   $_t$  , а поведінка сумарного ряду, відповідно, ланцюговими коефіцієнтами зростання  $K_{\rm p}$   $t$  , то рівні цих рядів на період *t* можна подати як рівні попереднього періоду, помножені на відповідний коефіцієнт зростання:

$$
y_t = y_{t-1} K_p \ t = \sum_{j=1}^m y_{j,t-1} K_{pj} \ t . \tag{3.26}
$$

Звідси отримано формулу для розрахунку ланцюгових коефіцієнтів зростання сумарного ряду:

$$
K_{\rm p} \t= \frac{\sum_{j=1}^{m} y_{j,t-1} K_{\rm pj} \t}{Y_{t-1}} = \frac{\sum_{j=1}^{m} y_{j,t-1} K_{\rm pj} \t}{\sum_{j=1}^{m} y_{j,t-1}}.
$$
 (3.27)

Таким чином, ланцюговий коефіцієнт зростання сумарного ряду на момент *t* дорівнює зваженому середньому арифметичному з ланцюгових коефіцієнтів зростання часткових рядів, обчислених для того ж моменту часу.

Якщо прийняти, що кожен частковий ряд має постійний коефіцієнт зростання, то формула (3.27) набирає вигляду:

$$
K_{\rm p}^0 \t t = \frac{\sum_{j=1}^{m} y_{j,t-1} K_{\rm pj}}{Y_{t-1}}.
$$
 (3.28)

Вагою виступають рівні попередніх періодів. Вага змінюється із зміною *t*, причому питома вага рівнів рядів з великими коефіцієнтами зростає, а з меншими – спадає. Отже, коефіцієнт зростання сумарного ряду не може бути постійним навіть за умови, що коефіцієнти зростання часткових рядів не змінюються. Проте якщо коефіцієнт зростання всіх *m* рядів однаковий, то в цьому випадку коефіцієнт зростання сумарного ряду дорівнює коефіцієнту зростання часткових рядів.

**Приклад 3.8.** Якщо відомі дані про початкові рівні двох рядів і коефіцієнти зростання, то:

$$
K_{p1} = 1,01, y_{1,1} = 100;
$$
  

$$
K_{p2} = 1,08, y_{2,1} = 500.
$$

Тоді коефіцієнт зростання сумарного ряду складе:

$$
K_{\rm p} = \frac{100 \cdot 1,01 + 500 \cdot 1,08}{100 + 500} = \frac{101 + 540}{600} = \frac{641}{600} = 1,068.
$$

Слід розглянути середній коефіцієнт зростання сумарного ряду у разі, коли є *m* рядів з різними коефіцієнтами зростання. Середній коефіцієнт зростання сумарного ряду для деякого періоду  $\bar{K}_{\text{p}}$   $t$  визначається на основі умови:

$$
y_t = y_1 \overline{K}_{p} t^{t-1} = \sum_{j=1}^{m} y_{j1} K_{pj}^{t-1}
$$
.

Тоді:

$$
\overline{K}_{\mathrm{p}}(t) = \sqrt[t]{\frac{\sum_{j=1}^{m} y_{j,1} K_{\mathrm{p}j}^{t-1}}{y_{1}}}.
$$
\n(3.29)

Середній коефіцієнт зростання сумарного ряду дорівнює зваженому степеневому середньому з коефіцієнтів зростання часткових рядів. В якості вагових коефіцієнтів виступають початкові рівні кожного ряду. Із збільшенням тривалості ряду міра середньої, а отже, і середній коефіцієнт зростання за всіх інших рівних умов також зростає.

**Приклад 3.9.** Розглядається ряд *Y<sup>t</sup>* – сумарний обсяг реалізованої продукції (млн грн) на трьох підприємствах, що входять в об'єднання.

Відома динаміка обсягів реалізації за десять місяців по кожному підприємству (табл. 3.8).

Таблиця 3.8

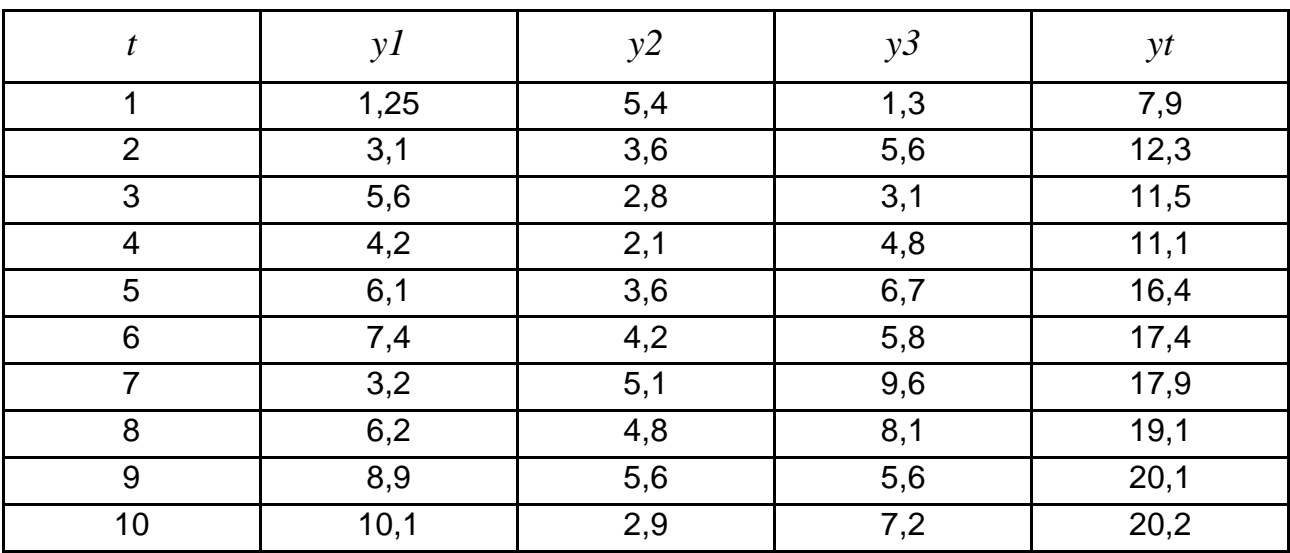

# **Часткові і сумарні ряди динаміки обсягів реалізації продукції**

Розрахунки значення коефіцієнтів зростання для часткових рядів і сумарного ряду на основі двох способів (безпосередньо на основі даних ряду *y<sup>t</sup>* і значень часткових рядів і їх коефіцієнтів зростання) подані в табл. 3.9.

Таблиця 3.9

# **Розрахунок коефіцієнтів зростання часткових рядів і сумарного ряду**

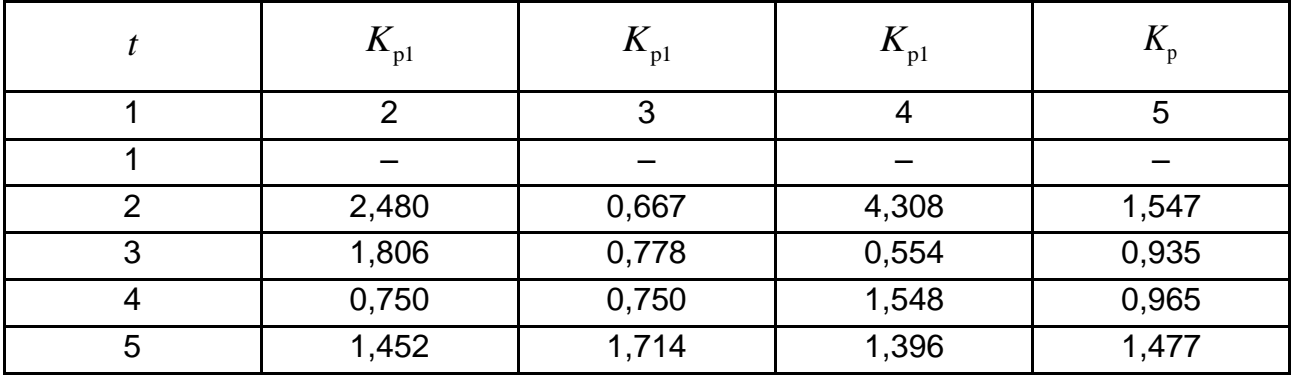

Закінчення табл. 3.9

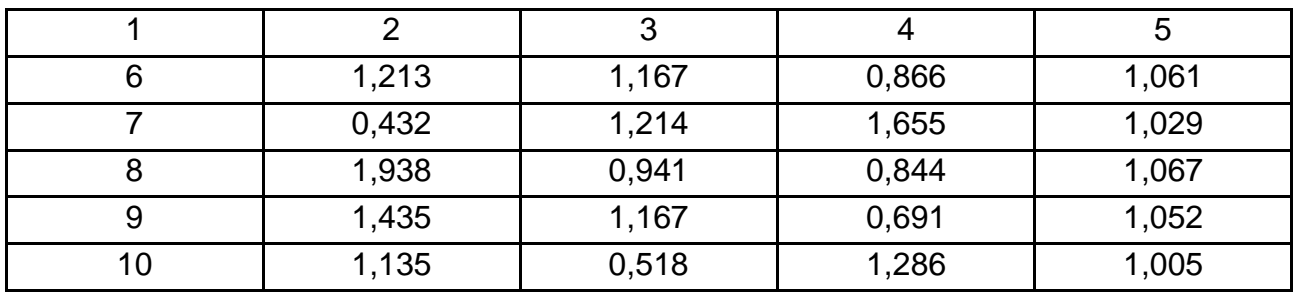

Коефіцієнт зростання сумарного ряду для періоду часу, рівного 5,<br>
ислюється:<br>  $(5) = \frac{4, 2 \cdot 1,452 + 2,1 \cdot 1,714 + 4,8 \cdot 1,395}{4,2,12,11,4,8} = \frac{6,0984 + 3,5994 + 6,696}{11,1} = \frac{16,3938}{11,1} =$ обчислюється:

$$
K_{\text{p}}(5) = \frac{4, 2 \cdot 1, 452 + 2, 1 \cdot 1, 714 + 4, 8 \cdot 1,395}{4, 2 + 2, 1 + 4, 8} = \frac{6,0984 + 3,5994 + 6,696}{11,1} = \frac{16,3938}{11,1} = 1,4769 \approx 1,477.
$$

**Приклад 3.10.** Нехай відомі дані про початкові рівні рядів і коефіцієнти зростання (табл. 3.10).

Таблиця 3.10

# **Значення функції та коефіцієнту зростання**

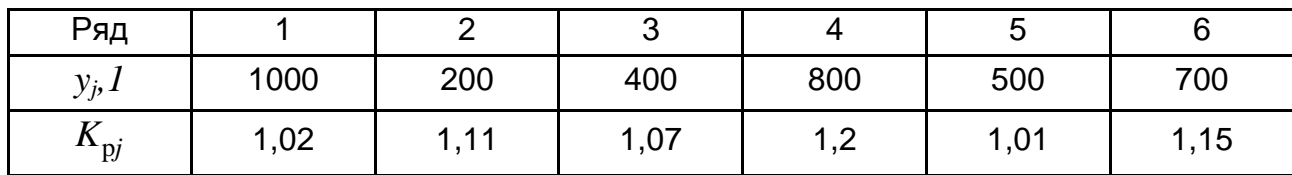

Середній коефіцієнт зростання складе:

$$
\overline{K}_{\text{p}} \quad 3 = \sqrt[2]{\frac{1000 \cdot 1,02^2 + 200 \cdot 1,11^2 + ... + 700 \cdot 1,15^2}{1000 + 200 + 400 + 800 + 500 + 700}} = 1,090;
$$

$$
\overline{K}_{\text{p}} \quad 4 = \sqrt[3]{\frac{1000 \cdot 1,02^3 + 200 \cdot 1,11^3 + \dots + 700 \cdot 1,15^3}{1000 + 200 + 400 + 800 + 500 + 700}} = 1,091;
$$

$$
\frac{V}{K_{\text{p}}} = 1,097.
$$

Слід зазначити, що аналіз коефіцієнтів зростання та приросту рядів – важлива частина первинного етапу дослідження рядів динаміки. Так, при аналізі динаміки ряду інколи виникає необхідність у визначенні не самого тренда, а середньої швидкості його зміни – середнього приросту. Наприклад, таке завдання виникає при виборі вигляду функції для аналітичного вирівнювання динамічного ряду. Проте швидкості зміни тренда, знаходять на основі вже виявленого тренда.

Нехай для перших *m* рівнів ряду, включених в інтервал згладжування, підібрана пряма  $\,y_{\rm \it t}=b_0+b_{\rm \it l} t \,$ . Якщо відлік часу ведеться від середини інтервалу 1 .., *m*, то параметр *b<sup>0</sup>* цієї прямої є середнім арифметичним з *m* рівнів ряду. Водночас параметр *b<sup>1</sup>* характеризує приріст тренда, поданий даною прямою. Цю величину у відомому сенсі можна розглядати як специфічним чином усереднений для інтервалу згладжування приріст, оскільки він визначається значенням усіх рівнів (а отже, і приростів), охоплених даним інтервалом часу. Тому умовно він названий середнім приростом. Визначивши середній приріст для перших *m* рівнів і зрушивши інтервал згладжування в часі вперед на один крок, можна визначити наступний середній приріст і так далі.

Для того щоб визначити середні прирости  $\varDelta_t$ , необов'язково вирівнювати кожні *m* рівнів вихідного ряду. Нескладно знайти формули для безпосереднього розрахунку  $\Delta_t$  залежно від того, якої довжини інтервал береться для визначення параметрів вирівнювальною прямою. Нижче наводяться ці формули:

$$
m=2 \qquad \qquad \overline{\Delta}_t = \frac{y_t - y_{t-1} + y_{t+1} - y_t}{2} = \frac{-y_{t-1} + y_{t+1}}{2}.
$$

Наступні рекурсивні вирази для розрахунку середнього ковзного приросту при використанні трьохрічного середнього:

$$
m=3 \qquad \qquad \overline{\Delta}_t = \overline{\Delta}_{t-1} + \frac{1}{2} (2 y_{t+1} + y_{t-2} - 3 y_t).
$$

Наведені формули дозволяють дещо знизити трудомісткість визначення середніх приростів і приблизно оцінити швидкість зміни тренда.

## **3.6. Прогнозування на основі кривих зростання**

У ряді випадків для здобуття відносно простого прогнозу за рядами, що мають явно виражений нелінійний монотонний характер зростання або спаду, використовується метод екстраполяції на основі деякої кривої *f* (*t*) , яка, за допущенням, має бути функцією, що плавно змінюється в часі, описує зміну спільній тенденції процесу. Такі криві називаються кривими зростання". Щоб правильно підібрати криву зростання треба знати різноманітні класи цих кривих і їх характерну поведінку залежно від зміни часу. Тоді, побудувавши графік часового ряду, інколи можна візуально підібрати потрібний клас кривих. При підборі класу кривих треба враховувати наступні важливі моменти, що стосуються самого процесу, який описується наявним часовим рядом:

бажано з'ясувати, на якій стадії розвитку знаходиться процес (початкова стадія розвитку, стадія стабільного зростання, стадія насичення);

багато кривих на обмежених (можливо, різних) ділянках мають схожі графіки, що може призвести до неправильної ідентифікації класу функцій.

У випадку, якщо візуально не вдається підібрати вигляд функції або потрібна точніша ідентифікація, використовуються показники (характеристики), притаманні певним кривим. Зазвичай за такі показники беруть ті характеристики класу кривих, які можна обчислити за допомогою рівновіддалених рівнів і які не змінюються в часі.

Слід звернути увагу на класи кривих зростання і їх характеристики, найчастіше використовувані під час опису економічних процесів. Для ідентифікації одного й того ж класу кривих можна використовувати різноманітні характеристики. У процесі вибору конкретної характеристики слід керуватися такими міркуваннями: простота обчислення; ідентифікація лише одного класу функцій. Тому важливе виявлення відповідних характеристик, що виражаються через загальноприйняті показники.

У табл. 3.11 наведено типові класи кривих зростання. Дані криві умовно можна розподілити на криві без насичення та криві з насиченням. Для кривих без насичення найчастіше в процесі вибору моделі використовують *поліноми k-го ступеня.*

$$
\hat{y}_t = b_0 + b_1 t + b_2 t^2 + \dots + b_k t^k.
$$

101

| Рівняння                                                                                                    | Назва моделі                          |
|----------------------------------------------------------------------------------------------------|---------------------------------------|
| $y = b_0 + b_1 t$                                                                                                | клас лінійних функцій                 |
| $y = b_0 + b_1 t + b_2 t^2$                                                                                      | клас парабол                          |
| $y = b_0 + b_1 t + \dots b_n t^m$                                                                                | клас поліномів <i>m-го</i> ступеня    |
| $y = b_0 \cdot b_1^t$                                                                                            | клас показникових функцій (експонент) |
| $y = e + b_0 b_1^t$                                                                                              | клас модифікованих експонент          |
| $y = b_0 t^{b_1}$                                                                                                | клас степеневих функцій               |
| $y = b_0 / 1 + b_1 t$                                                                                            | клас зворотних функцій                |
| $y = b_0 + b_1 \ln(t)$                                                                                           | клас логарифмічних функцій            |
| $y = k / (1 + b_0 \cdot e^{b_1 t})$                                                                              | логістичні криві                      |
| $y = b_0 \cdot b_1^{b_2}$                                                                                        | криві Гомперца                        |
| $y_t = b_0 \left( 1 - \frac{t - \mu_1}{b_1} \right)^{-\nu_1} \left( 1 - \frac{t - \mu_2}{b_2} \right)^{-\rho_2}$ | криві Пірсона                         |

**Типові класи кривих зростання**

При  $k = 1$  отримують поліном першого ступеня – лінійну залежність. Лінійний тренд означає, що рівні ряду змінюються з однаковою швидкістю. Параметр  $b_0$  визначає початковий рівень тренда при  $\,t=0$  . Параметр 1*b* характеризує середній приріст в одиницю часу. У цьому, можна впевнитися, підставивши в рівняння дискретні значення часу. Якщо крок часу прийняти дорівненим одиниці, то будуть отримані дані з табл. 3.12.

Таблиця 3.12

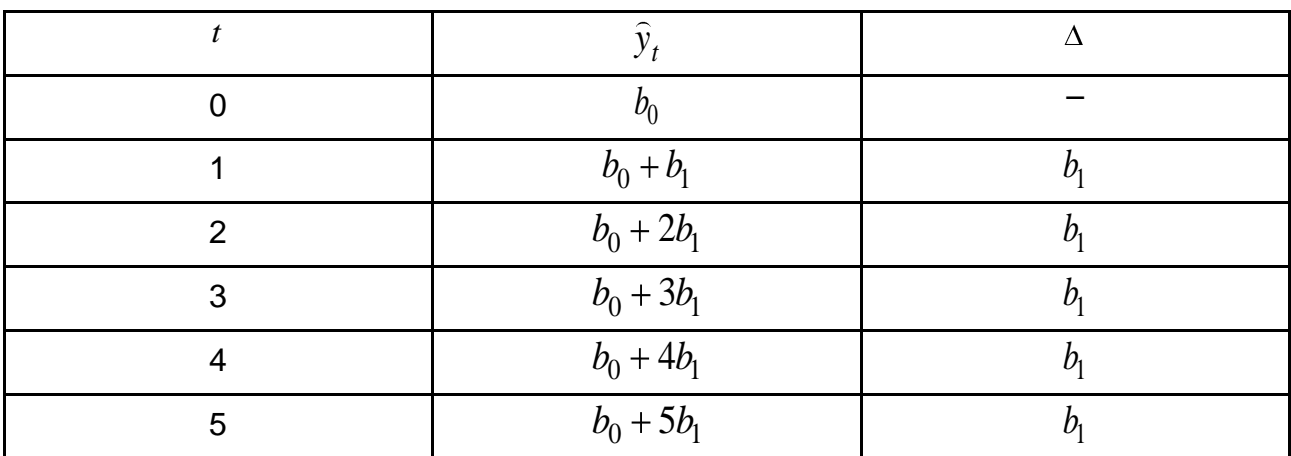

# **Таблиця приросту для полінома першого ступеня**

При *k = 2* модель буде параболічною та матиме вигляд:  $\widehat{y}_{t} = b_0 + b_1 t + b_2 t^2.$  Дана функція рекомендується для прогнозування, коли ряд характеризується стабільним прискоренням. Щоб переконатись у цьому, треба побудувати табл. 3.13.

Параметр  $b_0$  означає початковий рівень тренда при  $t = 0$ . Параметр  $b_{\rm i}$  характеризує середній приріст в одиницю часу, якщо  $\sum t_j=0$ *j*  $t_i = 0$ . Параметр  $b_2$  – половину прискорення. Навіть якщо тренд добре описується параболою другого порядку, для довгострокового прогнозу він, як правило, неприйнятний, особливо коли  $\,b_{\rm z}$  <  $0$  .

Таблиця 3.13

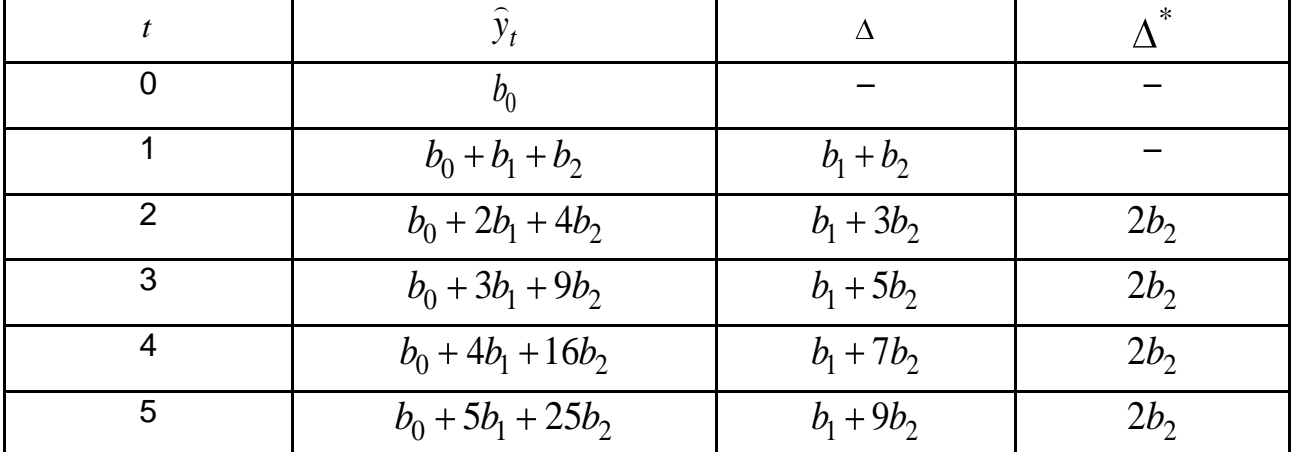

### **Таблиця для полінома другого степеня**

Наприклад, виробництво м'яса за 1983 – 1995 роки описувалося рівнянням параболи:  $\hat{y} = 9,7133 - 0,1593t - 0,0817t^2$  $\widehat{y} = 9,7133 - 0,1593t - 0,0817t^2$  при  $t = 0$  для середини інтервалу спостереження (1989 рік). Помилка апроксимації складала 3,3 %. Проте за даними рівняння вже до 2000 року виробництво м'яса повинне було стати негативним [118].

Парабола другого порядку означає в загальному випадку наявність зміни тенденції (точка екстремуму). Таким чином, зростання зміниться падінням або, навпаки, падіння зміниться зростанням (залежно від знаку  $b_{2}$  ). Таке можливе, якщо істотно змінилися умови функціонування. Проте в цьому випадку, по-перше, передбачати, що такий етап продовжиться довго, проблематично, а по-друге, порушується вимога стаціонарності, на якій засновані завдання прогнозування.

Ще проблематичніше для розв'язання завдань довгострокового прогнозу використання поліномів третього ступеня:

$$
\hat{y} = b_0 + b_1 t + b_2 t^2 + b_3 t^3.
$$
 (3.30)

Формально в даній моделі передбачається, що стабільні треті різниці, тобто прирости других приростів (прискорення). У даній моделі приріст задається поліномом другого ступеня та змінює свій напрям (рис. 3.4).

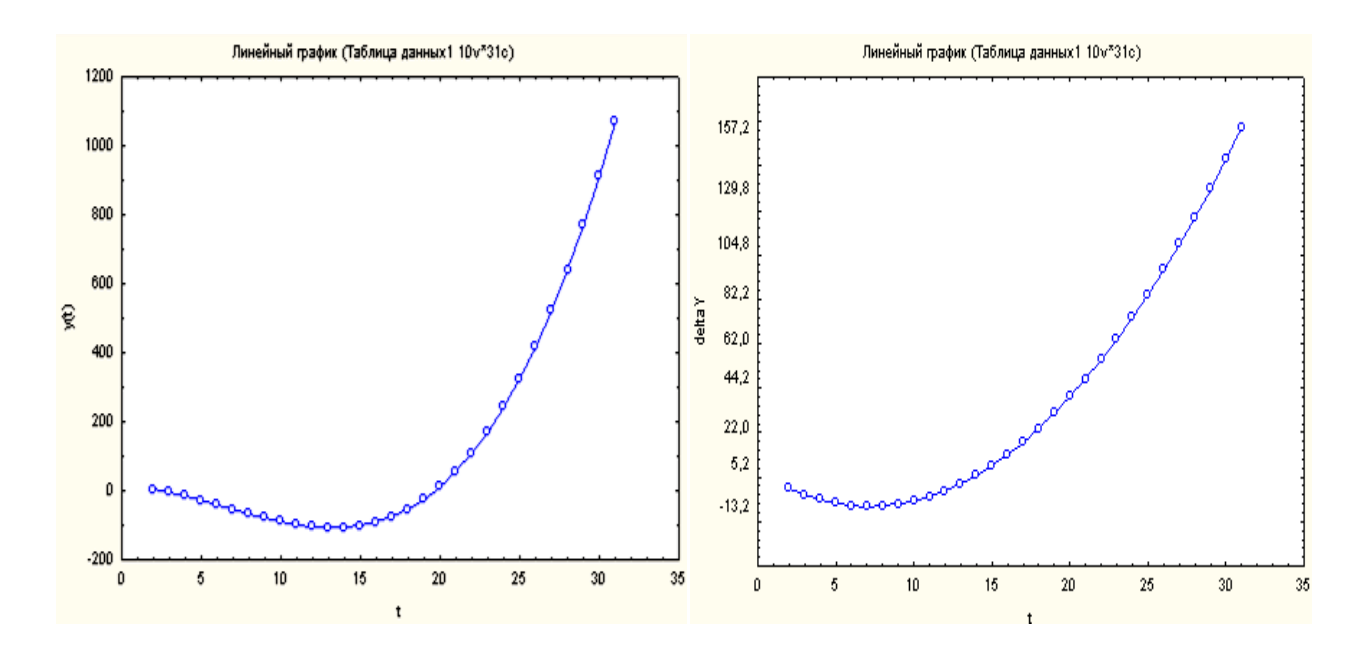

Рис. 3.4. **Графік параболи третього ступеня і її приростів**

Таким чином, знаходячи ланцюгові абсолютні приросту або послідовні різниці, можна визначити порядок полінома моделі. Порядок полінома відповідає тій різниці, яка стає постійною (з урахуванням випадкової складової). Якщо перша різниця постійна (див. табл. 3.11), то модель є поліномом першого порядку. Якщо друга різниця постійна (див. табл. 3.12), то модель є квадратичною. Якщо третя різниця постійна – то кубічною і так далі.

При виборі порядку полінома моделі потрібно враховувати також те, щоб оцінки параметрів моделі були стійкими, отже на кожен параметр необхідно не менше шести – семи вимірювань. Так, якщо кроком динамічного ряду є один рік і вибрана модель третього порядку, то необхідно більше двадцяти вимірювань (років спостереження). Такий тривалий період передбачає, що аналізований процес є стаціонарним тривалий час,

що малоймовірно. У цьому випадку слід вибирати менше значення кроку часу (наприклад, приймати крок, рівний місяцю, а не року) або вибирати інший вид моделі з меншою кількістю параметрів.

Серед таких, окрім раніше розглянутих лінійних моделей, можуть бути показникові моделі виду  $\widehat{y}=b_0b_1$  $\widehat{y} = b_{0} b_{1}^{\ t}$ . Дана модель дозволяє описати процес, в якому темп зростання (коефіцієнт зростання) стабільний. Таким чином, коефіцієнт  $\,b_0^{}\,$  характеризує початковий рівень, а коефіцієнт 1 *b* – коефіцієнт зростання.

Дану формулу можна подати у вигляді:

$$
\widehat{y} = e^{\ln b_0} \cdot e^{\ln b_1 t} = e^{\ln b_0 + \ln b_1 t}.
$$
\n(3.31)

Отже, будь-яка показникова модель може бути приведена до експоненціальної моделі.

**Приклад 3.11.** Нехай динамічний ряд задається моделлю  $\hat{y} = 13 \cdot 2^{t}$ , де коефіцієнт зростання  $\,b_{\!\scriptscriptstyle 1}=2\,$ , а початковий рівень  $\,b_{\!\scriptscriptstyle 0}$  дорівнює 13. Дана модель подається експонентою:

$$
\hat{y} = e^{\ln 13 + \ln 2t} = e^{2,56 + 0,69t}.
$$

Зростання за експонентою означає геометричну прогресію, що можливо в порівняно невеликий відрізок часу, коли немає обмежень на наявні ресурси. Тому даний вигляд прогнозу використовується лише при короткостроковому прогнозуванні.

Якщо стабільним є коефіцієнт випередження, то тоді використовується модель логарифмічної параболи, що має вигляд:

$$
\hat{y} = b_0 b_1^{\ t} b_2^{\ t^2}.\tag{3.32}
$$

Свою назву модель отримала тому, що при логарифмуванні створюється параболічна модель:

$$
\ln \hat{y} = \ln b_0 + t \ln b_1 + t^2 \ln b_2.
$$
 (3.33)

Для такої моделі темпи зростання змінюються в однакову кількість разів для кожного рівня ряду. Тому коефіцієнт випередження є постійним. Даний висновок показаний для декількох членів ряду в табл. 3.14.

Таблиця 3.14

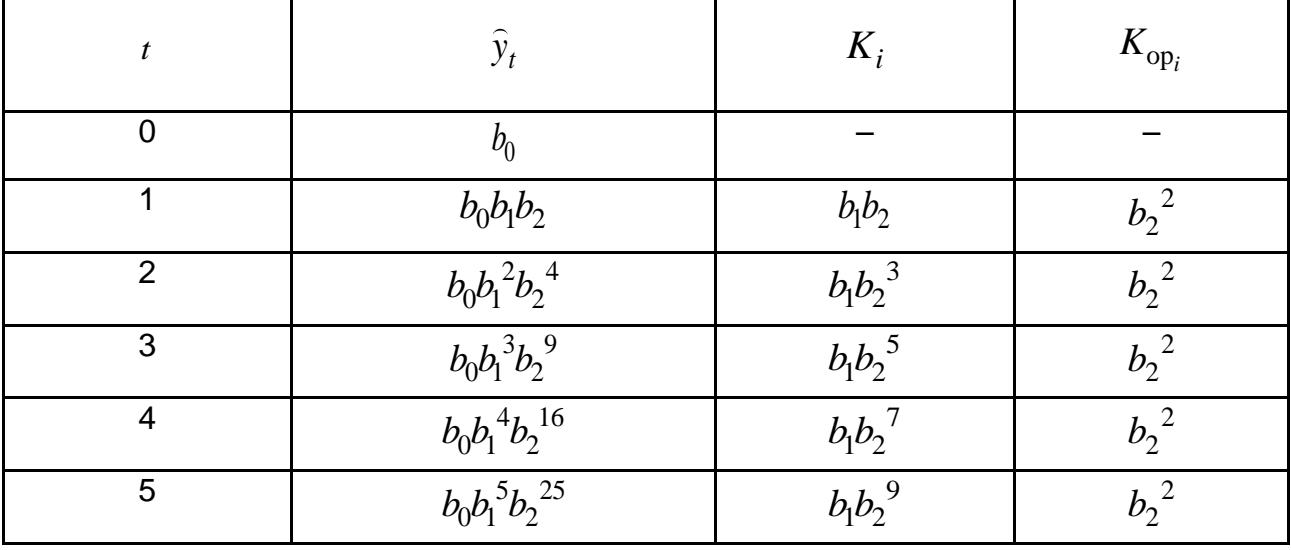

#### **Таблиця параболічної моделі**

Аналогічно, використовуючи коефіцієнт зростання або його перетворення, можна виявити вигляд моделі кривої зростання. Причому для кожної форми кривої може бути знайдене таке перетворення  $\Delta y_t$ , яке характеризується лінійним рівнянням відносно *t*. Аналогічні характеристики приростів можна визначити і для емпіричних рядів. У цьому випадку замість приросту  $\Delta y_{t}$  треба взяти середній приріст  $\bar{\Delta}$ . Якщо будьяка зі знайдених за спостереженнями характеристик показує близький до лінійного розвиток в часі, то останнє є ознакою того, що тенденція розвитку може бути описана за допомогою відповідної кривої. За такі характеристики приростів прийняті:  $\bar\Delta, \bar\Delta^{\, 2}$ , $\bar\Delta$ / $\bar\gamma, \log \bar\Delta, \log \bar\Delta$ / $\bar\gamma, \log \bar\Delta$ / $\bar\gamma^2$ гою відповідної кривої. За та $,\bar{\Delta}^{\,2}\,,\bar{\Delta}/\,\bar{y},\log \bar{\Delta},\log \bar{\Delta}/\,\bar{y},\log \bar{\Delta}/\,\bar{y}$ (табл. 3.15). У цій таблиці приводиться перелік видів кривих, найбільш вживаних при аналізі, і вказуються відповідні ознаки, за якими можна визначити, який вигляд кривих необхідний для вирівнювання.

# **Характер зміни показників, заснованих на середніх приростах, для різноманітних видів кривих**

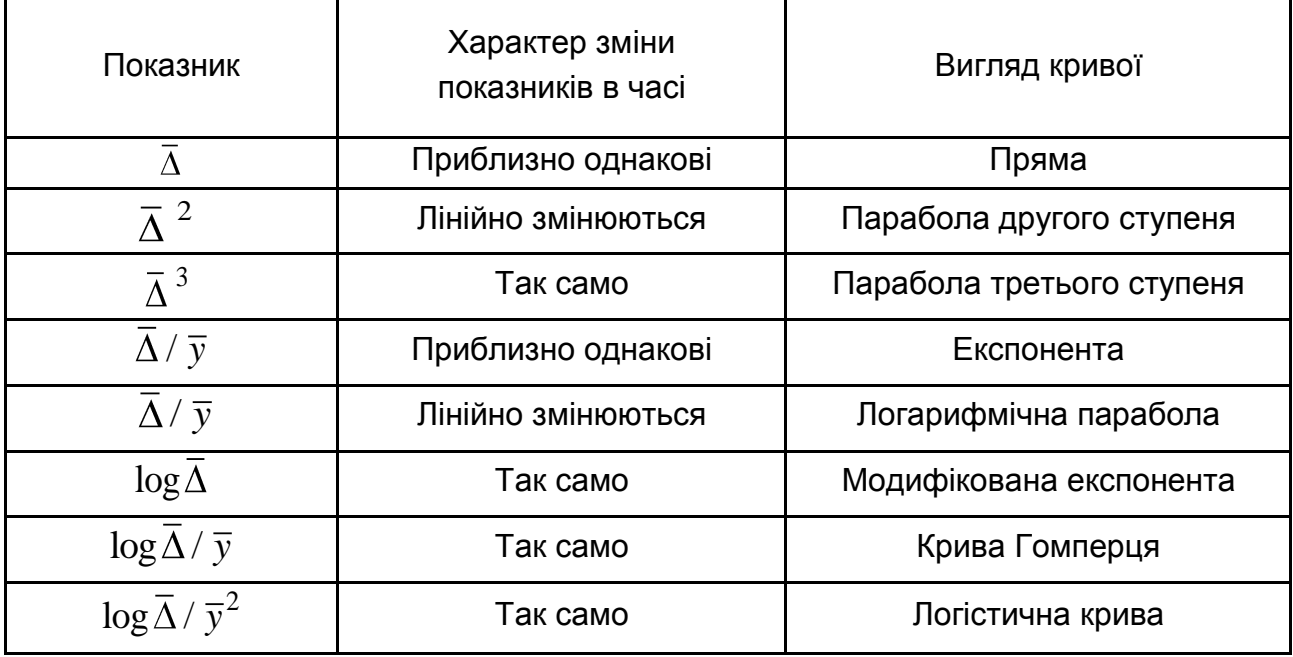

*Криві з насиченням або гіперболічні криві* характеризуються наявністю асимптоти, вище або нижче за яку ознака не може набувати значення (верхня або нижня асимптоти).

За наявності спадної тенденції рівнів ряду гіпербола для прогнозу доцільніша, ніж, наприклад, лінійна модель*,* бо при збільшенні значень при прогнозі на далеку перспективу можна отримати *y* < 0, а в гіперболі  $y$  =  $b_{\!_0}$  +  $b_{\!_1}$  /  $t$  величина  $y$  не може бути менше (більше) параметра - $b_{\!_0}$  .

Якщо  $\,b_{\!\scriptscriptstyle 1} \!>\! 0$  , то значення рівнів динамічного ряду знижуються в часі й асимптотично наближаються до параметра  $\mathit{b_{\scriptscriptstyle{0}}}$ .

Якщо  $b_{\rm l}$  < 0, то рівняння  $y$  =  $b_{\rm o}$  –  $b_{\rm l}$  /  $t$  характеризує тенденцію до зростання рівнів ряду з асимптотичною межею, дорівненою до параметра  $b_0$ .

Наприклад, чисельність чоловіків, старших за працездатний вік, в Санкт-Петербурзі за 1979 – 1995 рр. характеризувалася тенденцією, що підвищується: *y = 296,92 – 89,90/t* [118]*,* з чого випливає, що чисельність чоловіків, старших за працездатний вік, за цей період не може перевищити 296,9 тис. чоловік. Слід зазначити, що цей максимум витримувався

для 1996 і 1997 рр., а в 1998 р. фактичний рівень дещо перевищив дану величину, склавши 303,1 тис чоловік. Отже, модель адекватна лише для даного періоду дослідження і на малу перспективу.

Гіпербола вигляду  $y = b_0 + \frac{b_1}{b_1}$  $\overline{0}$ 2 *b*  $y = b$  $\overline{b_{2}+t}$  передбачає більш плавне уповіль-

нення зміни рівнів, ніж гіпербола вигляду  $y = b_0 + b_1 / t$  .

Дана гіпербола при  $b_{\rm i}$  >  $0\,$  i  $\,b_{\rm 2}$ > 0 характеризує спадну тенденцію з нижньою асимптотою, що дорівнює параметру  $\,b_{\rm o}$ . При  $t=0$  початковий рівень ряду дорівнює  $y_0 = b_0 + b_1/b_2$ . Прогнозне значення при даній функції знаходиться в інтервалі  $b_0 < y < y_0$ .

При *b1<* 0 дана крива означає зростання рівнів динамічного ряду: наприклад, зростання вжитку товарів. Причому дана модель показує, що з часом зростання відбувається не нескінченно, а до певної межі. Параметр  $b_0$  описуватиме цю межу, як верхня асимптота. З її врахуванням проводяться розрахунки вжитку товару на перспективу. Прогнозне значення в цьому випадку знаходиться в інтервалі  $\ y_{\text{o}} < y < b_{\text{o}}$  .

Прикладами таких моделей є *функції Торнквіста*, що описують попит на різноманітні види товарів. Вибіркові моделі попиту в цьому випадку мають вигляд:

малоцінні товари: 2  $2^{l}$  +  $A_{l}$ 2  $\boldsymbol{0}$  $A_2 t^2 + A_1 t$ *D*  $t^2 + A$ ;

товари першої необхідності, наприклад, на основні продукти харчу-

вання:  $\overline{0}$  $\mathbf{1}$  $A_0$ *t D*  $\frac{6}{t+A_1}$ ;

> предмети розкоші: 2  $0^{l}$  +  $A_{l}$ 2  $A_0 t^2 + A_1 t$ *D*  $\frac{1}{t+A_2}$ .

Обмеження на зростання (зниження) рівнів дають не лише гіперболічні функції. Серед кривих з насиченням провідне місце займає *моди-* $\bm{\phi}$ ікована експонента:  $y = b_{\rm{0}} \pm b_{\rm{1}} b_{\rm{2}}^{\;\prime} ,$  де  $b_{\rm{0}}$  — асимптота (верхня — для

108
функції  $y = b_{0} - b_{1}b_{2}$  $y = b_{0} - b_{1}b_{2}^{\ t}$  і нижня — для функції  $y = b_{0} + b_{1}b_{2}^{\ t}$ ). Модифікована експонента застосовна, коли при прогнозі слід враховувати обмеження зростання (або зниження) рівнів моделі.

Так, при вивченні тенденцій зростання рівня механізації праці до рівняння тренда може бути введена верхня асимптота, дорівнена до максимально можливого рівня продуктивності, до якого приближається *y.* Якщо вивчається динаміка дитячої смертності, то мова може йти про встановлення нижньої асимптоти – значення *y, нижче* за яке дитяча смертність не можлива для відповідної вибірки даних. При *t = 0*  $y = b_0 \pm b_1$ .

Модифікована експонента характеризується постійним відношенням послідовних у часі приростів. Величина цього відношення дорівнює параметру  $b_2$ .

Якщо до модифікованої експоненти замість *y* ввести зворотну функцію 1/ *y* , то створюється так звана *логістична крива* вигляду:

$$
y = \frac{1}{b_0 + b_1 b_2^{-t}}.
$$
\n(3.34)

Дане поняття походить від грецького – мистецтво обчислювати, міркувати. Від цього ж слова походить назва популярної спеціальності – *логістики.*

У іншій формі логістичну криву можна записати:

$$
y = \frac{1}{a + bc^t}.
$$
\n
$$
(3.35)
$$

Дану криву називають також *кривою Перла – Ріда.* Логістична крива відноситься до класу *S-подібних* кривих, тобто кривих, які мають форму латинської букви *S,* покладеної на бік. Вона має два перегини: від прискореного зростання, до рівномірного (угнутість) і від рівномірного зростання в середині періоду до уповільненого (опуклість).

За допомогою такої кривої можна описати насичення певного ринку певним товаром, скажімо, мобільними телефонами. Спочатку зростання повільне. Згодом швидкість зростання збільшується. Зростає частка, що

припадає на мобільні телефони. Надалі зростання приблизно рівномірне. Після чого з деякого рівня зростання сповільнюється у міру наближення частки до 100 %. Значення 100 % є асимптотою даної кривої.

Проте частіше застосовується логістична крива вигляду:

$$
y = \frac{c}{1 + be^{-at}}.
$$
 (3.36)

Наприклад, крива  $P_t = \frac{1}{\sqrt{2\pi}}$  $t_t = \frac{1}{1 + b/a} e^{-at}$ *a*  $P_t = \frac{1}{1 + b/a} e^{-at}$  використовувалася при прогно-

зуванні чисельності населення. Тут  $P_t$  – чисельність населення у момент часу *t; b* – постійна інтеграції; *1/a* – певна гранична чисельність, до якої асимптотично наближається чисельність населення із зростанням *t; b –* параметр, що визначає конкретний вигляд кривої. Логістична крива симетрична відносно точки перегину, яка дорівнює *1/2а*. При малих значеннях *Р* темпи приросту населення практично постійні та дорівнюють приблизно *b.* З іншого боку, якщо значення *Р* великі та близькі до *1/а,*  темпи приросту прагнуть до 0.

Ідея логістичної функції була вперше висловлена А. Кетле в 1835 р. Пізніше (у 1838 р.) дана модель була аналітично виведена бельгійським математиком П. Ферхюлстом, який намагався знайти криву, що описує ситуацію "автонасичення". Крива передбачає існування деякої граничної для даних конкретних умов чисельності населення. У міру наближення до цієї граничної чисельності зростання населення сповільнюється унаслідок дії деяких сил опору, що заважають зростанню. Пошук такого роду функції був необхідний А. Кетле для спростування так званого *закону народонаселення* Т. Мальтуса. Цей закон виходив з того, що нічим не обмежуване зростання населення відбувається в геометричній прогресії (за експоненційною функцією), що обов'язково повинно призводити до війн, щоб уникнути голодування.

На думку А. Кетле, насправді експоненційне зростання не має місця через те, що опір або сума перешкод його збільшенню, за інших рівних умов, діє як квадрат швидкості, з якою населення має тенденцію до зростання. Розвиваючи цю ідею, П. Ферхюлст вивів вказану вище функцію.

Згодом логістична крива була знов виведена американськими біологами Р. Перлом і Л. Рідом, які дослідили закономірності динаміки популяції мух дрозофіл. У 1920 р. учені опублікували статтю під назвою "Про темпи зростання населення Сполучених Штатів з 1790 р. і їх математичне вираження", в якій розповсюдили виведену ними закономірність на людське населення та застосували криву для прогнозування чисельності населення США. Формула, виведена Перлом і Рідом, мала наступний вигляд:

$$
P_t = \frac{197\,273\,000}{1 + 67,32e^{-0.0313t}}\,. \tag{3.37}
$$

Як і розглянуті вище лінійна, експоненційна функції, логістична функція не може відображати динаміку реального населення в будь-якій тривалій перспективі. Вона може використовуватися переважно для прогнозування, наприклад, чисельності населення невеликих територій на короткі періоди часу. Умовою якісності прогнозу в цьому випадку є контроль за допомогою даних про чисельність населення всієї країни. Перспективні розрахунки за допомогою логістичної функції потребують знання чисельності населення на три рівновіддалені моменти часу (або на інші періоди кратні трьом) або знання чисельності населення на два рівновіддалені моменти часу з нижньою та верхньою асимптотою. При цьому, якщо нижня асимптота може бути прийнята за 0, для визначення верхньої асимптоти не існує жодної прийнятної процедури, яка давала б перспективне значення максимальної чисельності населення. Г. Тінтнер застосував дану функцію для опису тенденції зростання чисельності шведського населення за 100 років за 10-річними інтервалами з 1850 по 1950 рр. Згідно з даною кривою верхня асимптота тенденції зростання чисельності шведського населення складала 10 328 806 людей. Слід зазначити, що в 1999 р. чисельність населення Швеції складала 9,2 млн людей, що відповідає значенню верхньої асимптоти виведеної моделі.

До класу *S-подібних* кривих відноситься також *крива Гомперца* (рис. 3.5)  $b_2^t$  $y\,{=}\, b_0^{} \cdot b_1^{\nu 2}$  . У іншій формі її можна записати у вигляді:

$$
y = ca^{b^t}.
$$
 (3.38)

Ця функція використовується для аналітичного вираження тенденції розвитку явища в часі, що має обмеження на зростання. Вона знайшла вживання в страхових розрахунках і екстраполяції чисельності населення.

Верхня межа для рівня динамічного ряду дорівнює параметру *с*, а нижній – нулю, якщо *lnà < 0*. Якщо *lnà > 0*, то крива має лише нижню межу, рівну величині параметра *с.*

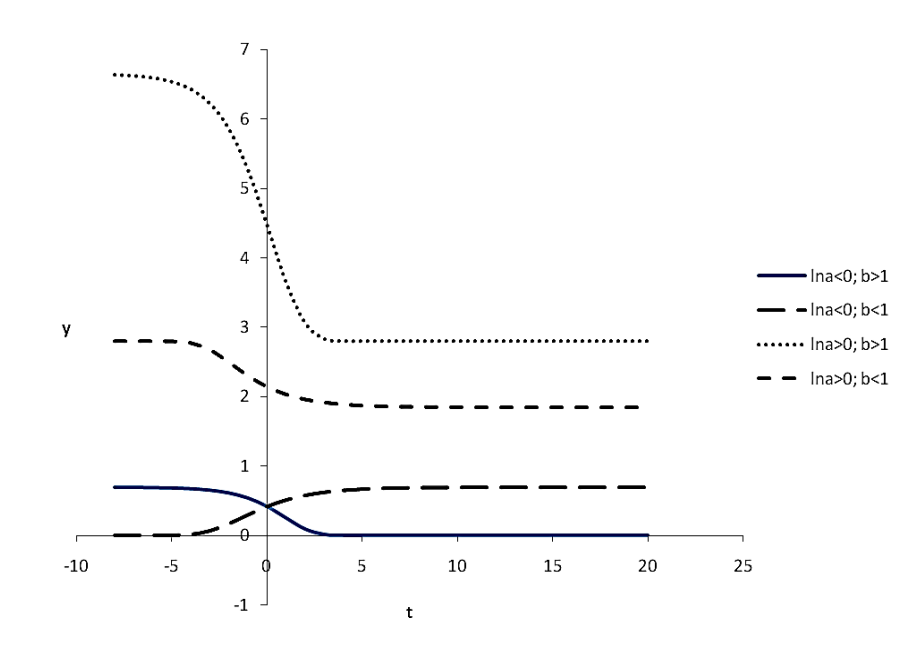

Рис. 3.5. **Крива Гомперца**

Крива Гомперца заснована на модифікованій експоненті. Після прологарифмування рівняння кривої Гомперца отримано вираження:

$$
\ln y = \ln c + b^t \ln a \tag{3.39}
$$

Одним з цікавих класів кривих зростання, є криві, що моделюють біологічний цикл. Сутність біологічного циклу полягає в тому, що процес спочатку зростає з деяким темпом (що, можливо, змінюється). Потім відбувається стадія насичення, яка триває певний період, після чого відбувається убування процесу. Описати такі залежності можна за допомогою кривих розподілу Пірсона. Спільний вигляд цих кривих задається функцією, яка залежить від семи невідомих параметрів  $\int_0^b \left(1 - \frac{t - \mu_1}{b_1}\right)^{-\rho_1} \left(1 - \frac{t - \mu_2}{b_2}\right)^{-\rho_2}$  $y_t = b_0 \left( 1 - \frac{t - \mu_1}{b} \right)^{-\rho_1} \left( 1 - \frac{t^2}{b_0^2} \right)$  $\left(\frac{-\mu_1}{b_1}\right)\left(1-\frac{t-\mu_2}{b_2}\right)$  . Графіки таких функцій при  $\mu_l=\mu_2=$  $\mu$ ,  $b_I$  $< \mu < b_2$  і різних значеннях  $\rho_1$  і  $\rho_2$  наведені на рис. 3.6. Залежність  $y_t$  від параметрів можна спростити, вносячи значення  $\mu_1$  і  $\mu_2$  в інші параметри. У цьому випадку отримано функцію лише з п'ятьма параметрам:

$$
y_t = A_0 (1 - t / l_1)^{-\rho_1} (1 - t / l_2)^{-\rho_2},
$$

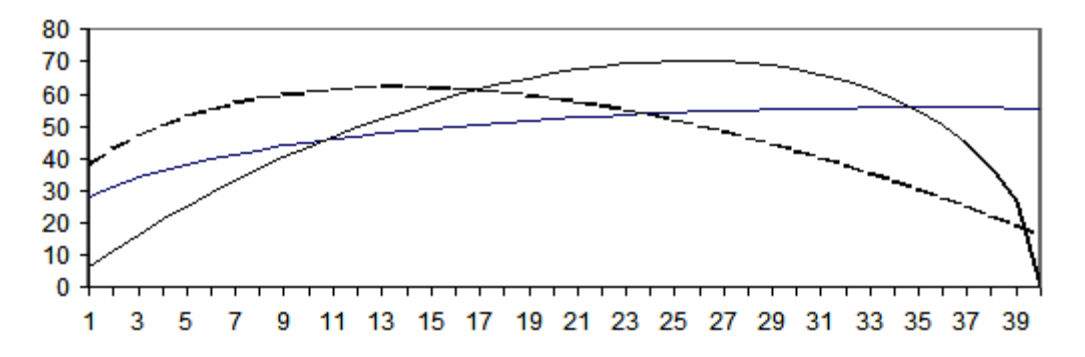

Рис. 3.6. **Графіки кривих розподілу Пірсона**

В економічних додатках однієї з таких функцій можна описати "життєвий цикл" нового виробу, проекту тощо. Оскільки при *t = l<sup>1</sup>* і *t = l2*,  $y_t = 0$ , то можна вважати, що  $l_1 - l_2$ ,  $(l_1 > l_2)$  є тривалістю життєвого циклу.

Можна вказати на ряд ознак, які можуть допомогти при виборі форми кривої. Так, якщо:

перші різниці мають тенденцію зменшуватися з постійним темпом, то слід зупинитися на модифікованій експоненті. Якщо ж вони утворюють криву, що нагадує асиметричний одновершинний розподіл чисельності (з вершиною, зрушеною вліво), то слід звернутися до кривої Гомперца. Нарешті, якщо розподіл перших різниць за формою близький до нормального, то вибирається логістична крива;

середні рівні, нанесені на логарифмічний папір, близькі до прямої лінії, то переважає проста експонента. Якщо ж ці рівні утворюють криву, близьку до модифікованої експоненти, то слід вибрати криву Гомперца;

перші різниці логарифмів рівнів приблизно постійні, то вирівнювання краще вести за експоненціальною кривою. Якщо вони змінюються з постійним темпом, то по кривій Гомперца;

перші різниці зворотних значень середніх рівнів змінюються на один і той же відсоток, то слід зупинитися на логістичній кривій.

Наявність великої кількості параметрів і нелінійний вигляд функції відносно параметрів затруднюють практичне застосування даного класу функцій. Для цього класу важко знайти характеристики. Деякі рекомендації, якими слід керуватися при виборі даної залежності, можна запропонувати, спираючись на спільну поведінку цих функцій. На початку йде зростання, тобто прирости позитивні; потім прирости убувають до нуля і далі – убувають зі зростанням або зі спадним темпом.

При виборі вигляду моделі слід враховувати, що модель повинна задовольняти двом вимогам: точності та простоті. Для оцінювання одночасного виконання даних вимог використовуються спеціальні *інфор-* *маційні критерії*. До них відносять критерії *Акайке, Шварца, Хеннана – Куїнна*. Дані критерії знаходять за формулами:

$$
KA = \ln(\sigma^2) + 2n / N,
$$
  
\n
$$
KS = \ln(\sigma^2) + n \ln N / N,
$$
  
\n
$$
KHQ = \ln(\sigma^2) + 2n \ln \ln N / N,
$$
\n(3.40)

де *n – число* обмежень на ступені свободи (число незалежних змінних – коефіцієнтів рівняння регресії);

 $\sigma$ — вибіркова дисперсія.

Перший доданок в даних критеріях є "штрафом" за велику дисперсію, другий – "штраф" за використання додаткових змінних у рівнянні регресії. Критерії розглядаються для різних специфікацій рівняння регресії. Перевага віддається тій моделі, яка має найменше значення відповідного інформаційного критерію.

Так, наприклад, при використанні пакету моделювання *EViews*  після побудови регресійної моделі автоматично формується звіт, що містить значення критеріїв Акайке та Шварца. На рис. 3.7 як приклад приведено вікно, у верхній частині якого вказуються змінні моделі: залежна *M1* і незалежна *GPD*, коефіцієнти моделі, а також помилки їх оцінки та спостережувані значення критерію Стьюдента для оцінювання значущості коефіцієнтів. Вказується, що за метод оцінювання вибрано метод найменших квадратів.

> Dependent Variable: M1 Method: Least Squares Date: 05/10/11 Time: 00:24 Sample: 1952Q1 1996Q4 Included observations: 180

| Variable           | Coefficient | Std. Error            | t-Statistic | Prob.    |
|--------------------|-------------|-----------------------|-------------|----------|
| GDP                | 0.608204    | 0.004484              | 135.6364    | 0.0000   |
| С                  | 60.36686    | 3.795753              | 15.90379    | 0.0000   |
| R-squared          | 0.990417    | Mean dependent var    |             | 445.0064 |
| Adjusted R-squared | 0.990364    | S.D. dependent var    |             | 344.8315 |
| S.E. of regression | 33.85059    | Akaike info criterion |             | 9.892839 |
| Sum squared resid  | 203963.6    | Schwarz criterion     |             | 9.928316 |
| Log likelihood     | -888.3555   | <b>F-statistic</b>    |             | 18397.24 |
| Durbin-Watson stat | 0.078063    | Prob(F-statistic)     |             | 0.000000 |

Рис. 3.7. **Таблиця зі звітом після побудови моделі в** *EViews*

У нижній частині вікна наведено два стовпці. У правому стовпці даного прикладу приведено значення критерію Акайке, який дорівнює 9,89, а також значення Шварца, рівне 9,93. Крім того, вказуються значення й інших критеріїв, деякі з яких будуть приведені надалі. У розділі 10 розглядається використання даних критеріїв в пакеті *STATISTICA*.

### **Контрольні запитання за темою**

1. У чому особливості простих методів прогнозування?

2. У чому суть методів простої екстраполяції і інтерполяції?

3. У чому недоліки методів простої екстраполяції?

4. Як здійснюється прогнозування на основі методу двох крайніх точок, методу середніх групових точок? Порівняйте дані методи. Укажіть їх достоїнства та недоліки.

5. Назвіть показники динаміки. Як знаходять середні показники динаміки?

6. Як визначаються ланцюгові та базові темпи зростання та приросту?

7. У чому сутність прогнозування на основі методу середнього темпу зростання та середнього абсолютного приросту?

8. Як визначається середній темп зростання для одного ряду та суми рядів?

9. Як здійснюється вибір базового рівня у процесі здобуття прогнозу на основі середнього темпу зростання?

10. З якою метою використовується аналіз ланцюгових і середніх темпів приростів рядів?

11. Наведіть приклади кривих зростання.

12. Як визначити порядок полінома для кривих зростання, поданих поліномом?

13. Дайте характеристику кривих з насиченням. Наведіть приклади кривих із насиченням.

14. Наведіть приклади *S-подібних* моделей.

15. Дайте характеристику інформаційних критеріїв. З якою метою застосовуються дані критерії?

# **Тестові завдання**

*1. Перенесення поточної тенденції на майбутнє – це:*

- екстраполяція;
- інтерполяція.

2. *До класичних методів інтерполяції належить прогнозування на основі:*

- многочлена Лагранжа;  $\bullet$
- методу двох крайніх точок;
- методу середніх групових точок;
- наївних методів прогнозування.

*3. Заданий ряд даних {2, 4, 5, 7, 10}. Прогнозне значення за методом середнього абсолютного приросту буде дорівнювати*:

- $9;$
- $10$ ;
- $11;$
- $12.$

*4. Заданий ряд даних {2, 3, 5, 6}. За методом екстраполяції на основі середньої прогнозне значення буде дорівнювати*:

- $4;$
- 6;
- 3;
- $\bullet$  5.

*5. Заданий ряд даних {2, 9, 15, 25, 32}. Середній темп зростання дорівнює:*

- $\bullet$  2;
- 3:
- $6:6:$
- $\bullet$  5.

*6. У якому з методів не міститься припущення про лінійний характер спільної тенденції зміни показника:*

- методі середніх групових точок;
- методі двох крайніх точок;
- методі середнього темпу зростання?

*7. Для оцінювання прогностичних властивостей моделей прогнозування використовують:*

- коефіцієнт кореляції;
- коефіцієнт детермінації;
- середню абсолютну відсоткову помилку;
- все зазначене вище правильно.

*8. Заданий ряд даних {4, 14, 26, 47, 64}. Середній абсолютний приріст даного ряду дорівнює:*

- $10;$
- $15;$
- $12:$
- 16.
- *9. Прості методи відносяться до методів:*
- середньострокового прогнозування;
- довгострокового прогнозування;
- короткострокового прогнозування.
- *10. Метод двох середніх точок дає оцінки:*
- незміщені, обґрунтовані, неефективні;
- зміщені, обґрунтовані, неефективні;
- незміщені, обґрунтовані, ефективні.
- *11. Метод двох крайніх точок дає оцінки:*
- незміщені, обґрунтовані, неефективні;
- зміщені, обґрунтовані, неефективні;
- незміщені, обґрунтовані, ефективні.
- незміщені, необґрунтовані, неефективні.

# **Практичні завдання**

*Завдання 1.* У таблиці поданий часовий ряд, що характеризує динаміку зміни валового доходу підприємства.

Таблиця 3.16

### **Динаміка зміни валового доходу підприємства**

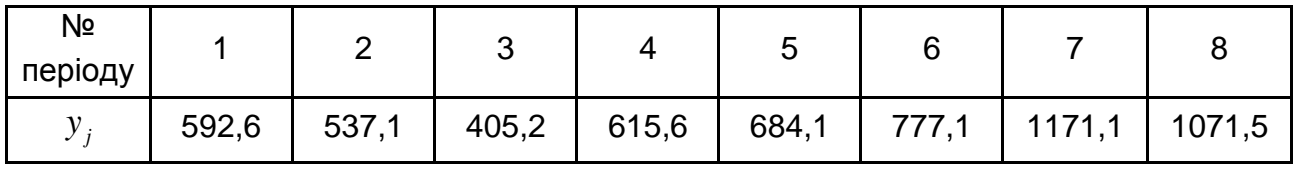

Необхідно визначити прогнозне значення валового доходу підприємства на основі моделей лінійного тренда з оцінками параметрів за методами двох крайніх і середніх групових точок. Оцінити якість прогнозу за допомогою критерію середньої абсолютної відсоткової помилки. Знайти прогноз.

*Завдання 2.* У таблиці подано часовий ряд, що характеризує динаміку зміни роздрібного товарообігу підприємства.

Таблиця 3.17

### **Динаміка зміни роздрібного товарообігу підприємства**

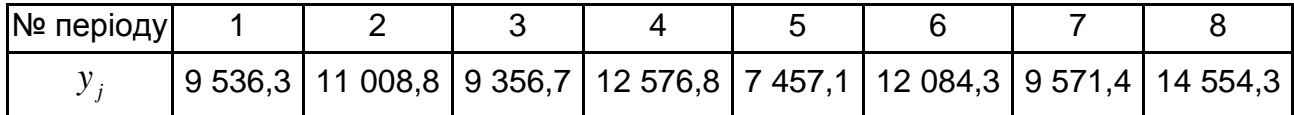

Необхідно знайти прогнозне значення роздрібного товарообігу підприємства на основі показників середнього темпу зростання та середнього абсолютного приросту. Оцінити якість прогнозу. Знайти прогноз.

*Завдання 3.* Побудувати модель прогнозування чисельності персоналу приватної виробничої фірми на основі інтерполяційного багаточлена у формі Лагранжа. Отримати прогнози за моделлю для *t = 18* і *t = 22*, зробити висновки.

Таблиця 3.18

#### **Динаміка чисельності персоналу**

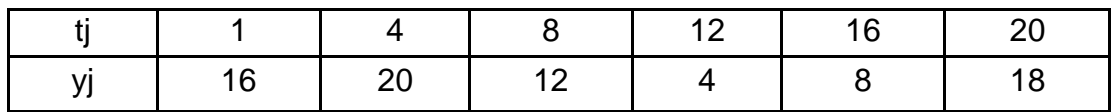

*Завдання 4.* У таблиці подані дані про обсяги продажів трьох дочірніх підприємств холдингу. Необхідно знайти сумарний ряд, ланцюгові темпи зростання. Побудувати прогноз для сумарного ряду за методом середнього темпу зростання. Порівняти результати прогнозу з прогнозом на основі лінійного тренда для *t = 10* і *t = 15*. Оцінити якість моделей прогнозування.

Таблиця 3.19

№ періоду | 1 | 2 | 3 | 4 | 5 | 6 | 7 | 8 | 9 | 10 X1t 0,09 0,05 0,09 0,31 0,25 0,31 0,29 0,41 0,55 0,44 X2t 0,14 0,24 0,41 0,37 0,5 0,27 0,33 0,16 0,13 0,26 X3t | 0,14 | 0,23 | 0,16 | 0,02 | 0,146 | 0,13 | 0,14 | 0,01 | 0,02 | 0,12

**Обсяги продажу підприємств холдингу**

*Завдання 5.* Побудувати модель прогнозування прибутку підприємства на основі методу середнього темпу зростання та за експоненційним трендом. Оцінити якість моделей прогнозування за критерієм середньої абсолютної відсоткової помилки. Отримати прогнози на два періоди вперед, порівняти результати.

Таблиця 3.20

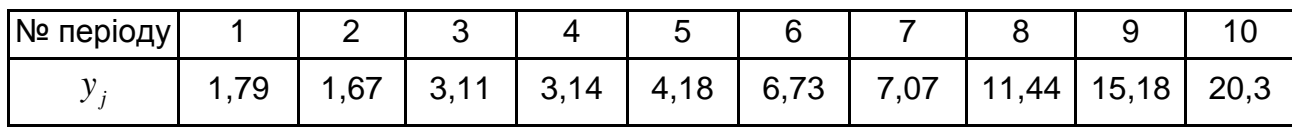

#### **Динаміка прибутку підприємства**

*Завдання 6.* У таблиці подано часовий ряд товарообігу виробничого підприємства. Необхідно побудувати прогнозні моделі на основі інтерполяційного багаточлена у формі Лагранжа та лінійного тренда. Отримати прогнози по моделях для *t = 10* і *t = 20*. Оцінити адекватність моделей прогнозування, порівняти результати та зробити висновки.

Таблиця 3.21

### **Динаміка товарообігу виробничого підприємства**

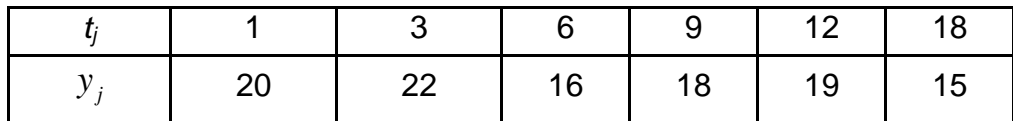

*Завдання 7.* Необхідно на основі методу характеристик підібрати криву зростання для опису тренда часового ряду прибутку виробничого об'єднання, вихідні дані якого подані в таблиці. Оцінити параметри моделі тренда, розрахувати прогнозні значення прибутку виробничого об'єднання.

Таблиця 3.22

#### **Динаміка прибутку виробничого об'єднання**

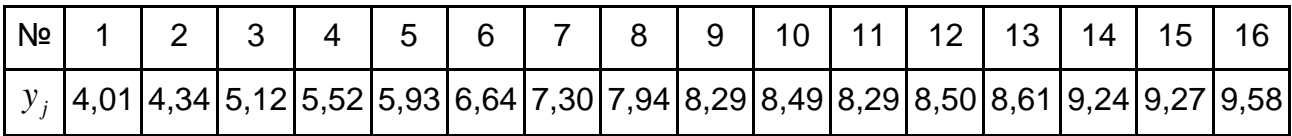

### **Розділ 4. Адаптивні методи прогнозування**

# **4.1. Особливості методів короткострокового прогнозування**

У даному розділі будуть розглянуті основні методи, які застосовуються в короткостроковому прогнозуванні. В основному ці методи базуються на використанні часових рядів. Тому передбачається, що є ретроспективна інформація у вигляді спостережуваних за певний проміжок часу значень прогнозованого показника, тобто є часовий ряд *y1, y2, ..., yN*, де *y<sup>t</sup>* можуть бути векторними величинами, які розглядаються як характеристики поведінки процесу у минулому (ретроспективна інформація). У даній главі номер рівня часового ряду позначається *t* .

Призначення прогнозу в цьому випадку може мати декілька напрямів. Якщо прогноз здійснюється з метою аналізу поведінки процесу (об'єкта) за період спостережень [*t1, tN*], то основне завдання полягає у відновленні теоретичних значень  $\,\hat{y}_1^{},\,\hat{y}_2^{},...,\,\hat{y}_N^{}\,$  і доведені їх адекватності фактичним спостереженням, яке здійснюється на основі аналізу відхилень  $e_t = y_t - \hat{y}_t$ . Частіше потрібно оцінити значення  $y_t$  за межами інтервалу спостережень. При цьому можна прогнозувати вперед, (тобто визначати значення показника *y<sup>t</sup>* в моменти *t = N+1, N+2, ..., N+h*, і назад (визначати значення показника *y<sup>t</sup>* для моментів *t = 0-1,-2,…).* У даному розділі розглядаються прогнози вперед на моменти *t = N+*1*, N+*2, ..., *N+h* й оцінювання вірогідності настання цих значень або встановлення даних довірчих інтервалів.

Величина *h* – максимальне попередження прогнозу. Її зв'язок з поняттями короткострокового, середньострокового та довгострокового прогнозування розглядатися не буде, оскільки він, залежить від об'єкту прогнозування і його конкретного застосування.

Ключовим моментом в прогнозуванні є оцінювання його надійності. Це питання не є основним в тематиці даного розділу. Надійність прогнозу залежить, в першу чергу, від достовірності інформації, від правильної ідентифікації моделі. Процес ідентифікації моделі, як правило, має ітераційний характер. Методи підбору вигляду моделі й її побудови розглянуті в інших розділах посібника. Якщо модель підібрана неправильно, то слід

120

чекати зсуву прогнозів або погіршення його надійності, тобто збільшення довірчих меж. Питання надійності прогнозу при неправильному ідентифікуванні моделі також не розглядаються. Вважатиметься, що модель ідентифікована та побудована. Використовуючи цю модель можна спрогнозувати (відновити) спостережувані значення рівнів за період  $\,t=1,N.\,$  Нехай це будуть значення  $\hat{ {{\cal Y}_1}}, \hat{ {{\cal Y}_2}},...,\hat{ {{\cal Y}_N}}$ . Далі, аналізуючи відхилення, можна зробити певні висновки щодо адекватності моделі. Якщо аналіз помилок свідчить про неадекватність моделі, то треба повернутися до початкових етапів аналізу ряду рівнів і ідентифікації моделі.

Важливим моментом в прогнозуванні є можливість оновлення прогнозу при появі додаткових спостережень. При виборі методу прогнозування слід віддати перевагу тому, який за схожих інших умов дозволяє з меншими витратами відновити (виправити) прогноз. Для розв'язання завдань з прогнозування потрібно виявити тренд (якщо він існує). Не існує "автоматичного" способу виявлення тренда в часовому ряду. Проте, якщо тренд є монотонним (стало зростає або стало убуває), аналізувати такий ряд зазвичай неважко. У цьому випадку можуть бути використані так звані алгоритмічні методи виявлення тренда.

До класу алгоритмічних методів належать різноманітні процедури усереднювання даних за рядом, тобто побудови їх згладжених усереднених значень. Згладжування завжди містить деякий спосіб локального усереднювання даних, при якому несистематичні компоненти взаємно погашаються. Процедура згладжування дозволяє зменшити помилку за рахунок усереднювання. Якщо часові ряди містять значну помилку, то першим кроком виділення тренда є згладжування. Спосіб усереднювання ряду, як правило визначає найменування методу. Алгоритмічні методи згладжування можуть застосовуватися з цілями:

усереднювання результатів спостережень для зменшення дисперсії;

виявлення спільної тенденції розвитку ряду;

прогнозування тенденції в ряду.

Найбільш широке вживання методи алгоритмічного згладжування знаходять в умовах, коли дослідник має справу з так званими короткими рядами, або в умовах високої нестабільності, хаотичності досліджуваної системи, що за наслідками адекватно попередньому випадку.

При використанні алгоритмічних методів згладжування не намагаються знайти модель, яка краще всього описує дані; швидше підганяють зумовлену модель до даних. Ці методи найбільш корисні за ситуації, коли витонченіші методи моделювання не можуть використовуватися.

По-перше, доступні вибірки даних інколи дуже малі. Наприклад, потрібно провести прогноз, заснований на вибірці ретроспективних даних, що містять лише чотири спостереження. Ця ситуація видається незвичною, але вона виникає інколи в практичних випадках, наприклад, при прогнозі продажів нового продукту на ринку товарів або послуг. Це також характерно для ситуацій перехідного режиму, країн з перехідною економікою тощо. Тут кількість ступенів свободи мале настільки, що неможливо оцінити значущість будь-якої підібраної моделі. Методи алгоритмічного згладжування в граничному випадку, навпаки, не вимагають жодної оцінки або вимагають мінімальної оцінки.

По-друге, вибірка, використовувана при прогнозуванні, інколи може бути дуже великою. Наприклад, є дані за кожен день протягом довгого часу. Строгі витончені математичні моделі тут також використовувати недоцільно.

Нарешті, методи згладжування проводять прогнози в умовах, які пов'язані з присутністю так званого одиничного кореня в ряду, проблеми існування яких будуть розглянуті надалі.

Крім того, більш обґрунтовані витончені методи проводять прогнози лише за відомих умов, за наявності великої кількості інформації. Як указувалося в першому розділі, мова формалізації відповідає кількості вихідної інформації.

Найчастіше при алгоритмічному згладжуванні використовують *лінійні фільтри*. Загальна формула лінійного фільтру має такий вигляд:

$$
\hat{y}_t = \sum_{r=-l}^{k} a_r y_{t+r},
$$
\n(4.1)

де  $\widehat{\textbf{y}}_t$  — згладжене (відфільтроване) значення часового ряду на момент часу *t*;

 $a_r^{\phantom{\dagger}}$  вага, що приписується значенню вихідного ряду, що знаходиться на відстані *r* від даного моменту часу.

Число значень  $m = k + l + 1$  називається шириною інтервалу згладжування (вікна згладжування). Якщо  $\,k=l\,$ , то таке згладжування називається центрованим. Залежно від значень ваги та ширини інтервалу застосовують різні методи згладжування.

Зазвичай згладжене значення залежно від процедури може відноситися до середини інтервалу, до останнього моменту часу даного інтервалу або до першого моменту часу, наступному за охопленим інтервалом згладжування. Інтервал згладжування може містити як парну, так і непарну кількість членів. Непарна кількість членів зручніша, оскільки в цьому випадку згладжене значення легко зіставляється з фактичним моментом часу.

Якщо ж згладжування проводиться парним інтервалом (це може бути необхідним, наприклад, при розрахунку средньоквартальних річних, середньомісячних тижневих і так далі), коли через природні причини не можна вибрати непарний інтервал. Тоді згладжене значення визначається між фактичними рівнями часового ряду. Наприклад, при розрахунку згладженого значення на інтервалі з *t – l* до *t + l* набувають значення між рівнями  $t - 1$  i  $t$ . Цей момент визначається, як  $t - 1/2$   $(1/2 -$  половина одиничного такту часу).

У цьому випадку можна згладжене значення привести до фактичного моменту часу, використовуваному в часовому ряду. З цією метою значення  $\widehat{\mathcal{Y}}_t$  для  $t$ -го рівня обчислюється як середнє із згладжених значень ряду для *t* і *t + 1* рівня, тобто можна записати:

$$
\widehat{y}_t = \widehat{y}_{t-0.5} + \widehat{y}_{t+0.5} / 2.
$$

Слід відзначити, що питання вибору довжини інтервалу згладжування стосується не лише парності або непарності. Величина *m* впливає на згладжувальні властивості моделі. Чим більше *m*, тим сильніше модель гасить коливання. Можна видалити значущі коливання, але це може призвести до втрати даних. Тому питання вибору довжини інтервалу згладжування не є риторичним.

Найзагальніший метод згладжування – *ковзне середнє,* в якому кожен член ряду замінюється простим або зваженим середнім *m* сусідніх членів, де *m –* ширина "вікна згладжування". Замість середнього можна використовувати медіану наявних у "вікні" значень. Основна перевага медіанного згладжування (порівняно зі згладжуванням ковзним середнім), полягає в тому, що результати стають стійкішими до викидів, що є усередині "вікна". Таким чином, якщо в даних є викиди (пов'язані, наприклад, з помилками вимірювань), то згладжування медіаною зазвичай приводить до гладших або принаймні "надійніших" даних, на перевагу над ковзним середнім з тим же самим "вікном". Основний недолік медіанного згладжування в тому, що, за відсутності явних викидів, він призводить до більш "зубчастих" (порівняно з використанням середнього) кривих, що графічно зображують часові ряди, і не дозволяє використовувати вагу.

Рідше, коли помилка вимірювання значна, використовується *згладжування методом найменших квадратів, зважених відносно відстані,* або метод *негативного експоненційного зваженого згладжування*. Усі ці методи фільтрують шум і перетворюють дані на відносно гладку криву. Ряди з відносно невеликою кількістю спостережень і систематичним розташуванням точок можуть бути згладжені за допомогою *бікубічних сплайнів*.

#### **4.2. Прогнозування за допомогою ковзних середніх**

Методи ковзного середнього досить часто використовуються як для первинної обробки значень часового ряду, так і в цілях прогнозування. За допомогою ковзного середнього можна частково усунути вплив випадкової складової та ряду періодичних складових (сезонної або циклічної, такої, що має відносно невеликий період). Це дозволяє провести аналіз згладженої кривої та виділити закономірну тенденцію – тренд у вигляді тієї або іншої функції. Використовують два підходи для визначення ковзного середнього: метод простого ковзного середнього та метод зваженого ковзного середнього. Застосовуючи метод ковзного середнього для вирівнювання вихідного ряду спостережень, треба замінити значення рівня  $y_t$ , у середині інтервалу усереднювання на його середнє (згладжене) значення  $\widehat{\textbf{y}}_t$  (просте або зважене).

Нехай дано часовий ряд спостережень *y1, y2, ..., yN*,. При побудові ковзної середньої вибирають інтервал усереднювання, тобто кількість точок, за допомогою яких визначається середня для рівня *y<sup>t</sup>* . Зазвичай *m = 2k + 1*, де *k – напівінтервал* усереднювання. Тоді для обчислення середнього  $\,\,\widehat{\!\!{{\cal Y}}}_t\,\,$ у точці  $t$ , беруться рівні:  $y_{t\text{-}k}, y_{t\text{-}k+1}, ..., y_{t\text{-}1}, y_t, y_{t+1}, ..., y_{t+k\text{-}1}, y_{t+k}.$ 

124

Для простої ковзної середньої значення обчислюються за формулою:

$$
\hat{y}_t = \frac{y_{t-k} + y_{t-k+1} + \ldots + y_t + \ldots + y_{t+k}}{m}.
$$
\n(4.2)

**Приклад 4.1.** Нехай відомий ряд:  $y_t = (3; 6; 9; 9; 12; 15; 18; 21; 24; 27; 30)$ . Необхідно виконати його згладжування методом ковзного середнього, якщо розмір вікна згладжування дорівнює 3.

Згладжені значення обчислюються послідовно як середнє арифметичне трьох сусідніх значень. У результаті згладжування отримано ряд *(6; 8; 10; 12; 15; 18; 21; 24; 27)*. У отриманому ряду кількість рівнів ряду стало меншим, оскільки з ряду виключені початкові та кінцеві рівні. Для непарних значень *m = 2k + 1* з ряду виключаються *2k* рівнів пo *k* з кожного кінця.

Якщо ряд має періодичні коливання з тривалістю циклу менше *m*, то вони повністю зникають при згладжуванні за допомогою ковзної середньої з шириною інтервалу згладжування *m*.

Розрахунок згладжених значень при  $m > 3$  можна спростити, застосовуючи рекурентну формулу:

$$
\hat{y}_t = \hat{y}_{t-1} + \frac{y_{t+k} - y_{t+k-1}}{2k+1}, t = k+2, k+3, ..., N-k.
$$
\n(4.3)

Перше згладжене значення:

$$
\hat{y}_{k+1} = (y_1 + y_2 + ... + y_m) / m, m = 2k + 1.
$$
 (4.4)

Попри простоту та досить часте використання, метод простої ковзної середньої може призводити у ряді випадків до помилкових висновків:

застосовуючи кілька разів просту ковзну середню з лагом *m* до випадкового ряду, можна отримати ряд з цілком закономірною поведінкою (ефект Слуцького);

оскільки вага в приведеній формулі однакова для всіх рівнів *y<sup>i</sup>* , то у випадку якщо тренд змінюється не за лінійним законом, можна набути спотворених значень  $\hat{\mathcal{Y}}_t$ ;

125

якщо вибраний в моделі лаг *m* збігається з періодом дії можливої періодичної складової, що має приблизно однакову амплітуду, то в згладженій кривій її вплив буде практично усунений, що може спричинити втрату цінної для дослідження інформації.

Вказані недоліки частково усуває метод зваженого ковзного середнього, який дозволяє краще зберегти характер опуклості вихідного ряду та подати його в згладжених значеннях. Досягається це за рахунок вибору спеціальних вагових коефіцієнтів.

3важене ковзне середне значення обчислюється за формулою:  
\n
$$
\hat{y}_t = \alpha_{-k} y_{k-1} + ... + \alpha_{-1} y_{t-1} + \alpha_0 y_t + \alpha_1 y_{t+1} + ... + \alpha_k y_{t+k} = \sum_{j=-k}^k \alpha_j y_{t+j}.
$$
 (4.5)

Коефіцієнти α<sub>*i*</sub> (вага рівнів) задовольняють дві умови:

$$
\alpha_{-j} = \alpha_j \quad j \in [1, k]),
$$
  

$$
\sum_{j=-k}^{k} \alpha_{j} = 1.
$$
 (4.6)

Умови (4.6) однозначно не визначають коефіцієнтів  $\alpha_j$ . Тому існує велика кількість наборів коефіцієнтів усереднювання, що задовольняють цим умовам. Виникає завдання вибору з цієї множини наборів одного, який був би "кращим" серед інших. Основний підхід в підборі ваги  $\alpha_j$ в зваженому ковзному середньому полягає в апроксимації значень рівнів на інтервалі *[t – к, t + k]* деяким поліномом ступеня *p* і заміні значення *y<sup>t</sup>* на значення полінома в цій точці. При цьому значення ваги залежать від вибраного ступеня полінома *р* та від розміру бази *m*.

Процедура визначення вагових коефіцієнтів розглядається на такому прикладі. Нехай вибрано інтервал згладжування *m = 2k + 1* і для згладжування значення  $y_t$  використовуються *m* рівнів  $y_{t-k}$ ...,  $y_{t-1}$ ,  $y_t$ ,  $y_{t+1}$ ...,  $y_{t+k}$ . Згладжувальну криву  $\widehat{y}$   $t = f$   $b,t$  вибрано у вигляді полінома ступеня *n*, тобто:

$$
\hat{y}_t = b_0 + b_1 t + \dots + b_n t^n
$$
 (4.7)

Для знаходження коефіцієнтів полінома використовується метод найменших квадратів. Треба підібрати поліном порядку *n* до першої групи, що містить *2k + 1* членів ряду, і використати його для визначення значення ряду в середній точці першої групи з номером  $k + 1$ . Далі підібрати поліном того ж порядку для групи, що містить точки з номерами  $2, 3, ..., 2k + 2$  і визначаити значення тренда в середній точці з номером  $k+2\,$  і так далі.

Наприклад, потрібно визначити вагу для полінома другого порядку при розмірі "вікна", дорівненим 5,  $m=5$ . Без втрати спільності розглядаються моменти часу:

$$
j = -2, -1, 0, 1, 2
$$

У цьому випадку для позначення номерів спостережень усередині "вікна" замість *t* використовується *j*. Шуканий поліном матиме вигляд:

$$
y_j = b_0 + b_1 j + b_2 j^2
$$
 (4.8)

Метод найменших квадратів заснований на підборі параметрів даного полінома, які мінімізують помилки апроксимації. Таким чином, коефіцієнти полінома знаходять шляхом мінімізації помилки:

$$
\sum_{j=-2}^{j=2} (y_j - (b_0 + b_1 j + b_2 j^2))^2 \longrightarrow \min .
$$
 (4.9)

Щоб знайти ці коефіцієнти, необхідно продиференціювати отриману суму за невідомими коефіцієнтами і прирівняти отримані похідні до нуля. Отримано три рівняння вигляду:

$$
\begin{cases}\nb_0 \sum_{j=-2}^{j=2} j^0 + b_1 \sum_{j=-2}^{j=2} j^1 + b_2 \sum_{j=-2}^{j=2} j^2 = \sum_{j=-2}^{j=2} y_j, \\
b_0 \sum_{j=-2}^{j=2} j + b_1 \sum_{j=-2}^{j=2} j^2 + b_2 \sum_{j=-2}^{j=2} j^3 = \sum_{j=-2}^{j=2} jy_j, \\
b_0 \sum_{j=-2}^{j=2} j^2 + b_1 \sum_{j=-2}^{j=2} j^3 + b_2 \sum_{j=-2}^{j=2} j^4 = \sum_{j=-2}^{j=2} j^2 y_j.\n\end{cases}
$$
\n(4.10)

Сума непарних порядків від -2 до 2 дорівнює 0. Наступна система рівнянь дозволяє визначити значення коефіцієнтів моделі:

$$
\begin{cases}\nb_0 \sum_{j=-2}^{j=2} j^0 + b_2 \sum_{j=-2}^{j=2} j^2 = \sum_{j=-2}^{j=2} y_j, \\
b_1 \sum_{j=-2}^{j=2} j^2 = \sum_{j=-2}^{j=2} jy_j, \\
b_0 \sum_{j=-2}^{j=2} j^2 + b_2 \sum_{j=-2}^{j=2} j^4 = \sum_{j=-2}^{j=2} j^2 y_j.\n\end{cases}
$$
\n(4.11)

Після підстановки значень отримано:

$$
\begin{cases}\n\sum_{j=-2}^{j=2} y_j = 5b_0 + 10b_2, \\
\sum_{j=-2}^{j=2} jy_j = 10b_1, \\
\sum_{j=-2}^{j=2} j^2 y_j = 10b_0 + 34b_2.\n\end{cases}
$$
\n(4.12)

Якщо розглядати лише середину інтервалу, тобто значення ряду в момент  $j = 0$ , то для даного моменту часу шуканий поліном матиме вигляд:  $y_0$  =  $b_0$ . Треба знайти значення коефіцієнта  $\,b_0$ . З використанням першого і третього рівняння системи отримано:

$$
b_0 = 1/7(3,4\sum_{j=-2}^{j=2} y_j - \sum_{j=-2}^{j=2} j^2 y_i) = 1/35(17\sum_{j=-2}^{j=2} y_j - 5\sum_{j=-2}^{j=2} j^2 y_j) =
$$
  
= 1/35(17y<sub>-2</sub> + 17y<sub>-1</sub> + 17y + 17y<sub>1</sub> + 17y<sub>2</sub> - 20y<sub>-2</sub> - 5y<sub>-1</sub> - 5y<sub>1</sub> - 20y<sub>2</sub>) =  
= 1/35(-3y<sub>-2</sub> + 12y<sub>-1</sub> + 17y + 12y<sub>1</sub> - 3y<sub>2</sub>).

Отже, згладжене значення рівня часового ряду в деякій точці для вибраної моделі полінома дорівнює середньозваженому значенню п'яти точок інтервалу з даною точкою в центрі інтервалу. Вага вимірів дорівнює, відповідно,  $-3,12,17,12, -3$ . Значення ваги показує, що найбільш значущим є вимір в центрі вікна згладжування. Найменшу вагу мають виміри на кінцях вікна. Через симетричність отримані значення записують у такому символьному вигляді:

$$
\frac{1}{35}[-3, 12, 17, \ldots].
$$

У табл. 4.1 наведені значення вагових коефіцієнтів для полінома другого порядку для різної довжини інтервалу згладжування.

Таблиця 4.1

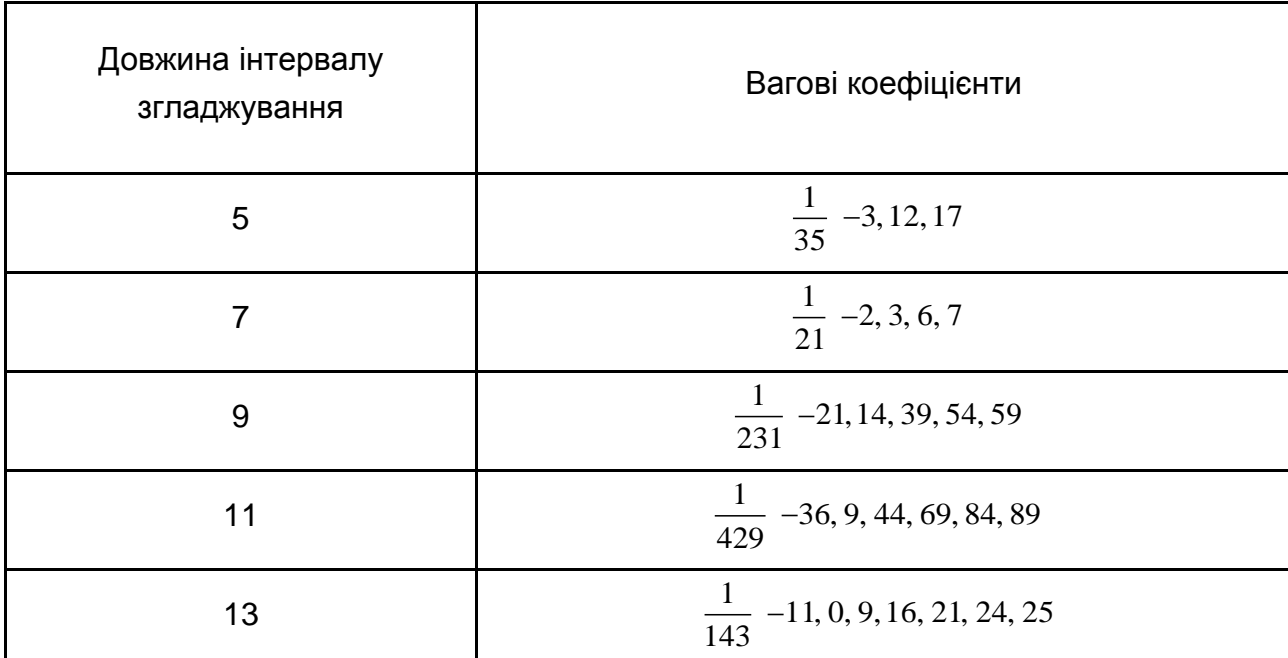

**Значення вагових коефіцієнтів** [48]

Слід розглянути приклад розрахунку за допомогою середньозваженого ковзного середнього при виборі полінома другого порядку при розмірі "вікна" дорівнюваного 5. Нехай ряд має вигляд:

 $y_t = (3; 6; 9; 9; 12; 15; 18; 21; 24; 27; 30)$ .

Отриманий згладжений ряд має вигляд:

A 311a
$$
\mu
$$
R~~23~~19, 77; 11, 74; 15, 00; 18, 00; 21, 00; 24, 00).

Згладжений ряд також містить менше число рівнів, ніж початковий. Спільна кількість рівнів ряду скоротилося на  $2k = 4$ . Для усунення цього недоліку необхідно врахувати так звані граничні ефекти. З цією метою потрібно враховувати те на, що запропоновані формули передбачали необхідність обчислення лише значення  $b_0^{\phantom{\dag}}$ . Для того, щоб обчислити граничні члени ряду, визначаються також значення інших коефіцієнтів моделі, коефіцієнтів  $\left\vert b_1^{},b_2^{}\right\vert$ 

$$
b_1 = \frac{1}{10} \left( \sum_{j=-2}^{j=2} j y_j \right) = \frac{1}{10} \left( -2 y_{-2} - y_{-1} + y_1 + 2 y_2 \right).
$$
  
\n
$$
b_2 = \frac{1}{10} \left( \sum_{j=-2}^{j=2} y_j - 5b_0 \right) = \frac{1}{10} \left( y_{-2} + y_{-1} + y + y_1 + y_2 - \frac{1}{7} \left( -3 y_{-2} + 12 y_{-1} + 17 y + 12 y_1 - 3 y_2 \right) \right).
$$
  
\n
$$
\frac{1}{70} \left( 7 y_{-2} + 7 y_{-1} + 7 y + 7 y_1 + 7 y_2 + \frac{1}{3} y_{-2} - 12 y_{-1} - 17 y - 12 y_1 + 3 y_2 \right) =
$$
  
\n
$$
\frac{1}{70} \left( 10 y_{-2} - 5 y_{-1} - 10 y - 5 y_1 + 10 y_2 \right).
$$

Підстановка набутих значень в модель полінома дає:  
\n
$$
\hat{y}_j = \frac{1}{35}(-2y_{-2} + 12y_{-1} + 17y + 12y_1 - 2y_2) + \frac{1}{10}(-2y_{-2} - y_{-1} + y_1 + 2y_2)j + \frac{1}{70}(10y_{-2} - 5y_{-1} - 10y - 5y_1 + 10y_2)j^2.
$$

Наприклад, для  $\,j$   $=$   $1\,$  (другого від початку або другого від кінця рівня ряду) отримано:

$$
\hat{y}_j = \frac{1}{35}(-2y_{-2} + 12y_{-1} + 17y + 12y_1 - 2y_2) + \frac{1}{10}(-2y_{-2} - y_{-1} + y_1 + 2y_2)j +
$$
  
+ 
$$
\frac{1}{70}(10y_{-2} - 5y_{-1} - 10y - 5y_1 + 10y_2)j^2 =
$$
  
= 
$$
\frac{1}{70}((-4 - 14 + 10)y_{-2} + (24 - 7 - 5)y_{-1} + (34 - 10)y + (24 + 7 - 5)y_1 + (-4 + 14 + 10)y_2) =
$$
  
= 
$$
\frac{1}{70}(-8y_{-2} + 12y_{-1} + 24y + 26y_1 + 20y_2) = \frac{1}{35}(-4y_{-2} + 6y_{-1} + 12y + 13y_1 + 10y_2).
$$

*j*

Для моменту *j + 2* (першого від початку або першого від кінця рівня ряду):

$$
\hat{y}_{j+2} = \frac{1}{35} (3y_{j-2} - 5y_{j-1} - 3y_j + 9y_{j+1} + 31y_{j+2}).
$$

Розраховані значення ваги подаються в табличному вигляді. Так, наприклад, у табл. 4.2 приведено вагу для квадратичної моделі з розміром "вікна", що дорівнює 5.

Таблиця 4.2

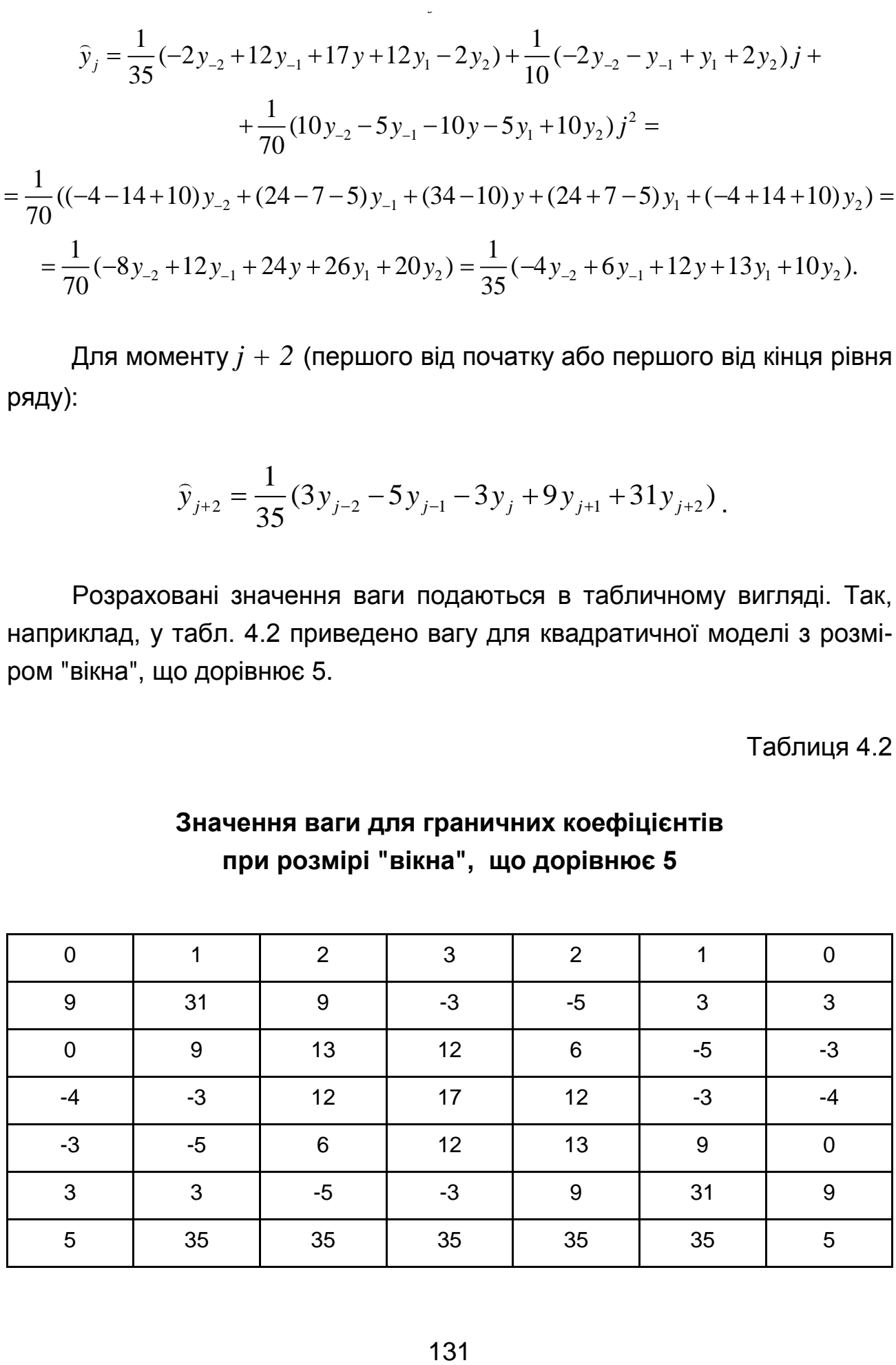

**Значення ваги для граничних коефіцієнтів при розмірі "вікна", що дорівнює 5**

Середній стовпець таблиці відповідає центральному елементу "вікна". Граничні стовпці дозволяють розрахувати прогнозовані значення рівнів ряду за межами "вікна згладжування" (на один часовий відлік вперед і на один відлік назад). Другий, третій і, відповідно, четвертий, п'ятий стовпці призначені для розрахунку значень рівнів ряду для перших двох і останніх двох з врахуванням граничних ефектів. Для першого (останнього) рівнів ряду використовують другий і передостанній стовпці. Для другого та передостаннього рівнів ряду використовують третій і п'ятий стовпці. Номер рядка таблиці відповідає номеру елементу у вікні згладжування. Так, наприклад, вагу елементів вікна без урахування граничних ефектів слід вибирати з четвертого стовпця таблиці. У цьому випадку буде отримана вага -3, 12, 17, 12, -3 для першого – п'ятого елементів "вікна згладжування", відповідно, що відповідає раніше виконаним розрахункам.

Визначивши коефіцієнти  $b_i$ , отримується значення середньої  $\hat{\textbf{y}}_t$ , яке є лінійною комбінацією рівнів, тобто виражається через  $y_{t+i}$ ,  $j \in [-k, k]$ за формулою:

$$
\hat{y}_t = \sum_{j=-k}^{k} \alpha_j y_{t+j},
$$
\n(4.13)

де α*j=* α*-j* .

Отримане значення можна прийняти як прогноз рівня *y<sup>t</sup>* у момент *t*. При цьому в припущенні, що *y<sup>t</sup>* є випадковими некорельованими величинами з дисперсією  $\,D(y_t)\!\!=\!\!\sigma^2$ , можна оцінити помилку прогнозу:

$$
D(\hat{y}_t) = \sigma^2 \sum_{j=-k}^{k} \alpha_j^2.
$$
 (4.14)

Зокрема, для квадратичної моделі з розміром вікна згладжування, дорівненим 5, оцінка дисперсії  $\widehat{\mathcal{Y}}_t$  буде дорівнена:

$$
D(\hat{y}_t) = \frac{595}{1225} \sigma^2 \approx 0,486 \sigma^2.
$$

При врахуванні граничних ефектів оцінка дисперсії для граничних членів ряду відрізняється, оскільки вага в цьому випадку інші. Так, для моменту  $t+2$  оцінка дисперсії  $\widehat{ {\cal Y}}_{t+2}$  дорівнює:

$$
D(\hat{y}_{t+2}) = \frac{1085}{1225} \sigma^2 \approx 0.947 \sigma^2.
$$

Як видно, дисперсія даного значення практично удвічі більша за дисперсію центрального значення. З цього прикладу видно, що дисперсія усередненого значення, а отже, і помилка відновленого значення, швидко зростає зі збільшенням відхилення від центру усереднювання. Незважаючи на це правомірно буде використовувати отримуваний поліном для прогнозування, тобто набуття прогнозних значень рівнів для моментів часу *j = k + 1, k + 2 ...*. Якщо при цьому взяти центр інтервалу згладжування в точці *t = N - k*, то прогнозні значення рівнів поза інтервалом спостережень приймають значення  $\,\hat{\bm{\mathcal{Y}}}_{N+1}, \hat{\bm{\mathcal{Y}}}_{N+2}, \textcolor{red}{\cdots}.$ 

Необхідно узагальнити отримані висновки. Нехай використовується інтервал усереднювання *m = 2k + 1* і для згладжування вибрано поліном ступеня  $n - y_t = b_0 + b_1t + ... + b_nt^n$ .

Наприклад, треба дати оцінку коефіцієнтів *b0, b1..., b<sup>n</sup>* для моменту  $t = t_0$  ( $k < t_0 < N - k + 1$ ). Тоді, не зменшуючи спільності, можна шляхом перенесення початку відліку в точку *t = t0*, отримати наступну систему нормальних рівнянь для оцінок  $b_0$ ,  $b_1$ ...,  $b_n$ :

$$
\begin{cases}\nmb_{0} + \sum_{j=-k}^{k} jb_{1} + ... + \sum_{j=-k}^{k} j^{n}b_{n} = \sum_{j=-k}^{k} y_{t_{0}+j}, \\
\sum_{j=-k}^{k} jb_{0} + \sum_{j=-k}^{k} j^{2}b_{1} + ... + \sum_{j=-k}^{k} j^{n+1}b_{n} = \sum_{j=-k}^{k} jy_{t_{0}+j}, \\
\vdots \\
\sum_{j=-k}^{k} j^{n}b_{0} + \sum_{j=-k}^{k} j^{n+1}b_{1} + ... + \sum_{j=-k}^{k} j^{2n}b_{p} = \sum_{j=-k}^{k} j^{n}y_{t_{0}+j}.\n\end{cases} (4.15)
$$

Щоб записати систему (4.15) в матричній формі, вводиться до розгляду допоміжна матриця:

$$
X = (x_{ij}), (i = \overline{1,m}; j = \overline{0,n}),
$$

елементи якої визначаються за наступними правилами:

$$
x_{ij} = \begin{cases} 1, & j = 0 \\ (i - k - 1)^j, & j \neq 0 \end{cases}
$$

де *k* – напівінтервал усереднювання (*k=[m/2]).*

Використовуючи матрицю *Х,* систему нормальних рівнянь можна записати у вигляді:

$$
X^T X b(t_0) = \overline{yt_0}, \qquad (4.16)
$$

де

$$
b(t_0) = (b_0, \dots, b_n);
$$
\n(4.17)

$$
\overline{yt_0} = X^T \overline{y}(t_0); \tag{4.18}
$$

$$
\overline{y}(t_0) = (y_{t_0-k}, \dots, y_{t_0}, \dots, y_{t_0+k}).
$$
\n(4.19)

Коефіцієнти матриці  $X^T X$  не залежать від випадкових значень рівнів часового ряду *y<sup>t</sup>* , але залежать від величини інтервалу усереднювання *m* і міри згладжувального полінома *p*, тобто при фіксованих значеннях *m* і *p* вони будуть постійні для будь-якої точки.

Вектор правих частин системи нормальних рівнянь (4.15) у (4.16) позначений як  $y t_0$ , вказуючи тим самим, що система побудована для центральної точки *t = t<sup>0</sup>* (*k < t0< N – k + 1).* Координати цього вектора лінійно виражаються через *m* значень рівнів часового ряду  $\left. Y_{t_0 - k}, ..., Y_{t_0}, ..., Y_{t_0 + k} \right.$ 

За системою (4.16) знаходять оцінки параметрів згладжувального полінома:

$$
b(t_0) = X^T X^{-1} \overline{yt_0} \tag{4.20}
$$

Отримані оцінки залежать від вибраного центру згладжування *t<sup>0</sup>* (при цьому передбачається, що *m* і *p* фіксовані). Координати вектора  $b(t_{0})$  будуть лінійними функціями значень рівнів  $\left. y_{_{t_{0}-k}},...,y_{_{t_{0}}},...,y_{_{t_{0}+k}}\right\rangle$  .

Використовуючи формулу (4.8) і отримані оцінки коефіцієнтів, будується прогнозна модель:

$$
\hat{y}_j(t_0) = b_0(t_0) + b_1(t_0)j + ... + b_p(t_0)j^p, \quad j = 0, 1... \tag{4.21}
$$

Значення  $\hat{y}_j(t_0)$  є прогнози рівнів на моменти  $t=t_0+j$ . При  $j=0$ цей прогноз збігається зі значенням ковзної середньої в точці  $t = t_0$ . Оскільки коефіцієнти *bi(*t0), *(*i*[* 0,p*]*) лінійно залежать від рівнів  $y_{_{t_0-k}},...,y_{_{t_0}},...,y_{_{t_0+k}}$ , то і прогноз  $\hat{y}_j(t_0)$  буде лінійною комбінацією цих же рівнів при кожному конкретному значенні *j*.

Замінюючи коефіцієнти  $b_i(t_0)$  їх виразами через  $\ _{{y_{t_0} + j}}$ ,  $(j{\in} [\text{-}k\text{ },k])$ , можна подати прогноз  $\,{\hat{\bf y}}_{_f}(t_{_0})\,$  у вигляді ковзної середньої:

$$
\hat{y}_j(t_0) = \alpha_{-k}(j)y_{t_0-k} + ... + \alpha_0(j)y_{t_0} + ... + \alpha_k(j)y_{t_0+k},
$$
\n(4.22)

де коефіцієнти α*i*(*t*) змінюватимуться лише залежно від величини попередження прогнозу *j*.

Слід перейти до визначення дисперсії прогнозу та побудови довірчого інтервалу для прогнозних значень. Використовуючи формули (4.21) або (4.22), прогноз у момент *t<sup>0</sup>* на *j* кроків вперед, можна здійснити двома способами. Відповідно до цього дисперсію теоретичного значення  $\hat{\bm{\mathcal{Y}}}_j$ (  $t_0$  ) також можна розрахувати за двома формулами.

1. Прогноз на *h* кроків вперед обчислюється за формулою (4.22). Даний спосіб ефективний, якщо є таблиці коефіцієнтів  $\alpha_{t(h)}$  для різних значень *m, p* і попередження *h*.  $\hat{y}_h(t_0) = \alpha_{-k}(h) y_{t_0-k} + ... + \alpha_k(h) y_{t_0+k}, h = k+1, k+2,...$ 

$$
\hat{y}_h(t_0) = \alpha_{-k}(h)y_{t_0-k} + \dots + \alpha_k(h)y_{t_0+k}, h = k+1, k+2, \dots
$$

Коефіцієнти  $\alpha_{t(h)}$  можна обчислити безпосередньо. Для цього скористаємося виразами (4.20) і (4.21). Вектор  $\overline{\,yt_0}\,$  має виглід:

$$
\overline{yt}_{0} = \begin{pmatrix} \sum_{j=-k}^{k} y_{t_{0}+j} \\ \dots \\ \sum_{j=-k}^{k} j^{n} y_{t_{0}+j} \end{pmatrix} .
$$
 (4.23)

Якщо ввести в позначення вектор:

$$
\overline{X}_j = \begin{pmatrix} 1 \\ \cdots \\ j^n \end{pmatrix}, \quad j = [-k, k],
$$

тоді 0 *yt* можна подати у вигляді:

$$
\overline{yt}_0 = \sum_{j=-k}^{k} y_{t_0+j} \overline{X}_j
$$

Підстановкою цього значення в (4.20) отримано:

$$
b(t_0) = X^T X^{-1} \left( \sum_{j=-k}^k y_{t_0+j} \overline{X}_j \right) = \sum_{j=-k}^k y_{t_0+j} X^T X^{-1} \overline{X}_j
$$

Якщо позначити:

$$
C = X^T X^{-1} X^T,
$$

тоді:

$$
b(t_0) = \sum_{j=-k}^{k} y_{t_0+j} C_j.
$$
 (4.24)

Прогноз, виконаний у момент *t<sup>0</sup>* на *h* кроків вперед, буде:

$$
\hat{y}_h(t_0) = (\overline{b}(t_0), \overline{X}_h) = \sum_{j=-k}^k y_{t_0+j} (C_{0j} + C_{1j}h + ... + C_{nj}h^n).
$$

Вираження в дужках позначено через  $\alpha_{j(h)}$ , тобто:

$$
\alpha_j(h) = \sum_{i=0}^n C_{ij} h^i,
$$
\n(4.25)

і отримано:

$$
\hat{y}_h(t_0) = \sum_{j=-k}^{k} \alpha_j(h) y_{t_0+j}.
$$
\n(4.26)

Дисперсія прогнозного значення за умови, що значення рівнів є випадковими незалежними величинами з постійною дисперсією, отримується з (4.26) за визначенням дисперсії суми:

$$
D(\hat{y}_h(t_0)) = \sum_{j=-k}^{k} \alpha_j^{2}(h)\sigma^2,
$$
 (4.27)

де  $\sigma^2$  – дисперсія помилок.

Щоб побудувати довірчий інтервал, треба оцінити дисперсію  $\sigma^2$ . Для цього за допомогою ковзної середньої відновлюють теоретичні

значення рівнів в точках [*k + 1*, *k + 2., N -k*]. Відхилення (помилки)  $e_{_t}$  =  $y_{_t}$   $\hat{y}_{_t}$  i незміщену оцінку дисперсії помилок знаходять:

$$
s^2 = \frac{\sum\limits_{t=1}^N e_t^2}{N-m}.
$$

Тоді довірчий інтервал при заданому рівні значущості дорівнює:

$$
(\hat{y}_h(t_0) \pm t(\alpha, k_1)(1 + \sqrt{\sum \alpha_j^2(h)})s), \qquad (4.28)
$$

де *k<sup>1</sup> –* число мір свободи, рівне *m-2;*

 $\alpha$  – рівень значущості.

**Приклад 4.2.** У табл. 4.3 приведений динамічний ряд, що розташований по рядках і містить сорок спостережень. Потрібно за допомогою ковзної середньої зробити прогноз на три періоди.

Таблиця 4.3

#### **Вихідні дані динамічного ряду**

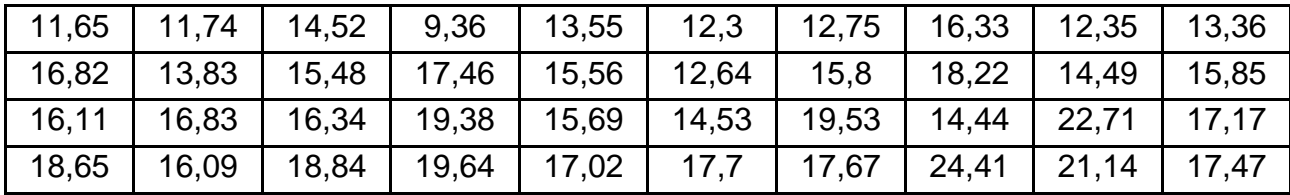

Для прогнозу слід скористатися ковзною середньою з *m = 11* і *p = 2.*

У табл. 4.4 виписані значення координат вектора  $X_j \ (j = -5, 5)$  .

Таблиця 4.4

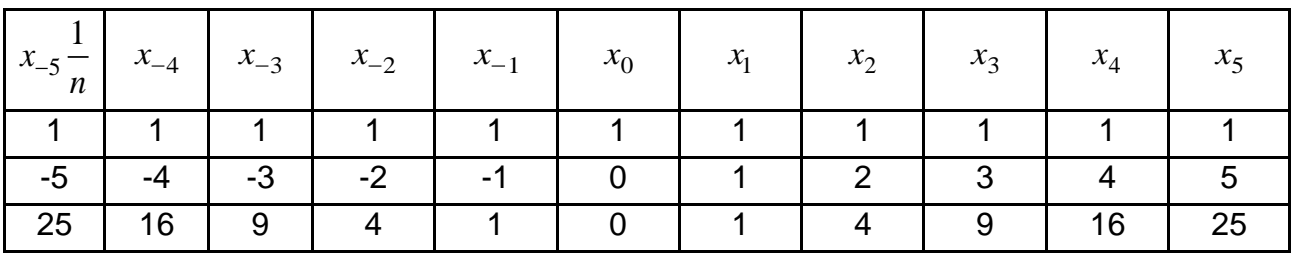

#### **Значення координат вектора**

Матриця  $\overline{X}^T X$  для таких значень параметрів  $m$  і  $p$  буде дорівнювати:

$$
X^T X = \begin{pmatrix} 11 & 0 & 110 \\ 0 & 110 & 0 \\ 110 & 0 & 1958 \end{pmatrix}.
$$

Обчислення зворотної матриці:

$$
X^T X^{-1} = \begin{pmatrix} 0,20748 & 0 & -0,0117 \\ 0 & 0,00909 & 0 \\ -0,0117 & 0 & 0,00117 \end{pmatrix}.
$$

Множенням зворотної матриці на вектори, отримано вектори, значення яких подані в табл. 4.5.

Таблиця 4.5

#### **Значення векторів**

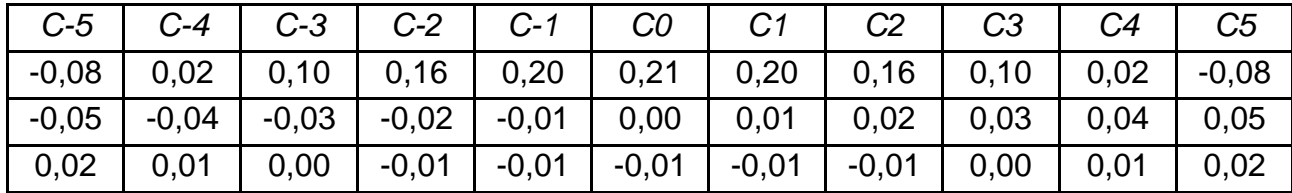

Використовуючи формулу (4.25), за допомогою векторів *Cj* визначаються коефіцієнти  $\alpha_{i(h)}$ , а потім обчислюється значення ковзної середньої, прогнозу та будується довірчий інтервал прогнозних значень. У табл. 4.6 приведені значення коефіцієнтів  $\alpha_{i(h)}$ 

За допомогою нульового стовпця, де записані коефіцієнти  $\alpha_j(0)$ , за формулою (4.26) знаходять значення ковзного середнього в точках *t0= 6..., 35.* Ці значення потрібні для обчислення оцінки дисперсії відхилень (помилок). У табл. 4.7 приведені фактичні значення рівнів, відновлені за допомогою ковзної середньої, значення рівнів відхилення та квадрати відхилень.

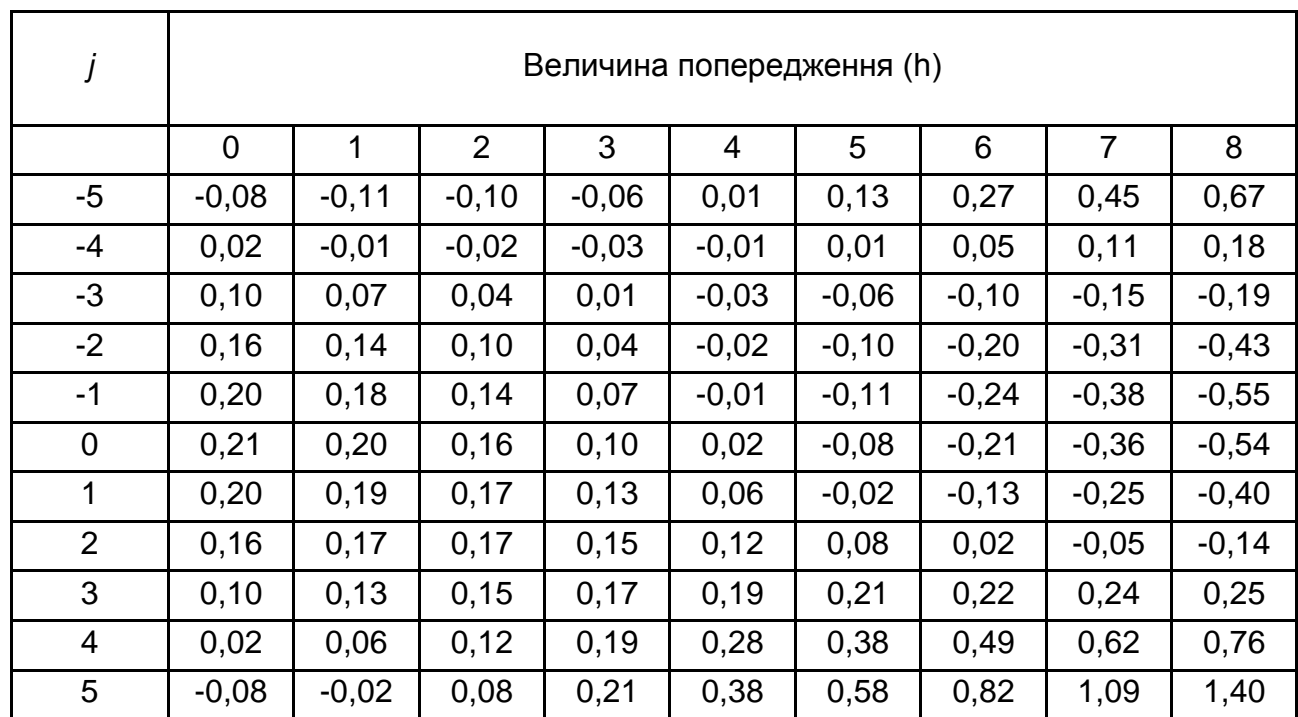

### Значення коефіцієнтів  $\alpha_{i(h)}$ .

Визначення незміщеної оцінки дисперсії помилок:

$$
s^2 = \frac{\sum e_j^2}{29} = 3,77.
$$

Тоді оцінка середнього квадратичного відхилення дорівнює *s* 1,94.

Таблиця 4.7

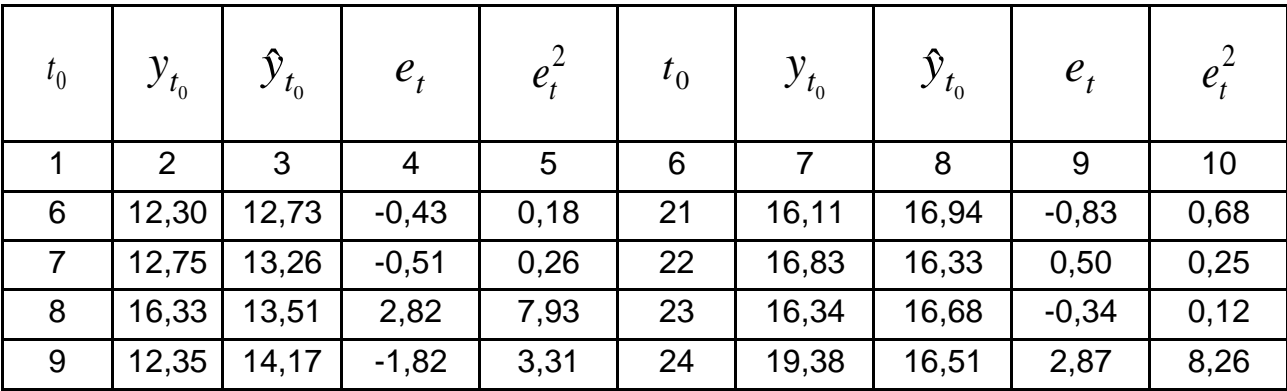

# **Результати згладжування**

### Закінчення табл. 4.7

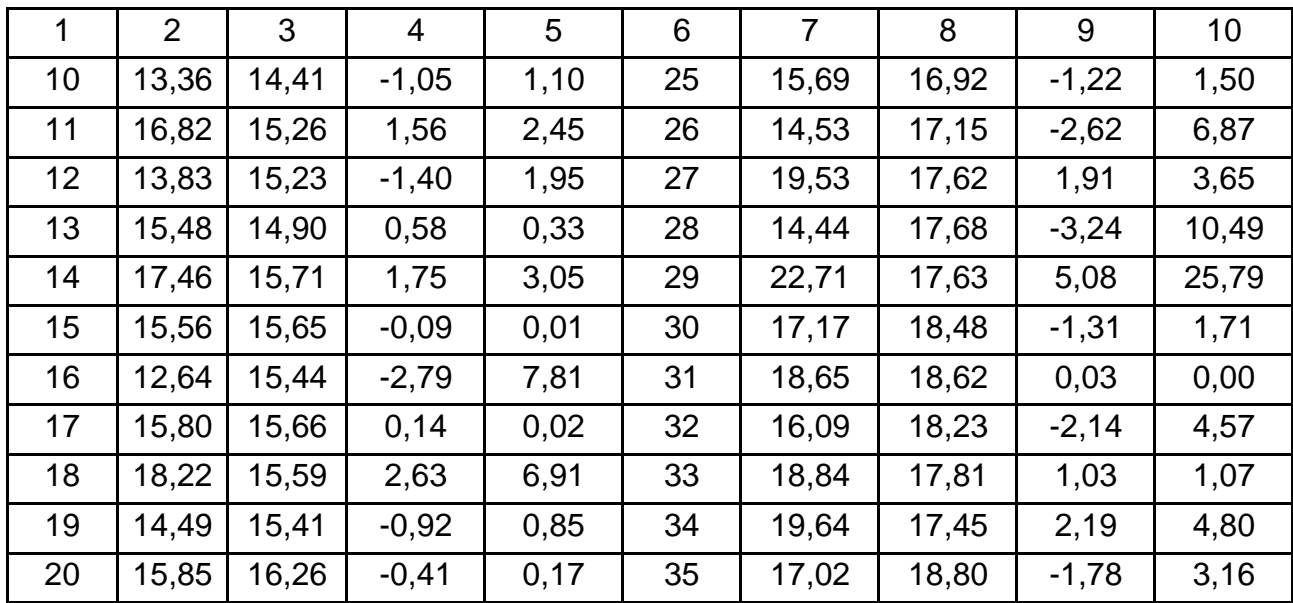

Прогнозні значення і довірчий інтервал для точок *t= 36..., 43* обчислюють за формулами (4.27) і (4.28). Результати розрахунків подані в табл. 4.8.

Таблиця 4.8

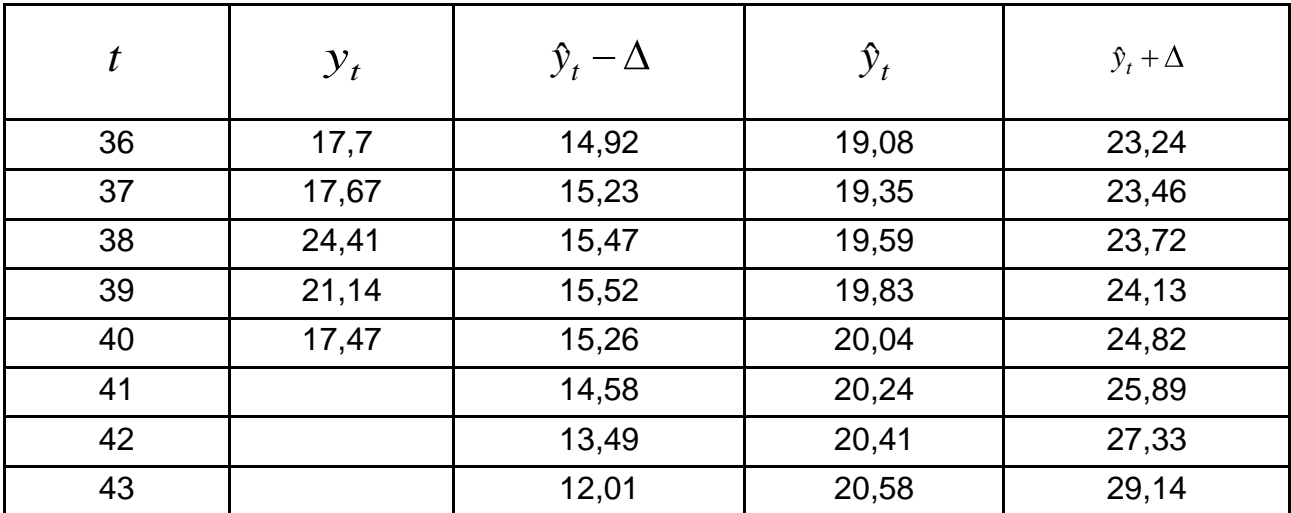

### **Результати розрахунків**

На рис. 4.1. подані вихідний ряд, відновлений ряд, прогноз і довірчий інтервал.

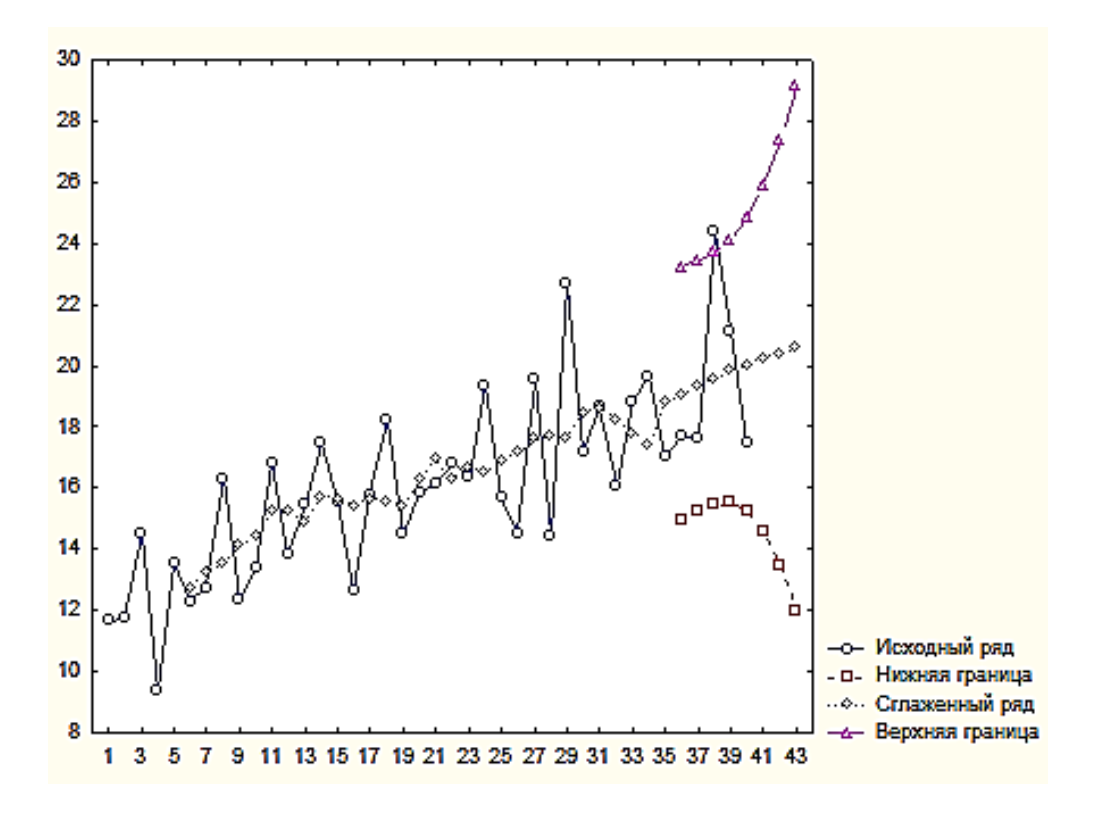

Рис. 4.1. **Приклад прогнозування ряду за допомогою ковзної середньої**

2. Слід перейти до побудови довірчого інтервалу прогнозу безпосередньо за допомогою згладжувального полінома. Прогноз і оцінювання дисперсії обчислюється:

$$
\hat{y}_h(t_0) = (b(t_0), \overline{X}_h) = (X^T X^{-1} \overline{y} t_0, \overline{X}_h).
$$
 (4.29)

З використанням визначення дисперсії і вираження для  $y_t$ <sub>0</sub> отримано:

$$
D(\hat{y}_h(t_0)) = (\bar{X}_h^T, X^T X^{-1} \bar{X}_h) \sigma^2.
$$
 (4.30)

У процесі побудови довірчого інтервалу прогнозних значень слід враховувати, що на теоретичне значення накладатиметься перешкода з дисперсією  $\sigma^2$ . З урахуванням перешкод довірчий інтервал дорівнює:

$$
(\hat{y}_h(t_0) \pm t(\alpha, k_1) \sqrt{\sigma^2 + D(\hat{y}_h(t_0))}
$$
\n(4.31)

$$
(\hat{y}_h(t_0) \pm t_{kp}(\alpha, k_1)\sigma \sqrt{1 + \bar{X}_h^T X^T X^{-1} \bar{X}_h}, \qquad (4.32)
$$

де  $t_{kp}(\alpha, k_1)$  – критичне значення критерію Стьюдента;

*k<sup>1</sup> –* кількість ступенів свободи, дорівнена *m-2;*

 $\alpha$  – рівень значущості.

**Приклад 4.2.** Для даних з прикладу 4.1 проводяться розрахунки прогнозу на три періоди вперед і оцінюється помилка прогнозу описаним вище способом.

Якщо період згладжування *m =11* і ступінь згладжувального полінома  $p=2$ , то матриця  $\,X^TX\,$  буде такою ж, як і в прикладі 4.1. Зворотна матриця виписується:

$$
X^T X^{-1} = \begin{pmatrix} 0.20748 & 0 & -0.0117 \\ 0 & 0.00909 & 0 \\ -0.0117 & 0 & 0.00117 \end{pmatrix}.
$$

Коефіцієнти згладжувального полінома для середньої точки *t0= 35* визначаються за формулою (4.20):

$$
b(t_0) = X^T X^{-1} \overline{y t_0}.
$$

З використанням одинадцяти останніх спостережень отримано:

$$
\overline{yt}_0 = \begin{pmatrix} 205,8 \\ 32,14 \\ 2050,52 \end{pmatrix}.
$$

$$
b(t_0 = 35) = \begin{pmatrix} 18,7963 \\ 0,29218 \\ -0,0087 \end{pmatrix}.
$$

Прогнозна модель має вигляд:

$$
\hat{y}_{t_0+h} = 18,80 + 0,29h - 0,01h^2.
$$

З підстановкою *h = 1, 2, ... 8* набувають відновлені та прогнозні значення для моментів *t = 36, 37, ... 43*, які подані в табл. 4.9.

Таблиця 4.9

#### **Відновлені прогнозні значення**

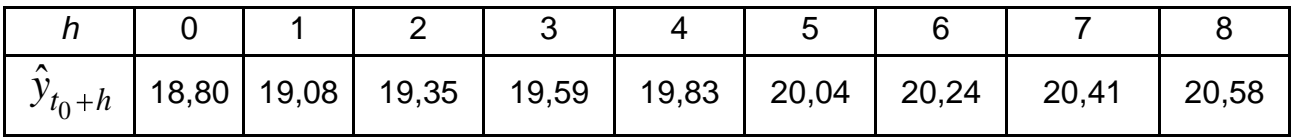

Довірчий інтервал будується за формулою (4.32). Для цього обчислюють значення виразу  $\bar{X}_{h}^{T}b^{-1}\bar{X}_{h}$ , де  $\bar{X}_{h}^{T}$  = (1, $h$ , $h^{2}$ )для  $h=1,\,2,\,...\,$   $8.$ Отримано такі значення (табл. 4.10).

Таблиця 4.10

#### **Розрахунок довірчого інтервалу**

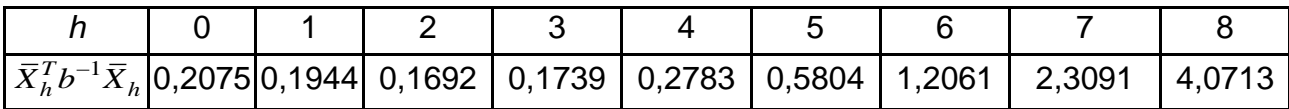

Оцінка дисперсії помилок отримана за допомогою відхилень ковзної середньої від значень рівнів. Ця процедура виконана в прикладі 4.1. Якщо скористатись тим результатом, то *s = 1,941.* Критичне значення критерію Стьюдента знаходять по відповідних таблицях для  $\alpha = 0.05$  і  $k_1 = 28$ .

$$
t_{\kappa p}(0.05; 28)=1,96.
$$

Підстановкою набутих значень до формули (4.32) визначають значення напівінтервалу для довірчих інтервалів прогнозів, які подані в табл. 4.11.
Таблиця 4.11

#### **Розрахунок значень напівінтервалів**

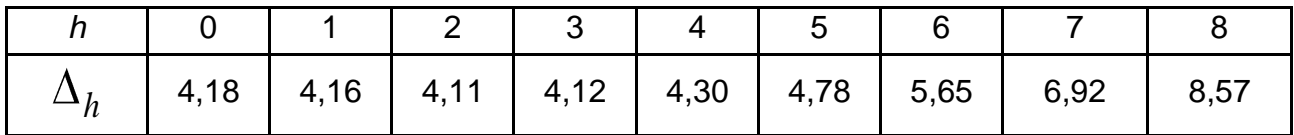

Відніманням і додаванням  $\, \Delta_h \,$  до прогнозів отримують довірчі інтервали.

# **4.3. Експоненційне згладжування**

Даний фільтр, на відміну від раніше розглянутих, є асиметричним. Крім того, він також дає можливість оцінити міру дії трендової та циклічної компонент на відгук системи. Але, на відміну від методу ковзних середніх, він може бути використаний і для *короткострокових прогнозів*  майбутньої тенденції на один період уперед. Саме тому метод має явну перевагу над попереднім.

Метод експоненційного згладжування передбачає, що тренд відсутній. Тому модель ряду має вигляд:

$$
\hat{y}_t = b_0 + \varepsilon_t.
$$

Слід розглянути ковзну середню, яка замінює останнє значення ряду усередині інтервалу згладжування. Згладжене значення традиційно позначається *S*:

$$
S_t = \frac{1}{m} \sum_{r=0}^{m} y_{t-r}, \quad t = m+1, m+2, \dots
$$
 (4.33)

З цієї формули виходить проста рекурентна формула:

$$
S_t = \frac{1}{m} \sum_{r=0}^{m} y_{t-r}, \quad t = m+1, m+2, ..., N;
$$

$$
S_{t-1} = \frac{1}{m} \sum_{r=0}^{m} y_{t-r}, \quad t = m, m+1, ..., N-1;
$$
\n
$$
S_{t} = S_{t-1} + (y_{t} - y_{t-m}) / m.
$$
\n(4.34)

Перший доданок вказує на те, що цей процес має інерцію розвитку. Другий доданок відображує останні зміни в процесі, причому вага, з якою враховується нове значення, залежить від ширини інтервалу згладжування.

Назва методу походить з того, що насправді при його вживанні отримуються експоненційно зважені ковзні середні по всьому часовому ряду. З цього виходить, що згладжене значення в будь-якій точці ряду є певною функцією всіх попередніх спостережуваних значень. У методі ковзних середніх при розрахунку не враховується вплив спостережень, віддалених більш ніж на (*m-1)*/2 періодів від того, що розглядається. У експоненційному згладжуванні враховуються всі попередні спостереження з різною вагою. Попереднє значення рівня ряду враховується з максимальною вагою. Попередні до нього – з декілька меншою. "Найстаріше" спостереження впливає на результат з мінімальною статистичною вагою.

Алгоритм розрахунку експоненційно згладжених значень в будь-якій точці ряду *t* заснований на трьох величинах: спостережуваному значенні *t y* у даній точці ряду*;* розрахованому згладженому значенні для попередньої точки ряду  $S_{_{t-1}}$  і певному, заздалегідь заданому, коефіцієнті згладжування α, постійному по всьому ряду.

Зрозуміло, що в першій точці ряду немає згладженого значення для попередньої точки (немає самої точки). Згладженим значенням вважається сама спостережувана в цій точці величина рівня ряду. Для всіх наступних точок діє просте правило обчислень.

Якщо величину  $\, S_{_{t-1}} \,$  розглядати як прогнозоване значення рівня ряду на момент часу *t*, то величина *St* визначається даною прогнозованою величиною та помилкою прогнозу  $y_t - S_{t-1}$ . Отже:

$$
S_t = S_{t-1} + \alpha \quad y_t - S_{t-1} = \alpha y_t + (1 - \alpha) S_{t-1}.
$$
 (4.35)

Дану величину інтерпретують як прогноз в момент *t*. Він дорівнює прогнозу в момент  $t-1$  плюс певна поправка, залежна від помилки

прогнозу на момент *t*. Деякі автори приписують експоненційній середній адаптивні властивості, яких вона у такому вигляді не має, оскільки параметр не змінюється, навіть якщо прогнози стають явно зміщеними.

Співвідношення (4.35) називається формулою Брауна. У ньому полягає сутність адаптивного згладжування. Із зростанням значення параметра згладжування  $\alpha$  зменшується згладжування рівнів ряду і, отже, підвищується дисперсія. Таким чином, фільтр зменшує (елімінує) коливання рівнів ряду.

Якщо записати значення згладженого ряду *St* і послідовно розкривати значення  $S_{t-1}$ ,  $S_{t-2}$  через попередні рівні ряду – і так до  $y_0 = S_0$ , використовуючи рекурентне співвідношення, то у результаті отримується таке вихідне співвідношення:

e співвідношення:  
\n
$$
S_{t} = \alpha y_{t} + (1 - \alpha) S_{t-1} = \alpha y_{t} + (1 - \alpha) \alpha y_{t-1} + (1 - \alpha) S_{t-2} =
$$
\n
$$
= \alpha y_{t} + a(1 - \alpha) y_{t-1} + \alpha (1 - \alpha)^{2} y_{t-2} +
$$
\n
$$
\dots + \alpha (1 - \alpha)^{k} y_{t-k} + \dots + (1 - \alpha)^{t} y_{0}
$$

У результаті отримано таке рекурентне співвідношення для обчислення усередненого значення ряду:

$$
S_N = \alpha \sum_{j=0}^{N-1} (1 - \alpha)^j y_{N-j} + (1 - \alpha)^N y_0,
$$

де *N –* число членів ряду;

*y<sup>0</sup> –* є початковим рівнем часового ряду.

Оскільки  $1-\alpha < 1$ , то при  $N \to \infty$   $1-\alpha$   $^N S_0 \to 0$ . Тому 1  $\mathbf{0}$ 1  $\sum_{j=1}^{N-1}$  *j*  $N \approx \alpha \sum_{N-j} 1 - \alpha$  *y*<sub>N-j</sub> *j*  $S_N \approx \alpha \sum_{i=1}^{N-1} 1-\alpha^{-j} \ y_{N-j}$ . Таким чином, згладжена середня є зваженою

сумою всіх членів ряду з експоненційною вагою  $\left\vert 1-\alpha\right\vert ^{j}.$ 

Питання про вибір початкового рівня може бути вирішено декількома способами. У першому випадку, якщо є попередні дані, можна використовувати середнє арифметичне цих даних або їх частини. Якщо такі дані відсутні, то за нульовий рівень може бути використано середнє

арифметичне декількох початкових значень вихідного ряду або просто перше значення ряду. Також початкове значення може бути оцінене за вже отриманою формулою, з якої виходить, що початковому значенню після  $N$  ітерацій надається вага  $\left(1\!-\!\alpha\right)^{\!N}$ . Варто відзначити, що правильний вибір початкового рівня може мати істотне значення, оскільки завідомо невірне значення при невеликій кількості спостережень може призвести до значних помилок у прогнозах. У цій ситуації можна надати  $\alpha$  більшого значення і тим самим швидко погасити вплив початкового рівня, але при великому  $\alpha$  знижуються згладжувальні властивості моделі.

Припустимо, що існує чималий часовий ряд, тобто *N* . Тоді значення другого доданку формули  $\left(1\!-\!\alpha\right)^{N}$   $y_{0}^{\,}$  швидко наближається до 0 за рахунок властивостей згладжуваного ряду.

Визначення модельної дисперсії ряду, заданого співвідношенням:

$$
D(S_t) = D\left(\alpha \sum_{j=0}^{\infty} (1-\alpha)^j y_{t-j}\right) = \alpha^2 \sum_{t=0}^{\infty} (1-\alpha)^{2j} \sigma^2 = \frac{\alpha}{2-\alpha} \sigma^2.
$$

Оскільки значення параметра згладжування часового ряду коливається в межах  $0\!<\!\alpha\!<\!1$  , то легко показати, що згладжений ряд має те ж математичне очікування, що і початковий, але меншу дисперсію, оскільки  $\frac{u}{2}$  < 1  $\frac{1}{2-\alpha}$  < 1.

Як було відзначено вище, змінюючи значення  $\alpha$ , можна змінювати поведінку експоненційної середньої, а отже, і моделей, побудованих на її основі. При збільшенні значення  $\alpha$  експоненційна середня наближається до рівнів ряду і зростає її дисперсія. Зменшення значення  $\alpha$  призводить до сильного згладжування і зсуву, але зменшується дисперсія середньої. Таким чином, параметр  $\alpha$  має властивості притаманні керівним параметрам. Доцільно ввести певний показник, за допомогою якого можна визначати моменти, коли модель стає "поганою", тобто дає незадовільні (зміщені) прогнози, і в ці моменти змінювати значення  $\alpha$ . Включення такого показника в модель переводить її в клас адаптивних моделей. На сьогодні розроблені та застосовуються на практиці багато моделей, заснованих на цій ідеї. Тут розглядаються найбільш прості.

148

Слід розглянути критичні значення  $\alpha$ , щоб поспостерігати, що відбуватиметься з процесом в цих крайніх точках. Якщо узяти  $\alpha\!=\!0$ , то отримується  $\, S_{\iota} = S_{0} \,$ , тобто адаптація моделі відсутня. Якщо прийняти 1, буде отримано  $S_t = y_t$ , тобто модель, в якій згладжене значення дорівнює фактичному рівню часового ряду. Отже, згладжування відсутнє  $D S_t = \sigma^2$ .

Експоненційне згладжування досить часто використовується для побудови різноманітних прогнозних моделей соціально-економічних процесів, особливо при короткостроковому прогнозуванні. Це пояснюється рядом його позитивних властивостей:

дисперсія експоненційної середньої залежить від вибраного параметра згладжування (змінюючи який, можна, в певному розумінні, управляти мінливістю експоненційної середньої);

зі збільшенням значення експоненційної середньої стають близькі до значень рівнів і добре реагують на зміни (стрибки) в рівнях.

При рівній мірі згладжування з використанням методу експоненційного згладжування і методу ковзного середнього коефіцієнт  $\alpha$  пов'язаний з інтервалом *m* простим співвідношенням  $\alpha = 2/(m + 1)$ . Таким чином, згладжування за 5-точковою схемою еквівалентно за своєю дією на вихідні дані експоненційному згладжуванню з коефіцієнтом  $\alpha = 0.33$ . Згладжування за 7-точковою схемою еквівалентно згладжуванню з коефіцієнтом  $\alpha = 0.25$ . У принципі  $\alpha$  може набувати будь-яких значень з діапазону  $0 < \alpha < 1$ , але зазвичай обмежується інтервалом від 0,2 до 0,5. За високих значень  $\alpha$  значною мірою враховуються моментні поточні спостереження рівня часового ряду. І, навпаки, при низьких його значеннях згладжена величина визначається переважно минулою тенденцією розвитку, ніж поточним достатком відгуку системи.

На практиці підбір допустимого значення параметра згладжування рекомендується проводити емпіричним шляхом, перебираючи його можливі значення і вибираючи оптимальний рівень коефіцієнта за критерієм мінімізації дисперсії помилки прогнозу на тестовому наборі даних. Аналітики більшості фірм при обробці рядів використовують "свої" традиційні значення  $\alpha$ . Так, в аналітичному відділі Kodak традиційно використовують значення 0,38, а на фірмі Ford Motors – 0,28 або 0,3. Взагалі, для фірм, що динамічно розвиваються, і ринків характерні вищі значення  $\alpha$ , ніж для консервативніших компаній і стабільних ринків. Для прогнозів

149

використовують вищі величини, ніж для аналізу попередніх тенденцій. Проте реальність така, що вибір коефіцієнта  $\alpha$  був і залишиться вкрай суб'єктивним.

На практиці параметр згладжування часто шукається на сітці. Можливі значення параметра розбиваються сіткою з певним кроком. Наприклад, розглядається сітка значень від  $\alpha = 0.1$  до  $\alpha = 0.9$  з кроком 0,1. Потім вибирається  $\alpha$ , для якого сума квадратів (або середніх квадратів) залишків, рівних різниці між спостережуваними значеннями та прогнозами на крок вперед, є мінімальною.

Як уже зазначалося, прогноз, зроблений за допомогою експоненційної середньої у момент *t*, дорівнює прогнозу, зробленому у момент *t-1* плюс певна поправка, яка залежить від помилки прогнозу для моменту *t*. Більше того, якщо треба використовувати експоненційне згладжування для прогнозування на подальші моменти часу, то буде отримано:

$$
\hat{y}_{t+2} = S_{t+1} = S_t + \alpha e_{t+1}.
$$

Оскільки невідоме фактичне значення *yt+1*, а отже, і помилка *et+1*, то треба *et+1* замінити його математичним очікуванням *M*(*et+1*), яке дорівнює нулю для будь-якого *t*. Тоді:

$$
\widehat{y}_{t+2} = S_{t+1} = S_t + \alpha e_{t+1} = \widehat{y}_{t+1}.
$$
\n(4.36)

Таким чином, всі прогнози, виконані у момент *t*, будуть постійні та дорівнені  $S_t$ . Помилка прогнозу визначатиметься через дисперсію  $S_t$ :

$$
D(S_t) = \frac{\alpha}{2 - \alpha} D(y_t) = \frac{1 - \beta}{1 + \beta} \sigma_y^2; \ \beta = 1 - \alpha.
$$
 (4.37)

Довірчий інтервал прогнозу для заданого рівня значущості та кількості спостережень *N* визначається за формулою:

$$
[S_t - t(N-2)\Delta_t; S_t + t(N-2)\Delta_t], \qquad (4.38)
$$

де *t*(*N-2)* – критичне значення критерію Стьюдента для заданого рівня значущості та кількості ступенів свободи  $|N\!-\!2\,;$ 

$$
\Delta_t^2 = \frac{2}{2-\alpha} \sigma_y^2
$$
 – дисперсія індивідуального протнозу.

Щоб скористатися формулою (4.38), треба знати дисперсію *y<sup>t</sup>* , яка невідома і, за припущенням, дорівнює дисперсії помилок  $\varepsilon_t$ . Замінивши помилки відхиленнями  $\,e_{_t} = y_{_t} - \widehat{y}_{_t}\,$ знаходять оцінку дисперсії помилок:

*N*

2  $2 - t=1$ 1 *t t e e s*  $\frac{1}{N-1}$ ,

яку і використовують при побудові довірчого інтервалу.

**Приклад 4.3.** У табл. 4.12 подані дані про продажі деякого товару. Потрібно на основі експоненційної середньої побудувати прогнози продажів на крок вперед і оцінити довірчий інтервал прогнозів.

Таблиця 4.12

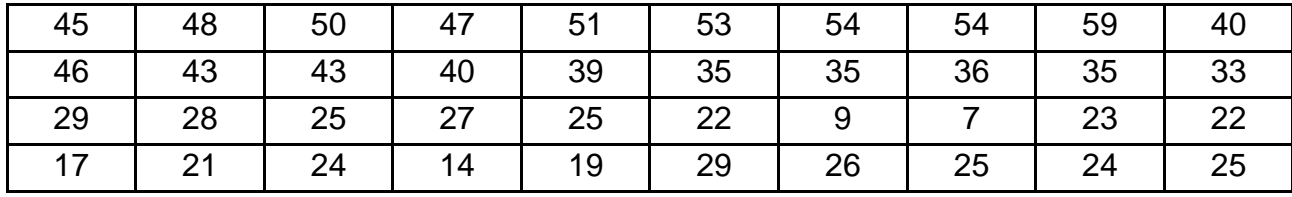

#### **Дані про продажі товарів**

За прогноз на крок вперед береться значення експоненційної середньої в даний момент. Як початкове значення експоненційної середньої приймається середнє п'яти перших рівнів. Тоді *S<sup>0</sup>* = 48,2.

Наприклад, вибрано значення параметра згладжування  $\alpha = 0.2$ . При цих значеннях обчислюється значення експоненційної середньої. Отримуються такі прогнози на крок вперед, які виписані в табл. 4.13

Таблиця 4.13

#### **Прогнози на крок вперед**

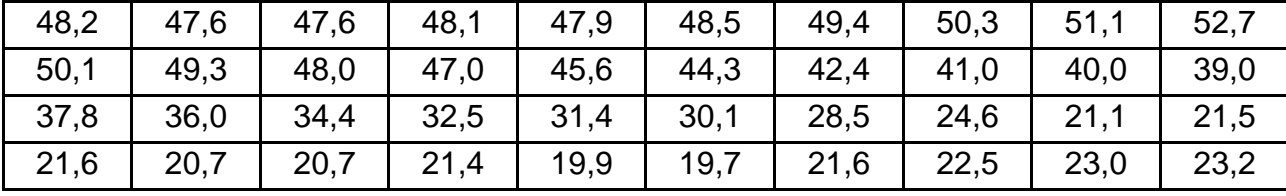

На рис. 4.2 наведені графіки вихідних даних, прогнозів на крок вперед і прогнозу на перспективу з довірчим інтервалом. Аналізуючи прогнози за допомогою експоненційної середньої можна відзначити, що вони погані, коли ряд має спадний або висхідний тренд. У цих випадках прогнози стають завищеними або заниженими. Заслуговує на увагу і значна ширина довірчого інтервалу, що вказує на низьку адекватність моделі прогнозу.

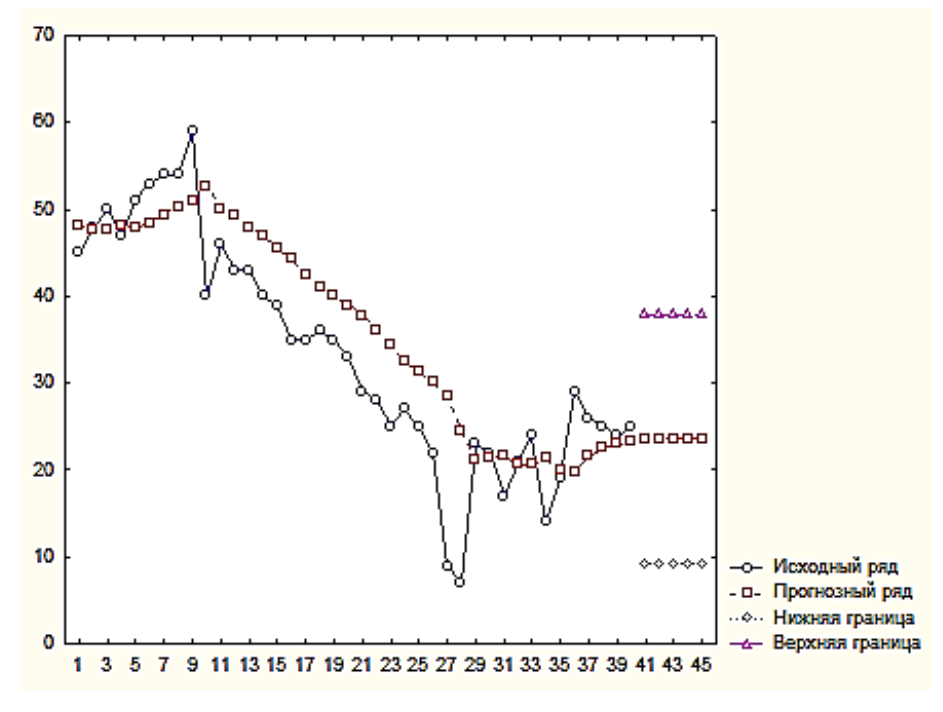

Рис. 4.2. **Прогноз за експоненційною середньою**

За допомогою пошуку на сітці підбирають значення параметра фільтру. У табл. 4.14 наведені результати пошуку.

Таблиця 4.14

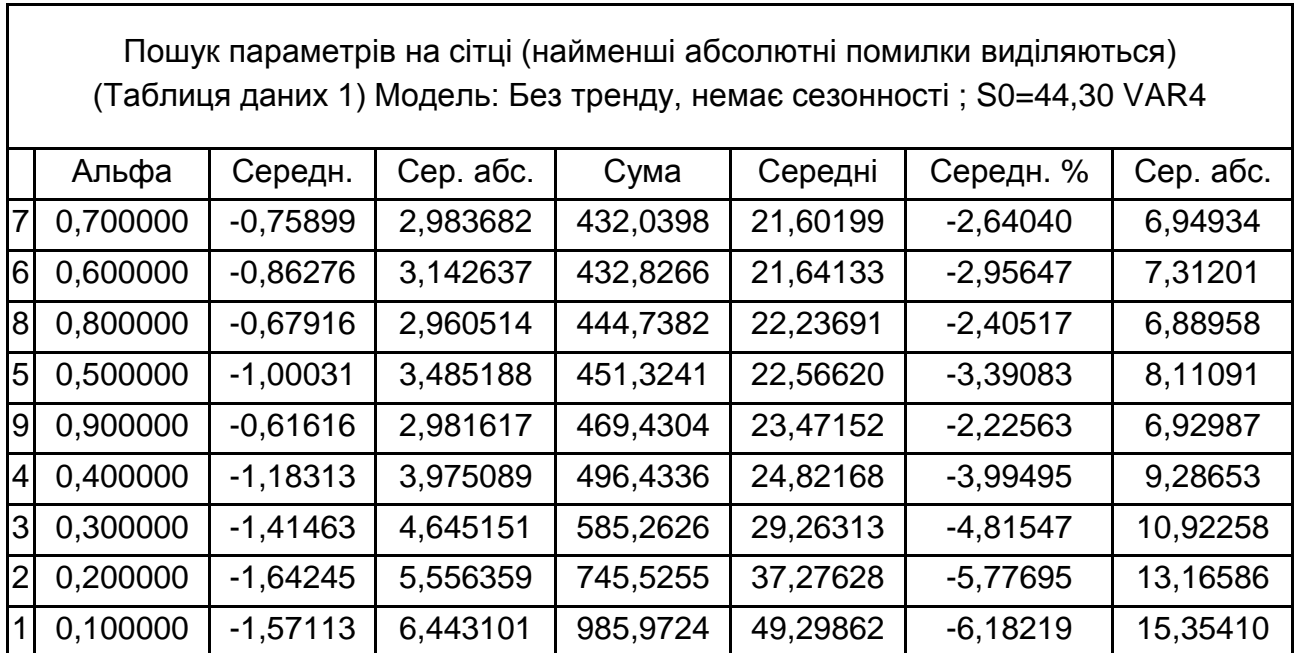

# **Пошук параметрів на сітці**

По даній сітці вибрано значення  $\alpha = 0,654$ . Графік вихідного, згладженого ряду, а також залишків наведений на рис. 4.3.

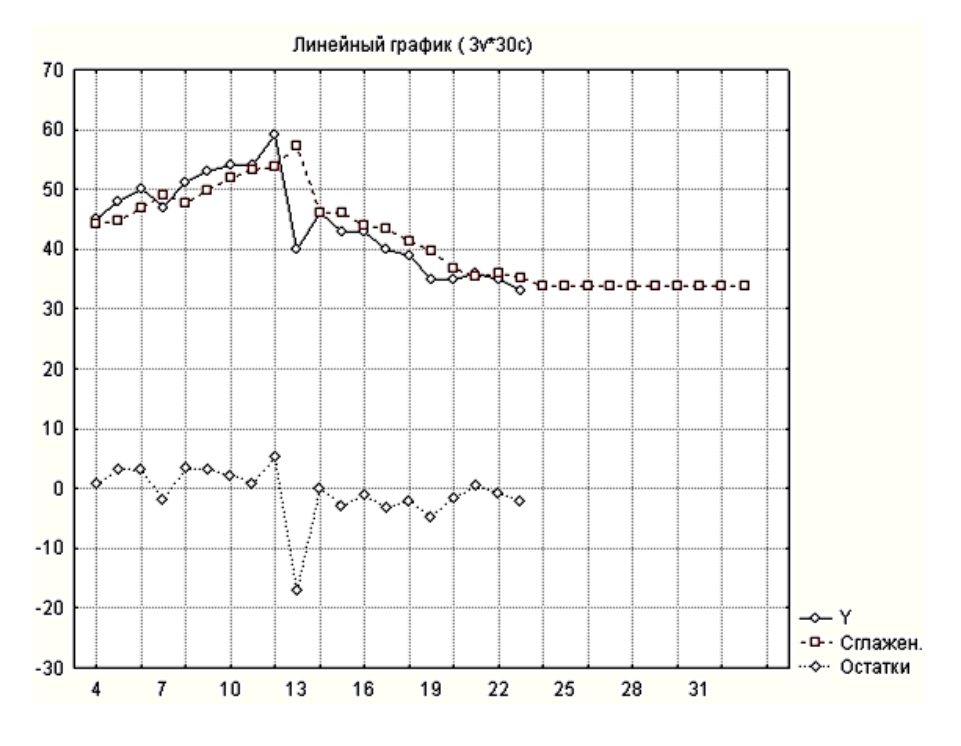

Рис. 4.3. **Графік експоненційного згладжування**

З приведеного графіку видно, що всі прогнози для моментів часу  $t + 1$ , будуть постійні і дорівнюють  $\widehat{y}_{t + 1} = S_{t}$ . Це є основним недоліком експоненційної середньої як прогнозної моделі.

Другий недолік моделі експоненційної середньої полягає в наявності ефекту запізнювання (зсуву), продемонстрованому на таких прикладах. Нехай є детермінований ряд  $y_t = b_t$ . Вибирається початкове значення *S0= 0* і обчислюється експоненційна середня за формулою  $S_t = \alpha y_t + (1-\alpha)S_{t-1} = \alpha y_t + \beta S_{t-1}$  для послідовних моментів часу. Тоді:

$$
S_1 = \alpha b = b(1 - \beta);
$$
  
\n
$$
S_2 = \alpha 2b + (1 - \alpha)S_1 = 1 - \beta \ 2b + b\beta \ 1 - \beta = b(2 - \beta - \beta^2);
$$
  
\n
$$
S_t = b(t - \beta - \beta^2 - ... - \beta^t).
$$

Оскільки *S<sup>t</sup>* є прогнозом для *yt+1*, то наступна різниця визначає зсув прогнозу:

$$
\hat{e}_{t+1} = y_{t+1} - S_t = b \ t+1 \ -b(t-\beta-\dots-\beta^t) = b \ 1+\beta+\dots+\beta^t \quad .
$$

Зменшення параметра згладжування  $\alpha$  призводить до зростання зсуву, а збільшення  $\alpha$  зменшує його.

Якщо ряд зростає, то зсув позитивний, тобто прогнози будуть нижчі за дійсні значення. Якщо ряд убуває – негативний, тобто прогнози будуть вищі за дійсні значення. Це відображено на рис. 4.4.

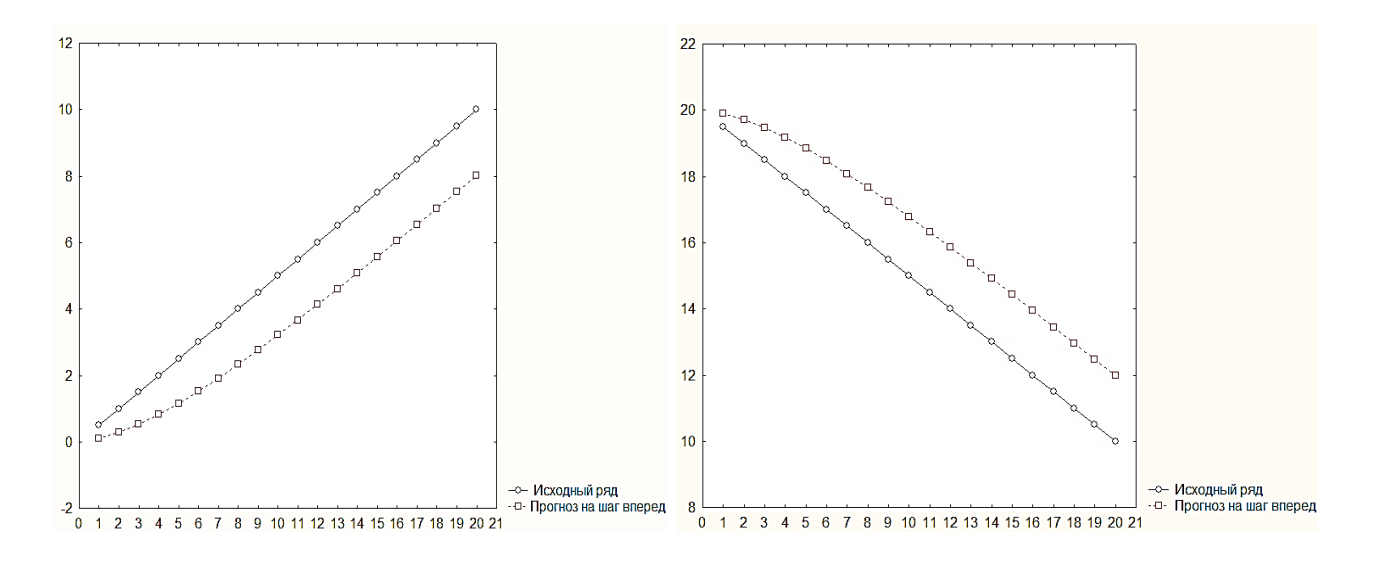

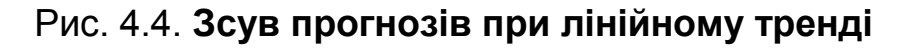

Зазвичай такий ряд не прогнозується за допомогою експоненційної середньої, але в реальних часових рядах можуть бути ділянки з явним зростанням і убуванням, на яких даний ефект виявлятиметься, і це треба враховувати. Особливо помітний зсув прогнозу в часових рядах, які мають сезонну складову, що буде розглянуте далі.

Природно поставити питання про ускладнення моделі прогнозу та наближення її до реальної поведінки тренда. Цю проблему вирішують декількома способами. Один з підходів до побудови такої моделі полягає у використанні експоненційного згладжування для ідентифікації трендових моделей різних видів. У цьому випадку від вихідних рівнів переходять до згладжених значень, за допомогою яких підбирають відповідний клас функцій для моделювання тренда часового ряду. Оцінку параметрів знаходять за допомогою вибраного методу. Головним завданням подібного підходу є правильна ідентифікація функції, що описує поведінку тренда. Оскільки експоненційна середня при малих значеннях параметра згладжування дає сильне згладжування рівнів, яке може призвести до неправильної ідентифікації тренда, її використання в подібному підході проблематично.

Розглянуту модель називають експоненційною середньою нульового порядку. Аналогічно можна розглянути експоненціальну середню *k*-го порядку, яка визначається як:

$$
S_t^{k} = \alpha S_t^{k-1} + 1 - \alpha S_{t-1}^{k}.
$$

Р. Брауном був запропонований метод, що використовує експоненційні середні різних порядків для побудови поліноміальних моделей прогнозування. Теоретичною базою цього методу стала теорема Майєра – Брауна, сутність якої полягає в тому, що значення функції і її похідних можна виразити із заданою точністю за допомогою експоненційних середніх різних порядків.

Слід перейти до розгляду цього методу для побудови моделі лінійного тренда. Нехай підбирається модель лінійного тренда  $\widehat{y}_t = b_0 + b_1 t$ . Коефіцієнти *b<sup>0</sup>* і *b<sup>1</sup>* знаходять з умови мінімізації зваженої суми квадратів відхилень з вагою, що змінюється за експоненційним законом. Тоді мінімізація функції:

$$
F(b_0, b_1) = \sum_{j=1}^{\infty} (y_{t-j} - b_0 - b_1 j)^2 \beta^j \to \min_b
$$
 (4.39)

дає систему нормальних рівнянь:

$$
\begin{cases}\n\sum_{j=0}^{\infty} \beta^{j} b_{0} - \sum_{j=0}^{\infty} j \beta^{j} b_{1} = \sum_{j=0}^{\infty} y_{t-j} \beta^{j}, \\
\sum_{j=0}^{\infty} j \beta^{j} b_{0} - \sum_{j=0}^{\infty} j^{2} \beta^{j} b_{1} = \sum_{j=0}^{\infty} j y_{t-j} \beta^{j}.\n\end{cases}
$$
\n(4.40)

Для спрощення запису системи (4.40) залучаються допоміжні співвідношення.

$$
\sum_{j=0}^{\infty} \beta^j = \frac{1}{1-\beta} = \frac{1}{\alpha}, \text{ q.e. } \alpha + \beta = 1 \ (0 < \beta < 1).
$$

$$
\sum_{j=0}^{\infty} j \beta^j = \frac{1}{(1-\beta)^2} = \frac{\beta}{\alpha^2}.
$$

$$
\sum_{j=0}^{\infty} j^2 \beta^j = \frac{\beta(1+\beta)}{(1-\beta)^3} = \frac{\beta}{\alpha^3} (1+\beta).
$$

Тоді з врахуванням цих співвідношень після нескладних перетворень система (4.40) приводиться до вигляду:

$$
\sum_{i=0}^{n} j^{2} \beta^{j} = \frac{p(1+p)}{(1-p)^{3}} = \frac{p}{\alpha^{3}} (1+\beta)
$$
\n  
\nHAM LUX CriIBBiJHOUUeth Tichra Hecknaghux neperto-  
\nUBOQHTBCA AO BWITBAY:  
\n
$$
\begin{cases}\nb_{0} - \frac{\beta}{\alpha} b_{1} = \alpha \sum_{j=0}^{\infty} y_{r-j} \beta^{j}, \\
\beta b_{0} - \frac{\beta}{\alpha} (1+\beta) b_{1} = \alpha^{2} \sum_{j=0}^{\infty} j y_{r-j} \beta^{j}.\n\end{cases}
$$
\n(4.41)  
\nHil papauxeni uepes ekctohehliinni cepegnhi. 3a bhaa-  
\nicepegnhooï 6yne:  
\n $\cdot (1-\epsilon)S_{r-1} = \alpha y_{r} + \beta(\alpha y_{r-1} + \beta S_{r-2}) = ... =$   
\n $y_{r} + \beta y_{r-1} + \beta^{2} y_{r-2} + ... = \alpha \sum_{j=0}^{\infty} y_{r-j} \beta^{j}.$   
\nAvaetbca vepea S<sub>r</sub><sup>(1)</sup>, nijikpecniolovu, ujo bona e ekcno-  
\nnepuuoro nopafiky. Rkujo nofyaybaru ekcnohehlijihy  
\nviholoo cepeguhoo oepuuro nopafky, ro orpunyertos  
\na apyroro nopafky.  
\n(S<sub>r</sub><sup>(1)</sup> +  $\beta S_{r-1}^{(1)}$  +  $\beta^{2} S_{r-2}^{(1)}$  + ... =  $\alpha \sum_{j=0}^{\infty} S_{r-j}^{(1)} \beta^{j}.$   
\n(S<sub>r</sub><sup>(1)</sup> +  $\beta S_{r-1}^{(2)}$  +  $\beta^{2} S_{r-2}^{(1)}$  + ... =  $\alpha S_{r-1}^{(3)} \beta^{j}.$   
\n $S_{r}^{(2)} = \alpha^{2} \sum_{j=0}^{\infty} j y_{r-j} \beta^{j} + \alpha S_{r}^{(1)}$   
\n $\alpha^{2} \sum_{j=0}^{\infty} j y_{r-j} \beta^{j} = S_{r}$ 

Праві частини (4.41) виражені через експоненційні середні. За визна-

ченням експоненційної середньої буде:  
\n
$$
S_{t} = \alpha y_{t} + (1 - \varepsilon) S_{t-1} = \alpha y_{t} + \beta (\alpha y_{t-1} + \beta S_{t-2}) = ... =
$$
\n
$$
= \alpha (y_{t} + \beta y_{t-1} + \beta^{2} y_{t-2} + ...) = \alpha \sum_{j=0}^{\infty} y_{t-j} \beta^{j}.
$$
\n(4.42)

 $\Box$ я середня позначається через  $\ S^{(1)}_t$ , підкреслюючи, що вона є експоненційною середньою першого порядку. Якщо побудувати експоненційну середню за експоненційною середньою першого порядку, то отримується експоненційна середня другого порядку.

$$
S_t^{(2)} = \alpha (S_t^{(1)} + \beta S_{t-1}^{(1)} + \beta^2 S_{t-2}^{(1)} + \ldots) = \alpha \sum_{j=0}^{\infty} S_{t-j}^{(1)} \beta^j
$$
 (4.43)

Якщо підставити вираження (4.42) у (4.43), після нескладних угрупувань отримано:

$$
S_t^{(2)} = \alpha^2 \sum_{j=0}^{\infty} j y_{t-j} \beta^j + \alpha S_t^{(1)}
$$

або

$$
\alpha^2 \sum_{j=0}^{\infty} j y_{t-j} \beta^j = S_t^{(2)} - \alpha S_t^{(1)}.
$$

Таким чином, систему (4.41) можна переписати у вигляді:

$$
\begin{cases}\n b_0 - \frac{\beta}{\alpha} b_1 = S_t^{(1)}, \\
 b_0 - \frac{\beta}{\alpha} (1 + \beta) b_1 = S_t^{(2)} - \alpha S_t^{(1)}.\n\end{cases}
$$
\n(4.44)

З (4.40) знаходимо значення коефіцієнтів *b<sup>0</sup>* і *b1*, обчислені за значеннями експоненційної середньої у момент *t:*

$$
\begin{cases}\nb_0 = 2S_t^{(1)} - S_t^{(2)}, \\
b_1 = -\frac{\alpha}{\beta} (S_t^{(2)} - S_t^{(1)}).\n\end{cases}
$$
\n(4.45)

Отримані оцінки *b<sup>0</sup>* і *b<sup>1</sup>* можна вважати залежними від часу, тобто  $b_0(t)$  *i*  $b_1(t)$ *.* 

Якщо змінюється прогноз у момент *t* на один крок вперед, тобто для моменту *t + 1,*то він буде дорівнювати:

$$
\widehat{y}_{t+1} = b_0 \ t + b_1 \ t \ .
$$

Різниця між фактичним значенням  $y_{t+1}$  і прогнозом  $\widehat{y}_{t+1}$  залишає помилку прогнозу:

$$
e_{t+1} = y_{t+1} - \hat{y}_{t+1}.
$$

Для *t = N* прогноз на один крок вперед буде дорівнювати:

$$
\widehat{y}_{N+1} = b_0 \ N + b_1 \ N \ . \tag{4.46}
$$

У випадку, якщо треба зробити прогноз у момент *t = N* на *h* кроків за моделлю Брауна, то прогнозні значення змінюватимуться за лінійним законом з приростом *b1(N)*. Отже за моделлю Брауна прогноз обчислюється за формулою:

$$
\hat{y}_{N+h} = b_0(N) + b_1(N)h,
$$
\n(4.47)

тоді як використання експоненційної середньої дає постійні прогнозні значення.

Слід розглянути питання, пов'язане з поправкою прогнозу при появі додаткового спостереження. Якщо у момент *t* зроблений прогноз на один крок вперед, тоді:

$$
\widehat{y}_{t+1} = b_0 \quad t + b_1 \quad t \quad .
$$

Нехай дійсне значення *yt+1*. Тоді можна знайти *St+1 (1)* <sup>і</sup>*St+1 (2)* , а отже,  $\int$  *i*  $b_0(t+1)$  *i*  $b_1(t+1)$  через  $y_{t+1}$  *i* попередні значення  $b_0(t)$  *i*  $b_1(t)$ *:* 

$$
S_{t+1}^{(1)} = \alpha y_{t+1} + \beta S_t^{(1)}.
$$
 (4.48)

$$
S_{t+1}^{(2)} = \alpha S_{t+1}^{(1)} + \beta S_t^{(2)} = \alpha^2 y_{t+1} + \alpha \beta S_t^{(1)} + \beta S_t^{(2)}.
$$
 (4.49)

Тоді згідно з (4.45) маємо:

$$
\begin{cases}\nb_0(t+1) = 2S_{t+1}^{(1)} - S_{t+1}^{(2)}, \nb_1(t+1) = \frac{\alpha}{\beta} (S_{t+1}^{(1)} - S_{t+1}^{(2)}).\n\end{cases}
$$
\n(4.50)

Після підстановки (4.48) і (4.49) у (4.50) знайдено:  
\n
$$
\begin{cases}\nb_0(t+1) = (1 - \beta^2) y_{t+1} + \beta (1 + \beta) S_t^{(1)} - \beta S_t^{(2)}, \\
b_1(t+1) = (1 - \beta)^2 y_{t+1} + \alpha \beta S_t^{(1)} - \alpha S_t^{(2)}.\n\end{cases}
$$
\n(4.51)

З використанням формули:

$$
y_{t+1} = \hat{y}_{t+1} + e_{t+1} = b_0(t) + b_1(t) + e_{t+1};
$$
  

$$
S_t^{(1)} = b_0(t) - \frac{\beta}{\alpha} b_1(t);
$$
  

$$
S_t^{(2)} = b_0(t) - \frac{2\beta}{\alpha} b_1(t)
$$

після заміни  $y_{t+1},$   $S^{(1)}_t$  і  $S^{(2)}_t$  через  $b_0(t),$   $b_1(t)$  і  $e_{t+1}$  отримано:

$$
\begin{cases}\n b_0(t+1) = b_0(t) + b_1(t) + (1 - \beta^2) e_{t+1}, \\
 b_1(t+1) = b_1(t) + (1 - \beta)^2 e_{t+1}.\n\end{cases}
$$
\n(4.52)

Формули (4.52) можна використовувати для виправлення прогнозів при появі нових спостережень.

Необхідно визначити помилку прогнозу з попередженням *h* і оцінити довірчий інтервал для прогнозних значень  $\hat{\mathcal{Y}}_{t+h}$  , у момент  $t$  на  $h$  кроків вперед. До позначення вводяться такі вектори:

$$
b(t) = (b_0(t), b_1(t)),
$$
  

$$
X^{T}_{h} = (1,h).
$$

Тоді прогноз на *h* кроків вперед, зроблений у момент *t*, можна записати у вигляді:

$$
\hat{y}_{t+h} = (b^T(t), X_h).
$$
\n(4.53)

У формулі (4.53) випадковою величиною є вектор  $\overline{b}(t)$ , компоненти якого виражаються через випадкові значення експоненційних середніх. Матриця коваріацій між елементами вектора  $b(t)$  позначена  $C$ :

$$
C = \begin{pmatrix} c_{11} & c_{12} \\ c_{21} & c_{22} \end{pmatrix} = \begin{pmatrix} D(b_0) & \text{cov}(b_0, b_1) \\ \text{cov}(b_0, b_1) & D(b_1) \end{pmatrix}.
$$
 (4.54)

Дисперсію знайдено за формулою:

$$
D(\hat{y}_{t+h}) = X_h^T C X_h \tag{4.55}
$$

Визначення елементів матриці *С.* Як уже було відзначено, параметри  $b_0(t)$  і  $b_1(t)$  виражаються через випадкові величини  $S_t^{(1)}$  $S_t^{(1)}$  **j**  $S_t^{(2)}$  $S_t^{(2)}$  . Дисперсію  $S_t^{(1)}$  і  $S_t^{(2)}$  $S_t^{\scriptscriptstyle{(2)}}$ , а також коваріацію легко знайти, використовуючи означення. При цьому отримується:

$$
D(S_t^{(1)}) = \frac{\alpha}{2-\alpha} D(y_t) = \frac{\alpha}{1+\beta} \sigma_{\varepsilon}^2 \tag{4.56}
$$

$$
D(S_t^{(2)}) = \frac{\alpha}{2 - \alpha} D(S_t^{(1)}) = \frac{\alpha (1 + \beta^2)}{(1 + \beta)^3} \sigma_{\varepsilon}^2;
$$
 (4.57)

$$
cov(S_t^{(1)}, S_t^{(2)}) = \frac{\alpha}{(1+\beta)^2} \sigma_{\varepsilon}^2.
$$
 (4.58)

Згідно з формулами (4.45) і визначенням коваріації суми:

$$
D(b_0(t)) = 4D(S_t^{(1)}) + D(S_t^{(2)}) - 4\operatorname{cov}(S_t^{(1)}, S_t^{(2)}).
$$
 (4.59)

$$
D(b_1(t)) = \frac{\alpha^2}{\beta^2} D(S_t^{(1)}) + D(S_t^{(2)}) - 2\operatorname{cov}(S_t^{(1)}, S_t^{(2)})
$$
 (4.60)

$$
D(b_1(t)) = \frac{\beta^2}{\beta^2} D(S_t^{(1)}) + D(S_t^{(2)}) - 2\text{cov}(S_t^{(1)}, S_t^{(2)})
$$
 (4.60)  
\n
$$
\text{cov}(b_0(t), b_1(t)) = \frac{\alpha}{\beta} (2D(S_t^{(1)}) + D(q_t^{(2)}) - 2\text{cov}(S_t^{(1)}, S_t^{(2)})).
$$
 (4.61)

Підставляючи (4.56 – 4.58) у (4.59 – 4.61), знаходять вираз для елементів матриці  $C$  через коефіцієнт згладжування  $\alpha$  і  $\beta = 1$ - $\alpha$  і дисперсію помилок:

$$
D(S_t^{(2)}) = \frac{\alpha}{2-\alpha} D(S_t^{(1)}) = \frac{\alpha(1+\beta^2)}{(1+\beta)^3} \sigma_{\varepsilon}^2;
$$
  
\n
$$
\text{cov}(S_t^{(1)}, S_t^{(2)}) = \frac{\alpha}{(1+\beta)^2} \sigma_{\varepsilon}^2.
$$
  
\n
$$
\text{Mynamu (4.45) i busha vehn s m kobapiau i}
$$
  
\n
$$
D(b_0(t)) = 4D(S_t^{(1)}) + D(S_t^{(2)}) - 4\text{cov}(S_t^{(1)}, S_t^{(2)})
$$
  
\n
$$
= \frac{\alpha^2}{\beta^2} D(S_t^{(1)}) + D(S_t^{(2)}) - 2\text{cov}(S_t^{(1)}, S_t^{(2)})
$$
  
\n
$$
b_1(t)) = \frac{\alpha}{\beta} (2D(S_t^{(1)}) + D(q_t^{(2)}) - 2\text{cov}(S_t^{(1)}, S_t^{(2)})
$$
  
\n
$$
B(t)
$$
  
\n
$$
C = \frac{\alpha}{\beta} (2D(S_t^{(1)}) + D(q_t^{(2)}) - 2\text{cov}(S_t^{(2)}, S_t^{(2)})
$$
  
\n
$$
C = \frac{\alpha}{(1+\beta)^3} (1 + 4\beta + 5\beta^2) \sigma_{\varepsilon}^2.
$$
  
\n
$$
c_{12} = C_{21} = \text{cov}(b_0(t), b_1(t)) = \frac{\alpha^2 (1+3\beta)}{(1+\beta)^3} \sigma_{\varepsilon}^2.
$$
  
\n
$$
\text{sign}(C) = \text{sign}(C_{11} + C_{21} + C_{32} + C_{33} + C_{34} + C_{35} + C_{35} + C_{36} + C_{37} + C_{38} + C_{37} + C_{38} + C_{38} + C_{39} + C_{39} + C_{30} + C_{30} + C_{30} + C_{30} + C_{30} + C_{30} + C_{30} + C_{30} + C_{30} + C_{30} + C_{30} + C_{30} + C_{30} + C_{30} + C_{30} + C_{30} + C_{30} + C_{30} + C_{30} + C_{30} + C_{30} + C_{30
$$

Матриця *С*, відповідно, буде дорівнювати:

$$
C = \frac{\alpha}{\left(1+\beta\right)^3} \begin{pmatrix} 1+4\beta+5\beta^2 & \alpha(1+3\beta) \\ \alpha(1+3\beta) & 2\alpha^2 \end{pmatrix} \sigma_{\epsilon}^2.
$$
 (4.62)

Підстановка даного виразу, дає вираз для обчислення дисперсії прогнозу теоретичного значення :

$$
D(\hat{y}_{t+h}) = \frac{1-\beta}{(1+\beta)^3} (1+4\beta+5\beta^2+2(1+2\beta-3\beta^2)h+2(1-\beta)^2h^2)\sigma_{\epsilon}^2.
$$
 (4.63)

З формули (4.63) видно, що зі зростанням величини попередження прогнозу  $h$ , дисперсія прогнозованого значення  $\hat{y}_{_{t+h}}$  зростає пропорційно квадрату попередження. Коефіцієнт при  $\sigma^2$  у формулі (4.63) позначений через γ(β, *h*). Тоді:

$$
D(\hat{y}_{t+h}) = \gamma(\beta, h)\sigma_{\varepsilon}^2 = \sigma_{\hat{y}}^2.
$$
 (4.64)

Оскільки невідоме значення  $\sigma^2$   $\epsilon$ , то його замінюють оцінкою, яка дорівнює середньому квадрату відхилень теоретичних значень від фактичних.

$$
s_e^2 = \frac{\sum_{t=1}^N (y_t - \hat{y}_t)^2}{N - 1} = \frac{\sum_{t=1}^N e_t^2}{N - 1}.
$$
 (4.65)

Заміна у формулі (4.64) значення  $\sigma^2$ його оцінкою  $s^2_{\;\:e}$  дає:

$$
s_{\hat{y}}^2 = \gamma(\beta, h) s_e^2. \tag{4.66}
$$

Спільна дисперсія прогнозу складається з суми  $s_{\hat{\mathrm{y}}}^2$  $s_{\hat{y}}^2$  і дисперсії випадкової складової, яку можна замінити її оцінкою  $s^2$ *e* . У результаті отримано оцінку дисперсії значення *yt+h*:

$$
s_{y_{t+h}}^2 = s_e^2 + \gamma(\beta, h)s_e^2 = (1 + \gamma(\beta, h))s_e^2.
$$
 (4.67)

Довірчий інтервал прогнозу можна знайти, використовуючи критерій Стьюдента. Але, при цьому треба передбачити нормальність розподілу похибок. У даному випадку він дорівнює:

$$
(\hat{y}_{t+h} - t_{\alpha}(k)s_{y_{t+h}}; \hat{y}_{t+h} + t_{\alpha}(k)s_{y_{t+h}}),
$$
\n(4.68)

де  $\alpha$  – рівень значущості (допустимої помилки прогнозу);

*k –* кількість ступенів свободи *k = N – 2.*

**Приклад 4.4**. Потрібно зробити прогноз курсу акцій фірми IBM на чотири кроки вперед, використовуючи лінійну модель Брауна. Оцінити помилку прогнозу та побудувати довірчі інтервали прогнозних значень. Дані для розрахунків наведені в табл. 4.15. У процесі побудови моделі початковими значеннями експоненційних середніх вибрані значення першого спостереження, тобто  $S_0^{(1)} = S_0^{(2)} = y_1 = 471$ . Параметр  $\alpha = 0.2$ .

Таблиця 4.15

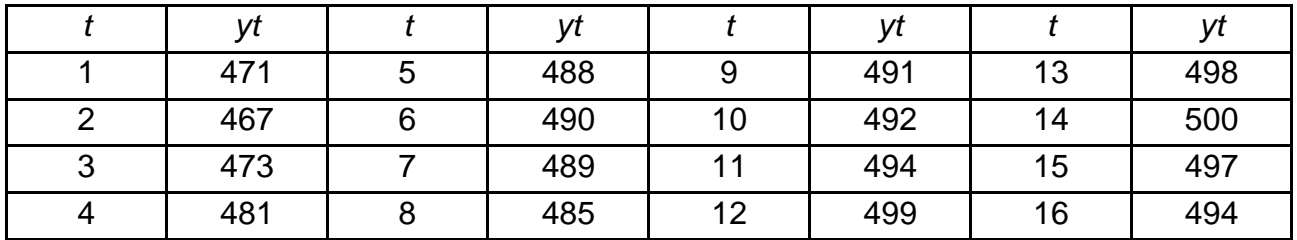

### **Динаміка курсу акцій**

Результати розрахунків для визначення експоненційної середньої й оцінювання параметрів лінійної моделі Брауна для кожного моменту спостереження наведені в табл. 4.16.

Таблиця 4.16

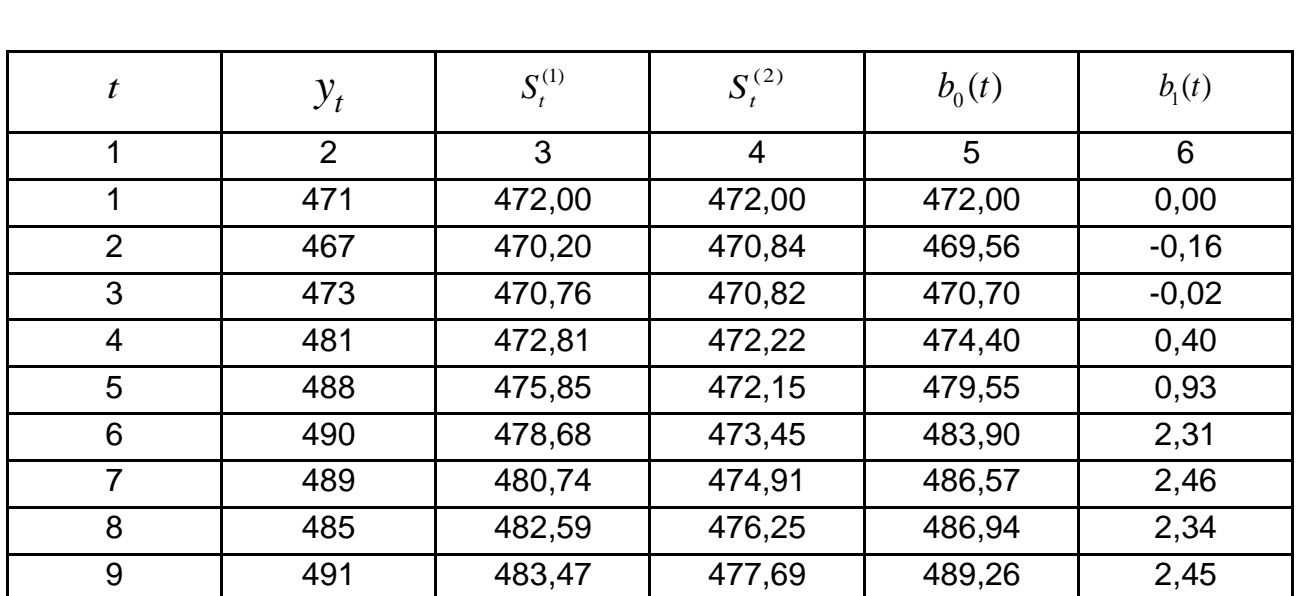

### **Результати згладжування за допомогою моделі Брауна**

# Закінчення табл. 4.16

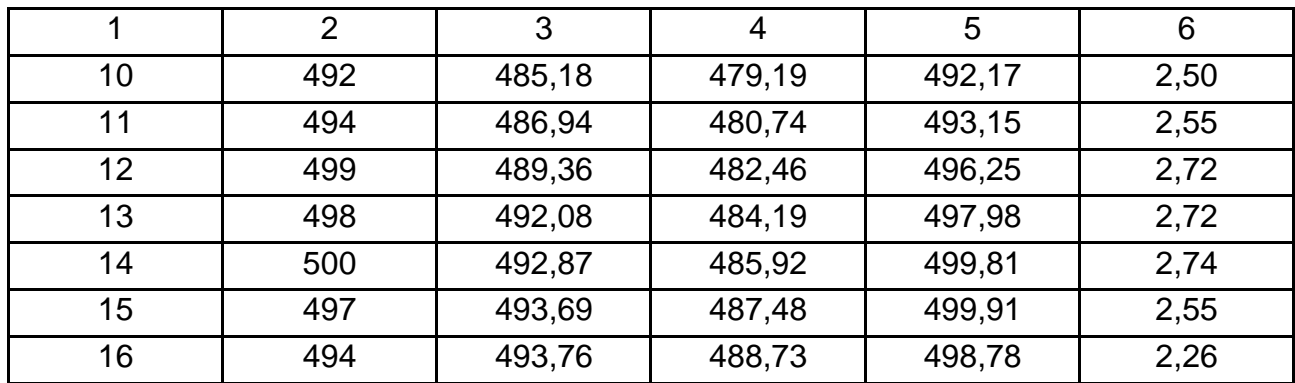

Для обчислення прогнозів на крок вперед і помилок прогнозів на підставі отриманих помилок за формулами (4.63) – (4.68), будують довірчі інтервали. Результати розрахунків наведені в табл. 4.17.

Таблиця 4.17

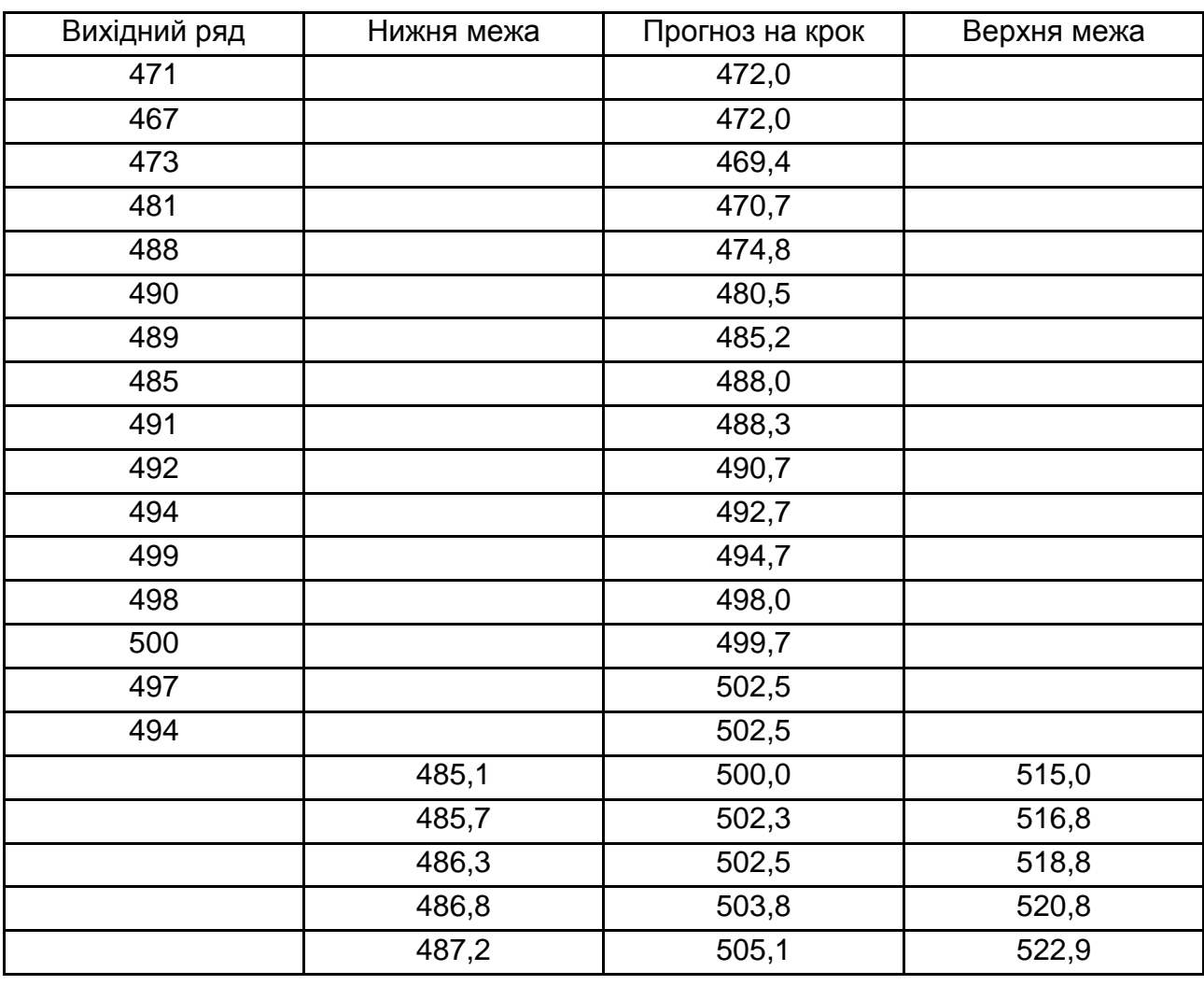

# **Результати прогнозу**

На рис. 4.5 наведені графіки вихідних даних і прогнозів.

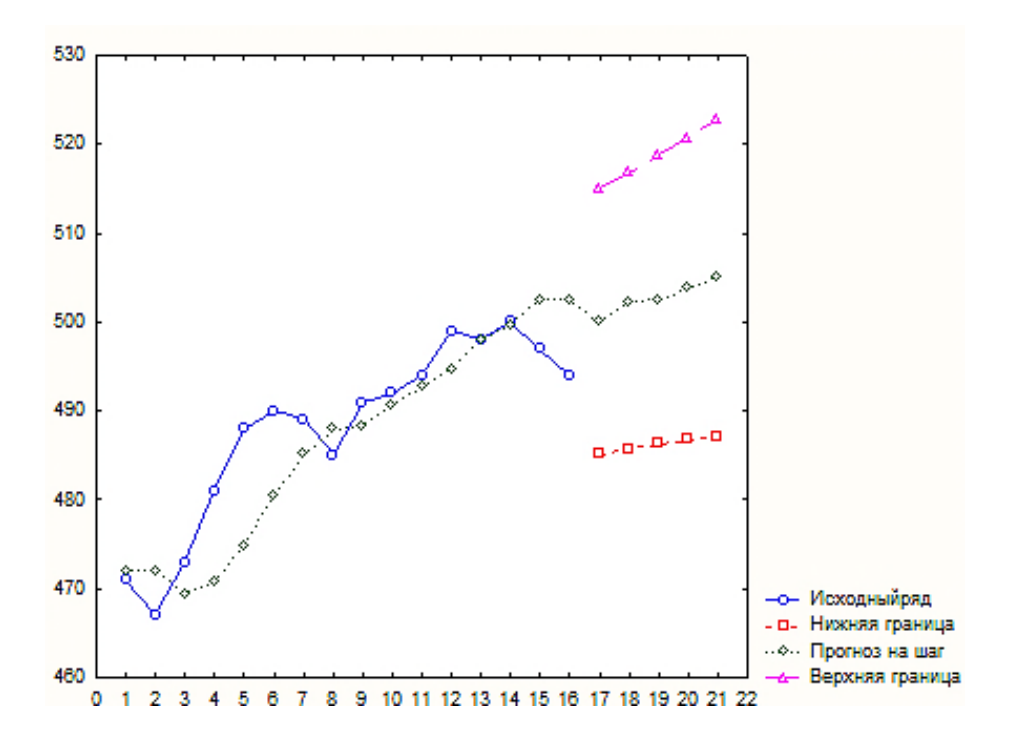

Рис. 4.5. **Прогноз курсу акцій фірми IBM за лінійною моделлю Брауна**

Розглянутий підхід використання експоненційного згладжування для побудови лінійної прогнозної моделі  $y_{t+j} = b_0(t) + b_1(t)j$  можна перенести на побудову поліноміальних моделей вищого порядку. Так, для квадратичної моделі  $y_{t+i} = b_0(t) + b_1(t)j + b_2(t)j^2$  $y_{t+j} = b_0(t) + b_1(t)j + b_2(t)j$ коефіцієнти  $b_0(t), b_1(t), b_2(t)$  виражатимуться через експоненційні середні першого, другого та третього порядків за такими формулами:

$$
b_0(t) = 3S_t^{(1)} - 3S_t^{(2)} + S_t^{(3)},
$$
\n(4.69)

$$
b_1(t) = \frac{\alpha}{2\beta^2} (6 - 5\alpha) S_t^{(1)} - 2(5 - 4\alpha) S_t^{(2)} + (4 - 3\alpha) S_t^{(3)}, \qquad (4.70)
$$

$$
b_2(t) = \frac{\alpha^2}{2\beta^2} S_t^{(1)} - 2S_t^{(2)} + S_t^{(3)} \tag{4.71}
$$

При цьому формули оновлення значень коефіцієнтів мають такий вигляд:

$$
b_0(t+1) = b_0(t) + b_1(t) + b_2(t) + (1 - \beta^3)e_t,
$$
 (4.72)

$$
b_1(t+1) = b_1(t) + 2b_2(t) + \frac{3}{2}(1-\beta)(1-\beta^2)e_t,
$$
\n(4.73)

$$
b_2(t+1) = b_2(t) + \frac{1}{2}(1-\beta)^3 e_t,
$$
\n(4.74)

 $v_2(x+1)$   $v_2(x)$  +  $\frac{1}{2}$   $\sum$   $v_t$ , (4.74)<br>де  $e_t = y_t - \hat{y}_t = y_t - b_0$   $t - 1$   $-t_1$   $t - 1$   $-t_2$   $t - 1$  – помилка прогнозу на один крок.

Прогноз за квадратичною моделлю на *h* кроків вперед, виконаний у момент *t*, обчислюється за формулою:

$$
\hat{y}_{t+h} = b_0(t) + b_1(t)h + b_2(t)h^2
$$
\n(4.75)

Аналогічно до попередніх міркувань, щодо лінійної моделі можна оцінити помилку прогнозу та побудувати довірчі інтервали. За формулою для розрахунку довірчого інтервалу без висновку він дорівнює:

$$
\[\hat{y}_{t+h} - t_{\alpha}(k)s_{y_{t+h}}; \ \hat{y}_{t+h} + t_{\alpha}(k)s_{y_{t+h}}\],\tag{4.76}
$$

де  $\alpha$  – рівень значущості, що задається;

 $k = N - 2 -$ кількість ступенів свободи.

Оцінка середньоквадратичного відхилення помилки індивідуального прогнозу обчислюється за вихідними даними та відновленими значеннями з урахуванням  $\beta$ :

$$
s_{y_{t+h}} = s_e \sqrt{2(1-\beta) + 3(1-\beta)^2 h + 3(1-\beta)^3 h^2}
$$
 (4.77)

На завершення аналізу підходу Брауна до побудови поліноміальних моделей прогнозу розглядається ефект зсуву. На рис. 4.6 зображений графік простої синусоїди з періодом у дванадцять одиниць часу, за допомогою якої часто моделюють сезонний ефект.

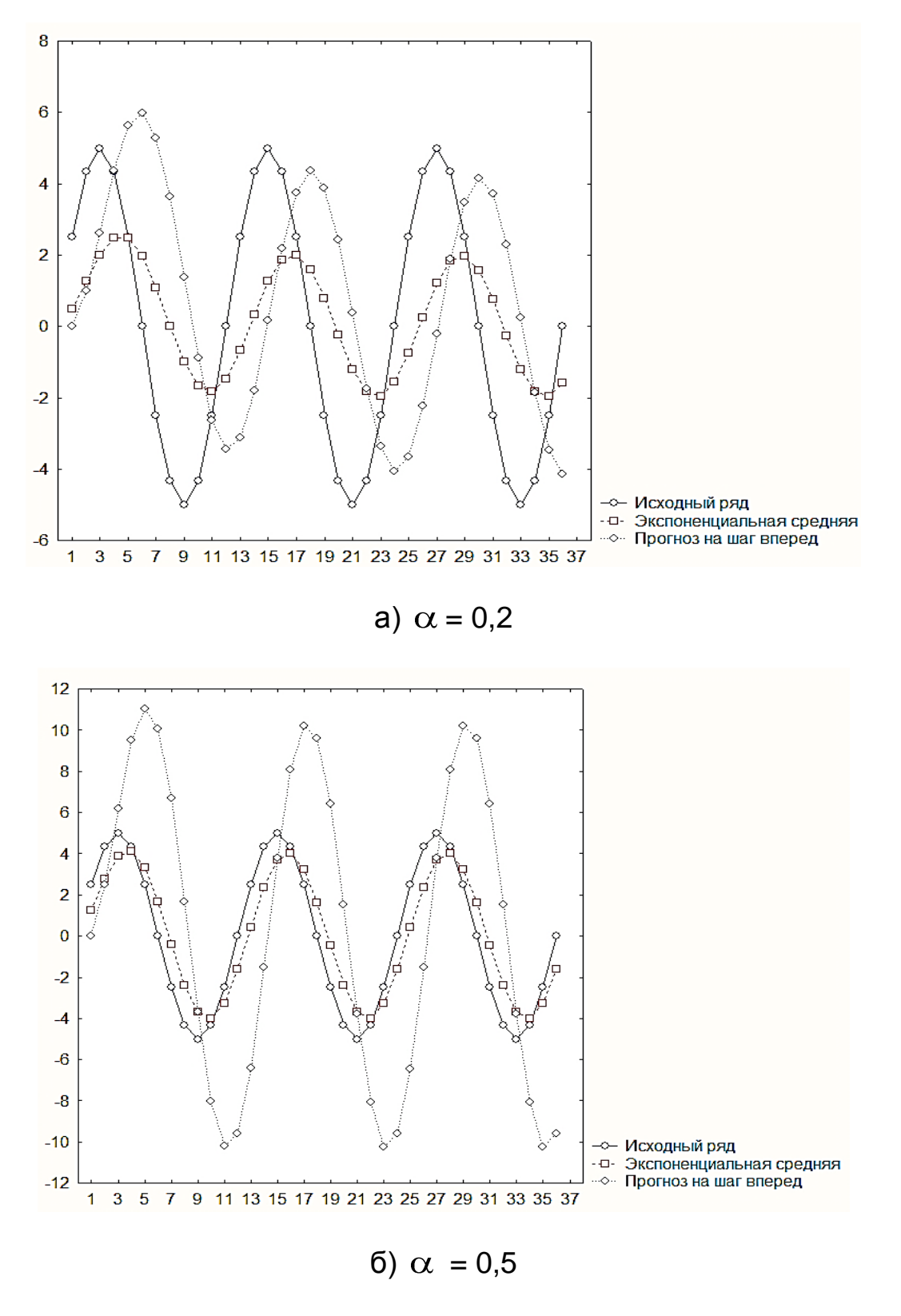

Рис. 4.6. **Зсув прогнозу при гармонійному тренді**

Як видно з рисунка, у разі збільшення параметра  $\alpha$  відбувається зменшення зсуву, але збільшується дисперсія прогнозних значень. Це дозволяє ставити завдання на підбір оптимального, в певному сенсі, значення параметра згладжування.

### **4.4. Моделі Холта – Уїнтерса**

У попередньому підрозділі була запропонована процедура використання експоненційної середньої для побудови поліноміальних трендів в адитивній прогнозній моделі. При цьому коефіцієнти *bi(t)* полінома виражалися через експоненційні середні різних порядків, які, у свою чергу, знаходять шляхом згладжування вихідних рівнів за допомогою одного параметра згладжування  $0 \leq \alpha \leq 1$  або  $\beta = 1 - \alpha$ . Водночас в адитивній моделі

$$
y_t = b_0(t) + b_1(t) \cdot t + \varepsilon_t
$$
 (4.78)

параметри *b0(t)* і *b1(t)* мають різне смислове значення. Так, параметр *b0(t)* характеризує зміну середнього рівня процесу, а *b1(t)* визначає мінливість (зростання) процесу за одиницю часу. Виникає питання: чи можна ці величини оцінювати з використанням різних параметрів згладжування? Ч. Холт першим використовував два параметри згладжування для побудови прогнозів за допомогою лінійної моделі:

$$
y_{t+j} = b_0(t) + b_1(t) j + \varepsilon_{t+j}.
$$

Слід розглянути модель Холта й її модифікації.

*а) Модель Холта.* У моделі Холта параметри *b0(t)* і *b1(t)* оцінюються за допомогою двох ковзних середніх, що мають різні незалежні параметри згладжування. Коефіцієнт *b1(t)* оцінюється як експоненційна середня приростів параметра *b0(t).* Приріст параметра *b0(t)* у момент *t* буде розраховуватися за формулою:

$$
p(t) = b_0(t) - b_0 \ t - 1 \quad .
$$

Тоді згідно з моделлю Холта:

$$
b_1 \ t = \alpha_1 p \ t - 1 - \alpha_1 \ b_1 \ t - 1 \tag{4.79}
$$

де  $0 \leq \alpha_1 \leq 1$  – перший параметр згладжування.

Коефіцієнт *b0(t)* є експоненційною середньою рівнів ряду, обчисленою з врахуванням поправки на попередній приріст *b1*(*t-1):*

$$
b_0(t) = \alpha_0 y_t + (1 - \alpha_0) b_0(t - 1) + (1 - \alpha_0) b_1(t - 1),
$$
 (4.80)

де  $0 \le \alpha_0 \le 1$  – другий параметр згладжування, не залежний від  $\alpha_1$ .

Прогноз у момент *t* на *h* кроків вперед здійснюється за формулою:

$$
\widehat{y}_{t+h} = b_0 \ t + b_1 \ t \ h. \tag{4.81}
$$

Якщо позначити помилку прогнозу, зробленого у момент *t-1* на момент *t* через *e<sup>t</sup>* , то:

$$
e_t = y - \hat{y}_t = y_t - b_0 \ t - 1 + b_1 \ t - 1 \quad , \tag{4.82}
$$

тоді співвідношення (4.80) і (4.81) можна записати у вигляді:

$$
b_0(t) = b_0(t-1) + b_1(t-1) + \alpha_0 e_t;
$$
 (4.83)

$$
b_1(t) = b_1(t-1) + \alpha_0 \alpha_1 e_t.
$$
 (4.84)

Отримані значення можна використовувати для виправлення прогнозів при отриманні додаткових даних.

У моделі Холта, таким чином, використовуються два незалежні параметри згладжування  $\alpha_0$  і  $\alpha_1$ , але залишаються ті ж питання, що і при вживанні експоненційної середньої:

якими мають бути значення  $\alpha_0$  і  $\alpha_1$ ;

як задати початкове значення  $b_0(0)$  і  $b_1(0)$ ?

Ч. Холт використовував значення  $\alpha_0 = 0.1$ ,  $\alpha_1 = 0.01$ . Автори, які займаються прогнозуванням з використанням експоненційної середньої, рекомендують  $0,1 \leq \alpha_0 \leq 0,3$  i  $0,01 \leq \alpha_1 \leq 0,250$ . Значення *b*<sub>*0*</sub>(0) слід

вибрати як середнє декількох початкових значень рівнів ряду, а значення *b1(0) –* як середнє декількох початкових значень перших різниць рівнів.

Для загального випадку при використанні моделі Холта, оцінка помилки прогнозу – досить трудомістке завдання. Наближене її значення, яке цілком виправдане при використанні моделі в короткостроковому прогнозуванні, можна отримати з узагальненої моделі. Для лінійної моделі отримано:

$$
D(\hat{y}_{t+h}) \approx (1, 25(1 - \beta_1^2) + (1 - \beta_1^2)^2 h) \sigma_{\varepsilon}^2,
$$
 (4.85)

де  $\beta_1$  =  $\alpha_{\scriptscriptstyle 0} \alpha_{\scriptscriptstyle 1}$  – узагальнений параметр згладжування.

**Приклад 4.5.** У табл. 4.18 наведені дані про реалізацію продукції підприємства за двадцять один період спостережень. Потрібно побудувати прогнозну модель Холта і з її допомогою зробити прогноз.

Таблиця 4.18

#### **Динаміка реалізації продукції підприємства**

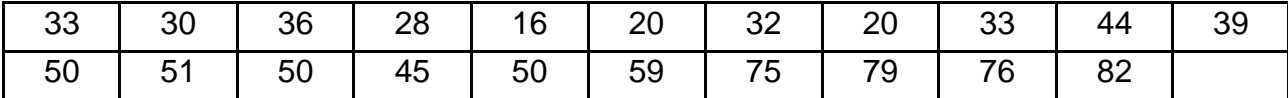

При побудові моделі Холта були взяті такі початкові значення коефіцієнтів *b0(0)* і *b1(0): b0(0) = 28,6,* тобто *b0(0)* дорівнює середньому значенню перших п'яти рівнів; *b1(0) = 0.*

Наявність двох параметрів згладжування дозволяє провести побудову та порівняння моделі при різних значеннях цих параметрів, а потім вибрати кращий варіант за будь-яким критерієм. Дане завдання тут не вирішується, але подані розрахунки при двох наборах параметрів.

1. Вибрано  $\alpha_0 = 0.2$  і  $\alpha_1 = 0.1$ . При цих значеннях отримані такі результати, які приведені в табл. 4.19.

Використовуючи останнє значення  $b_0(t)$  і  $b_1(t)$ , можна зробити прогноз на декілька кроків вперед. На рис. 4.7 подано вихідний ряд, відновлений за допомогою прогнозу на крок вперед ряд і прогноз на п'ять періодів.

# Таблиця 4.19

**Результати згладжування та прогнозування**

| $\boldsymbol{t}$ | $y_{t}$ | $b_0(t)$ | $b_1(t)$ | Прогноз на крок |
|------------------|---------|----------|----------|-----------------|
|                  |         |          |          | вперед          |
| $\mathbf{1}$     | 33,0    | 29,5     | 0,1      | 28,6            |
| $\overline{2}$   | 30,0    | 29,7     | 0,1      | 29,6            |
| $\overline{3}$   | 36,0    | 31,0     | 0,2      | 29,8            |
| $\overline{4}$   | 28,0    | 30,6     | 0,2      | 31,2            |
| 5                | 16,0    | 27,8     | $-0,1$   | 30,7            |
| 6                | 20,0    | 26,1     | $-0,3$   | 27,7            |
| $\overline{7}$   | 32,0    | 27,1     | $-0,2$   | 25,8            |
| 8                | 20,0    | 25,5     | $-0,3$   | 26,9            |
| $\overline{9}$   | 33,0    | 26,8     | $-0,1$   | 25,2            |
| 10               | 44,0    | 30,1     | 0,2      | 26,6            |
| 11               | 39,0    | 32,0     | 0,4      | 30,3            |
| 12               | 50,0    | 35,9     | 0,7      | 32,4            |
| 13               | 51,0    | 39,5     | 1,0      | 36,7            |
| 14               | 50,0    | 42,4     | 1,2      | 40,5            |
| 15               | 45,0    | 43,9     | 1,2      | 43,6            |
| 16               | 50,0    | 46,1     | 1,3      | 45,1            |
| 17               | 59,0    | 49,7     | 1,6      | 47,4            |
| 18               | 75,0    | 56,0     | 2,0      | 51,3            |
| 19               | 79,0    | 62,3     | 2,4      | 58,1            |
| 20               | 76,0    | 67,0     | 2,7      | 64,7            |
| 21               | 82,0    | 72,1     | 2,9      | 69,6            |
|                  |         |          |          |                 |

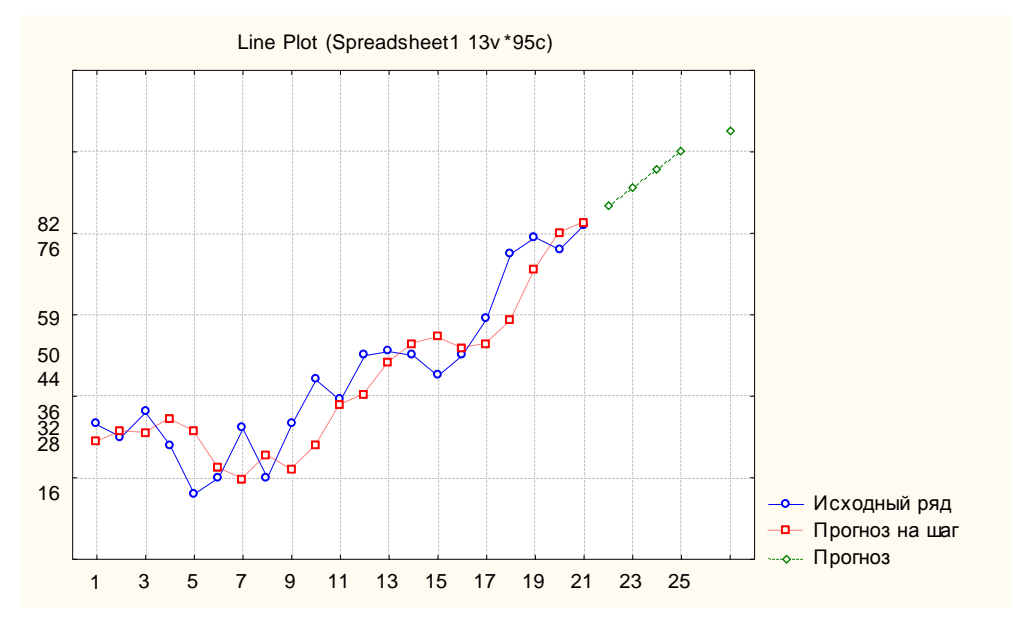

Рис. 4.7. **Прогноз за моделлю Холта при**  $\alpha_0 = 0,2$  **і**  $\alpha_1 = 0,1$ 

2. Вибрано  $\alpha_0 = 0.5$  і  $\alpha_1 = 0.2$ . При цих значеннях отримано результати, які наведені в табл. 4.20.

Таблиця 4.20

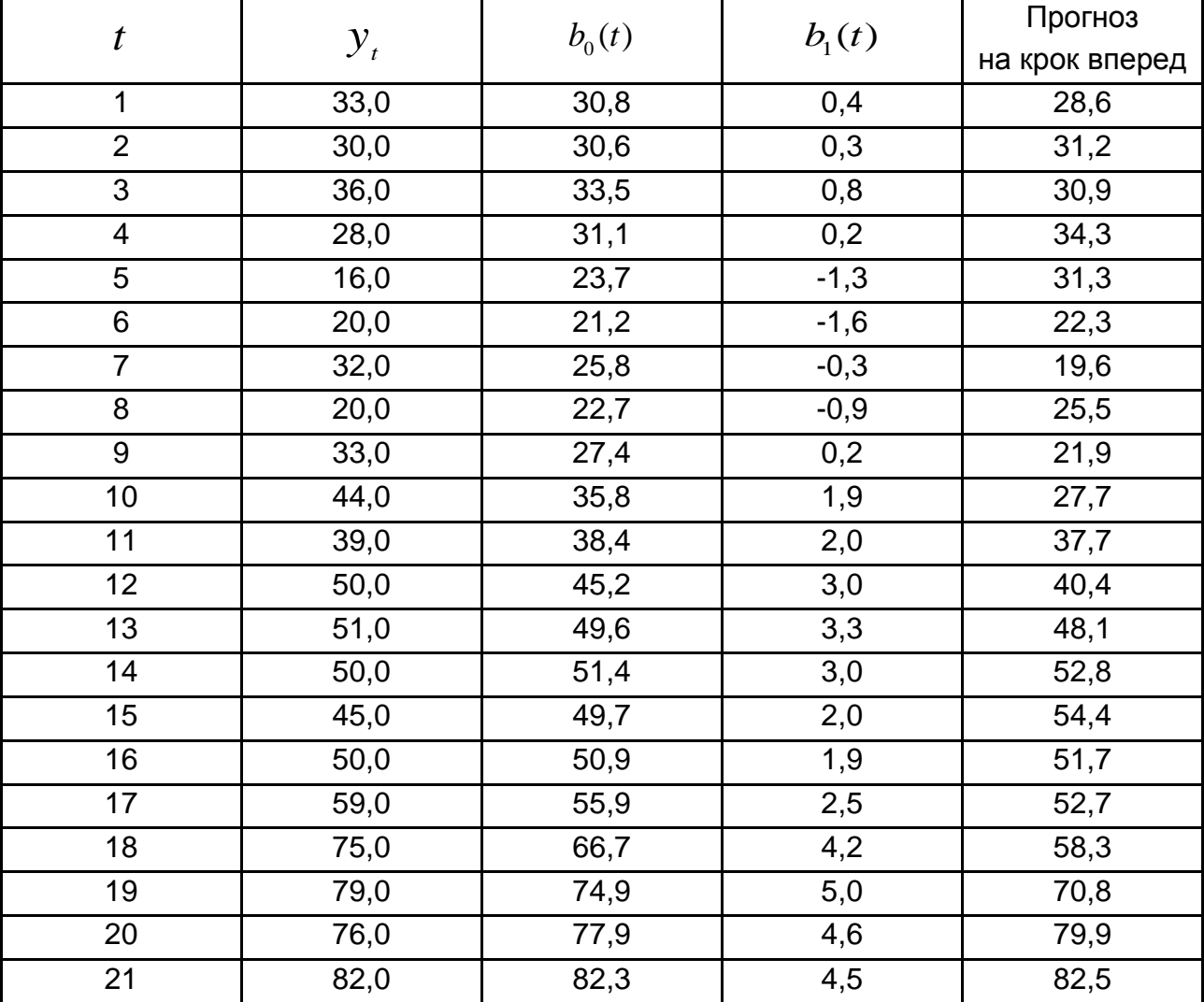

#### **Результати згладжування**

На рис. 4.8 подані: вихідний ряд; ряд, відновлений за допомогою прогнозу на крок вперед; прогноз на п'ять періодів.

Порівнюючи поведінку побудованих двох моделей, можна відзначити, що при збільшенні значень параметрів прогнози на крок вперед стають кращими на проміжках, де є помітне зростання. Це не означає, що прогнози на більшу кількість інтервалів також будуть кращі. Так, у другому випадку останні прогнози явно завищені, оскільки вони орієнтовані переважно на останні спостереження, а не на загальну тенденцію.

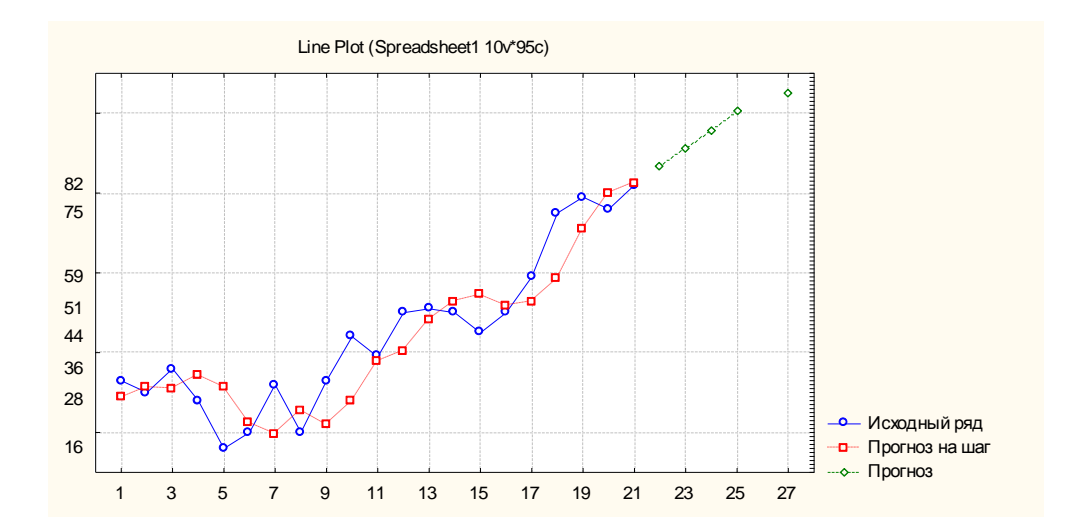

Рис. 4.8. **Прогноз за моделлю Холта при**  $\alpha_0 = 0.2$  **i**  $\alpha_1 = 0.1$ 

б) *Модель Холта – Уїнтерса.* П. Уїнтерс узагальнив модель Ч. Холта для випадку, коли ряд має сезонну складову, при цьому розглядається адитивно-мультиплікативна модель, де сезонна компонента представлена мультиплікативно.

$$
y_{t+j} = (b_0(t) + b_1(t) j) \cdot s(t + j - k) + \varepsilon_{t+j},
$$
\n(4.86)

де *k –* період сезонності;

*s*(*t+j-k*) – множник, що враховує сезонний ефект (коефіцієнт сезонності, сезонна компонента).

Усі три компоненти *b0(t)*, *b1(t)* і *s(t)* обчислюються як експоненційні середні.

Спочатку будують формулу для визначення значення коефіцієнта сезонності. Для цього треба знайти відношення поточного значення *y<sup>t</sup>* до середньостаціонарного значення (значення експоненційного середнього у момент *t*). Інколи замість значення експоненційного середнього беруть значення параметра *b0(t).* Нехай:

$$
v(t) = y_t / s(t) \text{ afo } v(t) = y_t / b_0(t). \tag{4.87}
$$

Це значення усереднюють за формулою експоненційного середнього і отримують:

$$
s(t) = \alpha_2 v(t) + (1 - \alpha_2)s(t - k),
$$
\n(4.88)

де  $0 \le \alpha_2 \le 1$  – перший параметр згладжування.

Перш ніж визначити *b0(t),* треба прибрати ефект сезонності, розділивши значення рівня *y<sup>t</sup>* на коефіцієнт сезонності попереднього періоду *s*(*t-к*). Отримано:

$$
u_t = y_t / s(t - k). \tag{4.89}
$$

Тепер треба визначити *b0(t)*, використовуючи *ut* і формулу (4.81) для моделі Холта.

$$
b_0(t) = \alpha_0 u_t + (1 - \alpha_0)(b_0(t - 1) + b_1(t - 1))
$$
\n(4.90)

Далі за процедурою Холта, описаною вище, визначити *b1(t).*  Спочатку визначають прирости  $b_0(t)$ :

$$
p \t = b_0 \t -b_0 \t -1 \t (4.91)
$$

і потім  $\,b_{\rm l}(t)\,$  як експоненційне зважене приростів:

$$
b_1 \ t = \alpha_1 p \ t + 1 - \alpha_1 \ b_1 \ t - 1 \ . \tag{4.92}
$$

Усі параметри згладжування  $\alpha_0$ ,  $\alpha_1$ ,  $\alpha_2$  розташовані в інтервалі (0,1) і вибираються незалежно. К. Л'юіс [67] наводить приклад, коли добрі результати були отримані при  $\alpha_0 = \alpha_1 = 0.2$  і  $\alpha_2 = 0.5$ . Ці значення параметрів рекомендується брати, якщо немає жодної додаткової інформації.

Прогноз за моделлю Холта – Уїнтерса здійснюється за формулою:

$$
\hat{y}_{t+j} = (b_0(t) + b_1(t) j) \cdot s(t + j - k). \tag{4.93}
$$

Помилку прогнозу можна підрахувати за допомогою оцінки дисперсії відхилень прогнозних значень від істинних:

$$
s_e^2 = D(e_t) = \frac{\sum_{t=1}^{N} e_t^2}{N - 4}.
$$
 (4.94)

При цьому слід вирахувати прогнози за різних наборів значень параметрів і вибирати ті, для яких оцінка дисперсії відхилень буде найменша.

**Приклад 4.6.** Використовуючи модель Холта – Уїнтерса слід зробити прогноз пасажирських перевезень на авіалініях США на один рік вперед. Вихідні дані подані в табл. 4.21. Для визначення початкових значень коефіцієнтів сезонності використовуються дані перших п'яти років. Початкові значення коефіцієнтів сезонності обчислюються як відношення місячних середніх значень до середнього значення рівнів за перші п'ять років. Отримані такі значення.

Таблиця 4.21

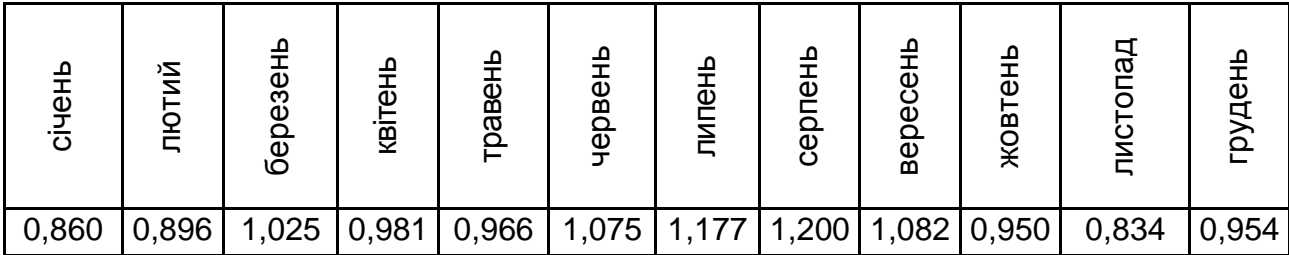

#### **Динаміка пасажирських перевезень**

Щоб скористатися формулами (4.89) – (4.92), треба задати або визначити початкові значення коефіцієнтів *b0(0)* і *b1(0).* За *b0(0)* береться середнє значення рівнів за 1953 р., а значення *b1(0)* визначається як середнє значення приростів за перші п'ять років. Отримано:

 $b<sub>0</sub>(0) = 225$ ;  $b<sub>1</sub>(0) = 1,508475$ .

Параметри згладжування дорівнені:

$$
\alpha_0 = 0.2; \, \alpha_1 = 0.2; \, \alpha_2 = 0.5.
$$

За даних початкових значень *b0(t)* і *b1(t)*, а також вибраних параметрах згладжування за моделлю Холта – Уїнтерса були відновлені значення обсягів пасажирських перевезень за 1954 – 1960 рр., а також зроблено прогноз на 1961 р. Результати розрахунків приведені в табл. 4.22. На рис. 4.9 побудовані графіки вихідного ряду та відновлених значень  $\hat{y}_t = b_0(t)s(t-12)$  за 1954 – 1960 рр., а також графік коефіцієнта  $b_0(t)$ , що відображує зміну спільної тенденції процесу.

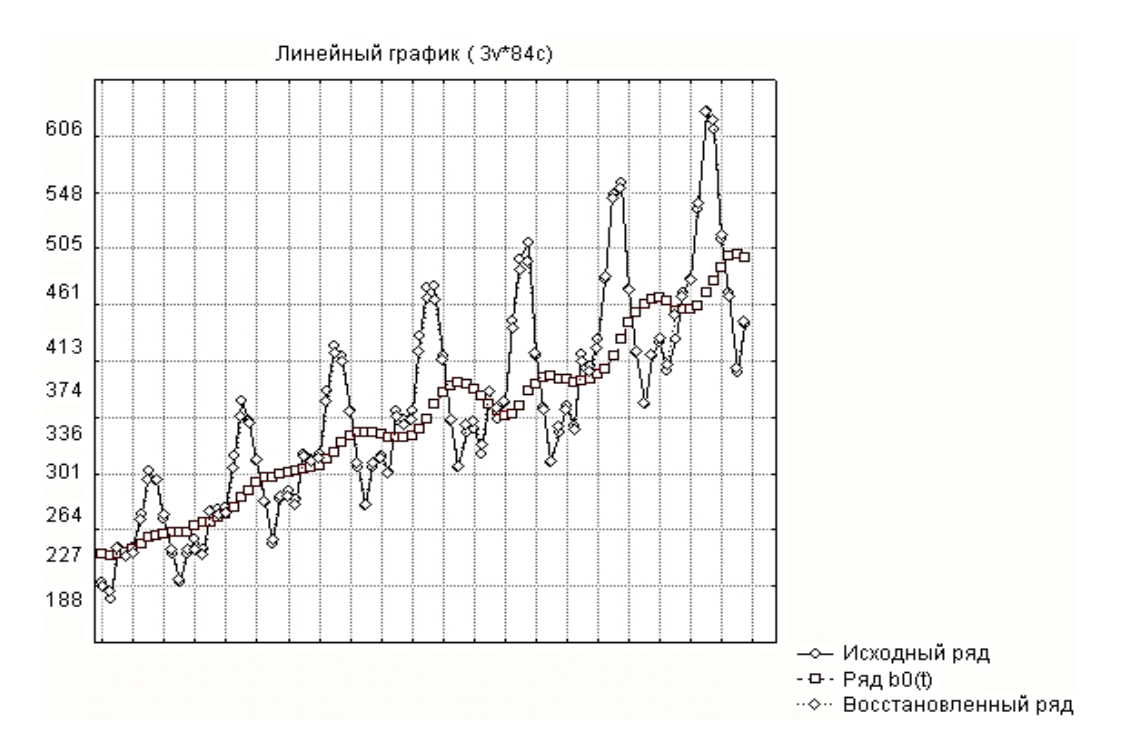

# Рис. 4.9. **Графік початкового та відновленого за моделі Холта – Уїнтерса ряду пасажирських перевезень**

Збіг відновлених значень із спостережуваними настільки міцний, що на графіку в даному масштабі їх важко розрізнити. Про значне наближення фактичних значень до теоретичних свідчить і мале значення середньоквадратичного відхилення помилок, яке дорівнює *s<sup>e</sup> = 6,16.*

Таблиця 4.22

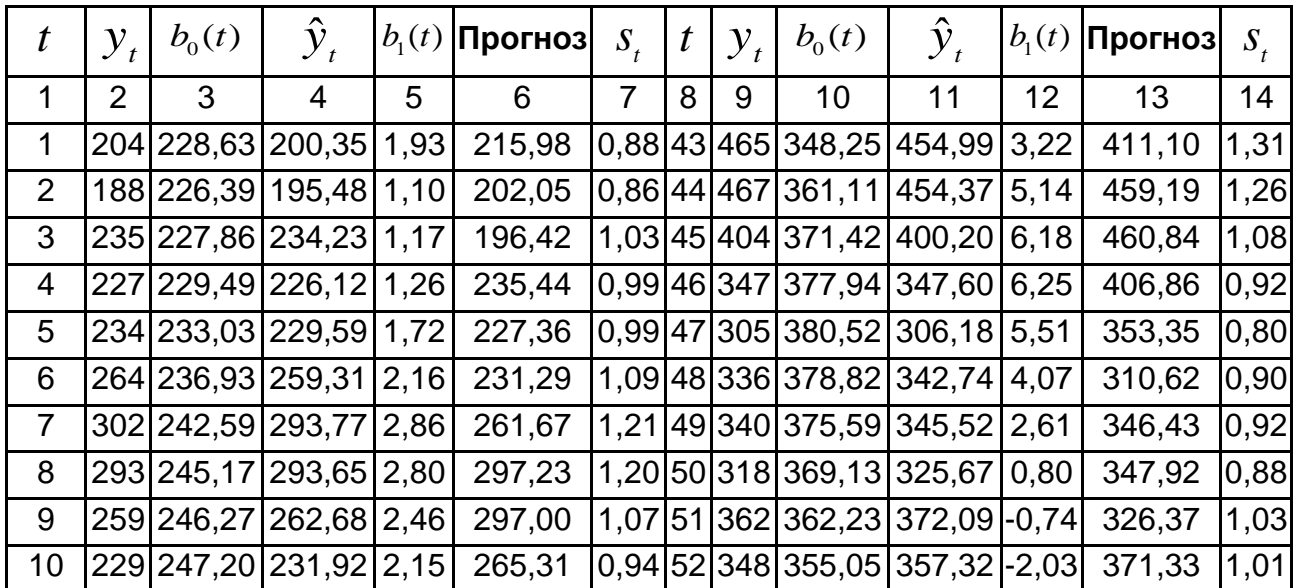

### **Результати розрахунків**

# Закінчення табл. 4. 22

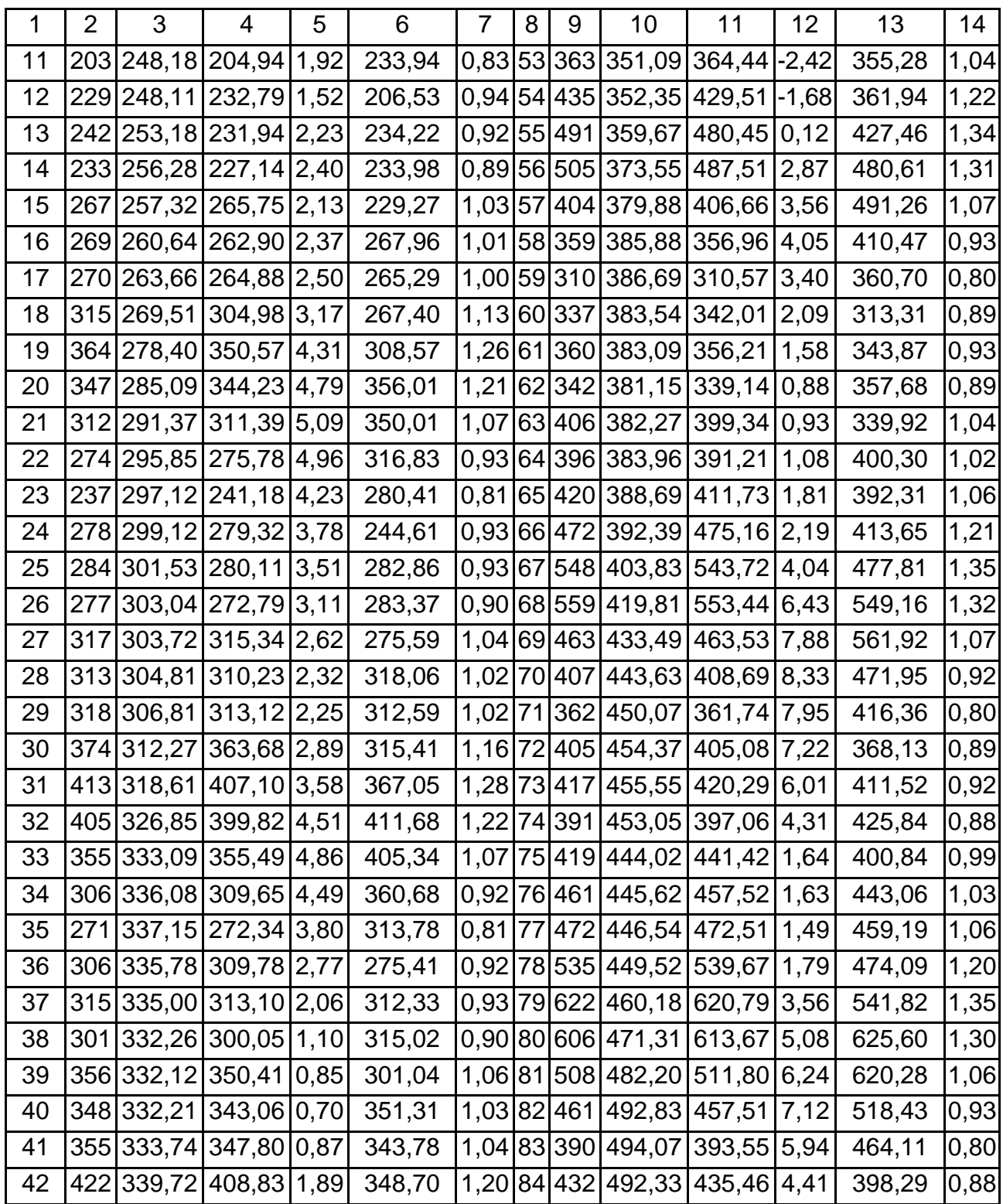

На рис. 4.10 показаний прогноз ряду на крок вперед і прогноз на р. Прогнози на крок вперед дають зсув, який пояснюється циклічним характером і нелінійністю процесу.

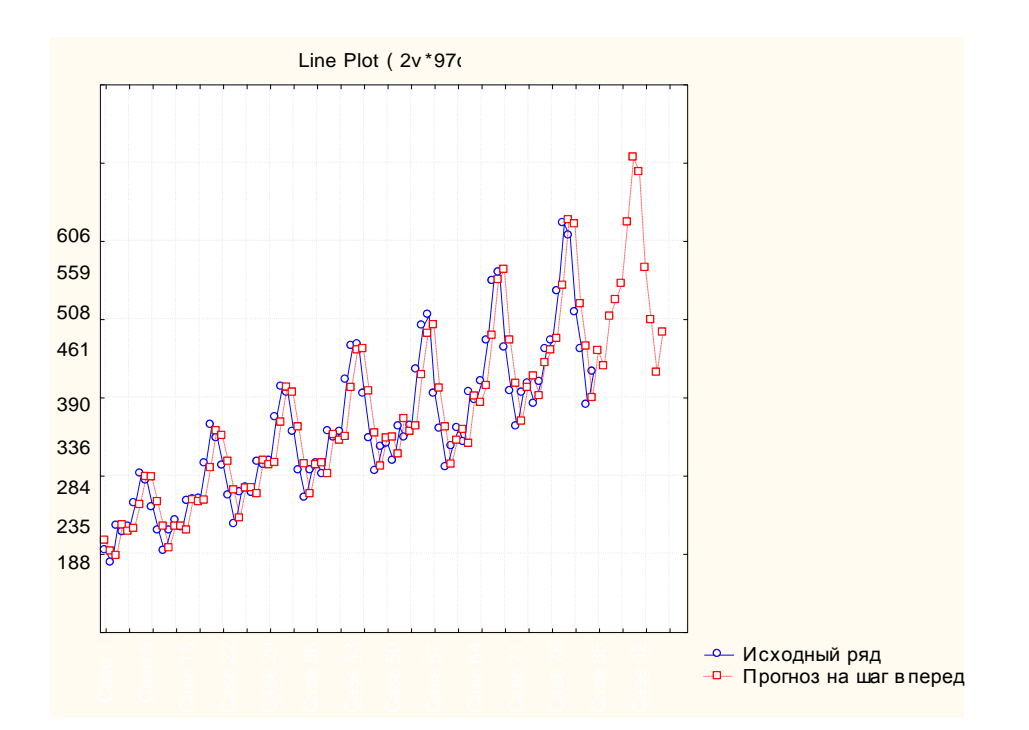

#### Рис. 4.10. **Графік вихідного ряду та прогнозу на один крок вперед**

Приведені вище моделі реалізовані в багатьох статистичних пакетах, у тому числі в пакеті *STATISTICA*. На рис. 4.11 зображено графічне вікно для розв'язання завдання експоненційного згладжування.

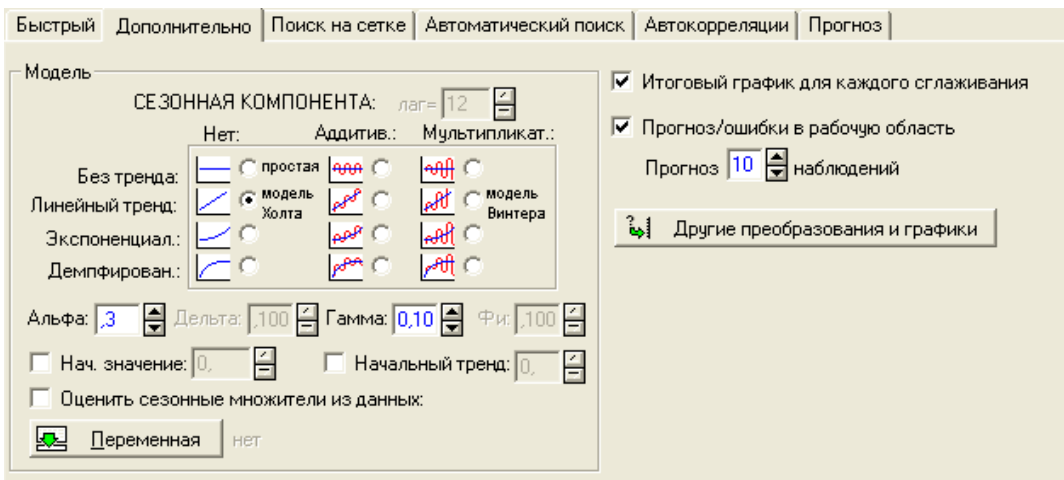

# Рис. 4.11. **Графічне вікно для вирішення завдання експоненційного згладжування**

У даному вікні є вибір вигляду моделі та налаштування її параметрів. Зокрема, є можливість вибору моделі без наявності тренда або з трендом різного вигляду (лінійним, експоненційним). Тренд може бути демпфований за допомогою спеціального параметра демпфування в моделі демпфованого тренда. Зокрема, опція, позначена як модель

Холта, відповідає раніше розглянутій моделі Холта. Для даної моделі задаються два параметри, позначені грецькими буквами, відповідно. При врахуванні сезонної компоненти передбачена адитивна та мультиплікативна сезонні складові. У тому числі радіокнопною позначенна модель Холта – Уїнтерса. При виборі даної моделі стає доступним текстове поле для задання значення третього параметра. Значення параметрів можуть призначатися або розраховуватися методом сіток. Окрім методу сіток існує можливість здійснювати пошук оптимального значення параметрів, що мінімізує один з вибраних показників: середньоквадратичної помилки, середньої абсолютної помилки, середньої абсолютної відносної помилки. У розділі 10 більш детальніше розглянута організація розв'язання завдання згладжування в пакеті *STATISTICA*.

**Приклад 4.7.** Необхідно розв'язати задачу згладжування часового ряду, наведеного в табл. 4.23.

Таблиця 4.23

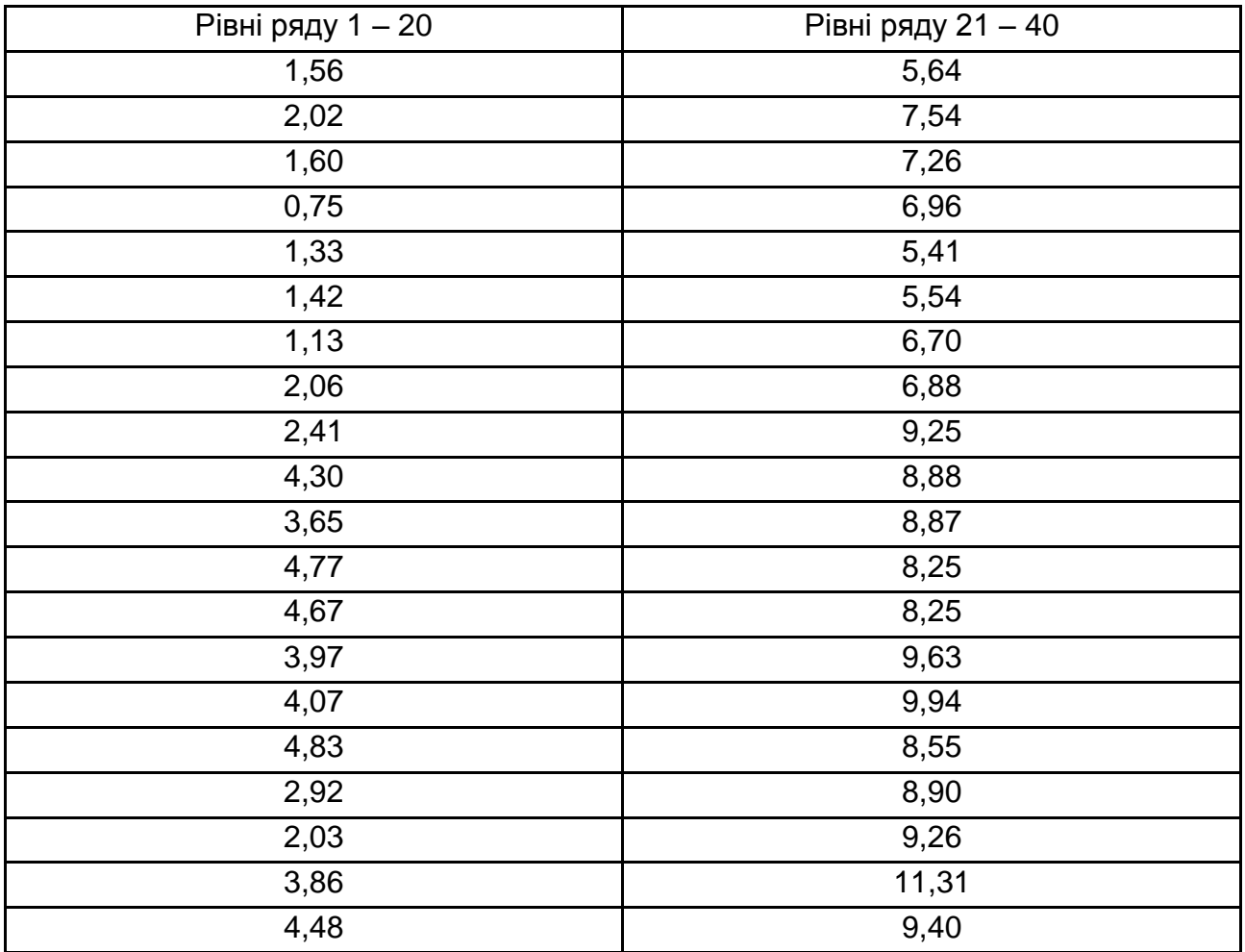

#### **Рівні часового ряду**

Лінійний графік часового ряду, приведений на рис. 4.12, дозволяє зробити висновок про наявність лінійного тренда.

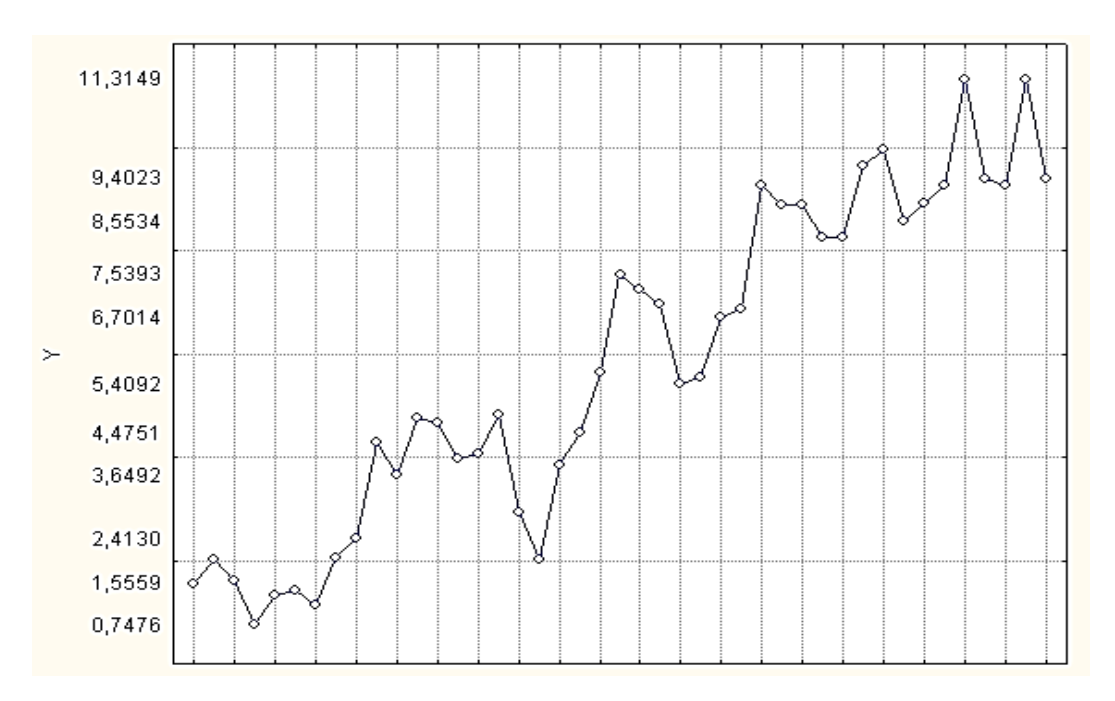

Рис. 4.12. **Лінійний графік часового ряду**

З урахуванням даного виводу використано модель згладжування Холта. Параметри моделі вибрані за допомогою методу сіток. Результати його використання приведені в табл. 4.24.

Таблиця 4.24

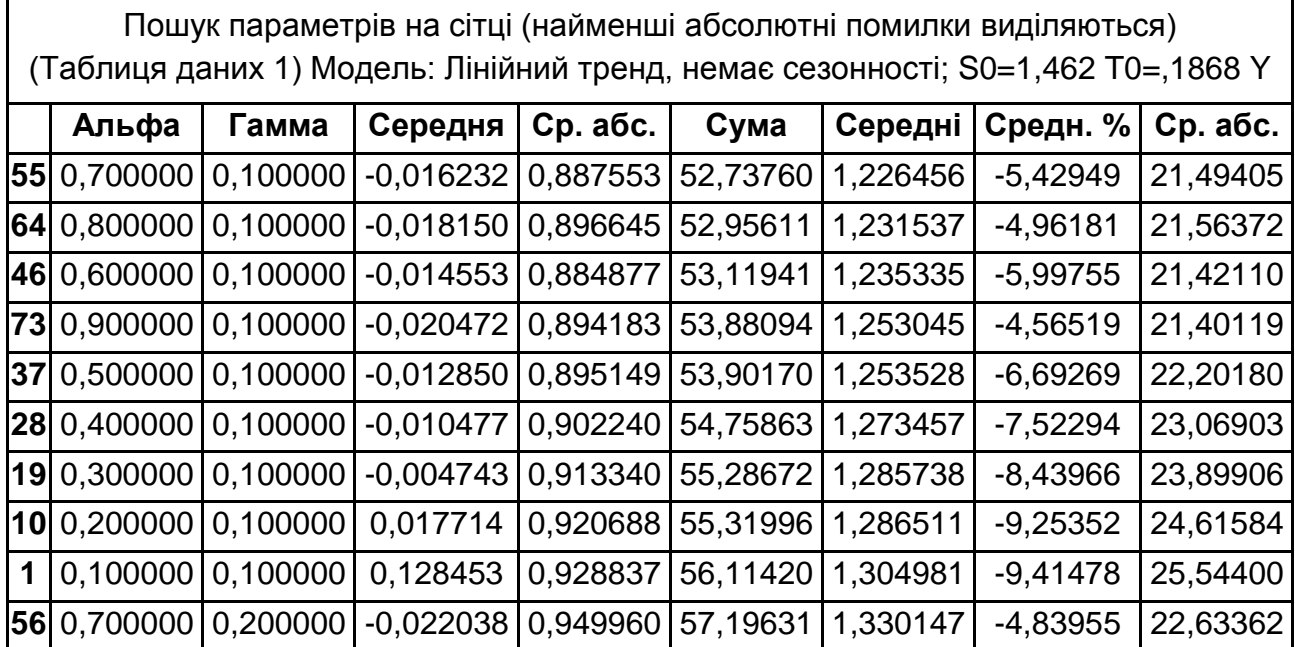

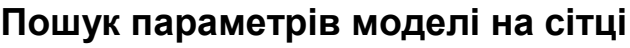

На підставі отриманої таблиці значення параметрів прийняті дорівненими  $\alpha = 0, 7; \gamma = 0, 1$ .

З урахуванням вибраних параметрів на рис. 4.13 подані результати згладжування та прогнозування значень рівня ряду.

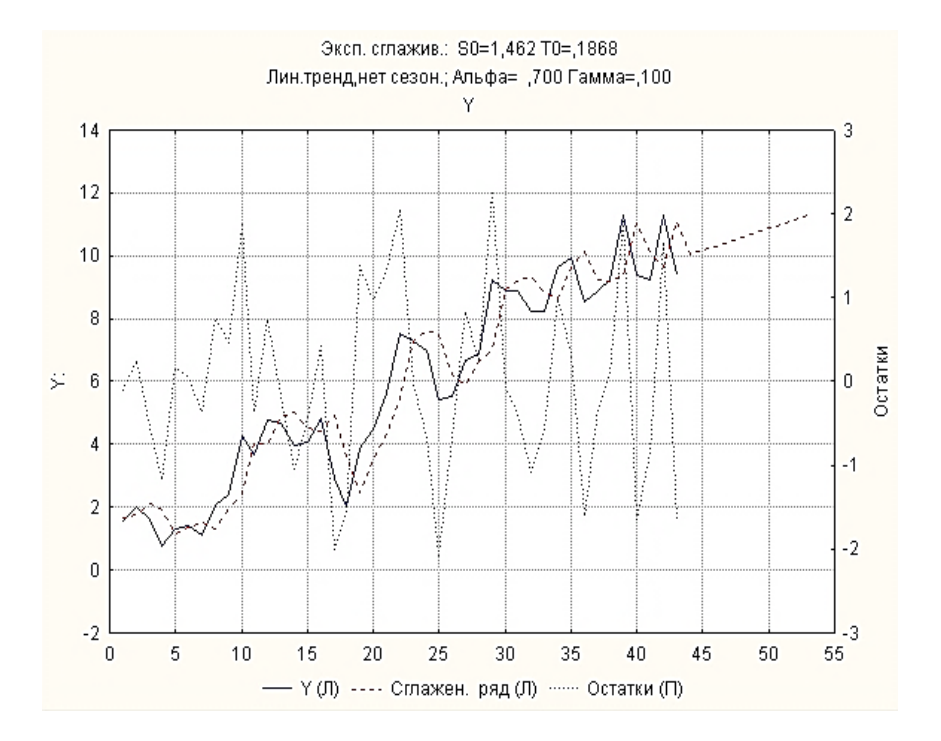

Рис. 4.13. **Згладжені значення ряду за допомогою моделі Холта**

Обширні дослідження адаптивних методів прогнозування, проведені Е. Райдом, дозволили сформулювати рекомендації з вибору моделі прогнозування. Ним були проаналізовані взагалі 113 часових рядів, що складаються з річних, квартальних і місячних даних, які описують в основному макроекономічні змінні Сполученого Королівства і США [48]. У табл. 4.25 наведена характеристика застосовування порівнюваних методів прогнозування.

Таблиця 4.25

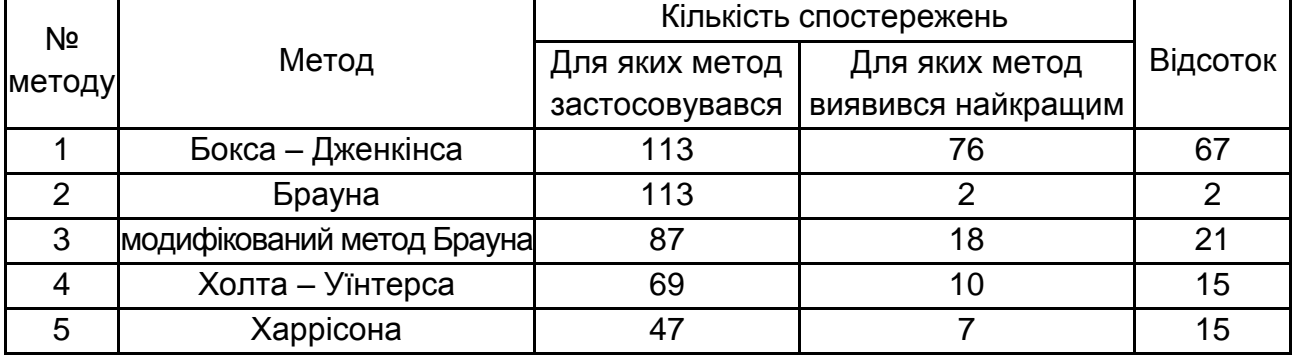

#### **Порівняння методів прогнозування на часових рядах**
У даній таблиці за критерій оптимальності використовувався мінімум помилок прогнозування на один крок. Судячи з таблиці, найкращі результати дав метод Бокса – Дженкінса, який буде розглянутий пізніше. Проте існували ситуації, в яких раціональнішим був інший з аналізованих методів. Це дало можливість Е. Райду побудувати дерево рішень для вибору методу прогнозування. Як аналізовані виступали такі бінарні ознаки:

 $P_{\rm 1}$ , довжина ряду (велика або мала);

 $P_{\overline{2}}$ , наявність сезонного характеру (є, нема);

 $P_{\scriptscriptstyle 3}$ , дисперсія випадкової компоненти складає велику або малу частку дисперсії ряду (велику, малу);

 $P_{\scriptscriptstyle 4}$  , наявність піків, нестаціонарної й інших порушень в ряду (є, нема);

 $P_{\!_5}$ , потрібно прогнозувати на великий або малий період часу.

Це дерево, подане таблицею рішень (табл. 4.26), приведене нижче. Стовпцями в даній таблиці є окремі ознаки. У рядках таблиці містяться їх бінарні значення: 0 – для першого значення ознаки; 1 – для другого.

Таблиця 4.26

### **Таблиця рішень для вибору методу прогнозування**

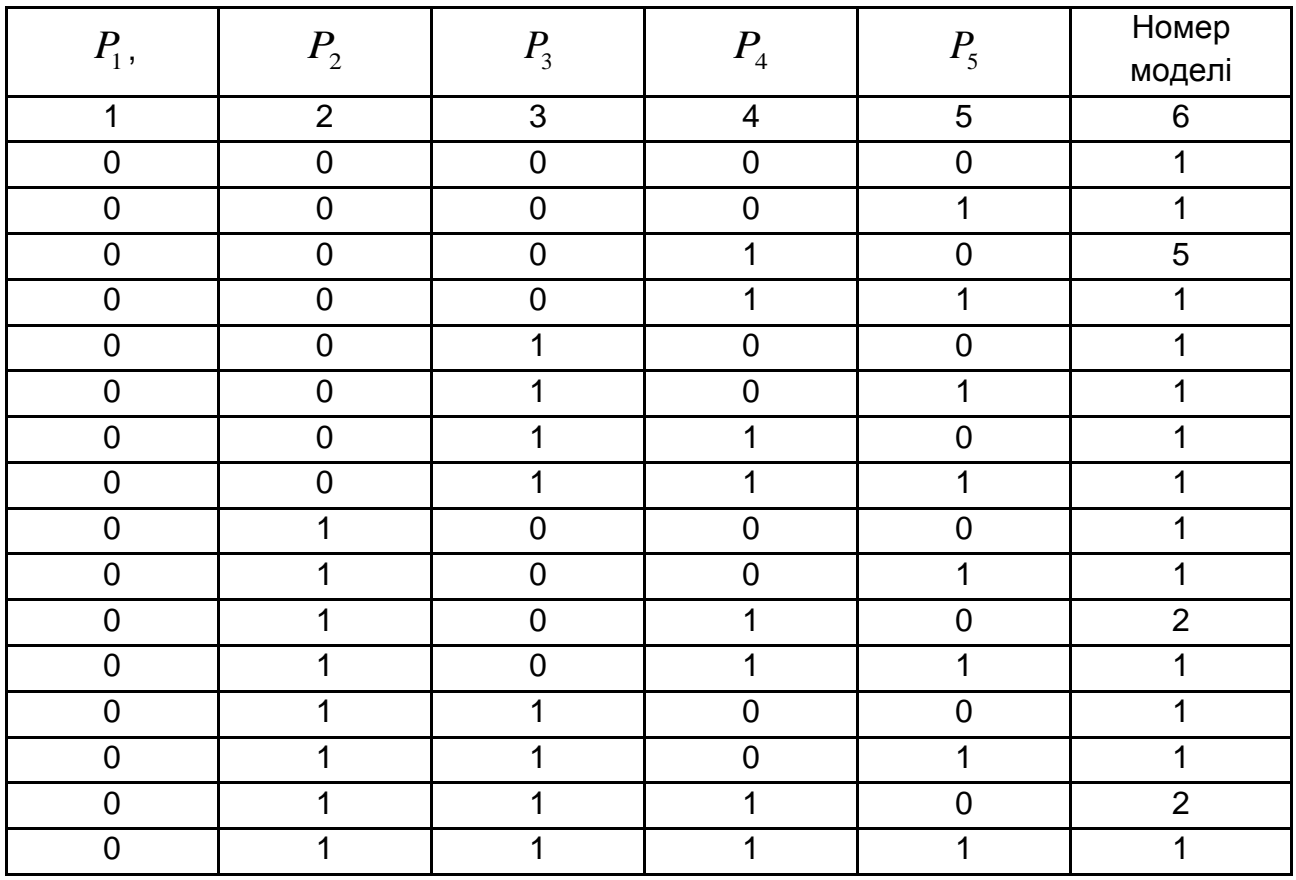

Закінчення табл. 4.26

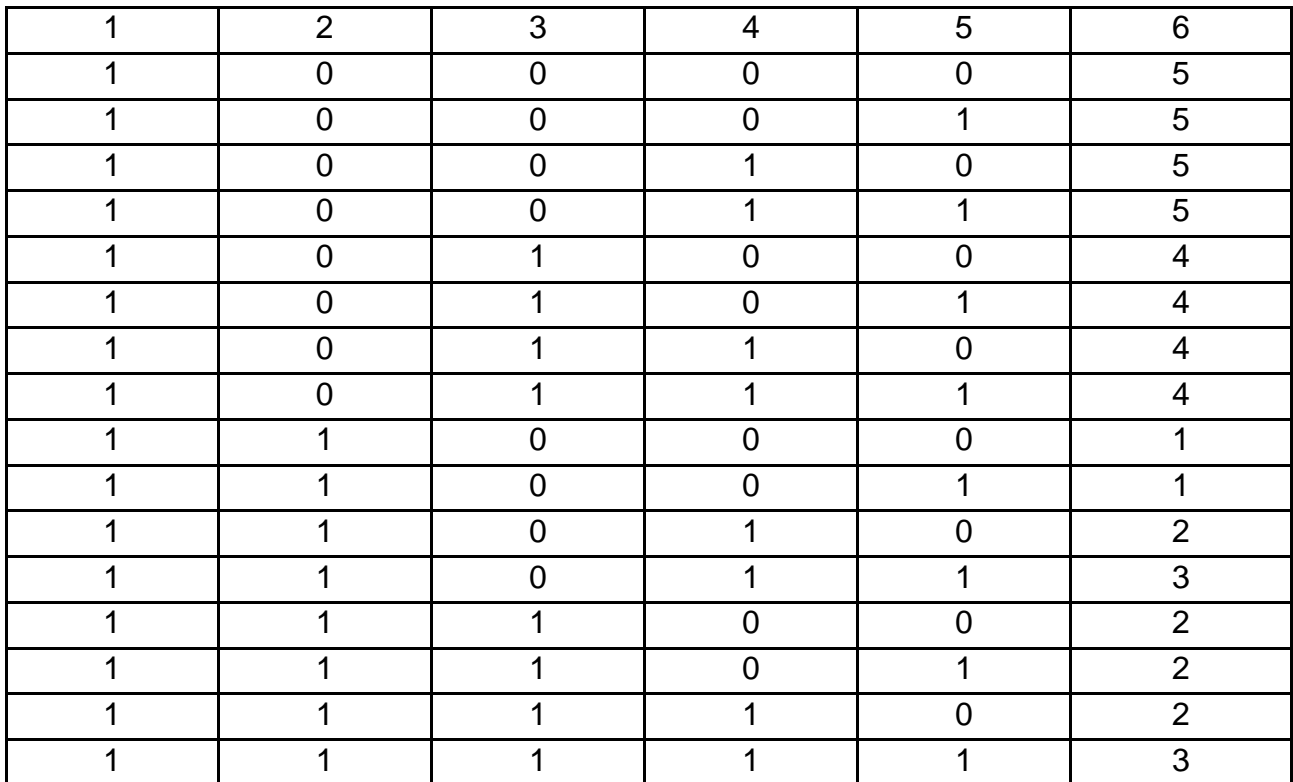

# **4.5. Метод згладжування помилок Трігга**

В основу *методу Трігга* закладене обчислення "спостережного контрольного сигналу", за допомогою якого із заданим рівнем статистичної довіри можна вказати на міру неадекватності (невідповідності) прогнозів реальним даним. Метод застосовується для короткострокових прогнозів. Прогноз будується за звичайною моделлю експоненційної середньої, тобто значення *S<sup>t</sup> ,* обчислене за формулою:

$$
S_t = \alpha y_t + (1 - \alpha) S_{t-1}
$$
 (4.95)

або

$$
S_t = S_{t-1} + \alpha e_t,
$$

розглядається як прогноз рівня, тобто:

$$
\hat{y}_{t+1} = S_t.
$$

Позитивні та негативні аспекти цієї моделі були розглянуті в попередньому підрозділі. Одним з негативних моментів є слабка реакція на стрибкоподібну зміну в значеннях рівнів, тобто коли процес переходить з одного середнього рівня на інший. При цьому з'являється зсув в прогнозах. Така ситуація зображена на рис. 4.14.

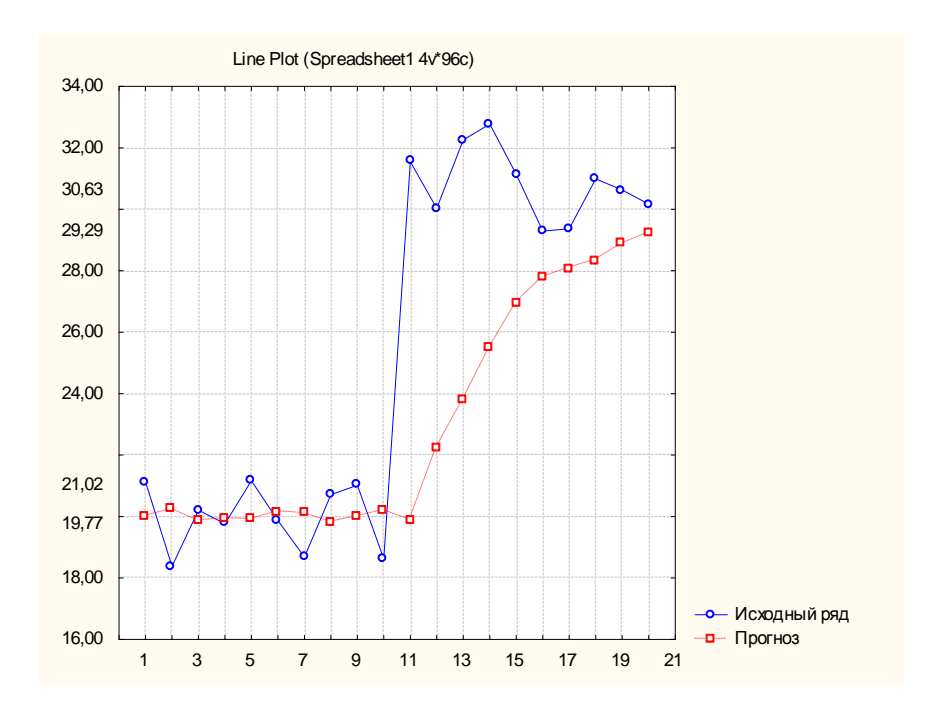

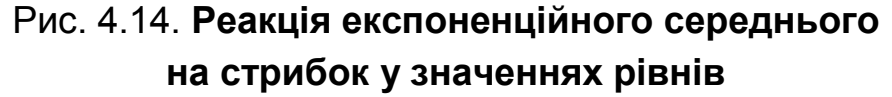

Для виявлення моменту неадекватності прогнозу одночасно з прогнозом обчислюють *контрольний сигнал*, який дорівнює відношенню експоненційної зваженої помилки до середнього абсолютного відхилення. Експоненційна зважена помилка дорівнює:

$$
\overline{e}_t = \alpha e_t + (1 - \alpha)e_{t-1}.
$$
 (4.96)

Середнє абсолютне відхилення також обчислюється як експоненційна середня абсолютних значень помилок і дорівнює:

$$
MAD_t = \alpha |e_t| + (1 - \alpha) MAD_{t-1}.
$$
 (4.97)

Величина  $\emph{MAD}_t$  також може слугувати мірою варіації рівнів, її зв'язок з середнім квадратичним відхиленням визначається співвідношенням:

$$
\sigma_t \cong 1,25MAD_t. \tag{4.98}
$$

Контрольний сигнал, позначений ( $\uptheta_t$ ),дорівнює:

$$
\theta_t = \overline{e}_t / MAD_t. \tag{4.99}
$$

3 формул (4.96) і (4.97) видно, що  $MAD_{_{t}}\geq\overline{e}_{_{t}}.$  Тому значення контрольного сигналу знаходяться в інтервалі [-1; 1]. При цьому Трігг Дж. Л. встановив довірчі межі цього сигналу для різних значень параметра згладжування  $\alpha$ . М. Батті [120] уточнив порогові значення контрольного сигналу. Критичні значення  $\, \theta_{\textit{t}}^{\textit{x}\text{p}}\,$ *t* залежать від величини параметра згладжування та ступеня полінома прогнозної моделі. У табл. 4.27 приведені критичні значення  $\,\theta_{\scriptscriptstyle t}^{\scriptscriptstyle\mathrm{wp}}\,$ *t* за Батті [120] при прогнозуванні за експоненційною середньою (поліном нульового ступеня). У табл. 4.28 наведені критичні значення  $\theta_t^{\text{\tiny\rm KP}}$ *t* при використанні лінійної моделі прогнозу Брауна.

Таблиця 4.27

### **Критичні значення при використанні експоненційної середньої прогнозу за Батті**

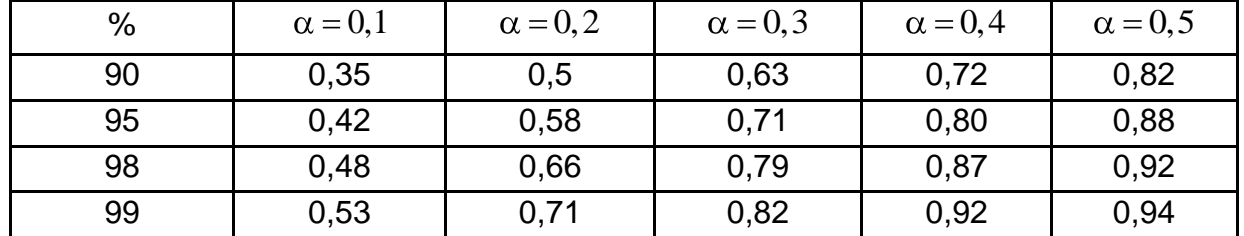

Таблиця 4.28

## **Критичні значення при використанні лінійної моделі прогнозу Брауна**

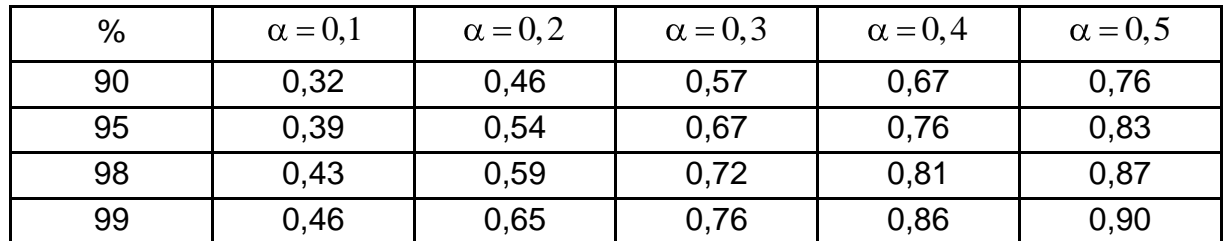

Якщо при прогнозуванні, почнуть з'являтися помилки одного знаку, то це говорить про зсув в прогнозах, тобто неадекватність моделі. У цьому випадку  $\mathit{MAD}_{{}_{t}}\approx\left|\overline{e}_{_{t}}\right|$ , тобто  $\theta_{_{t}}\rightarrow1$  .

Якщо в певний момент абсолютне значення контрольного сигналу стане більше критичного для вибраного рівня довіри, то прогнозна система стає неадекватною реальному процесу. Наприклад, при рівні

допустимої помилки не більше 5 % і  $\alpha = 0.2$  прогнози не відповідатимуть реальним даним, коли контрольний сигнал буде за абсолютною величиною більше 0,58. Починаючи з цього моменту, слід збільшити значення параметра згладжування. Якщо ця процедура не приведе до поліпшення прогнозів через деяку кількість кроків, то слід змінити модель прогнозування. Досягши хороших прогнозів, з використанням підвищеного значення параметра  $\alpha$  можна знову повернутися до попереднього значення параметра згладжування.

**Приклад 4.8.** За спостереженнями, поданими в табл. 4.29 та на рис. 4.14, побудувати прогноз на крок вперед за допомогою експоненційної середньої. З'ясувати адекватність прогнозів і, якщо модель неадекватна, виправити її.

Аналізуючи дані або графік даних (див. рис. 4.14), можна дійти висновку, що дані коливаються біля середнього значення, але на одинадцятому періоді стався стрибок. Повна таблиця розрахунків прогнозу за методом Трігга подана у табл. 4.30. Для проведення розрахунків, окрім значень рівнів, треба задати такі початкові значення:

- початкове значення прогнозу, дорівнене  $\,\hat{y}_{\text{1}}$  =  $S_{\text{0}}\,=\,20.$
- початкове значення помилки прогнозу *е0*, дорівнене *0*.
- середнє абсолютне значення помилки, дорівнене  $MAD<sub>0</sub> = 2.5$ *.*

Таблиця 4.29

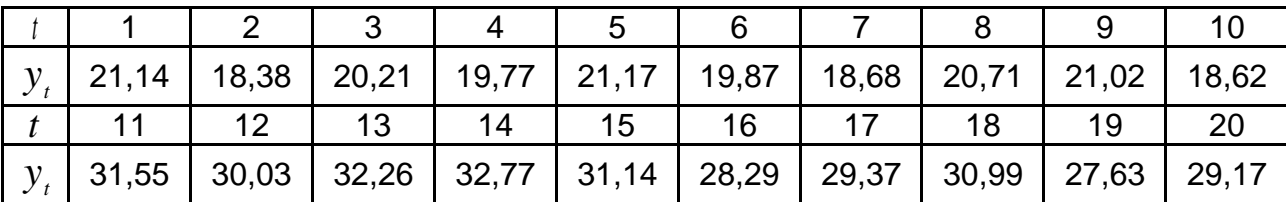

### **Результати спостережень**

На перший погляд здається, що початкові значення вибрані довільно. Насправді, при виборі початкових значень керуються деякими фізичними міркуваннями або певними правилами. Так, у даному випадку початкове значення прогнозу визначалося як середнє значення перших трьох спостережень, початкове значення помилки – як математичне очікування помилки, початкове значення середнього абсолютної помилки – наближене значення дисперсії рівнів, поділене на 1,25.

Спочатку треба взяти  $\alpha = 0.2$ . Обчислити прогнози на крок вперед *i* значення контрольного сигналу. Результати першого обчислення записані в табл. 4.30.

# **Результати розрахунків прогнозу за методом Трігга**

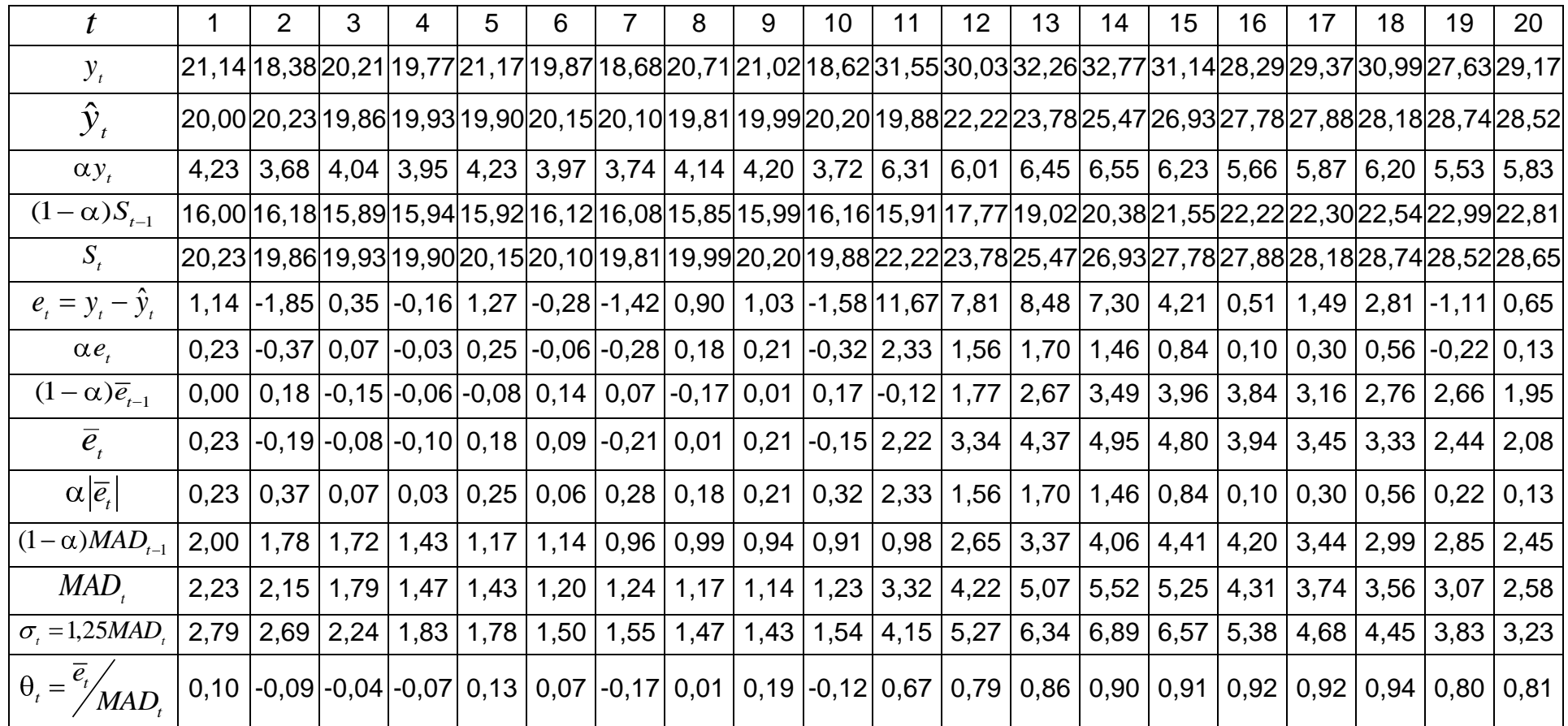

## Таблиця 4.30

У табл. 4.31 подані прогнози на один крок вперед, виконані за адаптивною моделлю експоненційної середньої. Адаптація проводилася експертним шляхом на основі контрольного сигналу Трігга. Спочатку  $\alpha = 0.2$ . Після того як контрольний сигнал перевищив відповідне порогове значення  $(\theta_{t}>$  *0,5*), при рівні довіри 90 %, значення параметра α було підвищене до 0,5, а після його стабілізації на сімнадцятому моменті значення знову знижене до 0,2.

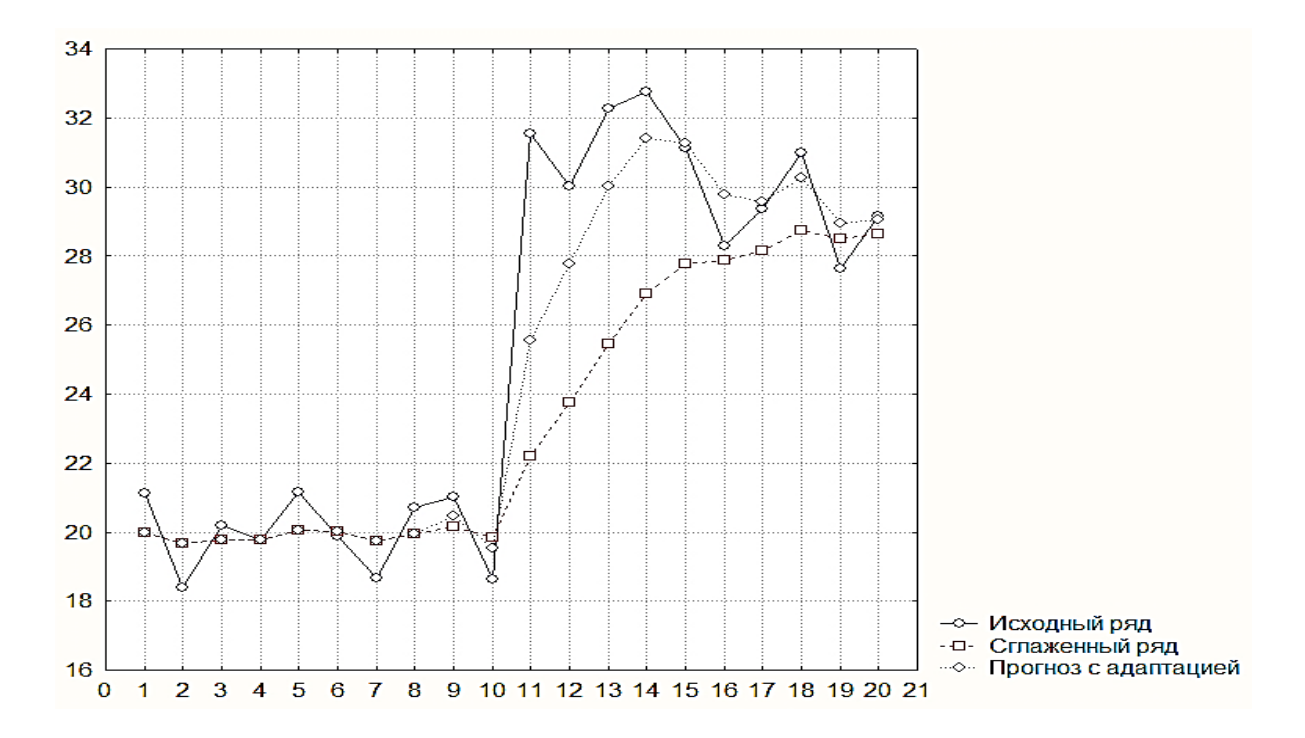

На рис. 4.15 подані графіки прогнозів без адаптації та з адаптацією.

Рис. 4.15. **Адаптація прогнозу до стрибка в спостереженнях**

Таблиця 4.31

#### **Остаточний результат**

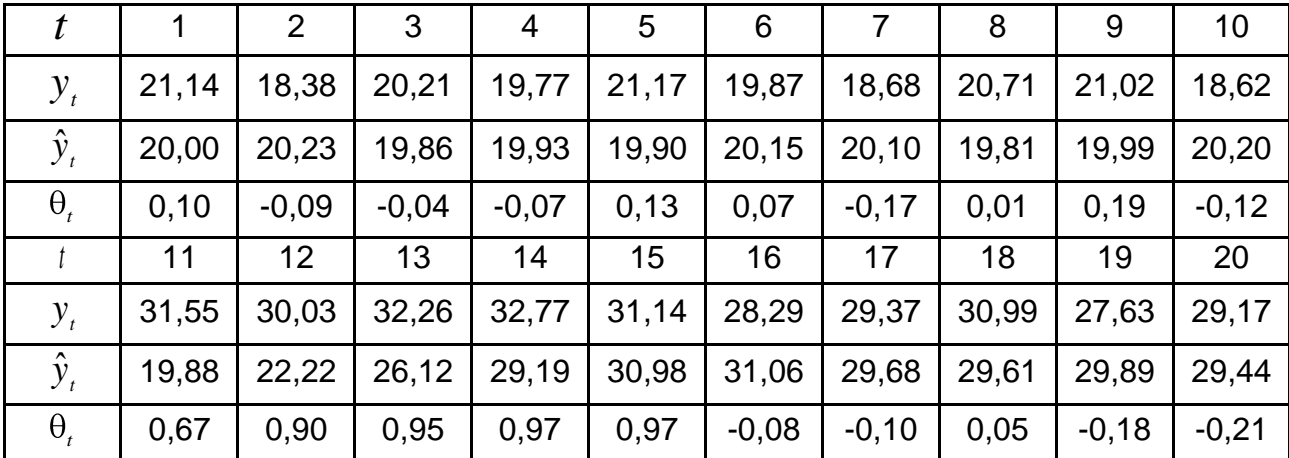

### **4.6. Метод Трігга – Ліча**

При використанні експоненційної середньої для прогнозу адаптація моделі ґрунтується на тому, що збільшення параметра згладжування призводить до підвищення чутливості моделі щодо змін у значеннях рівнів і під час переходу дійсних значень на новий рівень, відбувається прискорення наближення прогнозів до нових умов. Водночас велике значення параметра згладжування негативно позначається на прогнозах у стаціонарному стані процесів, оскільки модель, реагуючи на незначні коливання в рівнях, унаслідок наявності "ефекту запізнювання" може давати гірші прогнози. У таких випадках слід зменшувати значення параметра згладжування та знижувати чутливість моделі.

Тріггом Дж. Л. і Дж. Лічем було запропоноване як параметр згладжування застосовувати абсолютне значення контрольного сигналу  $_t\vert$ . Це значення, як і параметр  $\alpha$  знаходиться в інтервалі [0; 1]. При хороших прогнозах значення контрольного сигналу мале за абсолютною величиною, що відповідає низькій чутливості моделі. При погіршенні прогнозів значення контрольного сигналу зростатиме, тобто автоматично відбувається підвищення чутливості моделі. Погані прогнози за моделлю з використанням абсолютного значення контрольного сигналу у ролі параметра згладжування слід очікувати у разі, коли є істотні коливання в рівнях. У цьому випадку контрольний сигнал є великим за абсолютною величиною, тобто модель добре реагує на зміни в рівнях, але через запізнювання прогнози будуть погані. Кращою в такій ситуації є малочутлива модель, тобто модель з малим параметром згладжування. Згідно з *моделлю Трігга – Ліча*, прогноз на крок вперед обчислюється за формулою:

$$
\hat{y}_{t+1} = S_t = |\theta_t| y_t + (1 - |\theta_t|) S_{t-1}.
$$
\n(4.100)

Інші параметри моделі обчислюються, як і в моделі Трігга. Середня помилка обчислюється за співвідношенням:

$$
\overline{e}_t = \alpha e_t + (1 - \alpha)\overline{e}_{t-1}.
$$
 (4.101)

Середнє абсолютне відхилення обчислюється як експоненційна середня абсолютних значень помилок:

$$
MAD_t = \alpha |e_t| + (1 - \alpha) MAD_{t-1}.
$$
 (4.102)

Контрольний сигнал $\|\Theta_t\|$ дорівнює  $\Theta_t = e_t\,/\, MAD_t$  . У табл. 4.32 подані результати розрахунків прогнозів за моделлю Трігга – Ліча для даних з прикладу 4.6.

Таблиця 4.32

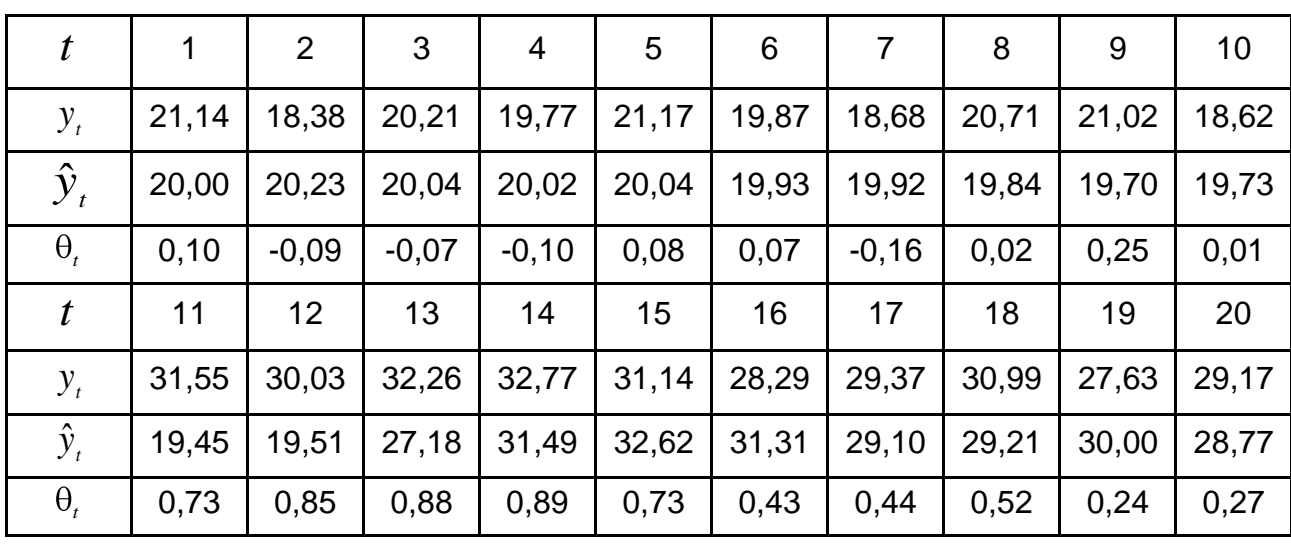

### **Результати розрахунку прогнозів за моделлю Трігга – Ліча**

На рис. 4.16 побудовані графіки вихідного ряду та прогнозу за моделлю Трігга – Ліча. Як видно з отриманих результатів, прогнози дійсно адаптуються до стрибка в значеннях рівнів. Водночас вони гірші на початковому відрізку часу, оскільки в цей період є дуже малі значення контрольного сигналу, а отже, і параметра згладжування. Тому прогнозні значення практично дорівнюють постійній величині. Також вони гірші і в кінці періоду прогнозування, оскільки тут існує завищене значення параметра згладжування.

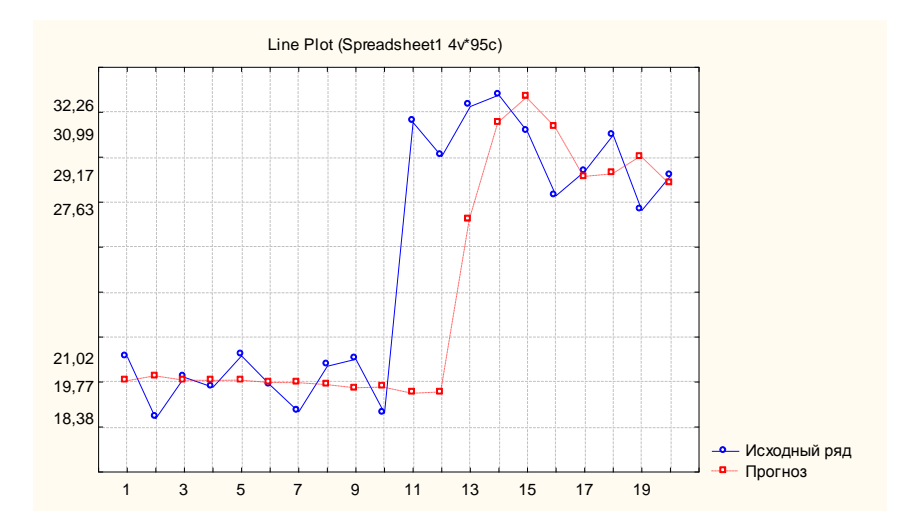

Рис. 4.16. **Прогноз за моделлю Трігга – Ліча**

#### **4.7. Метод Чоу**

П. Чоу запропонував для реалізації ідеї адаптації прогнозів використовувати одночасно три прогнози. Ці прогнози будуються на основі експоненційної середньої при різних значеннях параметра  $\alpha$ . У термінах чутливості моделі їх можна інтерпретувати як прогнози, виконані за слабо-, середньо- та високочутливими моделями, наприклад: прогнози, отримані при  $\alpha_1 = 0.1$ ;  $\alpha_2 = 0.2$ ;  $\alpha_3 = 0.3$ . У своїх експериментах П. Чоу використовував таку схему задання трійок параметрів:

$$
\alpha_1 = \alpha - \Delta; \quad \alpha_2 = \alpha; \quad \alpha_3 = \alpha + \Delta, \tag{4.103}
$$

де  $\Delta\!=\!0,05$  .

Основним вважається прогноз з середнім значенням  $\alpha$ . Саме цей прогноз є фактичним прогнозом. Якщо на певному етапі за вибраним критерієм оцінювання прогнозу один з крайніх прогнозів кращий, то відбувається автоматична зміна значень параметрів. При цьому модель з кращим на даний момент значенням критерію стає основною, і по ній будується прогноз на наступний період. Інші значення  $\alpha$  змінюються залежно від напряму поліпшення прогнозу. Так, якщо кращим стає прогноз з  $\alpha_{_3}$  =  $0,3$ , то в новій системі прогнозів, починаючи з цього моменту, набувають наступних значень параметрів  $\alpha_1^{}=0.2; \,\, \alpha_2^{}=0.3; \,\, \alpha_3^{}=0.4$ при  $\Delta = 0, 1$ . Якщо кращим виявився прогноз при  $\alpha_{1} = 0, 1$ , то новими значеннями можуть бути  $\alpha_{_1}=0{,}05,\ \alpha_{_2}=0{,}1;\ \alpha_{_3}=0{,}4{.}$ 

Нехай у момент  $t$  кращим виявився прогноз при значеннях  $\,_{t-1}^{\phantom i}$  i  $\,\widehat{\alpha}$  . Тоді прогнози на наступний період будуються за формулою:

$$
\hat{y}_{t+1}^i = S_t^i = \hat{\alpha}^{(i)} y_t + (1 - \hat{\alpha}^{(i)}) S_{t-1},
$$
\n(4.104)

де  $\widehat{\alpha}^{(i)} = \widehat{\alpha} + i \Delta \, , \,\, i \in \,\, -1,0,1$ 

У початковий момент центральне значення параметра може бути довільним. Як показує досвід, його краще взяти рівним 0,2. Крок зміни параметрів також може змінюватися залежно від ситуації.

Велику роль у *методі Чоу віді*грає вибір критерію оцінювання прогнозу. Отже, можна запропонувати декілька варіантів критеріїв:

- мінімальна поточна абсолютна помилка;
- мінімум середньої помилки за останніх *k* періодів;
- мінімум середньозваженої помилки тощо.

У своїх дослідах за прогнозом реалізації (продажі) товарів П. Чоу показав, що вживання його моделі зменшує помилку прогнозу в середньому на 10 %. При цьому з шістдесяти дослідів у п'ятдесяти дев'яти досягалося поліпшення прогнозів і лише в одному випадку досягти поліпшення не вдалося. Це свідчить про те, що, прогнозуючи реальну ситуацію, слід бути обережним.

**Приклад 4.9.** Для часового ряду досліджуваного процесу за 29 періодів, значення рівнів якого наведені в табл. 4.33, побудувати прогнози за методом Чоу і на підставі експоненційної середньої та порівняти отримані результати.

Таблиця 4.33

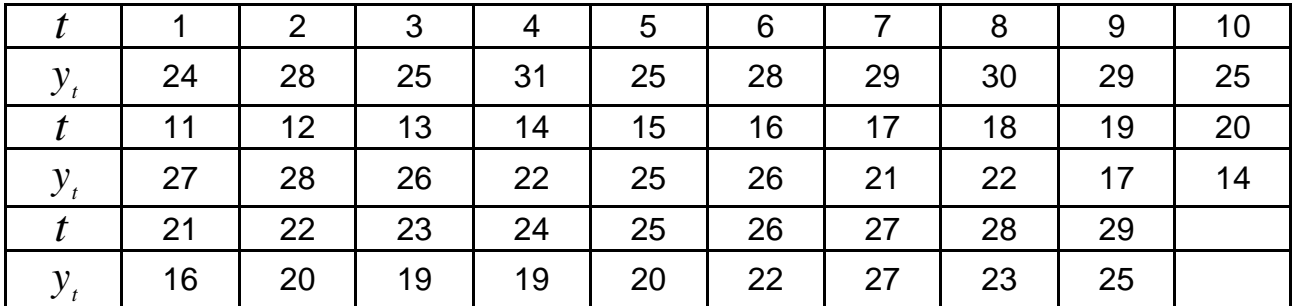

**Вихідний ряд**

При прогнозуванні за моделлю Чоу початкові значення параметрів згладжування й експоненційних середніх були такі:

<sup>(1)</sup> =0,1;  $\alpha^{(2)}$  =0,2;  $\alpha^{(3)}$  =0,3;  $S_0$  =26.

Прогноз за експоненційною середньою будувався при  $\alpha$   $=$   $0,$ 2 і  $S_0$   $=$   $26.$ 

У табл. 4.34 подані прогнози за методом Чоу і за допомогою експоненційної середньої та динаміка зміни значення параметра згладжування.

Таблиця 4.34

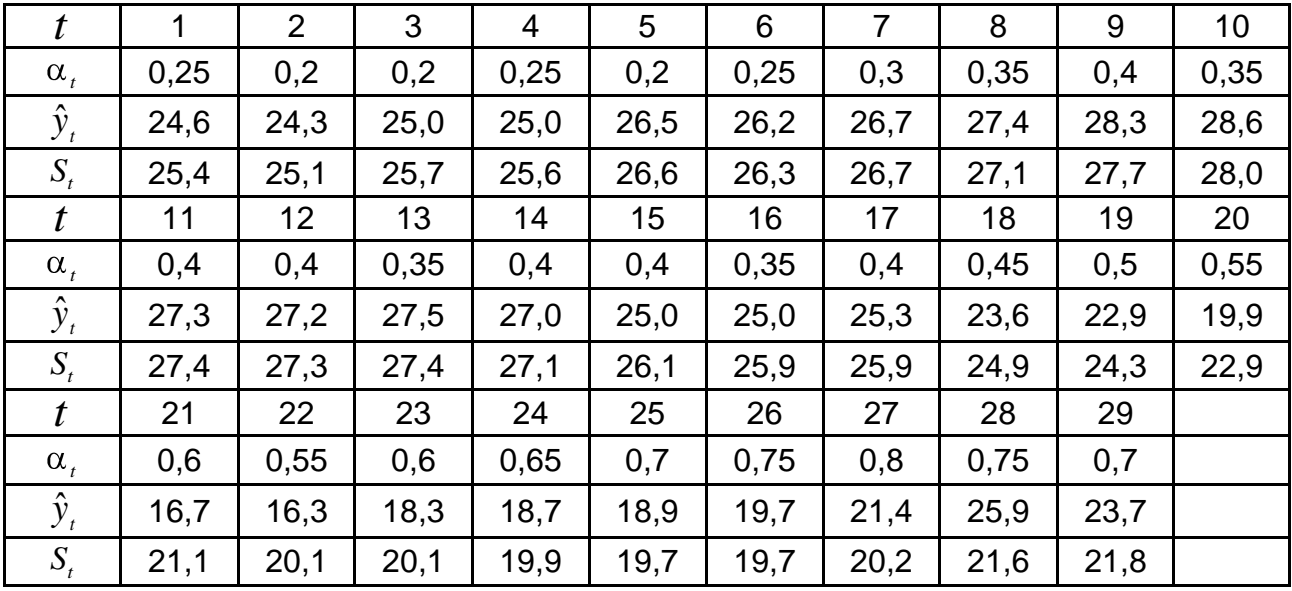

#### **Прогнози за методом Чоу**

Стандартне відхилення помилок прогнозів для методу Чоу дорівнює 3,07, методу експоненційної середньої – 3,54. На рис. 4.17 подані графіки вихідного ряду, прогнозів за методом Чоу і прогнозів за експоненційною середньою.

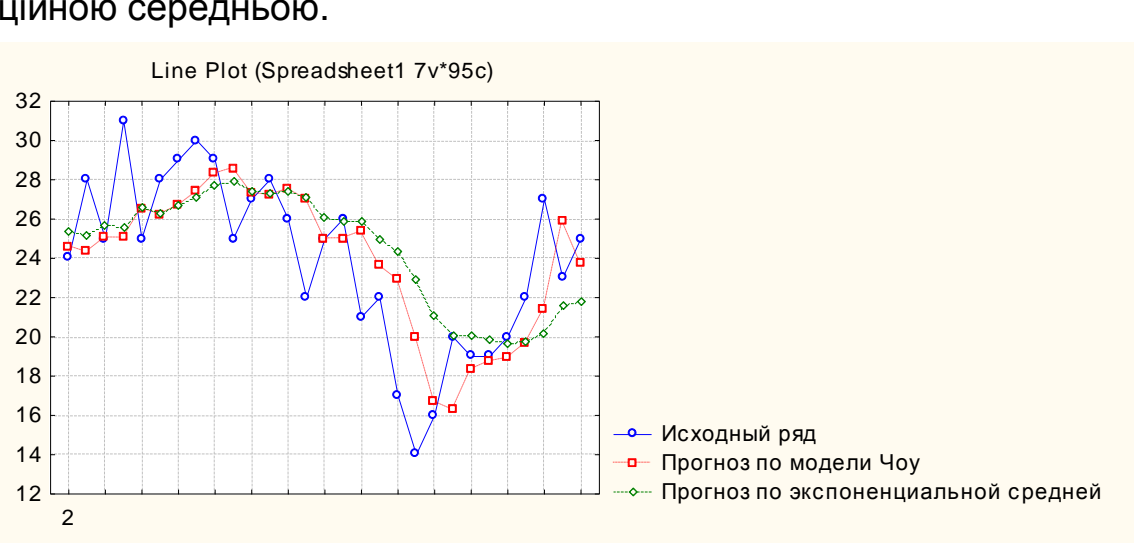

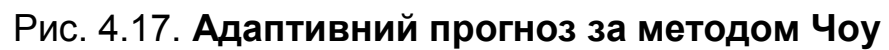

Аналізуючи отримані результати, можна дійти висновків:

при коливанні рівнів ряду довкола певного середнього значення, як це відбувається в цьому прикладі, метод Чоу дає приблизно ті ж результати,

що і експоненційна середня, якщо вдало вибрано значення параметра згладжування;

коли в часовому ряді з'являються ділянки з помітним трендом, то в методі Чоу пришвидшується перехід на новий рівень за рахунок адаптації параметра згладжування. У цьому випадку отримані прогнози помітно кращі.

Слід зазначити, що існує багато модифікацій адаптивних методів прогнозування, заснованих на ідеях методів Трігга і методу Чоу.

## **Контрольні запитання за темою**

1. У чому особливості короткострокових методів прогнозування?

2. Як виявляється властивість адаптивності в даних методах?

3. У яких цілях використовуються методи згладжування часових рядів?

4. Дайте спільну характеристику лінійних фільтрів.

5. У чому сутність і які недоліки методу простого ковзного середнього? Чи можна вирішувати завдання прогнозування за допомогою даного фільтру?

6. У чому сутність методу зваженого ковзного середнього? Як визначаються вагові коефіцієнти?

7. Які недоліки методу зваженого ковзного середнього? Що таке граничні ефекти і як врахувати граничні ефекти у фільтрі зваженого ковзного середнього?

8. У чому ідея методу експоненційного згладжування? Як здійснюється вибір параметра згладжування?

9. У чому сутність методів згладжування часових рядів за Брауном, Холтом і Уїнтерсом? Як будується прогноз на основі моделей Холта і Холта – Уїнтерса?

10. Які методи використовуються для оцінювання якості отриманих моделей часового ряду?

11. У чому полягає ідея методу Трігга і Трігга – Ліча?

12. Яким чином здійснюється адаптація прогнозів у методі Чоу?

## **Тестові завдання**

*1. Експоненційне згладжування здійснюється за формулою:*

- $S_t = \alpha Y_t + (1 + \alpha)S_{t-1}$ ;
- $S_t = \alpha Y_t (1 \alpha) + S_{t-1}$ ;
- $S_t = \alpha Y_t + (1 \alpha) S_{t-1}$ .
- *2. Більш гладкий ряд буде отримано при використанні:*
- 5-членної ковзною середньої;
- 7-членної ковзною середньої;
- 9-членної ковзною середньої;
- 3-членної ковзною середньої.

*3. Зважені ковзні середні використовуються у випадку, якщо*:

- ряд має лінійний характер;
- ряд має нелінійний характер.

*4. Коефіцієнти усереднювання (метод зваженої ковзної середньої) мають такі властивості:*

- вони симетричні відносно центрального рівня;
- сума ваги дорівнює одиниці;
- все наведене вище правильно.

*5. Модель Холта – Уїнтерса використовується для прогнозування часових рядів:*

з лінійним характером тенденції й адитивним сезонним ефектом;

з експоненційним характером тенденції й адитивним сезонним ефектом;

з лінійним характером тенденції та мультиплікативним сезонним ефектом;

з експоненційним характером тенденції та мультиплікативним сезонним ефектом;

все наведене вище правильно.

1 ;

*6. Ковзна середня може бути визначена за формулою:*

$$
\begin{aligned}\n &\quad \mathbf{r} + p \\
 &\quad \sum_{i=t-p}^{t+p} y_i \\
 &\quad \mathbf{r} = \frac{i(t-p)}{2p+1} ; \\
 &\quad \mathbf{r} = \alpha Y_t + (1-\alpha)S_t \\
 &\quad \mathbf{r} + p \\
 &\quad \mathbf{r} + p \\
 &\quad \mathbf{r} + p \\
 &\quad \mathbf{r} + p \\
 &\quad \mathbf{r} + p \\
 &\quad \mathbf{r} + p \\
 &\quad \mathbf{r} + p \\
 &\quad \mathbf{r} + p \\
 &\quad \mathbf{r} + p \\
 &\quad \mathbf{r} + p \\
 &\quad \mathbf{r} + p \\
 &\quad \mathbf{r} + p \\
 &\quad \mathbf{r} + p \\
 &\quad \mathbf{r} + p \\
 &\quad \mathbf{r} + p \\
 &\quad \mathbf{r} + p \\
 &\quad \mathbf{r} + p \\
 &\quad \mathbf{r} + p \\
 &\quad \mathbf{r} + p \\
 &\quad \mathbf{r} + p \\
 &\quad \mathbf{r} + p \\
 &\quad \mathbf{r} + p \\
 &\quad \mathbf{r} + p \\
 &\quad \mathbf{r} + p \\
 &\quad \mathbf{r} + p \\
 &\quad \mathbf{r} + p \\
 &\quad \mathbf{r} + p \\
 &\quad \mathbf{r} + p \\
 &\quad \mathbf{r} + p \\
 &\quad \mathbf{r} + p \\
 &\quad \mathbf{r} + p \\
 &\quad \mathbf{r} + p \\
 &\quad \mathbf{r} + p \\
 &\quad \mathbf{r} + p \\
 &\quad \mathbf{r} + p \\
 &\quad \mathbf{r} + p \\
 &\quad \mathbf{r} + p \\
 &\quad \mathbf{r} + p \\
 &\quad \mathbf{r} + p \\
 &\quad \mathbf{r} + p \\
 &\quad \mathbf{r} + p \\
 &\quad \mathbf{r} + p \\
 &\quad \mathbf{r} + p \\
 &\quad \mathbf{r} + p \\
 &\quad \mathbf{r} + p \\
 &\quad \mathbf{r} + p \\
 &\quad \mathbf{r} + p \\
 &\quad \mathbf{r} + p \\
 &\quad \mathbf{r} + p \\
 &\quad \mathbf{r} + p \\
 &\quad \mathbf{r} + p \\
 &\quad \mathbf{r} +
$$

 $i=t-p$ 

*7. У моделі експоненційного згладжування параметр адаптації може дорівнювати:*

- $-0,9;$
- $1,5;$
- $\bullet$  0.1;
- $0.2.$

*8. До моделей лінійного зростання відносять:*

- модель експоненційного згладжування;
- модель ковзної середньої;
- модель зваженої ковзної середньої;
- модель Холта.

*9. Кількість параметрів адаптації, використовуваних в моделі Холта, дорівнює:*

- $1$ ;
- 3:
- $\bullet$  2

*10. Параметр моделі Холта характеризує:*

- вплив випадкових чинників;
- зміна середнього рівня процесу;
- приріст процесу в одиницю часу;
- приріст параметра адаптації.
- *11. У моделі Трігга – Ліча як параметр згладжування використовується:*
	- значення контрольного сигналу;
	- параметр адаптації;
	- середнє абсолютне відхилення;
	- значення помилки.

*12. Згладжування в моделі Трігга – Ліча здійснюється за формулою:*

- $S_t = |\theta_t| y_t + (1 |\theta_t|) S_{t-1}$ ;
- $S_t = e_t y_t + (1 e_t) S_{t-1}$ ;
- $S_t = MAD_t y_t + (1 MAD_t)S_{t-1}.$

## **Практичні завдання**

*Завдання 1.* У таблиці подано часовий ряд курсу акцій корпорації. Необхідно виконати згладжування за допомогою методів простої і зваженої ковзної середньої для *m = 3* і *m = 5.* Побудувати графіки вихідних і згладжених значень, знайти прогнозні значення, провести аналіз отриманих результатів.

Таблиця 4.35

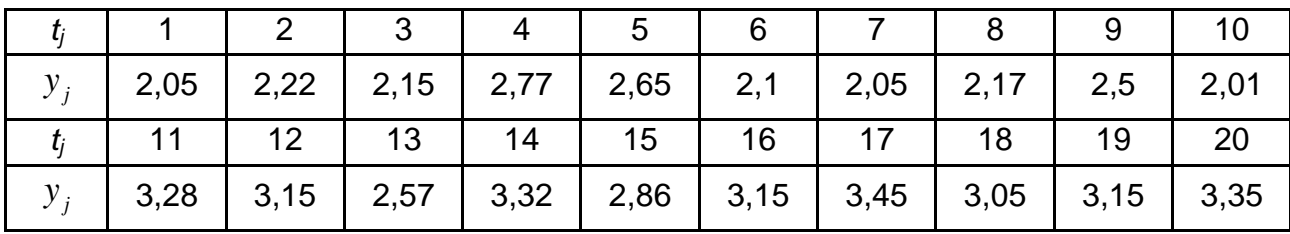

#### **Динаміка курсу акцій корпорації**

*Завдання 2.* У таблиці подано часовий ряд курсу акцій ВАТ "Меркурій". Необхідно знайти прогноз на основі експоненційного згладжування Брауна при  $\alpha = 0.3$  i  $\alpha = 0.9$ . Як початкове значення експоненційної середньої взяти середнє арифметичне значення перших п'яти рівнів ряду. Побудувати графіки вихідних і згладжених даних. Оцінити якість моделі прогнозування на основі критерію середньої абсолютної відсоткової помилки, зробити висновки.

Таблиця 4.36

**Динаміка курсу акцій ВАТ "Меркурій"**

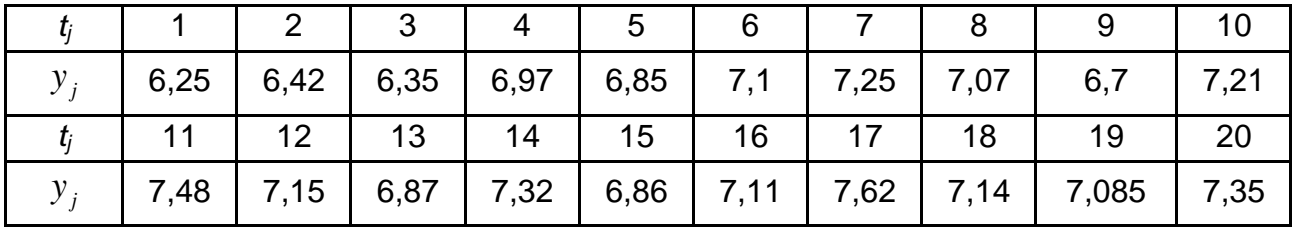

*Завдання 3.* У таблиці подані дані, що відображують динаміку обсягу валютних операцій КБ "ERSTE".

Таблиця 4.37

### **Динаміка обсягу валютних операцій**

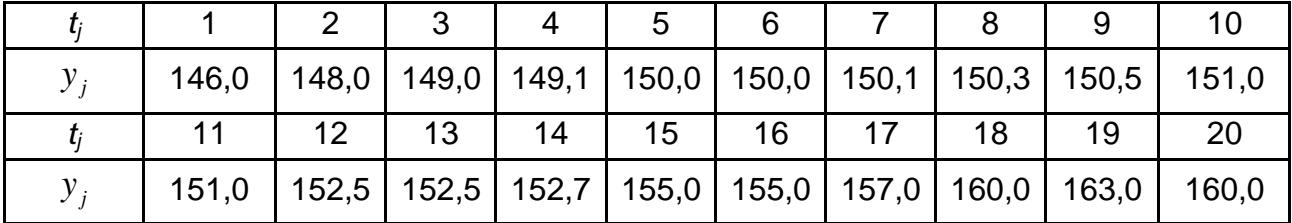

Необхідно побудувати модель Холта при двох наборах параметрів згладжування  $\alpha_0 = 0.9$ ,  $\alpha_1 = 0.2$ ;  $\alpha_0 = 0.8$ ,  $\alpha_1 = 0.5$ . Як початкові значення коефіцієнтів моделі Холта необхідно узяти МНК – оцінки лінійного тренда. Оцінити адекватність побудованих прогнозних моделей і вибрати найкращу за критерієм середньої абсолютної відсоткової помилки. Зробити прогноз на п'ять періодів вперед.

*Завдання 5.* Дослідити динаміку обсягу бракованої продукції (таблиця), використовуючи адаптивні методи прогнозування: експоненційне згладжування при  $\alpha_0 = 0.9$  і моделі Холта при  $\alpha_0 = 0.6$ ,  $\alpha_1 = 0.5$ .

Таблиця 4.38

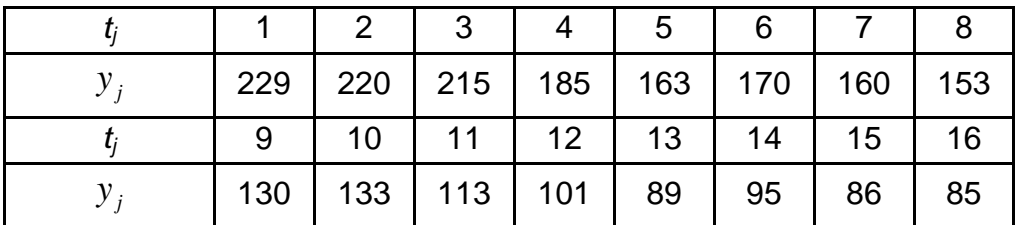

### **Динаміка обсягу бракованої продукції**

Як початкове значення експоненційної середньої взяти середнє арифметичне значення рівнів ряду, початкових значень коефіцієнтів моделі Холта – МНК – оцінки лінійного тренда. Оцінити якість побудованих моделей за критерієм середньої абсолютної відсоткової помилки. Знайти прогнозне значення обсягу бракованої продукції на один період вперед. Результати подати графічно, зробити висновки.

*Завдання 6.* У таблиці подано часовий ряд динаміки зміни ринкової вартості підприємства. Побудувати прогноз за допомогою адаптивних моделей з адаптивними параметрами адаптації (методу Трігга, методу Трігга – Ліча, методу Чоу). Оцінити якість адаптивних моделей прогнозування та вибрати найкращу модель. Знайти прогнозні значення на три періоди вперед. Результати подати графічно, зробити висновки.

Таблиця 4.39

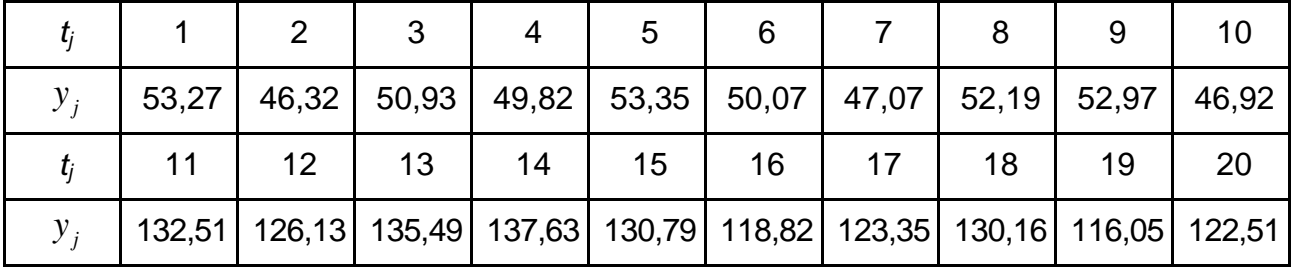

## **Динаміка показника ринкової вартості підприємства**

# **Розділ 5. Методи та моделі прогнозування багатовимірних процесів**

### **5.1. Парні моделі прогнозування**

Нехай є часовий ряд  $y_1...$ ,  $y_t...$ ,  $y_N$ , який описується істинною трендовою моделлю:

$$
y_t = f \ t, \beta_0, ..., \beta_n \ . \tag{5.1}
$$

Модель, що містить випадкову складову та називається регресійною моделлю, матиме вигляд:

$$
y_t = f \quad t, \beta_0, \dots, \beta_n \quad +\varepsilon_t. \tag{5.2}
$$

Оскільки невідомий клас функцій *f(\*)* і властивості випадкової складової *<sup>t</sup>* , то в процесі ідентифікації моделі можна зробити помилки двох видів:

помилку, пов'язану з неправильним вибором виду тренду, тобто класу та параметрів функцій *f(\*);*

помилку, пов'язану з тим, що неправильно визначено чи не досліджено закон розподілу і властивості випадкової складової *<sup>t</sup>* .

Обидва види цих помилок призводять до отримання "поганих" оцінок параметрів, тобто оцінок, що не задовольняють одну або декілька умов, що висуваються до оцінок відповідно до теореми Гаусса (незміщеності, обґрунтованості, ефективності). Питання, пов'язані з таким родом помилок, будуть розглянуті пізніше. Не менш важливим для отримання "гарних" оцінок має вибір методу, за допомогою якого знаходять ці оцінки.

Існує багато методів визначення оцінок параметрів моделі. Деякі методи обчислення оцінок на практиці використовуються переважно в силу своєї простоти та наочності. Проте ці методи не завжди призводять до отримання "гарних" оцінок. Так, метод *m + 1*-ї точки [42; 114], сутність якого полягає в тому, що параметри підбираються з умови проходження функції *y(t) = f(t, b)* через *m+1* характерну точку, дає неефективні

оцінки, а в деяких випадках, отримувана система рівнянь суперечлива. Вище були розглянуті метод двох крайніх точок, метод середніх точок, які також не дозволяють отримати "гарні" оцінки. Найбільш плідним підходом отримання оцінок параметрів є запропонований Р. Фішером метод максимальної правдоподібності (ММП), в основу якого лягла функція правдоподібності. Сутність ММП полягає в такому.

Нехай відомі істинні значення параметрів моделі. Тоді можна отримати теоретичні значення, обчислені за моделлю для моментів часу  $t = 1...$ ,  $N$ . Фактично спостерігають значення  $y_t$ ,  $(t \in ( \lbrack 1; N \rbrack ),$  які визначаються як моделлю, так і випадковою складовою *t*. Маючи модель  $\widehat{y}_t = \widehat{f}$   $t, b_0, b_1, ..., b_n$  , можна отримати відхилення  $\,e_t = y_t - \widehat{y}_t$ . Оскільки  $\,\widehat{y}_t$ залежить від параметрів  $\,b_{\iota}$ , то і відхилення залежатимуть від значень цих параметрів. Нехай, відома функція щільності розподілу для *<sup>t</sup>* . Виникає питання: які мають бути значення параметрів  $\,b_i$ , щоб отримані відхилення мали задані характеристики? Згідно з методом Фішера, на безлічі відхилень будується функція правдоподібності і параметри підбираються за умови максимізації цієї функції.

Окремим випадком методу правдоподібності є метод найменших квадратів (МНК). Історично склалося так, що МНК був розроблений і отримав теоретичне обґрунтування раніше, ніж метод максимальної правдоподібності. Тому в літературі і в практичному застосуванні МНК описується як самостійний метод визначення оцінок параметрів. У цьому підрозділі розглядається формальна процедура отримання оцінок за МНК і пов'язаний з ним подальший аналіз результатів.

Доречно розглянути сутність *методу найменших квадратів (МНК).* У цьому методі оцінки знаходять за умови мінімізації суми квадратів відхилень фактичних значень рівнів  $\; y_t \;$  від теоретичних значень  $\; \widehat{\mathcal{Y}}_t \;$ , обчислених за моделлю. Обґрунтуванням вибору такої умови для визначення оцінок параметрів є теорема Гаусса, яка для моделі (5.1) формулюється таким чином.

**Теорема Гаусса.**

Якщо:

1) випадкові складові(помилки)  $\varepsilon_j$ ,  $\varepsilon_k$  некорельовані, тобто  $cov(\varepsilon_t, \varepsilon_k) = 0$  при  $j \neq k$ ;

2) випадкові складові мають нульове математичне очікування  $M$   $\bm{\varepsilon}_{t}^{\top}$  ;

3) випадкові складові мають однакову постійну дисперсію  $\sigma^2$ , то оптимальними вибірковими оцінками параметрів  $\beta_i$  будуть значення  $b_i$ , що мінімізують суму квадратів відхилень між спостережуваними значеннями  $y_t$  і значеннями, отриманими за моделлю  $\widehat{y}_t = f_-t, b_{0},...,b_{n-}$ , тобто суму квадратів:

$$
F(b_0, \dots, b_n) = \sum_{t=1}^{N} (y_t - f(t, b_0, \dots, b_n))^2
$$
\n(5.3)

Слід розглянути випадок, коли модель лінійна за параметрами або коли її можна різноманітними перетвореннями привести до лінійної за параметрами моделі. У разі, коли здійснюється попередня лінеаризація моделі, метод найменших квадратів може давати зміщені, тобто неоптимальні в початковому розумінні оцінки параметрів, навіть якщо постульована початкова модель є правильною. Зміщення оцінок може статися внаслідок неправильної специфікації початкового виду моделі.

Для знаходження невідомих коефіцієнтів рівняння моделі використовуються методи регресійного аналізу, які базуються на наступних допущеннях, що називаються обмеженнями Гаусса – Маркова, які витікають з теореми Гаусса.

У класичній моделі регресійного аналізу мають виконуватись такі припущення.

 $\mathbf y$ мова 1. Величини $\mathrel{\mathfrak{E}}_j$  є випадковими.

 ${\bf Y}$ мова 2. Математичне очікування збурень дорівнює нулю:  $M(\epsilon_{_j})$   $=$   $0$  .

 $\bm{\mathsf{y}}$ мова 3. Збурення  $\bm{\varepsilon}_j$  і  $\bm{\varepsilon}_k$  некорельовані:  $M(\bm{\varepsilon}_j\bm{\varepsilon}_k)$   $=$   $0$   $j$   $\neq$   $k$  .

**Умова 4.** Дисперсія збурення *j* постійна для кожного виміру *j*:  $D(\bm{\varepsilon}_j)$   $=$   $\sigma^2$ . Ця умова називається умовою *гомоскедастичності*. Порушення цієї умови називається *гетероскедастичністю*.

**Умова 5.** Величини $\left|\mathcal{E}_j\right|$  взаємно незалежні зі значеннями пояснюючих змінних.

**Умова 6.** Спільний розподіл випадкових величин  $\epsilon_1, \ldots, \epsilon_N$  є нормальним.

За цих умов МНК дає незміщені, обґрунтовані й ефективні оцінки. На практиці ці умови не завжди виконуються. Тому, отримавши оцінки за допомогою МНК, потрібно перевірити виконання вказаних вище умов для відхилень  $\ket{e_j}$ , що є оцінками  $\ket{\varepsilon_j}$  .

Математичне очікування відхилень  $\ket{e}_j$  буде завжди дорівнювати нулю в силу специфіки методу найменших квадратів. Перевірку постійності дисперсії можна провести за допомогою критерію Фішера. Нормальність розподілу помилок при великій кількості спостережень перевіряється за допомогою відомих з математичної статистики методів, використовуючи, наприклад, критерій *χ 2* або критерій Колмогорова. При малій кількості спостережень надійну перевірку нормальності розподілу помилок зробити не можна і доводиться допущення про нормальність розподілу помилок брати на віру.

Для зручності викладу МНК позначимо значення функції *f(\*)* змінною 1 *x* . Тоді значення функції *f1(t)* у момент *t* буде позначено *x1t*. У нових позначеннях з урахуванням номера рівня часового ряду *j* , що відповідає моменту часу рівняння (5.1), загальне рівняння запишеться так:

$$
y_j = \beta_0 + \beta_1 x_{1j} + \varepsilon_j \tag{5.4}
$$

Введено позначення:

*Y <sup>T</sup> = (y1..., y<sup>j</sup> ..., yN)* – транспонований вектор спостережень за рівнями ряду;

 $\frac{x_1}{11}$   $\frac{x_1}{12}$   $\cdots$   $\frac{x_1}{12}$  $1 \quad 1 \quad ... \quad 1$ ... *T N*  $X^{\prime}$  = $\Big\vert_{x_{11} = x_{12} = ... = x_{1N}}$  ) – транспонована матриця спостережень незалежної змінної з урахуванням фіктивної одиничної змінної, що визначає наявність вільного члена  $\,b_0^{\phantom{\dag}}\,$ у рівнянні.

У цьому випадку система нормальних рівнянь для визначення оцінок параметрів моделі  $\,b_{i}\,$  матиме вигляд:

$$
\begin{cases}\nNb_0 + b_1 \sum_{j=1}^N x_{1j} = \sum_{j=1}^N y_j, \\
b_0 \sum_{j=1}^N x_{1j} + b_1 \sum_{j=1}^N x_{1j}^2 = \sum_{j=1}^N x_{1j} y_j.\n\end{cases}
$$
\n(5.5)

Розв'язок цієї системи рівнянь називається *оцінкою невідомих параметрів за методом найменших квадратів*. Його можна знайти за формулами:

$$
b_1 = \frac{\overline{x_1 y} - \overline{x_1 y}}{x_1^2 - \overline{x_1}^2}, \quad b_0 = \overline{y} - b_1 \overline{x_1},
$$
(5.6)  

$$
\overline{y} = \frac{1}{N} \sum_{j=1}^N y_j, \quad \overline{x_1} = \frac{1}{N} \sum_{j=1}^N x_{1j}, \quad \overline{x_1 y} = \frac{1}{N} \sum_{j=1}^N x_{1j} y_j, \quad \overline{x_1^2} = \frac{1}{N} \sum_{j=1}^N x_{1j}^2.
$$

Таким чином, парна емпірична лінійна регресія має вигляд:

де

$$
\hat{y} = b_0 + b_1 x_1 = \overline{y} + b_1 (x_1 - \overline{x}_1).
$$

Нескладно знайти значення  $\widehat{\bm{\mathcal{Y}}}_j$  , розраховані за вибірковою лінійною регресією для тих значень пояснювального чинника, які містяться у вибірці:

$$
\hat{y}_j = b_0 + b_1 x_{1j} = \overline{y} + b_1 (x_{1j} - \overline{x}_1).
$$

Модель з однією незалежною змінною 1 *x* називається парною. Якщо змінних декілька, то модель називається множинною. Окремою незалежною змінною може виступати час. Можна також припускати, що усі змінні залежать від часу. У цьому випадку модель тренду буде парна.

**Приклад 5.1.** Для ряду, що описує фондооснащеність працівників певного підприємства, побудувати лінійну модель тренду:

$$
y_t = b_0 + b_1 t
$$
.

Оцінити істотність впливу чинника часу на значення рівнів. Данні для розв'язання задачі подані в табл. 5.1.

Таблиця 5.1

|       |     |     | ◠   |     | 5   |     |     |     |
|-------|-----|-----|-----|-----|-----|-----|-----|-----|
|       |     |     |     |     |     |     |     |     |
| $y_t$ | 2,4 | 2,4 | 2,6 | 2,7 | 2,9 | 3,1 | 3,3 | 3,3 |
|       | 9   | 10  | 11  | 12  | 13  | 14  | 15  |     |
| $y_t$ | 3,7 | 4,3 | 4,6 | C   | 6,3 | 6,7 | 7,5 |     |

**Динаміка фондооснащеності працівників підприємства**

Необхідно побудувати допоміжну розрахункову таблицю (табл. 5.2).

Таблиця 5.2

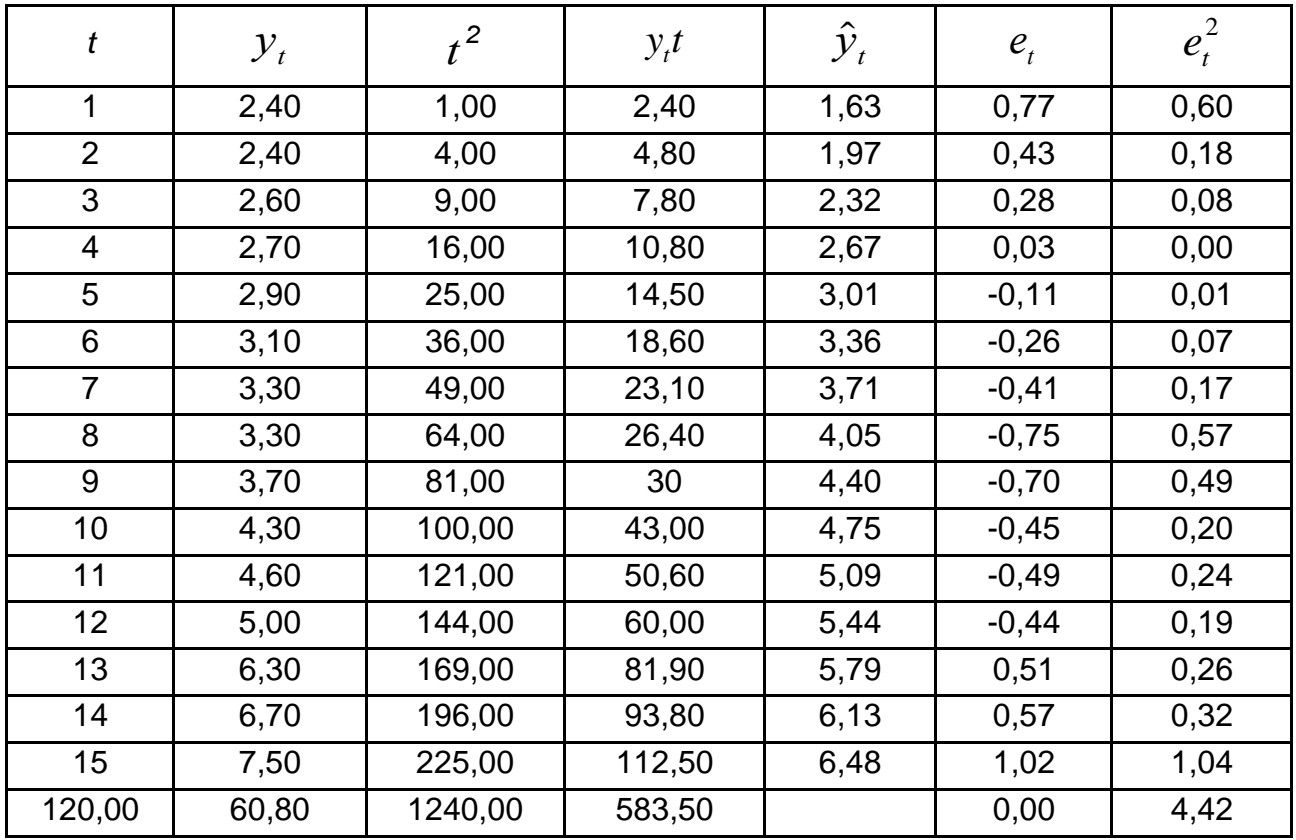

### **Розрахункова таблиця**

У останньому рядку табл. 5.2 записані суми за стовпцями. Використовуючи дані перших чотирьох стовпців табл. 5.2, складають систему нормальних рівнянь:

$$
\begin{cases} 15b_0 + 120b_1 = 60, 8; \\ 120b_0 + 1240b_1 = 583, 5. \end{cases}
$$

Для вирішення цієї системи в матричному виді слід записати відповідні матриці. Матриця коефіцієнтів і зворотна до неї будуть дорівнювати відповідно:

$$
X^T X = \begin{pmatrix} 15 & 120 \\ 120 & 1240 \end{pmatrix}; \qquad X^T X^{-1} = \begin{pmatrix} 0, 295338 & -0, 02857 \\ -0, 02857 & 0, 003576 \end{pmatrix}.
$$

Помноживши зворотну матрицю на вектор правих частин системи рівнянь, знаходять оцінки параметрів  $b^T = 1,279$   $0,347$  .

В результаті розв'язання задачі отримана така модель:

$$
\hat{y}_t = 1,279 + 0,347t
$$

Розглянута модель лінійна за змінною  $\,t$  . Вона також лінійна за параметрами (змінна входить до моделі в першому ступені, параметри виступають коефіцієнтами при змінних). Проте не усі соціально-економічні залежності можна виразити або достатньо адекватно наблизити лінійними функціями (наприклад, криві зростання). Багато залежностей не є лінійними за своєю сутністю, тому використання для їх вивчення лінійних моделей може призвести до неадекватних результатів. Так, при дослідженні залежності попиту від ціни часто використовують логарифмічні моделі; при аналізі витрат від обсягу випуску найбільш обґрунтована поліноміальна (кубічна) модель, а при досліджені виробничих функцій зазвичай використовуються статичні моделі тощо.

Для того щоб привести нелінійну модель до лінійної (лінеаризувати модель) зазвичай за допомогою певних перетворень змінних нелінійну модель подають у вигляді лінійного співвідношення між перетвореними змінними. Потім оцінюють коефіцієнти цього співвідношення і за допомогою зворотного перетворення знаходять оцінки параметрів початкової нелінійної моделі. Але не всяка нелінійна модель може бути оцінена таким чином. У ряді випадків неможливо підібрати відповідне перетворення, щоб лінеаризувати модель. Тоді доводиться використати методи нелінійної оптимізації.

У нелінійних моделях, часто виділяють моделі нелінійні за змінними (але лінійні відносно параметрів), і моделі, нелінійні за оцінюваними параметрами.

Оцінювання моделей, нелінійних за пояснювальними змінними але лінійних за оцінюваними параметрами, не становить особливої складності: у цьому випадку зазвичай використовують заміну змінних для приведення моделі до лінійної й оцінювання параметрів за допомогою звичайного МНК (застосованого до моделі з заміненими змінними).

Такі регресії, зокрема, отримують при розкладанні початкової нелінійної залежності за системою ортогональних функцій: у ряд Тейлора, у ряд Фур'є, за Вейвлет-функціями, за поліномами Лежандра і т. д.

Так, при розкладанні початкової нелінійної залежності від часу в ряд Тейлора отримується:

$$
f_0(t) = 1, f_1(t) = t, ..., f_n(t) = t^n.
$$

У результаті отримано апроксимацію початкової теоретичної нелінійної залежності поліномом *n-*го ступеню:

$$
y = \beta_0 + \beta_1 t + \beta_2 t^2 + \dots + \beta_n t^n.
$$

Поліноми мають універсальний характер і можуть використовуватися для апроксимації будь-яких нелінійних функцій. Оцінки параметрів цієї лінійної моделі знаходять за допомогою звичайного МНК. На практиці серед подібних поліноміальних регресій найчастіше зустрічаються поліноми другої та третьої (квадратична або параболічна та кубічна регресії). Регресійна модель в цьому випадку для полінома другого ступеня має вигляд:

$$
y = \beta_0 + \beta_1 t + \beta_2 t^2 + \varepsilon.
$$

Для полінома третього ступеня (кубічна регресія) регресійна модель має вигляд:

$$
y = \beta_0 + \beta_1 t + \beta_2 t^2 + \beta_3 t^3 + \varepsilon.
$$

Для знаходження оцінки невідомих коефіцієнтів рівняння нелінійної моделі в загальному випадку використовуються:

1) заміна змінних. У цьому випадку робиться заміна нелінійних пояснювальних змінних новими лінійними змінними та приведення нелінійної регресії до лінійної;

2) логарифмування обох частин нелінійного рівняння регресії;

3) комбінований спосіб.

За допомогою заміни змінних можлива також оцінка залежностей з квадратними коренями, наприклад  $y = \beta_0 + \beta_1 \sqrt{t} + \varepsilon$ , які за допомогою заміни  $\;x\!=\!\sqrt{t}\;$  приводяться до лінійної моделі.

Отже, довільна комбінація залежностей, приведених вище, може бути лінеаризована за допомогою відповідних замін змінних.

Слід розглянути варіанти нелінійних за змінними та за параметрами регресійних моделей.

1. *Поліноміальна модель m-*го порядку :  $y = \beta_0$ 1 *m i i i*  $y = \beta_0 + \sum_{i=1}^{m} \beta_i t_i$ 

2. Зворотна *(гіперболічна) модель* має вигляд  $y = \beta_0 + \frac{P_1}{P_1}$  $y = \beta_0$ *t* . Ця

.<br>..

модель відноситься до моделей з насиченням.

- 3. *Логлінійна модель* має вигляд:  $\ln y = \beta_0 + \beta_1 \ln t + \varepsilon$  .
- 4. Лінійно гіперболічна функція: у =  $\beta_0 + \beta_1 t + \frac{\beta_2}{4}$ *t* .
- 5. Модифікована експонента:  $\mathcal{Y} \equiv \boldsymbol{\beta}_0 + \boldsymbol{\beta}_1$  $y = \beta_0 + \beta_1 e^{-t} + \varepsilon$ .
- 6. Показова або експоненційна функція:  $\mathcal{Y} \equiv \beta_0 e^{\mathsf{p}_1}$  $y = \beta_0 e^{\beta_1 t} \varepsilon$ .
- *7. Модель Гомперца* :  $y = \beta_0 \beta_1^{p_2}$  $y = \beta_0 \beta_1^{\beta_2^t \varepsilon}$ .
- *8. Логістична функція:*  $y = \frac{P_0}{1 + R_0 e^{-\beta_2}}$  $\overline{0}$  $y = \frac{P_0}{1 + \beta_1 e^{-\beta_2 t}}$ *e* .

Слід зазначити, що у вказаних моделях випадкова складова входить до моделі адитивно або мультиплікативно.

Слід розглянути приклади лінеаризації вказаних нелінійних моделей. Так, поліноміальна модель другого порядку зводиться до лінійної заміною змінних. Модель  $y = \beta_0 + \beta_1 t + \beta_2 t^2 + \epsilon$  набере вигляду  $y = \beta_0 + \beta_1 x_1 + \beta_2 x_2 + \varepsilon$ 

Зворотна модель  $y = \beta_0 + \frac{P_1}{P_1}$  $y = \beta_0$ *t* також заміною змінної приймає вигляд  $y = \beta_0 + \beta_1 x + \varepsilon$ .

Для приведення показової функції  $y = \beta_{0}e^{\nu_{1}}$  $y = \beta_0 e^{\beta_1 t}$ є до лінійного виду, необхідно взяти логарифми від обох її частин. Отримана лінійна модель, в якій залежна та пояснювальна змінні задані в логарифмічному виді іноді називається *подвійною логарифмічною* моделлю.

Після логарифмування отримано:

песя поованою лоеврирмняною моделлю.  
ргарифмування отримано:  

$$
w = \ln(y) = \ln(\beta_0) + \beta_1 t + \ln(\epsilon) = \beta_0 + \beta_1' t + \epsilon'.
$$

У цьому випадку при виконанні операцій лінеаризації логарифмуванням припускають, що, наприклад, випадкова складова є не адитивною, а мультиплікативною. У разі, якщо початкова модель є експоненційною і має вигляд  $y = \beta_0 e^{\beta_1}$  $y = \beta_{0}e^{\beta_{1}x}$ є, вона також може бути лінеаризована шляхом логарифмування.

У цій моделі виконано логарифмування не лише детермінованої складової, але і випадкової складової. Використання МНК після виконання операції лінеаризації початкової моделі вимагає, щоб  $\, \rm \epsilon_{\rm 1} = \ln \epsilon \,$  задовольняли умовам Гаусcа – Маркова. Для цього випадкова величина має бути розподілена *логарифмічно нормально (*мала логнормальний розподіл) – розподіл випадкової величини, логарифм якої характеризується нормальним розподілом.

Під час лінеаризації моделі Гомперця логарифмуванням отримано:  $\ln y = \ln \beta_0 + \beta_2^t \ln \beta_1 + \ln \epsilon$ . Це ще не лінійна регресія. Але якби було відоме значення  $\boldsymbol{\beta}_2$ , залежною змінною можна було б прийняти  $\ln y$ , а незалежною —  ${\beta_2}^t$ , тобто вийшла б лінійна регресія. На цьому заснований алгоритм знаходження параметрів. Змінюючи значення  $\beta_{2}$ (інші параметри знаходять за допомогою МНК), домагаються мінімізації суми квадратів відхилень від регресії. Таким чином, розв'язується завдання нелінійної оптимізації.

На відміну від раніше розглянутої моделі, випадкова складова пов'язана з відгуком адитивно, а змінна *y* пов'язана зі змінною *t* співвідношенням:

$$
y = \beta_0 + \beta_1 t^{\beta_2} + \varepsilon,
$$

де  $\beta_0, \beta_1, \beta_2$  – оцінювані параметри.

Така модель є спупеневою, тобто нелінійною. Проте рівняння не може бути перетворене в рівняння лінійного виду. Тому до нього не можна застосувати звичайної процедури оцінювання регресії. Проте для оцінювання параметрів можна застосувати принцип мінімізації суми квадратів відхилень, вживаний в методі найменших квадратів:

$$
S(\beta_0, \beta_1, \beta_2) = \sum_{j=1}^{N} y_j - \beta_0 - \beta_1 t_j^{\beta_2} \xrightarrow{2} \min_{\beta_0, \beta_1, \beta_2}.
$$

Мінімум цієї функції можна знайти чисельними методами, наприклад, методом Ньютона або методом стрімкого підйому. Такий підхід застосовується завжди, коли не вдається привести функцію до лінійного виду.

Таким чином, в результаті перетворення створюється нова модель:

$$
Y = G(X, \beta) + \varepsilon', \tag{5.7}
$$

де  $\epsilon'$  – перетворені значення випадкової складової  $\epsilon$ .

Застосування до нової моделі (5.7) методу найменших квадратів призводитиме до мінімізації суми квадратів помилок, яка не співпадатиме з початковою сумою квадратів відхилень. При цьому отримувані оцінки значень параметрів моделі є оцінками параметрів нової моделі, які не обов'язково повинні співпадати з перетвореними значеннями оцінок початкової моделі. Якщо від них знову перейти до коефіцієнтів *bi* , то отримуються зміщені і тому неефективні оцінки початкової моделі.

Для поліпшення оцінок у таких випадках пропонується застосовувати зважений метод найменших квадратів із спеціальним вибором вагових коефіцієнтів.

Доцільно розглянути деякі міркування, що дозволяють означити шляхи для визначення алгоритмів вибору вагових коефіцієнтів. Нехай є адитивна модель:

$$
y_t = f(t, \beta) + \varepsilon_t, \tag{5.8}
$$

Після перетворення моделі нові помилки дорівнюють старим, помноженим на певні коефіцієнти  $\gamma_{\overline{t}}$ , тобто  $\mathbf{\varepsilon}_{\overline{t}} = \gamma_{\overline{t}} \mathbf{\varepsilon}_{\overline{t}}$ . У результаті такого перетворення операція мінімізації дасть коефіцієнти моделі, орієнтовані на ті значення рівнів, для яких значення  $\gamma_{\it t}$  за модулем значно перевищує інші. Така ситуація виникає, коли помножують кожне  $y_{_t}$  на певний ваговий коефіцієнт  $\gamma_{\it t}$  . У результаті отримуємо модель:

$$
\gamma_t y_t = \gamma_t f(t, \beta) + \gamma_t \varepsilon_t.
$$
 (5.9)

Згідно з методом найменших квадратів мінімізується функція:

$$
F'(\beta') = \sum \varepsilon_t'^2 = \sum \gamma_t^2 \varepsilon_t^2 \to \min.
$$

Вибір малих значень *t* послаблює вплив цих коефіцієнтів на загальну дисперсію помилок і, отже, на модель, тобто на коефіцієнти. Збільшення  $\gamma_{\it t}$ , порівняно з іншими, призводить до збільшення їх впливу на коефіцієнти моделі. З'являється можливість управляти внесками випадкових складових в загальну суму квадратів. Так, якщо вибрати  $\gamma_t^t = \gamma^t$ ,  $(0 < \gamma < 1)$ , послаблюється вплив останніх спостережень і модель буде орієнтована на первинні значення рівнів. Якщо  $\gamma_t = \gamma^{N-t}$ ,  $(0 < \gamma < 1)$ , то послаблюється вплив початкових спостережень і модель стає орієнтованою на останні спостереження.

Як буде показано нижче, перетворення початкового ряду часто аналогічне множенню значень рівнів на коефіцієнти, пропорційні самим значенням рівнів. Тоді, якщо ряд має зростаючий тренд і останні значення за абсолютною величиною істотно більші за початкові значення, то в перетвореному ряду модель буде орієнтована на останні спостереження.

Слід зауважити, що випадкові величини  $\bm{\varepsilon}'_t$  мають різні закони розподілу при однакових законах розподілу  $\bm{\mathnormal{\varepsilon}}_t$ , оскільки дисперсія  $\bm{\mathnormal{\varepsilon}}'_t$ дорівнює  $D(\varepsilon_t') = \gamma_t^2 D(\varepsilon_t)$ .

Щоб визначити значення оцінок коефіцієнтів моделі з мінімізації функції ближньої до первинної суми квадратів помилок  $\bm{\mathsf{\varepsilon}}_t$ , потрібно перетворені значення рівнів заздалегідь розділити на коефіцієнти  $\gamma_{\it t}^{}$ , значення яких залежать від застосованого перетворення.

Слід перейти до розгляду операції логарифмування рівнів і її впливу на отримувані оцінки. Далі наводиться не строгий доказ, а ілюстративні подання. Нехай початкова модель має вигляд:

$$
y_t = y_{\text{reopt}}(\beta) \cdot \varepsilon_t,
$$

де теор*t y* – теоретичні значення рівнів ряду без дії випадкової складової.

Після логарифмування рівнів отримано:

$$
\ln y_t - \ln y_{\text{reopt}}(\beta) = \varepsilon'_t
$$

чи

$$
\varepsilon'_{t} = \ln(\frac{y_{t}}{y_{\text{report}}} - \ln(\frac{y_{\text{report}} + y_{t} - y_{\text{report}}}{y_{\text{report}}}) =
$$

$$
= \ln(1 + \frac{\varepsilon_{t}}{y_{\text{meopt}}}) \approx \ln(1 + \frac{\varepsilon_{t}}{y_{t}}) \approx \frac{\varepsilon_{t}}{y_{t}}.
$$

Отриманий результат доводить, що операція логарифмування відповідає множенню помилки на коефіцієнти  $\gamma_t^{} = \! 1/\, y_t^{}$ . Щоб отримати мінімум початкової суми квадратів, потрібно значення  $y_t, y_{\text{reopt}}(\beta)$  помножити на  $y_t$ .

**Приклад 5.2.** За даними табл. 5.3 підібрати вид моделі, оцінити параметри та зробити прогноз.

Таблиця 5.3

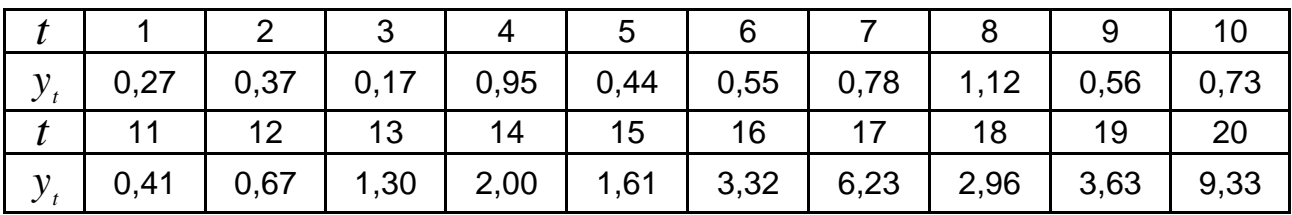

## **Аналізований часовий ряд**

На рис. 5.1 зображено графік даних з табл. 5.3.

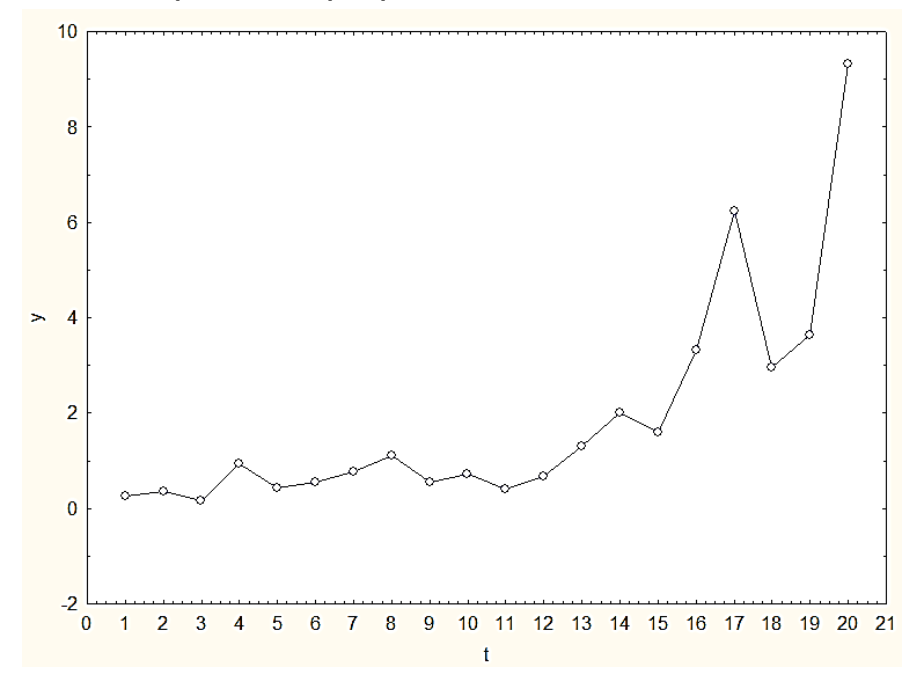

### Рис. 5.1. **Графік вихідних даних**

Досліджуючи графік приведених даних, можна дійти висновку, що одною з моделей, яка описує поведінку тренду, може бути експонента  $_{\text{report}} = \rho_0 \rho_1$ . *t*  $y_{\text{report}} = \beta_0 \beta_1^t$ .

Для визначення параметрів слід перейти до логарифмів рівнів і побудувати модель виду  $\ln y_t = \ln \beta_0 + t \ln \beta_1 + \varepsilon'_t$  чи  $Y_t = b_0 + b_1 t + e_t$ .

Коефіцієнти  $b_0$  і  $b_{\rm l}$  визначають за методом найменших квадратів. Матриця коефіцієнтів нормальних рівнянь дорівнює:

$$
X^T X = \begin{pmatrix} 20 & 210 \\ 210 & 2870 \end{pmatrix},
$$

а вектор правих частин:

$$
b = \begin{pmatrix} 1.16 \\ 118.72 \end{pmatrix}.
$$

Множенням вектора правих частин на зворотну матрицю  $X^TX$ <sup>-1</sup> отримують значення шуканих оцінок коефіцієнтів моделі:  $b_0 = -1,624$ ;  $b_1 = 0.16$ .

Слід перейти до коефіцієнтів початкової моделі й отримати таку модель тренду:

$$
\hat{y}_t = 0.197e^{0.16t}.
$$

На рис. 5.2 показані графіки початкового ряду, отриманого тренду та прогнозу за трендом. Як видно з рисунку, прогноз за отриманим трендом дещо занижений. Для його виправлення треба скористатись зваженим методом найменших квадратів з вагою, дорівненою значенням рівнів початкового ряду.

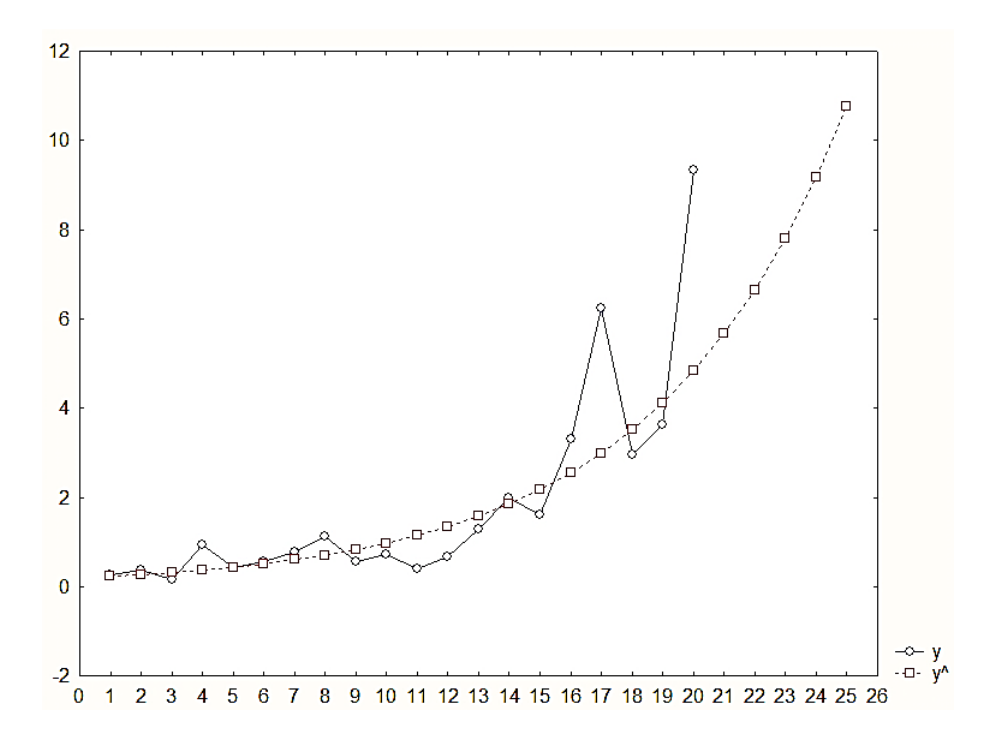

Рис. 5.2. **Відновлений тренд і прогнозні значення**

Система нормальних рівнянь запишеться у вигляді:

$$
\begin{cases}\nb_0 \sum_{j=1}^N y_j^2 + b_1 \sum_{j=1}^N j y_j^2 = \sum_{j=1}^N y_j y_j^2, \\
b_0 \sum_{j=1}^N j y_j^2 + b_1 \sum_{j=1}^N j^2 y_j^2 = \sum_{j=1}^N j y_j y_j^2.\n\end{cases}
$$

Розв'язання за наявних даних цієї системи дає такі значення коефіцієнтів моделі:

$$
b_0 = -1.85 \, ; \, b_1 = 0.2 \, .
$$

Виправлена модель тренда буде такою:

$$
\hat{y}_t = 0,157e^{0,2t}.
$$

Графік такої моделі з урахуванням прогнозних значень приведений на рис. 5.3.

Нескладно помітити, що у виправленій моделі тренд орієнтований на останні значення рівнів, і прогноз в цьому випадку буде завищений.

Отже, слід очікувати, що істинні значення знаходитимуться між отриманими прогнозами.

Необхідно розглянути перетворення моделі, здійснюване за допомогою переходу до зворотних значень. Операція переходу від початкових рівнів  $y_t$  до їх зворотних величин  $|z_t=1/|y_t|$  призводить до того, що в новій моделі помилки задовольняють співвідношенню  $\vert t \vert \approx \vert \varepsilon_t \vert / y_t^2$ .

Дійсно, з  $y_t = \hat{y}_t(\beta) + \varepsilon_t$  при переході до зворотних значень<br>кано:<br> $z_t = \frac{1}{\sum_{t=1}^{t} (t) \cdot \beta_t} = \frac{1}{\sum_{t=1}^{t} (t) \cdot \beta_t} = \frac{1}{\sum_{t=1}^{t} (t) \cdot \beta_t} = \frac{1}{\sum_{t=1}^{t} (t) \cdot \beta_t} = \frac{1}{\sum_{t=1}^{t} (t) \cdot \beta_t} = \frac{1}{\sum_{t=1}^{t} (t) \cdot$ одержано:

$$
z_{t} = \frac{1}{y_{\text{reopt}}(\beta) + \varepsilon_{t}} = \frac{1}{y_{\text{reopt}}(\beta)(1 + \frac{\varepsilon_{t}}{y_{\text{reopt}}(\beta)})} \approx \frac{1}{y_{\text{reopt}}(\beta)} - \frac{\varepsilon_{t}}{y_{\text{reopt}}^2(\beta)}.
$$

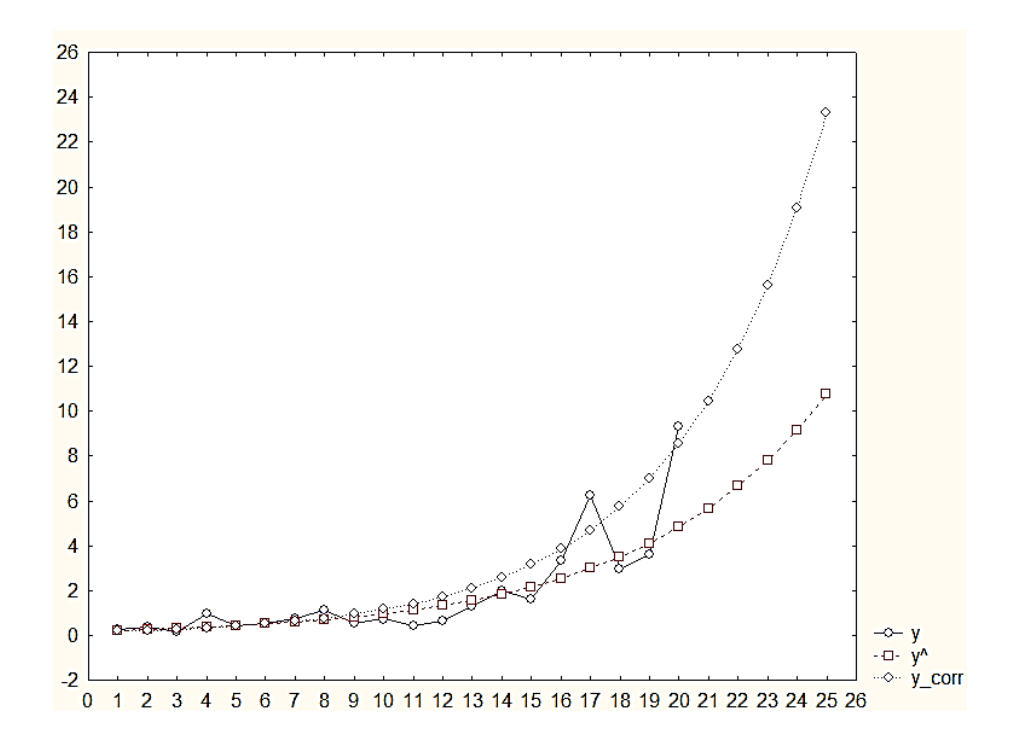

**Рис. 5.3. Виправлений тренд і прогнозні значення**

Таким чином, якщо необхідно визначити оцінки параметрів з мінімізації суми квадратів первинних помилок, то оцінки параметрів перетвореної моделі слід шукати, використовуючи зважений метод найменших квадратів з вагою  $\gamma_t = y_t^2$  .

**Приклад 5.3.** Заданий часовий ряд поданий в табл. 5.4.

Таблиця 5.4

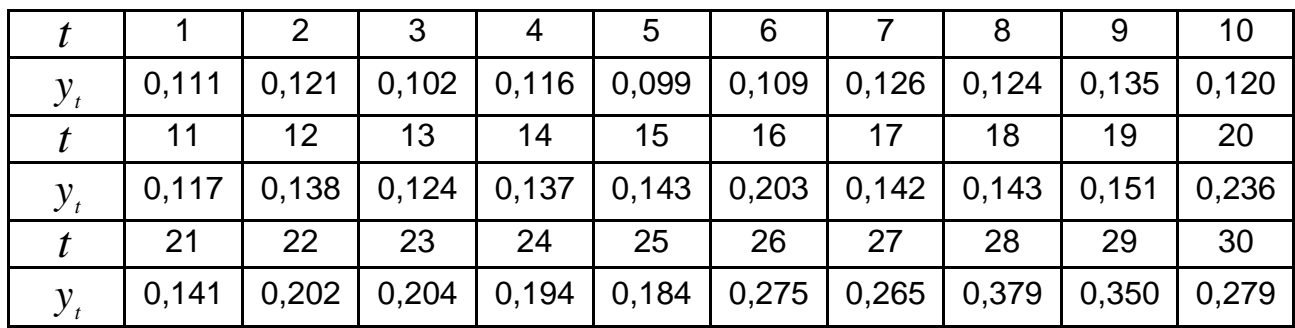

#### **Початкові дані моделі**

Підбирається модель:

$$
y_t = \frac{1}{b_0 + b_1 t}.
$$

Визначити незміщені оцінки  $\,b_0^{},b_1^{}\,$  і зробити прогноз. Зворотні значення рівнів ряду дають:

$$
z_t = 1 / y_t = b_0 + b_1 t \; .
$$

На рис. 5.4 подані графіки початкового ряду і зворотних величин.

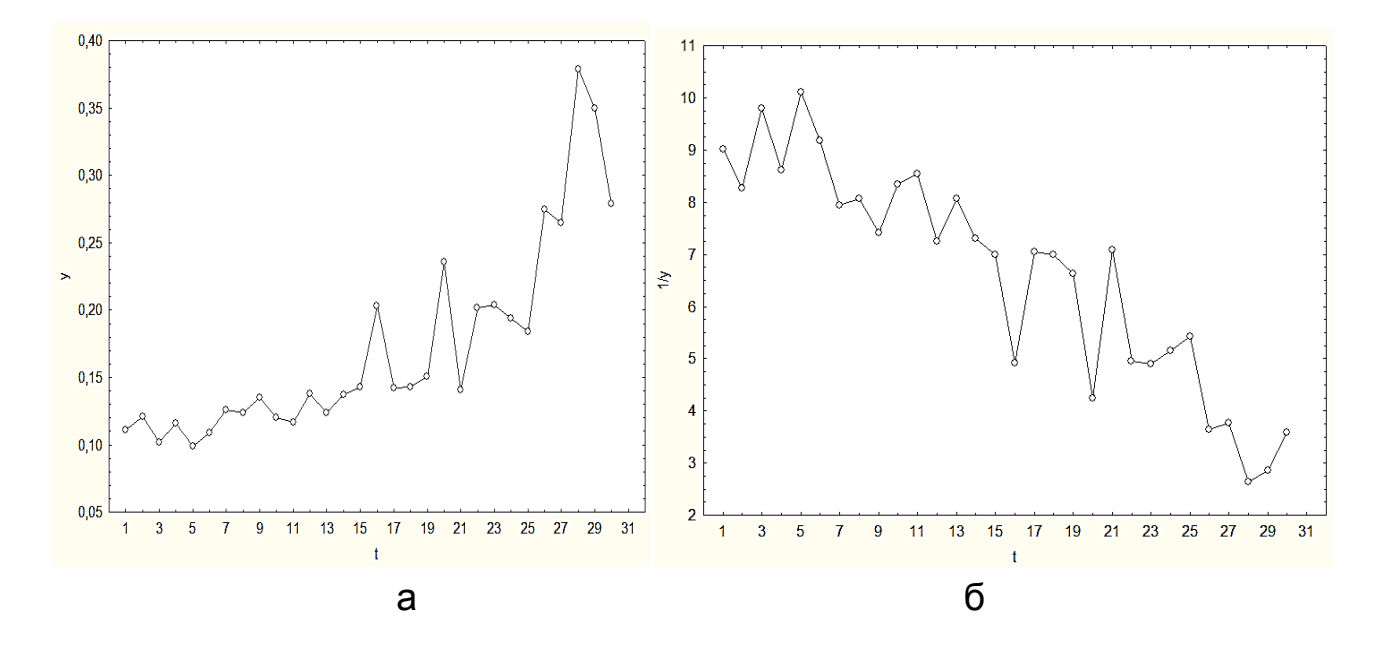

Рис. 5.4. **Графіки а) початкового і б) перетвореного рядів**

Як видно з графіка, тенденцію зміни рівнів перетвореного ряду можна описати лінійним трендом. Якщо застосувати метод найменших квадратів безпосередньо до перетвореного ряду, то оцінки коефіцієнтів будуть:

$$
b_0 = 10,05; b_1 = -0,22.
$$

При таких коефіцієнтах модель тренду початкового ряду матиме вигляд:

$$
\hat{y}_t = \frac{1}{10,05 - 0,22t}.
$$

Оцінки перетвореної моделі обчислюються з використанням зваженого методу найменших квадратів з вагою, дорівненою квадрату значень рівнів початкового ряду. В цьому випадку система нормальних рівнянь має вигляд:

$$
\begin{cases}\nb_0 \sum_{j=1}^N y_j^4 + b_1 \sum_{j=1}^N j y_j^4 = \sum_{j=1}^N z y_j^4, \\
b_0 \sum_{j=1}^N j y_j^4 + b_1 \sum_{j=1}^N j^2 y_j^4 = \sum_{j=1}^N z j y_t^4.\n\end{cases}
$$

Система розв'язується підстановкою значення часу, рівнів початкового та перетвореного рядів. Отримано нові оцінки коефіцієнтів:  $b_0$  =  $10,\!59;$  $b_1 = -0.25$ .

На рис. 5.5 показані графіки початкового ряду відновлених значень за трендами, отриманими за МНК і зваженим МНК (ЗМНК), а також два ряди прогнозів. Як видно з графіку, і в даному випадку при безпосередньому використанні МНК до перетвореного ряду, відбувається зміщення тренду у бік зменшення значень. Застосування ЗМНК з вагою  $t = y_t^2$ дещо поліпшило оцінки параметрів.

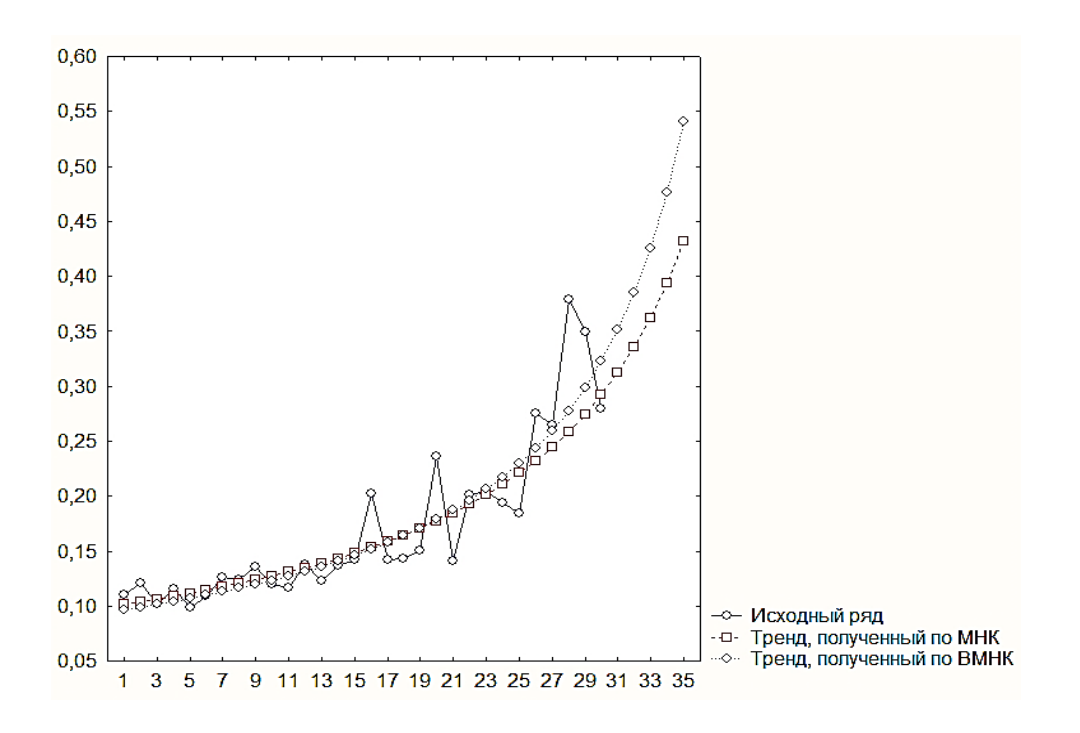

Рис. 5.5. **Зміна тренда за ЗМНК**

Слід розглянути випадок, коли процес описується трендовою моделлю:

$$
y_t = f \ t, \beta + \varepsilon_t \t{5.10}
$$

де *<sup>t</sup>* – випадкові, незалежні і некорельовані з *f(t,β)* випадкові складові, розподілені за одним законом і мають такі характеристики:

$$
M \varepsilon_t = 0; D \varepsilon_t = \sigma^2;
$$
  
cov  $\varepsilon_t, \varepsilon_{t+\tau} = \begin{cases} \sigma^2, \tau = 0; \\ 0, \tau \neq 0. \end{cases}$ 

Правильно ідентифікувати тренд означає правильно вибрати клас функцій  $f(\textcolor{red}{*})$  і визначити незміщені оцінки  $b_0, b_1, ..., b_n$  істинних параметрів  $_0, \beta_1, ..., \beta_n$ . Замінивши значення параметрів їх оцінками, знаходять відновлені (теоретичні) значення рівнів, що відповідають трендовим значенням:

$$
\hat{y}_t = f \ t, b \ ; \ t = 1, ..., N \tag{5.11}
$$
і відповідні оцінки помилок апроксимації:

$$
e_t = y_t - \hat{y}_t. \tag{5.12}
$$

При правильній ідентифікації моделі слід очікувати, що помилки *et* будуть випадковими незалежними величинами з параметрами розподілу, що відповідають розподілу *t* . Тому, перш ніж перейти до прогнозу, слід переконатися, що відхилення  $\,e_{t}\,$  задовольняють усім вимогам, які апріорі прийняті для похибок  $\varepsilon_t$ . У разі, якщо  $e_t$  задовольняють вимогам, накладеним на  $\bm{\varepsilon}_t$ , можна оцінити дисперсію випадкової складової за допомогою 2  $s^{\,2}_{\;\;e}$  — незміщеної оцінки дисперсії помилок  $\mathit{e}_{t}$  .

$$
s_e^2 = \frac{\sum_{t=1}^{N} e_t^2}{N - n - 1}.
$$

Модель (5.8) можна використати для знаходження прогнозних модель (э.8) можна використати для знаходження прогнозни<br>значень показника *у<sub>t</sub>* для моментів  $t = N + 1, N + 2, ..., N + h$ . При цьому:

$$
\hat{y}_{t+k} = f \quad t+k, b \quad ; k = 1,...,h \tag{5.13}
$$

є прогноз з мінімальною середньоквадратичною помилкою (у припущенні, що  $\bm{\mathfrak e}_t$  мають нормальний розподіл).

Прогнозне значення  $\widehat{{\mathbf{y}}}_{t+k}$  є випадковою величиною, і сподіватися, що істинне значення показника  $y_{t+k}^{\phantom{\dag}}$  у момент  $t+k$  співпаде з прогнозним, не можна. У таких випадках установлюють межі (довірчий інтервал) значень показника, в які потрапить істинне значення із заданою вірогідністю. Цей інтервал виражається через прогнозне значення й оцінку дисперсії помилок.

Визначення дисперсії істинного значення  $y_t$ . Оскільки:

$$
y_t = \hat{y}_t + e_t = f(t, b) + e_t
$$
 (5.14)

і за припущенням, що величини  $\,e_{t}\,$  є випадковими, незалежними та некорельованими з *f*(*t, b*), то:

$$
D(y_t) = D(f(t, b) + D(e_t).
$$
 (5.15)

Оскільки дисперсія випадкової складової  $\sigma_{\varepsilon}^2$  невідома, то в якості значення  $D$   $e_t$  **MOXHa** можна узяти незміщену дисперсію помилок  $2-\frac{N}{2}e^2$ 1  $\sum_{t=1}^{N} e_t^2 / (N - n - 1)$  $e^2 = \sum_i e_i^2$ *t*  $s_e^2 = \sum\limits^N {e_t^2} \;/ \,(N-n - 1)$ . У окремому випадку для лінійної парної моделі

визначається дисперсія 
$$
s_e^2 = \sum_{t=1}^{N} e_t^2 / (N - 2)
$$
.

Тепер слід розглянути метод для визначення довірчих меж для теоретичних значень  $y_{\text{report}}$ , тобто таких, у межах яких із заданою довірчою вірогідністю знаходитиметься значення  $y_t$ . Дисперсія значень залежної змінної  $y_{\text{report}}$  визначатиметься дисперсією параметрів. Так, для лінійної трендової моделі дисперсія  $\widehat{\textbf{y}}_t$  може бути знайдена за такою формулою:

$$
s_{\hat{y}t}^2 = s_e^2 \left( 1/N + \frac{t - \overline{t}}{\sum_{t=1}^N t - \overline{t}^2} \right).
$$
 (5.16)

Знаючи дисперсію показника  $\widehat{\textbf{y}}_t$ , легко визначити довірчі інтервали для середніх прогнозних значень:  $\widehat{y}_t \pm t_\alpha s_{\widehat{y}}$ , де  $t_\alpha$  — статистика за критерієм Стьюдента,  $\alpha$  – рівень значущості, що задається. Це значення є табличним і визначається залежно від кількість ступенів свободи – параметра закону. Для парної моделі  $\,k$   $=$   $N$   $2$  .

Довірчі інтервали для прогнозів індивідуальних значень  $y_t$  будуть дорівнювати  $\,\hat{\mathcal{Y}}_t \pm t_\alpha^{}\,s_{\,pr}^{}$ , де дисперсія прогнозу

$$
s_{\tilde{y}}^2 = s_e^2 \left( 1 + 1/N + \frac{t_{pr} - \overline{t}}{\sum\limits_{t=1}^{N} t - \overline{t}^2} \right).
$$
 (5.17)

При невеликих відхиленнях  $t_{pr}$  від середнього значення  $\bar{t}$  довірчі інтервали для середніх прогнозних і індивідуальних прогнозних значень значно не розрізнятимуться, але при великих відхиленнях – відмінність буде істотна.

Визначення параметрів трендової моделі є лише одним з початкових етапів моделювання. Отримані на основі вибіркових даних оцінки параметрів необхідно перевірити на статистичну значущість. Перевіряють на статистичну значущість як окремі оцінки параметрів моделі, так і модель у цілому, тобто увесь набір отриманих оцінок параметрів передбачуваної залежності. У першому випадку зазвичай використовують критерій Стьюдента, в другому – критерій Фішера. Для лінійних моделей зазвичай використовують обидва критерії, для нелінійних – критерій Фішера. Далі для побудованих моделей слід розрахувати коефіцієнт детермінації, що визначає якість підібраної залежності, ступінь наближеності модельних значень до реальних даних.

У застосуванні критерію Стьюдента для лінійної моделі основна складність полягає в оцінювання дисперсій параметрів, що для нелінійних моделей є іноді досить складним завданням. Дисперсія коефіцієнтів *b<sup>0</sup>* і *b<sup>1</sup>* визначається в лінійній моделі. Спочатку знаходять дисперсію *b1*. Для цього використовують перше рівняння вираження (5.6) для обчислення  $\overline{b}_I$ . Незалежна змінна позначена  $\,x_{\!1}$ . Діленням чисельника та знаменника на *N* отримано:

$$
b_1 = \frac{\overline{x_1 y} - \overline{x}_1 \overline{y}}{x_1^2 - \overline{x}_1^2}.
$$

Враховуючи те, що  $y_t$  є випадкові незалежні величини з постійною дисперсією  $D_{-} y_{t^-} = \sigma^2$ , а змінна  $X_I$  не є випадковою, отримується:

$$
D(b_1) = \frac{\sum_{j=1}^{N} x_{1j} - \overline{X}_1^{-2} D y_t}{\left(\sum_{j=1}^{N} x_{1j} - \overline{X}_1^{-2}\right)^2} = \frac{\sigma_{\varepsilon}^2}{\sum_{j=1}^{N} x_{1j} - \overline{X}_1^{-2}}.
$$
 (5.18)

Оскільки елемент зворотної матриці  $X^T X$ <sup>-1</sup> дорівнює:

$$
X^T X_{11}^{-1} = \frac{N}{N \sum_{j=1}^N x_{1j}^2 - \left(\sum_{j=1}^N x_{1j}\right)^2} = \frac{1}{\sum_{j=1}^N x_{1j} - \overline{X}_1^2},
$$

то можна записати:

$$
D \hspace{0.2cm} b_{1} \hspace{0.2cm} = \hspace{0.2cm} X^{T} X \, \frac{1}{11} \sigma_{\varepsilon}^{2} \, . \tag{5.19}
$$

Для визначення дисперсії *b<sup>0</sup>* використовують друге рівняння системи (5.6). Дисперсія середнього значення рівнів ряду визначається за формулою:

$$
D \ \overline{Y} = \frac{1}{N} D(y_t) = \frac{\sigma_{\varepsilon}^2}{N}.
$$

Тоді:

$$
D(b_0) = \frac{\sigma_{\varepsilon}^2}{N} + \frac{\sigma_{\varepsilon}^2 \overline{X}_1^2}{\sum_{j=1}^N x_{1j} - \overline{X}_1^2} = \left(\frac{1}{N} + \frac{\overline{X}_1^2}{\sum_{j=1}^N x_{1j} - \overline{X}_1^2}\right) \sigma_{\varepsilon}^2.
$$
 (5.21)

Перетворення виразу у квадратних дужках:

$$
\frac{1}{N} + \frac{\overline{X}_{1}^{2}}{\sum_{j=1}^{N} x_{1j} - \overline{X}_{1}} = \frac{\sum_{j=1}^{N} x_{1j}^{2}}{N \sum_{j=1}^{N} x_{1j}^{2} - \left(\sum_{j=1}^{N} x_{1j}\right)^{2}} = X^{T} X_{00}^{-1}.
$$

З урахуванням цього (5.21) можна записати у вигляді:

$$
D(b_0) = X^T X \frac{-1}{\omega_0} \sigma_{\varepsilon}^2.
$$
 (5.22)

Обчислення коваріації між *b<sup>0</sup>* і *b1*:

$$
cov(b_0, b_1) = (\overline{Y} - b_1 \overline{X}_1, b_1) = -\overline{X}_1 D \quad b_1 = \sum_{\substack{j=1 \ N \ \sum j \neq l}}^N x_{lj} = -\frac{\sum_{j=1}^N x_{lj}}{N \sum_{j=1}^N x_{lj}^2 - (\sum_{j=1}^N x_{lj})^2} \sigma_{\varepsilon}^2 = X^T X \frac{-l}{0!} \sigma_{\varepsilon}^2.
$$
 (5.23)

Таким чином, показано, що зворотна матриця *1 <sup>T</sup> X X* дорівнює:

$$
X^T X^{-1} = \begin{pmatrix} D & b_0 & \text{cov } b_0, b_1 \\ \text{cov } b_0, b_1 & D & b_1 \end{pmatrix}.
$$
 (5.24)

З огляду на формулу (5.23) цю матрицю називають матрицею коваріацій оцінок параметрів.

Щоб визначити істотність лінійного зв'язку між *Y* і *X1,* потрібно перевірити гіпотезу про дорівненість нулю коефіцієнта моделі  $H_0$ :  $\beta_1 = 0$ . Для оцінювання *b<sup>1</sup> використовується* критерій Стьюдента. Його розрахункове значення:

$$
t_{b_I} = \frac{b_I}{\sigma_{b_I}}.
$$
\n(5.25)

З формули (5.19) отримано  $\sigma_{b_1}$  $T\mathbf{v}^{-1}$  $b_l = \sqrt{\begin{array}{cc} \mathbf{A} & \mathbf{A} \\ 1 & \mathbf{I} \end{array}}$  $X^T X \stackrel{-1}{\longrightarrow}$ о $_{\epsilon}$ . Оскільки невідоме  $^{\text{2}}$ , то його слід замінити вибірковою оцінкою:

$$
s_e^2 = \frac{\sum_{j=1}^{N} e_j^2}{N - 1} = \frac{\sum_{j=1}^{N} y_j - \hat{y}_j^2}{N - 1}.
$$
 (5.26)

Заміна на s<sup>e</sup> у формулі для *b*<sup>1</sup> і підстановка його в (5.25) дає:

$$
t_{b_1} = \frac{b_1}{s_b} = \frac{b_1}{s_e \sqrt{X^T X}}.
$$
 (5.27)

Порівнюючи спостережуване значення критерію Стьюдента з критичним значенням  $t_{k0}(\alpha, k = N - 2)$ , можна дійти висновків:

якщо  $t \leq t_{\kappa p}$  – гіпотеза  $(\beta_1 = 0)$  приймається, тобто наявність лінійного зв'язку між *Y* і *X<sup>1</sup>* статистично не підтверджується;

якщо  $t > t_{kp}$  – гіпотеза ( $\beta_1 = 0$ ) відхиляється та приймається гіпотеза про наявність лінійного зв'язку.

Час перейти до визначення інших характеристик моделі, які використовуються в аналізі лінійної моделі. Для цього розглядаються різноманітні суми квадратів відхилень.

1. Загальна сума квадратів відхилень рівнів  $y_j$  від їх середнього значення буде дорівнювати:

$$
SS_{Y\overline{Y}} = \sum_{j=1}^{N} (y_j - \overline{Y})^2
$$
 (5.28)

і матиме *N–1* ступінь свободи.

2. Сума квадратів відхилень рівнів, обчислених за рівнянням регресії, від середньої (сума квадратів, обумовлена регресією) дорівнює:

$$
SS_{\hat{Y}\overline{Y}} = \sum_{j=1}^{N} (b_0 + b_1 x_{1j} - \overline{Y})^2 = \sum_{j=1}^{N} (\hat{y}_j - \overline{Y})^2.
$$
 (5.29)

Ця сума матиме один ступінь свободи, оскільки для її обчислення достатньо знати один випадковий коефіцієнт *b1*.

3. Сума квадратів відхилень фактичних значень рівнів  $\left| y_{j}\right\rangle$  від обчислених за допомогою моделі  $\widehat{\mathcal{Y}}_j$  (сума квадратів помилок  $\boldsymbol{e}_j$ ) дорівнює:

$$
SS_{Y\hat{Y}} = \sum_{j=1}^{N} e_j^2 = \sum_{j=1}^{N} (y_j - \hat{y}_j)^2.
$$
 (5.30)

Вона має *N–2* ступенів свободи.

Між цими сумами існує певна залежність, що визначає основне співвідношення дисперсійного аналізу:

$$
SS_{Y\overline{Y}} = SS_{\widehat{Y}\overline{Y}} + SS_{Y\widehat{Y}}.
$$
 (5.31)

Визначивши суми, можна провести дисперсійний аналіз з метою підтвердження адекватності моделі. Для цього треба скласти таблицю дисперсійного аналізу (табл. 5.5).

Таблиця 5.5

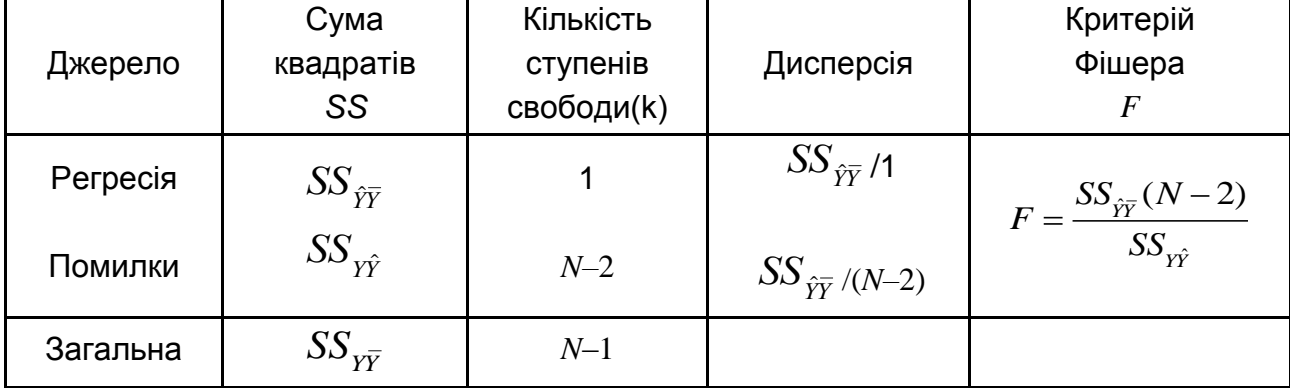

## **Таблиця дисперсійного аналізу**

В останній графі табл. 5.5 записано розрахункове значення критерію Фішера(*F*). Використовуючи таблиці для *F*-критерію, знаходять критичне значення критерію  $F_{\kappa p}(\alpha, k_1 = 1, k_2 = N-2)$ .

Порівнюючи розрахункове значення критерію *F* з критичним, можна зробити висновки:

якщо *F ≤ Fкр*, то потрібно прийняти нульову гіпотезу про відсутність лінійного зв'язку між *Y* і *X1*;

якщо *F > Fкр*, то нульова гіпотеза відхиляється, тобто наявність лінійного зв'язку між  $\,Y\,$  і  $X_I$  статистично значуща.

Важливим показником для аналізу лінійної моделі є коефіцієнт детермінації  $R^2$ , який визначається такою формулою:

$$
R^{2} = \frac{SS\hat{y}\bar{Y}}{SS\hat{Y}\bar{Y}} = \frac{\sum_{j=1}^{N} \hat{y}_{j} - \bar{Y}^{2}}{\sum_{j=1}^{N} y_{j} - \bar{Y}^{2}}.
$$
 (5.32)

Коефіцієнт  $R^2$  показує, яка частина загальної суми квадратів відхилень пояснюється сумою квадратів обумовленою регресією. За наявності одного незалежного чинника *x<sup>1</sup>* він співпадатиме з квадратом парного вираження для  $R^2$ :  $\sum_{i=1}^{N} b_i + b_i x_{i,i} - \overline{Y}^2 \sum_{i=1}^{N} \left( b_i + x_{i,i} - \overline{X}_i \right)^2$ 

коефијцієнта кореляції *г<sub>YX</sub>*. Це можна проілюструвати перетворенням  
\nвираження для *R*<sup>2</sup>:  
\n
$$
R^{2} = \frac{\sum_{j=1}^{N} \hat{y}_{j} - \overline{Y}^{2}}{\sum_{j=1}^{N} y_{j} - \overline{Y}^{2}} = \frac{\sum_{j=1}^{N} b_{0} + b_{1}x_{1j} - \overline{Y}^{2}}{\sum_{j=1}^{N} y_{j} - \overline{Y}^{2}} = \frac{\sum_{j=1}^{N} \left( b_{1} x_{1j} - \overline{X}_{1}^{2} \right)^{2}}{\sum_{j=1}^{N} y_{j} - \overline{Y}^{2}} = \frac{\sum_{j=1}^{N} x_{1j} - \overline{X}_{1}^{2}}{\sum_{j=1}^{N} y_{j} - \overline{X}_{1}^{2}} = \frac{\sum_{j=1}^{N} x_{1j} - \overline{X}_{1}^{2}}{\sum_{j=1}^{N} y_{j} - \overline{Y}^{2}} = \frac{\sum_{j=1}^{N} x_{1j} - \overline{X}_{1}^{2}}{\sum_{j=1}^{N} y_{j} - \overline{Y}^{2}} = \frac{\sum_{j=1}^{N} x_{1j} - \overline{X}_{1}^{2}}{\sum_{j=1}^{N} y_{j} - \overline{Y}^{2}} = \frac{\sum_{j=1}^{N} x_{1j} - \overline{X}_{1}^{2}}{\sum_{j=1}^{N} y_{j} - \overline{Y}^{2}} = \frac{\sum_{j=1}^{N} x_{1j} - \overline{X}_{1}^{2}}{\sum_{j=1}^{N} y_{j} - \overline{Y}^{2}} = \frac{\sum_{j=1}^{N} x_{1j} - \overline{X}_{1}^{2}}{\sum_{j=1}^{N} y_{j} - \overline{Y}^{2}} = \frac{\sum_{j=1}^{N} x_{1j} - \overline{X}_{1}^{2}}{\sum_{j=1}^{N} y_{j} - \overline{Y}^{2}} = \frac{\sum_{j=1}^{N} x_{1j} - \overline{X}_{1}^{2}}{\sum_{j=1}^{N} y_{j} - \overline{Y}^{2}} = \frac{\sum_{j=1}^{N}
$$

Останнє вираження дорівнює  $r_{\scriptscriptstyle YX}^{\phantom{\nu^2}}$  за визначенням парного коефіцієнта кореляції. Отже, показник  $R^2$  є індикатором для перевірки наявності лінійної залежності між  $\overline{Y}$  і  $\overline{X}_1$ .

Перевірку значущості коефіцієнта  $\,R^2\,$  можна провести за допомогою критерію Стьюдента або *z*-перетворення Фішера. При використанні критерію Стьюдента обчислюється його розрахункове значення:

$$
t_R = \frac{R}{\sigma_R} = \frac{R}{\sqrt{I - R^2}} \sqrt{N - 2}
$$
 (5.33)

він порівнюється з критичним значенням  $t_{kp}(a, k = N-2)$ . Після цього робляться висновки:

1) якщо *tR ≤ tкр*, то приймається нульова гіпотеза про відсутність лінійного зв'язку між *Y* і *X1*;

2) якщо *t<sup>R</sup> > tкр*, то нульова гіпотеза відхиляється та приймається конкурентна гіпотеза про наявність лінійного зв'язку з вибраними чинниками.

**Приклад 5.4.** Необхідно визначити значущість оцінок параметрів лінійного тренду, отриманого в прикладі 5.1. Підставляючи в цю модель відповідні значення *t = 1,2...,15* визначити теоретичні значення рівнів, які необхідно записати в п'ятий стовпець розрахункової таблиці. Віднімаючи з фактичних значень теоретичні, отримати оцінки помилок, які записані в шостому стовпці таблиці. Слід зауважити, що сума помилок дорівнює нулю, а отже, і середнє значення помилок також дорівнюватиме нулю.

Щоб оцінити значущість впливу чинника часу на значення рівнів, треба визначити середнє квадратичне відхилення помилок:

$$
s_e = \sqrt{\frac{\sum_{j=1}^{N} e_j^2}{N-2}} = \sqrt{\frac{4,42}{13}} = 0,58.
$$

Тепер, використовуючи формулу (5.27), слід знайти розрахункове значення критерію Стьюдента, *tb1* = 9,94.

Необхідно задати рівень значущості  $\alpha = 0.05$  і за таблицею знайти критичне значення для двостороннього критерію  $\alpha = 0.025$  i  $k = 13$ . Значення критерію дорівнює *t(0,025; 13) = 2,04*.

Оскільки розрахункове значення критерію більше за критичне, то потрібно відхилити нульову гіпотезу та прийняти конкурентну. Отже, чинник часу істотно впливає на фондооснащеність. Але це не означає, що отримано адекватну модель. Для цього потрібно продовжити дослідження моделі.

Для дисперсійного аналізу й оцінювання множинного коефіцієнта кореляції для ряду, розглянутого в прикладі 5.1, обчислюються необхідні суми квадратів. Результати заносяться до таблиці дисперсійного аналізу (табл. 5.6).

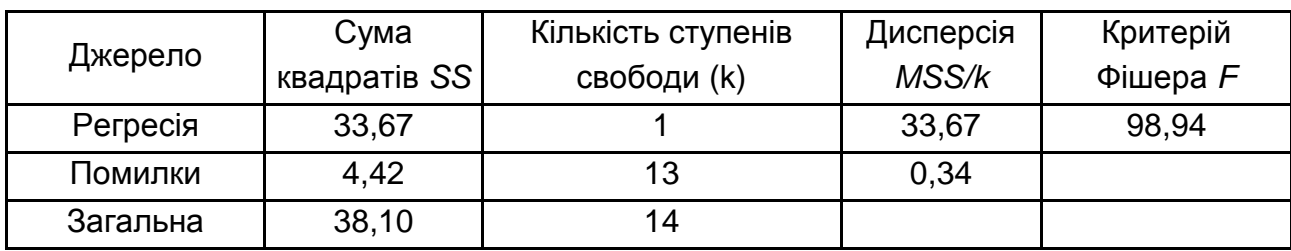

## **Результати дисперсійного аналізу**

Рівень допустимої помилки  $\alpha = 0.05$ . З таблиці вибирається критичне значення критерію Фішера *Fкр(1; 13; 0,05) = 4,67*. Оскільки розрахункове значення критерію Фішера значно більше критичного, треба відкинути нульову гіпотезу про відсутність зв'язку між значеннями рівнів і часом. При цьому приймається гіпотеза, що в моделі є лінійна часова складова.

Коефіцієнт детермінації  $R^2$  обчислюється, використовуючи формулу (5.33), дорівнює  $R^2 = 0.88$ . Значення  $R^2$ показує, що 88 % варіації рівнів описується варіацією часу. У даному випадку значущість коефіцієнта кореляції можна не перевіряти, оскільки він близький до одиниці  $R^2$  =0,94 . Для перевірки та реалізації самої процедури використовується формула (5.32). Розрахункове значення критерію Стьюдента обчислюється:

$$
t = \frac{0.94}{\sqrt{1 - 0.94^2}} \sqrt{13} = 9.95.
$$

Критичне значення критерію Стьюдента при  $\alpha = 0.05$  і тринадцяти ступенях свободи дорівнює 2,1. Оскільки розрахункове значення більше за критичне, то потрібно прийняти гіпотезу про наявність лінійного зв'язку.

Отримані на цьому етапі результати перевірки параметрів моделі на статистичну значущість, розрахунок значень коефіцієнтів детермінації та кореляції ще не гарантують адекватності вибраної моделі, оскільки ще не проведений аналіз помилок, які є оцінками випадкових складових і при адекватній моделі повинні мати ті ж характеристики. Доказ адекватності моделі також здійснюється за допомогою аналізу помилок.

При розробці моделі робиться багато допущень про вид моделі, про властивості залежної і незалежної змінної, про властивості випадкової складової (помилок). Отже розглянута модель у даному підрозділі є лінійною за параметрами.

Зокрема, припущення полягало в тому, що незалежний чинник *x<sup>1</sup>* не є випадковою величиною. У цьому випадку чинник *x<sup>1</sup> = f(t)* розглядається як детермінована функція від часу (зокрема, може бути *x<sup>1</sup> = t*). Тому це припущення виконується, і потрібно відзначити, що в іншому випадку (тобто коли незалежні чинники є випадковими змінними) побудова моделі й особливо її аналіз дуже ускладнюються.

Наступна група припущень належить до випадкової складової *<sup>t</sup>* .

1. Помилки є випадковими та незалежними величинами.

2. Усі помилки мають однаковий закон розподілу. Якщо використовується критерій Фішера (*F*) або Стьюдента (*t*), то передбачається, що помилки мають нормальний закон розподілу.

3. Математичне очікування помилок дорівнює нулю, а дисперсія постійна.

Перевірка адекватності моделі зводиться переважно до аналізу відхилень  $\,e_{t}\,$  як оцінок випадкової складової  $\,\mathbf{\varepsilon}_{t}$ , оскільки тільки у відхиленнях є інформація про відповідність істинних значень рівнів часового ряду та теоретичних значень, обчислених за допомогою побудованого рівняння регресії. Отже, аналіз відхилень бажано робити навіть коли на етапі перевірки правильності вибраного виду моделі (у цьому випадку – лінійної моделі) була прийнята гіпотеза про відсутність лінійного зв'язку, тобто модель неадекватна. Такий аналіз відхилень може дати напрям до зміни виду моделі або її доповнення. Слід перейти до опису аналізу помилок з метою доведення адекватності вибраної та побудованої за допомогою МНК моделі.

1. Математичне очікування помилок  $e_t = y_t - \hat{y}_t$  завжди дорівнюватиме нулю, якщо оцінки параметрів знаходяться за МНК: иатематичне очкування помилок  $c_t = y_t - y_t$  завжди<br>
19 ию, якщо оцінки параметрів знаходяться за МНК:<br> *M*  $Y_t - \hat{Y}_t = M$   $Y_t - b_0 - b_1 X_1 = M$   $Y_t - \bar{Y} + b_1 X_1 - b_1 X_1 = 0$ .

$$
M Y_t - \hat{Y}_t = M Y_t - b_0 - b_1 X_t = M Y_t - \bar{Y} + b_1 X_t - b_1 X_t = 0.
$$

2. Перевірку постійності дисперсії залишків можна здійснити за допомогою критерію Фішера. Для цього розбивають сукупність відхилень  $e_t(t\!=\!I\!,\!N)$  на відповідні множини, що не перетинаються  $I_I$  і  $I_2$  (при великій кількості спостережень можна сукупність залишків розбити і на більшу кількість великих сукупностей, що не перетинаються). Обчислення незміщеної дисперсії для відхилень в кожній множині відбувається таким чином:

$$
D(e_{I_1}) = \frac{\sum_{i=I_1} e_i^2}{N_I - 1};
$$
  

$$
D(e_{I_2}) = \frac{\sum_{i=I_2} e_i^2}{N_2 - 1}.
$$

Потім визначається розрахункове значення критерію Фішера як відношення більшої дисперсії до меншої. Це розрахункове значення порівнюється з критичним значенням  $F_{k0}(\alpha, k_1, k_2)$ , де  $\alpha$  – рівень значущості, що задається; *k<sup>1</sup>* – кількість ступенів свободи більшої дисперсії; *k<sup>2</sup>* – кількість ступенів свободи меншої дисперсії (*ki = N<sup>i</sup> –2*). При розбитті на більше ніж дві множини відхилень, що не перетинаються, достатньо порівняти максимальну та мінімальну дисперсії. Якщо *F < Fкр*, то нема підстав вважати дисперсію у відхиленнях непостійною та можна переходити до наступних етапів аналізу. Інакше модель є неадекватною і її потрібно змінювати. Інші критерії перевірки дисперсії будуть розглянуті нижче.

3. Аналіз випадковості залишків, постійності дисперсії залишків, а також наявність лінійного зв'язку між залишками можна провести за допомогою методів, розглянутих в подальших розділах.

## **5.2. Множинні моделі прогнозування**

У загальному випадку лінійну за параметрами багатофакторну модель можна подати у вигляді:

/ вигляді:  
\n
$$
y_t = b_0 + b_1 f_1(t) + b_2 f_2(t) + \dots + b_n f_n(t),
$$
\n(5.34)

де функції *fi(\*)*відбивають в динаміці вплив відповідних чинників.

Для зручності їх можна позначити як змінні *X<sup>i</sup>* . Тоді значення функції *fi(t)* у момент *t* буде – *xit.* Перехід до нових позначень зручний тим, що змінні  $X_i$  можна розглядати як незалежні чинники, а саму модель – як багатофакторну. У нових позначеннях рівняння регресії (5.34) запишеться:

$$
y_t = b_0 + b_1 x_{1t} + \dots + b_n x_{nt}.
$$
 (5.35)

Згідно з теоремою Гаусса, у разі використання МНК для оцінювання параметрів потрібно, щоб помилки  $\bm{\mathnormal{\varepsilon}}_t$  задовольняли таким умовам:

- помилки мають бути випадковими незалежними величинами;
- усі  $\bm{\mathop{\varepsilon}}_t$  мають один і той самий закон розподілу;
- математичне очікування помилок дорівнює 0 і дисперсія постійна.

Багатофакторної лінійна за параметрами модель у векторній формі має вигляд:

$$
y = b_0 + b_1 x_1 + \dots + b_n x_n,
$$
 (5.36)

а в координатній:

$$
y_t = b_0 + b_1 x_{1t} + \dots + b_n x_{nt},
$$
\n(5.37)

де  $t = I, N$ .

Чинник  $x_i (i = l, n)$  є певною детермінованою функцією від часу  $x_i$   $t = f_i$   $t$  i таким чином є невипадковою величиною, хоча в реальних ситуаціях (коли чинник  $\,x_{i}\,$  спостерігається та вимірюється, а не задається аналітично) елемент випадковості в ньому присутній. Як було зазначено раніше, у разі врахування випадковості незалежних чинників аналіз моделей істотно ускладнюється. Такий аналіз тут не розглядається.

Матрицю спостережень за чинниками за період  $t = I, N$ , включаючи  $\Phi$ іктивний чинник  $x_0 =~I, I, ..., I$  , можна подати у вигляді:

$$
X^{T} = \begin{pmatrix} 1 & 1 & \cdots & 1 \\ x_{11} & x_{12} & \cdots & x_{1N} \\ \vdots & \vdots & \ddots & \vdots \\ x_{n1} & x_{n2} & \cdots & x_{nN} \end{pmatrix}.
$$
 (5.38)

Аналіз багатофакторної моделі багато в чому співпадає з аналізом однофакторної, тобто тут в основному використовуються ті показники і статистики, формули яких змінюються з урахуванням багатофакторності. Практично залишається тією ж і процедура аналізу. У свою чергу, додаються питання аналізу, пов'язані безпосередньо з багатофакторністю. Отже, слід з'ясувати взаємозв'язок між чинниками, спільний вплив чинників і тому подібне

Методи, що розглядаються в даному пункті, можна застосовувати для будь-яких багатофакторних лінійних за параметрами моделей, тобто чинник  $x_i$  не обов'язково повинен описуватися деякою функціональною залежністю від часу.

Економічний сенс коефіцієнтів  $b_i$  полягає в тому, що вони показують, на скільки одиниць зміниться залежний чинник  $y$ , якщо незалежний чинник  $x_i^{\parallel}$  зміниться на одиницю.

Важливим моментом в аналізі багатофакторних моделей є з'ясування істотності впливу незалежного чинника  $x_i$  на  $y$ . Це питання важливе як для з'ясування міри впливу чинників, так і в аспекті спрощення моделі. У разі, якщо вдається довести, що деякий чинник неістотно впливає на *y* , то його можна виключити з моделі і тим самим спростити модель. При цьому модель потрібно обчислити заново, оскільки оцінки можуть сильно змінитися.

Істотність впливу чинника *i х* на *y* можна оцінити за допомогою перевірки істотності відмінності від нуля коефіцієнта  $b_{\scriptscriptstyle i}$ . Якщо коефіцієнт  $b_{\scriptscriptstyle i}$ дійсно відмінний від нуля, то вважається, що чинник  $x_i^{\phantom{\dag}}$  істотно впливає на *y* , інакше його вплив незначний, і він може бути зарахований до "кандидатів" на виключення з моделі. Питання про виключення чинника з моделі вимагає детальнішого вивчення й аналізу.

У багатофакторних моделях за наявності статистичного зв'язку між чинниками є ефект, який можна назвати "ефектом присутності". Сутність його полягає в тому, що вплив одного чинника може посилюватися або зменшуватися залежно від присутності іншого або певної комбінації інших чинників. Тому для повного аналізу потрібно перевірити всі можливі допустимі комбінації чинників. На практиці застосовують спрощений прийом відбору істотних чинників і виключення несуттєвих (проблема зайвих чинників). При цьому в одному випадку поступово додають істотні чинники, починаючи з одного, що має найбільший зв'язок з *Y* , поки додавання не призводить до помітного поліпшення моделі. В іншому випадку спочатку включають в модель усі чинники, а потім поступово відкидають неістотні, поки не залишаться чинники, вплив яких статистично доведений.

Розв'язання задачі відбору найбільш суттєвих пояснювальних змінних можливо декількома способами. Один з найбільш поширених і ефективних є підхід послідовного збільшення кількості чинників, реалізований в двох варіантах.

1. "Усі можливі регресії". Розв'язується завдання: шляхом повного перебору всіх можливих комбінацій пояснювальних змінних, відібраних з початкового (заданого) набору чинників, визначити такі, для яких коефіцієнт детермінації з результівним показником є максимальним. Таким чином, на *k-*му кроці процедури визначається *k* пояснювальних змінних, найбільш інформативних в класі моделей залежності відгуку від *k* чинників. Далі, в якості оптимальної кількості чинників пропонується вибрати таке *k*, при якому величина коефіцієнта детермінації досягає свого максимуму.

2. Покроковий відбір змінних. Покроковий відбір змінних є модифікацією методу "усіх можливих регресій" і відрізняється від нього тим, що на кожному наступному кроці враховуються результати попереднього: на *k-*му перебираються не всі можливі поєднання предикторів, а комбінації *k* – 1 найбільш інформативних предикторів попереднього кроку з пояснювальними змінними, що залишилися  $(n - k + 1)$ .

**Приклад 5.5.** Оцінюється якість претендентів на роботу (пакет *STATISTICA*)*.* Усі двадцять п'ять претендентів були прийняті на роботу незалежно від набраних ними балів за тестами. Після закінчення випробувального терміну робочі якості кожного із службовців були оцінені, і показник професійної придатності був записаний в якості значень змінної (*Job \_ prof*). Дані за проведеною оцінкою наведені в табл. 5.7.

Таблиця 5.7

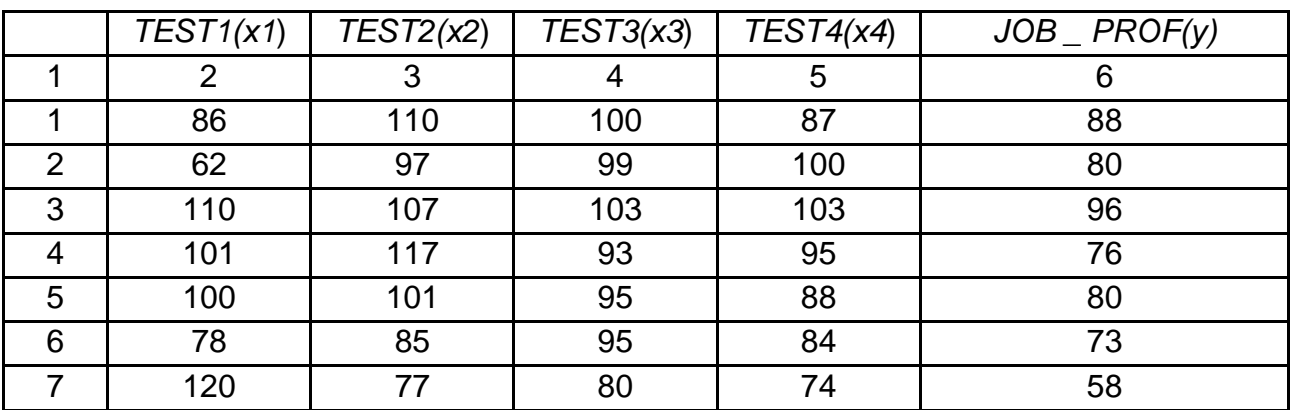

**Результати тестування претендентів**

# Закінчення табл. 5.7

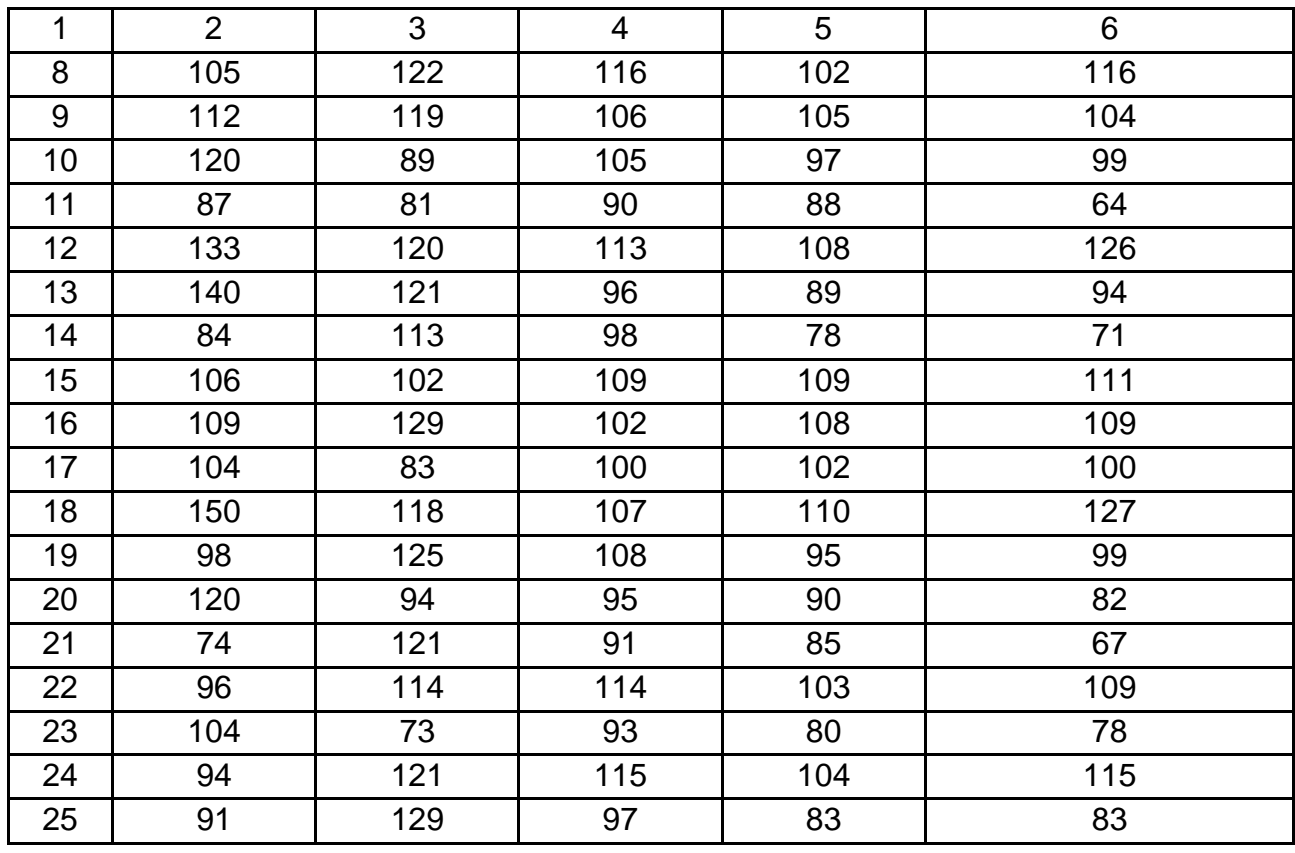

З використанням покрокової регресії аналізуються змінні (чи підмножина змінних), що дозволяють найточніше передбачити професійну придатність претендента. Таким чином, залежною змінною буде *Job \_ prof, а змінні Test1 – Test4* відіграють роль незалежних змінних. Режимом розв'язання завдання обрано *покрокова з включенням* (рис. 5.6).

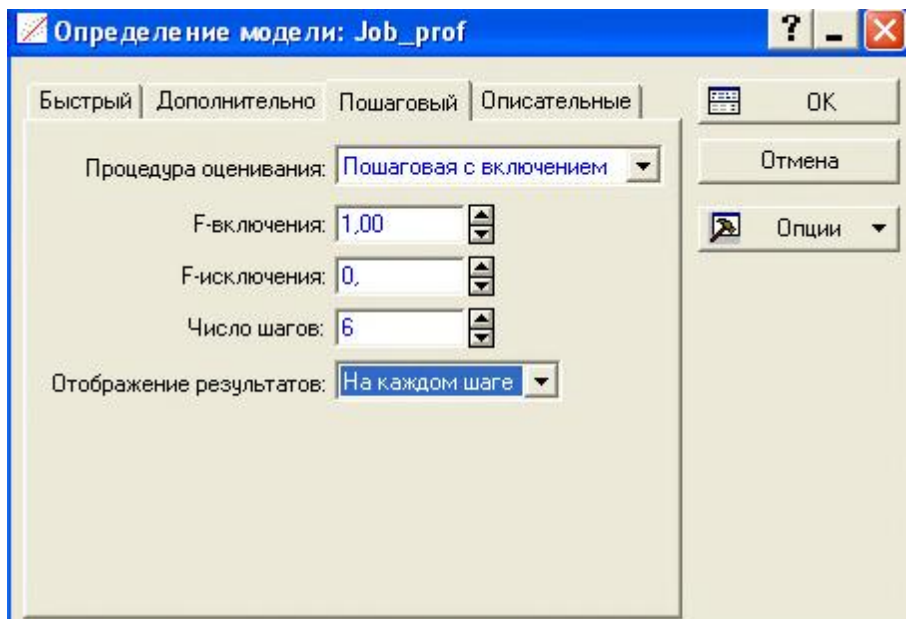

Рис. 5.6. **Початкове вікно розв'язання завдання в покроковому режимі**

Значення *F-*включення визначає, наскільки значущим має бути внесок змінної в регресію, щоб вона була додана до рівняння. Значення *F-*виключення визначає, наскільки "незначущим" має бути внесок змінної в рівняння регресії, щоб вона могла бути виключена з регресійного рівняння. Якщо в регресії з покроковим включенням чинників бажано примусово включити всі (чи майже всі) змінні до рівняння (по одній на кожному кроці), то значення *F-*включення повинно бути встановлено мінімальним, а значення *F-*виключення повинно бути встановлено на свій мінімум. Причому воно має завжди бути менше *F-*включення.

Якщо в регресії з покроковим виключенням чинників бажано видалити всі змінні з рівняння (по одній на кожному кроці), то значення *F-* включення повинно бути встановлено дорівненим дуже великому числу (наприклад, 999), а значення *F-*виключення повинно бути встановлено на схоже за величиною значення (наприклад, 998). Але значення *F*-включення завжди повинно бути меншим за значення *F*-виключення.

На нульовому кроці жоден із чинників не включений до моделі (рис. 5.7).

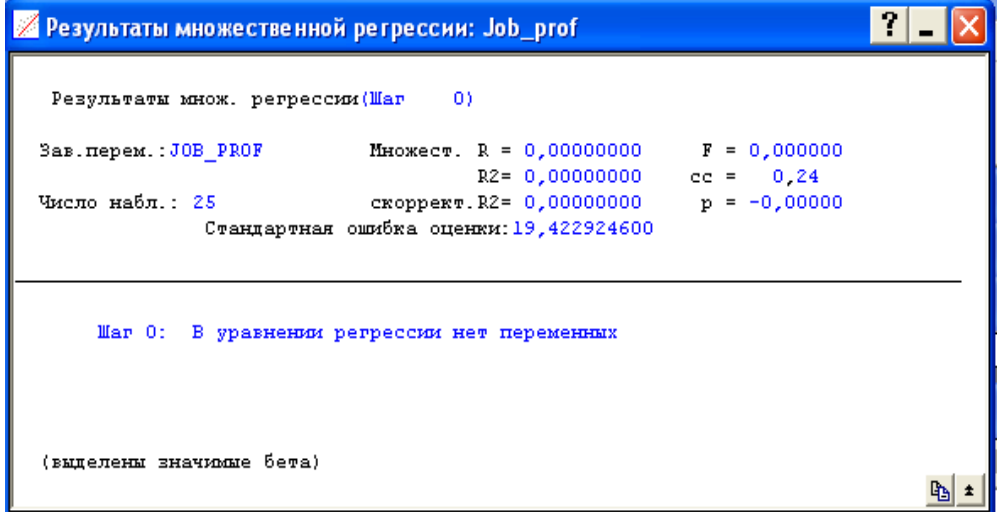

## Рис. 5.7. **Нульовий крок розв'язання задачі**

На першому кроці (рис. 5.8) в модель включений чинник *TEST3.* Значення критерію Фішера та коефіцієнта детермінації збільшились. Причому значення критерію Фішера стало більше за критичне. Відповідний коефіцієнт рівняння регресії значно відрізняється від нуля. Рівняння має вигляд:

$$
y = -106 + 0, 9x_3.
$$

Результати другого кроку регресії наведені на рис. 5.9. Модель регресії має вигляд:

 $y = -127 + 0,36x_1 + 0,83x_3$ .

Значення критерію Фішера збільшилося майже на 60, що значно більше заданого для включення до моделі порогового значення.

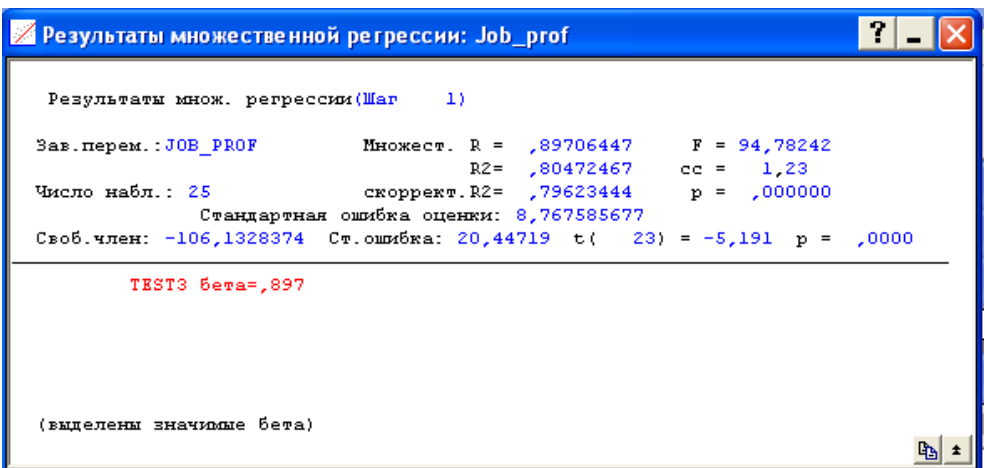

Рис. 5.8. **Перший крок розв'язання задачі**

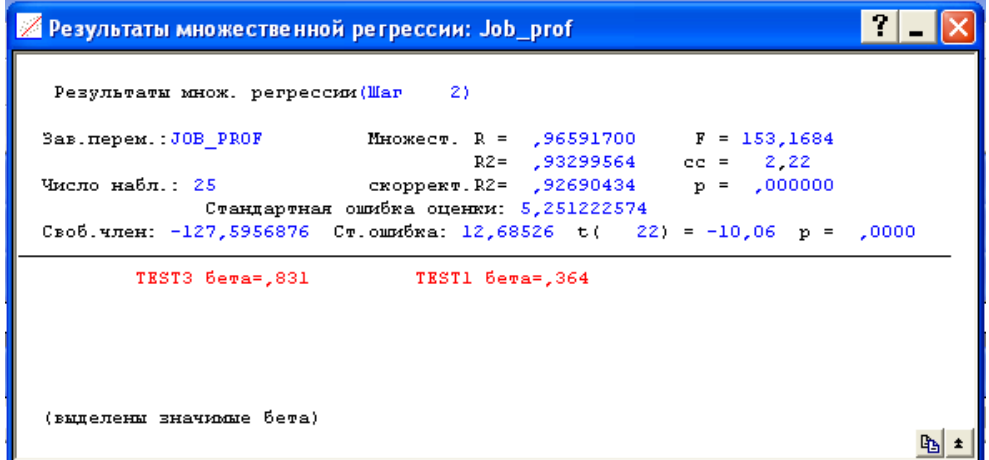

Рис. 5.9. **Другий крок розв'язання задачі**

Після третього кроку (рис. 5.10) розв'язання задачі завершується. Підсумкове значення регресії набуває вигляду:

$$
y = -124 + 0,31x_1 + 0,62x_3 + 0,28x_4.
$$

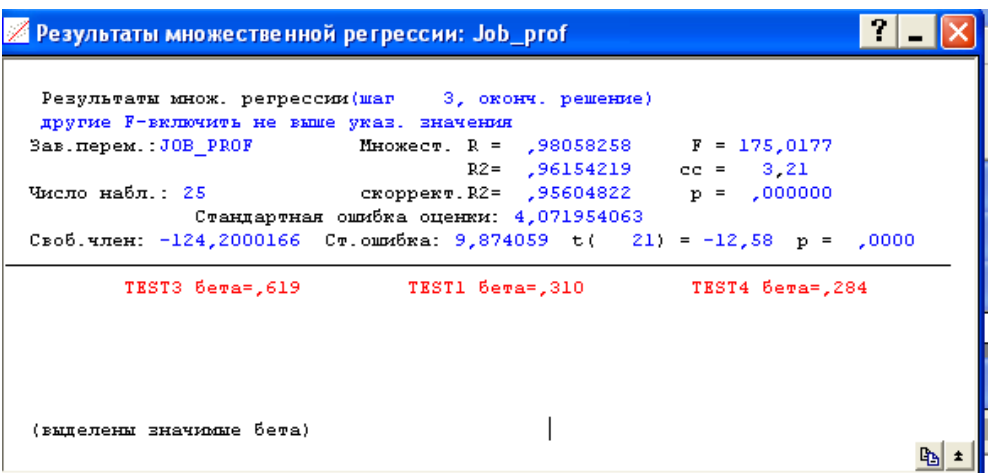

Рис. 5.10. **Третій крок розв'язання задачі**

У більшості ситуацій отримані за допомогою покрокової процедури набори змінних є оптимальними або близькими до оптимальних в певному розумінні.

Для оцінювання параметрів багатофакторних моделей можуть бути використані різноманітні методи, але найбільш вживаним методом є метод найменших квадратів (МНК). Проте для коректного використання МНК необхідно, щоб виконувались усі умови відносно помилок моделі. За цих умов МНК дає незміщені, обґрунтовані і ефективні оцінки параметрів.

З (5.34) треба знайти  $e_t$  і скласти функцію  $F(b_0, b_1, ..., b_n)$ , дорівнену сумі квадратів відхилень  $\left|e_t\right|$ . З урахуванням номера рівня часового ряду  $\left|j\right|$ отримано:

$$
\text{or} \text{pum}.
$$
\n
$$
F(b_0, b_1, \dots, b_n) = \sum_{j=1}^{N} e_j^2 = \sum_{j=1}^{N} (y_t - b_0 - b_1 x_{1j} - \dots - b_n x_{nj})^2 \to \min_{b_i} \tag{5.39}
$$

З необхідних умов мінімуму функції декількох змінних отримано таке рівняння:

$$
\partial F / \partial b_i = 0; i = (0, 1, ..., n). \tag{5.40}
$$

Узявши часткові похідні від правої частини виразу для функції *F* за параметрами  $\,b_{\!i}^{\phantom{i}}\,$ і перетворивши отримані рівняння, перейти до наступної системи нормальних рівнянь:

$$
\begin{cases}\nb_0 N + b_1 \sum_{j=1}^N x_{1j} + b_2 \sum_{j=1}^N x_{2j} + \dots + b_n \sum_{j=1}^N x_{nj} = \sum_{j=1}^N y_j, \\
b_0 \sum_{j=1}^N x_{1j} + b_1 \sum_{j=1}^N x_{2j}^2 + b_2 \sum_{j=1}^N x_{1j} x_{2j} + \dots + b_n \sum_{j=1}^N x_{1j} x_{nj} = \sum_{j=1}^N x_{1j} y_j, \\
\vdots \\
b_0 \sum_{j=1}^N x_{nj} + b_1 \sum_{j=1}^N x_{1j} x_{nj} + b_2 \sum_{j=1}^N x_{2j} x_{nj} + \dots + b_n \sum_{j=1}^N x_{nj}^2 = \sum_{j=1}^N x_{nj} y_j.\n\end{cases}
$$
(5.41)

При записі системи рівнянь для знаходження параметрів рівняння множинної регресії можна керуватися наступним простим правилом: перше рівняння є сумою *N* рівнянь регресії; друге та подальші – як сума *N* рівнянь регресії, усі члени якої помножені на *х1*, потім на *х<sup>2</sup>* і так далі.

Ввести позначення:

$$
b_0N + b_1 \sum_{j=1} x_{1j} + b_2 \sum_{j=1} x_{2j} + \cdots + b_n \sum_{j=1} x_{nj} = \sum_{j=1} y_j,
$$
  
\n
$$
b_0 \sum_{j=1}^N x_{1j} + b_j \sum_{j=1}^N x_{2j} + b_j \sum_{j=1}^N x_{1j}x_{2j} + \cdots + b_n \sum_{j=1}^N x_{1j}x_{nj} = \sum_{j=1}^N x_{1j}y_j
$$
  
\n...  
\n
$$
b_0 \sum_{j=1}^N x_{nj} + b_j \sum_{j=1}^N x_{1j}x_{nj} + b_2 \sum_{j=1}^N x_{2j}x_{nj} + \cdots + b_n \sum_{j=1}^N x_{nj}^2 = \sum_{j=1}^N x_{nj}y_j
$$
  
\n13anuci occurеми рівнянь для значодження параметрів  
\nої регресії можна керуватися наступним простим п  
\nвняння є сумомюх в перуватися нах<sub>1</sub>, потім на x<sub>2</sub> і так де  
\ncerи позначення:  
\n
$$
X = \begin{pmatrix} I & x_{11} & x_{12} & \cdots & x_{1n} \\ I & x_{21} & x_{22} & \cdots & x_{2n} \\ \vdots & \vdots & \ddots & \vdots & \vdots \\ I & x_{N1} & x_{N2} & \cdots & x_{Nn} \end{pmatrix}, X^T = \begin{pmatrix} I & I & \cdots & I \\ x_{11} & x_{21} & \cdots & x_{N1} \\ \vdots & \vdots & \ddots & \vdots \\ x_{1n} & x_{2n} & \cdots & x_{Nn} \end{pmatrix},
$$
  
\n
$$
b = \begin{pmatrix} a \\ b_1 \\ \vdots \\ b_n \end{pmatrix}, Y = \begin{pmatrix} y_1 \\ y_2 \\ \vdots \\ y_N \end{pmatrix}.
$$
  
\n14.421  
\n15.433  
\n16.544445  
\n17.6554466  
\n17.77  
\n18.66664467  
\n19.78  
\n10.79  
\n11.700  
\n13.

Із використанням цих позначень модель множинної регресії може бути записана в матричній формі:

$$
Y = Xb.
$$

Застосовуючи той же прийом, що і в разі парної регресії (обчислено часткові похідні за невідомими параметрами і прирівнено їх до нуля), створюють систему так званих *нормальних рівнянь* методу найменших квадратів. У матричній формі система нормальних рівнянь записується таким чином:

 $X^T X b = X^T Y$ .

Для того щоб знайти вектор оцінок  $b$ , тобто щоб система була розв'язаною, необхідно, щоб матриця  $X^TX$  була *невиродженою*, тобто  $\mid X^{T}X\!\mid \neq \!0$ . Для цього вектори значень пояснювальних змінних (тобто стовпці матриці *X* ) мають бути лінійно незалежні, тобто ранг матриці має дорівнювати кількості її стовпців  $r(X)$  =  $n + 1$ .

Крім того, має бути виконана умова  $N \! > \! n \! + \! I$ . Тобто кількість наявних спостережень кожної з пояснювальних змінних повинне принаймні на одиницю перевершувати кількість пояснювальних змінних. На практиці часто вважається, що при оцінюванні параметрів множинної лінійної регресії для забезпечення статистичної надійності вимагається, щоб кількість спостережень принаймні в три рази перевершувало кількість оцінюваних параметрів

Отже, якщо матриця  $\,X^TX\,$  невироджена, то розв'язанням системи рівнянь є вектор  $\mathbf{b} = \left( b_0, b_1, \ldots, b_n \right)^T$  :

$$
b = X^T X \xrightarrow{-l} X^T Y.
$$

Знайдений розв'язок – це вектор  $b$  =  $(b_0, b_1, ..., b_n)^T$ , котрий називається *оцінкою найменших квадратів невідомих параметрів*  $_{0},\beta _{1},\ldots ,\beta _{n}$ .

Як і в разі парної лінійної регресії, особливе значення для перевірки статистичної значущості парної лінійної регресії мають *залишки (*різниці між істинними значеннями показника та значеннями, обчисленими за рівнянням лінійної регресії):

$$
e_j = y_j - \hat{y}_j, j = 1, ..., N.
$$

Враховуючи, що при первинному аналізі до моделі можуть бути включені зайві або взаємозалежні чинники, краще використати інший вид системи нормальних рівнянь. Для попереднього аналізу моделі (аналізу даних) треба перетворити систему (5.41). Перше рівняння (5.41) поділити на *N*, виразити  $b_{0}$  через інші параметри. Отримано:

$$
b_0 = \overline{Y} - b_1 \overline{X}_1 - \dots - b_n \overline{X}_n.
$$
 (5.42)

Виключити  $\emph{b}_{0}$  з інших рівнянь. Після нескладних перетворень отримано систему:

$$
\begin{cases}\n\alpha_1 + r_{12}\alpha_2 + \dots + r_{1n}\alpha_n = r_{yx_1} \\
r_{21}\alpha_1 + \alpha_2 + \dots + r_{2n}\alpha_n = r_{yx_2} \\
\vdots \\
r_{1n}\alpha_1 + r_{2n}\alpha_2 + \dots + \alpha_n = r_{yx_n}\n\end{cases}
$$
\n(5.43)

де  $r_{ij}$  – коефіцієнт кореляції між незалежними змінними  $x_i$  і  $x_j$ ;

 $r_{yx_i}$  — коефіцієнт кореляції між  $y$  і  $x_i$  ;

$$
\alpha_i = b_i \frac{\sigma_{x_i}}{\sigma_y}
$$
,  $(i{=}1{...}n)$  – невідомі шукані параметри (альфа-коефіцієнти).

Матриця коефіцієнтів при невідомих  $\alpha_i$  у системі (5.43) складається з парних коефіцієнтів кореляції між незалежними чинниками. Перш ніж вирішувати систему і знаходити значення  $\alpha_i$ , потрібно проаналізувати цю матрицю. Якщо чинник  $x_i$  лінійно пов'язаний з чинником  $\,x_k\,$ , то в цій матриці рядок *і* буде пропорційний рядку  $\ k$ , а елемент  $\ r_{\chi_{\widetilde l} \chi_{\widetilde k}}\,$  за модулем дорівнює одиниці.

У цьому випадку матриця системи стає виродженою і система не має розв'язків або їх незліченна множина. Зазвичай точної рівності  $r_{x_ix_k} = \pm 1$  не існує, але можлива близькість  $r_{x_ix_k}$  до плюс або мінус одиниці. У цьому випадку система стає погано обумовленою і відповідне розв'язання призводить до зміщених оцінок параметрів. Розібраний випадок є найпростішим. Реальніші випадки, коли декілька чинників у цілому лінійно залежні, хоча попарно вони незалежні (мультиколінеарність). Виявити мультиколінеарність візуально важко. Легше знайти визначник системи. Якщо він дорівнює або близький до нуля, то це свідчить про лінійний зв'язок між вибраними чинниками. Є й інші критерії виявлення колінеарності, які будуть розглянуті нижче.

За альфа-коефіцієнти  $\alpha_i$  з системи (5.43) можна визначити початкові коефіцієнти регресії  $\,b_i^{\phantom{i}}\,$   $i$  =  $1,n\,$  . Значення  $\,\alpha_{\,i}\,$  показує, на скільки

своїх квадратичних відхилень зміниться  $y$ , якщо незалежний чинник  $x_i$ зміниться на одне своє квадратичне відхилення.

Теоретичні значення залежної ознаки знаходять за моделлю для *j-*го спостереження:

$$
\hat{y}_j = X_j \overline{b} = b_0 + b_1 x_{j1} + \dots + b_n x_{jn},
$$
\n(5.44)

де  $X_j = (1, x_{j1},..., x_{jn}) - i$ -й рядок матриці спостережень  $X$ .

Замінюючи в (5.44)  $X_j$  на прогнозний вектор  $\widehat{x}^T = (1, \widehat{x}_1, ..., \widehat{x}_n)$ , отримано прогнозне значення  $\widehat{y}$ :

$$
\hat{y} = b_0 + b_1 \hat{x}_1 + \dots + b_n \hat{x}_n
$$
\n(5.45)

чи в матричній формі:

$$
\hat{y} = \hat{x}^T (X^T X^{-1} X^T Y). \tag{5.46}
$$

Tоді дисперсія ў буде дорівнювати:  
\n
$$
\sigma_{\hat{y}}^2 = cov(\hat{y}, \hat{y}^T) = cov(\hat{x}^T X^T X^{-1} X^T Y, Y^T X X^T X^{-1} \hat{x}) =
$$
\n
$$
= \hat{x}^T (X^T X^{-1} X^T X X^T X^{-1}) \hat{x} cov(Y, Y^T) =
$$
\n
$$
= \hat{x}^T X^T X^{-1} \hat{x} \sigma_y^2 = \hat{x}^T X^T X^{-1} \hat{x} \sigma_{\epsilon}^2.
$$
\n(5.47)

Фактичне прогнозне значення складатиметься з теоретичного значення плюс випадкова складова  $\, \epsilon_{t}$ . Отже, загальна дисперсія прогнозу дорівнює:

$$
\sigma_{y^{\text{mp}}}^2 = \sigma_{\varepsilon}^2 + \hat{x}^T X^T X^{-1} \hat{x} \sigma_{\varepsilon}^2 = (I + \hat{x}^T X^T X^{-1} \hat{x}) \sigma_{\varepsilon}^2.
$$
 (5.48)

Використовуючи отримане значення дисперсії, знаходять довірчий інтервал індивідуального прогнозу:

$$
(\hat{y} \pm t_{\alpha}(k)\sigma_{y^{\text{mp}}}^2), \qquad (5.49)
$$

де  $\alpha$  – рівень значущості, що задається;

 $k = N - n - 1$  – кількість ступенів свободи.

Як і в попередніх моделях, невідома дисперсія фактичних похибок  $_{\scriptscriptstyle{\text{E}}}^2$ , яка замінюється її оцінкою:

$$
s_e^2 = \sum_{j=1}^{N} (y_j - \hat{y}_j)^2 / (N - n - 1),
$$

де ˆ *j y* – обчислені за формулою (5.45) або (5.46) теоретичні (відновлені) значення часового ряду.

Остаточно довірчий інтервал дорівнює:  
\n
$$
\left[\hat{y} - t_{\alpha}(k)\sqrt{I + \hat{x}^{T} \left(X^{T} X^{-1} \hat{x} s_{e}; \hat{y} + t_{\alpha}(k)\sqrt{I + \hat{x}^{T} \left(X^{T} X^{-1} \hat{x} s_{e}\right)}\right] \right]
$$
\n(5.50)

**Приклад 5.6.** Для ряду, значення рівнів якого приведені в табл. 5.8 (рівні розташовані по рядках), побудувати прогнозну модель, зробити прогноз на десять кроків вперед і побудувати довірчий інтервал прогнозних значень.

Таблиця 5.8

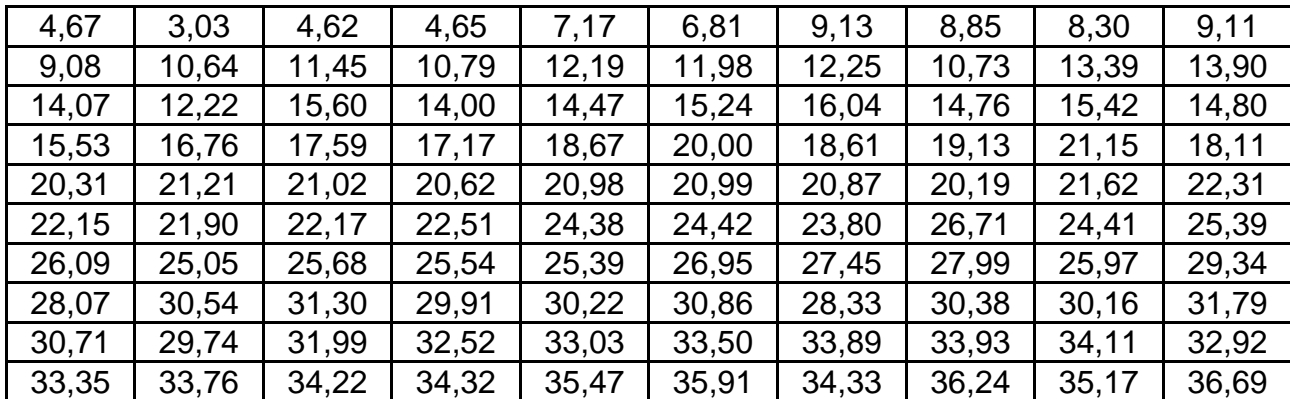

## **Значення рівнів ряду**

Графік рівнів часового ряду може підказати вид тренду (рис. 5.11).

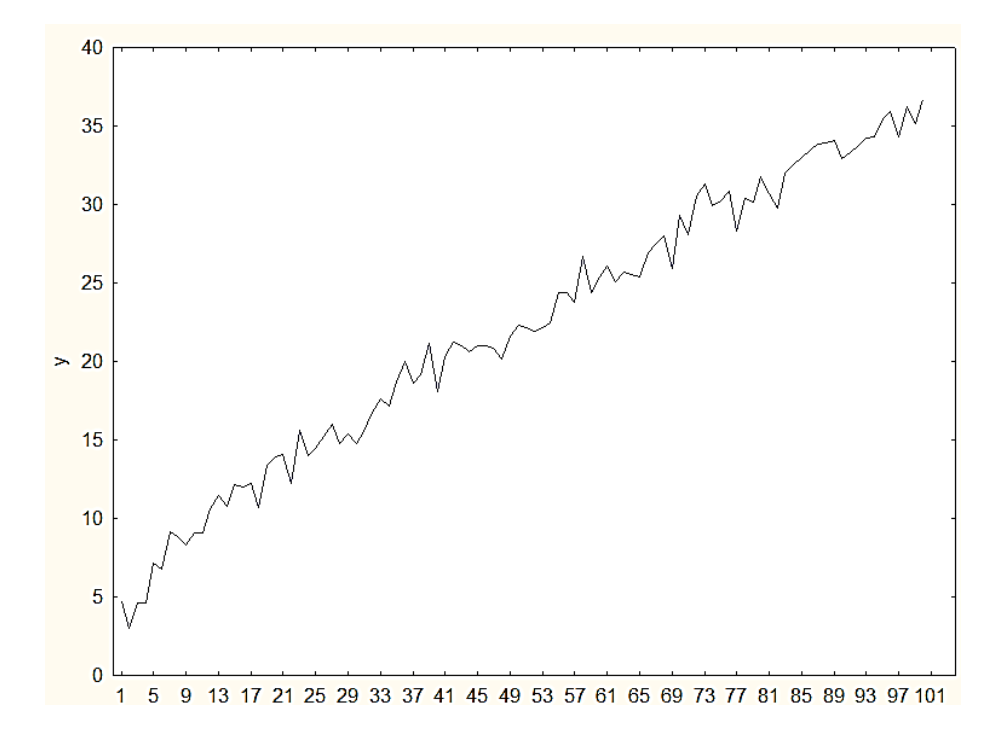

Рис. 5.11. **Графік рівнів часового ряду**

Досліджуючи поведінку рівнів, можна зробити висновок, що є лінійний тренд, а порівняно швидке зростання в початковий період підказує наявність логарифмічної або показової складової в тренді з показником, меншим за одиницю. Модель тренда має вигляд:

$$
\hat{y}_t = b_0 + b_1 t + b_2 \ln t.
$$

Розглядаючи цю модель як багатофакторну, де чинник *x<sup>1</sup>* = *t*, а чинник *х2= lnt*, оцінюються параметри за методом найменших квадратів.

Матриця коефіцієнтів системи нормальних рівнянь дорівнює:

$$
XTX = \begin{pmatrix} 100 & 5050 & 363,7394 \\ 5050 & 338350 & 20756,74 \\ 363,7394 & 20756,74 & 1408,33 \end{pmatrix}.
$$

Вектор правих частин дорівнює:

$$
YX^T = (2202, 83; 136861, 3; 8775, 898).
$$

Визначення зворотної матриці:

$$
XT X-1 = \begin{pmatrix} 0,325539 & 0,003122 & -0,1301 \\ 0,003122 & 0,000061 & -0,0017 \\ -0,1301 & -0,0017 & 0,0594 \end{pmatrix}.
$$

Оцінка параметрів моделі:

$$
b^T = (2, 71; 0, 26; 1, 73).
$$

Таким чином, побудована наступна модель тренду :

$$
\hat{y}_t = 2{,}71 + 0{,}26t + 1{,}73\ln t.
$$

Щоб можна було цю модель використати для прогнозу, потрібно довести її адекватність. Дослідження отриманої моделі є хоча і не повним, але достатнім.

Необхідно обчислити відхилення теоретичних значень, обчислених за моделлю тренду, від фактичних, а також відхилень теоретичних і фактичних значень від середнього. На підставі отриманих відхилень розраховано такі показники і критерії:

1. Значення множинного коефіцієнта кореляції  $R = 0.994$ . Це значення настільки близьке до одиниці, що перевіряти його значущість немає необхідності. На підставі цього значення можна прийняти гіпотезу про наявність лінійного зв'язку між залежною змінною *y* та вибраними незалежними змінними *x<sup>1</sup>* і *x2*.

2. Значення коефіцієнта детермінації дорівнює  $R^2$   $= 0,989$  і показує, що 98,9 % варіації залежної змінної пояснюється варіацією незалежних змінних.

3. Значення критерію Фішера *F* = 4386,96.

При *k<sup>1</sup>* = 2 і *k<sup>2</sup>* = 97 критичне значення критерію Фішера для рівня  $\alpha = 0.01$  не перевершує 6. Оскільки розрахункове значення значно більше критичного, це також підтверджує правильність вибраної моделі.

У табл. 5.9 приведені значення відхилень теоретичних рівнів від фактичних.

Таблиця 5.9

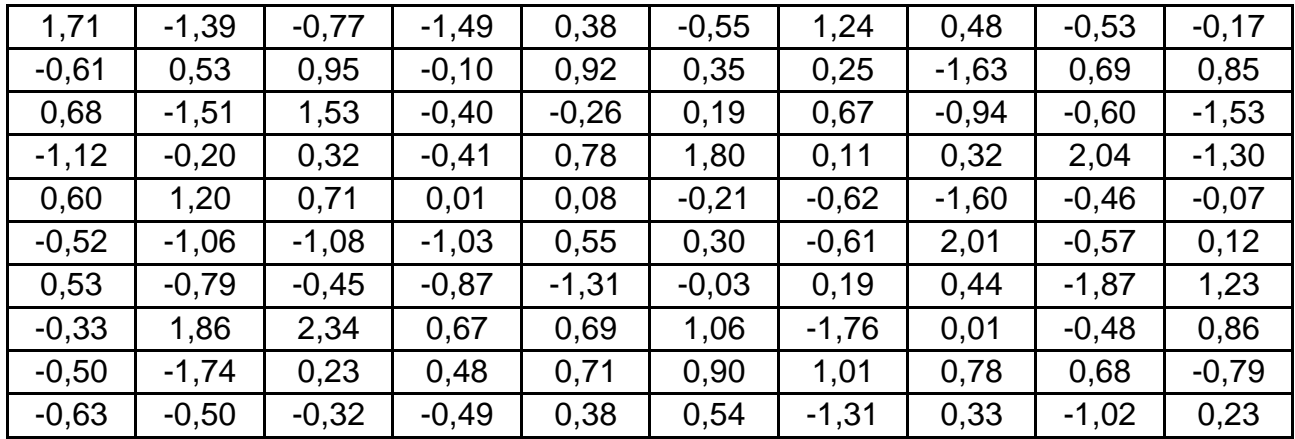

**Відхилення теоретичних рівнів від фактичних значень**

На рис. 5.12 поданий графік поведінки відхилень залежно від часу. Досліджуючи цей графік, неможливо виявити деяку закономірність у поведінці помилок. Практично всі вони знаходяться в межах довірчого інтервалу та рівномірно розташовані.

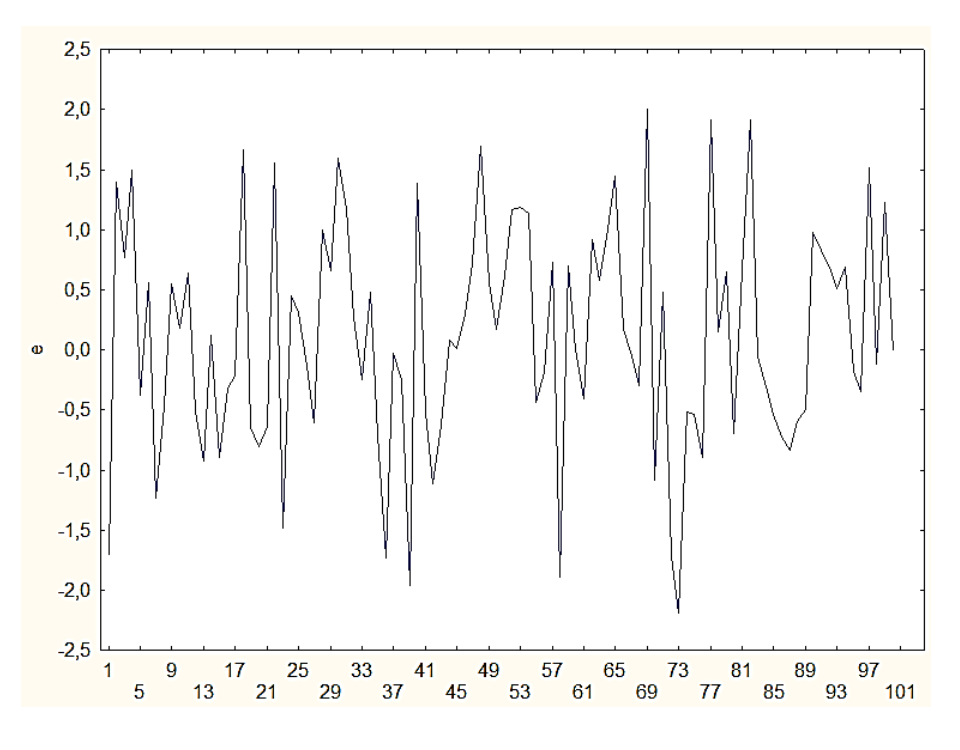

Рис. 5.12. **Графік відхилень**

На рис. 5.13 приведена гістограма відхилень, аналізуючи яку можна переконатися, що групування відхилень відповідає нормальному закону розподілу з нульовим середнім і стандартним відхиленням, близьким до одиниці.

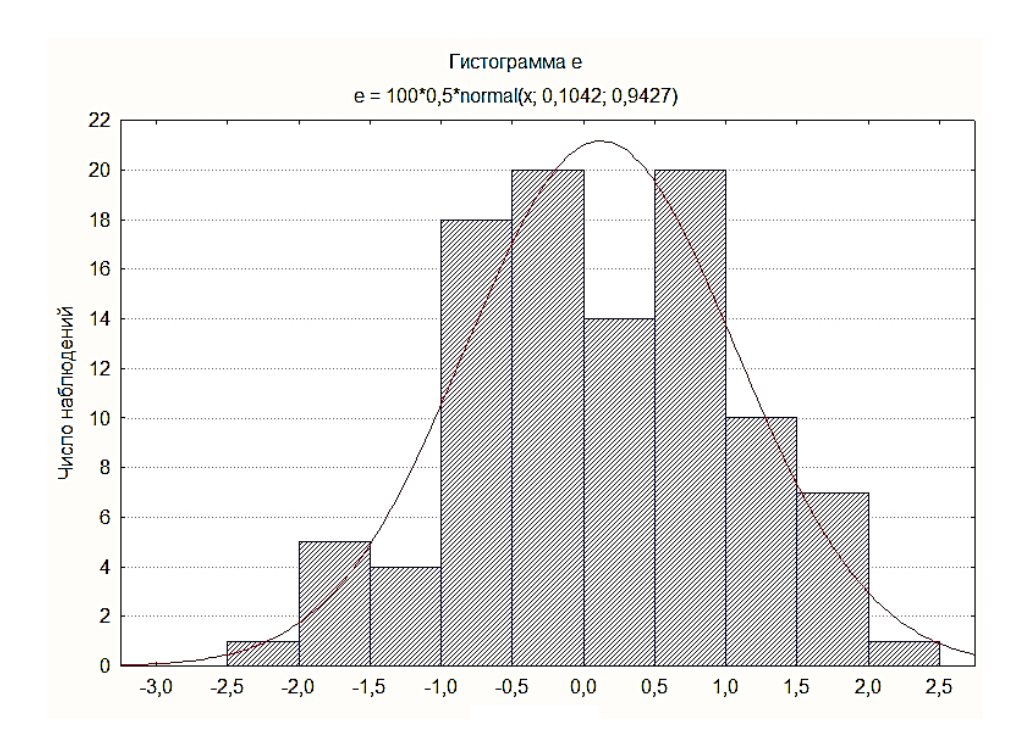

Рис. 5.13. **Гістограма розподілу помилок**

Проведені дослідження показують, що отримана трендова модель є адекватною і може використовуватися для прогнозування процесу. З її допомогою виконується прогноз на десять одиниць часу вперед і оцінюється його довірчий інтервал.

Матрицю прогнозних значень незалежних чинників подано в табл. 5.10.

Таблиця 5.10

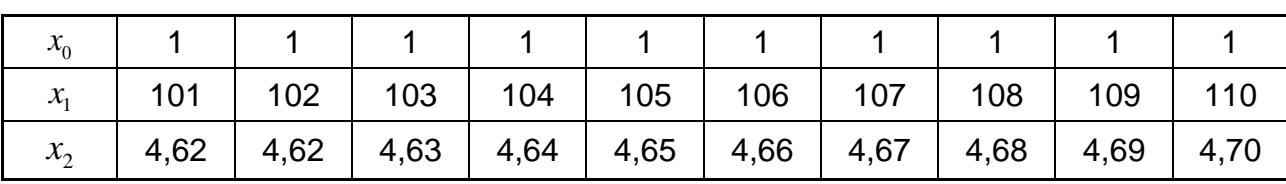

**Матриця прогнозних значень**

Для кожного стовпця цієї матриці обчислюються значення величини  ${\widehat{x}}^{{\scriptscriptstyle T}}\,\,$   $X^{{\scriptscriptstyle T}}X$   $^{-1}\,{\widehat{x}}$  . Розраховані значення подані в табл. 5.11.

Таблиця 5.11

## **Результати розрахунків**

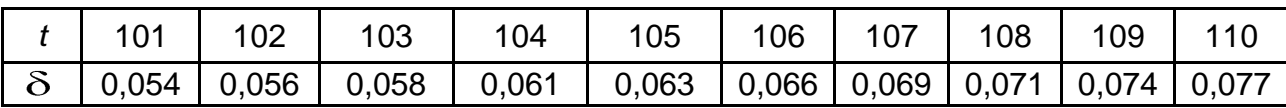

Оцінка середнього квадратичного відхилення помилок дорівнює 0,94. Критичне значення критерію Стьюдента дорівнює 1,99. Треба знайти межі довірчих інтервалів прогнозів. Прогнозні значення, а також нижня та верхня межа подані в табл. 5.12.

Таблиця 5.12

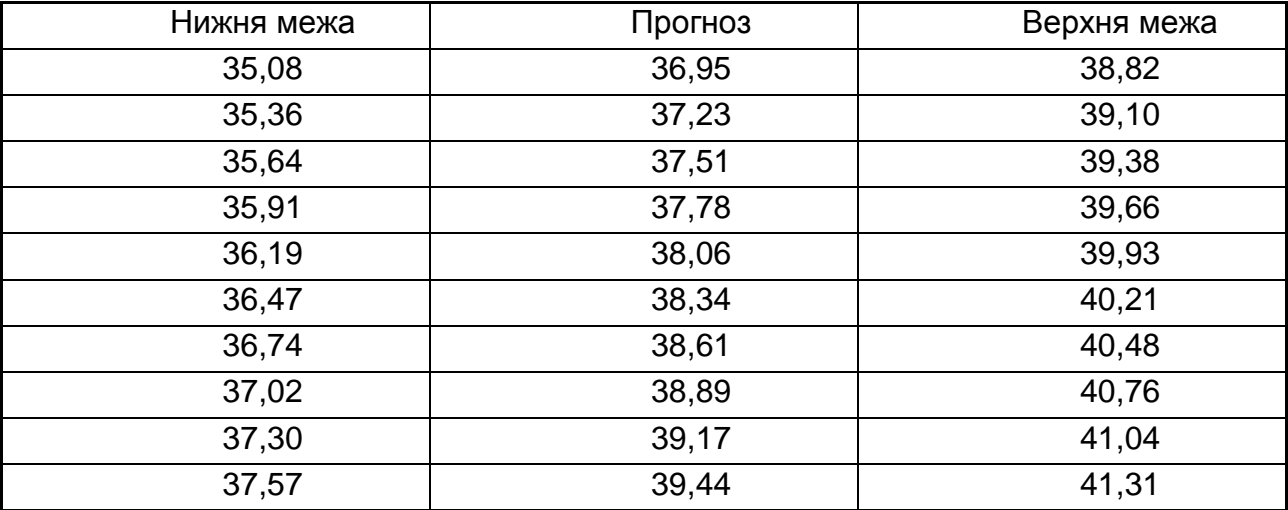

#### **Матриця прогнозних значень**

На рис. 5.14 зображено графік початкового ряду, теоретичних значень, прогнозів і довірчих інтервалів.

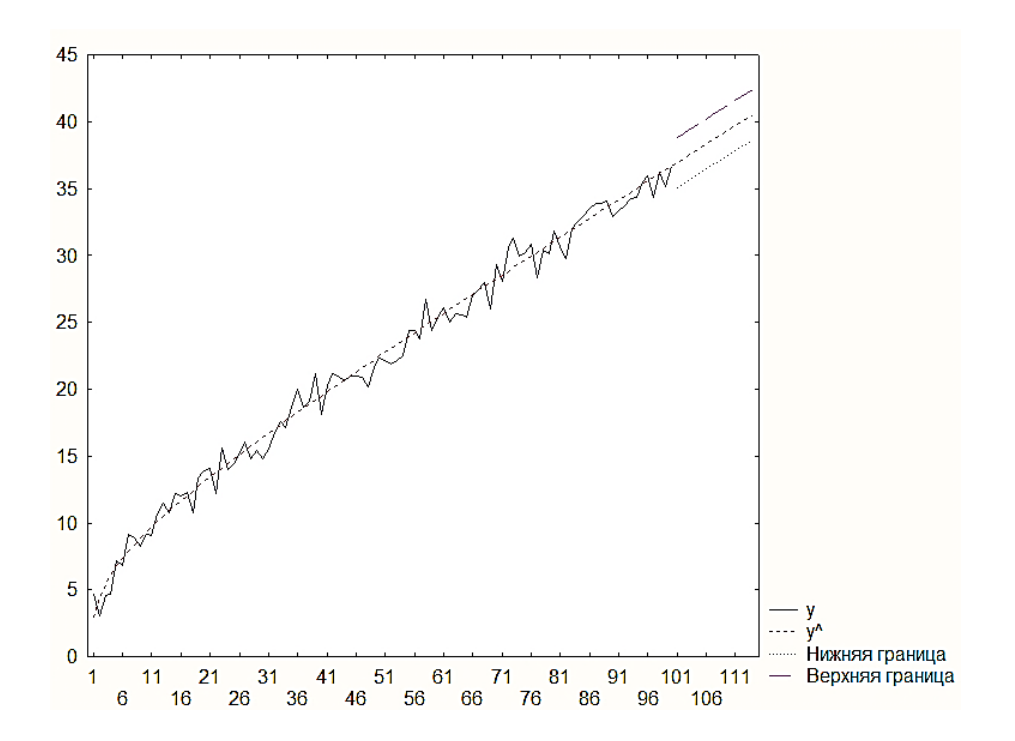

Рис. 5.14. **Графік початкового ряду і прогнозу**

Аналогічно до випадку парної регресії множинні моделі також можуть бути нелінійними за чинниками і за параметрами. У цьому випадку слід розв'язати задачу лінеаризації моделі. Так, наприклад, у разі степеневої моделі  $y_t = \beta_0 x_1^{\beta_1} ... x_n^{\beta_n} \cdot \varepsilon_t$ , після її перетворення у разі степеневої моделі  $y_t = \beta_0 x_1^{\beta_1} ... x_n^{\beta_n}$ .<br>отримано  $\ln y_t = \ln \beta_0 + \beta_1 \ln x_{t_1} + ... \beta_n \ln x_{t_n} + \varepsilon'_t$ .

Для знаходження ефективних оцінок потрібно отриману модель помножити на  $y_t$ . У цьому випадку система нормальних рівнів для визначення коефіцієнтів має вигляд:

ln ... ln ln ln ln ln ... ln ln ln . *1 n n 1 n n n N N N N 2 2 2 2 0 t 1 t t n t t t t 1 t 1 t 1 t 1 N N N N 2 2 2 2 2 0 t t 1 t t t n t t t t t 1 t 1 t 1 t 1 b y b y x b y x y y b y x b y x x b y x y x y*

# **5.3. Проблема мультиколінеарності**

У практичних дослідженнях нерідко зустрічається ситуація, коли *t* -статистика Стьюдента більшості оцінок параметрів менше критичного рівня, що свідчить про незначущість відповідних пояснювальних змінних, тобто побудована вибіркова регресія є "поганою". Водночас рівняння регресії в цілому може бути статистично значущим, тобто значення *F* -статистики може бути досить великим. Однією з можливих причин цього є наявність високої кореляції між пояснювальними змінними – так звана мультиколінеарність.

Під *мультиколінеарністю* розуміється висока взаємна коррельованість пояснювальних змінних. Мультиколінеарність може проявлятися в таких формах.

1. *Функціональна (повна, досконала) форма*. У цьому випадку принаймні між двома пояснювальними змінними існує лінійна залежність (тобто один із стовпців матриці *X* є лінійною комбінацією інших стовпців). У разі лінійної залежності визначник матриці  $\overline{X}^T X$  дорівнює нулю, тому неможливо розв'язати систему нормальних рівнянь і отримати оцінки параметрів регресії. Слід зауважити, що на практиці повна колінеарність зустрічається досить рідко.

**Приклад 5.7.** Нехай є регресія:

$$
C = \beta_0 + \beta_1 S + \beta_2 N + \beta_3 T + \varepsilon,
$$

де *С* – споживання;

*S* – зарплата;

*N* – дохід, що отримується поза місцем роботи;

*T* – повний дохід.

$$
T=S+N.
$$

Для довільного параметра *h* можна записати:

$$
C = \beta_0 + \beta_1 S + \beta_2 N + \beta_3 T + \varepsilon;
$$
  
\n
$$
\beta_1 = \beta_1 + h; \beta_2 = \beta_2 + h; \beta_3 = \beta_3 - h.
$$

Таким чином, та самі дані можуть бути описані різними коефіцієнтами. Ця ситуація тісно пов'язана з так званою проблемою ідентифікованості моделі.

Якщо підставити в початкову модель тотожність  $T = S + N$ , то отримаємо модель, в якій зменшилася кількість чинників:

$$
C = \beta_0 + \beta_1 + \beta_3 S + \beta_2 + \beta_3 N + \varepsilon.
$$

Якщо є повна колінеарність, то можна виділити лінійно незалежні чинники, видаливши інші.

2. *Стохастична (неповна, недосконала) форма*. Випадок, коли хоч би між двома пояснювальними змінними є досить висока міра кореляції. Визначник матриці  $X^T X$  при цьому хоч і відмінний від нуля, але дуже малий, тобто матриця близька до виродженої. Такий випадок набагато частіше зустрічається на практиці, і саме його зазвичай мають на увазі, говорячи про *мультиколінеарність*.

Причинами мультиколінеарності може бути, наприклад, те, що декілька незалежних змінних мають одну загальну тенденцію, відносно якої здійснюють малі коливання; або, наприклад, використовуються декілька номінально різних чинників, які, по суті, описують ту саму властивість досліджуваного об'єкту.

У разі мультиколінеарності оцінки МНК формально існують, але мають "погані" властивості, оскільки вектор оцінок *b* і дисперсії його компонент обернено пропорційні до величини визначника  $|X^T X|$ . У результаті стандартні помилки коефіцієнтів регресії стають досить великими і оцінка їх значущості за *t* -критерієм може не мати сенсу. Попри те, що властивості незміщеності й ефективності оцінок залишаються в силі, мультиколінеарність у будь-якому разі затрудняє розділення впливу пояснювальних чинників на поведінку залежної змінної та робить оцінки коефіцієнтів регресії ненадійними.

Необхідно сформулювати ознаки прояву мультиколінеарності, а також критерії, за допомогою яких можна її виявити. Ознаки прояву мультиколінеарності такі.

**Ознака 1.** Невелика зміна початкових даних (наприклад, додавання нових спостережень) призводить до істотної зміни оцінок коефіцієнтів регресії.

**Ознака 2.** Оцінки регресії мають великі стандартні помилки, малу значущість (статистично незначущі), тоді як в цілому модель є значущою. Тобто значення коефіцієнта детерміації  $R^2$  і  $F$ -статистики досить великі. Це, зокрема, призводить до зменшення *t* -статистики коефіцієнтів. Тому можна дійти до невиправданого висновку про істотність впливу відповідної пояснювальної змінної на залежну змінну, отже затрудняється визначення вкладу кожної з пояснюючих змінних в загальну дисперсію залежної змінної.

**Ознака 3.** Високі коефіцієнти (часткові) кореляції. На практиці зазвичай аналізують кореляційну матрицю між пояснювальними змінними. Якщо існують пари змінних, що мають високі коефіцієнти кореляції (більше 0,8), то говорять про мультиколінеарність. Наявність високого (більше 0,6) множинного коефіцієнта детермінації між однією пояснювальною змінною і певною групою інших змінних також свідчить про мультиколінеарність.

**Ознака 4.** Оцінки коефіцієнтів мають неправильні в аспекті соціальноекономічної теорії знаки або невиправдано великі значення.

**Ознака 5**. Великі дисперсії (стандартні помилки) оцінок. Це затрудняє знаходження істинних значень визначуваних величин і розширює інтервальні оцінки, погіршуючи їх точність.

На жаль, не існує абсолютно точних кількісних критеріїв, що дозволяють встановити наявність або відсутність мультиколінеарності. Попри те, що єдиного методу виявлення мультиколінеарності, придатного для будь-якого випадку, не існує, можна запропонувати декілька підходів.

1. Про наявність мультиколінеарності може свідчити близькість визначника  $\mid X^T X \mid$  до нуля. Близькість визначника до нуля називається також слабкою обумовленістю матриці. Ця ситуація виникає у разі існування тісних лінійних статистичних зв'язків між стовпцями матриці *X (*тобто між відповідними чинниками).

2. Аналізується матриця вибіркових парних коефіцієнтів кореляції *R*.

$$
R = \begin{pmatrix} 1 & r_{12} & \dots & r_{1n} \\ r_{21} & 1 & \dots & r_{2n} \\ \dots & \dots & \dots & \dots \\ r_{n1} & r_{n2} & \dots & 1 \end{pmatrix}.
$$

Найбільш простою формою сильного взаємозв'язку чинників є висока парна кореляція чинників. Вона може бути виявлена при аналізі матриці парних коефіцієнтів кореляції. За наявності такого сильного зв'язку між двома чинниками рекомендується не включати до моделі один з них, якщо це допустимо в аспекті коректності моделі та цілей дослідження.

Нехай матриця парних коефіцієнтів кореляції має вигляд:

$$
\begin{array}{c}\ny \begin{pmatrix} 1 \\ x_1 \end{pmatrix} 0, & 1 \\ x_2 \begin{pmatrix} 0, & 0, & 1 \\ 0, & 0, & 1 \\ 0, & 5, & 0, & 0, & 1 \end{pmatrix}.\n\end{array}
$$

Очевидно, що чинники  $x_1, x_2$  мають високе значення коефіцієнта парної кореляції, тобто дублюють один одного. Отже, один з них має бути виключений з моделі. Якщо в економічному аспекті жодному з чинників не можна віддати перевагу, то виключають той, який має менше значення коефіцієнта кореляції з відгуком (у даному випадку, чинник  $\,x_2^{}$ ).

Реальний взаємозв'язок чинників може бути не виявлений за матрицею парних коефіцієнтів кореляції. При відсутності тісного взаємозв'язку однієї з ознак іншими може спостерігатися сильний взаємозв'язок з їх сукупністю. При значенні множинного коефіцієнта кореляції, більшого за 0,7 – 0,8, можна говорити про проблему мультиколінеарності. Але розрахунок множинних коефіцієнтів кореляції кожного чинника з групами інших істотно збільшує розмірність завдання, роблячи його досить трудомістким.

При дослідження колінеарності чинників можна використати матрицю парної кореляції. Якщо в ній знаходяться коефіцієнти парної кореляції чинників і вона має вигляд

$$
\begin{pmatrix} 1 & 0 & 0 \\ 0 & 1 & 0 \\ 0 & 0 & 1 \end{pmatrix},
$$

то її визначник дорівнює одиниці. Якщо усі чинники матриці між собою пов'язані лінійною залежністю, то

$$
\begin{vmatrix} 1 & 1 & 1 \\ 1 & 1 & 1 \\ 1 & 1 & 1 \end{vmatrix} = 0.
$$

Таким чином, чим ближче до нуля визначник матриці, тим сильнішою є мультиколінеарність і ненадійніші результати множинної регресії.

Вважається, що мультиколінеарність пояснювальних змінних є присутньою, якщо значення відповідних коефіцієнтів кореляції перевершують за абсолютною величиною 0,75 – 0,80.

3. *Аналізуються власні значення матриці*  $X^T X$ *.* Висновок про присутність мультиколінеарності робиться у разі, якщо мінімальне власне значення матриці  $X^T X$  близьке до нуля, тобто мінімальний корінь рівняння:

$$
\left| X^T X - \lambda E_{n+1} \right| = 0.
$$

Чим ближче визначник цієї матриці до нуля, тим більша міра мультиколінеарності між включеними в модель чинниками.

Критерієм поганої обумовленості матриці  $X^T X$  може служити висока величина відношення максимального значення власного числа до мінімального значення, що називається показником обумовленості Неймана – Голдштейна  $\eta$  =  $\lambda_{\max}$  /  $\lambda_{\min}$ . Якщо ця величина значно більша за одиницю, то це свідчить про погану обумовленість матриці.

Міра обумовленості матриці за Нейманом – Голдштейном відрізняється від мінімального власного числа тим, що відбиває різницю в масштабах, тоді як  $\lambda_{\it I} = \min \; \lambda_{\it i} \;$  залежить від масштабу вимірювання одночасно для усіх змінних.

Близькістю до нуля мінімального власного значення матриці визначається близькість до нуля її визначника, і навпаки. Оскільки середньоквадратична помилка оцінки параметра регресії  $b_i$  отримана за допомогою МНК та обернено пропорційна до величини мінімального власного значення матриці  $X^T X$ , то відповідно, це власне значення може характеризувати середньоквадратичну помилку.

4*. Аналізуються значення вибіркових коефіцієнтів детермінації*   $i^{X(i)}$  $R^2_{X_iX(i)}$  для кожної з пояснювальних змінних  $X_i$  за усіма іншими  $n_{i}$ <sub> $X_{i}$ </sub>,  $Y_{i+1}$ , пояснювальними змінними  $X_{i} = X_{1},...,X_{i-1},X_{i+1}$ , *T*  $X_i = X_1, \ldots, X_{i-1}, X_{i+1}, \ldots, X_n$ <sup>T</sup>. Як показник наявності проблеми мультиколінеарності можна використати коефіцієнт збільшення (розбухання) дисперсії: *VIF* $_{i}$  *= 1 / (1 –*  $R_{i}^2$ *)*, який розраховується багатьма статистичними пакетами. Він показує, на скільки зростає дисперсія при *і*-му чиннику порівняно з відсутністю взаємозв'язку між іншими чинниками. Якщо його значення не менше трьох, то можна говорити про проблему мультиколінеарності.

5. *Метод Феррара – Глобера використовується для визначення міри загальної або часткової мультиколінеарності*. Для визначення загальної міри мультиколінеарності використовується критерій <sup>2</sup>  $\chi^2$ . Значення критерію в цьому випадку знаходиться як  $l^2 = -\left(N - 1 - \frac{1}{6} \cdot 2n + 5 \cdot \text{ln} |r| \right)$ , де *r* – матриця коефіцієнтів парних кореляцій між факторними ознаками. Отримане значення порівнюється з табличним при  $0,5n(n-1)$  ступенях свободи і рівні значущості  $\alpha$ . Якщо *2 2 kr* , то існує загальна мультиколінеарність. Для перевірки гіпотези про наявність часткової мультиколінеарності використовується критерій Стьюдента, що дозволяє перевірити істотність часткових коефіцієнтів кореляції факторних ознак.

Немає однозначної відповіді і на питання, що робити у разі, якщо за усіма ознаками мультиколінеарність наявна. Деякі автори вважають, що відповідь на це питання залежить від цілей дослідження. У ряді випадків мультиколінеарність не настільки важлива, щоб докладати серйозних зусиль із її виявлення й усунення. Якщо основне завдання моделі – прогноз майбутніх значень залежної змінної, то при досить великому коефіцієнті детерміації  $R^2$  (не менше 0,9) наявність мультиколінеарності може не позначитися на прогнозних якостях моделі. Якщо ж метою дослідження є визначення міри впливу кожної з пояснювальних змінних на залежну змінну, то наявність мультиколінеарності, що призводить до збільшення стандартних помилок може спотворити істинні залежності між змінними. У цій ситуації мультиколінеарність є серйозною проблемою.

У загальному випадку вся сукупність методів усунення мультиколінеарності розподіляється на дві групи. Перша група методів спрямована на те, щоб підвищити виконання умов Гаусса – Маркова. До другої групи відносять методи, пов'язані з використанням зовнішньої інформації та використанням спеціальних методів.

Найбільш очевидний метод пом'якшення проблеми мультиколінеарності, що відноситься *до першої групи*, полягає у збільшенні обсягу спостережень. Проте такий підхід має граничну віддачу, що зменшується, оскільки стандартні помилки оцінки коефіцієнтів регресії обернено пропорційні до величини  $\sqrt{N}$ , тоді як витрати прямо пропорційні кількості вимірів. При аналізі часових рядів збільшити обсяг спостережень можна шляхом скорочення тривалості кожного періоду часу. Наприклад, при оцінюванні рівнянь функції попиту можна перейти з використання щорічних даних на поквартальні. Це призведе до чотирикратного зростання обсягу вибірки. Проте тут можуть виникнути певні складнощі, наприклад, можна привнести або посилити автокореляцію. Крім того, можна привнести (чи посилити) зміщення, викликане помилками виміру.

Важливо також максимізувати дисперсію спостережень незалежних змінних у вибірці, наприклад, шляхом розшарування вибірки. Можна спробувати скоротити величину випадкового члена, який включає об'єд-
наний ефект усіх змінних, які не включені до моделі та впливають на величину *y* . Якщо важлива змінна відсутня в рівнянні в явному вигляді, то це веде до істотного зростання помилки. Можна скоротити цю величину, додавши цю змінну до рівняння регресії. Якщо, проте, нова змінна лінійно пов'язана з однією або декількома змінними, вже включеними до рівняння, то її введення може ще більше посилити проблему мультиколінеарності.

Нарешті, треба намагатися отримувати вибірку, в якій незалежні змінні слабо пов'язані між собою.

*До другої групи* належать спеціальні методи оцінювання параметрів моделі, що гарантують недопущення мультиколінеарності в процесі її побудови. До них передусім відносять, рідж-регресію, методи факторного аналізу, метод головних компонент. До них також відноситься сукупність евристичних методів і процедур "очищення" від ефекту мультиколінеарності у рамках вже вибраного методу, наприклад МНК.

Одним з методів усунення мультиколінеарності є перехід до *зміщених методів оцінювання*. Цей підхід виправдовується тим, що в умовах мультиколінеарності оцінки дисперсії навіть кращих незміщених оцінок виявляються досить великими, і в розширеному класі оцінок (без вимоги незміщеності) можуть знайтися точніші оцінки з урахуванням мінімізації середньоквадратичної помилки.

Одним зі зміщених методів оцінювання є так звана *"рідж-регресія"*, або *"гребенева регресія"*. Цей метод пропонує розглядати оцінки виду:

$$
b = (X^T X + \tau E_{m+1})^{-1} X^T X,
$$

де τ – деяке невелике позитивне число (як правило, ця величина знаходиться в діапазоні від 0,1 до 0,4). Його додавання до діагональних елементів матриці  $X^T X$  робить оцінки зміщеними, але, з іншого боку, завдяки ньому визначник матриці  $\,X^TX\,$  перестає бути близьким до нуля. При цьому доведена теорема, яка стверджує, що знайдеться таке значення τ , при якому середні квадрати помилок зміщених оцінок стають менші від відповідних характеристик для МНК-оцінок.

*Метод головних компонент* застосовується у тому випадку, якщо чинники сильно корельовані. Сутність методу полягає в їх заміні новими змінними, між якими кореляція відсутня. При цьому нові змінні є ліній-

ними комбінаціями старих. Таким чином, відбувається лінійне перетворення старої системи координат і перехід до нової:

$$
X_i = \sum_{k=1}^p a_{ik} F_k;
$$
  

$$
F_k = \sum_{i=1}^n a_{ik} X_i,
$$

де *F<sup>k</sup>* – чинник (*k*-координата в новій системі координат).

Метод головних компонент простіший в розрахунках і інтерпретації, але одна з головних проблем його використання – необхідність перетворення початкових даних, поданих у різних одиницях вимірювання, в порівнянні величини. Традиційним методом перетворення є нормування за стандартними відхиленнями, отримання стандартизованної матриці початкових даних.

Основна ідея методу головних компонент ґрунтується на такому припущенні. Чим вища дисперсія вздовж якої-небудь осі системи координат, тим більше інформації утримують значення проекцій на цій осі. Тому необхідно знайти вісь в новій системі координат з максимальною дисперсією. Така вісь називається першою головною компонентою. Пошук усієї системи взаємно перпендикулярних осей за методом головних компонент зводиться до послідовної процедури: спочатку шукається перший чинник, який пояснює найбільшу частину дисперсії; потім – незалежний від нього другий чинник, що пояснює найбільшу частину дисперсії, що залишилася, і так далі.

Для побудови першого чинника *F<sup>1</sup>* береться пряма, що проходить через центр координат і хмару розсіювання даних. При цьому відшукується така вісь, для якої сума квадратів відстаней усіх точок до перпендикуляра цієї прямої була б максимальна. Це означає, що цією віссю пояснюється максимум дисперсії змінних. Знайдена вісь після нормування використовується як перший чинник. Для пошуку другого чинника *F<sup>2</sup>* шукається вісь, перпендикулярна першому чиннику, яка також пояснює найбільшу частину дисперсії, не пояснену першою віссю. Після нормування ця вісь стає другим чинником. Максимально можлива кількість головних компонент дорівнює кількості початкових змінних.

Продовжуючи процес побудови, отримують систему головних компонент, що не корелюються між собою. Рішення про те, коли слід зупинити процедуру виділення компонент, залежить головним чином від того, що вважати малою долею дисперсії. Це рішення досить довільне, проте є два критерії: критерій *Кайзера* і критерій "кам'янистого осипу" *Кеттелла*, які у більшості випадків дозволяють раціонально вибрати число компонент.

# **5.4. Автокореляція залишків**

Взаємна незалежність збурень також є допущенням, використовуваним при побудові регресійної моделі. Незалежність збурень вуваним при побудові регресійної моделі. Незалежність збурень<br>гарантує їх *некорельованість*:  $r(\varepsilon_i,\varepsilon_k) = \text{cov}(\varepsilon_i,\varepsilon_k) = 0, i \neq k$ . У тому випадку, коли спостерігається вплив результатів попередніх спостережень на подальші спостереження, є істотною впорядкованість спостережень (наприклад, за часом).

Під *автокореляцією* (*серіальною, послідовною кореляцією*) розуміється кореляція між спостережуваними показниками, впорядкованими певним чином. Автокореляція збурень найчастіше зустрічається в регресійному аналізі при використанні даних часових рядів (спостереження впорядковані в часі). При використанні просторових (перехресних) вибірок наявність автокореляції на практиці зустрічається **досить рідко**. Тому надалі замість символу *j* , що означає порядковий номер спостереження, буде використовуватись символ *t* , що відбиває момент спостереження.

На практиці, якщо автокореляція присутня, найбільший вплив на спостереження спричиняє результат попереднього спостереження – так звана *автокореляція першого порядку*. Відсутність кореляції між сусідніми спостереженнями найчастіше є надійною підставою вважати, що кореляція відсутня в цілому і звичайний МНК дасть адекватні й ефективні результати.

Вважається, що має місце *позитивна автокореляція*, якщо  $r(\varepsilon_{t-1}, \varepsilon_t) \!>\! 0$ . Позитивна автокореляція виражається в чергуванні зон, де спостережувані значення більші за передбачені, і зон, де спостережувані значення менші. Графічно позитивна автокореляція може виглядати, як зображено на рис. 5.15. Найчастіше позитивна автокореляція викликана дією чинників, не врахованих в моделі. Така ситуація може мати місце, наприклад, при макроекономічному аналізі з урахуванням циклів ділової активності.

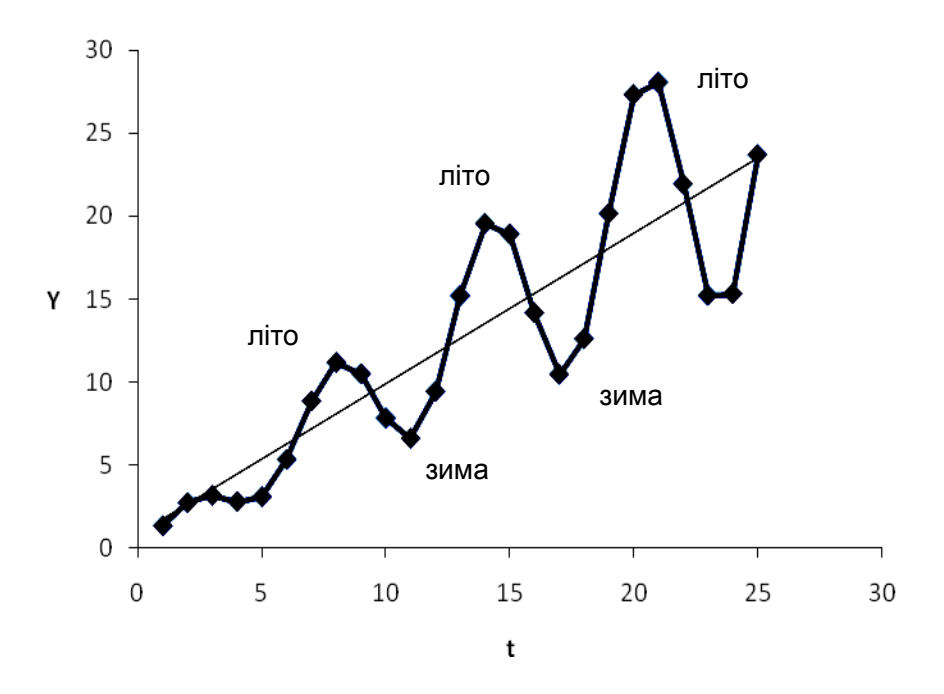

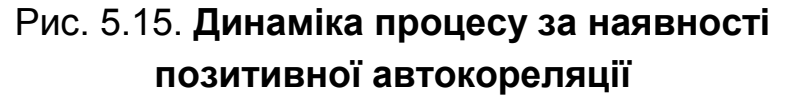

 ${\sf Hezam}$ ивна автокореляція має місце, якщо  $\, r(\varepsilon_{t-1}, \varepsilon_{t}) \! < \! 0 \, . \,$  Негативна автокореляція означає, що зазвичай за позитивним збуренням йде негативне і навпаки. Графічно негативна автокореляція подана схематично на рис. 5.16. Подібна залежність дещо рідше зустрічається на практиці, ніж позитивна автокореляція.

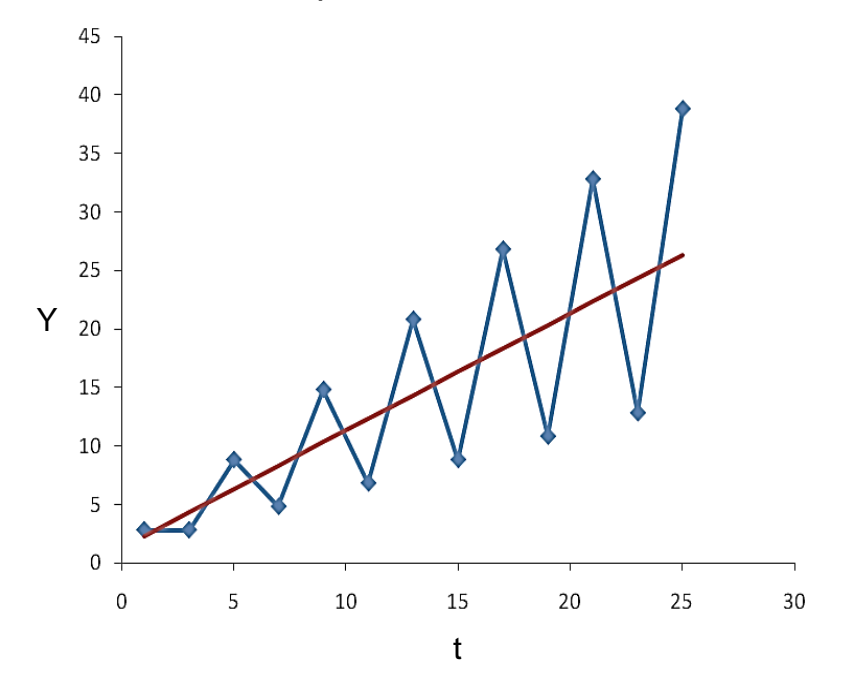

Рис. 5.16. **Динаміка процесу за наявності негативної автокореляції**

Серед головних причин, що викликають автокореляцію, можна виділити такі.

1. *Помилки специфікації, наявність неврахованих чинників.* Неправильний вибір форми залежності або невключення до складу пояснювальних змінних певного важливого чинника може призвести до систематичних відхилень спостережуваних значень показника від лінії регресії, що може викликати автокореляцію. Часто подібними чинниками є так звані *лагові* змінні, вплив яких характеризується певним запізнюванням. Так, на рис. 5.17 наведений приклад автокореляції, що виникла внаслідок неправильного вибору виду функціональної залежності. У цьому випадку замість квадратичної моделі була вибрана лінійна. Помилку специфікації можна розглядати як неправильний вибір моделі або як відкидання значущої змінної. У результаті залишки моделі мають вигляд, характерний для випадку позитивної автокореляції.

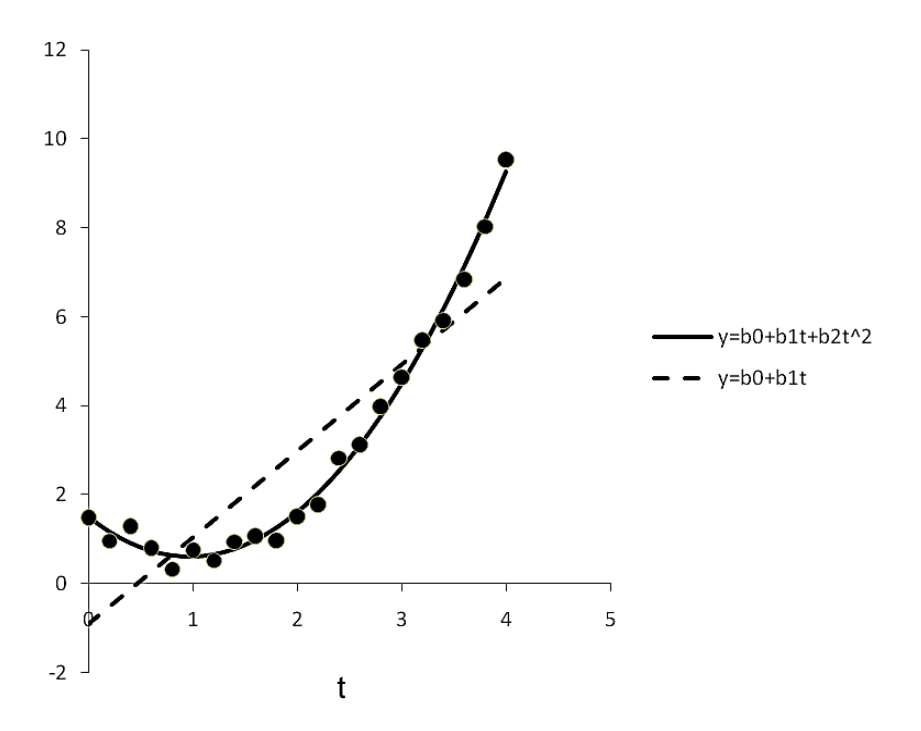

Рис. 5.17. **Наявність автокореляції внаслідок неправильної специфікації**

2. *Інерція.* Більшість процесів мають певну циклічність. Крім того, у багатьох випадках вони реагують на зміну умов із запізнюванням. У подібних ситуаціях припущення про незалежність спостережень є беззмістовним.

3. *Згладжування даних.* Статистичні дані за певний тривалий часовий період часто отримують усереднюванням даних. Це може призвести до

певного згладжування коливань, які були усередині даного періоду, що, у свою чергу, може послужити причиною автокореляції.

Наслідки автокореляції при застосуванні МНК деякою мірою схожі з наслідками гетероскедастичності, проблема якої буде розглянута нижче.

1. Оцінки параметрів залишаються незміщеними і обґрунтованими, але є неефективними.

2. Дисперсії оцінок є зміщеними (як правило, у бік заниження, що призводить до збільшення *t* -статистик).

3. Оцінка дисперсії збурень  $s_\mathrm{ocr}^2\;$  є зміщеною оцінкою (найчастіше заниженою).

4. Унаслідок вищесказаного результати тестування гіпотез (виведення за *t* і *F* статистиками, які визначають значущість коефіцієнтів регресії та коефіцієнта детермінації) стають недостовірними. Так, статистично значущими можуть бути коефіцієнти, які такими не є.

Можна стверджувати, що наявність автокореляції означає неадекватність побудованої регресії "істинній" залежності та невисокі прогнозні властивості побудованої моделі.

Існують різноманітні способи виявлення автокореляції. Оскільки істинні значення збурень  $\bm{\mathnormal{\varepsilon}}_t$  невідомі, то висновки про їх незалежність або некорельованість здійснюються на основі аналізу залишків  $\left| e_t \right|$ , отриманих за вибірковим рівнянням регресії.

Передусім автокореляцію можна виявити за допомогою *графічного методу*. Для цього будуються й аналізуються графіки залишків, в яких по осі абсцис відкладаються моменти (чи порядкові номери) спостережень, а по осі ординат – залишки.

На практиці теоретичне значення коефіцієнта  $\rho$  практично ніколи невідомо, тому його необхідно заздалегідь оцінити. Найбільш простий спосіб оцінювання  $\rho$  – застосування МНК до регресійного рівняння. Окрім цього, існує декілька методів оцінювання: процедура Дарбіна, процедура Кохрейна – Орката, метод парних різниць, метод Хілдрета – Лу та інші.

Найбільш відомим і популярним критерієм виявлення автокореляції першого порядку є *критерій Дарбіна – Уотсона*. Статистика Дарбіна – Уотсона (*DW*) наводиться у багатьох статистичних пакетах як найважливіша характеристика якості регресійної моделі.

У цьому тесті для оцінювання кореляції залишків використовується статистика:

$$
d = \frac{\sum_{t=2}^{N} (e_t - e_{t-1})^2}{\sum_{t=1}^{N} e_t^2}.
$$
 (5.51)

Ця статистика тісно пов'язана з вибірковим коефіцієнтом кореляції між сусідніми залишками – *коефіцієнтом автокореляції першого порядку*, тобто парного коефіцієнта кореляції між рядами  $e_1, e_2, \ldots, e_{N-1}$ і  $e_2, e_3, \ldots, e_N$ ; *d* ≈ 2(1−*r*). При великій кількості спостережень *N* отримано:

$$
\sum_{t=2}^{N} e_{t-1}^{2} \approx \sum_{t=2}^{N} e_{t}^{2}.
$$

Коефіцієнт кореляції:

$$
r = \frac{\sum_{t=2}^{N} e_t e_{t-1}}{\sqrt{\sum_{t=1}^{N} e_t^2 \sum_{t=2}^{N} e_{t-1}^2}} = \frac{\sum_{t=2}^{N} e_t e_{t-1}}{\sum_{t=1}^{N} e_t^2}.
$$
 (5.52)

Перетворення формули 
$$
d = \frac{\sum_{t=2}^{N} (e_t - e_{t-1})^2}{\sum_{t=1}^{N} e_t^2}
$$
.  
Вражовующ, що  $\sum_{t=2}^{N} e_{t-1}^2 = \sum_{t=2}^{N} e_t^2 - e_N^2 + e_1^2$ ,

отримано:

$$
d \approx \frac{2\sum\limits_{t=2}^{N} e_t^2 - 2\sum\limits_{t=2}^{N} e_t \cdot e_{t-1}}{\sum\limits_{t=2}^{N} e_t^2} \approx 2(1-r).
$$

Таким чином,  $0 \le d \le 4$ .

Отже:

1) якщо  $r \approx 0$  (відсутність автокореляції), то  $d \approx 2$ ;

2) якщо  $r\approx\!1$  (позитивна автокореляція), то  $d\approx\!0$ ;

3) якщо *r* ≈ −1 (негативна автокореляція), то  $d$  ≈ 4.

Очевидно, що необхідною умовою незалежності випадкових відхилень є близькість до 2 значення статистики Дарбіна – Уотсона. Якщо  $d \approx 2$ , можна вважати відхилення від регресії випадковими (хоча вони насправді можуть і не бути такими). Це означає, що побудована лінійна регресія відбиває реальну залежність. Не залишилося неврахованих істотних чинників, що впливають на залежну змінну.

Для оцінювання значення статистики Дарбіна – Уотсона розроблені спеціальні таблиці критичних точок цієї статистики, що дозволяють при даній кількості спостережень  $\,N\,$ , кількості пояснювальних змінних  $\,k\,$  і заданого рівня значущості зробити висновок про наявність автокореляції. Для заданих значень кількості спостережень, пояснювальних змінних і рівня значущості в таблиці вказуються два числа:  $d_l$  – нижня межа і  $d_u$  – верхня межа.

Для перевірки нульової гіпотези  $\overline{H}_0$  про незалежність збурень (відсутність автокореляції) використовуються такі правила:

1) якщо  $d < d_l$ , то гіпотеза про незалежність збурень відкидається (має місце позитивна автокореляція);

2) якщо  $d > 4 - d_l\,,\,$ то гіпотеза про незалежність збурень відкидається (має місце негативна автокореляція);

3) при  $d_u < d < 4-d_u$  гіпотеза про відсутність автокореляції не відкидається (автокореляції немає);

4) якщо  $d_l < d < d_u$  чи  $4-d_u < d < 4-d_l$ , то гіпотеза про відсутність автокореляції не може бути прийнята або відхилена – немає достатніх підстав для ухвалення рішення.

Приведене вище правило перевірки гіпотези про відсутність автокореляції можна подати у вигляді схеми, наведеної на рис. 5.18.

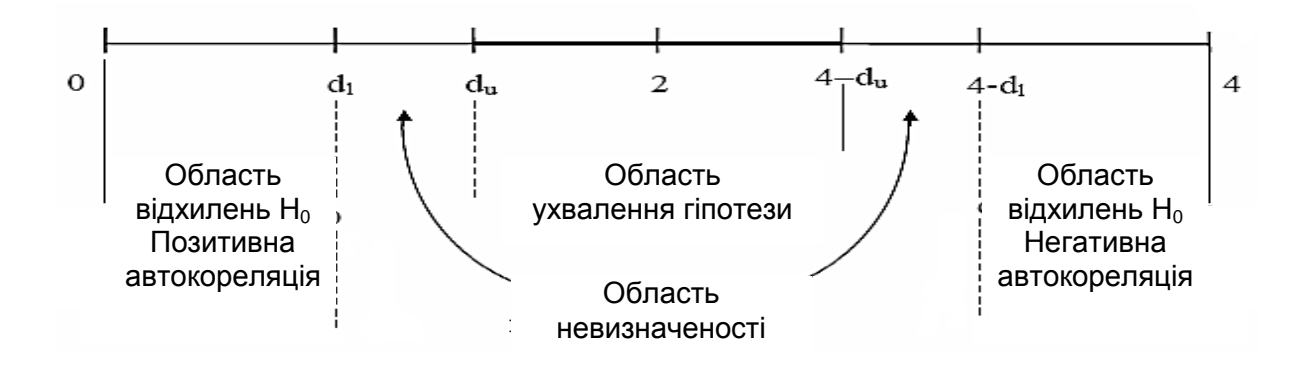

Рис. 5.18. **Діаграма перевірки гіпотези за допомогою критерію Дарбіна – Уотсона**

Окрім таблиці критичних точок Дарбіна – Уотсона, можна користуватися грубим правилом і вважати, що автокореляція залишків відсутня, якщо  $1,5\!<\!d\!<\!2,5$ . У пакетах статистичного моделювання значення цього критерію обчислюються автоматично. Наприклад, в нижній частині рис. 3.7 розв'язання задачі побудови регресійної моделі, що містить результати, за допомогою пакета *Eviews*, відображується значення критерію Дарбіна – Уотсона, дорівненого 0,07. Це значення показує на наявність великої позитивної кореляції.

На рис. 5.19 приведено графічне вікно пакету *STATISTICA* при розв'язанні задачі множинного регресійного аналізу.

| Анализ остатков: Население                                                                                                    |                                                          |
|----------------------------------------------------------------------------------------------------|----------------------------------------------------------|
| Зав. перем.: People<br>,94461201<br>$F = 57,99044$<br>Множеств. R:<br>$,89229185$ cc =<br>R2:<br>1, 7<br>Число набл.: 9<br>скоррект.R2: ,87690497 р =<br>,000125<br>Стандартная ошибка оценки:<br>3,813662273<br>$-1333,928779$ CT. omnobra: 193,6951 t(<br>$7) = -6.887$ p < .0002<br>Св. член:                            | ৸।                                                       |
| Выбросы<br>Сохранить<br>Вероятностные графики<br>Диаграммы рассеяния<br>Остатки<br>Быстрый<br>Предсказанные<br>Дополнительно<br>==<br>Остатки и предсказанные<br>罰<br>Описательные статистики<br>圃<br>Итоги регрессии<br>Макс, число наблюдений в<br>翢<br>100000<br>H<br>Статистика Дарбина-Уотсона<br>Таблице или Графике: | $\overline{[OK]}$<br><b>FUTE</b><br>Отмена<br>⊵<br>Опции |

Рис. 5.19. **Графічне вікно пакету** *STATISTICA*

На цьому рисунку приведені результати вирішення завдання оцінювання параметрів парної лінійної регресії – окремого випадку множинної регресії. Розв'язане завдання побудови моделі залежності чисельності населення від року спостереження. У верхній частині вікна наведені результати розв'язання завдання та результати перевірки адекватності побудованої моделі. У нижній частині вікна є опція для обчислення критерію Дарбіна – Уотсона. На рис. 5.20 приведено графічне вікно, отримане в результаті розв'язання завдання з перевірки автокореляції залишків. Отримане значення критерію показує, що існує позитивна (серіальна) кореляція залишків.

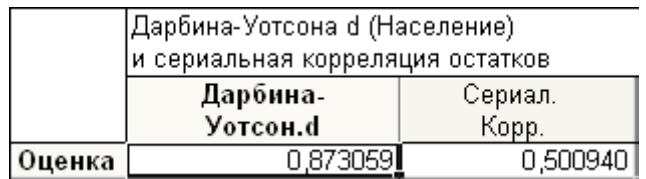

# Рис. 5.20. **Графічне вікно з результатами перевірки серіальної кореляції**

**Приклад 5.8.** Перевірити за допомогою критерію Дарбіна – Уотсона наявність зв'язку між помилками моделі, наведеної в табл. 5.13.

Таблиця 5.13

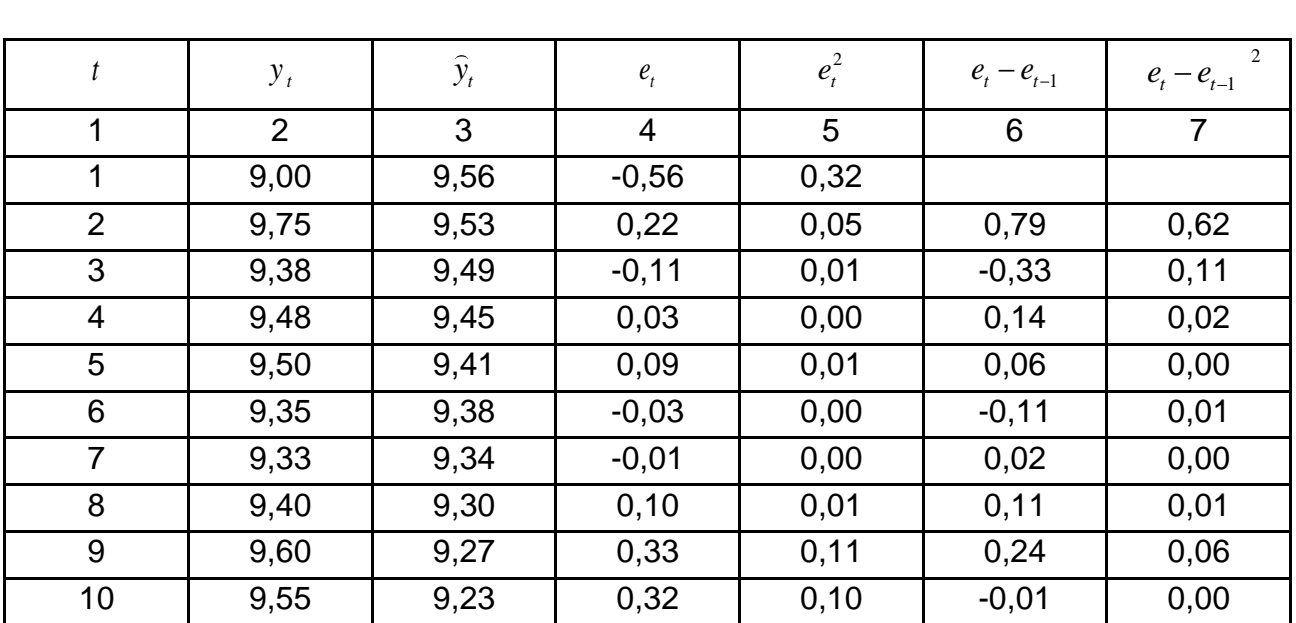

## **Початкові дані для перевірки гіпотези про автокореляцію**

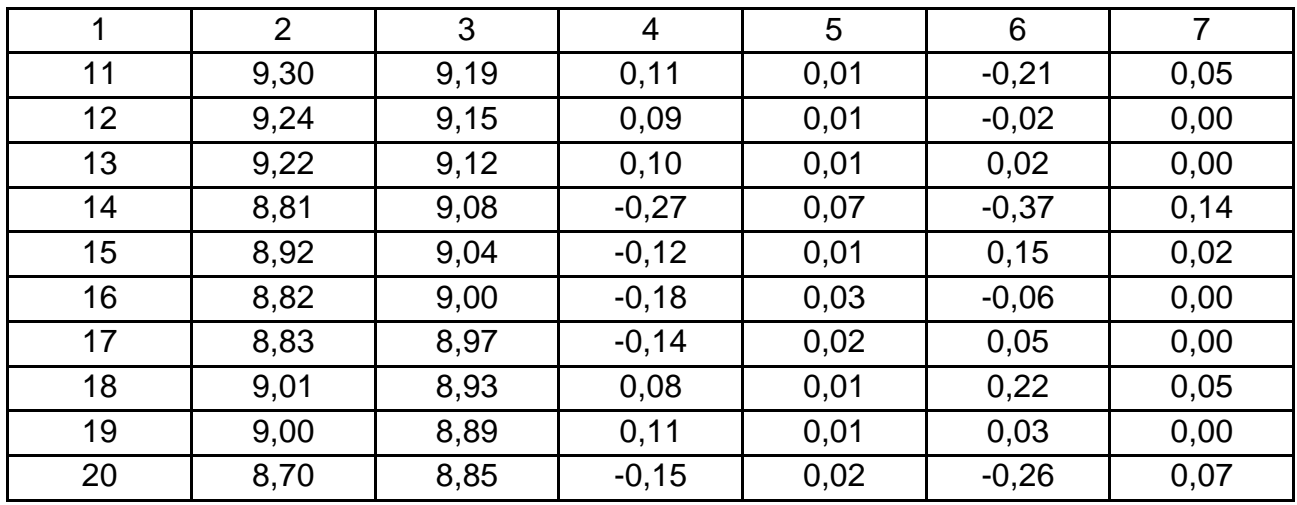

Використання значення помилок (див. табл. 5.12) дає:

$$
\sum_{t=1}^{N} e_t^2 = 0.83; \qquad \sum_{t=2}^{N} e_t - e_{t-1}^2 = 1.16.
$$

Тоді розрахункове значення критерію Дарбіна – Уотсона дорівнює  $d = 1,408$ .

Визначити з таблиці критичне значення критерію при *N = 20*, кількості змінних, дорівненій 1, і при рівні значущості  $\alpha = 0.05$ . Табличні значення дорівнюють *d<sup>l</sup> = 1,2, du=1,41*.

Оскільки  $\,d_l$   $<$   $d$   $<$   $d_u$  , то існує невизначеність, і прийняти гіпотезу про наявність автокореляції або її відсутність не можна.

Слід зазначити, що використання критерію Дарбіна – Уотсона припускає виконання певних умов:

регресійна модель повинна містити вільний член;

дані повинні мати однакову періодичність (не повинно бути пропусків у спостереженнях);

випадкові відхилення утворюють авторегресійну схему першого порядку;

серед пояснювальних змінних немає залежної змінної з лагом в один період.

Тест Дарбіна – Уотсона має певні недоліки:

наявність зон невизначеності;

обмеженість застосування (наявна тільки кореляція між сусідніми спостереженнями).

Тому використовуються й інші тести – такі, як тест Бреуша – Годфрі, тест Льюнга – Бокса.

Для виявлення автокореляції можна застосувати *авторегресійне перетворення.* А*вторегресійна схема першого порядку* найкраще відповідає лінійним і зведеним до лінійних моделей. Парна лінійна регресія має вигляд:

$$
y_t = \beta_0 + \beta_1 x_t + \varepsilon_t, \quad t = \overline{1, N}.
$$

В даному випадку збурення корельовані й утворюють авторегресійний процес першого порядку, тобто:

$$
\varepsilon_t = \rho \varepsilon_{t-1} + \nu_t,
$$

де  ${\rm v}_t$ , $t$  =  $1$ , $N$  – випадкові відхилення, що задовольняють усім передумовам МНК (тобто є незалежними, нормально розподіленими випадковими величинами з нульовим математичним очікуванням і дисперсією  $\sigma_{\mathrm{v}}^{2}$  );

 $\rho$  – коефіцієнт авторегресії.

Тоді, провіривши заміну  $y_t^*$  $y_t^* = y_t - \rho y_{t-1} x_t^*$  $x_t^* = x_t - \rho x_{t-1} \ \ \alpha = \alpha(1-\rho),$ отримано:

$$
y_t^* = \alpha^* + \beta x_t^* + v_t.
$$

Оскільки випадкові збурення  $\mathrm{v}_t$ , $t$   $\!=$   $\!1$ , $N$  задовольняють усім передумовам МНК, коефіцієнт  $\rho$  передбачається відомим, то отримується класична регресійна модель, оцінки якої добре відомі.

Для оцінювання коефіцієнта  $\rho$  може бути використана процедура *Кохрейна – Орката*. Процедура передбачає декілька кроків ітерації, на яких уточнюється оцінка коефіцієнта автокореляції за умови, що існує автокореляційний процес першого порядку.

З цією метою за допомогою МНК знаходять оцінки коефіцієнтів рівняння моделі *b* . Таким чином, для кожного спостереження обчислюються залишки  $e_t$ .

На першому кроці ітераційної процедури за допомогою простого МНК обчислюється наближене значення  $\widehat{\rho} = r$  за допомогою моделі виду:

$$
e_t = \widehat{\rho} e_{t-1} + v_t.
$$

На другому кроці виконується перетворення для вирішення моделі  $x_1 = x_t - \hat{\rho} x_{t-1}^T$  $y_t - \widehat{p}y_{t-1} = x_t - \widehat{p}x_{t-1} \frac{T}{b+v_t}$ . Знаходять оцінки коефіцієнтів моделі та знову обчислюють новий вектор залишків  $e = y - Xb$ .

Процес повторюється, починаючи з першого кроку ітерації. Циклічний процес завершується, коли чергова ітерація незначно відрізняється від попередньої.

У багатовимірному випадку коваріаційну матрицю вектора збурень для моделі, в якій випадкові збурення корельовані і утворюють авторегресійний процес першого порядку, можна подати у вигляді:

$$
\Sigma_{\varepsilon} = \Omega = \frac{\sigma_v^2}{1 - \rho^2} \begin{bmatrix} 1 & \rho & \dots & \rho^{N-1} \\ \rho & 1 & \dots & \rho^{N-2} \\ \vdots & \vdots & \ddots & \vdots \\ \rho^{N-1} & \rho^{N-2} & \dots & 1 \end{bmatrix}.
$$

Для отримання ефективних оцінок параметрів у такій моделі можна застосувати узагальнений метод найменших квадратів.

Водночас існують методи та критерії визначення наявності *серіальної кореляції між залишками*. Ці методи відносяться до непараметричної статистики. Сутність методів серіальної кореляції полягає в тому, що якщо розглянути послідовні помилки  $\emph{e}_{t}$  , то серед них будуть позитивні та негативні. Спочатку йдуть позитивні помилки, в певний момент вони змінюють знак, і далі слідують негативні помилки. Така ситуація говорить про невипадковість помилок. Це граничний випадок, коли є всього дві серії знаків помилок: серія позитивних і серія негативних знаків.

Для перевірки випадковості чергування знаків у помилках використовують *критерії серій*, наприклад, критерій *Вальда – Вольфовіца*. Слід описати методику використання цього критерію. Нехай у сукупності з *N* залишків  $e_t$  є  $N_1$  — позитивних і  $N_2$  — негативних. Спостережувана кількість серій однакових знаків в ряду  $\,e_{t}\,$  дорівнює  $k$ . При малих значеннях  $\,N_1\,$  i  $\,N_2\,$   $(\,N_i\,{<}\,10)\,$  можна точно вирахувати вірогідність появи  $k$ і кількість серій, а потім порівняти отримані значення з допустимим рівнем значущості  $\alpha$ . Для такої перевірки існують спеціальні таблиці.

При  $\,N_1\,$  і  $\,N_2\,$  більше за 10 розподіл кількості серій у випадковому ряду швидко сягає до нормального з такими характеристиками:

середнє значення *M k* дорівнює:

$$
M \ k = \frac{2N_1N_2}{N_1 + N_2} + 1; \tag{5.53}
$$

дисперсія кількості серій дорівнює:

$$
D k = \frac{2N_1N_2(2N_1N_2 - N_1 - N_2)}{(N_1 + N_2)^2(N_1 + N_2 - 1)}.
$$
 (5.54)

Величину

$$
z = \frac{k - M \quad k \quad +0.5}{\sigma \quad k} \tag{5.55}
$$

можна вважати випадковою величиною, що підкоряється нормальному розподілу *N* (0,1). Тоді для перевірки гіпотези про відсутність серіальної кореляції можна скористатися таблицею вірогідності для нормально-розподіленої випадкової величини.

**Приклад 5.9.** Нехай серед станів залишків часового ряду, що складається з тридцяти спостережень, є  $N_1 \! = \! 18$  позитивних і  $N_2 \! = \! 12$ негативних. У ряді залишків спостерігається *k* = 9 серій. Чи можна вважати, що кількість серій занадто мала, щоб його вважати випадковим?

1. Обчислюється середнє, дисперсія та середнє квадратичне відхилення з використанням формул (5.53) і (5.54):

$$
M \quad k = 15,8; D \quad k = 3,4; \sigma \quad k = 1,9.
$$

2. Тоді розрахункове значення *z = -3*,18.

3. За таблицею знаходимо, що вірогідність того, що нормальна випадкова величина матиме значення -3,18 і менше дорівнює 0,0025. Це значення менше рівня  $\alpha = 0.01$ . Тому твердження про те, що кількість серій у даному ряду помилок випадкова, слід відхилити. Оскільки  $k$   $\lt$  *M*  $\th$ , то це говорить про наявність позитивної серіальної кореляції

між помилками. Тобто за позитивною слід очікувати знову позитивну, а за негативною – негативну. При  $k > M/k$  у ряді помилок наявна негативна серіальна кореляція, тобто за помилкою одного знаку слід очікувати помилку з іншим знаком.

### **5.5. Виявлення гетероскедастичності залишків моделі**

На практиці при дослідженні реальних соціально-економічних процесів зустрічаються ситуації, в яких умови класичної моделі лінійної регресії виконуються не повністю. Часто ці порушення стосуються передумов некорельованості збурень і постійності дисперсії збурень.

Як вже відзначалося вище, властивості оцінок коефіцієнтів регресії безпосередньо залежать від властивостей випадкового члена в рівнянні регресії. Однією з ключових передумов МНК є умова *гомоскедастичності* – умова постійності дисперсій збурень, яка в загальному вигляді може бути записана як:

$$
\Sigma_{\varepsilon} = \Omega = \sigma^2 I_n,
$$

тобто виконані умови  $D(\varepsilon_j) \!=\! \sigma^2,\, j\!=\!\overline{1,N}$  .

Невиконання цієї умови називається *гетероскедастичністю* (тобто непостійністю дисперсій відхилень). При розгляді вибіркових даних вимога постійності дисперсії випадкових відхилень не завжди є доцільною, оскільки при кожному  $j$ -му спостереженні наявне одне значення  $\varepsilon_j$ .

У вибірці працюють з конкретними реалізаціями залежної змінної  ${\bf y}_j$  і, відповідно, з певними збуреннями  ${\bf \mathop{\varepsilon}}_j$   $j$   $\!=$   $\!1,N$  . Але до здійснення вибірки ці показники апріорі можуть набувати довільних значень на основі певних імовірнісних розподілів. Однією з вимог до цих розподілів є рівність дисперсій. За цієї умови (попри те, що при кожному конкретному спостереженні випадкове відхилення може бути різним) не повинно бути жодної причини, що викликає велику помилку (відхилення) при одних спостереженнях і меншу – при інших.

Проте на практиці часто є підстави вважати, що ймовірнісні розподіли збурень є<sub>*ј*</sub> при різних спостереженнях будуть різними. Так, при аналізі залежності витрат на споживання від рівня доходів можна очікувати, що для забезпечених людей варіація витрат вища, ніж для малозабезпечених.

На рис. 5.21 наведений приклад лінійної залежності споживання *C* від доходу  $I: C = \beta_0 + \beta_1 I + \varepsilon$ .

Для першої ситуації дисперсія споживання постійна та не залежить від рівня доходу (рис. 5.21а). Тоді як в другій ситуації дисперсія споживання збільшується зі зростанням доходу (рис. 5.21б). При дослідженні залежності прибутку підприємства від розмірів основного фонду також можна очікувати, що для великих підприємств коливання прибутку будуть більші, ніж для малих. Досліджуючи розмір оплати праці, розумно вважати, що варіація розміру оплати для співробітників високого рівня перевершує варіацію для співробітників низьких рівнів.

Слід зазначити, що проблема гетероскедастичності в основному характерна для вибірок *просторового типу*.

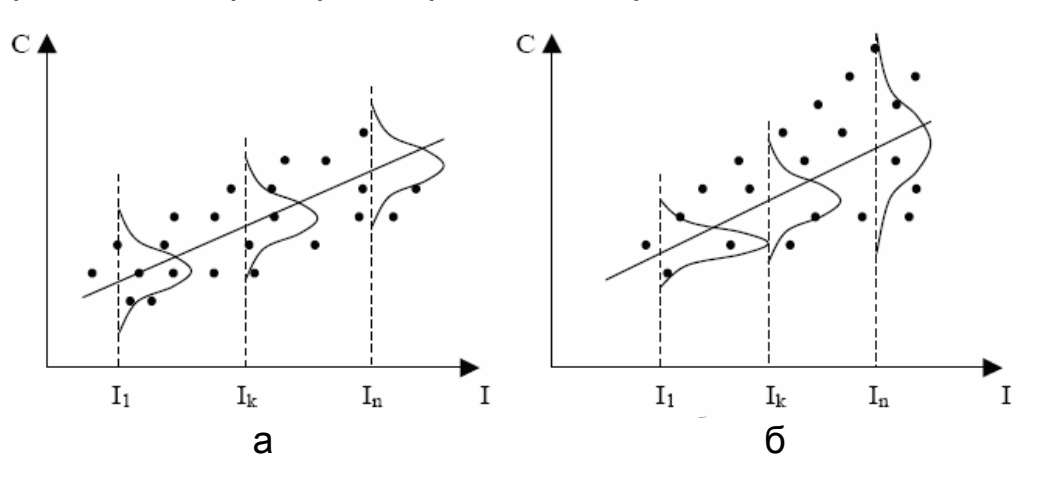

Рис. 5.21. **Залежність витрат від доходу**

У разі гетероскедастичності оцінки коефіцієнтів, як і раніше, є незміщеними, але застосування МНК має деякі особливості, на відміну від ситуації гомоскедастичності:

оцінки не будуть ефективними (тобто вони не матимуть найменшої дисперсії порівняно з іншими оцінками цього параметра);

дисперсії оцінок будуть зміщеними. Зміщеність є слідством того, що оцінка дисперсії  $s^2_{\rm{ocr}}$ , використовувана при обчисленні дисперсії оцінок, більше не є незміщеною;

внаслідок вищесказаного усі отримані висновки, що відповідають *t* - і *F* -статистикам, а також інтервальні оцінки будуть ненадійними. Отже, статистичні виведення, що отримуються при стандартних перевірках якості оцінок, можуть бути помилковими та призводити до хибних висновків щодо побудованої моделі. Цілком імовірно, що стандартні

помилки коефіцієнтів будуть занижені, а отже, *t* -статистики будуть завищені. Це може призвести до визнання статистично значущими коефіцієнтів, що насправді такими не є.

У ряді випадків на основі вивчення характеру емпіричних даних появу проблеми гетероскедастичності можна передбачати та спробувати усунути цей недолік ще на етапі специфікації. Проте значно частіше цю проблему доводиться вирішувати після побудови рівняння регресії. Слід зазначити, що не існує однозначного методу визначення гетероскедастичності, хоча розроблена значна кількість тестів і критеріїв для перевірки умови гомоскедастичності.

Найбільш простим і наочним є *графічний метод*. Для цього використовується побудова й аналіз варіантів графіків :

- загальний графік залишків (у вигляді гістограми або полігону);
- графік залишків залежно від часу *t*, якщо *x<sup>1</sup>* ≠ t;
- графік залишків залежно від змінної *y*;
- графік залишків залежно від змінної *x1*.

Слід розглянути можливі випадки та висновки щодо них.

У першому випадку, якщо кількість спостережень *N* > 50, можна побудувати гістограму або полігон емпіричного розподілу залишків і перевірити нормальність розподілу  $e_t$ . Це здійснюється звичайними методами за допомогою критеріїв  $\chi^2$ , Колмогорова або інших, призначених для цих цілей. Приклад такого дослідження наведений нижче. При малій кількості спостережень можна використати таблицю випадкових нормальних відхилень або побудову нормального графіку, де при нормальному розподілі залишків точки повинні лягати на пряму.

Для другого випадку графік залишків залежно від часу може мати один з такиих виглядів, зображених на рис. 5.22. У реальних завданнях графіки залишків можуть подаватись комбінаціями цих випадків або їх різновидами.

Якщо залишки "випадкові" і розподілені в межах горизонтальної смуги, розміри якої визначаються за допомогою довірчих інтервалів, то можна говорити про адекватність моделі (рис. 5.22а). Ретельніший аналіз припускає побудову різних поточних середніх вище і нижче медіани. Залежно від характеру цих смуг і розташування залишків між ними можна судити про асиметрію залишків і інших статистик.

Коли спостерігається випадок, поданий на рис. 5.22б, то можна зробити висновок, що модель неадекватна, оскільки відбувається зростання дисперсії залишків. У цьому випадку потрібно або змінити модель або метод знаходження оцінок (наприклад, застосувати зважений метод найменших квадратів).

Якщо залишки поводяться так, як подано на рис. 5.22в, потрібно до моделі ввести лінійний доданок  $b_2t$ , оскільки залишки явно мають лінійну залежність від часу.

У випадку, поданому на рис. 5.22г, модель неадекватна. Її потрібно доповнити поліномом другого ступеня від часу, тобто розглянути, наприклад, модель  $y = b_0 + b_1 t + b_2 t^2 + b_3 x_1$ .

Для третього випадку графік залишків також може мати один з виглядів, зображених на рис. 5.22. Цей графік доцільно використати, якщо розглядається багатофакторна модель. Якщо графік поводитиметься, як на рис. 5.22б, то побудована модель неадекватна і потрібно змінити метод визначення оцінок або зробити перетворення залежної змінної. При лінійній залежності залишків від  $\widehat{\textbf{y}}_t$  (рис. 5.22в) потрібно ввести в модель час *t* як додаткову змінну. Наявність залежності, подібної до рис. 5.22г, також вказує на неадекватність моделі. У цьому випадку потрібно перетворити залежну змінну або ввести в модель квадратичну залежність від часу.

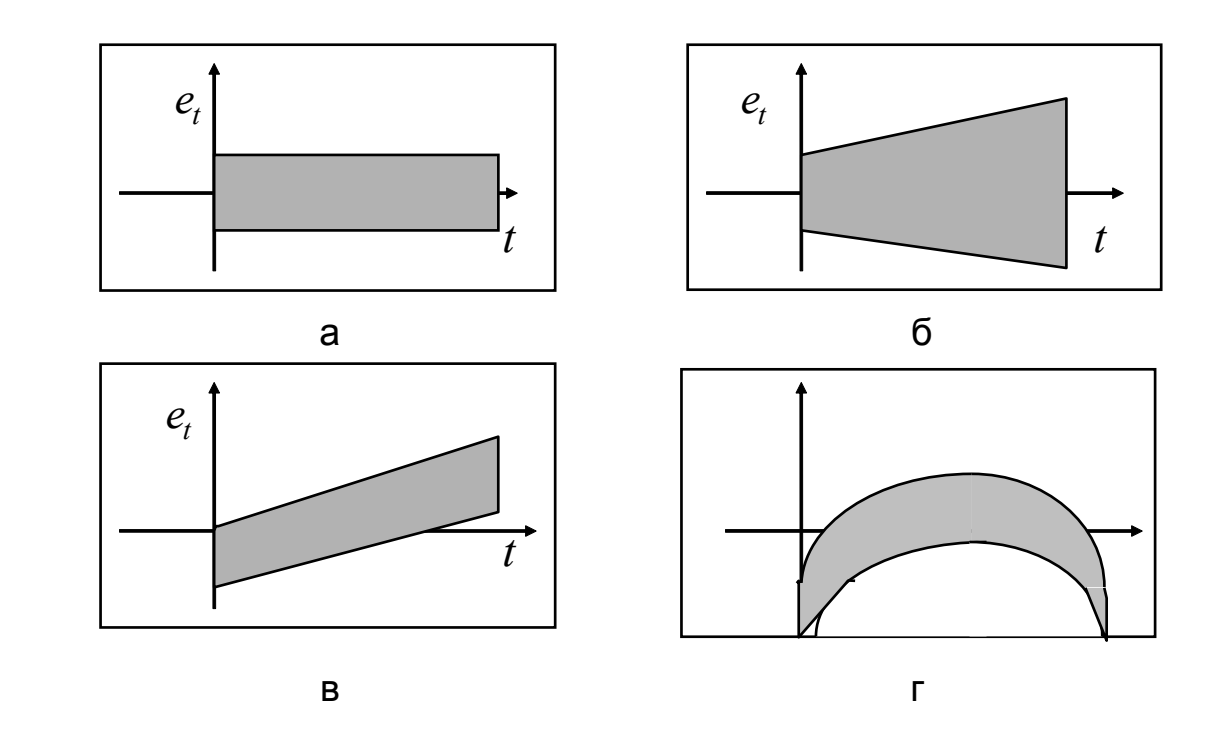

Рис. 5.22. **Графіки поведінки помилок**

Для четвертого випадку будується графік залишків залежно від незалежної змінної  $x_I$ . При поведінці залишків подібно до рис. 5.22б, в, г, потрібно зробити висновок про неадекватність побудованої моделі та необхідність її перетворення. Це можна зробити за допомогою перетворення залежної змінної  $\overline{\mathcal{Y}}_t$  чи вибрати іншу функцію.

**Приклад 5.10**. Перевірити адекватність моделі, графік помилок якої, залежно від часу, приведений на рис. 5.23. Як видно з рисунку, поведінка помилок відповідає зображено на рис. 5.22г. Це вказує на неадекватність побудованої моделі. За поведінкою помилок можна зробити висновок, що в модель потрібно ввести квадратичний член  $\,b_2^{}t$  .

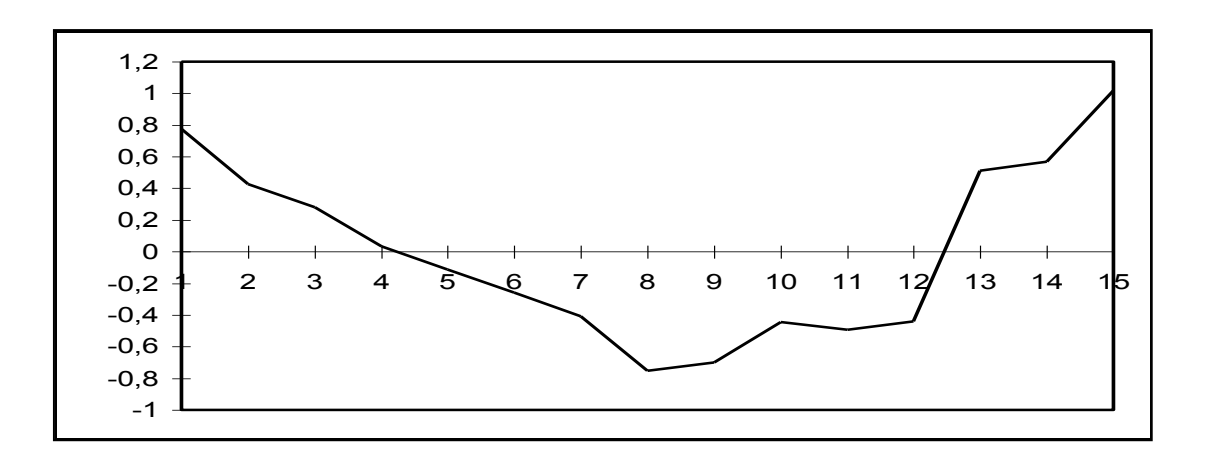

Рис. 5.23. **Графік залежності помилок від часу**

Розглянуті методи аналізу помилок  $e_t$  є візуальними. У силу простоти їх легко застосувати на практиці, і при достатньому досвіді вони дають непогані результати. Графічний аналіз залишків, безумовно, є зручним у разі парної регресії. У разі множинної регресії подібний аналіз необхідно проводити для кожної пояснювальної змінної окремо. При великій кількості пояснювальних змінних замість пояснювальних змінних по осі абсцис можна відкласти значення  $\widehat{\textbf{y}}_j$  і графічно проаналізувати наявність гетероскедастичності за графіком залежності  $e_j$  від  $\widehat{{\mathcal Y}}_j$ .

Щоб визначити наявність гетероскедастичності за допомогою статистичних критеріїв, зазвичай використовують тести, в яких в якості нульової гіпотези розглядають гіпотезу про відсутність гетероскедастичності. Нижче розглянуті два тести: тест рангової кореляції Спірмена та тест Гольтфельда – Квандта. При застосуванні тесту Спірмена використовуються досить загальні припущення про залежність дисперсій залишків від значень пояснювальної змінної:

$$
\sigma^2 = f_j(x_j), j = \overline{1, N}.
$$

При цьому не робиться припущень ні про вид функцій  $\,f_{\hskip1pt j}\,$  та про закон розподілу збурень ε<sub>*ј*. Ідея тесту полягає в тому, що у разі</sub> гетероскедастичності абсолютні величини залишків  $e_j$  (які є оцінками збурень) корелюватимуть зі значеннями пояснювальної змінної  $\ket{x_j}$ .

Для перевірки цього факту значення  $x_j$  і  $e_j$   $\ j$   $=$   $1$ , $N$  упорядковуються за величиною (ранжуються) і для кожного значення визначається ранг – його номер в ранжованому ряду. Далі знаходиться коефіцієнт рангової кореляції  $\mathit{r}_{x,e}$  за формулою:

$$
r_{x,e} = 1 - \frac{6\sum_{j=1}^{N} d_j^2}{N^3 - N},
$$
\n(5.56)

де  $d_j$  – різниця між рангами значень  $x_j$  і  $e_j$ .

Перевіряючи значущість  $\mathit{r}_{x,e}$  , виходять з того, що якщо коефіцієнт рангової кореляції для генеральної сукупності дорівнює нулю, то в разі досить великої кількості спостережень статистика

$$
t_{r_{x,e}} = \frac{r_{x,e}}{\sqrt{1 - r_{x,e}^2}} \sqrt{N - 2}
$$
 (5.57)

розподілена за законом Стьюдента з  $\,N\!-\!2\,$  ступенями свободи.

Для вибраного рівня значущості за таблицею розподілу Стьюдента з  $N\!-\!2$  ступенями свободи визначається  $t_\mathrm{kp}$  як критична точка, що відповідає двосторонній критичній області. Тоді:

1) якщо  $\left| t_{r_{\mathrm{x},e}} \right|$ ≥ $t_{\mathrm{kp}}$ , то гіпотезу про рівність нулю коефіцієнта рангової кореляції і, отже, про відсутність гетероскедастичності слід відхилити;

2) якщо  $\left| t_{r_{\mathrm{x},e}} \right|$ < $t_{\mathrm{kp}}$ , то гіпотеза про відсутність гетероскедастичності не відхиляється.

Якщо в моделі є декілька пояснювальних змінних, то перевірка гіпотези може здійснюватися для кожної з них окремо.

**Приклад 5.11.** Дослідити проблему гетероскедастичності для часового ряду динаміки золотовалютних запасів з 26.12.03 по 07.01.05, (табл. 5.14). Тут моменти часу набувають значень  $t \in 1,20$ . У таблиці також визначені ранги пояснювальної змінної (часу) і залишків. При визначенні рангів залишків знак залишку не враховується.

Коефіцієнт рангової кореляції  $\mathit{l}^r_{t,e}$  дорівнює:

$$
r_{t,e} = 1 - \frac{6 \sum_{j=1}^{N} d_j^2}{N^3 - N} = 1 - \frac{6.885}{20^3 - 20} = 0,33.
$$

При перевірці значущості  $r_{t, e}$  необхідно визначити статистику , ,  $\frac{1}{2}$   $\sqrt{N-2} = \frac{0.33}{\sqrt{1-0.33^2}}$ рці значущості  $r_{t,e}$  необ<br> $\overline{2} = \frac{0,33}{\sqrt{1 - 0.33^2}} \sqrt{20 - 2} = 1,51.$  $\tau_{i,e} = \frac{r_{t,e}}{\sqrt{1 - r_{t,e}^2}} \sqrt{N - 2} = \frac{0.33}{\sqrt{1 - 0.33}}$ **i** Ipи<br> $r_{t,e} = \frac{r_{t,e}}{\sqrt{r_{t,e}}}$  $\frac{r_{t,e}}{r_{t,e}^2}$ При пере $t_{r_{t,e}} = \frac{r_{t,e}}{\sqrt{1 - r_{t,e}^2}} \sqrt{N}$ Ця статистика розподілена

за законом Стьюдента з  $N-2$  ступенями свободи. Для вибраного рівня значущості  $\alpha\!=\!0,05$  за таблицею розподілу Стьюдента з  $\,N\!-\!2\,$  ступенями свободи визначається  $t_\mathrm{kp}$   $=$   $2,45\,$  як критична точка, що відповідає двосторонній критичній області. Оскільки спостережуване значення критерію менше, ніж критичне, то нульова гіпотеза про гомоскедастичність залишків підтверджується.

Таблиця 5.14

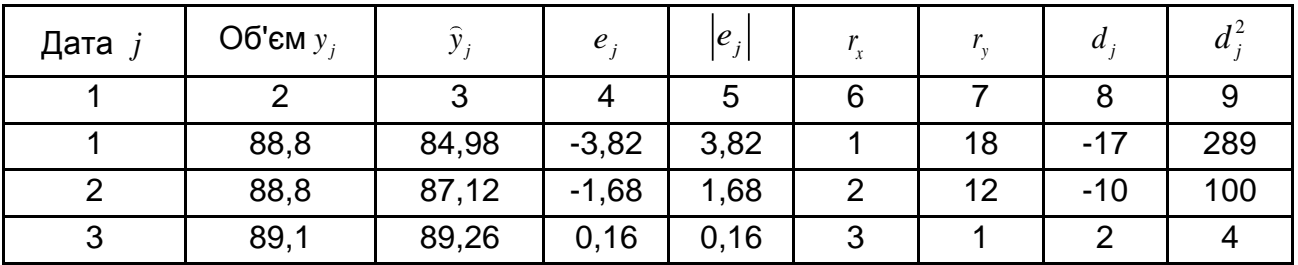

**Динаміка золотовалютних запасів**

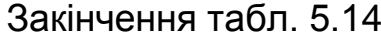

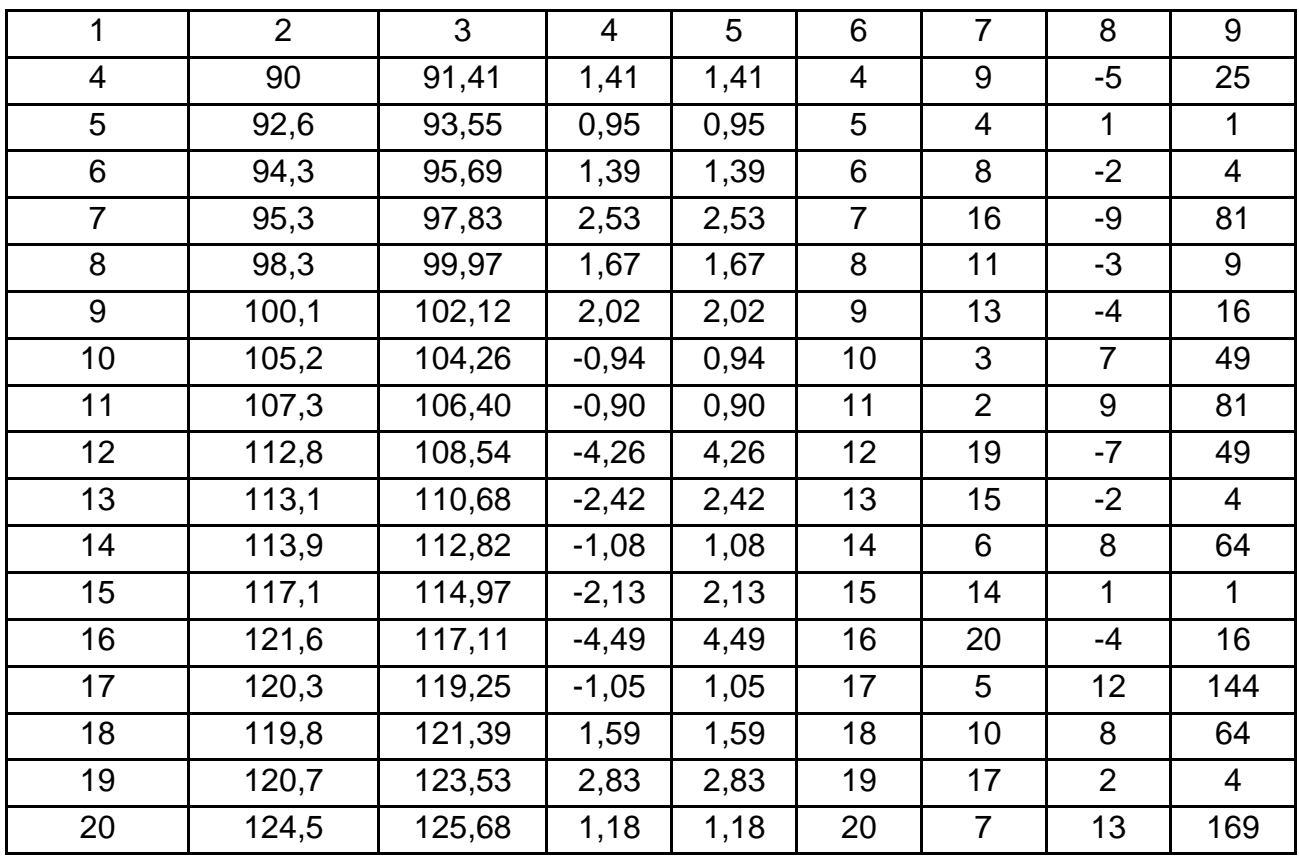

При використанні тесту *Гольтфельда – Квандта* передбачається, що похибки є нормально розподіленими випадковими величинами, відсутня автокореляція і середні квадратичні відхилення збурень  $\mathtt{G}(\epsilon^{\;}_j)$ прямо пропорційні *значенням* пояснювальної змінної в цих же спостереженнях  $x_j$ . Остання умова часто зустрічається на практиці й означає постійність *відносного* розподілу збурень (а не абсолютного, як передбачається в класичній моделі).

Тест полягає в такому.

1. Усі спостереження впорядковуються за порядком зростання значення пояснювальної змінної.

2. Отримана впорядкована вибірка розбивається на три частини: перша й остання містять по  $l$  спостережень, середня –  $m\!=\!N\!-\!2l\,$  спостережень. Далі розглядаються тільки дві частини: *l* перших (з невеликими значеннями пояснювальної змінної) і  $l$  останніх (з великими значеннями пояснювальної змінної) спостережень, а *m* центральних спостережень виключаються з розгляду. Кількість центральних спостережень складає приблизно четверту частину від усіх спостережень.

3. Оцінюються окремі регресії для першої ( *l* перших спостережень) і другої ( *l* останніх спостережень) частин. У цьому випадку гіпотеза гомоскедастичності рівносильна тому, що значення залишків для перших і останніх спостережень є вибіркою значень нормально розподілених випадкових величин, що мають однакові дисперсії. Таким чином, якщо припущення про пропорційність дисперсій значенням пояснювальної змінної (тобто припущення про гетероскедастичність правильно), то дисперсія (сума квадратів залишків) для першої частини буде істотно менша дисперсії (суми квадратів залишків) для другої частини спостережень.

4. Для порівняння дисперсій будується статистика:

$$
F = \frac{\sum_{j=N-l+1}^{N} (y_j - \hat{y}_j)^2}{\sum_{j=1}^{l} (y_j - \hat{y}_j)^2} = \frac{s_{\text{ocr2}}^2}{s_{\text{ocr1}}^2}.
$$
 (5.58)

5. Якщо гіпотеза гомоскедастичності правильна, то *F* -статистика має розподіл Фішера з кількістю ступенів свободи, що дорівнює  $m_1$  =  $v_2$  =  $l$  -  $n$  , де  $n$  – кількість параметрів. Для заданого рівня значущості за таблицями розподілу Фішера – Снедекора визначається значення  $F_{\text{\tiny KP}}$  як критична точка, що відповідає  ${\color{black} {\nu}_1={\color{black} {\nu}_2} = l - n}$  ступеням свободи. Тоді:

якщо  $\mathit{F} > \mathit{F}_{\mathrm{kp}}$ , то гіпотеза про відсутність гетероскедастичності відхиляється;

якщо  $\textit{F}\leq\textit{F}_{\text{kpp}}$ , то гіпотеза про відсутність гетероскедастичності не відхиляється.

Для парної регресії зазвичай пропонуються такі розміри підвибірок: для  $N$ =30 значення  $l$  =11; для  $N$  =60 значення  $l$  =22.

Тест Гольдфельда – Квандта може використовуватися й у разі припущення про зворотну пропорційність між дисперсією збурень і значеннями пояснювальної змінної, при цьому статистика *F* має вигляд:

$$
F = \frac{\sum_{j=1}^{l} (y_j - \hat{y}_j)^2}{\sum_{j=N-l+1}^{N} (y_j - \hat{y}_j)^2} = \frac{s_{\text{ocr1}}^2}{s_{\text{ocr2}}^2}.
$$
 (5.59)

У разі множинної регресії цей тест може проводитися для кожної пояснювальної змінної окремо.

**Приклад 5.12.** Доцільно розглянути приклад аналізу часового ряду, рівні якого відповідають врожайності зернових культур у центнерах. На рис. 5.24 поданий графік урожайності від року спостереження [83].

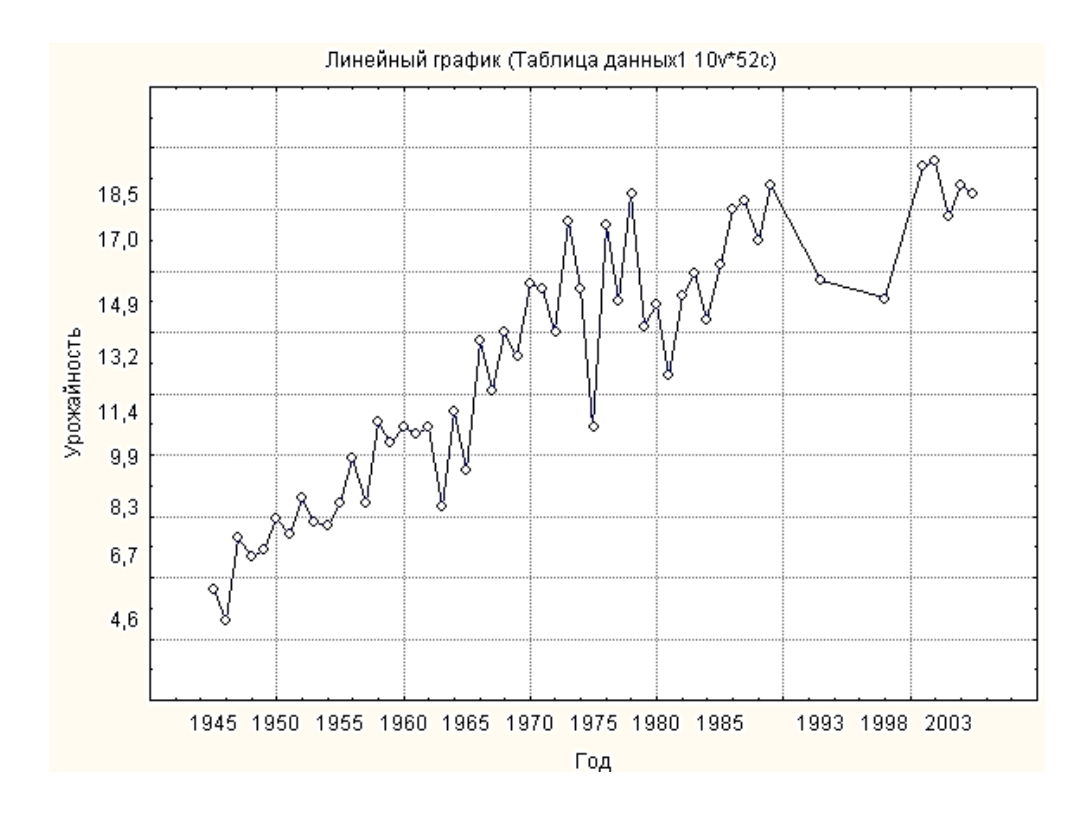

Рис. 5.24. **Рівні часового ряду**

Цей ряд містить п'ятдесят два рівні. Отримана впорядкована вибірка розбивається на три частини: перша й остання містять по  $\,l$   $=$   $19$ вибірка розбивається на три частини: перша й остання містять по *і* = 19<br>спостережень, середня *– m* =  $N$  – 2*l* = 52 – 38 = 14 спостережень. У табл. 5.15 подані перша та третя частині початкового ряду.

Таблиця 5.15

**Перша та третя частині початкового часового ряду**

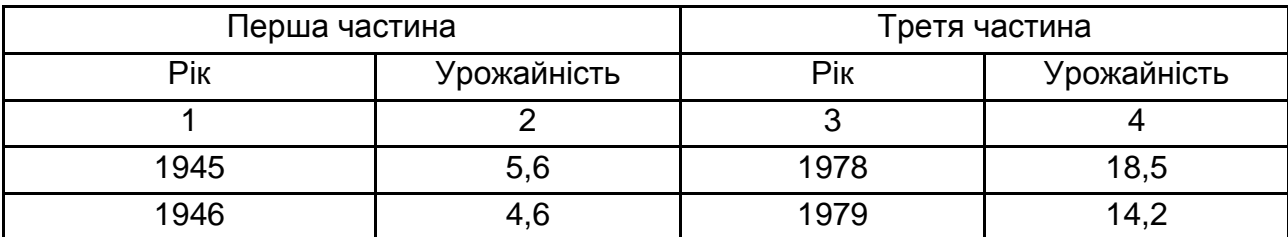

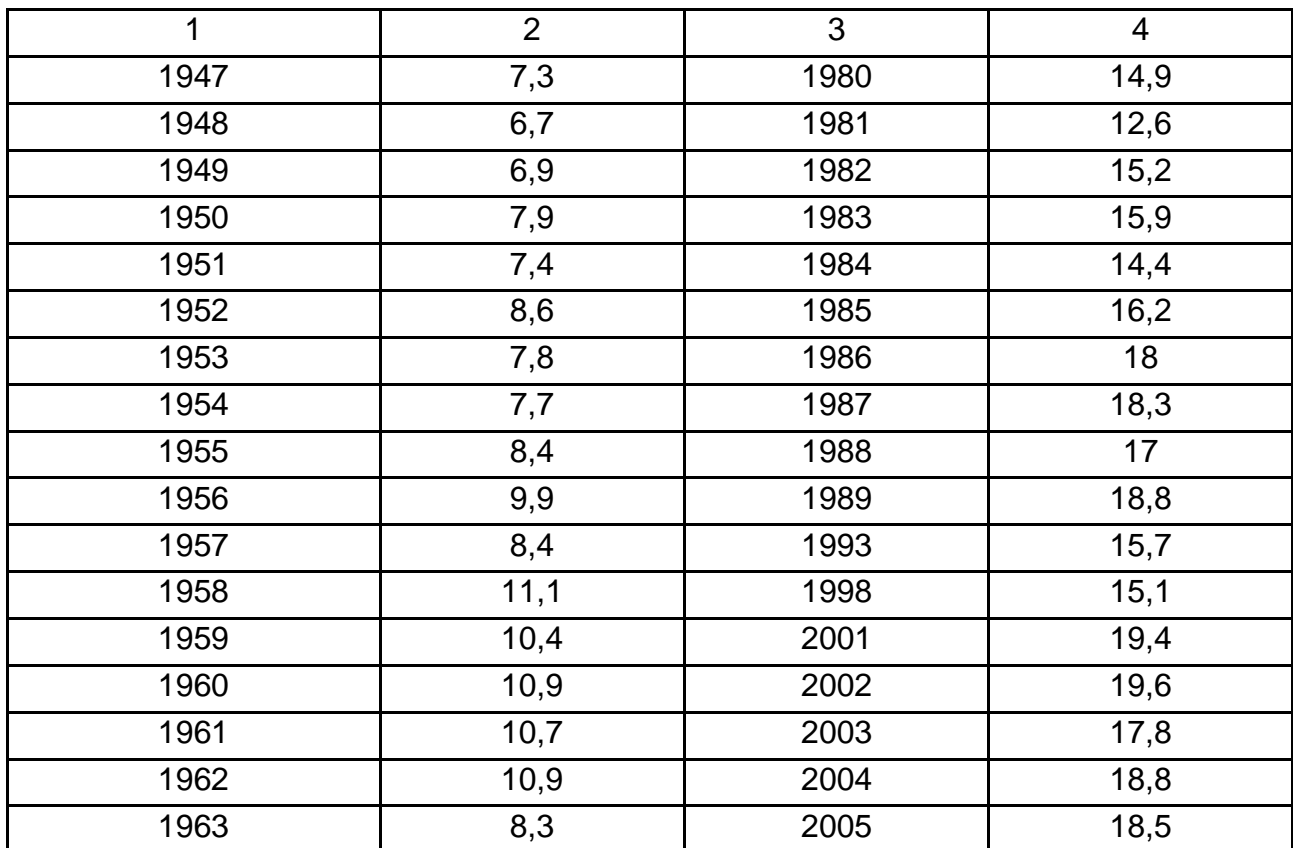

Оцінюються окремі регресії для першої й останніх частин. Рівняння регресії виглядатимуть, відповідно:

> $y = -540,8 + 0,28t;$  $y = -237, 4 + 0,13t.$

Після обчислення значень відгуку за отриманими моделями регресії отримані два вектори помилок, які подані в табл. 5.16.

Таблиця 5.16

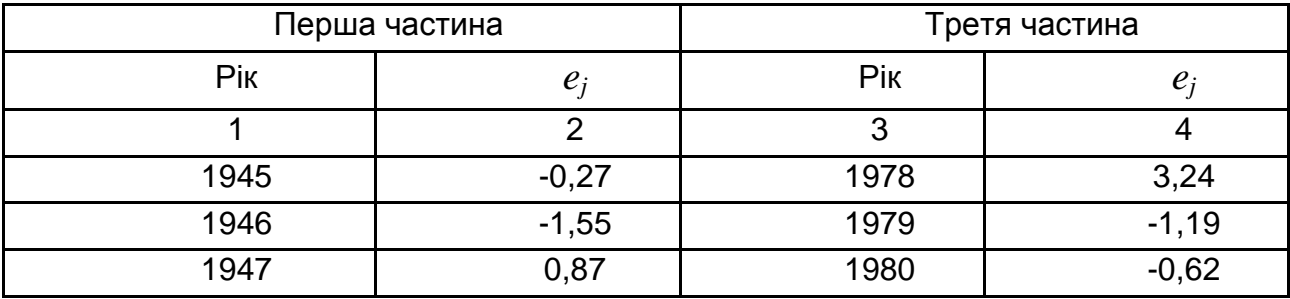

# **Значення помилок апроксимації**

Закінчення табл. 5.16

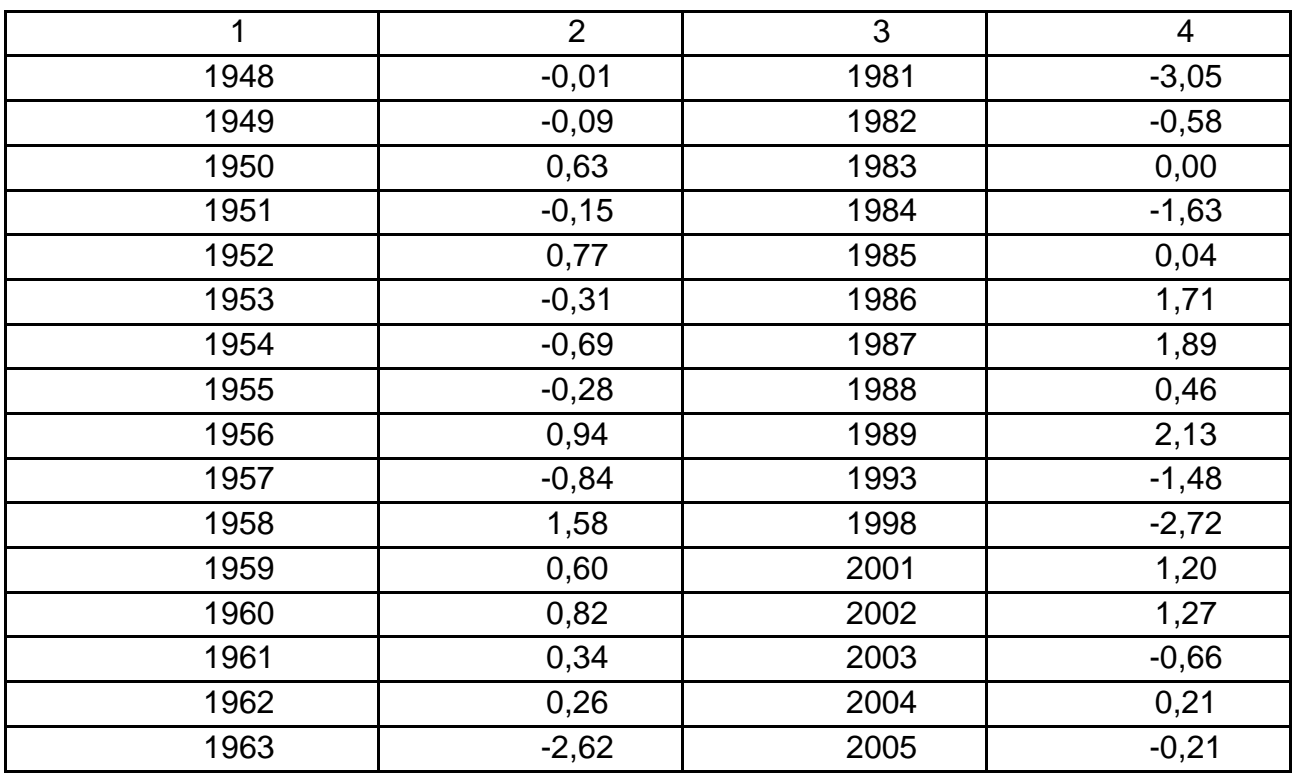

Вибіркові дисперсії для цих підвибірок дорівнюють, відповідно,  $s_{\text{ocr1}}^2 = 0.95; \quad s_{\text{ocr2}}^2 = 2.72.$  Таким чином, із зростанням значення чинника збільшується помилка. Для порівняння отриманих дисперсій обчислення значення критерію Фішера 2 ост2 2 ост1  $\frac{2,72}{2,87}$  = 2,87. 0,95 *s F s*

Для заданого рівня значущості, наприклад, для  $\alpha\!=\!0,05$  за таблицями розподілу Фішера – Снедекора визначається значення  $\; F_{\mathrm{\kappa p}}\;$ як критична точка, що відповідає  $v_1 = v_2 = l - n = 19 - 2 = 17$  ступеням свободи. Оскільки  $F_{\text{\tiny KP}}$  0,05;17;17 = 2,27, нульова гіпотеза про гомоскедастичність відхиляється і приймається альтернативна гіпотеза про гетероскедастичність залишків.

Окрім тестів Спірмена і Гольдфельда – Квандта, розроблені й інші тести для перевірки гіпотези гетероскедастичності – такі, як тести Глейзера, Парка, Уайта та ін. Ці тести використовують деякі додаткові припущення відносно характеру гетероскедастичності. Так, тест Глейзера ґрунтується на припущенні, що середньоквадратичне відхилення розподілу вірогідності випадковою складовою в кожному спостереженні пов'язане з певною функціональною залежністю зі значенням поясню-

вальної змінної в цьому спостереженні. В якості залежної змінної при вивченні залишків розглядається абсолютна величина залишків, причому як функціональна залежність використовується залежність виду  $|e_j| = b_0 + b_1 x_j^{\gamma} + \varepsilon_j$ .

Цей підхід розглядає регресію абсолютних величин залишків $\left|e_{j}\right|$  за певною функцією від змінної *x* , від якої гіпотетично залежить дисперсія залишків. Регресія |*e*| може будуватися не за одною пояснювальною змінною, а за декількома або за певною комбінацією пояснювальних змінних. На практиці розглядаються прості функції від *x*.

Рішення про гетероскедастичність приймається на основі перевірки регресійних коефіцієнтів на їх статистично значущу відмінність від нуля.

Можна побудувати декілька таких функцій, змінюючи значення коефіцієнта  $\alpha$ . У кожному випадку нульова гіпотеза про відсутність гетероскедастичності буде відхилена, якщо коефіцієнт β значущо відрізняється від нуля. Якщо в процесі оцінювання більш ніж в однієї функції цей коефіцієнт значно відрізняється від нуля, то вибирається краща з моделей, наприклад, за значенням коефіцієнта детермінації [33]. У табл. 5.17 наведений приклад вибору моделі за допомогою тесту Глейзера.

Таблиця 5.17

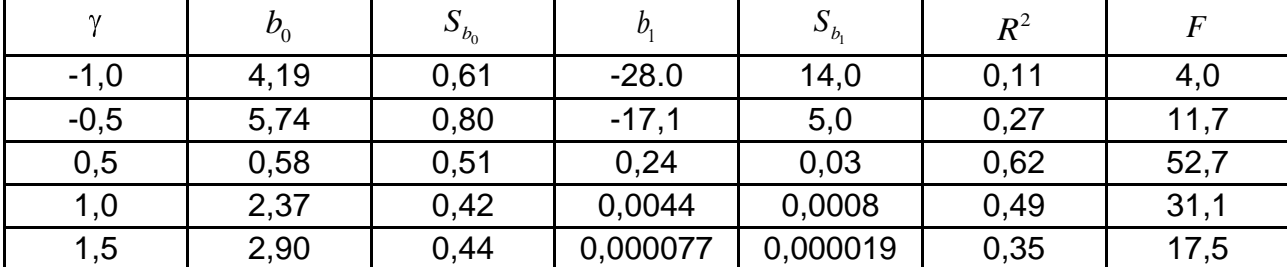

#### **Параметри моделі**

У цьому прикладі друга модель буде кращою з тих, у яких коефіцієнт значущо відрізняється від нуля. Модель має вигляд:

$$
e = 5,74 - 17,1x^{-0.5} + \varepsilon.
$$

У разі використання тесту Уайта передбачається, що дисперсії збурень регресії є однією й тією ж функцією від спостережуваних значень чинників (найчастіше залежність передбачається квадратичною, що

відповідає тому, що середня квадратична помилка регресії приблизно лінійно залежить від спостережуваних значень чинників). У критерії Парка також передбачається певна форма залежності дисперсії збурень від значень пояснювальної змінної. Недоліком цих методів є те, що невиявлення ними гетероскедастичності не означає її відсутності: неможливість відхилення гіпотези гомоскедастичності означає в цьому випадку лише відсутність певного виду залежності дисперсії збурень від значень чинників.

При встановленні гетероскедастичності виникає необхідність її усунення, для чого потрібне перетворення моделі. Для зменшення гетероскедастичності використовують такі перетворення.

1. Виконують логарифмування даних.

2. Переходять до безрозмірних величин шляхом ділення на певні відомі величини тієї ж розмірності. Наприклад, замість звичайних рядів абсолютних вимірів можна використати ланцюгові ряди, елементами яких  $\epsilon$  коефіцієнти зростання  $K_j = y_j \, / \, y_{j-1}$ .

Для підгонки регресійних моделей з урахуванням гетероскедастичності можуть бути використані зважений метод найменших квадратів та узагальнений метод найменших квадратів.

Класична регресійна схема може бути узагальнена в декількох напрямах. Перший пов'язаний з відмовою від припущення, що незалежні змінні є невипадковими величинами. Другий – вивчення моделей, в яких коваріаційна матриця вектору помилок є довільною симетричною позитивно певною матрицею. У цьому випадку за допомогою певного лінійного перетворення дану систему можна звести до звичайного регресійного рівняння і побудувати для нього МНК оцінювання вектору коефіцієнтів.

Такий спосіб оцінювання, при якому оцінка залежить від матриці коваріації помилок, називається *узагальненим методом найменших квадратів (УМНК*). Цей метод дозволяє з єдиних позицій вивчати такі важливі класи регресійних моделей, як моделі з *гетероскедастичністю* та з *кореляцією* помилок. У цьому методі коваріаційна матриця помилок,

на відміну від класичного МНК, набирає вигляду:  
\n
$$
\Sigma_{\varepsilon} = \begin{pmatrix}\nM(\varepsilon_1^2) & M(\varepsilon_1 \varepsilon_2) & \dots & M(\varepsilon_1 \varepsilon_N) \\
M(\varepsilon_2 \varepsilon_1) & M(\varepsilon_2^2) & \dots & M(\varepsilon_2 \varepsilon_N) \\
\vdots & \vdots & \ddots & \vdots \\
M(\varepsilon_N \varepsilon_1) & M(\varepsilon_N \varepsilon_2) & \dots & M(\varepsilon_N^2)\n\end{pmatrix} = \sigma_{ij}^2.
$$
\n(5.60)

Узагальнена модель відрізняється від класичної моделі тільки коваріаційною матрицею. В узагальненій моделі коваріації та дисперсії пояснювальних змінних можуть бути довільними. Коваріаційна матриця не має бути діагональною та мати вигляд  $\boldsymbol{\Sigma}_{\varepsilon}\!=\!M(\boldsymbol{\varepsilon}\boldsymbol{\varepsilon}^T)\!=\!\sigma^2\boldsymbol{\mathsf{I}}_N$ .

Для оцінювання параметрів узагальненої лінійної моделі можна використати звичайний метод найменших квадратів. У цьому випадку, як і раніше, оцінка  $b = \; X^T X \;^{-1} X^T Y$  , яка також є незміщеною та обґрунтованою.

Але можна довести, що ця оцінка не є достатньо ефективною (оптимальною за теоремою Гаусса – Маркова). Відповідь на питання про вид ефективної лінійної незміщеної оцінки вектору  $\beta$  дає теорема Айткена, яка стверджує, що в класі лінійних незміщених оцінок вектору  $\beta$ для узагальненої регресійної моделі оцінка

$$
b^* = X^T \Omega^{-1} X^{-1} X^T \Omega^{-1} Y \qquad (5.61)
$$

має найменшу матрицю коваріацій.

У разі виконання передумови  $\Sigma_{\varepsilon}\!=\!\Omega\!=\!\sigma^2\mathrm{I}_N$  оцінка  $b$  узагальненого методу найменших квадратів співпадає зі "звичайною" оцінкою МНК. Для узагальненої регресійної моделі, на відміну від класичної, коефіцієнт детермінації  $\,R^2\,$ обчислюють за формулою:

$$
R^{2} = 1 - \frac{(Y - Xb)^{T} (Y - Xb)}{(Y - \overline{Y})^{T} (Y - \overline{Y})},
$$

де *b* – (оцінка узагальненого методу найменших квадратів) не є задовільною мірою якості моделі.

Важливим моментом при використанні узагальненого методу найменших квадратів є припущення про те, що відома коваріаційна матриця вектору збурень  $\Omega$ . На практиці це припущення виконується вкрай рідко. Тому зазвичай певним чином знаходять оцінку  $\, \Omega \,$  цієї матриці, а потім використовують її замість Ω. У цьому полягає ідея *доступного узагальненого методу найменших квадратів.* Оскільки кількість невідомих параметрів, що підлягають оцінюванню, у цьому випадку збільшується (до невідомих параметрів регресії додається  $N(N+1)$  / 2 невідомих елементів

симетричної коваріаційної матриці  $\Omega$ ), то на практиці при використанні УМНК доводиться вводити додаткові умови на структуру матриці  $\Omega$  .

Складність використання розглянутих методів полягає в тому, що дисперсії заздалегідь невідомі. Тому спочатку необхідно вичислити дисперсію, а потім її використати. Існують два важливі класи УМНК, що дозволяють розв'язати цю проблему:

1) моделі з діагональною гетероскедастичністю. Матриця  $\Omega$  є діагональною. Таким чином, помилки між собою не корельовані;

2) моделі, в яких матриця не є діагональною. Різні спостереження чинників залежні між собою. Тому стають залежними і помилки. Отже, існує кореляція помилок.

Для першого класу моделей часто використовують такі окремі випадки:

СКВ помилки пропорційні значенню незалежних змінних, тобто  $2 - 2$  $t_{t}^{2} = \sigma^{2} x_{i,t}$ ;

СКВ помилки набувають тільки два значення.

У багатьох випадках дисперсії збурень залежать не від включених в рівняння регресії пояснювальних змінних, а від тих, які не включені в модель, але відіграють істотну роль в досліджуваній залежності. У цьому випадку вони мають бути включені в модель. У ряді випадків для усунення гетероскедастичності необхідно змінити специфікацію моделі (наприклад, лінійну форму залежності – на логлінійну, мультиплікативну, адитивну тощо).

На практиці значення дисперсій збурень  $\sigma_j$  переважно невідомі, тому передусім намагаються знайти оцінки  $\sigma_j$  цих дисперсій. Після цього використовується *зважений метод найменших квадратів*, згідно з яким для знаходження оцінок коефіцієнтів регресії мінімізується зважена сума залишків:

$$
\sum_{t=1}^{N} \frac{1}{\hat{\sigma}_t} (y_t - \hat{y}_t)^2 \to \min.
$$

Таким чином, досягається рівномірність внеску залишків у загальну суму, що призводить до отримання ефективніших оцінок параметрів моделі. Сутність методу полягає в тому, що він застосовується до перетворених даних і дозволяє отримати оцінки, які мають не лише властивість незміщеності, але і менші вибіркові дисперсії.

## **5.6. Системи одночасних рівнянь**

Вище були розглянуті регресійні моделі, що складаються з одного рівняння. Поодиноке рівняння описує ізольований процес. Проте соціальноекономічні процеси й явища виступають зазвичай у взаємозв'язку. Тому дослідникам часто доводиться розробляти моделі, що складаються з декількох або навіть багатьох рівнянь.

Розглядаючи системи регресійних рівнянь, можна виділити три класи таких систем.

1. Системи *незалежних* рівнянь. У таких системах кожна з'ясовна змінна  $\vert y_i \vert$  розглядається як функція одного і того ж набору пояснювальних змінних  $\,x_{k}^{}\,$ . Так, лінійна система незалежних рівнянь має вигляд:

$$
\begin{cases}\ny_1 = \alpha_1 + \beta_{1,1}x_1 + \beta_{1,2}x_2 + \dots + \beta_{1,n}x_n + \varepsilon_1, \\
y_2 = \alpha_2 + \beta_{2,1}x_1 + \beta_{2,2}x_2 + \dots + \beta_{2,n}x_n + \varepsilon_2, \\
\dots \\
y_m = \alpha_m + \beta_{m,1}x_1 + \beta_{m,2}x_2 + \dots + \beta_{m,n}x_n + \varepsilon_m.\n\end{cases}
$$
\n(5.62)

Для обчислення параметрів такої системи може бути використаний звичайний метод найменших квадратів. Причому вибір чергового рівняння для обчислення його параметрів може бути довільним.

2. Системи *рекурсивних* рівнянь. У таких системах з'ясовна змінна чергового рівняння залежить від незалежних пояснювальних змінних і від залежних з'ясовних змінних попередніх рівнянь. Лінійна система рекурсивних рівнянь має вигляд:

$$
\begin{aligned}\n\mathbf{D} \mathbf{B} \mathbf{H} \mathbf{H} \mathbf{H} \mathbf{B} \mathbf{M} \mathbf{A} \mathbf{B} \mathbf{B} \mathbf{M} \mathbf{\Gamma} \mathbf{I} \mathbf{H} \mathbf{I} \\
y_1 &= \alpha_1 + \beta_{1,1} x_1 + \beta_{1,2} x_2 + \dots + \beta_{1,n} x_n + \varepsilon_1, \\
y_2 &= \alpha_2 + \gamma_{2,1} y_1 + \beta_{2,1} x_1 + \beta_{2,2} x_2 + \dots + \beta_{2,n} x_n + \varepsilon_2, \\
&\vdots \\
y_m &= \alpha_m + \gamma_{m,1} y_1 + \dots + \gamma_{m,m-1} y_{m-1} + \beta_{m,1} x_1 + \alpha_{m,2} x_2 + \dots + \beta_{m,n} x_n + \varepsilon_m.\n\end{aligned}\n\tag{5.63}
$$

Для обчислення параметрів такої системи також може бути використаний звичайний метод найменших квадратів. Проте в даному випадку спочатку обчислюються параметри першого рівняння, потім – другого і так далі – до останнього рівняння.

3. Системи *одночасних* (*взаємозв'язаних*) рівнянь. У таких системах ті самі залежні змінні входять в одних рівняннях до лівої частини, а в інших – до правої частини. Лінійна система одночасних рівнянь має вигляд:

$$
y_{1} = \alpha_{1} + \gamma_{1,2}y_{2} + \gamma_{1,3}y_{3} + \dots + \gamma_{1,m}y_{m} + \beta_{1,1}x_{1} + \beta_{1,2}x_{2} + \dots + \beta_{1,n}x_{n} + \varepsilon_{1},
$$
  
\n
$$
y_{2} = \alpha_{2} + \gamma_{2,1}y_{1} + \gamma_{2,3}y_{3} + \dots + \gamma_{2,m}y_{m} + \beta_{2,1}x_{1} + \beta_{2,2}x_{2} + \dots + \beta_{2,n}x_{n} + \varepsilon_{2},
$$
  
\n
$$
\dots
$$
  
\n
$$
y_{m} = \alpha_{m} + \gamma_{m,1}y_{1} + \gamma_{m,2}y_{2} + \dots + \gamma_{m,m-1}y_{m-1} + \beta_{m,1}x_{1} + \beta_{m,2}x_{2} + \dots + \beta_{m,n}x_{n} + \varepsilon_{m}.
$$
  
\n(5.64)

При цьому необов'язково, щоб усі параметри системи рівнянь були невідомі. Деякі  $\gamma_{i,k}$  і  $\beta_{i,l}$  можуть дорівнювати нулю або одиниці.

Однак, методом найменших квадратів не можна вирішувати системи одночасних рівнянь, визначаючи послідовно параметри першого, другого і так далі рівнянь. Оцінки параметрів, отримані звичайним методом найменших квадратів, будуть зміщеними та неефективними. Це пояснюється тим, що в системах одночасних рівнянь не виконується умова Гаусса – Маркова про некорельованість чинників і випадкових компонентів.

Як приклад одночасних рівнянь можна розглянути класичний приклад системи – залежність попиту та пропозиції деякого товару від його ціни та доходу (ці залежності називаються також *кривими попиту та пропозиції*).

Пропозиція позначена через  $\varrho^s$ , попит —  $\varrho^d$ . Тоді формування попиту та пропозиції на товар залежно від його ціни  $\mathit{P}_{t}^{\phantom{\dag}}$  у момент часу  $\mathit{t}$ може описуватися такою системою:

$$
\begin{cases} Q_t^s = \alpha_1 + \alpha_2 P_t + \varepsilon_t, \\ Q_t^d = \beta_1 + \beta_2 P_t + \beta_3 Y_t + u_t \end{cases}
$$

,

де *Y<sup>t</sup>* – доход у момент часу *t* ;

 $u_t$ і  $u_t$  – випадкові величини, збурення.

Наявність випадкових збурень пов'язана, в першу чергу, з відсутністю в моделі ряду важливих пояснювальних змінних: доходу, цін супутніх товарів, смаків, очікувань, ціни ресурсів, податків тощо. Рівняння, що входять в цю систему, називаються поведінковими. Передбачається, що ринок знаходиться в стані рівноваги:

$$
Q_t^s = Q_t^d = Q_t.
$$

Таке рівняння називається тотожністю. Тотожність дозволяє, зазвичай виключити деякі рівняння з системи і знизити розмірність системи. Тотожність відрізняється від поведінкових рівнянь тим, що вони не містять невідомих параметрів і випадкового члена.

Характерною особливістю даних залежностей є те, що значення ціни рівноваги *Pt* формується *одночасно з* попитом та пропозицією. Змінні  $P_t$  і  $Q_t$  можна вважати *з'ясовними змінними*, а доход  $Y_t$  – *пояснювальною змінною*.

Змінні  $\mathit{P}_{t}$  і  $\mathcal{Q}_{t}$  формують свої значення усередині моделі, а змінна *Y<sup>t</sup>* – поза моделлю, її значення вважаються заданими. Тому змінні, визначувані усередині системи, називаються *ендогенними*, а змінні, визначувані поза системою, називаються *екзогенними.* Окрім екзогенних змінних, в системі можуть бути ендогенні змінні, що відносяться до попередніх моментів часу (ендогенні змінні з лагом або *лаговані* змінні). Екзогенні змінні й ендогенні змінні з лагом називаються *зумовленими* змінними, оскільки значення цих змінних відомі до теперішнього моменту часу.

Ділення змінних на екзогенні й ендогенні проводиться поза математичною моделлю та повинне спиратися на змістовний сенс завдання. Передбачається, що, оскільки екзогенні змінні визначаються поза системою, вони не корелюють з випадковими компонентами, що відбивають вплив неврахованих чинників. Ендогенні змінні, визначувані з рівнянь системи, зазвичай корелюють з випадковими компонентами.

Необхідно розглянути ще одну систему – кейнсіанську модель формування доходів:

$$
\begin{cases} C_t = \alpha + \beta Y_t + \varepsilon_t, \\ Y_t = C_t + I_t, \end{cases}
$$
 (5.65)

де *Yt* , *C<sup>t</sup>* , *t I* , відповідно, є сукупним доходом, обсягом споживання і інвестицій. Тут  $Y_t$ ,  $C_t$ , – ендогенні змінні, а  $I_t$  – екзогенна.

Подібна модель описує закриту економіку без державного втручання. Слід привести також її модифікації, зокрема, три різні версії модифікованої моделі Кейнса формування доходів.

*Перша версія* складається з двох рівнянь:

 $\beta_1 Y_t + \beta_2 Y_{t-1} + \varepsilon_t$  $t'_t = \alpha + \beta_1 Y_t + \beta_2 Y_{t-1} + \varepsilon_t$  $t + \beta_1 Y_t + \beta_2$ <br>  $t_t = C_t + I_t$ *Ciя* складається з $C_t = \alpha + \beta_1 Y_t + \beta_2 Y_t$  $\alpha + \beta_1 Y_t + \beta_2$ <br> $Y_t = C_t + I$ (функція споживання) (тотожність доходу) , .

Тут ендогенними змінними є змінні споживання та доходу за поточний рік:  $C_t$  і  $Y_t$ . Лагова змінна  $Y_{t-1}$  дохід за попередній період і екзогенна змінна  $\,I_{t}\,$  – обсяг інвестицій за поточний період є зумовленими.

$$
\begin{aligned} \textit{Друга версія модифікованої моделі складається з двох рівнянь:} \\ & \begin{cases} C_t = \alpha + \beta_1 Y_t + \beta_2 Y_{t-1} + \varepsilon_t & (\varphi\textsf{yнкція споживання)}, \\ & Y_t = C_t + I_t + G_t & (\textsf{тотожність доходу)}. \end{cases} \end{aligned}
$$

 $\mathsf{T}$ ут ендогенними є змінні  $\,C_t\,$  і  $\,Y_t\,$ . Лагова змінна  $\,Y_{t-1}\,$ , екзогенні змінні  $\,I_{t}$  і  $\,G_{t}\,$  — державні витрати за поточний період є зумовленими.

Третя версія модифікованої моделі складається з трьох рівнянь:

\n
$$
\begin{cases}\n C_t = \alpha_1 + \beta_{11} Y_t + \beta_{12} Y_{t-1} + \varepsilon_{1t} & \text{(функція споживання)}, \\
 I_t = \alpha_2 + \beta_{21} Y_t + \varepsilon_{2t} & \text{ (функція інвестицій)}, \\
 Y_t = C_t + I_t & \text{ (тотожність доходу)}.\n\end{cases}
$$

Тут ендогенними змінними є,  $C_t$  ,  $I_t$  та  $Y_t$  , а зумовленою змінною – лагова змінна  $\textit{Y}_{t-1}$  .

Аналізуючи функцію споживання, можна сказати, що змінна *Ct* залежить від змінної  $\mathit{Y}_{t}$ . Проте можна стверджувати, що змінна  $\mathit{Y}_{t}$  залежить від змінної *Ct* . Для того щоб вибратися із замкнутого кола, необхідно перетворити модель із *структурної форми* запису в так звану *приведену форму*. У загальному вигляді систему лінійних одночасних

рівнянь можна записати таким чином, що в лівих частинах рівнянь будуть виділені ендогенні змінні:

Ыдогенні змінні:

\n
$$
y_1 = \beta_{01} + \beta_{11}x_1 + \ldots + \beta_{1k}x_k + \gamma_{12}y_2 + \ldots + \gamma_{1m}y_m + \varepsilon_1,
$$
\n
$$
y_2 = \beta_{02} + \beta_{21}x_1 + \ldots + \beta_{2k}x_k + \gamma_{21}y_1 + \ldots + \gamma_{2m}y_m + \varepsilon_2,
$$
\n...

\n...

\n...

\n...

\n...

\n...

\n...

\n...

\n...

\n...

\n...

\n...

\n...

\n...

\n...

\n...

\n...

\n...

\n...

\n...

\n...

\n...

\n...

\n...

\n...

\n...

\n...

\n...

\n...

\n...

\n...

\n...

\n...

\n...

\n...

\n...

\n...

\n...

\n...

\n...

\n...

\n...

\n...

\n...

\n...

\n...

\n...

\n...

\n...

\n...

\n...

\n...

\n...

\n...

\n...

\n...

\n...

\n...

\n...

\n...

\n...

\n...

\n...

\n...

\n...

\n...

\n...

\n...

\n...

\n...

\n...

\n...

\n...

\n...

\n...

\n...

\n...

\n...

\n...

\n...

\n...

\n...

\n...

\n...

\n...

\n...

\n...

\n...

\n...

\n...

\n...

\n...

\n...

\n...

\n...

\n...

\n...

\n...

\n...

\n...

\n

де  $y_i$ ,  $i = 1, m$  — ендогенні змінні;

 $x_k$ ,  $k = 1, l$  – екзогенні змінні.

Ця форма запису початкової системи називається *структурною формою*, а її параметри – *структурними параметрами*. Слід відзначити, що ендогенних змінних в такій системі стільки, скільки рівнянь, але в окремому рівнянні їх може бути декілька. У кожному рівнянні, взятому окремо, тільки одна змінна, поміщена в ліву частину, може розглядатися як з'ясовна, а інші ендогенні змінні в цьому рівнянні є регресорами, причому вони корелюють з випадковим збуренням.

**Приклад 5.13.** Слід підтвердити це виведення за допомогою однієї з найбільш простих версій моделі Кейнса. Нехай треба оцінити параметри функції споживання методом найменших квадратів. У тотожність доходу замість величини  $\,C_t\,$  треба підставити праву частину функції споживання. Отримано:

$$
Y_t = \alpha + \beta Y_t + \varepsilon_t + I_t.
$$

Перенести  $\beta\,Y_t\,$  у ліву частину рівняння:

$$
Y_t - \beta Y_t = \alpha + I_t + \varepsilon_t.
$$

Отримано:

$$
1 - \beta Y_t = \alpha + I_t + \varepsilon_t.
$$

Обидві частини останньої рівності поділені на вираження  $1-\beta$ :

$$
Y_t = \frac{\alpha}{1-\beta} + \frac{I_t}{1-\beta} + \frac{\varepsilon_t}{1-\beta}.
$$

Важливим є той факт, що змінна *Yt* включає випадкову складову 1 *t* . Отже, ця змінна корельована з випадковим членом *t* функції споживання, і умова Гаусса – Маркова про незалежність чинників від випадкової складової порушується. Якщо оцінити параметри функції споживання за допомогою звичайного методу найменших квадратів, то отримані оцінки виявляться зміщеними, а стандартні відхилення – неправильними.

Для того щоб усунути проблему коррельованості, можна спробувати виключити за допомогою інших рівнянь системи з кожного рівняння усі інші ендогенні змінні. Нехай число рівнянь співпадає з числом ендогенних змінних. Після розв'язання системи рівнянь у структурній формі відносно ендогенних змінних у правих частинах нових рівнянь залишаться тільки екзогенні змінні. Така форма називається *приведеною формою* системи одночасних рівнянь:

$$
\begin{cases}\ny_1 = \delta_{01} + \delta_{11}x_1 + \dots + \delta_{1k}x_k + v_1, \\
y_2 = \delta_{02} + \delta_{21}x_1 + \dots + \delta_{2k}x_k + v_2, \\
\dots \\
y_m = \delta_{0m} + \delta_{m1}x_1 + \dots + \delta_{mk}x_k + v_m.\n\end{cases}
$$
\n(5.66)

Коефіцієнти приведеної форми, як і раніше, невідомі, але відоме їх вираження через коефіцієнти структурної форми.

Слід розглянути кейнсіанську модель. Раніше було показано, що цю модель можна подати у вигляді:

$$
Y_t = \frac{\alpha}{1-\beta} + \frac{I_t}{1-\beta} + \frac{\varepsilon_t}{1-\beta}.
$$

Вибіркова регресія матиме вигляд:

$$
Y_t = b_0 + b_1 I_t, \t\t(5.67)
$$

де  $\dot{b_0}, \dot{b_1^{'}}$  – оцінки коефіцієнтів поведінкової моделі.

Можна виконати інші алгебраїчні перетворення для отримання приведеної форми моделі:
$$
C_{t} = b_{0} + b_{1} C_{t} + I_{t} ;
$$
  
\n
$$
C_{t} - b_{1}C_{t} = b_{0} + b_{1}I_{t};
$$
  
\n
$$
C_{t} = \frac{b_{0}}{1 - b_{1}} + \frac{b_{1}}{1 - b_{1}}I_{t};
$$
  
\n
$$
C_{t} = b_{0}^{*} + b_{1}^{*}I_{t},
$$
\n(5.68)

де  $\ddot{b_0}, \ddot{b_1}$  – оцінки коефіцієнтів поведінкової моделі.

Таким чином, отримані два варіанти приведеної форми моделі.

Потім окремо до кожного рівняння приведеної форми можна застосувати звичайний метод найменших квадратів (оскільки тепер пояснювальні змінні не корелюють з випадковими компонентами) для знаходження оцінок параметрів приведеної форми. Слід зазначити, що властивості оцінок багато в чому залежать від властивостей випадкових збурень, які зазнали певних змін порівняно зі структурною формою.

Якщо метою дослідження було визначення прогнозних значень ендогенних змінних, то за допомогою отриманих оцінок параметрів приведеної форми вони можуть бути отримані безпосередньо, без повернення до структурної форми.

 $b_0 + b_1$ <br>  $b_1C_t = b_0$ <br>  $b_0$  +  $b_1$  +  $b_0$  +  $b_1$  "<br>
варіанны их ква<br>
варіанны их ква<br>
варіанны их ква<br>
ми ко и. Слі<br> ивост<br> ивост<br> ивост<br> ивост<br> ивост<br> ивост<br> ивост<br> иви б<br> отрии струни струни струник<br> кое фіціе<br> за Якщо ж метою було оцінювання структурних коефіцієнтів, то за допомогою знайдених оцінок коефіцієнтів приведеної форми можна спробувати визначити оцінки початкових коефіцієнтів структурної форми. Для цього співвідношення між структурними та приведеними коефіцієнтами мають бути визначені відносно структурних коефіцієнтів. Такий метод побудови оцінок структурних коефіцієнтів за допомогою оцінок коефіцієнтів приведеної форми називається *непрямим методом найменших квадратів*.

Використовуючи непрямий метод найменших квадратів, можна отримати обґрунтовану оцінку структурних коефіцієнтів. Розв'язання рівняння відносно ендогенних змінних для розглянутих двох варіантів приведеної форми моделі Кейнса дає:

$$
\begin{cases}\n\frac{b_0}{1 - b_1} = b_0 \\
\frac{1}{1 - b_1} = b_1 \\
\frac{1}{1 - b_1} = b_1\n\end{cases}, \begin{cases}\nb_0 = b_0 / b_1 \\
1 = 1 - b_1 b_1 \\
\frac{b_1}{1 - b_1} = b_1\n\end{cases}, \begin{cases}\nb_0 = b_0 / b_1 \\
b_1 = \frac{b_1 - 1}{b_1}.\n\end{cases}
$$

$$
\begin{cases}\n\frac{b_0}{1-b_1} = b_0^{"}, \begin{cases}\nb_0 = 1 - b_1 & b_0^{"}, \begin{cases}\nb_0 = 1 - b_1 & b_0^{"}, \end{cases} \\
\frac{b_1}{1-b_1} = b_1^{"}, \begin{cases}\nb_1 = 1 - b_1 & b_1^{"}, \end{cases} \begin{cases}\nb_0 = b_1^{"}, \begin{cases}\n(1 + b_1^{"}), \end{cases} \\
\frac{b_1}{1-b_1} = b_1^{"}, \begin{cases}\n(1 + b_1^{"}), \end{cases} \end{cases}.
$$

Так, непрямий метод найменших квадратів потребує виконання таких кроків:

1. Виходячи із структурних рівнянь, будуються рівняння в приведеній формі.

2. Оцінюються за МНК параметри кожного з рівнянь у приведеній формі окремо.

3. На основі отриманих оцінок для рівнянь у приведеній формі знаходять оцінки структурних параметрів.

 $\frac{b}{b_1} = b_0$ <br>  $\frac{b_1}{b_1} = b_1$ <br>  $\frac{b_1}{b_1} = b_1$ <br>  $\frac{b_1}{b_1} = b_1$ <br>  $\frac{b_1}{b_1} = 1 - b_1$ <br>  $\frac{b_1}{b_1} = \frac{b_1}{b_1}$ <br>  $\frac{b_1}{b_1} = 1 - b_1$ <br>  $\frac{b_1}{b_1} = \frac{b_1}{b_1}$ <br>  $\frac{b_1}{b_1} = \frac{b_1}{b_1}$ <br>  $\frac{b_1}{b_1} = \frac{b_1}{b$ Важливим моментом непрямого методу найменших квадратів є можливість визначення структурних коефіцієнтів за відомими оцінками коефіцієнтів приведеної форми. Але кількість структурних коефіцієнтів може відрізнятися від кількості приведених коефіцієнтів, і співвідношення, які зв'язують ці коефіцієнти, найчастіше є нелінійними. Тому визначення структурних коефіцієнтів за оцінками приведеної форми може бути складним завданням. На жаль, не завжди вдається за допомогою оцінок параметрів приведеної форми визначити оцінки структурних параметрів.

У загальному випадку під *ідентифікованістю* розуміють можливість визначення структурних коефіцієнтів рівняння за коефіцієнтами приведеної форми. Структурний параметр називається *ідентифікованим*, якщо він може бути однозначно оцінений за допомогою непрямого методу найменших квадратів. Рівняння ідентифікується, якщо ідентифіковані всі структурні параметри, що входять до нього.

Структурний параметр називається *неідентифікованим*, якщо його значення не можна визначити, навіть знаючи точні значення параметрів приведеної форми.

Структурний параметр називається *надідентифікованим*, якщо непрямий метод найменших квадратів дає декілька різних його оцінок, тобто існує декілька значень структурного коефіцієнта, що відповідають знайденим значенням приведених коефіцієнтів. У цьому випадку зазвичай рівнянь для знаходження структурних коефіцієнтів через приведені надто багато і система суперечлива.

Отже, проблема ідентифікованості, по суті, пов'язана з можливістю визначення деякої системи співвідношень, яка пов'язує структурні та приведені коефіцієнти, та залежить від кількості змінних, відсутніх в рівнянні. Характер проблем неідентифікованості та надідентифікованості відмінний:

1) проблема надідентифікованості пов'язана з кількістю спостережень: зі збільшенням обсягу вибірки усі різні обґрунтовані оцінки параметра прагнутимуть до того самого значення;

2) проблема неідентифікованості – це проблема структури моделі. Неідентифікованість не зникає зі зростанням кількості спостережень і свідчить про те, що існує нескінченне число моделей, які мають ту саму приведену форму, не пов'язану з кількістю спостережень.

Для швидкої формальної перевірки ідентифікованості структурних рівнянь застосовують такі необхідні умови, що зазвичай називаються *порядковими.* Вони перевіряються для всіх поведінкових рівнянь системи одночасних рівнянь.

Нехай система одночасних рівнянь включає *m* рівнянь відносно *N* ендогенних змінних. Нехай в системі є  $k^-$ екзогенних (або зумовлених змінних). Нехай кількість ендогенних і екзогенних змінних у рівнянні, що перевіряється на ідентифікованість, дорівнює *H* і *p* , відповідно. Змінні, що не входять у дане рівняння системи, а входять в інші рівняння, називають *виключеними змінними* (з цього рівняння). Їх кількість дорівнює  $\,N\!-\!H\,$  для ендогенних і  $\,k-\,p\,$  для екзогенних змінних, відповідно.

Рівняння ідентифікується, якщо:

$$
H-1=k-p.
$$

Таким чином, рівняння ідентифікується, якщо кількість виключених з рівняння екзогенних змінних дорівнює кількості ендогенних змінних у цьому рівнянні, зменшеному на одиницю.

Рівняння не може бути ідентифікованим, якщо:

$$
H-1>k-p.
$$

Отже, для цієї ситуації кількість виключених з рівняння екзогенних змінних менше кількості ендогенних змінних у цьому рівнянні, зменшеному на одиницю.

291

Рівняння є надідентифікованим, якщо:

$$
H-1 < k-p
$$

Таким чином, кількість виключених з рівняння екзогенних змінних більше кількості ендогенних змінних у цьому рівнянні, зменшеному на одиницю.

Слід відзначити, що ці умови є лише *необхідними* умовами ідентифікованості рівняння: навіть при їх виконанні рівняння можуть виявитися лінійно залежними.

Необхідно розглянути модель Кейнса з двома ендогенними *Ct* , *t I* і одною екзогенною змінною  $Y_t$ . Кількість рівнянь моделі  $\,N$   $\!=$   $\!2$  . У першому рівнянні моделі одна ендогенна змінна  $\,C_t\,$  і одна екзогенна змінна  $\,Y_t\,$ .

$$
H_1 - 1 = 1 - 1 = k - p_1 = 1 - 1 = 0.
$$

Таким чином, виконана умова ідентифікованості для аналізованого рівняння. Структурний параметр *Ct* є *ідентифікованим*, оскільки він може бути однозначно оцінений за допомогою непрямого методу найменших квадратів.

**Приклад 5.14.** Розглянути приклад оцінки параметрів кейнсіанської моделі. Дані, які будуть використані для побудови моделі, подані в табл. 5.18.

Таблиця 5.18

### **Дані для побудови кейнсіанської моделі**

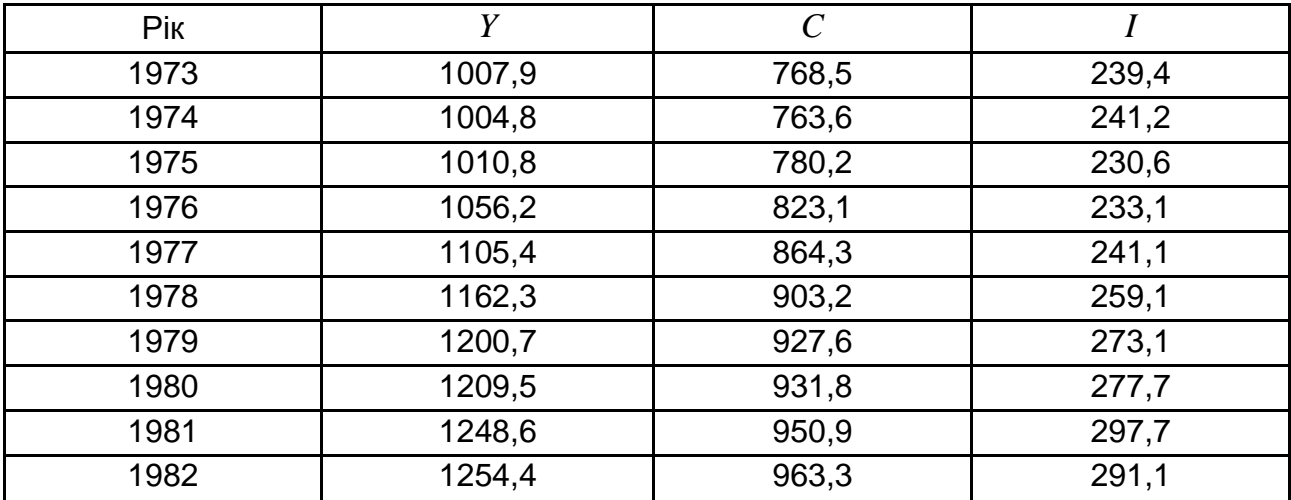

З урахуванням (5.66) і (5.67) отримано два варіанти моделі для приведеної форми:

$$
Y_t = 133,34 + 3,84I_t;
$$
  

$$
C_t = 133,34 + 2,84I_t.
$$

При переході до моделі в структурній формі для обох випадків приведеної форми системи отримано:

$$
C_t = 27,54 + 0,79Y_t.
$$

Єдиність розв'язання задачі отримання коефіцієнтів структурної форми визначається тим, що поведінкове рівняння ідентифікується.

Спираючись на загальну теорію систем лінійних рівнянь, можна сформулювати достатню, так звану *рангову умову.* Ця умова визначена таким чином. У моделі, що містить  $\,N\,$  рівнянь відносно  $\,N\,$  ендогенних змінних, умова ідентифікованості виконується тоді і тільки тоді, коли ранг матриці, складеної з виключених з цих рівнянь змінних, але які входять в інші  $\mathsf p$ івняння системи, дорівнює  $N\!=\!1$ .

**Приклад 5.11.** Розглянути економетричну модель певної країни:

$$
\begin{cases}\ny_1 = \beta_{01} + \gamma_{13}y_3 + \gamma_{14}y_4 + \varepsilon_1, \\
y_2 = \beta_{02} + \gamma_{23}y_3 + \beta_{21}x_1 + \varepsilon_2, \\
y_3 = \beta_{03} + \gamma_{34}y_4 + \beta_{31}x_1 + \varepsilon_3, \\
y_4 = y_1 + y_2 + x_2,\n\end{cases}
$$

- де 1 *y* витрати на кінцеве споживання цього року;
	- $y_{\rm 2}^{\phantom{\dag}}$  валові інвестиції в поточному році;
	- $y_{\rm 3}$  витрати на зарплату в поточному році;
	- $y_{\mathcal{A}}$  валовий дохід у поточному році;
	- $x_{\rm 1}$  валовий дохід попереднього року;
	- $x_2^{\vphantom{\dagger}}$  державні витрати поточного року.

Для наведеного прикладу визначити необхідні та достатні умови.  $N = 4; k = 2$ . Причому четверта ендогенна змінна задана тотожністю. Тому на ідентифікованість треба перевірити тільки три перші рівняння (табл. 5.19).

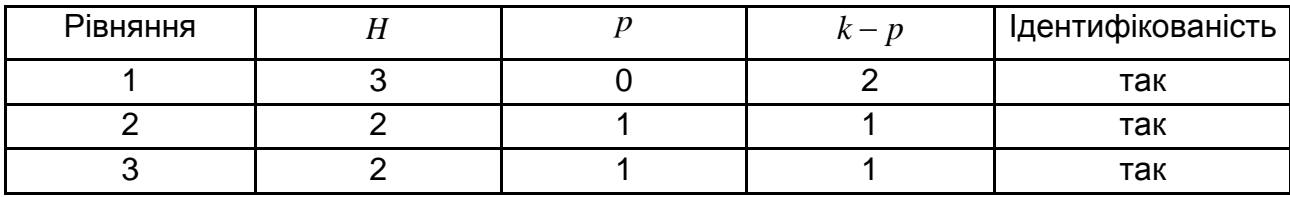

### **Перевірка на ідентифікацію систем рівнянь**

Перевірити достатні умови ідентифікованості. Знайти ранги матриць. Матриця коефіцієнтів виходить з коефіцієнтів відсутніх в рівнянні змінних (ендогенних і екзогенних).

Для першого рівняння матриця має вигляд (табл. 5.20).

Таблиця 5.20

# **Перевірка ідентифікованості для першого рівняння системи**

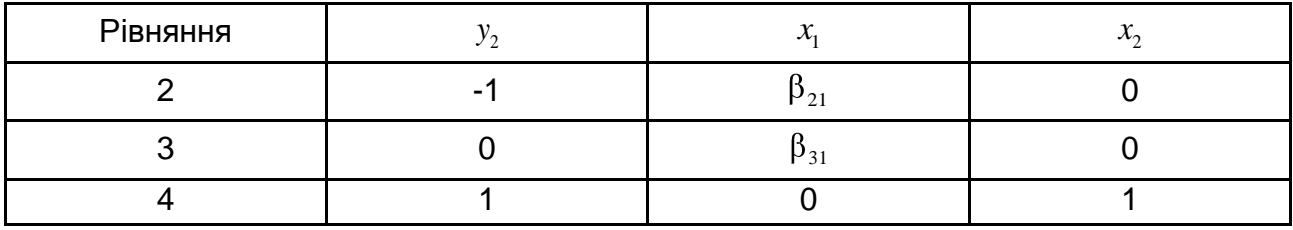

Для другого рівняння матриця має вигляд (табл. 5.21).

Таблиця 5.21

# **Перевірка ідентифікованості для другого рівняння системи**

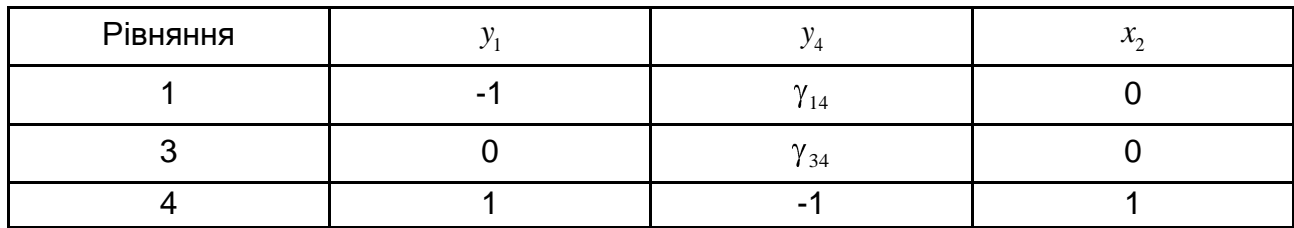

Для третього рівняння матриця має вигляд (табл. 5.22).

Таблиця 5.22

# **Перевірка ідентифікованості для третього рівняння системи**

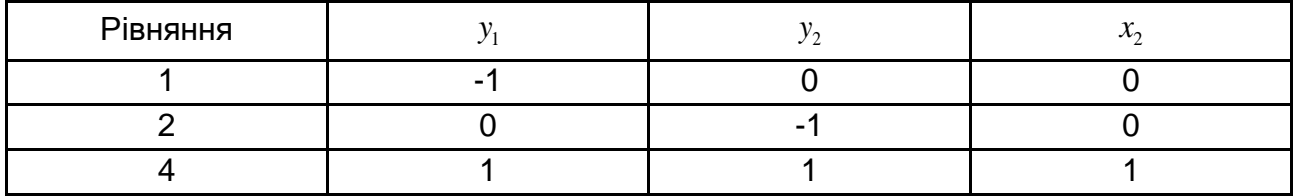

Ранг першої матриці дорівнює трьом, оскільки її визначник  $-\beta_{31}$ .

Ранг другої матриці дорівнює трьом, оскільки її визначник  $-\gamma_{34}$ .

Ранг третьої матриці дорівнює трьом, оскільки її визначник дорівнює 1.

Таким чином, для усіх рівнянь ранги дорівнюють трьом. Отже, достатні умови ідентифікованості виконуються.

У тому випадку, якщо рівняння надідентифіковане, то непрямий метод найменших квадратів призводить до такої ситуації, при якій кількість рівнянь перевищує кількість невідомих. Отже, той самий структурний коефіцієнт може бути по-різному виражений через приведені коефіцієнти. Для усунення цього недоліку використовується так званий двокрововий метод найменших квадратів.

*Двокроковий метод найменших квадратів* ґрунтується на методі *інструментальних змінних* – одному з найпоширеніших методів оцінювання рівнянь, в яких регресори корелюють з випадковими компонентами. Саме цей випадок найбільш характерний для систем одночасних рівнянь. Ідея методу полягає в тому, що підбираються нові змінні (інструментальні або "зовнішні", "первинні" змінні або "інструменти"), які тісно корелюють з початковими регресорами та не корелюють з випадковими складовими, що дозволяє отримати спроможні оцінки параметрів (кількість інструментальних змінних може перевершувати кількість початкових регресорів).

Однозначної відповіді (у загальному випадку) на питання про те, яким має бути набір інструментальних змінних, не існує. У системах одночасних рівнянь як інструментальні зазвичай використовуються ендогенні змінні. Для успішного застосування цього методу таких інструментальних змінних має бути достатня кількість. Якщо їх бракує і не вдається оцінити вказаним способом структурні коефіцієнти, то рівняння називається неідентифікованим. Неідентифікованість рівняння зазвичай свідчить про проблеми при формалізації закономірностей за допомогою системи одночасних рівнянь.

Зміст цього методу полягає в такому. Виділяється одне рівняння, в лівій частині якого стоїть ендогенна змінна з коефіцієнтом, дорівненим одиниці, а в правій – інші змінні та випадковий доданок. В якості значень інструментальних змінних беруться значення оцінок інших ендогенних змінних, отримані за рівняннями регресій, побудованих на екзогенних (зумовлених) змінних.

Отримані оцінки вже не корелюють з випадковими компонентами (можна очікувати, що кореляція оцінок інструментальних змінних з випадко-

вими компонентами буде істотно слабша, ніж кореляція ендогенних змінних з випадковими компонентами). Для цього будується регресія кожної з інших ендогенних змінних, що входять у дане рівняння, на усі екзогенні змінні (за звичайним методом найменших квадратів) й обчислюються прогнозні значення цих змінних згідно з отриманими рівняннями регресій. Після цього усі значення інших ендогенних змінних у даному рівнянні замінюються значеннями, визначеними зі знайдених регресійних залежностей.

На другому кроці будується регресія за допомогою звичайного методу найменших квадратів даної ендогенної змінної на колишні екзогенні змінні та нові інструментальні змінні. Коефіцієнти цієї регресії будуть оцінками структурних коефіцієнтів даного рівняння, знайденими за допомогою двокрокового методу найменших квадратів.

Таким чином, двокроковий метод найменших квадратів потребує виконання таких кроків:

1. Оцінювання "зайвих" ендогенних змінних за допомогою екзогенних змінних.

2. Використання отриманих оцінок для отримання МНК оцінок структурних коефіцієнтів.

Доцільно розглянути застосування двокрокового методу найменших квадратів на прикладі моделі Кейнса з урахуванням державних витрат:

$$
\begin{cases} C_t = \alpha + \beta Y_t + \varepsilon_t \\ Y_t = C_t + I_t + G_t \end{cases}
$$

де  $\,G_t\,$  – обсяг державних витрат. Ендогенними змінними є  $\,C_t\,$  і  $\,Y_t\,$ екзогенними –  $I_t$  і  $G_t$  .

У правій частині першого рівняння стоїть ендогенна змінна *Yt* , яка корелює з випадковою компонентою *t* . Регресія цієї ендогенної змінної  $Y_t$  накладається на екзогенні змінні  $I_t$  і  $G_t$  :

$$
\widehat{Y}_t = \gamma_0 + \gamma_1 I_t + \gamma_2 G_t.
$$

Значення  $\widehat{Y}_t$ , обчислені за знайденим рівнянням регресії, підставлені у рівняння замість фактичних значень *Yt* :

$$
C_t = \alpha + \beta \hat{Y}_t + \varepsilon_t.
$$

296

Потім за допомогою звичайного методу найменших квадратів побудується регресія  $C_t$  на  $\widehat{Y}_t.$  Знайдене рівняння дасть оцінки його структурних параметрів.

При використанні двокрокового методу найменших квадратів кожне рівняння оцінюється незалежно від інших. Існує *трикроковий метод найменших квадратів*, що поєднує процедуру одночасного оцінювання та метод інструментальних змінних. Цей метод полягає в тому, що на першому кроці до початкової моделі застосовується *узагальнений* метод найменших квадратів з метою усунення кореляції випадкових членів, а потім до отриманих рівнянь застосовується *двокроковий* метод найменших квадратів.

При виконанні певних умов ідентифікованості оцінки, отримані за допомогою двокрокового методу найменших квадратів, співпадають з оцінками за непрямим методом найменших квадратів.

Таким чином, алгоритм розв'язання системи одночасних рівнянь складається з таких кроків:

1. Оцінити структурні рівняння моделі на ідентифікованість.

2. Якщо рівняння неідентифіковані, закінчити обчислення, відкоригувати модель і перейти до кроку 1.

3. Якщо всі рівняння ідентифіковані, застосувати непрямий метод найменших квадратів. Закінчити обчислення.

4. Якщо в моделі є рівняння, що надідентифікуються, застосувати до них двоетапний метод найменших квадратів. Закінчити обчислення.

# **Контрольні запитання за темою**

1. Назвіть особливості регресійної моделі прогнозування.

2. Наведіть приклади використання регресійних моделей в економіці.

3. Дайте загальну характеристику методу найменших квадратів.

4. Які обмеження та допущення приймаються при використанні методу найменших квадратів для оцінювання коефіцієнтів рівняння регресії?

5. Як інтерпретуються параметри простої лінійної моделі прогнозування?

6. У чому відмінність між лінійною та нелінійною парними моделями регресії? Як здійснюється лінеаризація нелінійної моделі?

7. Наведіть приклади парних нелінійних моделей. Покажіть, як вони можуть бути лінеаризовані. Як діяти, якщо модель не вдається лінеаризувати?

8. Як виконати прогнозування з використанням регресійної моделі? У чому відмінність точкових і інтервальних прогнозів?

9. Як здійснюється оцінювання значущості коефіцієнтів рівняння регресії?

10. Як використовується критерій Фішера та дисперсійний аналіз для оцінювання адекватності регресійної моделі?

11. На чому ґрунтується покрокова регресія? У чому відмінність покрокової моделі з включенням від покрокової з виключенням?

12. У чому полягає проблема мультиколінеарності? Назвіть ознаки прояву мультиколінеарності.

13. Приведіть приклади кореляційних матриць, в яких присутня мультиколінеарність.

14. Назвіть способи усунення з мультиколінеарності та поясніть їх змістовність.

15. У чому полягає проблема автокореляції залишків? Що може бути причиною автокореляції залишків?

16. Як виявити автокореляцію залишків?

17. Дайте характеристику властивості гетероскедастичності залишків. До чого призводить гетероскедастичність залишків?

18. Дайте характеристику критеріїв і організацію їх використання при перевірці гетероскедастичності залишків.

19. Дайте загальну характеристику узагальненого методу найменших квадратів.

20. У чому особливості систем одночасних рівнянь?

21. Чому системи одночасних рівнянь не можна розв'язувати з використанням класичного методу найменших квадратів?

22. Для чого використовується непрямий метод найменших квадратів? У чому відмінність структурної та приведеної форм системи рівнянь?

23. Поясніть, у чому полягає проблема ідентифікованості рівнянь у системі одночасних рівнянь. Назвіть необхідні та достатні умови ідентифікованості.

24. Які методи використовуються для оцінювання параметрів систем одночасних рівнянь?

25. У яких випадках застосовується двокроковий метод найменших квадратів? Поясніть його змістовність.

# **Тестові завдання**

*1. Коефіцієнт парної кореляції змінюється в межах:* 

- від 0 до 1;
- від -1 до 0;
- від -1 до 1.

*2. Коефіцієнт множинної кореляції змінюється в межах:*

- від 0 до 1;
- від -1 до 0;
- від -1 до 1.

*3. Критерій Стьюдента використовується для оцінювання статистичної значущості :*

- параметрів моделі;
- коефіцієнта кореляції;
- як параметрів моделі, так і коефіцієнта кореляції.
- *4. Коефіцієнт детермінації вимірює:*
- варіацію незалежної змінної;
- нахил лінії регресії;
- перетин лінії регресії;
- загальну варіацію залежної змінної, яка пояснюється регресією;
- завжди дорівнює 1.
- *5. Оцінки параметрів моделі називаються ефективними, якщо:*

математичне очікування оцінок параметрів співпадає з істинними значеннями цих параметрів;

оцінки параметрів наближаються за вірогідністю до істинних значень параметрів;

у класі лінійних оцінок оцінки параметрів моделі мають мінімальні дисперсії.

*6. Мультиколінеарність має місце, коли:*

- дві або більш незалежних змінних мають високу кореляцію;
- дисперсія випадкових величин не постійна;
- поточні та лагові значення помилок корелюють;
- незалежна змінна виміряна з помилкою.

*7. У разі мультиколінеарності всі оцінки параметрів моделі або їх велика частина будуть:*

статистично значущими при високому значенні коефіцієнта множинної кореляції;

статистично незначущими при високому значенні коефіцієнта множинної кореляції;

статистично значущими при низькому значенні коефіцієнта множинної кореляції;

8. У разі гетероскедастичності помилки моделі мають:

- постійну дисперсію;
- біномінальний розподіл;
- експоненційний розподіл;
- непостійну дисперсію.

*9. Для перевірки моделі на мультиколінеарність використовують:*

- метод Феррара Глобера;
- критерій Стьюдента;
- критерій Дарбіна Уотсона;
- тест Гольтфельда Квандта.

*10. Автокореляція виникає, коли:*

- помилка не має нульового середнього значення;
- помилка залежить від незалежної змінної;
- помилки корелюють між собою;
- незалежні змінні корелюють між собою;
- дисперсія помилок не є постійною.

*11. Не можна підтвердити або спростувати наявність автокореляції відхилень за критерієм Дарбіна – Уотсона, якщо:*

- $d = 0$  abo  $d < d$ 1;
- $d = 2$  abo  $d1 < d < d2$ ;
- $d = 4$  abo  $d > (4 d1)$ ;
- $d1 < d < d2$  abo  $(4-d2) < d < (4-d1)$ .

*12. Позитивна автокореляція відхилень моделі наявна, якщо за критерієм Дарбіна–Уотсона:*

- $d = 0$  abo  $d < d$ *l*;
- $d = 2$  abo  $d1 < d < d2$ ;
- $d = 4$  abo  $d > (4 d1)$ .

# **Практичні завдання**

*Завдання 1.* Відомі дані про показники динаміки роботи підприємства: випуск готової продукції підприємства – *Y* (млн грн); відсоток устаткування, що знаходиться на поточному ремонті, – *X1* (тис грн); витрати праці – *X<sup>2</sup>* (тис грн), подані в таблиці. Необхідно визначити параметри моделі за допомогою МНК, перевірити їх статистичну значущість. Провести оцінювання адекватності моделі. Побудувати прогноз випуску готової продукції, якщо значення факторних ознак зміниться на 10 % відносно свого середнього значення.

Таблиця 5.23

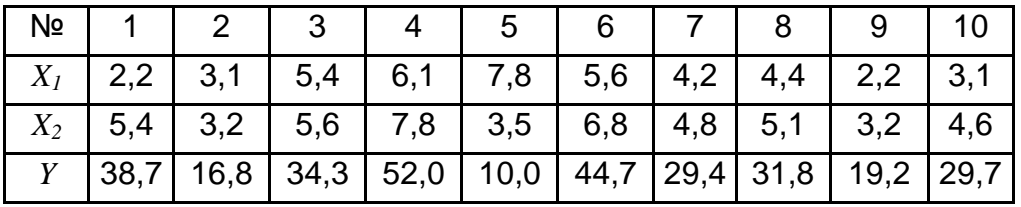

### **Динаміка показників роботи підприємства**

*Завдання 2.* Відомі значення факторних ознак, які включені до лінійної багатофакторної моделі. Необхідно за допомогою методу Феррара – Глобера перевірити гіпотезу про загальну та часткову мультиколінеарність чинників.

Таблиця 5.24

### **Значення факторних ознак**

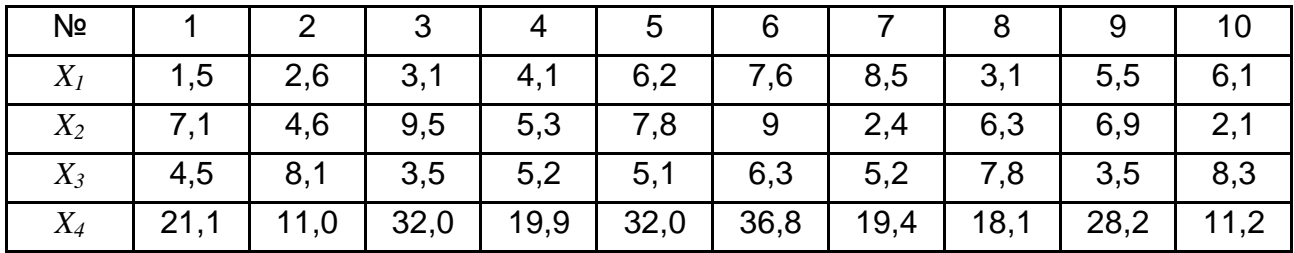

*Завдання 3.* Необхідно перевірити наявність чистої та змішаної гетероскедастичності в процесі побудови лінійної моделі, яка описує залежність між рівнем заощаджень (*Y*) і доходом (*X*) за початковими даними, поданими таблично.

### Таблиця 5.25

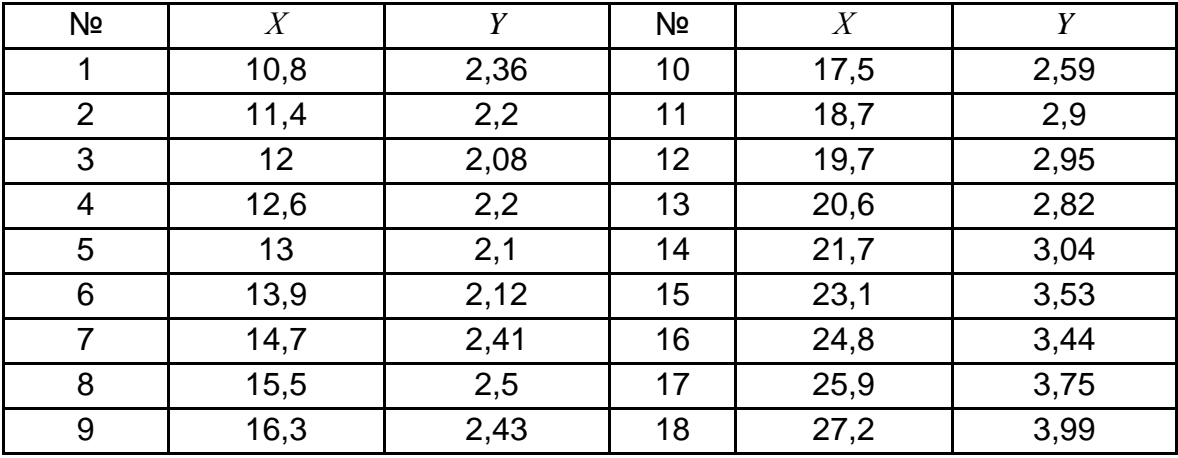

### **Початкові дані**

*Завдання 4.* У таблиці подані значення ціни на товар і обсяг пропозиції. Необхідно побудувати лінійну модель і перевірити гіпотезу про наявність автокореляції помилок на основі критерію Дарбіна – Уотсона. Зробити висновки, дати оцінку параметрів з поправкою на автокореляцію.

Таблиця 5.26

## **Динаміка зміни ціни та обсягу реалізації товарів**

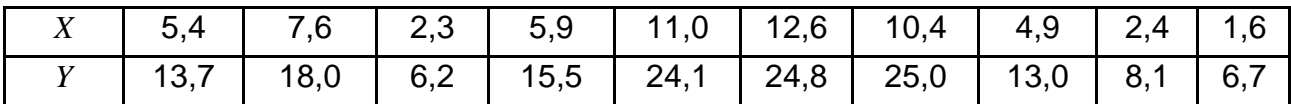

*Завдання 5.* Відомі дані про зростання прибутку підприємства (*Y*) у зв'язку зі збільшенням обсягу випуску продукції (*X*) (таблиця)*.* Необхідно визначити параметри нелінійної моделі за допомогою МНК, припускаючи, що в якості моделі можна використати поліном другого ступеня. Провести оцінювання адекватності моделі. Побудувати прогноз прибутку підприємства, якщо обсяг випуску збільшиться на 10 % відносно останнього року.

Таблиця 5.27

Nº | 1 | 2 | 3 | 4 | 5 | 6 | 7 | 8 | 9 | 10 *X* | 1,1 | 1,52 | 2,14 | 2,5 | 3,06 | 3,5 | 3,84 | 4,25 | 4,95 | 5,34 *Y* 2,75 3,31 4,1 5,2 5,57 6,7 7,88 9,1 11,75 11,31

### **Динаміка прибутку підприємства**

# **Розділ 6. Циклічні та сезонні складові часового ряду**

# **6.1. Використання ряду Фур'є в процесі прогнозування**

За наявності періодичних складових у часовому ряді модель прогнозу повинна враховувати їх. У цьому випадку рівні ряду варіюють навколо середнього значення  $\bar{y}$ , коливання (хвилі) повторюються, утворюючи циклічний процес. Інтервал часу, необхідний для того щоб динамічний ряд почав повторюватися, називається *періодом Т (довжиною хвилі)*. У загальному випадку для періодичного часового ряду справедлива рівність  $y_j = y_{j+cT}$ , де  $c = 1, 2, ...$  На рис. 6.1 наведений приклад періодичного часового ряду, період цього часового ряду дорівнює шести одиницям часу.

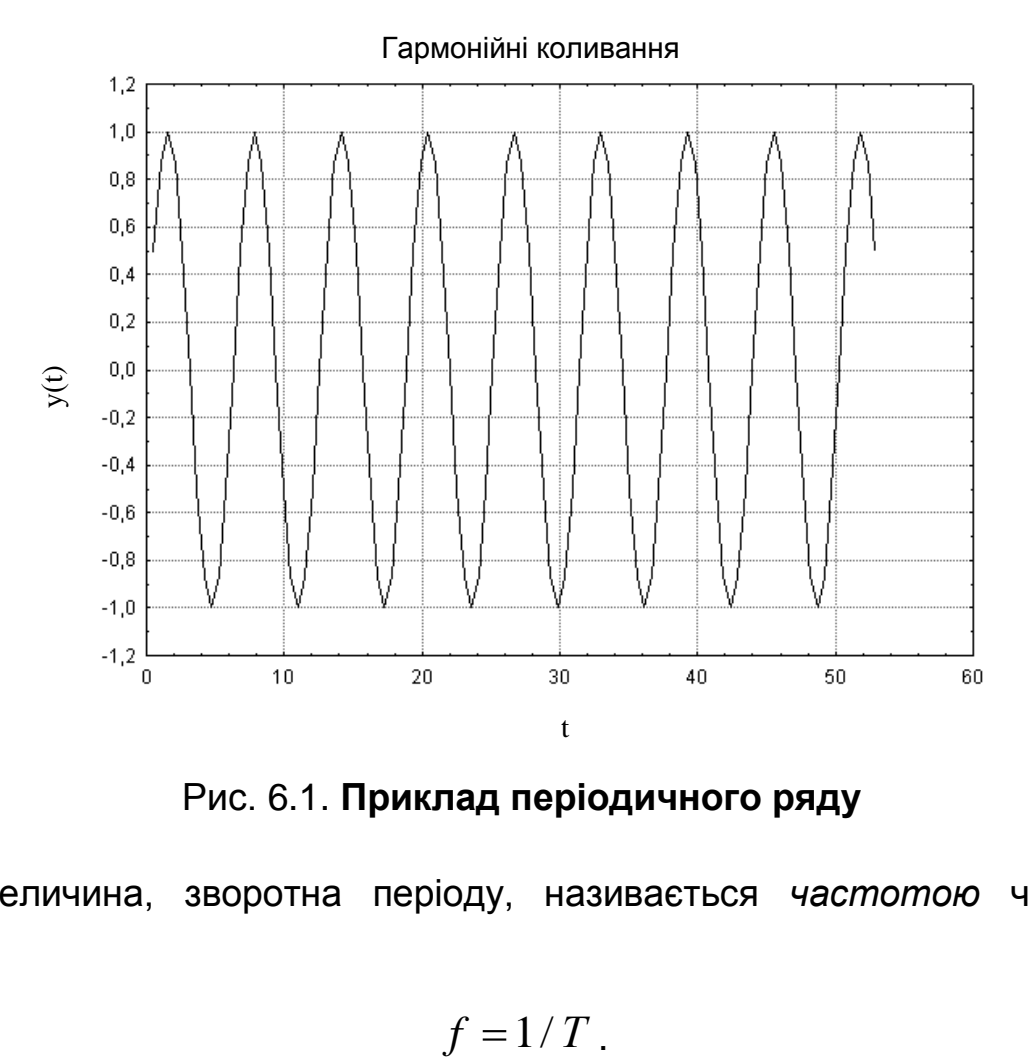

Рис. 6.1. **Приклад періодичного ряду**

Величина, зворотна періоду, називається *частотою* часового ряду *f:*

$$
f=1/T.
$$

Частота вказує на кількість повторень циклу за одиницю часу. Для цього прикладу частота дорівнює 1/6. Відхилення від середнього рівня до максимального або мінімального значення називається *амплітудою* часового ряду *А*. Для наведеного прикладу амплітуда дорівнює одиниці. Відстань між початком відліку часу (точкою, в якій *t* = 0) і найближчим максимальним значенням називається *фазою*  $\theta$ . Для наведеного прикладу фаза дорівнює 3.

Таким чином, стаціонарний періодичний часовий ряд можна задати чотирма параметрами: періодом  $T$ , частотою  $f$ , амплітудою  $A$ , фазою  $\theta$ . Крім того, стаціонарний ряд задається середнім значенням  $\bar{y}$ , біля якого відбуваються коливання. Тому стаціонарний періодичний часовий ряд можна записати у вигляді:

$$
y_t = \overline{y} + A\cos \ \omega t - \theta \ . \tag{6.1}
$$

Цей запис називається *гармонійним поданням*, а віднайдення кінцевої суми рівнів ряду з використанням функцій синусів і косинусів називається *гармонійним аналізом*. У приведеному вираженні  $\omega$  називається кутовою частотою. *Кутова частота* вимірюється в радіанах в одиницю часу:

$$
\omega = 2\pi / T. \tag{6.2}
$$

Гармонійне подання часто записують через синуси та косинуси без використання фази :

$$
y_t = \overline{y} + a\cos\omega t + b\sin\omega t;
$$
  
\n
$$
a = A\cos\theta;
$$
  
\n
$$
b = A\sin\theta.
$$
\n(6.3)

Теоретично будь-який стаціонарний часовий ряд може бути поданий як сума середнього значення та суми тригонометричних функцій:

$$
y_t = \overline{y} + \sum_{i=1}^{\infty} a_i \cos \omega_i t + \sum_{i=1}^{\infty} b_i \sin \omega_i t,
$$
 (6.4)

де – *і* визначає номер складової гармоніки ряду.

Для гармонійного подання ряду також справедлива рівність:

$$
A_i^2 = a_i^2 + b_i^2; i = 1, 2, ...
$$
 (6.5)

Аналогічно:

$$
\theta_i = \arctg \frac{b_i}{a_i}; i = 1, 2, \dots
$$
\n(6.6)

Аналізовані ряди динаміки зазвичай мають кінцеву довжину *N*. Якщо інтервали між спостереженнями є постійною величиною (наприклад, місяць), то найповільніший, тобто найбільший період ряду буде дорівнювати  $N$  місяцям, що відповідає кутовій частоті  $2\pi/N$ . Найменший період цієї кривої може складати два місяці (*f* = 1/2), оскільки потрібні принаймні два місяці, щоб крива завершила цикл. Нехай *N* – парне число, тобто *N = 2n*. Значення періодів для ряду внутрішньорічної динаміки наведені в табл. 6.1.

Таблиця 6.1

**Значення періодів для ряду внутрішньорічної динаміки**

|  |  | $T_i$ 0 $\pi/6$ $\pi/3$ $\pi/2$ 2 $\pi/3$ 5 $\pi/6$ $\pi$ 7 $\pi/6$ 4 $\pi/3$ 3 $\pi/2$ 5 $\pi/3$ 11 $\pi/6$ |  |  |  |  |
|--|--|----------------------------------------------------------------------------------------------------|--|--|--|--|

Кутова частота *i* -ї складової дорівнює:

$$
\omega_i = 2\pi i / N. \tag{6.7}
$$

Цю частоту називають частотою Фур'є, а набір коефіцієнтів  $\, a_i^{} , b_i^{} \,$  – коефіцієнтами Фур'є. Якщо  $i=1$ , то  $\omega_1\!=\!2\pi$  /  $N$  , що відповідає найповільнішій хвилі, яку можна спостерігати. При  $i\,=\,n,\,\,\omega^{\vphantom{\dagger}}_n=2\pi n\,/\,N\,,\,$ що відповідає найшвидшій хвилі, яку можна спостерігати. Таким чином,

кутова частота змінюється в діапазоні від 0, якщо  $\,N\!=\!\infty$ , до  $\,\pi$ , якщо існує найшвидша хвиля,  $\,N$   $=$   $2$ 

Для дослідження періодичних складових використовують *ряд Фур'є*, тобто функціональний ряд, в якому коефіцієнти є коефіцієнтами Фур'є.

Оскільки реальний ряд динаміки має кінцеву довжину *N*, то ряд Фур'є набуває вигляду:

$$
y_t = \overline{y} + \sum_{i=1}^n a_i \cos \omega_i t + \sum_{i=1}^n b_i \sin \omega_i t
$$
 (6.8)

де *n = N/2*. При цьому *N* – довжина часового ряду.

У цьому поданні часового ряду *y* часто замінюється параметром  $a_0$ , тобто остаточний вигляд ряда Фур'є – це:

$$
y_{t} = a_{0} + \sum_{i=1}^{n} a_{i} \cos \omega_{i} t + \sum_{i=1}^{n} b_{i} \sin \omega_{i} t
$$
 (6.9)

Оцінювання параметрів цього рівняння виконується за допомогою класичного методу найменших квадратів, який призводить до системи нормальних рівнянь. Для випадку однієї гармоніки:

$$
y_t = a_0 + a_1 \cos t + b_1 \sin t, \tag{6.10}
$$

де *t* набуває значень від 0 з постійним збільшенням на *2n/N*. Система нормальних рівнянь для віднайдення параметрів набере такого вигляду:

$$
a_0N + a_1\sum_{j=1}^N \cos t_j + b_1\sum_{j=1}^N \sin t_j = \sum_{j=1}^N y_j,
$$
  
\n
$$
a_0\sum_{j=1}^N \cos t_j + a_1\sum_{j=1}^N \cos^2 t_j + b_1\sum_{j=1}^N \cos t_j \sin t_j = \sum_{j=1}^N \cos t_j y_j,
$$
  
\n
$$
a_0\sum_{j=1}^N \sin t_j + a_1\sum_{j=1}^N \cos t_j \sin t_j + b_1\sum_{j=1}^N \sin^2 t_j = \sum_{j=1}^N \sin t_j y_j.
$$
  
\n(6.11)

У цій системі  $\frac{1}{1}$   $\frac{1}{1}$   $\frac{1}{j=1}$  $\sum^N \cos t_i = \sum^N \sin t_i$  $j = \sum_i \sin t_j$  $\sum_{j=1}^{\infty}$ <sup>o</sup> $\sum_{j}$  *j*  $t_{j}=\sum\limits_{i=1}^{N}\sin t_{j}$  за властивістю ортогональності ряду

Фур'є. Відповідно, з першого рівняння отримано:

$$
a_0 = \frac{1}{N} \sum_{j=1}^{N} y_j.
$$
 (6.12)

За властивістю ортогональности ряду Фур'є 1  $\sum^N$  sin t<sub>j</sub> cost<sub>j</sub> = 0.  $j \cos t_j$ *j*  $t_i \cos t$ 

Звідси інші невідомі коефіцієнти розкладення виходять з другого та третього рівнянь системи за допомогою співвідношень:

$$
a_{1} = \frac{\sum_{j=1}^{N} y_{j} \cos t_{j}}{\sum_{j=1}^{N} \cos^{2} t_{j}};
$$
\n
$$
b_{1} = \frac{\sum_{j=1}^{N} y_{j} \sin t_{j}}{\sum_{j=1}^{N} \sin^{2} t_{j}}.
$$
\n(6.13)

З урахуванням того, що  $\cos^2 t_i = \frac{1 + \cos 2t_i}{t_i}$ cos 2 *j j t*

урахуванням того, що 
$$
\cos^2 t_j = \frac{1 + \cos 2t_j}{2}
$$
, отримано:  
\n
$$
\sum_{j=1}^{N} \cos^2 t_j = 1/2 \sum_{j=1}^{N} (1 + \cos 2t_j) = 1/2(N + \sum_{j=1}^{N} \cos 2t_j) = N/2.
$$
 (6.14)

Аналогічно:

Harorivino:

\n
$$
\sum_{j=1}^{N} \sin^2 t_j = \frac{1}{2} \sum_{j=1}^{N} (1 - \cos 2t_j) = \frac{1}{2}(N - \sum_{j=1}^{N} \cos 2t_j) = N / 2. \tag{6.15}
$$

Відповідно:

$$
a_1 = \frac{2}{N} \sum_{j=1}^{N} y_j \cos t_j;
$$
  
\n
$$
b_1 = \frac{2}{N} \sum_{j=1}^{N} y_j \sin t_j.
$$
\n(6.16)

Використовуючи подібні перетворення, можна отримати співвідношення коефіцієнтів ряду для другої гармоніки:

$$
a_2 = \frac{2}{N} \sum_{j=1}^{N} y_j \cos 2t_j;
$$
  
\n
$$
b_2 = \frac{2}{N} \sum_{j=1}^{N} y_j \sin 2t_j.
$$
\n(6.17)

За допомогою індуктивного методу можна отримати співвідношення для визначення коефіцієнтів розкладання часового ряду в тригонометричний ряд Фур'є і для інших гармонік:

$$
a_{i} = \frac{2}{N} \sum_{j=1}^{N} y_{j} \cos \omega_{i} t_{j};
$$
  
\n
$$
b_{i} = \frac{2}{N} \sum_{j=1}^{N} y_{j} \sin \omega_{i} t_{j}.
$$
\n(6.18)

Побудова моделі ряду за допомогою розкладання в ряд Фур'є розглядається на прикладі 6.1.

**Приклад 6.1.** Нехай ряд описує обсяг продажів за місяцями, як наведено в табл. 6.2.

Таблиця 6.2

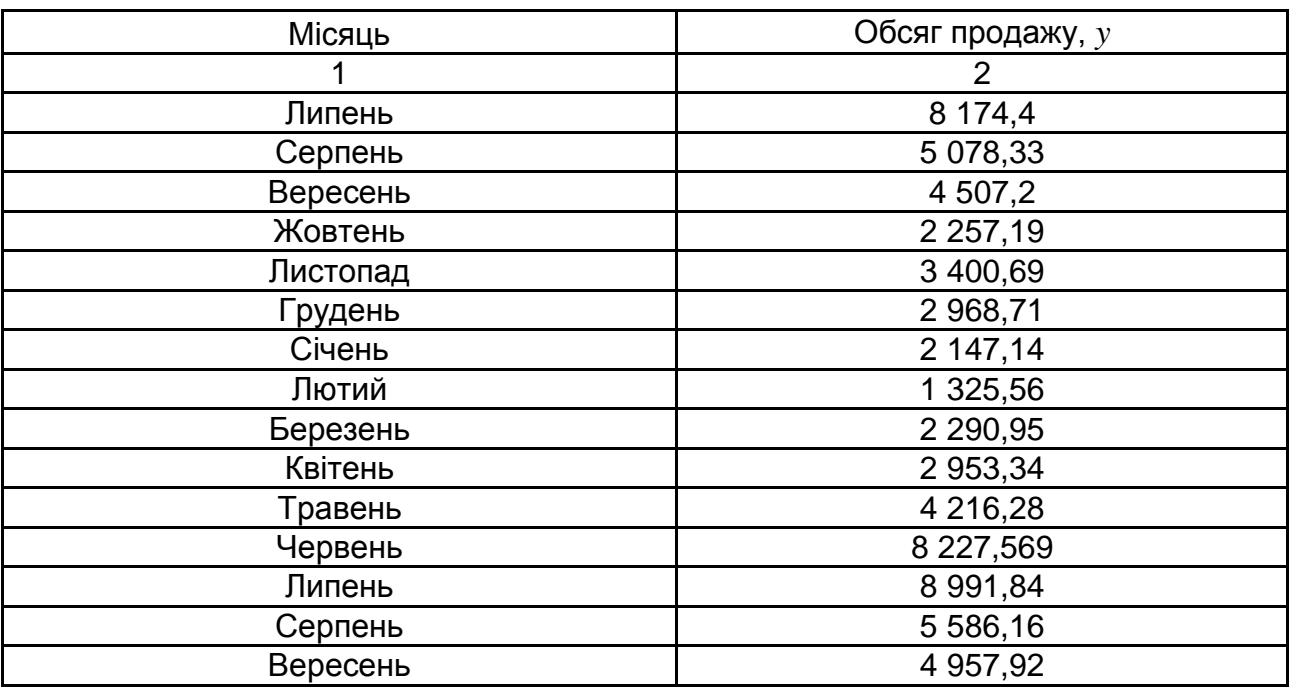

**Ряд вихідних даних**

## Закінчення табл. 6.2

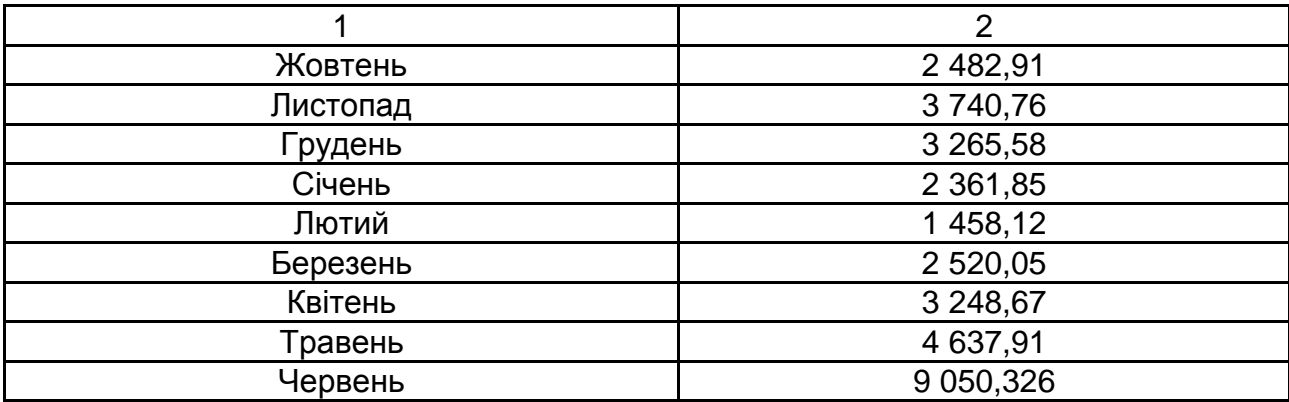

Коефіцієнти перших чотирьох складових ряду Фур'є наведено в табл. 6.3.

Таблиця 6.3

## **Коефіцієнти складових ряду**

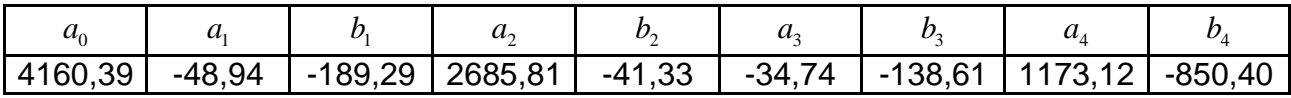

Ряд Фур'є з однією гармонікою матиме вигляд:<br> $y_t = 4160,39 - 48,94 \cos t - 189,29 \sin t$ .

$$
y_t = 4160,39-48,94\cos t - 189,29\sin t
$$
.

У цій моделі розглядається найповільніша хвиля, яку можна спостерігати. Їй відповідає період, що дорівнює двадцяти чотирьом місяцям.

Графік початкового часового ряду та ряду Фур'є з однією гармонікою наведений на рис. 6.2. Графік ряду Фур'є підтверджує висновок про те, що він описує найповільнішу хвилю.

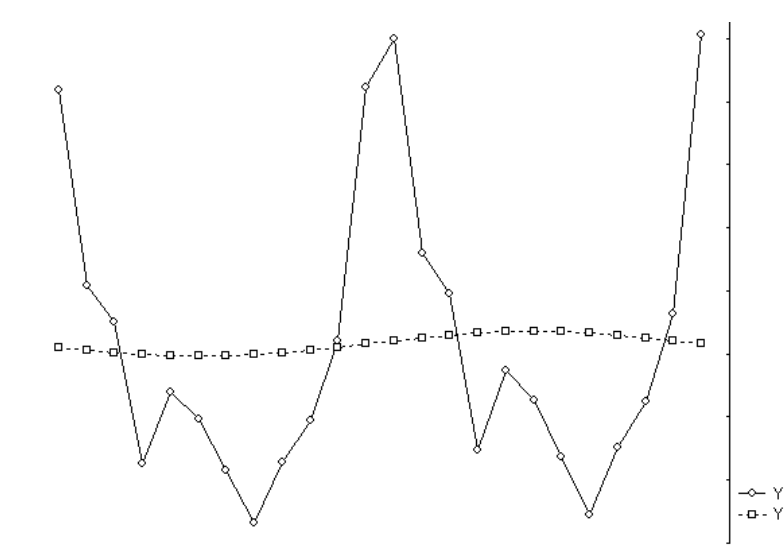

Рис. 6.2. **Графік початкового ряду та графік ряду Фур'є**   $\mathbf s$  однією гармонікою  $y_1$ 

Наведений графік показує, що помилка апроксимації початкового ряду є значною порівняно з однією гармонікою. З урахуванням інших гармо-<br>
нік, коефіцієнти яких наведені в табл. 6.2, рівняння ряду Фур'є має вигляд:<br>  $y_t = 4160,39 - 48,94 \cos t - 189,29 \sin t + 2685,81 \cos 2t - 41,33 \sin 2t$ нік, коефіцієнти яких наведені в табл. 6.2, рівняння ряду Фур'є має вигляд:

єнти яких наведені в табл. 6.2, рівняння ряду Фур'є ма<br>60,39 – 48,94 cos t –189,29 sin t + 2685,81 cos 2t – 41,33 si<br>34,74 cos 3t –138,61 sin 3t +1173,12 cos 4t –850,40 sin 4t. *t* наведені в табл. 6.2, рівняння ряду Фур'є м<br>94 cos *t* – 189, 29 sin *t* + 2685, 81 cos 2*t* – 41, 33 s<br>*t* – 138, 61 sin 3*t* + 1173, 12 cos 4*t* – 850, 40 sin 4*t* 

На рис. 6.3 наведені графіки для рядів Фур'є, відповідно, з однією  $y_1$ , двома  $y_2$ , трьома  $y_3$  і чотирма  $y_4$  гармоніками.

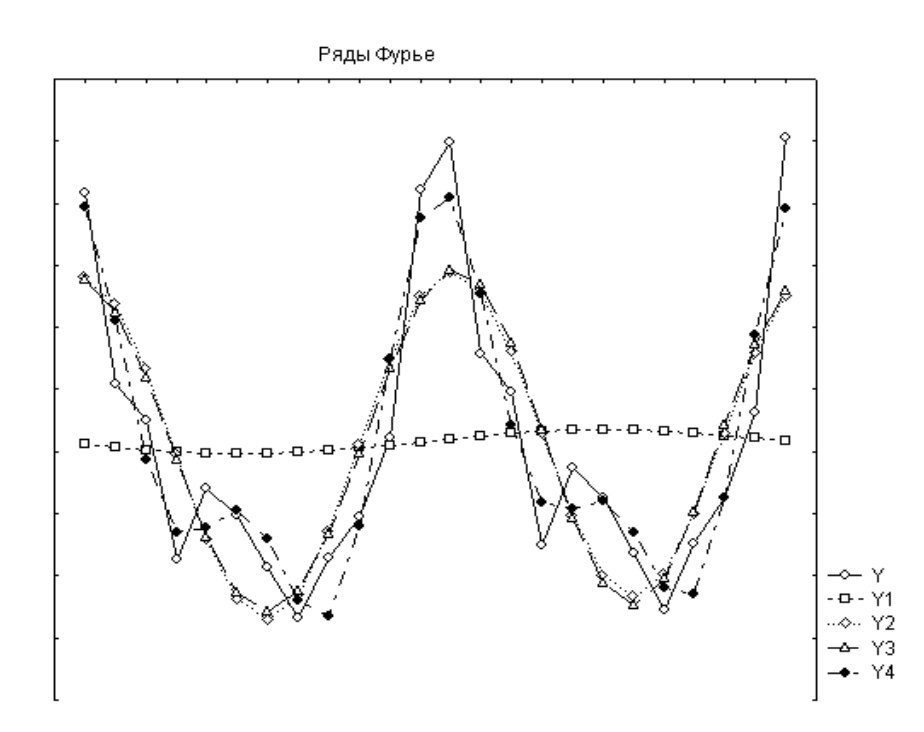

Рис. 6.3. **Графіки рядів Фур'є для різного числа гармонік**  (час вимірюється в  $2\pi j$ ,

де *j* – номер члена ряду, починаючи з нульового)

Наведена залежність показує, що для подання періодичного процесу за рядом Фур'є вистачає невеликої кількості гармонік.

Ефективно обчислювати ряди Фур'є можна, коли порядок гармонік є дільником числа *N*. Тому на практиці часто використовують значення  $N = 12$ ; 24; 60. У цьому випадку деякі з можливих значень тригонометричних функцій дорівнюють нулю і можуть не обчислюватися.

Для зручності визначення коефіцієнтів ряду Фур'є заздалегідь можуть бути розраховані значення тригонометричних функцій. Для випадку внутрішньорічної динаміки в табл. 6.4 наведені коефіцієнти гармонійного аналізу.

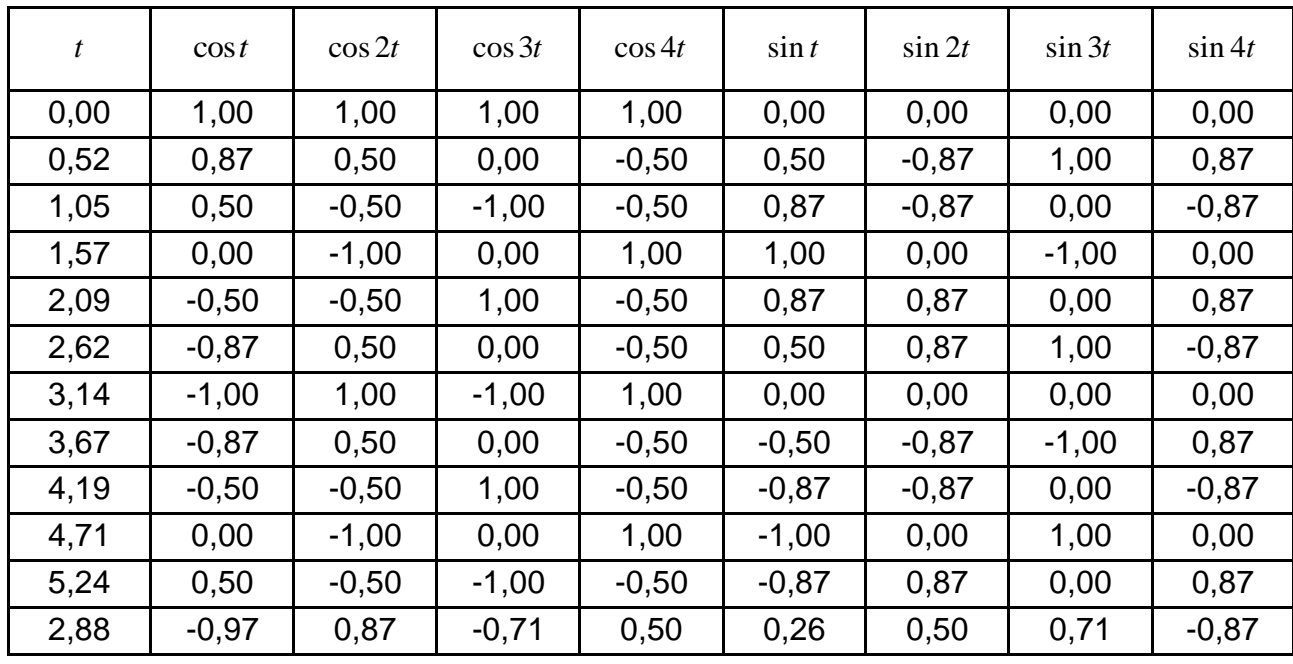

# **Коефіцієнти гармонійного аналізу для ряду внутрішньорічної динаміки**

З таблиці видно, що, дійсно, для деяких гармонік тригонометричні функції дорівнюють нулю.

У тому випадку, якщо період коливання відомий, можна безпосередньо отримати гармоніку з цим періодом (кутовою частотою). Для виявлення наявності періодичної складової та визначення значення періоду використовують корелограми. На рис. 6.4, 6.5 наведені корелограма автокореляційної функції та корелограма частинної автокореляційної функції для даного ряду, побудовані за допомогою пакету *STATISTICA*.

Ці графіки показують, що існує коливальний процес, оскільки у кореляційної функції є локальний максимум на дванадцятому або тринадцятому лагу.

Для прогнозування коливальних процесів також використовують спеціальні графіки – *періодограму* та *спектрограму*. Приклад періодограми був наведений в другому розділі на рис. 2.6. Періодограмою називають графічне подання послідовності значень:

$$
I_i \ \omega = \frac{N}{2} \ a_i^2 + b_i^2 = \frac{N}{2} A_i^2. \tag{6.19}
$$

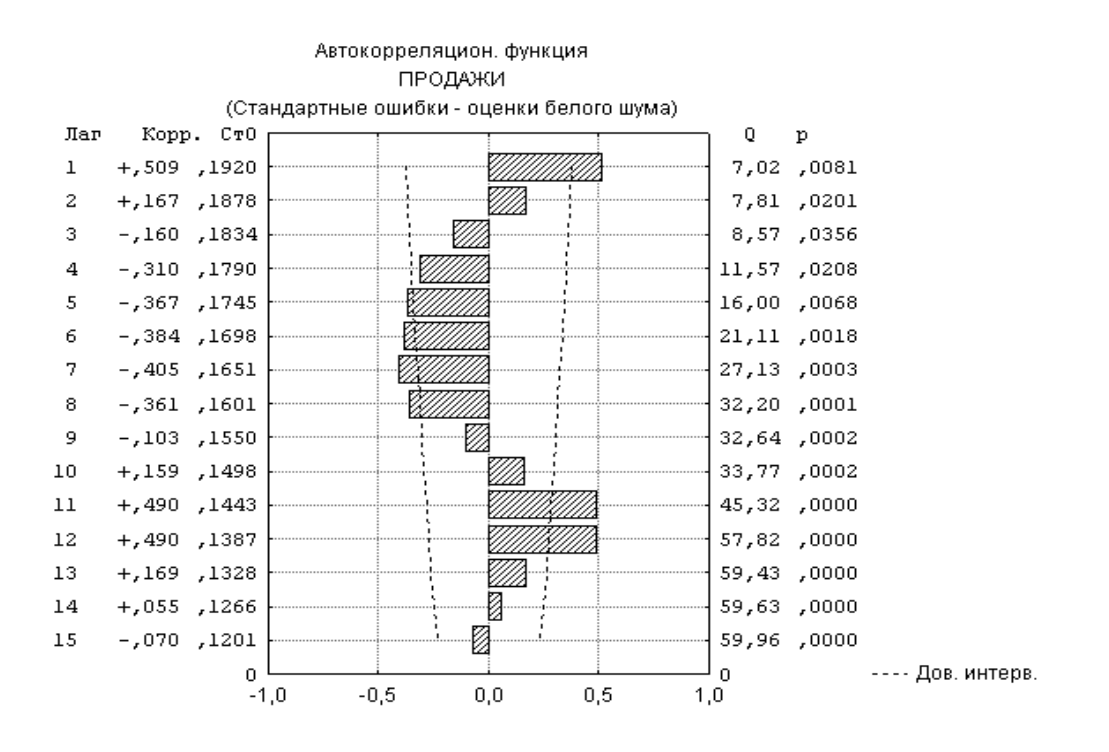

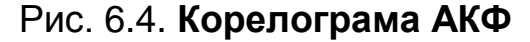

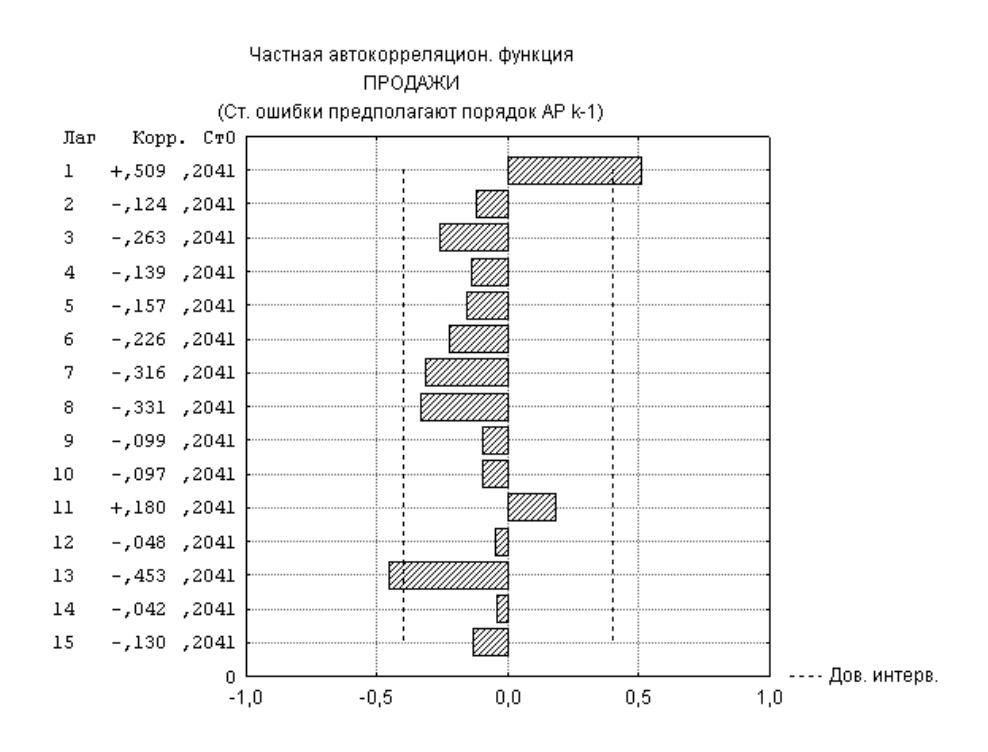

Рис. 6.5. **Корелограма ЧАКФ**

 $\sf{T}$ аким чином, величина  $I_i$ пропорційна амплітуді відповідної гармоніки. Ця величина називається *інтенсивністю* на частоті *i* . Інтенсивність вказує на міру зв'язку між значенням рівня ряду  $y_t$  і гармонійним членом, що має період  $2\pi/\omega$ . На рис. 6.6 наведений приклад періодограми для даного часового ряду продажів. На цьому рисунку розглянуто два варіанти побудови періодограми. На першому з двох приведених графіків побудована залежність інтенсивності від часу. На другому – інтенсивності від частоти.

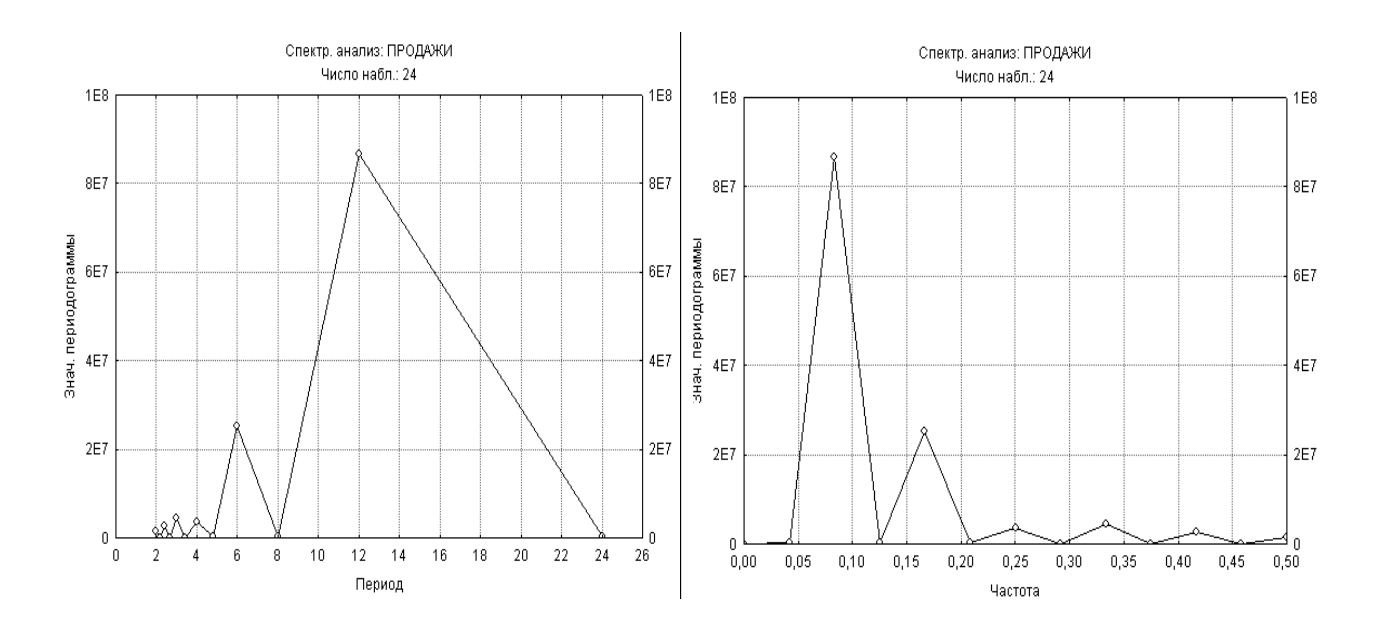

Рис. 6.6. **Періодограма аналізованого ряду**

З приведеної періодограми явно видно, що є період з дванадцятьма місяцями. Періодограма для цього значення має гострий пік. Цьому періоду відповідає частота, яка дорівнює 0,08.

На практиці при розв'язанні завдань гармонійного аналізу використовують центрований ряд, в якому  $y^{c}_{t} = y_{t} - \overline{y}$ . Для такого ряду вільний член розкладання  $a_0 = 0, I_0 = 0$ .

Якщо припустити, що ряд є безперервним, а не дискретним, то кутові та лінійні частоти змінюються безперервно у вибраному діапазоні.

Розв'язання нормальних рівнянь – як безперервних функцій:

$$
a f = \frac{2}{N} \sum_{t=1}^{N} y^{c} \cos 2\pi ft;
$$
  
\n
$$
b f = \frac{2}{N} \sum_{t=1}^{N} y^{c} \sin 2\pi ft;
$$
  
\n
$$
A^{2}(f) = a^{2}(f) + b^{2}(f).
$$
  
\n(6.20)

Функція виду:

$$
p(f) = \frac{N}{2}A f^2 = \frac{2}{N} \left( \left( \sum_{j=1}^N y_t^c \cos 2\pi ft \right)^2 + \left( \sum_{j=1}^N y_t^c \sin 2\pi ft \right)^2 \right), \quad (6.21)
$$

де  $f = \frac{\omega}{2\pi}$ ;  $\omega \in (0, \pi)$ ;  $f \in (0, 0, 5)$  називається вибірковим спектром.

Графічне подання вибіркового спектру називається *спектрограмою*. Значення періодограми та спектрограми співпадають у точках  $f_j$ . Таким чином, як періодограма, так і спектрограма розглядають розподіл гармонік у часовому ряді. Вони можуть бути використані для виявлення й оцінювання періодичних компонент невідомої частоти і визначення цієї частоти.

Вибірковий спектр пов'язаний з вибірковою автокореляційною функцією і є косинус-перетворенням Фур'є цієї функції:

$$
p f = 2\sigma^2 \left( 1 + 2 \sum_{\tau=1}^{\infty} \hat{r} \tau \cos 2\pi f \tau \right).
$$
 (6.22)

Результати спектрального аналізу даного ряду, виконані за допомогою статистичного пакету *STATISTICA*, наведені на рис. 6.7.

|                | Спектр. анализ: ПРОДАЖИ (Таблица данных1)<br>Число набл.: 24 |          |           |            |               |          |          |  |  |  |  |
|----------------|--------------------------------------------------------------|----------|-----------|------------|---------------|----------|----------|--|--|--|--|
|                | Частота                                                      | Период   | Косинус   | Синус      | Периодограмма | Плотн.   | Тьюки    |  |  |  |  |
|                |                                                              |          | коэфф.    | коэфф.     |               |          | веса     |  |  |  |  |
| $\bf{0}$       | 0,000000                                                     |          | $-0.000$  | 0,000      | Ω             | 194309   | 0,000000 |  |  |  |  |
|                | 0,041667                                                     | 24,00000 | $-46,889$ | $-173,742$ | 388617        | 21871408 | 0,250000 |  |  |  |  |
| $\overline{a}$ | 0,083333                                                     | 12,00000 | 2687,855  | $-33,696$  | 86708399      | 43508161 | 0,500000 |  |  |  |  |
| 3              | 0,125000                                                     | 8,00000  | $-32,689$ | $-133,668$ | 227227        | 28085259 | 0,250000 |  |  |  |  |
| 4              | 0,166667                                                     | 6,00000  | 1175,164  | $-846,859$ | 25178182      | 12692424 | 0,000000 |  |  |  |  |
| 5              | 0,208333                                                     | 4,80000  | $-79,133$ | $-96,160$  | 186107        | 7276945  |          |  |  |  |  |
| 6              | 0,250000                                                     | 4,00000  | 526,245   | $-139,694$ | 3557385       | 1850426  |          |  |  |  |  |
| 7              | 0,291667                                                     | 3,42857  | $-58,063$ | $-70,929$  | 100826        | 2043243  |          |  |  |  |  |
| 8              | 0,333333                                                     | 3,00000  | $-81,180$ | $-601,031$ | 4413937       | 2254218  |          |  |  |  |  |
| 9              | 0,375000                                                     | 2,66667  | $-80,964$ | $-28,153$  | 88173         | 1802901  |          |  |  |  |  |
| 10             | 0,416667                                                     | 2,40000  | $-43,649$ | $-465,336$ | 2621319       | 1361939  |          |  |  |  |  |
| 11             | 0,458333                                                     | 2,18182  | $-98,704$ | 1,618      | 116942        | 1058747  |          |  |  |  |  |
| 12             | 0,500000                                                     | 2,00000  | 339,090   | 0,000      | 1379784       | 748363   |          |  |  |  |  |

Рис. 6.7. **Результати спектрального аналізу**

У таблиці, наведеній на рисунку, розраховані всі коефіцієнти Фур'є до  $\left. N\,/\,2\!=\!12\right.$ включно та вказані значення періоду та частоти для кожної гармоніки. Дані показують, що найповільніша хвиля має період з довжиною ряду у двадцять чотири місяці, а найшвидший період дорівнює двом місяцям.

Крім того, в таблиці, наведеній на рисунку, вказується вага для *спектрального вікна Тьюкі*. Наявність ваги припускає, що здійснюється згладжування вибіркового спектру в спектральному вікні. Розмір цього вікна дорівнює 5. Згладжування використовується внаслідок того, що існує зміщення оцінки спектру. Для усунення зміщення оцінки можна використовувати фільтри згладжування, наприклад фільтр ковзного середнього. У цьому випадку використовується процедура усереднення поточних рівнів ряду в межах вікна згладжування. Вікно є ковзним. Значення ваги для вікна Тьюкі обчислюється за допомогою співвідношення:

$$
w_l = 0.5 + 0.5 \cos \pi l / m, l = \overline{1, m}; w_{-l} = w_l.
$$
 (6.23)

У процесі розв'язання задачі згладжування враховується, що вага має бути нормована. У межах вікна проводиться згладжування значення спектральної щільності за допомогою співвідношення:

$$
\hat{p} \quad j/N = \sum_{l=-m}^{m} w_l p \left( \frac{j-l}{N} \right) = \sum_{l=-m}^{m} w_l I_{j-l},
$$
\n
$$
\sum_{l=-m}^{m} w_l = 1.
$$
\n(6.24)

Окрім ваг вікна Тьюкі використовуються також вікна *Даніеля, Хеммінга, Парзена, Бартлета*. У вікні Даніеля передбачається, що кожна вага всередині вікна дорівнена одна одній. У вікні відбувається просте (з рівною вагою) згладжування ковзним середнім значень періодограми. Тобто кожна оцінка спектральної щільності обчислюється як середнє *m/2* попередніх і наступних значень періодограми. У вікні Хеммінга для кожної частоти вага для зваженого ковзного середнього значень періодограми обчислюється як:

$$
w_l = 0,54 + 0,46 \cos \pi l / m, l = \overline{1,m}; w_{-l} = w_l.
$$
 (6.25)

У вікні Парзена для кожної частоти вага для зваженого ковзного середнього значень періодограми обчислюється як:

$$
w_l = \begin{cases} 1 - 6 & l/m^2 + 6 & l/m^3; l = 0, m/2; \\ 2 & 1 - l/m^3; l = m/2 + 1; m \end{cases}
$$
 (6.26)  

$$
w_{-l} = w_l.
$$

У вікні Бартлета вага обчислюється за допомогою співвідношення:

$$
w_l = 1 - l / m; l = \overline{1, m}; w_{-l} = w_l.
$$
 (6.27)

За винятком вікна Даніеля, усі вагові функції приписують більшу вагу згладжуваному спостереженню, що знаходиться в центрі вікна, та меншу вагу значенням по мірі їх віддалення від центру. У багатьох випадках усі ці вікна даних дають дуже схожі результати.

На рис. 6.8 наведені приклади спектрограми для даного ряду продажів, виконаних, як і періодограма, у двох варіантах з аргументом: частотою та періодом.

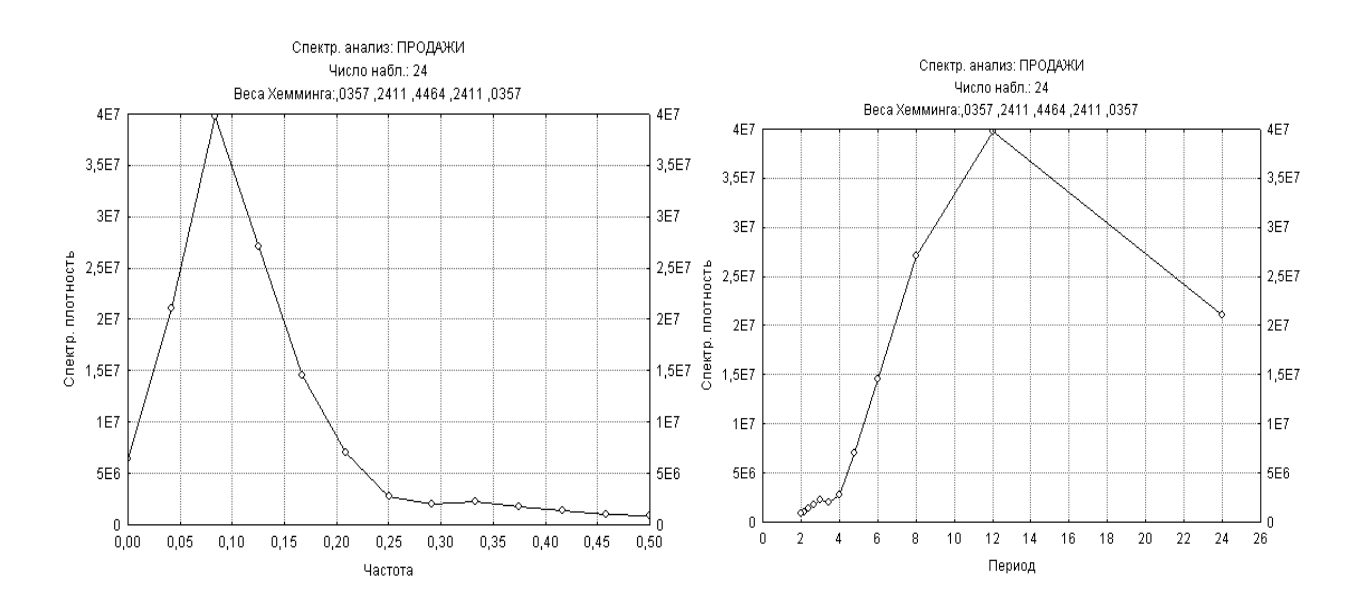

Рис. 6.8. **Спектрограми для ряду продажів**

У часових рядах за ряд років в щомісячному або поквартальному розрізі можуть спостерігатися сезонні коливання.

# **6.2. Аналіз сезонних складових**

*Сезонні коливання* – це різновид періодичних коливань. Для них характерні, наприклад, внутрішньорічні, квартальні, щомісячні, стало повторювані (з місяця в місяць; з кварталу в квартал) зміни в рівнях. Отже, сезонні коливання – регулярно повторювані підйоми та зниження рівнів динамічного ряду усередині року впродовж ряду років. Сезонність має місце в різноманітних сферах економіки. Так, наприклад, погодні зміни впливають на асортимент реалізації взуття (зимове, весняно-осіннє, літнє), овочів і багатьох інших товарів.

Існують дві відмінні моделі сезонності: адитивна та мультиплікативна, наведені на рис. 6.9. У *адитивній* моделі сезонність виражається у вигляді абсолютної величини, яка додається або віднімається з середнього значення ряду, щоб виділити показник сезонності. У *мультиплікативній* моделі сезонність виражена як відсоток від середнього рівня, який має бути врахований при прогнозуванні шляхом множення на нього середнього значення ряду.

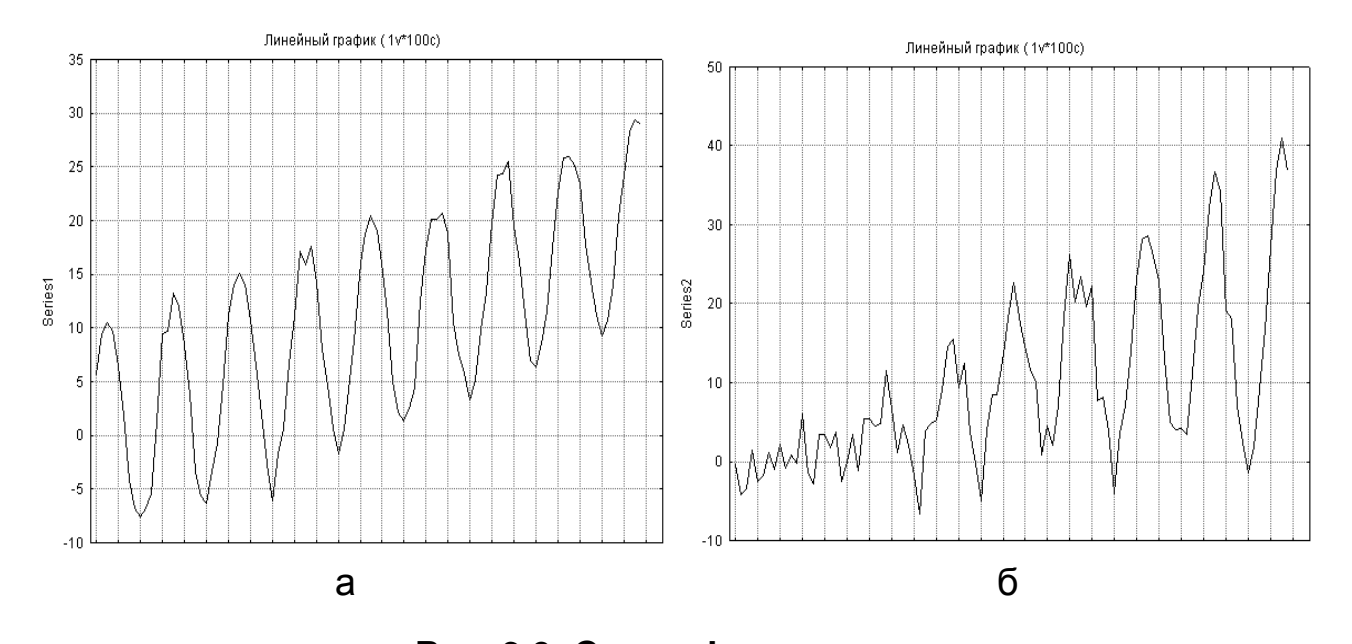

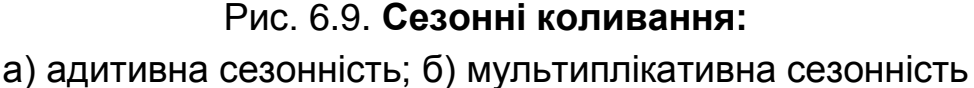

З рис. 6.9а видно, що адитивна модель доцільна, якщо розмах сезонних коливань змінюється слабо. Якщо ж амплітуда сезонних коливань міняється пропорційно величині тренду, як показано на рис. 6.9б, то доцільно використовувати мультиплікативну модель.

Методика побудови адитивної та мультиплікативної моделей розрізняється залежно від того, чи наявна тенденція у ряді динаміки.

Якщо у ряді динаміки відсутня тенденція, то рівень часового ряду розглядається як функція сезонності та випадковості:

$$
y_t = f \ \ S, \varepsilon_t \ ,
$$

де  $y_t$  — фактичні рівні динамічного ряду;

 $S-$ сезонна складова;  $\operatorname{\varepsilon}_t$  – випадкова компонента.

При адитивній моделі рівень такого ряду можна подати сумою  $y_t = \overline{y} + S + \epsilon_t$ . Тоді загальна коливаність рівнів динамічного ряду розкладається на дві складові: *S* – вплив сезонності, *t* – вплив випадковості. У цьому випадку:

$$
y_t - \overline{y} = \overline{y}_S - \overline{y} + y_t - \overline{y}_S ,
$$

де  $\mathcal{Y}_s$  — середній рівень ряду відповідного періоду усередині року (місяця, кварталу) за ряд років.

Величина *S y y* відбиває вплив сезонності (сезонна складова *S*), а величина  $(y_i - \overline{y}_S)$  характеризує вплив випадкової компоненти. Таким чином, простий спосіб виділення сезонності полягає в обчисленні різниці між середнім за всіма однойменними місяцями (кварталами) і середнім за всіма даними. У результаті отримується сезонна компонента, незмінна в часі.

При мультиплікативній моделі рівень динамічного ряду можна подати як добуток його складових:

$$
y_t = \overline{y} \frac{\overline{y}_s}{\overline{y}} \frac{y_t}{\overline{y}_s},
$$
\n(6.28)

де відношення  $\overline{y}_s \; / \; \overline{y} \;$  є коефіцієнтом сезонності  $\kappa_{\rm s}$ , а  $\left. y_i \; / \; \overline{y}_s \;$  відбиває вплив випадкового чинника.

Чим більший коефіцієнт сезонності, тим більша амплітуда коливань рівнів ряду відносно його середнього рівня, тим вагоміший вплив сезонності. Чим менший вплив випадкової складової, тим більш адекватно дана модель описує початковий часовий ряд. Отже, відмінність адитивної моделі від мультиплікативної полягає в тому, що в першій моделі сезонна та випадкова складові визначені у вигляді доданків, а в мультиплікативній моделі – у вигляді співмножників.

Прогнозування динамічного ряду з сезонними коливаннями за відсутності в ньому тенденції зводиться до прогнозування середнього рівня  $\overline{\mathbf y}_h$  з наступним коригуванням його на сезонну компоненту (додавання або віднімання – при адитивній моделі та множення на коефіцієнт сезонності – при мультиплікативній моделі). Таким чином,  $\ y_h = y_h \pm S\,$  у разі $\,$  адитивної моделі. При використанні мультиплікативної моделі  $y_h = y_h K_S$  .

**Приклад 6.2.** У табл. 6.5 наведені щомісячні дані про пасажиропотік на міжнародних авіалініях за шість років при допущенні, що ряд не містить тенденції. Необхідно визначити сезонну складову та коефіцієнт сезонності.

Таблиця 6.5

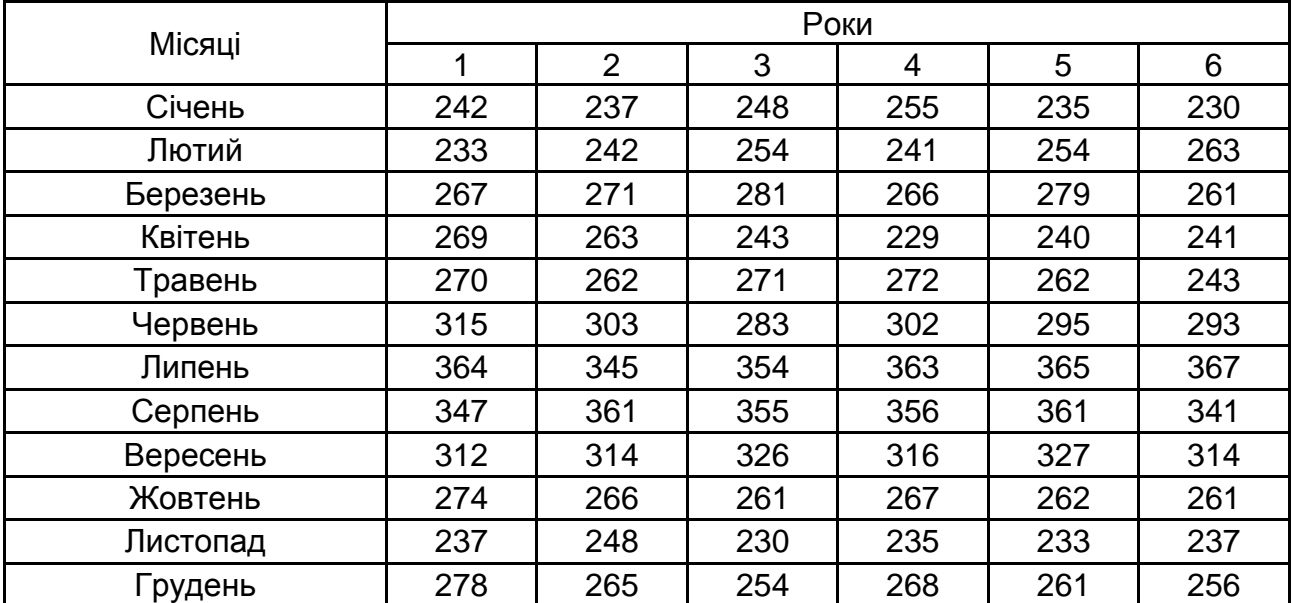

### **Дані про пасажиропотік** (тис людей)

Для даного прикладу середні значення рівнів ряду для кожного місяця та коефіцієнт сезонності та сезонна складова наведені в табл. 6.6. х

Таблиця 6.6

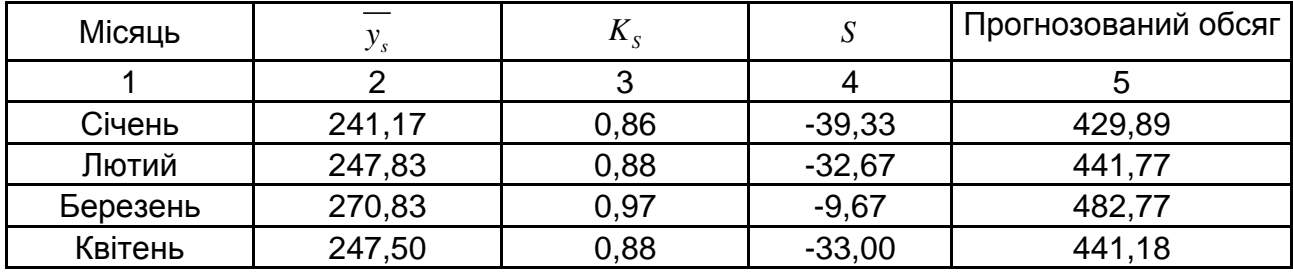

### **Виділення сезонної складової**

### Закінчення табл. 6.6

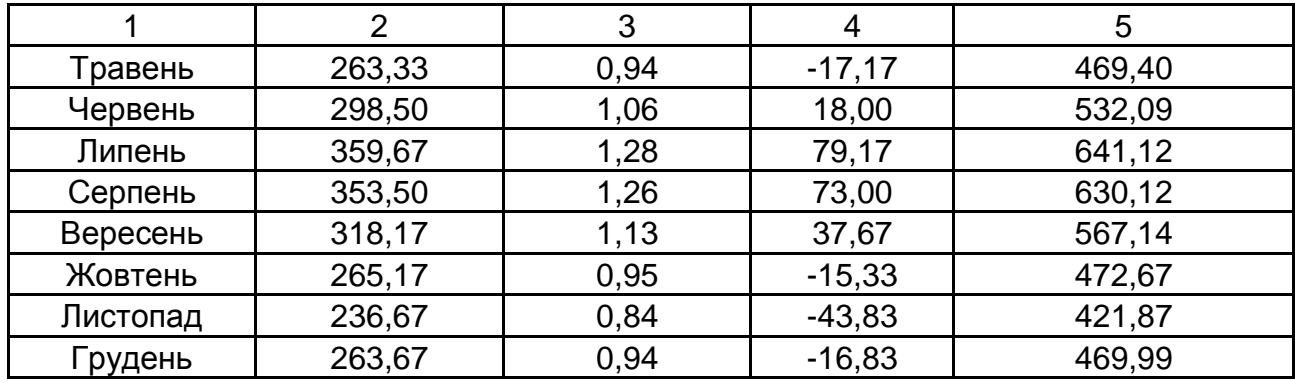

Для віднайдення  $\,K_S\,$  і  $\,S\,$  було проведене оцінювання середнього рів-

$$
\text{HR pshy } \overline{y_h} = \frac{1}{72} \sum_{j=1}^{72} y_j = 280, 5.
$$

Знання сезонної складової дозволяє спрогнозувати значення рівнів ряду для відповідного місяця (кварталу). Так, наприклад, при плануванні обсягу пасажиропотоку на поточний рік прийнято припущення, що обсяг пасажирів за рік дорівнюватиме 6 000 тис людей. З урахуванням сезонної складової прогнозовані значення розподілу кількості пасажирів за місяцями наведені в останньому стовпці табл. 6.6. Ці величини обчислюються за допомогою співвідношення:

$$
\widehat{y}_j = \frac{K_{S_j} 6\,000}{12}.
$$

Якщо ряд має тенденцію, результати прогнозування за сезонами залежать від прийнятої методики розрахунку окремих складових моделі та передусім від того, як знайдені вирівняні дані, що відбивають тенденцію. Розрахунок може проводитися:

шляхом виключення сезонності з даних;

шляхом включення сезонності, тобто вирівнюючи безпосередньо вихідні рівні динамічного ряду.

Частіше перевага віддається першому підходу, при якому спочатку проводиться вирівнювання динамічного ряду методом ковзної середньої для виділення сезонних коливань. Потім, виключивши їх, можна визначити тренд  $\, {\bf y}^{}_{t} \,$  без сезонних коливань. Оскільки сезонність характеризує внутрішньорічні коливання, розмір ковзного вікна має дорівнювати року –

періоду сезонності. Оскільки період сезонності – парне число, можна вибрати одну з двох можливостей: брати ковзне середнє з однаковою вагою або з нерівною вагою так, щоб перше й останнє спостереження у вікні мали переполовинену вагу (хронологічне середнє).

У першому випадку ковзне середнє обчислюється за допомогою співвідношення:

$$
\hat{y}_{k+1/2} = (y_1 + y_2 + ... + y_m) / m, m = 2k.
$$
 (6.29)

У результаті використання цієї процедури ковзна середня відноситься до середини часового інтервалу. Щоб привести її до конкретного часового інтервалу ряду, необхідно виконати процедуру центрування.

У другому випадку процедура центрування може бути виконана за допомогою хронологічного середнього:

$$
\hat{y}_k = \frac{1/2(\hat{y}_1 + \hat{y}_{2k+1}) + \hat{y}_2 + \dots + \hat{y}_{2k}}{2k}.
$$
\n(6.30)

Такий підхід реалізований в класичному методі Census I. За цим методом спочатку обчислюється ковзне середнє для часового ряду. Після взяття ковзних середніх уся сезонна (тобто усередині сезону) мінливість буде виключена. Тому різниця для адитивної моделі або відношення для мультиплікативної моделі між спостережуваним і згладженим рядом виділятиме сезонну складову та нерегулярну компоненту. З цією метою ряд ковзних середніх віднімається зі спостережуваного ряду для адитивної моделі. При виборі мультиплікативної моделі значення спостережуваного ряду діляться на значення ковзних середніх.

На наступному кроці цього методу обчислюється сезонна складова як середнє (для адитивних моделей) або модифіковане середнє (для мультиплікативних моделей), усіх значень ряду, відповідних цій точці сезонного інтервалу.

Початковий ряд можна скоректувати, віднімаючи з нього для випадку адитивної моделі або ділячи його значення на значення сезонної складової для мультиплікативної моделі. Після виконання вказаних дій з ряду буде виключена сезонна складова. Отриманий ряд називається *сезонним коригуванням ряду*.

*Циклічна компонента*, що аналізується в цьому методі, відрізняється від сезонної компоненти тим, що тривалість циклу, як правило, більша, ніж один сезонний період, і різні цикли можуть мати різну тривалість. Наближення для так званої тренд-циклічної компоненти можна отримати, застосовуючи до ряду з сезонною поправкою процедуру 5-точкового (центрованого) зваженого ковзного середнього з вагою 1, 2, 3, 2, 1.

На останньому кроці виділяється випадкова або нерегулярна компонента (похибка) шляхом віднімання з ряду з сезонною поправкою (адитивна модель) або діленням цього ряду (мультиплікативна модель) на трендциклічну компоненту.

**Приклад 6.3.** У табл. 6.7 наведені щомісячні дані про пасажиропотік на міжнародних авіалініях за шість років. Дані, наведені в таблиці, взяті з файла, що міститься в пакеті моделювання *STATISTICA*. Ці дані містять тренд, який можна побачити при графічному поданні ряду.

Таблиця 6.7

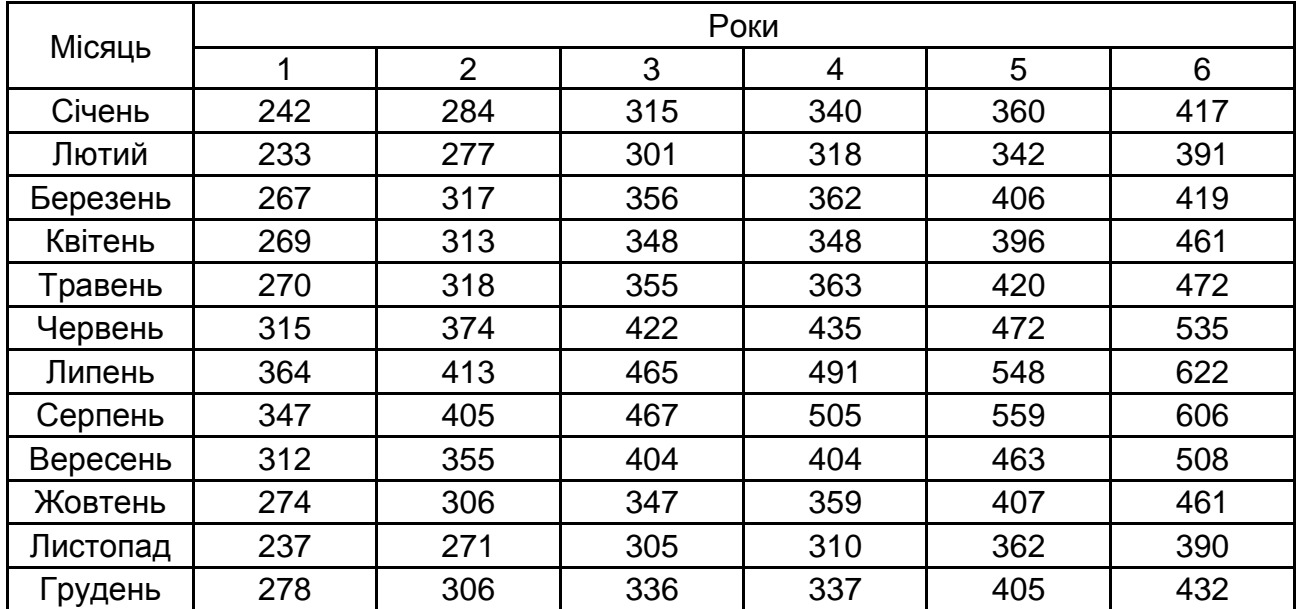

### **Дані про пасажиропотік**

Виконанням згладжування часового ряду отримується центрована середня. У результаті згладжування втрачаються перші шість і останні шість значень ряду. Перша ковзна середня для цього часового ряду відноситься до середини між червнем і липнем.

Інші згладжені значення рівнів ряду наведені в табл. 6.8.

#### Таблиця 6.8

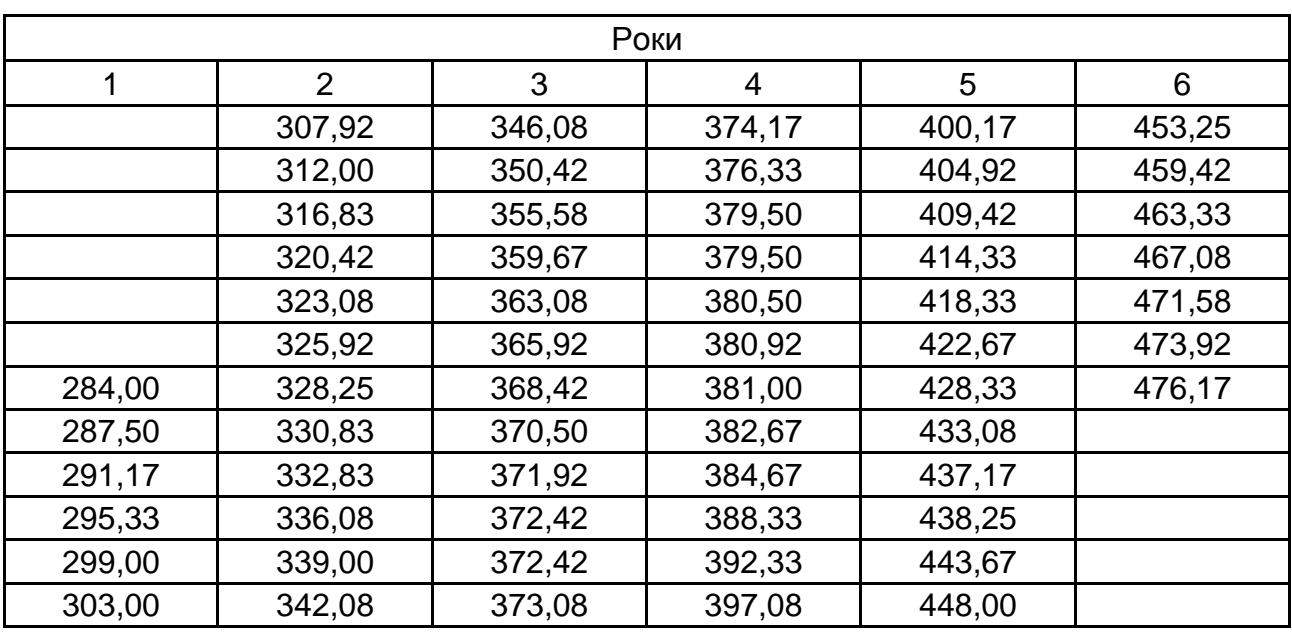

#### **Згладжені значення рівнів ряду**

У результаті виконання процедури центрування необхідно знайти середні арифметичні сусідніх згладжених рівнів ряду. Так, згладження, сороды арифмоти на субдых сиджених різне ряду: так, сидження, липня.

**Приклад 6.4.** Вирішити завдання виділення сезонної складової для ряду, поданого в табл. 6.7. На рис. 6.10 наведений графік залежності обсягу пасажиропотоку від часу. Графіки показує, що обсяг пасажиропотоку має в часі зростаючий лінійний тренд і що в ряду є щорічно повторювана закономірність – сезонність. Більшість перевезень припадає на літні місяці; крім того, є пік меншої висоти в районі грудневих канікул. Мета сезонної декомпозиції та коригування полягає в тому, щоб відокремити ці компоненти, тобто розкласти ряд на складову тренду, сезонну компоненту та нерегулярну складову, що залишилася. З рисунку видно, що слід використовувати мультиплікативну сезонність, оскільки амплітуда коливань, пов'язаних з сезонністю, зростає.

323

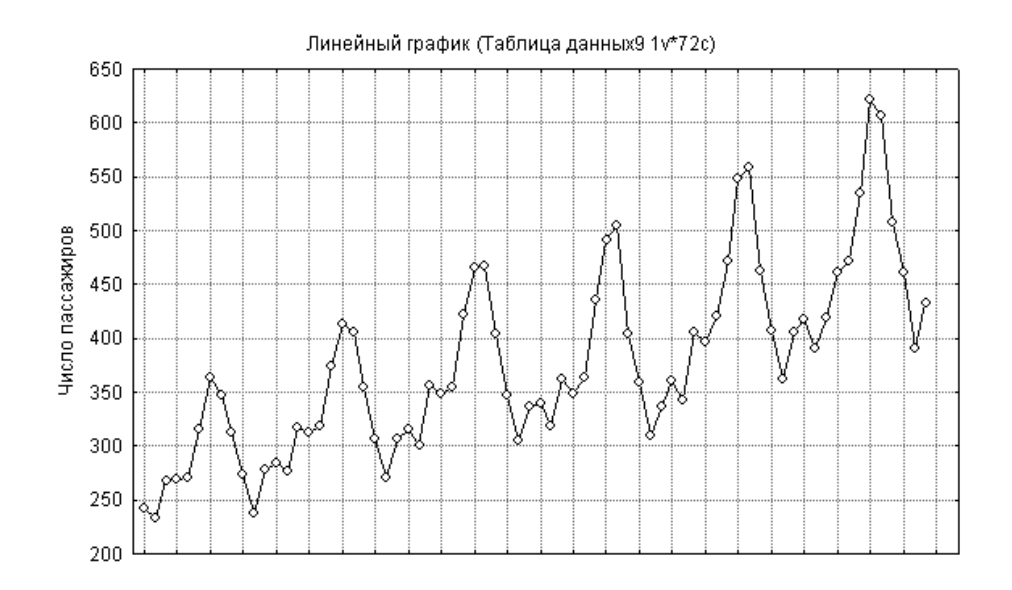

Рис. 6.10. **Залежність обсягу пасажиропотоку від часу**

У табл. 6.9 наведені центровані згладжені значення рівнів часового ряду, отримані за допомогою обчислення хронометричного середнього. Слід розглянути адитивну та мультиплікативну моделі виділення сезонної складової.

Таблиця 6.9

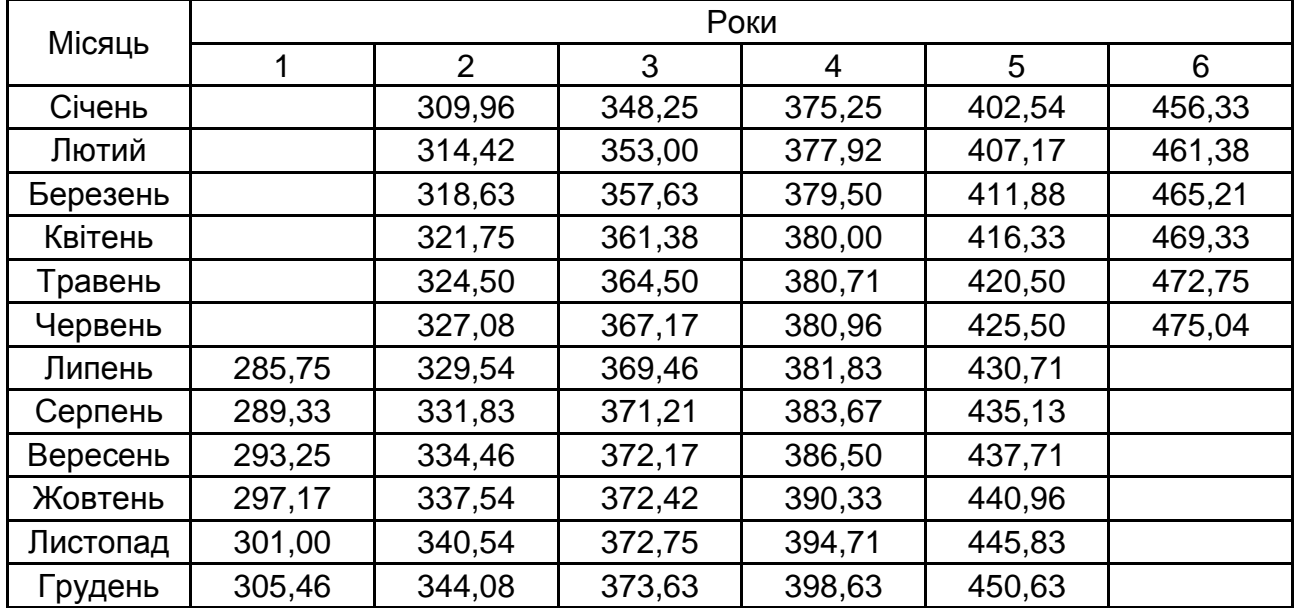

### **Згладжені дані про пасажиропотік**

Кількість цілих періодів досліджуваного часового ряду позначено  $h = N / l = N / 12$ , де  $l$  – період сезонності ряду (розмір вікна
згладжування). Для даного прикладу  $\,N=72; l=12; h=6.$  Для оцінювання

сезонної складової використовується співвідношення [5]:  
\n
$$
S_{t} = \begin{cases}\n\frac{1}{h-1} \sum_{j=1}^{h-1} y_{t+lj} - \hat{y}_{t+jl} \quad ; t = 1, 2, \dots k; \\
\frac{1}{h-1} \sum_{j=0}^{h-2} y_{t+jj} - \hat{y}_{t+jl} \quad ; t = k+1, k+2, \dots 2k = l.\n\end{cases}
$$
\n(6.31)

Для оцінювання коефіцієнта сезонності замість різниць береться відношення:

$$
K_{S_t} = \begin{cases} \frac{1}{h-1} \sum_{j=1}^{h-1} y_{t+lj} / \hat{y}_{t+jl} \quad t = 1, 2, \dots k; \\ \frac{1}{h-1} \sum_{j=0}^{h-2} y_{t+jj} / \hat{y}_{t+jl} \quad t = k+1, k+2, \dots 2k = l. \end{cases}
$$
(6.32)

Відмінні межі підсумовування в приведених формулах пояснюються тим, що при використанні методу ковзної середньої з парним значенням довжини інтервалу згладжування  $\,k\,$  перших і  $\,k\,$  останніх значень рівня ряду будуть втрачені.

Отримані значення сезонної складової мають бути відкориговані, оскільки сезонні коливання повинні погашати один одного протягом періоду сезонності. Отже:

$$
\sum_{t=1}^{l} S_t = 0; \sum_{t=1}^{l} K_{S_t} = 1.
$$
 (6.33)

Для виконання коригування слід знайти середні значення сезонної складової та середні значення коефіцієнта сезонності:

$$
\overline{S} = \frac{1}{l} \sum_{t=1}^{l} S_t; \overline{K}_S = \frac{1}{l} \sum_{t=1}^{l} K_{S_t}.
$$
 (6.34)

Відкориговані значення для адитивної та мультиплікативної моделей обчислюються:

$$
\hat{S}_t = S_t - \overline{S}; \hat{K}_{S_t} = K_{S_t} / \overline{K}.
$$
 (6.35)

У табл. 6.10 наведені значення сезонної складової для адитивної і мультиплікативної моделей.

# Таблиця 6.10

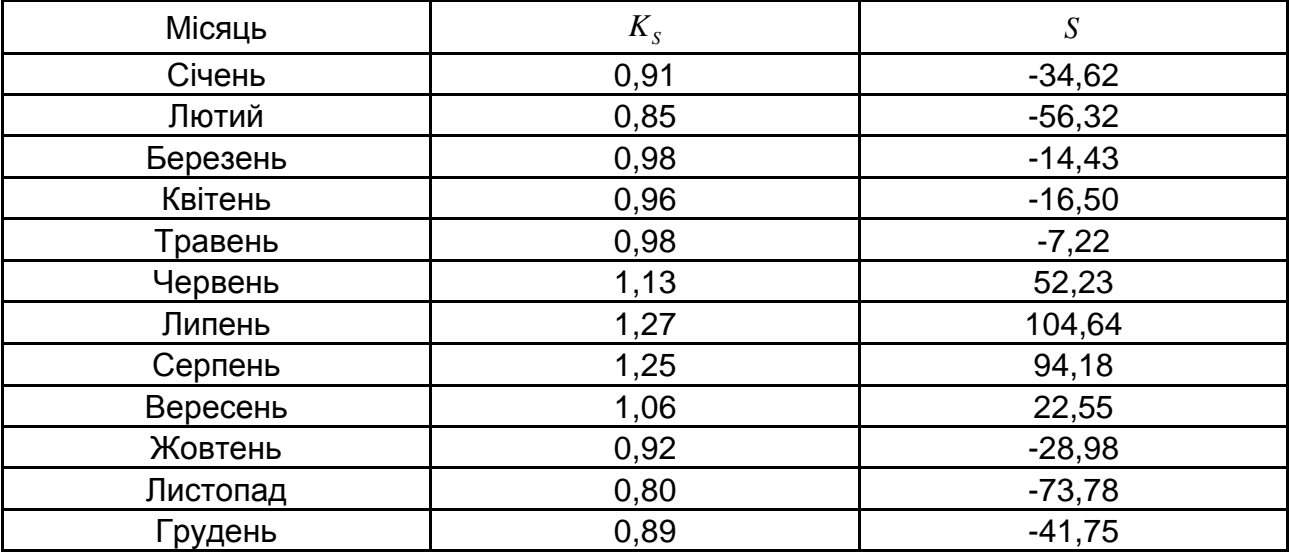

#### **Значення сезонних складових**

Це завдання розв'язується за допомогою статистичного пакету *STATISTICA*. На рис. 6.11 наведений графік згладжених значень ряду після виконання процедури ковзного середнього.

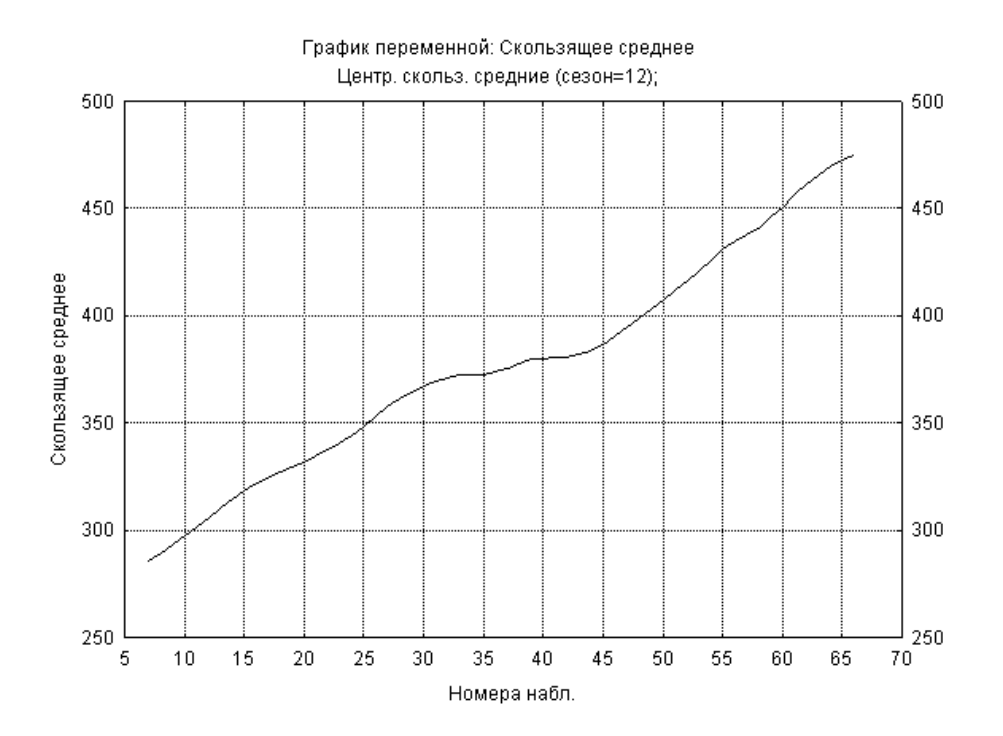

Рис. 6.11. **Графік значень згладженого ряду**

На рис. 6.12 наведений складений графік, на якому відображуються вихідні рівні ряду, що містять сезонну складову та рівні з видаленою сезонною складовою.

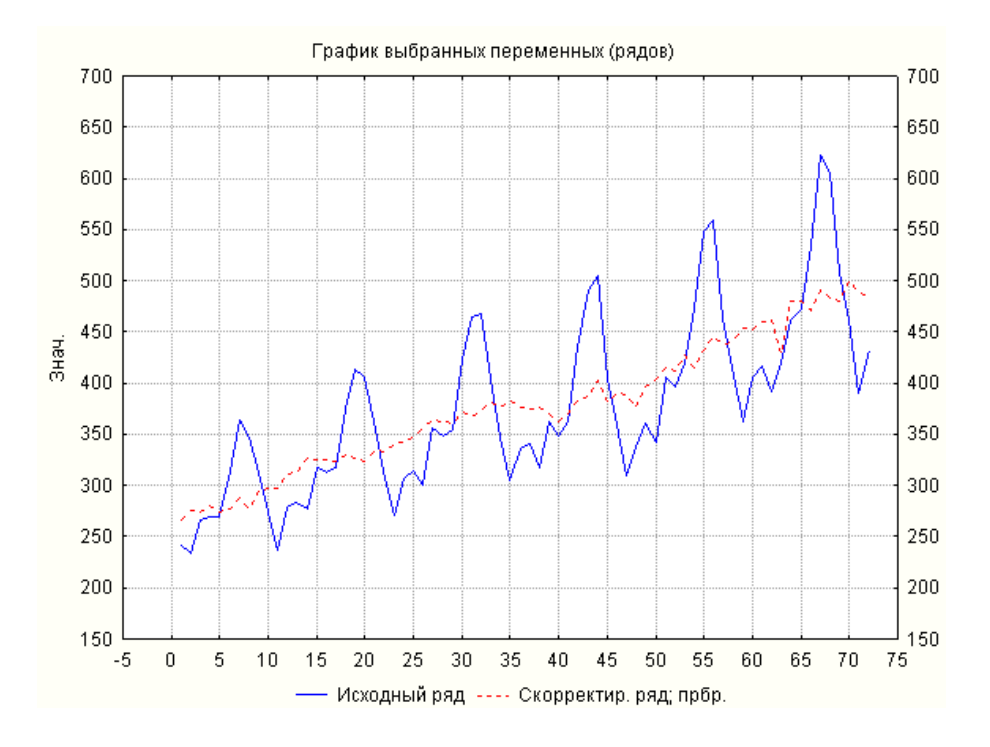

Рис. 6.12. **Початковий і скоригований ряди**

Отже, скоректований ряд більше не містить сезонних коливань. Результатом згладжування ряду з сезонною поправкою є його трендциклічна компонента, яка показує загальний тренд і цикли, присутні в ряду. Циклічна компонента відрізняється від сезонної тим, що цикли, як правило, мають тривалість більше одного сезону і не мають постійного періоду. На рис. 6.13 наведений графік тренд-циклічної складової ряду.

Після цього можна згладити отриманий ряд, щоб прибрати випадкові (нерегулярні) коливання, які залишаються в ньому. Наближення для об'єднаної тренд-цикличної компоненти можна отримати, застосовуючи до ряду з сезонною поправкою процедуру 5-точкового (центрованого) зваженого ковзного середнього з вагою 1, 2, 3, 2, 1, відповідно:<br>  $\widehat{y}_t = 1/9 \ \ y_{t-2} + 2y_{t-1} + 3y_t + 2y_{t+1} + y_{t+2}$ , (6.

$$
\hat{y}_t = 1/9 \quad y_{t-2} + 2y_{t-1} + 3y_t + 2y_{t+1} + y_{t+2} \quad , \tag{6.36}
$$

де  $y_{t-2}, y_{t-1}, y_t, y_{t+1}, y_{t+2}$  – відкориговані значення рівнів часового ряду.

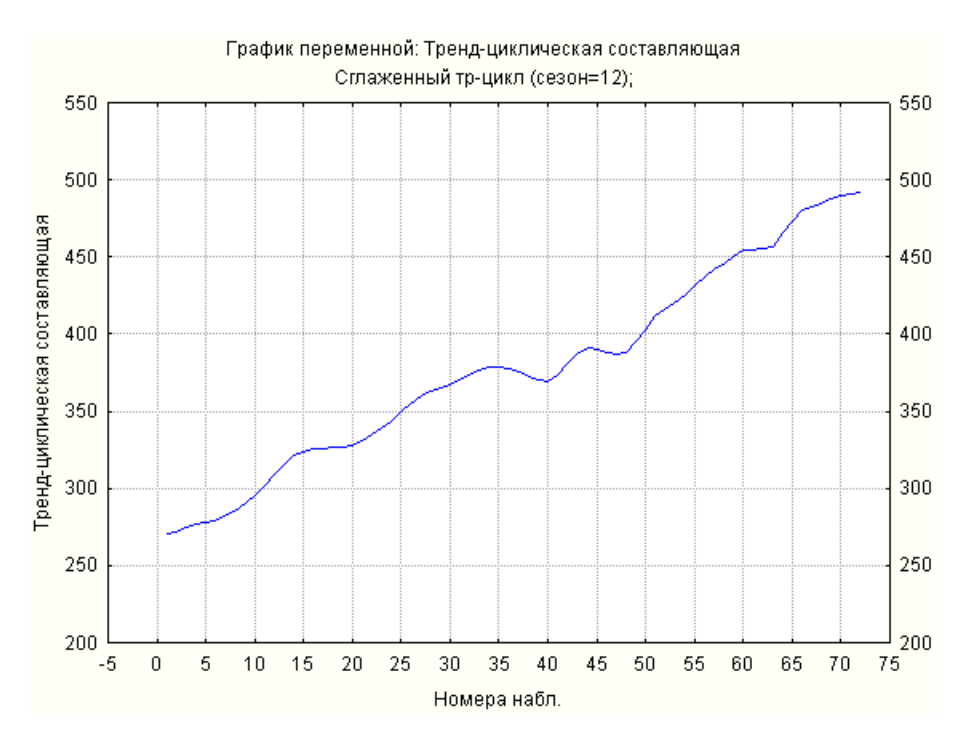

Рис. 6.13. **Тренд-циклічна складова ряду**

При виділенні сезонної складової широко застосовується метод Census II, пов'язаний з діяльністю Бюро перепису США. Метод не лише дозволяє провести декомпозицію ряду на тренд, сезонну складову та випадкову компоненту, але й врахувати різноманітний вплив місяців і днів, скоректувати екстремальні значення. Різновид методу Х-11 дозволяє враховувати різну кількість робочих днів у місяці, кількість вихідних днів у ньому. Тому метод X-11 вимагає задання початкової дати ряду (тоді програма автоматично визначатиме кількість робочих днів у кожному місяці).

Цей метод є результатом численних прийомів і удосконалень, які були випробувані та довели свою ефективність протягом багатьох років. Метод складається з декількох етапів. На кожному етапі обчислюються різноманітні таблиці результатів. Усі вони нумеруються, і їм відповідає назва етапу: *A – G*. Відповідно до стандарту Методу X-11, прийнятого Бюро перепису США, передбачено три ступеня деталізації висновку: *стандартний* (17 – 27 таблиць), *довгий* (27 – 39 таблиць) і *повний* (44 – 59 таблиць). На кожному етапі формується частина з вказаних таблиць.

На етапі *A* проводиться попереднє апріорне коригування початкового часового ряду. У результаті створюються таблиці *А1–А4*, що містять, відповідно: початковий ряд; ряд місячних поправок; початковий ряд з урахуванням апріорних поправок; ряд апріорних поправок на робочі дні (наприклад, для обліку святкових днів), на різну кількість днів у місяці. У таблиці *А2*, наприклад, знаходитимуться апріорні місячні поправки. Поправочні значення відніматимуться з початкового ряду у разі адитивної моделі, а у разі мультиплікативного сезонного коригування значення початкового ряду будуть поділені на ці поправки.

На другому етапі – етапі *В*, проводиться попереднє оцінювання варіації кількості робочих днів і ваги. На цьому етапі обчислюються попередні поправочні коефіцієнти. У результаті виконання цього етапу створюються таблиці *В1–В19*. Так, наприклад, таблиця *В1* містить ряд, отриманий після апріорного коригування або початковий ряд. У цій же таблиці вказуються середні рівні ряду для кожного місяця. У таблиці *В5*, наприклад, формується сезонна складова. На цьому етапі часовий ряд згладжується для отримання попередньої оцінки тренду.

Для виділення сезонної складової використовується центрована ковзна середня з розміром вікна, дорівненими 12 або 4 при місячному або квартальному згладжуванні.

гальному згладжуванні.  
\n
$$
\hat{y}_{t}^{(0)} = \begin{cases}\n\left(0,5y_{t-6} + \sum_{j=-5}^{5} y_{t+j} + 0,5y_{t+6}\right) / 12; \text{(місячні дані)},\\
\left(0,5y_{t-6} + \sum_{j=-1}^{1} y_{t+j} + 0,5y_{t+6}\right) / 4 \text{ (квартальні дані)}. \n\end{cases}
$$
\n(6.37)

Потім проводиться коригування вихідних рівнів для отримання попередньої оцінки шляхом ділення  $\,S_t^{}= y_t^{}\,/\,\widehat{y}_t^{}\,$  для мультиплікативної моделі і віднімання  $\,_{t}^{}=y_{t}^{}-\widehat{y}_{t}^{}\,$ для адитивної моделі. Отримані значення коригуються так, щоб сумарна дія сезонності на динаміку була нейтральною. Наприклад, для мультиплікативної моделі:

$$
\hat{S}_{j} = \begin{cases}\n\overline{S}_{j} / 12 \sqrt{\prod_{j=1}^{12} \overline{S}_{j}}, \text{ (місячні дані)},\\
\overline{S}_{j} / 4 \sqrt{\prod_{j=1}^{4} \overline{S}_{j}}, \text{ (кварталыні дані)}. \n\end{cases}
$$
\n(6.38)

На третьому етапі – етапі *С* проводиться остаточне оцінювання варіації кількості робочих днів і нерегулярної ваги. Поправки та вага, обчислені на попередньому етапі, використовуються для отримання поліпшених оцінок тренд-циклічної та сезонної складових. Ці поліпшені оцінки застосовуються для остаточного обчислення чинників кількості робочих днів і ваги. Після виконання цього етапу формуються таблиці *С1–С19*. Так, наприклад, таблиця *С5* містить сезонну складову. Таблиця *С13* містить нерегулярну складову і так далі.

На четвертому етапі *D* проводиться остаточне оцінювання сезонних чинників, тренд-циклічної, нерегулярної та сезонно-скоригованої складових ряду. У результаті виконання цього етапу формується до тринадцяти таблиць, від таблиці *D1* до таблиці *D13*.

На етапі *E*, п'ятому етапі цього методу, проводиться модифікація рядів шляхом згладжування викидів. У результаті виконання етапу формується шість таблиць *Е1–Е6*.

Шостий етап – етап *F* призначений для виконання процедури ковзного середнього та розрахунку зведених показників. У результаті виконання етапу формуються дві таблиці: таблиця *F1* – місячного або квартального циклічного домінування та ковзного середнього і таблиця *F2* – таблиця зведених показників.

У результаті опрацювання методу створюються десезоналізований часовий ряд та модифікована нерегулярна складова.

На останньому етапі формуються графіки, що містять результати аналізу, наприклад, графік сезонно-скоригованого ряду. На рис. 6.14 наведені результати згладжування початкового часового ряду, що містить дані про перевезення пасажирів за дванадцять років. На цьому графіку наведені результати згладжування за допомогою методів Census I, Census II. За цим графіком, другий метод враховує більшу кількість чинників і покращує результати згладжування.

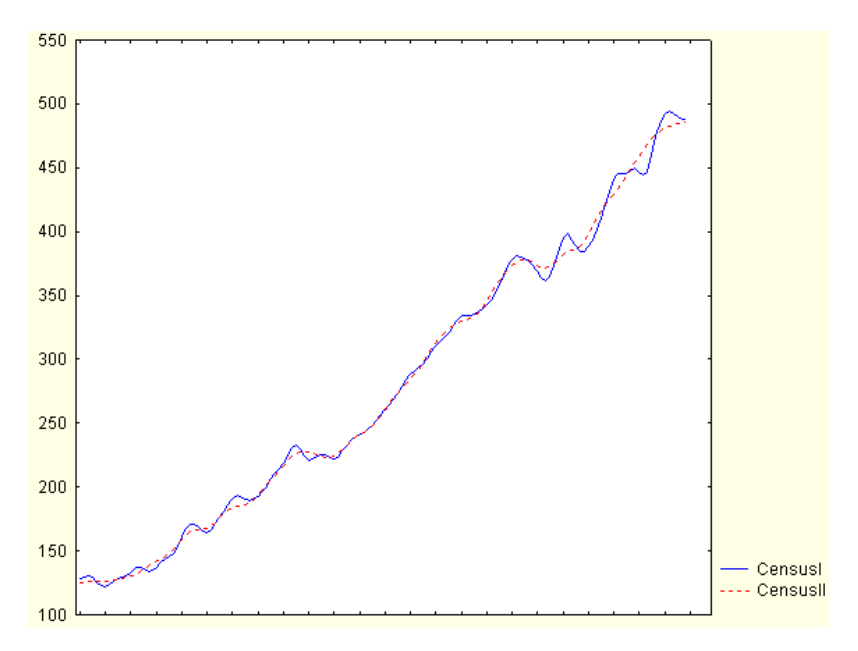

Рис. 6.14. **Результати виділення сезонної складової за допомогою методів Census I, Census II**

Іншим типовим прикладом моделювання сезонних коливань є використання фіктивних змінних. Так, наприклад, у процесі розгляду регресійної моделі залежності обсягу споживання від доходу *x* . Модель можна подати у вигляді  $y_j = \alpha + \beta x_j + \varepsilon_j$ .

У цій моделі коефіцієнт називається *схильністю до споживання*.

Якщо є підстави вважати, що обсяг споживання залежить від пори року, то для виявлення сезонності можна ввести три бінарні змінні  $\,d_1^{},$  $d_2, d_3$ :

> 1 2  $\overline{a}$ 3 , , , , 1, якщо місяць *ј* літній,<br>0, вінших випадках. 1, 0, 1, 0, *j*  $d_j$ *j*  $d_j$  $d_j$ якщо місяць  $\,j\,$ зимній в інших випадках якщо місяць  $j$  весінній в інших випадках якщо місяць  $j$  літній в інших випадках

У цьому випадку рівняння регресії, залежне від одного чинника, матиме вигляд:

$$
y_j = \alpha + \beta_1 d_{j1} + \beta_2 d_{j2} + \beta_3 d_{j3} + \beta_4 x_j + \varepsilon_j.
$$

Однак, вводити четвертую змінну, що відноситься до осені не можна, інакше виконувалася б тотожність нну, що відноситься до осені не можна, $d_{j1} + d_{j2} + d_{j3} + d_{j4} = 1, j = \overline{1, N},$  яка означає лінійну залежність чинників (явище мультиколінеарності) і, як наслідок, унеможливлює отримання оцінок МНК. Ситуація, коли сума фіктивних змінних тотожна константі, називається *пасткою фіктивних змінних* ("dummy trap"). Щоб уникнути такої пастки, дотримуються правила, згідно з яким кількість введених бінарних фіктивних змінних має дорівнювати  $\,p\,{-}1$ , якщо якісна ознака має  $\,p\,$  альтернативних значень (градацій).

331

Фіктивні змінні, попри зовнішню простоту, є дуже потужним інструментом при дослідженні впливу якісних ознак. У розглянутих вище прикладах вплив якісної ознаки позначався тільки на вільному членові рівняння регресії. За допомогою фіктивних змінних можна врахувати і вплив якісної ознаки на параметри при змінних регресійної моделі.

Доцільно дослідити питання впливу сезону на обсяг і на схильність

до споживання. Для цього можна розглянути модель:  
\n
$$
y_j = \alpha + \beta_1 d_{j1} + \beta_2 d_{j2} + \beta_3 d_{j3} + (\beta_4 d_{j1}) x_j +
$$
\n
$$
+ (\beta_5 d_{j2}) x_j + (\beta_6 d_{j3}) x_j + \beta_7 x_j + \varepsilon_j,
$$

де схильність до споживання взимку, навесні, влітку та восени є  $\beta_4 + \beta_7$ ,  $_{5}$  +  $\beta_{7}$ ,  $\beta_{6}$  +  $\beta_{7}$  i  $\beta_{7}$ , відповідно.

Використовуючи цю модель, можна будувати оцінки та перевіряти гіпотези про вплив сезонних чинників на схильність до споживання.

## **Контрольні запитання за темою**

1. Якими параметрами можна охарактеризувати стаціонарний періодичний часовий ряд?

2. Як виглядає модель періодичного часового ряду, що містить дві гармоніки, якщо вона подана за допомогою тригонометричного ряду Фур'є?

3. Як підтверджується наявність коливального процесу в часовому ряді?

4. Як виявити гармонійну складову за допомогою корелограми, періодограми та спектрограми?

5. Для чого використовується спектральне вікно? Назвіть види спектральних вікон. Чим вони відрізняються між собою?

6. Порівняйте адитивну та мультиплікативну сезонні складові часового ряду.

7. Як проводиться виділення сезонної складової? Як виділяється сезонна складова в методі Census I?

332

8. Поясніть, як створюється тренд-циклічна компонента. Наведіть приклад її застосування при використанні фільтру зваженого ковзного середнього.

9. Яким чином визначаються найбільш значущі гармонійні складові?

10. З якою метою проводиться згладжування рівнів часового ряду?

11. Дайте загальну характеристику методу Census II.

# **Тестові завдання**

*1. Довжина хвилі – це:* 

відхилення від середнього рівня до максимального або мінімального значення;

інтервал часу, необхідний для того, щоб динамічний ряд почав повторюватися;

- кількість повторень циклу в одиницю часу.
- *2. Стаціонарний періодичний часовий ряд задається:*
- періодом;
- частотою;
- амплітудою;
- фазою;
- усе наведене вище правильно.

.

3. Стаціонарний періодичний часовий ряд можна записати у вигляді:  
• 
$$
y_t = \overline{y} + \sum_{i=1}^{\infty} a_i \cos \omega_i t + \sum_{i=1}^{\infty} b_i \sin \omega_i t
$$
 ;

$$
y_{t} = \sum_{i=1}^{m-3} b_{k} t^{k} + b_{m-1} \cos \omega t + b_{m-2} \sin \omega t ;
$$

• 
$$
y_t - \sum_{k=0}^{t} b_k t + b_{m-1} \cos \omega t + b_{m-2} \sin \omega t
$$
;  
\n•  $y_t = b_0 + \frac{b_1}{t} + \sum_{k=1}^{t} b_{2k} \cos k \omega t + b_{2k+1} \sin k \omega t$ 

*4. Спектр ряду динаміки – це:* 

розкладання дисперсії ряду за частотами з метою визначення вагомих гармонійних складових;

розкладання дисперсії ряду з метою визначення вагомих лінійногармонійних складових.

- *5. Фіктивні змінні – це:*
- бінарні змінні;
- безперервні змінні;
- комплексні змінні;
- стохастичні змінні.

*6. Якщо кількість фаз в повному сезонному циклі дорівнює k, то кількість фіктивних змінних в специфікації моделі дорівнює:*

- $\bullet$  *k*;
- $k + 1$ ;
- $k-1$ .

*7. При адитивному характері сезонності:*

амплітуда коливань змінюється в часі пропорційно рівню тренду;

амплітуда періодичних коливань приблизно постійна і не залежить від рівня тренду.

*8. При згладжуванні часового ряду за допомогою 9-членної ковзної середньої втрачаються:* 

- перші й останні чотири рівні часового ряду;
- перші й останні дев'ять рівнів часового ряду;
- тільки перші чотири рівні;
- тільки перші дев'ять рівнів.

*9. Коефіцієнти розкладання часового ряду в ряд Фур'є визначаються за формулою:* 

• 
$$
a_i = \frac{2}{N} \sum_{j=1}^{N} y_j \cos \omega_i t_j; b_i = \frac{2}{N} \sum_{j=1}^{N} y_j \sin \omega_i t_j;
$$

• 
$$
a_i = \frac{2}{N} \sum_{j=1}^{N} y_j \cos t_j
$$
;  $b_i = \frac{2}{N} \sum_{j=1}^{N} y_j \sin t_j$ .

*10. Для виявлення наявності періодичної складової та визначення значення періоду використовують:* 

- корелограму;
- періодограму;
- спектрограму;
- усе наведене вище правильно.

*11. Коефіцієнти сезонності в адитивній моделі часового ряду повинні задовольняти такій умові:* 

\n- $$
\sum_{t=1}^{l} S_t = 0;
$$
\n- $\sum_{t=1}^{l} K_{S_t} = 1.$
\n

*12. Коригування попередніх оцінок сезонної складової в адитивній моделі часового ряду здійснюється за формулою:* 

• 
$$
\widehat{S}_t = S_t - \overline{S}
$$
;

• 
$$
\widehat{K}_{S_t} = K_{S_t} / \overline{K}
$$
.

# **Практичні завдання**

 ${\bf 3}$ а<mark>вдання 1.</mark> У таблиці наведені дані динаміки обсягу продажів (  $y_t$  ) підприємства в поквартальному розрізі за п'ять років.

Таблиця 6.11

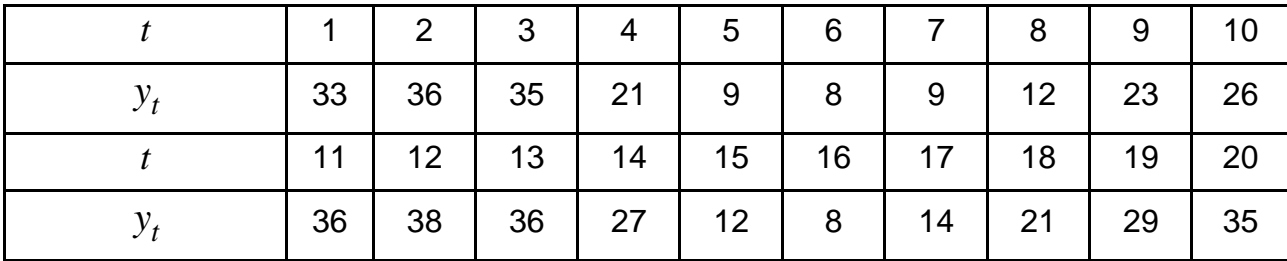

**Динаміка обсягу продажів підприємства**

Необхідно розрахувати гармоніки, скориставшись перетвореннями Фур'є. Визначити вагомі гармонійні складові.

**Завдання 2.** У таблиці наведені дані, що відбивають динаміку зміни рівня платоспроможності ( $y_t$ ) підприємства в поквартальному розрізі за п'ять років.

Таблиця 6.12

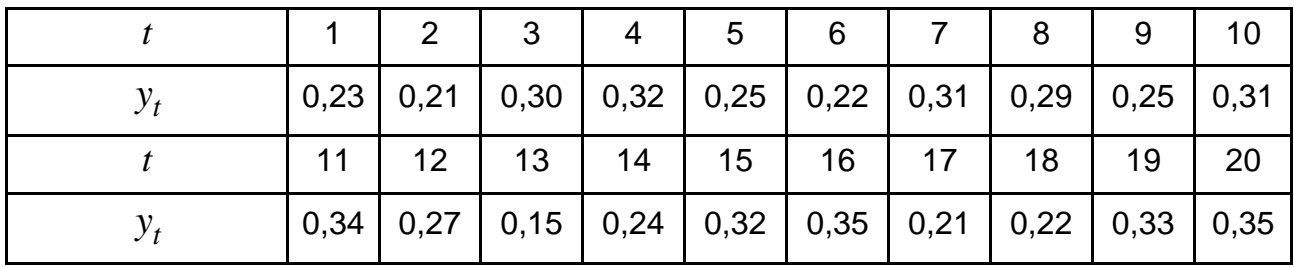

### **Динаміка зміни рівня платоспроможності підприємства**

Необхідно подати часовий ряд у вигляді адитивної моделі, яка включає трендову, сезонну та випадкову компоненти. Передбачається, що тренд може бути поданий лінійною моделлю. Для дослідження сезонних коливань застосувати фіктивні змінні. Оцінити вагомість впливу сезонного чинника на рівень платоспроможності підприємства. Привести рівняння, які характеризують динаміку рівня платоспроможності для різних кварталів. Розрахувати прогнозні значення показника.

 ${\bf 3}$ авдання  ${\bf 3}$ . У таблиці наведені дані динаміки врожайності ( $y_t$ ) в піврічному розрізі за п'ять років.

Таблиця 6.13

#### **Динаміка врожайності**

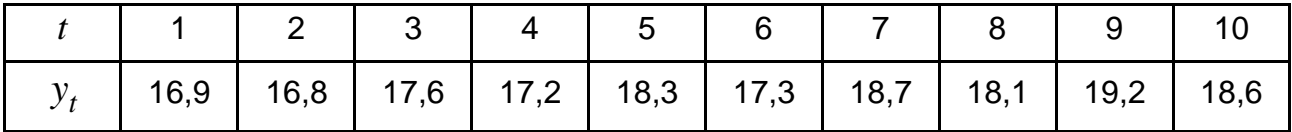

Необхідно побудувати модель часового ряду врожайності та знайти прогнозні значення на один рік наперед. На підставі графічного аналізу даних зробити припущення відносно компонентного складу часового ряду. Для оцінювання рівня сезонності використовувати фіктивні змінні. Визначити параметри моделі прогнозування, дати оцінку її якості. Дати економічну інтерпретацію отриманих результатів.

# **Розділ 7. Методи та моделі прогнозування одновимірних процесів**

# **7.1. Моделі лінійного фільтру стаціонарних процесів**

Нехай необхідно побудувати модель стаціонарного ряду. Стаціонарний часовий ряд можна отримати, виділивши невипадкову складову, наприклад, тренд і осциляції. Із цією темою слід розглянути моделі стаціонарного часового ряду – моделі лінійного фільтру. Такі моделі засновані на тому, що часовий ряд, в якому послідовні значення сильно залежні між собою, генерується сукупністю випадкових величин, тобто  $\bm{y}_t$  можна подати як лінійну комбінацію випадкової величини  $\bm{\varepsilon}_t$  і її попе- $\mathsf{p}$ едніх значень  $\, \mathsf{\varepsilon}_{t-k}$ ,  $(k>0)$ . Ці значення, що називаються також *послідовністю незалежних імпульсів*, зазвичай передбачаються нормально розподіленими з нульовим математичним очікуванням і постійною дисперсією.

Для зручності викладу вводяться певні позначення:

1)  $B$  – оператор зрушення назад (оператор лагу), тобто  $By_t = y_{t-1}$ ;

2) *F = B-*<sup>1</sup> – оператор зрушення вперед (обернений до оператора зрушення назад), тобто  $Fy_t = y_{t+1}$ ; ення назад), тобто  $Fy_t = y_{t+1}$ ;<br>3)  $\Delta$  — оператор різниці  $\Delta y_t = y_t - y_{t-1} = y_t - By_t = (1 - B)y_t$ 

;

4) 
$$
S
$$
 – оператор piem,  $-\frac{1}{2} \int_{t}^{t} \int_{t-1}^{t} \int_{t}^{t} \int_{-2}^{t} (1 - 2) \int_{t}^{t}$   
4)  $S$  – оператор підсумовування (обернений до оператора різниці).  
 $Sy_{t} = (1 - B)^{-1} y_{t} = (1 + B + B^{2} + ...)y_{t} = y_{t} + y_{t-1} + ... = \sum_{k=0}^{\infty} y_{t-k}$ .

Слід навести також деякі відомості з теорії ступеневих рядів і розкладання функцій за ступенями *y* , які знадобляться при доведені ряду тверджень.

Ступеневий ряд  $1/(1-y) = 1 + y + y^2$  $1/(1 - y) = 1 + y + y<sup>2</sup> + ...$  сходиться при дійсному  $|y|$  < 1. Це твердження справедливе й при  $y$  комплексному. У такому разі розглянутий ступеневий ряд сходиться всередині одиничного кола.

Необхідно розглянути поліном першого ступеня  $p_1(y) \!=\! b_0^{\vphantom{\dagger}} - y$ . Обернена функція матиме вигляд:

рункція матиме вигляд:  
\n
$$
p_1^{-1}(y) = \frac{1}{b_0 - y} = \frac{1}{b_0} \left( 1 + \frac{y}{b_0} + \left( \frac{y}{b_0} \right)^2 + \dots \right).
$$
\n(7.1)

Ряд, записаний у дужках, сходитиметься усередині та на межі відрізку  $|y| \!\leq\! 1$ , якщо модуль  $\big| b_0| \!>\! 1$ . Але  $b_0$  є корінь рівняння  $p_1(y) = b_0 - y = 0$ . Отже, якщо корінь рівняння  $b_0 - y = 0$  більше одиниці, то розкладання зворотної функції даватиме ряд, що сходиться на відрізку [-1, 1]. Отже, для аналізу збіжності необхідно аналізувати значення коренів полінома.

Поліном *k*-го ступеня має вигляд:

$$
p_k(y) = b_0 + b_1 y + \dots + b_k y^k.
$$

Рівняння  $b_0 + b_1 y + ... + b_k y^k = 0$  має  $k$  коренів (серед яких можуть бути і комплексні). Вони позначені *q*1, *q*2,*...*,*qk*. Тоді, з точністю до множника  $(-1)^k b_k$ , многочлен  $p_k(y)$  можна подати у вигляді: $p_k(y) = (q_1 - y)(q_2 - y)...(q_k - y)\,.$ 

$$
p_k(y) = (q_1 - y)(q_2 - y)...(q_k - y).
$$

Зворотна функція буде:

$$
p_k^{-1}(y) = \frac{1}{(q_1 - y)(q_2 - y)...(q_k - y)}.
$$

Розкладання її в ступеневий ряд дорівнює добутку розкладань кожного співмножника. Оскільки множення кінцевого числа ступеневих рядів, що сходяться, є ступеневий ряд, що сходиться, то для його збіжності треба, щоб корені *q1, q2,...,q<sup>k</sup>* рівняння *pk(y) = 0* були за модулем більші за одиницю, тобто знаходились поза одиничним колом.

Необхідно розглянути детальніше сутність моделі лінійного фільтру. У цій моделі передбачається, що математичне очікування

процесу дорівнює нулю,  $M\left( Y\right) =0$ , тобто рівні часового ряду коливаються навколо нульового середнього й їх значення залежать від певної випадкової величини  $\bm{\mathfrak{s}}_t$  й її попередніх значень  $\bm{\mathfrak{s}}_{t-k}$ ( $k\!\geq\!1$ ).

$$
y_t = \varepsilon_t + \psi_1 \varepsilon_{t-1} + \psi_2 \varepsilon_{t-2} + \dots = \varepsilon_t + \sum_{k=1}^{\infty} \psi_k \varepsilon_{t-k}.
$$
 (7.2)

Стосовно випадкових величин  $\varepsilon^{}_{t}$  передбачається, що вони незалежні (не можуть бути корельовані), мають нульове математичне очікування та постійну дисперсію, тобто *t* є "білим шумом". Таким чином,  $\bm{\mathfrak{e}}_t$  задовольняють співвідношенням:

$$
M \varepsilon_t = 0; \text{cov } \varepsilon_t, \varepsilon_{t+k} = \begin{cases} \sigma_{\varepsilon}^2, & \text{if } k = 0; \\ 0, & \text{if } k \neq 0. \end{cases}
$$
 (7.3)

Якщо рівні  $y_t$ , що задаються формулою (7.2), описують стаціонарний процес, то внаслідок того, що стаціонарний процес має кінцеву дисперсію, а

$$
D y_t = \left(1 + \sum_{k=1}^{\infty} \psi_k^2\right) \sigma_{\varepsilon}^2,
$$

необхідно, щоб ряд 2 1 *k k* сходився. Тобто для забезпечення

стаціонарності моделі, коефіцієнти  $\operatorname{\psi}_k$  повинні досить швидко убувати.

Формула (7.2) записана з використанням оператора зрушення назад *В*.

$$
y_t = \varepsilon_t + \psi_1 B \varepsilon_t + \psi_2 B^2 \varepsilon_t + \dots = \varepsilon_t \left( 1 + \sum_{k=1}^{\infty} \psi_k B^k \right). \tag{7.4}
$$

Вираження в дужках у формулі (7.4) позначене як оператор 2 вираження в дужках у формулг (7.4) позначене як операто<br> $B = 1 + \psi_1 B + \psi_2 B^2 + ...$ . Тоді (7.4) запишеться в операторній формі:

$$
y_t = \psi \quad B \quad \varepsilon_t \,. \tag{7.5}
$$

Цей оператор називається *передавальною функцією лінійного фільтру*. З її допомогою відбувається перетворення білого шуму на часовий ряд.

Співвідношення (7.2), (7.4) і (7.5) задають так звану модель лінійного фільтру в різних формах. Модель лінійного фільтру можна подати і в іншій формі. Для цього  $\bm{\mathfrak{s}}_t$  з формули (7.2) визначене так:

$$
\varepsilon_{t} = y_{t} - \psi_{1}\varepsilon_{t-1} - \psi_{2}\varepsilon_{t-2} - \dots
$$
 (7.6)

Аналогічно можна подати  $\bm{\mathfrak{s}}_{t-1}$  :

$$
\varepsilon_{t-1} = y_{t-1} - \psi_1 \varepsilon_{t-2} - \psi_2 \varepsilon_{t-3} - \dots
$$

тощо.

Підстановкою виразів  $\varepsilon_{t-1}, \varepsilon_{t-2}, ...$  до (7.6) отримано модель:

$$
\varepsilon_t = y_t - \pi_1 y_{t-1} - \pi_2 y_{t-2} - \dots
$$
 (7.7)

з параметрами  $\pi_1, \pi_2, ...$  або

$$
y_t = \varepsilon_t + \pi_1 y_{t-1} + \pi_2 y_{t-2} + \dots,
$$
 (7.8)

де значення рівня  $\, {\mathcal Y} _t \,$ виражено через випадкову складову  $\, {\mathcal E} _t \,$  і попередні значення рівнів ряду  $y_{t-k}$   $(k\,{\geq}\,0)$ .

Застосовуючи оператор зрушення назад (В), формула (7.7) записується в операторній формі:

$$
(1 - \pi_1 B - \pi_2 B^2 - ...)y_t = \varepsilon_t
$$

або

$$
\Pi(B) y_t = \varepsilon_t \,. \tag{7.9}
$$

Якщо в (7.9) замість  $y_t$  підставити його вираження (7.5), тоді створюється співвідношення:

$$
\Pi(B)\Psi(B)\varepsilon_t = \varepsilon_t
$$

340

або

$$
\Pi(B)\Psi(B)=1,
$$

тобто оператори  $\Pi(B)$ і  $\Psi(e)$  взаємнозворотні:

$$
\Pi(B) = \Psi(B)^{-1} \tag{7.10}
$$

та

$$
\Psi(B) = \Pi(B)^{-1}.
$$
 (7.11)

Співвідношення (7.10; 7.11) дають можливість, знаючи коефіцієнти  $_i$ , визначити коефіцієнти  $\boldsymbol{\mathsf{\Psi}}_i$  , і навпаки.

Оператори  $\Pi(B)$  і  $\Psi(e)$  можна розглядати як виробничі функції для коефіцієнтів  $\pi_{i}$  і  $\psi_{i}$ , якщо оператор *В* вважати фіктивною змінною.

Автоковаріація для процесу лінійного фільтру визначається:

$$
\gamma_k = \text{cov} \ \ y_t, y_{t+k} = M \left( \sum_{j=0}^{\infty} \psi_j \varepsilon_{t-j} \cdot \sum_{i=0}^{\infty} \psi_i \varepsilon_{t-i+k} \right) =
$$
  
= 
$$
M \left( \sum_{j=0}^{\infty} \sum_{i=0}^{\infty} \psi_j \psi_i \varepsilon_{t-j} \varepsilon_{t-i+k} \right) = \sigma_{\varepsilon}^2 \sum_{j=0}^{\infty} \psi_j \psi_{j+k} .
$$
 (7.12)

Іноді зручніше обчислювати автоковаріації через виробничу функцію автоковаріацій 0 *k k k*  $B\;=\; \stackrel{\infty}{\Sigma}\; \gamma_{k}B^{k}$  , яка визначається через функцію  $\;\;\Psi(e)$ таким чином:

$$
\Gamma \quad B = \sigma_{\varepsilon}^2 \Psi(B) \psi \quad B^{-1} \quad . \tag{7.13}
$$

Доцільно розглянути проблему *стаціонарності і оборотності лінійних процесів*. При обговоренні автоковаріаційної й автокореляційної матриць стаціонарних стохастичних процесів зазначалась, що автоковаріації й автокореляції стаціонарних процесів повинні задовольняти

341

різним умовам. Для лінійного процесу також було показано, що ряд 2 0 *k k* повинен сходитися, щоб забезпечити кінцевість дисперсії. Умови, що забезпечують стаціонарність, можна об'єднати в одну [9; 10]. Лінійний процес, що задається формулою (7.2), буде стаціонарним, якщо ряд 0 *k k k*  $B\ =\ \sum\limits_{-\infty}^{\infty}\psi_{k}B^{k}$  , де  $\psi_{0}=1$ , а  $B$  – фіктивна змінна, сходитиметься на одиничному колі, тобто при  $|B|\!\leq\! 1$ .

Якщо кінцеве число  $\mathbf{\Psi}_k$  відмінне від нуля, то такий процес буде стаціонарним. Стаціонарний процес визначається набором автоковаріацій  $\gamma_k$ , які повинні задовольняти великій кількості умов, що забезпечують його стаціонарність. Водночас цей процес може моделюватися різноманітними лінійними моделями виду (7.2).

Лінійний процес  $\ y_{t}=\Psi(B)\varepsilon_{t}$  називається оборотним, якщо ряд 0 *k k k*  $B\;=\; \stackrel{\infty}{\Sigma}\; \pi_k B^k\;$  буде сходитися при  $\big|B\big|\!\leq\! 1$ , тобто всередині і на межі

одиничного кола.

Як показано в [9], серед стаціонарних процесів, автоковаріацій, що мають ту саму структуру, є тільки один лінійний процес, який буде і стаціонарним, і зворотним. Тому в реальних завданнях потрібно підбирати ту лінійну модель, яка забезпечує стаціонарність і оборотність процесу.

**Приклад 7.1.** Нехай процес описується моделлю:

$$
y_t = \varepsilon_t - 0, 6\varepsilon_{t-1} + 0, 8\varepsilon_{t-2} = (1 - 0, 6B + 0, 8B^2)\varepsilon_t.
$$

Потрібно визначити автоковаріації цього процесу. Для цього процесу наявне:

$$
Ψ(B) = 1 - 0, 6B + 0, 8B2
$$
  
 $Ψ(B-1) = 1 - 0, 6B-1 + 0, 8B-2$ .

342

Твірна функциї для автоковаріацій дорівнює:  
\n
$$
\Gamma B = \sigma_{\epsilon}^{2} 1 - 0,6B + 0,8B^{2} 1 - 0,6B^{-1} + 0,8B^{-2} =
$$
\n
$$
= \sigma_{\epsilon}^{2} 0,8B^{-2} - 1,08B^{-1} + 2 - 1,08B + 0,8B^{2}.
$$

Звідси значеня для автоковаріацій:  
\n
$$
\gamma_0 = 2\sigma_{\varepsilon}^2; \gamma_1 = -1,08\sigma_{\varepsilon}^2; \gamma_2 = 0,8\sigma_{\varepsilon}^2; \gamma_k = 0 \quad k > 2 \; .
$$

**Приклад 7.2.** Необхідно розглянути проблему стаціонарності й оборотності. Нехай є процес, у якого автоковаріації дорівнюють:

$$
\gamma_0 = 25; \gamma_1 = -10; \gamma_k = 0 \quad k > 2
$$
.

Для цього процесу підбирається модель виду:

$$
y_t = \varepsilon_t - \varphi_1 \varepsilon_{t-1} = 1 - \varphi_1 B \varepsilon_t.
$$

Використовуючи формулу (7.13), знаходять твірну функцію автоковаріацій цього процесу:

$$
\begin{aligned}\n\text{1boro npoqecy:} \\
\Gamma \quad B \quad &= \sigma_{\varepsilon}^2 \Psi \quad B \quad \Psi \quad B^{-1} \quad = \sigma_{\varepsilon}^2 \quad 1 - \psi_1 B \quad 1 - \psi_1 B^{-1} \quad = \\
&= \sigma_{\varepsilon}^2 \quad - \psi_1 B^{-1} + 1 + \psi_1^2 \quad B^0 - \psi_1 B \quad .\n\end{aligned}
$$

Звідси отримують систему для визначення  $\sigma_{\varepsilon}^2$  і  $\psi_1$ :

$$
\begin{cases}\n\gamma_0 = 1 + \psi_1^2 \sigma_{\varepsilon}^2, \\
\gamma_1 = -\psi_1 \sigma_{\varepsilon}^2.\n\end{cases}
$$

Підстановкою значення  $\gamma_0^{\vphantom{\dagger}} = 25; \gamma_1^{\vphantom{\dagger}} = -10$  розв'язується остання система відносно  $\sigma_{\epsilon}^2$  і  $\psi_{\,1}.$  Для цього перше рівняння треба розділити на друге:

$$
-\frac{\gamma_0}{\gamma_1} = \left(\frac{1}{\psi_1} + \psi_1\right) = 2,5
$$

або

$$
\psi_1^2 - 2, 5\psi_1 + 1 = 0.
$$

Це рівняння має два корені  $\psi^{(1)}_1=2;$   $\psi^{(2)}_1=0,5.$  Звідси набуто два значення  $\sigma_{\varepsilon}^2 = 5$ ;  $\sigma_{\varepsilon}^2 = 20$ . Відповідно, створюються два лінійні процеси, що мають однакові автоковаріаційні функції:

$$
y_t = \varepsilon_t - 2\varepsilon_{t-1}; \quad \sigma_{\varepsilon}^2 = 5;
$$
  

$$
y_t = \varepsilon_t - 0, 5\varepsilon_{t-1}; \quad \sigma_{\varepsilon}^2 = 20.
$$

Ці процеси записують у формі (7.4):

$$
-\frac{v_0}{\gamma_1} = \left(\frac{1}{\psi_1} + \psi_1\right) = 2,5
$$
  
\n
$$
\psi_1^2 - 2,5\psi_1 + 1 = 0.
$$
  
\n
$$
3\psi_1^2 - 2,5\psi_1 + 1 = 0.
$$
  
\n
$$
3\psi_1^2 - 2,5\psi_1 + 1 = 0.
$$
  
\n
$$
5; \sigma_{\varepsilon}^2 = 20. \text{ Biqno}
$$
  
\n
$$
= 5; \sigma_{\varepsilon}^2 = 20. \text{ Biqno}
$$
  
\n
$$
y_t = \varepsilon_t - 2\varepsilon_{t-1}; \quad \sigma_{\varepsilon}^2 = 5;
$$
  
\n
$$
y_t = \varepsilon_t - 0,5\varepsilon_{t-1}; \quad \sigma_{\varepsilon}^2 = 20.
$$
  
\n
$$
= 20.
$$
  
\n
$$
\varepsilon_t^{(1)} = \frac{1}{(1 - 2B)} y_t = (1 + 2B + 2^2 B^2 + ...)y_t,
$$
  
\n
$$
\varepsilon_t^{(2)} = \frac{1}{(1 - 0,5B)} y_t = (1 + 0,5B + 0,5^2 B^2 + ...)y_t,
$$
  
\n
$$
= \sum_{k=0}^{\infty} \pi_k^1 B^k = \sum_{k=0}^{\infty} 2^k B^k
$$
  
\n
$$
= 0,5 \quad \text{for each } k \in \mathbb{N}
$$
  
\n
$$
\Pi^{-1} B = \sum_{k=0}^{\infty} \pi_k^{-1} B^k = \sum_{k=0}^{\infty} 2^k B^k
$$
  
\n
$$
= \frac{\pi}{(2)} \pi_k^{(2)} B^k = \sum_{k=0}^{\infty} \frac{1}{k} \pi_k^{(2)} = 0,5 \quad \text{for each } k \in \mathbb{N}
$$
  
\n
$$
= \frac{\pi}{(2)} \pi_k^{(2)} B^k = \sum_{k=0}^{\infty} \left(\frac{1}{2}\right)^k B^k
$$
  
\n
$$
= \frac{\pi}{(2)} \pi_k^{(2)} B^k = \sum_{k=0}^{\
$$

У першому випадку коефіцієнти  $\pi_k^{(1)} = 2^k$  $\chi_k^{(1)} = 2^k$  зростають, і ряд:

$$
\Pi^{1} \quad B = \sum_{k=0}^{\infty} \pi_k^{1} B^k = \sum_{k=0}^{\infty} 2^k B^k
$$

сходитиметься не при всіх  $|B|\!\leq\! 1$ . У другому випадку коефіцієнти  $\pi_k^{(2)}=\ 0,$ 5 <sup> $k$ </sup> убувають, і ряд

$$
\Pi^{(2)}(B) = \sum_{k=0}^{\infty} \pi_k^{(2)} B^k = \sum_{k=0}^{\infty} \left(\frac{1}{2}\right)^k B^k
$$

завжди сходитиметься при  $|B|\!\leq\! 1$ .

Для даного прикладу це буде процес  $y_t = \varepsilon_t - 0, 5\varepsilon_{t-1}; \, \sigma^2_{\varepsilon}$  $y_t = \varepsilon_t - 0.5\varepsilon_{t-1}; \sigma_{\varepsilon}^2 = 20.$ Для цього процесу корінь рівняння  $\Psi(e)=0$  буде більше одиниці. для цього процесу корінь рівняння теретогодає олівше одиниці.<br>Дійсно, 1-0,5 $B = 0 \rightarrow B = 2 > 1$ , тоді як рівняння  $(1 - 2B) = 0$  має корінь  $B = 0.5 < 1$ .

### **7.2. Моделі авторегресії**

Якщо в моделі лінійного фільтру  $(1\!-\!\pi_1 B\!-\!\pi_2 B^2)$  $(1 - \pi_1 B - \pi_2 B^2 - ...) y_t = \varepsilon_t$  допустити, що тільки кінцеве число  $\pi_{\,i}\neq 0\,\,(i=1,...,p)$ , то модель набуває вигляду:

$$
y_t - \pi_1 y_{t-1} - \pi_2 y_{t-2} - \dots - \pi_p y_{t-p} = \varepsilon_t.
$$

Щоб виділити цей клас моделей, запишемо її у вигляді:  
\n
$$
y_t = \varphi_1 y_{t-1} + \varphi_2 y_{t-2} + \ldots + \varphi_p y_{t-p} + \varepsilon_t. \tag{7.14}
$$

У моделі (7.14) значення рівня *t y* залежить від *p* попередніх значень  $y_{t-k}$   $(k{=}1{,}...{,}p)$  і випадкової некорельованої величини  $\varepsilon_t$  . Така модель називається *моделлю авторегресії p*-го порядку і позначається *AR p*( ). В українській літерації вона позначається *AP(p)*. Модель  $AR(\,p)$  завжди обернена, оскільки тільки кінцеве число коефіцієнтів  $i_i = \varphi_i \neq 0$ , а отже, ряд  $\boldsymbol{0}$ *k k k*  $B$  =  $\stackrel{\infty}{\Sigma}$   $\pi_{k}B^{k}$  сходитиметься при будьякому  $|B|$ <1.

Для стаціонарності моделі  $AR(p)$  потрібно, щоб корені рівняння

$$
1 - \varphi_1 \varepsilon^{-1} - \varphi_2 \varepsilon^{-2} - \dots - \varphi_p \varepsilon^{-p} = 0
$$
 (7.15)

знаходились поза одиничним колом.

Необхідно визначити зв'язок між коефіцієнтами  $\boldsymbol{\mathsf{\phi}}_i$  й автокореляціями  $\overline{\mathsf{p}}_k$  для стаціонарного процесу авторегресії порядку  $p.$ 

Множенням рівняння (7.14) на  $y_{t-k}$  отримується рівняння:<br> $y_t y_{t-k} = \varphi_1 y_{t-1} y_{t-k} + ... + \varphi_p y_{t-p} y_{t-k} + \varepsilon_t y_{t-k}.$ 

$$
y_t y_{t-k} = \varphi_1 y_{t-1} y_{t-k} + \dots + \varphi_p y_{t-p} y_{t-k} + \varepsilon_t y_{t-k}.
$$
 (7.16)

Узявши математичне очікування від обох частин формули (7.16) і враховуючи те, що  $\varepsilon_t$  не корелюють з  $y_{t-k}$ , тому що  $y_{t-k}$  залежить від  $_{t-k}$  і попередніх помилок, отримано:

$$
\gamma_k = \varphi_1 \gamma_{k-1} + \varphi_2 \gamma_{k-2} + \dots + \varphi_p \gamma_{k-p}.
$$
 (7.17)

Діленням (7.17) на  $\gamma_0$  з урахуванням того, що  $\rho_k = \gamma_k \mathbin{/} \gamma_0$ , доводять, що автокореляції процесу авторегресії порядку *p* задовольняють різницевому рівнянню:

ому рівнянню:  
\n
$$
\rho_k = \varphi_1 \rho_{k-1} + \varphi_2 \rho_{k-2} + ... + \varphi_p \rho_{k-p}, k > 0.
$$
\n(7.18)

Рівняння (7.18) можна переписати у вигляді:  
\n
$$
\rho_k - \varphi_1 \rho_{k-1} - \varphi_2 \rho_{k-2} - \dots - \varphi_p \rho_{k-p} = 0, k > 0.
$$
\n(7.19)

Для цього різницевого рівняння характеристичним рівнянням буде таке:

$$
\lambda^{p} - \varphi_{1} \lambda^{p-1} - \varphi_{2} \lambda^{p-2} - \dots - \varphi_{p} = 0.
$$
 (7.20)

Нехай  $\,\lambda_1^{},\lambda_2^{},...,\lambda_p^{}\,$  різні корені характеристичного рівняння. Тоді загальне рішення рівняння (7.20) можна записати у вигляді:

$$
\rho_k = A_1 \lambda_1^k + A_2 \lambda_2^k + ... + A_p \lambda_p^k, \quad k > 0 \tag{7.21}
$$

де  $A_{\!1},...,A_{p}$  – довільні коефіцієнти.

Процес буде стаціонарним, якщо  $\left|\lambda_{\,\,i}\right|$ <1 ( $i$  =1,...,  $p$ ). Якщо  $\left|\lambda_{\,\,i}\right|$  – дійсне число, то доданок  $A_i\lambda_i$  убуватиме зі зростанням  $k$  за експонентою. Якщо пара  $\lambda_i, \lambda_j$  є комплексно зв'язані корені, то у вираженні для загального вирішення  $\mathsf{p}_k$  буде присутнім доданок виду  $Ar^k \sin \ 2 f k + \theta$  . Оскільки  $\big| r \big| < 1,$  то цей доданок є затухаючою за експонентою синусоїдою. У загальному випадку значення  $\mathsf{p}_k$  для стаціонарного процесу дорівнюватимуть сумі спадних експонент і синусоїд, що убувають за експоненційним законом з різними частотами  $\emph{fk}$  і фазами  $\theta$  .

Рівняння (7.21) визначає теоретичні значення автокореляції  $\rho_k$ через коефіцієнти моделі φ<sub>*і*</sub>. Це можливо, якщо вже побудована модель (7.14). На практиці вимагається навпаки побудувати модель (7.14) за оцінками автокореляцій  $r_{\vec k}$ , оскільки маючи часовий ряд  $y_1, ..., y_N$  у припущенні про його стаціонарність, можна знайти оцінки автокореляцій  $r_{\vec k}$  .

Доцільно розглянути питання, як по відомих автокореляціях  $\bm{\mathsf{p}}_k$  (чи їх оцінках) знайти коефіцієнти  $\mathfrak{p}_i$  моделі (7.14). До рівняння (7.18) підставляється значення *k = 1,2,.., p*. Отримано систему рівнянь:

$$
\begin{cases}\n\rho_1 = \varphi_1 + \varphi_2 \rho_1 + ... + \varphi_p \rho_{p-1}, \\
\rho_2 = \varphi_1 \rho_1 + \varphi_2 + ... + \varphi_p \rho_{p-2}, \\
&\dots \\
\varphi_p = \varphi_1 \rho_{p-1} + \varphi_2 \rho_{h-2} + ... + \varphi_p.\n\end{cases}
$$
\n(7.22)

 $\Box$ e система  $p$  рівнянь з  $p$  невідомими  $\overline{\phi}_1, \overline{\phi}_2, ..., \overline{\phi}_p$ .  $\Box$  Юб записати її в матричній формі, вводять позначення:

$$
P = \begin{pmatrix} \rho_1 \\ \rho_2 \\ \dots \\ \rho_p \end{pmatrix}; \Phi = \begin{pmatrix} \phi_1 \\ \phi_2 \\ \dots \\ \phi_p \end{pmatrix}; P_p = \begin{pmatrix} 1 & \rho_1 & \dots & \rho_{p-1} \\ \rho_1 & 1 & \dots & \rho_{p-2} \\ \dots & \dots & \dots & \dots \\ \rho_{p-1} & \rho_{p-2} & \dots & 1 \end{pmatrix}.
$$

Тоді (7.22) можна записати у вигляді:

$$
P_p \Phi = P. \tag{7.23}
$$

3 (7.23) отримано вираження для визначення коефіцієнтів Ф $_{i}$ :

$$
\Phi = P_p^{-1}P. \tag{7.25}
$$

Як було сказано вище, на практиці по заданому часовому ряду можна знайти тільки оцінки  $\textbf{\emph{r}}_k$  для  $\textbf{\emph{\textbf{p}}}_k$ . Тоді, замінюючи вектор  $\textbf{\emph{P}}$  на  $r$ , матрицю  $\,P^{}_{p}$  на  $\,R^{}_{p}$ , можна отримати оцінки  $\,\widehat{\!\mathfrak{\phi}}^{}_{i}\,$  для коефіцієнтів моделі $\varphi_i$ .

Рівняння (7.24) замінюється таким:

$$
\hat{\Phi} = R_p^{-1} r \,, \tag{7.25}
$$

де

$$
\begin{bmatrix}\n\rho_1 \\
\rho_2 \\
\rho_p\n\end{bmatrix}; \Phi = \begin{bmatrix}\n\rho_1 \\
\rho_2 \\
\cdots \\
\rho_p\n\end{bmatrix}; P_p = \begin{bmatrix}\n1 & p_1 & \cdots & p_{p-1} \\
p_1 & 1 & \cdots & p_{p-2} \\
\cdots & \cdots & \cdots & \cdots \\
\rho_{p-1} & \rho_{p-2} & \cdots & 1\n\end{bmatrix}
$$
\nnowaha записати у вигляді:

\n
$$
P_p \Phi = P.
$$
\nгримано видаження для визначення коефіцієн  
\n
$$
\Phi = P_p^{-1}P.
$$
\nсказано вище, на практиці по заданому час  
\nтільки оцінки  $P_k$  для  $P_k$ . Тоді, заміноючи в  
\n $P_p$ , можна отримати оцінки  $\hat{P}_i$  для в  
\n(7.24) заміноється таким:  
\n
$$
\hat{\Phi} = R_p^{-1}r,
$$
\n
$$
R_p = \begin{bmatrix}\n1 & r_1 & \cdots & r_{p-1} \\
r_1 & 1 & \cdots & r_{p-2} \\
\vdots & \vdots & \vdots \\
r_{p-1} & r_{p-2} & \cdots & 1\n\end{bmatrix}; r = \begin{bmatrix}\nr_1 \\
r_2 \\
\vdots \\
r_p\n\end{bmatrix}.
$$
\ni F. Дженкінс в [9] відзначають, що оцінки ресії  $\hat{P}_i$ , отримувані за формулою (7.25), є н  
\nристовувати тільки як перше наближення дс  
\n348

Дж. Бокс і Г. Дженкінс в [9] відзначають, що оцінки коефіцієнтів моделі авторегресії  $\varphi_i$ , отримувані за формулою (7.25), є ненадійними. Їх можна використовувати тільки як перше наближення до коефіцієнтів  $\varphi_i$ .

Доцільно розглянути окремі випадки моделі авторегресії. Найпростішою моделлю є модель авторегресії першого порядку. Цю модель позначають також  $AR(1)$  або  $AP(1)$ . Модель авторегресійного процесу першого порядку має вигляд:

$$
y_t = \varphi y_{t-1} + \varepsilon_t
$$

або

$$
y_t = \mu + \varphi y_{t-1} + \varepsilon_t,
$$

де  $\epsilon_{\rm t}$ ~ ${\rm N}(0, \sigma^2)$ .

За умови, що  $\left|\phi\right|{<}1$ , процес стаціонарний. Якщо ця величина більше 1, то процес носить "вибуховий" характер. Помилки зростають зі зростанням *t*.

Модель *AР*(1) описує простий випадковий процес – марковський процес, в якому стан процесу в майбутньому визначається тільки станом у нинішній момент і не залежить від того, як він потрапив у цей стан. Модель показує, що існує кореляційний зв'язок початкового ряду з рядом, зрушеним на один часовий інтервал, і відсутній зв'язок з рядами, зрушеними на декілька інтервалів.

У моделі  $y_t = \varphi y_{t-1} + \varepsilon_t$  відсутній вільний член, оскільки він не чинить впливу на подальшу побудову автокореляційної функції.

До властивостей часового ряду, що описується цією моделлю, відносяться такі:

$$
1. M(y_t)=0;
$$

$$
2. r y_t, y_{t\pm\tau} = \varphi^{\tau};
$$

3. *D* 
$$
y_t = \sigma_{\varepsilon}^2 / 1 - \varphi^2
$$
;

4. cov  $y_t, y_{t+\tau} = \varphi^{\tau} D y_t$ .

З приведених співвідношень випливає, що параметр авторегресії дорівнює коефіцієнту автокореляції першого порядку. При коефіцієнті, близькому до одиниці, дисперсія *D y<sup>t</sup>* набагато більша за дисперсію

випадкової складової  $\sigma_{\varepsilon}^2$ . Таким чином, у разі сильних кореляцій ряд слабких збурень  $\bm{\mathfrak{s}}_t$  призводить до "розмашистих" коливань ряду.

Для позитивного значення параметра авторегресії Ф корелограма автокореляційної функції має вигляд спадної експоненти. Для негативної – спадної синусоїди. На рис. 7.1, 7.2 наведені приклади часових рядів та їх корелограми для додатного та від'ємного значення параметра  $\varphi$ .

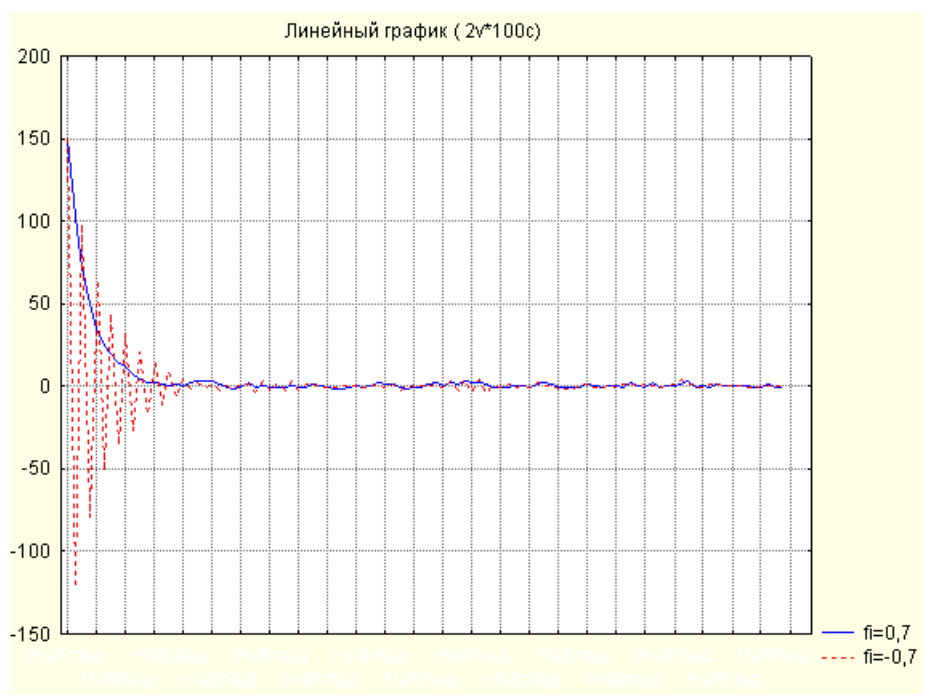

Рис. 7.1. **Часовий ряд**

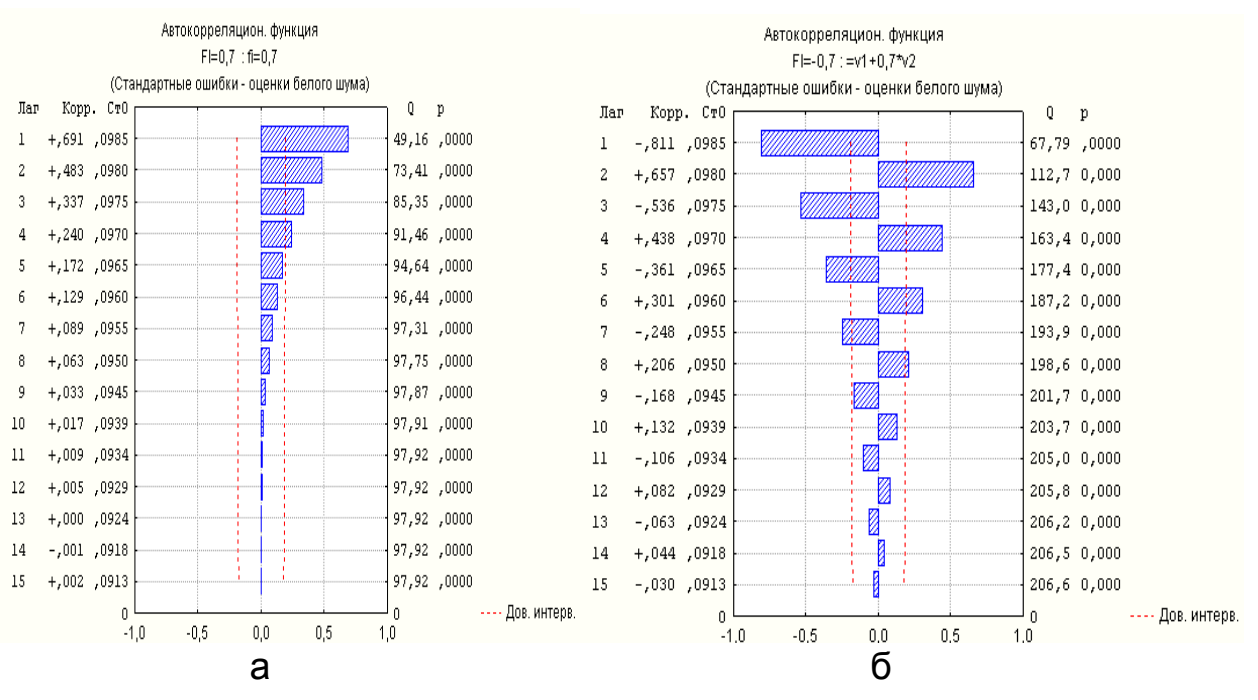

Рис. 7.2. **Корелограма** а) для  $\varphi = 0, 7$  ; б)  $\varphi = -0, 7$ 

Часткова автокореляційна функція (на відміну від АКФ) для першого порядку дорівнює значенню АКФ, а для інших порядків дорівнює нулю. Легко зрозуміти, чому часткова автокореляційна функція різко обривається. Значення часткової автокореляційної функції обчислюються як оцінки останніх коефіцієнтів у рівнянні АР – процесу відповідного порядку. Наприклад, у  $AP(1)$  процесі ЧАКФ(1) – це оцінка параметра процесу авторегресії, і усі інші значення ЧАКФ при зрушеннях більших за одиницю, дорівнюють нулю.

**Приклад 7.3.** Нехай задана модель  $AP(1)$   $y_t = 0,7$   $y_{t-1} + \varepsilon_t$ . Потрібно: 1. Подати її у вигляді моделі лінійного фільтру:

$$
y_t = \sum_{k=0}^{\infty} \pi_k \varepsilon_{t-k} .
$$

- 2. Визначити коефіцієнт автокореляції  $\,\mathsf p_k\,\,(k>0)$  для даної моделі. Рішення.
	- Записати модель у вигляді:

$$
y_t - 0, 7y_{t-1} = \varepsilon_t
$$

або

$$
(1-0,7B)y_t = \varepsilon_t.
$$

Якщо *B* – фіктивна змінна, отримано:  
\n
$$
y_{t} = \frac{1}{1-0,7B} \varepsilon_{t} = (1+0,7B+0,7^{2}B^{2}+...+0,7^{2}B^{k}+...) \varepsilon_{t} =
$$
\n
$$
= \varepsilon_{t} + 0,7\varepsilon_{t-1} + 0,7^{2}\varepsilon_{t-2} + ... + 0,7^{k}\varepsilon_{t-k} + ...
$$

Коефіцієнти при  $\varepsilon_{t-k}$   $(k>0)$  дорівнюють  $\pi_k^{}=0,7^k$  і змінюються за експоненційним законом. У даному випадку вони убувають з темпом 0,7.

Для визначення значень автокореляцій складають різницеве рівняння:

$$
\rho_k - 0.7 \rho_{k-1} = 0.
$$

Виписують характеристичне рівняння і визначають його корені:

$$
\lambda - 0, 7 = 0; \quad \lambda = 0, 7.
$$

Тоді

$$
\rho_k = A_1 \lambda_1^k = A_1 0, 7^k.
$$

Оскільки при  $k = 1$  наявне  $\rho_1 - 0, 7\rho_0 = 0$  чи  $\rho_1 = 0, 7$ , то  $A_1 = 1$ і  $\bm{\mathsf{p}}_k = 0,7^k$ . У цій моделі автокореляції змінюються за тим же законом, що й коефіцієнти моделі лінійного фільтру  $\,\pi_{\hspace{0.02cm}\bar{}\,k}$  .

**Приклад 7.4.** Треба розглянути відсоткову ставку MIBOR терміном на один день. Ця відсоткова ставка оголошується найбільшими банками при продажі міжбанківських кредитів. На рис. 7.3 поданий графік рівнів часового ряду. Судячи з рисунку, існує тренд. Таким чином, ряд не є стаціонарним.

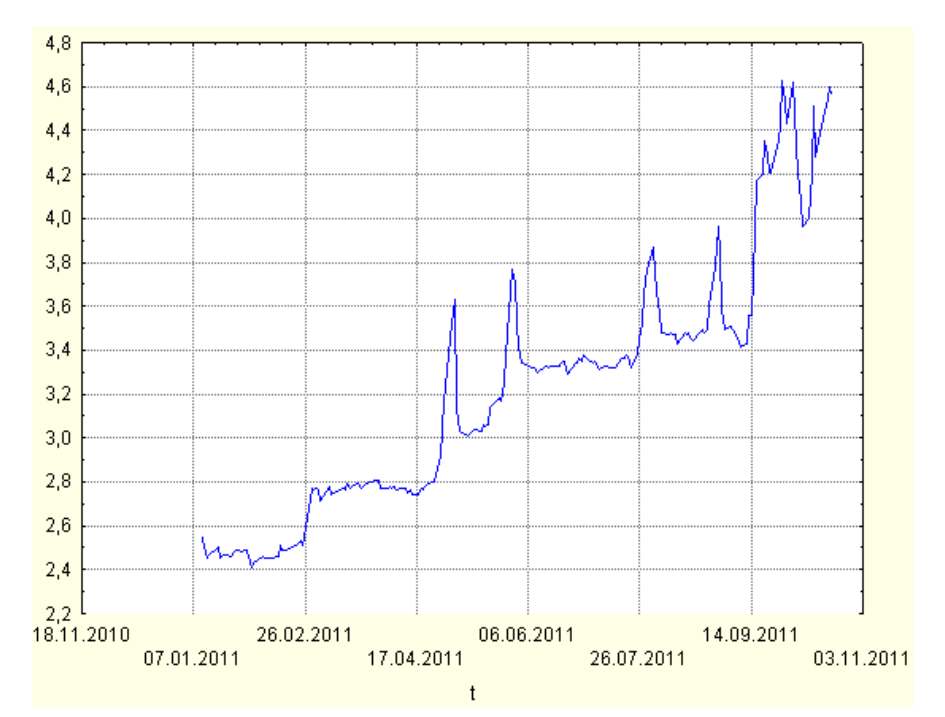

Рис. 7.3. **Графік рівнів часового ряду**

Для отримання стаціонарного часового ряду треба виділити тренд, тобто детрендувати часовий ряд. Для поліпшення якості ряду необхідно виконати його згладжування. З цією метою виконується експоненційне згладжування часового ряду. Для виконання згладжування використовуватиметься модель Брауна при допущенні про лінійний тренд. На рис. 7.4 подані результати згладжування на основі використання фільтра з параметрами. Параметри фільтра були отримані за допомогою використання процедури автоматичного пошуку в пакеті *STATISTICA*.

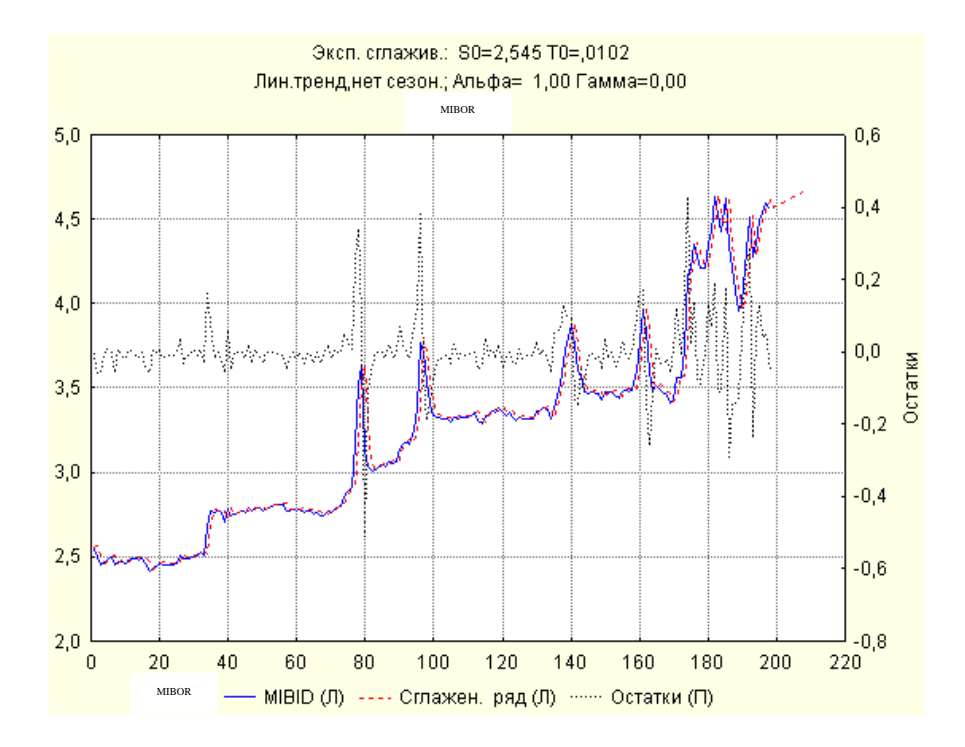

Рис. 7.4. **Результати згладжування початкового часового ряду**

На рис. 7.5 поданий графік залишків, отриманих відніманням зі значень початкового ряду згладжених значень ряду. Отриманий ряд залишків схожий на стаціонарний часовий ряд.

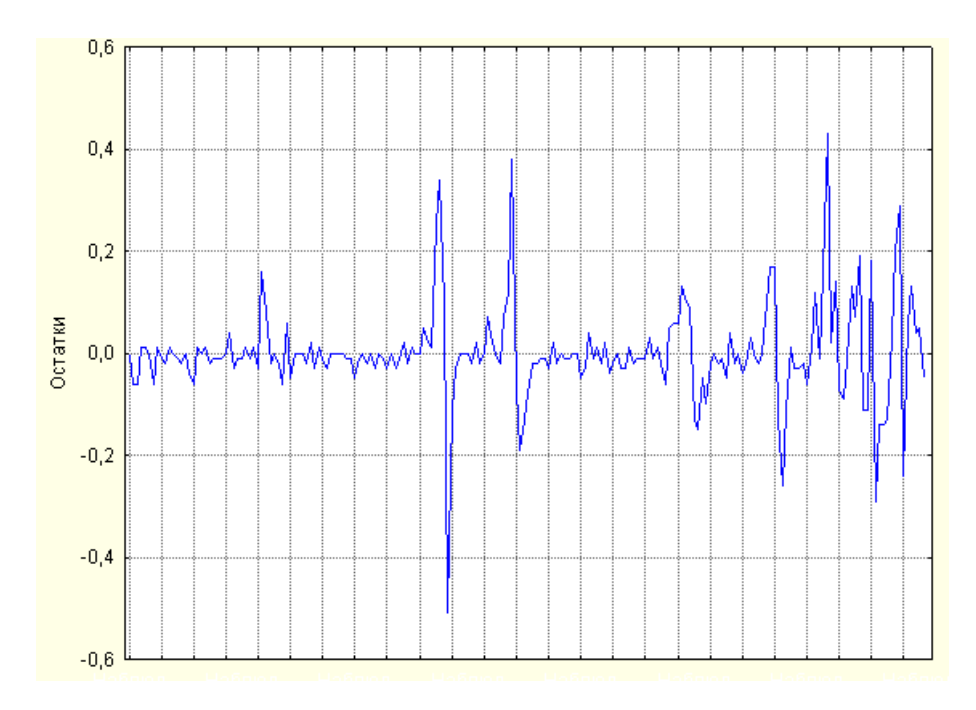

Рис. 7.5. **Дендрований часовий ряд** (ряд залишків)

Для перевірки стаціонарності часового ряду слід використовувати корелограми, в яких відображуватимуться оцінки коефіцієнтів кореляції. Корелограми АКФ і ЧАКФ для аналізованого часового ряду подані на рис. 7.6.

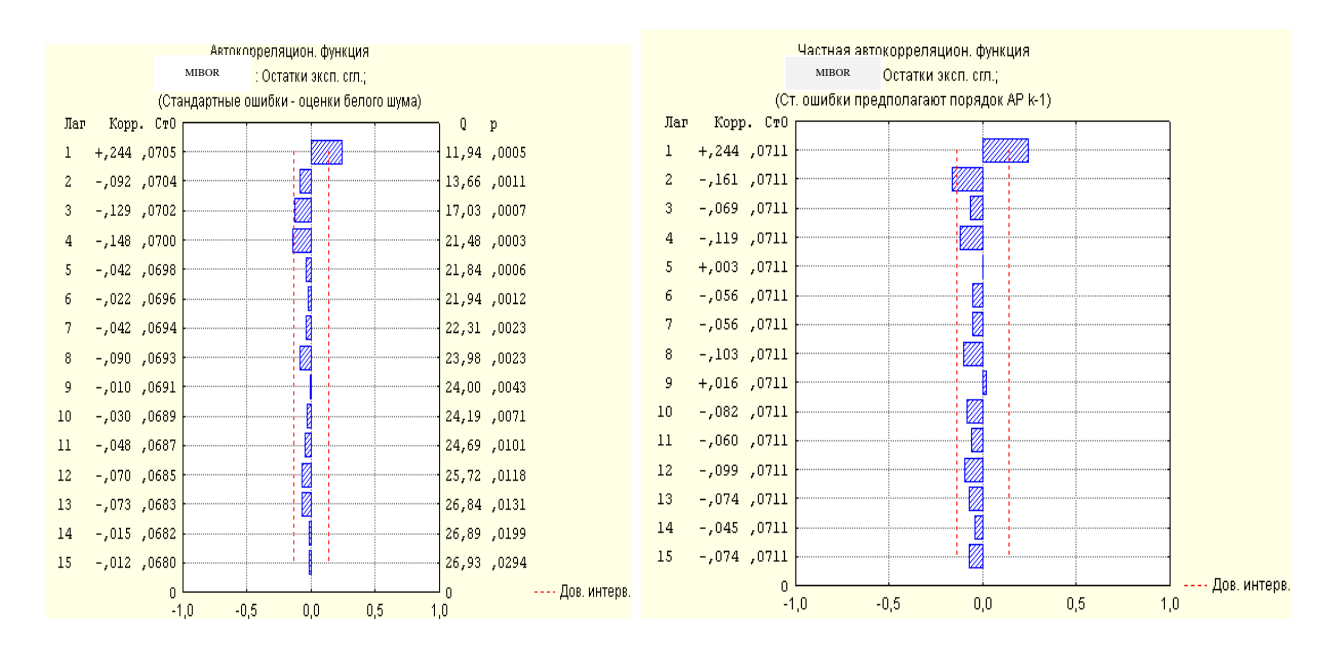

Рис. 7.6. **Корелограми часового ряду залишків**

Корелограма АКФ має вигляд спадної експоненти. Вибіркове значення ЧАКФ незначущо відрізняється від нуля тільки для величини лагу, дорівненого 1. Після цього корелограма різко обривається. Указані властивості корелограм дозволяють вибрати модель *AR*(1). Судячи з корелограм, коефіцієнт кореляції  $r_{\rm i} =$  0,244. Звідси можна знайти значення параметрів  $\varphi = 0,24$  для моделі  $AR(1)$ . Таким чином, модель набере вигляду:

$$
e_t = 0, 24e_{t-1} + \varepsilon_t,
$$

де  $e_t, e_{t-1}$  – рівні ряду залишків.

На рис. 7.7 наведені результати рішення завдання оцінювання параметрів за допомогою пакету *STATISTICA*. Отримані результати оцінювання приблизно співпадають.

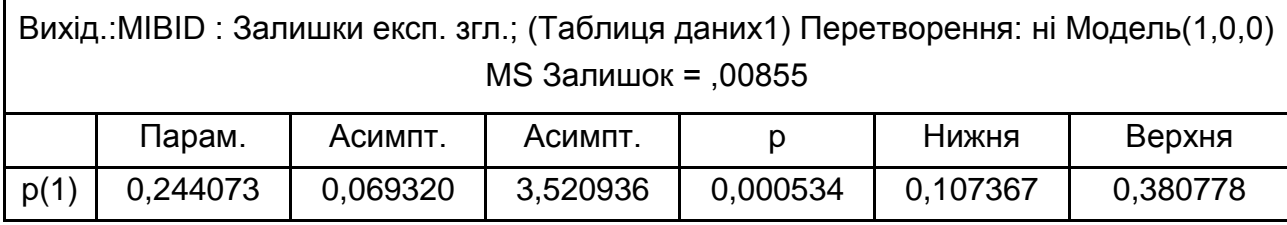

# Рис. 7.7. **Результати оцінювання параметрів моделі**

Перевірка стаціонарності моделі *AR*(1) за допомогою АКФ і ЧАКФ подана на рис. 7.8. Ці рисунки показують, що усі значення кореляційних функцій незначущо відзначеного від нуля (знаходяться всередині довірчого інтервалу, поміченого пунктиром).

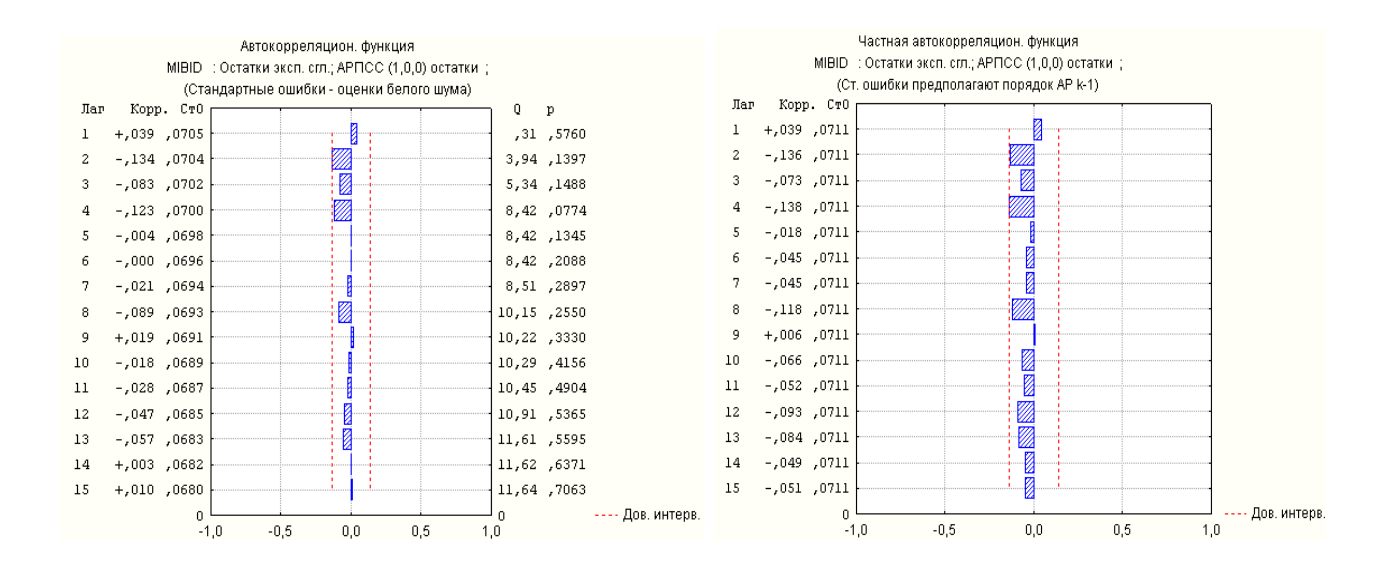

Рис. 7.8. **Корелограми АКФ і ЧАКФ**

Авторегресійний процес з 1 називається *випадковим блуканням*, яке є процесом з "одиничним коренем". Таким чином, корінь "лежить" на поодинокому колі. Процес не є вибуховим, але він не є і стаціонарним. Дослідження проблеми одиничного кореня буде подано нижче.

Модель виду *AR*(2) є складнішою. Вона описується таким співвідношенням:

$$
y_t = \varphi_1 y_{t-1} + \varphi_2 y_{t-2} + \varepsilon_t.
$$
 (7.26)

Ця модель описує *авторегресійний процес Юла*. Значення коефіцієнтів рівняння авторегресії пов'язані зі значеннями автокореляцій за допомогою таких співвідношень:

$$
\begin{cases} r_1 + \varphi_1 + \varphi_2 r_1 = 0 \\ r_2 + \varphi_1 r_1 + \varphi_2 = 0 \end{cases}
$$
 (7.27)

Розв'язання так званої системи Юла – Уокера, має вигляд:

$$
\begin{cases}\n\varphi_1 = \frac{r_1(1 - r_2)}{1 - r_1^2}, \\
\varphi_2 = \frac{r_2 - r_1^2}{1 - r_1^2}.\n\end{cases}
$$
\n(7.28)

Звідси можна визначити:

$$
r_1 = -\frac{\varphi_1}{1 + \varphi_2};
$$
  
\n
$$
r_2 = -\varphi_2 + \frac{\varphi_1^2}{1 + \varphi_2}.
$$
\n(7.29)

Коефіцієнти автокореляції великих порядків обчислюються за допомогою ітераційного співвідношення:

$$
r_{\tau} = \varphi_1 r_{\tau-1} - \varphi_2 r_{\tau-2}.
$$
 (7.30)

Умови стаціонарності ряду витікають з вимог до коефіцієнтів автокореляції:

$$
\begin{cases}\n-1 < \frac{\varphi_1}{1 - \varphi_2} < 1; \\
-1 < \varphi_2 + \frac{\varphi_1^2}{1 - \varphi_2 < 1}; \\
\varphi_1 < 2; \\
\varphi_2 < 1 - |\varphi_1|\n\end{cases}
$$

З цього співвідношення виходить, що не всі значення коефіцієнтів автокореляції підходять для опису стаціонарного процесу Юла:

$$
\begin{cases}\n-1 < r_1 < 1, \\
-1 < r_2 < 1, \\
r_2 > 2r_1^2 - 1.\n\end{cases}
$$

Часткова автокореляційна функція при  $\,\tau\!=\!1\,$ співпадає з АКФ. При

$$
\tau = 2 \t r_{\text{Hact}}(2) = \frac{r_2 - r_1^2}{1 - r_1^2};
$$
  
\n
$$
\tau > 2 \t r_{\text{Hact}}(\tau) = 0.
$$

**Приклад 7.5.** Нехай в результаті оцінювання набуто значень  $r_1 = 0, 4; r_2 = 0, 3.$  Перевірка виконання умов стаціонарності для модельованого процесу:

$$
\begin{cases}\n-1 < r_1 < 1 \\
-1 < r_2 < 1 \\
r_2 > 2r_1^2 - 1\n\end{cases}\n\begin{cases}\n-1 < 0, 4 < 1 \\
-1 < 0, 3 < 1 \\
0, 3 > 0, 32 - 1\n\end{cases}
$$

Часткові кореляційні функції мають вигляд:  
\n
$$
\tau = 2 \qquad r_{\text{uacr}}(2) = \frac{r_2 - r_1^2}{1 - r_1^2} = \frac{0, 3 - 0, 16}{1 - 0, 16} = 0, 16;
$$
\n
$$
\tau > 2 \qquad r_{\text{uacr}}(\tau) = 0.
$$

За допомогою системи Юла – Уокера набуто значень коефіцієнтів рівняння авторегресії:

$$
\varphi_1 = \frac{r_1(1 - r_2)}{1 - r_1^2} = \frac{0.4 \, 1 - 0.3}{1 - 0.16} = 0.33;
$$
\n
$$
\varphi_2 = \frac{r_2 - r_1^2}{1 - r_1^2} = \frac{0.3 - 0.16}{1 - 0.16} = 0.16.
$$

Модель авторегресії матиме вигляд:

$$
y_t = 0,33y_{t-1} + 0,16y_{t-2} + \varepsilon_t.
$$

У цій моделі слід проаналізувати проблему одиничного кореня. Щоб визначити, чи є модель авторегресії стаціонарною, потрібно знайти корені рівняння:

$$
1 - 0.33B - 0.16B^2 = 0.
$$

Корені цього полінома мають бути за абсолютною величиною більші одиниці (знаходиться поза одиничним колом). Розв'язанням складеного рівняння отримано:

$$
B_1 = 1,67; B_2 = -3,74; |B| > 1.
$$

Інша форма характеристичного рівняння:

$$
\lambda^2 - 0.33\lambda - 0.16 = 0.
$$

Для такого характеристичного рівняння, навпаки, усі корені мають бути за абсолютною величиною менші одиниці (знаходитись усередині оути за аосолютною величиною менші одиниці (знаходитись усередині<br>одиничного кола). Дійсно,  $\lambda_1 = 0,60; \lambda_2 = -0,27$ . Обидва корені в цьому випадку менше одиниці за абсолютною величиною, що підтверджує стаціонарність ряду.

Графік автокореляційної та часткової автокореляційної функції поданий на рис. 7.9.

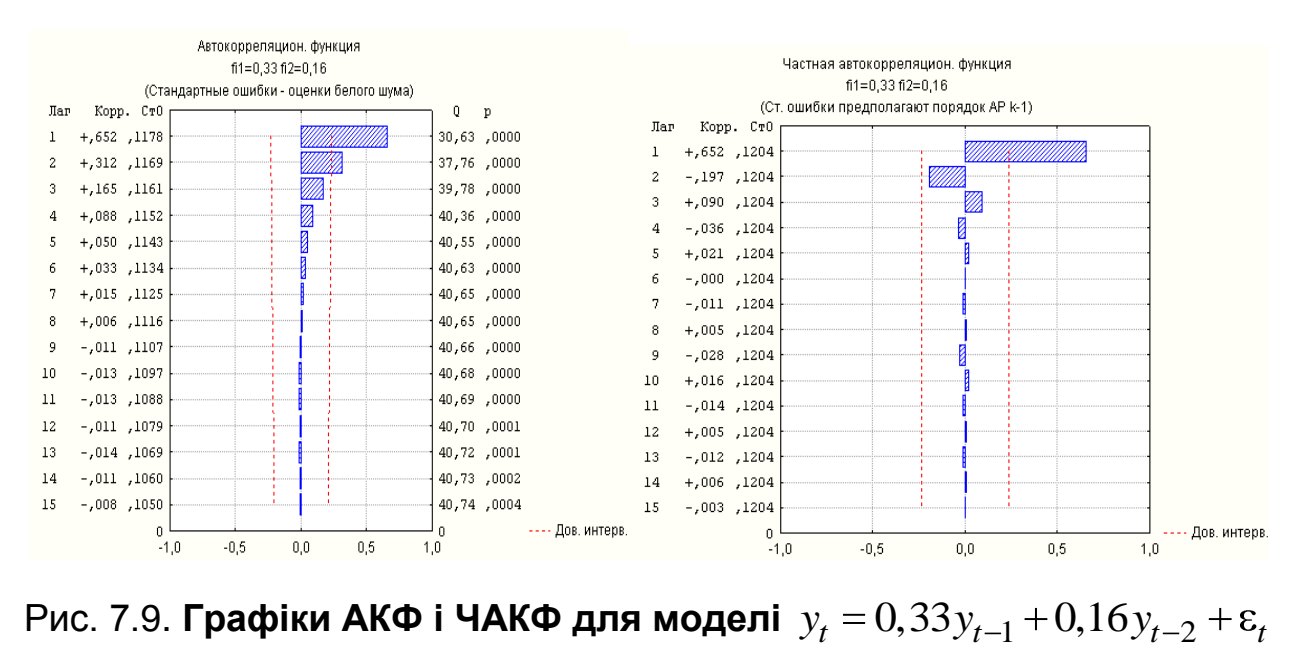

Графіки показують, що значущими є значення автокореляційної функції при  $\tau = 1, \tau = 2$ . Для лагу, дорівненого одиниці, значення автокореляційної та часткової автокореляційної функцій співпадають.

**Приклад 7.6.** Визначити, чи є модель

$$
y_t = -0.3y_{t-1} + 0.5y_{t-2} + \varepsilon_t
$$

стаціонарною. Якщо так, знайти закон зміни автокореляцій.

Щоб визначити, чи є модель авторегресії стаціонарною, потрібно знайти корені характеристичного рівняння:

$$
1 + 0.3B - 0.54B^2 = 0.
$$

Корені цього рівняння дорівнюють: *B1* = 5/3; *B2* = –10/9. Оскільки обидва корені за модулем більші одиниці, то модель стаціонарна. Для визначення закону зміни автокореляцій  $\bm{\mathsf{p}}_k$  треба скласти різницеве та характеристичне рівняння:

$$
y_t + 0.3y_{t-1} - 0.54y_{t-2} = 0.
$$
  

$$
\lambda^2 + 0.3\lambda - 0.54 = 0.
$$

Корені цього рівняння  $\,\lambda_1^{}\!=\!0,6\,$  і  $\,\lambda_2^{}=\!-\!0,9$ . Загальний вигляд зміни  $_{k}$  записується, як:

$$
\rho_k = A_1 0, 6^k + (-1)^k A_2 0, 9^k,
$$

де *A<sup>1</sup>* й *A<sup>2</sup>* – довільні постійні.

Для визначення значень  $A_I$  й  $A_2$  знаходять значення  $\rho_1^{},\ \rho_2^{},$ використовуючи рівняння Юла – Уокера:

$$
\begin{cases} \rho_1 = \varphi_1 + \rho_1 \varphi_2, \\ \rho_2 = \rho_1 \varphi_1 + \varphi_2. \end{cases}
$$

Розв'язання цієї системи відносно  $\rho_1^{},\,\rho_2^{},$  дає:

$$
\rho_1 = \varphi_1 / (1 - \varphi_2); \quad \rho_2 = \varphi_1^2 / 1 - \varphi_2 + \varphi_2.
$$

За підстановки значення  $\phi_1\!=\!-0,3$  і  $\phi_2\!=\!0,54$  знаходять:

$$
\rho_1 = \frac{15}{23}; \ \rho_2 = \frac{1692}{2300}.
$$

Підставляючи ці значення до вираження для  $\,{\mathsf p}_k\,$ , отримано систему для визначення коефіцієнтів *A<sup>1</sup>* й *A2*:

$$
\begin{cases} 46A_1 - 69A_2 = -50, \\ 92A_1 + 207A_2 = 188. \end{cases}
$$

Розв'язком цієї системи будуть значення  $A_{\rm l}$ 19 115  $A_1 = \frac{12}{115}$  i  $A_2$ 96 115  $A_2 = \frac{98}{115}$ . Підставляючи ці значення до вираження для  $\,\mathsf{p}_{k}^{}\,$ , знаходять формулу для розрахунку автокореляцій початкового процесу:

$$
\rho_k = \frac{19}{115} 0.6^k + -1 \frac{k}{115} 0.9^k.
$$

З отриманої формули видно, що автокореляції є сумою двох спадних експонент. Оскільки головним доданком в цій сумі є другий, то знаки в автокореляціях чергуватимуться. Перші десять автокореляцій цього процесу подано в табл. 7.1.

Таблиця 7.1

## **Значення коефіцієнтів автокореляції**

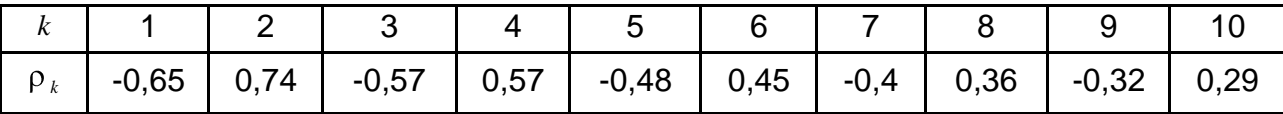
**Приклад 7.7.** Визначити, чи є авторегресійна модель

$$
y_t = 0.5 y_{t-1} - 0.25 y_{t-2} + \varepsilon_t
$$

стаціонарною. Якщо так, то знайти перші шість автокореляцій. Для вирішення завдання необхідно знайти корені рівняння:

$$
1 - 0,5B + 0,25B^{2} = 0.
$$
  
B<sub>1</sub> = 1 + *i* $\sqrt{3}$ , B<sub>2</sub> = 1 - *i* $\sqrt{3}$ .

Ці корені є комплексно зв'язаними. Оскільки вони за модулем перевершують одиницю  $\big|B_1\big|\!=\!|B_2|\!=\!2\!>\!1$ , то модель описує стаціонарний процес. Різницеве рівняння для цієї моделі:

$$
y_t - 0.5y_{t-1} + 0.25y_{t-2} = 0.
$$

Характеристичне рівняння  $\lambda^2-0.5\lambda$   $+$   $0,25$   $=$   $0\,$  має корені:

$$
\lambda_1 = \frac{1 + i\sqrt{3}}{4}; \qquad \lambda_2 = \frac{1 - i\sqrt{3}}{4},
$$

які можна подати у вигляді:

$$
\lambda_{1,2} = 0,5(\cos{\frac{\pi}{3}} \pm i \sin{\frac{\pi}{3}}).
$$

Загальне розв'язання різницевого рівняння:

$$
\rho_k = 0.5^k (A_1 \cos \frac{2\pi}{6} k + A_2 \sin \frac{2\pi}{6} k),
$$

де *A<sup>1</sup>* і *A2*– довільні постійні, які визначаються з початкових умов. Значення  $\bm{\mathsf{p}}_0$  і  $\bm{\mathsf{p}}_1$  з рівнянь Юла – Уокера обчислюються:

$$
\rho_0 = 1,
$$
  

$$
\rho_1 = \frac{\varphi_1}{1 - \varphi_2} = 0, 4.
$$

361

Після чого для визначення констант *A<sup>1</sup>* й *A2*, отримано систему:

$$
\begin{cases}\nA_1 = 1 \\
0, 5(A_1 \cos \frac{\pi}{3} + A_2 \sin \frac{\pi}{3}) = 0, 4\n\end{cases}
$$

3 цієї системи знаходять:  $A_{\rm l} = 1 \, ; \, A_{\rm 2}$ 1 3 15

Остаточний розрахунок:

3 uiei системи значаудяты: 
$$
A_1 = 1
$$
;  $A_2 = \frac{1}{15}\sqrt{3}$ .  
\nОстаточний розрахунок:  
\n
$$
\rho_k = 0, 5^k (\cos \frac{2\pi k}{6} + \frac{1}{15}\sqrt{3} \sin \frac{2\pi k}{6}) = 0, 4\sqrt{7}(0, 5)^k \sin(\frac{2\pi}{6}k + \varphi),
$$
\n
$$
\rho_k = \arctg(\frac{5}{3}\sqrt{3}).
$$

З останньої формули видно, що автокореляції цього процесу змінюються як згасаюча за експонентою синусоїда з періодом *Т = 6*. Перші шість автокореляцій процесу дорівнюють:

$$
\rho_1 = 0.3; \rho_2 = -0.1; \rho_3 = -0.125; \rho_4 = -0.038; \rho_5 = 0.025; \rho_6 = 0.016.
$$

Оскільки період автокореляцій дорівнює шести, то наступні автокореляції матимуть той же порядок зміни знаків і при цьому:

$$
\rho_{i+6} = 0.5^6 \rho_i.
$$

# **7.3. Моделі ковзного середнього**

Якщо в моделі лінійного фільтру припустити, що тільки перші *q* коефіцієнтів  $\boldsymbol{\mathsf{\Psi}}_k$  відмінні від нуля, то вона запишеться таким чином:

$$
y_{t} = \varepsilon_{t} - \psi_{1}\varepsilon_{t-1} - \psi_{2}\varepsilon_{t-2} - \dots - \psi_{q}\varepsilon_{t-q}.
$$
 (7.31)

Щоб не плутати коефіцієнти та підкреслити, що розглядається інший клас, модель матиме вигляд:

$$
y_t = \varepsilon_t - \theta_1 \varepsilon_{t-1} - \theta_2 \varepsilon_{t-2} - \dots - \theta_q \varepsilon_{t-q}.
$$
 (7.32)

Така модель називається *моделлю ковзного середнього q*-го порядку  $\mathit{MA}(q)$  – moving average чи в українській літерації –  $\mathit{KC}(q)$ ).

Використовуючи оператор зрушення назад (*В*), модель (7.32) записується в операторній формі:

$$
y_t = 1 - \theta_1 B - \dots - \theta_q B^q \varepsilon_t
$$

або

$$
y_t = \Theta(B)\varepsilon_t. \tag{7.33}
$$

Модель (7.33) завжди стаціонарна. Для її оборотності необхідно, модель (7.55) завжди стацюнарна. для п оооротності неоохідно,<br>щоб корені рівняння  $\Theta$   $B = 1 - \theta_1 B - ... - \theta_q B^q = 0$  знаходились поза одиничним колом.

Треба знайти вирази, що зв'язують автоковаріації  $\gamma_{\overline{k}}$  з коефіцієнтами  $\theta_i$  .

Визначення дисперсії процесу КС(*q*):

$$
\gamma_0 = \text{cov} \ \ y_t, y_t = 1 + \theta_1^2 + ... + \theta_q^2 \ \sigma_{\varepsilon}^2.
$$
 (7.34)

Тепер необхідно знайти автоковаріації  $\gamma_{k}\,\left(k\,{>}\,0\right)$ .

1. Якщо *k ≤ q*:

1. Якщо 
$$
k \le q
$$
:  
\n $\gamma_k = \text{cov } y_t, y_{t-k} = -\theta_k + \theta_1 \theta_{k+1} + \theta_2 \theta_{k+2} + ... + \theta_{q-k} \theta_q \ \sigma_{\varepsilon}^2$ . (7.35)

2. Якщо  $k > q$ , то у виразах для  $\left. y_t \right|$  i  $\left. y_{t-k} \right.$  нема загальних значень  $\left. \varepsilon_t \right.$ :

$$
\gamma_k = \text{cov} \quad y_t, y_{t-k} = 0, \text{ }\text{skup } k > q. \tag{7.36}
$$

Таким чином, наступна система співвідношень:

IKUM ЧИНОМ, НастУПНА СИСТЕМА СПІВВІДНОШЕНЬ:

\n
$$
\gamma_k = \begin{cases}\n-\theta_k + \theta_1 \theta_{k+1} + \theta_2 \theta_{k+2} + \dots + \theta_{q-k} \theta_q & \sigma_{\varepsilon}^2, k = 1, \dots, q; \\
0, \text{якщо } k > q.\n\end{cases} \tag{7.37}
$$

Діленням (7.37) на (7.34) отримано рівняння, що пов'язує автоко- $\mathsf{p}$ еляції  $\mathsf{p}_k$  і коефіцієнти  $\theta_i^{}$  моделі  $\mathit{KC}(q).$ 

$$
\rho_k = \begin{cases}\n-\theta_k + \theta_1 \theta_{k+1} + \theta_2 \theta_{k+2} + \dots + \theta_{q-k} \theta_q & \sigma_{\varepsilon}^2 \\
\frac{-\theta_k + \theta_1 \theta_{k+1} + \theta_2 \theta_{k+2} + \dots + \theta_{q-k} \theta_q & \sigma_{\varepsilon}^2}{1 + \theta_1^2 + \theta_2^2 + \dots + \theta_q^2}, k = 1, \dots, q; \\
0, \quad k > q.\n\end{cases} (7.38)
$$

З перших *q* рівнянь з (7.38) отримано систему, в якій можна виразити значення коефіцієнтів  $\bm{\mathsf{t}}_q$  через автокореляції  $\bm{\mathsf{\rho}}_k$  .

$$
\begin{cases}\n\rho_1 = \frac{-\theta_1 + \theta_1 \theta_2 + ... + \theta_{q-1} \theta_q}{1 + \theta_1^2 + ... + \theta_q^2}; \\
\rho_2 = \frac{-\theta_2 + \theta_1 \theta_3 + ... + \theta_{q-2} \theta_q}{1 + \theta_1^2 + ... + \theta_q^2}; \\
&\dots \\
\rho_q = \frac{-\theta_q}{1 + \theta_1^2 + ... + \theta_q^2}.\n\end{cases} (7.39)
$$

На відміну від лінійної системи Юла – Уокера, дана є системою нелінійних рівнянь. Тому вона може мати декілька рішень, і потрібно вибирати те з них, яке забезпечує оборотність моделі.

У вирішенні конкретних завдань є тільки оцінки  $r_{\!k}$  істинних автокореляцій  $\rho_k$ . Якщо підставити в систему (7.39) замість  $\rho_k$  їх оцінки  $r_{\!k}$ , то отримувані з системи оцінки  $\hat{\theta}$ *i* матимуть невисоку статистичну значущість. Тому їх можна використовувати тільки як перше

наближення до ефективних оцінок. Систему (7.33) можна вирішувати будь-яким з методів розв'язання нелінійних систем.

Можна показати, що

$$
y_t = \sum_{k=0}^{\infty} \varphi_k \varepsilon_{t-k} .
$$

Тобто кінцева модель авторегресії може бути виражена моделлю ковзного середнього нескінченного порядку.

Таким чином, авторегресійна модель і модель ковзного середнього подвійні, тобто є еквівалентними формами опису ряду залишків.

Аналогічно, модель ковзного середнього може бути виражена, як

asroperpeciйна модель нескінченного порядку.

\n
$$
y_{t} = \varepsilon_{t} - \theta \varepsilon_{t-1}.
$$
\n
$$
\varepsilon_{t} = y_{t} + \theta \varepsilon_{t-1} = y_{t} + \theta \quad y_{t-1} + \varepsilon_{t-2} = y_{t} + \theta \quad y_{t-1} + \theta \quad y_{t-2} + \theta \varepsilon_{t-3} = ... = y_{t} + \theta y_{t-1} + \theta^{2} y_{t-2} + ...
$$
\nOTже,

\n
$$
y_{t} = \sum_{k=0}^{\infty} \theta^{k} y_{t-k} + \varepsilon_{t}.
$$

Таким чином, модель ковзного середнього може бути виражена моделлю регресії нескінченного порядку.

Судячи з отриманого співвідношення, для оборотності цих моделей необхідно, щоб  $|\Theta|\!<\!1$  .

Безумовне математичне очікування процесу КС(1) можна визначити таким чином:

$$
M(\mathbf{y}_t) = M(\varepsilon_t) + \theta M(\varepsilon_{t-1}) = 0,
$$

а безумовну дисперсію КС-процесу:

$$
2H(\theta_t) + \theta_t H(\theta_{t-1}) = 0,
$$
  
83ymobny *qu*cnepcio KC-npouecy:  

$$
D y_t = D \varepsilon_t + \theta^2 D \varepsilon_{t-1} = \sigma^2 + \theta^2 \sigma^2 = \sigma^2 \left(1 + \theta^2\right).
$$

Слід зазначити, що при фіксованому значенні  $\sigma$ , зростання модуля значення параметра *q* призводить до збільшення безумовної дисперсії.

Авторегресійне подання є привабливішим для прогнозистів, тому що, коли модель застосовується для прогнозування подій в реальному житті, вона повинна пов'язувати справжні спостереження з минулими спостереженнями так, щоб можна було екстраполювати значення майбутніх періодів, спираючись на поточні та минулі дані.

Здається, що КС-моделі, не відповідають цій вимозі, тому що справжнє значення ряду виражене через поточне та минулі значення випадкової складової. Проте в аспекті умов оборотності КС-процесам відповідають еквівалентні авторегресійні подання.

Доцільно розглянути найпростішу з цього класу моделей – модель першого порядку КС(1). Цю модель також позначають МА(1). Модель ковзного середнього першого порядку виглядає таким чином:

 $y_t = \varepsilon_t - \theta \varepsilon_{t-1} = 1 - \theta B \varepsilon_t.$ 

Визначальною характеристикою процесу ковзної середньої в загальному випадку і КС(1) є те, що поточне значення спостереження ряду можна виразити як функцію від сьогодення та минулих значень випадкової складової ряду. Таким чином, ця модель є авторегресійною, але не на значеннях ряду, а на поточних і лагових збуреннях у правій частині рівняння.

Умови стаціонарності (постійність безумовного математичного очікування, постійність і кінцевість безумовної дисперсії, залежність АКФ тільки від зрушення) виконуються для будь-якого процесу КС(1) і незалежні від значення параметра. Водночас, якщо  $|\theta|\!<\!1$ , можна говорити про оборотність процесу КС(1). У цьому випадку можна обернути процес КС(1) і виразити значення ряду справжнього періоду не через сьогодення та минулі значення випадкової складової, а через поточне значення випадкової складової та лагові значення ряду. Це так зване авторегресійне подання динамічного ряду за допомогою моделі авторегресії.

Авторегресійне подання відрізняється від подання у вигляді процесу ковзної середньої тим, що в правій частині рівняння знаходяться поточне значення випадкової складової та лагові значення спостережень ряду, тоді як в КС – в правій частині рівняння стоять значення випадкової складової сьогодення та минулих періодів.

366

Для моделі СС(1) стаціонарний режим забезпечується будь-яким значенням  $\theta$ . Це забезпечується тим, що часовий ряд є сумою стаціонарних процесів (білого шуму). Для розв'язання завдань оборотності накладається обмеження на  $|\theta|\!<\!1$ . АКФ визначається як частка від ділення автоковаріаційної функції на дисперсію, тобто:

$$
\rho_{\tau} = \begin{cases}\n\frac{-\theta}{1+\theta^2}, \tau = 1 \\
0, \tau > 1\n\end{cases}.
$$

Часткова автокореляційна функція визначається співвідношенням:

$$
\rho_{\text{vac\text{TK}}}(\tau) = -\theta^{\tau} \frac{1 - \theta^2}{1 + \theta^2 \tau + 1}.
$$

Аналогічно можна визначити їх оцінки. Оцінка дисперсії:

$$
\sigma_e^2 = \frac{\frac{1}{N} \sum_{t=1}^{N} y_t - \overline{y}^2}{1 + \theta^2}.
$$

Слід звернути увагу на те, що автокореляційна функція має різкий обрив, тобто це ступінчаста функція. Усі коефіцієнти автокореляції дорівнюють 0, окрім першого, залежного від зрушення  $\tau = 1$ , тобто від порядку моделі КС.

Необхідно розглянути поведінку ЧАКФ для процесу КС(1). З авторегресійного подання нескінченного порядку процесу КС(1) видно, що ЧАКФ поступово убуває до нуля. Як вже було показано раніше, значення ЧАКФ – це коефіцієнти при останній включеній лаговій змінній в порядку послідовної апроксимації до авторегресійного подання вищого порядку. Якщо *q > 0*, тоді приклад спадної ЧАКФ буде одним з видів згасаючих коливань, тобто загасання буде одностороннім.

**Приклад 7.8.** Для заданого процесу КС(1)  $y_t = \varepsilon_t - 0,7 \varepsilon_{t-1}$  побудувати автокореляційну та часткову автокореляційну функції. Визначити дисперсію випадкового процесу, якщо  $\frac{2}{\varepsilon}=1$ .

На рис. 7.10 подані корелограми автокореляційної та часткової автокореляційної функцій.

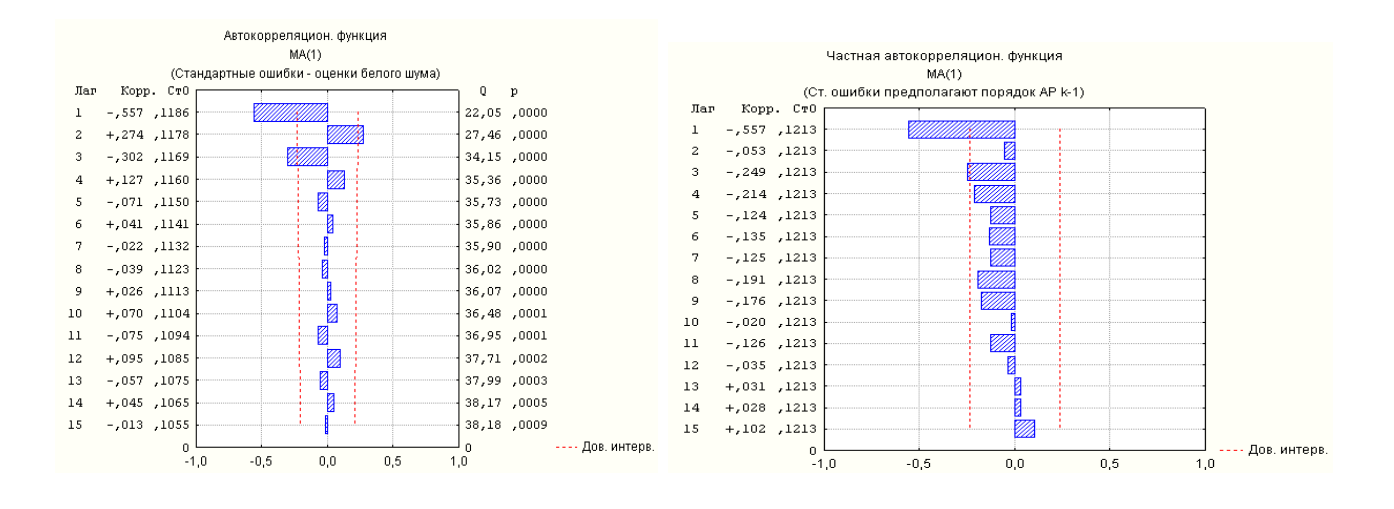

Рис. 7.10. **Корелограми процесу**  $y_t = \varepsilon_t - 0,7\varepsilon_{t-1}$ 

Судячи з приведених корелограм, можна сформулювати їх властивості:

корелограма АКФ різко обривається після лагу, дорівненого 1; корелограма ЧАКФ експоненційно убуває.

Значення дисперсії процесу знаходять за формулою (7.34).

$$
D y_t = \gamma_0 = 1 + 0, 7^2 = 1, 49.
$$

За формулою (7.33) визначають автокореляції процесу:

$$
\rho_{\tau} = \begin{cases}\n\frac{-\theta}{1+\theta^2}, \tau = 1, \\
0, \tau > 1.\n\end{cases}
$$
\n
$$
\rho_1 = -\frac{\theta_1}{1, 49} = -\frac{0, 7}{1, 49} = -0, 47; \quad \rho_k = 0 \quad k > 1.
$$

**Приклад 7.9.** Для заданого процесу КС(2)  $y_t = \varepsilon_t - 0, 5\varepsilon_{t-1} + 0, 8\varepsilon_{t-2}$ визначити дисперсію й автокореляції, якщо  $\frac{2}{\varepsilon}=1$ .

Використовуючи формулу (7.34), знайдено значення дисперсії процесу:

$$
D y_t = \gamma_0 = 1 + 0.5^2 + 0.8^2 = 1.89.
$$

Автокореляція процесу визначається за формулою (7.33):

$$
\rho_1 = \frac{-\theta_1 + \theta_1 \theta_2}{1,89} = \frac{0,5 - 0,4}{1,89} = 0,053.
$$
  

$$
\rho_2 = -\frac{\theta_2}{1,89} = -\frac{0,8}{1,89} = -0,42; \quad \rho_k = 0; \ k > 2.
$$

**Приклад 7.10.** Перевірити, чи є процес  $y_t = \varepsilon_t - 0, 3\varepsilon_{t-1} - 0, 4\varepsilon_{t-2}$ оборотним і знайти його автокореляції. Визначення коренів рівняння  $(B) = 0$ :

$$
1 - 0.3B - 0.4B^2 = 0.
$$

Це рівняння має такі розв'язання:

$$
B = 2
$$
;  $B = -1,25$ .

Оскільки обидва корені за модулем більші від одиниці, то модель оборотна.

Для визначення значень автокореляцій використовують формули (7.38), що виражають автокореляції через коефіцієнти моделі:

$$
\rho_1 = \frac{-\theta_1 + \theta_1 \theta_2}{1 + \theta_1 + \theta_2} = 0,336.
$$
  

$$
\rho_2 = \frac{-\theta_2}{1 + \theta_1 + \theta_2} = 0,32; \quad \rho_k = 0; \ k > 2.
$$

 $\pi$ риклад 7.11. Нехай  $\rho_1 = 0, 3$  і  $\rho_k = 0, k > 1$ . Тоді процес можна описати моделлю КС(1). Необхідно побудувати оборотну модель. Використовуючи формулу (7.38), складено рівняння:

$$
\frac{-\theta_1}{1+\theta_1^2} = 0,3
$$

або

$$
3\theta_1^2 + 10\theta_1 + 3 = 0.
$$

Результатом останнього рівняння будуть такі значення  $\,\theta_1^{}\colon$ 

$$
\theta_1^{(1)} = -\frac{1}{3}; \ \theta_1^{(2)} = -3.
$$

Отримано два розв'язки нелінійного рівняння. Потрібно вибрати один з них. Оскільки потрібно побудувати оборотну модель ковзного середнього КС(1)  $y_t = e_t - \theta_1 e_{t-1}$ , то  $\theta_1$  має бути таким, щоб корінь рівняння  $1\!-\!\theta_{\rm l} e\!=\!0$  був за модулем більше одиниці. У даному прикладі для оборотності моделі слід узяти  $\Theta_1 = -1$  /  $3$ . Шукана модель буде:

$$
y_t = \varepsilon_t - 0.3333 \varepsilon_{t-1}.
$$

**Приклад 7.12.** Нехай відомі оцінки автокореляцій процесу  $r_1 = -0.64$ ;  $r_2$  = 0,3;  $r_k \approx 0$  ( $k$  > 2). Вимагається побудувати оборотну модель ковзного середнього.

У даному випадку можна побудувати тільки оцінну модель, замінивши в (7.38)  $\rho_k$  на  $r_k$ . Оскільки тільки два коефіцієнти  $r_k$  істотно відмінні від нуля, будується модель ковзного середнього другого порядку. З урахуванням оцінок коефіцієнтів вона матиме вигляд:

$$
y_t = \varepsilon_t - \widehat{\theta}_1 \varepsilon_{t-1} - \widehat{\theta}_2 \varepsilon_{t-2}.
$$

У (7.38) підставити значення  $r_1 = -0,64$  та  $r_2 = 0,3$ . Отримано систему:

370

$$
\begin{bmatrix} -\hat{\theta}_1 + \hat{\theta}_1 \hat{\theta}_2 = -0.64 & 1 + \hat{\theta}_1^2 + \hat{\theta}_2^2 \\ -\hat{\theta}_2 = 0.3 & 1 + \hat{\theta}_1^2 + \hat{\theta}_2^2 \end{bmatrix}
$$

.

Систему подати у вигляді:

$$
\begin{cases} \hat{\theta}_1 = \hat{\theta}_1 \hat{\theta}_2 + 0, 64 \ 1 + \hat{\theta}_1^2 + \hat{\theta}_2^2 \\ \hat{\theta}_2 = -0, 3 \ 1 + \hat{\theta}_1^2 + \hat{\theta}_2^2 \end{cases}
$$

і шукати наближене рішення методом простої ітерації, взявши за початкове наближення значення 0  $I_1^0 = 0$  i 0  $2^{0}$  =  $0$ . Результати ітерацій подані в табл. 7.2.

Таблиця 7.2

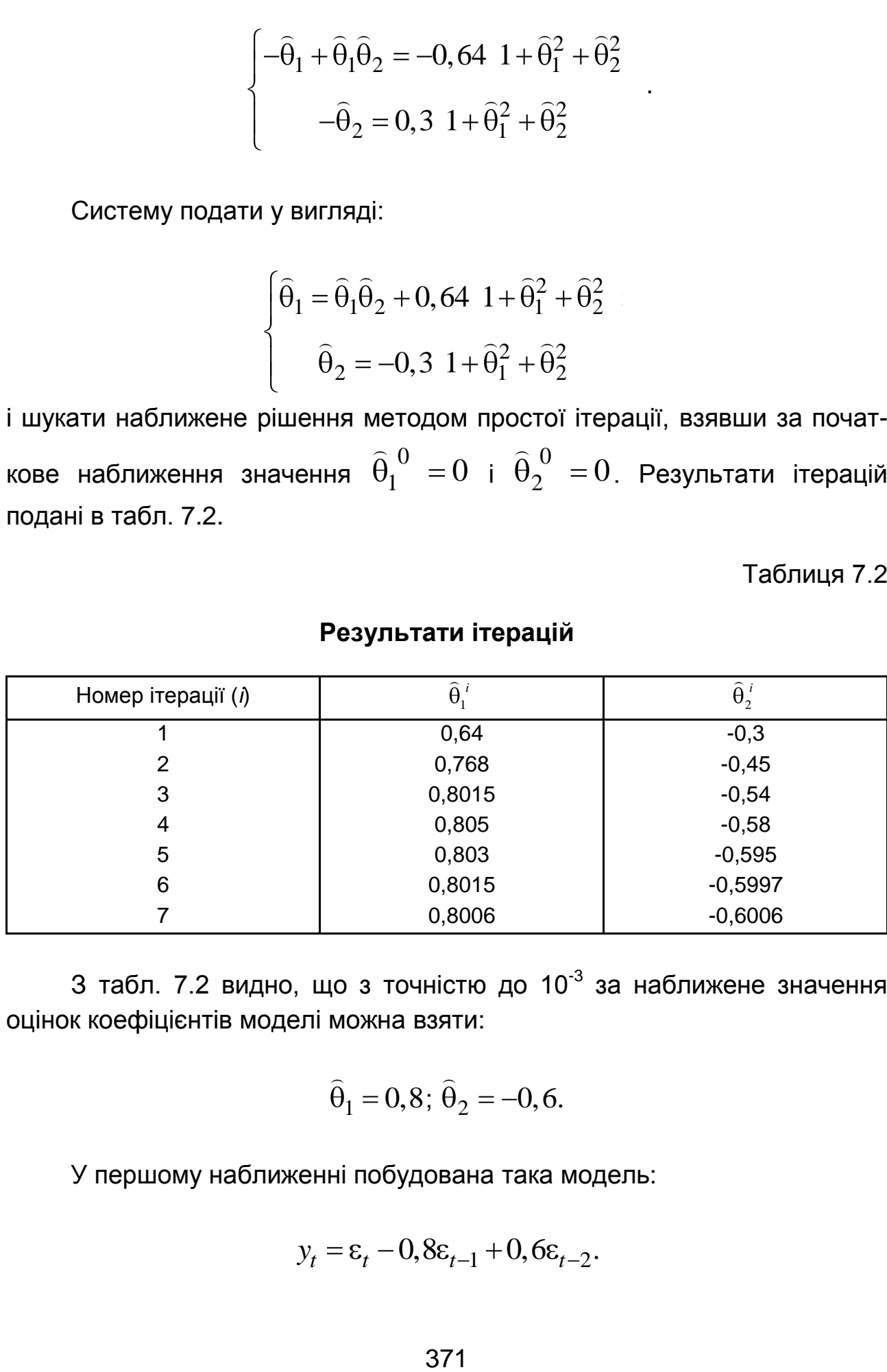

## **Результати ітерацій**

3 табл. 7.2 видно, що з точністю до 10<sup>-3</sup> за наближене значення оцінок коефіцієнтів моделі можна взяти:

$$
\hat{\theta}_1 = 0.8; \ \hat{\theta}_2 = -0.6.
$$

У першому наближенні побудована така модель:

$$
y_t = \varepsilon_t - 0.8\varepsilon_{t-1} + 0.6\varepsilon_{t-2}.
$$

Перевірити, чи є ця модель оборотною. Для цього визначити корені рівняння:

$$
1 - 0,8B + 0,6B^{2} = 0.
$$
  

$$
B_{1} = \frac{2}{3} + i\sqrt{\frac{11}{9}}; B_{2} = \frac{2}{3} - i\sqrt{\frac{11}{9}}.
$$

Оскільки модулі обох коренів більші одиниці, то побудована модель оборотна.

## **7.4. Моделі авторегресії та ковзного середнього**

Модель авторегресії та ковзного середнього порядку  $(p, q)$  є змішаною моделлю. Ця модель в українській літерації позначається  $APKC(p, q)$ . В англійській літерації модель позначають  $ARMA(p, q)$ . Перевагою цієї моделі є те, що, порівнянно з раніше розглянутими (наприклад, моделлю АР), вона має меншу кількість параметрів. У ній значення рівня залежить від р попередніх значень  $y_{t-k}$  ( $k = 1,..., p$ ), випадкової величини  $\bm{\varepsilon}_t$  й її  $q$  попередніх значень  $\bm{\varepsilon}_{t-k}$   $(k=1,...,q)$ . У загальному вигляді модель записується таким чином:

у вигляді модель записується таким чином:  
\n
$$
y_{t} = \varphi_{1} y_{t-1} + ... + \varphi_{p} y_{t-p} + \varepsilon_{t} - \theta_{1} \varepsilon_{t-1} - ... - \theta_{q} \varepsilon_{t-q}.
$$
\n(7.40)

Її можна подати також у вигляді:

на подати також у вигляді:  
\n
$$
y_t - \varphi_1 y_{t-1} - \ldots - \varphi_p y_{t-p} = \varepsilon_t - \theta_1 \varepsilon_{t-1} - \ldots - \theta_q \varepsilon_{t-q}.
$$
\n(7.41)

Використовуючи оператор зрушення назад (В), модель записують в операторній формі:

$$
\Phi(\varepsilon) y_t = \Theta(B) \varepsilon_t, \qquad (7.42)
$$

де

$$
\Phi \varepsilon = 1 - \varphi_1 B - \dots - \varphi_p B^p;
$$
  

$$
\Theta \cdot B = 1 - \theta_1 B - \dots - \theta_p B^p.
$$

Якщо ввести позначення  $u_t = \Theta(B) \varepsilon_t$ , тоді процес  $y_t$  можна інтерпретувати як процес авторегресії, що породжується стаціонарним процесом  $u_t$ . Для його стаціонарності необхідно, щоб корені рівняння  $\Phi(e) = 0$  знаходилися поза одиничним колом. Водночас, для оборотності процесу  $u_t = \Theta(B) \varepsilon_t$  необхідно, щоб корені рівняння  $(B) = 0$  знаходились поза одиничним колом. Можна зробити висновок: для стаціонарності й оборотності процесу  $\mathit{APKC}(p,q)$ , що описується моделлю (7.40), необхідно, щоб корені рівнянь  $\varPhi(e)\,{=}\,0\,$  і  $(B) = 0$  розташувались поза одиничним колом.

Треба розв'язати рівняння, що зв'язують автоковаріації  $\gamma_{k}$  (автокореляції  $\rho_k$ ) з коефіцієнтами  $\operatorname{\varphi}_i$  і  $\operatorname{\theta}_j$  моделі. Множенням (7.40) на  ${\color{black} y}_{t-k}$  і математичним очікуванням від обох частин рівняння отримано: гематичним очікуванням від обох частин рівняння о<sup>.</sup><br>  $k = \varphi_1 \gamma_{k-1} + ... + \varphi_p \gamma_{k-p} + \gamma_{ye} \ \ k \ - \theta_1 \gamma_{ye} \ \ k-1 \ - ...$ 

$$
\gamma_k = \varphi_1 \gamma_{k-1} + \dots + \varphi_p \gamma_{k-p} + \gamma_{ye} \quad k \quad -\theta_1 \gamma_{ye} \quad k-1 \quad -\dots -
$$
\n
$$
-\theta_q \gamma_{ye} \quad k-q \quad , \tag{7.43}
$$

де  $\gamma_{ye}$   $k = M$   $y_{t-k} \cdot \varepsilon_t$  .

Оскільки  $y_t$  визначається через  $\mathbf{\varepsilon}_t$  і його попередні значення, то  $\lambda_{y{\rm E}}$   $\,$   $k$   $\,$   $\,=$   $\!0$  для  $k$   $\!>$   $\!0$ . Отже, якщо  $k$   $\!>$   $\,q$ , то з (7.43) отримані такі співвідношення між  $\gamma$  і  $\varphi$ :

$$
\gamma
$$
 i  $\varphi$ :  
\n
$$
\gamma_k = \varphi_1 \gamma_{k-1} + \dots + \varphi_p \gamma_{k-p}, k = q+1, \dots
$$

та

$$
\rho_k = \varphi_1 \rho_{k-1} + \dots + \varphi_p \rho_{k-p}, \quad k = q+1, \dots
$$
 (7.44)

Таким чином, для  $k \geq q+1$  значення автокореляцій процесу  ${\it APKC}(p,q)$  пов'язані різницевим рівнянням:

$$
\Phi \, B \, \rho_k = 0.
$$

Це рівняння аналогічне такому, що задовольняє автокореляції процесу АР(p), розглянутому раніше. Тому, починаючи з номера

 $k = q + 1$ , автокореляції змішаного процесу поводитимуться як сума згасаючих експонент і (чи) згасаючих за експонентою синусоїд.

Перші  $q$  автокореляцій (автоковаріацій)  $\rho_1,...,\rho_q$  пов'язані з коефіцієнтами моделі  $\operatorname{\phi}_i$  і  $\operatorname{\theta}_j$  за допомогою рівнянь (7.43).

 $k = q + 1$ , автокореляції змішаного<br>згасаючих експонент і (чи) згасаючих з<br>Герші q автокореляцій (авто<br>коефіцієнтами моделі  $\varphi_i$  і  $\theta_j$  за допо<br>Для розв'язання різницевих рі<br>попередніх значень автокореляцій в я<br> $q-p+1 \le$ Для розв'язання різницевих рівнянь (7.44) необхідно знати попередніх значень автокореляцій в якості початкових умов. Тоді, якщо  $q-p+1\!\leq\! 0$ , будуть повністю визначені автокореляції р $_{k}$   $\left(k=0,1,...\right),$ які складатимуться з суми згасаючих експонент і (чи) згасаючих синусоїд. Якщо  $q-p+1 > 0$ , існує  $q-p+1$  автокореляцій, які, можливо, не задовольняють умові загасання, визначуваного рівнянням  $\varPhi(e)\,{=}\, 0$  .

При *k* = 0 рівняння (7.43) дає вираження для дисперсії процесу:

$$
\gamma_0 = \varphi_1 \gamma_1 + \dots + \varphi_p \gamma_p + \sigma_{\varepsilon}^2 - \theta_1 \gamma_{ye} - 1 - \dots - \theta_q \gamma_{ye} - q
$$
 (7.45)

Вирішивши це рівняння спільно з p рівняннями (7.43), де *k =* 1,..*, p*, знайдено дисперсію й автоковаріації  $\gamma_0, \gamma_1, ..., \gamma_p$ , за допомогою яких знаходять *p* початкових значень автокореляцій  $\rho_1,...,\rho_p$  .

Для ілюстрації слід провести дослідження найпростішого змішаного процесу *AРКС*(1,1) . Модель цього процесу має такий вигляд:

$$
y_t - \varphi_1 y_{t-1} = \varepsilon_t - \theta_1 \varepsilon_{t-1}
$$

або

$$
1 - \varphi_1 B \quad y_t = 1 - \theta_1 B \quad \varepsilon_t \,. \tag{7.46}
$$

Процес буде стаціонарним і оборотним, якщо  $\operatorname{\varphi}\nolimits_1$  та  $\operatorname{\theta}\nolimits_1$  задовольняють умовам:

$$
-1 < \varphi_1 < 1; \quad -1 < \theta_1 < 1.
$$

Модель (7.46) записується у вигляді:

$$
y_t = \varphi_1 y_{t-1} + \varepsilon_t - \theta_1 \varepsilon_{t-1}.
$$
 (7.47)

Множенням (7.47) на  $y_{t-k}$   $(k = 0,1,...)$  і математичним очікуванням отримано рівняння, що зв'язують автоковаріації з коефіцієнтами моделі:

$$
\begin{cases}\n\gamma_0 = \varphi_1 \gamma_1 + \sigma_{\varepsilon}^2 - \theta_1 \gamma_{ye} - 1 ,\\ \n\gamma_1 = \varphi_1 \gamma_0 - \theta_1 \sigma_{\varepsilon}^2, \\ \n\cdots \\ \n\gamma_k = \varphi_1 \gamma_{k-1}, \quad k \ge 2 .\n\end{cases} (7.48)
$$

Щоб визначити  $\gamma_{\,\mathrm{y}\mathrm{c}}$   $-1$  , треба помножити (7.48) на  $\bm{\mathfrak{e}}_{t-1}$  і взяти математичне очікування. Отримано:

$$
\gamma_{y\epsilon} - 1 = \varphi_1 - \theta_1 \sigma_{\epsilon}^2.
$$

Підставивши цей вираз в (7.48) після нескладних перетворень, знайдено співвідношення, що виражають автоковаріації через коефіцієнти моделі та дисперсію помилок.

$$
\begin{cases}\n\gamma_0 = \frac{1 + \theta_1^2 - 2\phi_1 \theta_1}{1 - \phi_1^2} \sigma_{\varepsilon}^2, \\
\gamma_1 = \frac{1 - \phi_1 \theta_1}{1 - \phi_1^2}, \\
\dots \\
\gamma_k = \phi_1 \gamma_{k-1}, \quad k \ge 2.\n\end{cases}
$$
\n(7.49)

Розділивши в (7.49) вирази для  $\gamma_{k}^{}\,\,\,(k=$ 1, 2,...) на  $\gamma_{0}^{}$ , отримано формули для визначення автокореляцій:

$$
\begin{cases}\n\rho_1 = \frac{1 - \varphi_1 \theta_1 \quad \varphi_1 - \theta_1}{1 + \theta_1^2 - 2\varphi_1 \theta_1}, \\
\rho_k = \varphi_1 \rho_{k-1}, \quad k \ge 2.\n\end{cases}
$$
\n(7.50)

Якщо в (7.50)  $k=2$ , отримано два рівняння, що зв'язують  $\rho_1$  і  $\rho_2$  з  $_1$  і  $\Theta_1$ , які можна використовувати для визначення коефіцієнтів  $\phi_1$  і  $_1$  через відомі  $\rho_1$  і  $\rho_2$ . Якщо замість  $\rho_1$  і  $\rho_2$  підставити їх вибіркові оцінки  $\mathit{r}_1$  і  $\mathit{r}_2$  , то створюються вибіркові оцінки для  $\widehat{\phi}_1$  і  $\widehat{\theta}_1.$ 

**Приклад 7.13.** Вибіркові значення 1 *r* і 2 *r* дорівнюють 0,8 і 0,6, відповідно. Підбирається змішана модель АРКС(1,1). Знайти коефіцієнти  $_1$  і  $\Theta_1$ . Визначити, чи стаціонарна і чи оборотна модель.

Слід скористатися рівняннями (7.44) для *k* = 1, 2.

$$
\begin{cases} \rho_1=\dfrac{1-\phi_1\theta_1-\phi_1-\theta_1}{1+\theta_1^2-2\phi_1\theta_1}; \cr \rho_2=\phi_1\rho_1. \end{cases}
$$

Замість  $\rho_1$  і  $\rho_2$  підставити їх оцінки  $r_1=0,$ 8 та  $r_2=0,$ 6. З другого рівняння знайдено  $\operatorname{\varphi}\nolimits_1 = 0{,}75.$  Підставити це значення в перше рівняння. Після спрощень отримано таке рівняння для  $\Theta_1^+$ 

$$
5\theta_1^2 + 36, 25\theta_1 + 5 = 0.
$$

Корені цього рівняння приблизно дорівнюють:

$$
\theta_1^1 = -7,1;
$$
  $\theta_1^2 = -0,142.$ 

Щоб модель була оборотна, потрібно взяти друге значення  $\Theta_1$ .

щоо модель оула оооротна, потрюно взяти друге значення  $\Theta_1$ .<br>Отримано попередню оцінну модель  $y_t = 0,75y_{t-1} + \varepsilon_t - 0,142\varepsilon_{t-1}$ , яка оборотна та стаціонарна. Слід відзначити, що припускається убування коефіцієнтів  $\bm{\mathsf{p}}_k\;\; (k>2)$  з темпом 0,75.

**Приклад 7.14.** У результаті обробки спостережень отримані такі перші чотири вибіркові значення автоковаріацій:  $\widehat{\gamma}_0 = 91, 2; \; \widehat{\gamma}_1 = 65, 64;$  $\hat{q}_2 = 21.5; \quad \hat{q}_3 = -5.1.$  Підбирається змішана модель  $APKC(2,1)$ .

Визначити вибіркові коефіцієнти  $\varphi_1,\varphi_2,\theta_1$  моделі. Чи може бути модель стаціонарною й оборотною при вказаних перших значеннях автоковаріацій?

Підбираємо модель виду:

$$
y_t = \varphi_1 y_{t-1} + \varphi_2 y_{t-2} + \varepsilon_t - \theta_1 \varepsilon_{t-1}.
$$

За формулою (7.43) для даного випадку отримано систему:  
\n
$$
\begin{cases}\n\gamma_0 = \varphi_1 \gamma_1 + \varphi_2 \gamma_2 + \gamma_{ye}(0) - \theta_1 \gamma_{ye}(-1), \\
\gamma_1 = \varphi_1 \gamma + \varphi_2 \gamma_1 - \theta_1 \gamma_{ye}(0), \\
\gamma_2 = \varphi_1 \gamma_1 + \varphi_2 \gamma_0, \\
\gamma_3 = \varphi_1 \gamma_2 + \varphi_2 \gamma_1.\n\end{cases}
$$

Оскільки  $v_{\mathcal{E}}(0) = \sigma_{\varepsilon}^2$ , a  $\lambda_{\text{DE}}(-1)$   $=$   $(\phi_1 - \theta_1)\sigma_{\varepsilon}^2$ , то наступна система буде:

$$
\begin{cases}\n\gamma_0 = \varphi_1 \gamma_1 + \varphi_2 \gamma_2 + \sigma_{\epsilon}^2 (1 - \theta_1 \varphi_1 + \theta_1^2), \\
\gamma_1 = \varphi_1 \gamma + \varphi_2 \gamma_1 - \theta_1 \sigma_{\epsilon}^2, \\
\gamma_2 = \varphi_1 \gamma_1 + \varphi_2 \gamma_0, \\
\gamma_3 = \varphi_1 \gamma_2 + \varphi_2 \gamma_1.\n\end{cases}
$$

Замість автоковаріацій  $\gamma_i$ , $(i\,{=}\,0{,}1{,}2{,}3)$  підставити їх вибіркові оцінки. Отримано систему чотирьох рівнянь відносно невідомих  $_1, \varphi_2, \theta_1, \sigma_\epsilon^2$ :

$$
\begin{cases}\n91,2 = 65,64\varphi_1 + 21,5\varphi_2 + \sigma_{\varepsilon}^2 (1 - \theta_1 \varphi_1 + \theta_1^2), \\
65,64 = 91,2\varphi_1 + 65,64\varphi_2 - \theta_1 \sigma_{\varepsilon}^2, \\
21,5 = 65,64\varphi_1 + 91,2\varphi_2, \\
-5,1 = 21,5\varphi_1 + 65,64\varphi_2.\n\end{cases}
$$

З останніх двох рівнянь визначаються  $\operatorname{\phi_{1}}$  і  $\operatorname{\phi_{2}}$  .

$$
\phi_1\cong 0,8\,;\quad \phi_2\cong -0,34\,.
$$

Ці значення підставити в перші два рівняння. Отримано таку систему відносно  $\theta_1$  і 2 :

$$
\begin{cases} \sigma_{\varepsilon}^2 (1 - 0.8\theta_1 + \theta_1^2) = 46, \\ \theta_1 \sigma_{\varepsilon}^2 = -15. \end{cases}
$$

Виразити 2 з другого рівняння через  $\theta_1$  і підставити в перше. Після спрощення отримано таке рівняння відносно  $\bm{\theta}_1$ .

$$
15\theta_1^2 + 34\theta_1 + 15 = 0.
$$

Корені цього рівняння дорівнюють:

$$
\theta_1^1 = -0, 6; \quad \theta_1^2 = -5/3.
$$

Для оборотності моделі потрібно взяти перше значення кореня. При цьому значенні оцінка дисперсії випадкової складової дорівнює:

$$
\sigma_{\epsilon}^2=25.
$$

Таким чином, отримана така модель:

1, отримана така модель:  
\n
$$
y_t = 0,8y_{t-1} - 0,34y_{t-2} + \varepsilon_t + 0,6\varepsilon_{t-1}.
$$

Слід перевірити, чи є вона стаціонарною. Для цього треба вичислити корені рівняння:

$$
1 - 0.8\lambda + 0.34\lambda^2 = 0.
$$

Вони будуть дорівнювати:

$$
\lambda_{1,2} = 1,176 \pm 1,248i.
$$

Обидва корені за модулем більші одиниці, а отже, модель є стаціонарною, тобто описує стаціонарний процес.

На етапі визначення порядку різниці, треба вирішити, скільки параметрів авторегресії *p* і ковзного середнього *q* будуть присутні в ефективній і економній моделі процесу. Економність моделі означає, що вона має найменшу кількість параметрів і найбільше число ступенів свободи серед усіх моделей, які підганяються до даних. На практиці трапляється рідко щоб кількість параметрів *p* або *q* перебільшувала 2.

Таким чином, при виборі моделі кількість параметрів кожного виду незначна (менше 2), тому неважко перевірити альтернативні моделі. Слід визначити правила ідентифікації моделі. Перші два правила стосуються моделей авторегресії  $AP(1)$ ,  $AP(2)$ . Інші два правила – моделей  $CC(1), CC(2)$ . П'яте правило припускає використання моделі *AРКС*(1,1) :

1. *Один параметр* (*p*): АКФ – 1 експоненціально убуває. ЧАКФ – має різко виділене значення для лагу 1, не має кореляцій на інших лагах.

2. *Два параметри в моделі авторегресії* (*p*) : АКФ має форму синусоїди або експоненціально убуває. ЧАКФ має різко виділені значення на лагах 1, 2, не має кореляцій на інших лагах.

3. *Один параметр ковзного середнього (q)*: АКФ має різко виділені значення на лагу 1, не має кореляцій на інших лагах. ЧАКФ експоненціально убуває.

4. *Два параметри ковзної середньої (q)*: АКФ має різко виділені значення на лагах 1, 2, не має кореляцій на інших лагах. ЧАКФ має форму синусоїди або експоненційно убуває.

5. *Один параметр авторегресії (p) й один параметр ковзного середнього (q)*: АКФ експоненціально убуває з лагу 1; ЧАКФ експоненціально убуває з лагу 1.

379

# **7.5. Методологія Бокса – Дженкінса**

Усі розглянуті моделі використовуються для опису стаціонарних рядів у сталому режимі. У реальних завданнях ряди можуть бути нестаціонарними. Зокрема, можлива наявність одиничних коренів. Це визначає необхідність розширення класу моделей часових рядів. У середині 90-х років минулого століття був розроблений принципово новий і досить потужний клас алгоритмів для прогнозування часових рядів. Велика робота з дослідження методології та перевірки моделей була проведена двома статистиками – Дж. Боксом і Г. Дженкінсом [9; 10]. Відтоді побудова подібних моделей і отримання на їх основі прогнозів називають методами, або методологією, Бокса – Дженкінса. У це сімейство входить декілька алгоритмів. Найвідомішим і використовуваним з них є алгоритм і моделі *ARIMA* (в українській літерації *AРПКС* або *АРІКС*). Він вбудований практично в будь-який спеціалізований статистичний пакет для прогнозування, наприклад, в пакет *STATISTICA*.

Ці моделі є найбільш популярними серед моделей короткострокового прогнозування. Моделі називаються *моделями авторегресії – проінтегрованого ковзного середнього*. Моделі призначені для опису нестаціонарних рядів, що мають такі властивості:

1) модель ряду є адитивною. При цьому тренд має вигляд полінома від *t* ;

2) характеристичне рівняння часового ряду має рівно *d* коренів, дорівнених 1. Інші  $\,p = k - d\,$  коренів за модулем менші одиниці;

3) ряд  $\Delta^d$  $y_t$  створюється з  $y_t$  після застосування до початкового ряду *d* послідовних різниць (диференціювання) і може бути описаний моделлю АРКС (ARMA).

Отже, модель часового ряду має вигляд:

моделлю АРКС (АRМА).  
Отже, модель часового ряду має вигляд:  

$$
\Delta^d y_t = \varphi_1 \Delta^d y_{t-1} + \varphi_2 \Delta^d y_{t-2} + ... + \varphi_p \Delta^d y_{t-k} + \varepsilon_t - \theta_1 \varepsilon_{t-1} - ... - \theta_q \varepsilon_{t-q}.
$$
 (7.51)

Характеристичне рівняння для цієї моделі має вигляд:  
\n
$$
\lambda - 1 \stackrel{d}{\lambda} \lambda^p + d_1 \lambda^{p-1} + d_2 \lambda^{p-2} + \dots + d_p = 0;
$$
\n
$$
\lambda_1, \dots, \lambda_d = 1.
$$
\n(7.52)

Усі корені рівняння  $\lambda^p + d_1 \lambda^{p-1} + d_2 \lambda^{p-2} + ... + d_p = 0$  знаходяться всередині кола одиничного радіусу.

Ця загальна модель, запропонована Дж. Боксом і Г. Дженкінсом, включає як параметри авторегресії, так і параметри ковзного середнього. У моделі є три типи параметрів:

параметр авторегресії *p*;

параметри ковзного середнього *q*;

параметр різниці *d* .

Модель припускає, що розглядаються нестаціонарні ситуації. При використанні української літерації на інтеграцію даних вказує буква П (чи буква І) – проінтегроване. У цьому випадку модель позначається як АРІКС. У англійській літерації замість букви П використовується латинська *I*.

У це сімейство входять також вже розглянуті моделі:

1) авторегресійна модель  $p$ -го порядку  $AR(p)$  або  $AR(p)$ ;

2) модель ковзного середнього  $q$ -го порядку  $\overline{M} A(q)$  або модель  $KC(q);$ 

3) модель авторегресії ковзного середнього  $ARMA(p, q)$ . У українській літерації модель позначається  $\mathit{APKC}(p,q)$  .

Таким чином, ця модель узагальнює раніше розглянуті моделі. Такі моделі є найбільш популярними порівняно з іншими моделями згладжування.

Наприклад, модель *AРІКС*(0, 1, 0) припускає наявність тільки одного параметра  $d = 1$ . Модель  $APIKC(0, 1, 2)$  містить 0 (нуль) параметрів авторегресії (*p*) і два параметри ковзної середньої (*q*), які обчислюються для ряду після взяття різниці з лагом 1.

**Приклад 7.14**. Розглянути модель *AРІКС*(0, 1, 0) , яка має вигляд:

$$
y_t = y_{t-1} + \theta \varepsilon_t.
$$

Нехай  $\theta = 0,8; \, y_1 = 0,5.$  Графічне подання часового ряду подано на рис. 7.11.

381

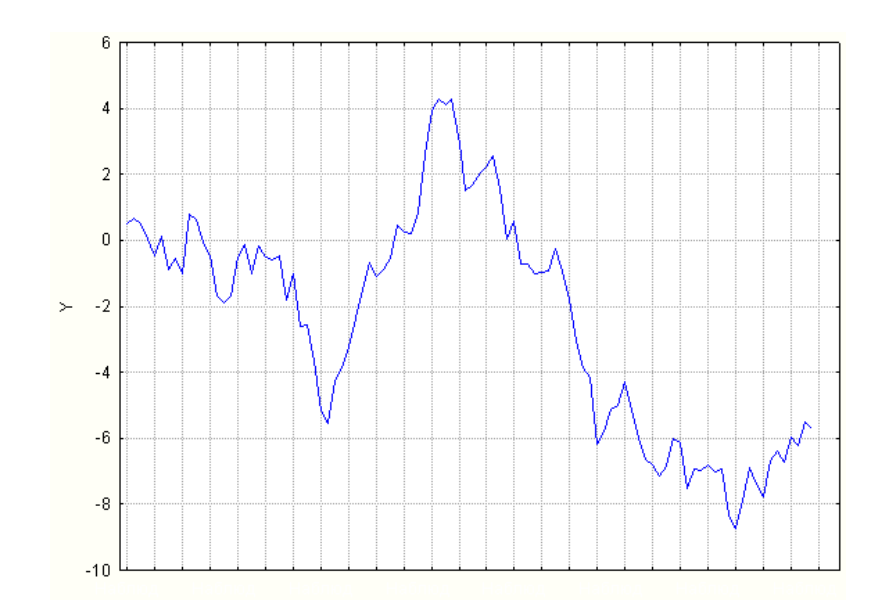

Рис. 7.11. **Графік часового ряду**  $y_t = y_{t-1} + \theta \varepsilon_t$ .

Характеристичне рівняння для даного прикладу має вигляд  $1 = 0; \lambda = 1$ . Таким чином, це рівняння має рівно один одиничний корінь. Корелограма ряду, що свідчить про його нестаціонарність, подана на рис. 7.12. Для отримання стаціонарного ряду необхідно виконати операцію взяття різниці. Модель набере вигляду:

$$
\Delta y_t = \varphi_1 \Delta y_{t-1} + \theta \varepsilon_t; \n y_t - y_{t-1} = \varphi_1 \quad y_{t-1} - y_{t-2}
$$

.

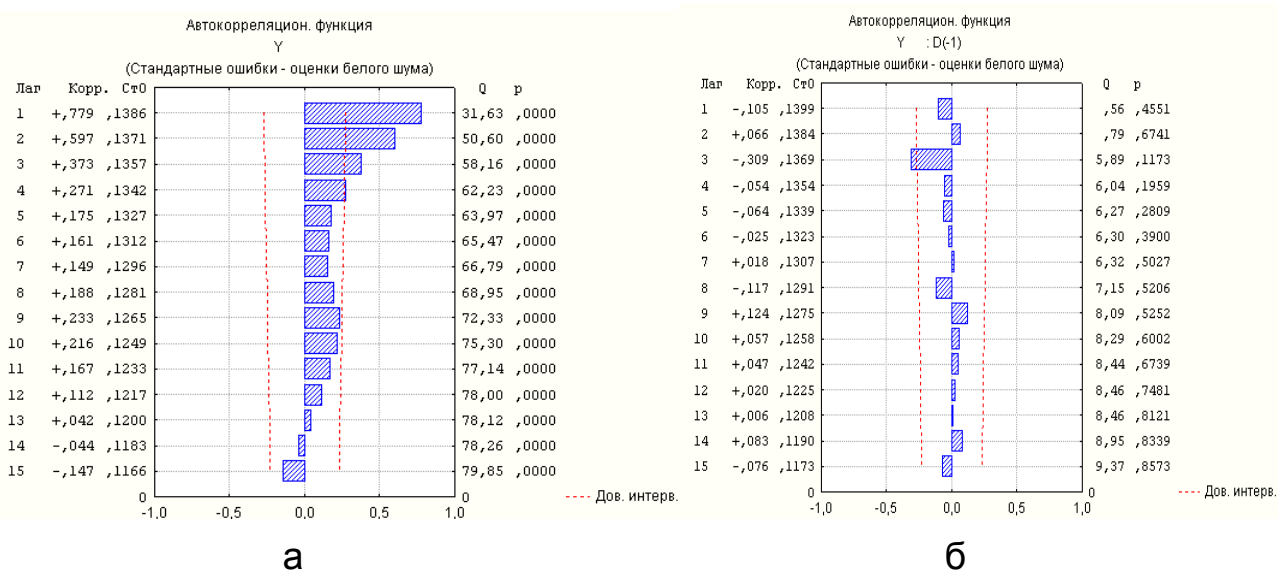

Рис. 7.12. **Корелограми автокореляційної функції: а) початкова модель; б) модель після взяття першої різниці**

Як видно з рис. 7.12б значення коефіцієнта кореляції  $r\!=\!\hat{\bm{\mathsf{\varphi}}}_{\rm l}\!=\!-0,105$  і незначущо відрізняється від нуля. У цьому випадку модель залишків набирає вигляду  $\Delta y^{}_{t} = \theta \varepsilon^{}_{t},$  тобто моделлю ряду є модель білого шуму.

**Приклад 7.15**. Нехай модель часового ряду має вигляд: $y_t = 1, 4y_{t-1} - 0, 4y_{t-2} + \varepsilon_t + 0, 3\varepsilon_{t-1}.$ 

$$
y_t = 1, 4y_{t-1} - 0, 4y_{t-2} + \varepsilon_t + 0, 3\varepsilon_{t-1}.
$$

Корені характеристичного рівняння знаходять:

$$
\lambda^2 - 1, 4\lambda + 0, 4 = 0; \lambda_1 = 1; \lambda_2 = 0, 4.
$$

Таким чином, виникає проблема одиничного кореня. Характеристичне рівняння подано у формі  $\lambda - 1$   $\lambda - 0, 4 = 0$ . Для виключення одиничного

кореня виконують послідовну різницю:  
\n
$$
y_{t} - y_{t-1} = 0, 4(y_{t-1} - y_{t-2}) + \varepsilon_{t} + 0, 3\varepsilon_{t-1};
$$
\n
$$
\Delta y_{t} = 0, 4\Delta y_{t-1} + \varepsilon_{t} + 0, 3\varepsilon_{t-1}.
$$

Отриманій моделі відповідає характеристичне рівняння:

$$
\lambda - 0, 4 = 0;
$$
  

$$
\lambda = 0, 4 < 1.
$$

У цій моделі в результаті взяття першої послідовної різниці отримано ряд залишків  $\Delta_t$ .

Можна розглянути зворотне завдання, якщо відома проінтегрована модель й її параметри. Нехай проінтегрована модель *AРІКС*(0, 1, 1) залишків має вигляд:

$$
\Delta_t = \varepsilon_t + 0, 3\varepsilon_{t-1}.
$$

Отже, ця модель має вигляд  $y_t = y_{t-1} + \varepsilon_t + 0, 3\varepsilon_{t-1}.$  Ця модель є моделлю блукання, оскільки  $\varphi = 1$ .

Якщо проінтегрована модель *AРІКС*(1, 1, 1) має вигляд якщо проінтегрована модель  $APIKC(1, 1, 1)$  має вигляд<br> $t_t = 0,7\Delta_{t-1} + \varepsilon_t + 0,4\varepsilon_{t-1}$ , то початкова-модель-ряду-може-бути-подана у вигляді:

$$
y_{t} - y_{t-1} = 0.7 y_{t-1} - 0.7 y_{t-2} + \varepsilon_{t} + 0.4 \varepsilon_{t-1};
$$
  

$$
y_{t} = 1.7 y_{t-1} - 0.7 y_{t-2} + \varepsilon_{t} + 0.4 \varepsilon_{t-1}.
$$

Для останньої моделі характеристичне рівняння має вигляд 2 Для останньої моделі хара<br>1,7 $\lambda$  + 0,7 = 0;  $\lambda_1$  = 1;  $\lambda_2$  = 0,7. З'явився одиничний корінь.

Як раніше вказувалося, для вирішення рівняння (знаходження коефіцієнтів) необхідно, щоб ці коефіцієнти були менші одиниці, тобто корені характеристичного рівняння мають знаходитися усередині одиничного кола. Якщо ця умова не виконується, необхідно розглядати різниці:

ця умова не виконується, необхідно розглядати різниці:  
\n
$$
\Delta^d_{t} = (y_t - y_{t-1}) - (y_{t-1} - y_{t-2}) \dots - (y_{t-d+1} - y_{t-d}).
$$
\n(7.53)

Порядок різниці повинен забезпечити виконання цієї умови, оскільки при складанні різницевих рівнянь виключаються детерміновані складові й залишається тільки випадкова складова.

Насправді, якщо ряд містить поліном *p*-го порядку, то при переході до різниці  $\Delta_t = y_t - y_{t-1}$  створюється поліном  $\,p-1\,$  порядку тощо.

Оскільки для моделі *АРІКС* потрібно, щоб ряд був стаціонарним, то це означає, що його середнє постійне, а вибіркова дисперсія й автокореляція не змінюються в часі. Тому необхідно брати різниці ряду до тих пір, поки він не стане стаціонарним (часто також застосовують логарифмічне перетворення для стабілізації дисперсії). Кількість різниць, які були взяті, щоб досягти стаціонарності, визначаються параметром *d* .

Для того щоб визначити необхідний порядок різниці, треба досліджувати графік ряду й автокорелограму. Сильні зміни рівня (сильні стрибки вгору або вниз) зазвичай вимагають взяття різниці першого порядку (лаг = 1). Сильні зміни нахилу вимагають взяття різниці другого порядку. Сезонна складова вимагає взяття відповідної сезонної різниці. Якщо є повільне убування вибіркових коефіцієнтів автокореляції залежно від лагу, зазвичай беруть різницю першого порядку. Проте слід пам'ятати, що для деяких часових рядів треба брати різниці невеликого порядку або зовсім не брати їх. Однак надмірна кількість взятих різниць призводить до менш стабільних оцінок коефіцієнтів.

Перш ніж почати оцінювання, необхідно вирішити, який тип моделі обрати до даних і яка кількість параметрів присутня в моделі, тобто треба ідентифікувати модель *АРІКС*. Основними інструментами ідентифікації порядку моделі є графіки, автокореляційна функція (АКФ), часткова автокореляційна функція (ЧАКФ). Це рішення не є простим, і потрібно ґрунтовно поекспериментувати з альтернативними моделями. Проте більшість часових рядів, що зустрічаються на практиці, можна з достатньою мірою точності апроксимувати однією з п'яти основних моделей, які можна ідентифікувати за видом автокореляційної (АКФ) і часткової автокореляційної функції (ЧАКФ). Загальне зауваження за цими правилами свідчить, що, якщо ЧАКФ різко обривається, а АКФ убуває досить повільно, ряд демонструє AР-ознаки. Основні правила вибору моделі АРІКС [5] формуються таким чином.

**Правило 1.** Якщо АКФ позитивна при значенні аргументу, дорівненому *k*, цей ряд, можливо, доведеться продиференціювати не менше *k* разів.

**Правило 2.** Якщо АКФ негативна або дорівнює нулю при значенні лагу, дорівненому *k – 1*, ряд не потребує диференціювання порядку, перевершуючого *k*. Якщо значення автокореляційної функції менші або дорівнені – 0,5, можливо, ряд передиференційований. Ряд також є передиференційованим, якщо зі зростанням порядку диференціювання зростає величина середнього квадратичного відхилення.

**Правило 3.** Оптимальним є той порядок диференціювання, при якому дисперсія мінімальна.

**Правило 4.** Модель без диференціювання припускає, що ряд стаціонарний. У моделі з першою похідною передбачається, що в ряду є постійний тренд (наприклад, випадкове блукання). У моделі з другою похідною передбачається, що тренд непостійний у часі (наприклад, випадковий).

**Правило 5.** У моделі без диференціювання константу, як правило, включають. Вона відповідає середньому рівню ряду. У моделі з похідними другого та більше за порядком константу, як правило, не включають. У моделі з похідною першого порядку константу слід включати лише у тому випадку, коли у похідної є тренд.

Правило 6. Якщо ЧАКФ ряду різко "обривається" в точці т і (чи) значення автокореляції при значенні лагу, дорівненому  $\tau\!-\!1$ , позитивне (ряд виглядає "недодиференційованим"), то до моделі слід додати авторегресійний член. Значення лагу, при якому ЧАКФ обривається, – перший кандидат на порядок авторегресійної частини моделі.

**Правило 7.** Якщо АКФ різко "обривається" та (чи) значення ЧАКФ в точці негативне (ряд виглядає дещо передиференційованим), то слід ввести в модель ковзного середнього додаткові члени. Значення лагу – кандидат на порядок цієї складової моделі.

**Правило 8.** Може статися, що КС і АР-складові моделі взаємно компенсують. Тому, якщо будується змішана модель, необхідно також використовувати модель, в якій на один менше членів АР-складової і на один менше членів МА-складової. Слід виконувати покрокове включення складових моделі.

**Правило 9.** Якщо в АР-складовій є одиничний корінь, тобто сума коефіцієнтів дорівнює одиниці, то слід зменшити на одиницю порядок цієї складової і зменшити на одиницю порядок диференціювання.

**Правило 10.** Якщо при використанні довгострокового прогнозу він у певному сенсі стає нестійким і несподіваним, то слід перевірити коефіцієнти моделі.

**Правило 11.** Якщо в КС-складовій є одиничний корінь, то слід зменшити на одиницю порядок цієї складової та застосувати диференціювання.

Оскільки, згідно із загальними результатами теорії прогнозування, найкращим в аспекті значення середньої квадратичної помилки лінійним прогнозом є умовне математичне очікування випадкової величини  $y_{t+h}$ за умови, що всі значення часового ряду  $y_t$  до моменту часу  $t$  включно

\n
$$
\text{Biqomi, to при противysahnii } \text{bpaxosyorb}\n \text{тaki співвідношення [5]:}
$$
\n

\n\n
$$
M \quad\n \begin{aligned}\n & y_{t-i} \mid y_1, y_2, \dots, y_t = y_{t-i}, \, i = 0, 1, 2, \dots, t-1; \\
 & M \quad\n \begin{aligned}\n & y_{t+h} \mid y_1, y_2, \dots, y_t = \hat{y}_{t+h}, \, h = 1, 2, \dots; \\
 & M \quad\n \varepsilon_{t-i} \mid y_1, y_2, \dots, y_t = y_{t-i} - \hat{y}_{t-i}, \, i = 0, 1, 2, \dots, t-1; \\
 & M \quad\n \varepsilon_{t+h} \mid y_1, y_2, \dots, y_t = 0, \, h = 1, 2, \dots\n \end{aligned}\n \tag{7.54}
$$
\n

386

Модель  $APIKC(1, 0, 0) = AP(1)$  записується у вигляді:

$$
y_t = \varphi_1 y_{t-1} + \varepsilon_t.
$$

Для вирішення завдання прогнозування використовують прийняті допущення. Отримано:

$$
\hat{y}_{t+1} = \varphi_1 y_t + \varepsilon_t, \n\hat{y}_{t+2} = \varphi_1 \hat{y}_{t+1}, \dots
$$
\n(7.55)

Таким чином, найкраще прогнозне значення процесу 1аким чином, наикраще прогнозне значення процесу<br>*APIKC*(1, 0, 0) =  $AP(1)$  визначається тільки останнім рівнем спостережуваного часового ряду та не залежить від попередніх спостережень.

заного часового ряду та не залежить від попередніх спос<br>Модель  $APIKC(2,0,0)=AP(2)$  записується у вигляді:

$$
y_t = \varphi_1 y_{t-1} + \varphi_2 y_{t-2} + \varepsilon_t.
$$

З використанням прийнятих допущень отримано:

$$
\hat{y}_{t+1} = \varphi_1 y_t + \varphi_2 y_{t-1} + \varepsilon_t,\n\hat{y}_{t+2} = \varphi_1 \hat{y}_{t+1} + \varphi_2 y_t,\n\hat{y}_{t+3} = \varphi_1 \hat{y}_{t+2} + \varphi_2 \hat{y}_{t+1}, \dots
$$
\n(7.56)

Таким чином, найкраще прогнозне значення процесу 1аким чином, наикраще прогнозне значення процесу<br>*APIKC*(2, 0, 0) =  $AP(2)$  визначається тільки останніми двома рівнями спостережуваного часового ряду.

Модель *AРІКС*(1, 1, 0) можна записати у вигляді:

$$
y_{t} - y_{t-1} = \varphi_{1} \quad y_{t-1} - y_{t-2} + \varepsilon_{t};
$$
  

$$
y_{t} = 1 + \varphi_{1} \quad y_{t-1} - \varphi_{1} y_{t-2} + \varepsilon_{t}.
$$

Для вирішення завдання прогнозування з урахуванням приведених допущень (7.54) отримано:

$$
\hat{y}_{t+1} = 1 + \varphi_1 \quad y_t - \varphi_1 y_{t-1} - \theta \varepsilon_t,
$$
\n
$$
\hat{y}_{t+2} = 1 + \varphi_1 \quad \hat{y}_{t+1} - \varphi_1 y_t, \dots
$$
\n(7.57)

Модель  $APIKC(0, 0, 1) = KC(1)$  треба записати у вигляді:  $y_t = \varepsilon_t - \theta \varepsilon_{t-1}$ . У [115] показано, що можна подати  $\hat{y}_{t+1} = \theta \quad y_t - \hat{y}_t$  . Отже, щоб знати однокроковий прогноз за спостереженнями  $y_1, ..., y_t$ , треба знати попередній прогноз  $\,\hat{y}_0,...,\hat{y}_{t-1}$ . Прийнявши  $\,\hat{y}_0=\theta \varepsilon_0^{},$  отримано:  $\hat{y}_1 = \theta \quad y_0 - \hat{y}_0 \quad ,$ 

$$
\hat{y}_1 = \theta \quad y_0 - \hat{y}_0 \quad ,
$$
\n
$$
\hat{y}_2 = \theta \quad y_1 - \hat{y}_1 = \theta y_1 - \theta^2 y_0 + \theta^2 \hat{y}_0, \qquad (7.58)
$$
\n
$$
\hat{y}_3 = \theta \quad y_2 - \hat{y}_2 = \theta y_2 - \theta^2 y_1 + \theta^3 y_0 - \theta^3 \hat{y}_0 ...
$$

Ця модель відповідає моделі ковзної середньої, де кожен вимір має свою вагу. Вага експоненціально зменшується при віддаленні від поточної точки спостереження. Оскільки відповідно до (7.54) математичне очікування помилки для прогнозних значень ряду дорівнює нулю, наступна модель розглядається з урахуванням цього висновку.

Модель *AРІКС*(1, 1, 1) записується у вигляді:

$$
y_{t} - y_{t-1} = \varphi_{1} \quad y_{t-1} - y_{t-2} \quad -\theta \varepsilon_{t};
$$
\n
$$
y_{t} = 1 + \varphi_{1} \quad y_{t-1} - \varphi_{1} y_{t-2} - \theta \varepsilon_{t}.
$$
\n
$$
\hat{y}_{t+1} = 1 + \varphi_{1} \quad y_{t} - \varphi_{1} y_{t-1} - \theta \varepsilon_{t},
$$
\n
$$
\hat{y}_{t+2} = 1 + \varphi_{1} \quad \hat{y}_{t+1} - \varphi_{1} y_{t}, \dots
$$
\n(7.59)

Якщо допущення про математичне очікування помилки, що дорівнює нулю, не приймається, то в модель (7.59) необхідно включити складову ковзного середнього.

**Приклад 7.16.** У табл. 7.3 наведені рівні часового ряду. Побудувати модель часового ряду.

Таблиця 7.3

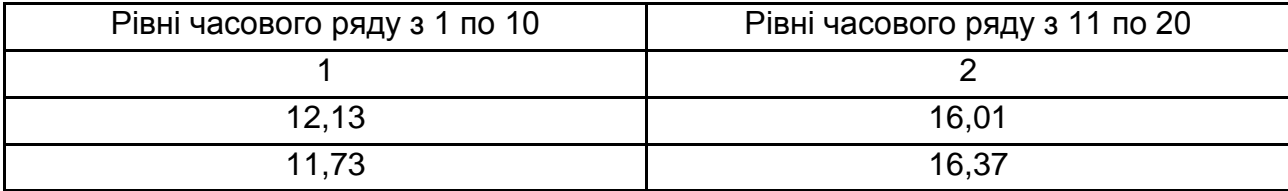

#### **Рівні часового ряду**

Закінчення табл. 7.3

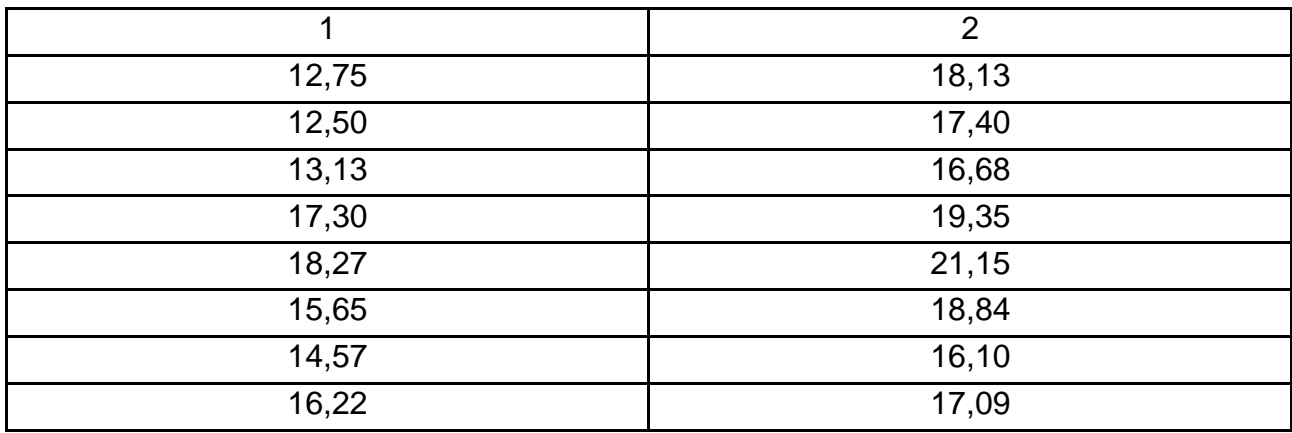

Необхідно побудувати модель часового ряду з використанням методології *AРІКС*.

Корелограма для початкового часового ряду, поданого в табл. 7.3, свідчить про нестаціонарність часового ряду. Відповідно до правил цієї методології, цей ряд треба продиференціювати та проаналізувати вид корелограм.

Оскільки, відповідно до правила 3, оптимальним є такий порядок диференціювання, при якому мінімальним є стандартне відхилення, диференціювання виконуватиметься поки стандартне відхилення зменшуватиметься (табл. 7.4). У першому стовпці цієї таблиці вказано на наявність диференціювання ряду. Розглядається початковий ряд, ряд перших і других різниць. У дужках вказується позначення, використовуване в пакеті *STATISTICA*.

Таблиця 7.4

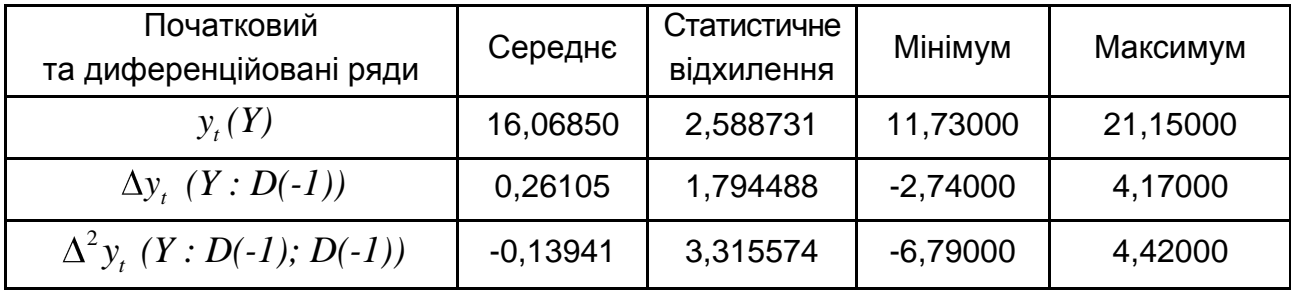

## **Оцінки стандартних відхилень після диференціювання**

Оскільки мінімальне стандартне відхилення досягнуте для ряду перших різниць, то, за приведеною таблицею початковий ряд достатньо продиференціювати один раз. На рис. 7.13 подані корелограми автокореляційної та часткової автокореляційної функції для ряду, продиференційованого один раз.

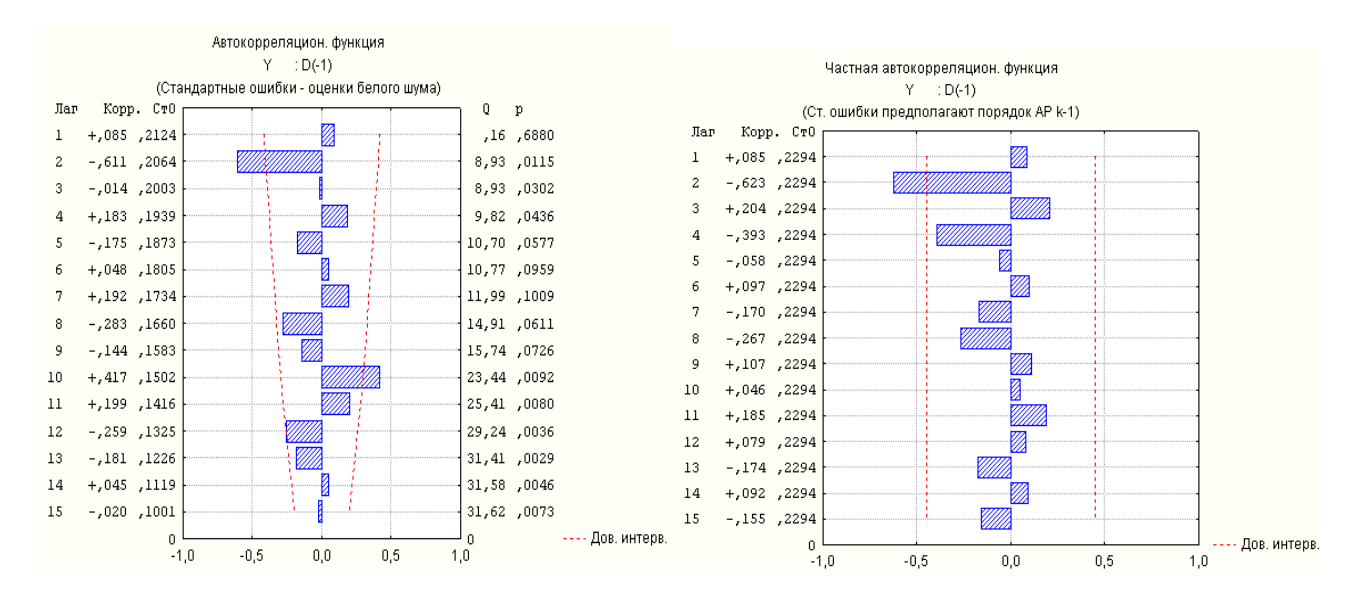

Рис. 7.13. **Корелограми для ряду, отриманого з перших різниць**

Побудовані корелограми показують, що для деяких лагів кореляційна функція значущо відрізняється від нуля. Значення критерію Льюнга – Бокса незначущо відрізняється від нуля з вірогідністю 0,07 для лагу, дорівненого 15. Критичне значення критерію 2 для числа ступенів свободи 15 (лагу, дорівненого 15, див. корелограми) для рівня значущості  $\alpha = 0,05$  дорівнює 25,0. Отже, не можна прийняти рішення про стаціонарність ряду залишків. Оскільки ряд був диференційований, то, відповідно до правила 5, константу в модель ряду включати не треба. Оскільки корелограми містять значущі значення функції для лагу, дорівненого двом, то обирається модель авторегресії *AРІКС*(2, 0, 0), що має такі властивості:

параметри моделі значущо відрізняються від нуля;

корелограми не містять значень кореляційних функцій, що значущо відрізняються від нуля;

залишки – нормально розподілені випадкові величини, що є білим шумом;

модель не повинна містити зайвих параметрів, має бути економною. Економність моделі означає, що в ній є найменша кількість параметрів і найбільше число ступенів свободи серед усіх моделей, які підганяються до даних.

Першою моделлю, що має такі властивості, є модель *AРІКС*(2, 0, 0). Її параметри подані в табл. 7.5. Значення залишку для цієї моделі дорівнює 2,37. Другий параметр моделі значущо відрізняється від нуля на рівні значущості 0,004. На рис. 7.14 подана корелограма для цієї моделі. Ця корелограма показує, що можна зробити висновок про стаціонарність ряду.

Таблиця 7.5

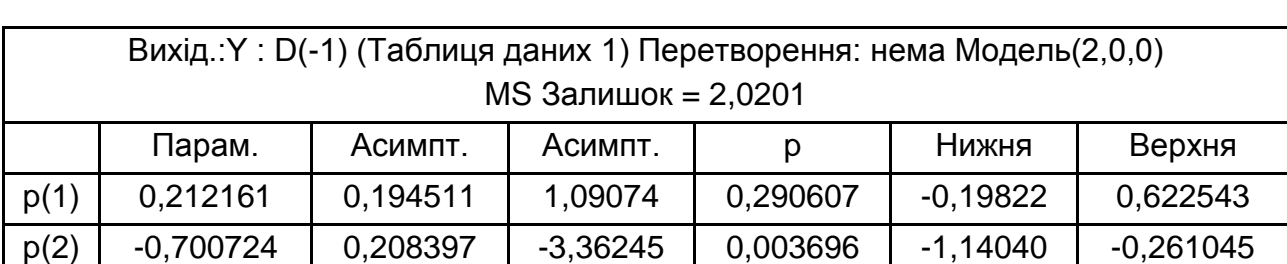

# **Параметри моделі** *AРІКС* **(2, 0, 0) ряду залишків** *Y : D(-1)*

З урахуванням значущості параметрів модель набирає вигляду:

$$
\Delta y_t = -0.7 \Delta y_{t-2} + \varepsilon_t.
$$

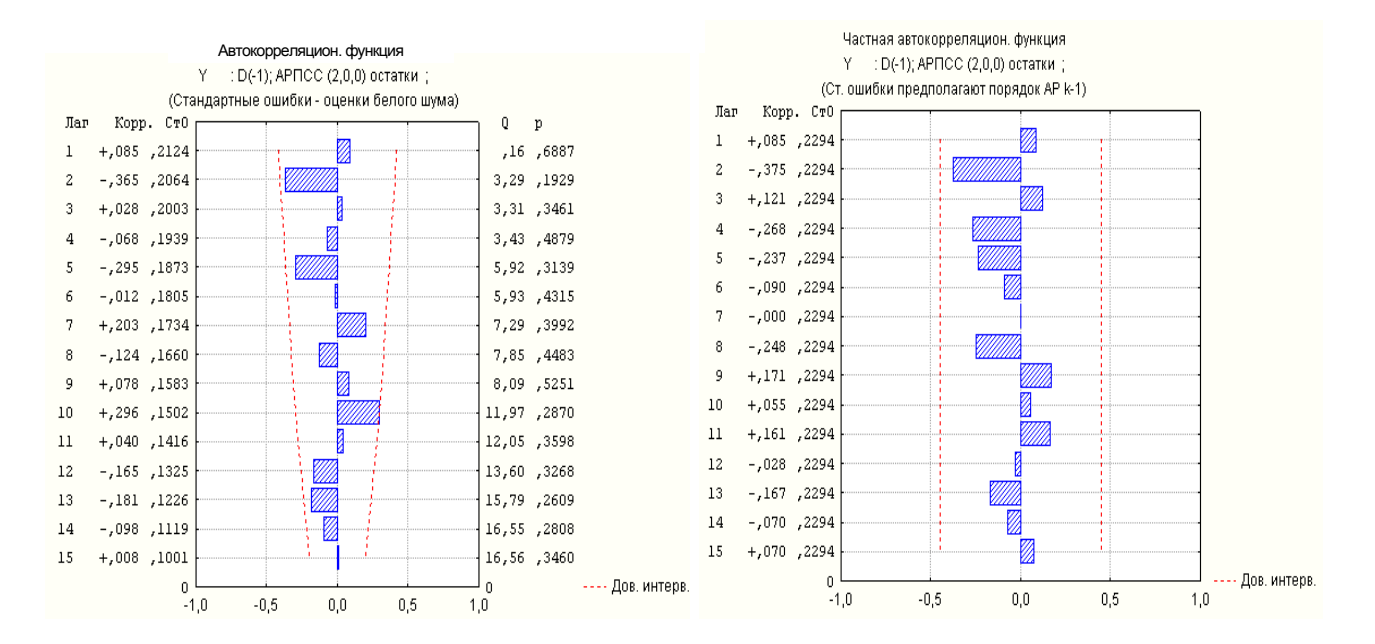

Рис. 7.14. **Корелограми моделі** *AРІКС* **(2, 0, 0) для ряду залишків**

Необхідно розглянути ще одну модель, що включає параметр ковзного середнього. Оцінки її параметрів подані в табл. 7.6.

**Параметри моделі** *AРІКС* **(2, 0, 1) ряду залишків** *Y : D(-1)*

| Вихід.: Y: D(-1) (Таблиця даних 1) Перетворення: нема |             |          |            |          |            |             |
|-------------------------------------------------------|-------------|----------|------------|----------|------------|-------------|
| Модель(2,0,1) MS Залишок = 1,6898                     |             |          |            |          |            |             |
|                                                       | Парам.      | Асимпт.  | Асимпт.    |          | Нижня      | Верхня      |
| p(1)                                                  | $-0.126874$ | 0,245279 | $-0,51726$ | 0.612049 | $-0.64684$ | 0,393094    |
| p(2)                                                  | $-0.646104$ | 0,228728 | $-2,82477$ | 0,012201 | $-1,13099$ | $-0,161222$ |
| q(1)                                                  | $-0.716412$ | 0,256261 | $-2,79564$ | 0,012957 | $-1,25966$ | $-0,173164$ |

З урахуванням значущості параметрів ця модель матиме вигляд: $\Delta y_{t} = -0,64 \Delta y_{t-2} + \epsilon_{t} + 0,7 \epsilon_{t-1}.$ 

$$
\Delta y_t = -0.64 \Delta y_{t-2} + \varepsilon_t + 0.7 \varepsilon_{t-1}.
$$

Або модель ряду може бути записана в іншому вигляді:

ель ряду може бути записана в іншому вигляд  
\n
$$
y_t - y_{t-1} = -0.64 \quad y_{t-2} - y_{t-3} + \varepsilon_t + 0.7 \varepsilon_{t-1};
$$
  
\n $y_t = y_{t-1} - 0.64 y_{t-2} + 0.64 y_{t-3} + \varepsilon_t + 0.7 \varepsilon_{t-1}.$ 

На рис. 7.15 зображені нормальні ймовірнісні графіки, що дозволяють перевірити гіпотезу про те, що залишки є нормально розподіленою випадковою величиною. Ці графіки, побудовані для обох моделей, показують, що точки дещо відрізняються від лінії, що відповідає нормальному закону розподілу та може свідчити про справедливість гіпотези про закон розподілу помилок.

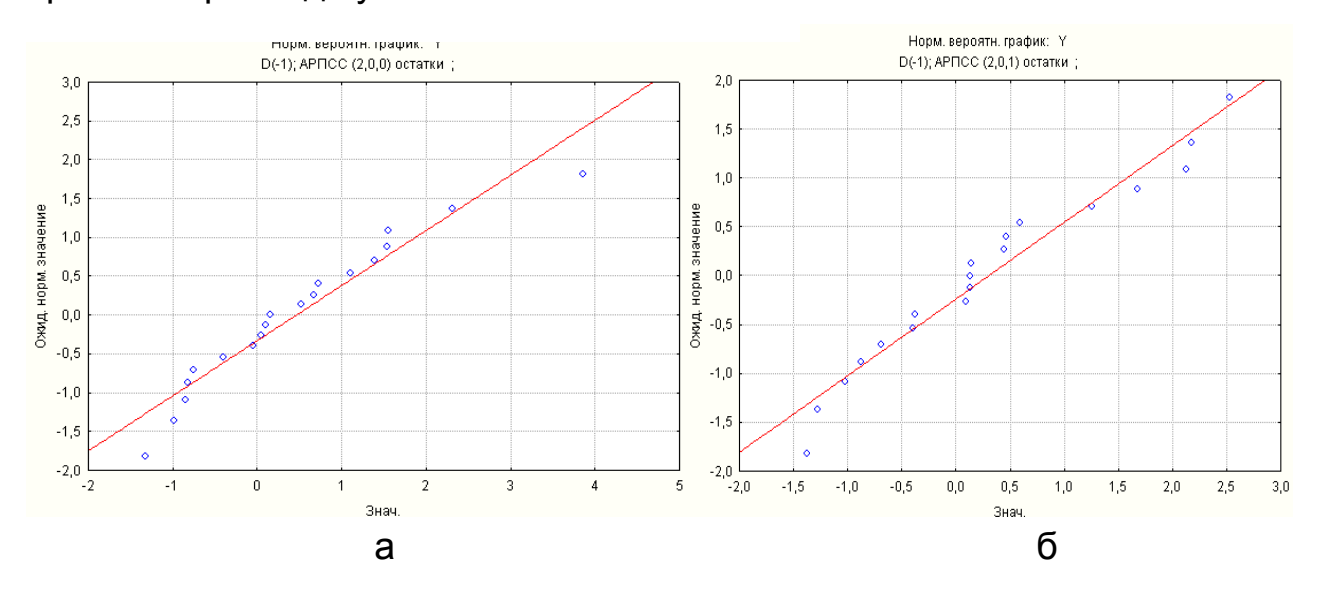

Рис. 7.15. **Нормальні імовірнісні графіки: а) для першої моделі** *AРІКС* **(2, 0, 0); б) для другої моделі** *AРІКС* **(2, 0, 1)**

Подані нормальні ймовірнісні графіки залишків свідчать про те, що можна прийняти гіпотезу про нормальний розподіл залишків.

Для розв'язання завдань прогнозування слід вибрати другу модель, оскільки вона має меншу помилку (див. табл. 7.5, 7.6). На рис. 7.16 поданий графік прогнозу. На ньому показані значення прогнозу на десять спостережень, починаючи з двадцять першого спостереження. Окрім точкового, подані 90 % межі інтервального прогнозування. Цей рисунок показує, що якість прогнозу погіршується зі зростанням горизонту прогнозу.

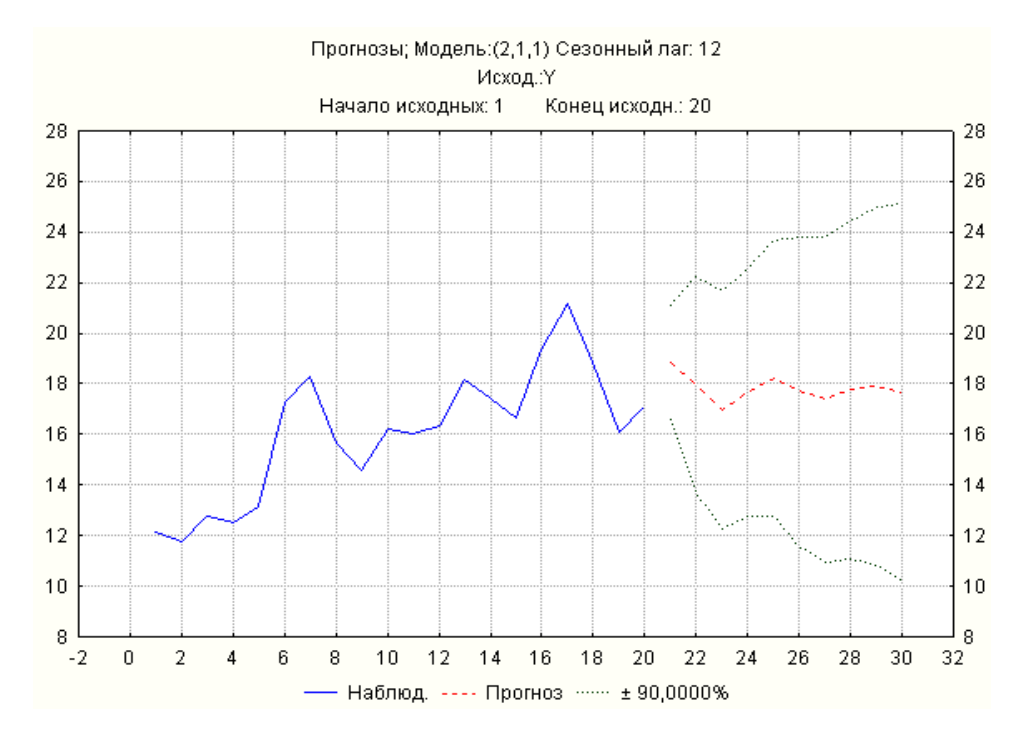

Рис. 7.16. **Прогнозування рівнів часового ряду**

Для обчислення прогнозних значень рівнів часового ряду вважається, що майбутні значення *t* в середньому дорівнюють нулю. Тоді:

 $1 = y_t - 0.64y_{t-1} + 0.64y_{t-2} + 0.7\varepsilon_t;$  $y_{t+1} = y_t - 0, 0 + y_{t-1} + 0, 0 + y_{t-2}$ <br>  $\hat{y}_{t+2} = \hat{y}_{t+1} - 0, 64y_t + 0, 64y_{t-1}$  $\hat{y}_{t+h} = \hat{y}_{t+h-1} - 0,64\hat{y}_{t+h-2} + 0,64\hat{y}_{t+h-3}$  $64 y_{t-1} + 0, 64 y_{t-2}$ <br>0,  $64 y_t + 0, 64 y_{t-1}$ ; ..........  $\hat{y}_{t+1} = y_t - 0.64y_{t-1} + 0.64y_{t-2} + 0.7\varepsilon_t$  $\hat{y}_{t+1} = y_t - 0$ , 64  $y_{t-1} + 0$ , 64  $y_t$ <br>  $\hat{y}_{t+2} = \hat{y}_{t+1} - 0$ , 64  $y_t + 0$ , 64  $y_t$ 

Значення  $\bm{\mathfrak{s}}_t$  можна розраховувати, використовуючи ретроспективний прогноз, в якому обчислюється значення:

$$
\hat{y}_t = y_{t-1} - 0,64y_{t-2} + 0,64y_{t-3};
$$
  

$$
\hat{\varepsilon}_t = y_t - \hat{y}_t.
$$

Аналогічно можуть бути побудовані сезонні моделі *– AРІКС(p, q, k) (P, Q, K).* Сезонна складова відрізняється від несезонної тим, що усі складові оперують з послідовними членами ряду, віддаленими один від одного відстанню *h*-кількості звітів на період. Як правило, розглядаються моделі *AРІКС* з невеликою кількістю параметрів.

**Приклад 7.17.** Розглянути приклад часового ряду, досліджуваного Дж. Боксом, Г. Дженкінсом [9], який містить дані про місячні перевезення пасажирів впродовж 1949 – 1960 років. Графік рівнів цього часового ряду поданий на рис. 2.1. Корелограма ряду була подана на рис. 2.2. Досліджуючи графік, можна зробити висновок про нестаціонарність ряду, наявність детермінованої складової. Цю складову виділяють використовуючи модель *AРІКС*(1, 0, 0). Корелограма автокореляційної функції для перетвореного ряду подана на рис. 7.17.

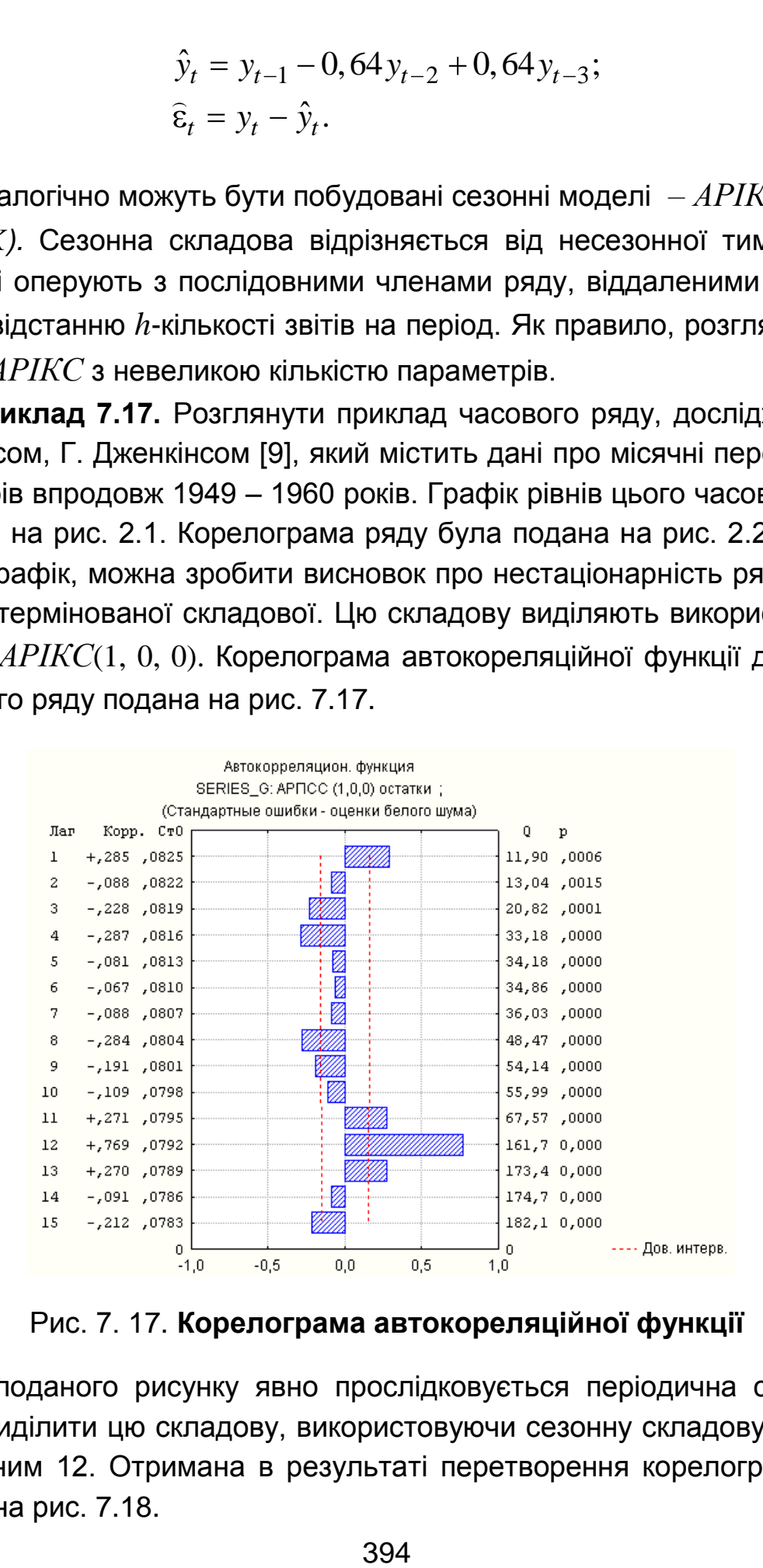

Рис. 7. 17. **Корелограма автокореляційної функції**

З поданого рисунку явно прослідковується періодична складова. Треба виділити цю складову, використовуючи сезонну складову з лагом, дорівненим 12. Отримана в результаті перетворення корелограма приведена на рис. 7.18.

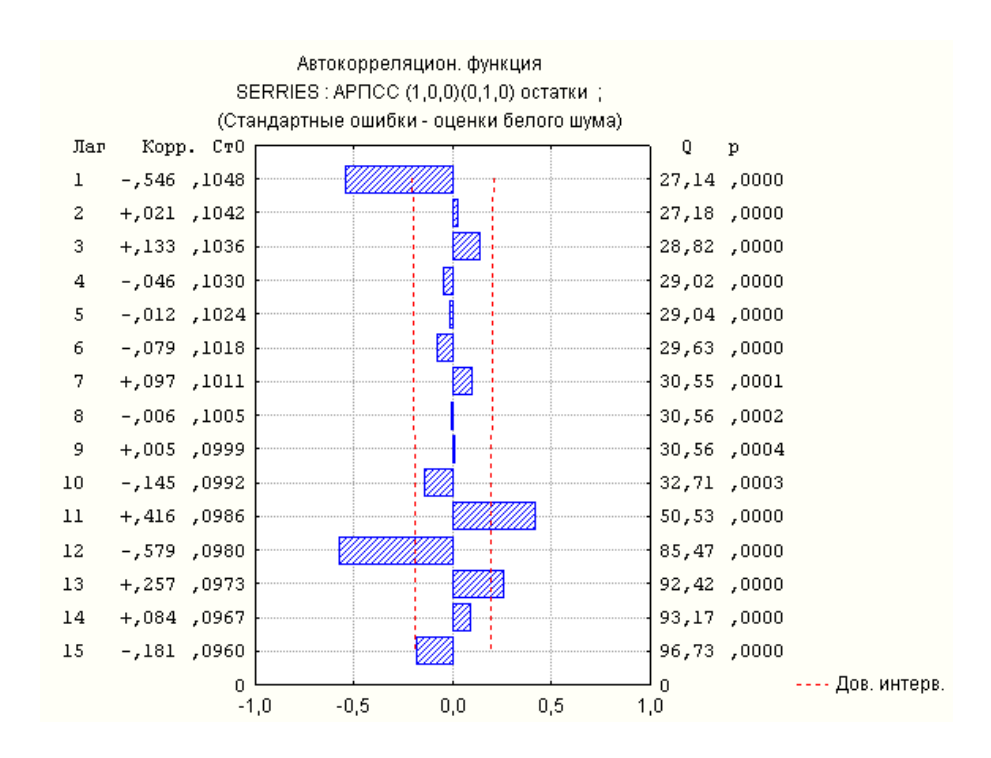

Рис. 7.18. **Корелограма часового ряду після сезонної різниці з лагом, дорівненим 12**

Цей рисунок показує, що отриманий ряд не є стаціонарним. На першому, одинадцятому та дванадцятому лагах кореляційна функція значущо відрізняється від нуля. Інтеграцію ряду виконують з використанням лагу, що дорівнює одиниці. Таким чином, використовуватиметься модель виду *AРІКС*(1, 1, 0). Корелограма перетвореного ряду подана на рис. 7.19.

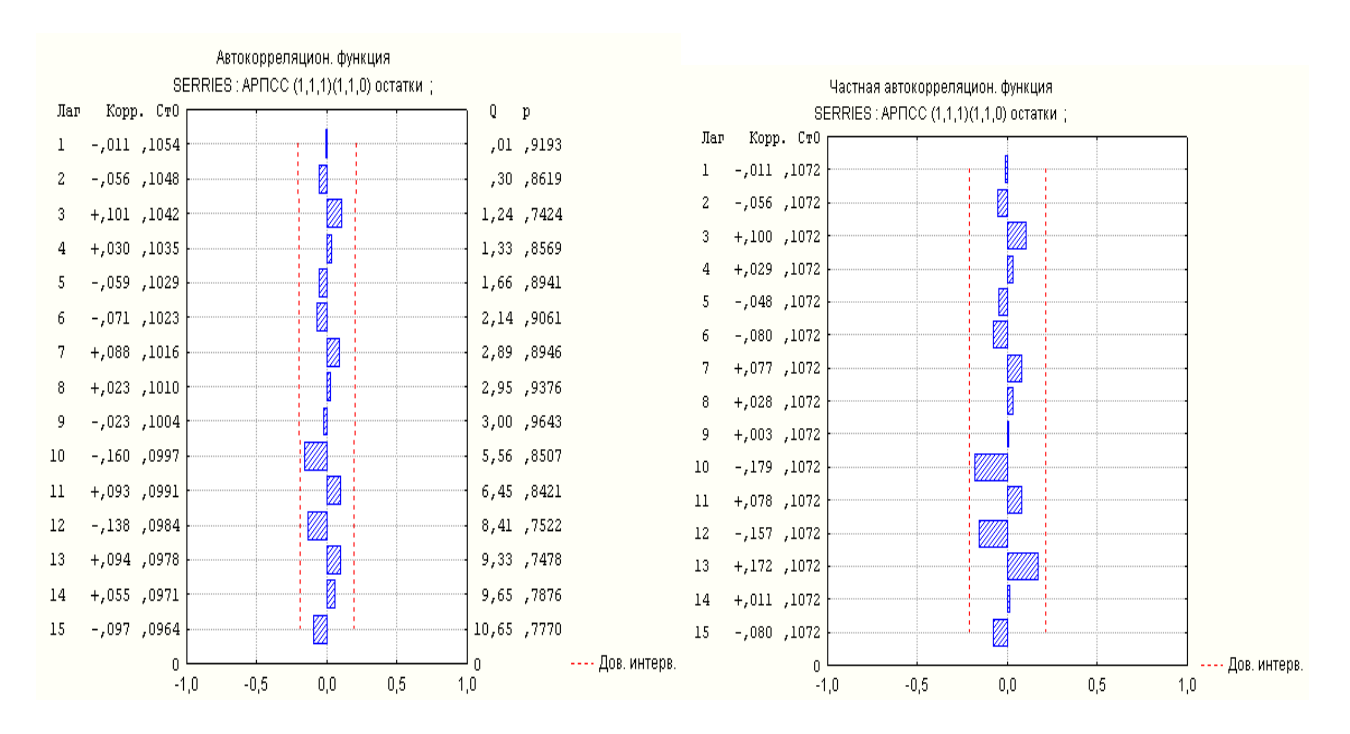

Рис. 7.19. **Автокореляційна та часткова функція** *AРІКС* **(1,1,0) (1,1,0)**

Корелограми поданих автокореляційної та часткової автокореляційної функцій показують, що для всіх значень лагу значення цих функцій несуттєво відрізняються від нуля. Для розв'язання завдання прогнозування необхідно досліджувати властивості випадкової складової ряду залишків, отриманого після виділення періодичної, детермінованої складової, а також диференціювання. На рис. 7.20 наведена гістограма залишків.

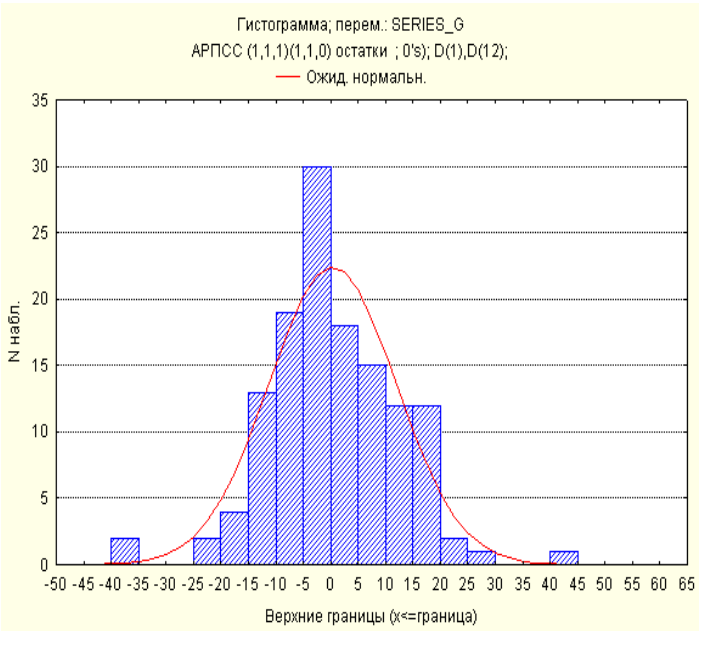

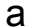

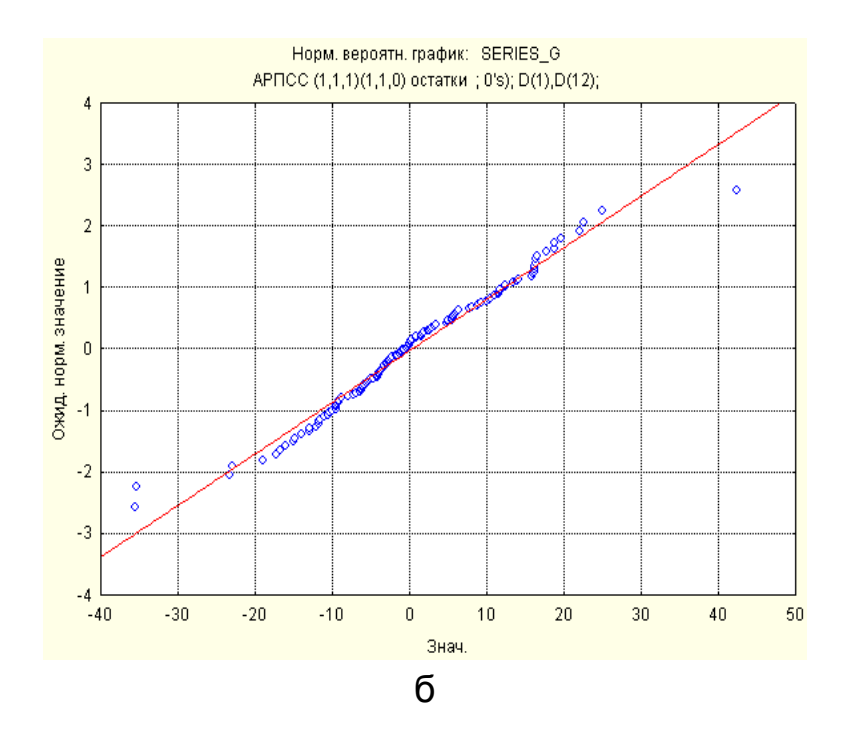

Рис. 7.20. **Результати аналізу розподілу залишків: а) гістограма розподілу залишків; б) нормальний імовірнісний графік**
Подані на рис. 7.20 графіки показують, що ряд залишків є нормально розподіленою величиною, що говорить про адекватність вибраної моделі часового ряду. Судячи з поданої гістограми, вибіркова щільність розподілу успішно апроксимується нормальним законом розподілу, крива якого подана на гістограмі. Поданий на рис. 7.20б графік показує невелике відхилення точок від прямої, що підтверджує гіпотезу про нормальний розподіл залишків. Графік залишків наведений на рис. 7.21.

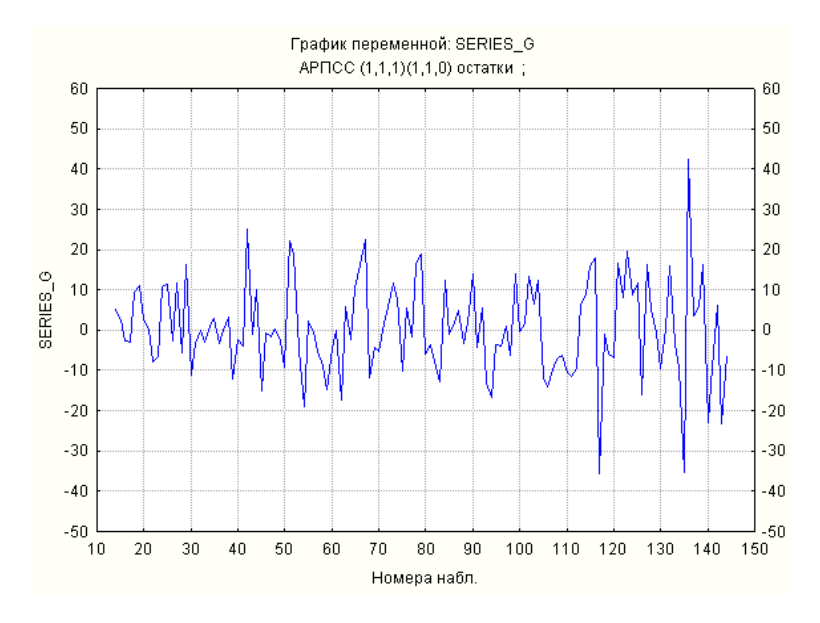

Рис. 7.21. **Графік залишків**

Набуті прогнозні значення подані на рис. 7.22. На цьому рисунку поданий довірчий інтервал прогнозованого значення рівнів ряду на дванадцять місяців. У процесі розрахунку прогнозованих значень була задана довірча вірогідність 0,9.

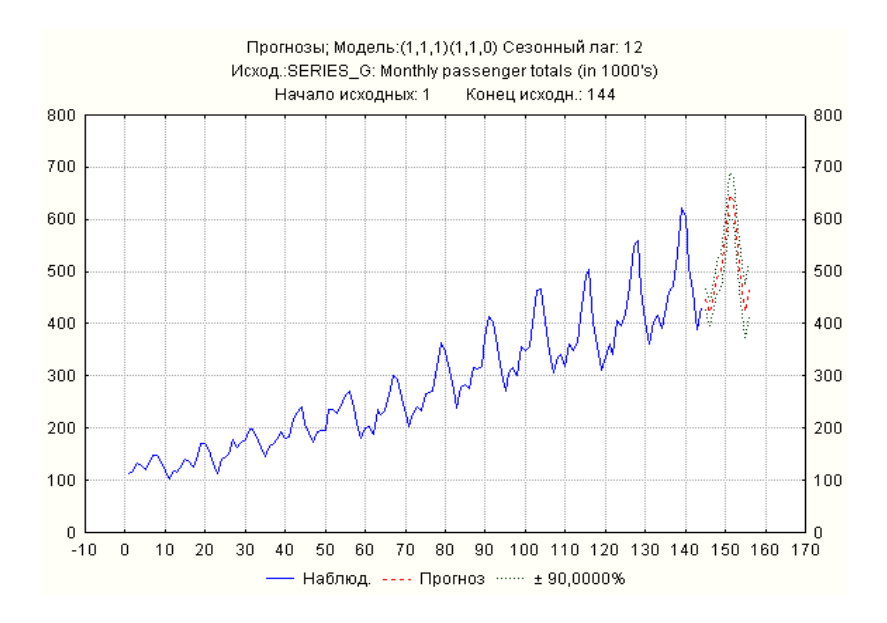

Рис. 7.22. **Графік ряду та прогнозів**

Щоб перевірити, наскільки ефективно отримана модель прогнозує останні дванадцять спостережень, слід використати її для розрахунку цих спостережень і порівняти розраховані значення з рівнями ряду. На рис. 7.23 наведені результати розрахунку, які показують, що відмінності між спостережуваними та розрахованими значеннями рівнів ряду невеликі. На рис. 7.24 наведений графік залишків прогнозу.

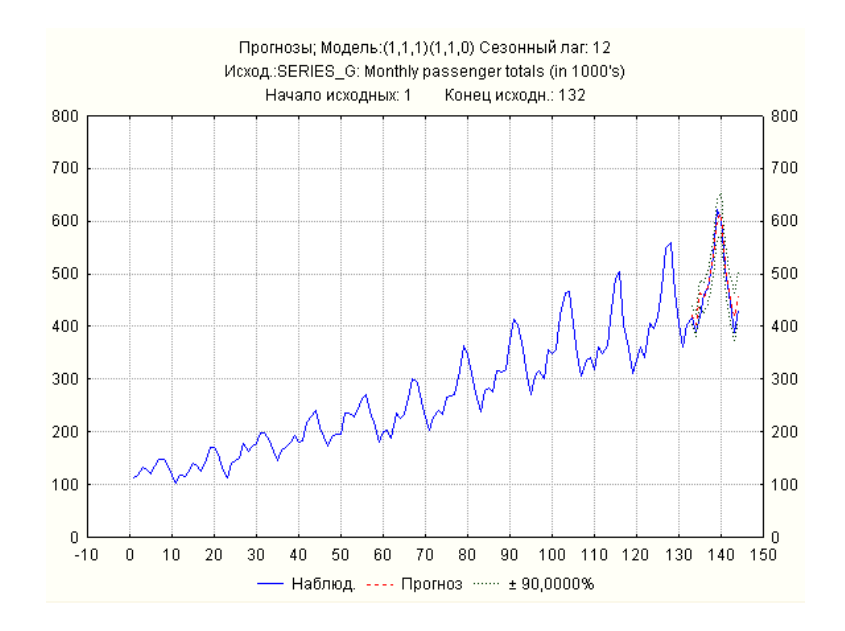

Рис. 7.23. **Перевірка адекватності моделі ряду за допомогою порівняння спостережуваних та розрахованих значень**

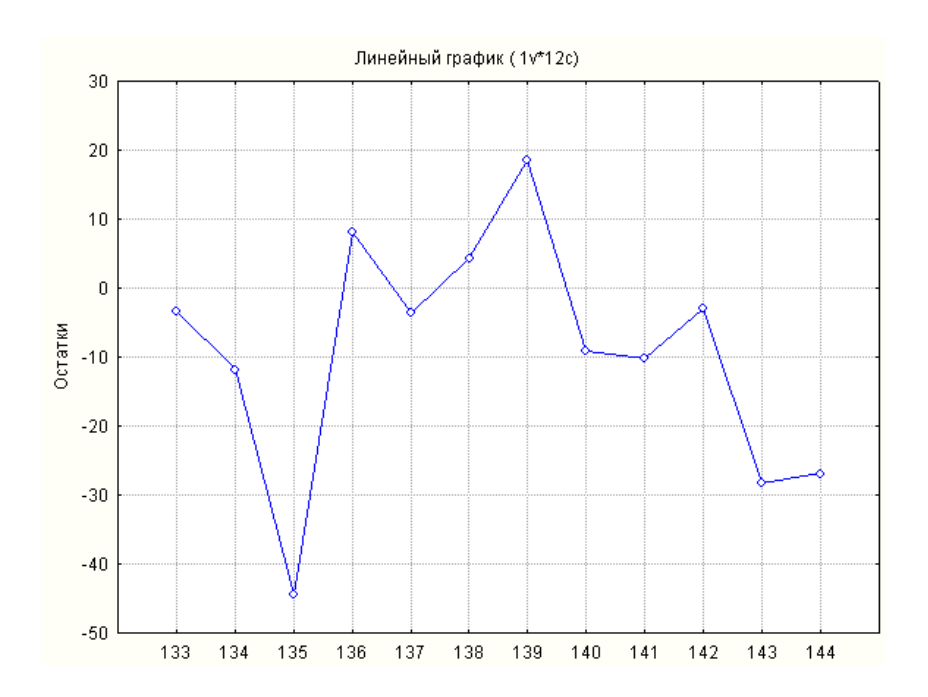

Рис. 7.24. **Графік залишків прогнозу**

**Приклад 7.18.** Вирішити ще одне завдання з використанням методології *ARIMA.* На рис. 7.25 поданий початковий часовий ряд, що містить темпи приросту індексів споживчих цін на платні послуги.

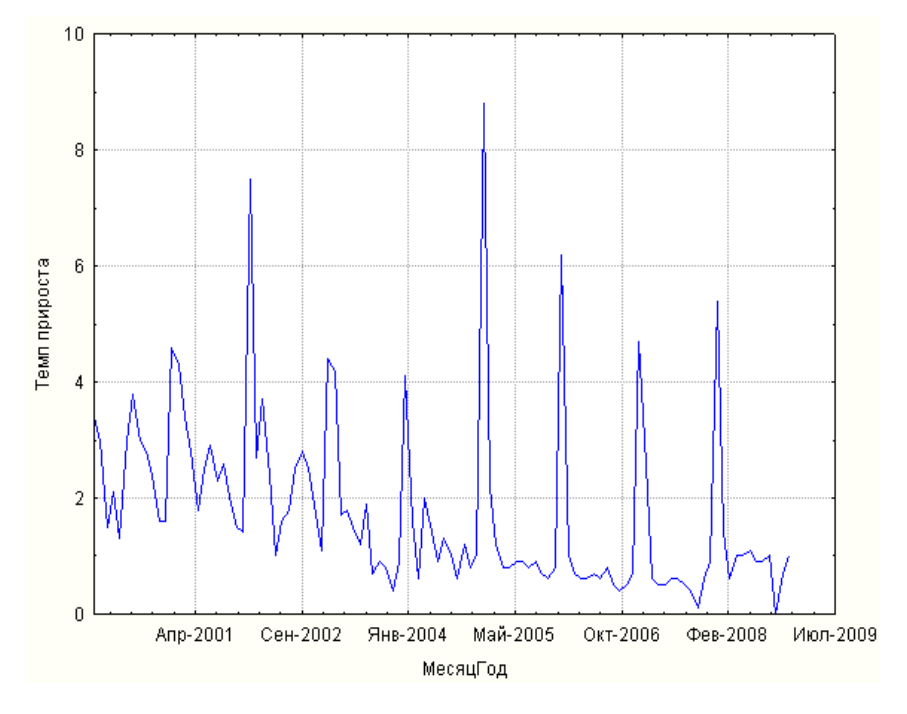

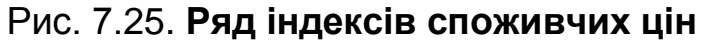

Для дослідження стаціонарності ряду треба побудувати його корелограму (рис. 7.26).

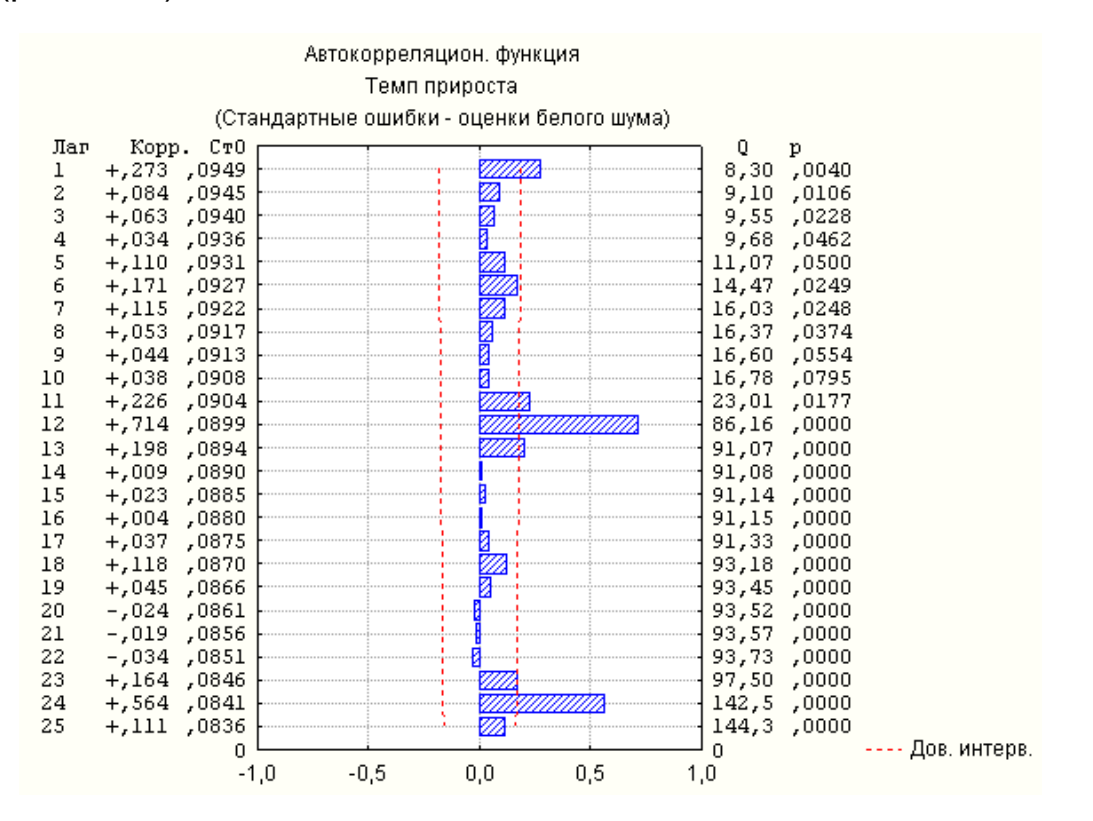

Рис. 7.26. **Корелограма автокореляційної функції початкового ряду**

Відповідно до корелограми, є період, дорівнений 12. Попереднє диференціювання ряду виконують, узявши різницю дванадцятого порядку  $\Delta y_t = 1 - B^{-12}$   $y_t$ . На рис. 7.27 поданий графік перетвореного ряду, що не містить сезонної складової, а також корелограма його автокореляційної та часткової автокореляційної функцій.

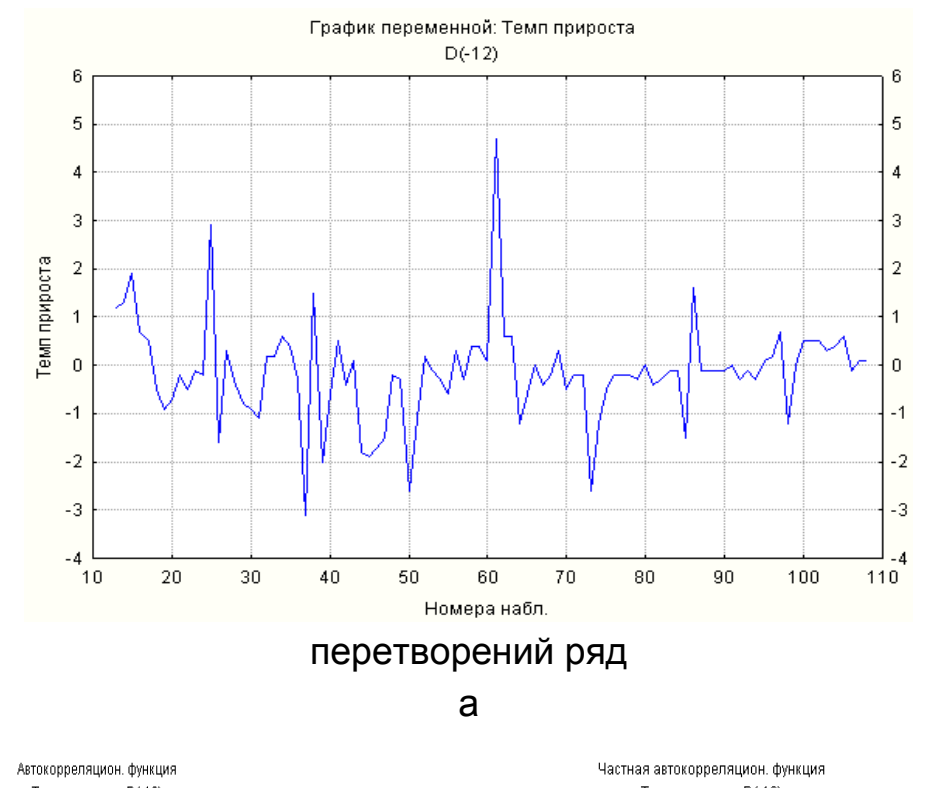

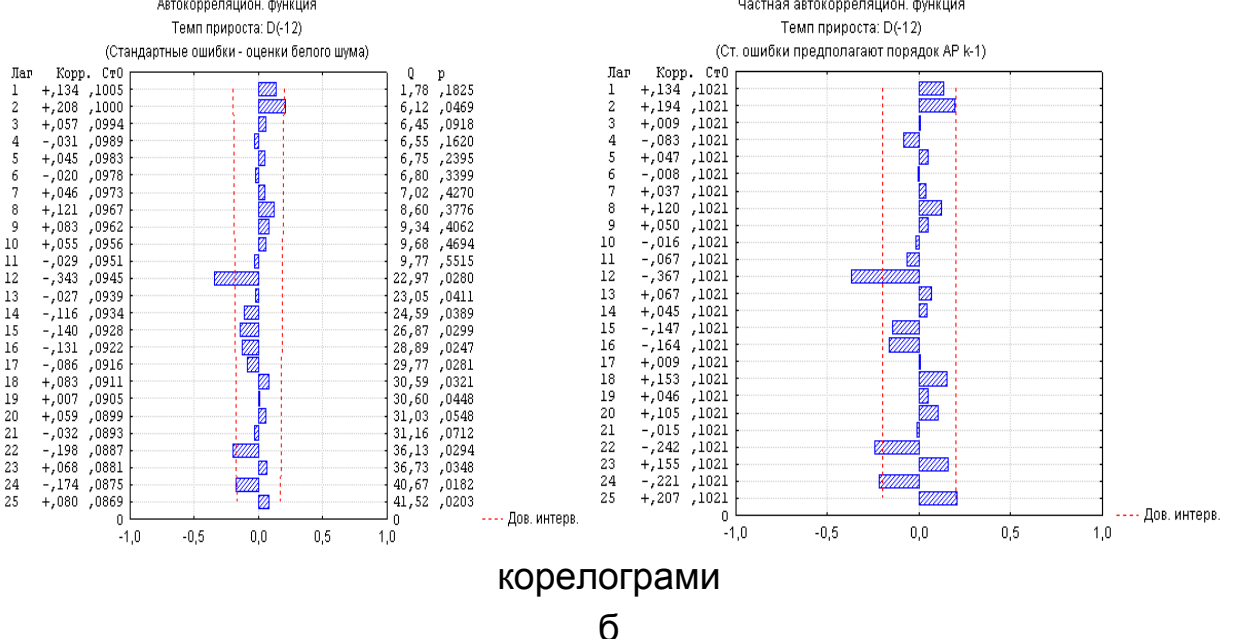

Рис. 7.27. **Ряд без сезонної складової та корелограми**

Таким чином, можна зробити висновок про наявність сезонної складової з періодом, дорівненим 12. Для вибору моделі з сезонною складовою корелограма АКФ має різко виділені значення на лагах 1, 2 і практично немає кореляцій на інших лагах. ЧАКФ має форму синусоїди. Тому вибрано модель ковзного середнього другого порядку. Таким чином, виорано модель ковзного середнього другого порядку. таким чином,<br>отримано модель *APIKC*(0, 0, 2), (0, 0, 1) з лагом, дорівненим 12. Параметри моделі подані в табл. 7.7. Помилка цієї моделі порівняно велика (залишок = 2,02).

Таблиця 7.7

#### **Оцінювання параметрів моделі для початкового ряду**

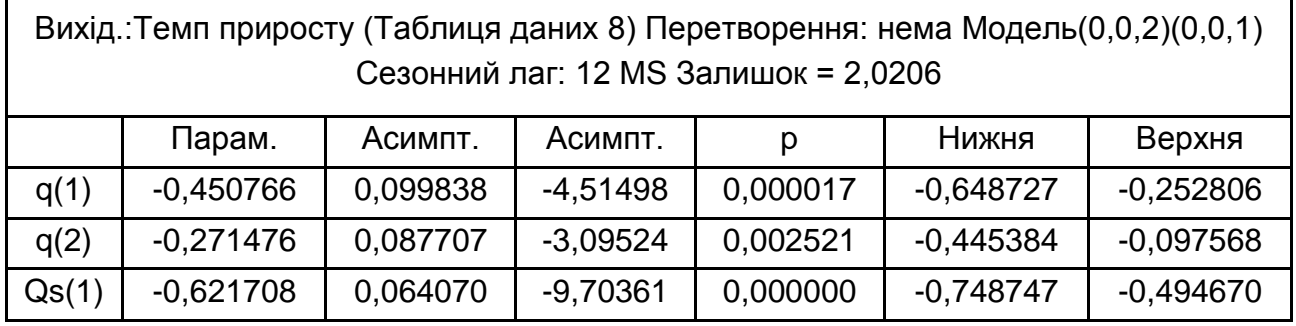

Оскільки якість моделі низька, треба вибрати модель. Доцільно взяти не модель з сезонною складовою, а перетворену модель залишків  $y_t = \ 1 - B^{-12} \ \ \ y_t$ . Оскільки АКФ має досить великі значення для першого і другого лагів, то при ідентифікації моделі треба підбирати модель, починаючи з моделі АР(1). Кращою з аналізованих моделей є модель *.<br><i>APIKC*(1, 0, 1) для перетвореного ряду – ряду  $D(-12)$ . Параметри такої моделі подані в табл. 7.8.

Таблиця 7.8

#### **Оцінювання параметрів моделі для ряду залишків**

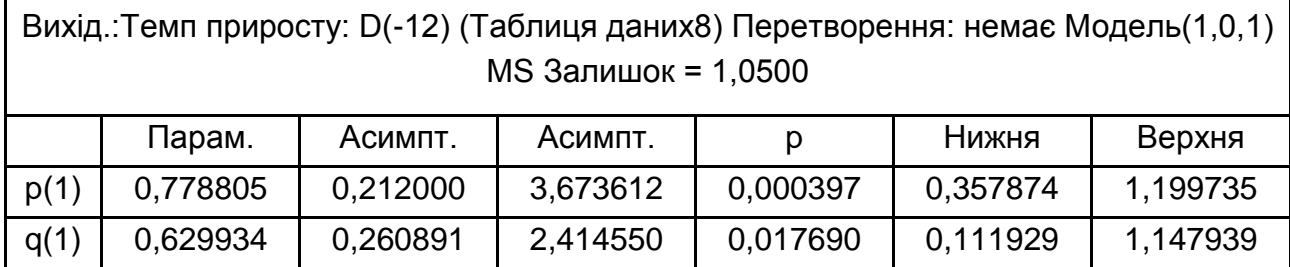

Цю модель вибрано як точнішу. Вона може бути подана таким співвідношенням, яке відповідає моделі  $APIKC(1,1,1)$  з лагом, дорівненим 12.

$$
\Delta y_t = 0,78\Delta y_{t-1} + 0,63\varepsilon_t;
$$
  
\n
$$
y_t - y_{t-12} = 0,78 \ y_{t-1} - y_{t-13} + 0,63\varepsilon_t;
$$
  
\n
$$
y_t = 0,78y_{t-1} + y_{t-12} - 0,78y_{t-13} + 0,63\varepsilon_t.
$$

На рис. 7.28 поданий графік прогнозу для цього ряду.

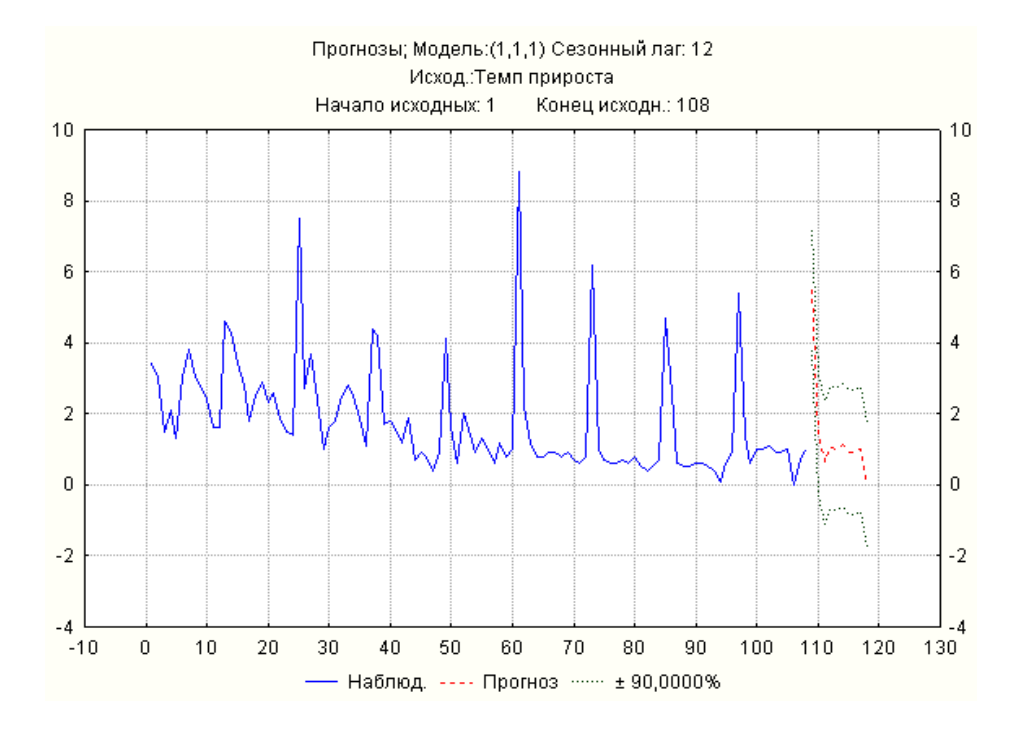

Рис. 7.28. **Прогноз рівнів ряду**

Якість прогнозування можна оцінити, виконавши прогноз на існуючих значеннях ряду і визначивши помилку прогнозу. На жаль, помилка прогнозу складає більше 50 %. Тому якість прогнозу низька.

#### **7.6. Проблема одиничного кореня**

Проблема одиничного кореня виникає, коли розглядаються моделі довгострокових прогнозів. Якщо існують дві моделі авторегресії: ста- $\mu$ іонарна  $y_t = 0.99 y_{t-1} + \varepsilon_t$  з коренем характеристичного рівняння  $y_t = 0, y_y_{t-1} + 0,$  в корстем характеристичного рытяння<br>0,99 = 0;  $\lambda = 0,99 < 1$  і нестаціонарна модель випадкового блукання

 $y_t = y_{t-1} + \varepsilon_t$  з одиничним коренем, то короткострокові прогнози, отримані за допомогою цих моделей, практично співпадатимуть, що не можна сказати про довгострокові прогнози.

Цю проблему можна розглянути за двома часовими рядами. Перший ряд має модель виду:  $y_t = b_0 + b_1 t + \theta \varepsilon_t$ . Ця модель містить лінійний тренд з параметрами  $b_0^{}, b_1^{}$  та випадкову складову. Ряд нестаціонарний. Проте його стаціонарність забезпечується відніманням тренду. У цьому випадку буде отриманий детрендований ряд залишків  $e1_{t}=\theta\bm{\epsilon}_{t}.$  Таким чином, отриманий стаціонарний ряд є "білим шумом". Стаціонарний ряд можна також отримати взяттям послідовної різниці.

$$
\Delta y_t = b_1 + \Theta \ \varepsilon_t - \varepsilon_{t-1} \ .
$$

Отже, ряд можна зробити стаціонарним. Такий ряд називається стаціонарним відносно детермінованого тренду (TS-ряд). До такого класу рядів також відносять такі, що не мають детермінованого тренду.

Модель другого прикладу часового ряду має вигляд:

$$
e_t = b_1 + e_2 - b_1 + \theta \varepsilon_t.
$$

Характеристичне рівняння для цієї моделі має вигляд:

$$
\lambda - 1 = 0; \lambda = 1.
$$

Ця модель відноситься до моделі з одиничним коренем. Як раніше вказувалося, така модель не є стаціонарною. Послідовно виражаючи Ця модель відноситься до моделі з одинич<br>вказувалося, така модель не є стаціонарною.<br> $y_{t-1} = y_{t-2} + b_1 = y_{t-3} + 2b_1 = ... = y_0 + (t-1)b_1$ , отримано:

$$
e_t = e_0 + b_1 t + \theta \sum_{i=1}^t \varepsilon_i.
$$

Таким чином, отриманий ряд містить ілюзію тренду. Перша різниця для цього ряду обертає його на стаціонарний ряд. Така стаціонарність називається *диференційованою стаціонарністю* (DS-ряд). На рис. 7.29 подані графіки даних двох часових рядів.

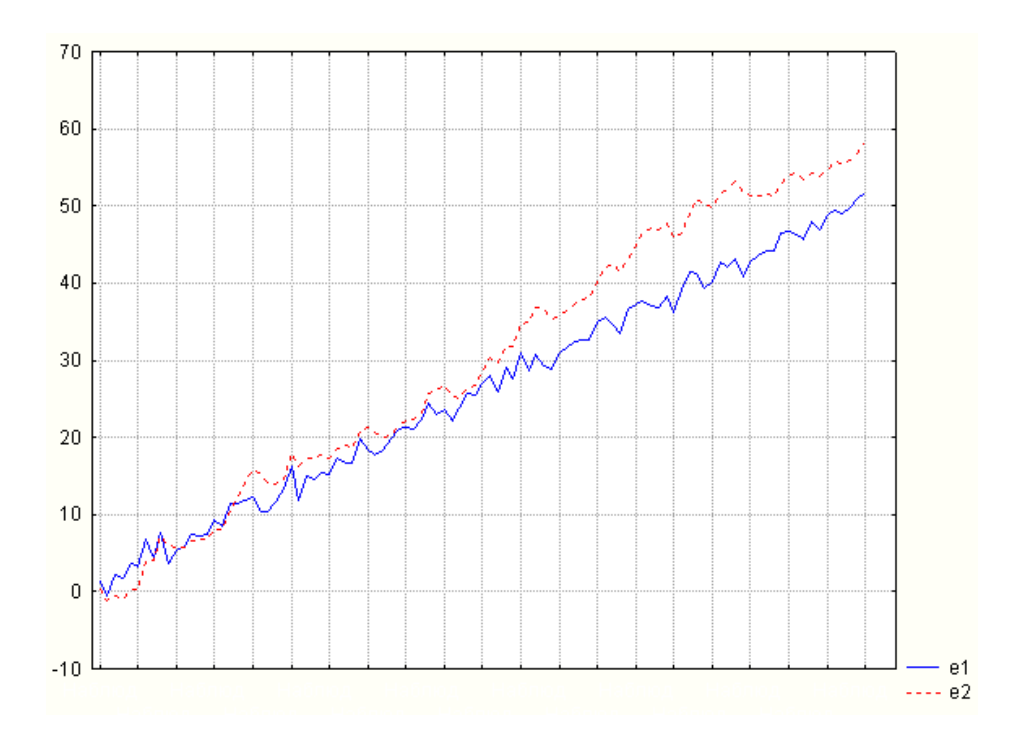

Рис. 7.29. **Графіки рівнів TS і DS–рядів**

Дослідження двох видів моделей пов'язане з аналізом простої моделі авторегресії. Це дослідження засноване на використанні *критерію Дікі – Фуллера*. Нехай є модель авторегресії першого порядку:

$$
y_t = \beta y_{t-1} + \varepsilon_t.
$$

Виконанням першої різниці отримано ряд залишків:

$$
y_{t} - y_{t-1} = \beta y_{t-1} - y_{t-1} + \varepsilon_{t};
$$
  
\n
$$
\Delta y_{t} = \beta - 1 \ y_{t-1} + \varepsilon_{t}.
$$
\n(7.60)

У випадку, якщо корінь був одиничним,  $\gamma\!=\!\beta\!-\!1\!=\!0$ . Таким чином, після виконання цієї операції можна перевірити статистичну гіпотезу.

Нульова гіпотеза припускає, що ряд належить до DS-ряду. Отже, для цього ряду існує проблема одиничного кореня:  $\beta$  =  $1;\gamma$  =  $0$  . Одинична гіпотеза припускає, що ряд відноситься до класу TS-рядів. Отже, цей ряд є стаціонарним,  $|\beta|\!<\!1; \gamma\in\ -2,0$  . Але значущість коефіцієнтів рівняння (7.60) не можна оцінювати за допомогою критерію Стьюдента, оскільки спостережуване значення критерію підпорядковане не *t*-розподілу, а так

званому розподілу Дікі – Фуллера. При тестуванні одиничного кореня з використанням простого критерію (тесту) Дікі – Фуллера розглядають три типи моделей авторегресії:

$$
\Delta y_t = \gamma y_{t-1} + \varepsilon_t; \n\Delta y_t = b_0 + \gamma y_{t-1} + \varepsilon_t; \n\Delta y_t = b_0 + b_1 t + \gamma y_{t-1} + \varepsilon_t.
$$
\n(7.61)

На відміну від першої моделі АР(1), друга модель містить постійну складову  $b_{0}$  (intercept). Третя модель містить детермінований часовий тренд (trend and intercept).

Критичні значення цього критерію залежать не лише від обсягу вибірки та рівня значущості, але і від того, які змінні включені в модель. У табл. 7.9 подані критичні значення критерію при рівні значущості 0,05 для трьох видів моделі з (7.61).

Таблиця 7.9

**Критичні значення критерію Дікі – Фуллера**

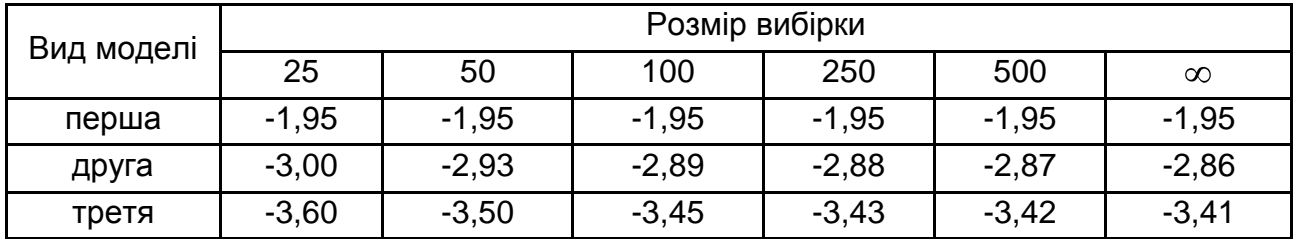

Критичні значення не зміняться для будь-яких моделей авторегресії, а не тільки для моделей авторегресії першого порядку. Так, для моделей виду:

$$
\Delta y_t = \gamma y_{t-1} + \sum_{i=1}^{p-1} \mu_i \Delta y_{t-i} + \varepsilon_t;
$$
  
\n
$$
\Delta y_t = b_0 + \gamma y_{t-1} + \sum_{i=1}^{p-1} \mu_i \Delta y_{t-i} + \varepsilon_t;
$$
  
\n
$$
\Delta y_t = b_0 + b_1 t + \gamma y_{t-1} + \sum_{i=1}^{p-1} \mu_i \Delta y_{t-i} + \varepsilon_t,
$$
\n(7.62)

використовується розширений тест Дікі – Фуллера (augmented Dickey – Fuller). На рис. 7.30 подано графічне вікно виконання тесту перевірки одиничного кореня в пакеті *EViews*. У нижній частині цього вікна використовуються радіокнопки для вибору однієї з трьох указаних моделей. У верхній частині вікна є список, що розкривається, для вибору типу використовуваного тесту, в якому є і тест Дікі – Фуллера (ADF). Крім того, є можливість вибрати тип інформаційного критерію. У центральній частині вікна можна вказати на необхідність диференціювання початкового ряду (отримання першої або другої різниці).

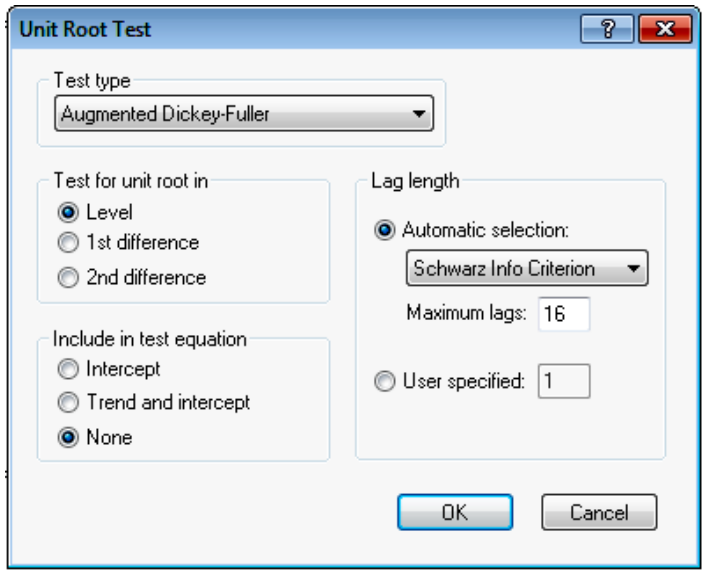

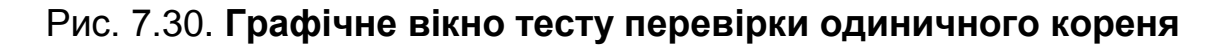

**Приклад. 7.19**. Нехай часовий ряд наданий графіком, як подано на рис. 7.31.

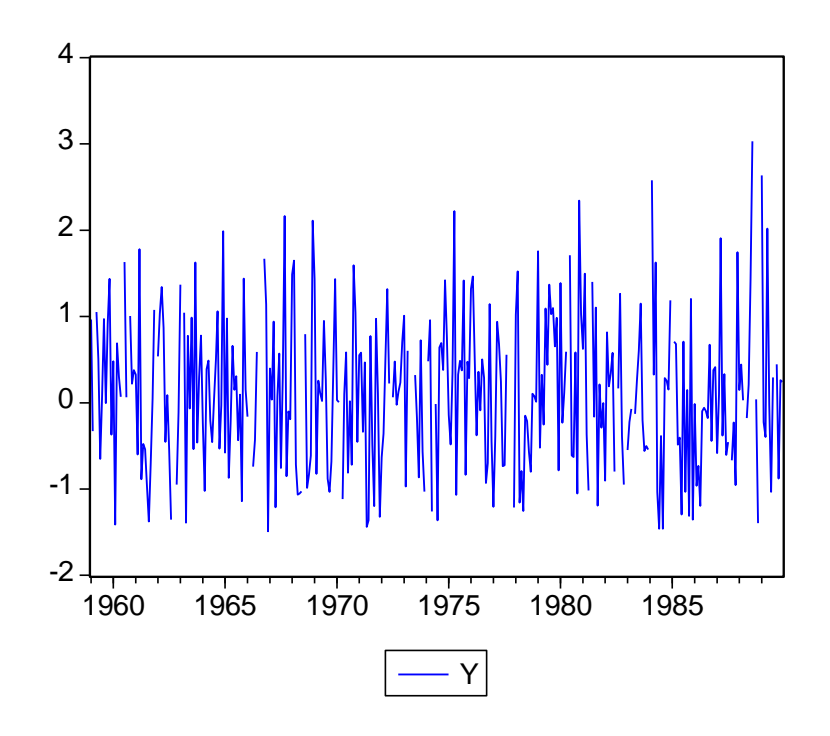

Рис. 7.31. **Графік часового ряду**

Виконати для цього часового ряду перевірку тесту одиничного кореня за допомогою пакету *EViews*. При перевірці використаний тест ADF. Вибрана перша з трьох моделей (None). Розмір лагу заданий дорівненим 15. Результати перевірки після аналізу початкового ряду подані на рис. 7.32.

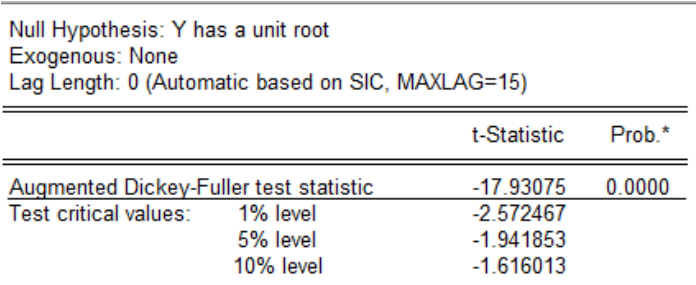

\*MacKinnon (1996) one-sided p-values.

Augmented Dickey-Fuller Test Equation Dependent Variable: D(Y) Method: Least Squares Date: 12/02/11 Time: 15:57 Sample (adjusted): 1959M02 1989M12 Included observations: 309 after adjustments

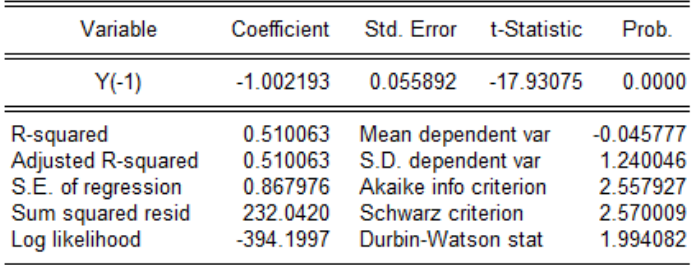

### Рис. 7.32. **Результати виконання тесту на перевірку одиничного кореня**

Результати виконання тесту показують, що нульова гіпотеза про наявність одиничного кореня не виконується. Спостережуване значення критерію Дікі – Фуллера дорівнює -17,9. Це значно більше за критичні значення критерію для 1 %, 5 % і 10 % рівнів.

**Приклад 7.20.** Розглянути часовий ряд, поданий у прикладі 7.18. Оскільки в результаті дослідження часового ряду встановлено, що є циклічна (сезонна) складова, треба скористатися методом виділення сезонної складової CENSUS I (див. розділ 6). Після виділення сезонної складової отримано скоректований сезонний ряд з сезоном, дорівненим 12. Згладжений тренд-цикл поданий на рис. 7.33.

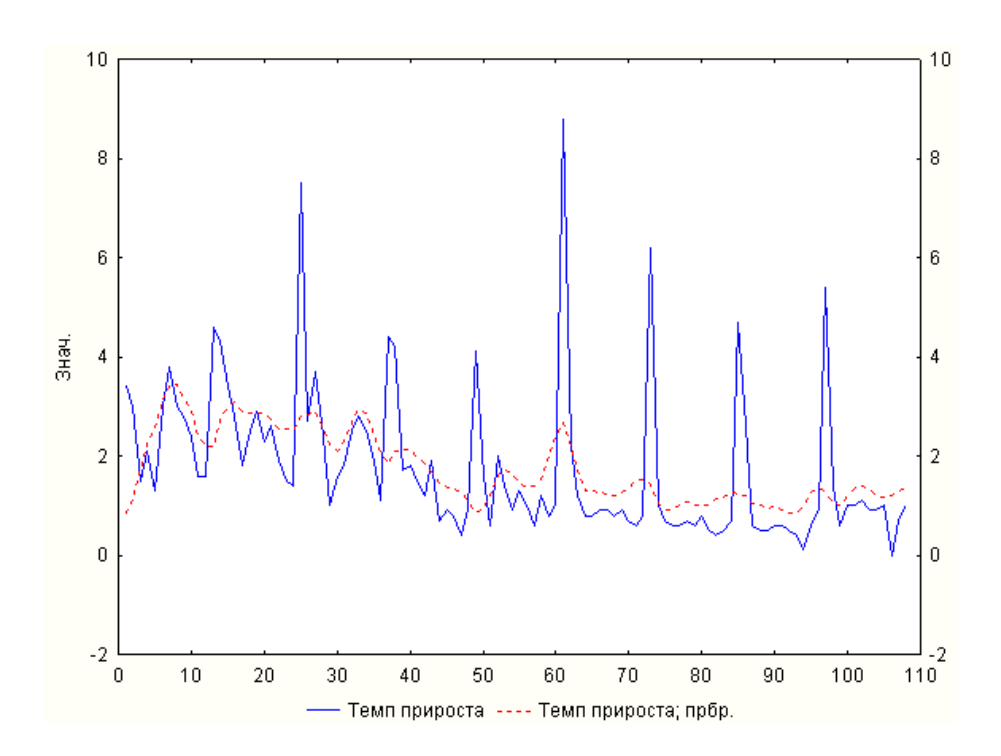

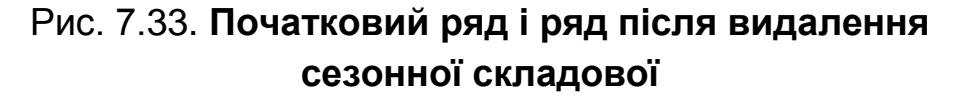

Після видалення сезонної складової використовується модель *АРІКС.* Корелограма автокореляційної і часткової автокореляційної функції для цього ряду подана на рис. 7.34.

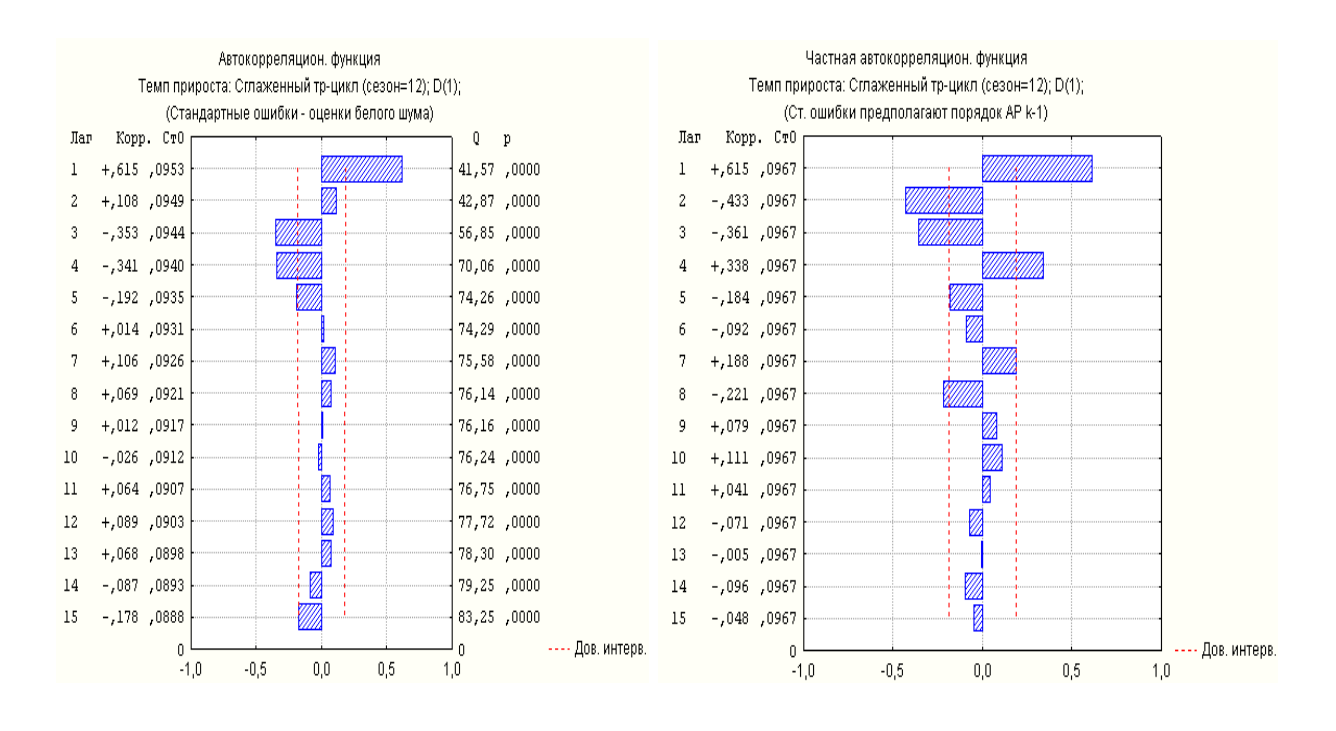

### Рис. 7.34. **Корелограма автокореляційної і часткової автокореляційної функції**

У припущенні, що отриманий часовий ряд є стаціонарним, підбір моделі починають з моделі авторегресії першого порядку АР(1). При аналізі моделі виявлено, що існує проблема одиничного кореня (рис. 7.35).

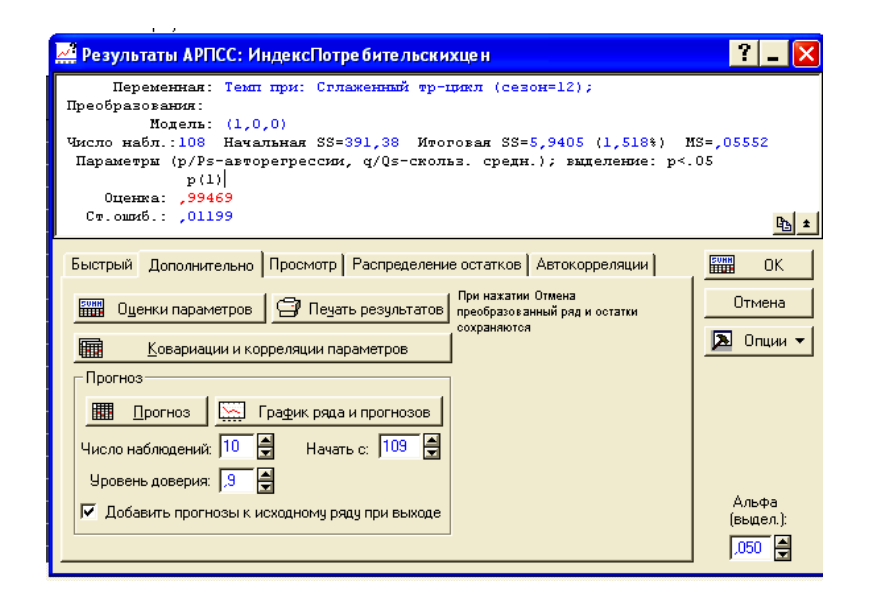

### Рис. 7.35. **Результати оцінювання параметрів моделі** *АРІКС* **(1,0,0)**

Виконанням інтеграції моделі отримано ряд залишків.

Слід розглянути складніші моделі. Остаточний вибір моделі можна виконати за значенням помилки або за значенням інформаційного критерію. На рис. 7.36 приведені параметри моделей *АРІКС*.

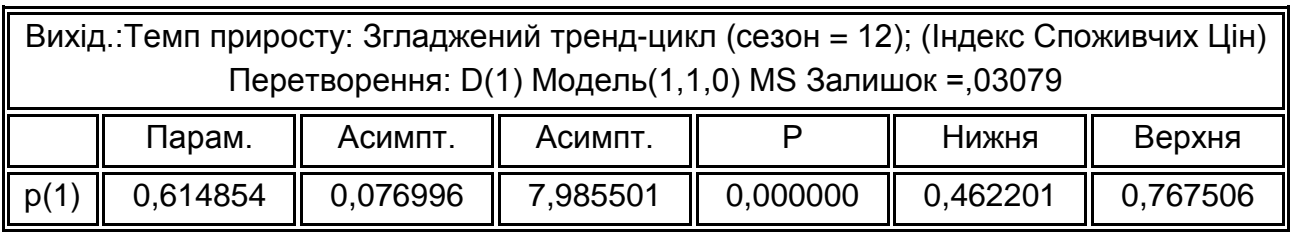

а) Модель *АРІКС* (1,1,0)

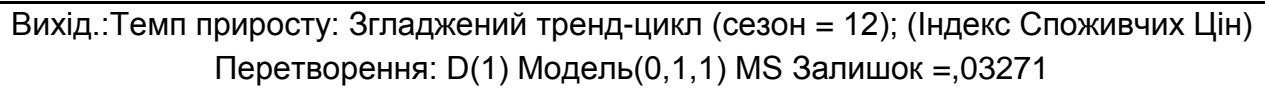

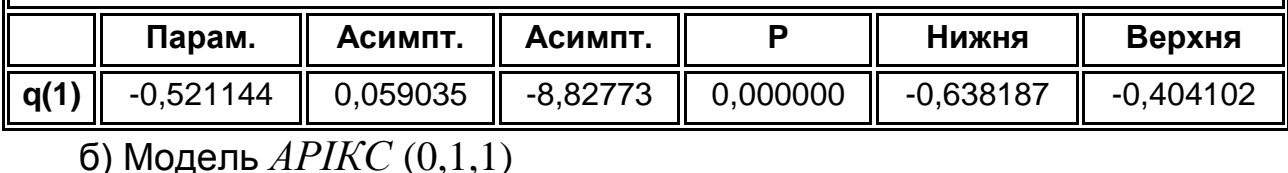

Вихід.:Темп приросту: Згладжений тренд-цикл (сезон = 12); (Індекс Споживчих Цін) Перетворення: D(1) Модель(1,1,1) MS Залишок = ,02865

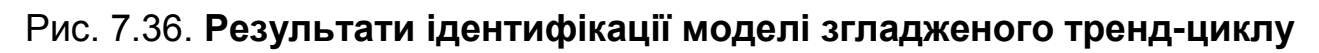

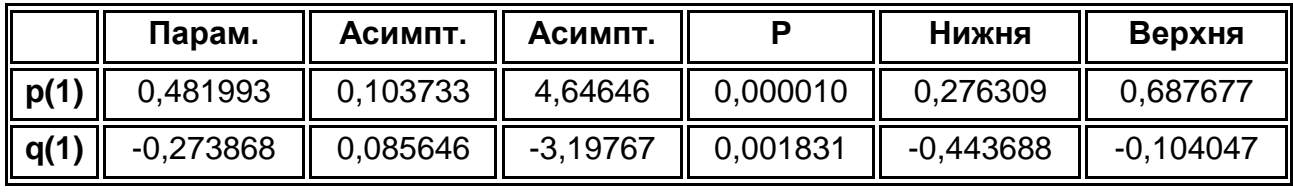

в) Модель *АРІКС* (1,1,1)

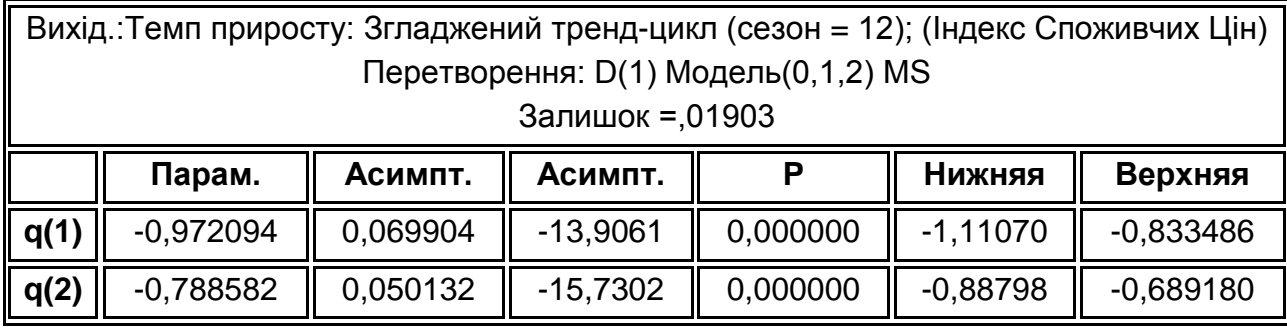

г) Модель *АРІКС* (0,1,2)

#### **Закінчення** рис. 7.36.

Усі моделі мають приблизно однакову точність і приблизно однакову складність. Для вибору однієї з чотирьох моделей використовується інформаційний критерій Акайке  $\overline{KA} = \ln({S_{ost}}^2) + 2n$  /  $N$  . У табл. 7.10 подані значення цього критерію.

Таблиця 7.10

**Результати розрахунку інформаційного критерію Акайке для чотирьох моделей АРІКС**

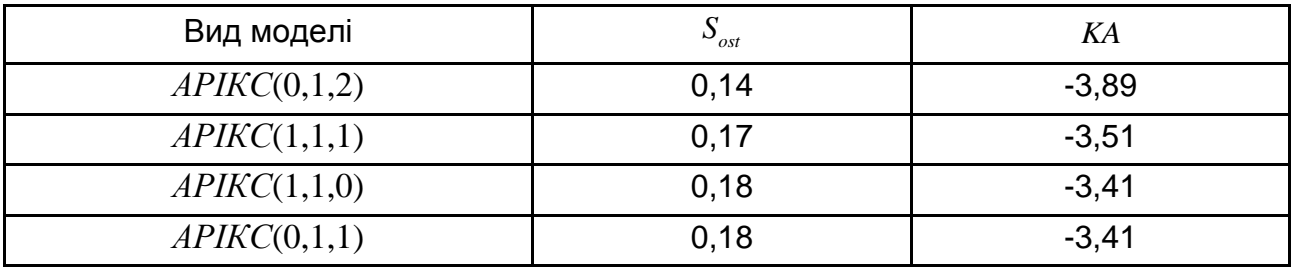

Оскільки модель вибирається за мінімальним значенням критерію, то для тренд-цикла обрано модель *АРІКС*(0,1,2), що має вигляд:

$$
\Delta y_t = \varepsilon_t + 0.97\varepsilon_{t-1} + 0.79\varepsilon_{t-2};
$$
  

$$
y_t = y_{t-1} + \varepsilon_t + 0.97\varepsilon_{t-1} + 0.79\varepsilon_{t-2}.
$$

## **7.7. Моделі волатильності**

Одним з фінансових статистичних показників є *показник волатильності* (*Volatility* – мінливість), під яким розуміється фінансовий показник, який характеризує мінливість ціни. Цей показник є одним з найважливіших при управлінні фінансовими ризиками. Він є мірою ризику в умовах невизначеності. Термін використовується, як правило, для неформального позначення міри варіабельності, розкиду змінної.

У рамках простого подання волатильність розглядається як нормально розподілена випадкова величина (білий шум) з дисперсією, дорівненою дисперсії зміни ціни за інтервал. Як оцінка волатильності використовується стандартне відхилення випадкової величини або її дисперсія, розраховані за певною історичною вибіркою. Проте істотним недоліком цього підходу є те, що дана величина, як правило, не підкоряється нормальному закону розподілу. Закон розподілу випадкової величини має важкі "хвости", а також позитивний ексцес. Крім того, при допущенні про нормальний закон розподілу виходять з того, що випадкові зміни цін на кожному часовому інтервалі не залежать одна від одної. Реальна поведінка випадкових змін зазвичай не відповідає цьому допущенню.

У цьому випадку не можна приймати допущення про нормальний закон розподілу, на якому ґрунтується параметрична статистика. Потрібна непараметрична статистика, один з підходів до якої був запропонований британським гідрологом Х. Е. Херстом, який на початку ХХ століття працював над створенням Нільської дамби [80]. Досліджуючи розливи ріки Ніл, Херст виявив, що вони не підкоряються нормальному закону. Розливи, більші середнього рівня, найімовірніше, супроводжувалися великими розливами ріки. Розливи, менші середнього рівня, супроводжувалися меншими розливами. Таким чином, визначалась характерна кластеризація. Така ж властивість характерна і для фінансового ринку, для якого спостерігалися періоди великих викидів.

Наприклад, при розгляді валютного курсу за декілька останніх років можна виділити періоди, коли коливання курсу були незначні, і періоди, коли, зреагувавши на певні події, курс упродовж декількох днів або тижнів здійснював значні коливання (тобто викиди були не разовими та випадковими, а згасаючої серією, спровокованою одним або декількома значними рухами). Якщо для такого ринку провести оцінювання можливих втрат за тиждень одноденних спекулятивних операцій, не враховуючи серійність випадкових рухів цін, то оцінка ризику може виявитися заниженою.

На рис. 7.37 для ілюстрації цього явища показані темпи приросту ціни на золото. На цьому графіку наведені дані за три місяці 2011 року. На графіку є декілька періодів: 1 – порівняно спокійний період, 2 – бурхливіший період, 3 – знову спокійний період.

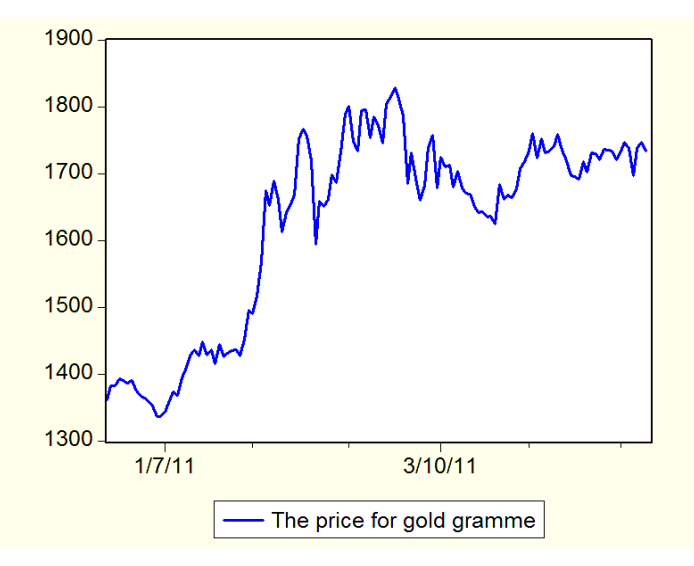

Рис. 7.37. **Часовий ряд цін на золото**

Ефект кластеризації волатильності відзначений у таких рядах, як зміна цін акцій, валютних курсів, прибутковості спекулятивних активів.

Проблему обліку серій випадкових великих викидів доходностей фінансових інструментів при розрахунку волатильності можна вирішити за допомогою використання так званих ARCH/GARCH-моделей.

Необхідно розглянути часовий ряд, отриманий з початкового за допомогою логарифмування. Цей ряд називається *рядом логарифмічної*  прибутковості:  $y1_t = \ln y_t / y_{t-1}$  (рис. 7.38).

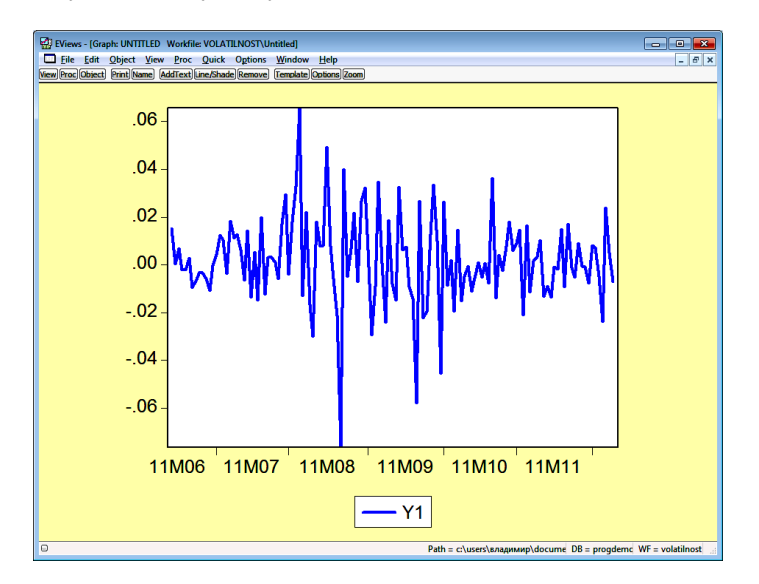

Рис. 7.38. **Ряд логарифмічної прибутковості** (шкала часу приведена у форматі рік/М/номер місяця. Одиниця шкали – місяць)

Рисунок показує, що є кластери різної волатильності. Отже, умови гомоскедастичності часового ряду порушуються. Має місце гетероскедастичність.

Подана на рис. 7.39 гістограма показує, що ряд має негативну асиметрію (Skewness) і позитивний ексцес (kurtosis). Крім того, в процесі побудови гістограми автоматично обчислюється спостережуване значення критерію Харке – Бера (Jarque – Bera). Значення критерію обчислюється виходячи зі значення асиметрії й ексцесу:

$$
JB = \frac{N - n}{6} \left( A^2 + \frac{E - 3^2}{4} \right),
$$

де *A* – значення коефіцієнта асиметрії;

 $E$  – значення ексцесу;

 $N$  – кількість спостережень:

*n* – кількість оцінюваних коефіцієнтів моделі. Оскільки в цьому випадку коефіцієнти не оцінюються, то це значення дорівнює нулю.

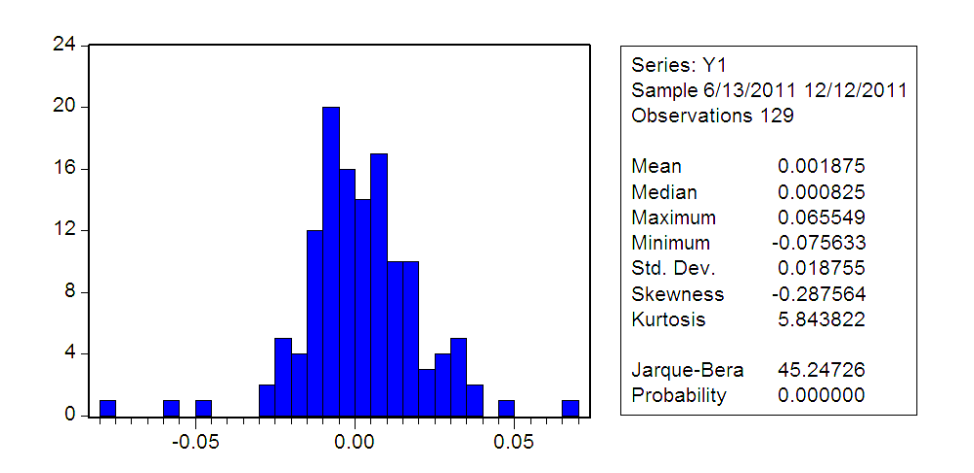

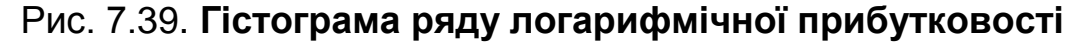

Вказаний критерій розподілений згідно з законом 2 з двома ступенями свободи. Значення критерію дорівнює 45,25 і значно перевершує критичне значення  $\chi^2$  0,05;2 = 5,99 для рівня значущості 0,05. Отже, нульова гіпотеза про нормальний розподіл не виконується.

На рис. 7.40 приведений імовірнісний графік, в якому на "хвостах" є істотне відхилення від нормального закону розподілу. Отже, дана випадкова величина (ціна за грам золота) не підкоряється нормальному закону розподілу.

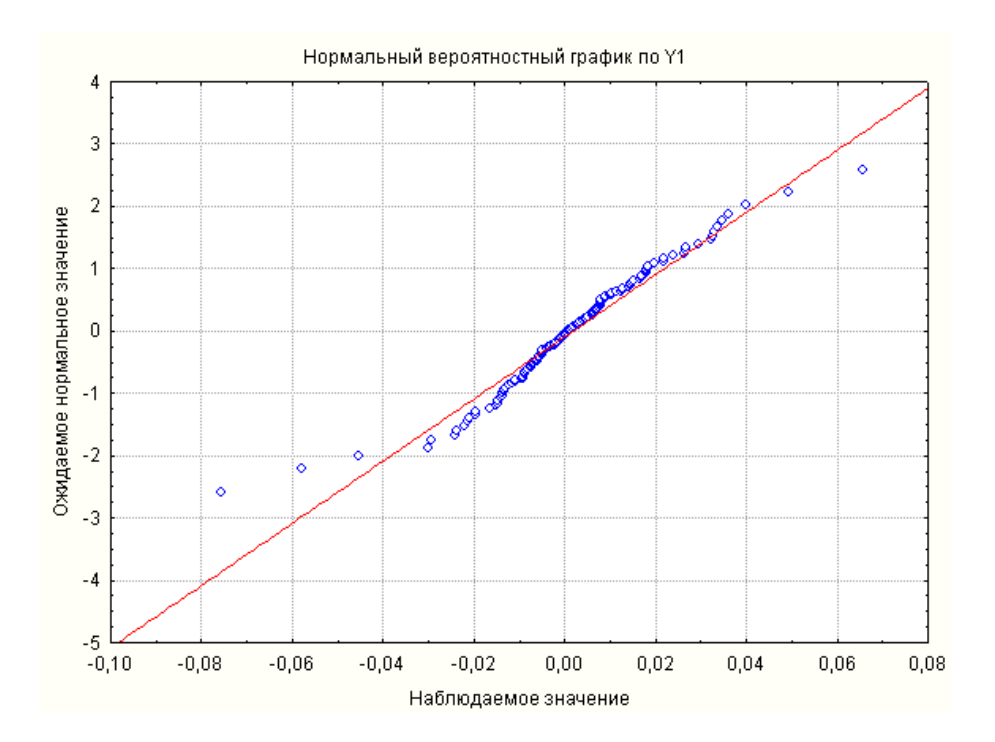

Рис. 7.40. **Нормальний імовірнісний графік ряду логарифмічної прибутковості**

Модель ARCH (AutoRegressive Conditional Heteroscedasticity) з авторегресією й умовною гетероскедастичністю була запропонована Р. Енглом. Ця модель має такий вигляд:

$$
y_t | Y_{t-1} \to N(0, \sigma_t^2);
$$
  
\n
$$
\sigma_t^2 = \varphi_0 + \varphi_1 y_{t-1}^2 + \varphi_2 y_{t-2}^2 + ... + \varphi_k y_{t-k}^2;
$$
  
\n
$$
Y_{t-1} = y_{t-1}, y_{t-2}, ..., y_{t-k},
$$

де  $\left(y_{t-1},\, y_{t-2},...,\, y_{t-k}\right.$  – рівні аналізованого ряду. Ці рівні умовно гетероскедастичні. Їх значення залежать від умовної дисперсії рівнів ряду 2  $\sum_{t=1}^{2}$  = *D*  $y_t | Y_{t-1}$ .

Модель можна також подати заданням рівня часового ряду за допомогою фільтру (білого шуму, що породжує  $\, \xi_t \,$ ):

$$
y_t = \xi_t \sigma_t, \xi_t \to NID(0,1).
$$
  

$$
\sigma_t^2 = \varphi_0 + \varphi_1 y_{t-1}^2 + \varphi_2 y_{t-2}^2 + ... + \varphi_k y_{t-k}^2.
$$

Позначення *NID* означає, що випадкові величини нормально розподілені та незалежні.

Особливістю *ARCH* -моделей є те, що відбувається розмежування безумовної й умовної дисперсій. Простою авторегресійною умовно гетероскедастичною моделлю є модель *ARCH*(1) – модель авторегресії першого порядку.

$$
y_t = \xi_t \sigma_t;
$$
  
\n
$$
\sigma_t^2 = \varphi_0 + \varphi_1 \sigma_{t-1}^2;
$$
  
\n
$$
\varphi_0 > 0; 0 < \varphi_1 < 1.
$$

У моделі *ARCH* величину 2 *t* називають волатильністю процесу. Сенс цієї моделі полягає в тому, що якщо випадкова величина має велику дисперсію 2 *t* , то це призводить до значної умовної дисперсії для наступних спостережень. І, навпаки, мала дисперсія призводить до малих значень надалі. Тобто значення умовних дисперсій групуються (кластеризуються). Відбувається волатильна кластеризація. Таким чином, *ARCH* -процес характеризується інерційністю умовної дисперсії.

Розширенням цієї моделі є модель *GARCH* (generalized *ARCH*), запропонована Т. Боллестревим. Ця модель дозволяє отримати довші кластери при малій кількості параметрів порівняно з моделлю *ARCH* . Перевагою моделі є те, що, на відміну від *ARCH* , вона дозволяє оперувати меншою кількістю параметрів. У *GARCH*-модель додатково включені доданки, що відповідають ковзним середнім. У загальному вигляді цю модель можна подати таким чином:

ені доданки, що відповідають ковзним середнім. У загал  
ді цю модель можна подати таким чином:  

$$
y_t | \psi_t \to N \ 0, \sigma_t^2 ;
$$

$$
\sigma_t^2 = D \ y_t | \psi_t = \varphi_0 + \varphi_1 y_{t-1}^2 + ... + \varphi_k y_{t-k}^2 + \theta_1 \sigma_{t-1}^2 + ... + \theta_q \sigma_{t-q}^2.
$$

Під  $\Psi$  розуміють всю інформацію про процес  $y$  до моменту часу  $t$ (усі значення рівнів часового ряду та їх дисперсії). Подану модель позначають  $\mathit{GARCH}(p, q)$ . Простою моделлю цього класу є модель *GARCH*(1,1) . Цю модель можна подати рівнянням:

$$
y_t | \psi \rightarrow N \quad 0, \sigma_t^2 ;
$$
  

$$
\sigma_t^2 = \varphi_0 + \varphi_1 y_{t-1}^2 + \theta_1 \sigma_{t-1}^2.
$$

В іншій формі подання цю модель можна записати з використанням породжувального фільтра:

$$
y_t = \xi_t \sigma_t;
$$
  
\n
$$
\sigma_t^2 = \varphi_0 + \varphi_1 y_{t-1}^2 + \theta_1 \sigma_{t-1}^2.
$$

На практиці зазвичай беруть значення  $p = 1$ ;  $q = 1$ ., тобто використовують модель *GARCH*(1,1). Рідше використовують модель  $GARCH(2,1), GARCH(1, 2)$ .

Для знаходження оцінок коефіцієнтів моделі може бути використаний метод максимальної правдоподібності в припущенні, що величина  $y_t$ асимптотично прагне до нормально розподіленої.

**Приклад 7.21**. Розглянути приклад розв'язання задачі побудови *GARCH*(1,1)-моделі за допомогою пакета *EViews*. В якості прикладу обрано раніше розглянутий часовий ряд, що містить темпи приросту ціни на золото. Ряд містить значення логарифмічних доходностей.

Щоб побудувати модель волатильності, треба вибрати модель *GARCH*(1,1) у графічному вікні пакету *Equation Estimation* (рис. 7.41).

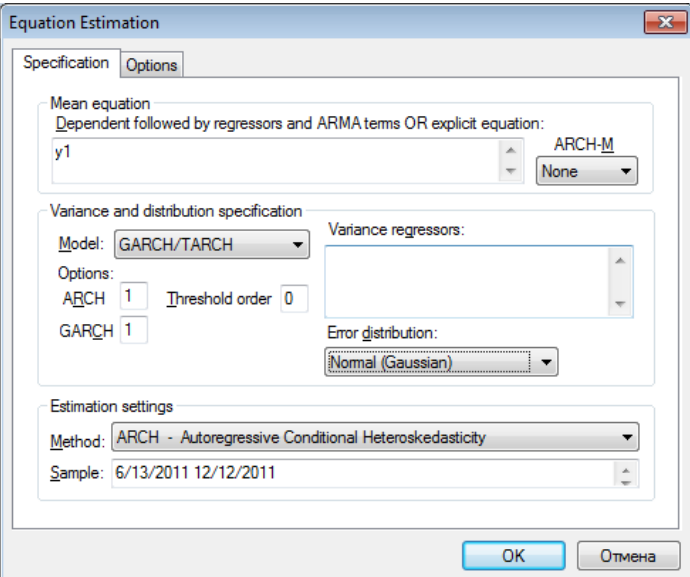

### Рис. 7.41. **Графічне вікно для побудови моделі волатильності**

У цьому вікні заданий вид моделі *GARCH / TARCH* та її пар-У цьому вікні заданий вид моделі  $GARCH / TARCH$  та її параметри:  $p=1$   $ARCH$ ;  $q=1$  ( $GARCH$ ). Також заданий вид розподілу для шуму, що породжує *t* . Після введення початкових даних у

результаті розрахунку здійснюється оцінювання параметрів моделі. Вікно з результатами моделювання подано на рис. 7.42.

| Equation: UNTITLED Workfile: VOLATILNOST\Untitled<br>View Proc Object Print Name Freeze Estimate Forecast Stats Resids                                                                                                    |                                                                |                                                                                                    |                                  |                                                                |  |  |  |
|----------------------------------------------------------------------------------------------------|----------------------------------------------------------------|----------------------------------------------------------------------------------------------------|----------------------------------|----------------------------------------------------------------|--|--|--|
| Dependent Variable: Y1<br>Method: ML - ARCH (Marquardt) - Normal distribution<br>Date: 12/18/11 Time: 20:03<br>Sample (adjusted): 6/14/2011 12/09/2011<br>Included observations: 129 after adjustments<br>Convergence achieved after 14 iterations<br>Variance backcast: ON<br>$GARCH = C(1) + C(2)*RESID(-1)*2 + C(3)*GARCH(-1)$ |                                                                |                                                                                                    |                                  |                                                                |  |  |  |
|                                                                                                    | Coefficient                                                    | Std Frror                                                                                                    | z-Statistic                      | Prob                                                           |  |  |  |
| <b>Variance Equation</b>                                                                                                    |                                                                |                                                                                                    |                                  |                                                                |  |  |  |
| c<br><b>RESID(-1)^2</b><br><b>GARCH(-1)</b>                                                                                                    | 6 68F-06<br>0.137029<br>0.859998                               | 6 29F-06<br>0.037312<br>0.031841                                                                             | 1 061299<br>3.672526<br>27.00893 | 0 2886<br>0.0002<br>0.0000                                     |  |  |  |
| R-squared<br>Adjusted R-squared<br>S.E. of regression<br>Sum squared resid<br>Log likelihood                                                                                                    | $-0.010075$<br>$-0.026108$<br>0.018998<br>0.045477<br>343 3972 | Mean dependent var<br>S.D. dependent var<br>Akaike info criterion<br>Schwarz criterion<br>Durbin-Watson stat |                                  | 0.001875<br>0.018755<br>$-5.277476$<br>$-5.210969$<br>2.174296 |  |  |  |

Рис. 7.42. **Результати моделювання**

У вікні наведений вигляд вибраної моделі та таблиця з оцінками її коефіцієнтів, отриманих за допомогою методу максимальної правдоподібності. Таблиця також містить додаткову статистику для оцінювання якості моделі. За цією статистикою перший коефіцієнт незначущий, а коефіцієнти в авторегресії та ковзному середньому значущі. З урахуванням значущості параметрів модель має вигляд:

$$
\sigma_t^2 = 0.14\sigma_{t-1}^2 + 0.86y_{t-1}^2.
$$

На рис. 7.43 поданий графік умовного стандартного відхилення, який показує, як відбувається зміна волатильності.

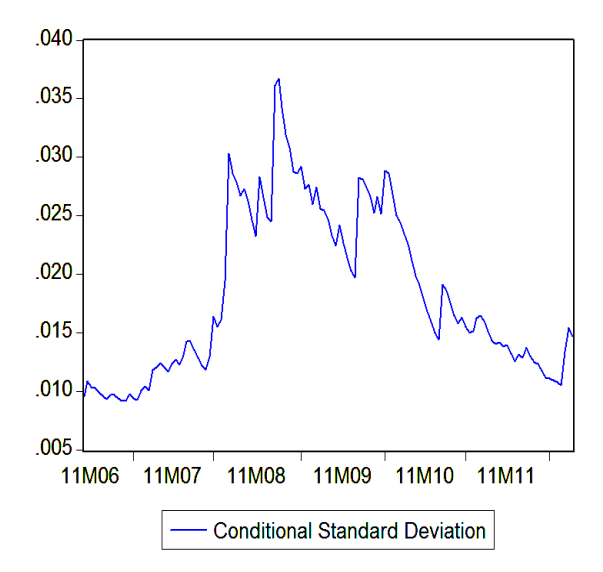

Рис. 7.43. **Графік умовного стандартного відхилення**

Він підтверджує положення про кластеризацію волатильності. Графік показує, що на початку ряду умовна дисперсія ряду логарифмічної прибутковості невелика. Потім різко збільшується. У завершальній частині часового ряду дисперсія знову зменшується.

### **Контрольні запитання за темою**

1. Що є стохастичними процесами і які їх характеристики?

2. Що розуміють під стаціонарними та нестаціонарними часовими рядами?

3. У чому сутність моделі лінійного фільтру?

4. У чому полягає проблема стаціонарності й оборотності лінійних процесів?

5. Що таке авторегресійні моделі?

6. Дайте характеристику АР(1)-моделей. Назвіть умови стаціонарності для таких моделей. Як перевіряється стаціонарність таких моделей?

7. Дайте характеристику АР(2)-моделей. Сформулюйте умови їх стаціонарності. Як оцінюються параметри моделі АР(2)?

8. У чому сутність моделей ковзного середнього? Яка сфера їх застосування?

9. Дайте характеристику моделей КС(k).

10. Яким чином визначається порядок моделей авторегресії та моделей ковзного середнього?

11. Поясніть властивість двоїстості авторегресійної моделі та моделі ковзного середнього.

12. У чому сутність моделей авторегресії та ковзного середнього (*АРКС*)? Які їх можливості при прогнозуванні соціально-економічних процесів?

13. Які види прогнозних моделей використовуються при отриманні прогнозів за стаціонарними та нестаціонарними часовими рядами?

14. Що таке процес побудови прогнозних моделей та поправки прогнозів?

15. Наведіть приклади моделей *АРКС*. Як ідентифікувати модель за допомогою корелограм *АКФ* і *ЧАКФ*?

16. Дайте характеристику моделей *АРІКС*. Як ідентифікувати вид моделі?

17. Наведіть приклади моделей *АРІКС*. Як ідентифікувати модель за допомогою корелограм *АКФ* і *ЧАКФ*?

18. У чому полягає проблема одиничного кореня? Дайте характеристику TS- і DS-рядів.

19. За допомогою яких критеріїв досліджується проблема одиничного кореня?

20. Дайте визначення поняття волатильності. Порівняйте моделі *ARCH*, *GARCH*.

21. Наведіть приклади моделей *ARCH, GARCH*.

## **Тестові завдання**

*1. Автокореляційна функція (АКФ) може бути визначена таким чином:*

$$
\bullet \quad \rho(\tau) = M(Y_t) \, ;
$$

$$
\bullet \quad \rho(\tau) = \frac{\text{cov}(Y_t, Y_{t+\tau})}{M(Y_t)};
$$

$$
\bullet \quad \rho(\tau) = D(Y_t) \, ;
$$

$$
\bullet \quad \rho(\tau) = \text{cov}(Y_t, Y_{t+\tau});
$$

• 
$$
\rho(\tau) = \frac{\text{cov}(Y_t, Y_{t+\tau})}{D(Y_t)}.
$$

*2. Корелограма – це:*

вибіркова оцінка кореляції;

графік, що відбиває зміну величини коефіцієнта автокореляції залежно від значень зрушення;

графік, що відбиває зміну величини коефіцієнта коваріації залежно від значень зрушення;

- графік стаціонарного часового ряду;
- коригування часового ряду на величину часового зрушення.
- *3. До моделей стаціонарних часових рядів належать*:
- моделі випадкового блукання;
- моделі авторегресії;
- моделі ковзного середнього;
- моделі декомпозиції;
- моделі тренду;
- моделі Бокса Дженкінса.
- *4. Модель авторегресії першого порядку – це:*
- марківський процес;
- процес випадкових блукань;
- модель ковзної середньої.

*5. Авторегресійний процес (AR) порядку (р) може бути поданій в такому вигляді:* 1 1 2 2 .... *Y Y X Y t t t p t p t*

- ;
- $Y_t = \alpha_1 Y_{t-1} + \alpha_2 X_{t-2} + \dots + \alpha_p Y_{t-p} + \varepsilon$ <br>  $Y_t = \alpha_1 Y_{t-1} + \alpha_2 Y_{t-2} + \dots + \alpha_p Y_{t-p} + \varepsilon_t$ ;
- $Y_t = \varepsilon_t \alpha_1 \varepsilon_{t-1} \alpha_2 \varepsilon_{t-2} \dots \alpha_p \varepsilon_{t-p}$ ;
- $I_t \varepsilon_t \alpha_1 \varepsilon_{t-1} \alpha_2 \varepsilon_{t-2} \dots \alpha_p \varepsilon_{t-p};$ <br>  $Y_t = \varepsilon_t + \alpha_1 \varepsilon_{t-1} + \alpha_2 \varepsilon_{t-2} + \dots + \alpha_p \varepsilon_{t-p} + \varepsilon_t$ .

- *6. Модель ARMA порядку (р, q) має такий вигляд:*<br>•  $Y_t = \alpha_1 Y_{t-1} + \alpha_2 X_{t-2} + .... + \alpha_p Y_{t-p} + \varepsilon_t$ ; •  $Y_t = \alpha_1 Y_{t-1} + \alpha_2 X_{t-2} + \dots + \alpha_p Y_{t-p} + \varepsilon_t;$ 1одель ARMA порядку (р, q) має такий вигляд:<br>  $\begin{aligned} &\chi'_t = \alpha_1 Y_{t-1} + \alpha_2 X_{t-2} + .... + \alpha_p Y_{t-p} + \varepsilon_t; \ &\chi'_t = \alpha_1 Y_{t-1} + \alpha_2 Y_{t-2} + .... + \alpha_p Y_{t-p} + \varepsilon_t - \Theta_1 \varepsilon_{t-1} - \Theta_2 \varepsilon_{t-2} - .... \end{aligned}$  $a_1 Y_t$ <br> $q \epsilon_{t-q}$ *Модель ARMA порядку (р, q) має такий вигляд:*<br>  $Y_t = \alpha_1 Y_{t-1} + \alpha_2 X_{t-2} + .... + \alpha_p Y_{t-p} + \varepsilon_t$ ;<br>  $Y_t = \alpha_1 Y_{t-1} + \alpha_2 Y_{t-2} + .... + \alpha_p Y_{t-p} + \varepsilon_t - \Theta_1 \varepsilon_{t-1} - \Theta_2 \varepsilon_{t-2} - \Theta_q \varepsilon_{t-q};$ <br>  $Y_t = \alpha_1 Y_{t-1} + \alpha_2 Y_{t-2} + .... + \alpha_p Y_{t-q} + \Theta_1$
- ;
- ;  $\alpha_1 Y_{t-1} + \alpha_2 Y_{t-p} + \varepsilon_t$  $Y_t = \alpha_1 Y_{t-1} + \alpha_2 Y_{t-2} + \dots + \alpha_p Y_{t-p} + \varepsilon_t - \Theta_1 \varepsilon_{t-1} - \Theta_2 \varepsilon_{t-2} - \dots$ <br>  $-\Theta_q \varepsilon_{t-q};$ <br>  $Y_t = \alpha_1 Y_{t-1} + \alpha_2 Y_{t-2} + \dots + \alpha_p Y_{t-q} + \Theta_1 \varepsilon_{t-1} + \Theta_2 \varepsilon_{t-2} + \dots +$ <br>  $+\Theta_p \varepsilon_{t-p} + \varepsilon_t;$ <br>  $\Delta^k Y_t = \alpha_1 Y_{t-1} + \alpha_2 Y_{t-2} + \dots + \alpha$ ; *k* =  $\alpha_1 Y_{t-1} + \alpha_2 Y_{t-2} + ... + \alpha_p Y_{t-q} + \Theta_1 \varepsilon_{t-1} + \Theta_2 \varepsilon_{t-2} + ...$ <br>  $\gamma_p \varepsilon_{t-p} + \varepsilon_t;$ <br>  $Y_t = \alpha_1 Y_{t-1} + \alpha_2 Y_{t-2} + ... + \alpha_p Y_{t-p} + \varepsilon_t - \Theta_1 \varepsilon_{t-1} - \Theta_2 \varepsilon_t$  $Y_t = \alpha$ <br> $q^{\mathcal{E}_{t-q}}$
- $Y_t = \varepsilon_t \Theta_1 \varepsilon_{t-1} \Theta_2 \varepsilon_{t-2} \dots \Theta_n \varepsilon_{t-n}$ .
- *7. Процеси Юла – це:*
- моделі ковзних середніх, вищі за перший порядок;
- процес авторегресії першого порядку;
- авторегресійний процес, вищий за перший порядок;
- модель ковзної середньої *n*-го порядку.

• модель ковзної середньої *n*-го порядку.<br>*8. Часовий ряд описується моделлю*  $Y_t = 0,8\cdot Y_{t-1} - 1,2\cdot Y_{t-2} + \varepsilon_t$ *. Це модель:* 

- авторегресії першого порядку;
- випадкового блукання;
- авторегресії другого порядку;
- ковзного середнього другого порядку;
- авторегресії з ковзними середніми в залишках.

9. Часовий ряд описується моделлю  $Y_t = 0,8 \cdot Y_{t-1} + \varepsilon_t - 0,5 \varepsilon_{t-1}$ . *Це модель:*

- $AR(1)$ :
- $MA(1)$ ;
- $ARMA(1,1);$
- *ARMA* (2,1);
- $ARMA$  (1,2).

*10. Для авторегресійної моделі AR (p) автокореляційна функція:*

нескінченна: загасаючі експоненти і (чи) експоненційно загасаючі синусоїди;

- нескінченна: відсутність тенденції до загасання;
- кінцева (обривається).

*11. Для моделей змішаних процесів ARMA (p, q) автокореляційна функція:* 

нескінченна: загасаючі експоненти і (чи) експоненційно загасаючі синусоїди;

- нескінченна: відсутність тенденції до загасання;
- кінцева (обривається).

*12. Для моделей змішаних процесів ARMA (p, q) часткова автокореляційна функція:* 

нескінченна: загасаючі експоненти і (чи) експоненційно загасаючі синусоїди;

- нескінченна: відсутність тенденції до загасання;
- кінцева (обривається).

### **Практичні завдання**

*Завдання 1.* У таблиці подані вихідні дані динаміки запасів виробничоторговельного підприємства (  $y_t$  ).

Таблиця 7.11

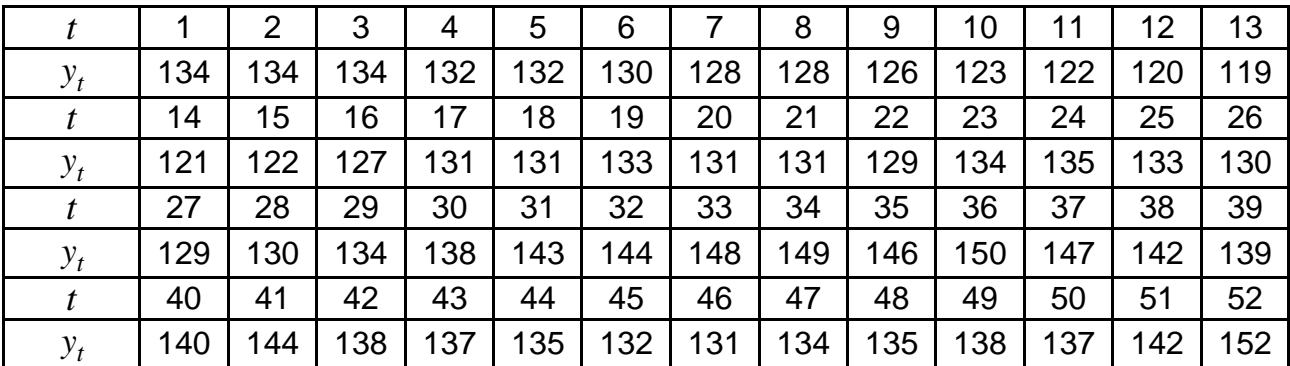

#### **Вихідні дані**

Перевірити ряд на стаціонарність. Якщо ряд нестаціонарний, провести відповідне коригування. Розрахувати коефіцієнти автокореляцій, часткових автокореляцій, побудувати автокореляційну та часткову автокореляційну функцію. Дослідити поведінку цих функцій для ідентифікації і вибору типу моделі (авторегресійної моделі *AR (p)*, моделі ковзних середніх(q), моделей змішаних процесів *ARMA (p, q)*).

 $3$ авдання 2. Часовий ряд описується моделлю виду  $Y_t=0,8$  $Y_{t-1} + \varepsilon_t$ . Необхідно подати цю модель у вигляді моделі лінійного фільтру, визначити автокореляції  $\rho_k(k\,{>}\,0) \,$  на основі різницевого рівняння.

 $3$ авдання 3. Часовий ряд описується моделлю виду  $y_t = 0.8 y_{t-1}$  $0, 2y_{t-2} + \varepsilon_t.$  Необхідно визначити, чи є процес стаціонарним. Визначити закон зміни автокореляції з використанням рівняння Юла – Уокера.

 $3$ авдання 4. Часовий ряд описується моделлю виду  $Y_t = \varepsilon_t$  $0.25\varepsilon_{t-1} - 0.48\varepsilon_{t-2}$ . Необхідно перевірити, чи є процес оборотним. Розрахувати його автокореляції.

*Завдання 5.* У таблиці подані вихідні дані динаміки прибутку оптовороздрібного підприємства (  $y_t$  ).

Таблиця 7.12

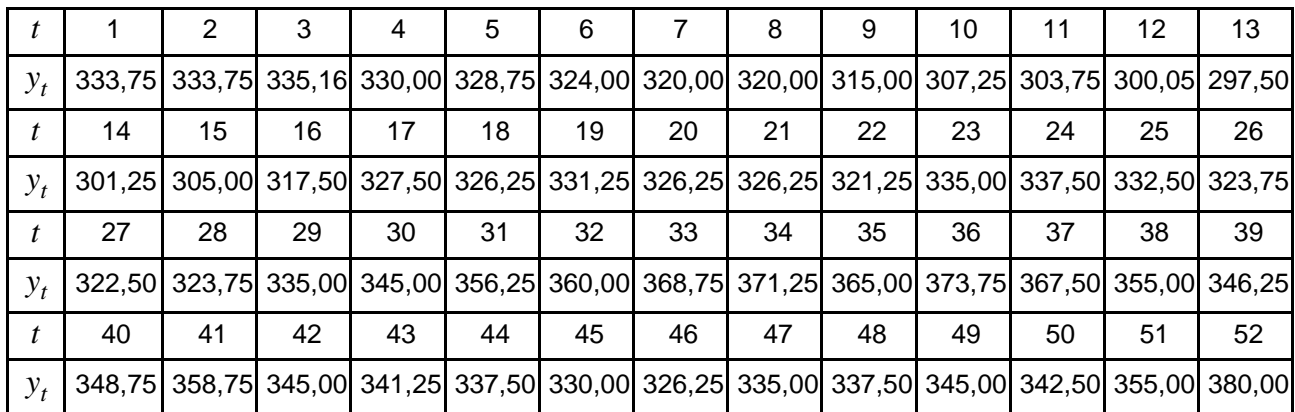

**Вихідні дані**

На основі наявних даних побудувати авторегресійну модель *AR (p)*, модель ковзних середніх *(q)* і модель змішаних процесів *ARMA (p, q)*. Визначити порядок моделі, дати оцінку адекватності моделі та статистичної значущості параметрів моделі. Провести порівняльний аналіз якості моделей. Знайти прогноз.

# **Розділ 8. Методи експертних оцінок**

### **8.1. Індивідуальні та колективні експертні методи**

Експертні, або евристичні, методи в основному використовуються при розробці нових напрямів та концепцій розвитку в політичних, соціальних, економічних, макроекономічних прогнозах. Евристичні методи припускають використання інтуїції та досвіду досвідчених фахівців, учених, експертів, які на основі аналізу та синтезу різноманітних напрямів знань і інформації можуть продукувати варіанти розвитку того або іншого соціально-економічного явища.

Безумовною перевагою експертних методів прогнозування є той факт, що саме фахівець глибоко розуміє особливості, нюанси та стан досліджуваної проблеми. Тому саме експерт може дати глибокий і змістовний прогноз розвитку досліджуваного процесу. Проте при цьому виникають такі три істотні особливості, враховувати які необхідно для успішного прогнозу: експерт далеко не завжди є фахівцем з прогнозування (тобто досить часто експерт починає винаходити свої власні методи прогнозування, які, як правило, є досить грубими та недостатньо наочними); експерти часто схильні ігнорувати або зменшувати роль тих або інших зовнішніх дій, які можуть серйозно впливати на досліджуваний процес; висновки експертів коректні відносно фізичної (технічної) сфери розвитку досліджуваного процесу, але часто не повністю враховують як економічні, так і соціальні наслідки цього розвитку.

В основу застосування експертних методів покладено гіпотезу щодо уміння експертів з достатньою мірою достовірності оцінити важливість і значення досліджуваної проблеми, перспективність розвитку певного напряму досліджень, часу звершення тієї або іншої події, доцільність вибору одного з альтернативних шляхів розвитку об'єкту прогнозу тощо.

Застосування експертних методів у прогнозуванні засноване на таких передумовах:

1) кожен експерт створює свою інтуїтивну модель аналізованого явища на основі власного розуміння причинно-наслідкових зв'язків, які визначають еволюцію цього явища, що дозволяє йому формувати наближені оцінки.

2) отримавши нову інформацію, експерт може творчо переробити її й удосконалити власну модель аналізованого явища, тим самим підвищуючи достовірність оцінок.

Основне завдання організаторів експертного опитування полягає в тому, щоб допомогти експерту створити найбільш правдоподібну модель аналізованого явища та забезпечити умови для її вдосконалення. Тому висуваються високі вимоги до досвіду, кваліфікації та професійних знань організаторів експертного опитування. Необхідною умовою успішного застосування експертних методів є розуміння організаторами експертного опитування сутності аналізованого явища на такому ж високому рівні, як і рівень експертів, що залучаються до цієї роботи. Організатори експертного опитування повинні заздалегідь усебічно вивчити проблему, з'ясувати взаємозв'язки між різноманітними аспектами досліджуваної проблеми й активно впливати на хід експертного опитування.

*Методи експертних оцінок* засновані на комплексі логічних і математичних процедур, спрямованих на отримання від фахівців-експертів інформації, її аналізі й узагальненні з метою вибору раціональних рішень. Для отримання оцінок експертів можуть бути використані анкети, опитування, таблиці й інші документи, за допомогою яких відбувається складання необхідної інформації. Судження експертів певним чином обробляються, внаслідок чого створюються експертні оцінки, на основі яких і проводиться вибір раціональних рішень. Для обробки експертних оцінок зазвичай використовуються ряд процедур: ранжування, метод парних порівнянь, метод безпосередньої оцінки, критерії та методи непараметричної статистики для оцінювання непараметричного коефіцієнта множинної кореляції, рангових коефіцієнтів кореляції, заходів одностороннього або двостороннього зв'язку між якісними змінними (коефіцієнти Юла, зв'язаності, Чупрова та ін.) – з метою оцінювання ступеня узгодженості думок експертів, визначення сталості групових експертних оцінок тощо.

Експертні методи прогнозування розділяють на індивідуальні та колективні.

*Індивідуальний прогноз* виконується одним експертом. Індивідуальний прогноз доступніший, простий в організації. Він має чіткішу логічну схему, оскільки експерт послідовно вибудовує логічні взаємозв'язки відповідно до вузької предметної сфери, в якій він є висококласним фахівцем. З іншого боку, в індивідуальному прогнозі дуже сильний суб'єктивний чинник, пов'язаний з нав'язуванням експертом свого бачення досліджуваної проблеми. Саме з метою нівелювання цього аспекту вдаються до групових або колективних прогнозів.

*Методи колективних експертних оцінок* засновані на принципах колективної думки експертів про перспективи розвитку об'єкту прогнозування. При цьому слід враховувати можливості системного підходу щодо отримання прогнозу на основі колективних або групових експертних оцінок. Для системи експертних оцінок мають бути сформульовані цілі (завдання), для досягнення (вирішення) яких створена ця система; необхідно сформулювати та встановити порядок взаємодії між експертами й організаторами експертного опитування на кожному етапі роботи системи; розподіл потоків інформації повинен здійснюватися відповідно до плану.

Принципи, на яких будується система групових експертних оцінок, зводяться до такого.

1. Обмеження різноманітності суджень експертів за рахунок вирівнювання інформаційної неоднорідності, властивій експертній групі на етапі формування кожним експертом власної моделі причинно-наслідкових зв'язків аналізованого явища.

2. Обмеження різноманітності суджень експертів за рахунок ітеративного підходу до формування колективної думки групи, що періодично уточнюється на основі надходження нової інформації з зовнішнього середовища.

3. Забезпечення циркуляції інформації усередині експертної групи без спотворень за рахунок створення психологічного клімату, максимально сприятливого для прояву індивідуальних творчих можливостей кожного експерта.

4. Кількісна вимірюваність оцінюваних явищ, характеризована сталим набором ознак з різноманітними станами, яким можуть відповідати певні числа.

Необхідно розглянути методи найбільш популярних колективних експертних оцінок.

*Просте узгодження думок експертів.* Найбільш простими способами генерації колективного рішення є процедури *голосування* і *метод експертних груп.*

*Голосування* – один з поширених методів вибору варіантів рішення в конкретних ситуаціях. Відсутність ідеальної процедури (яка перевершує в усіх відношеннях інші процедури при вирішенні досить широкого класу завдань) – головна причина того, що на сьогодні розроблені та використовуються близько ста різноманітних процедур голосування. Спроба розробки аксіоматичного синтезу *достатньо ефективними* процедурами голосування не привела до успіху, оскільки навіть найнеобхідніший, природніший набір аксіом виявився суперечливим. Тому єдиними можливостями для успішного використання голосування при вирішенні конкретної проблеми є порівняльний аналіз наявних процедур і вибір найкращих з них або розробка нової процедури. У будь-якому з цих випадків необхідно, по-перше, чітко визначити, які властивості процедури голосування слід враховувати, а по-друге, якими критеріями і як слід керуватися при оцінюванні якості процедури голосування. У найбільш загальному вигляді модель процедури голосування включає:

*організаторів голосування*, які визначають правила, відповідно до яких відбуватиметься процедура голосування;

- *подання*, тобто анкету або виборчий бюлетень;
- *виборців*, тобто осіб, що здійснюють голосування;

*інструкції для виборців*, тобто вказівки, що і як вони повинні зробити;

*механізм обробки результатів голосування*;

*вирішальний блок*, призначений для вироблення колективного рішення або для продовження процедури голосування, можливо, за дещо зміненими правилами.

*Метод експертних груп* дає можливість використовувати досвід і знання експертів у різноманітних вузьких предметних сферах для вирішення досліджуваної проблеми в цілому. При цьому саме взаємодія експертів призводить до узгодження думок, до повнішого та глибшого аналізу досліджуваної проблеми.

Основними недоліками методу експертних груп є:

- сильна залежність від особистих взаємин;
- боязнь підірвати репутацію;
- пристосування до думки більшості.

Саме з метою позбавитися цих недоліків був розроблений підхід, відомий як *"мозкова атака"* або *"мозковий штурм"* (*brain storming*). *Метод "мозкової атаки"* орієнтований на відкриття нових ідей і досягнення згоди групи експертів на основі інтуїтивного мислення. Учасники колективної генерації ідей висловлюють свої судження відносно варіантів вирішення проблеми. Продукується якомога більше ідей, бажано нетривіальних. Оцінювання й обговорення ідей здійснюється наприкінці процедури. Сутність методу "мозкової атаки" можна подати у вигляді схеми (рис. 8.1).

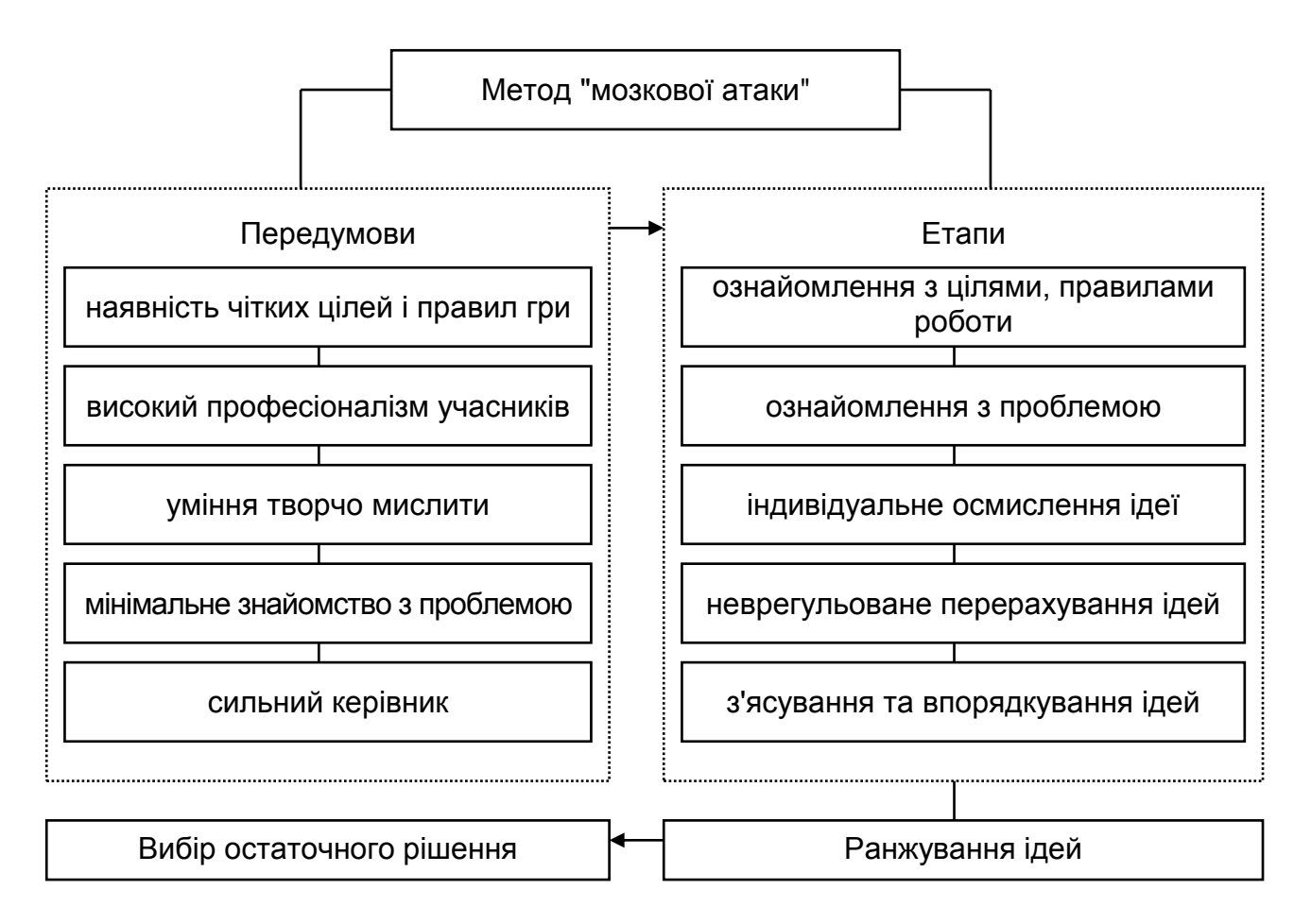

Рис. 8.1. **Структура методу "мозкової атаки"**

Цей метод дає можливість активізувати творчий потенціал експертів при пошуку вирішень проблемних ситуацій. Основна ідея методу, запропонована його засновником О. Осборном, проста: відокремити процес генерації ідей від їх критики. Це дозволяє відійти від звичайного принципу ухвалення рішення, що полягає в тому, що люди діють аналогічно.

Застосування методу передбачає зіткнення протилежних напрямів думок і рекомендацій учасників "мозкового штурму" при вирішенні конкретної проблеми – генерацію ідей і наступне руйнування (за допомогою критики). Цей метод також називають *методом деструктивної відносної оцінки (ДВО)*.

Основа цього методу полягає в тому, який рефері (керівник або координатор) забезпечує виконання таких правил учасниками експертної групи.

**Правило 1.** Зосередження зусиль на дослідженні тільки однієї чітко сформульованої проблеми.

**Правило 2.** Аналіз будь-якої запропонованої ідеї за принципом: що і як запропонована ідея може дати?

**Правило 3.** Відсутність критики будь-якої із запропонованих ідей.

**Правило 4.** Відсутність витрат часу на дослідження внутрішньої змістовності будь-якої із запропонованих ідей.

У методі "мозкової атаки" розробники здійснюють прогнозування у декілька етапів. Роботу починають з формування груп експертів (10 – 20 осіб) – висококваліфікованих фахівців з досить широким рівнем загальної ерудиції та розумінням проблеми. Далі група аналізу проблемної ситуації складає проблемну записку учасника "мозкового штурму", в якій приводить і описує проблемну ситуацію й основні правила проведення "штурму". Після завершення організаційно-підготовчої роботи починається власне "мозковий штурм". Його організовує керівник (координатор), який концентрує увагу учасників на правилах поведінки й основному питанні. Характерно, що в процесі генерації ідей до уваги приймаються усі ідеї незалежно від їх доцільності. Оскільки результати цього методу становлять не сукупність незв'язаних висловлювань, а систему ідей, жодна пропозиція не персоніфікується. Результати обговорення вважаються плодом колективної праці усієї групи. Це цілком закономірно, адже будьяка ідея, висловлена в даний момент одним з учасників опитування, могла вже раніше "подумки" належати його колезі, який очікує слова. Крім того, конкретна пропозиція може прямо підказати ідею, подану кимось декількома хвилинами раніше. Тому на розгляд не рекомендується виносити проблеми, що зачіпають чийсь пріоритет у даній сфері.

Процес подання ідей протікає в певному значенні лавиноподібно: висловлювана одним з членів групи ідея породжує творчу реакцію у інших. Дослідження ефективності методу колективної генерації ідей показали, що групове мислення створює на 70 % більше цінних нових ідей, ніж сума індивідуальних мислень. Найбільш продуктивними визнані групи в 10 – 15 учасників, хоча є приклади використання і численніших груп – до 200 фахівців.

Після "атаки" група аналізу проблемної ситуації систематизує ідеї: складає їх перелік; формулює в загальноприйнятій термінології; об'єднує ідеї, які дублюються і доповнюють одна одну; визначає ознаки, за якими можна згрупувати ідеї; визначає їх діапазон (загальні або окремі ідеї). Потім настає етап руйнування систематизованих ідей з метою оцінювання можливості їх практичної реалізації. Для цього група аналізу формує нову експертну групу з висококваліфікованих фахівців в галузі дослідження у складі 20 – 25 осіб, зосереджуючи їх увагу на критиці. Доцільно, щоб цей процес тривав до 1,5 годин і супроводжувався записом. Під час цієї процедури беруться до остаточного розгляду ті ідеї, які отримали найменшу кількість критичних зауважень і можливі при реалізації на практиці. Зазвичай зі ста ідей тридцять заслуговують на подальше опрацювання; з них п'ять-шість дають можливість сформулювати прикладні проекти; дві-три приносять корисний ефект: прибуток, підвищення екологічної безпеки і тому подібне. Інтерпретація ідей – творчий процес. Наприклад, при обговоренні можливостей захисту кораблів від торпедної атаки під час другої світової війни була висловлена ідея: "Вишикувати матросів уздовж борту та дути на торпеду, щоб змінити її курс". Після опрацювання ця ідея привела до створення пристроїв, що збурюють хвилі, які збивають торпеду з курсу.

Метод *Делфі*. Основна ідея методу полягає в тому, щоб за допомогою серії послідовних дій – опитувань, інтерв'ю, мозкових штурмів – добитися максимального консенсусу при визначенні правильного рішення. Результати кожної серії обробляються статистичними методами. Базовим принципом методу є те, що певна кількість незалежних експертів краще оцінює та передбачає результат, ніж структурована експертна група. Метод дозволяє уникнути відкритих зіткнень між носіями суперечних позицій, оскільки виключає безпосередній контакт експертів між собою і, отже, груповий вплив, який виникає при спільній роботі і полягає в пристосуванні до думки більшості. Крім того, експертизу можна проводити, не збираючи експертів разом.

Уперше цей метод був презентований американською корпорацією "RAND" в 1964 р. У першому турі експерти називали ймовірні дати тих або інших майбутніх звершень. У другому турі кожен експерт знайомився з прогнозами усіх інших. Якщо його прогноз значно відрізнявся від прогнозів основної маси, йому пропонували пояснити свою позицію, і часто він змінював свої оцінки, наближаючись до середніх значень. Ці середні значення і надавалися замовнику як групова думка. Корпорація провела дослідження у шести широких галузях: наукові прориви, зростання населення, автоматизація, дослідження космосу, ймовірність і запобігання війні, майбутні системи зброї. Слід сказати, що реальні результати дослідження виявилися досить скромними. Хоча дата висадки американців на Місяць була передбачена з точністю до місяця, усі інші прогнози провалилися: холодного термоядерного синтезу та засобу від раку людство не отримало. Проте сама методика виявилася популярною. І наступні роки вона використовувалася не менше сорока тисяч разів. Середня вартість експертного дослідження за методом Делфі – 5 тис доларів США, але у ряді випадків доводилося витрачати і більші суми – до 130 тис доларів. За минулий період сфера, в якій використовується прогнозування за допомогою методу Делфі, значно розширилась, проте основне його застосування – дослідження перспектив розвитку науково-технічного прогресу.

*Метод Делфі* полягає в проведенні опитування експертів у декілька турів, що дозволяє використовувати зворотний зв'язок шляхом ознайомлення експертів з результатами попереднього туру опитування та врахування цих результатів при оцінюванні значущості думок експертів. Поетапне опитування продовжують, доки просування у напрямі зближення точок зору стають незначними. Цей метод дає можливість узагальнити думки експертів в узгоджену групову точку зору. Метод досить ефективний, оскільки дозволяє ліквідувати ряд труднощів, пов'язаних з роботою колективної експертної комісії. Сутність методу Делфі подано у вигляді схеми, приведеної на рис. 8.2.

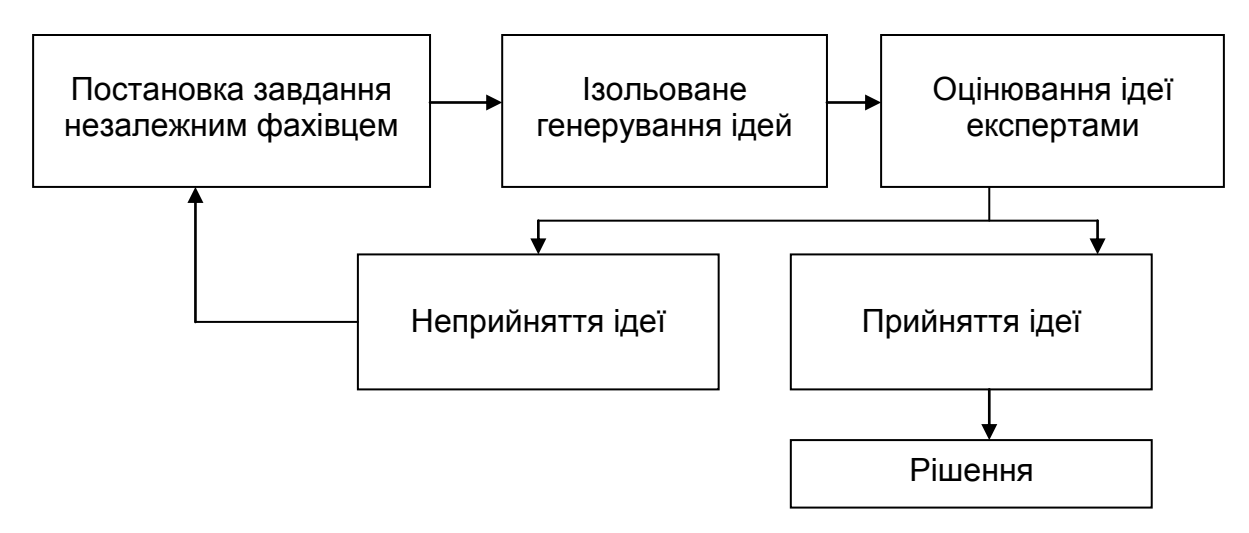

Рис. 8.2. **Сутність методу Делфі**

Цей метод включає такі принципи.

Анонімність, що досягається за рахунок використання опитувальників або формалізованих методів зв'язку.

Коригований зворотний зв'язок полягає в проведенні декількох турів опитування з послідовним узагальненням результату попередніх турів і наданні цієї інформації експертам при черговому турі опитування з метою зменшення "шуму".

Статистична обробка відповідей.

Необхідно розглянути стандартну процедуру методу Делфі на прикладі прогнозування майбутніх подій і їх дат. Спочатку експертам пропонують перелічити всі події, які впродовж даного проміжку часу можуть вплинути на досліджувану проблему. Після цього робиться як мінімум чотири опитування. Мета першого опитування – визначити можливі терміни подій. Для кожної події обчислюється *медіана* (середня дата) та *квартилі* (дати меж 50-відсоткового часового діапазону по 25 % в кожний бік від медіани).

Мета інших трьох опитувань – узгодження думок експертів.

У другому опитуванні кожному експерту надаються для кожної події медіана та квартилі. Кожен експерт для кожної події повинен погоджувати свої оцінки з результатами аналізу (тобто змінити проставлену ним дату настання події, якщо вона відрізняється від результатів аналізу) або подати аргументи, якщо він наполягає на власній оцінці.

У третьому опитуванні кожному експерту надаються для кожної події перераховані за результатами другого опитування медіана, квартилі та аргументи, що обґрунтовують значні відхилення від медіани. Кожен експерт для кожної події змінює свою оцінку (якщо він визнає це за потрібне) з тим, щоб вони були якомога наближені до узгодження, або залишає оцінку без зміни.

Четвертий і наступні (за наявність) опитування здійснюються саме так, як і третій. Початкова інформація для кожного з цих опитувань – результати обробки попереднього опитування.

Як показала практика, основні недоліки стандартної процедури методу Делфі полягають в такому:

через відсутність ступеня надійності пророцтва вона не дає способу співвідношення результатів прогнозування з довгостроковим плануванням;

надання інформації тільки про медіану та квартилі робить психологічний тиск на експерта, який категорично впевнений, що дана подія ніколи не станеться.

*Модифікований метод Делфі* відрізняється від стандартної процедури чотирма моментами. Перші два пов'язані зі схемою опитування та полягають в такому:

починаючи з другого опитування, кожному експерту для кожної події, окрім медіани і квартилей, надаються також усереднювання дат

меж квартилей (по 12,5 % у кожний бік від медіани), дати крайніх відповідей і відсоток відповідей "ніколи";

починаючи з третього опитування, кожен експерт для кожної події може подати свої контраргументи, якщо він визнає це за потрібне.

Останні два моменти пов'язані з поданням завершальної інформації і полягають в наступному:

обчислюється показник достовірності кожної події як різниця між 100 % і відсотком відповідей "ніколи";

для кожної події відповідно до чітко сформульованого комплексу умов, в який обов'язково входить показник достовірності настання події, встановлюється пріоритет.

Слід зазначити, що саме встановлення пріоритетів дасть можливість упорядкувати дестабілізуючі дії зовнішнього середовища за мірою та термінами їх впливу на досліджуваний процес.

*Метод Зонд* (*Probe*) є розвитком методу Делфі, до якого введені такі оцінки:

• міри бажаності кожної події як з боку аналізованої системи, так і з боку зовнішнього середовища;

реалізації (тобто можливості здійснення) кожної події з урахуванням обставин, що виникають при цьому;

здійснення кожної події у вигляді вектору, серед компонент якого є: загальна оцінка ймовірності та здійснення цієї події;

оцінка дати здійснення події з імовірністю 0,5 і міри невизначеності, пов'язаної з цією оцінкою (у простому випадку – це дати здійснення події із заданою ймовірністю).

Метод Зонд складається з трьох етапів, кожен з яких може складатися з декількох опитувань.

1. Кожен експерт формує список подій, вказуючи для кожної з них міру бажаності, реалізованості та дати здійснення із заданою ймовірністю. Після кожного опитування список подій редагується з метою виключення їх дублювання, перевірки подій на дискретність, виключення тривіальних подій і угрупування подій за категоріями.

2. Кожен експерт в списку, сформованому на першому етапі, для кожної події вказує міри бажаності та реалізованості, дати здійснення із заданою ймовірністю та міру власної компетентності відносно цієї події.
3. У аналізі кожної події беруть участь тільки ті експерти, які оцінили свою компетентність на "відмінно", а також ті, чиї відповіді й оцінки істотно відрізнялися від усереднених. Після закінчення узгодження думок експертів складається результівна таблиця, в якій бажаність і реалізація оцінюються в діапазоні [-1; 1].

*Метод сценаріїв* дозволяє впорядкувати інформацію про взаємозв'язок вирішуваної проблеми з іншими проблемами та про можливі шляхи розвитку.

Уже на рівні базових визначень до поняття "сценарій" можна виділити цілий ряд підходів. Перший з них, найбільш поширений (з умовою назвою "процесуальний"), трактує сценарій як відображення ходу процесу, гіпотетичну, логічно зв'язану послідовність подій.

*Сценарій* – це логічний та правдоподібний опис майбутніх подій з визначенням приблизного часу їх здійснення та зв'язків, в результаті яких ці події можуть статися. Він складається з метою уточнення майбутніх умов, при яких вирішуватиметься проблема. При написанні сценарію намагаються встановити, як, виходячи з наявної (чи будь-якої іншої заданої) ситуації, крок за кроком почне "розгортатися" майбутній стан зовнішніх умов. Особлива увага приділяється "критичним" точкам, після яких події можуть розвиватися в тому або іншому напрямі. Формально сценарій є певною траєкторією в просторі параметрів стану системи або процесу. Властивості сценаріїв дозволяють визначити сфери реально можливого, тобто "трубки" можливих траєкторій розвитку [109].

Інший підхід (умовно – "ситуаційний") припускає інтерпретацію поняття "сценарій" з акцентом не на динамічний, а на статичний стан досліджуваної системи й її середовища в майбутньому. "Ситуаційний" підхід розуміє під сценарієм не саму причинно-наслідкову послідовність подій, а картину майбутньої гіпотетичної ситуації, що виникає внаслідок реалізації такої подієвої послідовності.

Отже, сценарій – це не пророцтво того, що повинно, на думку експертів, обов'язково статися насправді. Це лише канва одного з можливих варіантів, гіпотеза для пояснення того, як надалі можуть бути реалізовані намічені тенденції та потенційні можливості.

Сценарне прогнозування соціально-економічного розвитку є методикою реалізації системного дослідження складних об'єктів, що розви-

ваються. Таким чином, основним методом сценарного прогнозування є метод системного аналізу. Системний підхід до розв'язання завдань прогнозування припускає визначення цілей, цільових установок, завдань тощо. Найбільш зручним способом структуризації цілей є саме побудова ієрархії цілей. Подання цілей починається з верхнього рівня, далі вони послідовно розукрупнюються. При цьому основним правилом деталізації цілей є повнота: кожна мета верхнього рівня має бути вичерпно подана у вигляді підцілей наступного рівня.

До основних формалізованих способів подання цільових установок у рамках загального завдання прогнозування прийнято відносити графічний та табличний. У першому випадку іноді спеціально виділяють мережеве, у другому – матричне подання. Для ефективного відображення таких параметрів об'єкту управління, як цілі, варіанти розвитку, можливі шляхи досягнення цілей тощо. Широкого поширення набуло використання графічних образів і подань (наприклад, методики PATTERN, PROFILE, метод "прогнозного графа" В. М. Глушкова та ін. [88]).

Використовувані для аналізу графи розрізняються за такими основними формальними ознаками: семантика вершин графа; сенс стосунків на графі; наявність і сенс числових параметрів, зіставлених вершинам або дугам графа; логічні типи вершин в графі; загальна структура графа. У загальному випадку вершина має дуги як вхідні, так і вихідні. При цьому в мережі загального вигляду "входів" і "виходів" у кожній вершині може бути декілька, а способи їх комбінування можуть відрізнятися.

Так, наприклад, при прогнозуванні безпеки систем, аналізі видів і наслідків відмови систем, дослідженні небезпеки і працездатності, дослідженні ролі людського чинника в прогнозованому процесі застосовуються дерева подій і дерева ухвалення рішень.

На рис. 8.3 наведений приклад такого дерева. У цьому дереві розглядаються події *А; В; С*. Крім того, розглядаються протилежні події:  $\overline{A}, \overline{B}, \overline{C}$ , відповідно. У результаті складання початкових даних визначені ймовірність цих подій та величина збитку. Кожен повний шлях на цьому графі визначає один альтернативний сценарій. Шлях помічений ймовірністю реалізації сценарію. Порівняння цієї ймовірності дозволяє визначити найбільш імовірний сценарій.

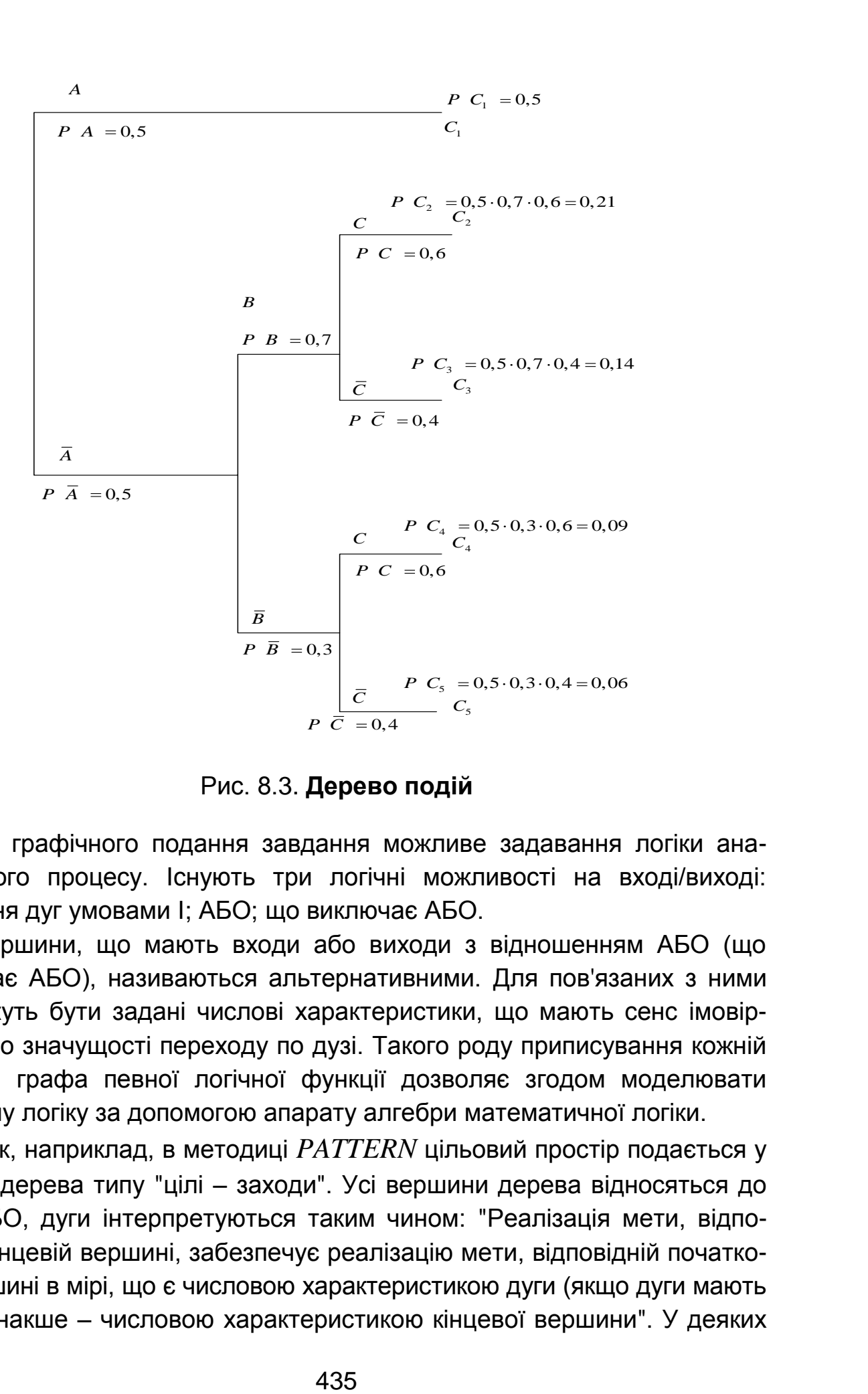

Рис. 8.3. **Дерево подій**

За графічного подання завдання можливе задавання логіки аналізованого процесу. Існують три логічні можливості на вході/виході: з'єднання дуг умовами І; АБО; що виключає АБО.

Вершини, що мають входи або виходи з відношенням АБО (що виключає АБО), називаються альтернативними. Для пов'язаних з ними дуг можуть бути задані числові характеристики, що мають сенс імовірності або значущості переходу по дузі. Такого роду приписування кожній вершині графа певної логічної функції дозволяє згодом моделювати сценарну логіку за допомогою апарату алгебри математичної логіки.

Так, наприклад, в методиці *PATTERN* цільовий простір подається у вигляді дерева типу "цілі – заходи". Усі вершини дерева відносяться до типу АБО, дуги інтерпретуються таким чином: "Реалізація мети, відповідній кінцевій вершині, забезпечує реалізацію мети, відповідній початковій вершині в мірі, що є числовою характеристикою дуги (якщо дуги мають мітки), інакше – числовою характеристикою кінцевої вершини". У деяких модифікаціях *PATTERN* допускається порушення деревоподібності графа: вершина (заход) може мати більше за одного предка (цілі, що досягаються реалізацією цього заходу).

У загальному випадку послідовність дій у рамках цієї методики подається такими етапами.

1. Формування сценарію майбутнього розвитку у вигляді текстового документу. Він повинен містити ту якісну інформацію, на основі якої *PATTERN* видасть потім кількісні параметри відносної важливості.

2. Дерево будується дедуктивним шляхом – зверху вниз.

3. На основі інформації сценарію з кожним рівнем дерева цілей пов'язується сукупність оцінних критеріїв цього рівня в аспекті реалізації цілей більш високого рівня управління. Багатокритерійна оцінка важливості будується з використанням табл. 8.1.

Таблиця 8.1

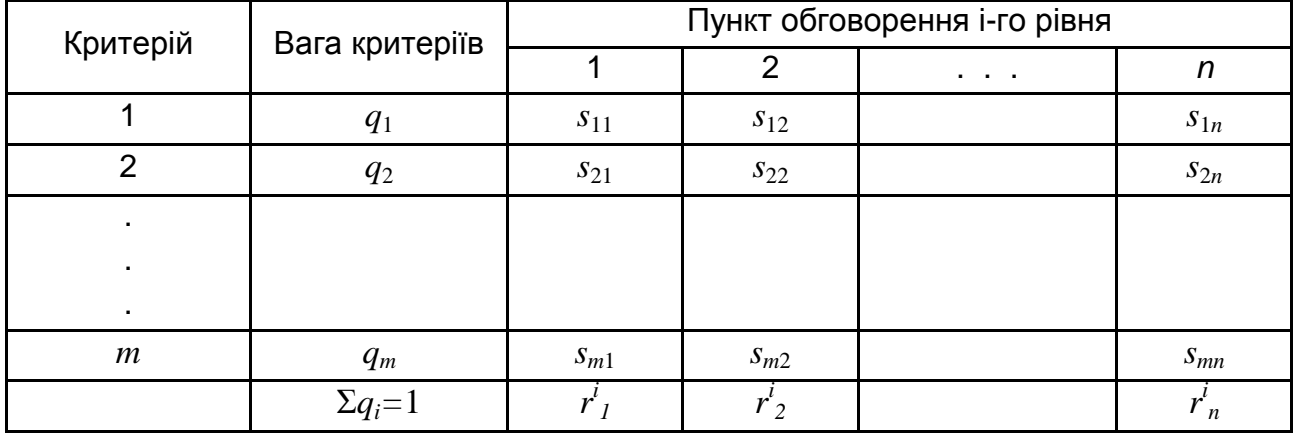

**Таблиця, що містить результати оцінювання важливості**

Важливість елементів дерева цілей визначається за допомогою співвідношення:

$$
r_j^i = \sum_{k=1}^m q_k s_{kj},
$$
 (8.1)

де *kj s* – коефіцієнт важливості елемента *j* (вершини *j*) в аспекті критерію *k*;

*i*  $r^{\iota}_j$  – коефіцієнт відносної важливості вершини  $j$  на рівні і в аспекті усієї сукупності критеріїв рівня *i*.

Оцінки  $s_{kj}$  формуються так, що 1 1 *n kj j*  $s_{kj} = 1$ , тому 1 1  $\sum_{i=1}^{n}$ *j j*  $r_i^l = 1$ .

4. Коли деякий елемент зустрічається на тому самому рівні кілька разів, то кожен екземпляр цього елемента отримує коефіцієнт відносної важливості, дорівненим сумі коефіцієнтів, розрахованих заздалегідь за приведеними вище формулами для усієї безлічі ідентичних елементів.

5. З метою відображення можливого впливу одного з елементів цього рівня на інші елементи того ж рівня вводиться поняття "взаємної корисності" шляхом введення коефіцієнта взаємної корисності (>1), на який множиться заздалегідь розрахований коефіцієнт відносної важливості.

6. За необхідності можна коригувати коефіцієнти відносної важливості, враховуючи фактичний стан відповідного елемента аналізу.

7. Після закінчення розрахунку коефіцієнтів важливості, обчислених на всіх рівнях, знаходять інтегральні, результівні коефіцієнти відносної важливості термінальних вершин. Вони визначаються як множення коефіцієнтів відносної важливості всіх вершин на шляху від кореня до цієї вершини.

Процес побудови сценаріїв розвитку складних соціально-економічних процесів або систем зручно розділити на два великі етапи – підготовчий (передсценарний) етап і сценарний етап, де синтезуються і досліджуються сценарії [109].

*Підготовчий етап* призначений для змістовного та формального дослідження й опису прогнозованих процесів, побудови моделей системи та підготовки всієї необхідної інформації для синтезу сценаріїв. Цей етап включає виконання описової й пояснювальної функції прогнозних досліджень.

Початковим моментом організації процедури прогнозування є з'ясування цілей і формулювання завдань дослідження. При цьому необхідно визначити, з якою метою створюється прогноз, на яку глибину, на які питання він повинен відповідати і з якою мірою деталізації, якими параметрами має бути описаний майбутній стан досліджуваної системи в різних точках прогнозованого періоду. В якості основи для визначення вимог до прогнозу виступає перелік управлінських рішень, для забезпечення яких призначений прогноз. Ці рішення можуть мати форму плану, носити оперативний характер або припускати вибір стратегії поведінки.

Аналіз змістовності рішень дозволяє визначити перелік прогнозованих параметрів майбутнього стану процесу або системи та допустиму точність значень цих параметрів.

На цьому етапі формулюється гіпотеза про структуру та механізм функціонування та розвитку. Описуються поточний стан прогнозованого процесу або системи, тенденції розвитку й основні чинники, що визначають ці тенденції. Обговорюються можливі проблемні ситуації, що можуть мати місце в майбутньому, і будується система попередніх припущень про внутрішні та зовнішні умови розвитку прогнозованого об'єкту. Нарешті наводяться результати проведеного аналізу у вигляді попереднього прогнозу шляхів можливої еволюції, обговорюється їх зв'язок з рішеннями, які забезпечує прогноз, що проводиться.

Системний опис об'єкту дослідження припускає його декомпозицію на елементи. У своєму первинному вигляді структура описується в початковій гіпотезі. На основі початкової декомпозиції будується перша матрична схема аналізованого об'єкту як цілісної системи. Далі, відповідно до початкової гіпотези, відбираються та фіксуються чинники, що визначають напрям еволюції об'єкту. За результатами цієї роботи будується матриця "стани – чинники" (табл. 8.2).

При побудові матриці чинники розподіляються на внутрішні та зовнішні. За кожним чинником або групою чинників стоїть певний конкретний об'єкт або явище, які є елементами даної системи або елементами системи вищого порядку (зовнішнього середовища).

Таблиця 8.2

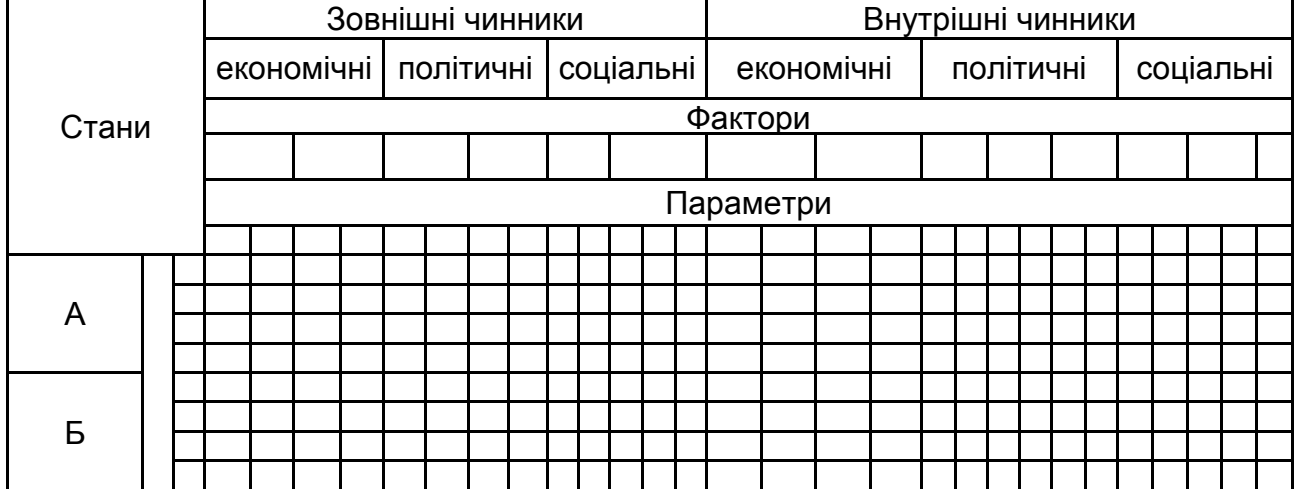

## **Матриця "стани – чинники" для двох станів прогнозованого об'єкта, А і Б**

Матриця "стани – чинники" і відповідна до нею структура подаються у такому вигляді, щоб за допомогою введених понять повністю описувалася початкова гіпотеза про функціонування та можливі напрями розвитку даного об'єкту.

Після того як сформована матриця та побудована структура, необхідно вибрати мінімальну кількість параметрів, що характеризують стан об'єкту відносно цілей прогнозування. Ці параметри є мовою формального опису системи як цілісності. Параметри можуть мати як кількісну, так і якісну форму. У першому випадку для кожного параметра вибирається мінімальна кількість значень, що характеризують той або інший конкретний стан системи за цим показником. Значення, що відповідають кожному стану, зазвичай задаються числовими інтервалами та характеризують необхідну точність виміру параметра.

Якщо той або інший параметр не вимірюється кількісно, його подають шкалою якісних значень. Якщо кількість параметрів стану значна, то серед них вибирають індикатори, домінуючі показники, за значеннями яких можна судити про стан системи – тобто визначити, до якого класу відноситься цей стан. Якщо домінуючий параметр вибрати не можна, то доводиться порівнювати стан об'єкту прогнозування за усіма значеннями параметрів, тобто вирішувати проблему векторного критерію. У практиці прогнозування ця проблема найчастіше вирішується методом експертних оцінок.

Після того як побудовані шкали параметрів стану системи, за тією ж схемою визначаються параметри, що характеризують чинники, і вибираються відповідні шкали їх вимірів. На цьому завершується побудова початкової матриці "стани – чинники" і починається етап її послідовного аналізу й уточнення.

Аналіз починається з визначення та фіксації допустимих значень параметрів стану досліджуваного об'єкту та виділення індикаторів стану. Якщо на цьому етапі аналізу немає достатніх підстав для визначення допустимих значень будь-яких параметрів стану, то вони задаються областю визначення. Таким чином, окреслюється найширша область допустимих станів системи, яка в процесі дослідження послідовно звужуватиметься.

Потім аналізу піддаються чинники. Передусім вони ранжуються за мірою впливу на стан прогнозованого об'єкту. Для цього зазвичай використовується шкала оцінок від 0 до 5, де 0 – відсутність впливу, а 5 – найбільша міра впливу. Підставою для визначення міри впливу чинників на стан системи служить гіпотеза про механізм функціонування об'єкту та ретроспективна інформація (за наявністю). Під час цієї процедури механізм впливу кожного чинника всебічно обговорюється, виявляється залежність даного чинника від інших чинників. У матриці "стани – чинники" залишають тільки "головні", відносно незалежні чинники, а інші переносяться для розгляду на інші рівні подання системи. Під "головними", визначальними чинниками розуміються ті, для яких міра впливу складає не менше 3 за прийнятою п'ятибальною шкалою і які слабо корельовані з іншими чинниками матриці.

В ході *передсценарного дослідження* здійснюються побудова подібних матриць "стан – фактор" для елементів прийнятої декомпозиції. При цьому враховуються результати попередніх етапів дослідження. Кількість рівнів декомпозиції визначається цілями дослідження та складністю вирішуваної проблеми. Побудована таким чином багаторівнева матрична структура відбиває з необхідною деталізацією структуру, механізм функціонування та розвитку прогнозованої системи або процесу.

Таким чином, в результаті виконання передсценарного етапу формуються: мета, завдання й умови прогнозу; збирається необхідна інформація; визначається базова гіпотеза про механізм розвитку; створюється декомпозиція системи або процесу; формується ієрархія матриць; визначаються основні обмеження; формуються базові сценарії для системи або процесу в цілому, а також для її елементів; створюється система математичних моделей.

*Сценарний етап* починається з проведення розрахунків по усіх базових сценаріях з метою їх перевірки на допустимість і реалізованість. Розрахунки, як правило, виконуються від низу до верху за отриманою ієрархією, мають ітераційний характер та уточнюють базову гіпотезу. Після того як сценарії побудовані, відбувається їх програвання. Етап завершується формуванням підсумкового документу, що містить: цілі та завдання прогнозу; опис об'єкту прогнозування та прийнятої робочої гіпотези; детальний опис та інтерпретацію розроблених сценаріїв зі вказівкою на можливі проблемні ситуації; рекомендації щодо ухвалення рішень за результатами прогнозування.

*Програвання сценаріїв* призначене як для розробки довгострокових стратегій, так і для навчання управлінню. Загальна схема програвання складається з двох етапів: підготовки та реалізації.

Підготовка включає такі три етапи.

1. Розробка сценарію (послідовності сценаріїв) з описанням можливих майбутніх подій в найбільш імовірній послідовності і їх розвитку.

2. Формулювання правил (статика гри), які забезпечують гравцям повну свободу дій у рамках сценарію.

3. Розробка процедури (динаміка гри), що визначає коаліції, зовнішні дії в процесі розвитку сценарію та правила зупинки.

*Реалізація* полягає в програванні сценаріїв за різноманітними даними та обмеженнями в процесі розвитку сценаріїв. Безумовною перевагою даної схеми є такі особливості:

можливість формування та дослідження досить широкого класу чинників, які необхідно враховувати при аналізі майбутнього;

виявлення тих критичних моментів, які можуть бути упущені на абстрактному рівні;

можливість обліку дій як стохастичної, так і детермінованої складових досліджуваного процесу;

можливість дослідження альтернативних шляхів розвитку як минулих, так і сучасних ситуацій.

# **8.2. Етапи проведення колективної експертної оцінки**

При використанні методу колективної експертної оцінки зазвичай виділяють такі *етапи проведення експертизи*.

1. Формування цілей і питань експертизи.

2. Формування правил проведення опитування або характеру взаємодії експертів.

3. Формування групи експертів. Вибір способу оцінювання компетентності експертів.

5. Формування правил обробки думок експертів.

6. Статистична обробка експертних оцінок і визначення ступеня узгодженості думок експертів.

Слід розглянути деякі з цих етапів. На першому етапі експертизи велике значення має чітке визначення її цілей (мети). Наявність чітко сформульованих цілей і ясного розуміння потреб є обов'язковою умовою забезпечення надійного результату експертизи.

Корисним інструментом формулювання цілей є опис передісторії та поточного стану проблеми, що є основою для вибору цілей експертизи. Окрім цього, при формуванні цілей важливо мати уявлення про специфічні особливості й інтереси груп фахівців, які братимуть участь в експертизі. Після збору цих даних можна приступати до постановки завдання експертизи та розробки основних правил її проведення.

Вибір цілей і характер процедури експертизи значною мірою визначаються сутністю проблеми, передбачуваними кінцевими результатами і можливими способами їх подання. Рівень ухвалення рішень (державний, галузевий, підприємства) визначає широту діапазону, кількість альтернатив і міру формалізації процедури. Вибір цілей і процедури експертизи залежить також від надійності та повноти наявних даних і виду необхідної інформації.

Тому при формулюванні цілей експертизи передусім необхідно чітко встановити ознаку, за якою належить проводити оцінювання, а також умови використання експертних оцінок. Якщо цілей декілька, то оцінки за різними шкалами треба звести до єдиної шкали, наприклад, за рахунок встановлення мети більш високого рівня.

Структурно-організаційний набір питань в анкеті має бути логічно пов'язаний з центральним завданням експертизи. Хоча форма та зміст питань визначаються специфікою об'єкту прогнозування, можна встановити загальні вимоги до них. Питання мають бути сформульовані в загальноприйнятих термінах, без смислової невизначеності. Усі питання повинні логічно відповідати структурі об'єкту, забезпечувати єдине тлумачення.

Визначення специфіки процедур для методів експертних оцінок здійснюється на основі аналізу вимог до експертів і їх оцінок, що витікають з суті методів:

*аналітичні записки* ставлять вимоги до структуризації проблеми, що експериментується, експликації та ранжування цілей, аналізу альтернативних шляхів досягнення мети, оцінювання витрат на кожну альтернативу та рекомендації щодо найбільш ефективних способів вирішення проблем;

*парні порівняння*, нормування та ранжування вимагають однорідності оцінюваних ознак; наявність логічно обґрунтованих критеріїв і еталонів; наявність однозначних процедур операції з критеріями, еталонами й ознаками;

*інтерв'ю* висувають специфічні вимоги як до експерта, так і до інтерв'юєра;

*морфологічна структуризація* вимагає чіткого визначення функціональних характеристик об'єкту або проблеми, які необхідно поліпшити; класифікації наукових принципів, на основі яких можливе поліпшення характеристики; аналізу різноманітних комбінацій цих принципів і відсівання явно абсурдних; оцінювання комбінацій по мірі здійснювання та витрат на їх реалізацію; порівняння комбінацій за комплексним критерієм "витрати – ефективність – час".

*Формування анкет і таблиць експертних оцінок*. Інформаційним масивом для розробки прогнозів методом евристичного прогнозування є набір заповнених експертами таблиць і анкет. Таблиці містять перелік строго сформульованих питань. До питань в анкетах ставляться такі вимоги: вони мають бути сформульовані в загальноприйнятих термінах; їх формулювання повинне виключати певну смислову неоднозначність; усі питання повинні логічно відповідати структурі об'єкту прогнозу; вони мають бути віднесені до одного з трьох перерахованих нижче видів. Залежно від виду питання застосовується певна процедура його формулювання та складання анкет.

До *першого* виду відносять питання, відповіді на які містять кількісну оцінку: питання відносно часу звершення подій; опитування відносно кількісного значення прогнозованого параметра; питання відносно ймовірності здійснення події; питання за оцінкою відносного взаємного впливу чинників у деякій шкалі. Для цього типу питань застосовується найпростіша процедура складання анкет. У цьому випадку сам прогнозист, обізнаний з об'єктом прогнозу, формулює перелік значень оцінюваних параметрів, імовірності та відрізків часу. При визначенні шкали значень кількісних параметрів (час, характеристика та ін.) доцільно користуватися нерівномірною шкалою. Конкретне значення нерівномірності визначається характером залежності помилки прогнозу від часу попередження.

До *другого* виду належать змістовні питання, що вимагають згорнутої відповіді не в кількісній формі. Питання, що вимагають відповіді в згорнутій формі, можуть бути трьох типів: диз'юнктивні; кон'юнктивні; імплікативні.

Питання, що вимагають змістовної відповіді в згорнутій формі, характеризуються найбільш складною процедурою їх формування в анкету. Анкета в остаточному вигляді складається в результаті триетапної ітерації. На першому етапі прогнозист ретельно вивчає результат роботи

(доповідь) групи експертів (метод комісій) над певною системою. Підсумком вивчення є формулювання першого варіанту опитувальника, який на другому етапі розсилається головам відповідних комісій для коригування й уточнення. У результаті створюється другий варіант опитувальника. На третьому етапі питання групуються за темами та в певному порядку усередині тем. Остаточний варіант опитувальника набуває форми таблиць експертних оцінок.

До *третього* виду відносяться питання, що вимагають відповіді в розгорнутій формі, які, в свою чергу, діляться на два типи:

питання з формою відповіді у вигляді переліку відомостей про предмет;

питання з формою відповіді у вигляді переліку аргументів, що підтверджують або відкидають тезу, що міститься в питанні.

Питання, що вимагають змістовної відповіді в розгорнутій формі, визначаються шляхом двоетапної ітерації. Перший етап – прогнозист звертається до експертів з проханням сформулювати найбільш перспективні та найменш розроблені проблеми. На другому етапі з усіх названих проблем вибираються ті, що мають безпосереднє відношення до об'єкту прогнозу та принципово вирішувані.

Після того як усі питання уточнені та зведені за тематичними ознаками у відповідні розділи анкет або таблиць, переходять до роботи з експертами, аналізу й обробки експертних оцінок.

Розглянуті методи застосовуються в основному в довгострокових прогнозах. Вони використовуються у тому випадку, якщо важко кількісно оцінити прогнозний фон. Фахівці здійснюють це на основі власного розуміння питання.

## **8.3. Визначення складу та чисельності експертної групи**

У процесі формування групи експертів основним є визначення її якісного та кількісного складу. Відбір експертів починається з визначення питань, які охоплюють вирішення проблеми, після чого складається список компетентних осіб.

Для отримання якісного результату до учасників експертизи ставиться ряд вимог, основними з яких є: високий рівень загальної ерудиції; глибокі спеціальні знання в оцінюваній галузі; здатність до адекватного відображення тенденції розвитку досліджуваного об'єкту; наявність психологічної установки на майбутнє; суто науковий інтерес до оцінюваного питання; відсутність практичної зацікавленості в цій сфері; наявність виробничого і (чи) дослідницького досвіду в даній галузі.

Характеризуючи експертів, слід мати на увазі, що в результаті формування оцінок можуть мати місце помилки двох видів. Помилки першого виду відомі в техніці вимірювань як систематичні, помилки другого виду – як випадкові. Експерт, схильний до помилок першого виду, видає значення, які стало відрізняються від істинного у бік збільшення або зменшення. Вважають, що помилки цього виду пов'язані зі складом розуму експертів. Для корекції систематичних помилок можна застосовувати поправочні коефіцієнти або використовувати спеціально розроблені тренувальні ігри. Помилки другого виду характеризуються величиною дисперсії. Виходячи з аналізу основних видів помилок при винесенні експертних суджень, слід віддати перевагу експерту, оцінки якого мають малу дисперсію та систематичне відхилення середньої помилки від нуля, експерту з середньою помилкою, дорівненою нулю, але з більшою дисперсією. На жаль, апріорі визначити здатність людини створювати правильні експертні оцінки неможливо. Важливим засобом підготовки експертів є спеціальні тренувальні ігри.

Існує декілька підходів до оцінювання компетентності експертів. Поперше, організатори можуть з урахуванням участі експерта в експертизах дати оцінку його компетентності.

Іншим методом оцінювання компетентності експертів є їх тестування. Для цього розробляється спеціальна тест-анкета, відповідаючи на питання якої, експерт повинен показати значення об'єкту дослідження, свої аналітичні здібності. Слід зазначити, що розробка тест-анкети – складна та трудомістка процедура, тому цей метод оцінювання компетентності виправданий тільки у випадках залучення для експертизи великої (>30) кількості експертів.

У процесі вирішення проблеми формування експертної групи необхідно виявити і стабілізувати працездатну мережу експертів. Наприклад, може бути використаний метод "снігової кулі", який полягає в такому. На основі аналізу літератури з прогнозованої проблеми вибирається будьякий фахівець, який має декілька публікацій в цій галузі. Йому пропонують назвати десять найбільш компетентних, на його думку, фахівців з цієї проблеми. Потім звертаються одночасно до кожного з десяти названих фахівців з проханням вказати десять визначних їх колег-учених. З отриманого списку фахівців викреслюються десять перших, а до інших розсилаються листи, що містять зазначене вище прохання. Процедура завершається, коли жоден зі знову названих фахівців припиняє доповнювати список експертів новими іменами, тобто мережа експертів стабілізується. Отриману мережу експертів можна вважати генеральною сукупністю фахівців, компетентних у галузі прогнозованої проблеми. Проте через ряд практичних обмежень недоцільно залучати всіх фахівців до експертизи. Тому необхідно сформувати репрезентативну вибірку з генеральної сукупності експертів.

Визначення оптимальної чисельності експертної групи може бути пов'язане з оцінюванням рівня компетентності експертів. У цьому випадку експертам можна запропонувати провести самооцінку компетентності за певною шкалою, наприклад від 2 до 5. При самооцінці експерт визначає міру своєї обізнаності в досліджуваному питанні на підставі анкети. Обробка даних дає можливість отримати кількісну оцінку компетентності потенційного експерта за наступною формулою:

$$
K_{j} = 0,5\left(\frac{\sum_{i=1}^{m} v_{ij}}{\sum_{i=1}^{m} v_{i\max}} + \frac{\lambda_{j}}{P}\right),
$$
\n(8.2)

де  $\mathcal{V}_{ij}$  – вага самооцінки  $j$ -го експерта за  $i$ -й характеристикою, запропонованою в анкеті;

 $v_{i\,\text{max}}$  – максимальна вага характеристики в анкеті;

*m* – кількість запропонованих характеристик;

 $\lambda_i$  – вага, визначена експертом за шкалою самооцінки;

 $P$  – максимальна вага самооцінки.

Таке інтегральне оцінювання може здійснюватися і без проведення тестування. Нині в багатьох методах проведення експертних оцінок пропонується використовувати як показник компетентності експерта коефіцієнт:

$$
k_{\rm K} = \frac{k_{\rm 3H} + k_{\rm A}}{2},\tag{8.3}
$$

де <sup>К</sup>*k* – коефіцієнт компетентності експерта;

 $k_{3H}$  – коефіцієнт міри ознайомлення експерта з обговорюваною проблемою;

 $k_A$  – коефіцієнт аргументованості.

Коефіцієнт міри ознайомлення з напрямом досліджень визначається шляхом самооцінки експерта за десятибальною шкалою. Значення балів для самооцінки такі:

0 – експерт не обізнаний у питанні;

1, 2, 3 – експерт погано обізнаний у питанні, але питання входить у сферу його інтересів;

4, 5, 6 – експерт задовільно обізнаний у питанні, не бере безпосередньої участі в практичному вирішенні питання;

7, 8, 9 – експерт добре обізнаний у питанні, бере участь у практичному вирішенні питання;

10 – питання входить в коло вузької спеціалізації експерта.

Експертові пропонується самому дати оцінку міри своєї обізнаності у питанні та підкреслити відповідний бал. Потім цей бал множиться на 0,1 для отримання значення коефіцієнта аргументованості. Цей коефіцієнт враховує структуру аргументів, що послужили експертові основою для певної оцінки. Коефіцієнт аргументованості пропонується визначити відповідно до табл. 8.3 шляхом підсумовування значень, помічених експертом в клітинах цієї таблиці. Визначивши коефіцієнт компетентності, множать на нього значення оцінок експертів.

У тих випадках, коли експерти обізнані у діяльності та знають рівень компетентності один одного, можна використовувати метод взаємного оцінювання компетентності. Для цього кожного *i*-го експерта (*i = 1, 2, ..., m*) просять дати оцінку компетентності інших експертів *l* = 1, 2, …,*m* (*l i*) за певною шкалою, наприклад, від 1 до 5. Взаємні оцінки компетентності подаються у вигляді квадратної матриці, стовпцем i оцінками, наданими *i*-м експертом усім іншим експертам. Діагональні елементи в *B* приймаються однаковими для всіх і дорівненими будь-якому ненегативному числу (зазвичай нулю). Вектор коефіцієнтів компетентності експертів  $\overline{K} = K^1, K^2, ..., K^m$  визначається розв'язанням векторного рівняння:

$$
\lambda \ \overline{K} = B\overline{K}, \tag{8.4}
$$

де  $\lambda$  – максимальне дійсне власне число матриці  $\,B$  . Тобто рішення є власним вектором матриці *B* .

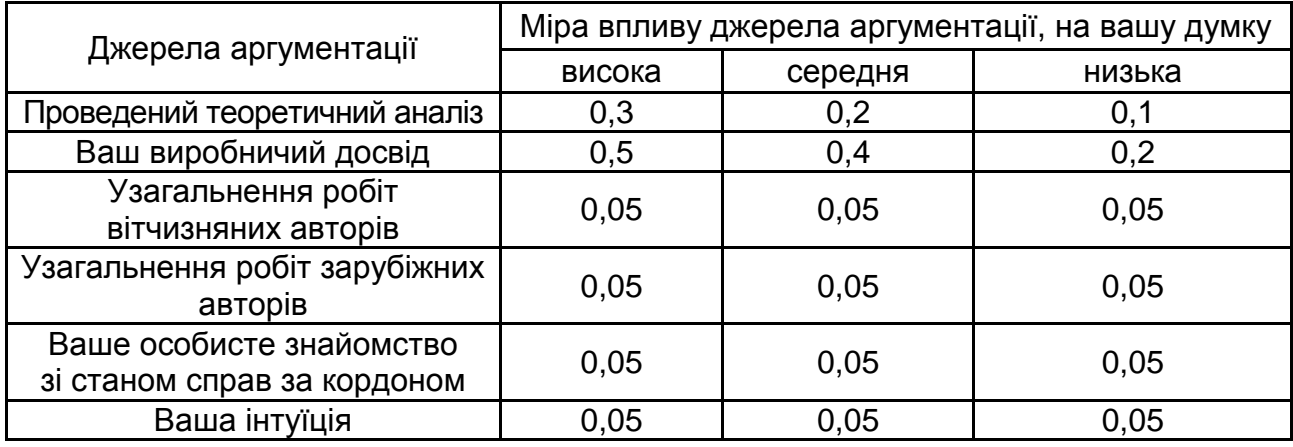

### **Значення коефіцієнта аргументованості**

За даними взаємного оцінювання компетентності експертів можна виявити конфронтацію між експертами, коаліції експертів. Конфронтація обов'язково спотворить дійсну компетентність експертів, і в цих випадках метод взаємного оцінювання компетентності використовувати недоцільно.

Означені методи оцінювання компетентності є "зовнішніми" по відношенню до експертизи, що проводиться, тобто результати оцінки компетентності  $\overline{K} = K^1, K^2, ..., K^m$  є вхідною інформацією для обробки результатів експертного опитування в цій експертизі.

Встановити оптимальну чисельність групи експертів досить важко. Проте розроблений ряд формальних підходів до вирішення цієї проблеми. Один з них заснований на встановленні максимальної та мінімальної межі чисельності груп, виходячи з двох умов: високої середньої компетентності груп експертів і стабілізації середньої оцінки прогнозованої характеристики.

Чисельність групи встановлюється в межах  $m_{\min} \leq m \leq m_{\max}$ . Перша умова використовується для визначення максимальної чисельності групи експертів  $m_{\text{max}}$ :

$$
CK_{\text{max}} \le \frac{\sum_{i=1}^{m} K_i}{m_{\text{max}}},
$$
\n(8.5)

де *K<sup>i</sup>* – компетентність *i-*го експерта;

 $C$  – константа:

 $K_{\text{max}}$  – максимально можлива компетентність за використовуваною шкалою.

Ця умова припускає, що коли є група експертів, компетентність яких максимальна, то середнє значення їх оцінок можна вважати істинним. Для визначення константи використовується практика голосування, тобто група вважається обраною, якщо за неї проголосували 2/3 присутніх. Виходячи з цього, слід прийняти, що *С* = 2/3. Таким чином, максимальна чисельність експертної групи встановлюється на підставі нерівності:

$$
m_{\max} \le \frac{3}{2} \cdot \frac{\sum_{i=1}^{m} K_i}{K_{\max}}.
$$
 (8.6)

Далі визначається мінімальна чисельність експертної групи *mmin* за допомогою використання умови стабілізації середньої оцінки прогнозованої характеристики, яке припускає, що залучення або вилучення експерта з групи незначно впливає на середню оцінку прогнозованої величини:

$$
\left|\frac{O-O}{O_{\text{max}}}\right| < \varepsilon,\tag{8.7}
$$

де *О* – середня оцінка прогнозованої величини в балах, подана експертною групою;

*О'* – середня оцінка в балах, подана експертною групою, з якої вилучений (чи до якої залучений) один експерт;

*О*max – максимально можлива оцінка прогнозованої величини в прийнятій бальній шкалі оцінок;

– задана середня помилка внаслідок залучення (вилучення) експерта.

Мінімальна кількість експертів у групі залежно від заданої (допустимої) величини *e* можна розрахувати за формулою:

$$
m_{\text{min}} = 0.5 \ 3/\epsilon + 5 \tag{8.8}
$$

Таким чином, за наведеними формулами можна набути оцінних значень максимальної і мінімальної кількості експертів у групі. Остаточна

чисельність експертної групи формується на підставі послідовного вилучення малокомпетентних експертів з урахуванням умови ( $K_{\max} - K_i$  )  $\leq$   $\eta,$ де  $\eta$  – задана межа допустимого відхилення компетентності *i*-го експерта від максимальної. Одночасно в групу можуть залучатися нові експерти.

## **8.4. Статистична обробка експертних оцінок**

Оцінки, отримані в результаті опитування експертів, можуть бути подані як якісними, так і кількісними характеристиками. Найбільший інтерес становлять підходи до статистичної обробки якісних характеристик, отриманих від експертів. Підходи до способів формалізації якісної інформації були розроблені відносно нещодавно і засновані на непараметричній статистиці.

Якісні характеристики можуть бути подані рядом можливих подій або явищ, які часто необхідно упорядкувати у міру важливості або міри впливу цих характеристик на об'єкт, що вивчається. У зв'язку з цим виникає проблеми впорядкування, тобто ранжування експертами виокремлених подій і визначення характеру розподілу узагальнених рангів із урахуванням думок усіх експертів.

Слід розглянути найбільш поширені методи обробки інформації, що містить якісні і кількісні оцінки.

1. *Ранжування*. Ранжуванням називається розташування показників (чинників, явищ, об'єктів) у порядку зростання (спадання) деякої загальної ознаки.

Ранжування застосовується у таких основних випадках:

якщо дані показники несумірні (мають різну природу);

якщо становить інтерес тільки взаємне впорядковане (просторове або часове) розташування об'єктів;

якщо частину показників виміряти неможливо або вимірювання нині реалізувати важко.

Ранжування здійснюється таким чином. Кожен експерт приписує об'єктам ранжування номера натурального ряду 1, 2, 3*,., i.* (ранги) в порядку зростання (спадання) заданої характеристики. Ранг визначається у ході цього експертом суто суб'єктивно, з точки зору його досвіду, знань, припущень і т. д.

У тому випадку, якщо експерт не може визначити відношення строгого порядку між альтернативами, використовується нестроге ранжування. Нестроге ранжування допускає відношення рівної переваги між об'єктами порівняння. Еквівалентні з точки зору експерта об'єкти отримують рівні ранги. Групи однакових рангів усередині одного і того ж ранжування мають назву груп зв'язних рангів.

У ході цього робиться впорядковування альтернатив. Тим альтернативам, для яких стосунки строгого порядку визначити не вдалося, привласнюється стандартизований ранг, значення якого подає середню суму місць встановленого порядку, поділених між собою об'єктами з однаковими рангами:

$$
n_s = \frac{n_1 + n_2 + \dots + n_k}{k},
$$
\n(8.9)

де  $\left|n_{1},n_{2},...,n_{k}\right|$  — номери місць альтернатив з однаковими рангами;

 $k$  – кількість однакових рангів.

Ця формула отримана, виходячи з припущення про те, що загальна кількість рангів дорівнює кількості об'єктів *n*, що ранжуються. Тоді завжди виконуватиметься умова:

$$
\sum_{i=1}^{n} r_i = \sum_{i=1}^{n} i = n \ n+1 \ / \ 2,
$$
 (8.10)

де *Г<sub>і</sub>* – ранг *і*-го об'єкта.

**Приклад 8.1.** Використовуючи наведені далі результати ранжування п'яти об'єктів дев'ятьма експертами, визначити результівні ранги об'єктів (табл. 8.4).

Таблиця 8.4

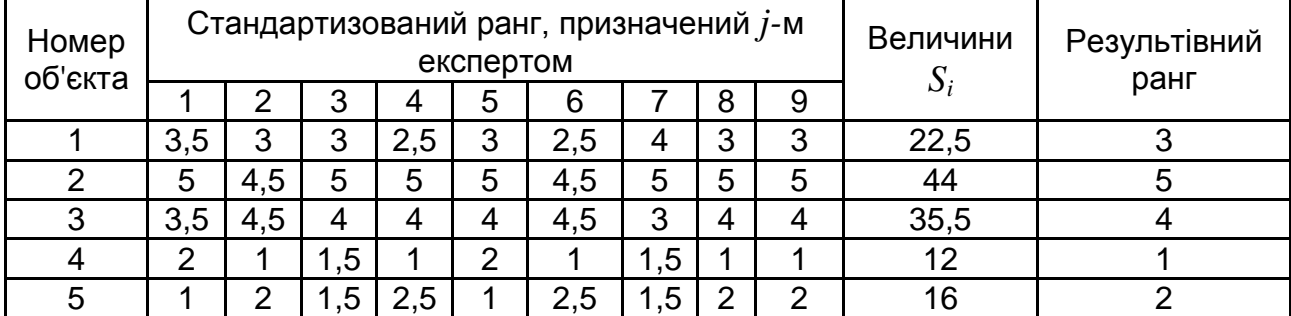

#### **Визначення результівного рангу**

Результати розрахунку величин *S<sup>i</sup>* за наведеною формулою подані в передостанньому, а значення результівних рангів – в останньому стовпцях.

Отримана від експертів інформація може бути використана для визначення коефіцієнтів ваговитості різних показників, що характеризують деякий об'єкт, процес або явище, наприклад, коефіцієнтів вагомості показників якості виробів:

$$
k_{i} = \frac{\sum_{j=1}^{m} r_{ij}}{\sum_{i=1}^{n} \sum_{j=1}^{m} r_{ij}},
$$
\n(8.11)

де *n* – кількість показників якості;

*k<sup>i</sup>* – коефіцієнт вагомості *i*-го показника якості виробу.

Коефіцієнт вагомості задовольняє очевидній умові: 1 1 *n i i*  $k_i = 1$ .

*2. Метод безпосереднього оцінювання.* У цьому випадку передбачається, що здійснюється оцінювання кількісних або якісних ознак з використанням кількісних або якісних шкал. Особливе місце займає бальне оцінювання. Воно є проміжним способом вимірювання властивостей об'єктів, вимірюваних за якісними та кількісними шкалами, перехідним вимірюванням між ранжуванням і кількісною шкалою. Бал – це певна умовна градація альтернатив порівняння, що відбиває усю сукупність безпосередньо незмірюваних властивостей об'єкту. Двоїстість цього методу проявляється в тому, що бал, з одного боку, суб'єктивна міра можливої множинності різнорідних властивостей об'єкту. З іншого – бальне вимірювання допускає арифметичні дії у рамках відомих гіпотез внаслідок того, що апріорі задається масштаб вимірювань і деякі правила співвідношення реальної властивості та умовної безрозмірної одиниці вимірювання цієї властивості.

Цей метод полягає в тому, що діапазон зміни якісної змінної, за якою відбувається порівняння параметрів, розбивається на декілька інтервалів, кожному з інтервалів привласнюється певний бал, наприклад, від 0 до 10. Можуть використовуватися інші шкали: 0 – 5 балів, 0 – 20 балів,

0 – 100 балів тощо. Крім того, шкала може включати негативні значення, наприклад, від -5 до +5 балів.

Так, експерт повинен кожному параметру (об'єкту, чиннику) приписати певний бал в межах використовуваної шкали і відповідно до його судження про значущість (важливість) кожного з даних параметрів.

Декільком параметрам може бути приписаний один і той же бал. Нехай *pij* – оцінка *i-*го параметра *j-*м експертом. Середня оцінка *i*-го параметра від усіх *m* експертів дорівнює:

$$
p_i = \frac{1}{m} \sum_{j=1}^{m} p_{ij} \,. \tag{8.12}
$$

Коефіцієнт вагомості *i*-го показника може бути визначений за формулою:

$$
k_{i} = \frac{p_{i}}{\sum_{i=1}^{n} p_{i}} = \frac{\sum_{j=1}^{m} p_{ij}}{\sum_{i=1}^{n} \sum_{j=1}^{m} p_{ij}}.
$$
 (8.13)

Отримані коефіцієнти вагомості повинні задовольняти також умові 1 1 *n i i*  $k_i = 1$ .

Результівна оцінка може бути отримана з урахуванням ваг експертів:

$$
p_i = \sum_{j=1}^m p_{ij} \cdot \frac{\beta_j}{\sum_{j=1}^m \beta_j},
$$
\n(8.14)

де  $\beta_j$  – вага  $\,j$  -го кожного експерта.

За відсутності інформації про компетенцію експертів вважають  $\beta_i = 1$ . У даному випадку в якості результівної оцінки використовується середнє арифметичне. Проте при оцінюванні можна використовувати й інші середні. Відомі різноманітні види середніх величин: середнє арифметичне, медіана, мода, середнє геометричне, середнє гармонійне, середнє квадратичне.

При використанні методу безпосередньої оцінки може бути здійснене не лише впорядковування об'єктів, але і визначення міри переваги одного об'єкту над іншим.

Часто в ході роботи з інформацією, отриманою в результаті безпосередньої оцінки, використовується процедура нормування змінних, перехід у так звані *z*-координати. Вона, як правило, здійснюється відповідно до одного з приведених нижче методів зважування.

$$
z_{ij} = \frac{p_{ij}}{p_{\max i}}, \qquad z_{ij} = \frac{p_{ij}}{\overline{p}_i}, \quad z_{ij} = \frac{p_{ij}}{p_{\min i}}, z_{ij} = \frac{p_{ij} - \overline{p}_i}{\sigma_i},
$$

де  $\overline{p}_i$  – середнє значення за  $\it i$  -ю альтернативою;

*<sup>і</sup>* – стандартна помилка вимірювання *i*-ї альтернативи;

 $p_{\max i}, \ p_{\min i}$  — відповідно, максимальне та мінімальне значення  $i$ -ї альтернативи.

Зазвичай намагаються провести процедуру нормування так, щоб середня за відповідною ознакою дорівнювала нулю, а дисперсія була близька до одиниці.

За результатами безпосередньої оцінки може стати проблема підбору адекватного способу вимірювання відстаней між порівнюваними об'єктами, тобто вказівки можливих заходів близькості [81]. До найчастіше використовуваних метрик відносять такі способи вимірювання відстаней.

$$
3\epsilon u
$$
чайна евклідова відстань:  $d_E(X_i, X_j) = \sqrt{\sum_{l=1}^{L} (x_{il} - x_{jl})^2}$ . Вико-

ристання цієї відстані виправдане, якщо усі компоненти вектору спостережень *Х*-розмірності (що, ймовірно, витягуються з генеральних сукупностей, підлеглих законам розподілу, близьким до нормального) однорідні за своїм фізичним смислом. За допомогою опитування експертів, встановлено, що всі вони однаково важливі в аспекті вирішення питання про віднесення об'єкту до того або іншого класу.

Часто на практиці використовують модифікації методу: *квадрат*  евклідової відстані,  $d_{ES}(X_i, X_j) = \sum_{l}^{L} (x_{il} - x_{jl})^2$ 1  $(X_i, X_j) = \sum_{i=1}^{L} (x_{il} - x_{jl})$  $_{ES}(X_i, X_j) = \sum_{l=1}^{L} (x_{il} - x_{jl})$  $d_{ES}(X_i, X_j) = \sum_{i=1}^{L} (x_{il} - x_{jl})^2$ , та *зважену евклідову* 

відстань  $d_{BE}(X_i, X_j) = \sqrt{\sum_{i=1}^{L} w_i (x_{i} - x_{i})^2}$  $(X_i, X_j) = \sqrt{\sum_{l=1}^{L} w_l (x_{il} - x_{jl})}$  $d_{BE}(X_i, X_j) = \sqrt{\sum\limits_{l = 1}^L w_l (x_{il} - x_{jl})^2}$ . Останній підхід рекомендується

в ситуаціях, коли певним чином можна приписати кожній з компонент вектору спостережень  $X$ деяку вагу  $w_l$ , пропорційну мірі його важливості з точки зору аналітика експертизи. Доцільно вважати при цьому  $0 \leq w_l \leq 1, \, l = 1, \, L$ . Розрахунок значень компонент вектору вагових коефіцієнтів *w<sup>l</sup>* викликає додаткові дослідження, пов'язані, наприклад, з отриманням і використанням навчальних вибірок, організацією опитування експертів, обробкою їх суджень, можливим додатковим вивченням спеціальних моделей тощо.

 $M$ анхеттенська відстань (відстань city-block):  $d_{cb}(X_i,X_j)$ 1 *L*  $\delta_{il}$  –  $x_{jl}$ *l*  $\left|x_{i l}-x_{j l}\right|$  використовується як міра абсолютної відмінності об'єктів і

дорівнює кількості неспівпадінь значень відповідних ознак в даних *i*-му та *j*-му об'єктах.

*Метрики Мінковського* узагальнюють попередню метрику 1/ 1  $M(X_i, X_j) = \left(\sum_{l=1}^{L} |x_{il} - x_{jl}|^r\right)^{1/r}$  $d_M(X_i, X_j) = \left(\sum_{i=1}^{L} |x_{il} - x_{jl}|^r\right)^{1/r}.$ 

Як відомо, на практиці при обробці масивів інформації дослідники нерідко мають справу з мультиколінеарністю змінних. У разі виявлення або наявності гіпотези про наявність залежності компонент вектору спостережень *Х* рекомендується використовувати *узагальнену (зважену) відстань Махаланобиса*, що задається такою формулою: 1 еажену) відстань Махаланобиса, що за,<br><sub>0</sub>(X<sub>i</sub>,X<sub>j</sub>)= $\sqrt{(X_i - X_j)^T \Lambda^T \Omega^{-1} \Lambda (X_i - X_j)}$ , де  $\Omega$  – коваріаційна матриця генеральної сукупності, з якої отримують спостереження. Матриця  $\Lambda$  є деякою симетричною матрицею "вагових" коефіцієнтів, яка найчастіше

має діагональну структуру. <sub>l</sub>iагональну структуру.<br>*Відстань Чебишева р* $_{ch}(X_i,X_j)$  = max $_{l}\left | x_{il} - x_{jl} \right |$  може виявитися корисною, коли бажають визначити два об'єкти як "різні", якщо вони істотно розрізняються за будь-якою одною координатою (будь-яким

Ці відстані застосовують при використанні кількісних ознак. Проте значні труднощі виникають, коли дослідникам доводиться мати справу з поданням інформації в шкалах менш досконалих, ніж інтервальна.

одним виміром).

3. *Методи парних порівнянь (переваг)*. У цьому випадку попарно порівнюються аналізовані альтернативи. Слід розглянути два методи парних порівнянь, що дещо відрізняються один від одного.

а) *Метод часткового парного порівняння*. Труднощі ранжування або оцінювання, особливо у разі великі кількості параметрів (показників, чинників), можна значною мірою нівельовати, якщо запропонувати експертам здійснювати порівняння параметрів попарно, з тим, щоб встановити в кожній парі найбільш важливий (значущий).

Процедура попарного порівняння полягає в такому. Для кожного експерта складається таблиця (матриця), в якій порівнювані параметри записуються двічі: у верхньому рядку і в крайньому лівому стовпці (табл. 8.5).

Заповнюються тільки клітини, що знаходяться праворуч від діагоналі, тобто клітини *(i, k)*, *i < k*. У кожну клітину (*i, k*) експерт заносить номер параметра (*i* або *k*), якому віддає перевагу, причому експерт обов'язково повинен віддати перевагу одному з них.

Таблиця 8.5

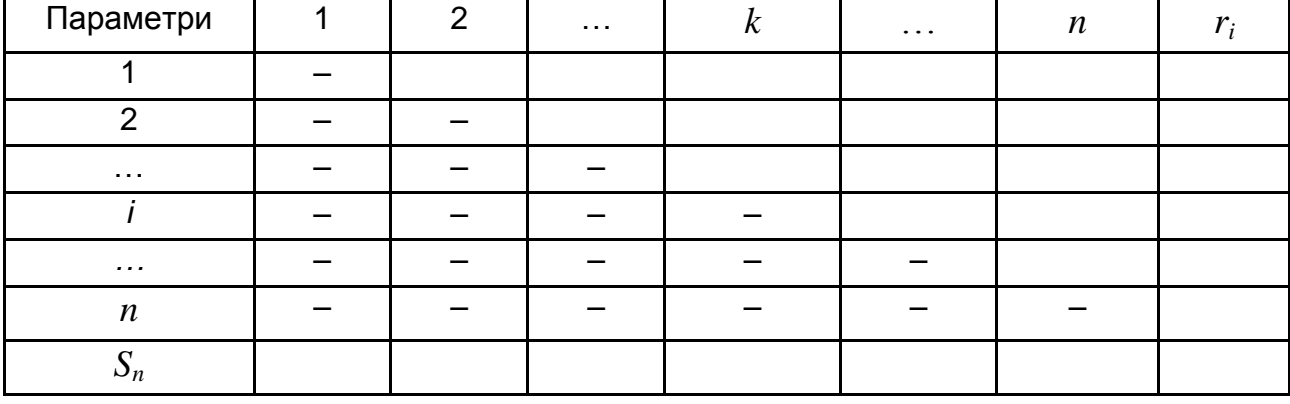

**Матриця часткових парних порівнянь для одного експерта**

Заповнена матриця обробляється аналітиком, який для кожного експерта *j* підраховує та заносить в крайній стовпець справа частоту переваги *i*-го параметра в рядку та величину  $r_i^{(j)}$ , а у нижній рядок матриці – частоту переваги *k*-го параметра в стовпці *k* над усіма іншими та величину  $S_i^{(j)}.$ 

Потім для кожного *i-*го параметра визначається сумарна частота переваг *i*-го параметра, вказана *j*-м експертом:

$$
m_i^{\ j} = S_i^{\ j} + r_i^{\ j} \tag{8.15}
$$

Середня для усіх експертів частота переваги *i-*го параметра визначається за формулою:

$$
m_i = \frac{1}{m} \sum_{j=1}^{m} m_i^j
$$
 (8.16)

Загальна кількість порівнянь, проведених кожним експертом при одноразовому частковому попарному порівнянні, дорівнює:

$$
I = n \ n - 1 \ / 2, \tag{8.17}
$$

де *n* – кількість параметрів.

Тоді коефіцієнти вагомості параметрів за вказаної вище умови можна визначити за формулою:

$$
K_i = \frac{m_i}{I} = \frac{2m_i}{n \ n-1}.
$$
 (8.18)

**Приклад 8.2**. Результати часткового парного порівняння п'яти параметрів чотирма експертами подані, відповідно, в табл. 8.6 – 8.9. Знайти коефіцієнт вагомості.

Таблиця 8.6

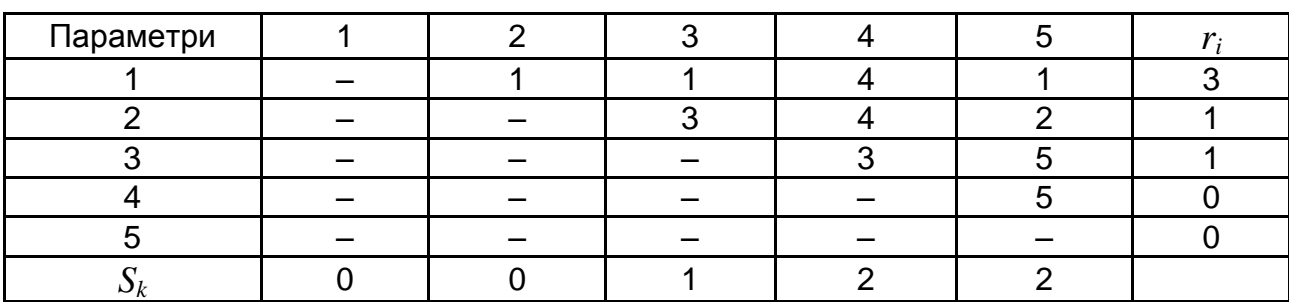

## **Результати порівняння параметрів, отримані від першого експерта**

Таблиця 8.7

# **Результати порівняння параметрів, отримані від другого експерта**

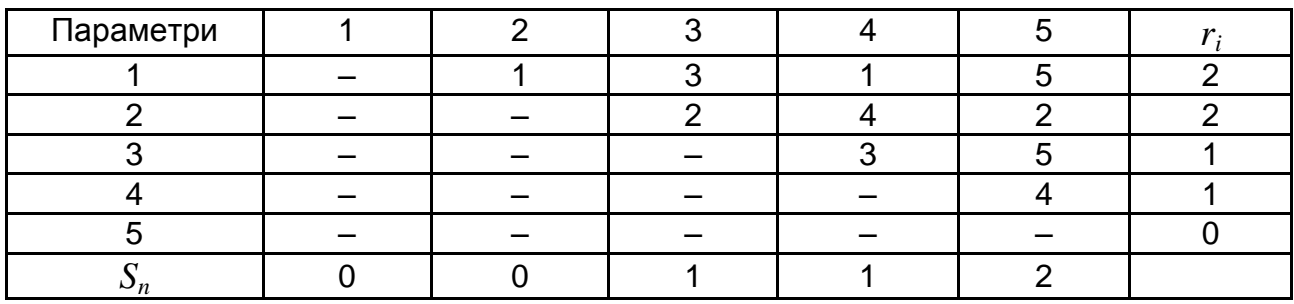

Таблиця 8.8

# **Результати порівняння параметрів, отримані від третього експерта**

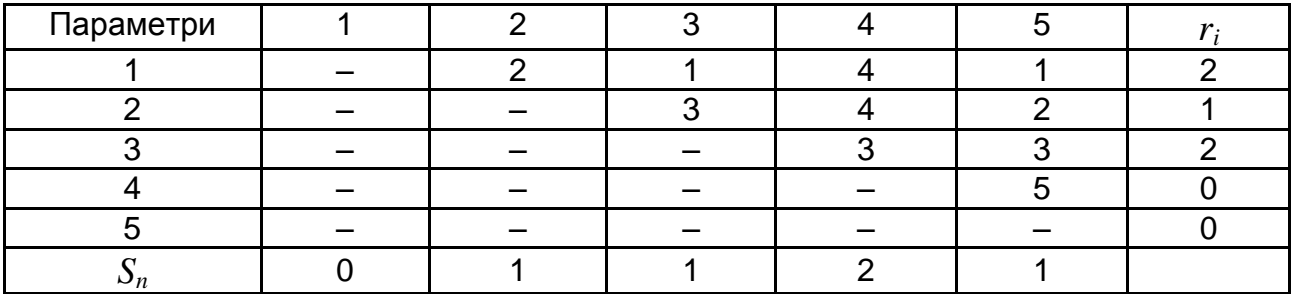

Таблиця 8.9

# **Результати порівняння параметрів, отримані від четвертого експерта**

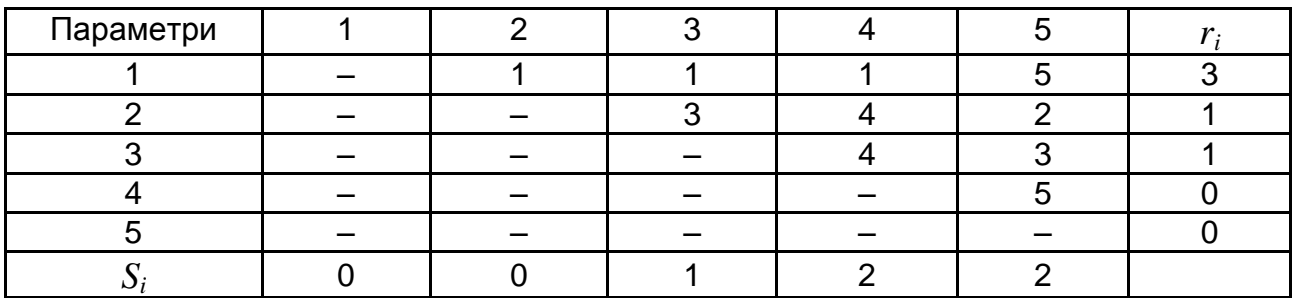

Величини  $m_i^{(j)}$ , визначені за приведеною вище формулою подані в табл. 8.10.

### Таблиця 8.10

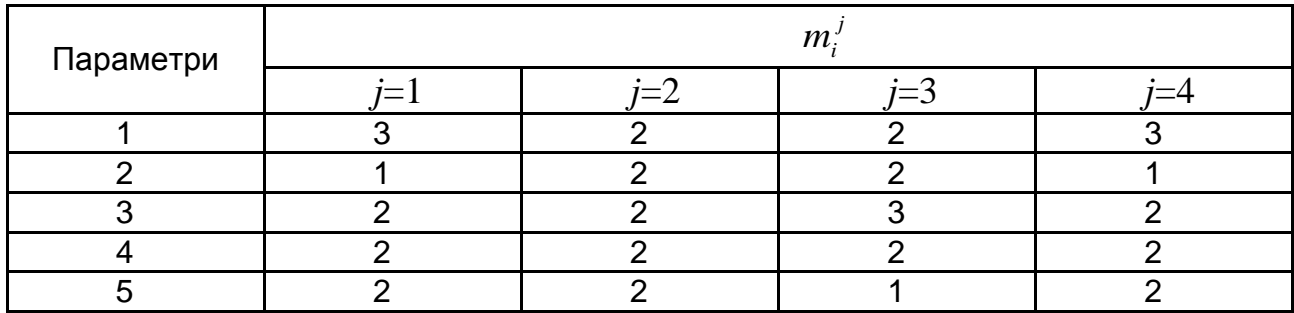

### **Частота переваги параметрів**

Значення коефіцієнтів вагомості параметрів зведені в табл. 8.11.

Таблиця 8.11

#### **Значення ваги параметрів**

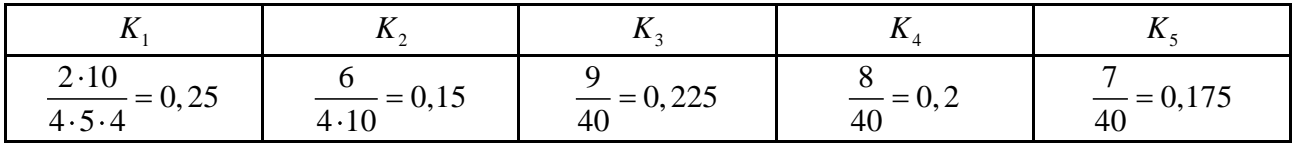

*б) Метод повного парного порівняння*. Цей метод відрізняється від часткового парного порівняння лише тим, що кожна пара порівнюється не один раз, а двічі, тобто експерти заповнюють усі клітини таблиці. Це здійснюється з метою нейтралізації можливої помилки експертів, яка виникає за рахунок того, що експерти частіше віддають перевагу параметру, що стоїть першим з двох порівнюваних. Чим менше об'єктивна різниця у величині двох порівнюваних параметрів, тим більше проявляється така перевага. У разі повного парного порівняння матриця заповнюється повністю. Величина кількості порівнянь *I* дорівнює *n(n – 1)*.

Коефіцієнти вагомості визначаються за формулою:

$$
K_i = \frac{m_i}{n \cdot n - 1}.\tag{8.19}
$$

Підсумовування рангів і чисельних оцінок призводить до процедури отримання загальної оцінки а. Дефектом такої процедури є те, що невелике значення однієї часткової оцінки може бути компенсоване великим значенням іншої оцінки, а також те, що не враховується значущість окремих параметрів.

Нескладно показати, що будь-яке ранжування легко перетворити на матрицю парних порівнянь, якщо визначити *аij*, наприклад, таким чином:

$$
a_{ij} = \begin{cases} 1, r_i < r_j \\ -1, r_i > r_j \\ 0, r_i = r_j \end{cases} \text{ afoo } a_{ij} = \begin{cases} 1, r_i < r_j \\ 0, r_i > r_j \\ 0, 5, r_i = r_j \end{cases}.
$$

де *r<sup>i</sup> , r<sup>j</sup>* – ранги, присвоєні відповідно *i-*му та *j-*му об'єктам.

**Приклад 8.3.** Нехай п'ять альтернатив (наприклад, проекти розвитку підприємства) оцінюються за мірою переваги шістьма експертами [82]. Стандартизовані ранжування експертів зведені в табл. 8.12.

Таблиця 8.12

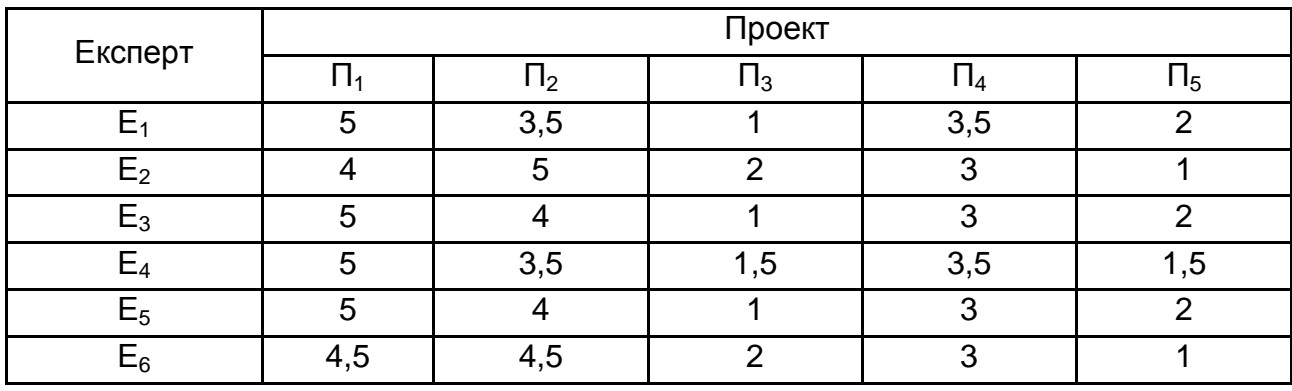

**Результати ранжирування**

Ранжування  $R^j$  може бути подане відповідною матрицею парних порівнянь  $A^j$ , де $\,j=\overline{1,6}$  – індекс експерта. Таким чином:

$$
A^{1} = \begin{pmatrix} 0 & -1 & -1 & -1 & -1 \\ 1 & 0 & -1 & 0 & -1 \\ 1 & 1 & 0 & 1 & 1 \\ 1 & 1 & -1 & 1 & 0 \end{pmatrix}, A^{2} = \begin{pmatrix} 0 & 1 & -1 & -1 & -1 \\ -1 & 0 & -1 & -1 & -1 \\ 1 & 1 & 1 & 1 & 0 \end{pmatrix}, A^{3} = \begin{pmatrix} 0 & -1 & -1 & -1 & -1 \\ 1 & 0 & -1 & -1 & -1 \\ 1 & 1 & -1 & 0 & -1 \\ 1 & 1 & -1 & 1 & 0 \end{pmatrix}, A^{4} = \begin{pmatrix} 0 & -1 & -1 & -1 & -1 \\ 1 & 1 & 1 & 1 & 0 \\ 1 & 1 & 1 & 1 & 0 \end{pmatrix}, A^{5} = \begin{pmatrix} 0 & -1 & -1 & -1 & -1 \\ 1 & 0 & -1 & -1 & -1 \\ 1 & 1 & -1 & 0 & -1 \\ 1 & 1 & -1 & 0 & -1 \end{pmatrix}, A^{6} = \begin{pmatrix} 0 & 0 & -1 & -1 & -1 \\ 0 & 0 & -1 & -1 & -1 \\ 1 & 1 & -1 & 0 & -1 \\ 1 & 1 & -1 & 0 & -1 \\ 1 & 1 & -1 & 0 & -1 \end{pmatrix}.
$$

Існує і зворотна можливість переходу від матриці парних порівнянь до ранжування. Наприклад, це здійснюється за допомогою такого алгоритму [73]. Нехай *m* експертів проводять оцінку всіх пар об'єктів, даючи числову оцінку  $\left( a_{ij}\right) _{i}$ , оскільки це вказано в прикладі заповнення матриці парних порівнянь. Усього об'єктів *n*. Якщо при оцінюванні *i*-го та  $k$ -го об'єктів  $m_i$  експертів віддають перевагу  $i$ -му об'єкту,  $m_k$  експертів висловилися навпаки, а  $\,m_{n}\,$ експертів вважають ці об'єкти еквівалентними, то оцінка математичної величини  $\left. a_{ik} \right.$  дорівнює  $\left. x_{ik} \right.$ :

$$
X_{ik} = M(a_{ik}) = 1 \cdot \frac{m_i}{m} + 0.5 \cdot \frac{m_n}{m} + 0 \cdot \frac{m_k}{m}.
$$

Враховуючи, що  $m = m^{\vphantom{\dagger}}_l + m^{\vphantom{\dagger}}_n + m^{\vphantom{\dagger}}_k$ , отримано:

$$
X_{ik} = \frac{1}{2} + \frac{m_i - m_k}{2m} \quad (i, k = 1, 2, ..., n).
$$

У цілому ряду ситуацій ранжування є зручним методом через простоту та наочність. Проте у випадках прогнозування, коли кількість об'єктів порівняння перевищує 10 – 15 альтернатив (іноді допустимо до 20), цим методом не слід зловживати з причини зростання ймовірності помилкових суджень через фізичну обмеженість можливості контролю над усією інформацією з боку експертів.

У ряді випадків виникає проблема визначення зв'язку між набором ранжованих змінних. Для її вирішення можна використовувати непараметричний множинний коефіцієнт кореляції *W*. Цей коефіцієнт призначений для вимірювання зв'язку довільного числа ранжованих змінних. Спосіб обчислення *W* пояснюється на прикладі.

**Приклад 8.4.** Оцінки задоволеності якості товару, отримані від п'яти респондентів у табл. 8.13 зведені за трьома ознаками.

Таблиця 8.13

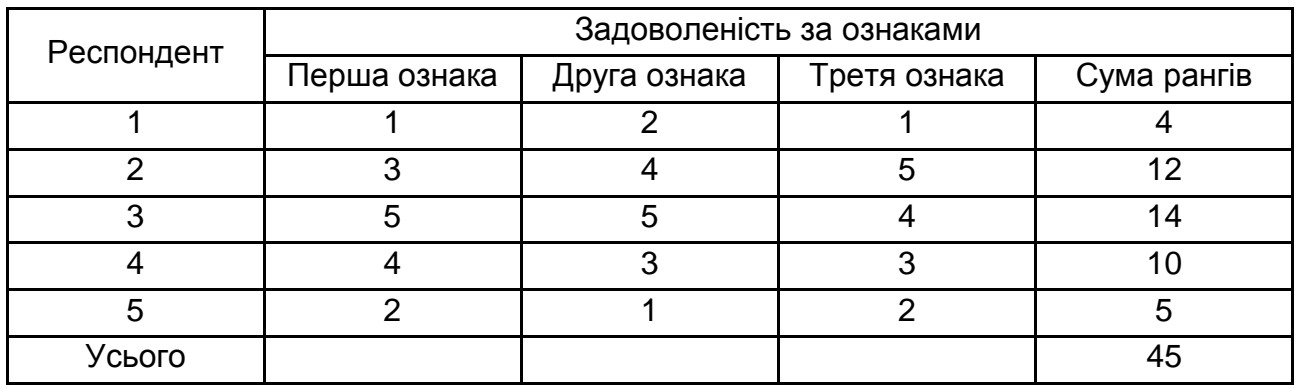

## **Результати опитування експертів відносно властивостей товару**

Необхідно перевірити гіпотезу про наявність зв'язку між мірою задоволеності респондентів якістю товару за усіма ознаками.

Вичислити середнє з суми рангів: *а = 45/5 = 9*.

Тоді коефіцієнт *W* обчислюється за формулою:

$$
W = \frac{12S}{n^2 m^3 - m},
$$
 (8.20)

де *n* – число ознак;

*m* – число респондентів;

*u* – число означа;   
\n*n* – число респондентів;   
\n
$$
S = \sum_{j=1}^{m} \sum_{i=1}^{n} a_{ij} - a^{2} = 4 - 9^{2} + 12 - 9^{2} + 10 - 9^{2} + 5 - 9^{2} = 76.
$$
\n
$$
W = \frac{12S}{n^{2} m^{3} - m} = \frac{12 \cdot 76}{3^{2} 5^{3} - 5} = 0,84.
$$

Значущість отриманої величини  $W$ перевіряється за критерієм  $\chi^2$ :

$$
\chi^2 = \frac{S}{(1/12)n \cdot m(m+1)},
$$
\n(8.21)

із ступенем свободи  $(m - 1)$ . Для прикладу  $\chi^2 = 10,133$ , ступінь свободи  $(m-1) = 4$ . Для  $\alpha = 0,05$  з таблиці розподілу знаходять  $\chi^2$ . Оскільки набуте розрахункове значення  $\chi^2$  більше критичного значення, відкидається гіпотеза про те, що не існує значущого зв'язку між даними змінними, тобто можна сказати, що є зв'язок між респондентськими оцінками якості товару.

Часто якісні експертні оцінки подані категоризованими даними, і необхідно знайти зв'язок між ними. *Категоризовані* дані подають у вигляді частот спостережень, що потрапили в певні категорії або класи. Такі *категоризовані* змінні можуть мати відповідну класифікацію числової змінної за групами, або взагалі не виражатися в термінах будь-якої початкової кількісної змінної.

Для перевірки гіпотези про наявність зв'язку між категоризованими змінними може бути використаний критерій  $\chi^2$  (прикл. 8.5).

**Приклад 8.5.** Необхідно перевірити гіпотезу про існування зв'язку між задоволеністю матеріальним станом і задоволеністю способом життя. Дані отримані на підставі опитування 655-ти респондентів подані в табл. 8.14.

Таблиця 8.14

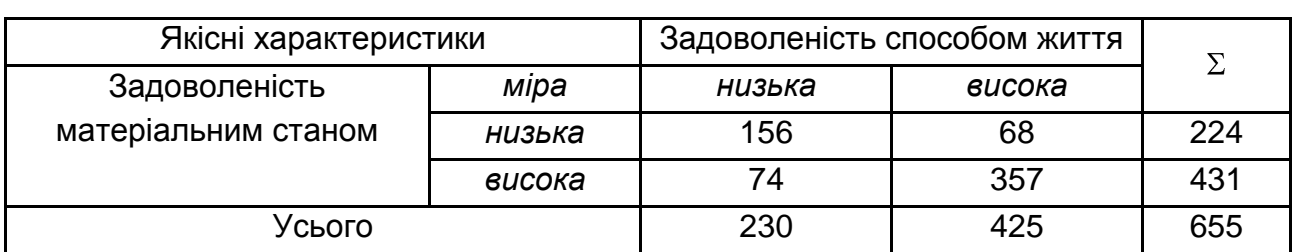

## **Результати проведеного опитування**

Перевірка гіпотези про те, що задоволеність матеріальним станом впливає на задоволеність способом життя людини, проводиться за критерієм  $\chi^2$ . Значення величини  $\chi^2$  може бути розраховано за формулою:

$$
\chi^2 = \sum_{i=1}^k \sum_{j=1}^k \frac{(n_{ij} - n_{Tij})^2}{n_{Tij}},
$$
\n(8.22)

де  $n_{Tij}$  — теоретичні частоти.

Нульова гіпотеза полягає в тому, що зв'язок між ознаками відсутній, тобто  $H_0$ :  $n_{ij} - n_{Tij} = 0$ . Теоретичні частоти знаходять за такою формулою:

$$
n_{Tij} = \frac{\sum_{j=1}^{k} n_{ij} \sum_{i=1}^{k} n_{ij}}{N};
$$
  
\n
$$
n_{T11} = \frac{224 \cdot 230}{655} \approx 79; n_{T21} = \frac{431 \cdot 230}{655} \approx 151;
$$
  
\n
$$
n_{T11} = \frac{224 \cdot 425}{655} \approx 145; n_{T11} = \frac{431 \cdot 425}{655} \approx 280.
$$

Якщо 2  $_{\rm KP}$ , то для рівня значущості  $\alpha$  і числа ступенів свободи  $V = (m - 1)(p - 1)$ , *m* – кількість рядків таблиці (ознак),  $p$  – кількість стовпців таблиці (ознак), то гіпотеза *Н<sup>0</sup>* відкидається.

Для цього прикладу величина  $\chi^{\texttt{''}}$ дорівнює:

Для цього прикладу величина 
$$
\chi^2
$$
дорівнює:  
\n
$$
\chi^2 = \frac{(156 - 79)^2}{79} + \frac{(68 - 145)^2}{145} + \frac{(74 - 151)^2}{151} + \frac{(557 - 20)^2}{280} = 176,38.
$$

Табличне значення  $\chi^2_{\rm K}$  $\frac{2}{\kappa p}$   $\alpha = 0.05; v = 1 = 3.8$ .

Оскільки 2 кр , то зв'язок між досліджуваними ознаками є.

 $\frac{k}{1} n_{ij} \sum_{i=1}^{k} n_{ij}$ <br>  $\frac{24 \cdot 230}{N} \approx 79; n_T$ <br>  $\frac{24 \cdot 230}{655} \approx 145; n_j$ <br>  $\frac{24 \cdot 425}{655} \approx 145; n_j$ <br>
для рівня знач<br>  $n -$  кількість р:<br>
, то гіпотеза H<br>
,у величина  $\chi^2$ <br>  $\frac{68-145)^2}{145} + \frac{(74-145)^2}{145}$ <br> Для вимірювання зв'язку між такими змінними, окрім критерію  $\chi^2$ , використовують коефіцієнти взаємозалежності для номінальних рівнів. Зазвичай використовуються *коефіцієнт Юла (Q), коефіцієнт Ф, коефіцієнт зв'язаності (Р), коефіцієнт Чупрова (Т)* і деякі інші. На рис. 8.4 подано графічне вікно пакету *STATISTICA* для вибору цих критеріїв. У цьому вікні вказуються критерії, які використовуються для таблиць розмірності 2 х 2 та для таблиць більшої розмірності.

Рядки *таблиці зв'язаності* відповідають значенням однієї змінної, стовпці – значенням іншої змінної (кількісні шкали заздалегідь мають бути згруповані в інтервали). На перетині рядка та стовпця вказується частота спільної появи відповідних значень двох ознак  $x_i$  і  $y_i$ . Сума частот за рядком називається *маргінальною частотою рядка*; сума частот за стовпцем – *маргінальною частотою стовпця*. Сума маргіналь-

них частот дорівнює обсягу вибірки *N* . Їх розподіл є одновимірним розподілом змінної, що утворює рядки або стовпці таблиці. Табл. 8.14, подана вище, є таблицею зв'язаності розмірності 2 х 2.

У таблицях зв'язаності можуть бути подані як абсолютні, так і відносні частоти (у частках або відсотках). Відносні частоти можуть розраховуватися за відношенням: до маргінальної частоти за рядком; до маргінальної частоти за стовпцем; до обсягу вибірки. Таблиці зв'язаності використовуються для перевірки гіпотези про наявність зв'язку між двома ознаками, а також для вимірювань тісноти зв'язку між ознаками.

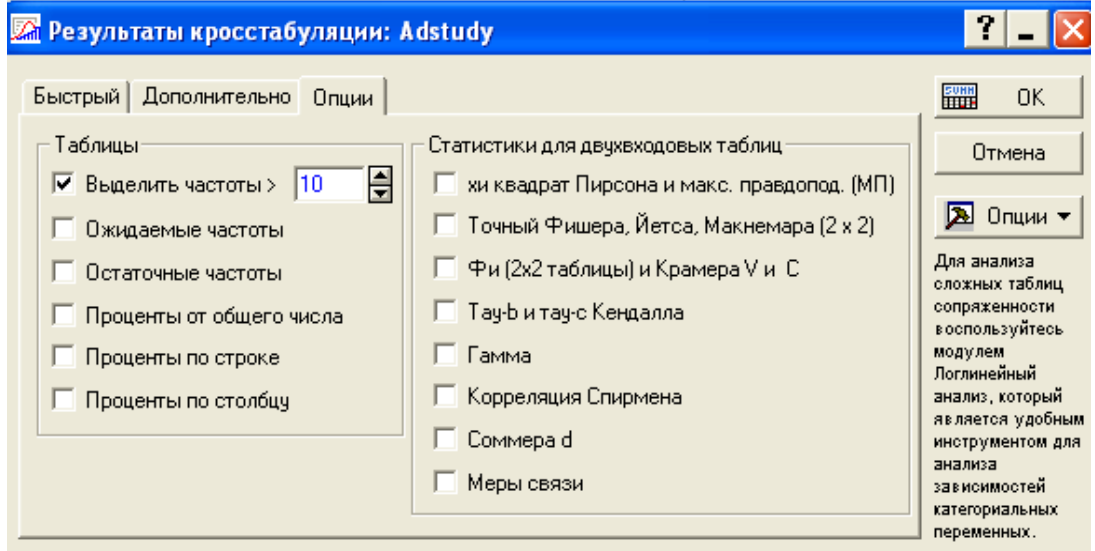

## Рис. 8.4. **Графічне вікно для вибору статистичних критеріїв**

У табл. 8.15 наведені результати використання вказаних критеріїв у пакеті *STATISTICA*.

## Таблиця 8.15

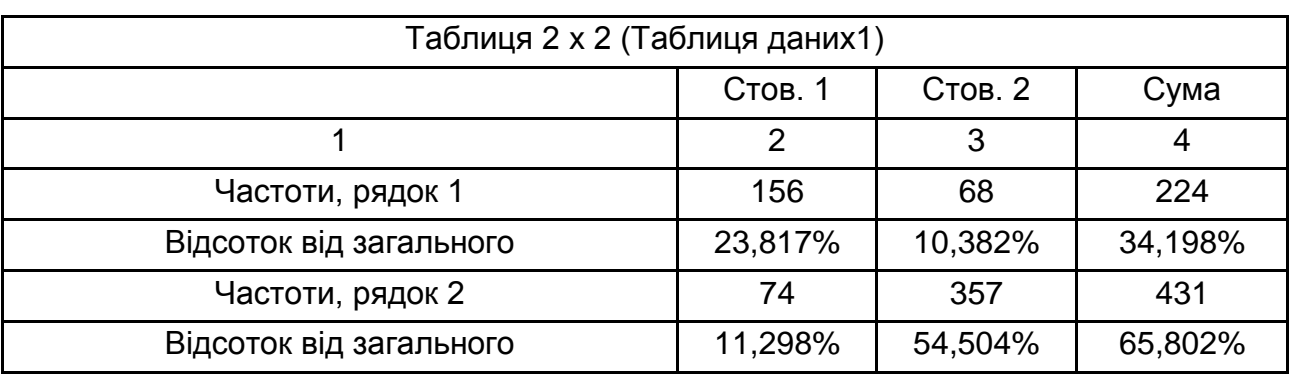

### **Результати вимірювання зв'язку між категоріальними змінними**

Закінчення табл. 8.15

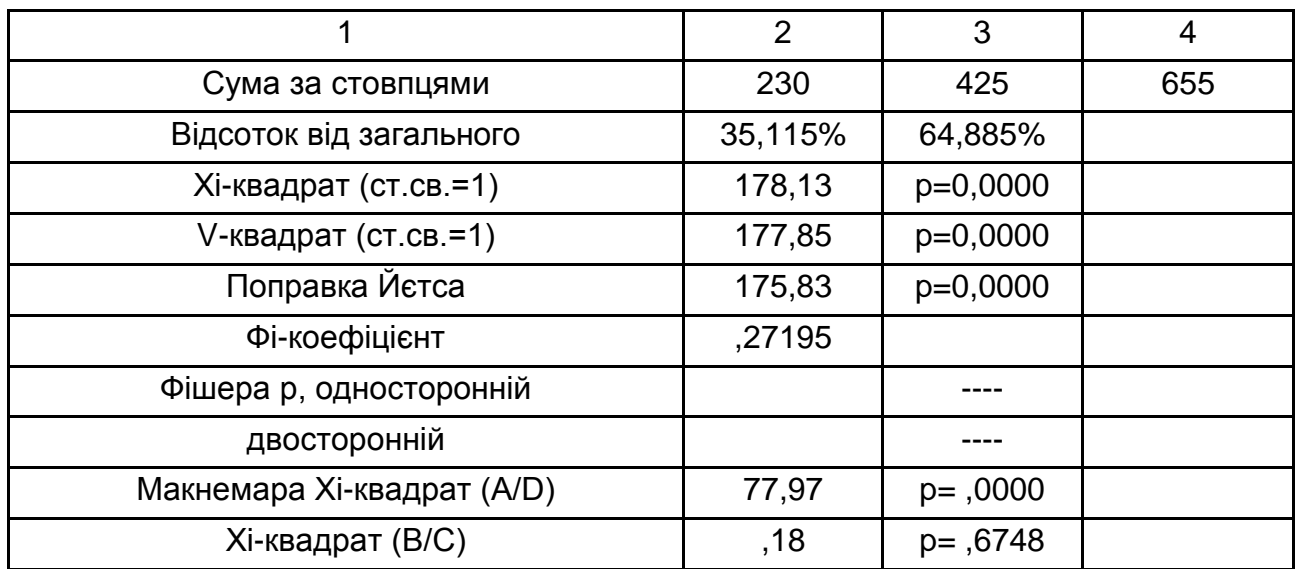

**Приклад 8.6.** Нехай необхідно виміряти зв'язок між номінальними рівнями. Значення цих змінних подані у вигляді таблиці зв'язаності 2 х 2. Просте завдання про взаємозалежність виникає тоді, коли є дві ознаки *А* і *В*, кожна з яких набуває двох значень. Дані угрупованні за цими двома ознаками, як показано в табл. 8.16.

Таблиця 8.16

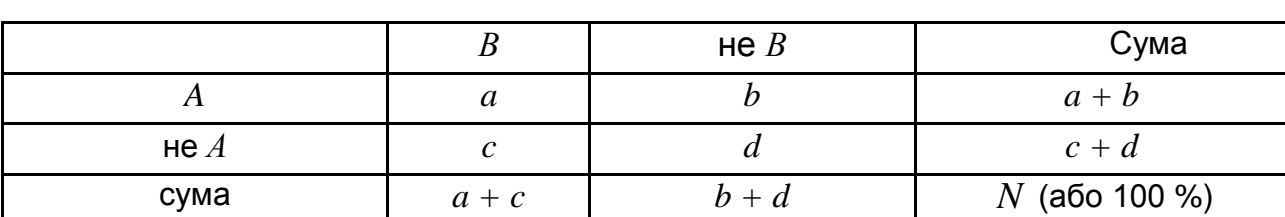

**Частоти для номінальних рівнів**

Для характеристики міри зв'язку двох ознак підраховується коефіцієнт Юла (*Q*):

$$
Q = \frac{ad - bc}{ad + bc}, |Q| \le 1.
$$
 (8.23)

Цей коефіцієнт дорівнює нулю, якщо ознаки незалежні, дорівнює +1 у разі повної зв'язаності (тобто усі *А* одночасно є *В* або *В* одночасно є *А*) і дорівнює -1 у разі повної негативної зв'язаності. *Q* є мірою одностороннього зв'язку.

Інший коефіцієнт, вживаний для виявлення міри взаємозалежності (див. табл. 8.16), визначається формулою:

$$
\Phi = \frac{ad - bc}{\sqrt{a+b \quad a+c \quad b+d \quad c+d}}.
$$
\n(8.24)

Якщо  $a = 0$ ,  $d = 0$ , то  $\Phi = -1$ . Якщо  $b = 0$ ,  $c = 0$ , то  $\Phi = +1$ . Значущість отриманої величини  $\Phi$  може бути перевірена за допомогою критерію з 1-м ступенем свободи:  $\chi^2 = N \Phi^2$ .

**Приклад 8.7.** Необхідно перевірити існування та міри зв'язку між статтю водіїв автотранспорту та порушеннями правил вуличного руху. Для цього розрахувати та порівняти коефіцієнти *Q* і Ф (табл. 8.17).

Таблиця 8.17

#### **Результати дослідження**

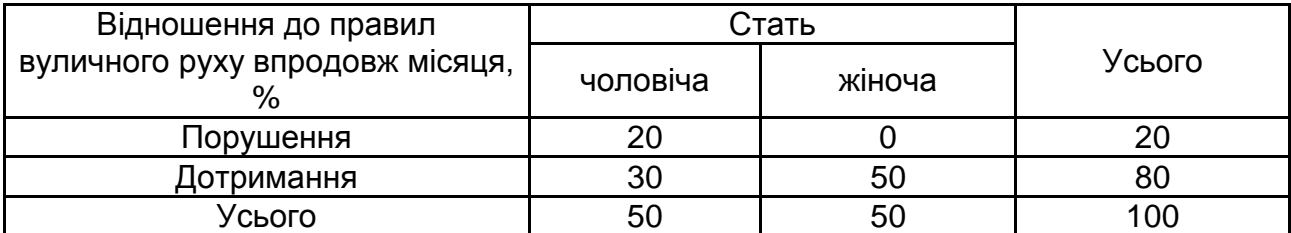

$$
Q = \frac{20 \cdot 50 - 0 \cdot 30}{20 \cdot 50 + 0 \cdot 30} = 1;
$$
  
\n
$$
\Phi = \frac{20 \cdot 50 - 0 \cdot 30}{\sqrt{20 \cdot 80 \cdot 50 \cdot 50}} = 0,5;
$$
  
\n
$$
\chi^2 = 100 \cdot 0, 5^2 = 25.
$$

Таким чином, числові значення коефіцієнтів *Q* і Ф, розраховані за тими самими даними, істотно відрізняються: значення *Q* удвічі більше за значення  $\Phi$ . За значенням  $\,\alpha\,$  =  $0.05\,$ ;  $\,\chi^2_\mathrm{kp}$  = 3,841 можна зробити висновок про значущість відмінностей.

Слід зазначити, що коефіцієнти *Q* і Ф вимірюють різні аспекти взаємозв'язку в чотириклітинній таблиці. Коефіцієнт *Q* у цьому прикладі дорівнює одиниці, оскільки всі порушення правил вуличного руху за досліджуваний період були здійснені водіями-чоловіками. Проте недоцільно було б інтерпретувати *Q* так, ніби всі водії-чоловіки є порушниками правил вуличного руху.

Коефіцієнт  $\Phi$  показує міру двостороннього взаємозв'язку між даними змінними, тоді як коефіцієнт *Q* позначає лише односторонньо спрямований зв'язок. Значення коефіцієнтів співпадають лише за наявності повного двостороннього взаємозв'язку.

Значущість відмінностей також можна оцінити за допомогою критерію *Макнемара* (див. табл. 8.15). Цей критерій обчислюється за допомогою співвідношення:

$$
\chi^{2} = \begin{cases}\n\frac{b-c^{2}}{b+c}, b+c \ge 30; \\
\frac{|b-c|-1^{2}}{b+c}, b+c < 30; \\
\chi^{2} = \begin{cases}\n\frac{a-d^{2}}{a+d}, a+d \ge 30; \\
\frac{|a-d|-1^{2}}{a+d}, a+d < 30.\n\end{cases}\n\end{cases}
$$

Якщо  $\alpha^2 > \chi_{\text{\tiny KP}}^2 \; \; 1 \;$ , то різниця приймається значущою.

Коефіцієнти *Q* і Ф обчислюються для категоризованих даних, що представляють природні дихотомії: стать, раса тощо. Приведення кількісних змінних до дихотомічного виду пов'язане з вибором граничної точки розподілу (наприклад, чоловіки до тридцяти років та старші тридцяти років). Штучна дихотомізація, так необхідна в конкретному дослідженні при вивченні взаємозв'язку ознак, може призвести до того, що одна частина дихотомічної змінної за дією буде більш значуща для одного зв'язку, друга – для іншого, а це дасть помилковий результат. У цьому випадку розглядають категорії з великою кількістю значень.
Наприклад, для вимірювання зв'язку в таблицях *схk* слід обрати загальнішу ситуацію, коли дві змінні класифіковані на дві або більше за категорію, та записати це у вигляді матриці:

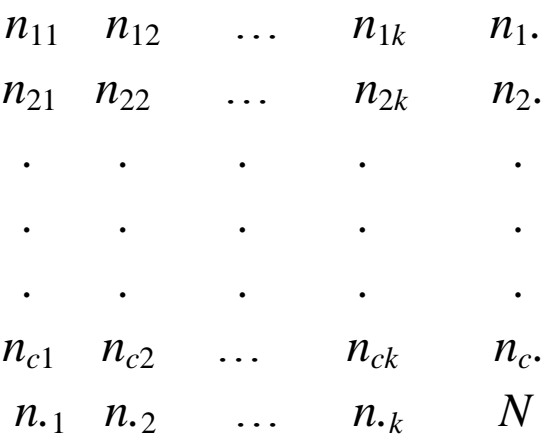

У попередньому випадку для з'ясування відхилення від незалежності розподілу варіант використовувався критерій  $\chi^2$ . Проте величина  $\chi^2$  не дуже підходить в якості міри зв'язку, оскільки сильно залежить від кількості категорій. Тому для багатовимірних таблиць використовують інший підхід.

Нормованим коефіцієнтом кореляції для таблиці *схk* є *коефіцієнт зв'язаності Пірсона* (*Р*), що розраховується за формулою:

$$
P = \sqrt{\frac{\chi^2}{N + \chi^2}}; 0 \le P \le 1.
$$
 (8.25)

Коефіцієнт *Р* = 0 при повній незалежності ознак. Основною перевагою *Р* є те, що він може бути обчислений навіть для даних номінальної шкали. Недоліком його є залежність максимальної величини *Р* від розміру таблиці (максимум *Р* досягається при *с = k*, але сама межа змінюється із зміною кількості категорій). У зв'язку з цим виникають певні труднощі інтерпретації та *Р* доводиться розглядати як чисельний індекс, а не як міру. Щоб усунути вказаний недолік, О. Чупров ввів іншу величину:

$$
T = \left(\frac{\chi^2}{N \quad c - 1 \quad k - 1} \quad \frac{1}{2} \right)^{1/2}; 0 \le T \le 1. \tag{8.26}
$$

При *с = k, Т* досягає +1 у разі повного зв'язку, проте не має цієї властивості при *k <sup>≠</sup>с.*

*Коефіцієнт Крамера (К)* може завжди досягати +1 незалежно від виду таблиці:

$$
K = \left(\frac{\chi^2}{N \cdot \min \ c - 1, k - 1}\right)^{1/2}.
$$
 (8.27)

Для квадратної таблиці коефіцієнти Крамера та Чупрова співпадають, а в інших випадках *К > Т*.

Величина  $\chi^2$  швидко обчислюється за допомогою формули:

$$
\chi^{2} = N \left( \sum_{i} \sum_{j} \frac{n_{ij}^{2}}{n_{i}n_{j}} - 1 \right).
$$
 (8.28)

Обчислення коефіцієнтів  $P$ ,  $T$  і  $K$  пов'язане з рядом обмежень на  $\chi^2$ .

## **8.5. Методи оцінювання узгодженості думок експертів**

Прийнято виділяти декілька груп характеристик узгодженості думок експертів :

коефіцієнти згоди (конкордації);

коефіцієнти парної кореляції;

заходи відстані;

коефіцієнти асоціативності;

імовірнісні коефіцієнти схожості (коефіцієнт ентропії згоди).

Для визначення *коефіцієнта конкордації* використовуються результати ранжування. Сума рангів, призначених об'єкту експертами, визначається за формулою:

$$
S_i = \sum_{j=1}^{m} r_{ij},\tag{8.29}
$$

де *т<sub>іј</sub> –* ранг оцінки, даної *ј*-м експертом *і*-му об'єкту. Середнє значення

суми рангів оцінок за усіма об'єктами експертизи 1 1 *n i i*  $\overline{S} = \frac{1}{\sqrt{2}} S$ *n* . Відхилення суми рангів, отриманих *i*-м об'єктом, від середнього значення суми рангів  $d_i = S_i - \overline{S}$  . Тоді коефіцієнт конкордації, обчислений за сукупністю всіх об'єктів для процедури строгого ранжування, якщо немає сзбіжних рангів:

$$
W = \frac{12\sum_{i=1}^{n} d_i^2}{n^2(m^3 - m)}.
$$
\n(8.30)

Для процедури нестрогого ранжирування:

$$
W = \frac{12\sum_{i=1}^{n} d_i^2}{n^2(m^3 - m) - n\sum_{j=1}^{m} \sum_{k=1}^{l_j} (t_{kj}^3 - t_{kj})}.
$$
(8.31)

Величина 3  $1 k=1$  $(t_{ki}^3 - t_{ki})$  $\frac{l_j}{l_j}$  $\tilde{k}$ j  $-t$ kj  $\overline{j=1k}$  $t_{kj}^3-t_{kj}$ ) <sub>розраховується за наявності рівних</sub>

рангів ( $l_j$  – кількість груп рівних рангів у  $\,j$ -го експерта;  $\,t_{kj}$ , – кількість рівних рангів у *k*-й групі рівних рангів у *j* -го експерта).

Коефіцієнт конкордації  $W \in [0; 1]$ . Значення  $W = I$  означає повну узгодженість думок експертів. Значення *W = 0* – повну неузгодженість. Низького значення цього коефіцієнта можна набути як за відсутності спільності думок, так і за протилежних думок між підгрупами експертів, хоча усередині підгрупи узгодженість може бути високою.

Оскільки коефіцієнт конкордації також є випадковою величиною, яка служить оцінкою істинного значення, то, окрім підрахунку його значення, необхідно визначити значущість цієї оцінки.

Для оцінювання узгодженості думок експертів перевіряється гіпотеза про рівність середніх для усіх аналізованих об'єктів і, отже, гіпотези про неузгодженість думок експертів.

При кількості об'єктів порівняння оцінювання значущості коефіцієнта конкордації рекомендується здійснювати за критерієм  $\chi^2$  Пірсона. Розрахункове значення критерію  $\chi^2$  можна визначити таким чином:

471

$$
\chi^{2} = n \ n - 1 \ W;
$$
  

$$
\chi^{2} = \frac{12 \cdot \sum_{i=1}^{n} d_{i}^{2}}{m \cdot n \cdot (m+1) - \frac{1}{m-1}T}.
$$
 (8.32)

Величина  $\chi^2$  має розподіл Пірсона з  $(m - 1)$  ступенями свободи.

**Приклад 8.8.** Нехай в результаті експертного опитування можливих сценаріїв розвитку соціального стану отримана експертна матриця, яка подана в табл. 8.18.

Таблиця 8.18

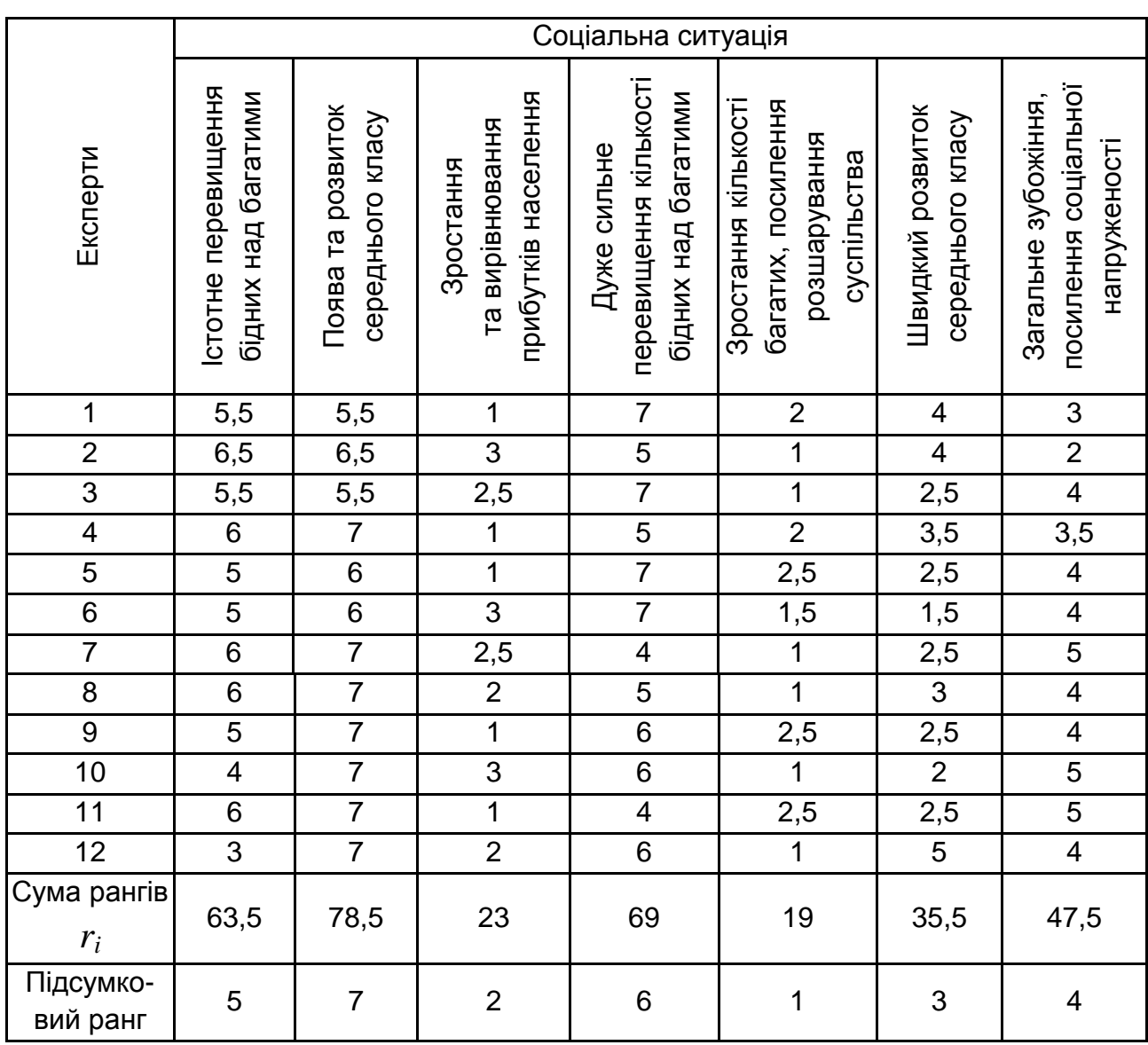

# **Експертна матриця**

Значення  $\,d_i$ , обчислені для оцінювання коефіцієнтів конкордації, подані в табл. 8.19.

Таблиця 8.19

#### **Відхилення суми рангів від середнього значення**

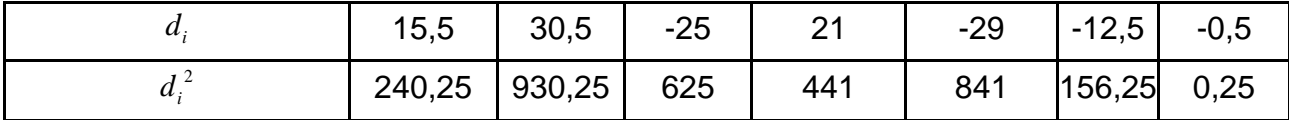

Оскільки в експертній матриці є збіжні ранги, то розраховується значення  $T = \sum_{k=1}^{m} \sum_{k=1}^{n} (t_k^3)$  $1 k=1$  $\sum_{i=1}^{m} \sum_{j=1}^{l_j} (t_{kj}^3 - t_{kj}) = 60.$  $\frac{3}{kj} - t_{kj}$  $\sum_{j=1}^{L} k$  $T = \sum\limits_{i=1}^m \; {I_{j} \over \sum\limits_{i=1}^{j} (t_{kj}^3 - t_{kj})} = 60.$  Тоді значення коефіцієнта конкордації:

$$
W = \frac{12\sum_{i=1}^{n} d_i^2}{n^2(m^3 - m) - n\sum_{j=1}^{m} \sum_{k=1}^{l_j} (t_{kj}^3 - t_{kj})} = 0.81.
$$

Набуто високого значення коефіцієнта, що свідчить про узгодженість думок експертів. Для перевірки статистичної гіпотези про значущу відмінність значення цього коефіцієнта від нуля обчислюють значення критерію  $\chi^2$ іення цього коефіцієнта від нуля обчислюють значення<br>*n m*−1 W =12· 7−1 ·0,81=58,6. Табличне значення критерію для рівня значущості  $\alpha = 0.05$  і числа ступенів свободи  $m-1=6$  дорівнює 12,6. Оскільки це табличне значення менше за спостережуване значення критерію, то нульова гіпотеза про незначущу відмінність коефіцієнта від нуля відкидається. Отже, думки експертів узгоджені. Приймається альтернативна гіпотеза про його значущу відмінність, а отже, про узгодженість думок експертів.

Якщо ранжування взаємно незалежні, то величина  $(n-1)W/(1-W)$ має приблизно  $F$ -розподіл із ступенями свободи  $v_1 = m - 1;$  $2 = m - 1$   $n - 1$   $-2$ . Величина коефіцієнта конкордації функціонально пов'язана з середнім арифметичним коефіцієнтів рангової кореляції між різними парами ранжувань.

$$
W=\frac{n \ \overline{r}-1}{n-1},
$$

де *r* – середній коефіцієнт рангової кореляції.

 $=\frac{n\overline{r}-1}{n-1}$ <br>ої кореляц<br>кордації насличини<br>величини<br>При цьс<br>ться як<br> $\frac{1}{2}=(n-1)$ ності думо<br>кореляції  $\sum_{i=1}^{n}\psi_{i}^{2}$ <br> $-m-\frac{1}{12}$ <br>(за модул<br>+ 1)-м екс<br>реляції м<br>овній узгс<br>отилежні.<br>и об'єктів<br>асться ве<br>можна в Значущість коефіцієнта конкордації можна також оцінювати за допомогою розподілу випадкової величини  $\frac{1}{2} \ln \frac{(n-1)}{(n-1)}$  $2^{m} (1 - W)$  $n-1)W$ *W* , приблизно модельованої *z-*розподілом Фішера. При цьому число ступенів свободи чисельника статистики визначається як  $v_1 = m - 1 - 2/n$ , а число ступенів свободи знаменника як  $v_2 = (n-1)v_1$ .

Для виявлення міри узгодженості думок експертів також використовується коефіцієнт парної рангової кореляції:

$$
\rho_{j,j+1} = \frac{\sum_{i=1}^{n} \psi_i^2}{\frac{1}{\sigma} m^3 - m - \frac{1}{12} - T_i - 1},
$$
\n(8.33)

де  $\psi_i = \left | r_{ij} - r_{i,\,j+1} \right |$ , тобто різниця (за модулем) величин рангів оцінок  $i$ -ї альтернативи, призначених *j*-м і (*j* + 1)-м експертами.

Коефіцієнт парної рангової кореляції може набувати значень від +1 до -1. Значення  $\rho = 1$  відповідає повній узгодженості думок двох експертів,  $\rho = -1$  показує, що їх думки протилежні.

Вважається, що групові оцінки об'єктів достовірні, якщо між особистими оцінками експертів спостерігається велика узгодженість. Кількісно міру узгодженості думок експертів можна визначити *коефіцієнтом згоди E*, що є різновидом коефіцієнта множинної кореляції. Коефіцієнт згоди обчислюється за формулою:

$$
E = \frac{1}{m^2} \sum_{l=1}^{m} \sum_{i=1}^{m} \rho_{il} , \qquad (8.34)
$$

де *m* – кількість експертів;

*il* – коефіцієнт кореляції оцінок *i-*го <sup>і</sup> *l-*го експертів.

При використанні коефіцієнта *E* для визначення міри узгодженості в методах, заснованих на шкалах найменування та порядку, можна при-

пустити, що цей коефіцієнт не є адекватною й інваріантною статистикою для цих шкал. Але з усіх еквівалентних шкал класифікацій і порядку в методах класифікації, ранжування, попарного порівняння вибрані певні шкали, в яких обчислюються групові оцінки, і в цих же шкалах інтерпретується коефіцієнт згоди. Оскільки коефіцієнт згоди не характеризує рівні прояву властивостей досліджуваного об'єкта, а є тільки характеристикою узгодженості експертів, то, попри те, що він не є адекватною статистикою для шкал найменувань і порядку, його можна використовувати для оцінювання достовірності групових оцінок.

Після обчислення коефіцієнт згоди перевіряється на значущість, тобто перевіряється гіпотеза про випадковість набуття значення *E*. Цю гіпотезу можна інтерпретувати і як незалежність оцінок експертів або випадковість оцінок експертів. Це здійснюється за процедурою перевірки статистичної гіпотези.

Значення коефіцієнта згоди та результат його перевірки на значущість використовуються для аналізу достовірності групових оцінок при невеликій (*m* 15) кількості експертів. При великій кількості експертів коефіцієнт згоди зазвичай зменшується і водночас стає значущим, тому що при великій кількості експертів зі значною ймовірністю знайдеться декілька, думки яких узгоджуються, а це призведе до неприйняття гіпотези про незалежність думок експертів. Тому при великій кількості експертів для оцінювання достовірності поряд з узгодженістю слід використовувати поняття сталості групової оцінки.

В якості альтернативного підходу до оцінювання міри узгодженості групової думки експертів може бути запропонований *ентропійний коефіцієнт згоди*. Він будується за поняттям загальної міри невизначеності поведінки характеристик об'єкту дослідження – ентропії. Цей підхід є ефективним при оцінюванні особливо складних об'єктів порівняння, стани яких можуть описуватися лише ймовірнісними методами. Істотним є також те, що допустиме подання даних в якісних шкалах.

У загальному вигляді коефіцієнт ентропії згоди визначається як:

$$
W_E = 1 - \frac{H}{H_{\text{max}}},\tag{8.35}
$$

де *H* – фактичний рівень ентропії у рамках даних;

 $H_{\text{max}}$  – максимальне значення ентропії.

475

Фактичний рівень ентропії згідно з визначенням поняття ентропії [82] складає:

$$
H = -\sum_{i=1}^{n} \sum_{j=1}^{m} P_{ij} \log P_{ij}
$$
, при цьому  $P_{ij} = \frac{m_{ij}}{m}$ ,

де *Pij* – оцінка ймовірності привласнення *j-*го рангу *i-м*у об'єкту;

*mij* – кількість експертів, що приписали *і*-му об'єкту *j*-й ранг;

*m* – загальна кількість експертів.

Розрахунок максимального значення ентропії в системі здійснюється з припущення про рівноймовірний розподіл думок експертів відносно *m*

альтернатив оцінки. У такому разі  $\,m_{ij}^{}$ *m n* , а 1 *ij m P m n n* , отже:

$$
H_{\text{max}} = -\sum_{i=1}^{n} \sum_{j=1}^{m} \frac{1}{n} \cdot \log \frac{1}{n} = m \cdot \log n. \tag{8.36}
$$

**Приклад 8.9.** Експертна таблиця отримана в результаті групової експертизи і має вигляд (табл. 8.20).

Таблиця 8.20

**Результати опитування експертів**

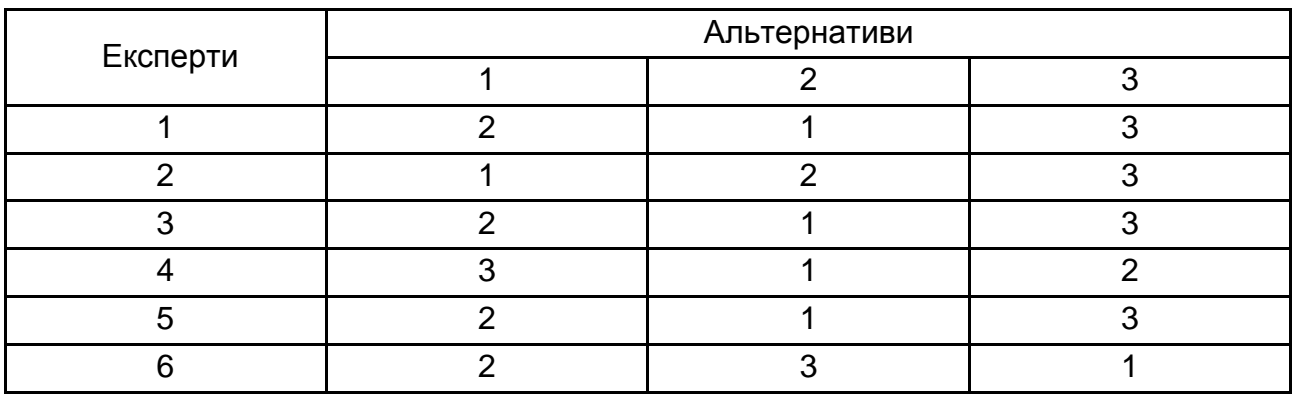

З урахуванням цієї таблиці побудовано таблицю значень *mij* (табл. 8.21).

#### Таблиця 8.21

#### **Результати розрахунків**

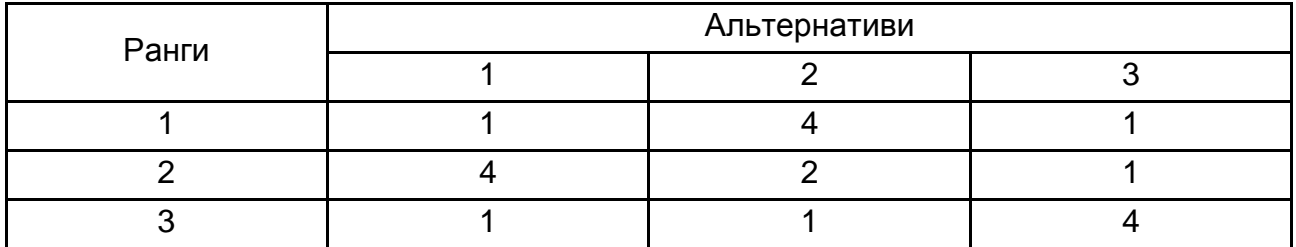

Оцінки ймовірності привласнення *j*-го рангу *i*-му об'єкту мають такі значення (табл. 8.22).

Таблиця 8.22

#### **Оцінка ймовірності**

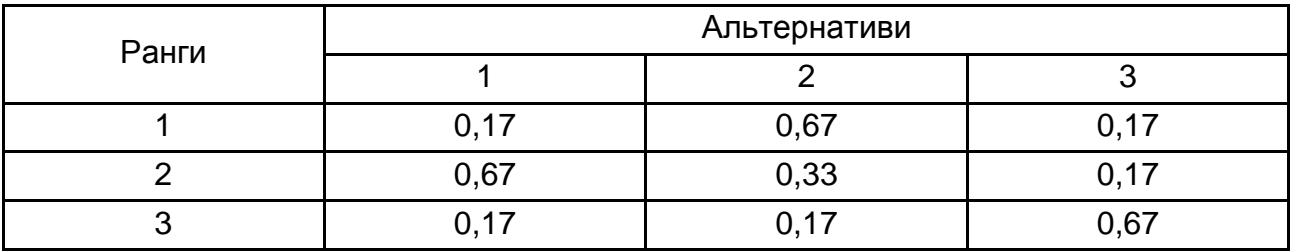

Обчислення ентропії  $H=-\sum\limits_{i=1}^{}\sum\limits_{j=1}^{}$  $\sum_{i=1}^{n} P_{ij} \log P_{ij} = 3.85.$ *ij ij*  $\sum_{i=1}^{n} j$  $H = -\sum_{i=1}^{n} \sum_{j=1}^{m} P_{ij} \log P_{ij}$ 

$$
H_{\text{max}} = m \cdot \log n = 6 \cdot \log 3 = 9{,}51.
$$

Ентропійний коефіцієнт згоди дорівнює max  $W_E = 1 - \frac{H}{H} = 1 - 3,85 / 9,51 = 0,59.$ *H*

Через свої властивості коефіцієнт ентропії згоди може набувати значень на відрізку від 0 до 1. При  $W_{E}^{}=0\,$  ранжування експертів повністю не узгоджені, а при  $W_{E}$  =  $1\,$  досягнута повна згода щодо оцінювання об'єктів дослідження. Особливість, а іноді перевага коефіцієнта ентропії згоди полягає в тому, що він може застосовуватися й у випадках оцінювання узгодженості експертів, що працюють з інформацією, поданою в номінальній шкалі. Недоліком є те, що значення логарифма

вичислити не можна. Крім того, необхідно уточнити приведене співвідношення, якщо існують збіжні значення рангів.

Для оцінювання якості проведеної експертизи можуть використовуватися менш універсальні вимірники зв'язку думок експертів. До них, зокрема, відносять *коефіцієнти варіації й асоціації*, які мають різноманітні форми подання. Так, наприклад, коефіцієнт варіації дозволяє встановити міру узгодженості експертів відносно кожного об'єкта *i*. Коефіцієнт варіації використовується при цілих числах (балах):

$$
\mu_{i} = \frac{k}{k-1} \frac{\left( \left( \sum_{j=1}^{k} f_{ij} \right)^{2} - \sum_{j=1}^{k} f_{ij}^{2} \right)}{\left( \sum_{j=1}^{k} f_{ij} \right)^{2}},
$$
(8.37)

де *i* – індекс об'єктів;

*k* – кількість градацій (балів, класів і тому подібне) в прийнятій шкалі вимірів;

*ij f* – кількість експертів, які віднесли *і*-й об'єкт до *j*-ї градації.

Значення коефіцієнта знаходяться в межах від 0 до 1. Міра узгодженості експертів відносно *і*-ї альтернативи оцінювання визначається величиною  $1-\mu_i$  . При  $\mu_i = 0$  приймається рішення про повний збіг думок експертів.

*Коефіцієнт асоціації* – вимірник схожості оцінок пар експертів. Він показує вагу однаково оцінених альтернатив відносно загальної міри величини наданих оцінок:

$$
S_{ij} = \frac{2m_{ij}}{t_i \log_2(1 + \frac{t_j}{t_i}) + t_j \log_2(1 + \frac{t_i}{t_j})},
$$
(8.38)

де *mij* – кількість ознак, однаково оцінених *i*-м і *j*-м фахівцями;

*i t* – кількість ознак, оцінених *i*-м фахівцем;

*j t* – кількість ознак, оцінених *j*-м фахівцем.

### **8.6. Сталість групових експертних оцінок**

*Сталість групових оцінок* об'єктів визначається як незалежність групових оцінок від складу експертної групи. Групова оцінка об'єкту *j* стала, якщо вона не змінюється при виключенні певної кількості експертів з експертної групи.

Сталість може бути оцінена ймовірністю. Задаючи величину порогової ймовірності  $P_j^{\,n}(m_{\mathrm{y}})$ , з якою групова оцінка об'єкту  $j$  не зміниться при виключенні заданого *m<sup>y</sup>* чи зменшення кількості експертів в експертній групі. Порівнюючи її з фактичною ймовірністю, судять про достовірність групової оцінки об'єкту j. Очевидно, чим більша величина порогової ймовірності *P<sup>j</sup>* і більше *my*, тим достовірнішою слід вважати групову оцінку об'єкта *j*.

Щоб оцінити сталість групової оцінки об'єкту *j,* необхідно побудувати функцію розподілу її незмінності від кількості експертів, що виключаються *Fj(my)*. Тоді вирішальним правилом достовірності групової оцінки буде:

$$
F_j \, m_{\rm y} \ge P_j^n \, m_{\rm y} \tag{8.39}
$$

Можна також оцінити сталість групової оцінки за усією сукупністю об'єктів, указавши ймовірність *P*(*m*y) збереження групових оцінок при виключенні *m*<sup>y</sup> експертів.

У методах з використанням шкали відношень або інтервалів групові оцінки змінюються при виключенні одного експерта (за винятком того, чиї оцінки співпадають з груповими). Тому для цих методів поняття сталості розглядається як незмінність порядку групових оцінок.

Між поняттями сталості групової оцінки та згодою експертів існує якісний зв'язок: чим більше коефіцієнт згоди, тим сталіші групові оцінки. Але цей зв'язок не функціональний: не можна за коефіцієнтом згоди *E* побудувати функцію розподілу *Fj*(*m*y). Можливі ситуації, коли в одній експертизі коефіцієнт згоди вищий, а сталість нижча порівняно з іншою експертизою.

У випадках, коли групові оцінки об'єкта виявилися недостатні (тобто коефіцієнт згоди є незначним або групові оцінки несталі), доцільно виділити з експертів деяку групу, оцінки об'єктів якої близькі. Тоді групові оцінки у рамках групи будуть достовірні.

У деяких випадках вдається виділити не одну таку групу, а декілька, в кожній з яких оцінки експертів близькі. Зазвичай це трапляється при проведенні експертиз зі складного питання, на вирішення якого існує декілька точок зору. Тоді кожна сформована група експертів подає спільне судження, відмінне від інших.

Слід зазначити, що завдання групування експертів відноситься до комбінаторних. Отже, розробити оптимальний алгоритм групування (у сенсі розподілення усієї сукупності експертів на групи, в кожній з яких оцінки експертів найбільш близькі за коефіцієнтом згоди і найбільш далекі від оцінок експертів інших груп) не можна. Тому використовуються послідовні алгоритми, сутність яких полягає в такому. Знаходиться пара експертів, думки яких найбільш схожі (для цього використовується матриця кореляції експерт – експерт). Потім з *m –* 2 експертів, що залишилися, виділяється експерт, думка якого найближча до групи з трьох експертів тощо. На кожному кроці обчислюється коефіцієнт згоди сформованої групи експертів і перевіряється його значущість.

Збільшення групи завершується, якщо після приєднання до неї нового експерта групові оцінки об'єктів залишаються достовірні за коефіцієнтом згоди. Після формування однієї групи слід повторити процедуру з експертами, що залишилися, щоб сформувати з них ще одну групу.

# **8.7. Прогнозування за допомогою ієрархічних моделей**

Ієрархія цілей і завдань прогнозованої системи або процесу визначає необхідність використання ієрархічних моделей і методів їх аналізу. Найбільш популярними й активно використовуваними у різноманітних галузях нині є метод аналізу ієрархій і його розширення та метод аналітичних мереж, запропоновані Т. Сааті [93]. Ці методи застосовуються при розв'язанні складних завдань аналізу та прогнозування. Вони засновані на композиції емпіричних, експертних методів оцінювання з аналітичними методами обробки експертної інформації. Означені методи полягають в декомпозиції проблеми на простіші складники та подальшій обробці послідовності суджень за парними порівняннями вираженими згодом чисельно. Відмінність цих методів, в першу чергу, полягає в тому, що *метод аналізу ієрархій* припускає подання декомпозованої проблеми у вигляді деревного графа, а *метод аналітичних мереж* – у вигляді графа складнішої структури – мережі загального вигляду. Методи включають процедури синтезу множинних суджень, отримання пріоритетності критеріїв і знаходження альтернативних рішень.

В якості прикладу розглядається перший зі вказаних методів – метод аналізу ієрархій (МАІ). Цей метод включає такі етапи.

1. *Опис проблемної ситуації,* формування сценарію майбутнього розвитку.

2. *Побудова ієрархії цілей,* рівні якої перемежаються проміжними рівнями критеріїв оцінки вершин рівня, що стоїть нижче, в аспекті реалізації цілей розташованого вище.

3. *Побудова безлічі матриць парних порівнянь* для кожного з нижніх рівнів (по одній матриці для кожного елемента рівня, що примикає згори). Цей елемент називають спрямованим відносно до елемента, що знаходиться на нижньому рівні, оскільки елемент нижнього рівня впливає на розташований вище елемент. Елементи будь-якого рівня в межах одного околу порівнюють між собою відносно їх впливу на елемент.

Попарні порівняння проводять у термінах домінування одного елементу над іншим по відношенню до розташованої вище батьківської вершині з використанням суб'єктивних суджень, які виражаються чисельно за шкалою Сааті, поданою в табл. 8.23 [93; 94].

Таблиця 8.23

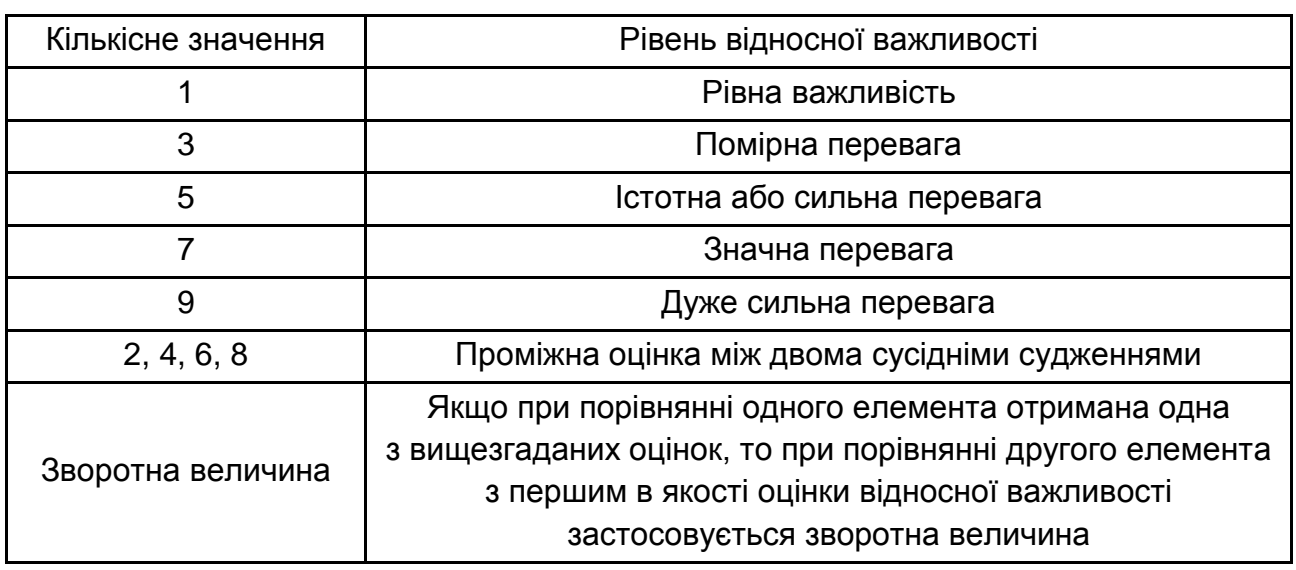

# **Шкала відносної важливості**

Якщо з двох порівнюваних елементів одного рівня перший елемент важливіший за другий по відношенню до елемента вище розташованого

рівня, то використовується ціле число з поданої шкали. В інших випадках використовується зворотна величина. При порівнянні елемента з самим собою відношення дорівнює одиниці. Слід зауважити, що при порівнянні відносної важливості *i*-го елементу з *j*-м, набуте значення привласнюється елементу матриці з індексом *ij*. Таким чином, у результаті попарного порівняння формується ієрархія *квадратних зворотно симетричних матриць* суджень, які виражаються в числах. Для отримання кожної матриці вимагається дати  $(n^2-n)$  / 2 оцінок.

4. *Обчислення власних векторів для кожної матриці парних порівнянь*.

Для подання пріоритетів використовується нормований власний вектор *w*, що відповідає найбільшому власному числу. Вектор пріоритетів визначається знаходженням та нормуванням за діленням на суму елементів вектору, що задовольняє рівнянню:

$$
Aw = \lambda_{\max} w. \tag{8.40}
$$

Для зниження обчислювальної складності передбачена оцінка компонент власного вектору *w*, що відповідає максимальному власному числу. Ця оцінка здійснюється за допомогою процедури обчислення величини середнього геометричного з елементів кожного рядка матриці.

$$
w_i = \frac{\sqrt[n]{\prod_{j=1}^{n} v_{ij}}}{\sum_{i=1}^{n} \left(\sqrt[n]{\prod_{j=1}^{n} v_{ij}}\right)}.
$$
\n(8.41)

Таким чином, з групи матриць парних порівнянь формується набір локальних пріоритетів.

Підхід, заснований на власному векторі, використовує інформацію, яка міститься в будь-якій, навіть неузгодженій матриці (зворотно симетрична матриця *A = (aij)* називається узгодженою, якщо для усіх *i, j, k* справедливо: *aik = aijajk*), і дозволяє отримувати пріоритети, засновані на наявній інформації, не роблячи арифметичних перетворень даних.

5. *Визначення узгодженості.* Заміна власного вектору середньою геометричною вважається еквівалентною, якщо різниця між максимальним (по безлічі усіх власних чисел) власним числом матриці парних порівнянь  $\lambda_{\text{max}}$  і порядком цієї матриці  $n$  знаходиться в заданих межах, тобто у разі ідеального узгодження експертів:

$$
\lambda_{\text{max}} = n \tag{8.42}
$$

Означені межі встановлюються у вигляді індексу (*ИС*) і відношення узгодженості ( $OC$ ), визначувані через наближене значення  $\,\lambda_{\,\rm max}$  :

$$
\lambda_{\max} \approx \sum_{j=1}^{n} \left( \left( \sum_{i=1}^{n} v_{ij} \right) w_i \right); \tag{8.43}
$$

$$
MC = \frac{\lambda_{\text{max}} - n}{n - 1}.
$$
 (8.44)

При цьому для зворотно симетричної матриці:

$$
\lambda_{\text{max}} \ge n \tag{8.45}
$$

$$
OC = \frac{HC}{\eta} \times 100\% \tag{8.46}
$$

де  $\eta$  – випадкова узгодженість матриці  $\left| \nu_{ij} \right|$  порядку  $n$  (табульована величина в [93], табл. 8.24).

Максимального власного значення можна набути, зробивши такі розрахунки. По кожному стовпцю матриці визначається сума елементів. Отримані таким чином суми подають у вигляді елементів вектору-рядка. Помноження цього вектору-рядка на нормований вектор-стовпець пріоритетів дає оцінку власного значення  $\,\rm \lambda_{max}$  .

483

Таблиця 8.24

### **Середні узгодженості для випадкових зворотно симетричних матриць**

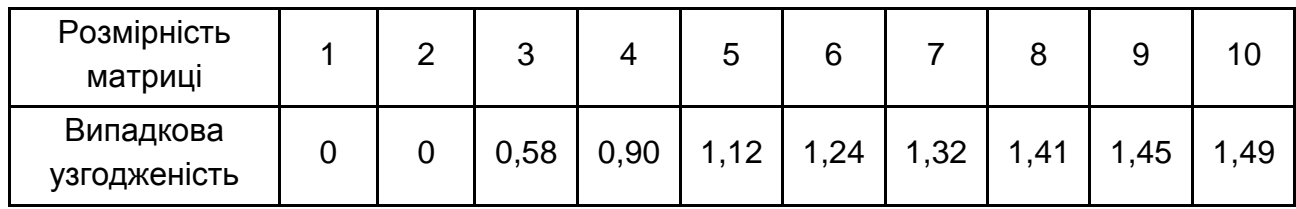

Індекс узгодженості показує міру порушення чисельної узгодженості. У загальному випадку воно не повинне перевищувати 0,1.

6. *Ієрархічний синтез пріоритетів.* Локальні пріоритети перемножуються на пріоритет відповідного критерію, розташованого вище рівня, і підсумовуються за кожним елементом відповідно до критеріїв, на які впливає цей елемент:

$$
s_j = \sum_{i \in N_j} w_i v_{ij} ,
$$

де *s<sup>j</sup>* – пріоритет *j-*го елементу ієрархії;

 $w_i$  – пріоритет (вага) *i*-го критерію з набору  $N_i$  критеріїв, пов'язаних з *j*-м елементом ієрархії;

*vij* – пріоритет *j*-го елемента ієрархії за *i*-м критерієм.

Вага єдиної цілі самого верхнього рівня дорівнює одиниці. Це дає глобальний (складений) пріоритет того елементу, який згодом використовується для зважування локальних пріоритетів елементів, розташованих рівнем нижче.

7. *Перевірка узгодженості всієї ієрархії.* Узгодженість усієї ієрархії визначається як сума добутків індексів узгодженості на пріоритети відповідних критеріїв. Відношення узгодженості розраховується як відношення отриманого таким чином індексу узгодженості до випадкового індексу узгодженості (див. табл. 8.24). Величина відношення узгодженості не повинна перевищувати 10 %.

**Приклад 8.11.** Цей приклад узятий з матеріалів семінару "Політія" [91]. У доповіді "Короткострокове сценарне прогнозування розвитку громадянського суспільства" В. Римського розглянуті питання прогнозування ймовірного цивільного майбутнього в найближчі 3 – 5 років. Рівні ієрархії містили за порядком підлеглості зверху вниз:

на верхньому рівні – фокус уваги – "Стан громадянського суспільства";

на наступному рівні – чинники, що визначають стан громадянського суспільства;

на наступному рівні – актори, здатні вплинути на стан громадянського суспільства;

на наступному рівні – цілі цих акторів;

на самому нижньому рівні – чотири контрастні сценарії розвитку громадянського суспільства.

Чинниками контрастних сценаріїв виступали: рівень цивільної активності в суспільстві; рівень впливу держави на громадянське суспільство; рівень підтримки державою організацій громадянського суспільства; рівень зарубіжного фінансування. У табл. 8.25 подані контрастні сценарії.

Таблиця 8.25

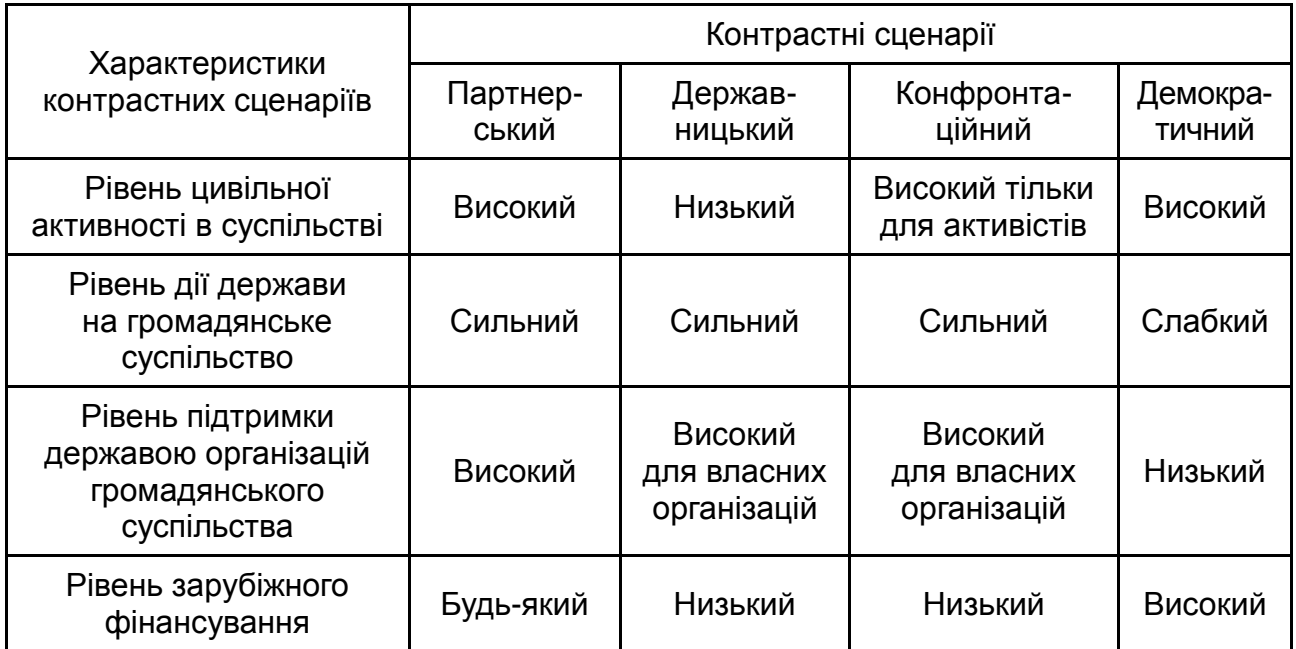

#### **Характеристика контрастних сценаріїв**

Експерти оцінювали значущість елементів рівнів домінантної ієрархії в балах від 0 до 100. Спочатку проводилася нормалізація оцінок: визначалися суми експертних балів по кожному стовпцю кожної таблиці,

потім усі елементи кожного стовпця ділилися на загальні суми елементів цього стовпця. Після цього послідовно по рівнях домінантної ієрархії зверху вниз за їх підлеглістю обчислювалися для кожного елементу того або іншого рівня ієрархії його вага з урахуванням ваги елементів попереднього рівня. Послідовно на рівнях домінантної ієрархії зверху вниз обчислювалися:

вага чинників як нормалізовані бальні оцінки кожного з них;

вага чинників як суми нормалізованих бальних оцінок значущості акторів для реалізації кожного з чинників, помножені на вагу відповідних чинників;

вага цілей чинників як суми нормалізованих бальних оцінок значущості цілей для кожного з акторів, помножені на вагу цих акторів;

вага контрастних сценаріїв короткострокового розвитку громадянського суспільства як суми нормалізованих бальних оцінок значущості кожного з цих сценаріїв для реалізації кожної мети акторів, помножені на вагу їх цілей.

Ці обчислення проводилися для кожного експерта окремо, а потім результати на кожному рівні усереднювалися. Отримані результати оцінки зведені в табл. 8.26.

Таблиця 8.26

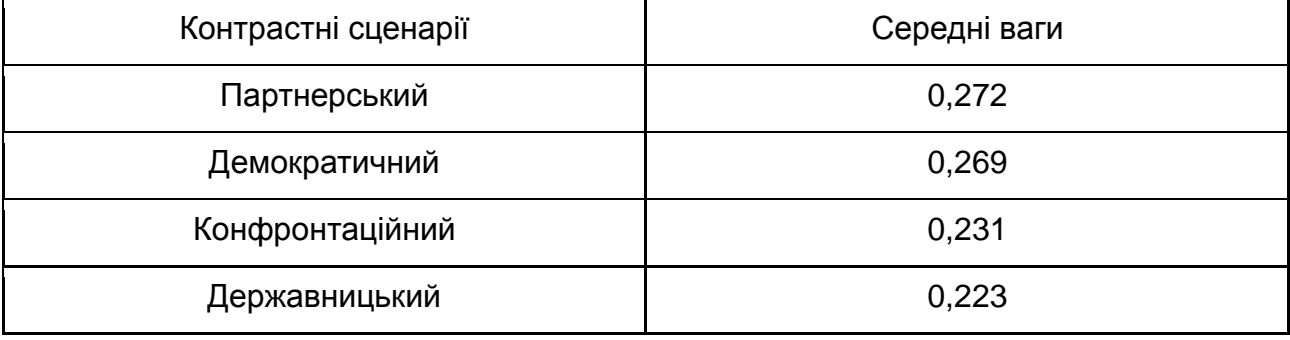

#### **Результати оцінювання**

Судячи з результатів таблиці, рівні ймовірності здійснення кожного з контрастних сценаріїв незначні та приблизно однакові. Отже, експерти не мають виражених переваг в реалізації того або іншого контрастного сценарію. Розвиток громадянського суспільства може піти за будь-яким з контрастних сценаріїв приблизно з рівною ймовірністю. Проте це не стійка закономірність. Зміни сукупності показників стану громадянського

суспільства вже в найближчому майбутньому можуть призвести як до продовження розвитку громадянського суспільства за державницьким сценарієм, так і до зміни цього сценарію на партнерський, демократичний або конфронтаційний.

## **Контрольні запитання за темою**

1. Яка роль експертних методів прогнозування? Для вирішення яких завдань вони застосовуються? Порівняйте аналітичні й експертні методи прогнозування.

2. Дайте загальну характеристику індивідуальних і колективних методів прогнозування.

3. Як проводиться організація експертного опитування?

4. У чому сутність методу "мозкової атаки"?

5. Дайте характеристику методу Делфі.

6. Дайте загальну характеристику методу сценаріїв?

7. З яких етапів складається процедура експертного опитування? Дайте характеристику кожному з етапів.

8. Як визначається чисельність експертної групи?

9. Яким чином можна розрахувати коефіцієнт компетентності експертів?

10. Як обробити результати експертного опитування, що містять рангові оцінки?

11. Як обробити результати експертного опитування, що містять безпосередні оцінки на кількісній шкалі?

12. Як обробити результати експертного опитування, подані у вигляді матриць попарних порівнянь?

13. Які непараметричні коефіцієнти використовуються для визначення наявності та міри зв'язку між категоріальними змінними?

14. Як оцінюється узгодженість думок експертів?

15. Що розуміється під проблемою сталості групових експертних оцінок?

16. Дайте коротку характеристику методу аналізу ієрархій та можливостей його використання при прогнозуванні.

17. Як здійснюється оцінювання узгодженості результатів експертизи в методі аналізу ієрархій?

# **Тестові завдання**

*1. Який з методів експертної оцінки полягає в проведенні опитування експертів в декілька турів, що дозволяє використовувати зворотний зв'язок шляхом їх ознайомлення з результатами попереднього туру опитування:*

- метод "мозкової атаки";
- метод Делфі;
- метод сценаріїв?

*2. Який з методів експертної оцінки полягає у відображенні можливого ходу подій часу, починаючи з існуючого стану або деякої події в майбутньому, різними групами фахівців:*

- метод "мозкової атаки";
- метод Делфі;
- метод сценаріїв?

*3. Розташування показників (чинників, явищ, об'єктів) за порядком зростання (убування) деякої загальної ознаки називається:* 

- ранжуванням;
- методом безпосередньої оцінки;
- методом парних порівнянь.

*4. Процедура стандартизації рангів застосовується в тому випадку, якщо:* 

- усім об'єктам присвоєні різні номери;
- деяким об'єктам присвоєний один і той же номер;

загальна кількість рангів не дорівнює кількості ранжованих об'єктів.

*5. Який з коефіцієнтів виявлення тісноти зв'язку відбиває міру двостороннього взаємозв'язку:*

- коефіцієнт конкордації Кендалла  $(W)$ ;
- коефіцієнт Юла (*Q*);
- коефіцієнт контингенції  $(\Phi)$ ?
- *6. Міра узгодженості думок експертів визначається за допомогою:*
- коефіцієнта конкордації Кендалла  $(W)$ ;
- коефіцієнта Юла (*Q*);
- коефіцієнта контингенції  $(\Phi)$ .

*7. Коефіцієнти асоціації (Юла) і контингенції використовуються для визначення тісноти зв'язку двох якісних ознак, які мають:* 

- більше двох категорій;
- дві категорії;
- три категорії.

*8. Який з коефіцієнтів виявлення тісноти зв'язку відбиває міру одностороннього зв'язку:*

- коефіцієнт конкордації Кендалла  $(W)$ ;
- коефіцієнт Юла (*Q*);
- коефіцієнт контингенції  $(\Phi)$ ?

*9. У разі, коли коефіцієнт асоціації (Юла) дорівнює 0, можна зробити висновок, що між досліджуваними ознаками*

- відсутній зв'язок;
- існує повна зв'язаність;
- існує повна зворотна зв'язаність.

*10. У яких межах змінюється коефіцієнт конкордації (*W*):*

- від -1 до 0;
- від 0 до 1;
- від -1 до 1?

# **Практичні завдання**

*Завдання 1.* Визначити залежність між успішністю студентів ВНЗ і їх працевлаштуванням за фахом за допомогою коефіцієнта асоціації (коефіцієнт Юла) і контингенції (Ф). Дані результатів дослідження подані в табличному вигляді.

Таблиця 8.27

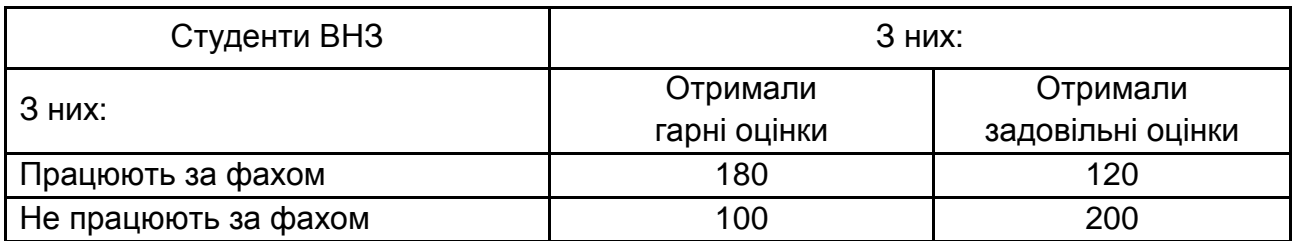

*Завдання 2.* Визначити залежність між успішністю складання іспитів абітурієнтами й їх середнім шкільним балом за допомогою коефіцієнта асоціації (коефіцієнт Юла) і контингенції (Ф). Дані результатів дослідження подані в табличному вигляді.

Таблиця 8.28

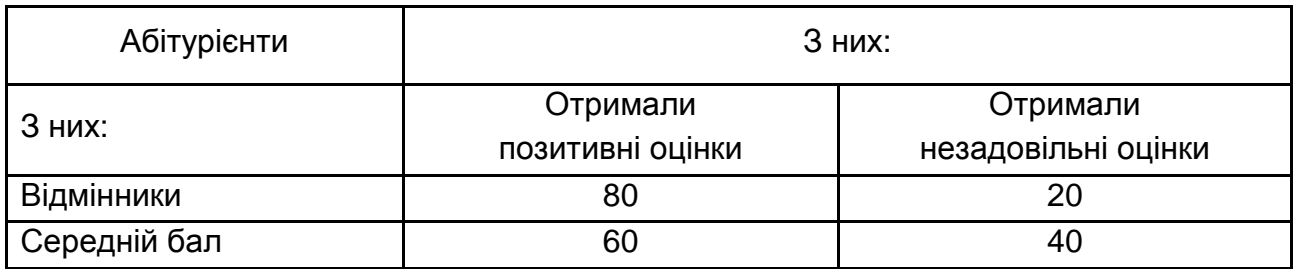

*Завдання 3.* Показники ефективності діяльності підприємства були ранжовані шістьма експертами для визначення найбільш вагомого з показників. Бали (ранги), поставлені експертами (найбільший бал відповідає найвагомішому показнику), подані в табличному вигляді.

Таблиця 8.29

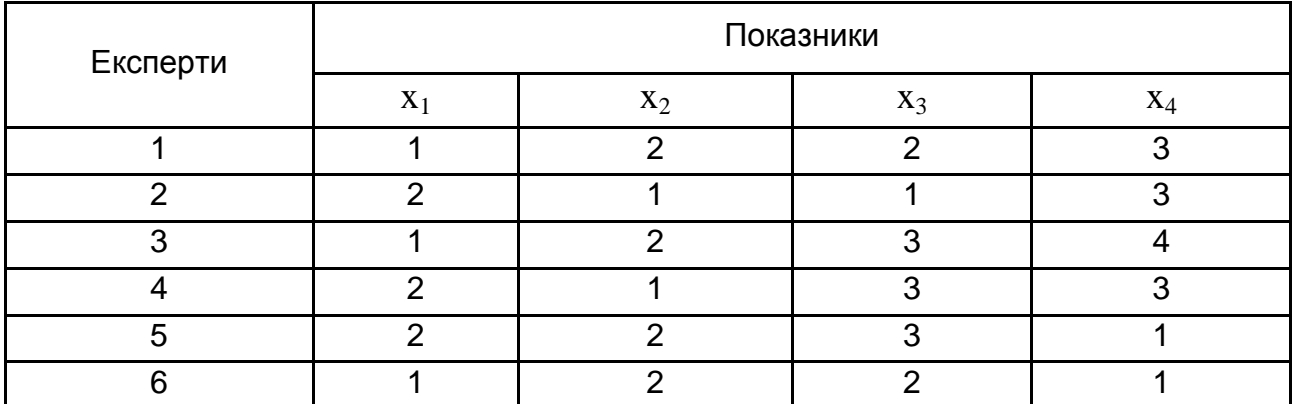

Необхідно розрахувати коефіцієнт конкордації Кендалла (W), оцінити його значущість за критерієм  $\ \boldsymbol{\chi}^2$ . Зробити висновки відносно узгодженості оцінок експертів.

*Завдання 4.* Презентацію чотирьох видів рекламного ролика нової продукції було здійснено п'ятьма експертам для визначення найкращого. Бали (ранги), виставлені експертами (найбільший бал відповідає найкращому рекламному ролику), подані в табличному вигляді. Необхідно розрахувати коефіцієнт конкордації Кендалла (W), оцінити його значущість за критерієм  $\ \chi^2$  . Зробити висновки щодо узгодженості оцінок експертів.

Таблиця 8.30

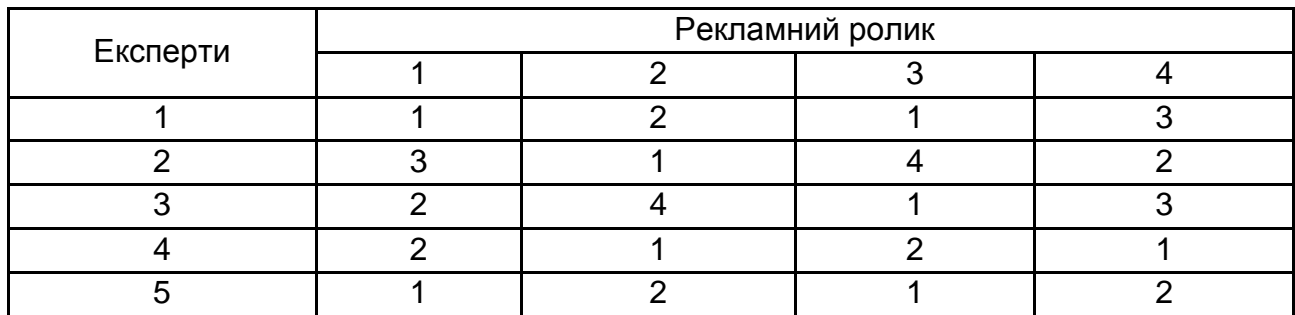

*Завдання 5.* У таблицях подані результати попарного порівняння місця розташування п'яти об'єктів житлової нерухомості трьома експертами відповідно.

Таблиця 8.31

### **Результати порівняння об'єктів першим експертом**

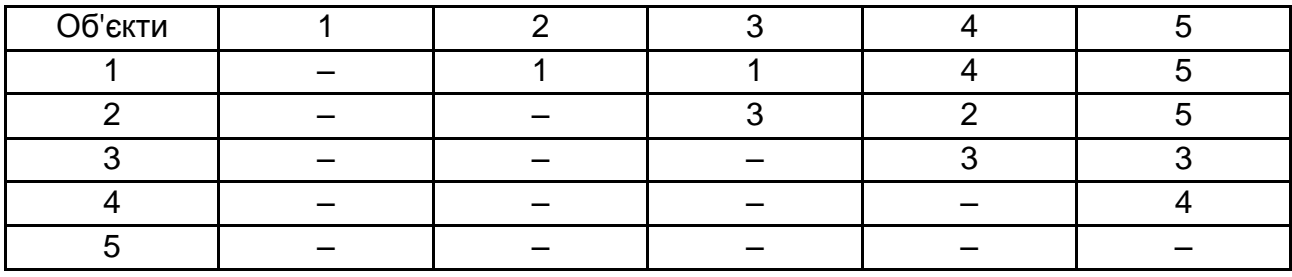

Таблиця 8.32

# **Результати порівняння об'єктів другим експертом**

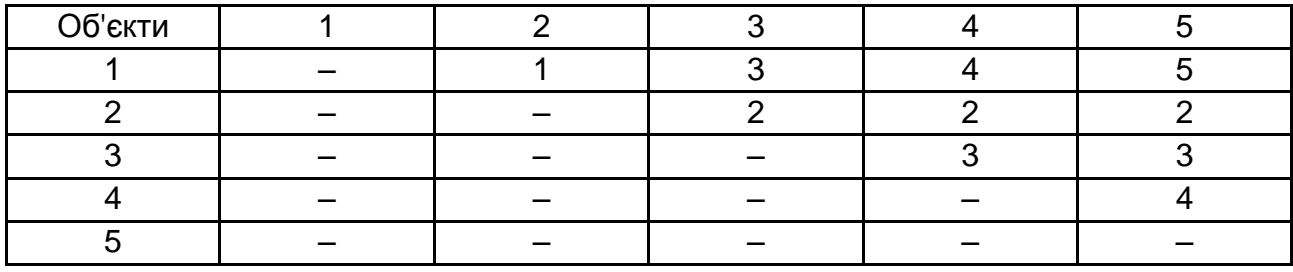

Таблиця 8.33

# **Результати порівняння об'єктів третім експертом**

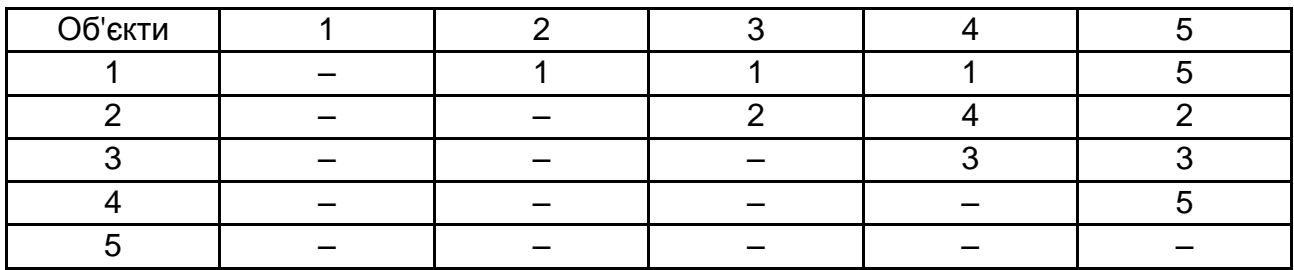

Необхідно побудувати підсумкову таблицю рангів об'єктів на основі результатів опитування експертів.

# **Розділ 9. Прогнозування на підставі нейронних мереж**

### **9.1. Загальна характеристика нейронних мереж**

Як правило, штучні нейронні мережі використовуються, якщо невідомий точний вид зв'язків між входами та виходами. Якби зв'язок був відомий, то його можна було б моделювати безпосередньо. Інша істотна особливість нейронних мереж полягає в тому, що залежність між входом і виходом визначається в процесі навчання мережі.

Штучні нейронні мережі, починаючи з 90-х років XX століття стали активно впроваджуватися в різні напрями економіки, бізнесу, менеджменту тощо. Зокрема, нейронні мережі застосовуються і для розв'язання завдань прогнозування. Усі сучасні потужні програмні засоби, наприклад, *SPSS, MatLab, STATISTICA* містять програмні модулі, в яких реалізовані основні класи нейронних мереж.

Розвиток штучних нейронних мереж надихається біологією [92; 103]. Розглядаючи мережеві конфігурації й алгоритми, дослідники мислять в термінах організації мозкової діяльності. Відомо, що нервова система людини, побудована з елементів – нейронів, містить біля  $10^{11}$ нейронів, які беруть участь приблизно в 10<sup>15</sup> передавальних зв'язках, що мають довжину у метр і більше. Зв'язки нейронів здійснюються за допомогою дендриту й аксонів. Дендрит прямує від тіла нервової клітини до інших нейронів, де вони приймають сигнали в точках з'єднання – синапсах. Прийняті синапсом вхідні сигнали підводяться до тіла нейрона. Тут вони підсумовуються, причому одні входи прагнуть збудити нейрон, інші – перешкодити його збудженню. Коли сумарне збудження в тілі нейрона перевищує певний поріг, нейрон збуджується, посилаючи по аксону сигнал іншим нейронам.

*Штучний нейрон* імітує в першому наближенні властивості біологічного нейрона. На вхід штучного нейрона поступає деяка безліч сигналів *x*1, *x*2*,*…, *xn*, кожен з яких є виходом іншого нейрона. Входи множаться на відповідну вагу  $w_1, w_2, ..., w_n$ , аналогічну синаптичній силі. Усі множення підсумовуються, визначаючи рівень активації нейрона. На рис. 9.1 подана модель, що реалізує цю ідею.

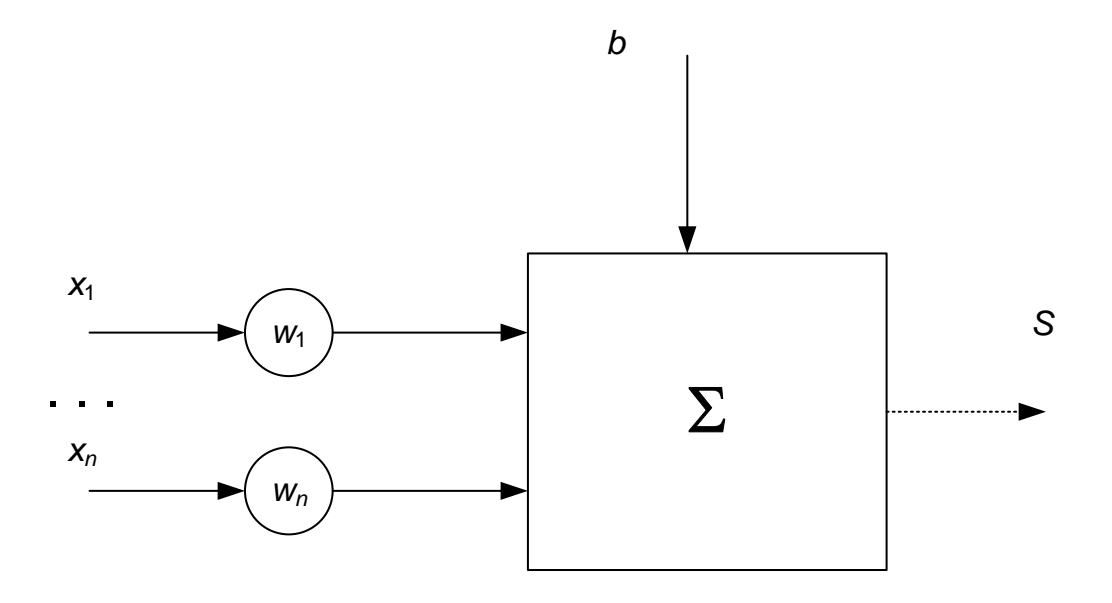

Рис. 9.1. **Штучний нейрон**

Це може бути компактно записано таким чином:

$$
S = \sum_{i=1}^{n} w_i x_i + b
$$

Сигнал *S* згодом, перетворюється так званою активаційною функцією  $\operatorname{\varphi}$  і дає вихідний нейронний сигнал  $\operatorname{y} = \operatorname{\varphi}(S)$ . Активаційна функція може бути звичайною лінійною функцією, пороговою функцією або ж функцією, що більш точно моделює нелінійну передавальну характеристику біологічного нейрона та надає нейронній мережі великі можливості.

Першою функцією активації, введеною У. Мак-Каллоком і У. Піттсом, була *порогова функція:*

$$
y = \begin{cases} 1, & \text{rkulo } S \ge 0 \\ 0, & \text{rkulo } S < 0 \end{cases}
$$

Складнішою активаційною функцією, наприклад, є *сигмоїдальна (логістична, S-подібна)* функція. Ця функція математично виражається залежністю:

$$
y = \frac{1}{1 + e^{-aS}},
$$
\n(9.1)

де *а* – параметр, який визначає нахил сигмоїдальної функції.

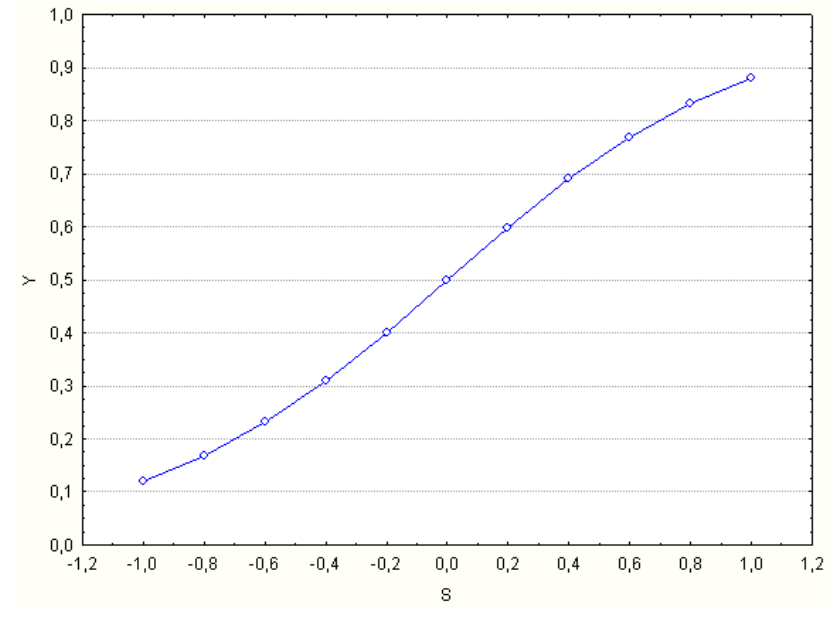

Графік цієї функціональної залежності поданий на рис. 9.2.

Рис. 9.2. **Сигмоїдальна активаційна функція**

За аналогією з електронними системами, активаційну функцію можна вважати нелінійною підсилювальною характеристикою штучного нейрона.

Коефіцієнт посилення обчислюється як відношення приросту величини *y* до приросту величини, що викликала його. Він виражається нахилом кривої при певному рівні збудження і змінюється від малих значень при великих негативних збудженнях (крива майже горизонтальна) до максимального значення при нульовому збудженні. Нахил кривої знову зменшується, коли збудження стає великим позитивним. Подібна нелінійна характеристика вирішує викликану ним дилему шумового насичення. Слабкі сигнали потребують великого посилення, щоб дати придатний до використання вихідний сигнал. Сильні вхідні сигнали, у свою чергу, також призводитимуть до насичення підсилювальних каскадів, унеможливлюючи корисне використання виходу. Центральна область логістичної функції, що має великий коефіцієнт посилення, вирішує проблему обробки слабких сигналів, тоді як області зі спадним посиленням на позитивному та негативному кінцях підходять для великих збуджень. Таким чином, нейрон функціонує з великим посиленням у широкому діапазоні рівня вхідного сигналу.

Іншою широко використовуваною активаційною функцією є *гіперболічний тангенс*. За формою вона схожа з логістичною функцією (рис. 9.3). В якості активаційної функції штучної нейронної мережі вона записується

$$
\text{rankum uuhom: } y = th(S) = \frac{e^{S} - e^{-S}}{e^{S} + e^{-S}}.
$$

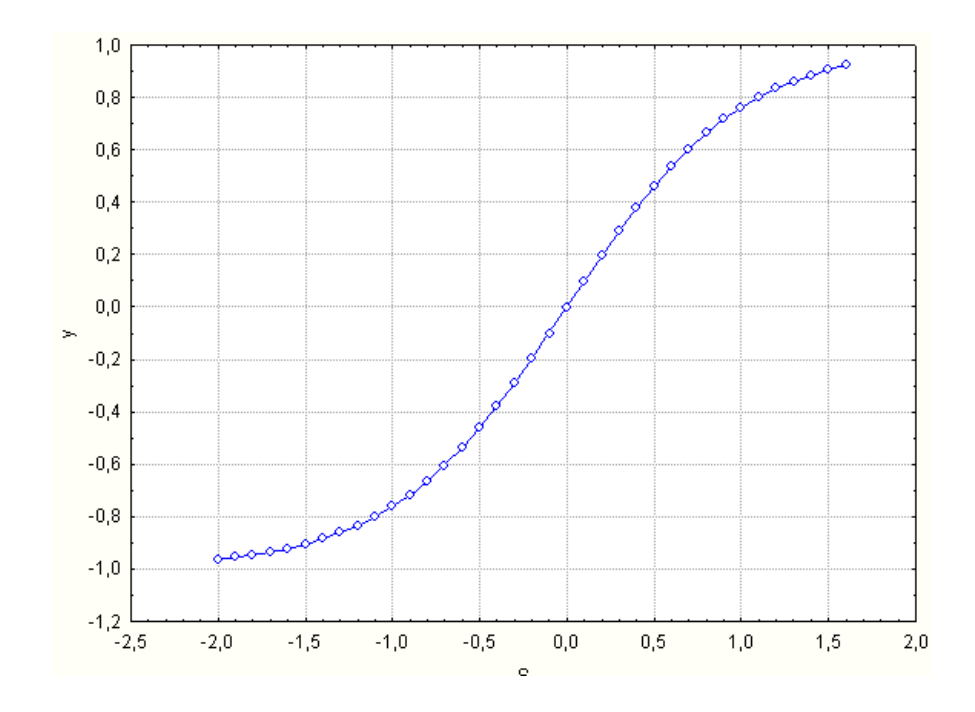

Рис. 9.3. **Функція гіперболічного тангенса**

Подібно до логістичної функції гіперболічний тангенс є *S*-подібною функцією, але він симетричний відносно початку координат, і в точці  $\,S$   $=$   $0$ значення вихідного сигналу дорівнює нулю (див. рис. 9.3). На відміну від логістичної функції, гіперболічний тангенс набуває значень різних знаків.

Перелік найбільш часто вживаних активаційних функцій поданий в табл. 9.1.

Таблиця 9.1

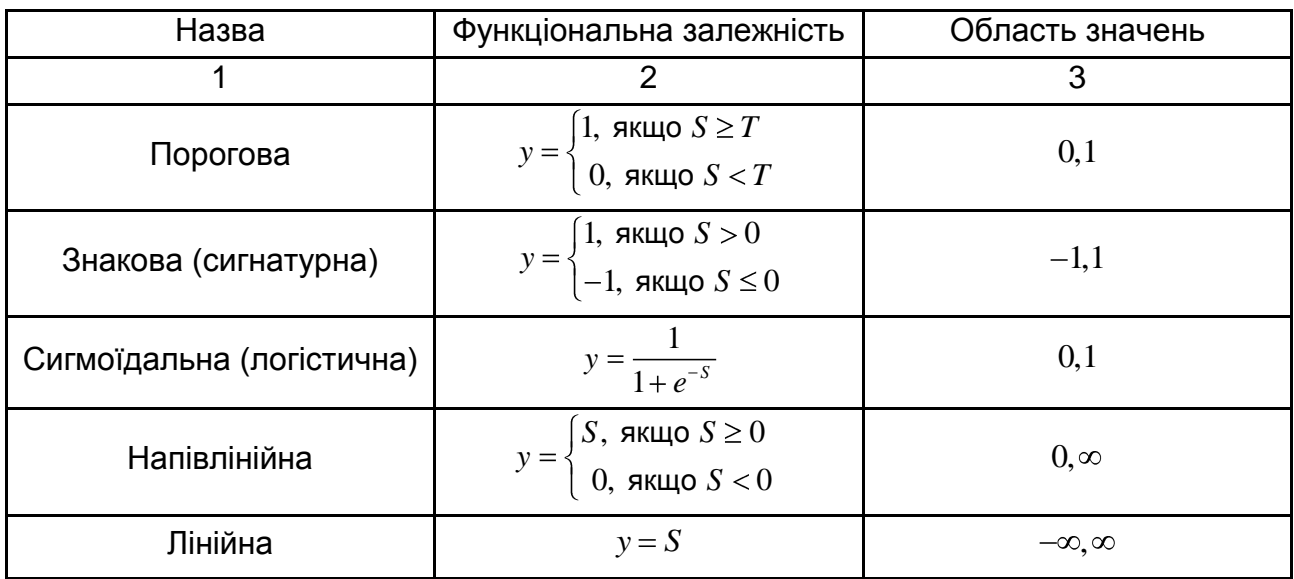

## **Перелік активаційних функцій**

Закінчення табл. 9.1

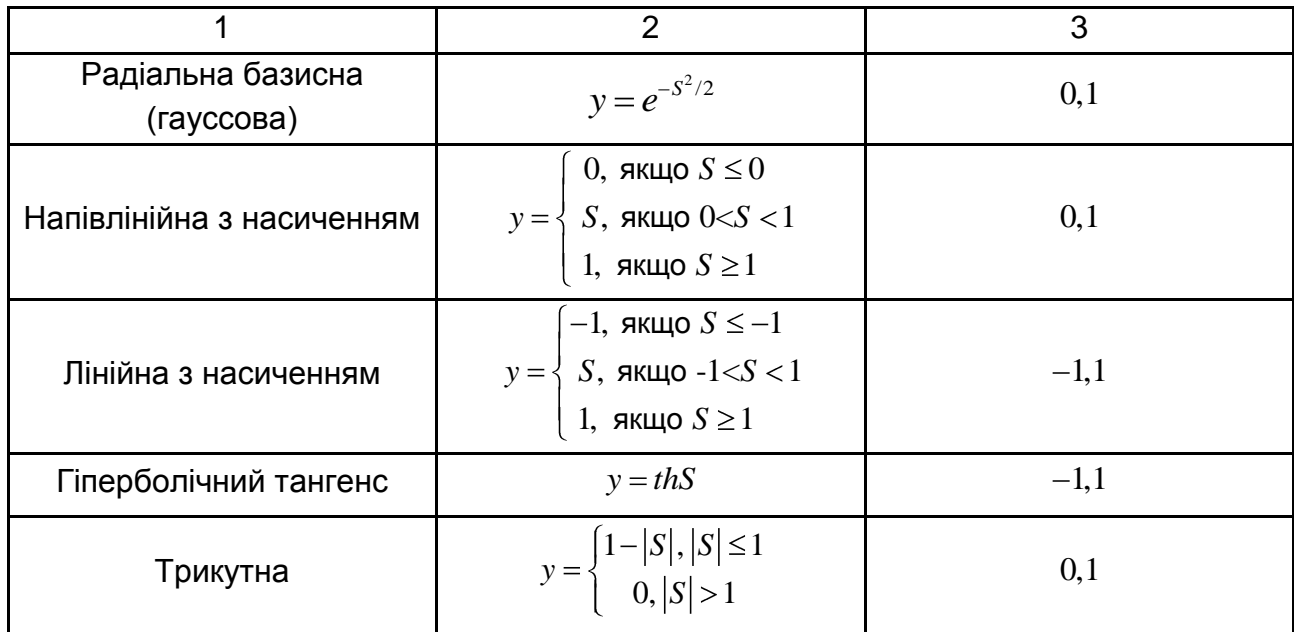

Хоча один нейрон здатний виконувати прості процедури, нейрони об'єднуються в нейронні мережі. Деякі входи нейронів позначаються як входи нейронної мережі, а виходи – як виходи мережі. Таким чином, робота нейронної мережі зводиться до перетворення вхідного вектору *X* на вихідний вектор *Y*. Тому будь-яке завдання перетворення (у тому числі завдання прогнозування) можна звести до завдання, що вирішується за допомогою нейронної мережі.

Залежно від функцій, що виконуються нейронами мережі, можна виділити три типи нейронів:

вхідні нейрони, на які поступає вхідний вектор *X*. Ці нейрони утворюють вхідний шар;

вихідні нейрони, значення яких є виходом мережі *Y*. Ці нейрони утворюють вихідний шар нейронної мережі;

проміжні нейрони, що утворюють прихований шар мережі.

У ряді випадків архітектуру нейронної мережі записують в такий нотації:

$$
NN \ n-L-m,
$$

де *NN* – умовне позначення типу нейронної мережі;

*n* – розмірність вхідного сигналу (кількість вхідних нейронів);

*L* – кількість нейронів у прихованому шарі;

*m* – розмір вихідного шару.

Крім того, в нотації можуть міститися елементи, що вказують на кількість входів і виходів. Ці елементи від позначення архітектури мережі відділяються двокрапкою. На рис. 9.4 наведений приклад нейронної мережі, побудованої за допомогою пакету *STATISTICA*. Ця мережа складається з двох шарів: вхідного та вихідного по три нейрони в кожному шарі. Така мережа, яка не містить внутрішніх шарів, називається *лінійною мережею*. Нейрони її вихідного шару містять лінійну активаційну функцію.

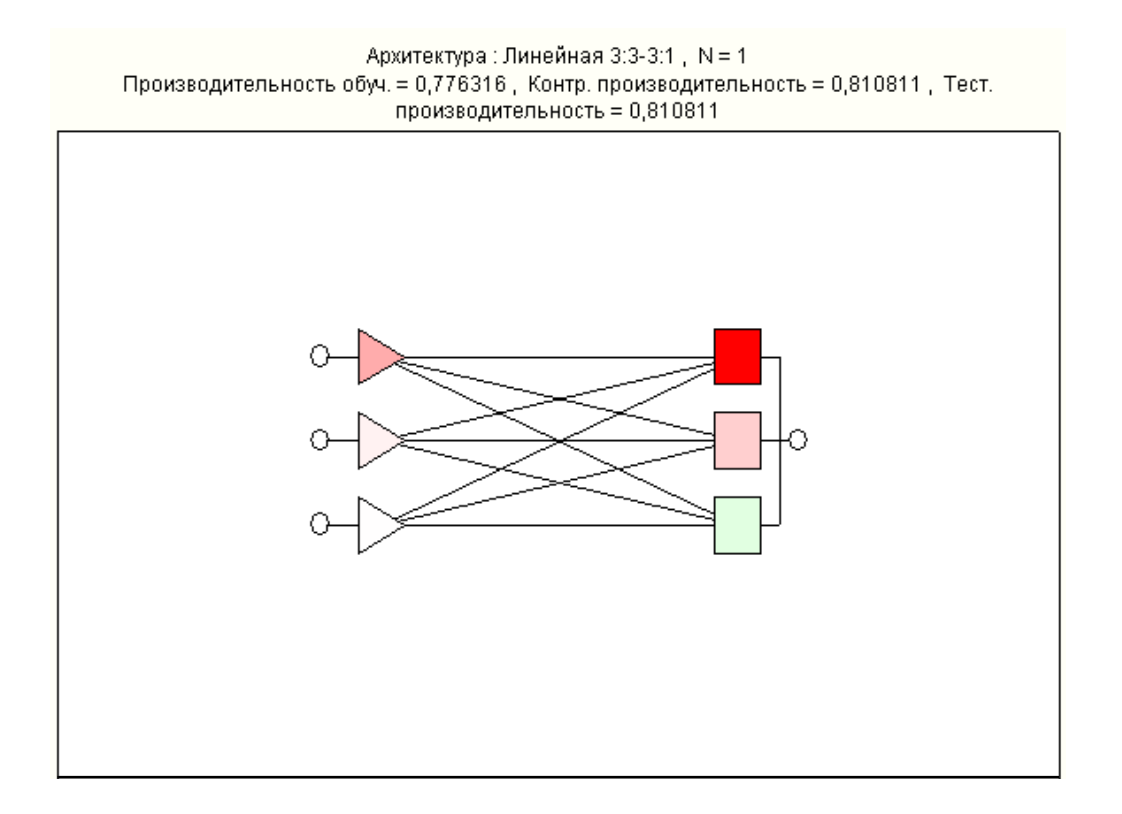

Рис. 9.4. **Структура нейронної мережі**

На цьому рисунку для нейронів різних видів використовуються різні позначення. Вхідні нейрони позначаються трикутниками. Ці нейрони подають вхідні сигнали до мережі. Квадратами позначаються нейрони, у яких використовується порогова функція над результатом скалярного добутку вектору вхідних сигналів на вектор ваги. Якщо в нейронах використовується радіальна синаптична функція (див. табл. 9.1), то для позначення таких нейронів використовуються кола. У цій нотації маленькі відкриті кола задають вхідні та вихідні змінні.

На рис. 9.5 в якості прикладу подано графічне вікно пакету *STATISTICA* для вибору типу нейронної мережі.

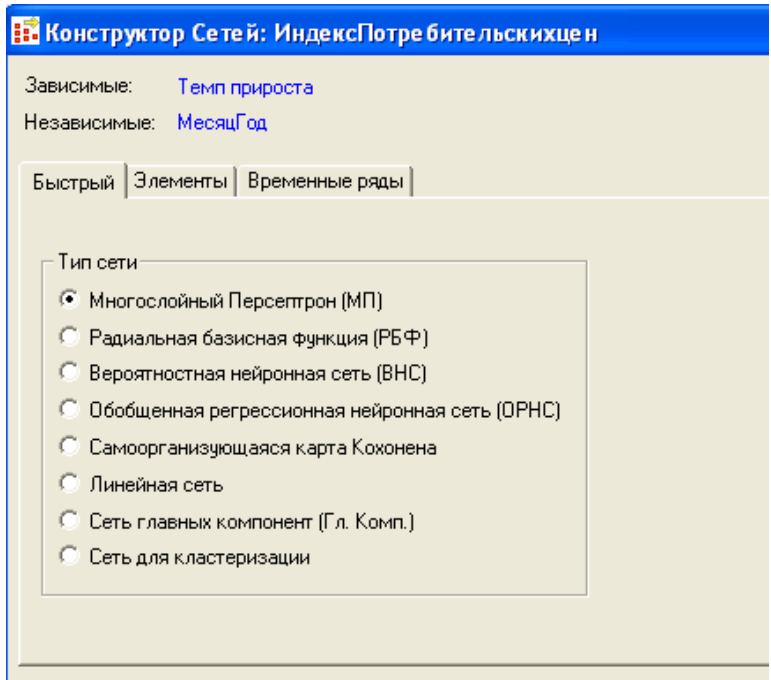

Рис. 9.5. **Графічне вікно для вибору типу нейронної мережі**

Простою та першою штучною мережею, систематичне вивчення якої було зроблене У. Мак-Калокком і У Піттсом у 1943 році, є так званий *персептрон* (рис. 9.6). Його математична та комп'ютерна моделі, запропоновані Ф. Розенблаттом у 1957 році, реалізовані у вигляді електронної машини "Марк-1".

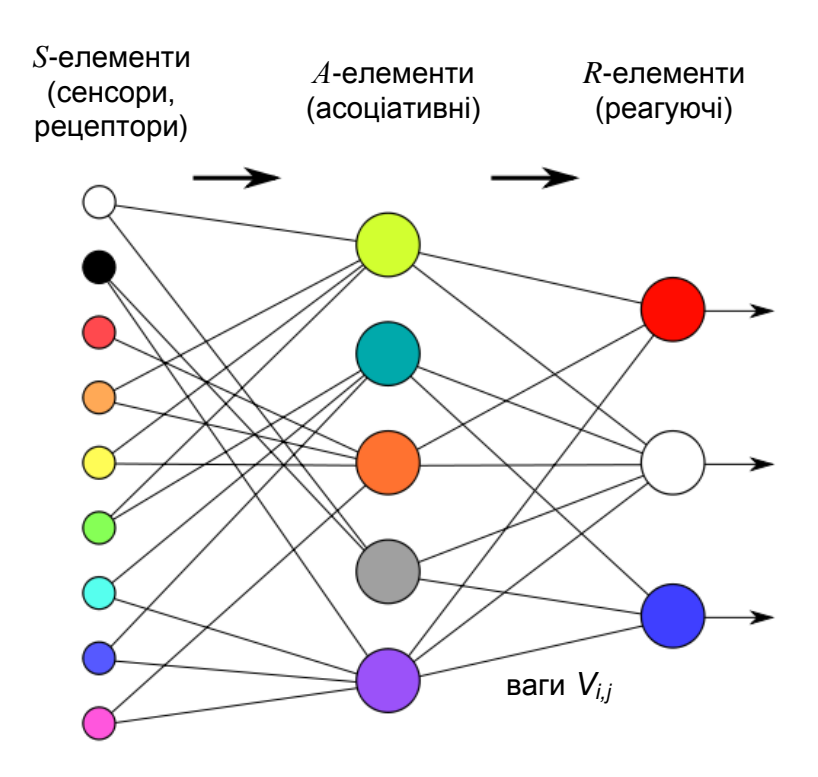

Рис. 9.6. **Модель персептрона**

Ці мережі містять елементи трьох типів: *S*-елементи, *A*-елементи і *R*-елементи. У таких мережах активаційна функція є пороговою. Мережі складалися з одного шару штучних нейронів (асоціативних елементів), сполучених з множиною входів (сенсорів, рецепторів). Кожен рецептор може знаходитися в одному з двох станів – *спокою* або *збудження*, і тільки в останньому випадку він передає одиничний сигнал до наступного шару – асоціативним елементам. Асоціативні (*A*-елементи) активізуються, як тільки кількість сигналів від *S*-елементів на його вході перевищує певну величину. Сигнали від збуджених *A*-елементів, у свою чергу, передаються в суматори *R* (реєструючі елементи), причому сигнал від кожного асоціативного елементу передається зі своєю вагою. Реагуючі (вихідні) елементи формують вихідні сигнали. На реєструючому елементі реалізована порогова активаційна функція [92].

У подальшому були розроблені багатошарові персептрони. Окрім персептронів, використовуються мережі з радіальними базисними функціями, ймовірнісні нейронні мережі, лінійні мережі тощо (див. рис. 9.5). Загальним для них є те, що нейронні мережі не програмуються в звичному значенні цього слова, вони навчаються. Можливість навчання – одна з головних переваг нейронних мереж перед традиційними алгоритмами. Технічно навчання полягає в знаходженні коефіцієнтів зв'язків між нейронами. У процесі навчання нейронна мережа здатна виявляти складні залежності між вхідними та вихідними даними та виконувати узагальнення. При успішному навчанні мережа зможе сформувати правильний результат на підставі даних, які були відсутні в навчальній вибірці, а також неповних і "зашумлених", частково спотворених даних.

Теоретичною основою для побудови нейронних мереж є твердження про те, що для будь-якої безлічі пар вхідного та вихідного векторів існує двошарова однорідна нейронна мережа з послідовними зв'язками, сигмоїдальними активаційними функціями та кінцевою кількістю нейронів.

Оцінка числа нейронів в прихованих шарах однорідних нейронних мереж (тобто мережах з нейронами одного типу) може бути виконана за

допомогою оцінної формули для підрахунку числа зв'язків 
$$
L_w
$$
:  
\n
$$
\frac{mN}{1 + \log_2 N} \le L_w \le m \left(\frac{N}{m} + 1\right) n + m + 1 + m,
$$
\n(9.2)

де *N* – кількість елементів повчальної вибірки, яка використовується для знаходження ваги.

499

Нехай вхідний вектор має розмірність 5, а вихідний – 1. Крім того, навчальна вибірка складається з двадцяти спостережень. У цьому випадку:

$$
\frac{20}{1 + \log_2 20} \le L_w \le 1 \ 20 + 1 \ 5 + 1 + 1 + 1,
$$
  
  $4 \le L_w \le 148.$ 

Оцінивши необхідне число ваги, можна розрахувати число нейронів у прихованих шарах. Так, наприклад, якщо є один прихований шар, то кількість нейронів за умови, що усі нейрони вхідного та вихідного шару пов'язані з кожним нейроном прихованого шару, дорівнюватиме:

$$
L=\frac{L_w}{n+m}.
$$

Для даного прикладу:

$$
1\!\leq\!L\!\leq\!25
$$

Отримана оцінка відповідає поданій на рис. 9.7 архітектурі нейронної мережі, для якої кількості нейронів у внутрішньому шарі дорівнює 4. Ця мережа складається з трьох шарів і позначається МП 1:5 – 4 – 1:1. Тип нейронної мережі БП означає багатошаровий персептрон.

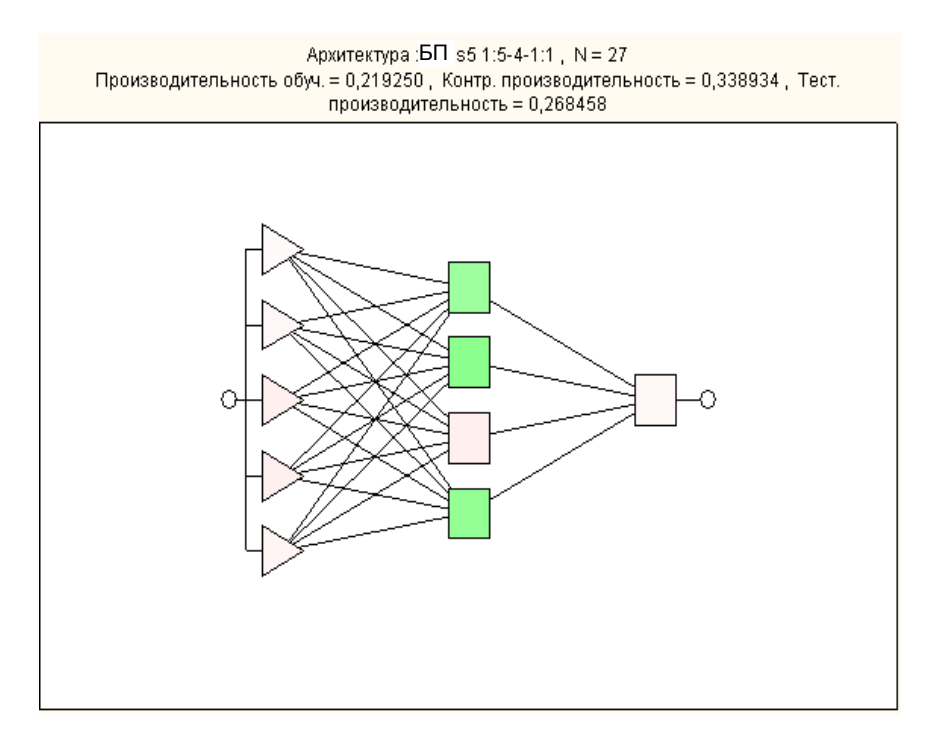

Рис. 9.7. **Архітектура нейронної мережі**

У попередніх мережах не було зворотних зв'язків (з'єднань), що прямують від виходів певного шару до входів того ж шару або попередніх шарів. Цей спеціальний клас мереж називається *мережами без зворотних зв'язків* або *мережами прямого поширення*.

Іншим прикладом мережі прямого поширення, окрім багатошарового персептрона, є мережа *радіальних базисних функцій*. Мережа типу радіальної базисної функції (РБФ) має проміжний шар з радіальних елементів, кожен з яких відтворює поверхню Гаусса відгуку. Для моделювання довільної функції немає необхідності брати більше за один проміжний шар, необхідно лише узяти достатню кількість радіальних елементів. Залишається вирішити питання про те, як слід скомбінувати виходи прихованих радіальних елементів, щоб отримати з них вихід мережі. Виявляється, що достатньо взяти їх лінійну комбінацію (тобто зважену суму Гауссових функцій).

Для того щоб побудувати таку мережу, треба забезпечити виконання таких умов:

наявність центру, поданого у вигляді вектору вхідних сигналів;

наявність способу вимірювання відстані вхідного вектору від центру. Зазвичай для цього використовується стандартна евклідова відстань:

$$
S_i = \frac{\|X - C_i\|}{\sigma_i};
$$

наявність спеціальної функції (функції Гаусса):

$$
\varphi S_i = e^{-S_i^2/2}.
$$

Мережа РБФ має вихідний шар, що складається з елементів з лінійними функціями активації:

$$
y_j = \sum_{i=1}^k w_{ij} \varphi \left( \frac{\|X - C_i\|}{\sigma_i} \right); j = \overline{1, m}.
$$
 (9.3)

На рис. 9.8 подана архітектура мережі з радіальними базисними елементами. Прихований (шаблонний) шар містить шість нейронів. Мережа також містить один вхідний і один вихідний нейрони. Як видно з рисунку, ця мережа позначається записом РБФ 1:1 - 6 -1:1.

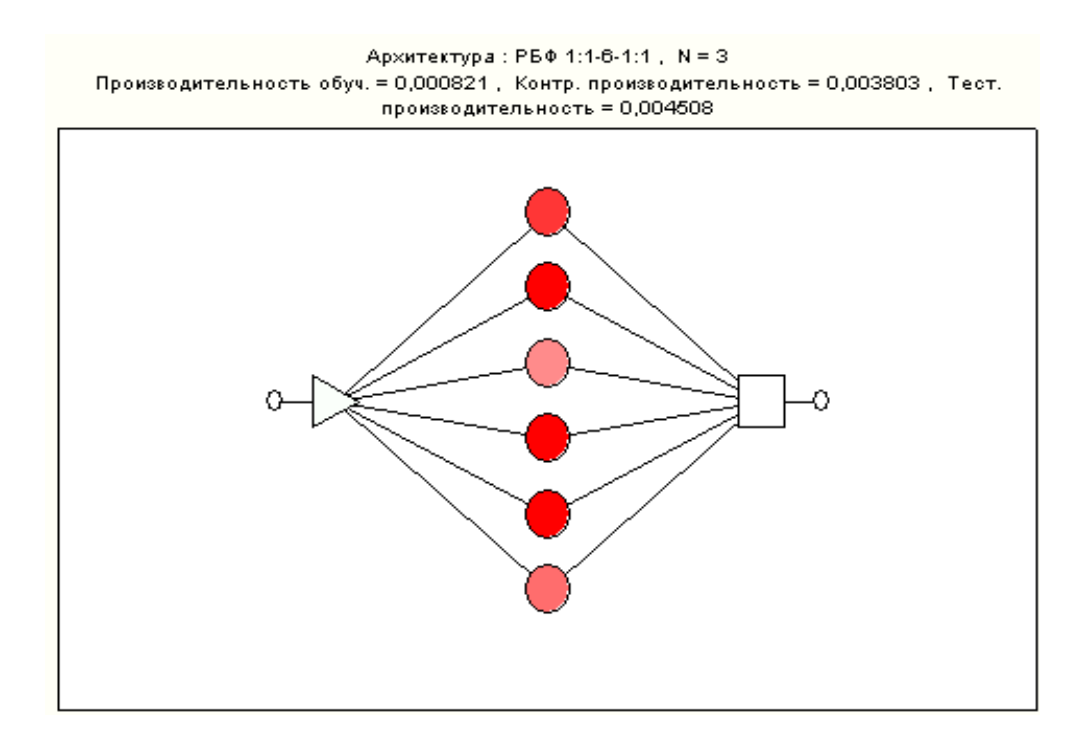

Рис. 9.8. **Мережа радіальних базисних функцій**

Мережі РБФ мають ряд переваг перед мережами персептронів. Поперше, вони моделюють довільну нелінійну функцію за допомогою лише одного проміжного шару і тим самим позбавляють від необхідності вирішувати питання про кількість шарів. По-друге, параметри лінійної комбінації у вихідному шарі можна повністю оптимізувати за допомогою добре відомих методів лінійного програмування, які працюють швидко та не зазнають труднощів з локальними мінімумами, які заважають при навчанні БП. Тому мережа РБФ навчається дуже швидко (на порядок швидше за БП).

Для побудови та використання при моделюванні нейронних мереж часто застосовують пакет розширення *MatLab* [38]. Доцільно розглянути, як за допомогою цього пакету задається нейронна мережа прямого поширення. При розв'язанні подібних завдань використовується так звана мова *М-функцій*. Вона передбачає створення *М-файлів*, що містять оператори мови. Кожен оператор містить імено викликаної функції. Він також може містити назви змінних, до яких повертаються результати виконання оператора.

Так, оператор **newff** створює класичну нейронну мережу з іменом **net** та прямою передачею сигналу. Оператор має вигляд:

**net=newff([-1 2; 0 5],[3,1],{'tansig','purelin'},'traingd');**

Ця мережа використовує один вектор входу з двома елементами, що мають допустимі межі значень, [-1; 2] і [0; 5] – перший параметр оператора. Архітектура мережі задана масивом [3,1] – другий оператор. Мережа має два шари з трьома нейронами в першому шарі і одним нейроном у другому шарі. При заданні мережі вказані функції активації: tansig (сигмоїдальна функція) – у першому шарі, purelin (лінійна функція) – у другому шарі. Останнім параметром оператора є вказівка на імено використовуваної функції навчання traingd (функції зворотного поширення помилки). Навчання на основі такої функції розглянуте нижче.

Пакет моделювання *Simulink*, який входить як розширення в *MatLab*, може бути використаний для побудови нейронної мережі. Він заснований на застосуванні візуального проектування. Необхідно згенерувати візуальний блок. З цією метою використовується оператор gensim(net). На рис. 9.9 поданий результат виконання вказаного оператора.

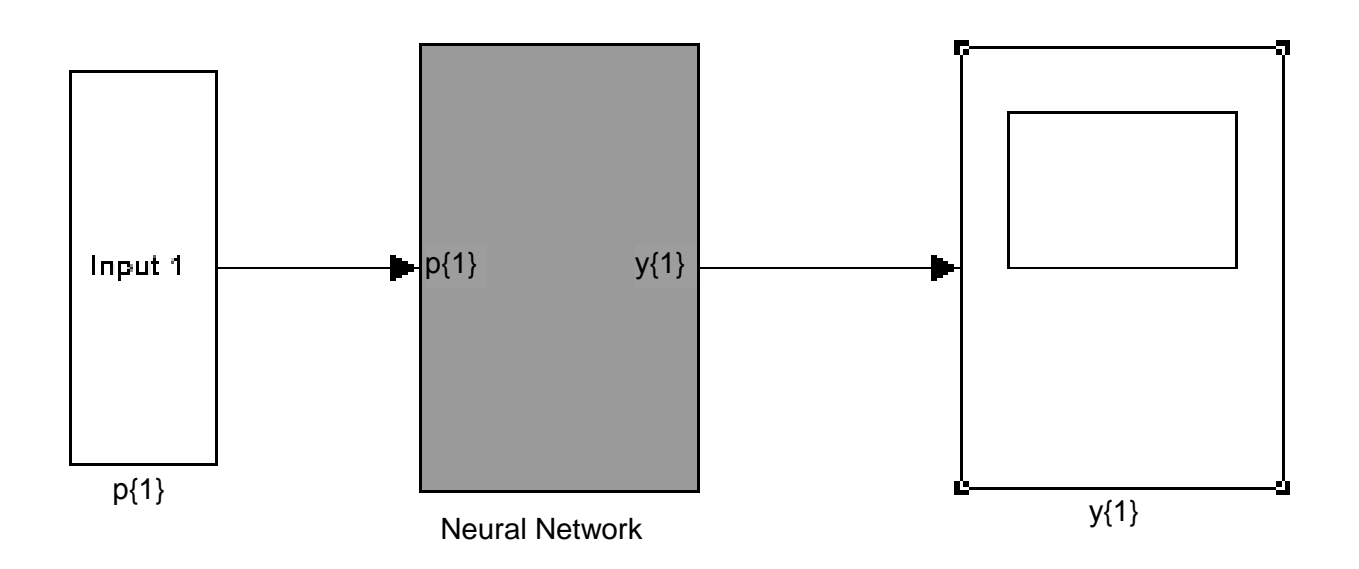

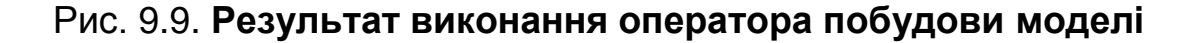

Блок "нейронна мережа", поданий на цьому рисунку, складається з двох шарів. На рис. 9.10 подана його архітектура з припущенням, що при візуальному проектуванні використовується один з основних принципів системного аналізу – принцип ієрархічної декомпозиції. У застосованій в *MatLab* технології для кожного візуального блоку, що містить внутрішню структуру, ця структура може бути відображена при виборі блоку графічним покажчиком і натисненням кнопки покажчика.

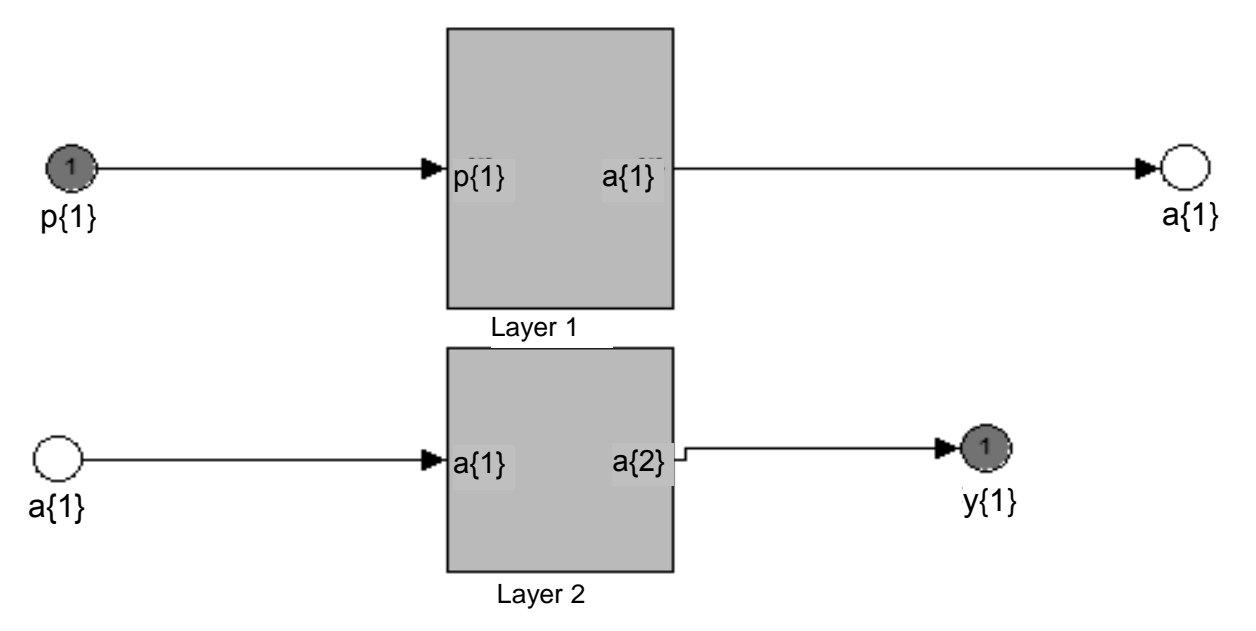

Рис. 9.10. **Архітектура блоку Neural Network**

Аналогічно, за допомогою лівої кнопки маніпулятора "миші" можна відобразити архітектуру кожного шару нейронної мережі. На рис. 9.11, 9.12 за допомогою спеціальної графічної мови подана архітектура першого та другого шарів нейронної мережі. Рисунки показують, що є два внутрішні шари нейронної мережі, сполучені послідовно. *Перший шар* передбачає сигмоїдальну функцію активації, що показано на піктограмі вихідного блоку рис. 9.11 назвою функції і графічним поданням виду сигмоїдальній залежності. Крім того, до складу шару входять: підсумковий блок (*netsum*); блок, що здійснює скалярне множення вхідного сигналу (p{1}) і ваги, – *weight*; блок зміщення *bias* на величину (b{1}).

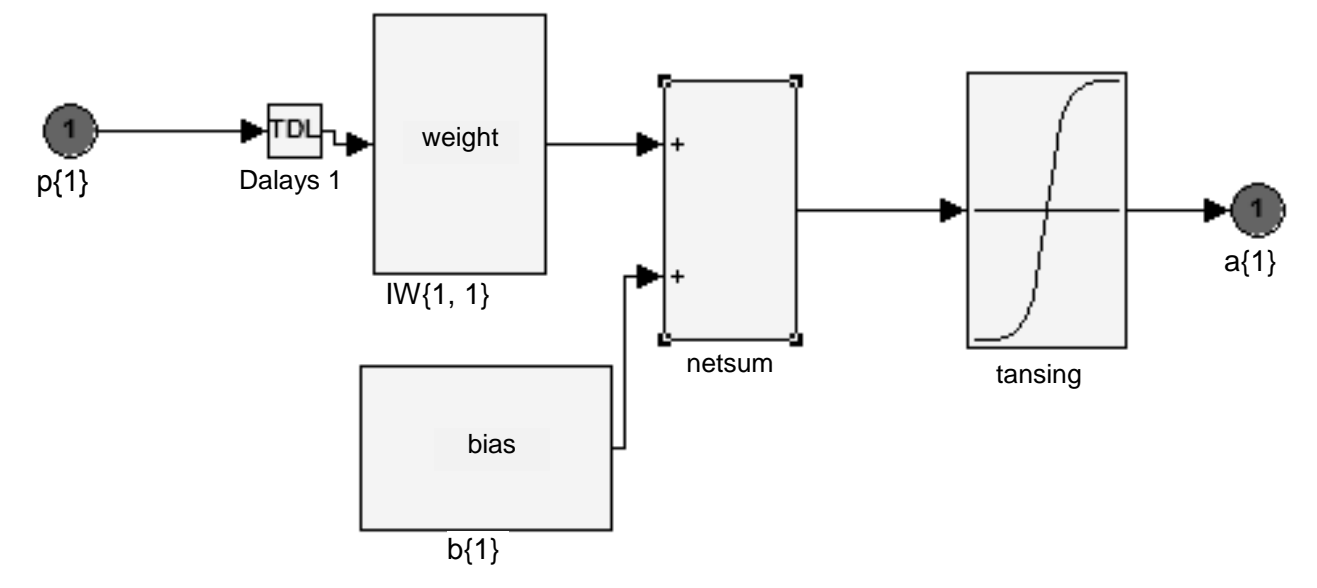

Рис. 9.11. **Архітектура першого шару нейронної мережі**

Активаційна функція *другого шару* є лінійною (що підтверджується піктограмою) з назвою функції *purelin*.
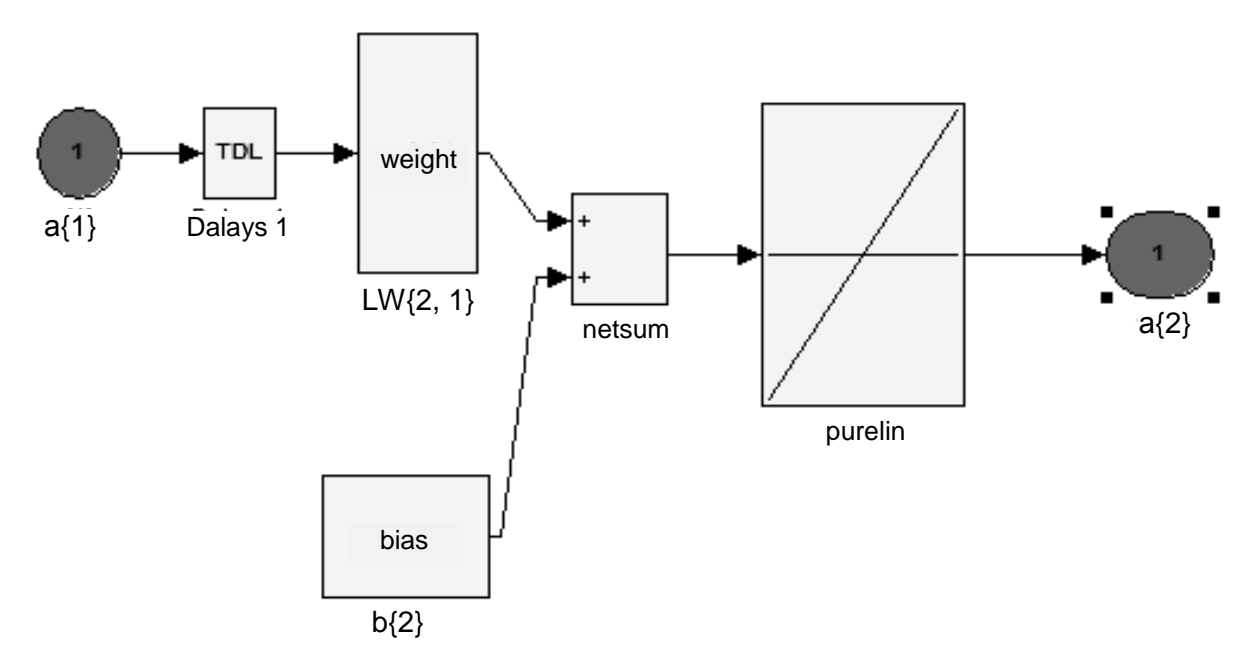

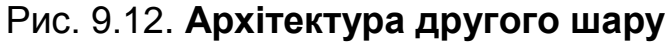

В якості прикладу архітектури блоків, що входять у ці шари, на рис. 9.13 наведена архітектура блоку зваженого підсумовування *weight*.

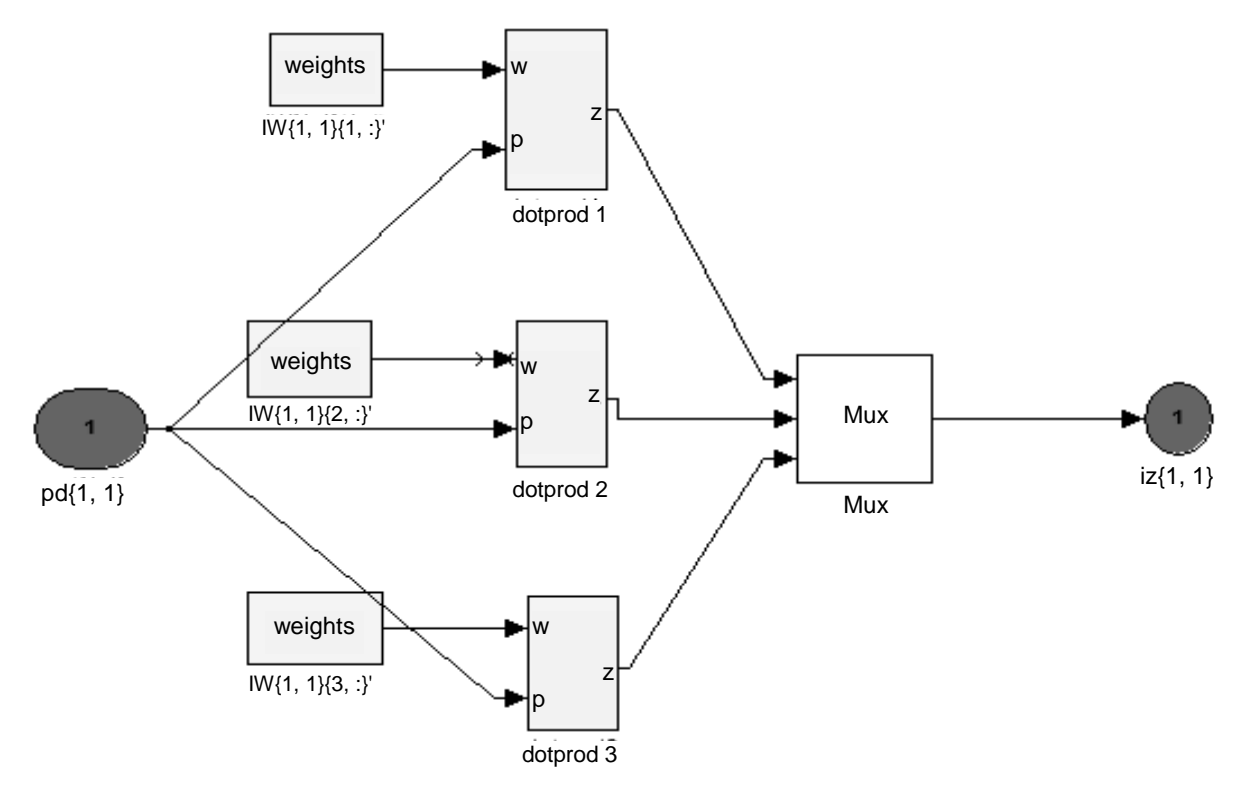

Рис. 9.13. **Архітектура блоку зваженого підсумовування**

Після того як сформована архітектура мережі, мають бути задані початкові значення ваги та зміщень, тобто мережа має ініціалізуватися. Така процедура виконується за допомогою методу *init* для об'єктів класу *network*. Оператор виклику цього методу має вигляд *net = init(net)*; Після

побудови й ініціалізації мережі має бути виконане її моделювання, наприклад, за допомогою оператора *sim(net, P)*, де *P* – вхідний вектор.

Мережі загальнішого вигляду, що мають з'єднання від виходів до входів, називаються *мережами зі зворотними зв'язками*. У мереж без зворотних зв'язків немає пам'яті. Їх вихід повністю визначається поточними входами і значеннями ваги. У деяких конфігураціях мереж із зворотними зв'язками попередні значення виходів повертаються на входи. Отже, вихід, визначається як поточним входом, так і попередніми виходами. До таких нейронних мереж, наприклад, відносять *мережі зустрічного поширення*. Ці мережі складаються з вхідного шару нейронів і так званих шарів *нейронів Кохонена і Гроссберга*. За своїми можливостями ці мережі істотно перевершують мережі з одним прихованим шаром нейронів.

У своїй простій формі шар Кохонена функціонує за правилом "переможець забирає усе", тобто для заданого вхідного вектору один і тільки один нейрон Кохонена видає на виході логічну одиницю, усі інші видають нуль. Вихід кожного нейрона Кохонена є простою сумою зважених елементів вхідних сигналів:

$$
S_j = \sum_{i=1}^k w_{ij} x_i.
$$

На рис. 9.14 подана архітектура шару Кохонена. Цей рисунок показує, що останній блок шару (compet – конкурувати, змагатися) після підсумовування елементів вхідних сигналів визначає переможця.

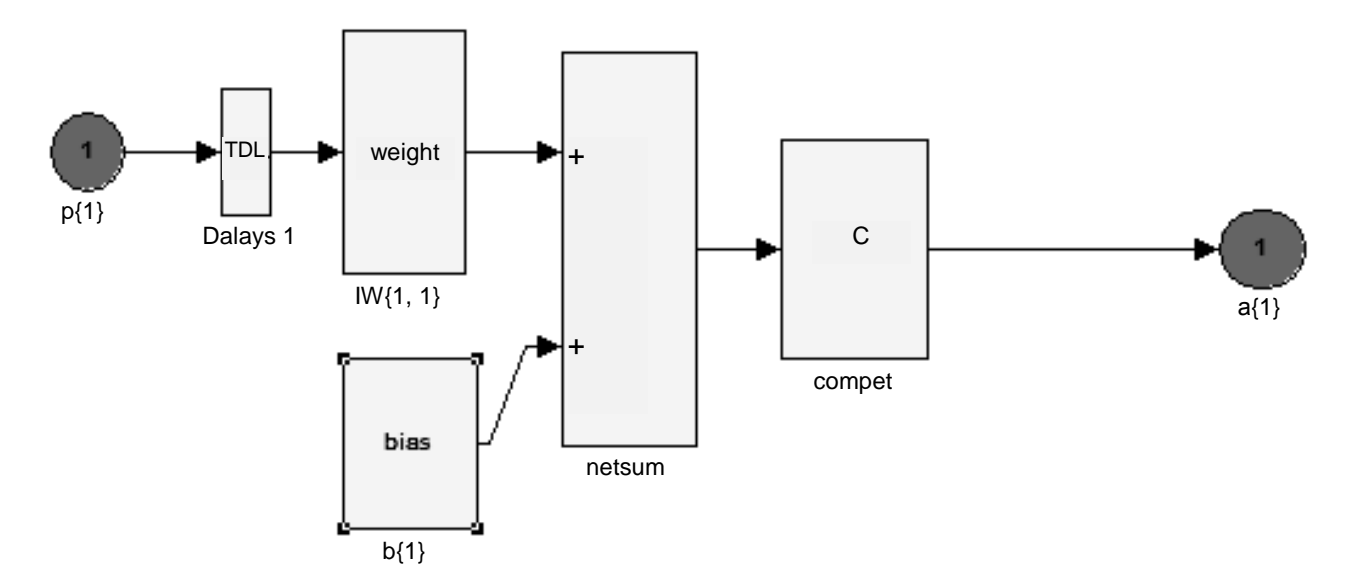

506 Рис. 9.14. **Шар Кохонена**

Шар Гроссберга функціонує за схожими правилами. Його вихід є зваженою сумою виходів шару Кохонена. Цей шар є шаром нейронів з лінійними активаційними функціями. Якщо шар Кохонена функціонує таким чином, що лише у одного нейрона вихідна величина дорівнює одиниці, а у інших дорівнює нулю, то кожен нейрон шару Гроссберга видає тільки величину ваги, яка зв'язує цей нейрон з єдиним ненульовим нейроном Кохонена.

Однією з особливостей нейронних мереж є їх здатність до навчання. Мережа навчається, щоб для деякої безлічі входів давати бажану безліч виходів. Кожна така вхідна (чи вихідна) множина розглядається як вектор. Навчання здійснюється шляхом послідовного подання вхідних векторів з одночасним підстроюванням ваги на підставі певної процедури. У процесі навчання вага мережі поступово стає такою, щоб кожен вхідний вектор виробляв вихідний вектор.

Розрізняють алгоритми *навчання з учителем і без учителя*. Навчання з учителем припускає, що для кожного вхідного вектору існує цільовий вектор, що є необхідним виходом. Разом вони називаються *повчальною парою*. Зазвичай мережа навчається на деякому числі таких *повчальних пар*. Подається вихідний вектор, обчислюється вихід мережі та порівнюється з відповідним цільовим вектором. Різниця (помилка) за допомогою зворотного зв'язку подається в мережу, і вага змінюються відповідно до алгоритму, що прагне мінімізувати помилку. Вектори повчальної множини подаються послідовно. Обчислюються помилки, вага підлаштовується для кожного вектору, доки помилка по усьому повчальному масиву не досягне прийнятно низького рівня.

Більшість сучасних алгоритмів навчання заснована на *концепції Хебба*. Слід розглянути приклад навчання персептрона, що має два входи й один шар. Цей персептрон розділяє поверхню між класами за допомогою роздільної лінії (поверхні). Нехай узагальнення відбувається згідно з узагальненим принципом Хебба, який можна подати двома правилами:

**Правило 1.** Якщо образи класифікуються правильно, то ваговий вектор не змінюється.

**Правило 2.** У тому випадку, якщо образ класифікований неправильно, то вага змінюється згідно зі співвідношеннями:

$$
W t + 1 = W(t) + \eta t X t , \qquad (9.4)
$$

якщо вхідний вектор належить класу 2, а при класифікації вибраний клас 1.

$$
W t+1 = W(t) - \eta t X t,
$$

якщо вхідний вектор належить класу 1, а при класифікації вибраний клас 2.

**Приклад 9.1.** Нехай відомий початковий вектор ваги  $W$   $1 = 1; -0.8$ . На підставі цього вектору рівняння роздільної прямої, що відділяє елементи першого і другого класів, має вигляд  $x_1-0,8x_2=0$  .

Є вхідний набір векторів, на якому навчається персептрон. Першо- $\epsilon$  вхіднии наоїр векторів, на якому навчається персептрон. і іершо-<br>му класу належать два вектори  $X(2)^T = -1$ ; 2;  $X$  3 $T = 0$ ; -1. Другому класу належить вектор  $X$   $1^T = 1; 2$  .

Надалі для виконання навчання використано пакет *Simulink*. Початкова ситуація до виконання навчання графічним вікном *Demos* пакету розширення *Simulink* подана на рис. 9.15.

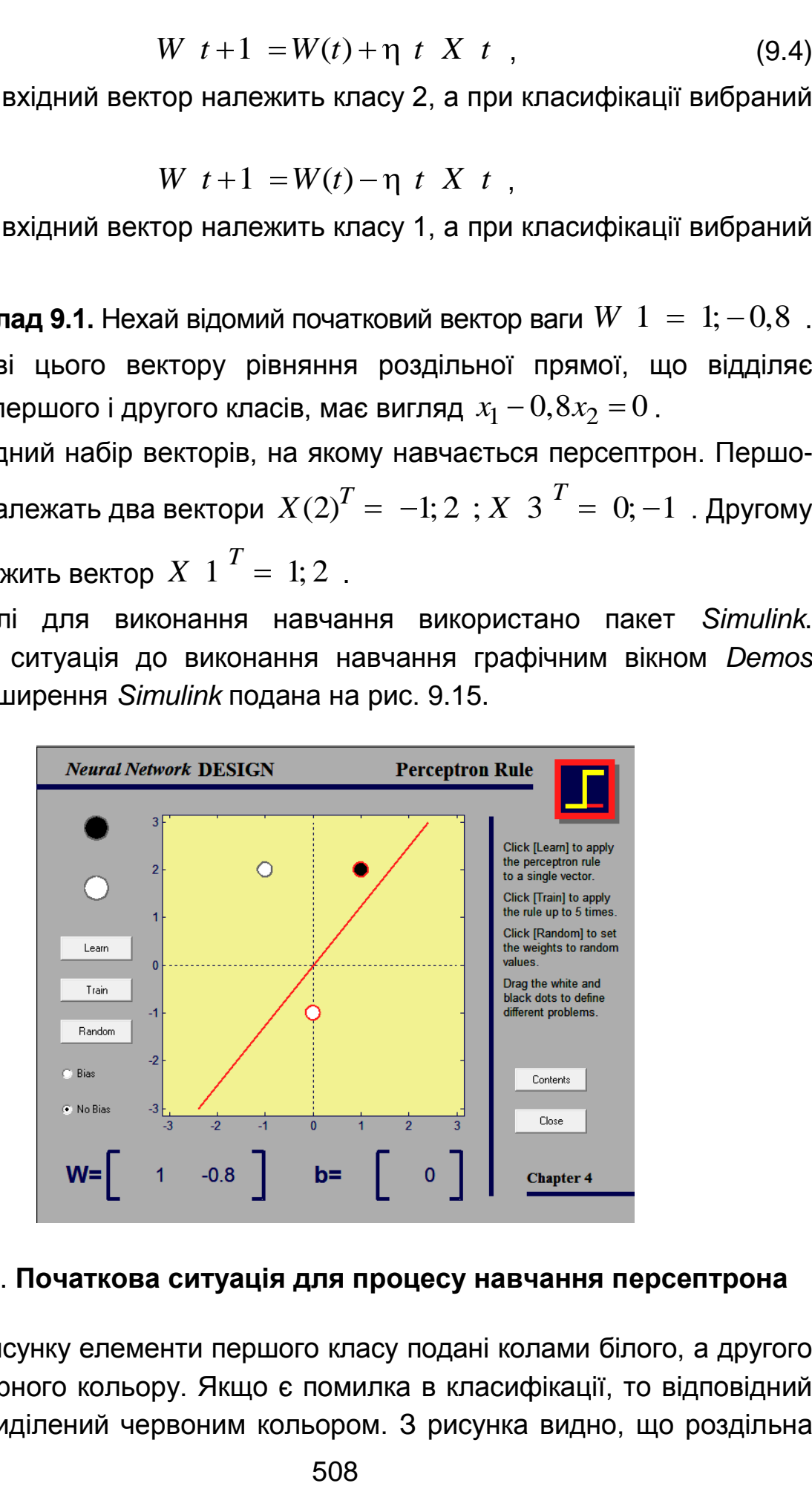

### Рис. 9.15. **Початкова ситуація для процесу навчання персептрона**

На рисунку елементи першого класу подані колами білого, а другого класу – чорного кольору. Якщо є помилка в класифікації, то відповідний елемент виділений червоним кольором. З рисунка видно, що роздільна площина побудована неправильно. Є помилки в класифікації. Для кожно-

TO 3 Tpbox BxiµHX BERTopIB OTpUMaho:

\n
$$
y \ 1 = \varphi \ W \ 1 \ X \ 1 = \varphi \left( 1; -0, 8 \begin{pmatrix} 1 \\ 2 \end{pmatrix} \right) = \varphi \ -0, 6 = 0;
$$
\n
$$
y \ 2 = \varphi \ W \ 1 \ X \ 2 = \varphi \left( 1; -0, 8 \begin{pmatrix} -1 \\ 2 \end{pmatrix} \right) = \varphi \ -1 - 1, 6 = \varphi \ -2, 6 = 0;
$$
\n
$$
y \ 3 = \varphi \ W \ 1 \ X \ 3 = \varphi \left( 1; -0, 8 \begin{pmatrix} 0 \\ -1 \end{pmatrix} \right) = \varphi \ 1, 6 = 1.
$$

 $3$ а крок навчання обрано  $\eta$   $t = \eta = 1$ .

Оскільки приклад класифікований неправильно, то треба змінити значення ваги:

$$
W t + 1 = W(t) + \eta t X t ;
$$
  
 
$$
W(2) = 1; -0,8 + 1; 2 = 2; 1,2 .
$$

Після зміни значень ваги отримано рівняння роздільної прямої  $2x_1 + 1, 2x_2 = 0$  (рис. 9.16).

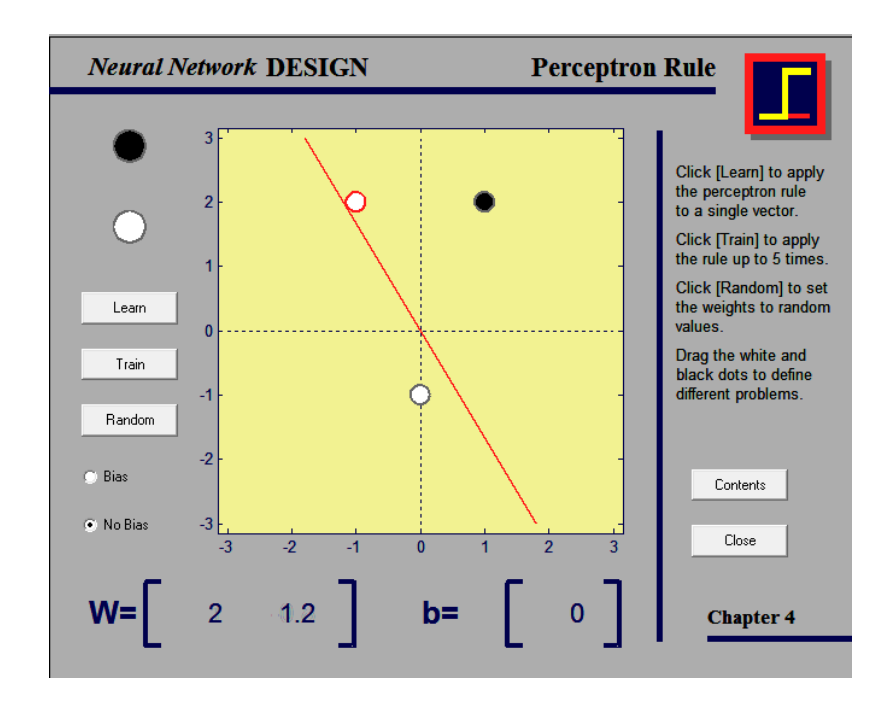

Рис. 9.16. **Перший крок процесу навчання персептрона**

Повторна перевірка правильності класифікації:  
\n
$$
y 1 = \varphi W(2)X 1 = \varphi \begin{pmatrix} 2; 1, 2 \end{pmatrix} \begin{pmatrix} 1 \ 2 \end{pmatrix} = \varphi 2 + 2, 4 = 1;
$$
  
\n $y 2 = \varphi W 2 X 2 = \varphi \begin{pmatrix} 2; 1, 2 \end{pmatrix} \begin{pmatrix} -1 \ 2 \end{pmatrix} = \varphi -2 + 2, 4 = \varphi 0, 4 = 1;$   
\n $y 3 = \varphi W 2 X 3 = \varphi \begin{pmatrix} 2; 1, 2 \end{pmatrix} \begin{pmatrix} 0 \ -1 \end{pmatrix} = \varphi -1, 2 = 0.$ 

Помилка класифікації одного вектору подана на рис. 9.16. Судячи з рисунка та результатів розрахунків, для другого вектору класифікація виконана неправильно. Вектор віднесений до другого класу, тоді як має бути класифікований як перший. Тому, відповідно до правила 2 (абзац 2), треба змінити значення вектору ваги, виконавши операцію віднімання:

$$
W(3) = 2; 1, 2 - -1; 2 = 3; -0, 8
$$

Після зміни значень ваги отримано рівняння роздільної прямої  $3x<sub>1</sub> - 0,8x<sub>2</sub> = 0$  . Роздільна пряма подана на рис. 9.17.

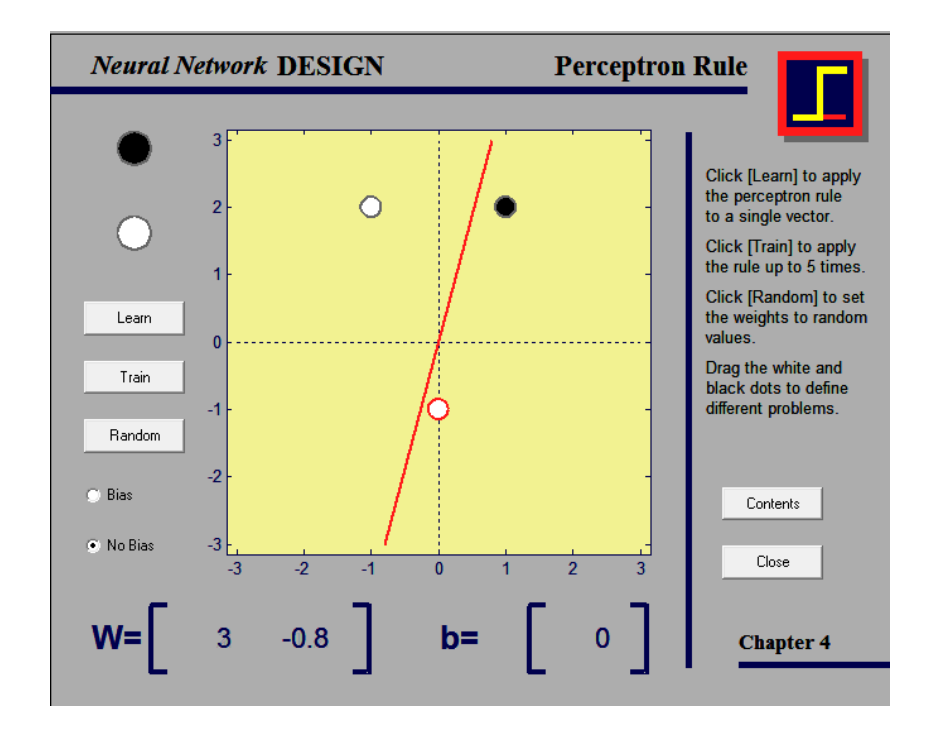

Рис. 9.17. **Другий крок процесу навчання персептрона**

Наступна перевірка правильності класифікації:  
\n
$$
y 1 = \varphi W(3)X 1 = \varphi \begin{pmatrix} 3; -0.8 \begin{pmatrix} 1 \\ 2 \end{pmatrix} \end{pmatrix} = \varphi 3 - 1, 6 = \varphi 1, 4 = 1;
$$
  
\n $y 2 = \varphi W 3 X 2 = \varphi \begin{pmatrix} 3; -0.8 \begin{pmatrix} -1 \\ 2 \end{pmatrix} \end{pmatrix} = \varphi -3 - 1, 6 = \varphi -4, 4 = 0;$   
\n $y 3 = \varphi W 3 X 3 = \varphi \begin{pmatrix} 3; -0.8 \begin{pmatrix} 0 \\ -1 \end{pmatrix} \end{pmatrix} = \varphi 0, 8 = 1.$ 

Останній, третій вектор класифікований неправильно. Оскільки вектор класифікований неправильно:

$$
W(4) = 3; -0,8 - 0; -1 = 3; 0,2.
$$

Після зміни значень ваги отримано рівняння роздільної прямої  $3x_1 + 0, 2x_2 = 0$  (рис. 9.18).

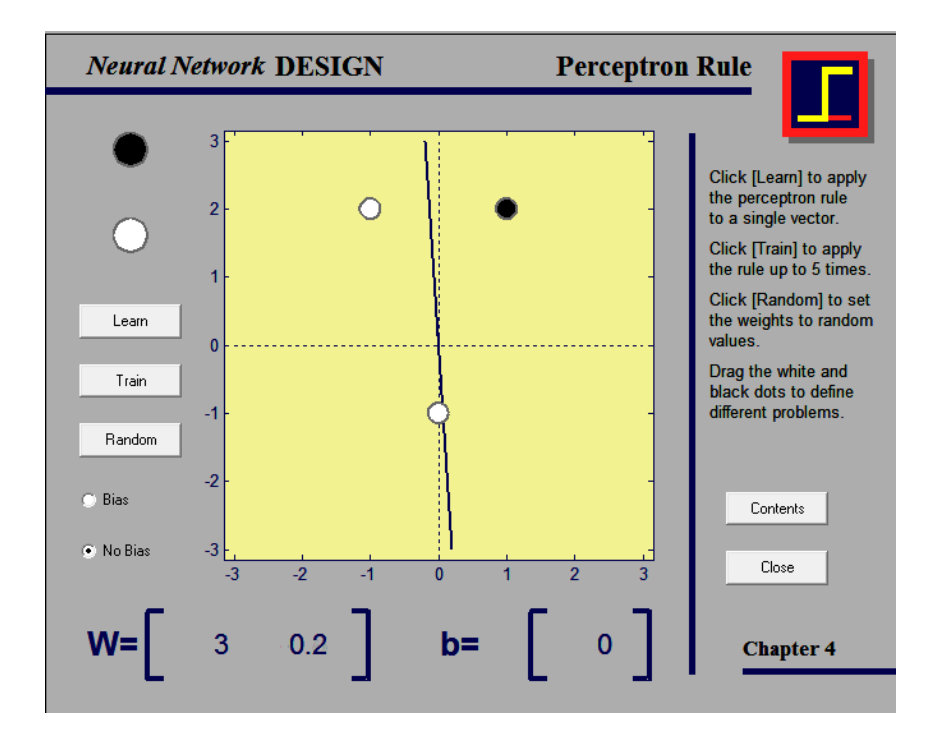

Рис. 9.18. **Результат навчання персептрона**

Ha наступному кроці знову перевіряється правильність класифікації:  
\n
$$
y 1 = φ W(4)X 1 = φ \begin{pmatrix} 3; 0, 2 \begin{pmatrix} 1 \\ 2 \end{pmatrix} \end{pmatrix} = φ 3 + 0, 4 = φ 3, 4 = 1;
$$
\n
$$
y 2 = φ W 4 X 2 = φ \begin{pmatrix} 3; 0, 2 \begin{pmatrix} -1 \\ 2 \end{pmatrix} \end{pmatrix} = φ -3 + 0, 4 = φ -2, 6 = 0;
$$
\n
$$
y 3 = φ W 4 X 3 = φ \begin{pmatrix} 3; 0, 2 \begin{pmatrix} 0 \\ -1 \end{pmatrix} \end{pmatrix} = φ -0, 2 = 0.
$$

Оскільки помилок в класифікації більше не виявлено, то згідно з принципом Хебба вага надалі не змінюється. Отже, процес навчання завершений.

# **9.2. Прогнозування за допомогою нейронних мереж**

У процесі рішення завдань прогнозування за допомогою нейронних мереж розглядають такі типи моделей: регресія, класифікація, часові ряди, кластерний аналіз. На рис. 9.19 в якості прикладу подано початкове вікно, яке з'являється при використанні нейронних мереж у пакеті *STATISTICA.*

Як вже розглядалося раніше, у завданнях класифікації треба буває визначити, до якого з декількох заданих класів належить даний вхідний набір. Прикладами можуть служити надання кредиту (чи відноситься особа до групи високого або низького кредитного ризику), діагностика захворювань, розпізнавання підпису (підробна, справжня). У всіх цих випадках, очевидно, на виході потрібна всього одна номінальна змінна. Найчастіше (як у даних прикладах) завдання класифікації бувають двозначними, хоча зустрічаються і завдання з декількома можливими станами.

512

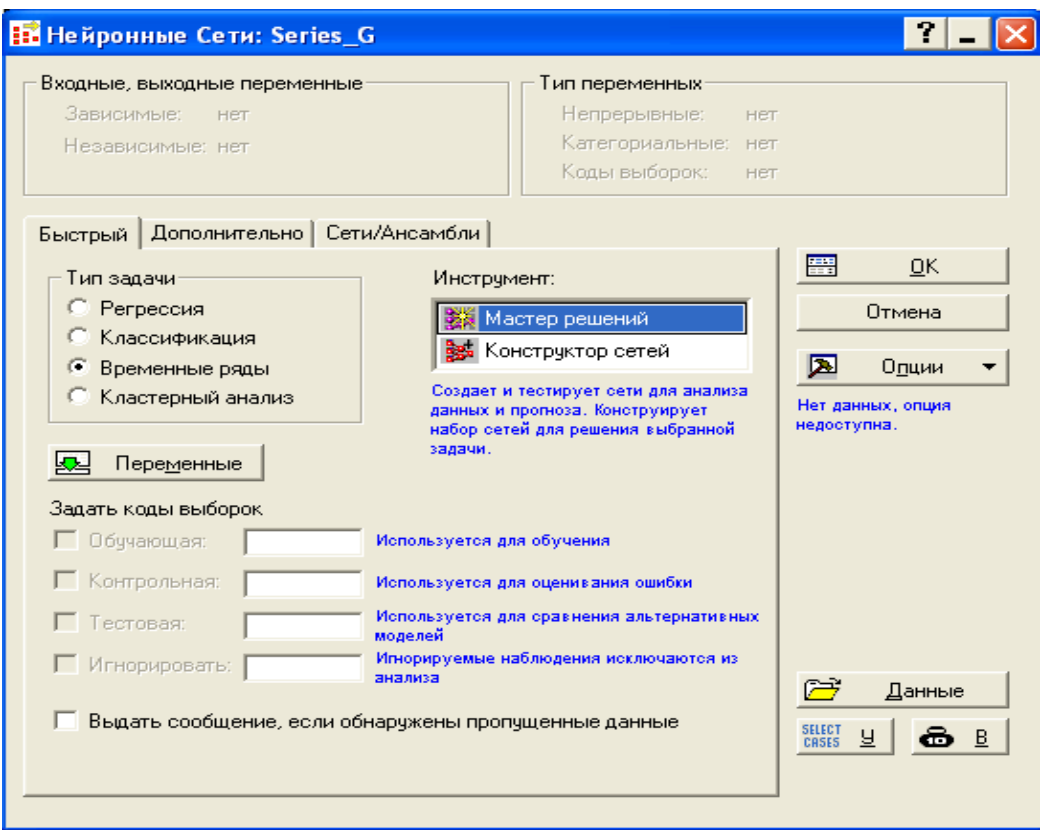

Рис. 9.19. **Початкове вікно пакету аналізу "Нейронні мережі"**

Відомо, що в завданнях регресії вимагається передбачити значення змінної, що набуває (як правило) безперервних числових значень: завтрашню ціну акцій, витрату палива в автомобілі, прибутки наступного року і тому подібне. У таких випадках в якості вихідної потрібна одна числова змінна.

У завданнях з використанням моделі часових рядів мета полягає в пророцтві значень змінної (змінних) на основі декількох значень тієї ж або іншої змінної (змінних). У більшості випадків використовується одна змінна, а послідовність значень використовується для пророцтва наступного значення цієї ж послідовності. Надалі буде розглянутий цей клас завдань з використанням нейронних мереж.

При використанні моделей кластерного аналізу набори вхідних векторів об'єднуються в класи.

Слід розглянути класичний приклад прогнозування часового ряду, що описує обсяги авіаперевезень [9]. Завдання вирішуватиметься за допомогою статистичного пакету *STATISTICA*. Для автоматизації рішення завдання побудови нейронної мережі використовується Майстер рішень. Після його виклику виконується завдання побудови нейронних

мереж різноманітної архітектури. Варіанти архітектури задаються за умовчанням. Проте є можливість за допомогою check box вибрати варіанти нейронних мереж. Зокрема, при використанні типу моделей "часові ряди" синтезуються багатошарові персептрони, радіальні базисні функції, лінійні мережі, ймовірнісні або узагальнені регресійні нейронні мережі (рис. 9.20).

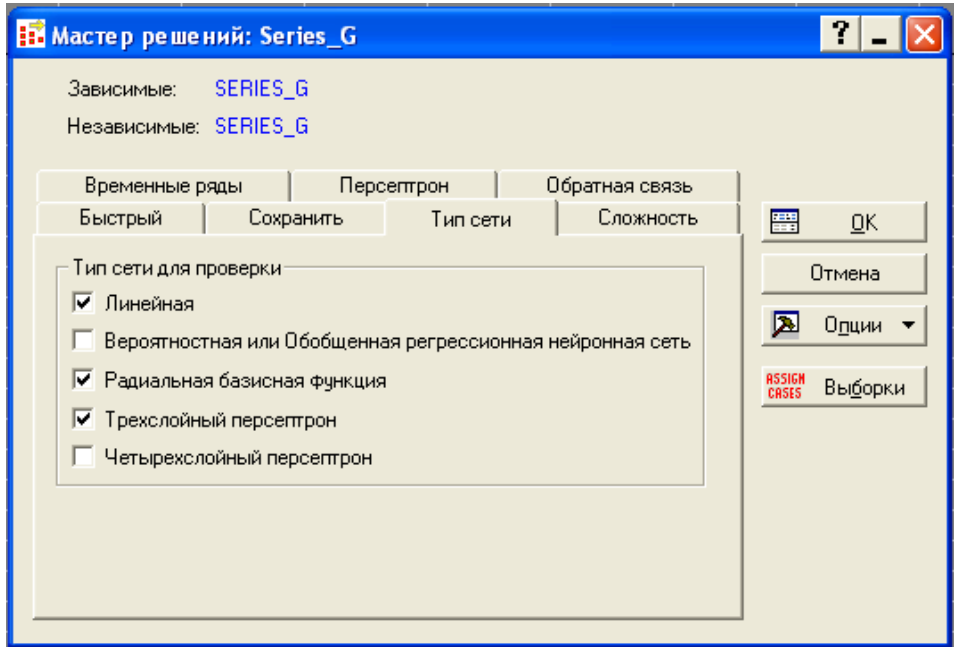

Рис. 9.20. **Вікно Майстра рішень**

У випадку, якщо використовується модель часового ряду, то в якості вхідних і вихідних змінних вибирається той самий часовий ряд. Для розв'язання завдань прогнозування в простому випадку використовується не весь часовий ряд, а його проекція. У проекції ряду нейронна мережа реалізується на перших спостереженнях, а пророцтво будується для наступного значення в послідовності.

Після цього початкові значення зрушуються на один крок вперед, до послідовності значень додається передбачене значення і обчислюється нове значення. Цей процес можна продовжувати нескінченно з метою пророцтва майбутнього та побудови графіку прогнозу. Проекція часового ряду може починатися з певного спостереження або зі спостереження, визначеного користувачем. Якщо використовується спостереження з даних, то, окрім передбаченого результату, будується графік початкового часового ряду. Довжина проекції визначає число лагованих змінних в авторегресії. При виборі довжини проекції можна

використовувати, наприклад, дані про наявність сезонності ряду. Так, для ряду авіаперевезень кожний рівень ряду визначає кількість пасажирів, перевезених за місяць. Тому часове вікно (проекцію) можна вибрати дорівненим 12. На рис. 9.21 подано часове вікно, в якому вказуються значення спостережень, використовуваних для прогнозування рівня часового ряду при розмірі вікна, дорівненому 5.

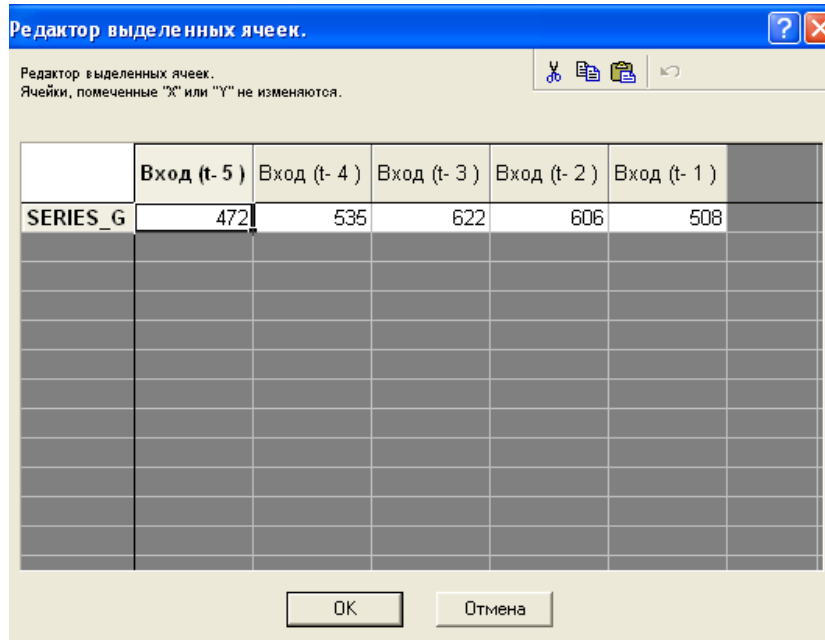

### Рис. 9.21. **Редактор виділених осередків для завдання (контролю) значень рівнів часового вікна**

У пакеті *STATISTICA* для вирішення завдань прогнозування часових рядів можна застосовувати мережі всіх вказаних типів. При конфігурації мережі для аналізу часових рядів змінюється метод препроцесування даних (витягаються не окремі спостереження, а їх блоки), але навчання та робота мережі відбуваються точно так, як і в завданнях інших типів. Якість моделі визначається за значенням помилки навчання. На рис. 9.22 подано графіки помилок навчання синтезованих нейронних мереж. На ньому наведені результати навчання трьох нейронних мереж, що вказують на збіжність процесу.

Характеристики, за допомогою яких оцінюється якість моделі, дозволяють вибрати модель з декількох автоматично синтезованих. В якості показників, за якими обирається модель, можуть виступати:

продуктивність навчання;

помилка навчання;

контрольна помилка;

тестова помилка.

Для оцінювання якості прогнозування слід вирішити завдання побудови описової статистики. Розв'язуючи цю задачу, можна набути значення коефіцієнта кореляції між спостережуваними значеннями рівнів часового ряду та значеннями, передбаченими за допомогою нейронної мережі. Значення коефіцієнта кореляції може також виступати показником якості моделі. Чим вище значення коефіцієнта кореляції, тим тісніший зв'язок спостережуваних і передбачених значень і отже, вища якість моделі прогнозування. У табл. 9.2 подано результати виконання операції побудови описової статистики для вибраної нейронної мережі.

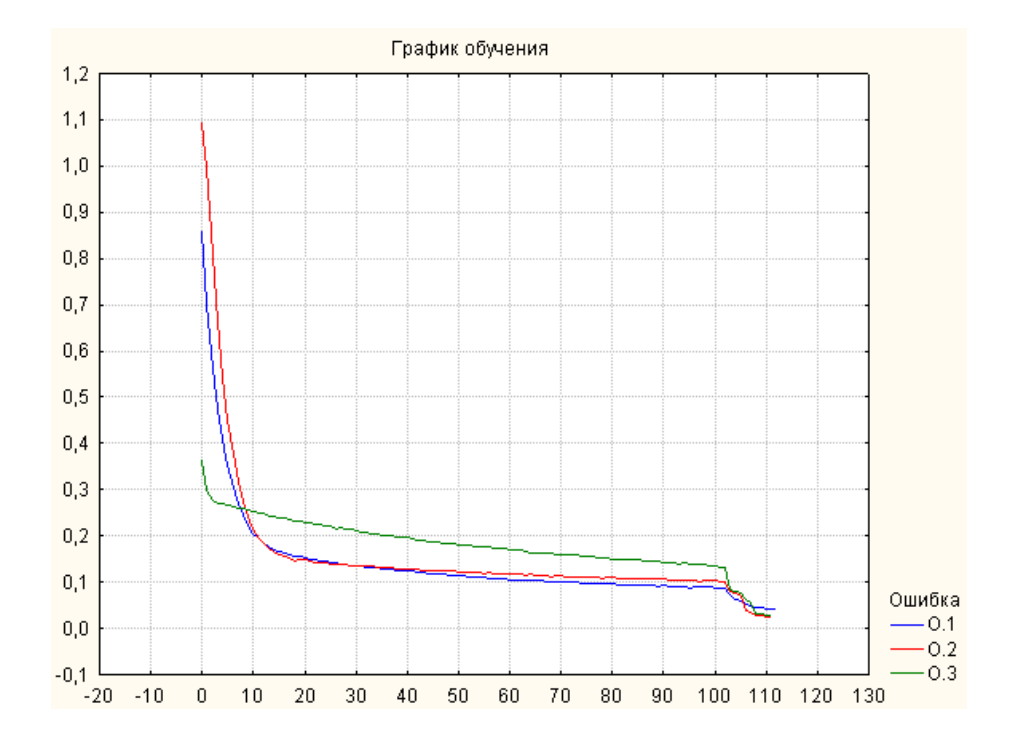

Рис. 9.22. **Графіки помилок навчання для синтезованих мереж**

Таблиця 9.2

#### **Описова статистика для вибраної нейронної мережі**

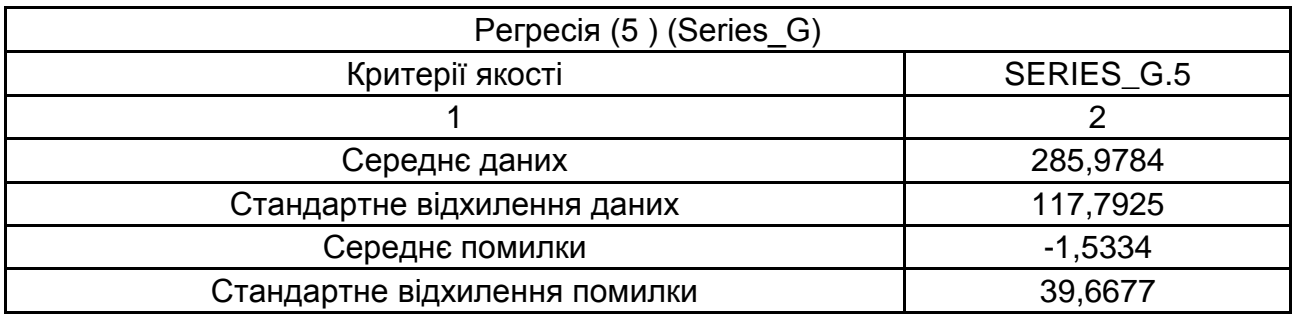

Закінчення табл. 9.2

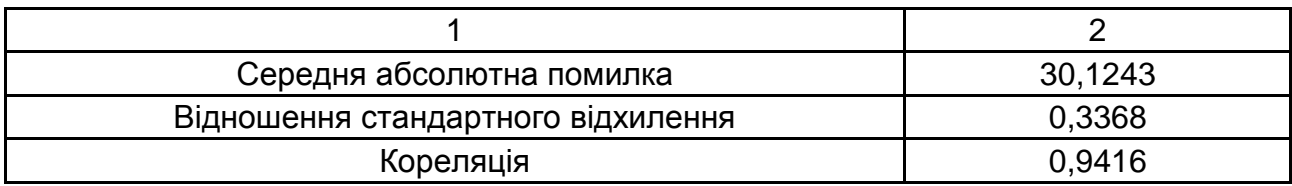

При розв'язанні завдання оцінювання якості синтезованої нейронної мережі можуть бути використані графіки залежності. Так, наприклад, в якості незалежної змінної можна вибрати початкові (спостережувані) рівні ряду. В якості залежної змінної – передбачені значення рівнів ряду. На рис. 9.23 наведений приклад такого графіку. Цю залежність можна розглядати як діаграму розсіювання. Чим менше розсіювання передбачених значень відносно спостережуваних, тим вища якість моделі прогнозування. Окрім подібних графіків, для оцінювання якості прогнозування можна побудувати залежності квадратів помилок від спостережуваних значень ряду. Використання такого підходу засноване на перевірці якості моделі прогнозування на даному періоді основи прогнозу.

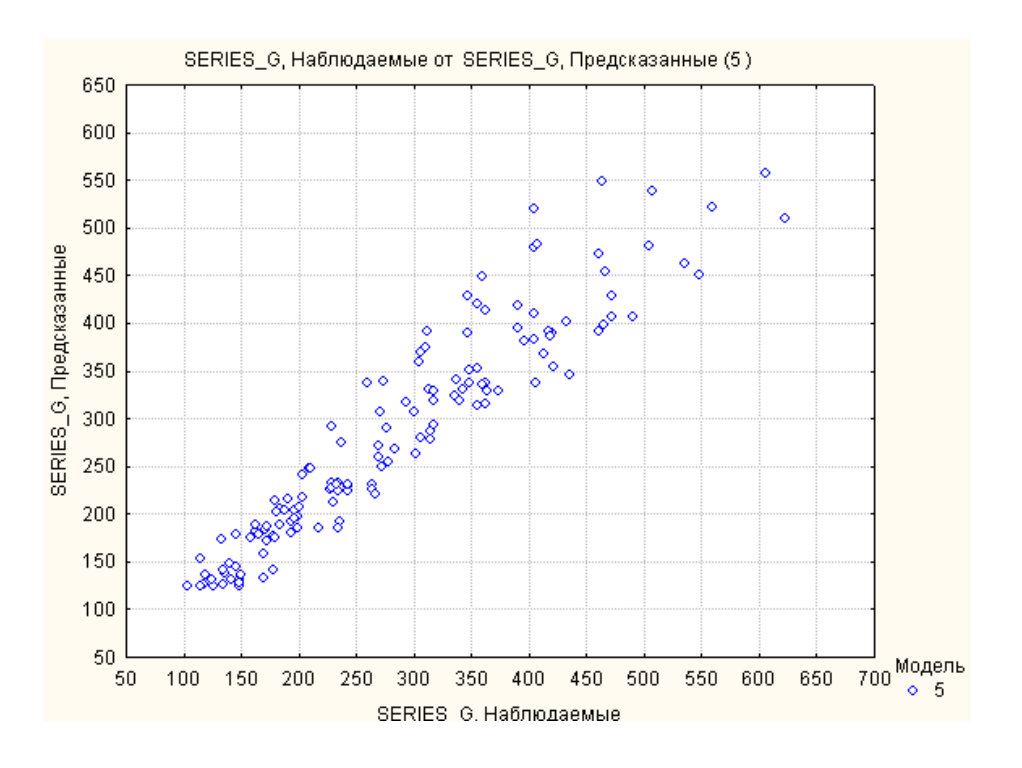

### Рис. 9.23. **Залежність передбачених значень від спостережуваних значень рівня ряду**

Після навчання нейронної мережі починається процес її експлуатації. Так, наприклад, вказуючи номер вхідного спостереження, можна визначити номер спостереження, з якого буде почато процес побудови проекції. Наприклад, якщо треба почати побудову проекції зі спостережень від 140 до 149 на десять кроків вперед, то треба вказати спостереження 140. На рис. 9.24 заданий початковий рівень часового ряду, дорівнений 140.

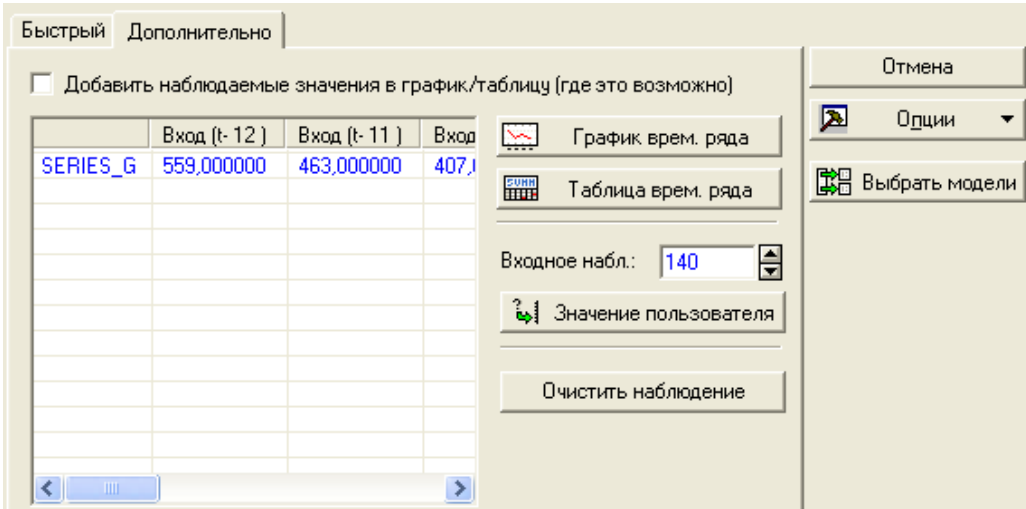

Рис. 9.24. **Задання проекції часового ряду**

Набуті значення рівнів часового ряду подано в табл. 9.3. У ній наведені розраховані значення рівнів часового ряду за даними часового вікна та прогнозовані значення рівнів часового ряду.

Таблиця 9.3

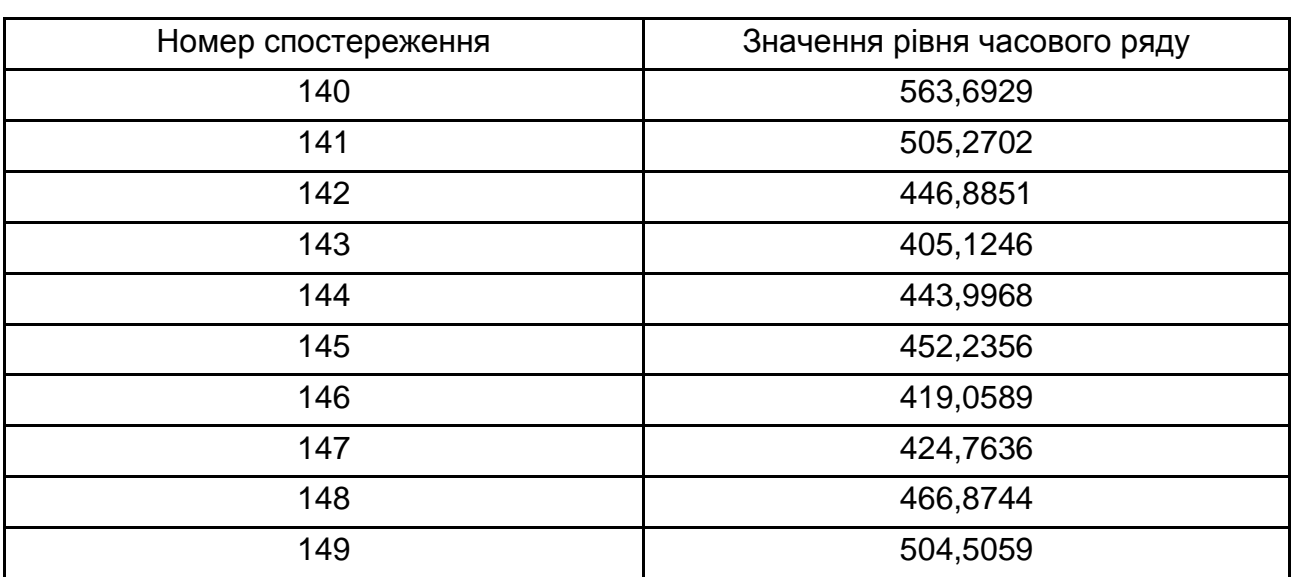

### **Значення рівнів часового ряду**

Графічне подання цих рівнів надано на рис. 9.25.

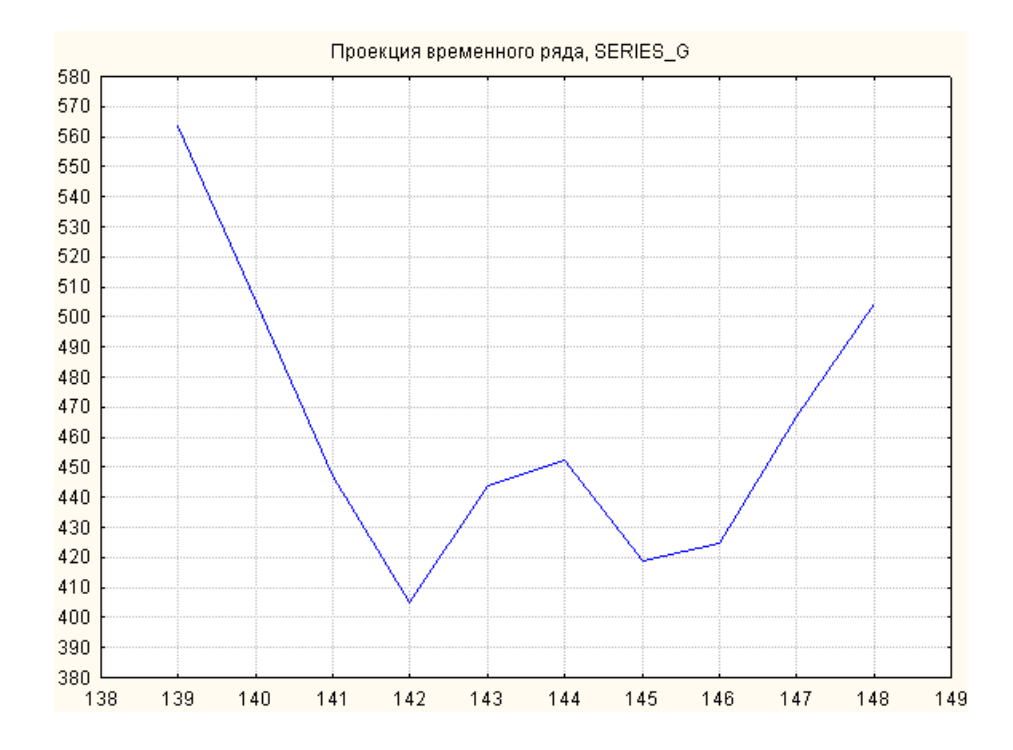

Рис. 9.25. **Графік проекції часового ряду**

У пакеті *STATISTICA* можна виконувати прогноз на будь-яку кількість кроків. Після того як вичислено чергове передбачуване значення, його підставляють назад у ряд. З його допомогою (а також за допомогою попередніх значень часового ряду) створюють наступний прогноз на основі використання проекції часового ряду. При цьому можна здійснювати проекцію часового ряду і при покроковому прогнозуванні. Зрозуміло, що надійність такої проекції тим менша, чим на більше число кроків вперед здійснюється прогнозування. У випадках, коли потрібна абсолютно певна тривалість прогнозу, розумно буде спеціально налаштувати мережу саме на таку тривалість.

**Приклад 9.2.** Розглядається розв'язання задачі прогнозування для даних про індекс споживчих цін на платні послуги за допомогою нейронної мережі. Опис ряду був даний в прикладі 7.18. Знаючи наявність сезонної циклічної складової, розмір вікна задають дорівненим 12.

Архітектура нейронної мережі обирається за величиною помилки навчання. На рис. 9.26 подано варіант такої архітектури. Найкращим за величиною помилки є багатошаровий персептрон з дванадцятьма нейронами у вхідному шарі, з п'ятьма нейронами в першому внутрішньому шарі й одним нейроном у вихідному шарі.

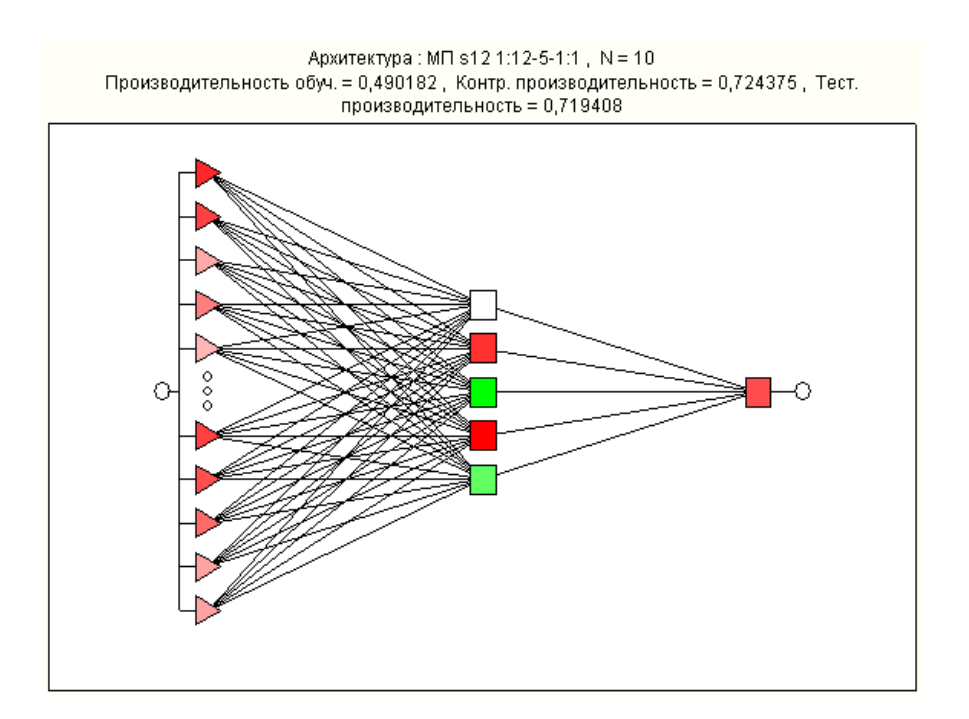

Рис. 9.26. **Архітектура багатошарового персептрона**

Якість прогнозування за допомогою побудованої нейронної мережі проводиться порівнянням результатів прогнозування за вибіркою. На рис. 9.27 подано результати порівняльного аналізу спостережуваних і передбачених значень рівнів часового ряду. Цей рисунок дозволяє зробити висновок, що в цілому динаміка початкового та передбаченого рядів співпадають. В основному, відхилення (помилки прогнозування) невеликі. Хоча для окремих вимірів помилки істотні.

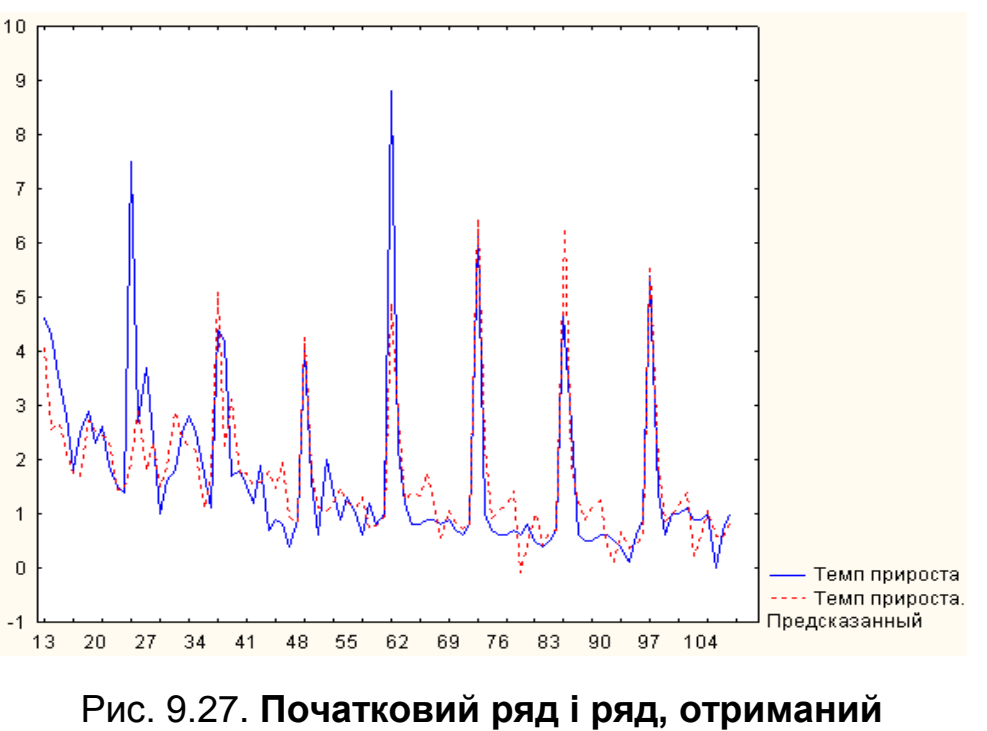

**за допомогою нейронної мережі**

Для вибору моделей прогнозування проводиться порівняльний аналіз якості прогнозування за допомогою моделі з розміром лагу, дорівненим 12 (приклад 7.18), та за допомогою нейронної мережі. На рис. 9.28 подано графік залишків для двох вказаних моделей.

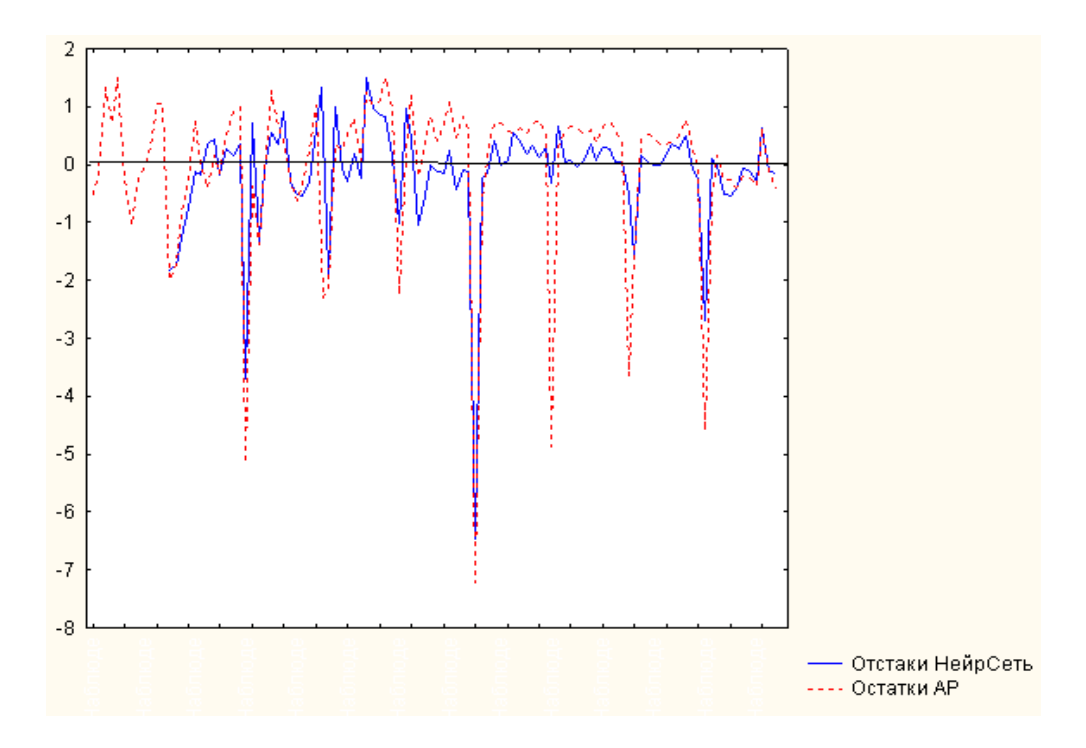

Рис. 9.28. **Порівняльний аналіз моделей прогнозування**

Цей графік показує, що на відміну від моделі авторегресії, модель прогнозування на основі нейронної мережі має негативне зміщення. Оцінка математичного очікування залишку дорівнює -0,14. Проте середнє квадратичне відхилення залишків при прогнозуванні за допомогою нейронної мережі менше, ніж при прогнозуванні за допомогою методу *АРІКС* . З іншого боку, під час використання нейронної мережі неможливо отримати інтервальну оцінку прогнозу. Отже, проблема вибору моделей залишається.

### **Контрольні запитання за темою**

1. Дайте визначення штучного нейрона, приведіть його структуру.

2. Дайте характеристику типових функцій активації, використовуваних в нейронах.

3. Дайте характеристику моделі персептрона.

4. Дайте характеристику шарів нейронів Кохонена та Гроссберга.

5. Що є мережами радіальних базисних функцій?

6. Як визначити число нейронів у внутрішніх шарах нейронної мережі?

7. Сформулюйте узагальнений принцип Хебба. Наведіть приклад його використання при навчанні нейрона.

8. Як вирішується завдання прогнозування за допомогою нейронних мереж. Назвіть типи моделей і сфери їх використання.

9. Як організовані нейронні мережі на основі часових рядів?

10. Як оцінити якість прогнозування за допомогою нейронних мереж?

11. Як порівняти різні моделі прогнозування?

# **Тестові завдання**

*1. Архітектуру нейронної мережі записують в такій нотації:*

• 
$$
NN \ n-L-m;
$$

• 
$$
S = \sum_{i=1}^{n} w_i x_i + b.
$$

*2. Функція, що обчислює вихідний сигнал штучного нейрона, – це:*

- синапс;
- функція активації;
- суматор.
- *3. Сигмоїдальна активаційна функція має вигляд:*

• 
$$
y = \begin{cases} 1, & \text{if } S \ge 0 \\ 0, & \text{if } S < 0 \end{cases}
$$

$$
y = \frac{1}{1 + e^{-aS}};
$$

$$
\bullet \quad y = e^{-S^2/2}.
$$

- *4. Під персептроном розуміється:*
- архітектура мережі;
- мережа зі зворотним поширенням помилок;

одношарова або багатошарова мережа з прямою передачею сигналу та функцією активації шарів.

*5. Залежно від типу передачі сигналу виділяють такі класи штучних нейронних мереж:* 

- одношарові, багатошарові;
- статичні, динамічні;
- прямого поширення, рекурентні.

*6. Розрізняють такі способи навчання штучної нейронної мережі:* 

- пряме, зворотне, градієнтне;
- з учителем; без учителя; змішане;
- ініціалізація, налаштування, навчання.

*7. Послідовність операцій побудови моделі нейронної мережі зводиться до таких етапів:* 

вибір початкової конфігурації мережі; виявлення ефекту перенавчання та коригування конфігурації мережі; моделювання та навчання мережі з оцінкою контрольної помилки та використанням додаткових нейронів або проміжних шарів;

вибір початкової конфігурації мережі; моделювання та навчання мережі з оцінкою контрольної помилки та використанням додаткових нейронів або проміжних шарів; виявлення ефекту перенавчання та коригування конфігурації мережі;

моделювання і навчання мережі з оцінкою контрольної помилки та використанням додаткових нейронів або проміжних шарів; вибір початкової конфігурації мережі; виявлення ефекту перенавчання та коригування конфігурації мережі.

*8. Вибір моделі нейронної мережі здійснюється на основі:* 

- помилки навчання;
- контрольної помилки;
- тестової помилки;
- усе наведене вище правильно.

*9. За функціональним призначенням виділяють такі класи штучних нейронних мереж :* 

- одношарові, багатошарові;
- статичні, динамічні;
- кластеризації та класифікації, прогнозування;
- з прямою передачею сигналу, зі зворотним зв'язком.

*10. Штучні нейронні мережі можуть бути використані для розв'язання таких завдань :* 

- оцінювання кредитоспроможності позичальника;
- оцінювання вартості нерухомості;
- прогнозування валютного курсу;
- усе наведене вище правильно.

#### **Практичне завдання**

У таблиці подані дані фінансових показників 87-ти підприємств  $\overline{\phantom{a}}$   $\overline{\phantom{a}}$  $(f_{ij}),\; i$  =  $\overline{1,87}$ ,  $j$  =  $\overline{1,8}$  . Виділені такі класи підприємств: підприємства зі стійким фінансовим станом (умовне позначення класу – "1"); підприємства із задовільним фінансовим станом (умовне позначення класу – "2"); підприємства з кризовим фінансовим станом (умовне позначення класу – "3").

Таблиця 9.4

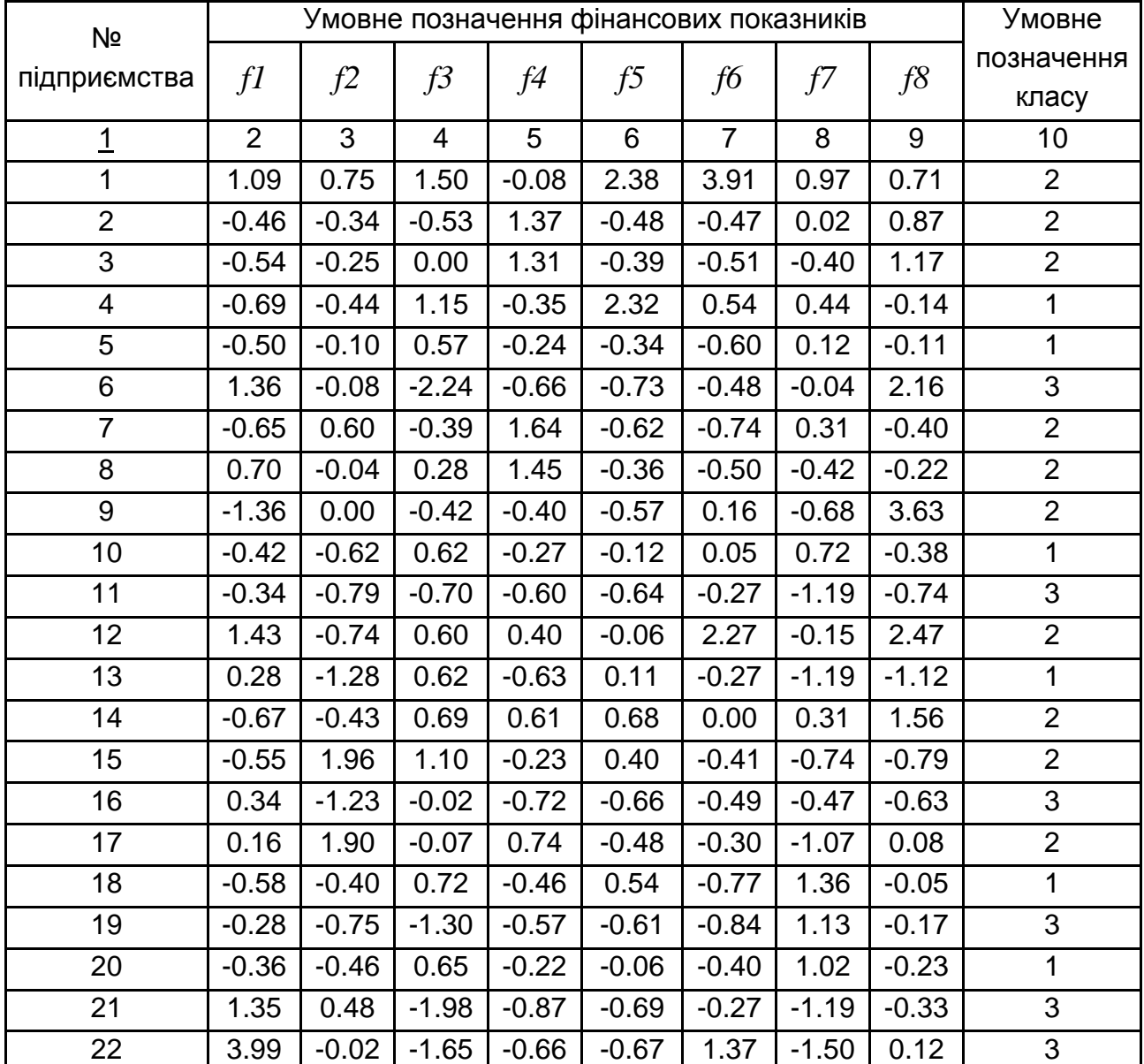

#### **Фінансові показники підприємств**

# Продовження табл. 9.4

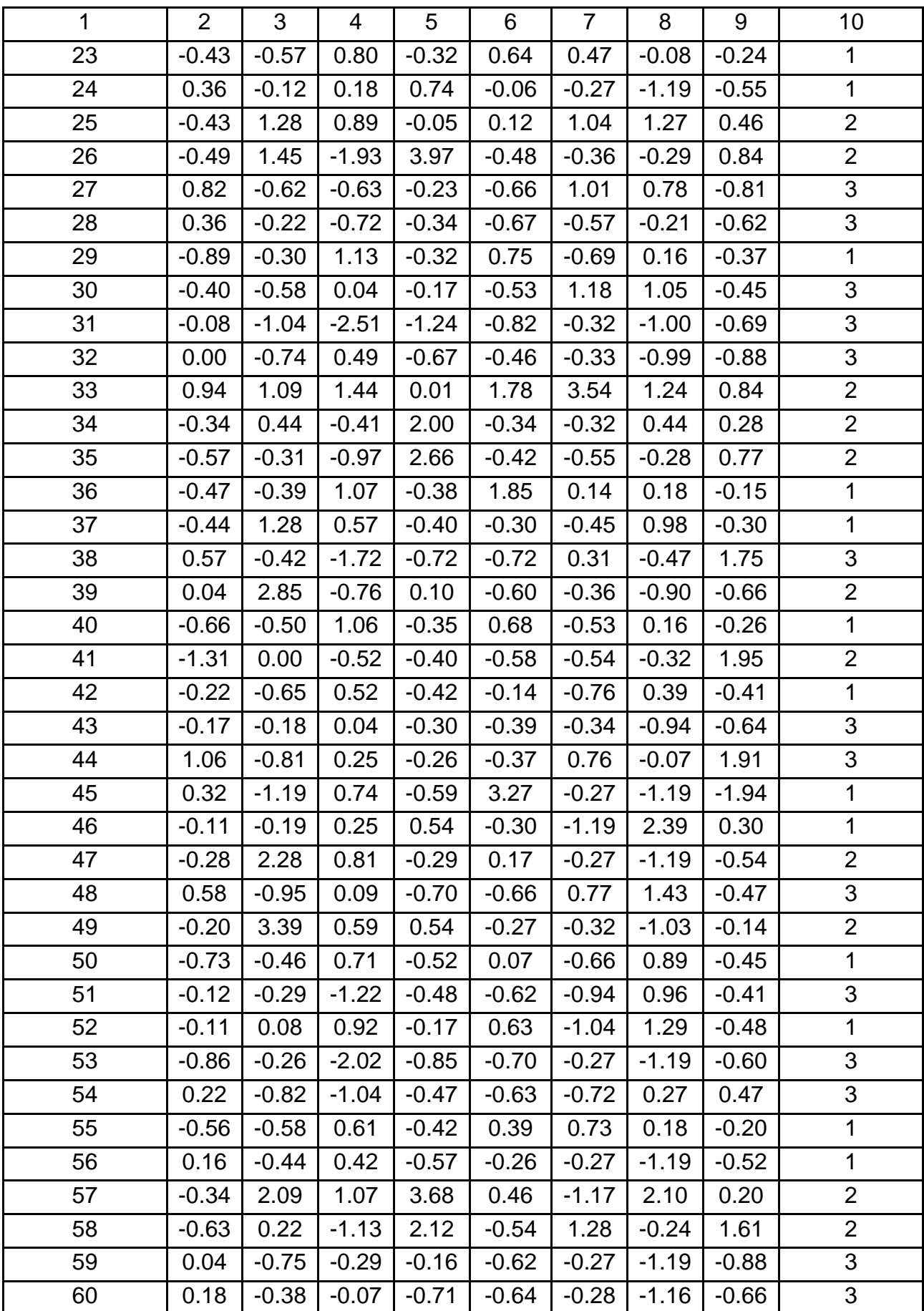

#### Закінчення табл. 9.4

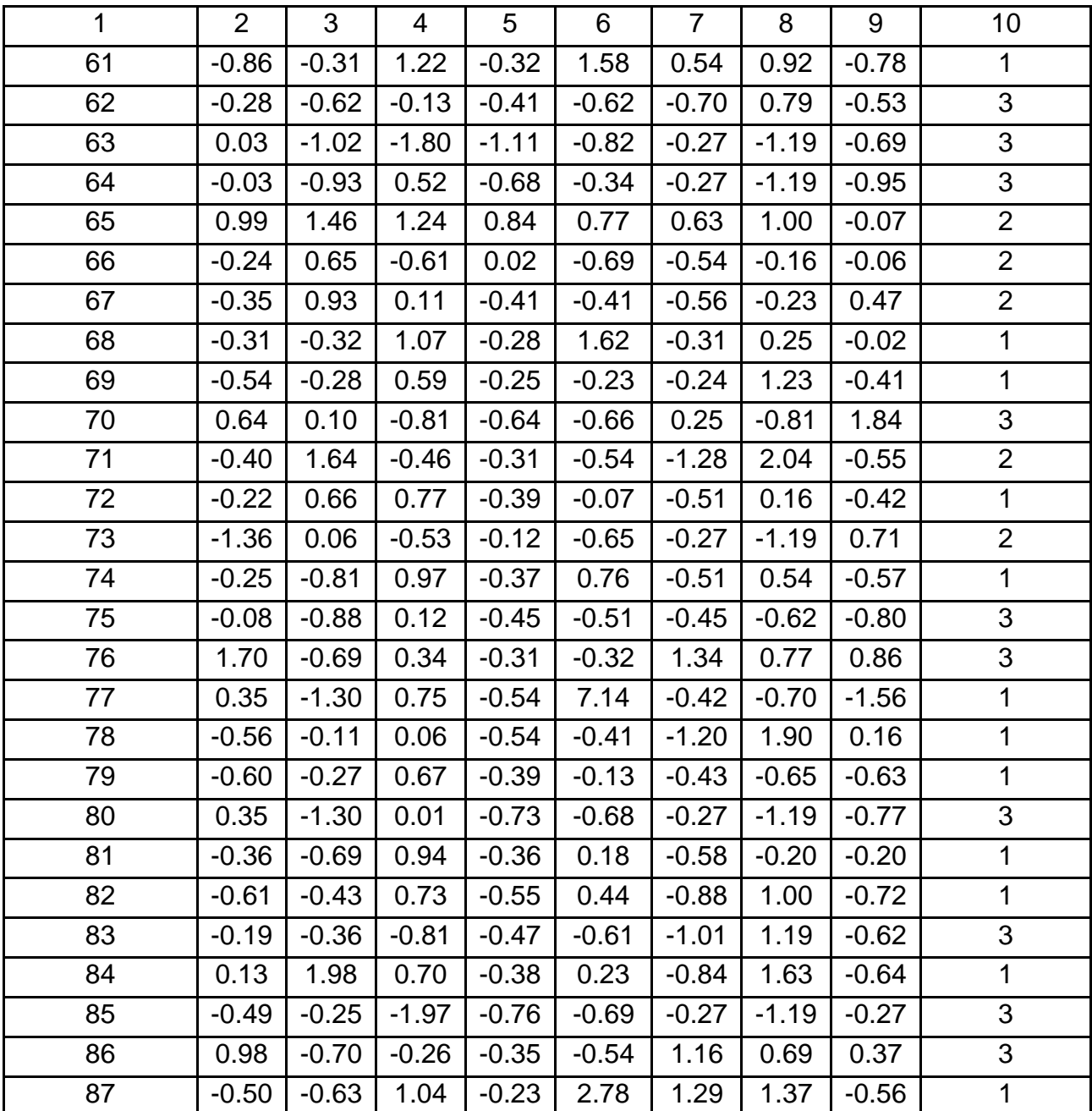

Необхідно побудувати модель класифікації підприємств у модулі *Statistica Neural Networks* ППП *STATISTICA.* Побудувати модель нейронної мережі за допомогою *Майстра рішень (Intelligent Problem Solver)*. Оцінити якість побудованих моделей нейронних мереж. Привести архітектуру мережі, провести аналіз чутливості, проаналізувати помилки розпізнавання. Проаналізувати результати класифікації. Зробити висновки та знайти прогноз на основі побудованих моделей.

# **Розділ 10. Моделі соціально-економічного прогнозування. Обробка статистичної інформації та прогнозування в середовищі** *STATISTICA*

### **10.1. Особливості статистичної системи** *STATISTICA*

У сучасних умовах, які характеризуються високим рівнем нестабільності зовнішнього середовища, відчутно міняються вимоги до обсягу, складу, достовірності й оперативності управлінської інформації. У системах управління економічними об'єктами різноманітного призначення та рівнів ієрархії прогнозування стає одним з основних інструментів зниження ризику при ухваленні рішень. Прогнозування достатньо складний процес, який вимагає значних розрахунків, проведення численних обчислювальних експериментів. Тому розробка соціально-економічних прогнозів неможлива без використання сучасних пакетів програм, що реалізовують відповідні технології. Серед таких пакетів, зокрема, можна виділити такі: *SPSS (PASW)* [76], *Eviews* [5; 127], *STATGRAPHICS, STATISTICA* [3; 11 – 14; 83; 107]. Нижче наведені галузі застосування даних пакетів.

*SPSS* – множинний регресійний аналіз; дисперсійний аналіз; двовимірні графіки і діаграми розсіювання.

*EViews-Econometric Views –* проста лінійна регресія; множинна регресія; нелінійна регресія; структурні моделі; *ARIMA*-моделі; вектор-авторегресійні моделі, авторегресійні моделі з умовною гетероскедастичністю.

*STATGRAPHICS* (Statistical Graphics System) – проста регресія; аналіз часових рядів; множинна лінійна та нелінійна регресія; авторегресійні моделі.

*STATISTICA –* параметричні тести (описова статистика); непараметричні тести; регресійний аналіз (проста регресія, множинна регресія, нелінійна регресія); дисперсійний аналіз; аналіз часових рядів (згладжування, спектральний аналіз, сезонна декомпозиція, *АРІКС-*моделі, моделі розподіленого лага) тощо.

Вживані на сьогоднішній день пакети прикладних програм можна поділити на дві групи. Перша група спочатку не була орієнтована на роботу з ПК. Тому дана група програм поступається за такими параметрами, як призначений для користувача інтерфейс, швидкість дії та графічні можливості. Проте ці пакети широко використовуються, бо у ряді випадків вони враховують специфіку різноманітних статистичних процедур.

Пакети другої групи (перш за все *STATISTICA*) спочатку були орієнтовані на роботу з ПК і через це мають гнучкіший інтерфейс і широкі графічні можливості. *STATISTICA* також підтримує широкий спектр методів прогнозування. Даний пакет при розв'язанні завдань прогнозування дозволяє використовувати такі інструментальні засоби, як адаптивні методи, аналітичне вирівнювання тренда, моделі з лаговимі змінними, моделі декомпозиції часового ряду, методи спектрального аналізу, моделі авторегресії – проінтегрованого ковзного середнього, методи багатовимірного прогнозування, нелінійне оцінювання, структурне моделювання. У попередніх розділах наведені приклади розв'язання різноманітних завдань статистичної обробки та прогнозування з використанням даного пакету. У цьому розділі наведено опис графічного інтерфейсу пакету при розв'язанні часткових завдань аналізу. Розглянуті нові приклади, пов'язані із завданнями статистичної обробки інформації та прогнозування.

Пакет *STATISTICA* має модульну структуру. Кожен модуль може працювати незалежно від інших модулів системи. Технології прогнозування підтримують такі модулі:

*Basic Statistics / Tables* (Основні статистики/Таблиці);

*Nonparametrics/Distributions* (Непараметричні методи та підгонка розподілів);

- *Multiple Regression* (Множинна регресія);
- *Time Series / Forecasting* (Часові ряди / Прогнозування);
- *Nonlinear estimation* (Нелінійне оцінювання);
- *Structural Equation Modeling* (Структурне моделювання);
- *Neutral Networks* (Нейронні мережі).

Типами документів, з якими працює пакет, є: робоча книга; електронна таблиця; графік; звіт; програма макросу. Основним робочим документом є електронна таблиця. Її зовнішній вигляд наведено на рис. 10.1.

| $\Box$ e $\boxtimes$<br><b>23 STATISTICA</b> - [Данные: Таблица данных1* (10v * 25с)]                                                                                                    |      |                        |                                                |      |           |                       |      |           |           |       |  |  |  |  |  |                               |
|----------------------------------------------------------------------------------------------------|------|------------------------|------------------------------------------------|------|-----------|-----------------------|------|-----------|-----------|-------|--|--|--|--|--|-------------------------------|
| П Файл Правка Вид Вставка Формат Анализ Графика Сервис Данные Окно Справка<br>$\frac{1}{2}$ $\frac{1}{2}$                                                                                                    |      |                        |                                                |      |           |                       |      |           |           |       |  |  |  |  |  |                               |
| $\boxed{\mathsf{D} \otimes \boxplus \bigl  \oplus \boxtimes \bigr  \otimes \mathsf{R}} \otimes \mathsf{R} \otimes \mathsf{S} \bigr  \otimes \mathsf{A} \otimes \mathsf{A} \otimes \mathsf{A$ |      |                        |                                                |      |           |                       |      |           |           |       |  |  |  |  |  |                               |
|                                                                                                    |      |                        |                                                |      |           |                       |      |           |           |       |  |  |  |  |  |                               |
|                                                                                                    |      |                        |                                                |      |           |                       |      |           |           | 10    |  |  |  |  |  |                               |
|                                                                                                    | Var1 | $\overline{2}$<br>Var2 | 3<br>Var3                                      | Var4 | 5<br>Var5 | 6<br>Var <sub>6</sub> | Var7 | 8<br>Var8 | 9<br>Var9 | Var10 |  |  |  |  |  |                               |
|                                                                                                    |      |                        |                                                |      |           |                       |      |           |           |       |  |  |  |  |  |                               |
|                                                                                                    |      |                        |                                                |      |           |                       |      |           |           |       |  |  |  |  |  |                               |
|                                                                                                    |      |                        |                                                |      |           |                       |      |           |           |       |  |  |  |  |  |                               |
|                                                                                                    |      |                        |                                                |      |           |                       |      |           |           |       |  |  |  |  |  |                               |
| 6                                                                                                    |      |                        |                                                |      |           |                       |      |           |           |       |  |  |  |  |  |                               |
| 8                                                                                                    |      |                        |                                                |      |           |                       |      |           |           |       |  |  |  |  |  |                               |
| $\alpha$                                                                                                    |      |                        |                                                |      |           |                       |      |           |           |       |  |  |  |  |  |                               |
| 10                                                                                                    |      |                        |                                                |      |           |                       |      |           |           |       |  |  |  |  |  |                               |
| 11                                                                                                    |      |                        |                                                |      |           |                       |      |           |           |       |  |  |  |  |  |                               |
| 12<br>13                                                                                                    |      |                        |                                                |      |           |                       |      |           |           |       |  |  |  |  |  |                               |
| 14                                                                                                    |      |                        |                                                |      |           |                       |      |           |           |       |  |  |  |  |  |                               |
| 15                                                                                                    |      |                        |                                                |      |           |                       |      |           |           |       |  |  |  |  |  |                               |
| 16                                                                                                    |      |                        |                                                |      |           |                       |      |           |           |       |  |  |  |  |  |                               |
| 17<br>18                                                                                                    |      |                        |                                                |      |           |                       |      |           |           |       |  |  |  |  |  |                               |
| 19                                                                                                    |      |                        |                                                |      |           |                       |      |           |           |       |  |  |  |  |  |                               |
| 20                                                                                                    |      |                        |                                                |      |           |                       |      |           |           |       |  |  |  |  |  |                               |
| 21                                                                                                    |      |                        |                                                |      |           |                       |      |           |           |       |  |  |  |  |  |                               |
|                                                                                                    |      |                        |                                                |      |           |                       |      |           |           |       |  |  |  |  |  |                               |
|                                                                                                    |      |                        |                                                |      |           |                       |      |           |           |       |  |  |  |  |  | $\overline{\phantom{a}}$      |
| $\begin{array}{c}\n\phantom{0}22 \\ \phantom{0}23 \\ \phantom{0}11\n\end{array}$                                                                                                    |      |                        |                                                |      |           |                       |      |           |           |       |  |  |  |  |  |                               |
| $\boxed{N}$                                                                                                    |      |                        |                                                |      |           |                       |      |           |           |       |  |  |  |  |  |                               |
|                                                                                                    |      |                        | Нажмите F1 для вызова Электронного Руководства |      |           |                       |      |           |           |       |  |  |  |  |  | Bыбор:OFF Bec:OFF CAP NUM REC |

Рис 10.1. **Робоче вікно** *STATISTICA* **з електронним документом**

У верхньому рядку вікна міститься назва активного модуля. Другий рядок вікна (рядок меню) містить ряд пунктів меню загальних для Windows додатків: *File – Файл, Edit – Правка, View – Вигляд, Window – Вікно, Help – Допомога*. Меню *Аналіз* – *Statistics* виводить на екран стартову панель будь-якого модуля. Меню *Графіка – Graphs* призначене для графічного аналізу даних. Інструментальні кнопки, розташовані в третьому рядку, надають швидкий доступ до окремих команд.

Файли даних в пакеті *STATISTICA* організовані аналогічно файлам в електронних таблицях. Такий файл можна розглядати як таблицю, в якій стовпці є змінними, а рядки – спостереженнями. Проте елементом є не осередок, як це прийнято в пакеті *Excel*, а змінна – стовпець документа. Кожна змінна має своє імено, за яким вона може бути ідентифікована у формулах пакету.

У заголовку таблиці вказані найменування файла та розмір таблиці. Файли даних в пакеті *STATISTICA* мають розширення sta. Для того щоб створити файл даних, потрібно в меню *File* вибрати *New data* – *Hові дані*. Далі в діалоговому вікні слід задати назву файлу. Після того, як таблиця для нового файлу з'явиться на екрані (за умовчанням, таблиця містить десять стовпців – змінних і десять рядків – спостережень, 10v\*10c), потрібно, використовуючи інструментальні кнопки *Vars* (змінні) і *Cases*  (спостереження), встановити необхідну кількість змінних і рядків.

Для того щоб відкрити файл даних, необхідно в меню *File* вибрати *Open data* (Відкрити дані) і відкрити потрібний файл.

Для того щоб зберегти файл даних, необхідно в меню *File* вибрати *Save as...* (зберегти як) і вказати місце, де зберегти файл.

Після натискання кнопки *Змінні – Vars* на панелі інструментів стають доступними команди редагування змінних-стовпців: *Add* (додати нові змінні), *Delete* (видалити змінні), *Move* (перемістити).

При натисканні кнопки *Спостереження – Сases* стають доступними аналогічні команди редагування рядків.

Використовуючи команду *Specs* (специфікація змінної), можна задати імено змінної (*Name*), кількість знаків (*Column width*), кількість десяткових знаків (*Decimals)* та формулу, за якою розраховуватиметься вибрана змінна (*Long name*). Вікно специфікації змінної подано на рис. 10.2.

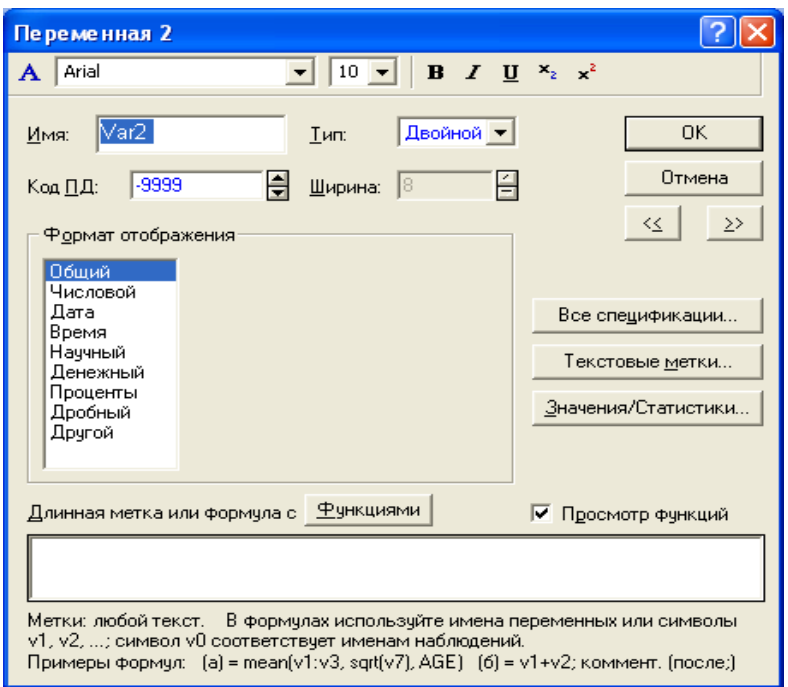

Рис 10.2. **Вікно специфікації змінної**

Робота в модулі включає: формування файлу з початковими даними; вибір змінних для аналізу; вибір методу аналізу на стартовій панелі модуля; вибір обчислювальної процедури та визначення її параметрів; запуск обчислювальної процедури; вибір напрямів аналізу.

Нижче розглядаються особливості побудови різноманітних моделей обробки інформації і прогнозування в модулях системи.

# **10.2. Побудова нелінійних моделей тренда в середовищі** *STATISTICA*

Для побудови нелінійних моделей тренда в статистичній системі передбачений модуль *Nonlinear Estimation / Advanced Linear / Nonlinear Models* (*Hелінійне оцінювання / Узагальнені лінійні / Нелінійні моделі)*. Слід розглянути побудову кривих зростання на прикладі даних чистого прибутку підприємства (*Y*) за десять років, поданих на рис. 10.3.

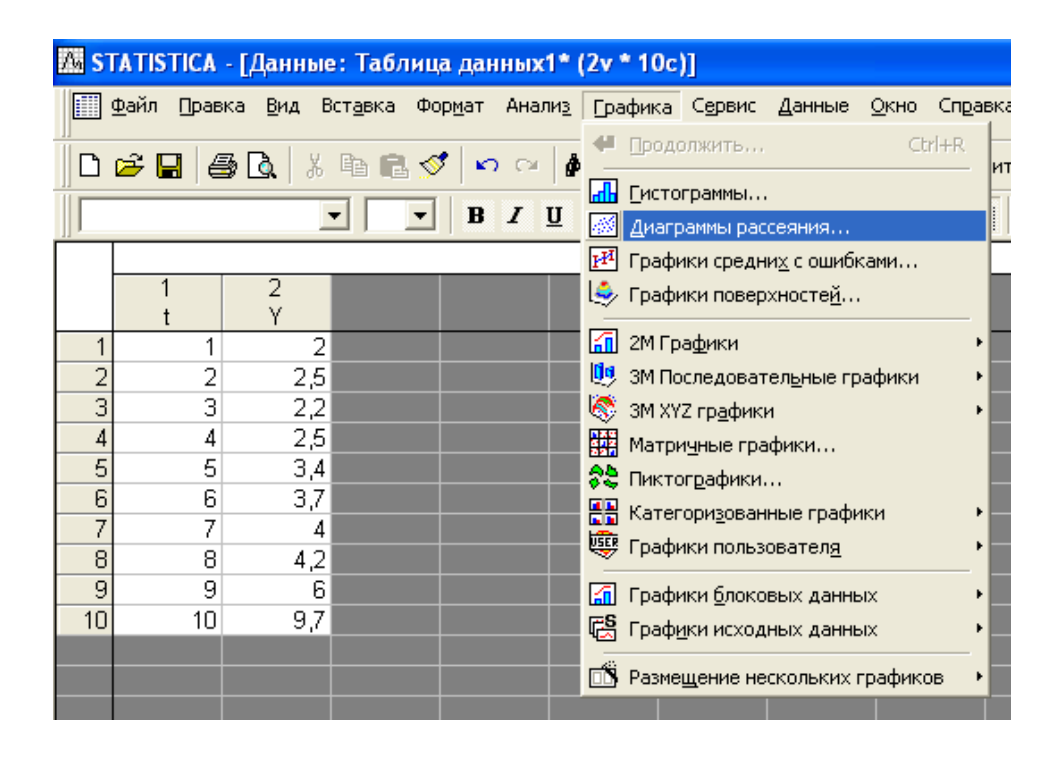

Рис 10.3. **Вихідні дані**

Підбір виду тренда здійснюється на основі графічного аналізу даних. Для побудови графіка функціональної залежності  $Y = f(t)$  вибирається пункт головного меню *Graphs (Графіка)*, підпункт *Scatterplots (Точковий графік*) (див. рис. 10.3). У викликаному графічному вікні необхідно вказати на тип графіка, наприклад, *Regular* (*Простий*), а також вибрати змінні. Наприклад, розглядаючи ряд, який містить значення чистого прибутку підприємства, натискаючи на кнопку *Variables*, по осі ординат вибирається змінна *Y<sup>t</sup>* , по осі абсцис – змінна *t*. У результаті отримано графік, який відображує залежність чистого прибутку підприємства від часу (рис. 10.4).

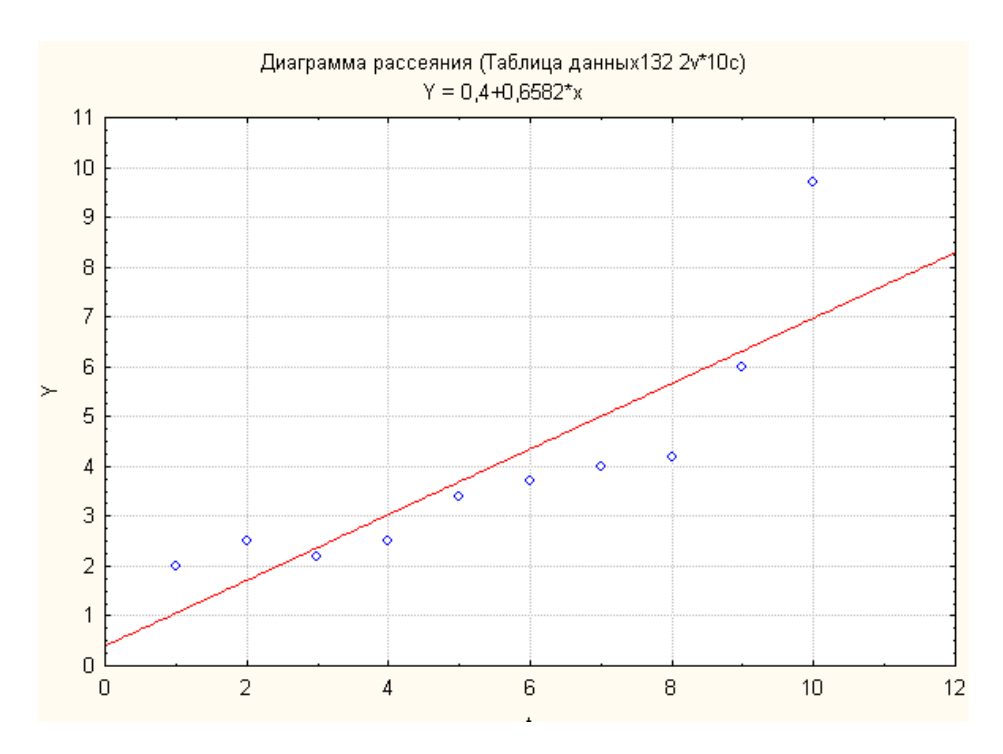

Рис 10.4. **Графік вихідних даних**

Графічний аналіз вихідних даних дозволяє зробити висновок, що як конкурентні варіанти моделі тренда можна використовувати такі криві зростання: показову функцію ( $y\,{=}\,b_0b_1$  $y = b_0 b_1^{\ t}$ ), мультиплікативно-ступеневу функцію (  $y = b_0 t^{\nu_1}$  $y\!=\!b_0^{\vphantom{\dagger}}t^{b_1^{\vphantom{\dagger}}},$  поліном другого ступеню (  $y = b_0 + b_1 t + b_2 t^2$ .

Необхідно знайти параметри моделі тренда на прикладі показникової функції ( $y = b_0 b_1$  $y = b_0 b_1^{\ t}$ ). Для оцінювання параметрів моделі вибирається пункт головного меню *Аналіз-Statistics*, підпункт *Nonlinear Estimation / Advanced Linear/ Nonlinear Models* (рис. 10.5).

| 还 STATISTICA - [Данные: Таблица данных2* (2v * 10c)]                 |                                                                                                    |                                                                                               |  |  |  |  |  |  |  |
|----------------------------------------------------------------------|----------------------------------------------------------------------------------------------------|-----------------------------------------------------------------------------------------------|--|--|--|--|--|--|--|
| Файл Правка Вид Вставка Формат                                       | Анализ Графика Сервис Данные Окно Справка                                                                        |                                                                                               |  |  |  |  |  |  |  |
| $D$ $\sigma$ . $\sigma$ $\sigma$ $\sigma$ $\sigma$ $\sigma$ $\sigma$ | $Ctr$ HR<br>Продолжить<br><b>Да</b> Основные статистики и таблицы                                                | BOTHET $\sqrt{2}$ $\sqrt{2}$ ,                                                                |  |  |  |  |  |  |  |
| Arial<br>$\mathbf{r}$ 10 $\mathbf{r}$ B                              | Иножественная регрессия                                                                                          |                                                                                               |  |  |  |  |  |  |  |
| $\overline{2}$                                                       | <b>42 Дисперсионный анализ (ДА)</b><br><u>ДА</u> Непараметрическая статистика<br><b>2 Подгонка распределений</b> |                                                                                               |  |  |  |  |  |  |  |
| $\overline{2}$<br>2<br>2,5<br>3<br>3<br>2,2                          | <u>24</u> Углубленные методы анализа<br><b>У Многомерный разведочный анализ</b>                                  | <b>ВИ</b> Общие линейные модели<br>• ВЗ Обобщенные линейные и нелинейные модели               |  |  |  |  |  |  |  |
| 2,5<br>4<br>4<br>5<br>5<br>3,4<br>6<br>6<br>3,7                      | <u>Вест</u> Промышленная статистика и Шесть Сигма<br>Мал днализ мощности, оценка объема выборки                  | <b>ВРИ</b> Общие регрессионные модели<br><b>PLS</b> Общие модели частных наименьших квадратов |  |  |  |  |  |  |  |
| 7<br>4<br>8<br>8<br>4,2<br>9<br>9<br>6                               | <b>В.</b> Нейронные сети<br>77 Добыча данных<br><b>Добыча данных в управлении качеством</b>                      | <b>Помитетът дисперсии</b><br>Анализ выживаемости<br>N Нелинейное оценивание                  |  |  |  |  |  |  |  |
| 9,7<br>10<br>10 <sup>1</sup>                                         | ВИ Текстовая добыча и сканирование Web<br><b>Влоковые статистики</b>                                             | Множественная нелинейная регрессия<br><sup>1</sup> ⊞ Логлинейный анализ таблиц частот         |  |  |  |  |  |  |  |
|                                                                      | <b>2 STATISTICA Visual Basic</b>                                                                                 | Временные ряды и прогнозирование<br>88 Моделирование структурными уравнениями                 |  |  |  |  |  |  |  |
|                                                                      | 24 Вероятностный калькулятор                                                                                     |                                                                                               |  |  |  |  |  |  |  |

Рис 10.5. **Модуль нелінійного оцінювання**

Вигляд стартової панелі модуля наведено на рис. 10.6. У вікні модуля можуть бути задані такі види функцій:

визначена користувачем регресія з функцією втрат за методом найменших квадратів (*User – specified regression, least squares*);

визначена користувачем регресія із заданою функцією втрат (*User – specified regression, custom loss function*);

логіт-регрессія (*Quick Logit regression*);

пробіт-регрессія (*Quick Probit regression*);

регресія експоненційного зростання (*Exponential growth regression*);

шматково-линійна регресія (*Piecewise linear regression*).

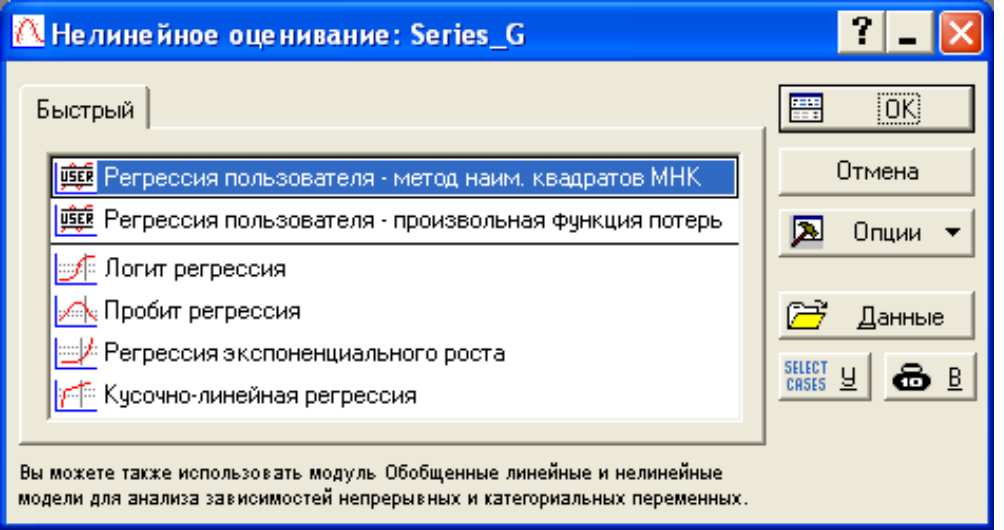

### Рис 10.6. **Стартова панель модуля** *нелінійне оцінювання (Nonlinear Estimation)*

Для вирішення цього завдання необхідно вибрати першу з вказаних опцій *Визначена користувачем регресія з функцією втрат за методом найменших квадратів* (див. рис. 10.6). Після чого у вікні *Оцінювана функція –*

*Function to be estimated* задати вид оцінюваної моделі тренда:  $y = b_0 b_1$  $y = b_0 b_1^t$ (рис. 10.7). При цьому потрібно використовувати спеціальні символи, аналогічно набору формул в Excel. Наприклад, показникова функція може бути задана таким чином: *Y = b0\*b1\*\*t* або *Y = b0\*b1^t.* 

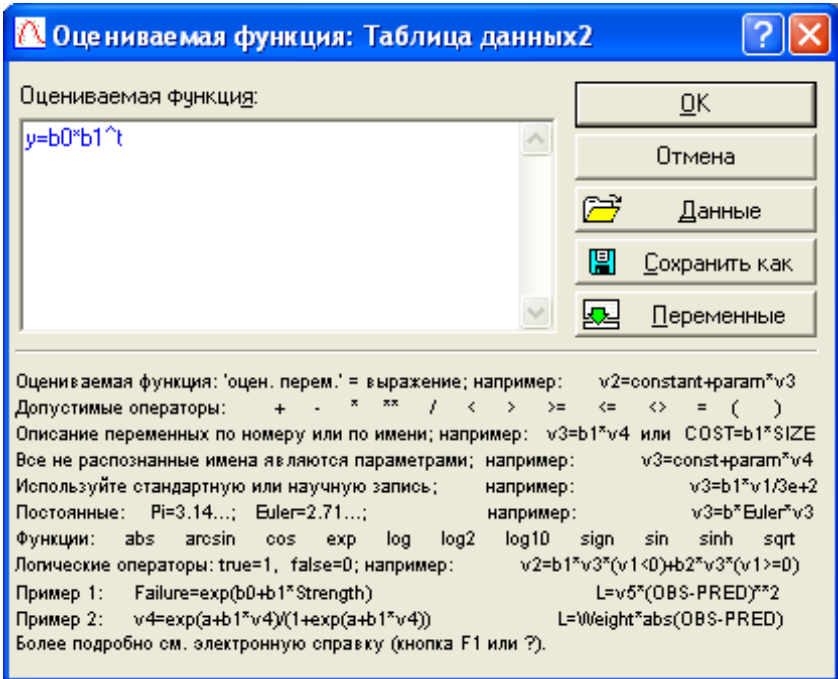

Рис 10.7. **Визначення виду функції оцінювання**

У наступному вікні необхідно задати метод оцінювання параметрів нелінійної моделі тренда Левенберга – Марквардта *(Levenberg – Marquardt*) або Гаусса – Ньютона *(Gauss – Newton)*. За необхідності на вкладці *Додатково – Advanced* можна визначити параметри ітераційної процедури та вихідні значення оцінюваних параметрів і запустити процедуру оцінювання (рис. 10.8).

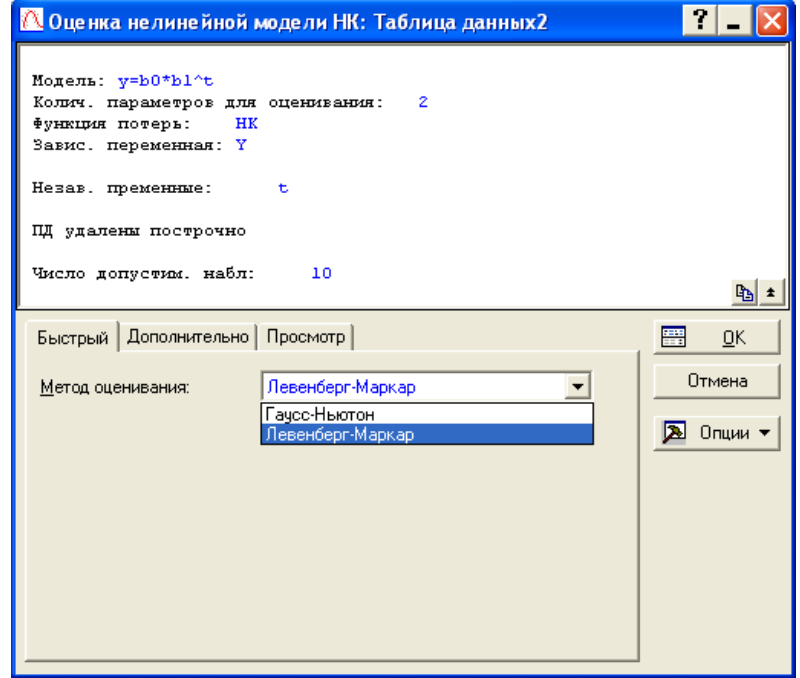

Рис 10.8. **Вибір методу оцінювання параметрів моделі**

Результати побудови показової моделі тренда можна проаналізувати за допомогою наступного вікна, наведеного на рис. 10.9.

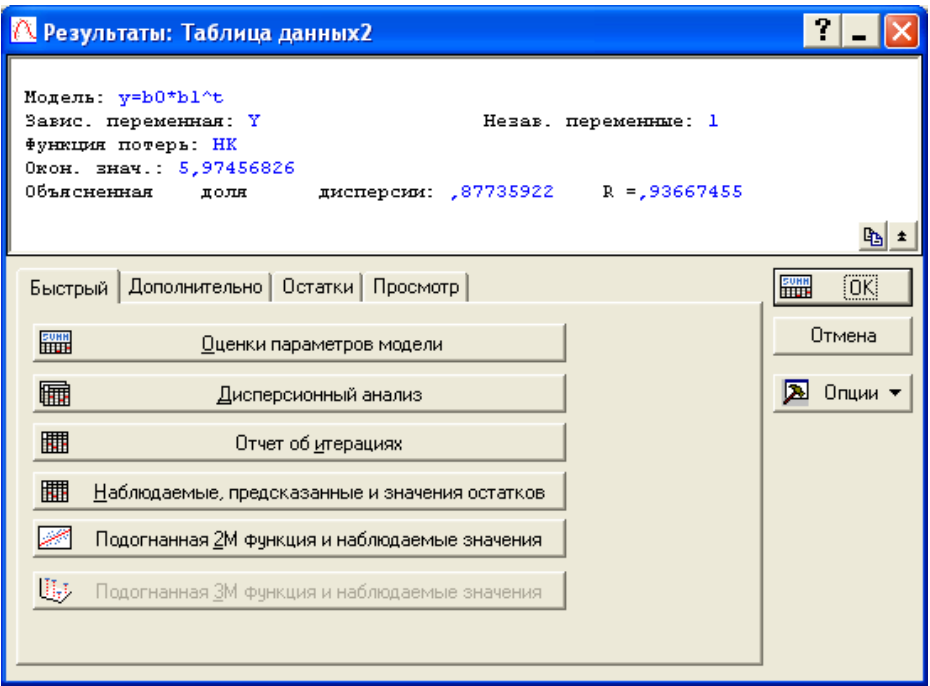

#### Рис 10.9. **Вікно результатів побудови показникової моделі тренда**

У верхній (інформаційній) частині вікна наведено вид досліджуваної моделі, залежна та незалежні змінні, а в нижній (функціональній) частині подані опції для всебічного аналізу моделі.

Оцінки параметрів моделі можна отримати, ініціювавши опцію *Швидкий / Оцінки параметрів моделі* (*Quick / Summary: Parameter estimates*) (див. рис. 10.9). Результати оцінки параметрів наведені на рис. 10.10.

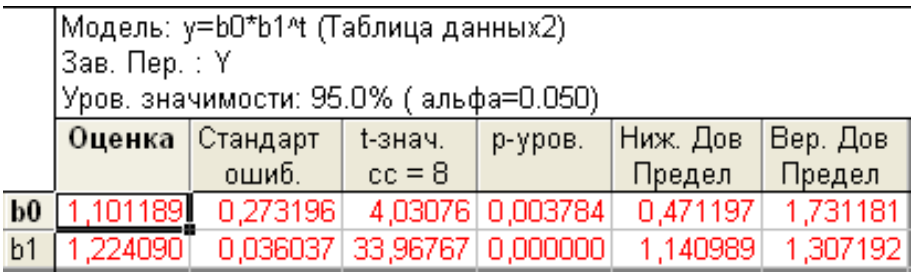

#### Рис 10.10. **Оцінки параметрів моделі**

На рис. 10.10 наведені оцінки параметрів моделі *(Estimates),* значення середніх квадратичних відхилень параметрів – *Стандарт*. *помилк.*  (*Standard error*), критерію Стьюдента (*t-value*), рівень значущості статистики Стьюдента *(p-level),* нижня та верхня межі інтервальних оцінок параметрів моделі (*Lo. Conf Limit; Up. Conf Limit*).

Для подальшого аналізу необхідно отримати теоретичні значення залежної змінної і похибки моделі, ініціювавши клавішу *Звіт про ітерації (Predicted values, Residuals) на* вкладиші Quick (*Швидкий). Вигляд* сформованого звіту наведено на рис. 10.11.

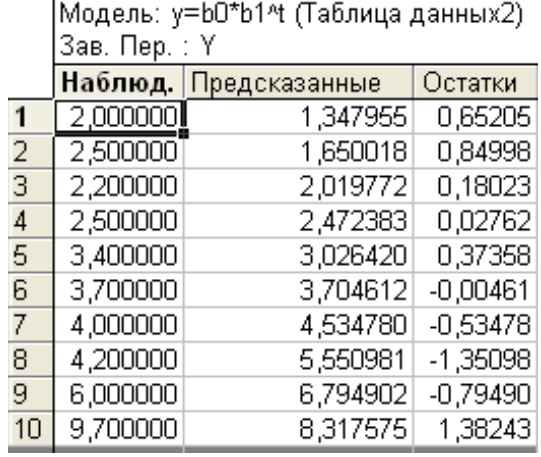

#### Рис 10.11. **Вихідні дані, прогнозні дані та похибки моделі**

Для порівняння емпіричних (досліджуваних) і теоретичних (розрахованих за моделлю) значень залежної змінної будується графік. Вибір опцій графічного аналізу отриманих результатів і типу графіка подані на рис. 10.12. На рис. 10.13 наведено графік порівняння теоретичних і емпіричних значень залежної змінної.

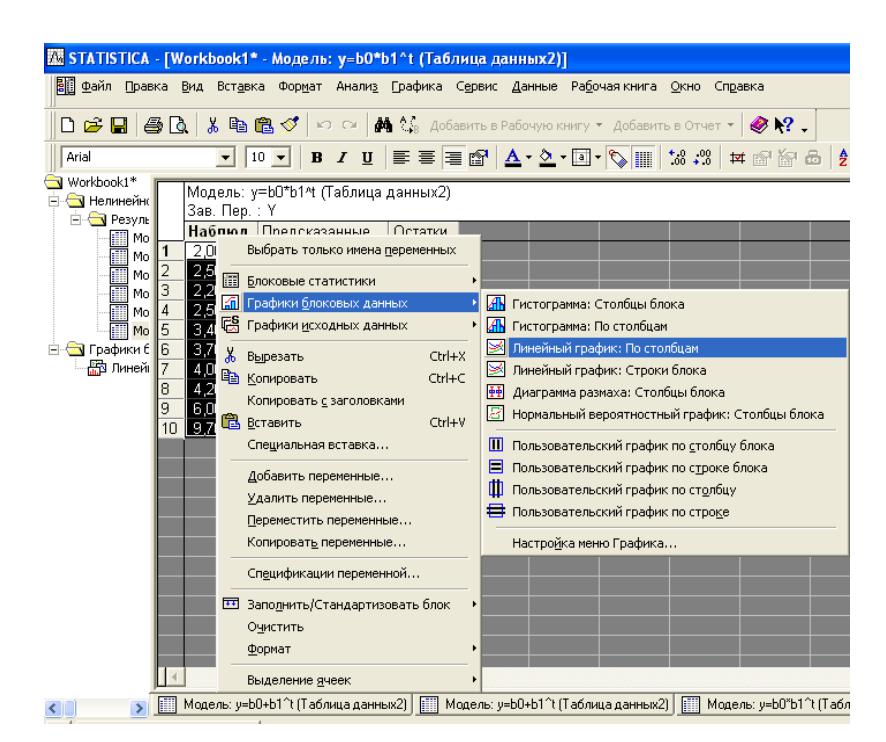

Рис 10.12. **Вибір опцій графічного аналізу**

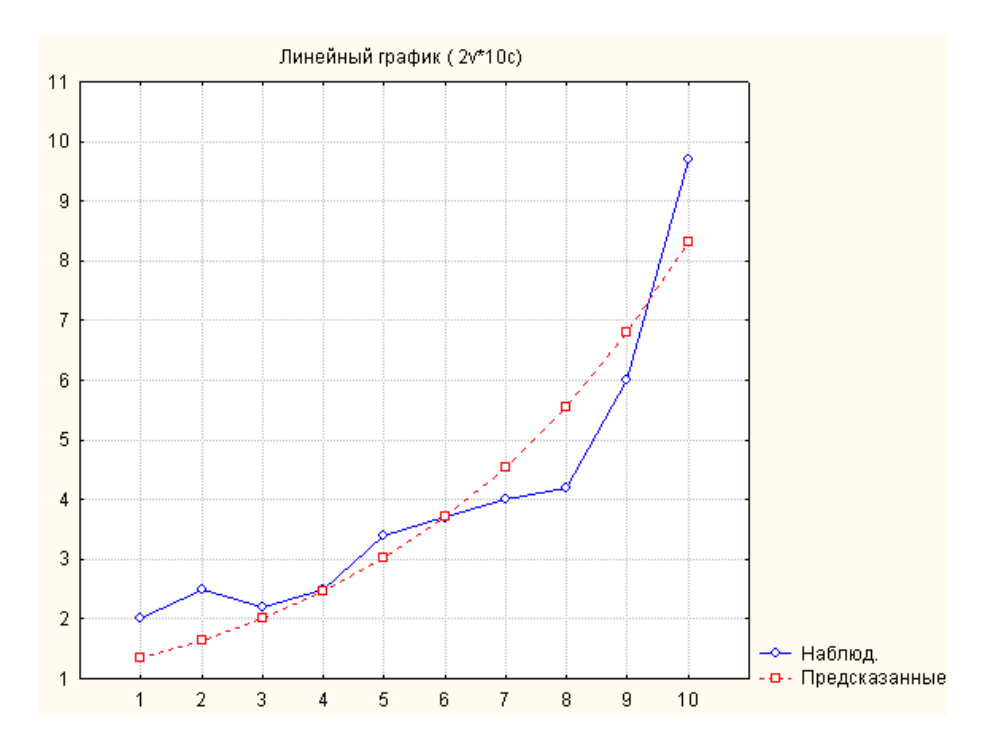

Рис 10.13. **Графік теоретичних і емпіричних значень залежної змінної**

Усебічний аналіз залишків моделі можна провести за допомогою опцій вкладки *Залишки/ Остатки (Residuals)* (рис. 10.14).

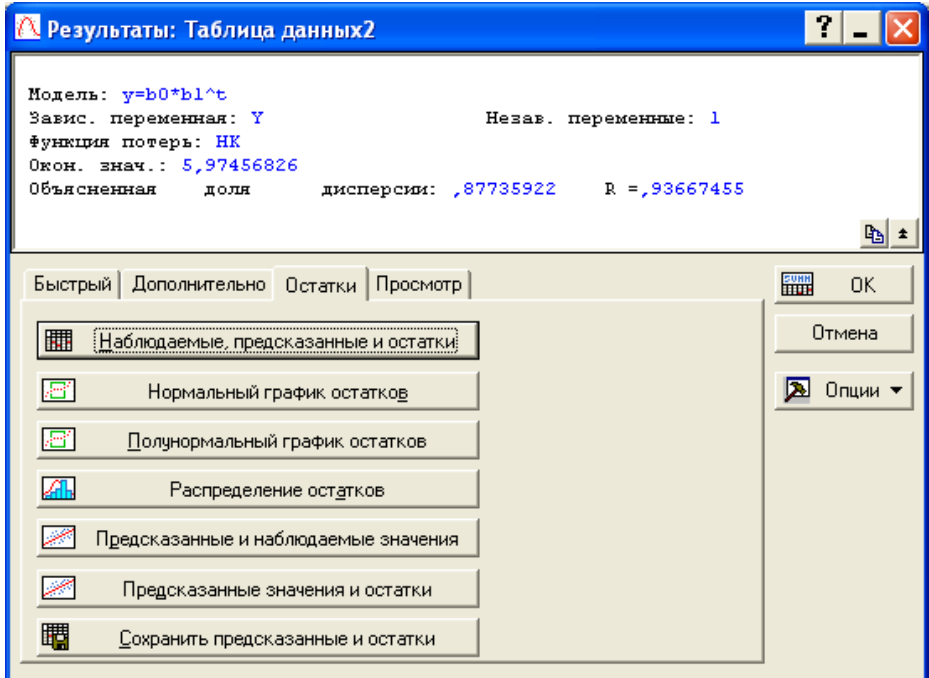

Рис 10.14. **Меню аналізу помилок моделі**

Гістограма помилок і графік розподілу залишків на нормальному ймовірнісному папері наведені на рис. 10.15, 10.16.

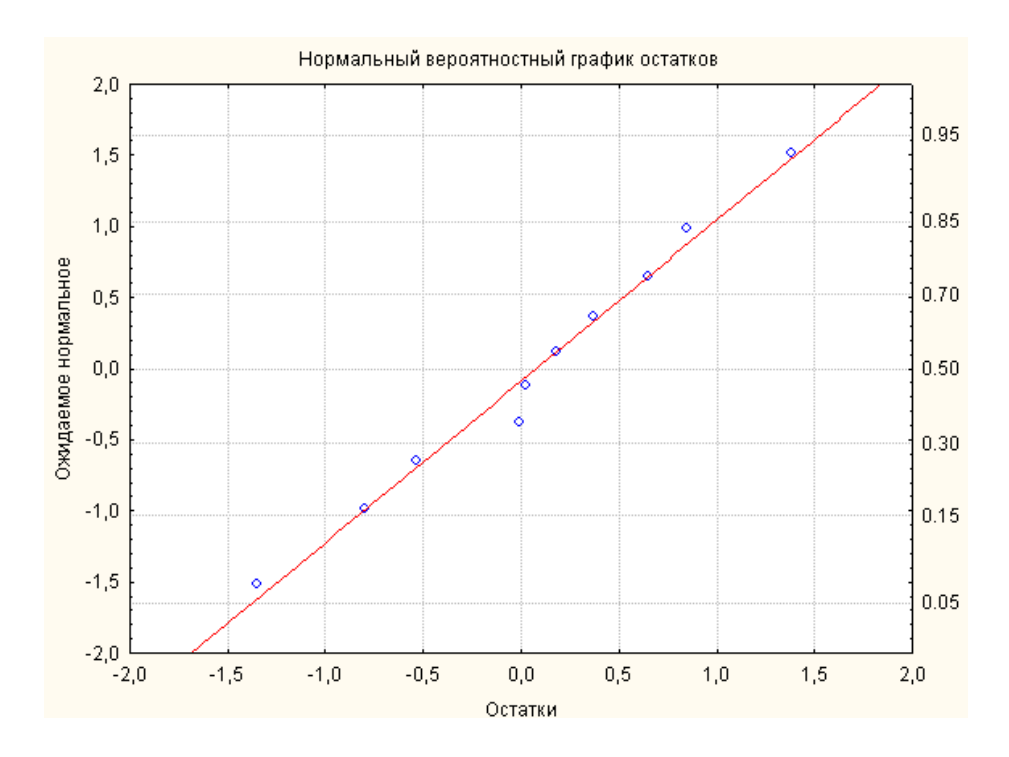

Рис 10.15. **Графік розподілу залишків на нормальному ймовірнісному папері**

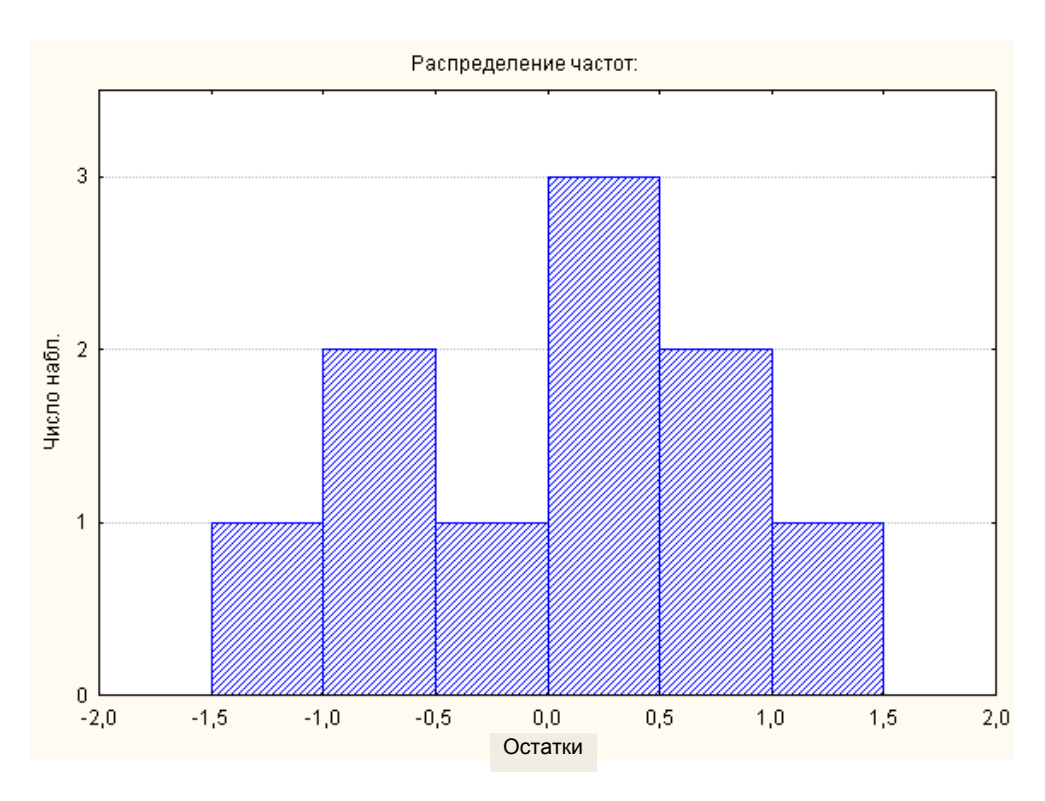

Рис 10.16. **Гістограма розподілу залишків**

Таким чином, показникова модель тренда досліджуваного часового ряду має вигляд:

$$
Y = 1,101 \cdot 1,224^t.
$$

Виходячи з того, що індекс кореляції для моделі дорівнює *R = 0,93667*, відсоток поясненої дисперсії – 87,73 %, параметри моделі статистично значущі за критерієм Стьюдента, можна зробити висновок, що побудована модель може бути використана для прогнозування.

Аналогічно визначені характеристики мультиплікативно-ступеневої та поліноміальної моделей тренда. Порівняльний аналіз якості різних варіантів моделі тренда наведено в табл. 10.1.

Таблиця 10.1

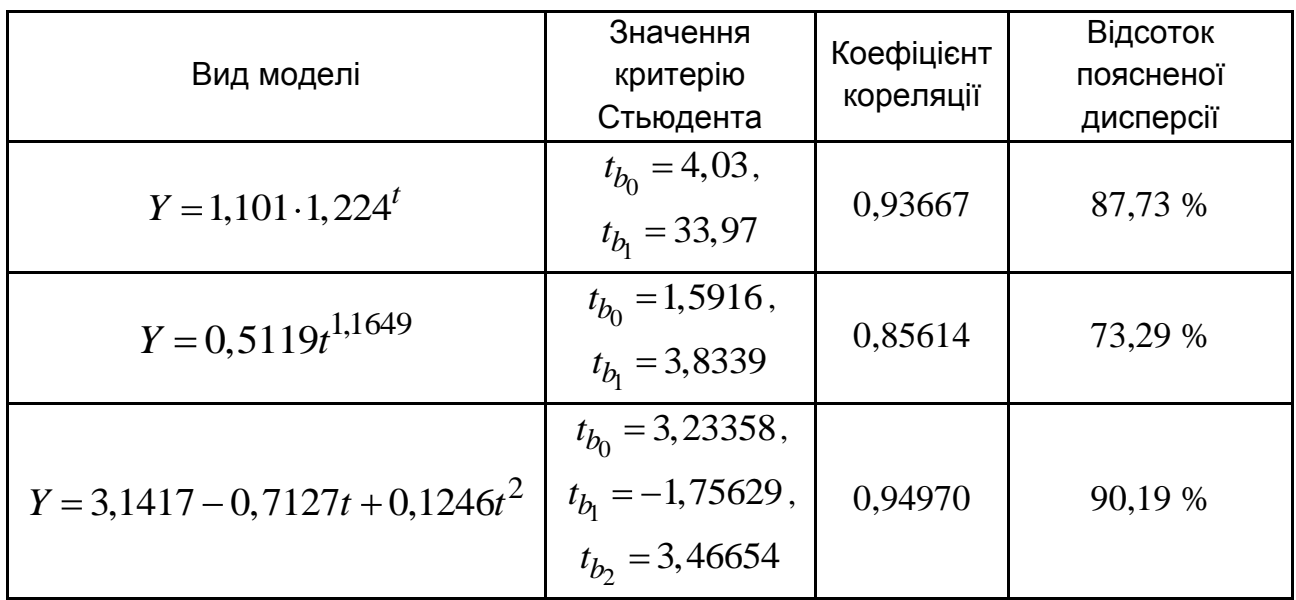

#### **Порівняльний аналіз якості нелінійних моделей тренда**

Аналіз даних, наведених у табл. 10.1, дозволяє зробити висновок, що найбільш високу якість прогнозу забезпечує показникова модель тренда. За цією моделлю знаходять прогнозні значення чистого прибутку підприємства на два роки вперед. Для знаходження прогнозу слід додати до таблиці з початковими даними (див. рис. 10.17) кількість рядків, дорівнену періоду попередження (2), і додаткову колонку  $\hat{Y}$  для відображення прогнозу, отриманого за моделлю (рис. 10.17).

Розрахувати прогнозні значення показника чистого прибутку на 2 роки вперед можна шляхом задання в області специфікації змінної *Long Name* отриманого рівняння регресії. Результати розрахунку прогнозних значень показника чистого прибутку підприємства наведені на рис. 10.17.

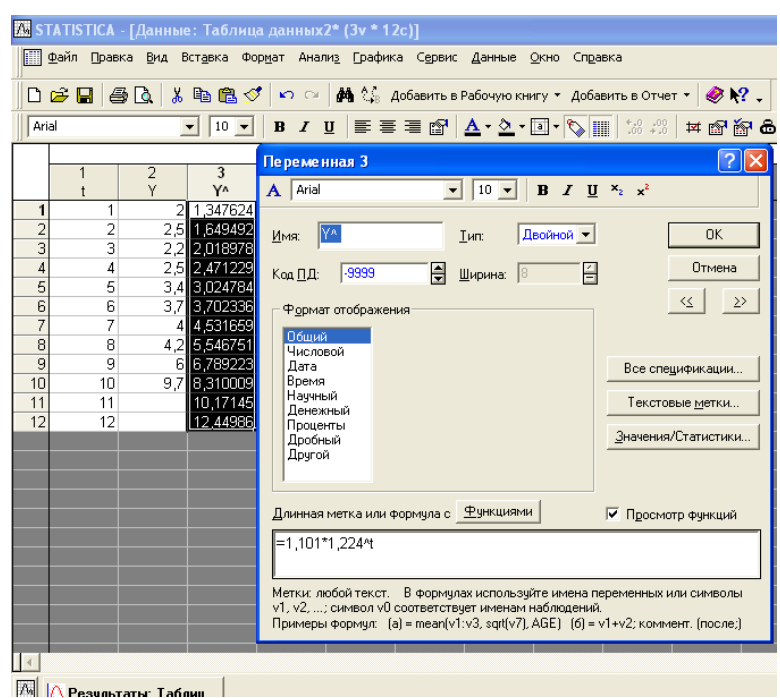

Рис 10.17. **Побудова прогнозу чистого прибутку підприємства на два роки вперед**

# **10.3. Реалізація адаптивних моделей прогнозування в середовищі** *STATISTICA*

Аналіз часових рядів здійснюється в модулі *Часові ряди і Прогнозування (Advanced Linear/Nonlinear Models / Time Series/Forecasting)*. Стартову панель модулю наведено на рис. 10.18.

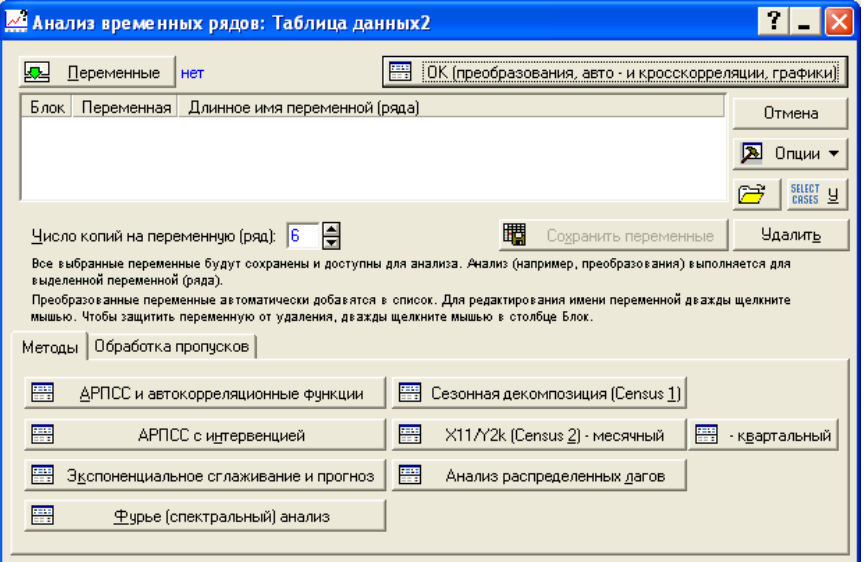

Рис 10.18. **Стартова панель модуля** *Time Series/forecasting* **(Часові ряди та прогнозування)**
У даному модулі реалізовані такі методи:

*АРІКС і автокореляційні функції* (*ARIMA & autocorrelation function) –* моделі авторегресії та проінтегрованого ковзного середнього.

*АРІКС з інтервенцією (Interrupted time series analysis*) – моделі аналізу перерваних часових рядів, моделі, що містять компоненту "Інтервенція".

*Експоненційне згладжування і прогноз (Exponential smoothing & forecasting*) – моделі експоненційного згладжування та прогнозування.

*Спектральний аналіз (Фур'є-аналіз), Spectral (Fourier) analysis*.

*Сезонна декомпозиція (Census 1) –* моделі сезонної декомпозиції.

*X11 / Y2k (Census 2) monthly / quarterly* – спеціальні моделі сезонної декомпозиції.

*Аналіз розподілених лагів (Distributed Lags Analysis*) – моделі аналізу розподілених лагів.

Для виклику процедур, що базуються на експоненційному згладжуванні, необхідно вибрати функціональну клавішу *Експоненційне заладжування та прогноз – Exponential Smoothing & Forecasting*. Після вибору змінної для аналізу та виклику процедур експоненційного згладжування на екрані з'явиться стартова панель діалогу (рис. 10.19).

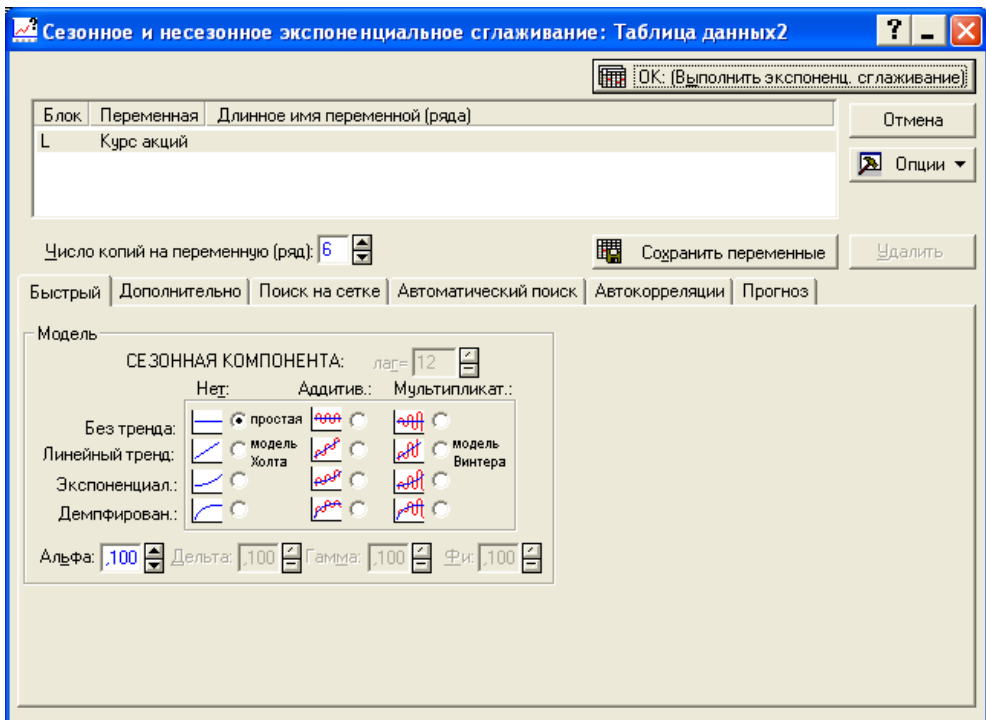

Рис 10.19. **Стартова панель діалогу "Експоненцйне згладжування та прогноз –** *Exponential Smoothing & Forecasting***"**

Група опцій *Модель – Model* дозволяє, виходячи з особливостей ряду, визначити тип процедури експоненційного згладжування. Специфікація моделі включає визначення виду сезонної компоненти (адитивна, мультиплікативна), виду тренда (лінійний, експоненційний, загасаючий) і параметрів згладжування. Задати специфікацію можна в таких опціях:

сезонна компонента *– Seasonal component*; немає сезонної компоненти – *None*; адитивна сезонна складова – *Additive*; мультиплікативна сезонна складова *– Multiplicative*; без тренда – *No trend*; лінійний тренд – *Linear trend*; експоненційний тренд – *Exponential*; демпфований (згасаючий) тренд – *Damped trend*.

У полях *Альфа – Alpha, Дельта – Delta, Гамма – Gamma, Фі – Phi* задаються параметри експоненційного згладжування. Параметр *Альфа – Alpha (загальний)* необхідний для всіх моделей експоненційного згладжування. Параметр *Дельта – Delta (сезонний)* – сезонний згладжувальний параметр, необхідний лише в сезонних моделях. Параметри *Гамма – Gamma (трендовий)* і *Фі – Phi (зміни тренда)* є параметрами згладжування тренда. Параметр *Гамма – Gamma* використовується в моделях з лінійним і експоненційним трендом і в моделях із загасаючим трендом без сезонної складової. Параметр *Фі – Phi* використовується в моделях з демпфованим трендом.

У правій частині вікна заданий період прогнозування (*Forecast*), який за замовчуванням складає десять кроків. Його можна змінювати залежно від мети прогнозування та характеру вихідних даних.

У системі передбачені такі режими задання параметрів адаптації:

задання користувачем певного значення параметра;

*пошук по сітці (Grid Search*) – пошук значення параметра по сітці. При виборі цього режиму стає активним вікно, в якому слід вказати межі можливої зміни параметру (*Start* і *Stop*) та крок зміни значення при пошуку (*By*);

*автоматичний пошук (Automatic search)* – автоматичний пошук оптимальних значень параметрів з урахуванням таких критеріїв: *середня квадратична помилка (mean squared error)*, *середня абсолютна помилка (mean absolute error)*, *середня абсолютна відсоткова помилка (mean absolute perc. error)*, як подано на рис. 10.20.

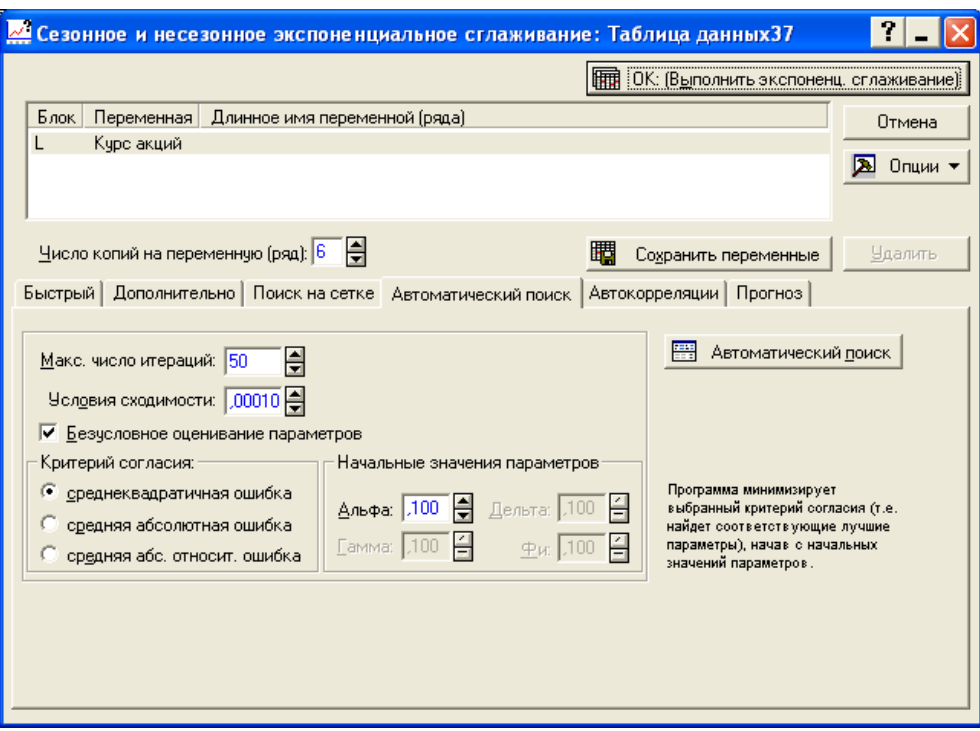

Рис 10.20. **Вікно вибору критерію пошуку оптимальних значень параметрів згладжування**

Розглянемо реалізацію моделей експоненційного згладжування на прикладі часового ряду курсової вартості акцій підприємства в денному розрізі, який наведено на рис. 10.21.

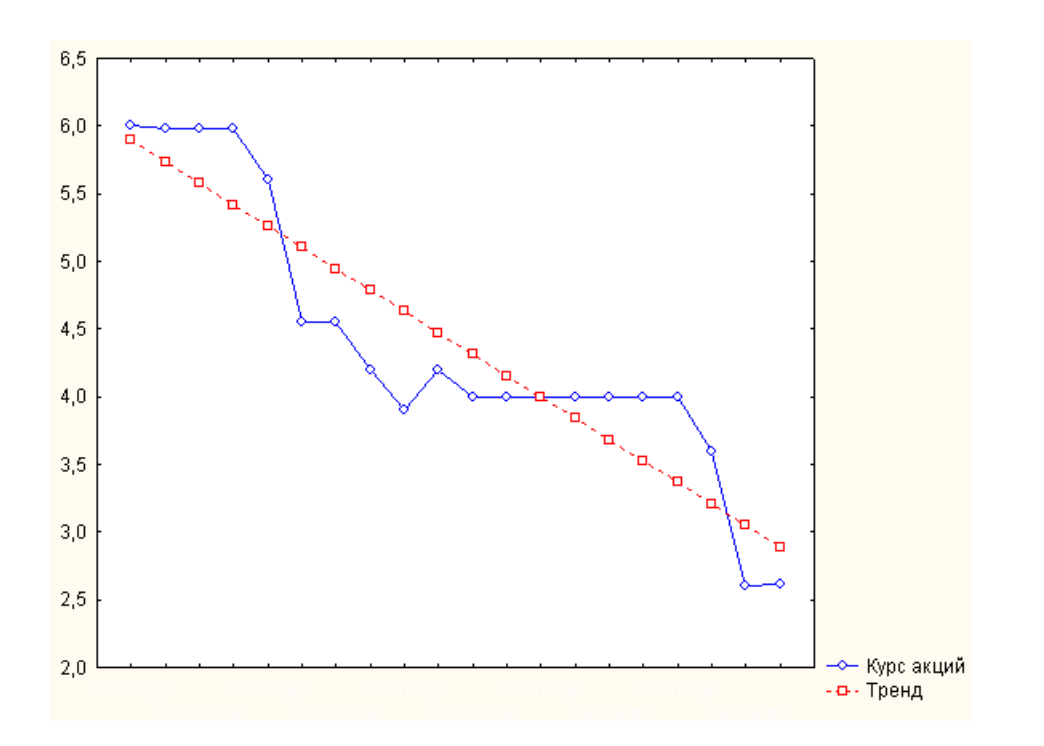

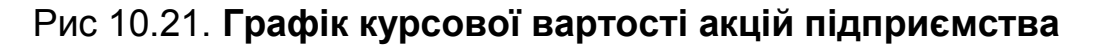

Аналіз даних дозволяє зробити висновок, що часовий ряд характеризується наявністю спадного тренду, а також ділянками, для яких характерний "бічний" рух. Тому методами дослідження ряду були вибрані *метод експоненційного згладжування* (модель Брауна нульового порядку) і *адаптивна модель лінійного зростання* (модель Холта).

Необхідно провести експоненційне згладжування часового ряду без врахування тренда та сезонної компоненти. Визначити на стартовій панелі діалогу відповідний тип процедури – *без тренду* (див. рис. 10.19). Для визначення параметрів адаптації використовують вбудовану оптимізаційну процедуру (див. рис. 10.20) з урахуванням критерію середньої абсолютної відсоткової помилки. Після чого натиснути на функціональну клавішу *Автоматичний пошук (Automatic estimation).*

Результати експоненційного згладжування подані у: вигляді графіка вихідних, згладжених даних (*Smoothed series*) і помилок моделі (*Resids*) (рис. 10.22); таблиці критеріїв якості моделі (рис. 10.23); таблиці з початковими даними, згладженими даними (*Smoothed Series*) і помилками моделі *(Resids)* (табл. 10.2).

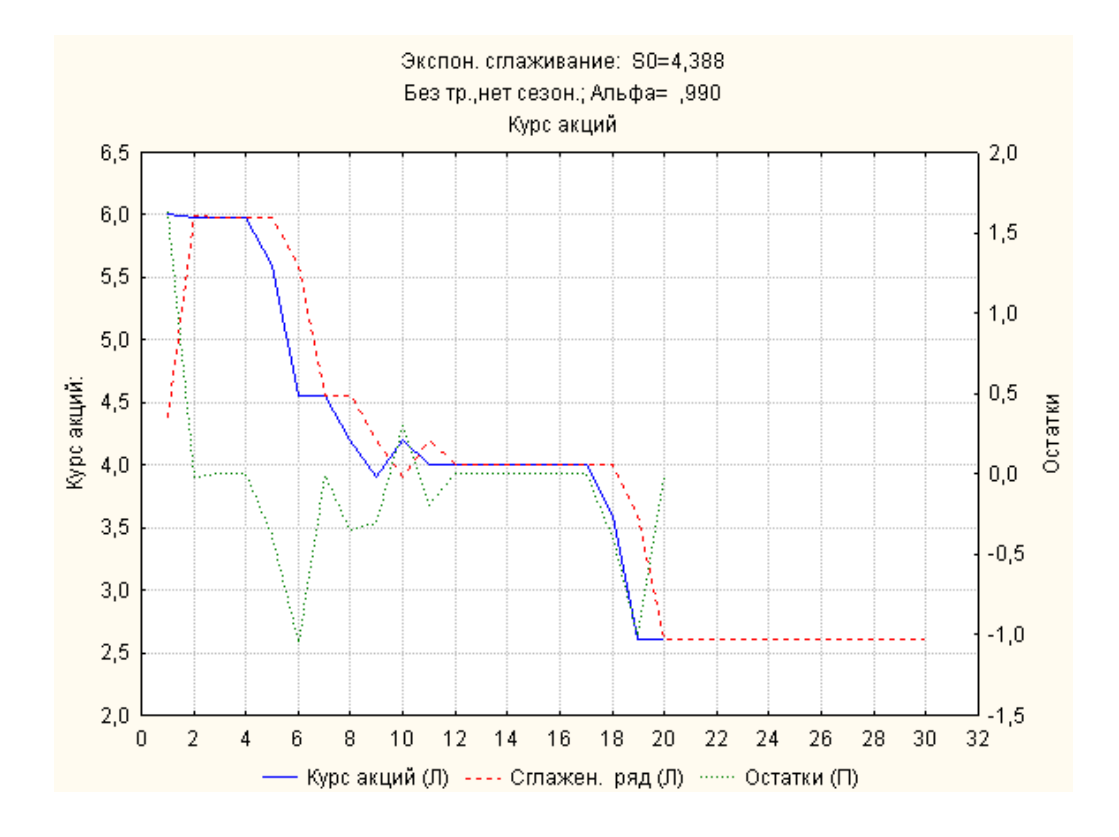

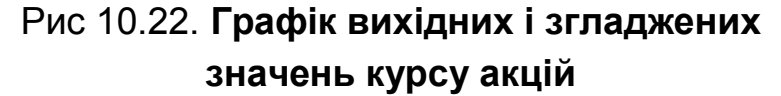

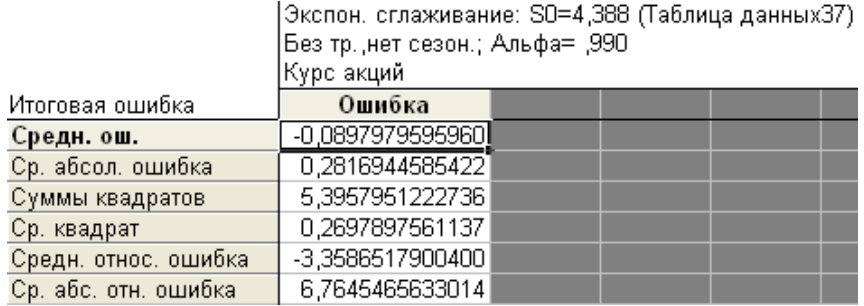

# Рис 10.23. **Критерії якості моделі**

Таблиця 10.2

# **Результати згладжування часового ряду**

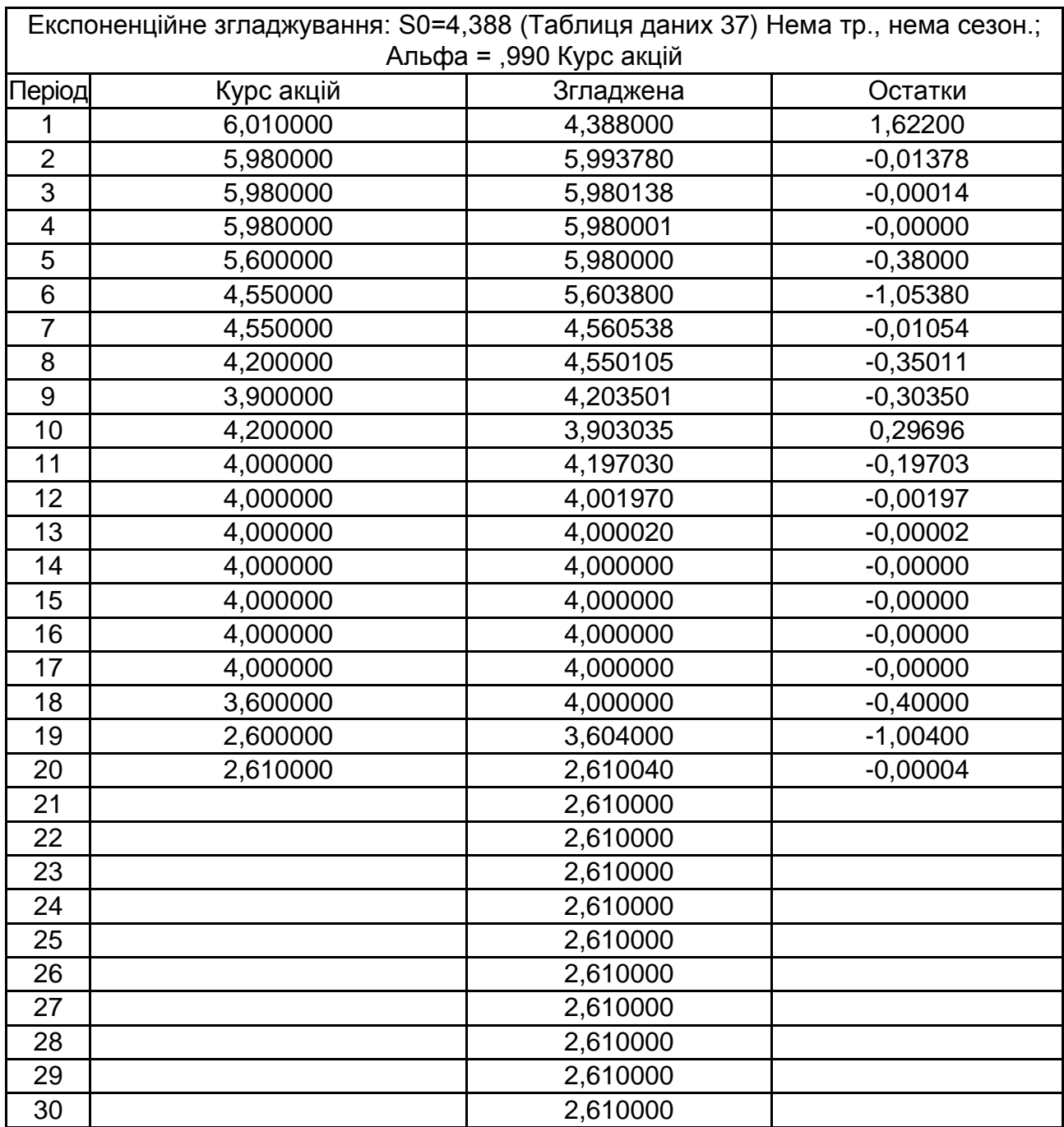

Як видно з рис. 10.23, середня помилка апроксимації (*mean error*) складає -0,0898. Середня абсолютна помилка (*mean absolute error*) дорівнює 0,2817. Сума квадратів помилок (*sums of squares)* складає 5,395. Середня відсоткова похибка (*mean percentage error)* дорівнює -3,3587*.* І, нарешті, середня абсолютна відсоткова помилка (*mean abs. perc. error)* – 6,7645. Отримані значення помилок дозволяють зробити висновок про високу прогностичну точність моделі. Прогнозне значення курсової вартості акцій підприємства складає 2,61.

Належить побудувати модель з урахуванням лінійного тренду, але без урахування сезонних чинників, тобто використовувати процедуру згладжування за Холтом (рис. 10.24).

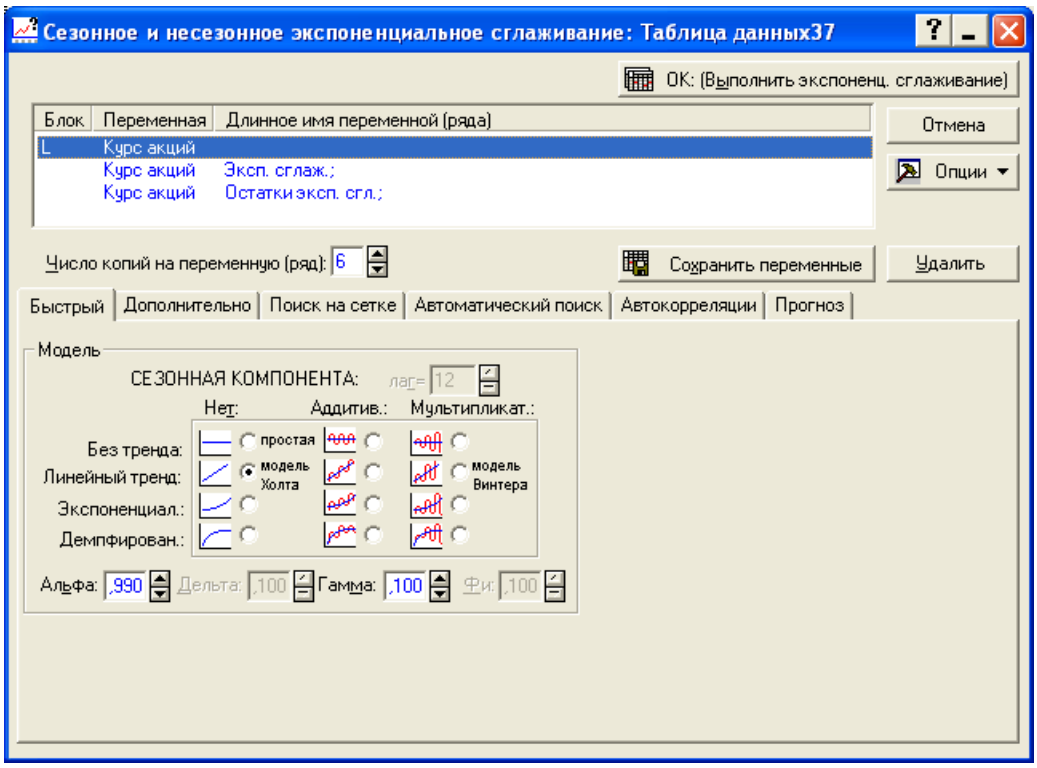

## Рис 10.24. **Вибір типу процедури експоненційного згладжування**

З метою пошуку оптимальних параметрів адаптації використовують вбудовану процедуру (див. рис. 10.20) з урахуванням критерію середньої абсолютної відсоткової помилки.

Графічне та табличне подання результатів прогнозування за моделлю Холта та критерії якості моделі наведені на рис. 10.25 – 10.27.

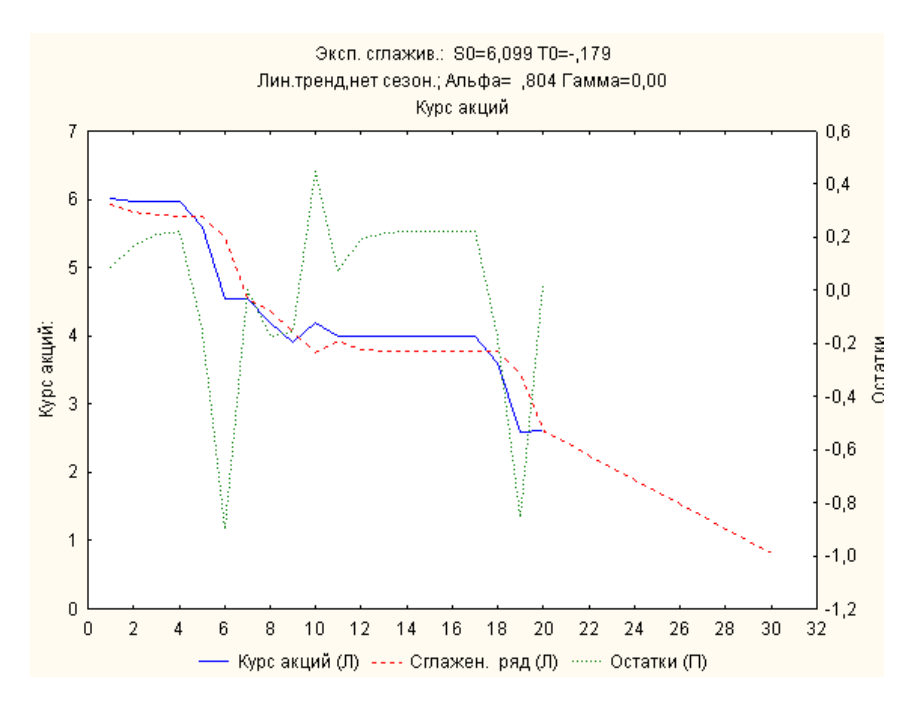

Рис 10.25. **Графік вихідних, згладжених значень курсу акцій**

|                      | Эксп. сглажив.: S0=6,099 T0=-,179 (Таблица данных37) <br>Лин.тренд,нет сезон.; Альфа= ,804 Гамма=0,00<br> Күрс акций |  |  |  |  |  |
|----------------------|----------------------------------------------------------------------------------------------------|--|--|--|--|--|
| Итоговая ошибка      | Ошибка                                                                                                    |  |  |  |  |  |
| Средн. ош.           | 0,00530581631219                                                                                                    |  |  |  |  |  |
| Ср. абсол. ошибка    | 0,24712858319476                                                                                                    |  |  |  |  |  |
| Суммы квадратов      | 2,27201732779131                                                                                                    |  |  |  |  |  |
| Ср. квадрат          | 0,11360086638957                                                                                                    |  |  |  |  |  |
| Средн. относ. ошибка | -0,56818550311368                                                                                                    |  |  |  |  |  |
| Ср. абс. отн. ошибка | 6.28300737488218                                                                                                    |  |  |  |  |  |

Рис 10.26. **Критерії якості адаптивної моделі лінійного зростання**

|                                                                       | Эксп. сглажив.: S0=6,099 T0=-,179 (Таблица данных37)<br>Лин.тренд,нет сезон.; Альфа= ,804 Гамма=0,00<br>Күрс акций |          |             |  |  |  |
|-----------------------------------------------------------------------|----------------------------------------------------------------------------------------------------|----------|-------------|--|--|--|
|                                                                       | Курс акций.<br>Сглажен.                                                                                            |          | Остатки     |  |  |  |
| Набл.                                                                 |                                                                                                    | ряд      |             |  |  |  |
| 1                                                                     | 6,010000                                                                                                    | 5,920526 | 0,089474    |  |  |  |
|                                                                       | 5,980000                                                                                                    | 5,813516 | 0,166484    |  |  |  |
|                                                                       | 5,980000                                                                                                    | 5,768422 | 0,211578    |  |  |  |
|                                                                       | 5,980000                                                                                                    | 5,759583 | 0,220417    |  |  |  |
| $\frac{2}{3}$ $\frac{3}{4}$ $\frac{4}{5}$ $\frac{6}{6}$ $\frac{7}{7}$ | 5,600000                                                                                                    | 5.757851 | $-0,157851$ |  |  |  |
|                                                                       | 4,550000                                                                                                    | 5.451991 | $-0.901991$ |  |  |  |
|                                                                       | 4,550000                                                                                                    | 4,547843 | 0,002157    |  |  |  |
| 8                                                                     | 4,200000                                                                                                    | 4,370630 | $-0,170630$ |  |  |  |
| 9                                                                     | 3,900000                                                                                                    | 4,054496 | $-0,154496$ |  |  |  |
| 10                                                                    | 4,200000                                                                                                    | 3,751334 | 0,448666    |  |  |  |
| 11                                                                    | 4,000000                                                                                                    | 3,933114 | 0,066886    |  |  |  |
| 12                                                                    | 4,000000                                                                                                    | 3,807943 | 0,192057    |  |  |  |
| 13                                                                    | 4,000000                                                                                                    | 3,783409 | 0,216591    |  |  |  |
| 14                                                                    | 4,000000                                                                                                    | 3,778601 | 0.221399    |  |  |  |
| 15                                                                    | 4,000000                                                                                                    | 3,777658 | 0,222342    |  |  |  |
| 16                                                                    | 4,000000                                                                                                    | 3,777474 | 0,222526    |  |  |  |
| 17                                                                    | 4,000000                                                                                                    | 3,777437 | 0,222563    |  |  |  |
| 18                                                                    | 3,600000                                                                                                    | 3,777430 | $-0,177430$ |  |  |  |
| 19                                                                    | 2,600000                                                                                                    | 3,455829 | $-0,855829$ |  |  |  |
| 20                                                                    | 2,610000                                                                                                    | 2,588795 | 0,021205    |  |  |  |
| 21                                                                    |                                                                                                    | 2,426896 |             |  |  |  |
| 22                                                                    |                                                                                                    | 2,247949 |             |  |  |  |

Рис 10.27. **Вихідні дані, згладжені дані, похибки моделі**

Порівняння значень критеріїв якості моделей, наведених на рис. 10.22 і рис. 10.26 дозволяють зробити висновок про високу прогностичну точність адаптивної моделі лінійного зростання. Прогнозні значення курсової вартості акцій підприємства на два дні вперед складуть, відповідно: 2,427; 2,243.

# **10.4. Прогнозування на основі** *АРІКС***-моделей**

Ідентифікацію моделі *АРІКС* (*ARІMA)*, тобто ідентифікацію порядку різниці й ідентифікацію стаціонарного процесу в середовищі *STATІSTІCA* можна здійснити в стартовому діалоговому вікні прогнозування при натисканні кнопки вікна *Перетворення, авто- і крос- скореляції, графіки (Transformatіons, autocorrelatіons, plots)* або в діалозі *Модель авторегрессії – проінтегрованого ковзного середнього (АРІКС і автокореляційні функції) - ARІMA&autocorrelatіon functіons* (рис. 10.28).

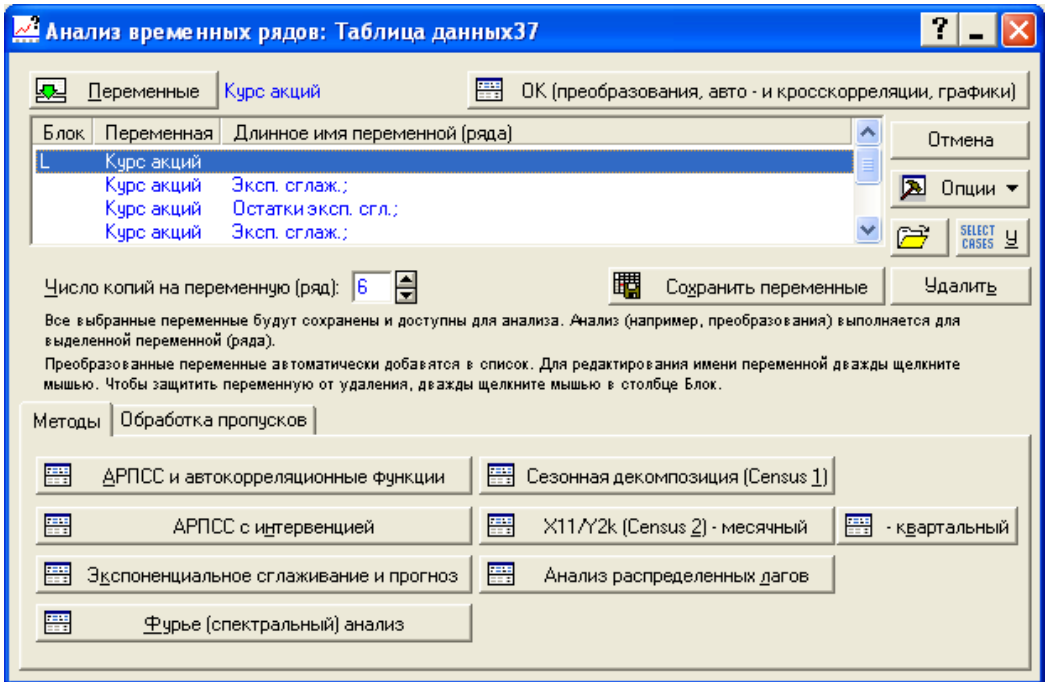

# Рис 10.28. **Стартова панель модулю аналізу часових рядів**

До аналізу необхідно визначити, чи є ряд стаціонарним. Графічне подання ряду можна отримати за допомогою функціональних клавіш вкладки *Графіки-Revіew&plot* (рис. 10.29).

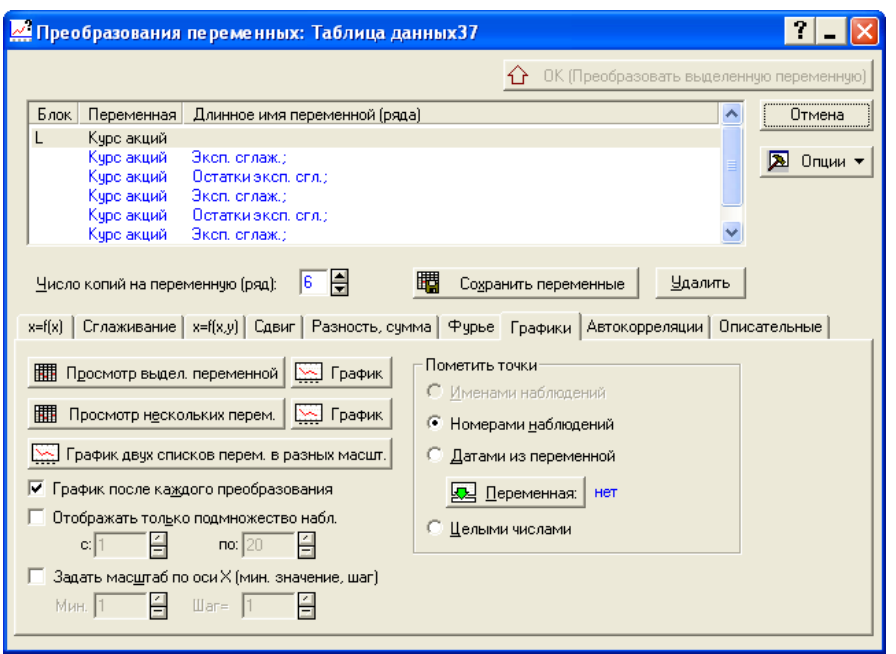

Рис 10.29. **Панель діалогу "***графіки"*

Якщо тренд не є чітко вираженим і немає інших особливостей ряду, які вказують на його нестаціонарність, то слід розглянути вибіркову автокореляційну функцію. У разі, коли автокореляційна функція не має тенденції до загасання, можна зробити висновок про нестаціонарність часового ряду. Якщо ряд є стаціонарним, то можна перейти до визначення порядку авторегресійної складової та порядку ковзного середнього. Інакше слід привести ряд до стаціонарного вигляду. Для переходу до стаціонарного ряду традиційно застосовують оператор взяття послідовних різниць. Побудова моделі *АРІКС* (*ARIMA)* розглядається на прикладі часового ряду запасів підприємства, який наведено на рис. 10.30.

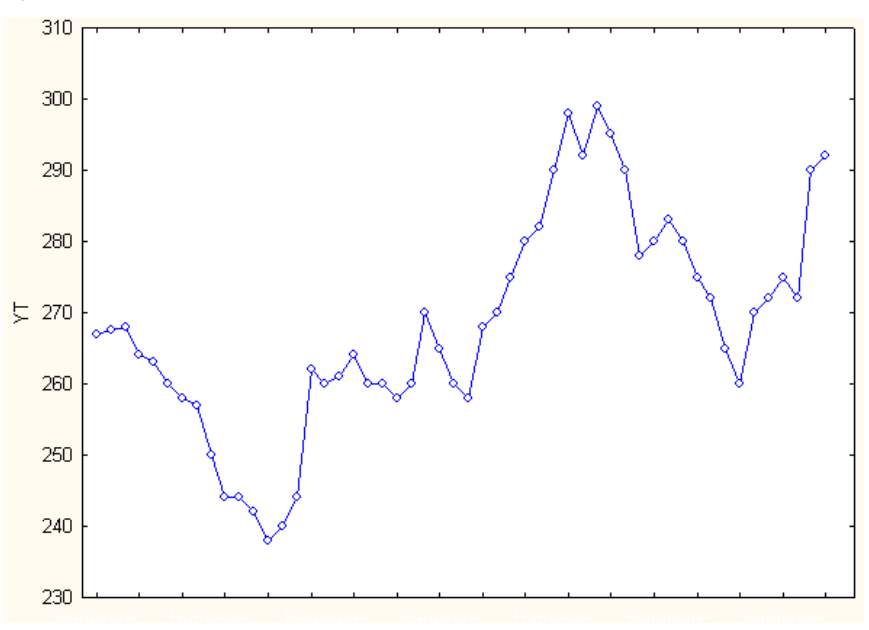

Рис 10.30. **Динаміка запасів підприємства**

Як видно з рис. 10.30, досліджуваний часовий ряд містить тренд. Для переходу до стаціонарного ряду застосовується оператор взяття послідовних різниць. У *STATІSTІCA* взяття перших різниць проводиться в діалоговому вікні *Перетворення змінних* (див. рис. 10.29) за допомогою опції *Процедура дискретного диференціювання – Dіfferencіng* (рис. 10.31).

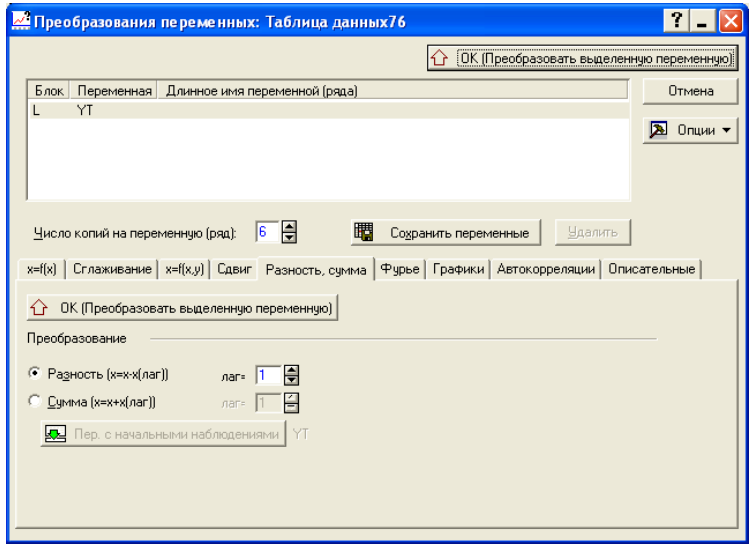

Рис 10.31. **Перехід до перших різниць рівнів часового ряду**

Для отриманого ряду перших різниць застосовують критерій стаціонарності. Якщо ряд перших різниць нестаціонарний, то здійснюється перехід до других різниць. Процедура закінчується на кроці *k,* якщо ряд *k*-х різниць є стаціонарним. При цьому порядок різниці в моделі *АРІКС (ARIMA)* приймається рівним *k.* Графік перших різниць досліджуваного часового ряду запасів підприємства наведено на рис. 10.32.

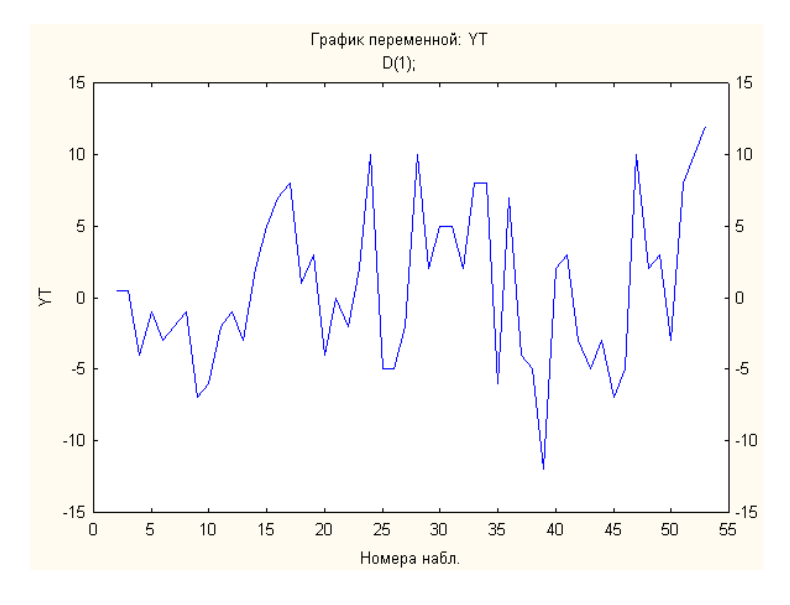

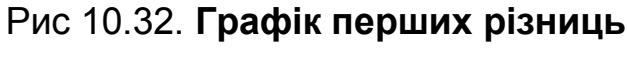

Функціональна клавіша *Автокореляції – Autocorrelatіons* запускає процедуру оцінювання автокореляцій ряду для різних лагів (максимальна кількість лагів указується в опції *Кількість лагів – Number of lags*). Функціональна клавіша *Частинні автокореляції – Рartіal autocorrelatіons*  запускає процедуру оцінювання частинних автокореляцій для різних лагів (рис. 10.33).

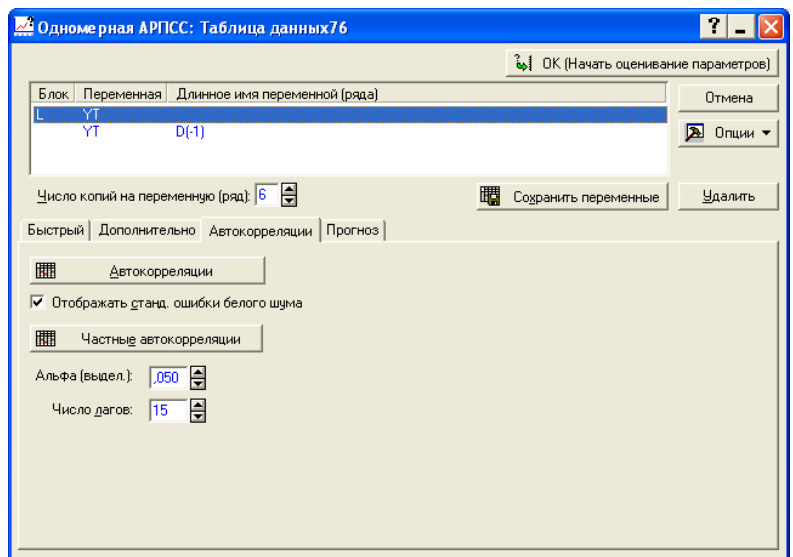

## Рис 10.33. **Побудова автокореляційної та часткової автокореляційної функцій процесу**

Автокореляційна та часткова автокореляційна функції досліджуваного часового ряду наведені на рис. 10.34, 10.35.

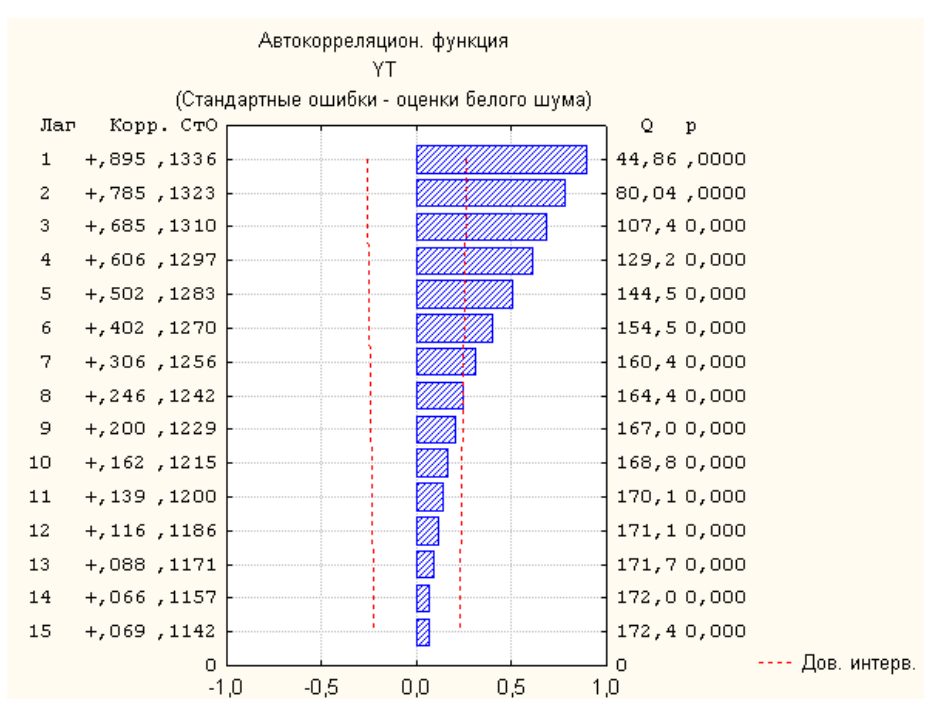

Рис 10.34. **Автокореляційна функція процесу**

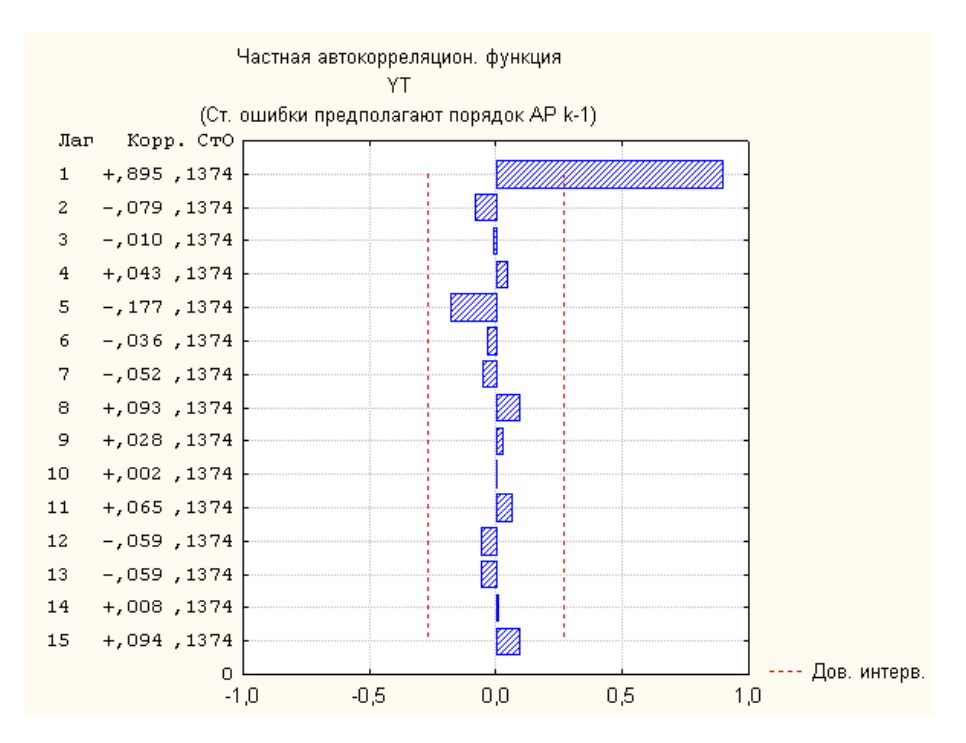

Рис 10.35. **Часткова автокореляційна функція процесу**

Як видно з рис. 10.34, 10.35, спостерігається поведінка автокореляційної функції (плавне зменшення значень коефіцієнтів автокореляції) і часткової автокореляційної функції (обрив після першого значення), характерна для моделі авторегресії першого порядку.

Для оцінки параметрів *АРІКС* (*ARІMA)*-моделі в середовищі *STATІSTІCA* необхідно вибрати вкладиш *АРІКС і автокореляційні функції – ARІMA&autocorrelatіon functіons* на стартовій панелі модуля аналізу часових рядів*.* На екрані з'явиться стартова панель діалогу (рис. 10.36).

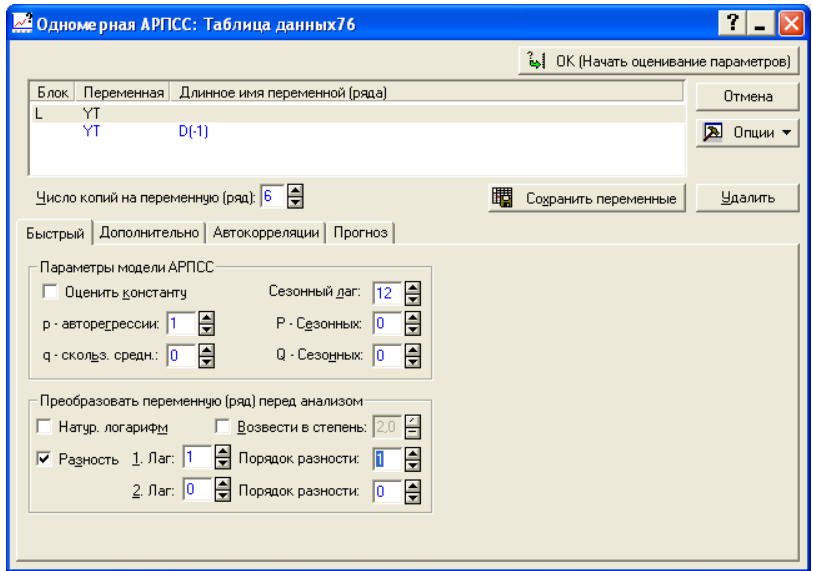

Рис 10.36. **Стартова панель діалогу** *АРІКС* **і автокореляційні функції**

Група опцій *Параметри моделі авторегресії – проінтегрованого ковзного середнього – ARІMA model parameters* дозволяє задати параметри для повної сезонної моделі *АРІКС (ARІMA)*:

*p – Autoregressіve* – порядок авторегресії;

*q – Movіng aver –* порядок ковзної середньої;

*Seasonal lag –* сезонний лаг;

*P – Seasonal –* сезонний параметр авторегресії;

*Q – Seasonal* – сезонний параметр ковзної середньої;

*Estіmate constant* (*оцінити константу*) – включити константу в модель.

Група опцій *Перетворити змінну перед аналізом – Тransform varіable* дозволяє вибрати вид необхідного перетворення:

узяти натуральний логарифм *– Natural log*;

обчислити різницю *– Dіfference*;

звести в ступінь *– Power transform*.

Як видно з рис. 10.36, для дослідження часового ряду запасів підприємства застосовується модель *АРІКС* (1,1,0), тобто порядок авторегресійної компоненти дорівнює 1, порядок різниці – 1, порядок ковзного середнього – 0. Після запуску обчислювальної процедури можна проглянути результати аналізу (рис. 10.37).

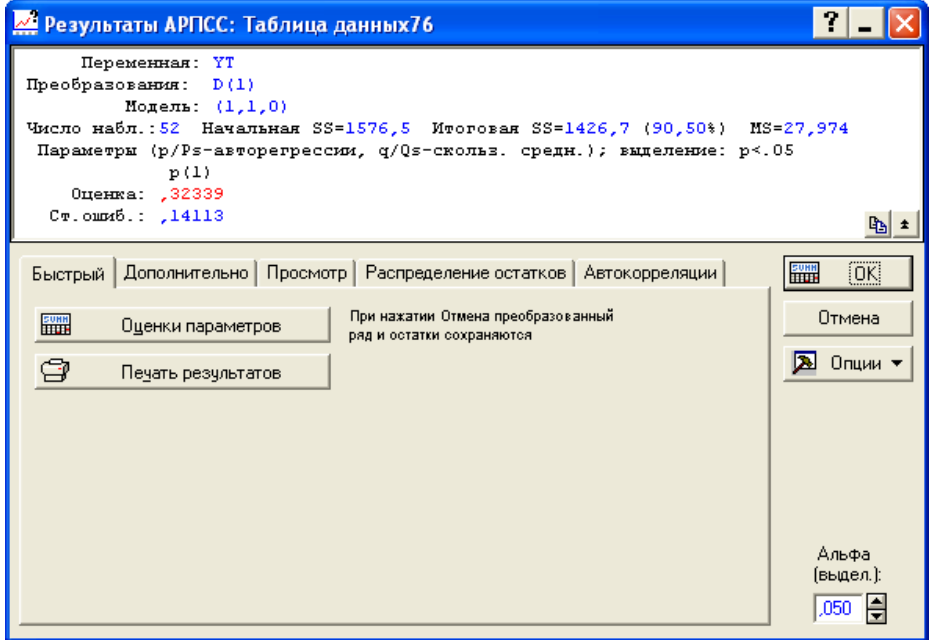

Рис. 10.37. **Вікно результатів оцінювання**

Верхня частина вікна результатів оцінювання (інформаційна) містить основну інформацію щодо моделі, нижня частина вікна (функціональна) дозволяє вибрати такі напрями аналізу:

1) *оцінювання параметрів моделі –* перегляд основних характеристик моделі;

2) *додаткового аналізу –* розв'язання завдань прогнозування;

3) *перегляду* – проглядання рядків і побудова графіків;

4) *розподілу залишків* – аналізу рядка залишків;

5) *автокореляції* – побудови корелограм АКФ, ЧАКФ.

Вибір першого напряму дозволяє отримати таблицю з основними характеристиками моделі (рис. 10.38), яка містить: *Param.(парам.)* – оцінки коефіцієнтів моделі; *Std. Error (Асимп. Ст. ошиб.)* – оцінки стандартної помилки; *t* (*Асимп*. *t) –* значення критерію Стьюдента; *p-level* – рівень значущості критерію Стьюдента; *Lower 95 % Con (Нижня 95 % дов.), Upper 95 % Con* (Верхня 95 % дов.) – нижня і верхня межі довірчого інтервалу для оцінок параметрів моделі.

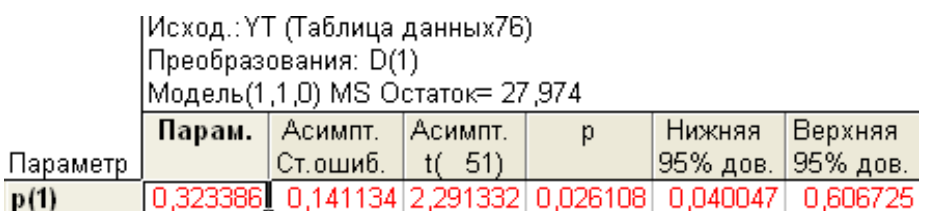

# Рис 10.38. **Основні характеристики моделі**

Вибір другого напряму (рис. 10.39) дає можливість побудувати прогноз майбутніх значень ряду. У рядку *Кількість спостережень –Number of cases* задається кількість спостережень, на які необхідно побудувати прогноз. Опція *Почати зі спостереження – Start at case* дозволяє задати номер спостереження, з якого починає формуватися прогноз. Функціональна клавіша *Графік ряду і прогнози – Plot serіes&forecasts* дає можливість побудувати графік ряду з приєднаними прогнозними значеннями. Для цього перед натисканням функціональної клавіші встановлюється опція *Додати прогнози до початкового ряду на виході – Append forecasts to orіgіnal serіes on Exіt.* 

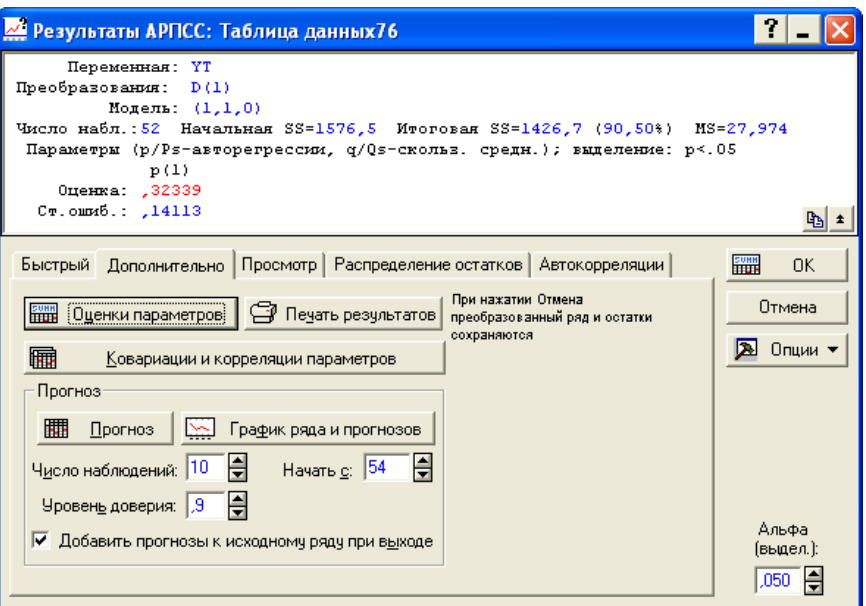

Рис 10.39. **Вікно для розв'язання завдання прогнозування**

Прогнозні значення запасів підприємства наведені на рис. 10.40.

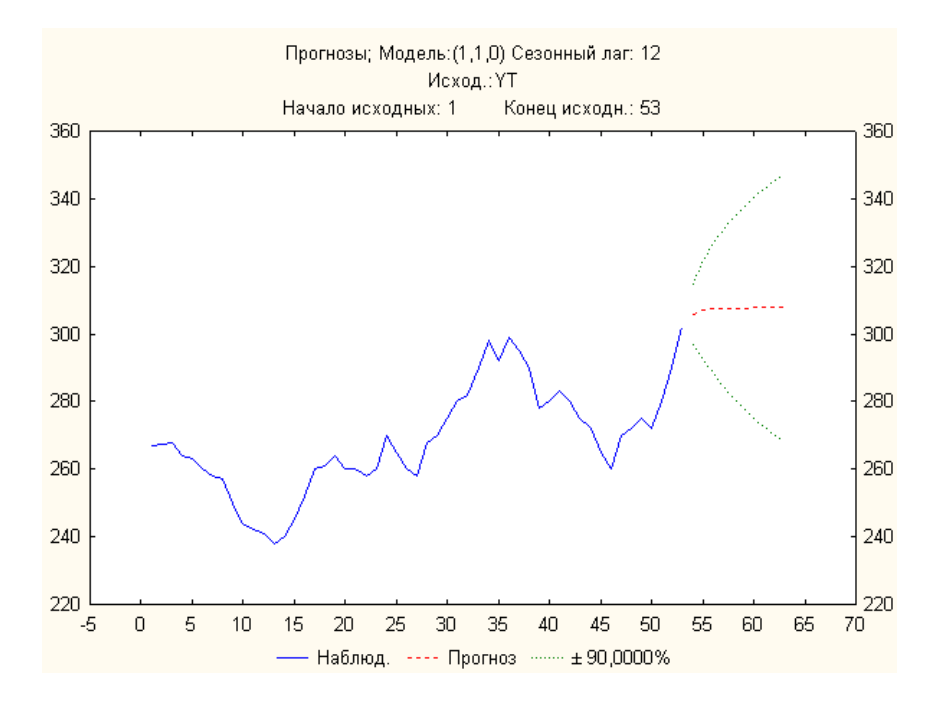

#### Рис 10.40. **Результати прогнозування**

Вибір третього напряму аналізу дозволяє проаналізувати розподіли залишків, порівняти даний розподіл з нормальним розподілом, перевірити гіпотезу щодо стаціонарності залишків.

Вибір четвертого напряму дозволяє провести аналіз автокореляційної *(Autocorrelatіons)* і частково автокореляційної *(Partіal autocorrelatіons)* функцій залишків моделі (рис. 10.41, 10.42).

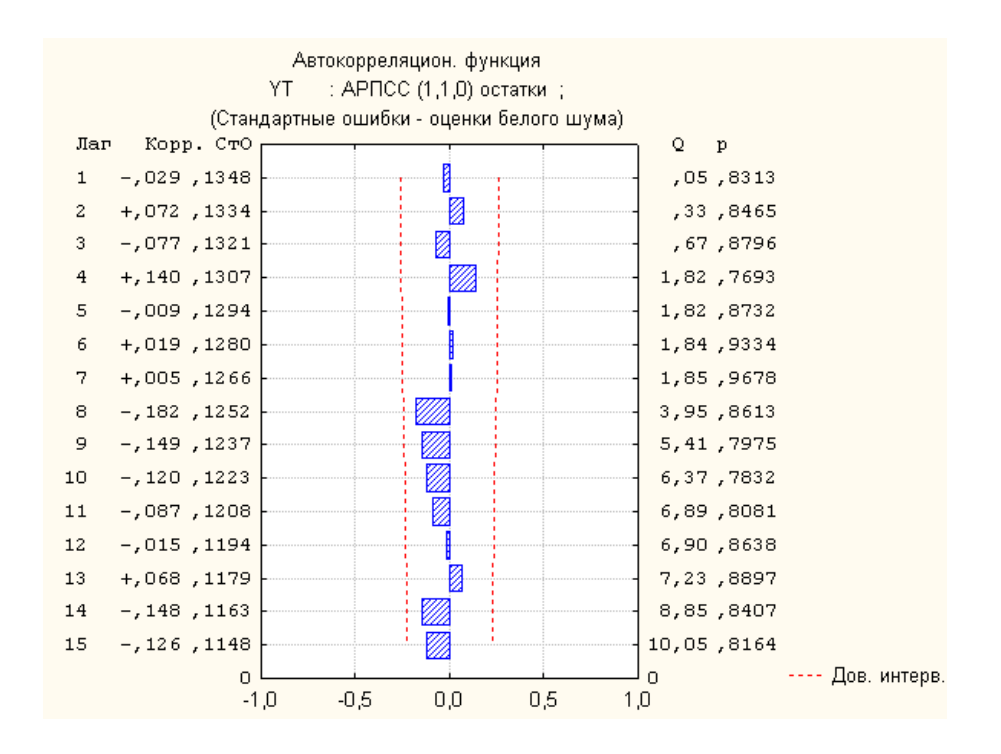

Рис 10.41. **Автокореляційна функція залишків моделі**

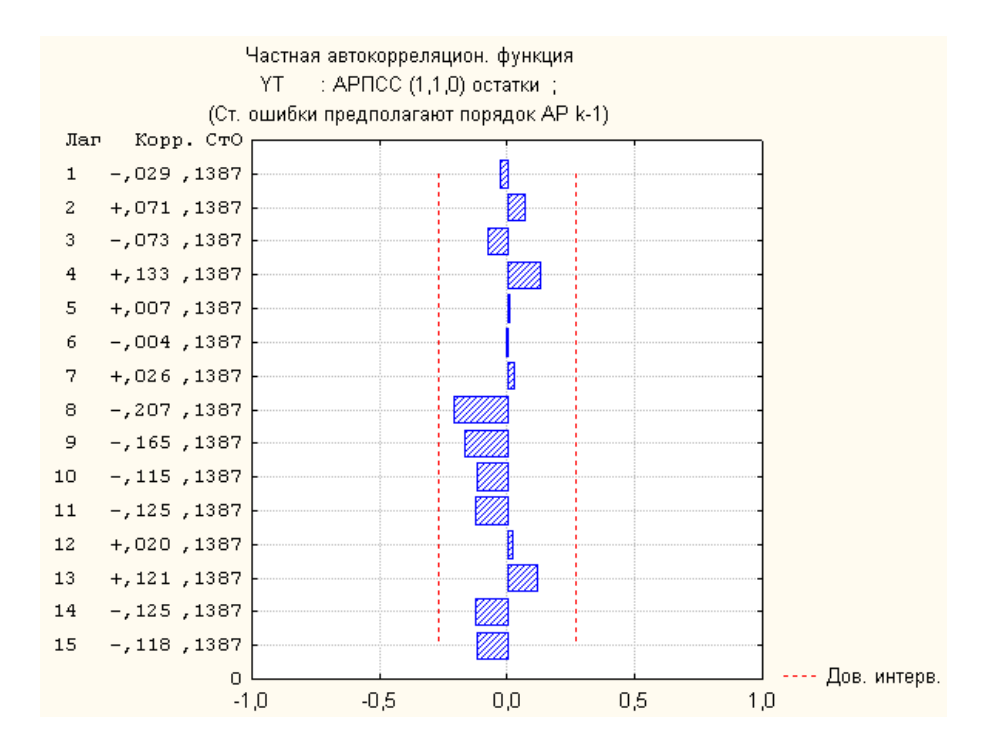

Рис 10.42. **Часткова автокореляційна функція залишків моделі**

Як видно з рис. 10.41, Q-статистика Бокса – Пірса дорівнює 10,05; імовірність того, що залишки є білим шумом – 0,816. Параметр моделі статистично значущий з 95 % рівнем довірчої ймовірності (див. рис. 10.38).

# **10.5. Побудова моделей декомпозиції часового ряду в середовищі** *STATISTICA*

Доцільно розглянути реалізацію моделей декомпозиції на прикладі часового ряду обсягу продажів підприємства, графічне подання якого наведене на рис. 10.43. Дані подані в поквартальному розрізі за вісім років.

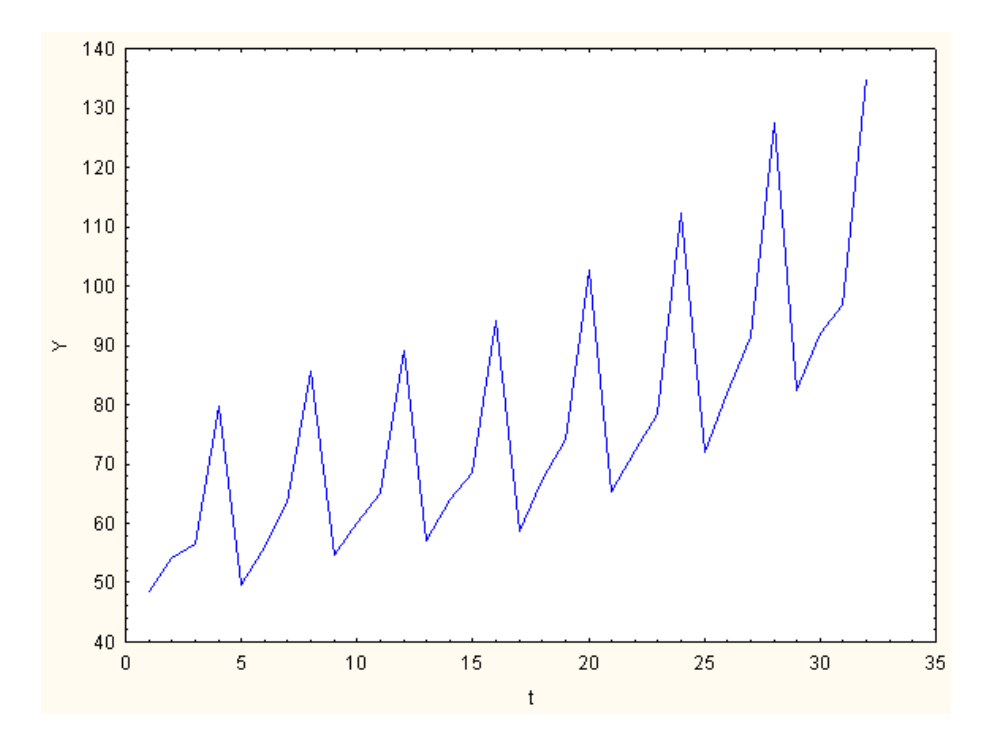

Рис 10.43. **Графік динаміки обсягу продажів підприємства**

Графічний аналіз ряду дозволяє зробити висновок щодо наявності трендової компоненти та мультиплікативної сезонної складової, оскільки амплітуда коливань зростає пропорційно рівню тренда.

Слід провести декомпозицію часового ряду на такі складові: трендовоциклічну, сезонну та випадкову, використовуючи мультиплікативну модель часового ряду. Для цього необхідно вибрати функціональну клавішу *Сезонна декомпозиція – Seasonal Decomposition* на стартовій панелі модуля аналізу часових рядів (див. рис. 10.18). На екрані з'явиться стартова панель діалогу *Сезонна декомпозиція – Seasonal Decomposition*  (рис. 10.44).

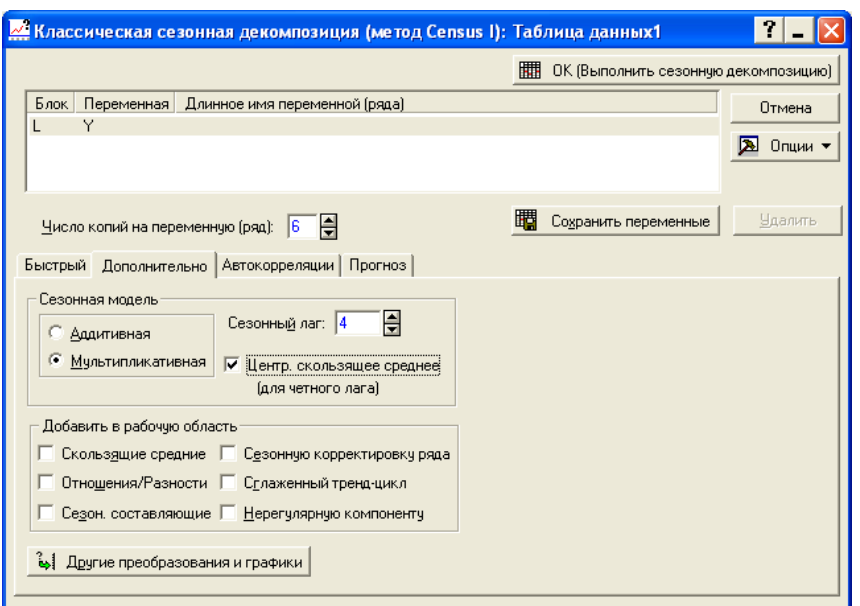

### Рис 10.44. **Стартова панель діалогу** *сезонної декомпозиції*

У даному вікні у вкладці Додатково *– Advanced* необхідно задати параметри сезонної декомпозиції:

змінна для аналізу – *Y (Обсяг продажів*);

вид моделі (*Seasonal model) – Multiplicative (Мультипликативна*);

кількість фаз у повному сезонному циклі (*Seasonal lag*) – 4 (оскільки розглядаються квартальні дані);

центрування ковзної середньої (*Centered moving averages).*

Наступна група опцій, яка розташована в нижній частині вікна, дозволяє додати в активний робочий простір такі складові:

*ковзні середні – Moving averages*;

*відношення / різниця –Ratios / Differences* для мультіплікатівної / адитивної моделі. Після знаходження ковзного середнього вся сезонна мінливість буде виключена. Тому різниця або відношення виділятиме сезонну складову плюс нерегулярну компоненту. Для адитивної моделі ряд ковзних середніх віднімається із спостережуваного ряду. Для мультиплікативної моделі значення спостережуваного ряду діляться на значення ковзних середніх;

с*езонна складова – Seasonal factors –* сезонні індекси обчислюються як середнє для адитивних моделей або медіана всіх значень ряду сезону для мультиплікативних моделей;

с*езонне коригування ряду – Seasonally adj. series –* ряд, скоректований на сезонність (ряд без урахування сезонної компоненти). Ряд створюється відніманням з нього (для адитивної моделі) або діленням (для мультиплікативної моделі) значень сезонної складової;

з*гладжений тренд-цикл – Smoothed trend cycle –* згладжена тренд – циклічна складова, що відрізняється від сезонної тільки тим, що тривалість циклу, як правило, більше одного сезону та різні цикли мають різну тривалість. Наближення можна отримати, використовуючи процедуру п'ятиточкового (центрованого) ковзного середнього;

в*ипадкова складова – Irregular component*. Створюється (для адитивної моделі) шляхом віднімання з ряду з сезонною поправкою (скоректований ряд) тренд-циклічної складової або діленням на неї (для мультиплікативної моделі).

На рис. 10.45 наведені результати сезонної декомпозиції часового ряду обсягу продажів підприємства, які були отримані після запуску розрахункової процедури за допомогою клавіші ОК (Виконати сезонну *Summary: Seasonal Decomposition* (див. рис. 10.44). Результати мультиплікативної сезонної декомпозиції наведені в табл. 10.3.

Таблиця 10.3

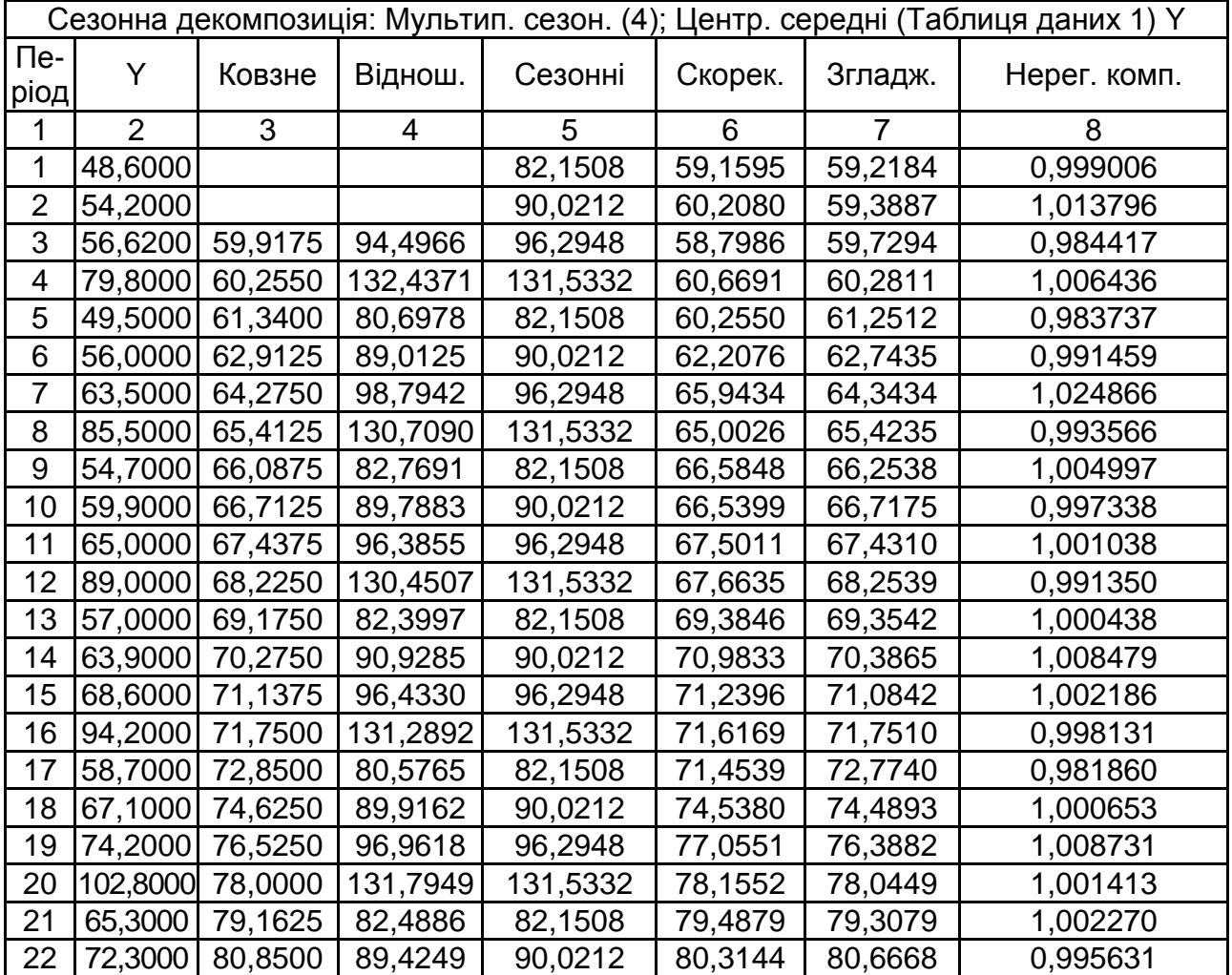

#### **Результати мультиплікативної сезонної декомпозиції**

Закінчення табл. 10.3

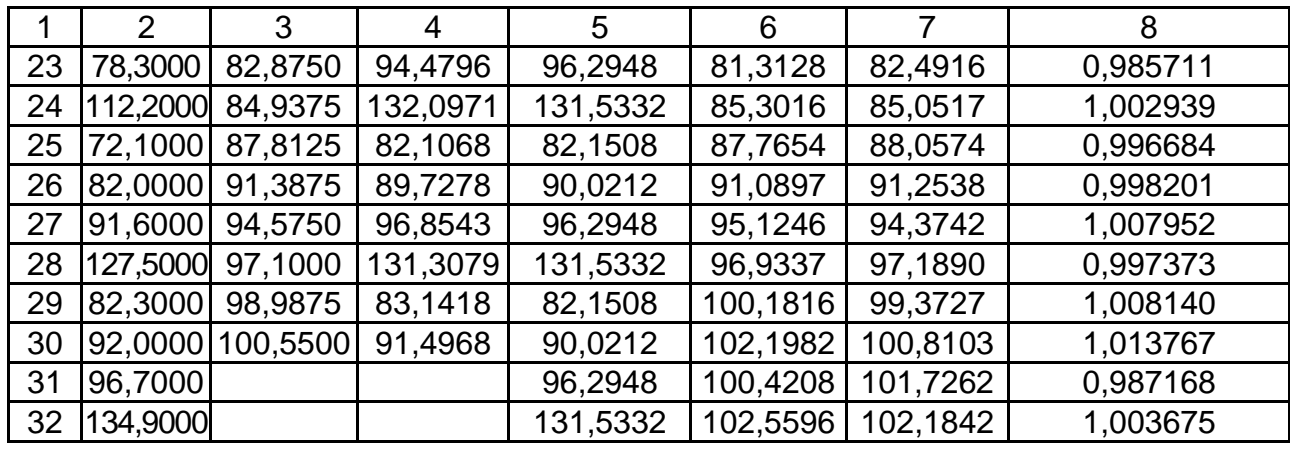

Отримані значення сезонних індексів (*Сезонні – Seasonal factors)*, згладженої трендово-циклічної складової (*Згладжений – Smoothed trend cycle)*, випадкової складової (*Нерегулярна компонента – Irregular component)* необхідно скопіювати в таблицю з початковими даними, користуючись контекстним меню (*Копіювати з заголовками / Вставити*) для їх подальшого аналізу.

Для побудови графіка тренд-циклічної складової необхідно, знаходячись в таблиці вихідних даних, вибрати в пункті меню *Графіка – Graphs*  підпункт *Діаграми розсіювання – Scatterplots*. У разі задання характеристик графіка вибрати тип графіка *Простий – Regular,* поставити оцінку *Підгонка лінійна – Linear fit.* Змінними, що відображуються на графіку, вибрати на осі *Х – Період часу* (t), а на осі *Y – Згладжений (ТС)*. Результат наведено на рис. 10.45.

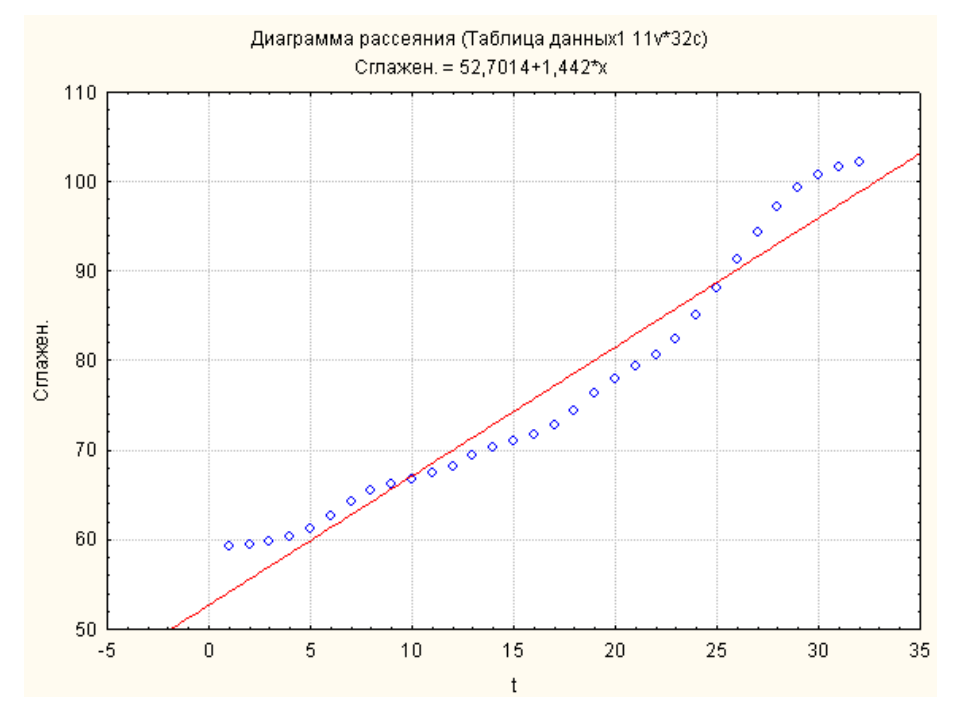

Рис 10.45. **Графік тренд-циклічної складової**

Наступним етапом аналізу є визначення виду тренда і його виключення з тренд-циклічної складової. Як видно з рис. 10.45, можна зробити припущення щодо наявності лінійної трендової компоненти в часовому ряду. Його виключення здійснюється шляхом побудови лінійної однофакторної моделі і оцінювання параметрів моделі тренда за допомогою МНК в модулі *Множинна регресія – Multiple Regression.* Порядок роботи в цьому модулі розглядається в п. 10.6.

Як залежну змінну необхідно задати *Згладжений (TC),* а незалежну – *Період часу (t)*. Результат побудови моделі тренда наведено на рис. 10.46.

|          | Итоги регрессии для зависимой переменной: Сглажен. (Таблица данных1) <br>R= ,97368890 R2= ,94807008 Скорректир. R2= ,94633909<br> F(1,30)=547,70 р<0,0000 Станд. ошибка оценки: 3,2181. |             |    |         |       |                                                      |  |  |
|----------|----------------------------------------------------------------------------------------------------|-------------|----|---------|-------|------------------------------------------------------|--|--|
|          | <b>BETA</b>                                                                                                    | Стд.Ош.     | В. | Стд.Ош. | t(30) | р-уров.                                              |  |  |
| $N = 32$ |                                                                                                    | <b>BETA</b> |    |         |       |                                                      |  |  |
| Св.член  |                                                                                                    |             |    |         |       | 52,70136 1,164974 45,23822 0,000000                  |  |  |
|          |                                                                                                    |             |    |         |       | 0,973689 0,041605 1,44195 0,061614 23,40303 0,000000 |  |  |

Рис 10.46. **Параметри лінійної моделі тренда**

Таким чином, модель тренда матиме такий вигляд:

$$
T = 52,7014 + 1,442t.
$$

Значення трендової складової (*T*) знаходять як теоретичні значення за побудованою моделлю тренда. Графік тренда будується аналогічно графіку тренд-циклічної складової. Результати наведені на рис. 10.47.

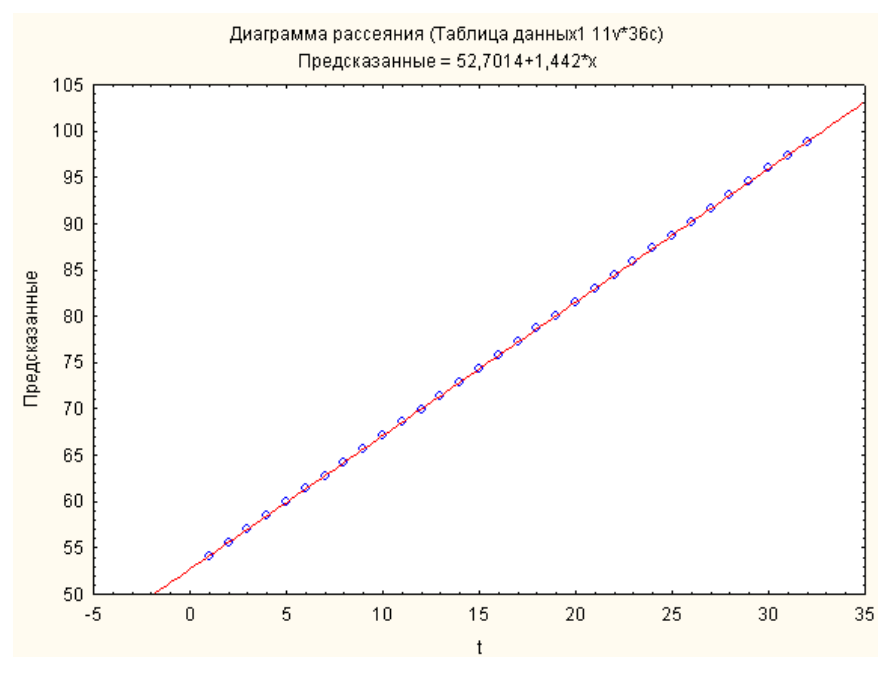

Рис 10.47. **Графік трендової складової**

Розрахунок значень циклічної (сезонної) складової (*С*) можливий шляхом задання формули розрахунку  $\mathit{C}$   $\!=$   $\mathit{TC}$  /  $\mathit{T}\!$  в області специфікації *змінної – Довга мітка чи формула – Long name* (рис. 10.48). Графік циклічної складової наведено на рис. 10.49.

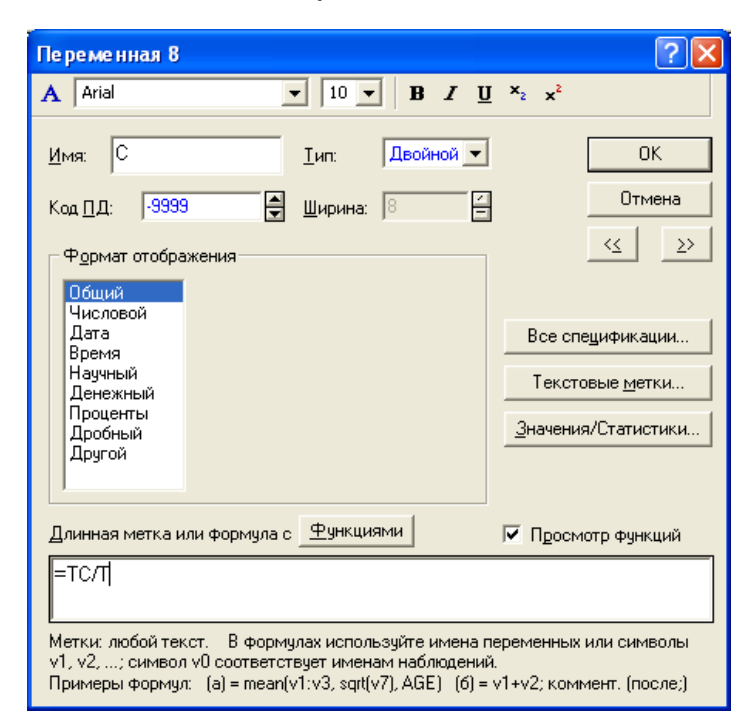

Рис 10.48. **Розрахунок значень циклічної складової**

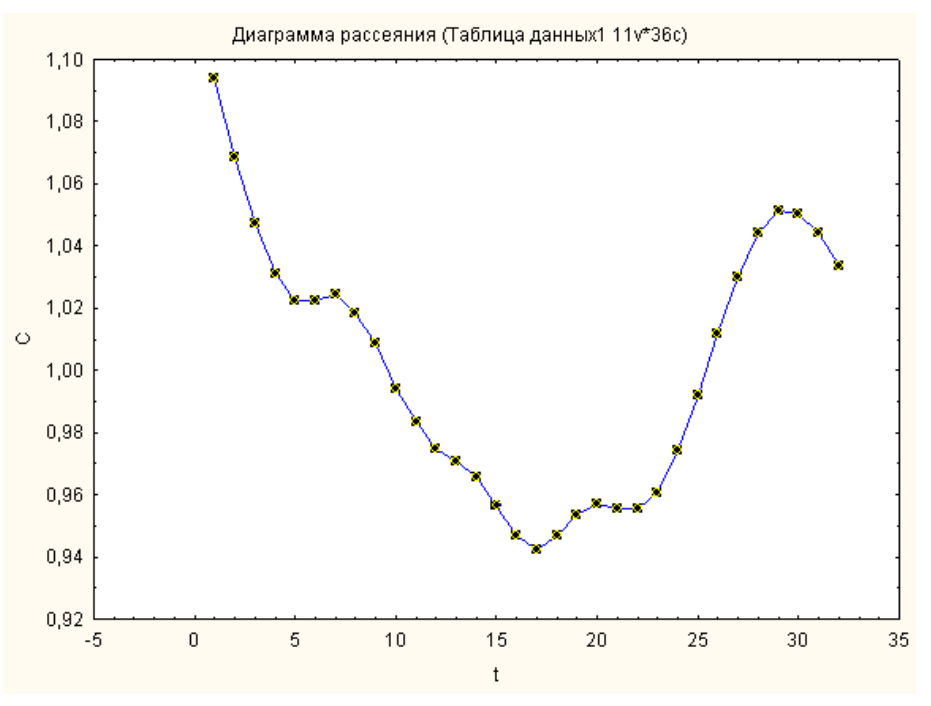

Рис 10.49. **Графік циклічної складової**

Проаналізувавши графік циклічної складової, можна зробити висновок, що циклічна складова має період, дорівнений 28, що враховується при подальшому синтезі рівнів ряду.

Графіки сезонної складової (*Seasonal factors*) і випадкової складової (*Irregular component)* наведені на рис. 10.50, 10.51.

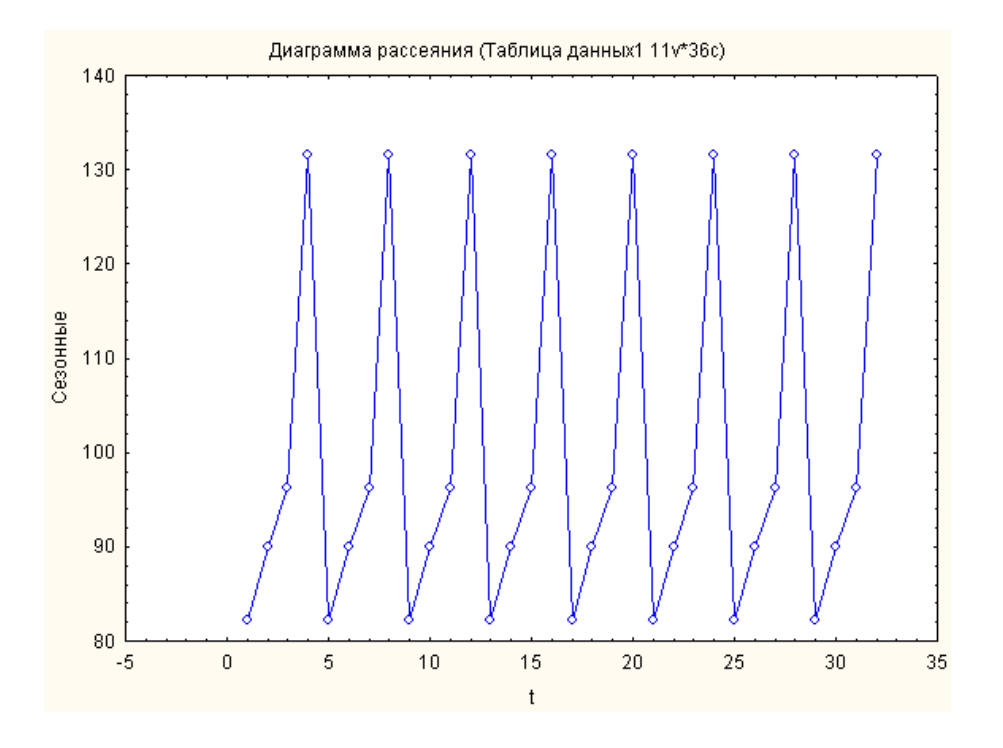

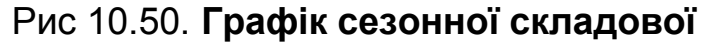

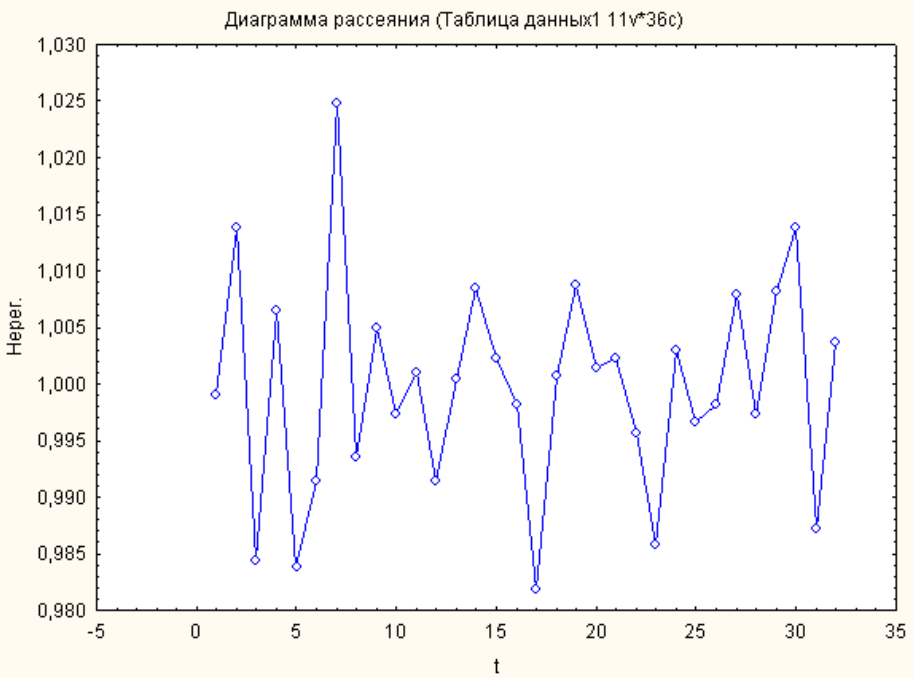

Рис 10.51. **Графік випадкової складової**

Для перевірки випадкової компоненти на нормальний закон розподілу необхідно виділити стовпець *Нерег.;* натискаючи праву кнопку, викликати контекстне меню; вибрати *вид графіка – Гістограма*. Гістограма випадкової компоненти та графік розподілу випадкової компоненти на нормальному ймовірнісному папері наведені на рис. 10.52, 10.53.

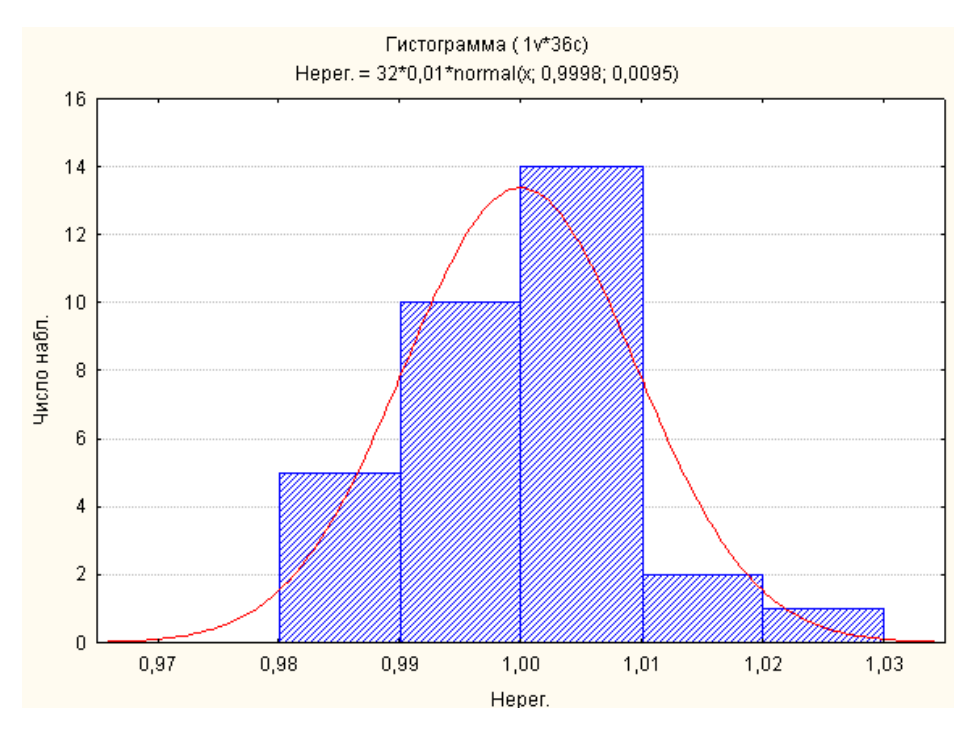

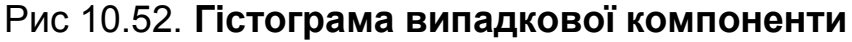

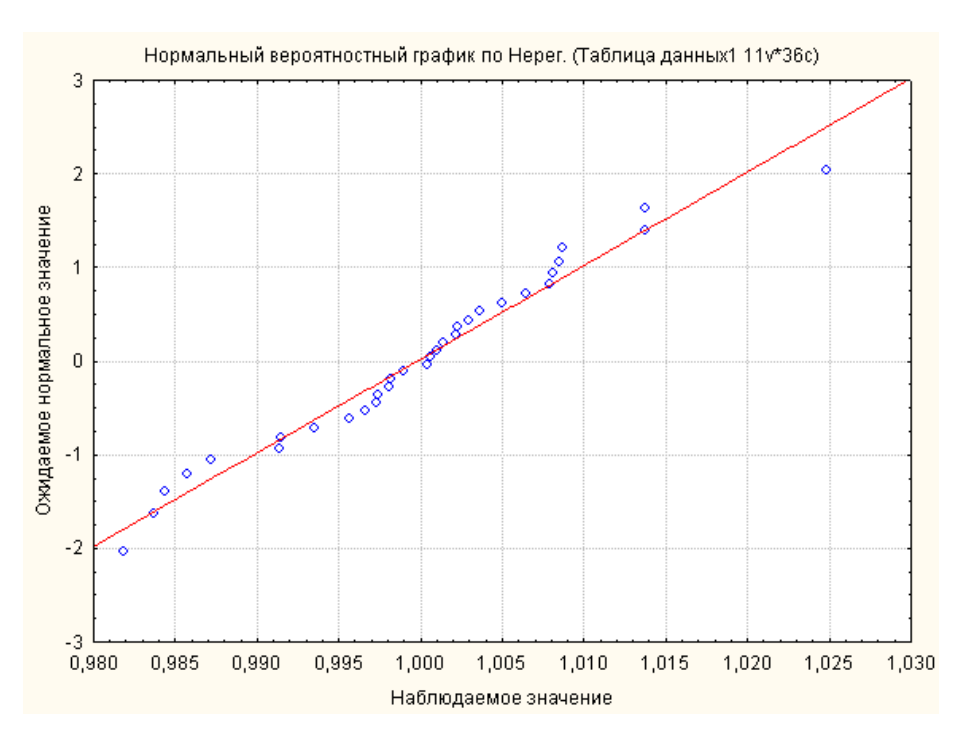

Рис 10.53. **Графік розподілу випадкової компоненти на нормальному ймовірнісному папері**

Отримані теоретичні значення повинні бути скореговані шляхом множення на *відношення,* яке містить сезонну мінливість. Зіставлення знайдених на основі мультиплікативної моделі декомпозиції теоретичних значень обсягу продажів і фактичних значень (рис. 10.54) дозволяє зробити висновок про високу точність прогнозу та можливості застосування моделі для прогнозування.

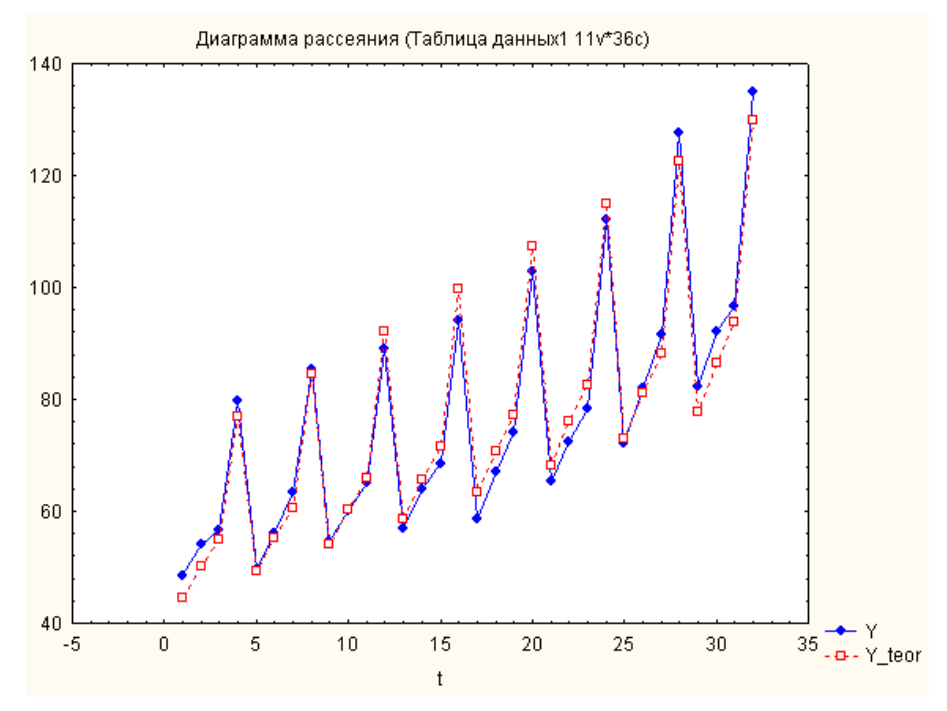

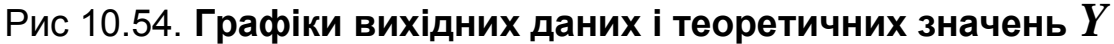

Для порівняння слід провести декомпозицію часового ряду, використовуючи адитивну модель. На стартовій панелі діалогу *сезонної декомпозиції* задати відповідний тип моделі декомпозиції (*Адитивна – Additive*).

У табл. 10.4 наведені результати адитивної сезонної декомпозиції часового ряду обсягу продажів.

Таблиця 10.4

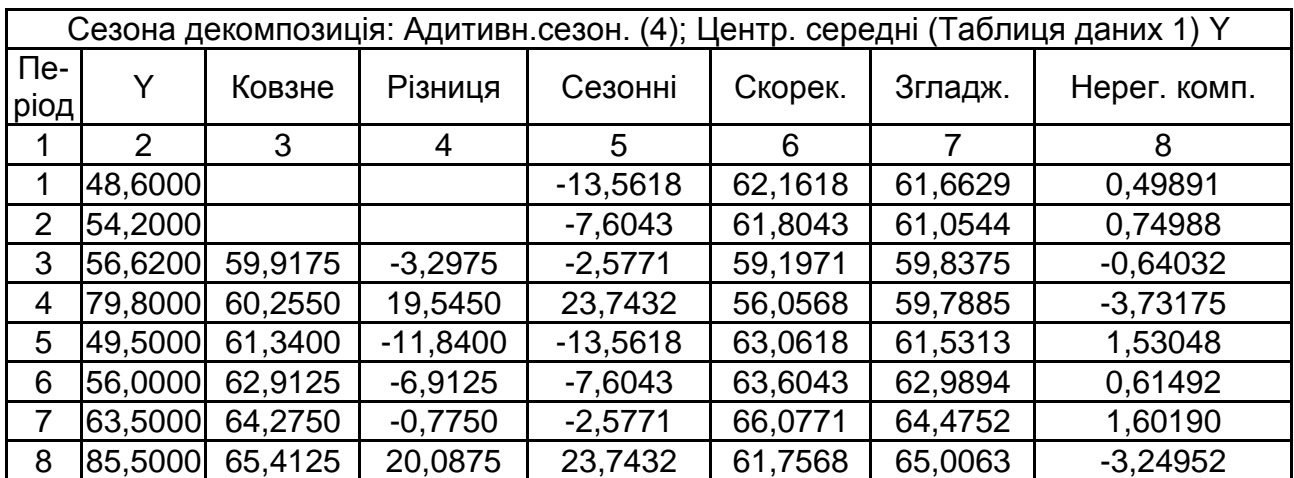

## **Результати адитивної сезонної декомпозиції часового ряду обсягу продажів**

#### Закінчення табл. 10.4

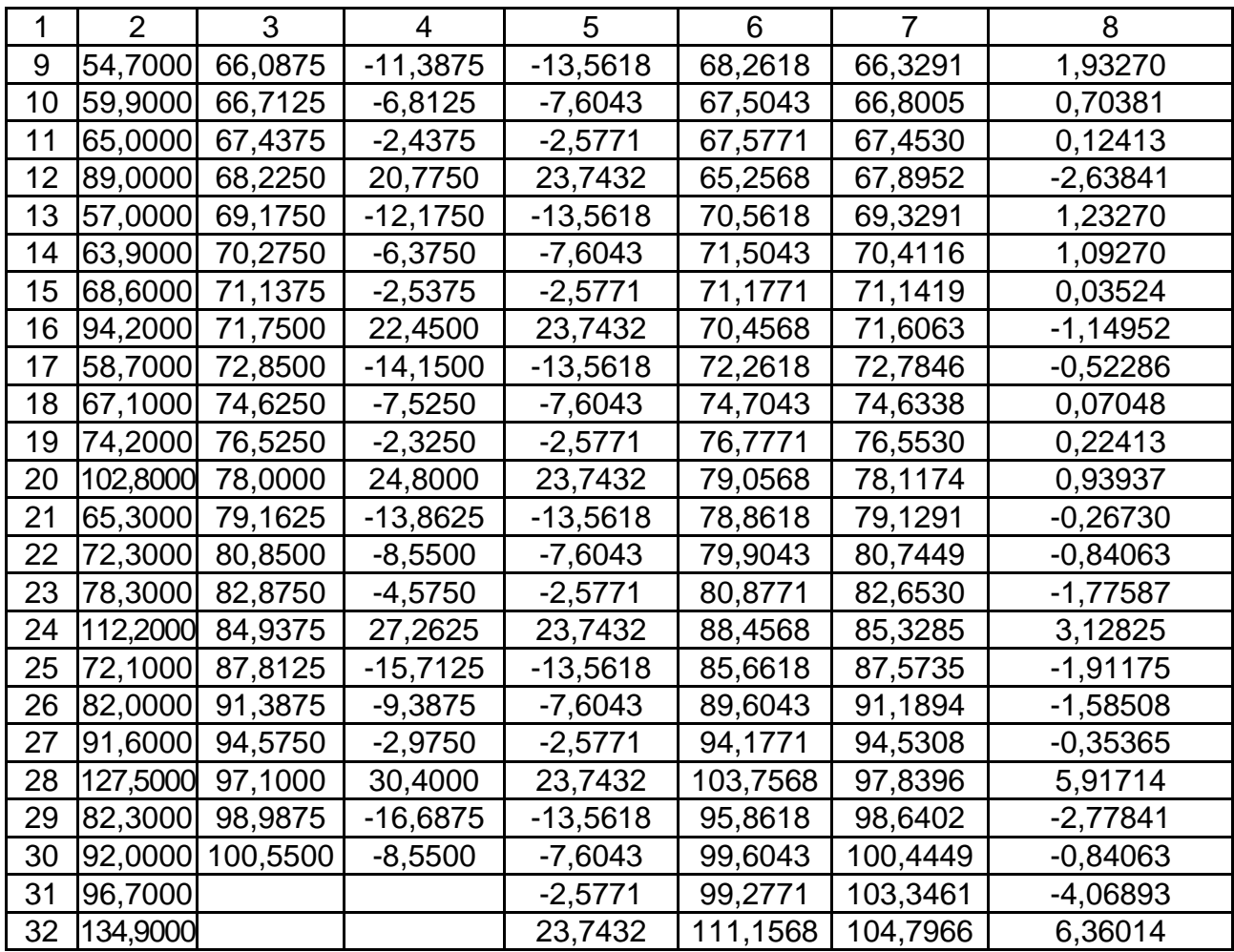

Аналіз отриманих компонент часового ряду проводиться аналогічно розглянутій вище процедурі побудови мультиплікативної моделі з урахуванням поправки на те, що компоненти входять в модель адитивно.

Порівняльний аналіз якості мультиплікативної й адитивної моделей декомпозиції за значеннями показників помилок (див. розділ 1) наведено в табл. 10.5.

Таблиця 10.5

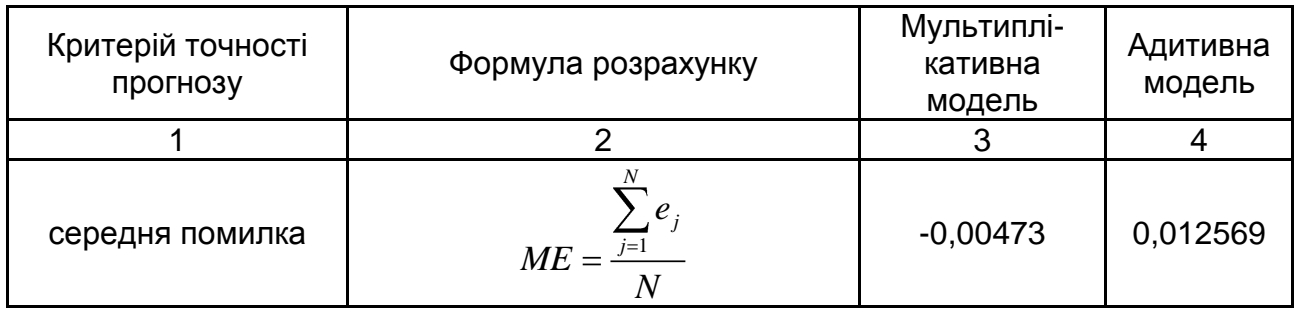

## **Оцінювання якості моделей**

Закінчення табл. 10.5

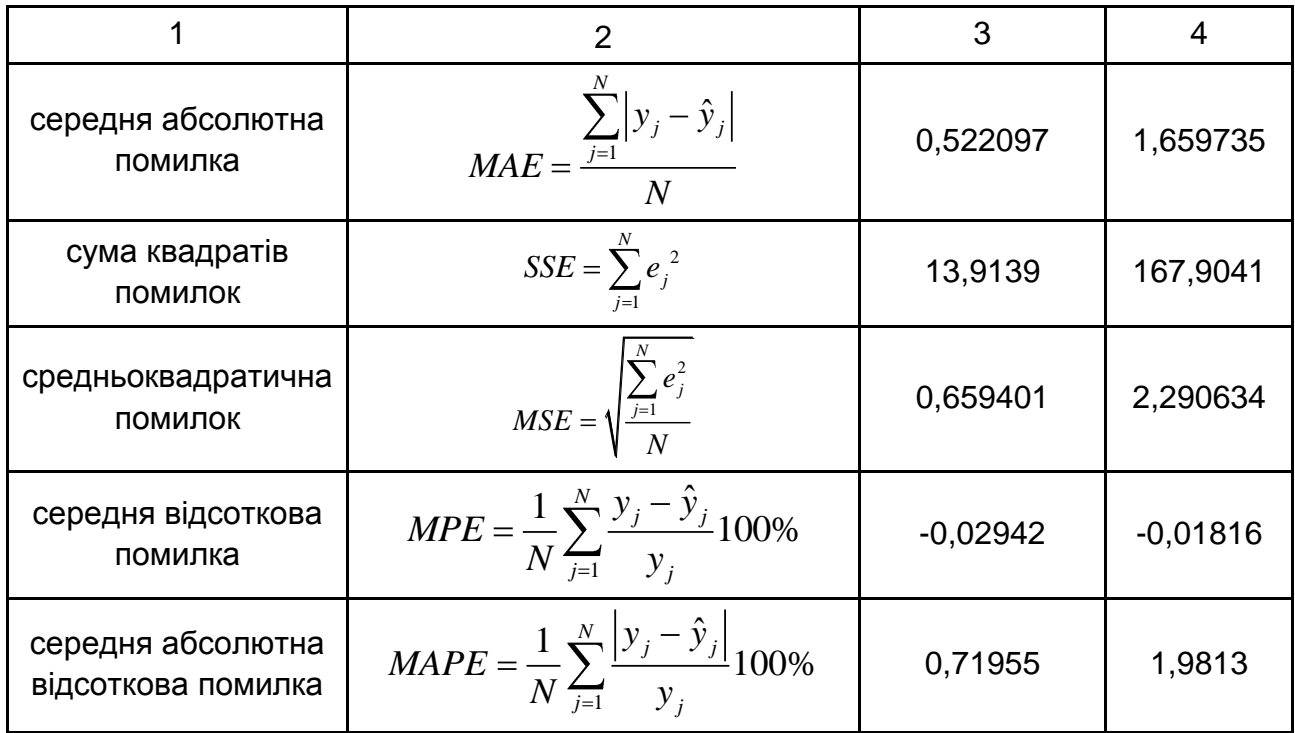

Як видно з табл. 10.5, мультиплікативна модель декомпозиції часового ряду обсягу продажів дозволяє отримати точніший прогноз.

Перш ніж знайти прогноз величини обсягу продажів на два роки вперед (вісім кварталів) за допомогою моделі декомпозиції часового ряду, необхідно виконати ряд дій:

додати вісім нових спостережень після останнього;

у стовпець даних *Період часу* (*t1*) внести відповідні порядкові числа (продовжуючи ряд);

у стовпець *Сезон* (*Seasonal Factors -S\_pr*) внести відповідні значення сезонних індексів;

у стовпець із значеннями циклічної компоненти (C\_pr=trend\_pr/tc) внести прогнозні значення циклічної складової з урахуванням періоду циклу, рівного 28, зокрема, *С(33) = С(33 – 28)= С(5)* тощо;

у стовпці значень трендової компоненти *(Trend\_pr)* задати перерахунок даних (*Перерахувати*) відповідно до отриманої моделі тренда  $T = 52,7014 + 1,442t$ ;

додати нову змінну (*Y\_pr*), в якій розраховуватимуться прогнозні значення обсягу продажів.

Тоді розрахунок прогнозних значень показника обсягу продажів на вісім кварталів вперед здійснюється шляхом задання в області специфікації змінної *Long Name* моделі вигляду:

$$
Y_{pr} = (S_{pr} / 100) \cdot \text{TREND}_{pr} \cdot C_{pr}.
$$

Результати розрахунку прогнозних значень обсягу продажів наведені в табл. 10.6 і на рис. 10.55.

Таблиця 10.6

#### **Фрагмент таблиці розрахунку прогнозних значень**

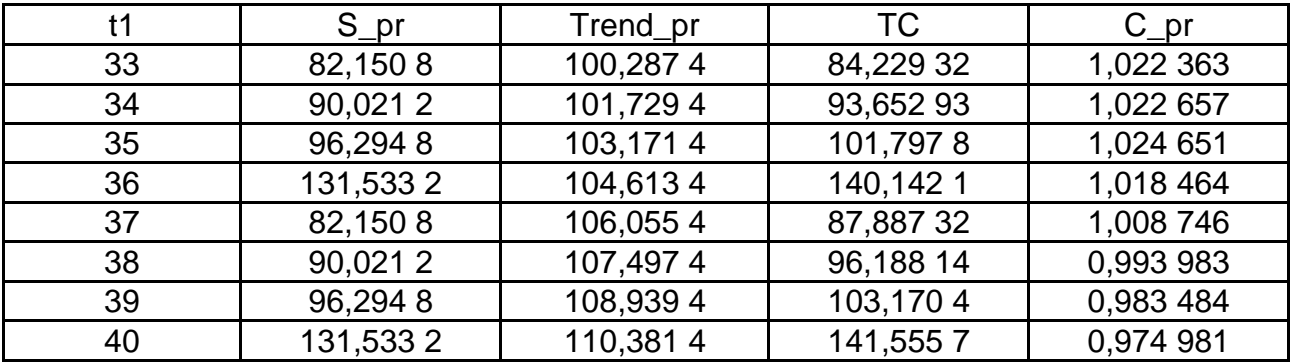

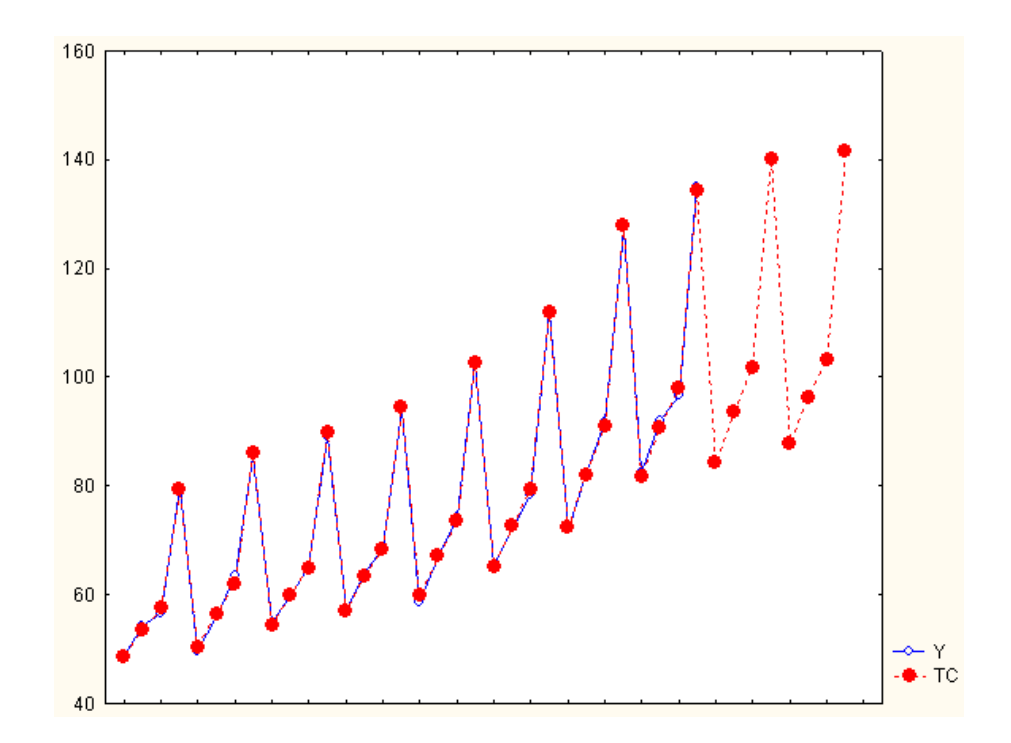

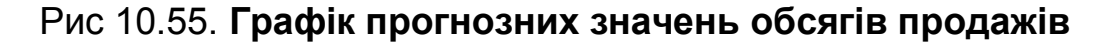

# **10.6. Реалізація регресійних моделей в середовищі** *STATISTICA*

Для побудови та всестороннього аналізу множинних лінійних регресійних моделей в ППП *STATISTICA* передбачений модуль *Множинна регресія – Multiple Regression*. Розглядається порядок роботи в даному модулі при побудові багатофакторної моделі. Вихідні дані наведені в табл. 10.7.

Таблиця 10.7

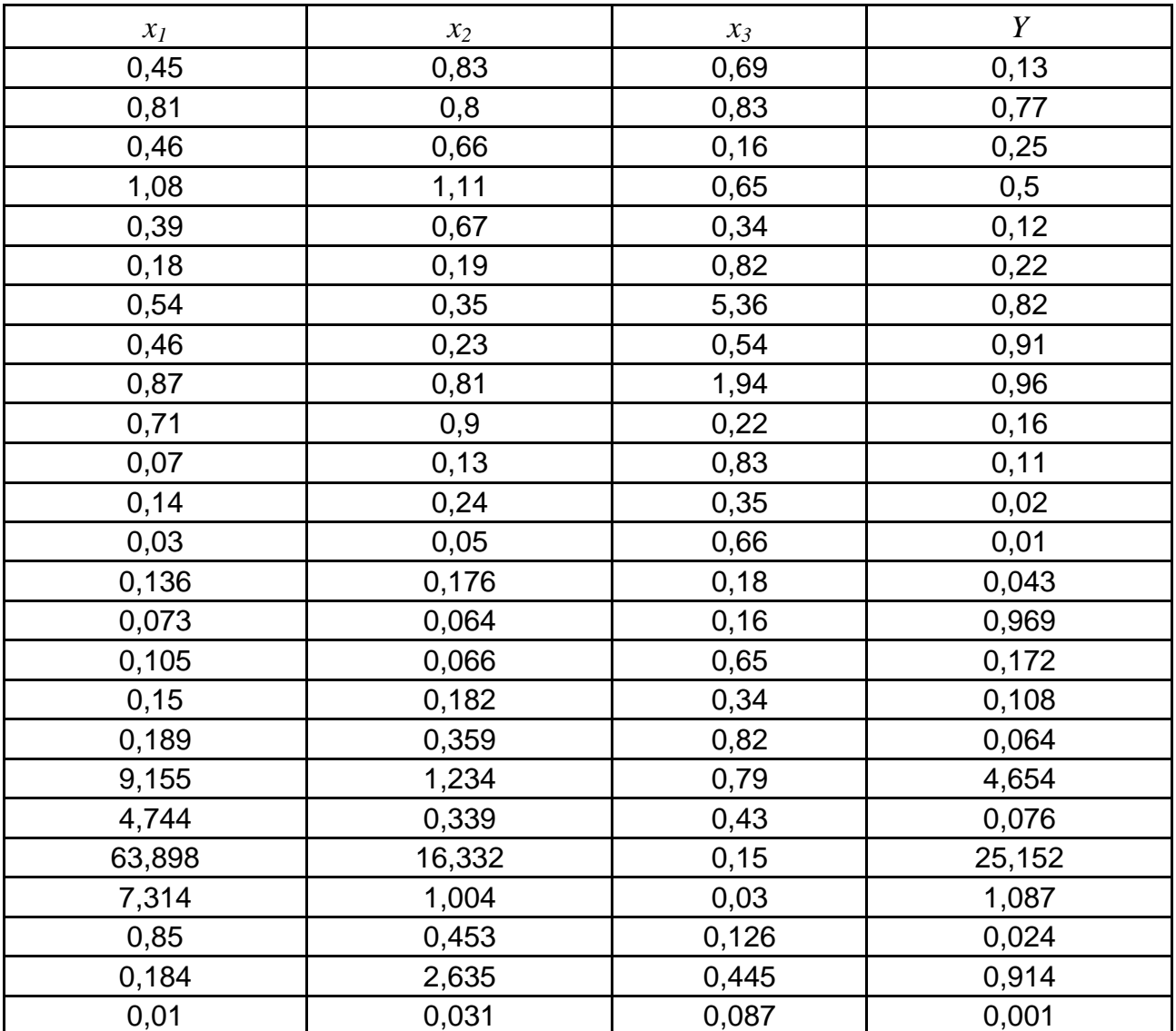

#### **Вихідні дані для вирішення завдання**

У поданій таблиці використовуються *x1, x2, x<sup>3</sup>* – факторні незалежні змінні, *у* – результівна залежна змінна.

Щоб почати обчислювальні процедури, необхідно увійти до позиції меню *Аналіз / Множинна регресія – Statistics / Multiple Regression,* як подано на рис. 10.56.

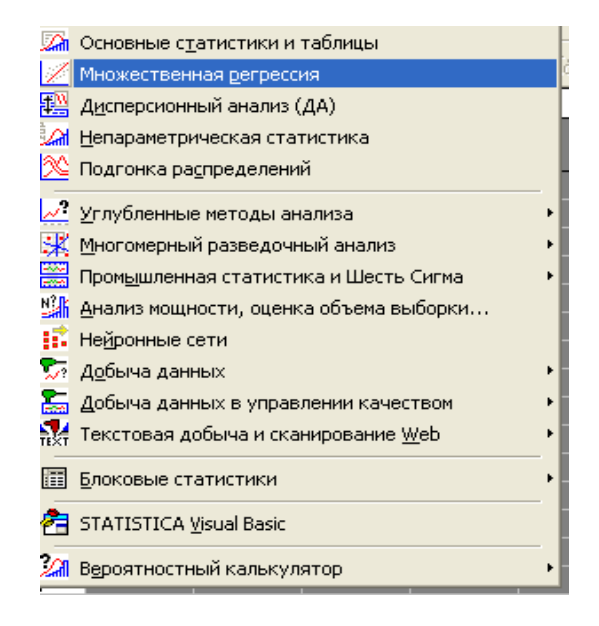

Рис 10.56. **Вибір модуля**

Після підтвердження вибору модуля з'явиться стартова панель цього модуля (рис. 10.57), де необхідно задати змінні для аналізу.

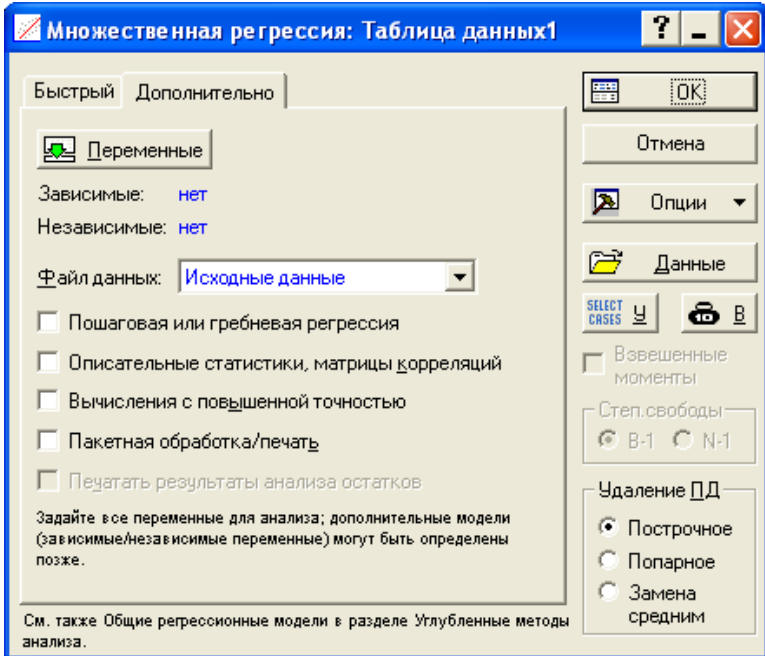

Рис 10.57. **Стартова панель модулю** *множинної регресії*

Ініціювавши кнопку *Змінні – Variables*, у вікні, яке з'явилося, необхідно вказати *Залежну – Dependent* і *Незалежну – Independent* змінні для побудови багатофакторної регресійної моделі. Вибір змінних наведено на рис. 10.58. Після вказівки змінних необхідно підтвердити свій вибір натисканням кнопки *ОК*.

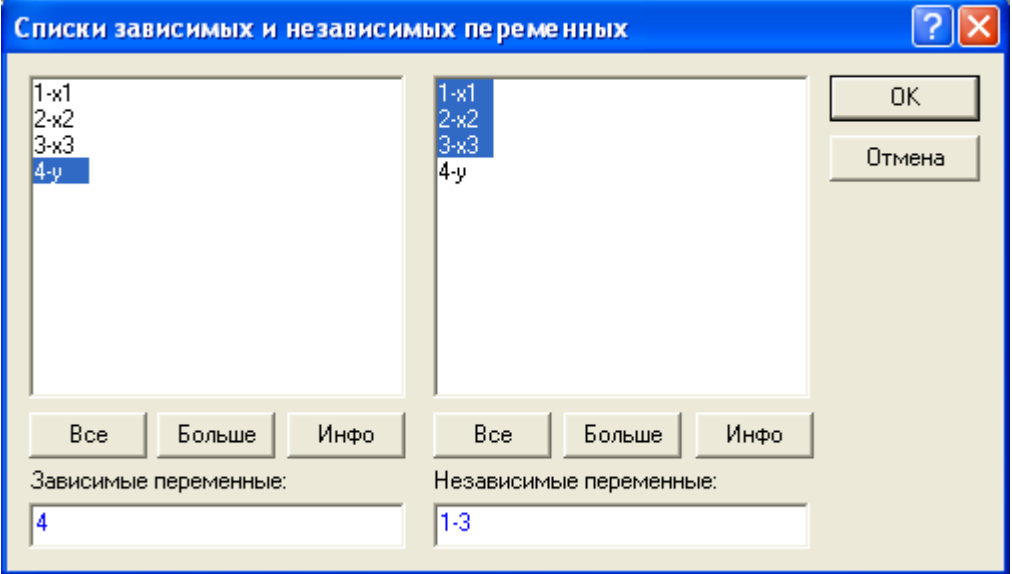

Рис 10.58. **Вибір змінних для аналізу**

Доцільно побудувати лінійну багатофакторну регресійну модель і визначити всі її характеристики. Статистична значущість параметрів моделі і адекватність моделі перевіряється за критерієм Фішера. Ініціювавши функціональну клавішу *Результати регресійного аналізу – Regression results*, треба розглянути результати побудови моделі, які наведені на рис. 10.59.

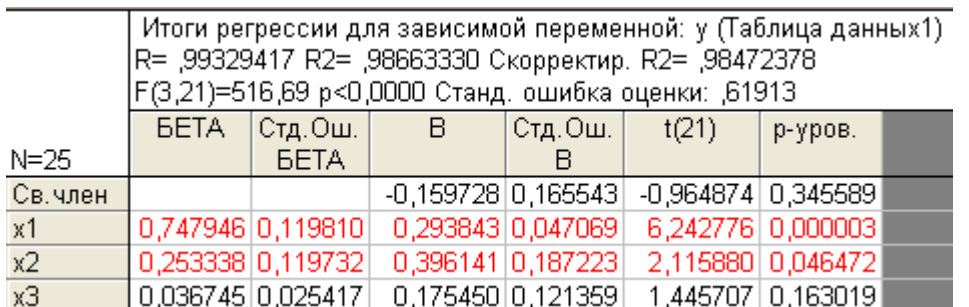

# Рис 10.59. **Результати багатофакторного регресійного аналізу**

У наведеній таблиці дані такі характеристики: коефіцієнт множинної кореляції, *R* = 0,99329417; коефіцієнт детермінації, *R2 =* 0,9866333;

коефіцієнт детермінації, скоректований на кількість спостережень і кількість параметрів *(Скоректований – Adjusted)*, *R2 = 0,98472378;*

критерій Фішера, *F* (3,21) = 516,69;

середнє квадратичне відхилення помилок моделі *(Стандартна помилка оцінки – Std.Error of estimate)*, 0,61913;

параметри моделі *В = (-0,159728;* 0,293843 0,396141; 0,17545). Тобто регресійне рівняння має вигляд 159728; 0,293843 0,396141; 0,17545). Тобт<br>y = -0,160 + 0,294x<sub>1</sub> + 0,396x<sub>2</sub> + 0,175x<sub>3</sub> *;*

середні квадратичні відхилення параметрів моделі *(Стд. Пом. Бета – Std.Error of B)*. Вектор помилок має вигляд: (0,165543; 0,047069; 0,187223; 0,121359);

спостережуване значення критерію Стьюдента для перевірки значущості кожного коефіцієнта моделі *t*(21) = (-0.964874; 6.242776; 2.11588; 1.445707).

Для перевірки гіпотези про статистичну значущість регресійної моделі використовується дисперсійний аналіз. Для цього необхідно ініціювати функціональну клавішу *Дисперсійний аналіз* – *Advanced / ANOVA*. Результати дисперсійного аналізу для досліджуваної моделі наведені на рис. 10.60. У наданій таблиці подані:

сума квадратів відхилень від середньої рівнів, знайдених за рівнянням регресії (*Sums of Squares Regress*);

сума квадратів відхилень фактичних значень рівнів від теоретичних; число ступенів свободи (*df*);

середній квадрат;

значення критерію Фішера (F);

рівень значущості (р-рів.).

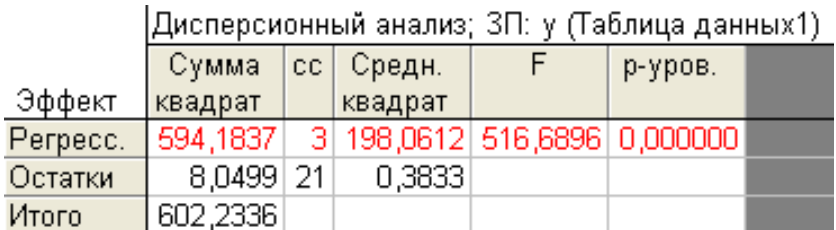

### Рис 10.60. **Таблиця дисперсійного аналізу**

Наступним кроком дослідження багатофакторної регресійної моделі є перевірка наявності мультиколінеарності. Одним із способів перевірки моделі на мультиколінеарність є розрахунок матриці парних кореляцій. У вкладці завдання множинної регресії *Залишки / Передбачені / Спостережувані значення* (рис. 10.61) ініціюємо функціональну клавішу *Описові* *статистики / Кореляція – Descriptive statistics / Correlations.* У разі вибору даної клавіші відображується нове графічне вікно, вигляд якого наведено на рис. 10.62.

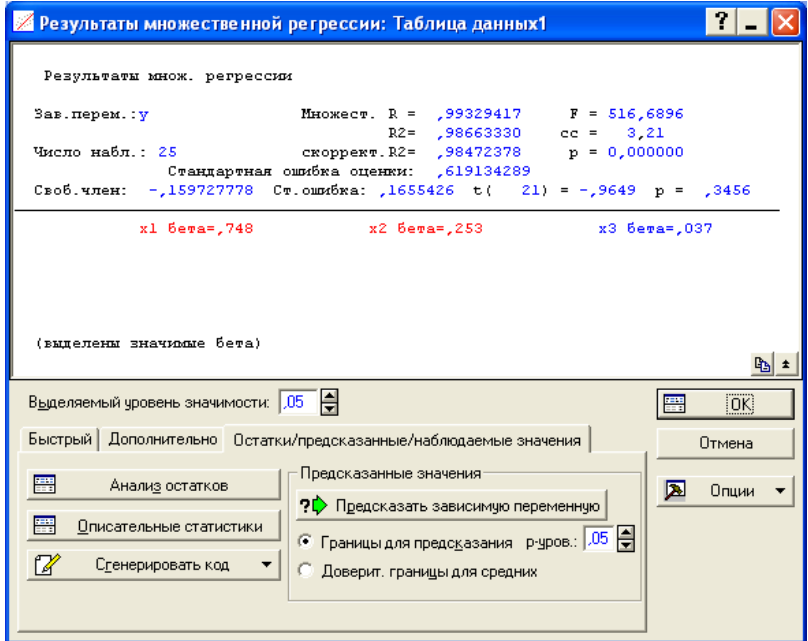

Рис 10.61. **Розрахунок матриці коефіцієнтів парної кореляції**

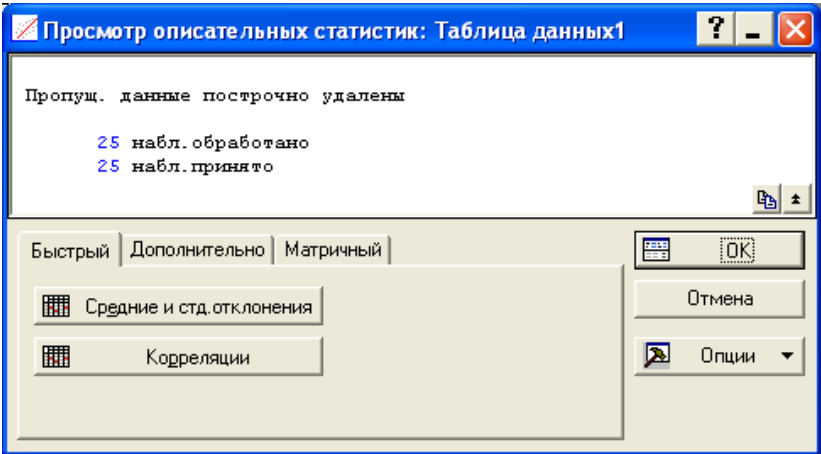

### Рис 10.62. **Графічне вікно для проглядання описових статистик**

Матриця коефіцієнтів парних кореляцій наведена на рис. 10.63.

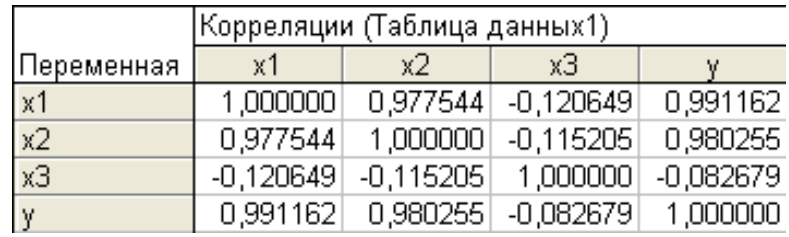

## Рис 10.63. **Матриця коефіцієнтів парних кореляцій**

Детальніший аналіз передбачає розрахунок часткових коефіцієнтів кореляції. Ініціювавши функціональну клавішу *Часткові кореляції – Рartial correlations* у вкладці *Додатково – Аdvanced,* як подано на рис. 10.64, отримаємо матрицю часткових кореляцій (рис. 10.65).

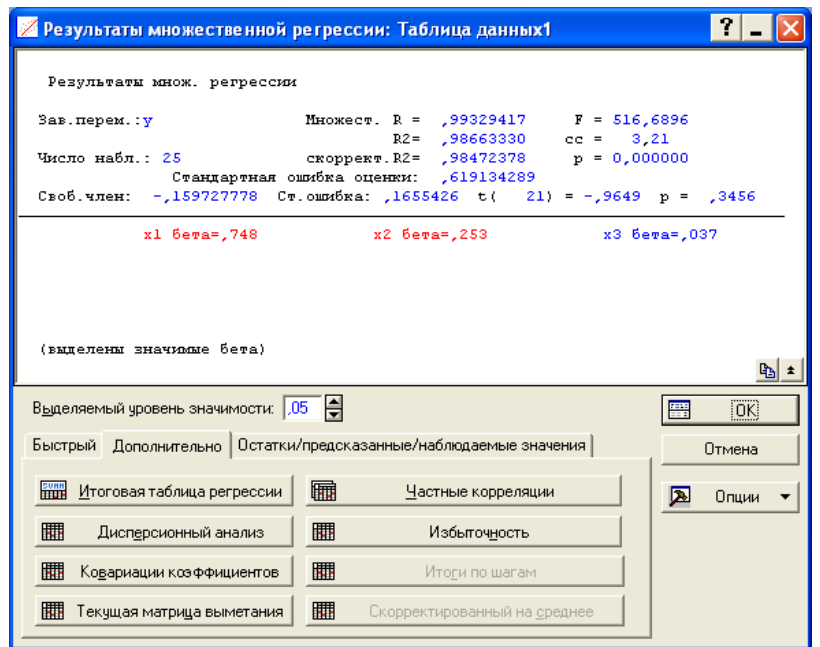

### Рис 10.64. **Розрахунок часткових коефіцієнтів кореляції**

Ця таблиця містить:

значення стандартизованих коефіцієнтів регресії (*Бета- Beta in*);

часткові коефіцієнти кореляції (*Partial correlations*), які відображують ступінь впливу незалежної змінної на результівну, за умови, що значення інших змінних не змінюються;

напівчасткові коефіцієнти кореляції, чинника та відгуку в припущенні, що контролюється вплив інших чинників на аналізований чинник, але не враховується їх вплив на відгук;

коефіцієнт детермінації (*R square*) між цією змінною й іншими незалежними змінними (що входять в рівняння регресії), який відображує міру максимальної зв'язаності;

толерантність (*Tolerance*), яка розраховується як (1-*R square*);

значення критерію Стьюдента (*t*) для перевірки гіпотези про статистичну значущість часткових коефіцієнтів кореляції;

рівень значущості критерію (*p – level)*.

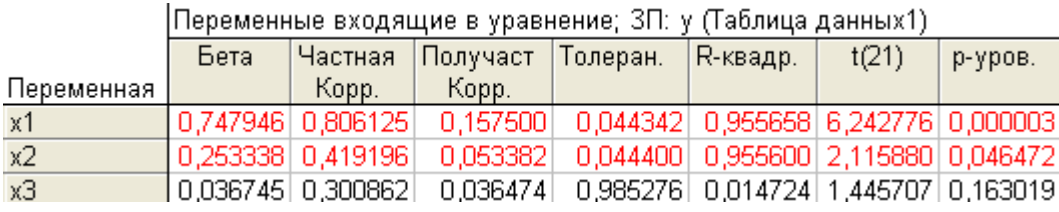

### Рис 10.65. **Значення часткових коефіцієнтів кореляції**

В умовах мультиколінеарності незалежних змінних ефективним методом побудови багатофакторних регресійних моделей є покроковий регресійний аналіз.

У модулі *Множинна регресія – Multiple Regression* реалізований метод покрокового включення змінних (*Forward stepwise*) і метод покрокового виключення змінних (*Backward stepwise*). Вибір методу відбору чинників здійснюється на стартовій панелі у вкладці *Додатково – Advanced* ініціацією опції *Покрокова чи гребінева регресія – Stepwise or ridge regression* (див. рис. 10.57).

Вибір методу оцінювання, порогові значення *F*-критерію (включення або виключення), послідовність подання результатів вибирається у вкладці *Покроковий – Stepwise* (рис. 10.66).

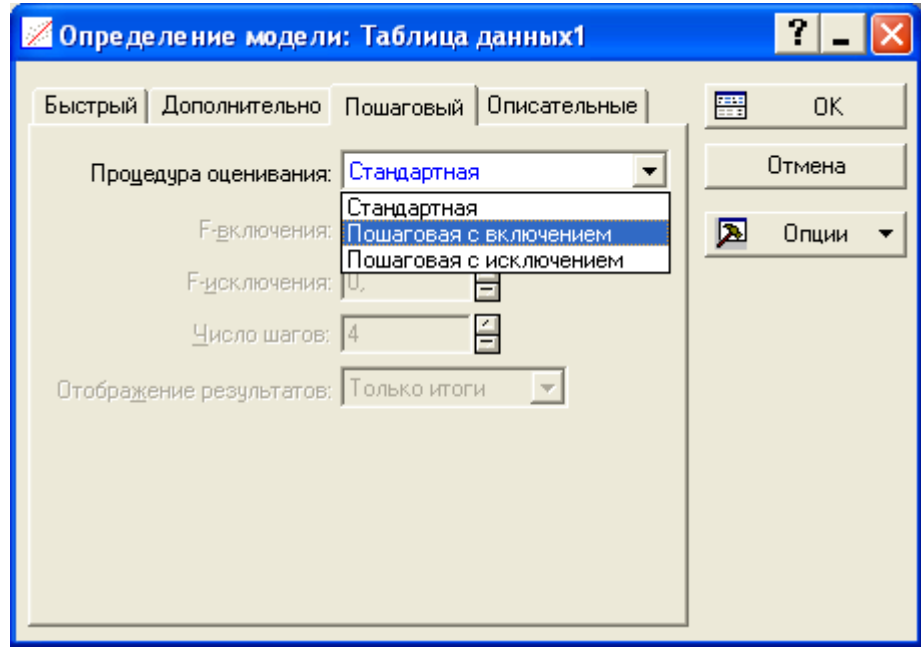

## Рис 10.66. **Вибір методу відбору чинників**

Послідовність етапів реалізації алгоритму покрокового включення (*Forward stepwise*) подана на рис. 10.67.

```
Multiple Regression Results (Step 0)
\DeltaDependent: Y Multiple R = 0,00000000 F = 0,000000
R? = 0,00000000 df = 0,24
No. of cases: 25 adjusted R?= 0,00000000 p = 0,00000
Standard error of estimate: 5,009297816
Step 0: No variables in the regression equation
Multiple Regression Results (Step 1)
Dependent: Y Multiple R = ,99116180 F = 1283,945
R?= ,98240171 df = 1,23
No. of cases: 25 adjusted R?= ,98163656 p = 0,000000
Standard error of estimate: ,678818769
Intercept: ,081243426 Std.Error: ,1416544 t(23) = ,57353 
p = ,5719
X1 beta=,991
Multiple Regression Results (Step 2)
Dependent: Y Multiple R = ,99262428 F = 737,4498
R?= ,98530296 df = 2,22
No. of cases: 25 adjusted R?= ,98396686 p = 0,000000
Standard error of estimate: ,634287475
Intercept: -,030737796 Std.Error: ,1428533 t(22) = -,2152 
p = ,8316
X1 beta=,741 X2 beta=,256
Multiple Regression Results (step 3, final solution)
no other F to enter exceeds specified limit
Dependent: Y Multiple R = ,99329417 F = 516,6896
R?= ,98663330 df = 3,21
No. of cases: 25 adjusted R?= ,98472378 p = 0,000000
Standard error of estimate: ,619134289
Intercept: -,159727778 Std.Error: ,1655426 t(21) = -,9649 
p = ,3456
X1 beta=,748 X2 beta=,253 X3 beta=,037
```
#### Рис 10.67. **Реалізація алгоритму покрокового включення змінних**

Після закінчення процедури покрокової регресії в нижній функціональній частині вікна результатів регресійного аналізу стане активною
функціональна клавіша *Підсумки по кроках – Stepwise regression summary*, як подано на рис. 10.68.

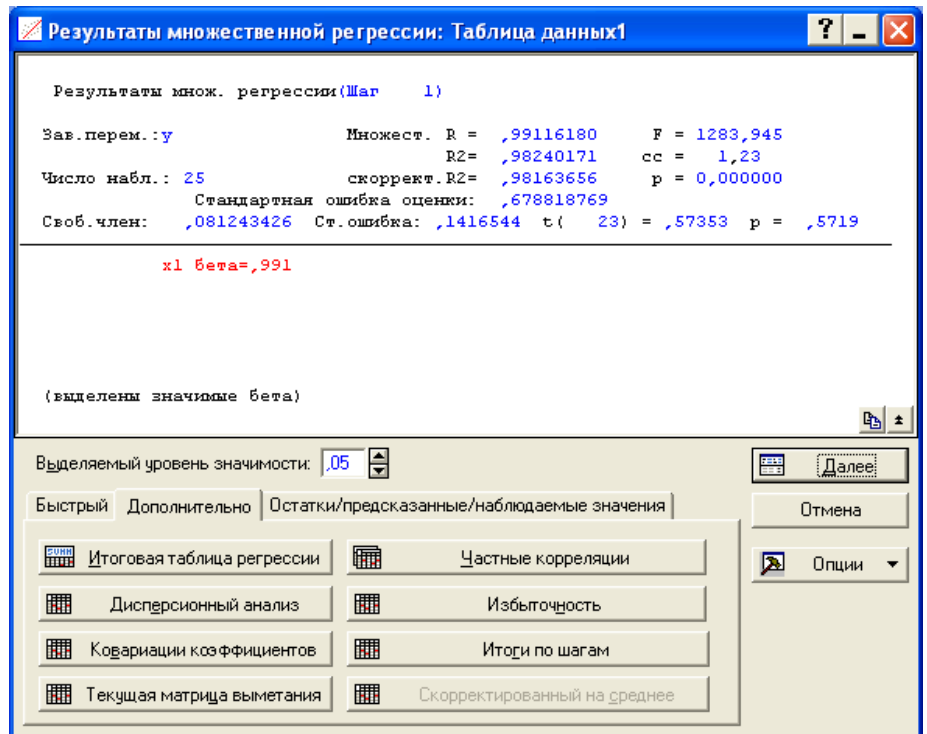

# Рис 10.68. **Вікно вибору результатів покрокової регресії**

Натисканням даної функціональної клавіші створюється таблиця результатів покрокового регресійного аналізу (рис. 10.69).

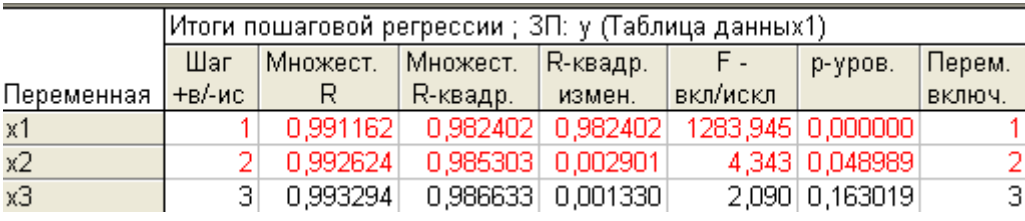

# Рис 10.69. **Результати покрокового регресійного аналізу з включенням**

Послідовність етапів реалізації алгоритму покрокового виключення (*Покрокова з виключенням – Backward stepwise*) наведена на рис. 10.70.

```
Multiple Regression Results (Step 0)
Dependent: Y Multiple R = ,99329417 F = 516,6896
R?= ,98663330 df = 3,21
No. of cases: 25 adjusted R?= ,98472378 p = 0,000000
Standard error of estimate: ,619134289
Intercept: -,159727778 Std.Error: ,1655426 t(21) = -,9649 p = ,3456
X1 beta=,748 X2 beta=,253 X3 beta=,037 
Multiple Regression Results (Step 1)
Dependent: Y Multiple R = ,99262428 F = 737,4498
R?= ,98530296 df = 2,22
No. of cases: 25 adjusted R?= ,98396686 p = 0,000000
Standard error of estimate: ,634287475
Intercept: -,030737796 Std.Error: ,1428533 t(22) = -,2152
p = ,8316
X1 beta=,741 X2 beta=,256 
Multiple Regression Results (step 2, final solution)
no other F to remove is less than specified limit
Dependent: Y Multiple R = ,99116180 F = 1283,945
R?= ,98240171 df = 1,23
No. of cases: 25 adjusted R?= ,98163656 p = 0,000000
Standard error of estimate: ,678818769
Intercept: ,081243426 Std.Error: ,1416544 t(23) = ,57353
p = ,5719 
X1 beta=,991
```
## Рис 10.70. **Реалізація алгоритму покрокового виключення змінних**

Натискання опції *Підсумки по крокам – Stepwise regression summary* отримано таблицю результатів покрокового регресійного аналізу з виключенням (рис. 10.71).

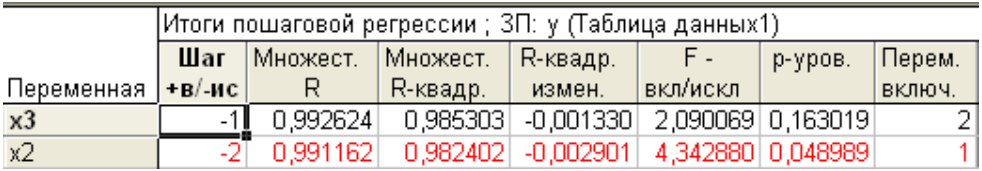

# Рис 10.71. **Результати покрокового регресійного аналізу з виключенням**

Параметри моделі, отриманої на основі методу покрокового регресійного аналізу з виключенням, наведені на рис. 10.72.

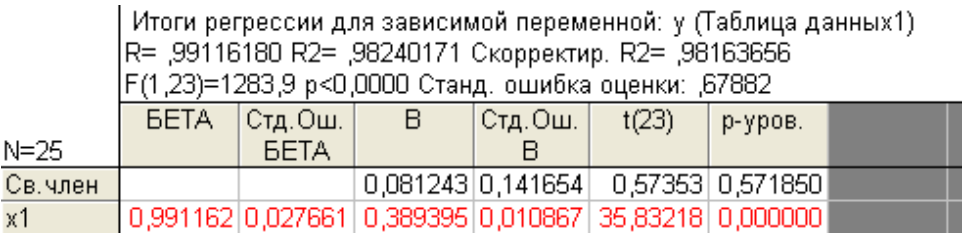

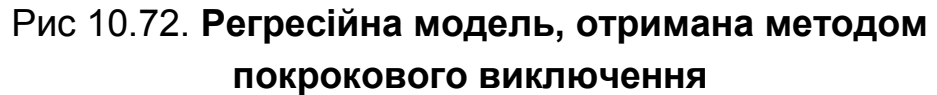

Ще одним підходом до оцінювання параметрів множинної лінійної моделі в умовах мультиколінеарності є застосування методу гребеневої регресії (*рідж-регресії*). Вибір методу здійснюється на стартовій панелі модуля *Множинна регресія – Multiple Regression* у вкладці *Додатково – Advanced* ініціацією опції *Гребенева регресія, лямбда* (рис. 10.73).

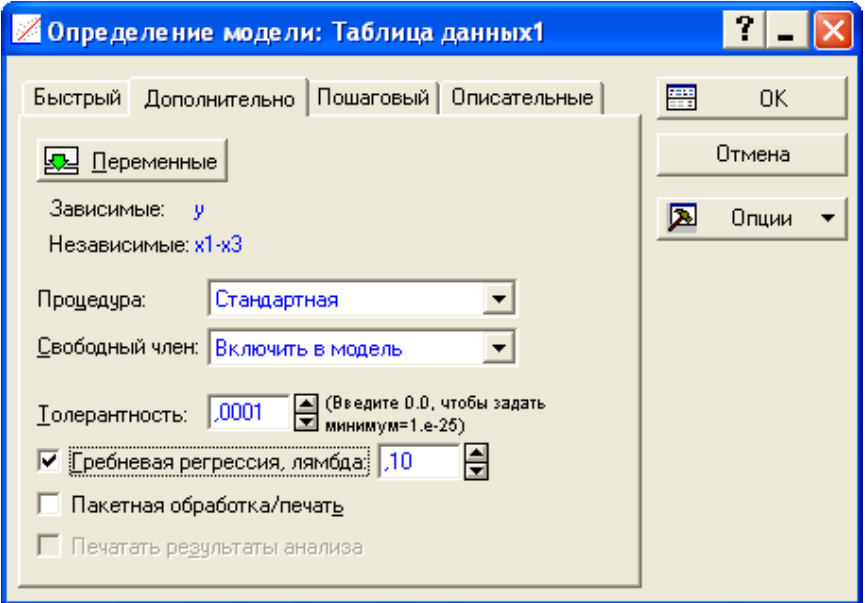

Рис 10.73. **Вибір методу рідж-регресії і параметра зсуву λ**

Результати побудови регресійних моделей методом рідж-регресії при різних значеннях параметра зсуву  $\lambda$  отримують, ініціювавши функціональну клавішу *Summary: Regression results*. Результати регресійного аналізу наведені на рис. 10.74,10.75.

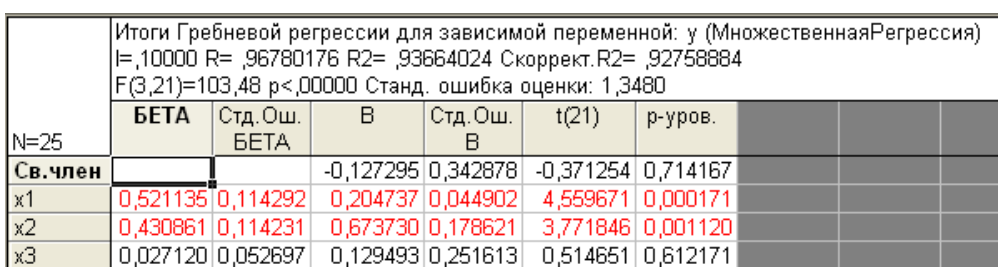

# Рис 10.74. **Рідж-регресія при λ = 0,1**

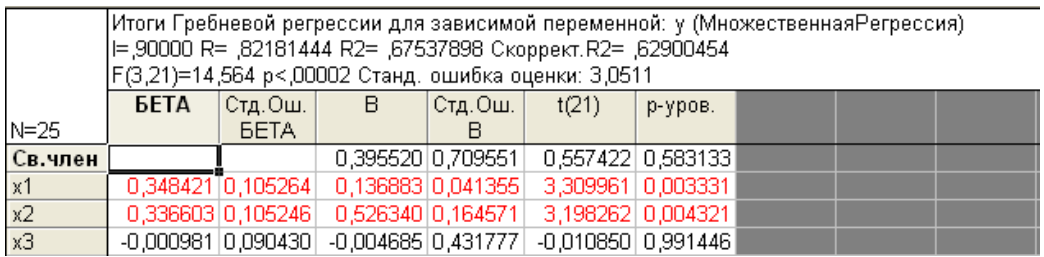

Рис 10.75. **Рідж-регресія при λ = 0,9**

Гребіневий слід параметрів моделі при різних значеннях параметра зсуву λ наведено в табл. 10.8.

Таблиця 10.8

#### **Параметри рідж-регресії**

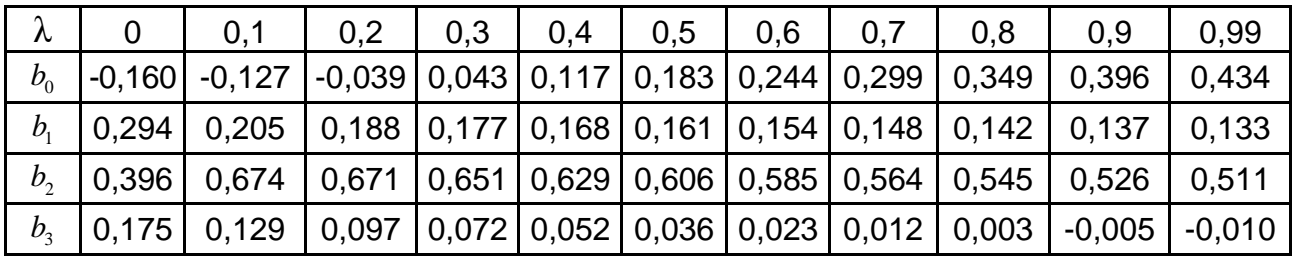

Порівняння характеристик якості побудованих регресійних моделей (див. рис. 10.59; 10.72; 10.74; 10.75) дозволяє зробити вибір на користь початкової моделі, параметри якої наведені на рис. 10.59. Аналіз залишків цієї моделі на наявність автокореляції проводиться за допомогою критерію Дарбіна – Уотсона та нециклічного коефіцієнта автокореляції. Щоб розрахувати та проаналізувати залишки в нижній частині вікна результатів регресійного аналізу, необхідно використовувати функціональну клавішу *Аналіз залишків – Рerform residual analysis*. Ініціювання цієї клавіші викликає меню для аналізу помилок моделі (рис. 10.76).

| <b>24 Анализ остатков: Множественная Регрессия</b>                                                                                                    |                                                                                                    |                                                                             |
|----------------------------------------------------------------------------------------------------|----------------------------------------------------------------------------------------------------|-----------------------------------------------------------------------------|
| $3a$ B. $nepem: v$<br>Число набл.: 25<br>Стандартная ошибка оценки:<br>Св. член:                                                                                        | 82181444<br>Множеств. R:<br>$F = 14,56361$<br>R2:<br>$.67537898$ cc = 3.21<br>скоррект. R2: , 62900454 p = , 000024<br>3,051133061<br>.395519552 CT.omu6xa: 7095514 t( 21) = .55742 p < .5831 | फ् ≄                                                                        |
| Диаграммы рассеяния<br>Быстрый —<br>Дополнительно<br>鼺<br>Остатки и предсказанные<br>Описательные статистики<br>圃<br>Итоги регрессии<br>翢<br>Статистика Дарбина-Уотсона | Выбросы<br>Вероятностные графики<br>Остатки<br>Предсказанные<br>Макс, число наблюдений в<br>100000<br>Таблице или Графике:                                                                    | $\overline{[OK]}$<br><b>FUTER</b><br>Сохранить<br>Отмена<br>D<br>Опции<br>H |

Рис 10.76. **Графічне вікно аналізу помилок моделі**

Ініціювання клавіші *Залишки та Передбачення – Summary: Residuals & Predicted* викликає таблицю зі спостережуваними значеннями залежної змінної (*Observed value*), теоретичними значеннями залежної змінної (*Predicted value*) і помилками моделі (*Residual*).

Ініціювання клавіші *Залишки / Порядкові графіки залишків – Summary: Residuals & Predicted* створює таблицю зі спостережуваними значеннями залежної змінної (*Observed value*), теоретичними значеннями залежної змінної (*Predicted value*), помилками моделі (*Residual*), графіком розсіювання помилок моделі та зі значеннями залишків різноманітних типів (рис. 10.77).

Остатки (обычные) (МножественнаяРегрессия)

|       |                      |            |        |                        |                       |                |                               |                | зависимая перемен |            |            |             |         |                     |          |         |                     |
|-------|----------------------|------------|--------|------------------------|-----------------------|----------------|-------------------------------|----------------|-------------------|------------|------------|-------------|---------|---------------------|----------|---------|---------------------|
|       | (обычные)<br>Остатки |            |        |                        |                       | Наблюд.        | Предск.                       | Остатки        | Станд.            | Станд.     | Стд.Ош.    | Махалан.    | Удален. | Күка                |          |         |                     |
| Набл. | -3s                  |            |        |                        | о                     |                |                               | $+3s$          | Значение          | Значение   |            | предск.     | Остатки | предск.             | расст.   | остатки | расст.              |
|       | $1$ .                |            | ×.     | $\pi_{\rm max}$        |                       | $\bullet$      |                               |                | 0,13000           | 0,42236    | $-0,29236$ | $-0,222562$ |         | $-0,47221$ 0.152289 | 0,49204  |         | -0,31119 0,003821   |
|       | $2$ .                |            |        |                        | $\cdot$ $\cdot$       | $\blacksquare$ |                               |                | 0,77000           | 0,54082    | 0,22918    | $-0,198754$ |         | 0,37016 0,141049    | 0,28561  |         | 0,24172 0,001978    |
|       | $3$ .                |            |        | $\pmb{\pi}$            |                       | ٠              | $\blacksquare$                |                | 0,25000           | 0,26496    | $-0,01496$ | $-0,254194$ |         | -0,02417 0.154452   | 0,53359  |         | -0,01596 0,000010   |
|       | 4.                   |            | ×.     | *.<br>$\blacksquare$   |                       | $\blacksquare$ | $\blacksquare$                |                | 0,50000           | 0,71138    | $-0,21138$ | $-0.164475$ |         | -0,34141 0,165263   | 0,74998  |         | -0,22760 0,002407   |
|       | 5.                   |            |        | *.                     |                       | $\bullet$      |                               | $\blacksquare$ | 0,12000           | 0,27994    | $-0,15994$ | $-0,251185$ |         | -0,25833 0,147795   | 0,40760  |         | -0,16960   0,001069 |
|       | 6.                   |            |        |                        | . *                   |                |                               |                | 0,22000           | 0,11230    | 0,10770    | $-0,284876$ |         | 0,17395 0,131530    | 0,12316  |         | 0,11279 0,000374    |
|       | 7.                   |            | $\sim$ | $\pmb{\pi}$<br>$\cdot$ |                       | ٠              |                               |                | 0,82000           | 1,07801    | $-0,25801$ | $-0,090792$ |         | -0,41672 0,575858   | 19,80212 |         | -1,91240 2,063434   |
|       | 8.                   |            |        |                        |                       | $\cdot$ *      |                               |                | 0,91000           | 0,16130    | 0,74870    | $-0,275029$ |         | 1,20928 0,133636    | 0,15812  |         | 0,78529 0,018737    |
|       | 9.                   |            |        |                        | $\pmb{\pi}$<br>$\sim$ |                |                               |                | 0,96000           | 0.75716    | 0,20284    | $-0,155274$ |         | 0,32762 0,202218    | 1,60024  |         | 0,22706 0,003587    |
|       | $10$ .               |            | ×.     | *<br>$\cdot$           |                       |                |                               |                | 0,16000           | 0,44403    | $-0,28403$ | $-0,218207$ |         | -0,45875 0,164931   | 0,74312  |         | -0,30572 0,004326   |
|       | 11.                  |            |        | $\pmb{\pi}$            |                       | $\bullet$      | $\bullet$                     | $\blacksquare$ | 0,11000           | 0,05796    | 0,05204    | $-0,295797$ |         | 0,08405 0,133235    | 0,15142  |         | 0,05456 0,000090    |
|       | 12.                  |            |        | $\pmb{\pi}$            |                       |                |                               |                | 0,02000           | 0,03789    | $-0,01789$ | $-0,299831$ |         | $-0,02890 0,137854$ | 0,22981  |         | -0,01882 0,000011   |
|       | 13.                  |            |        | $\pmb{\pi}$            |                       | ٠              | $\bullet$                     |                | 0,01000           | $-0,01531$ | 0,02531    | $-0,310522$ |         | 0,04088 0,136868    | 0,21286  |         | 0,02661 0,000023    |
|       | 14.                  |            |        |                        | $\cdot$ *             | ٠              |                               |                | 0,04300           | $-0,01846$ | 0,06146    | $-0,311157$ |         | 0,09927 0,147727    | 0,40634  |         | 0,06517 0,000158    |
|       | 15.                  |            |        |                        |                       | $\cdot$        | $\mathcal{R}^{\mathcal{A}}$ . |                | 0,96900           | $-0,08485$ | ,05385     | $-0.324499$ |         | 1,70214 0,153090    | 0,50736  |         | 1,12248 0,050241    |
|       | 16.                  |            |        |                        | $\cdot$ *             |                |                               |                | 0,17200           | 0,01131    | 0,16069    | $-0,305172$ |         | 0,25953 0,136899    | 0,21339  |         | 0,16895 0,000910    |
|       | 17.                  |            |        |                        | $\cdot$ *             |                |                               |                | 0,10800           | 0,01610    | 0,09190    | $-0,304210$ |         | 0,14843 0,139789    | 0,26346  |         | 0,09684 0,000312    |
|       | 18<br>٠.             |            |        | *.                     |                       |                |                               |                | 0,06400           | 0,18189    | $-0,11789$ | $-0,270890$ |         | -0,19041 0,129189   | 0,08495  |         | -0,12326 0,000431   |
|       | $19$ .               |            |        |                        |                       |                | $\cdot$ $\cdot$               |                | 4,65400           | 3,15785    | ,49615     | 0,327207    |         | 2,41652 0,278182    | 3,88507  |         | 1,87459   0,462670  |
|       | 20.                  | $^\star$ . |        |                        |                       |                |                               |                | 0,07600           | .44400     | $-1,36800$ | $-0.017236$ |         | -2,20953 0,243288   | 2.74581  |         | -1,61780 0,263568   |

Рис 10.77. **Аналіз помилок моделі і графіки їх розсіяння**

В меню аналізу помилок, ініціювавши клавішу *Статистика Дарбіна – Уотсона (Advanced / Durbin-watson statistic*), отримано значення критерію Дарбіна – Уотсона і значення нециклічного коефіцієнта автокореляції (рис. 10.78).

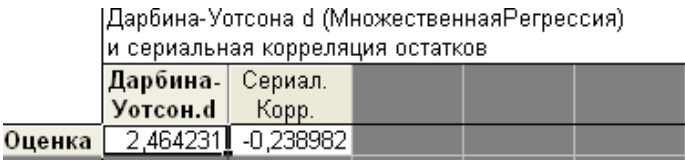

#### Рис 10.78. **Тестування помилок моделі на наявність автокореляції**

Значення отриманих коефіцієнтів порівнюють з табличними значеннями, після чого дають висновки щодо наявності в моделі автокореляції помилок. Гістограма помилок наведена на рис. 10.79.

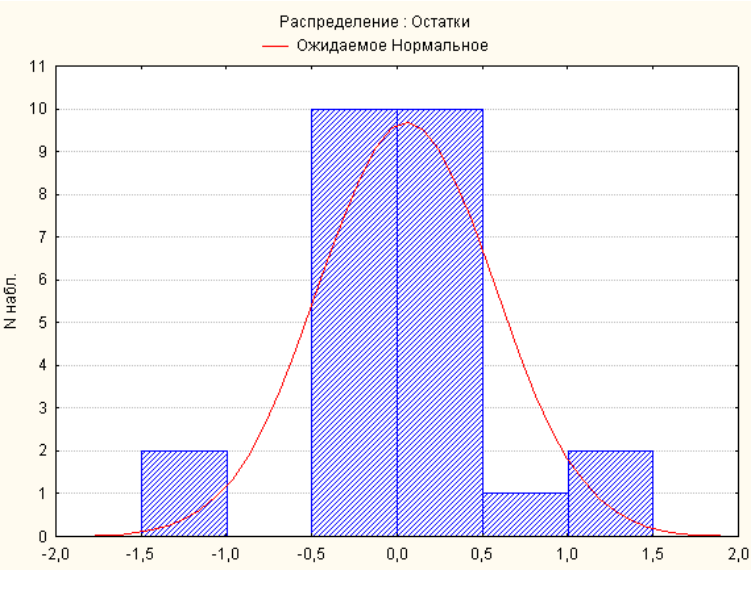

Рис 10.79. **Гістограма розподілу помилок**

Оскільки побудовані моделі є адекватними, а їх параметри статистично значущі, то вони можуть бути використані для прогнозування. Щоб розрахувати прогнозні значення залежної змінної, в нижній частині вікна результатів регресійного аналізу використовується функціональна клавіша *Прогнозування залежної зміни – Рredict dependent variable*. Ініціювавши дану клавішу, необхідно вказати значення незалежних змінних, для яких формується прогноз залежної змінної.

Результати прогнозування за трифакторною і однофакторною регресійною моделями наведені на рис. 10.80 і 10.81.

Прогнозне значення залежної змінної (*Predicted*), отримане на основі трифакторної моделі, дорівнене 1,610780; довірчі інтервали для прогнозного значення: 1,341040 <sup>≤</sup>*y*пр <sup>≤</sup> 1,880520.

Прогнозне значення залежної змінної (*Predicted*), отримане на основі однофакторної моделі, складає 1,529791; довірчі інтервали для прогнозного значення: 1,248942 <sup>≤</sup>*y*пр <sup>≤</sup> 1,81064.

Предск.значения для (МножественнаяРегрессия)  $\sim$ 

|            | nepement y    |          |             |  |  |  |  |  |  |  |
|------------|---------------|----------|-------------|--|--|--|--|--|--|--|
|            | <b>B-Beca</b> | Значение | B-Beca      |  |  |  |  |  |  |  |
| Переменная |               |          | * знач.     |  |  |  |  |  |  |  |
| x1         | 0,293843      | 3,720000 | 1,093096    |  |  |  |  |  |  |  |
| x2         | 0,396141      | 1,400000 | 0,554597    |  |  |  |  |  |  |  |
| xЗ         | 0,175450      | 0,700000 | 0,122815    |  |  |  |  |  |  |  |
| Св. член   |               |          | $-0,159728$ |  |  |  |  |  |  |  |
| Предсказ.  |               |          | 1,610780    |  |  |  |  |  |  |  |
| -95,0%ДП   |               |          | 1,341040    |  |  |  |  |  |  |  |
| +95,0%ДП   |               |          | 1,880520    |  |  |  |  |  |  |  |

# Рис 10.80. **Точковий і інтервальний прогноз, отриманий за трифакторною моделлю**

Предск.значения для (МножественнаяРегрессия) перемен.: у В-Веса Значение B-Beca \* знач. Переменная  $0.389395$ 3,720000 1,448548  $\times 1$ Св. член 0.081243 Предсказ. 1,529791 1,248942 -95,0%ДП +95,0%ДП 1,810640

# Рис 10.81. **Точковий і інтервальний прогноз, отриманий за однофакторною моделлю**

Таким чином, можна зробити висновки, що прогноз, отриманий за трифакторною моделлю, є ефективнішим.

# **10.7. Побудова систем одночасних рівнянь у середовищі** *STATISTICA*

Побудова систем одночасних рівнянь здійснюється в модулі *Моделювання структурними рівняннями – Structural equation modeling*. Щоб приступити до обчислювальних процедур, необхідно увійти до позиції меню *Аналіз / Поглиблені методи аналізу / Моделювання структурними рівняннями* (*Statistics/ Advanced Linear – Nonlinear Models/Structural equation modeling)*, як показано на рис. 10.82.

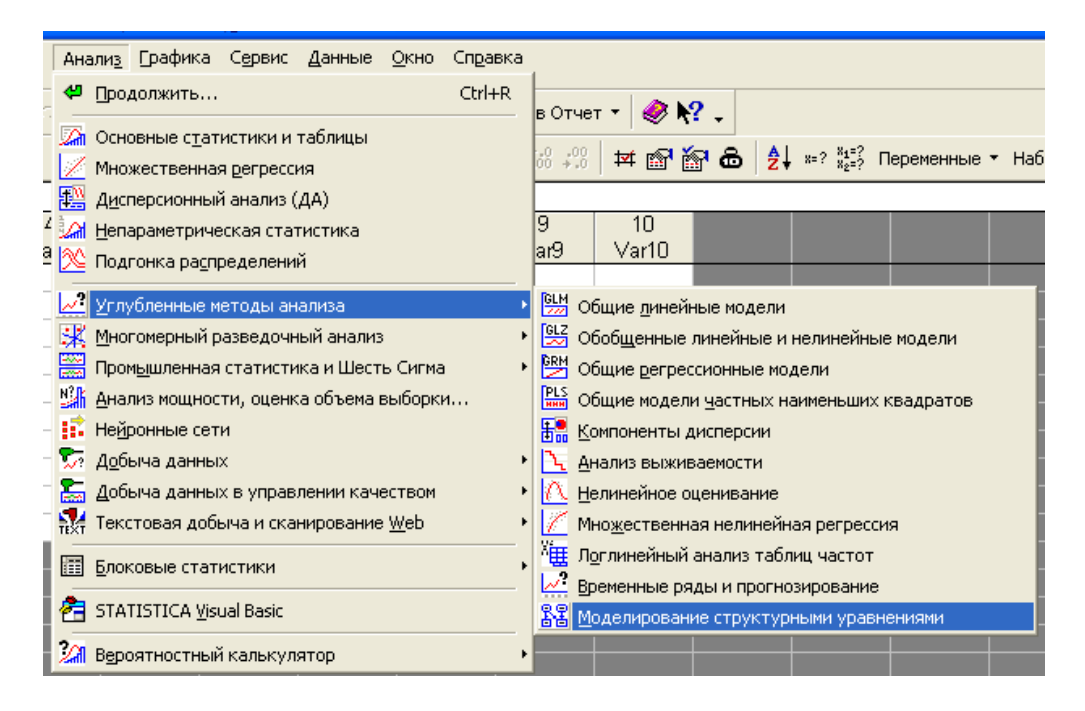

Рис 10.82. **Вибір модулю**

Порядок роботи в модулі розглянуто на прикладі побудови системи одночасних рівнянь, яка відображує взаємозв'язок показників експортуімпорту:

$$
\begin{cases}\ny_{1t} = \gamma_{12} \cdot y_{2t} + \beta_{10} + \beta_{11} \cdot x_{1t} + \beta_{12} \cdot x_{2t} + \varepsilon_{1t} \\
y_{2t} = \gamma_{21} \cdot y_{1t} + a_{20} + \beta_{21} \cdot x_{1t} + \beta_{22} \cdot x_{2t} + \varepsilon_{2t}\n\end{cases}
$$

де 1*t y* – обсяг експорту,

 $y_{2t}$  – обсяг імпорту,

 $x_{1t}$  – середній товарообіг торгівлі країн, з якими підтримуються зовнішньоекономічні відносини,

 $x_{2t}$  — національний дохід.

Вихідні дані для оцінювання параметрів моделі наведені на рис. 10.83.

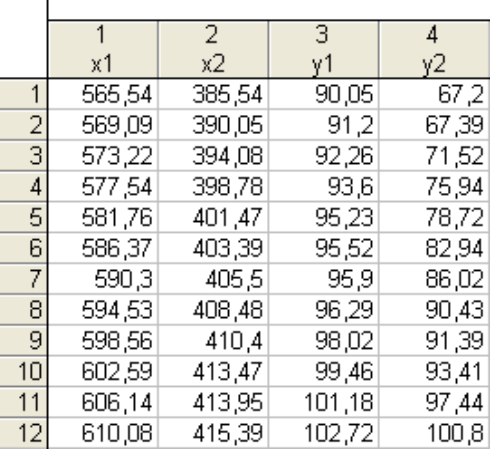

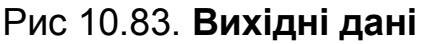

Після підтвердження вибору модуля (див. рис. 10.82) з'явиться стартова панель модуля (рис. 10.84).

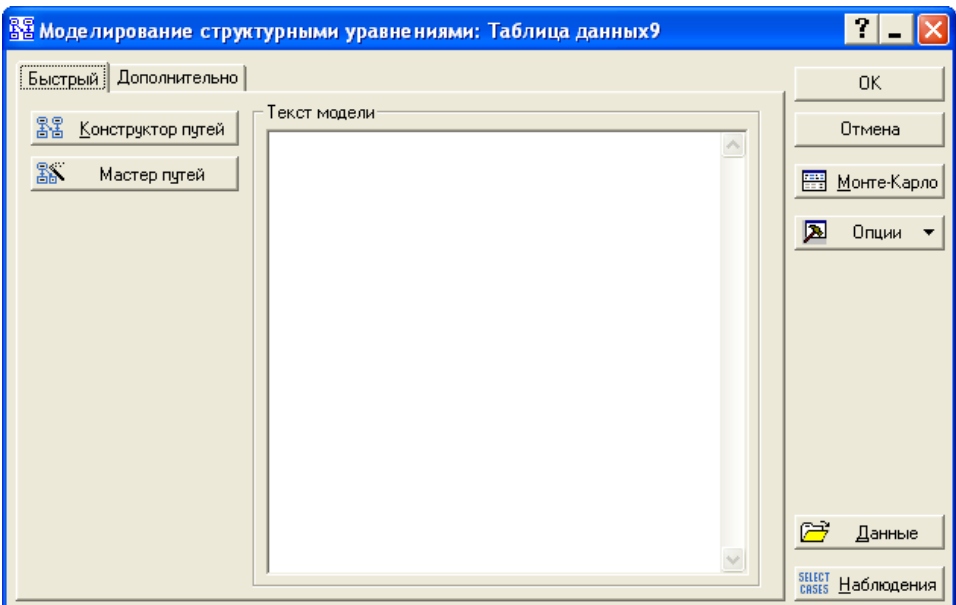

# Рис 10.84. **Стартова панель модулю Моделювання структурними рівняннями (***Structural equation modeling)*

Функціональні клавіші *Конструктор шляхів – Рath Tool* та *Майстер шляхів – Рath Wizards* дозволяють редагувати описи моделей і створювати нові описи в діалоговому режимі. Опція *Параметри – Set Parameters*, що знаходиться на вкладці *Додатково,* дозволяє вибрати метод оцінювання.

Для дослідження системи одночасних рівнянь використовується процедура шляхового аналізу *SEPATH*. У поданій процедурі розрізняють чотири типи змінних:

явні ендогенні *– manifest endogenous*; явні екзогенні – *manifest eхogenous*; приховані ендогенні – *latent endogenous*; приховані екзогенні – *latent exogenous*.

Після вибору функціональної клавіші *Майстер шляхів – Рath Wizards* на екрані з'явиться діалогове вікно *Визначення екзогенних змінних* – *Define Exogenous Variables.* Це вікно подано на рис. 10.85.

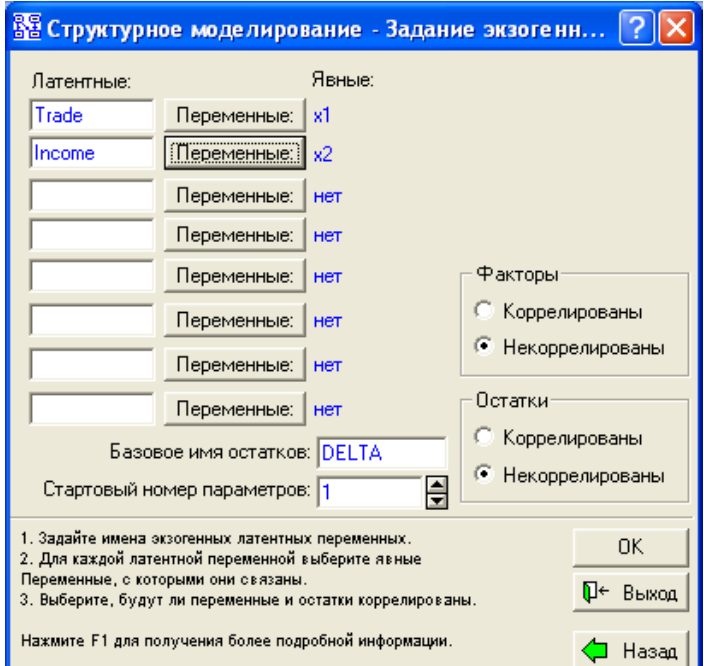

Рис 10.85. **Вибір екзогенних змінних**

Екзогенні змінні задаються в такій послідовності: у рядку вводиться імено неявної змінної, далі за допомогою функціональної клавіші *Vars (Змінні*) вибираються явні змінні, які пов'язані із заданою екзогенною змінною.

Вибір ендогенних змінних здійснюється аналогічним чином у вікні аналізу *Визначити ендогенні змінні –* define *Endogenous Variables*, як подано на рис. 10.86.

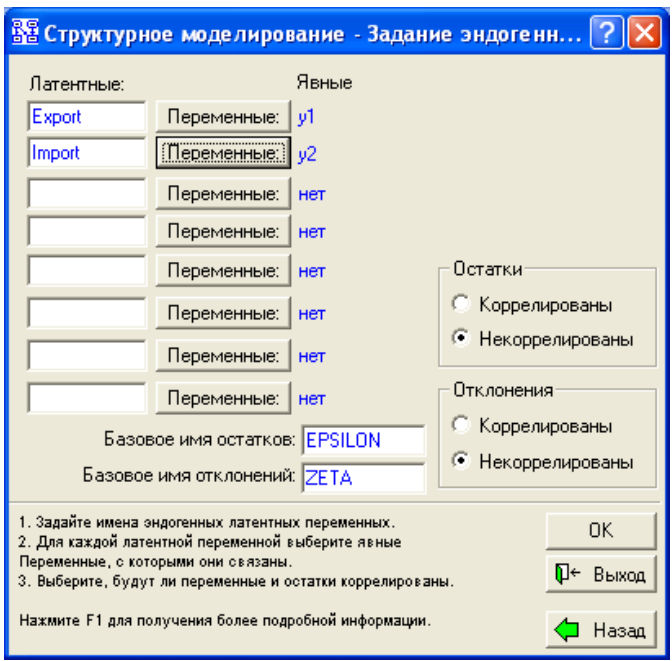

Рис 10.86. **Вибір ендогенних змінних**

Після вибору змінних здійснюється перехід до діалогу *Визначення шляхів структурних рівнянь – Define Structural Equation Paths*. Вікно, що дозволяє реалізувати даний діалог, містить правила процедури шляхового аналізу *SEPATH* (рис. 10.87). У діалоговому вікні встановлюються зв'язки між вибраними змінними. Для того щоб задати зв'язок, необхідно вибрати у вікні змінну зі списку *From – Із,* що показує, звідки йде шлях; потім вибрати змінну в списку *To – В*, що показує, куди йде шлях; ініціювати кнопку *Add – Додати.* Заданий таким чином зв'язок буде доданий до наявних. Аналогічно задаються всі зв'язки моделі.

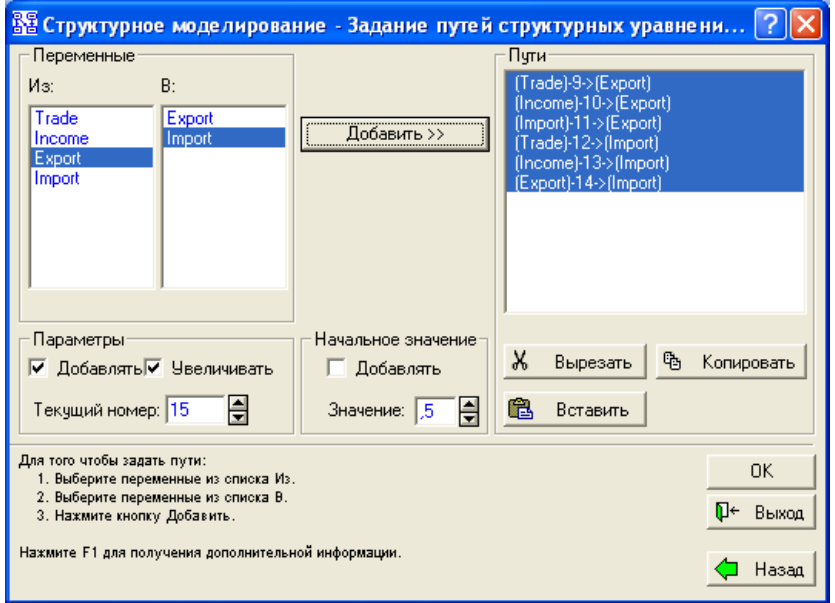

Рис 10.87. **Визначення зв'язків між змінними**

Завершальне вікно діалогу (рис. 10.88) дозволяє *Додати модель до існуючої програми – Аppend this model to existing program* або *Замінити існуючу модель новою – Replace existing program with new model*.

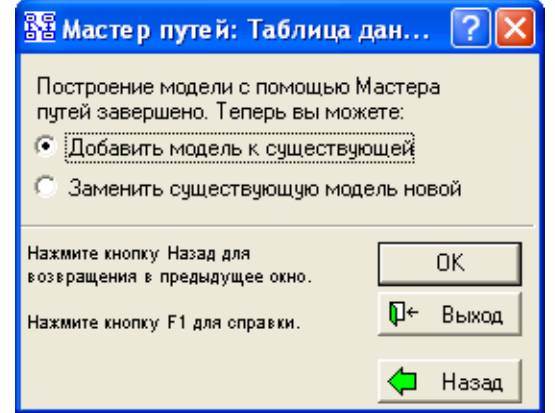

# Рис 10.88. **Завершальне вікно діалогу**

Після задання екзогенних і ендогенних змінних і натискання клавіші ОК генеруються правила програми шляхового аналізу, як подано на рис. 10.89.

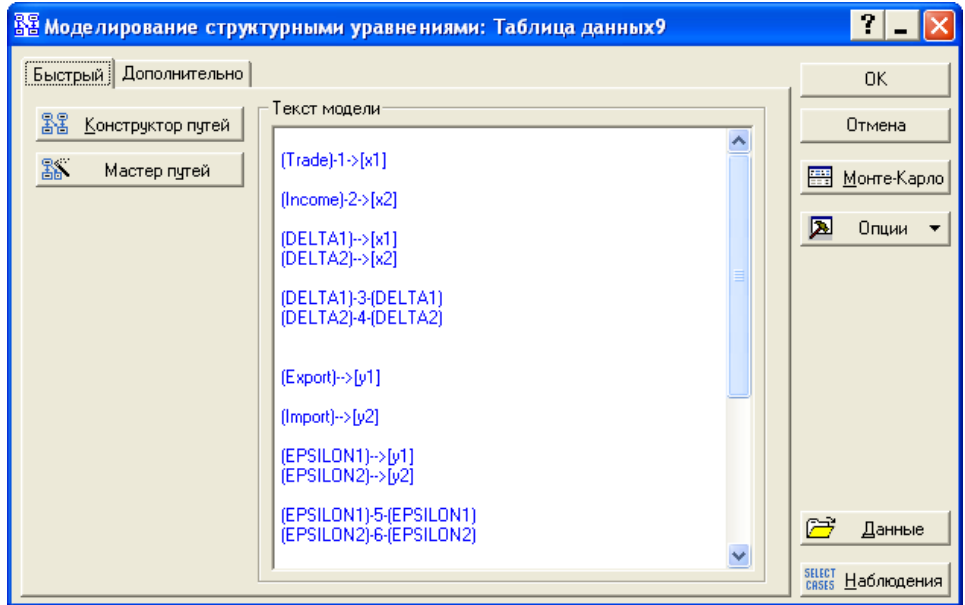

Рис 10.89. **Згенерований текст програми шляхового аналізу**

Дані правила містять опис шляхів між екзогенними й ендогенними змінними (явними та прихованими – латентними). До прихованих відносяться залишки ендогенних змінних. У наведеному прикладі їм відповідають імена EPSILON, DELTA (див. рис. 10.86, де призначаються ендогенні змінні).

Опція *Параметри – Set Parameters* дозволяє встановити параметри аналізу: *Тип даних – Data to Analyze*, *Опції виводу – Output Options*, *Метод оцінювання параметрів – Discrepancy Functions* (рис. 10.90).

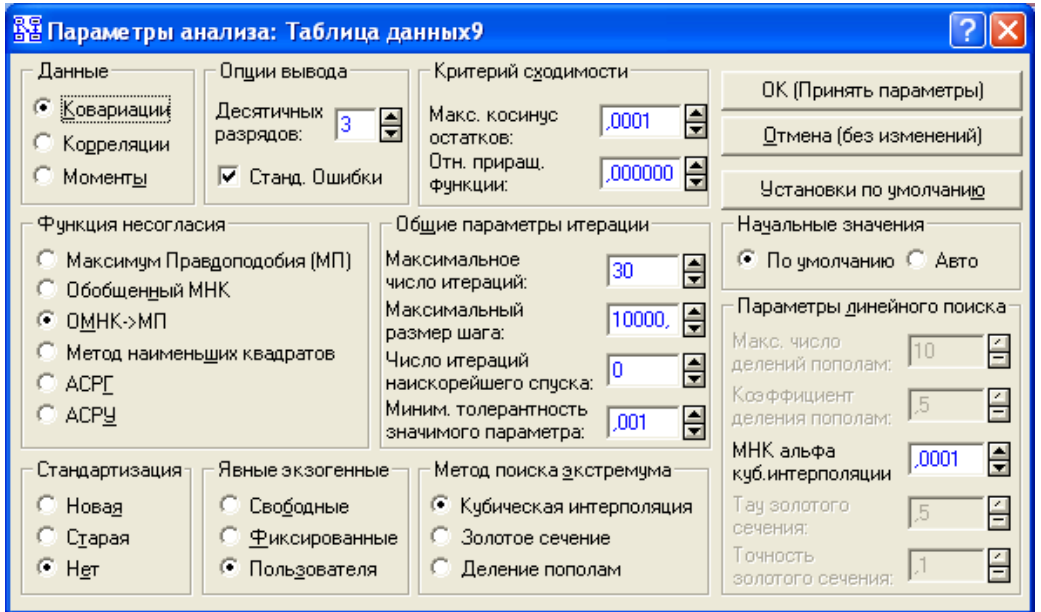

Рис 10.90. **Вибір методу оцінювання**

Система пропонує такі процедури оцінювання невідомих параметрів, доступні при виборі відповідних опцій:

метод максимальної правдоподібності – *Maximum Likelhood (ML)*;

узагальнений метод найменших квадратів – *Generalized Least Square (GLS)*;

подвійна обчислювальна процедура, де спочатку використовується процедура оцінювання узагальненим МНК, потім – процедура оцінювання методом максимальної правдоподібності *(GLS ML*);

звичайний метод найменших квадратів – Ordinary *Least Square (OLS)*; асимптотично вільне від розподілу оцінювання за допомогою Грамміана (АСРГ). *SEPATH* проводить асимптотично вільне від розподілу оцінювання, яке не вимагає багатовимірної нормальності. У цьому випадку на матрицю ваги накладається умова Грама (симетричність, позитивна напіввизначеність). Зазвичай ця матриця є також оберненою. Як попередній аналіз перед проведенням *АСРГ* оцінювання *SEPATH* виконує оцінювання за УМНК;

асимптотично вільне від розподілу незміщене оцінювання (АСРУ).

Після того як модель записана і параметри аналізу встановлені, можна зробити обчислення. Функціональна клавіша *OK (Run Model) (Оці-* *нити поточну модель)* (див. рис. 10.89) дозволяє запустити процедуру оцінювання. Процедура оцінювання є ітераційною. У ході її виконання відображується вікно зі зазначенням результатів ітерацій. Процес пошуку рішення може бути зупинений, якщо кількість ітерацій досягла максимуму.

Функціональна частина вікна результатів оцінювання (рис. 10.91) дозволяє вибрати такі напрями аналізу:

індекси нецентральності – *Noncentraility-based indicates*; інші вибіркові індекси – *Other Single Sample Indices*; результати для моделі – *Model Summary* тощо.

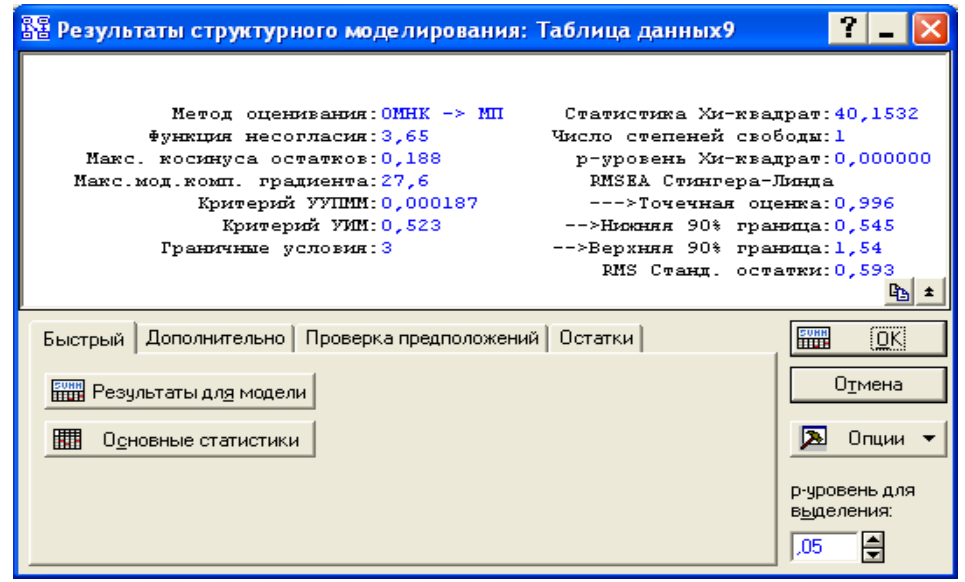

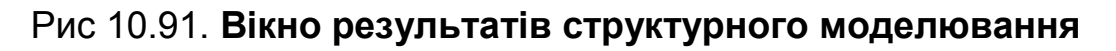

Вибір першого напряму дозволяє проглянути індекси нецентральності (рис. 10.92), які показують ступінь адекватності моделі.

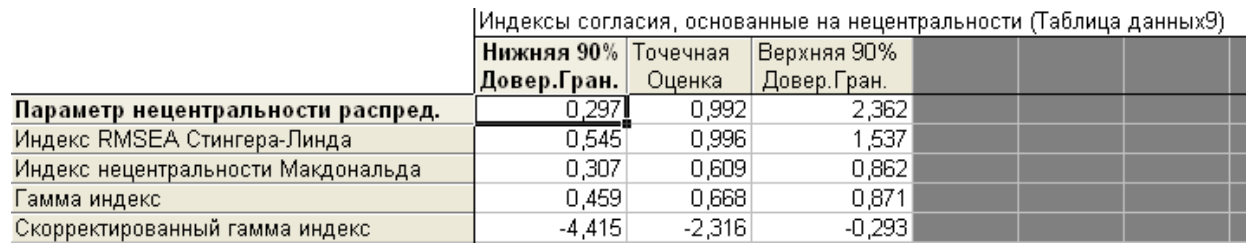

# Рис 10.92. **Індекси якості підгонки моделі**

У таблиці послідовно подані: нижня межа 90 % довірчого інтервалу, точкова оцінка індексу, верхня межа 90 % довірчого інтервалу. У таблиці наведені такі індекси:

*індекс Стінгера – Лінда (Steiger – lind RMSEA Index)*. Близькість індексу до 0 показує хорошу підгонку;

*індекс нецентральності Макдональда (Mcdonald's Index of Noncentrality)*. Якісна підгонка відповідає значенням цього індексу більше 0,95. Вибір другого напряму дає можливість переглянути інші вибіркові індекси, аналіз значень яких дозволяє відібрати якнайкращий варіант моделі (рис. 10.93).

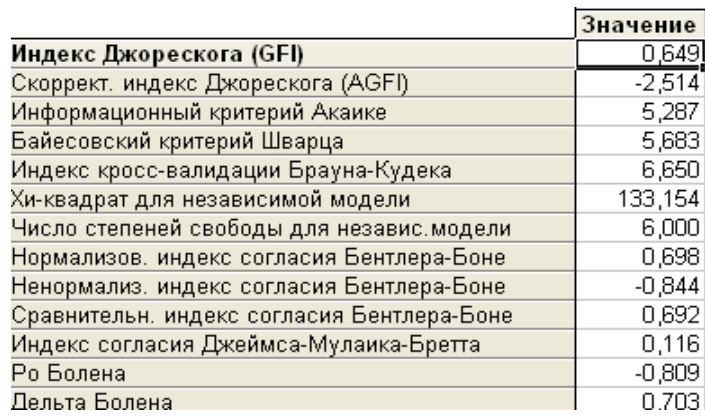

#### Рис 10.93. **Індекси якості підгонки моделі**

У даній таблиці наведені, наприклад, такі критерії:

інформаційний критерій Акайке *– Аkaike Information Criterion*;

критерій Шварца *– Schwarz's Bayesian Criterion*.

Серед конкурентних варіантів моделі перевага віддається варіанту з найменшими значеннями даних критеріїв.

Вибір третього напряму дозволяє проглянути таблицю з результатами оцінювання (рис. 10.94).

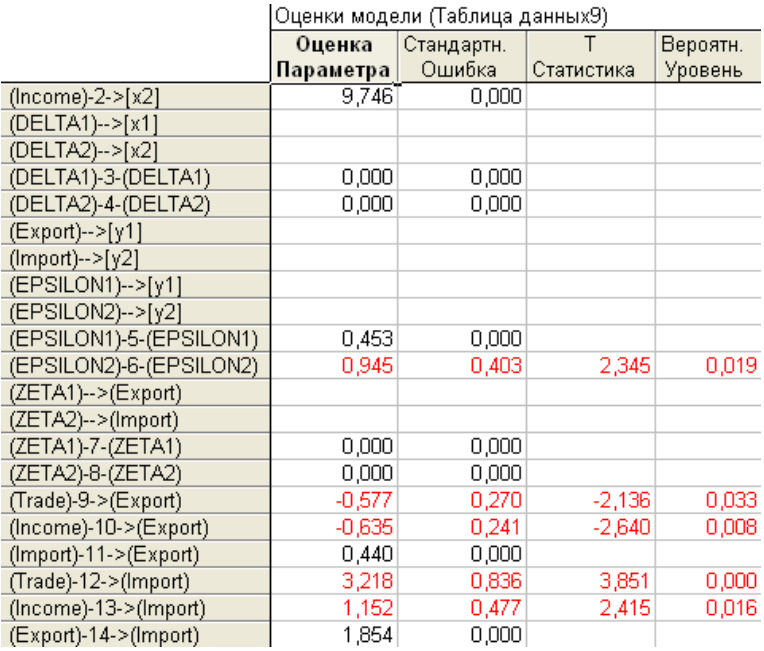

#### Рис 10.94. **Оцінки параметрів моделі**

У даній таблиці наведені такі характеристики моделі:

*Оцінка Параметра (Parameter Estimate)* – параметри моделі;

*Стандартн. помилка (Standard Error)* – середні квадратичні відхилення параметрів моделі;

*T - Statistic* – значення критерію Стьюдента;

*Prob. Level* – рівень значущості критерію.

За отриманими параметрами можна побудувати систему одночасних рівнянь.

# **10.8.** *STATISTICA:* **методи обробки результатів експертного аналізу**

Результати експертного аналізу можуть бути подані бальними або ранговими змінними, для аналізу яких не можуть застосовуватися розглянуті вище традиційні підходи. Слід, розглянути ситуацію оцінювання ступеня зв'язку таких якісних змінних, як "успішність кар'єри", "рівень лідерських якостей" і "моральний клімат в колективі". Результати опиту десяти респондентів у вигляді бальних оцінок, подано в табл. 10.9.

Таблиця 10.9

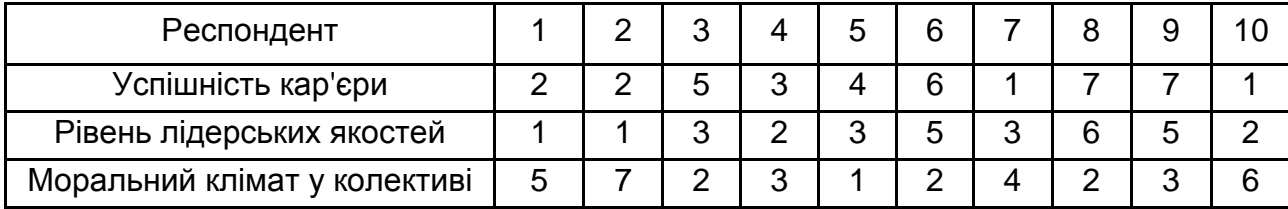

#### **Бальні оцінки якостей працівників**

Для оцінювання ступеня зв'язку рангових змінних можуть використовуватися коефіцієнти рангової кореляції *Спірмена, Кендалла*.

Доцільно привести розрахунок коефіцієнтів рангової кореляції в ППП *STATISTICA*. Аналіз непараметричних критеріїв здійснюється в модулі *Непараметрична статистика / Рангові кореляції – Nonparametrics* / *Correlations* (*Spearman, Kendall tau, gamma)).* Організація вибору модуля та методу дослідження наведені на рис. 10.95, 10.96.

| 还 STATISTICA - [Данные: Таблица данных20* (3v * 10c)] |                                                                                                    |        |                                                 |  |  |  |  |  |  |
|-------------------------------------------------------|----------------------------------------------------------------------------------------------------|--------|-------------------------------------------------|--|--|--|--|--|--|
|                                                       | <u>: Ф</u> айл Правка <u>В</u> ид Вст <u>а</u> вка Фор <u>м</u> ат                                                 |        | Анализ Графика Сервис Данные<br>Окно<br>Справка |  |  |  |  |  |  |
|                                                       | $D$ $\in$ $\blacksquare$ $\oplus$ $\blacksquare$ $\parallel$ $\Downarrow$ $\blacksquare$ $\blacksquare$ $\lozenge$ | ĸ      | Ctrl+R<br>⇔ Продолжить                          |  |  |  |  |  |  |
|                                                       |                                                                                                    |        | 2 Основные с <u>т</u> атистики и таблицы        |  |  |  |  |  |  |
|                                                       |                                                                                                    | в      | Иножественная регрессия                         |  |  |  |  |  |  |
|                                                       |                                                                                                    |        | # Дисперсионный анализ (ДА)                     |  |  |  |  |  |  |
|                                                       |                                                                                                    |        | <b>ДАН</b> Непараметрическая статистика         |  |  |  |  |  |  |
|                                                       | Успешность карьеры                                                                                                 | личных | Увере   № Подгонка распределений                |  |  |  |  |  |  |
|                                                       | 2                                                                                                    |        | <u>2 Углубленные методы анализа</u>             |  |  |  |  |  |  |
| 2                                                     | 2                                                                                                    |        | <u>X</u> Многомерный разведочный анализ         |  |  |  |  |  |  |
| 3                                                     | 5                                                                                                    |        | 業<br>Промышленная статистика и Шесть Сигма      |  |  |  |  |  |  |
| 4                                                     | 3                                                                                                    |        | Ма днализ мощности, оценка объема выборки       |  |  |  |  |  |  |
| 5<br>6                                                | 4<br>6                                                                                                    |        | <b>В.</b> Нейронные сети                        |  |  |  |  |  |  |
| 7                                                     |                                                                                                    |        | 77 Добыча данных                                |  |  |  |  |  |  |
| 8                                                     |                                                                                                    |        | <b>Добыча данных в управлении качеством</b>     |  |  |  |  |  |  |
| 9                                                     |                                                                                                    |        | RXT Текстовая добыча и сканирование Web         |  |  |  |  |  |  |
| 10 <sup>1</sup>                                       |                                                                                                    |        | 讀<br>Блоковые статистики                        |  |  |  |  |  |  |
|                                                       |                                                                                                    |        | 图 STATISTICA Visual Basic                       |  |  |  |  |  |  |
|                                                       |                                                                                                    |        | 21 Вероятностный калькулятор                    |  |  |  |  |  |  |

Рис 10.95. **Вибір модулю**

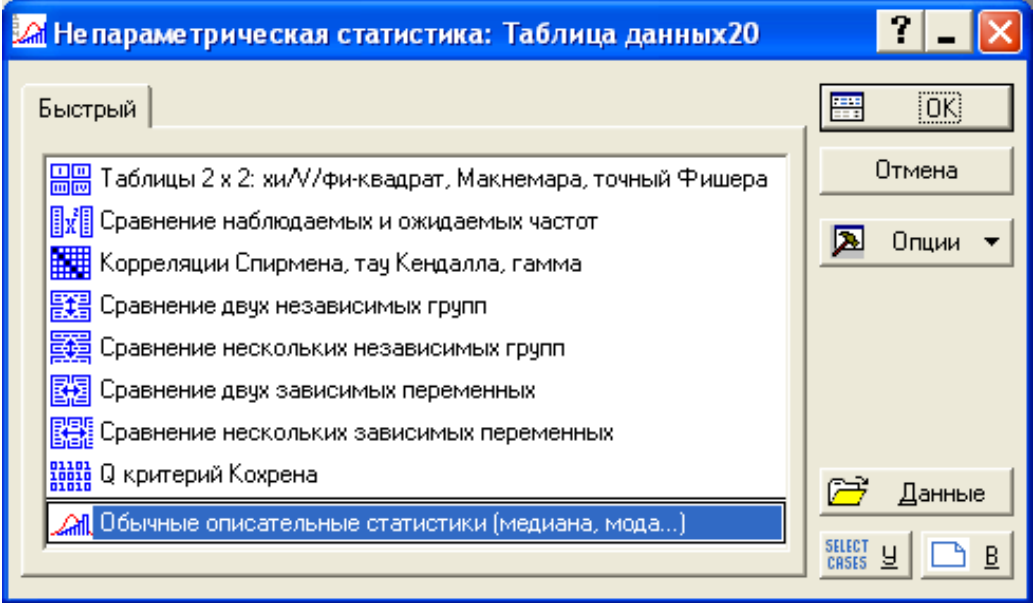

Рис 10.96. **Вибір методу аналізу**

Для вирішення завдання дані вводяться таким чином: формуються змінні (vars), за якими оцінюються респонденти. Кожна з цих змінних має *n*-значень (cases), записаних у бальній шкалі. Вибір змінних для аналізу та вибір способу подання інформації (*Detailed – Додатково*) наведені на рис. 10.97, 10.98.

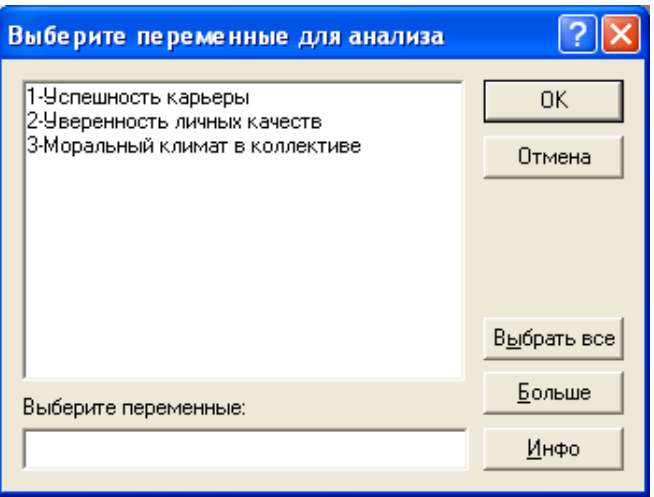

Рис 10.97. **Вибір змінних для аналізу**

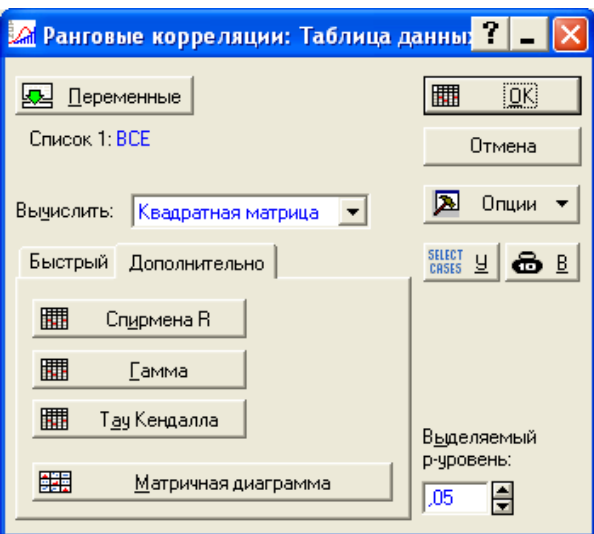

Рис 10.98. **Вибір способу подання інформації**

Ініціювання клавіші *Спірмен R – Spearman rank R* дає можливість отримати коефіцієнти рангової кореляції Спірмена (рис. 10.99). Значущі значення коефіцієнтів кореляції на вибраному рівні значущості (0,05) у таблиці виділяються кольором.

|                               | Ранговые корреляции Спирмена (Таблица данных20) <br> ПД попарно удалены<br>Отмеченные корреляции значимы на уровне р <,05000 |             |             |  |  |  |  |  |
|-------------------------------|----------------------------------------------------------------------------------------------------|-------------|-------------|--|--|--|--|--|
|                               | Успешность   Уверенность<br>Моральный                                                                                        |             |             |  |  |  |  |  |
|                               | карьеры<br>климат в<br>личных                                                                                                |             |             |  |  |  |  |  |
| Перем.                        | коллективе<br>качеств                                                                                                    |             |             |  |  |  |  |  |
| Успешность карьеры            | 1,000000 <b>1</b>                                                                                                    | 0.768810    | $-0.698771$ |  |  |  |  |  |
| Уверенность личных качеств    | 0,768810                                                                                                    | 1,000000    | $-0,710706$ |  |  |  |  |  |
| Моральный климат в коллективе | $-0.698771$                                                                                                    | $-0.710706$ | 1,000000    |  |  |  |  |  |

Рис 10.99. **Коефіцієнти рангової кореляції Спірмена**

Аналіз коефіцієнтів дозволяє зробити такий висновок: у досліджуваній групі респондентів спостерігається значущий кореляційний зв'язок між успішністю кар'єри, лідерськими якостями та моральним кліматом у колективі.

Ініціювавши клавішу *Тау – Кендалла* (*Kendall Tau),* отримують коефіцієнти рангової кореляції Кендалла між досліджуваними характеристиками (рис. 10.100).

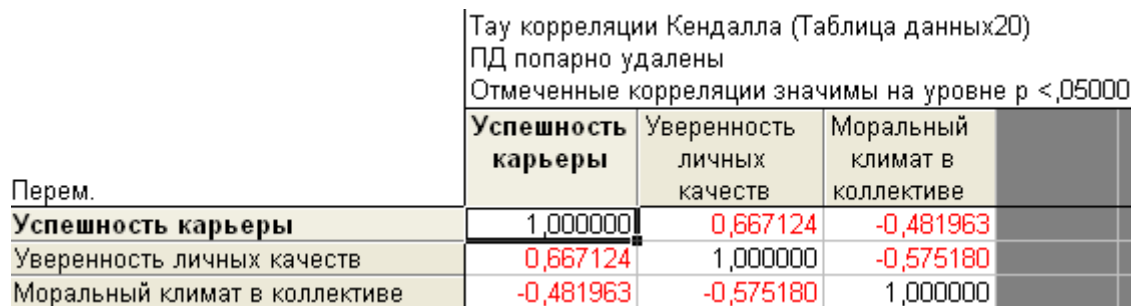

#### Рис 10.100. **Коефіцієнт рангової кореляції Кендалла**

Аналіз результатів, наведених на рис. 10.100, також дозволяє зробити висновок щодо наявності значущого кореляційного зв'язку між досліджуваними якісними змінними.

Ще одним аспектом кількісної обробки результатів експертного аналізу є оцінювання узгодженості думок експертів. Таке оцінювання проводиться за допомогою непараметричного коефіцієнта множинної кореляції (*коефіцієнту конкордації Кендалла*) і статистики Фрідмена.

У табл. 10.10 наведені результати ранжування п'ятьма експертами дев'яти чинників за ступенем їх впливу на продуктивність праці працівників. Розглядаються такі чинники:  $x_1$  — коефіцієнт напруженості норм;  $x_2$  – умови роботи;  $x_3$  – стаж роботи за фахом;  $x_4$  – стан тарифної системи;  $x_5$  – стан устаткування;  $x_6$  – коефіцієнт ритмічності постачань;  $x_7$  – збут продукції;  $x_8$  – соціально-психологічні умови роботи;  $x_{9}$  – організація роботи цеху. Чиннику, який найбільше впливає на продуктивність праці, привласнювався найменший ранг – 1, наступному за значущістю чиннику привласнювався другий ранг і так далі.

# Таблиця 10.10

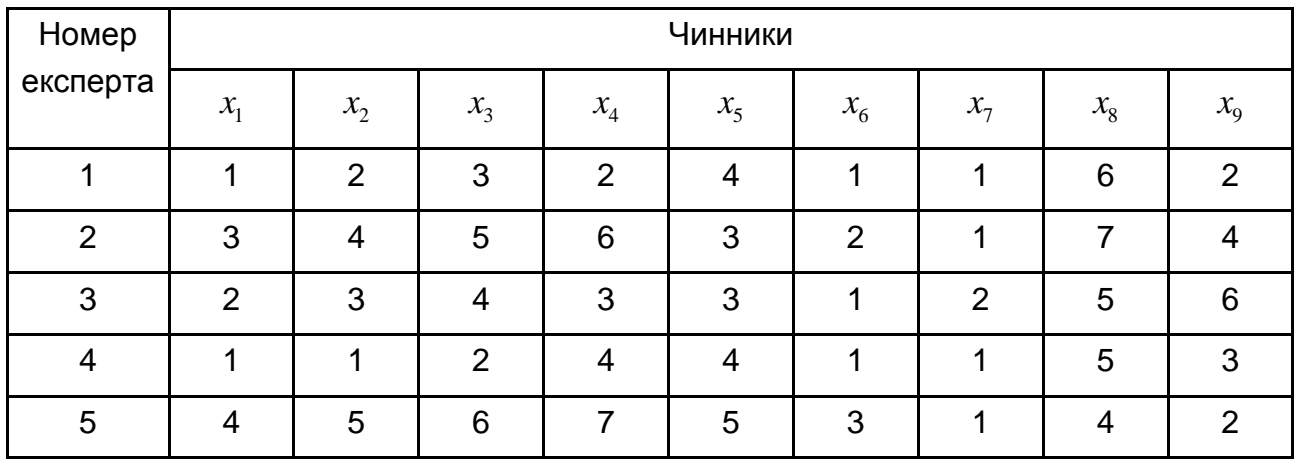

#### **Результати ранжування чинників**

Необхідно дати оцінку узгодженості думок експертів щодо чинників, що спричиняють найбільш значущий вплив на продуктивність праці.

Слід розглянути розрахунок коефіцієнта конкордації Кендалла в ППП *STATISTICA.* Аналіз названих непараметричних критеріїв здійснюється в модулі *Непараметрична статистика / Порівняння декількох незалежних змінних – Nonparametric / Comparing multiple dep. Samples (variables)*. Вибір методу дослідження наведено на рис. 10.101.

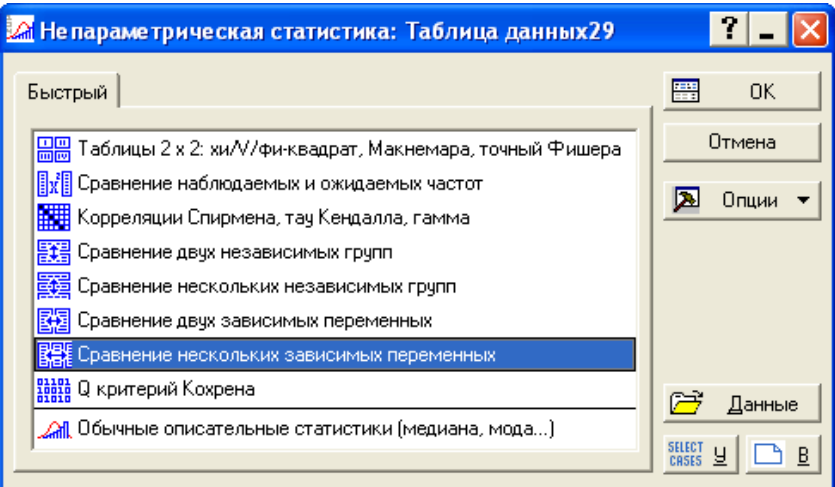

# Рис 10.101. **Вибір методу рішення**

З метою вибору змінних для аналізу необхідно ініціювати клавішу *Переменные – Variables,* як наведено на рис. 10.102.

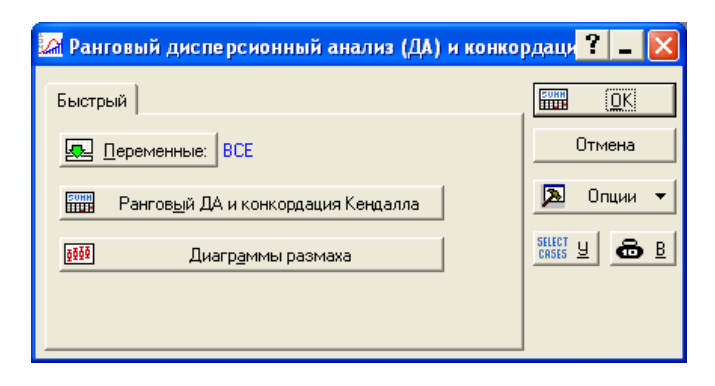

Рис 10.102. **Вибір змінних**

Ініціюванням клавіші *Ранговий дисперсійний аналіз і конкордація Кендалла,* отримуються характеристики для кожної змінної*: Середній ранг – Average Rank, Сума рангів – Sum of Ranks, Середнє – Persent Mean, Ст. Відх. – Std. Dev.*, вибіркове значення коефіцієнта конкордації Кендалла та результати перевірки статистичної гіпотези щодо узгодженості думок експертів за критерієм  $\chi^2$  (рис. 10.103).

|            | Ранговый ДА и конкордация Кендалла (Таблица данных29).<br>ДА хи-кв. (N = 5, cc = 8) = 27,53846 р < 00057<br>Коэфф, конкордации = ,68846 Средн, ранг r = ,61058 |                     |                                     |                   |  |  |  |  |  |  |  |
|------------|----------------------------------------------------------------------------------------------------|---------------------|-------------------------------------|-------------------|--|--|--|--|--|--|--|
|            | Средний   Сумма   Среднее   Ст. откл                                                                                                    |                     |                                     |                   |  |  |  |  |  |  |  |
| Перем.     | ранг                                                                                                    | рангов              |                                     |                   |  |  |  |  |  |  |  |
| x1         |                                                                                                    |                     | 3,000000 15,00000 2,200000 1,303840 |                   |  |  |  |  |  |  |  |
| x2         |                                                                                                    | 4,900000 24,50000   |                                     | 3,000000 1,581139 |  |  |  |  |  |  |  |
| xЗ         |                                                                                                    | 6,800000 34,00000   |                                     | 4,000000 1,581139 |  |  |  |  |  |  |  |
| $\times$ 4 |                                                                                                    | 6,900000 34,50000   |                                     | 4,400000 2,073644 |  |  |  |  |  |  |  |
| x5         |                                                                                                    | 6,100000 30,50000   |                                     | 3,800000 0,836660 |  |  |  |  |  |  |  |
| xБ         |                                                                                                    | 2,100000 10,50000   |                                     | 1,600000 0,894427 |  |  |  |  |  |  |  |
| x7         |                                                                                                    | 1,800000 9,00000    |                                     | 1,200000 0,447214 |  |  |  |  |  |  |  |
| x8         |                                                                                                    | 7,900000 39,50000   |                                     | 5,400000 1,140175 |  |  |  |  |  |  |  |
| x9         |                                                                                                    | 5,500000   27,50000 |                                     | 3,400000 1,673320 |  |  |  |  |  |  |  |

Рис 10.103. **Таблиця результатів**

Коефіцієнт конкордації дорівнює *W =* 0,68846 (рис. 10.103). Статистична значущість даного коефіцієнту оцінюється за допомогою критерію  $\chi^2$ . Порівняння розрахункового значення критерію з табличним  $_{\rm kp}^2$  0,05;8 = 15,51 дозволяє зробити висновок, що виявлена невипадкова узгодженість думок експертів. Отже, думки експертів щодо аналізованої проблеми узгоджені. На рис. 10.104 подана діаграма розмаху рангових оцінок за кожним із чинників та їх медіанне значення.

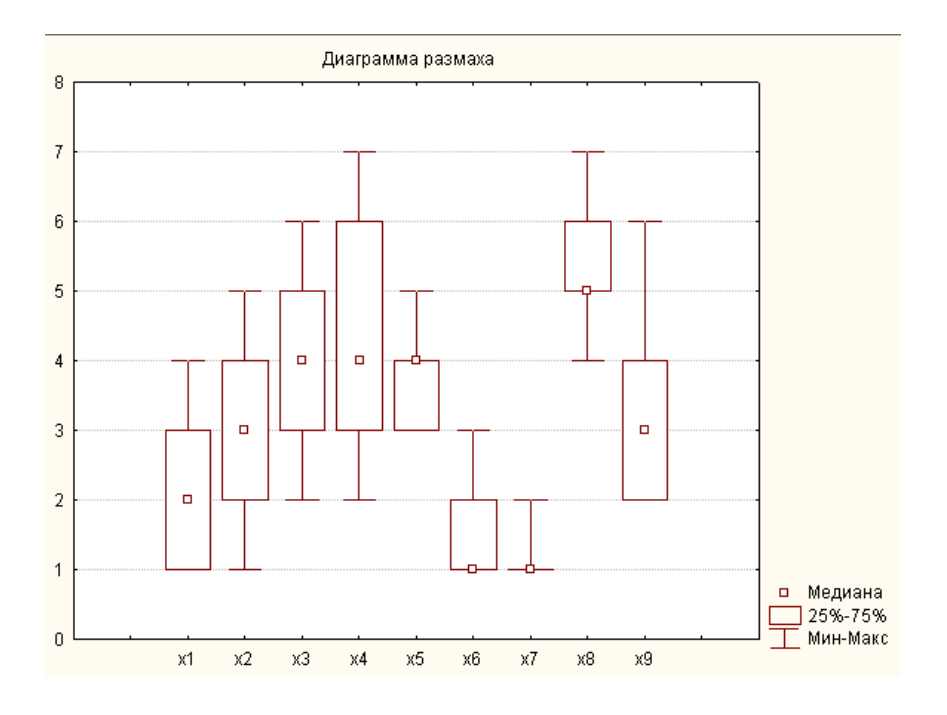

Рис 10.104. **Діаграма розмаху**

На підставі суми рангів та наведеної діаграми розмахів можна зробити висновок, що найбільш значущий вплив на продуктивність праці, на думку експертів, мають чинники  $\, \bar{x}_7 \,$  – збут продукції;  $\, x_6 \,$  – коефіцієнт ритмічності постачань;  $\mathcal{X}_1$  — коефіцієнт напруженості норм.

# **Контрольні запитання за темою**

1. Які методи аналізу часових рядів реалізовані в середовищі STATISTICA?

2. Який модуль використовується для побудови системи одночасних рівнянь? Назвіть основні етапи роботи в модулі.

3. Яким чином здійснюється ідентифікація *АРІКС (ARIMA)*-моделі?

4. Опишіть структуру екранної форми результатів регресійного аналізу.

5. За допомогою якого модуля можна здійснити побудову нелінійної моделі тренду? Назвіть основні етапи роботи в модулі.

6. Які методи оцінювання параметрів моделі в умовах мультиколінеарності реалізовані в середовищі *STATISTICA*?

7. За допомогою яких критеріїв оцінюється якість адаптивних моделей прогнозування в середовищі *STATISTICA*?

8. Які процедури визначення параметрів адаптації використовуються в системі *STATISTICA*?

9. Які складові часового ряду можуть бути виділені в процесі сезонної декомпозиції часового ряду (*Census 1*)?

10. Який модуль дозволяє здійснити обробку результатів експертного аналізу?

# **Тестові завдання**

*1. Побудова системи одночасних рівнянь в середовищі STATISTICA здійснюється в модулі:* 

• Basic Statistics / Tables (Основні статистики/Таблиці);

Nonparametrics/Distributions (Непараметричні методи та підгонка розподілів);

- Multiple Regression (Множинна регресія);
- Time Series / Forecasting (Часові ряди / Прогнозування);
- Nonlinear estimation (Нелінійне оцінювання);
- Structural Equation Modeling (Структурне моделювання);
- Neutral Networks (Нейронні мережі).

*2. Для усунення мультиколінеарності в середовищі STATISTICA реалізовані такі методи:* 

- метод оцінки максимальної зв'язаності;
- метод Феррара Глобера;
- метод Неймана Голдстейна;
- метод рідж-регресії;
- метод виключення трендів;
- все наведене вище правильно.
- *3. Вид нелінійної моделі тренду задається за допомогою опції:*

визначена користувачем регресія з функцією втрат за методом найменших квадратів (User-specified regression, least squares);

- логіт-регресія (Quick Logit regression);
- пробіт-регресія (Quick Probit regression);
- все наведене вище правильно.
- *4. Експоненційне згладжування здійснюється в модулі:*
- Basic Statistics / Tables (Основні статистики / Таблиці);

Nonparametrics / Distributions (Непараметричні методи та підгонка розподілів);

- Time Series / Forecasting (Часові ряди / Прогнозування);
- Nonlinear estimation (Нелінійне оцінювання).

*5. У системі передбачені такі режими визначення параметрів адаптації:* 

задання користувачем певного значення параметра;

пошук на сітці (Grid Search) – пошук значення параметра по сітці;

 $\bullet$  автоматичний пошук (Automatic search) – автоматичний пошук оптимальних значень параметрів з урахуванням відповідних критеріїв;

все наведене вище правильно.

*6. Для оцінювання точності прогнозу застосовуються критерії:*

- середня квадратична помилка (mean squared error);
- середня абсолютна помилка (mean absolute error);
- середня абсолютна відсоткова помилка (mean absolute perc. error);
- все наведене вище правильно.

*7. Оцінювання параметрів моделі Хольта – Уїнтерса здійснюється за допомогою вкладки:* 

*АРІКС* і автокореляційні функції (*ARIMA* & autocorrelation function);

 $\bullet$  експоненційне згладжування та прогноз (Exponential smoothing & forecasting);

спектральний аналіз (Фур'є-аналіз), Spectral (Fourier) analysis;

сезонна декомпозиція (Census 1), Seasonal Decomposition (Census 1);

• аналіз розподілених лагів (Distributed Lags Analysis).

*8. У STATISTICA реалізовані такі види моделей декомпозиції часового ряду:* 

- адитивна;
- змішана;
- все наведене вище правильно.

*9. Для визначення критичних значень критеріїв використовується модуль:* 

• Basic Statistics / Tables (Основні статистики / Таблиці);

Nonparametrics / Distributions (Непараметричні методи та підгонка розподілів).

*10. При дослідженні системи одночасних рівнянь розрізняють такі типи змінних :* 

явні ендогенні (manifest endogenous), явні екзогенні (manifest eхogenous);

приховані ендогенні (latent endogenous), приховані екзогенні (latent exogenous);

все перераховане вище вірно.

## **Практичні завдання**

**Завдання 1.** У таблиці наведені вихідні дані, які відбивають динаміку зміни обсягу виробленої продукції промислового підприємства ( $y_t$ ).

Таблиця 10.11

#### **Вихідні дані**

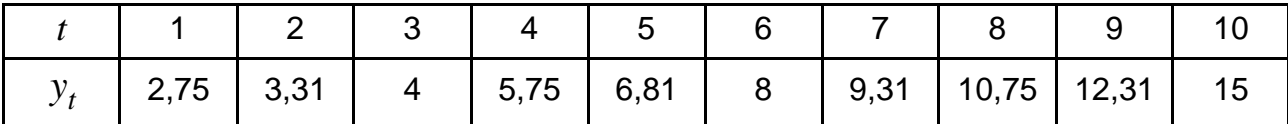

Необхідно побудувати графік залежності  $y_t$  від  $t$ . Виходячи з аналізу графіка, зробити припущення відносно виду функціональної залежності. У модулі *Nonlinear Estimation (Нелінійне оцінювання)* ППП STATISTICA побудувати 2 – 3 найбільш вірогідні залежності  $y_t$  від часу. Провести аналіз якості побудованих моделей і вибрати найкращу модель. Знайти прогноз на два роки вперед.

**Завдання 2.** У таблиці наведені вихідні дані, які відбивають динаміку зміни курсу акцій підприємства (  $y_{\it t}$  ).

Таблиця 10.12

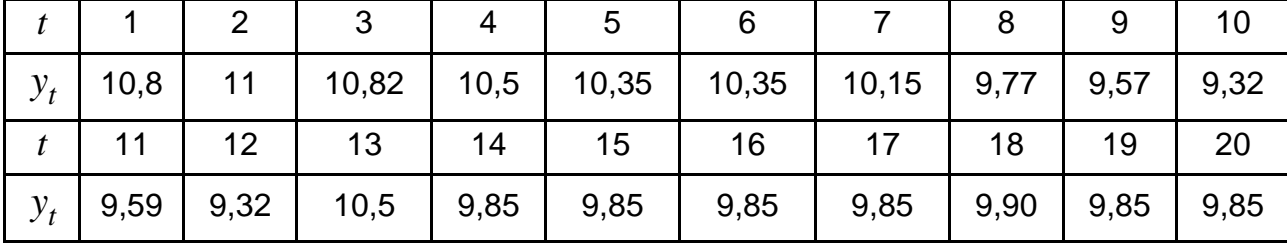

#### **Вихідні дані**

Необхідно побудувати графік вихідних даних. У модулі *Time Series / Forecasting* (Часові ряди / Прогнозування) ППП *STATISTICA* провести експоненційне згладжування. Побудувати модель Хольта. Як вихідні

значення коефіцієнтів моделі Хольта узяти МНК-оцінки лінійного тренду. Оцінити точність прогнозу. Знайти прогноз курсу акцій підприємства на п'ять днів вперед.

**Завдання 3.** У таблиці наведені вихідні дані, які відбивають динаміку зміни запасів готової продукції підприємства ( $y_t$ ).

Таблиця 10.13

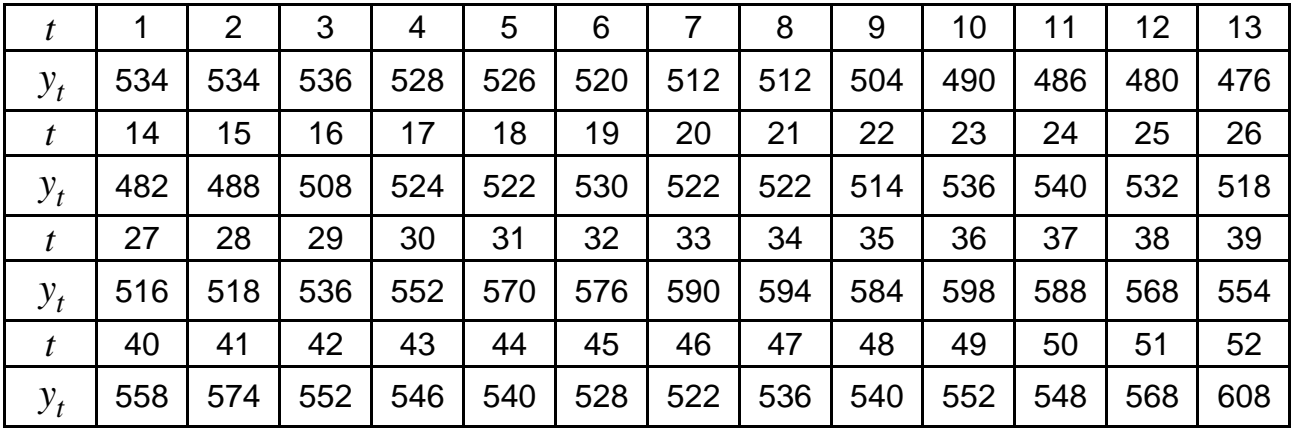

#### **Вихідні дані**

Необхідно побудувати графік початкових даних. Перевірити ряд на стаціонарність. У разі нестаціонарності ряду провести його коригування. Розрахувати коефіцієнти автокореляцій, частинних автокореляцій. Проаналізувати цю інформацію для розробки адекватної моделі. У модулі *Time Series / Forecasting* (Часові ряди / Прогнозування) ППП *STATISTICA* оцінити параметри *ARIMA*-моделі і провести тестування її адекватності.

**Завдання 4.** У таблиці наведені показники фінансово-господарської діяльності підприємства.

Таблиця 10.14

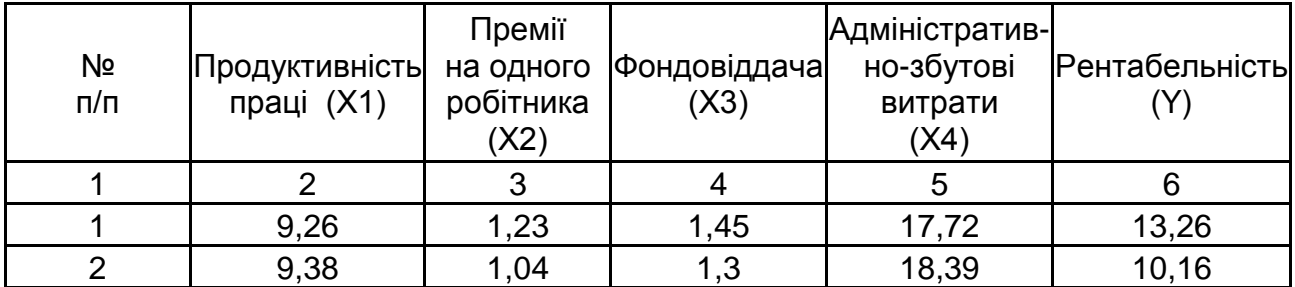

#### **Вихідні дані**

#### Закінчення табл. 10.14

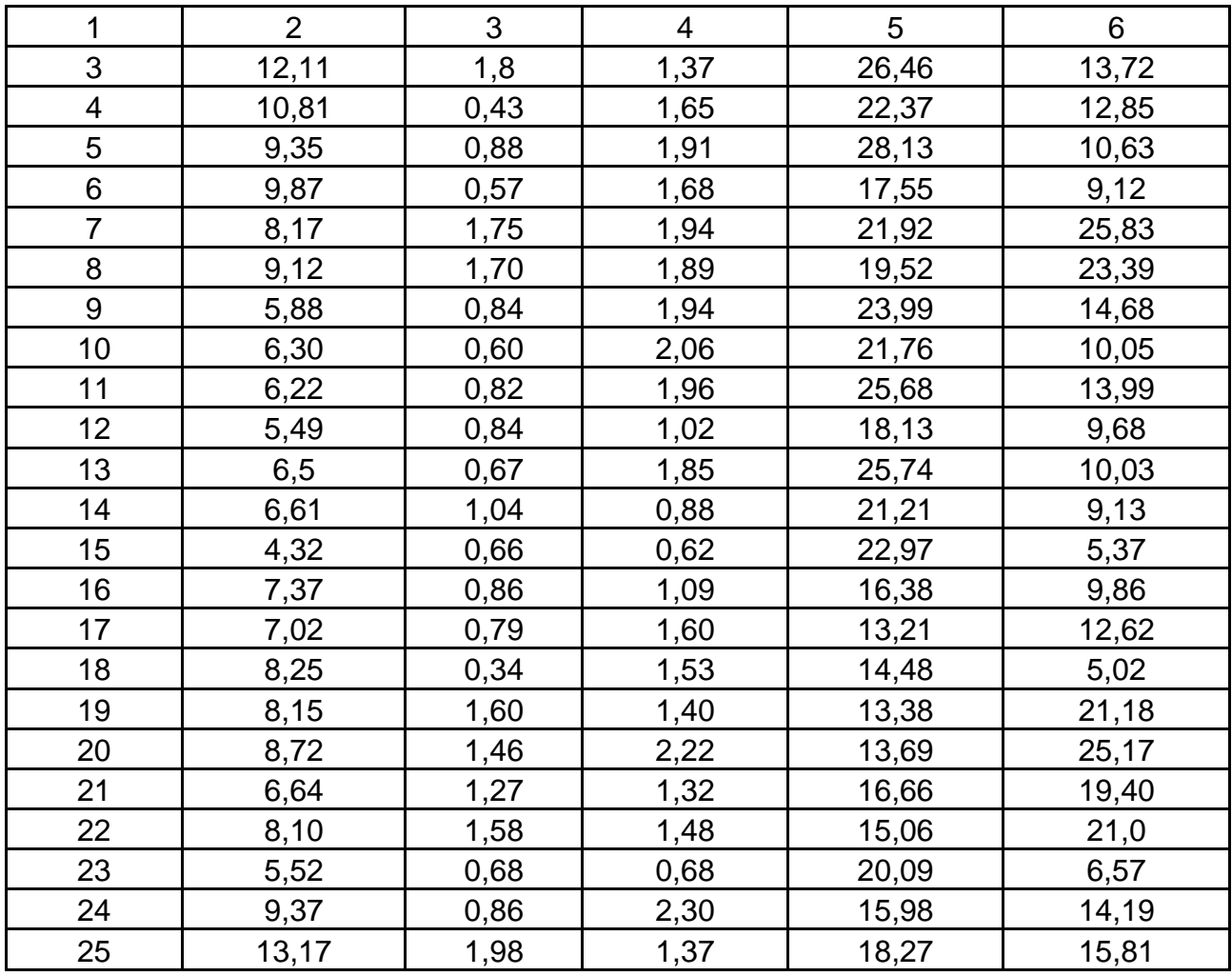

Необхідно перевірити наявність лінійного зв'язку між відповідними показниками в модулі *Multiple Regression* (Множинна регресія) ППП *STATISTICA*. Побудувати лінійну багатофакторну модель і визначити усі її характеристики. Перевірити статистичну значущість параметрів моделі коефіцієнта множинної кореляції. Перевірити адекватність моделі за допомогою критерію Фішера. Перевірити модель на наявність мультиколінеарності. Привести матрицю парних кореляцій для факторних ознак. За методом Феррара – Глобера оцінити мультиколінеарність. Якщо в моделі присутня мультиколінеарність, то для оцінювання параметрів використовувати метод рідж-регресії, метод виключення одної з двох сильно пов'язаних ознак. Провести дослідження моделі за критерієм Дарбіна – Уотсона, зробити висновки відносно наявності автокореляції. Перевірити наявність гетероскедастичності за допомогою критеріїв Гольтфелда – Квандта, Глейзера. За наявності порушення передумов побудови моделі,

провести відповідне коригування. Провести порівняльний аналіз отриманих варіантів моделі.

**Завдання 5.** У таблиці наведені дані, що відбивають динаміку зміни обсягу продажів підприємства (  $y_{\it t}$ ) в поквартальному розрізі.

Таблиця 10.15

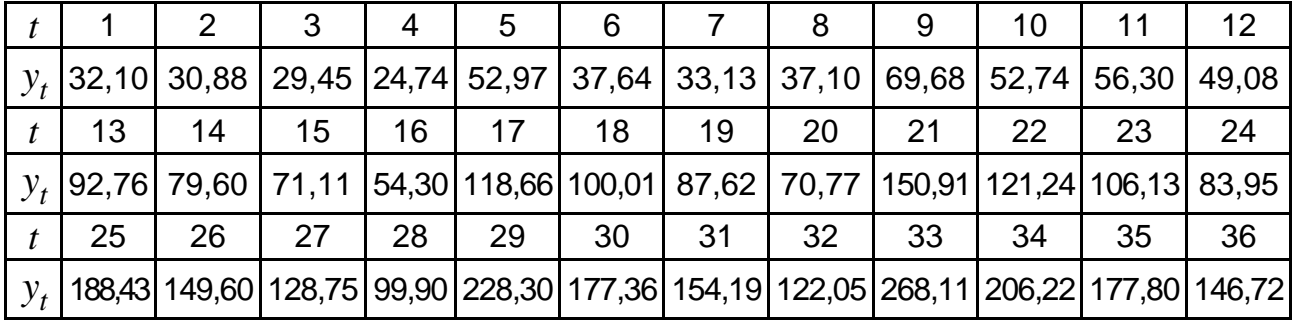

#### **Вихідні дані**

Необхідно побудувати моделі декомпозиції часового ряду обсягу продажів в модулі *Time Series / Forecasting* (*Часові ряди / Прогнозування*) ППП *STATISTICA*. Привести графік динаміки показника та проаналізувати характер зміни значень показника в часі. Перевірити наявність тренду в середньому та дисперсії. Провести декомпозицію часового ряду на такі складові: трендово-циклічну, сезонну та випадкову, використовуючи мультиплікативну та адитивну моделі часового ряду. Привести таблицю результатів розрахунку цих складових часового ряду. Оцінити параметри тренду за допомогою МНК. Проаналізувати циклічну складову, привести її графік. Проаналізувати сезонні індекси, зробити висновки щодо впливу сезонних чинників. Проаналізувати розподіл і характеристики випадкової величини. Провести порівняльний аналіз моделей. Розрахувати прогнозні значення обсягу продажів на два роки вперед.

**Завдання 6.** У таблиці зібрані дані щодо кількості купівель, зроблених клієнтами, в двох магазинах однієї фірми.

Таблиця 10.16

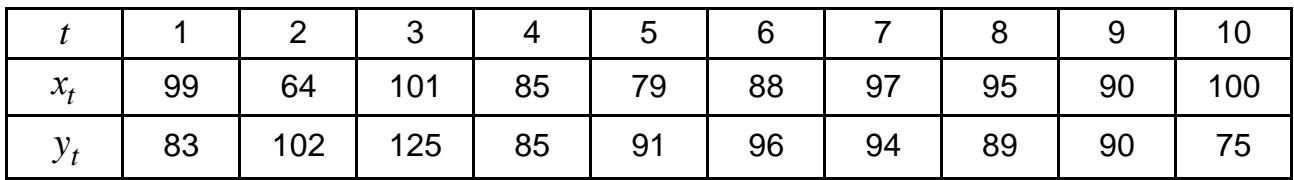

#### **Вихідні дані**

Необхідно розрахувати коефіцієнти рангової кореляції Спірмена, Кендалла в модулі *Nonparametrics/Distributions* (*Непараметричні методи і підгонка розподілів*) ППП *STATISTICA*. Оцінити їх статистичну значущість. Зробити висновки відносно щільності зв'язку.

**Завдання 7.** У таблиці подані результати оцінювання рівня якості обслуговування в трьох магазинах побутової техніки сімома експертами.

## Таблиця 10.17

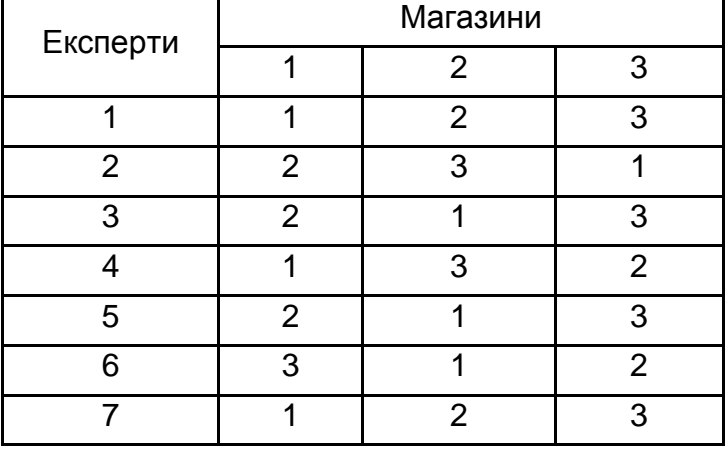

#### **Вихідні дані**

Необхідно розрахувати статистику Фрідмана, коефіцієнт конкордації Кендалла в модулі *Nonparametrics/Distributions* (*Непараметричні методи та підгонка розподілів*) ППП *STATISTICA*. Дати оцінку значущості коефіцієнта конкордації за критерієм  $\ \chi^2$ . Зробити висновки щодо узгодженості оцінок експертів.

# **Висновки**

Розглянуті основні питання, пов'язані з теорією прогнозування соціально-економічних процесів і систем. У процесі розгляду цих питань, у першу чергу, досліджувалися математичні методи та математичні моделі які можуть бути використані при розв'язанні завдань прогнозування. Попри те, що існує більше ста двадцяти п'яти методів прогнозування, на практиці в якості основних використовується близько двадцяти. При цьому дані методи базуються на методах математичної статистики та теорії часових рядів. У посібнику даним методам приділена велика увага. Слід зазначити, що більшість прикладів, наведених у книзі, вирішено з використанням пакета статистичного моделювання *STATISTICA*. При цьому ефективність графічного інтерфейсу даного ППП, на думку авторів, дозволяє самостійно розв'язати розглянуті в посібнику або подібні приклади без вивчення додаткового матеріалу.

Розглянутий навчальний матеріал не претендує на абсолютну новизну й оригінальність. Багато питань залишилось за рамками розгляду тем. Наприклад, не розглядаються повністю безперервні часові ряди, питання спектрального аналізу, методи імітаційного моделювання тощо. На думку авторів, роль посібника полягає не в докладному описі всіх існуючих математичних методів і моделей (таке завдання неможливо розв'язати в одному посібнику), а в системному поданні проблеми прогнозування соціально-економічних процесів, у розгляді найбільш загальних питань математичного моделювання, які здійснюються при прогнозуванні соціально-економічних процесів. Матеріали слід використовувати разом з іншими виданнями, присвяченими проблемі, розглянутій в посібнику. Це дозволить сформувати методологію розв'язання завдань математичного моделювання, які можуть виникати при прогнозуванні соціальноекономічних процесів, навчитися самостійно вирішувати подібні завдання.

У списку літератури розглянуті деякі видання, в яких наведена більш докладна характеристика методів і моделей прогнозування. Приводяться посилання на літературу, присвячену статистичним пакетам, інструментальним засобам, використовуваним при вирішенні завдань прогнозування. Автори даного посібника мають практичний досвід роботи з такими інструментальними засобами. Вони видали ряд навчальних посібників з даного питання та планують продовжити цю роботу.

Для подальшого самостійного вивчення питань прогнозування соціально-економічних процесів і систем доцільно, у першу чергу, звернути увагу на: проблеми системного дослідження; питання інтеграції евристичних і аналітичних підходів до рішення завдань прогнозування; вибір мови різноманітних рівнів формалізації. Найбільш перспективним, на думку авторів, є застосування й обґрунтування людино-машинних процедур інтерактивної взаємодії при вирішенні завдань прогнозування. Їх використання дозволить значно підвищити продуктивність праці дослідника, допоможе розглянути різні альтернативні варіанти, провести експерименти з моделями прогнозування, у тому числі не тільки при прогнозуванні, але й при плануванні та виконанні плану. Такий ітераційний підхід до моделювання того самого процесу дозволить збільшити кількість вихідної інформації, а отже, поліпшити якість прогнозування.

Гарний приклад такої взаємодії демонструє пакет аналізу часових рядів у системі *STATISTICA*. Існуюче графічне діалогове вікно дозволяє покроково виконувати перетворення вихідного часового ряду, підбирати модель ряду, виділяти її компоненти, перевіряти якість моделі, вирішувати завдання прогнозування за допомогою побудованої моделі тощо.

# **Використана література**

1. Айвазян С. А. Прикладная статистика и основы эконометрики : учебник для студ. экон. спец. вузов / С. А. Айвазян, В. С. Мхитарян ; Государственный ун-т; Высшая школа экономики. – М. : ЮНИТИ, 1998. – 1022 с.

2. Андерсон Т. Введение в многомерный статистический анализ / Т. Андерсон ; пер. с англ. – М. : ГИФМЛ, 1983. – 500 с.

3. Андрейчиков А. В. Анализ, синтез, планирование решений в экономике : учеб. пособ. / А. В. Андрейчиков, О. Н. Андрейчикова. – М. : Финансы и статистика, 2002. – 368 с.

4. Ансофф И. Стратегическое управление / И. Ансофф ; сокр. пер. c англ. – М. : Экономика, 1989. – 520 с.

5. Арженовский С. В. Методы социально-экономического прогнозирования: учеб. пособ. / С. В. Арженовский. - М.: ИТК "Дашков и К<sup>о</sup>"; Ростов н/Д. : Наука-Спектр, 2009. – 236 с.

6. Бабешко Л. О. Коллокационные модели прогнозирования в финансовой сфере / Л. О. Бабешко. – М. : Экзамен, 2001. – 288 с.

7. Басовский Л. Е. Прогнозирование и планирование в условиях рынка : учеб. пособ. / Л. Е. Басовский. – М. : ИНФРА-М, 2001. – 260 с.

8. Бешелев С. Д. Математико-статистические методы экспертных оценок / С. Д. Бешелев, Ф. Г. Гурвич. – 2-е изд., перераб. и доп. – М. : Статистика, 1980. – 263 с.

9. Бокс Дж. Анализ временных рядов, прогноз и управление / Дж. Бокс, Г. Дженкинс ; пер. с англ. под ред. В. Ф. Писаренко. – Кн. 1. – М. : Мир, 1974. – 406 с.

10. Бокс Дж., Дженкинс Г. Анализ временных рядов, прогноз и управление / Дж. Бокс, Г. Дженкинс ; пер. с англ. под ред. В. Ф. Писаренко. – Кн. 2. – М. : Мир, 1974. – 197 с.

11. Боровиков В. П. Популярное введение в программу STATISTICA / В. П. Боровиков. – М. : Компьютер-Пресс, 1998. – 194 с.

12. Боровиков В. П. Прогнозирование в системе STATISTICA в среде Windows / В. П. Боровиков, Г. И. Ивченко. – М. : Финансы и статистика, 1997. – 268 с.

13. Боровиков В. П. STATISTICA: искусство анализа данных на компьютере. Для профессионалов / В. П. Боровиков. – СПб. : Питер, 2001. – 656 с.

14. Боровиков В. П. STATISTICA. Статистический анализ и обработка данных в среде Windows / В. П. Боровиков, И. П. Боровиков. – М. : ИИД "ФИЛИНЪ", 1997. – 608 с.

15. Бородич С. А. Вводный курс эконометрики : учеб. пособ. / С. А. Бородич. – Мн. : БГУ, 2000. – 354 с.

16. Бриндлиджер Д. Р. Временные ряды. Обработка данных и теория : монография / Д. Р. Бриндлиджер ; пер. с англ. А. Н. Колмогорова. – М. : Мир, 1980. – 536 с.

17. Буре В. М. Основы эконометрики : учеб. пособ. / В. М. Буре, Е. А. Евсеев. – СПб. : Изд. СПб. ун-та, 2004. – 72 с.

18. Бутакова М. М. Экономическое прогнозирование: методы и приемы практических расчетов : учеб. пособ. / М. М. Бутакова. – 2-е изд., испр. – М. : КНОРУС, 2010. – 168 с.

19. Валландер С. С. Заметки по эконометрике : учеб. пособ. / С. С. Валландер. – СПб. : Европ. ун-т а Санкт-Петербурге, 2002. – 46 с.

20. Владимирова П. П. Прогнозирование и планирование в условиях рынка : учеб. пособ. / П. П. Владимирова. – М. : ИД "Дашков и К", 2001. – 308 с.

21. Глушков В. М. Моделирование развивающихся систем / В. М. Глушков, В. В. Иванов. – М. : Наука. Главная редакция физикоматематической литературы, 1983. – 354 с.

22. Горелов С. Математические методы в прогнозировании / С. Горелов.– М. : Прогресс, 1993. – 143 с.

23. Горелова В. Л. Основы прогнозирования систем : учеб. пособ. для вузов / В. Л. Горелова, Е. Н. Мельникова. – М. : Высшая школа, 1986. – 287 с.

24. Горчаков А. А. Компьютерные экономико-математические модели / А. А. Горчаков, Н. В. Орлова. – М. : Компьютер, ЮНИТИ, 1995. – 136 с.

25. Гренджер К. Спектральный анализ временных рядов в экономике / К. Гренджер, М. Хатанака. – М. : Статистика, 1972. – 176 с.

26. Дебок Г. Анализ финансовых данных с помощью самоорганизующихся карт / Г. Дебок, Т. Кохонен ; пер. с англ. – М. : ИД "Альпина", 2001. – 230 с.

27. Демиденко Е. З. Линейная и нелинейная регрессия / Е. З. Демиденко. – М. : Финансы и статистика, 1981. – 302 с.

28. Демографические модели [Текст] : сб. статей / под ред. и с предисл. Е. М. Андреевой, А. Г. Волковой ; пер. с англ. – М. : Статистика, 1977. – 182 с.

29. Денискин В. Основы социального прогнозирования в пищевой промышленности / В. Денискин.– М. : Колос, 1993. – 238 с.

30. Дженкинс Г. Спектральный анализ и его приложения / Г. Дженкинс, Д. Ваттс ; пер. с англ. В. Ф. Писаренко. – Вып. 1. – М. : Мир, 1971. – 317 с.

31. Дженкинс Г. Спектральный анализ и его приложения / Г. Дженкинс, Д. Ваттс ; пер. с англ. В. Ф. Писаренко. – Вып. 2. – М. : Мир, 1971. – 285 с.

32. Дик В. В. Методология формирования решений в экономических системах и инструментальные среды их поддержки / В. В. Дик. – М. : Финансы и статистика, 2000. – 300 с.

33. Доугерти К. Введение в эконометрику / К. Доугерти ; пер. с англ. – М. : ИНФРА-М, 1997. – 324 с.

34. Дрейпер Н. Прикладной регрессионный анализ / Н. Дрейпер, Г. Смит. – М. : Вильямс, 2007. – 912 с.

35. Дуброва Т. А. Статистические методы прогнозирования : учеб. пособ. для вузов / Т. А. Дуброва. – М. : ЮНИТИ-ДАНА, 2003. – 206 с.

36. Дудорин В. И. Методы социально-экономического прогнозирования. Общие методы прогнозирования : учеб. пособ. для студентов спец. "Экономическая кибернетика" / В. И. Дудорин, О. Е. Блинов. – М. : ГАУ, 1991. – 184 с.

37. Дудорин В. И. Методы социально-экономического прогнозирования. Общие методы прогнозирования : учеб. пособ. для студентов спец. "Экономическая кибернетика" / В. И. Дудорин, О. Е. Блинов. – М. : ГАУ, 1992. – 107 с.

38. Дьяконов В. Математические пакеты расширения MATLAB. Специальный справчник / В. Дьяконов, В. Круглов. – СПб. : Питер, 2001. – 568 с.

39. Ермаков С. М. Курс статистического моделирования / С. М. Ермаков, Г. А. Михайлов. – М. : Наука, 1976. – 320 с.

40. Жерардэн Л. Исследование альтернативных картин будущего. Метод составления сценариев: руководство по научно-техническому прогнозированию / Л. Жерардэн. – М. : Прогресс, 1977. – 287 с.

41. Жерардэн Л. Морфологический анализ – метод творчества. Руководство по научно-техническому прогнозированию / Л. Жерардэн. – М. : Прогресс, 1977. – 350 с.

42. Иванов В. В. Анализ временных рядов и прогнозирование экономических показателей / В. В. Иванов. – Х. : ХНУ, 1999. – 230 с.

43. Ивахненко А. Г. Долгосрочное прогнозирование и управление сложными системами / А. Г. Ивахненко. – К. : Изд. "ТЕХНИКА", 1975. – 312 с.

44. Ивахненко А. Г. Предсказание случайных процессов / А. Г. Ивахненко, В. Г. Лапа. – К. : Наукова думка, 1971. – 416 с.

45. Ивахненко А. Г. Самоорганизация прогнозирующих моделей Selbstorganisation von Vorhersagemodellen / А. Г. Ивахненко, Й. А. Мюллер ; пер. с нем. – К. : Техника, 1985. – 223 с.

46. Каллан Р. Основные концепции нейронных сетей / Р. Каллан.– М. : ИД "Вильямс", 2001. – 284 с.

47. Кандаурова Г. А. Прогнозирование и планирование экономики : учебник / Г. А. Кандаурова, В. И. Борисевич [и др.]. –М. : Современная школа, 2005. – 476 с.

48. Кендалл М. Временные ряды / М. Кендалл. – М. : Финансы и статистика, 1981. – 580 с.

49. Кендалл М. Многомерный статистический анализ и временные ряды / М. Кендалл, А. Стьюарт. – М. : Наука, 1976. – 736 с.

50. Кильдишев Г. С. Анализ временных рядов и прогнозирование / Г. С. Кильдишев, А. А. Френзель. – М. : Статистика, 1973. – 104 с.

51. Китаев Н. Н. Групповые экспертные оценки / Н. Н. Китаев.– М. : Знание, 1975. – 64 с.

52. Клебанова Т. С. Эконометрия / Т. С. Клебанова, Н. А. Дубровина, А. В. Милов ; под ред. Т. С. Клебановой. – Х. : Изд. ХГЭУ, 2002. – 208 с.

53. Клебанова Т. С. Методы прогнозирования : учеб. пособ. / Т. С. Клебанова, В. В. Иванов, Н. А. Дубровина. – Х. : Изд. ХГЭУ, 2002. – 372 с.

54. Кононов Д. А. Синтез формализованных сценариев и структурная устойчивость сложных систем (синергетика и аттрактивное поведение) [Текст] : препринт / Д. А. Кононов, В. В. Кульба. – М. : Ин-т проблем управления, 1998. – 103 с.

55. Кононов Д. А. Формирование сценарных пространств и анализ динамики поведения социально-экономических систем [Текст] : препринт / Д. А. Кононов, В. В. Кульба. – М. : Ин-т проблем управления, 1999. – 109 с.

56. Королков О. А. Практикум з економетрії: завдання з практичними рекомендаціями, алгоритмами та прикладом їх наскрізного використання. Ч.1. Регресійний аналіз : навч. посб. / О. А. Королков, В. В. Рязанцева. – К. : Вид. Європ. Ун-ту, 2002. – 250 с.

57. Костіна Н. І. Фінансове прогнозування: методи та моделі : навч. посіб. / Н. І. Костіна, А. А. Алексєєв. – К. : Тов. "Знання", КОО, 1997. – 182 с.

58. Кремер Н. Ш. Эконометрика : учебник для вузов / под ред. проф. Н. Ш. Кремер, Б. А. Путко. – М. : ЮНИТИ-ДАНА, 2002. – 311 с.

59. Кузык Б. Н. Прогнозирование, стратегическое планирование и национальное програмирование : учебник / Б. Н. Кузык, В. И. Кушлин. – 4-е изд., перераб. и доп. – М. : Экономика, 20011. – 604 с.

60. Курзенев В. А. Основы математической статистики для управленцев : учеб. пособ. / В. А. Курзенев. – СПб. : Изд. СЗАГС, 2005. – 208 с.

61. Лапытин Ю. Н. Экономическое прогнозирование : учеб. пособ. (Высшее экономическое образование) / Ю. Н. Лапытин, В. Е. Крылов. – М. : Эксмо, 2009. – 256 с.

62. Лескова Н. Прогноз развития мировой экономики / Н. Лескова // Бюллетень иностранной коммерческой информации. – 1995.– № 145. – С. 8–9.

63. Лисичкин В. А. Теория и практика прогностики [Текст] : Методологические аспекты / В. А. Лисичкин. – М. : Наука, 1972. – 224 с.

64. Лукашин Ю. П. Адаптивные методы краткосрочного прогнозирования временных рядов / Ю. П. Лукашин. – М. : Финансы и статистика, 2003. – 416 с.

65. Лук'яненко І. Економетрика : підручник / І. Лук'яненко, Л. Краснікова. – К. : Тов. "Знання", КОО, 1998. – 494 с.

66. Лук'яненко І. Сучасні економетричні методи у фінансах : навч. посіб. / І. Лук'яненко, Ю. Городніченко. – К. : Літера ЛТД, 2002. – 352 с.

67. Льюис К. Д. Методы прогнозирования экономических показателей / К. Д. Льюис ; пер. с англ. и предисл. Е. З. Демиденко. – М. : Финансы и статистика, 1986. – 324 с.

68. Мангус Я. Р. Эконометрика / Я. Р. Мангус, П. К. Катышев. – М. : Дело, 1997. – 296 с.

69. Магнус Я. Р. Эконометрика / Я. Р. Магнус, П. К. Катышев. – М. : Дело, 2007. – 504 с.

70. Максимей И. В. Имитационное моделирование на ЭВМ / И. В. Максимей. – М. : Радио и связь, 1988. – 232 с.

71. Математические методы анализа и интерпретация социологических данных / В. Г. Андреенков, Н. Д. Аргунова, В. Н. Паниотто и др.– М. : Наука, 1989. – 173 с.

72. Моделирование глобальных экономических процессов / под ред. В. С. Дадаяна. – М. : Экономика, 1984. – 320 с.
73. Моделирование социальных процессов : сб. статей / Ин-т конкретных соц. исслед. АН СССР. – М. : Наука, 1970. – 228 с.

74. Наумов В. Н. Имитационное моделирование систем / В. Н. Наумов. – СПб. : ВУНЦ, 2015. – 144 с.

75. Наследов А. SPSS 19. Профессиональный статистический анализ данных : учеб. пособ. / А. Наследов. – СПб. : Питер, 2011. – 392 с.

76. Основы экономического и социального прогнозирования : учебник для вузов / под ред. Н. Мосина и др. – М. : Высшая школа, 1985. – 200 с.

77. Панасюк Б. Прогнозирование развития экономики Украины / Б. Панасюк, И. Сергиенко // Экономика Украины. – 1996. – № 1. – С. 14–18.

78. Пашута М. Т. Прогнозування та макроекономічне планування : навч. посіб. / М. Т. Пашута. – К. : МАУП, 1998. – 192 с.

79. Петерс Э. Фрактальный анализ финансовых рынков: применение теории хаоса в инвестициях и в экономике / Э. Петерс. – М. : Интернет Трейдинг, 2004. – 332 с.

80. Писарева О. М. Базовые эконометрические методы и модели : учеб. пособ. / О. М. Писарева. – М. : ГУУ, 2002. – 76 с.

81. Писарева О. М. Методы социально-экономического прогнозирования : учебник / О. М. Писарева. – М. : ГУУ–НФПК, 2003. – 356 с.

82. Плохотников К. Э. Основы эконометрики в пакете STATISTICA : учеб. пособ. / К. Э. Плохотников. – М. : Вузовский учебник, 2010. – 298 с.

83. Попов С. А. Стратегическое управление: Модуль 4: 17-модульная программа для менеджеров "Управление развитием организации" / С. А. Попов. – М. : ИНФРА-М, 1999. – 344 с.

84. Проблемы планирования и управления: опыт системных исследований / Е. П. Голубков, А. М. Жандаров, И. К. Ужинский и др. – М. : Экономика, 1987. – 208 с.

85. Прогнозирование и планирование в условиях рынка : учеб. пособ. для вузов / под ред. Т. Г. Морозовой, А. В. Пикулькина. – М. : ЮНИТИ–ДАНА, 1999. – 318 с.

86. Прогнозирование национальной экономики : учебник для вузов / Г. А. Парсаданов, В. В. Егоров и др. – М. : Высшая школа, 2002. – 304 с.

87. Рабочая книга по прогнозированию / И. В. Бестужева-Лада (отв. ред.), С. А. Саркисян, Э. С. Минаев. – М. : Мысль, 1982. – 430 с.

88. Рабочая книга социолога : монография / под ред. акад. РАН Г. В. Осипова. – 3-е изд. – М. : КД "Либроком", 2010. – 480 с.

89. Рао Р. Линейные статистические методы и их применение / Р. Рао ; пер. с англ. – М. : Наука, 1968. – 548 с.

90. Римский В. Л. Краткосрочное сценарное прогнозирование развития гражданского общества в России. Итоговый налитический доклад / В. Л. Римский, И. В. Задорин. – М. : АНО "Соцтологическая мастерская Задорина" (ЦИРКОН), 2009. – 43 с.

91. Розенблатт Ф. Принципы нейродинамики. Перцептроны и теория механизмов мозга / Ф. Розенблатт ; пер. с англ. – М. : Мир, 1965. – 480 с.

92. Саати Т. Аналитическое планирование. Организация систем / Т. Саати, К. Кернс ; под ред. И. А. Ушакова ; пер. с англ. Р. Г. Вачнадзе – М. : Радио и связь, 1991. – 224 с.

93. Саати Т. Принятие решений. Метод анализа иерархий / Т. Саати ; пер. с англ. Р. Г. Вачкадзе. – М. : Радио и связь, 1993. – 276 с.

94. Саркисян С. А. Прогнозирование развития больших систем / С. А. Саркисян, Л. В. Голованов. – М. : Статистика, 1975. – 192 с.

95. Современные проблемы кибернетики [Текст] : сб. статей // Новое в жизни, науке, технике. Математика, кибернетика ; пер. с англ. – № 7. – М. : Знание, 1977. – 64 с.

96. Суворов А. В. Макроэкономический анализ сценариев функционирования экономики России в краткосрочной перспективе / А. В.Суворов // Экономика и математические методы. – 1994. – № 4. – С. 18–26.

97. Суворов А. В. Методы построения макроэкономических сценариев социально-экономического развития / А. В. Суворов // Проблемы прогнозирования. – 1996. – № 4. – С. 26–34.

98. Суворов А. В. Направления использования межотраслевого метода в прогнозно-аналитических исследованиях материальновещественных пропорций воспроизводства / А. В. Суворов // Проблемы прогнозирования. – 2001. – № 1. – С. 12–20.

99.Сухарев О. О. О выборе стратегии микроэкономического развития / О. О. Сухарев // Вопросы экономики. – 2004. – № 8. – С. 84–96.

100. Твисс Б. Прогнозирование для технологов и инженеров: практ. рук. для принятия лучших решений / Б. Твисс ; пер. с англ. – Н.Новгород : Парсек – НН, 2000. – 255 с.

101. Томпсон А. А. Стратегический менеджмент. Искусство разработки и реализации стратегии / А. А. Томпсон, А. Дж. Стрикленд ; пер. с англ. под ред. Л. Г. Зайцева, М. И. Соколовой. – М. : Банки и биржи, ЮНИТИ, 1998. – 576 с.

102. Уоссермен Ф. Нейрокомпьютерная техника: теория и практика / Ф. Уоссермен ; пер. с англ. – М. : Мир, 1992. – 118 с.

103. Уотшем Т. Дж. Количественные методы в финансах : учеб. пособ. для вузов / Т. Дж. Уотшем, К. Паррамоу ; пер. с англ. под ред. М. Р. Ефимовой. – М. : Финансы, ЮНИТИ, 1999. – 527 с.

104. Форрестер Дж. Мировая динамика / Дж. Форрестер. – М. : Наука, 1978. – 324 с.

105. Халафян А. А. STATISTICA 6. 0. Статистический анализ данных : учебник / А. А. Халафян. – 3-е изд. – М. : ООО "Бином-Пресс", 2007. – 512 с.

106. Хеннан Э. Многомерные временные ряды : [монография] / Э. Хеннан. – М. : Мир, 1974. –576 с.

107. Цыгичко В. Н. Основы прогнозирования систем / В. Н. Цыгичко. – М. : Финансы и статистика, 1986. – 206 с.

108. Цыгичко В. Н. Прогнозирование социально-экономических процессов / В. Н. Цыгичко. – М. : КомКнига, 2007. – 240 с.

109. Цыгичко В. Н. Руководителю о принятии решений / В. Н. Цыгичко. – М. : Инфра-М, 1996. – 272 с.

110. Черников Д. Макроэкономическая теория. Методология макроэкономических процессов. Экономическая система и ее структуры / Д. Черников // Российский экономический журнал. – 1992. – № 11. – С. 109–115.

111. Черняк О. І. Динамічна економетрика : навч. посіб. / О. І. Черняк, А. В. Ставицький. – К. : КВІЦ, 2000. – 120 с.

112. Четыркин Е. М. Статистические методы прогнозирования : учебник / Е. М. Четыркин. – М. : Статистика, 1977. – 196 с.

113. Чураков Е. П. Математические методы обработки экспериментальных данных в экономике : учеб. пособ. / Е. П. Чураков. – М. : Финансы и статистика, 2004. – 240 с.

114. Шапот Д. В. Двухсекторная имитационная модель прогнозирования развития экономики / Д. В. Шапот, А. В. Осипов // Проблемы прогнозирования. – 2001. – № 4. – С. 74–87.

115. Шибалкин О. Ю. Проблемы и методы построения сценариев социально-экономического развития / О. Ю. Шибалкин. – М. : Наука, 1992. – 176 с.

116. Эконометрика : учебник / И. И. Елисеева, С. В. Курышева, Т. В. Костеева и др. ; под ред. И. И. Елисеевой. – 2-е изд., перераб. и доп. – М. : Финансы и Статистика, 2008. – 576 с.

117. Янч Э. Прогнозирование научно-технического прогресса / Э. Янч ; пер. с англ. – М. : Прогресс, 1974. – 592 с.

118. Batty M. Monitoring an exponential smoothing forecasting system / M. Batty. – Operation Research. – 1969. – Vol. 20. – Р. 319–325.

119. Bollerslev Tim Generalized Autoregressive Conditional Heteroskedasticity / Tim Bollerslev // Journal of Econometrics. – 1986. – No. 31. – Р. 307–327.

120. Bollerslev Tim Kroner "ARCH modelling in finance: A Review of the Theory and Empirical Evidence" / Tim Bollerslev, Y. Ray Chou and Kenneth F. // Journal of Econometrics. – 1992. – No. 52. – P. 5–59.

121. Brown R. G. The Fundamental Theorem of Exponential Smoothing / R. G. Brown, R. F.Meyer. – Operation Research. – 1961. – Vol. 9. – No. 5. – P. 159–178.

122. Holton Wilson J. Business Forecasting / J. Holton Wilson, Barry Keating. – Sec. edition. McGraw-Hill Companies, Inc. – Irwin, 1994. – 528 р.

123. Doornik J. Modelling Dynamic Systems Using PcGive / J. Doornik, D. Hendry. Vol. II // Timberlake Consultants LTD. UK, 2013. – 264 р.

124. Engle Robert F. Autoregressive Conditional Heteroskedasticity with the Estimates of the Variance of U.K. Inflation / F. Engle Robert // Econometrica. – 1982. – No. 50. – P. 987–1008.

125. EViews 4 User's Guide // Quantitative Micro Software. – LLC., USA, 2001. – 802 р.

126. Harris R. Applied Time Series Modelling and Forecasting / R. Harris, R. Sollis // Wiley. UK, 2002. – 316 р.

127. Hendry D. Dynamic Econometrics. Advanced Text in Econometrics / D. Hendry // Oxford : University Press. USA, 1995. – 904 р.

128. Nelson Daniel B. Conditional Heteroskedasticity in Asset Returns: A New Approach / B. Daniel // Econometrica. – 1991. – No. 59. – P. 347–370.

129. Zakoian J. M. Threshold Heteroskedastic Models / J. Zakoian // Journal of Economic Dynamics and Control. – 1994. – No. 18. – P. 931–955.

130.Маевский В. И. Опасное несоответствие / В. И. Маевский [Электронный ресурс] // Независимая газета. – Режим доступа : http://www.ng.ru/economics/2000-08-18/4danger.html.

131.О государственном прогнозировании и программах социальноэкономического развития Российской Федерации : Закон от 20 июля 1995 года. № 115-ФЗ [Электронный ресурс]. – Режим доступа : www.base.garant.ru/1518908.

# **Глосарій**

**Автокореляція** – це кореляція між членами того самого ряду.

**Аналітичний метод** – метод індивідуального експертного оцінювання, при якому здійснюється логічний аналіз деякої економічної ситуації.

**Багатомірне прогнозування** – паралельне прогнозування окремих об'єктів зі спробою наступного узгодження результатів.

**Багатошарові персептрони** *–* нейронні мережі прямого поширення. Вихідний сигнал у таких мережах поширюється в прямому напрямку, від шару до шару. Багатошаровий персептрон складається з таких елементів: безлічі вхідних вузлів, які утворюють вхідний шар; одного або декількох прихованих шарів обчислювальних нейронів; одного вихідного шару нейронів.

**Безперервність** у прогнозуванні полягає в коректуванні прогнозів при надходженні нових даних про об'єкт прогнозування.

**Варіантність, альтернативність** *прогнозування* означає розробку декількох варіантів прогнозу, виходячи з постановки мети (у нормативному прогнозуванні) і варіантів прогнозного фона.

**Верифікованність** означає перевірку вірогідності, точності, обґрунтованості й адекватності прогнозів об'єктивним закономірностям, реальним соціально-економічним процесам.

**Вибірковий спектр** *–* це функція виду  $(f) = \frac{N}{2} A f^2$ 2  $p(f) = \frac{N}{2}A f^2 =$ **тр** – це функція в $\frac{2}{\left(N\right)^2}$  $\frac{2}{N}\left(\sum_{j=1}^{N} y_t^c \cos 2\pi ft\right)^2 + \left(\sum_{j=1}^{N}$  $\sum_{i=1}^{N} y_t^c \cos 2\pi ft \bigg)^2 + \bigg( \sum_{i=1}^{N} y_t^c \sin 2\pi ft \bigg)^2 \bigg),$  $\int_t^c \cos 2\pi ft$   $\Bigg)^2 + \Bigg(\sum_{i=1}^N y_t^i\Bigg)$  $\sum_{j=1}^N y_t^c \cos 2\pi ft$   $+ \begin{pmatrix} 3 \\ j \end{pmatrix}$  $\frac{2}{N} \left( \left( \sum_{j=1}^{N} y_t^c \cos 2\pi ft \right)^2 + \left( \sum_{j=1}^{N} y_t^c \sin 2\pi ft \right)^2 \right), \text{ne} \quad f = \frac{\omega}{2\pi}; \omega \in 0, \pi;$ 2 *f*

 $f \in 0; 0, 5$ .

**Вихідні нейрони** – це нейрони, вихідні значення яких є вихід мережі *Y*. Дані нейрони утворюють вихідний шар нейронної мережі.

**Вірогідність (надійність) прогнозу** визначає ймовірність реалізації відповідної прогнозної оцінки для заданого довірчого інтервалу (рівень значущості прогнозу).

**Вхідні нейрони** – це нейрони, на які надходить вхідний вектор *X*. Дані нейрони утворюють вхідний шар нейронної мережі.

**Гармонійний аналіз** *–* знаходження кінцевої суми рівнів ряду з використанням функцій синусів і косинусів. Гармонійне подання має використанням функцій синусів і<br>вигляд:  $y_t = \overline{y} + a\cos\omega t + b\sin\omega t$ .

**Гетероскедастичність.** Якщо дисперсія залишків змінюється для кожного спостереження, тобто  $M$   $|\phantom{a}uu\phantom{a}^{\prime}|=\sigma_u^2 S$  , то ця особливість називається гетероскедастичністю.

**Гомоскедастичність.** Якщо дисперсія залишків постійна для кожного спостереження, тобто  $M$   $\;uu^{\,\prime}=\sigma_{u}^{2}E$  , то ця особливість називається гомоскедастичністю.

**Двокроковий метод найменших квадратів.** Використовується, якщо рівняння моделі є сверхідентифікованими.

**Довгостроковий прогноз** *–* це прогноз, протягом якого змінюються як кількісні, так і переважно якісні характеристики. Час попередження – більше п'яти років.

**Довжина хвилі** – це інтервал часу, необхідний для того, щоб динамічний ряд почав повторюватися.

**Експонентна середня** – метод, використовуваний при короткостроковому прогнозуванні. Особливістю даного методу є таке: дисперсія експонентної середньої залежить від обраного параметра згладжування  $\alpha$ . змінюючи який, можна, у певному сенсі, управляти мінливістю експонентної середньої. Прогноз на крок уперед розраховується в такий спосіб: чи який, можна, у певному сенсі, управляти мінл<br>середньої. Прогноз на крок уперед розраховук<br> $\hat{y}_{t+1} = S_t = S_{t-1} + \alpha \ y_t - S_{t-1} = \alpha y_t + (1 - \alpha)S_{t-1}$ .

**Екстраполяція на основі середнього темпу зростання** еквівалентна поданню ряду у вигляді експонентної кривої. Прогнозне значення рівня отримують за формулою  $\overline{y}_p = y_b \bar{K}^h$ , де  $\bar{K} -$ середній темп росту; *h* період попередження. Середній темп зростання визначається в такий спосіб:  $\bar{K}$   $=$   $\sqrt[N]{y_{N}/\,y_{b}}$  .

**Екстраполяція на основі середньої** – метод, використовуваний для отримання прогнозу в припущенні незмінності в майбутньому середніх значень попередніх рівнів, тобто прогнозований рівень дорівнює середньому значенню рівнів у минулому.

**Ефективність оцінок.** Оцінки ефективні, якщо їх дисперсія мінімальна.

618

**Обґрунтованість оцінок.** Оцінки будуть обґрунтованими, якщо при

дуже малій величині  $\varepsilon$  справедливе твердження  $\lim P\left|\hat{A}-A\right|<\varepsilon~=1$ *n*  $P |\hat{A} - A| < \varepsilon = 1$ .

**Значущість моделі** – перевірка параметрів моделі за допомогою критерію Стьюдента, а також перевірка адекватності моделі за допомогою критерію Фішера.

**Значущість параметрів моделі.** Перевіряється за допомогою  $t$ -критерію. Якщо  $t_{\text{sharp}} \geq t_{\text{rad}}$ , то параметри моделі статистично значущі.

**Ідентифікація.** Числова оцінка параметрів моделі на підставі одночасних структурних рівнянь пов'язана із проблемою ідентифікації. Проблема ідентифікації пов'язана з переходом від структурної до наведеної форми. Необхідною умовою ідентифікації системи є справедливість нерівності для кожного рівняння:  $ks - 1 \le m - ms$ , де  $ks -$  кількість ендогенних змінних, які входять в *s*-е рівняння структурної форми; *m* – загальна кількість екзогенних змінних; ms – кількість екзогенних змінних, які не входять в *s*-е рівняння структурної форми.

**Інтерполяційний багаточлен Лагранжа** – метод інтерполяції на основі побудови поліноміальної функції:<br>  $J_n(x) = \sum_{i=0}^{n} y_i L_i(x);$ 

$$
J_n(x) = \sum_{i=0}^n y_i L_i(x);
$$
  
\n
$$
L_i(x) = \frac{(x - x_0)...(x - x_{i-1})(x - x_{i+1})...(x - x_n)}{(x_i - x_0)...(x_i - x_{i-1})(x_i - x_{i+1})...(x_i - x_n)}.
$$

Множники *Lj(x)* задовольняють рівностям *Lj(xj) = 1, Lj(xk) = 0* при  $k \neq j$ . Отже,  $Jn(xj) = yj$ .

**Інтерполяція** – побудова прогнозу для значень показників деякого ряду усередині періоду спостережень (на ретроспективному інтервалі). Наприклад, це характерно для даних із пропусками, коли деякі значення ряду відсутні (не проводилися вимірювання; дані за ці періоди не подані в статистичних збірниках або іншій звітності).

**Карта Кохонена** – [нейронна мережа](http://ru.wikipedia.org/wiki/%D0%98%D1%81%D0%BA%D1%83%D1%81%D1%81%D1%82%D0%B2%D0%B5%D0%BD%D0%BD%D0%B0%D1%8F_%D0%BD%D0%B5%D0%B9%D1%80%D0%BE%D0%BD%D0%BD%D0%B0%D1%8F_%D1%81%D0%B5%D1%82%D1%8C) з навчанням без вчителя; виконує завдання візуалізації та кластеризації.

**Категоризовані дані** – дані, подані у вигляді частот спостережень, що потрапили в деякі категорії або класи. Становлять відповідну

619

класифікацію числової змінної за групами. Часто експертні оцінки подані категоризованими даними в термінах деякої вихідної кількісної змінної.

**Коефіцієнт детермінації** – критерій оцінки адекватності моделі, відношення поясненої (у силу передбачуваної регресійної моделі) варіації результівної ознаки до всієї варіації в цілому, тобто вимірює загальну варіацію залежної змінної, яка пояснюється регресією:

2  $2 - 1 - i = 1$ 2 1 ˆ 1  $\sum_{i=1}^{n} Y_i - \hat{Y}_i$ *i n i i*  $Y_i - \hat{Y}_i$  $d = R$  $\overline{Y_i-\bar{Y}^2}$ . Таким чином, чим ближче коефіцієнт до 1, тим

більш адекватна модель для опису конкретного економічного явища.

**Коефіцієнт конкордації** *(W)* – коефіцієнт, що оцінює ступінь погодженості думок експертів  $(W \in [0;1])$ . W = 1 означає повну погодженість думок експертів, *W* = 0 – повну непогодженість. Низьке значення цього коефіцієнта може бути отримане за відсутності спільності думок через протилежні погляди між групами експертів, хоча усередині підгрупи погодженість може бути висока.

**Коефіцієнт множинної кореляції** – міра тісноти взаємозв'язку всіх факторних ознак із залежною змінною. Визначається за формулою:

2 1 2 1 ˆ 1 *n*  $Y_i - \hat{Y}_i$ *i n i i*  $Y_i - \hat{Y}_i$ *R*  $Y_i - \overline{Y}$ . Чим ближче коефіцієнт *R* до 1, тим краще

підібрана модель для опису залежності. Зв'язок між досліджуваними економічними явищами вважається достовірним, якщо *R > 0,7*.

**Коефіцієнт парної кореляції** – оцінка тісноти взаємозв'язку прямої або зворотної залежності між парами змінних: результівної змінної та факторної ознаки  $x_j$ ; а також парами незалежних змінних  $x_i$  і  $x_j$ .

Розраховуються за формулою:  $r_{yx_i} = \frac{\sum (x_i - x_i)(y_i - y_i)}{\sqrt{\sum (x_i - \overline{x}_i)^2 \cdot \sum (y_i - \overline{y}_i)^2}}$ алежних змінних $(x_i - \overline{x}_i)(y_i - \overline{y}_i)$  $\overline{y}_i = \frac{\sum (x_i - x_i)(y_i - y_i)}{\sqrt{\sum (x_i - \overline{x}_i)^2 \cdot \sum (y_i - \overline{y}_i)^2}}$  $\dot{y}x_i = \frac{\sum (x_i - \overline{x}_i)(y_i - \overline{y}_i)}{\sqrt{\sum (x_i - \overline{x}_i)^2 \cdot \sum (y_i - \overline{y}_i)^2}}$ : парами незалежних змінних<br>  $r_{yx_i} = \frac{\sum (x_i - \overline{x}_i)(y_i - \overline{y}_i)}{\sqrt{\sum (x_i - \overline{x}_i)^2 \cdot \sum (y_i - \overline{y}_i)^2}}$  або  $(x_i - \overline{x}_i)(x_j - \overline{x}_j)$  $(x_i - \overline{x}_i)(x_j - \overline{x})$ 

 $\frac{\alpha_i x_j - x_j}{2 \cdot \sum (x_i - \overline{x}_i)^2}$  $\overline{x}_i x_j = \frac{\sum (x_i - x_i)(x_j - x_j)}{\sqrt{\sum (x_i - \overline{x}_i)^2 \cdot \sum (x_j - \overline{x}_j)^2}}$  $\overline{x}_i - \overline{x}_i(x_j - \overline{x}_j)$ *x*<sub>*i*</sub>*x*  $\sqrt{\frac{1}{i - \overline{x}_i^2}^2 \cdot \sum (x_j - \overline{x}_j^2)}$  $r_{x_ix_j} = \frac{\sum (x_i - x_i)(x_j - x_j)}{\sqrt{\sum (x_i - \overline{x}_i)^2 \cdot \sum (x_j - \overline{x}_j)^2}}$ . Чим ближче коефіцієнт за моду-

лем до 1, тем тісніший ступінь лінійної залежності між ознаками.

**Короткостроковий прогноз** – це прогноз, розрахований на час, протягом якого змінюються тільки кількісні характеристики. Цей прогноз містить тільки загальні кількісні оцінки. Час попередження в цьому випадку сягає від місяця до року.

**Корелограма** – це графік нормованої кореляційної функції.

**Критерій висхідних або спадних серій** є одним із критеріїв виявлення тенденцій, прихованих у динамічних рядах.

**Критерій Дарбіна – Уотсона** *(DW)* – критерій, який використовується для аналізу автокорелції залишків. Розраховується за фор-

мулою: 2 1 2 2 1 *n*  $t - u_t$ *t n t t*  $u_t - u$ *DW u* ,  $DW \in [0, 4]$ . Якщо залишки  $u_t$  є випадко-

вими, нормально розподіленими величинами, а не автокорельованими, то значення *DW* перебуває приблизно близько 2. При позитивній автокореляції *DW* < 2, при негативній *DW* > 2. Фактичні значення критерію порівнюють із табличними, які мають дві межі: нижню *DW<sup>1</sup>* і верхню *DW2*.

**Критерій Стьюдента** або *t***-критерій** використовується при перевірці гіпотези про сталість середніх значень за двома вибірками ряду.

**Критерій Фішера (***F-***критерій)***.* За допомогою цього критерію перевіряється існування зв'язку між залежною та незалежною змінними:

$$
F = \frac{\sigma_y^2 - \sigma_u^2}{\sigma_u^2}
$$
. У матричному вигляді
$$
F^2 = \frac{\hat{A}' X' Y}{Y' Y} \frac{n-1}{m-1}
$$
. Якщо  $F_{\text{факт}} \ge F_{\text{табл}}$ ,

то гіпотеза про існування зв'язку між залежними й незалежними змінними підтверджується.

**Критерій Фостера – Стюарта** використовується для перевірки тренда як середніх, так і дисперсій.

**Ланцюговий темп росту** є динамічною характеристикою ряду; може вказувати на характер зміни показників. Ланцюгові темпи росту

розраховуються за формулою:  $K^{\mathbf{c}}_{{\mathbf{p}}_j} = \frac{\mathbf{b} - \mathbf{b}}{\mathbf{y}_{j-1}}$ *с j j y K y* .

**Марковський процес** *–* найпростіший випадковий процес, у якому стан процесу в майбутньому визначається тільки станом та теперішній момент і не залежить від того, як він потрапив у цей стан. Модель показує, що існує кореляційний зв'язок вихідного ряду з рядом, зрушеним на один часовий інтервал, і відсутний зв'язок з рядами, зрушеними на кілька інтервалів. До властивостей часового ряду, описуваного даною

моделлю, належать:  $M(y_t) = 0$ ;  $r y_t, y_{t+\tau} = \varphi^{\tau}$ ;  $D y_t = \sigma_{\epsilon}^2 / 1 - \varphi^2$ ;

cov  $y_t$ ,  $y_{t+\tau} = \varphi^{\tau} D y_t$ .

**Мережі прямого поширення** – усі зв'язки спрямовані строго від вхідних нейронів до вихідних. Прикладами таких мереж є персептрон, [багатошаровий персептрон.](http://ru.wikipedia.org/wiki/%D0%9C%D0%BD%D0%BE%D0%B3%D0%BE%D1%81%D0%BB%D0%BE%D0%B9%D0%BD%D1%8B%D0%B9_%D0%BF%D0%B5%D1%80%D1%86%D0%B5%D0%BF%D1%82%D1%80%D0%BE%D0%BD)

**Метод Дельфі** – метод колективної експертної оцінки. Полягає в проведенні опитування експертів у декілька турів, що дозволяє використовувати зворотний зв'язок шляхом ознайомлення експертів з результатами опитування на попередньому турі. Дає можливість узагальнити думки експертів.

**Метод "інтерв'ю"** *–* метод індивідуальної експертної оцінки, при якому здійснюється безпосередній контакт експерта з фахівцем зі схеми "питання – відповідь".

**Метод безпосередньої оцінки** *–* метод, заснований на тому, що діапазон зміни якісної змінної, за якою відбувається порівняння параметрів, розбивається на кілька інтервалів; кожному з інтервалів привласнюється певний бал, наприклад, від 0 до 10. Експерт повинен кожному параметру (об'єкту, фактору) приписати певний бал у межах використовуваної шкали відповідно до його думки про значущість (важливість) кожного з розглянутих параметрів.

**Метод зваженої ковзної середньої** використовується у випадку, якщо ряд має нелінійний характер. Даний метод дозволяє краще зберегти характер опуклості вихідного ряду та подати його в згладжених значеннях. Досягається це за рахунок вибору спеціальних вагових коефіцієнтів. Зважене ковзне середнє значення обчислюється за форму-

лою: *k*  $j \, y_{t+j}$  $j = -k$  $y_{t+j}$ .

**Метод найменших квадратів (МНК)** – метод визначення невідомих параметрів моделі за умови мінімізації функціонала *Q*. Функціонал *Q* подано сумою квадратів відхилень реальних значень результівної (залежної) змінної від її передбачуваних теоретичних значень. Теоретичні

622

значення визначаються на підставі обраної дослідником моделі, що відбиває залежність результівної змінної від факторних ознак.

**Метод написання сценарію** – метод індивідуальної експертної оцінки, заснований на визначенні логіки процесу або явища в часі за різних умов.

**Метод прогнозування** – спосіб дослідження об'єкта прогнозування, спрямований на розробку прогнозу.

**Метод прогнозування на основі крайніх точок** – простий метод прогнозування на основі прямої, проведеної через дві крайні точкки. З упорядкованої вибірки беруть дві крайні точки  $(t_1, y_1)$  і  $(t_n, y_n)$  і через них проводять пряму виду  $y=b_0+b_1t$ . Оцінки параметрів обчислю-

них проводять пряму виду 
$$
y = v_0 + v_1i
$$
. Оцін  
ються за формулами:  $b_1 = \frac{y_N - y_1}{t_N - t_1}, b_0 = y_1 - b_1t_1$ .

**Метод прогнозування на основі середніх групових точок** – простий метод прогнозування на основі прямої, проведеної по координатах двох середніх групових точок. Полягає в тому, що вихідну сукупність розбивають на дві або три приблизно рівні частини, а потім знаходять координати середніх точок для крайніх груп. Нехай  $(\overline{t}_I, \overline{y}_I), (\overline{t}_II, \overline{y}_II)$  – координати середніх точок для крайніх груп. Тоді оцінки параметрів лінійної моделі  $b_0,\ b_1$  обчислюються за формулами:

OIIHKM TlapameIPIB JIIHIMHOI  

$$
b_1 = \frac{\overline{y}_{II} - \overline{y}_{I}}{\overline{t}_{II} - \overline{t}_{I}}, b_0 = \overline{y}_{I} - b_1 \overline{t}_{I}.
$$

**Метод простої ковзної середньої** використовується для вирівнювання вихідного ряду спостережень, на основі заміни значень рівня  $\left| y_t \right\rangle$ усередині інтервалу усереднення на його середнє *y* . При побудові ковзної середньої вибирається лаг або інтервал усереднення, тобто кількість точок, за допомогою яких визначається середня для рівня  $y_t$ . Звичайно *m = 2k + 1*, де *k* – напівінтервал усереднення. Для простої ковзної середньої значення обчислюються за формулою: ковзної середньої значення<br>  $\hat{y}_t = \frac{y_{t-k} + y_{t-k+1} + ... + y_t + ... + y_{t+k}}{m}$ *m* .

**Метод сценаріїв** – метод колективної експертної оцінки, що дозволяє впорядкувати інформацію про взаємозв'язок розв'язуваної проблеми з іншими проблемами та можливі шляхи розвитку на основі

складання планів сценаріїв, які мають враховуватись при формулюванні та вирішенні проблеми на основі програвання різноманітних сценаріїв.

**Метод Тригга** – в основу даного методу покладено обчислення "контрольного сигналу", за допомогою якого із заданим рівнем статистичної довіри можна вказати на ступінь неадекватності (невідповідності) прогнозів реальним даним. Прогноз будується за звичайною моделлю експонентної середньої. Для виявлення моменту неадекватності прогнозу одночасно з прогнозом обчислюється контрольний сигнал, який дорівнює відношенню експонентної зваженої помилки до середнього абсолютного відхилення.

**Метод Тригга – Ліча** – метод експонентного згладжування, у якому у якості параметра згладжування застосовується абсолютне значення контрольного сигналу  $|\theta_t|.$  Це значення, як і параметр  $\alpha$  , перебуває в інтервалі [0;1]. При гарних прогнозах значення контрольного сигналу мале за абсолютною величиною, що відповідає малій чутливості моделі. При погіршенні прогнозів значення контрольного сигналу буде рости, тобто автоматично відбувається підвищення чутливості моделі. Прогноз тобто автоматично відбувається підвищення чутливості моделі. Прогноз<br>на крок уперед обчислюється за формулою:  $\hat{y}_{t+1} = S_t = \left|\theta_t\right| y_t + (1-\left|\theta_t\right|)S_{t-1}$ .

**Метод Феррара – Глобера** використовується для визначення ступеня загальної або часткової мультиколінеарності*.* Для визначення загального ступеня мультиколінеарності використовується *критерій*  2 . Значення "хі"-квадрат у цьому випадку:  $2\begin{array}{ccc} 2 & 1 \end{array}$  $n-1-\frac{1}{6}$  2*m* + 5  $\ln |r|$ . Отримане значення порівнюється з табличним при *0,5m(m – 1)* ступенях свободи та рівні значущості  $\alpha$ . Якщо 2  $\sqrt{2}$  $\tilde{\phi}$ акт $>$   $\chi$ табл , то існує загальна мультиколінеарність. Для перевірки гіпотези про наявність часткової мультиколінеарності використовується критерій Стьюдента, що дозволяє перевірити істотність часткових коефіцієнтів кореляції факторних ознак.

**Метод Чоу** – метод адаптивного прогнозування, де для реалізації ідеї адаптації прогнозів використовуються одночасно три прогнози. Ці прогнози будуються на основі експонентної середньої при різних значеннях параметра  $\alpha$ . У термінах чутливості моделі їх можна інтерпретувати як прогнози, виконані за слабо-, середньо- та високочутливими моделями. Використовується така схема задання трійок параметрів:  $\alpha_1 = \alpha - \Delta$ ;  $\alpha_2 = \alpha$ ;  $\alpha_3 = \alpha + \Delta$  , де  $\Delta = 0,05$ . Якщо в момент  $t$  кращим

624

виявився прогноз при значеннях  $S_{t-1}$  і  $\widehat{\alpha}$ , тоді прогнози на наступний виявився прогноз при значеннях  $B_{t-1} + \alpha$ , годі прогнози на наст $\alpha^{i}$ овраховуються за формулою:  $\hat{y}_{t+1}^{i} = S_t^i = \hat{\alpha}^{(i)} y_t + (1 - \hat{\alpha}^{(i)})$  $\hat{y}_{t+1}^i = S_t^i = \hat{\alpha}^{(i)} y_t + (1 - \hat{\alpha}^{(i)}) S_{t-1},$ де  $\widehat{\alpha}^{(i)}$  =  $\widehat{\alpha}$  +  $i\Delta$ , i ∈  $\,$  -1, 0, 1  $\,$ .

**Методи ковзної середньої** – методи, використовувані як для первинної обробки значень часового ряду, так і з метою прогнозування. За допомогою ковзної середньої можна частково усунути вплив як випадкової складової, так і ряду періодичних складових (сезонної або циклічної, що має невеликий період), що дозволяє провести аналіз згладженої кривої й виділити закономірну тенденцію – тренд у вигляді тієї або іншої функції.

**Методи простої екстраполяції** – методи, засновані на припущенні про практично незмінний характер процесу та про відсутність істотних змін у стані зовнішнього та внутрішнього середовищ об'єкта прогнозування; використовуються для отримання оперативних і короткострокових прогнозів в умовах неповної інформації.

**Методика прогнозування** – сукупність спеціальних правил і прийомів (одного або декількох методів) розробки прогнозів.

**Моделі Брауна** – метод, що використовує експонентні середні різних порядків для побудови поліноміальних моделей прогнозування. Теоретичною базою є теорема Майєра – Брауна, сутність якої полягає в тому, що значення функції і її похідних можна виразити із заданою точністю за допомогою експонентних середніх різних порядків.

**Модель авторегресії** *p***-го порядку** *AR(p)* – модель, у якій значення рівня  $y_t$  залежить від  $\rho$  попередніх значень  $\left| y_{t-k} \right\rangle \left( k=1,...,p \right)$  і випадкової, некоррельованої величини  $\varepsilon_t$ :  $y_t = \varphi_1 y_{t-1} + \varphi_2 y_{t-2} + ...$ ... +  $\varphi_n y_{t-n} + \varepsilon_t$ .

**Модель авторегресії та ковзного середнього порядку** *(p, q)*  $\boldsymbol{ARMA}\ (\boldsymbol{p},\,\boldsymbol{q})$  — модель, у якій значення рівня  $\ \boldsymbol{y} _t\,$  залежить від  $\boldsymbol{p}$  попередніх значень  $y_{t-k}$   $(k = 1,..., p)$ , випадкової величини  $\bm{\varepsilon}_t$  і її  $q$  попередніх значень  $\bm{\mathfrak{s}}_{t-k}$   $(k=1,...,\,q)$ . У загальному вигляді модель записується в такий спосіб:  $\begin{aligned} &\gamma_{t-k} \;\; (\kappa=1,...,\,p), \; \textsf{s}$ ипадкової величини  $\, \mathtt{c}_t \,$ ї її  $q$  попер  $(k=1,...,\,q). \; \forall \; \textsf{s}$ агальному вигляді модель записуєт $y_t = \phi_1 y_{t-1} + ... + \phi_p y_{t-p} + \mathtt{\epsilon}_t - \theta_1 \mathtt{\epsilon}_{t-1} - ... - \theta_q \mathtt{\epsilon}_{t-q}. \end{aligned}$ 

*Модель ковзного середнього q***-го порядку** *MA (q)* має вигляд:  $y_t = \varepsilon_t - \theta_1 \varepsilon_{t-1} - \theta_2 \varepsilon_{t-2} - \dots - \theta_q \varepsilon_{t-q}$ 

625

*Модель прогнозування* – модель об'єкта прогнозування, дослідження якої дозволяє отримати інформацію про можливі стани об'єкта прогнозування в майбутньому й (або) шляхи та строки їх здійснення.

*Модель Холта* – адаптивна модель прогнозування з урахуванням лінійного тренда. Прогнозна формула моделі Холта має такий вигляд:  $y_{t+i} = b_0(t) + b_1(t) j + \varepsilon_{t+i}$ . У моделі Холта параметри  $b_0(t)$  і  $b_1(t)$  оцінюються за допомогою двох ковзних середніх, що мають різні, незалежні параметри згладжування. Коефіцієнт *b*1(*t*) оцінюється як експонентна параметри згладжування. Коефіцієнт  $b_1(t)$  оцінюється як експонентна<br>середня приростів параметра  $b_0(t)$ :  $b_1$   $t$  =  $\alpha_1 p$   $t$   $1\!-\!\alpha_1$   $b_1$   $t\!-\!1$  ,  $\mu e \ 0 \le \alpha_1 \le 1$  – перший параметр згладжування. Коефіцієнт  $b_0(t)$  є експонентною середньою рівнів ряду, обчисленою з урахуванням виправекспонентною середньою рівнів ряду, обчисленою з урахуванням випра<br>лення на попередній приріст  $b_1(t-1)$ :  $b_0(t) \!=\! \alpha_0 y_t + (1 \!-\! \alpha_0) b_0(t \!-\! 1)$  $(1 - \alpha_0) b_1 (t - 1)$ ; де  $0 \leq \alpha_0 \leq 1$  – другий параметр згладжування, не залежний від  $\alpha_1$ .

*Модель Холта – Уїнтерса* – модель, яка використовується для прогнозування часових рядів з лінійним характером тенденції та мультиплікативним сезонним ефектом. Прогноз на крок уперед розраховується в такий спосіб: дів з лініиним характером тенденції та<br><sub>0</sub> ефектом. Прогноз на крок уперед розра<br> $y_{t+j} = (b_0(t) + b_1(t) \, j) \cdot s(t + j - k) + \varepsilon_{t+j},$ де *k* – період сезонності, *s(t+j-k)* – множник, що враховує сезонний ефект (коефіцієнт сезонності, сезонний компонент). Усі три компоненти  $b_0(t)$ ,  $b_1(t)$  *i*  $s(t)$  обчислюються як експонентні середні.

*Мультиколінеарність* – існування тісного лінійного взаємозв'язку між двома або більше незалежними змінними. Мультиколінеарність обумовлена наявністю лінійних зв'язків (іноді навіть функціональних) між факторами *X1, X2, ....Xm*, включеними в множинну регресійну модель.

*Наведена форма моделі на основі системи одночасних рівнянь***.** Якщо кожне рівняння системи *Y = AY + BX + u* розв'язати відносно *Y*, то створиться наведена форма *Y = RX + v*, де залишки *v* є лінійною комбінацією залишків *u*.

*Наскрізне прогнозування* – імітація поведінки системи в цілому, включаючи просторове та часове її дослідження та повне узгодження результатів.

*Незміщеність оцінок.* Оцінки параметрів моделі будуть незміщеними, якщо математичне очікування їх вибіркових значень, знайдених при багаторазовому повторенні вибірки, не відрізняється від дійсного значення, тобто  $M \,|\, \hat{A}\,|=A$  .

**Непрямий метод найменших квадратів.** Використовується, якщо рівняння моделі є точно ідентифікованими.

**Нерегулярний компонент** – компонента, сформована змінами, що виникають спорадично та випадковими змінами, що є результатом дії великої кількості слабких другорядних факторів.

**Нормативний прогноз** – визначення шляхів і строків досягнення можливих станів явища, прийнятих за мету. Такий прогноз відповідає на питання: якими шляхами досягти бажаного? При нормативному прогнозі досліджуються шляхи зміни тенденції за рахунок інтенсифікації виробництва, поліпшення його структури, підвищення продуктивності праці тощо.

**Обґрунтованість прогнозу** – ступінь відповідності методів і вихідної передпрогнозної інформації об'єкту, цілям і завданням прогнозування.

**Об'єкт прогнозування** – процеси, явища та події, на які спрямована діяльність суб'єкта прогнозування.

**Одномірне прогнозування** – паралельне прогнозування окремих об'єктів без наступного узгодження розрізнених прогнозів.

**Оперативний прогноз** *–* розрахований на час, протягом якого не очікується істотних змін характеристик (станів) процесу або системи. Як правило, час попередження в цьому випадку становить до місяця.

**Основна тенденція, тренд** – це загальна систематична лінійна або нелінійна компонента, яка може змінюватися в часі.

**Пастка фіктивних змінних ("***dummy trap***")** – це ситуація, коли сума фіктивних змінних тотожно дорівнює константі. Щоб уникнути такої пастки, дотримуються правила, згідно з яким, якщо якісна ознака має *p* альтернативних значень (градацій), то число введених бінарних фіктивних змінних повинно дорівнювати  $\,p\!-\!1$  .

**Перехресне прогнозування** – установлення причинно-наслідкових залежностей між екзогенними змінними й їх впливом на прогнозований об'єкт.

**Періодограмою** називають графічне подання послідовності значень  $^{2} + b^{2} = ^{N} A^{2}$  $a_i$   $\omega = \frac{N}{2} a_i^2 + b_i^2 = \frac{N}{2} A_i^2$ **I періодограмою** називають графічне подання послідовності значень<br> $I_i$  ω = $\frac{N}{2}$   $a_i^2 + b_i^2 = \frac{N}{2} A_i^2$ . Величина  $I_i$  ω пропорційна амплітуді

627

відповідної гармоніки. Дана величина називається інтенсивністю на частоті *і*. Інтенсивність указує на ступінь зв'язку між значенням рівня ряду  $\, {\mathcal Y}_t \,$ і гармонійним членом, що мають період  $\, 2\pi / \, \omega. \,$ 

**Період попередження прогнозу, проспекція** (час попередження; час прогнозування) – це проміжок часу, на який розробляється прогноз.

**План** – це образ досліджуваного об'єкта, система заходів, спрямованих на досягнення поставленої однієї або декількох цілей.

**Погодженість** у прогнозуванні означає погодженість нормативних і пошукових прогнозів різної природи та різного періоду попередження.

**Помилка прогнозу** – апостеріорна величина відхилення прогнозу від дійсного стану об'єкта. Помилка прогнозу не визначає однозначно якість прогнозу, тому що вона значною мірою залежить від прийнятих на підставі прогнозу рішень і їх реалізації.

**Пошуковий прогноз** – визначення можливих станів явища в майбутньому. Він заснований на використанні принципу інерційності розвитку, при якому орієнтація прогнозу спрямована від сьогодення до майбутнього. Такий прогноз відповідає на питання: що найімовірніше відбудеться за умови збереження існуючих тенденцій?

**Прийом прогнозування** – одна або кілька математичних або логічних операцій, спрямованих на отримання конкретного результату в процесі розробки прогнозу.

**Прогноз** *–* це науково-обґрунтоване судження про можливий стан об'єкта в майбутньому або альтернативні шляхи та строки досягнення цих станів.

**Прогнозний фон** *–* сукупність зовнішніх факторів впливу на прогноз.

**Прогнозування** *–* процес розробки прогнозу.

**Програма** – сукупність заходів, необхідних для реалізації декількох проблем. Програма може випереджати деякий план або конкретизувати окремий його етап. Однак поняття "програма" є більш широким, ніж поняття плану.

**Проміжні нейрони** – нейрони, що утворюють схований шар мережі.

**Радіально-базисні нейронні мережі** – штучні нейронні мережі, що використовують у якості активаційних функцій радіально-базисні функції (такі мережі скорочено називаються РБФ-мережами).

**Ранжування** – розташування показників (чинників, явищ, об'єктів) у порядку зростання (убування) певної загальної ознаки. Застосовується в основному, якщо розглянуті непорівнянні показники (мають різну природу) або якщо частину показників виміряти неможливо або вимірювання на даний момент укладання.

**Регулярні складові рядів динаміки** – тренд, циклічні та сезонні коливання.

**Рекурентні нейронні мережі** – сигнал з вихідних нейронів або нейронів прихованого шару частково передається назад на входи нейронів вхідного шару. Частковим випадком рекурентних мереж є двоспрямовані мережі. У таких мережах між шарами існують зв'язки як у напряму від вхідного шару до вихідного, так і у зворотному.

**Сезонні коливання** – коливання, що періодично повторюються в певний час кожного року, місяця, дня та години.

**Середньостроковий прогноз** – це прогноз, протягом якого змінюються окремі якісні характеристики. Час попередження даного прогнозу – від одного до п'яти років.

**Синапс** – у нейронних мережах це зв'язок між формальними нейронами. Вихідний сигнал від нейрона надходить до синапсу, який передає його іншому нейрону. Складні синапси можуть мати пам'ять.

**Система прогнозування (прогнозна система)** *–* сукупність методик, технічних засобів, призначених для прогнозування складних явищ або процесів.

**Системність** у прогнозуванні означає взаємопов'язаність і співпідпорядкованість об'єкта, фона й елементів прогнозування. Під системністю методів і моделей соціально-економічного прогнозування розуміється їх сукупність, що дозволяє розробити погоджений і несуперечливий прогноз за кожним напрямом.

**Спектр ряду динаміки** – це розкладання дисперсії ряду за частотами з метою визначення істотних гармонійних складових.

**Спектрограма** *–* графічне подання вибіркового спектра. Спектрограма розглядає розподіл гармонік у часовому ряді й може бути використана для виявлення й оцінювання періодичних компонент невідомої частоти та визначення даної частоти.

**Стаціонарність ряду** *–* ряд, у якому математичне очікування, дисперсія та коваріація не залежать від часу. Для стаціонарного процесу повинні виконуватися такі умови: ( у якому математичне очкування, ди<br>q часу. Для стаціонарного процесу пови<br> $M(y_t) = \text{const}; D(y_t) = \text{const}; p(t_k, t_{\tau+k})$ ія та коваріація не залежать ${\sf u}$ конуватися такі умови: $({\sf y}_{t_k}-M({\sf y}_t))({\sf y}_{t_{\tau+k}}-M({\sf y}_t))$ рсія та коваріація не залежать від часу. Для стаціон<br>
виконуватися такі умови:  $M$  ( $y_t$ ) = const; D(<br>  $\frac{M(y_{t_k} - M(y_t))(y_{t_{\tau+k}} - M(y_t))}{D(y_t)} = \rho(t_{k+\tau} - t_k) = \rho(\tau).$  $\frac{(y_t)(y_i)}{D(y_t)}$  $\frac{1}{k+1} - t_k$  $t_{k+\tau} - t$ 

$$
= \frac{M(\gamma_{t_k} - M(\gamma_t)/\gamma_{t_{\tau+k}} - M(\gamma_t))}{D(\gamma_t)} = \rho(t_{k+\tau} - t_k) = \rho(\tau).
$$

**Сталість експертних оцінок** визначається як незалежність групових оцінок від складу експертної групи, тобто групова оцінка об'єкта *j* стала, якщо вона не змінюється при виключенні деякого числа експертів з експертної групи.

**Точність прогнозу** (емпірична й апріорна) – ступінь відповідності прогнозованої величини фактичному її значенню.

**Узагальнений метод найменших квадратів (метод Ейткена).** При цьому методі загальна сума квадратів залежної змінної розбивається на суму квадратів регресії та суму квадратів залишків. .<br>Оператор оцінювання в цьому методі має вигляд  $\hat{A} = X^\top S^{-1} X^\top S^{-1} Y$ . Вектор  $\hat{A}$  у цьому випадку включає незміщену лінійну оцінку параметрів моделі, яка має найменшу дисперсію та матрицю коваріацій: var  $\hat{A} = \sigma_u^2 X S^{-1} X^{-1}$ .

**Фіктивна змінна** – це змінна, за допомогою якої досліджується вплив різноманітних якісних ознак. Фіктивна змінна є бінарною та приймає значення 1, якщо відповідна якісна ознака присутня у спостереженні, і значення 0 при її відсутності.

**Функція активаціі (активаційна функція, функція порушення)** *–* функція, що обчислює вихідний сигнал штучного нейрона.

**Циклічні коливання, цикли кон'юнктури** – це періодично повторювана компонента із періодом коливань більше 1 року.

**Часовий ряд** – це послідовність спостережень, упорядкована в часі.

**Штучний нейрон** імітує властивості біологічного нейрона. На вхід штучного нейрона надходить деяка безліч сигналів *x1, x2,…, xn*, кожен з яких є виходом іншого нейрона. Входи множаться на відповідну вагу *w1, w2,…,wn*, аналогічну синаптичній силі, і всі добутки підсумовуються, визначаючи рівень активації нейрона. Це може бути компактно записане

в такий способ: 
$$
S = \sum_{i=1}^{n} w_i x_i + b
$$
.

**Штучні нейронні мережі** – математичні моделі та їх програмні або апаратні реалізації, побудовані за принципом організації та функціонування біологічних нейронних мереж – мереж нервових клітин живого організму. Архітектуру нейронної мережі записують у такій нотації:  $\overline{N}N$   $n$  –  $L$  –  $m$  , де  $\overline{N}N$  – умовна позначка типу нейронної мережі;  $n$  – розмірність вхідного сигналу (кількість вхідних нейронів); *L* – кількість нейронів у прихованому шарі; *m* – розмір вихідного шару.

630

## **Предметний покажчик**

Автокореляційна функція 47 Адитивна модель часового ряду 42, 565 Адекватність багатофакторних моделей 223 – 229, 244 Аналітичне вирівнювання тренду 199 Архітектура мережі 501 Багатомірне прогнозування 230 Багатофакторна лінійна модель 230 Багатофакторна нелінійна модель 248 Багатошарові персептрони 498 Вагові коефіцієнти в моделі зваженої ковзної середньої 133 Вибір моделі нейронної мережі 516 Вибірковий спектр 314 Види прогнозів 14 Гармонійний аналіз 43, 304 Гетероскедастичність 269 Гомоскедастичність 201 Експертні методи прогнозування 423 Експоненційне згладжування 145 Екстраполяція 71 Екстраполяція на основі середньої 72 Етапи проведення експертизи 441 Етапи розробки прогнозу 28 Зважений метод найменших квадратів 248

Індивідуальні експертні методи 423 Метод двох крайніх точок 77Інтерполяційний багаточлен Лагранжа 75 Інтерполяція 75 Класифікація прогнозів 14 Класифікація часових рядів 39 Коефіцієнт детермінації 225 Коефіцієнт компетентності експертів 446 Коефіцієнт конкордації 471 Коефіцієнт рангової кореляції Спирмена 474 Коефіцієнт спряженості 467 Коефіцієнт Юла 466 Коефіцієнти розкладання часового ряду в ряд Фур'є 308 Колективні експертні методи 425 Корелограма 51 Криві зростання 102 Критерії точності прогнозу 21 Критерій "висхідних" і "спадних" серій 64 Критерій Аббе 60 Критерій Бокса – Пірса 56 Критерій Дарбіна – Уотсона 260 Критерій Льюнга-Боксу 56 Критерій серій 81 Критерій Стьюдента 57, 223, 226 Критерій Фішера 59, 225 Критерій Фостера – Стюарта 65 Марковський процес 621 Метод "Делфи" 429 Метод "мозкової атаки" 426

Метод зваженої ковзної середньої 126 Метод ковзної середньої 125 Метод найменших квадратів 200 Метод середніх групових крапок 78 Метод Тригга 183 Метод Тригга – Ліча 189 Метод Феррара – Глобера 253 Метод Чоу 191 Методи вимірювання мультиколінеарності 251 Методи парних порівнянь 456 Методологія Бокса – Дженкінса 380 Формалізовані методи Моделі авторегресії 345 Модель авторегрессії та ковзного середнього 372 Модель Брауна 155 Модель Холта 167 Модель Холта – Уінтерса 172 Мультиколінеарність 248 Мультиплікативна модель часового ряду 43 "Наївні" моделі 71 Нерегулярний компонент 42 Одномірне прогнозування 32 Оцінка сезонності 318 Періодограма 311 Принципи прогнозування 16 Прогноз 9 Прогнозна система 32 Радіально-базисні функції 501 Ранжування 450 Регулярні складові часового ряду 41 Результівний ранг 451 Ряд Фур'є 306 Сезонні коливання 42

Середній абсолютний приріст 73 Середній темп зростання 80 Системи одночасних рівнянь 285 Спектрограма 314 Стандартизований ранг 452 Стаціонарний часовий ряд 55 Сталість групових експертних оцінок 479 Тест Глейзера 280 Тест Гольтфелда – Квандта 276 Тренд 41 Фіктивна змінна 331 прогнозування 30 Функція активації 493 Циклічні коливання 42 Часткова автокореляційна функція 53 Штучний нейрон 492 Штучні нейронні мережі 496

# **Додатки**

#### Додаток А

Таблиця А.1

## **Критерій Колмогорова – Смірнова**

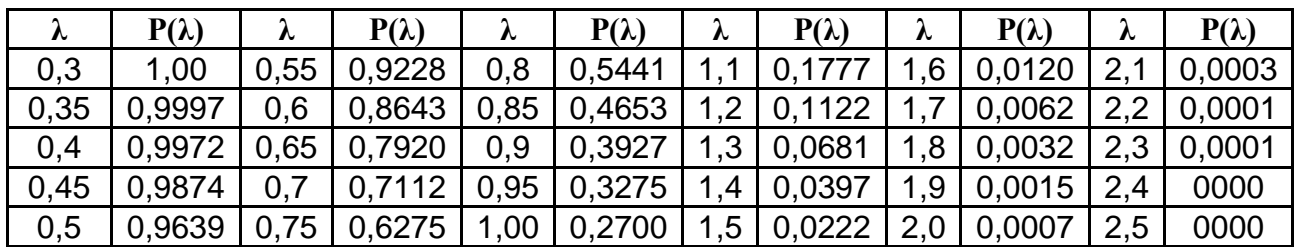

Таблиця А.2

## $\mathsf{T}$ аблиця ймовірностей  $\mathrm{P}(\chi^2)$  для критерію  $\chi^2$

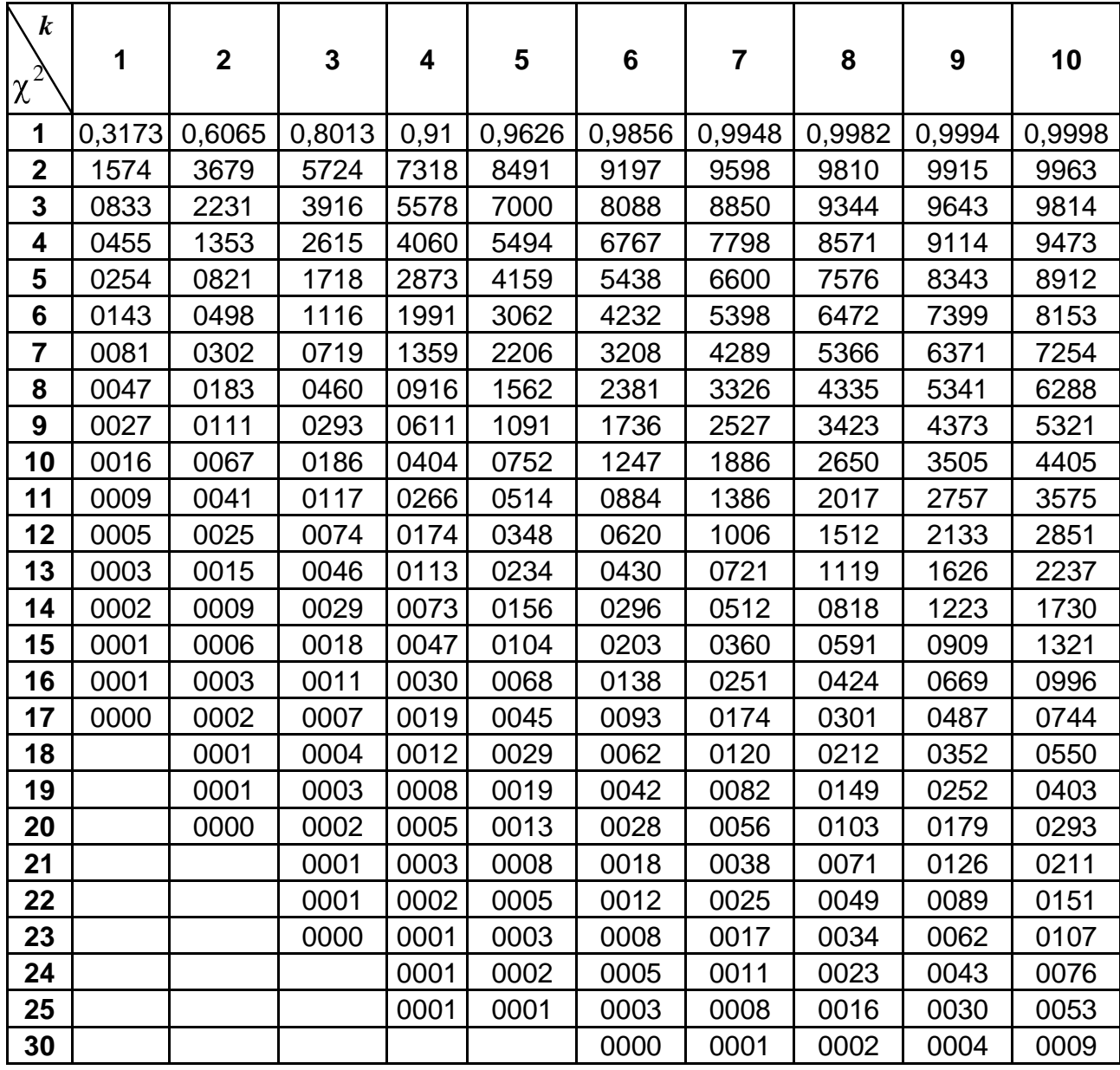

#### Закінчення табл. А.2

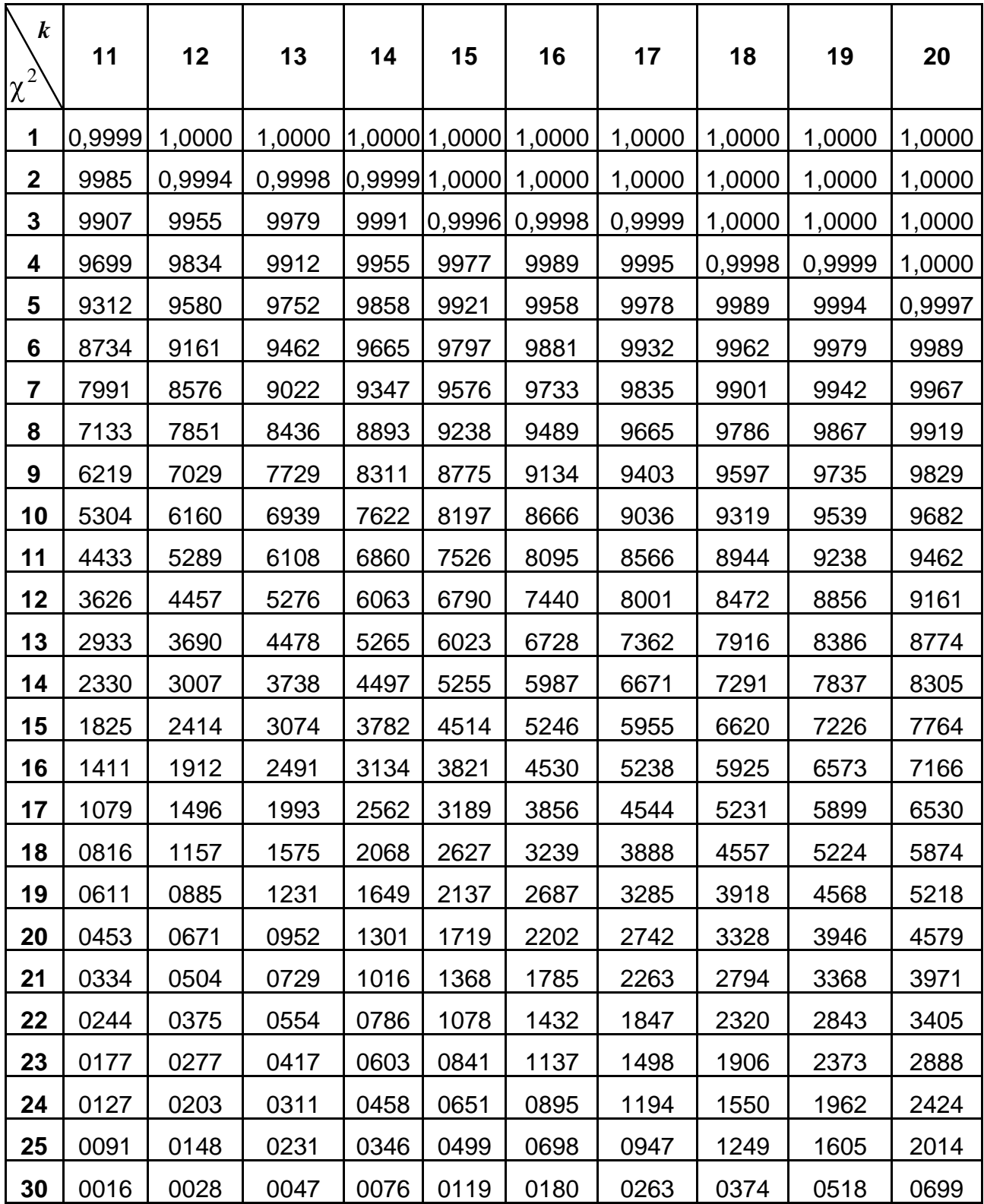

# Таблиця А.3

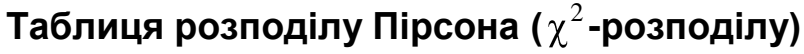

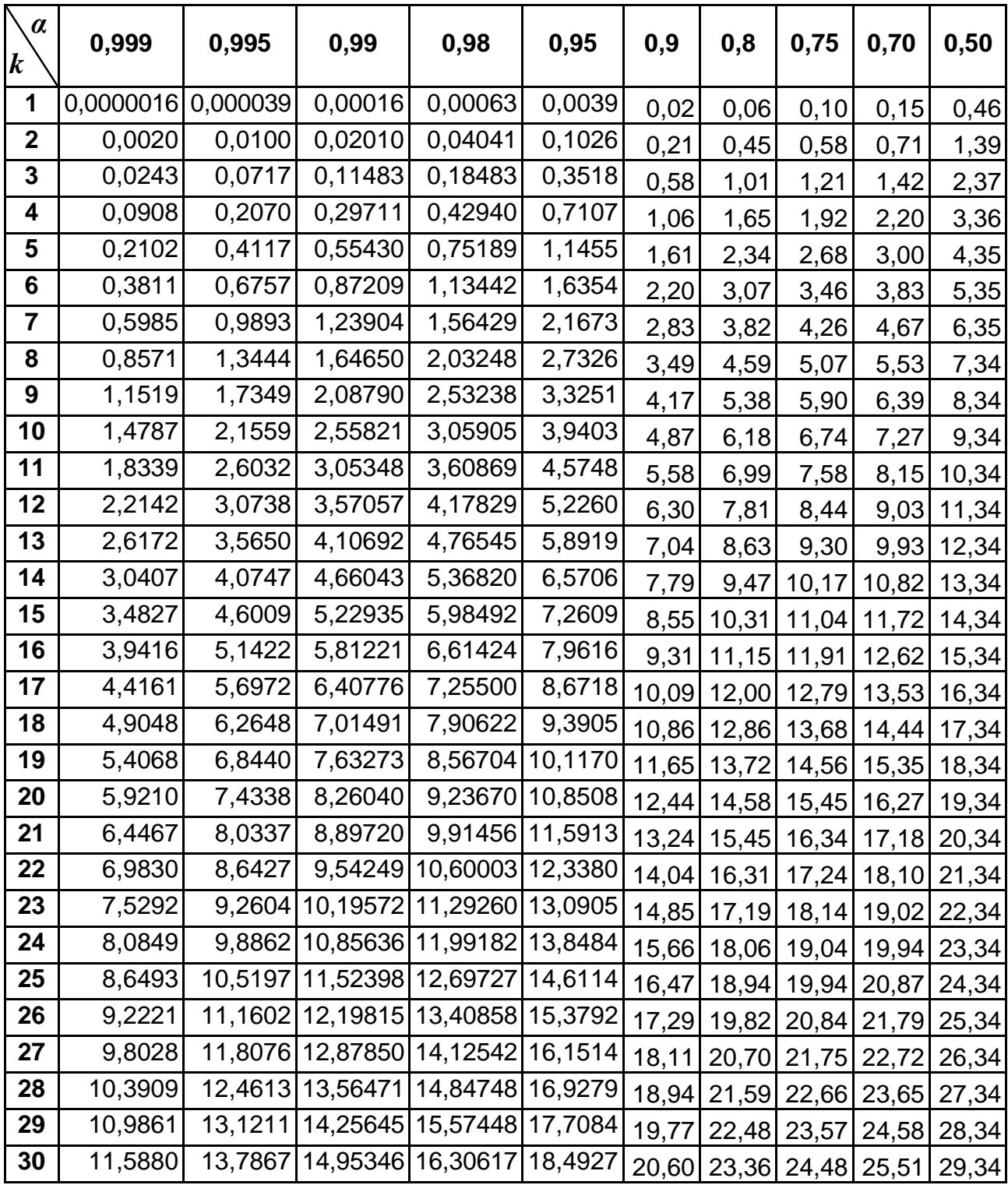

#### Закінчення табл. А.3

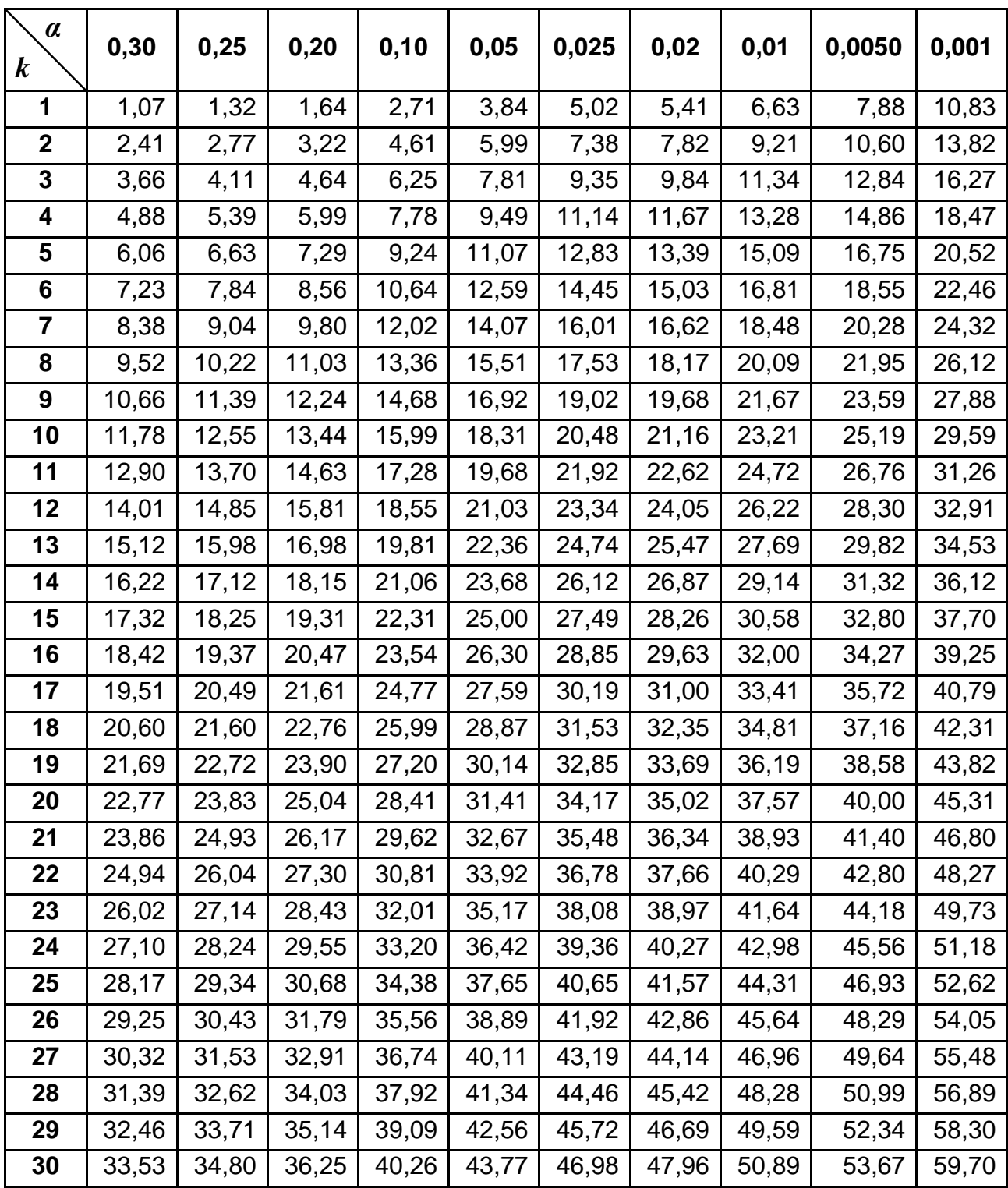

Таблиця А.4

$$
Ta6\pi u \mu a 3\pi a \nu e \mu b \phi y \mu \kappa \mu \text{ii} \quad f(t) = \frac{1}{\sqrt{2\pi}} e^{-\frac{t^2}{2}}
$$

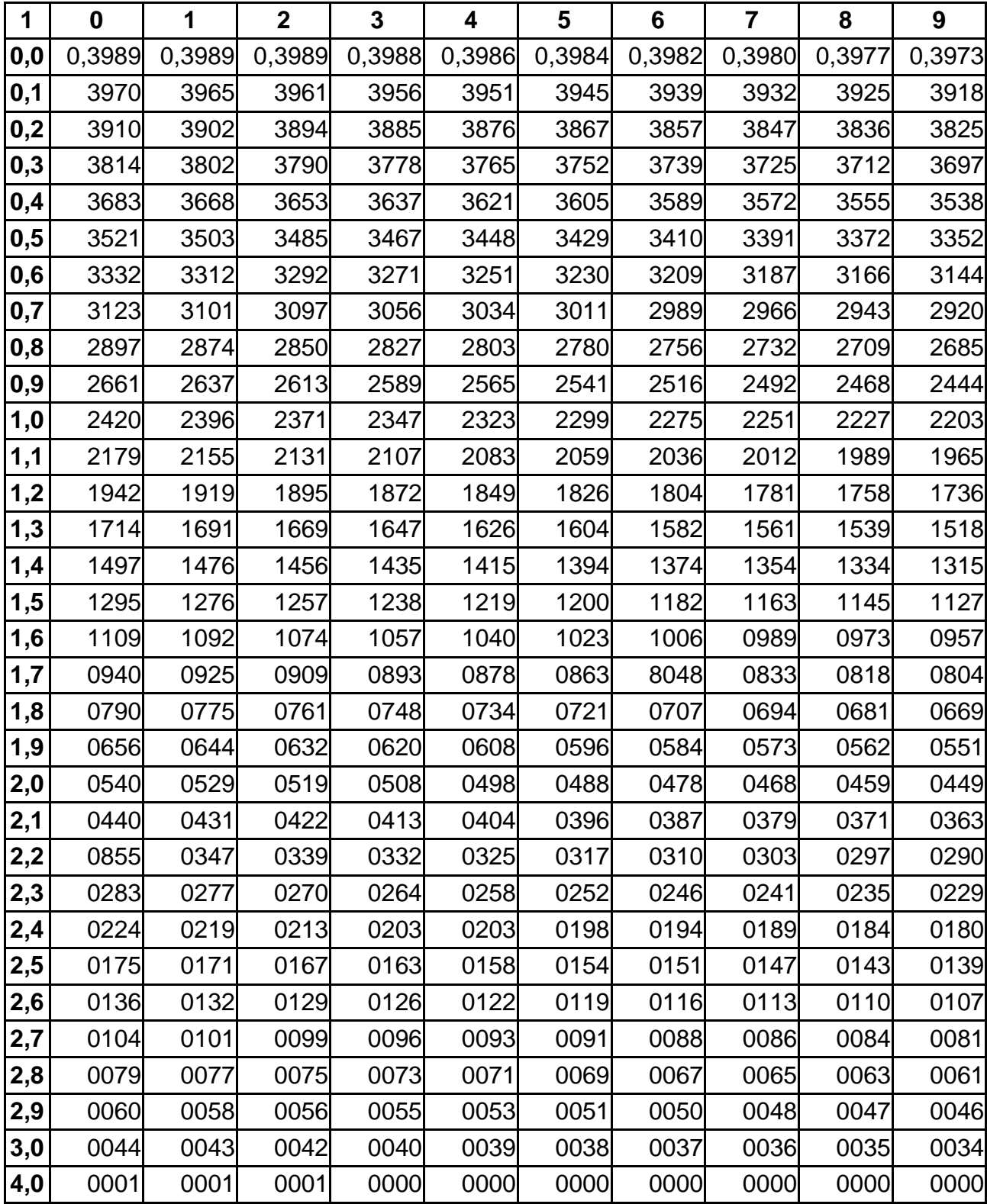

Таблиця А.5

# **Таблиця t-розподілу Стьюдента** *tα(k)*

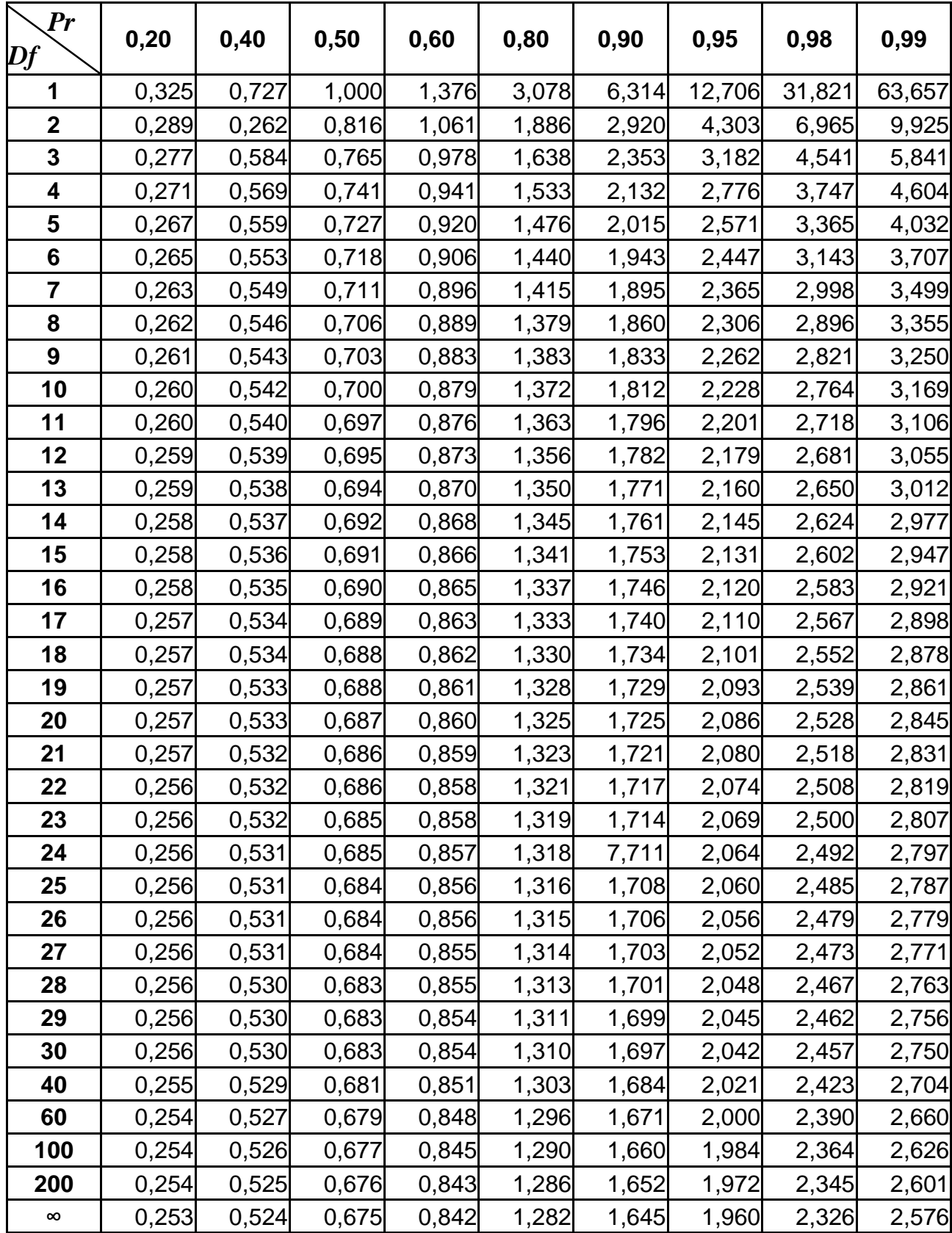

Таблиця А.6

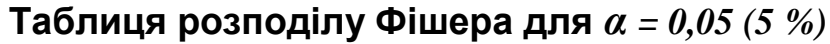

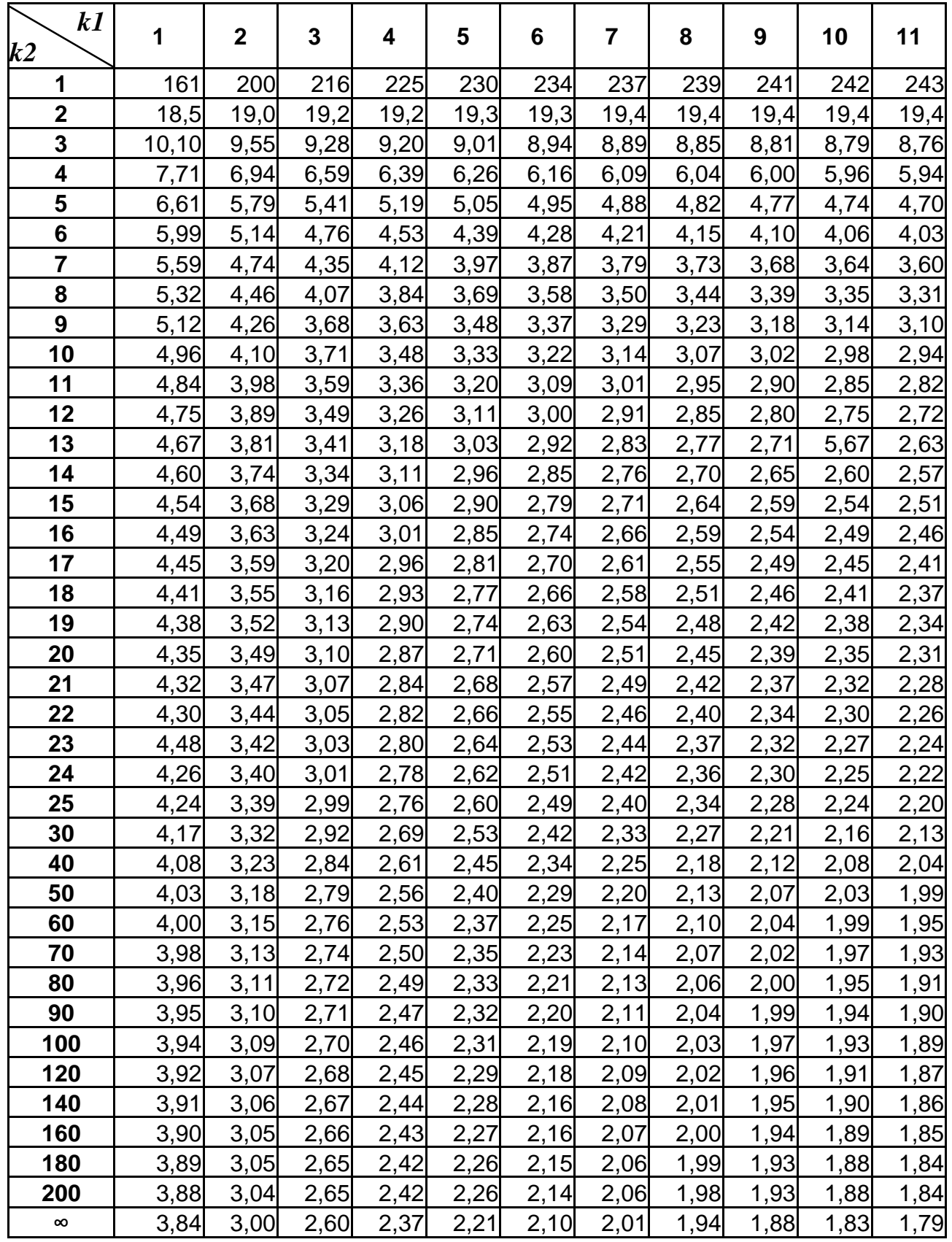

## Закінчення табл. А.6

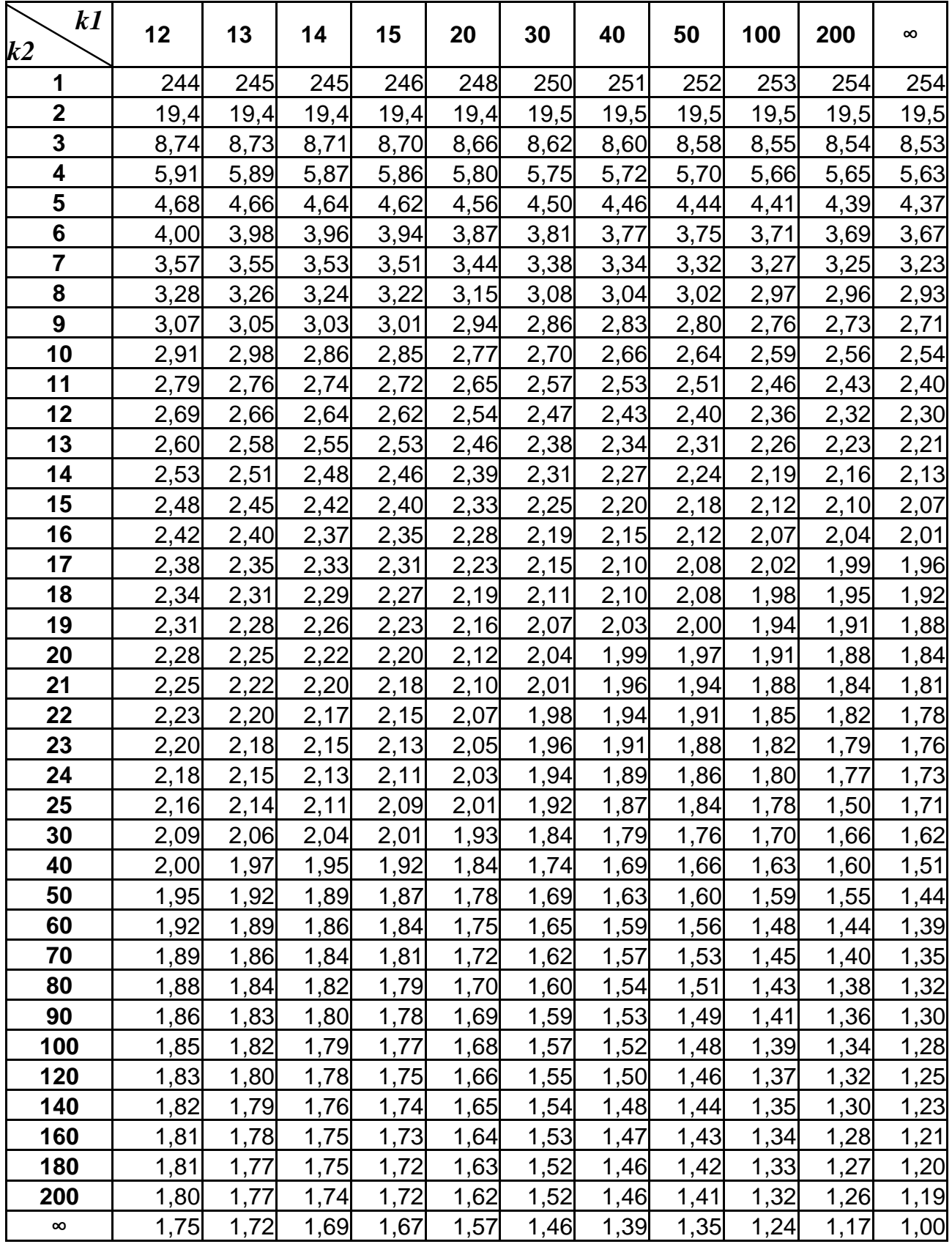

Таблиця А.7

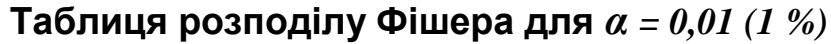

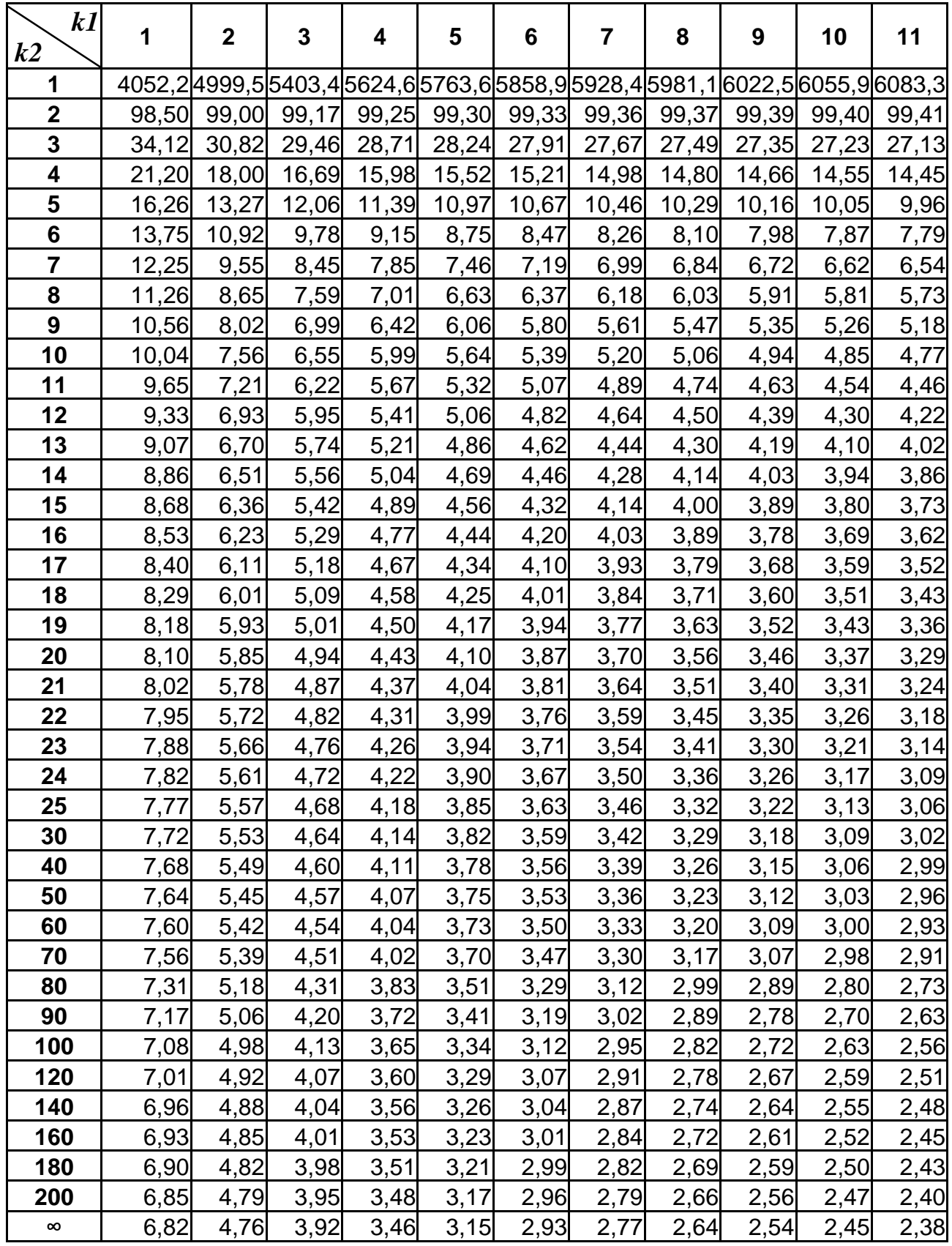

## Закінчення табл. А.7

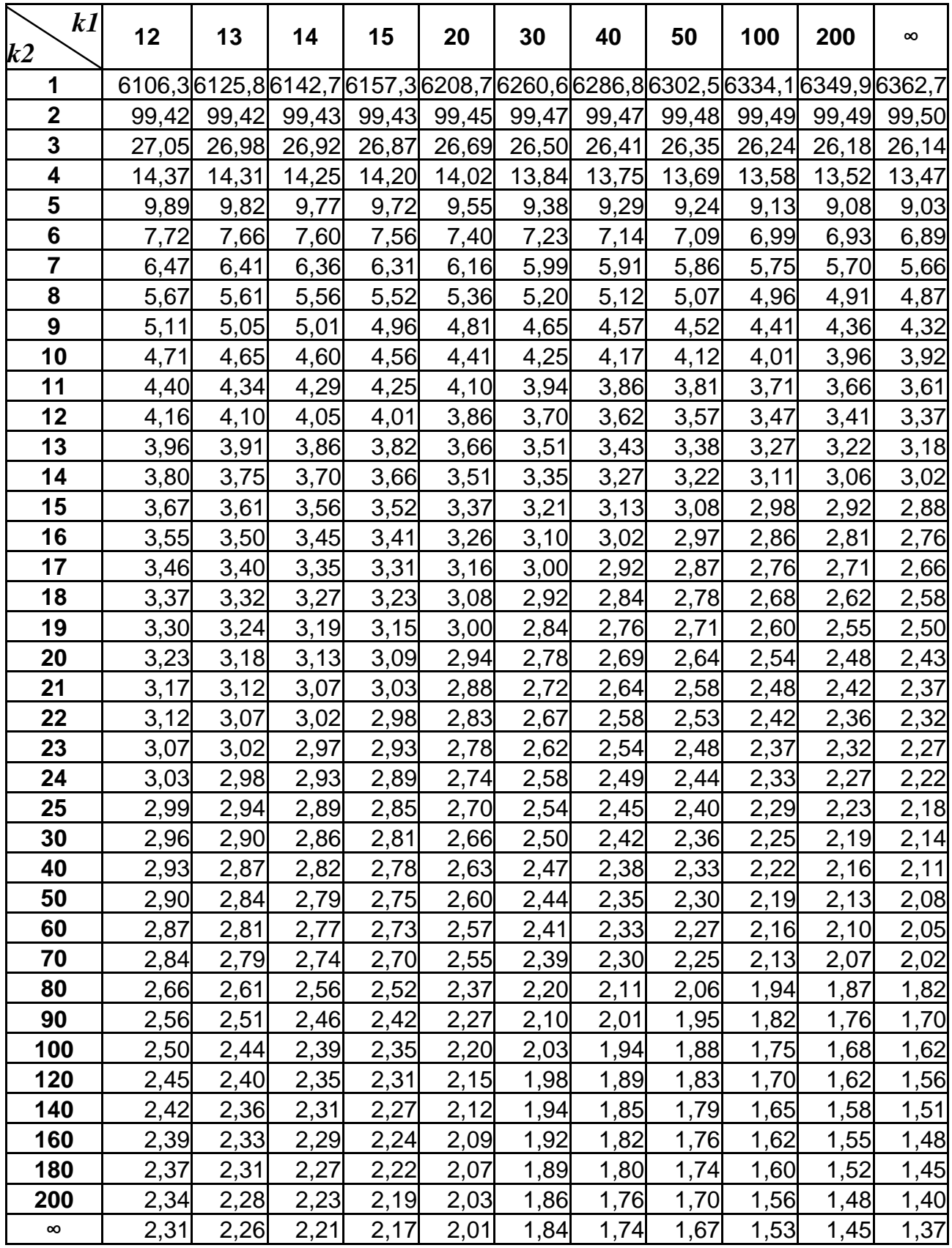

Таблиця А.8

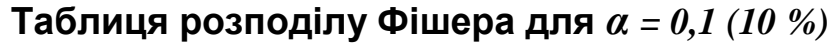

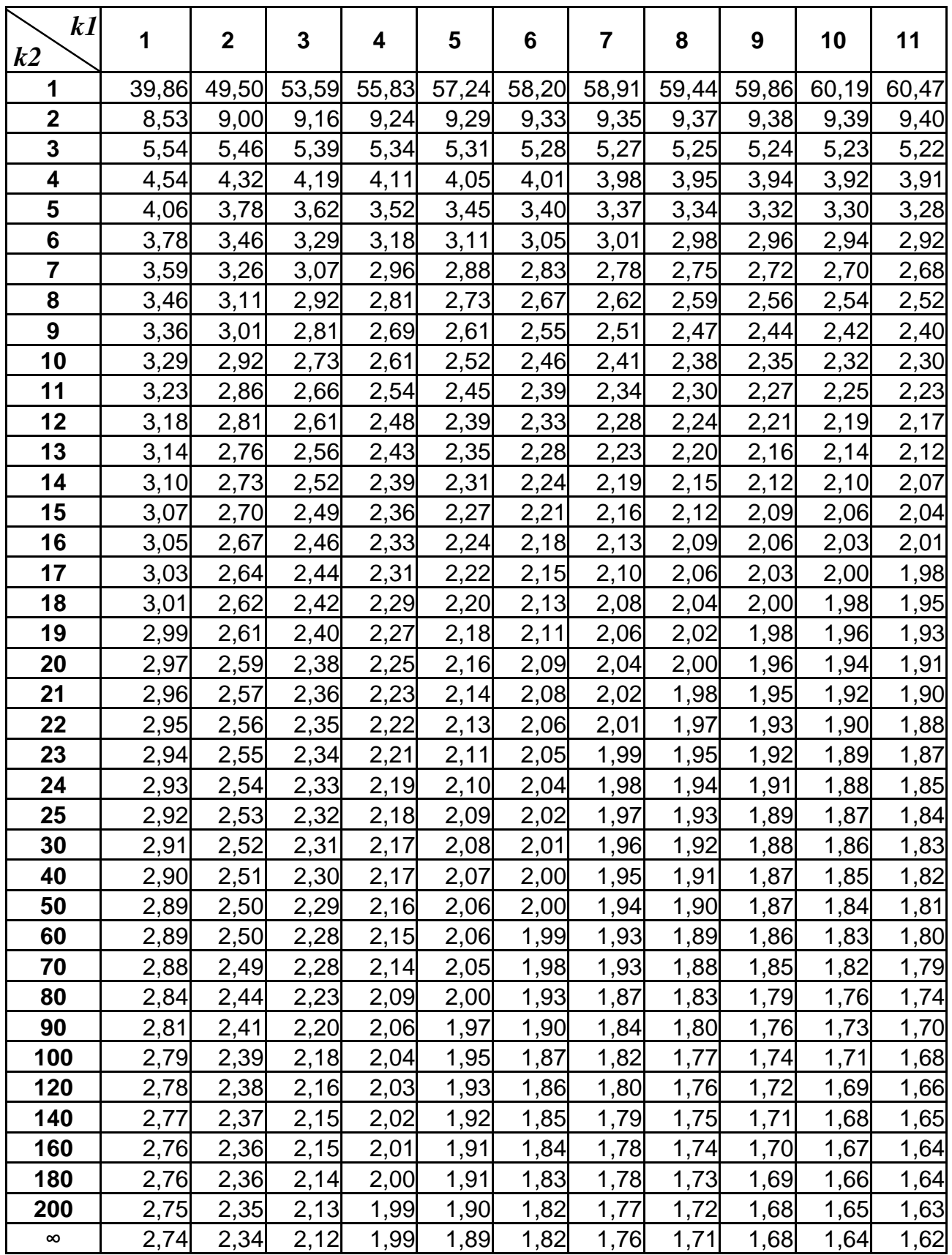

#### Закінчення табл. А.8

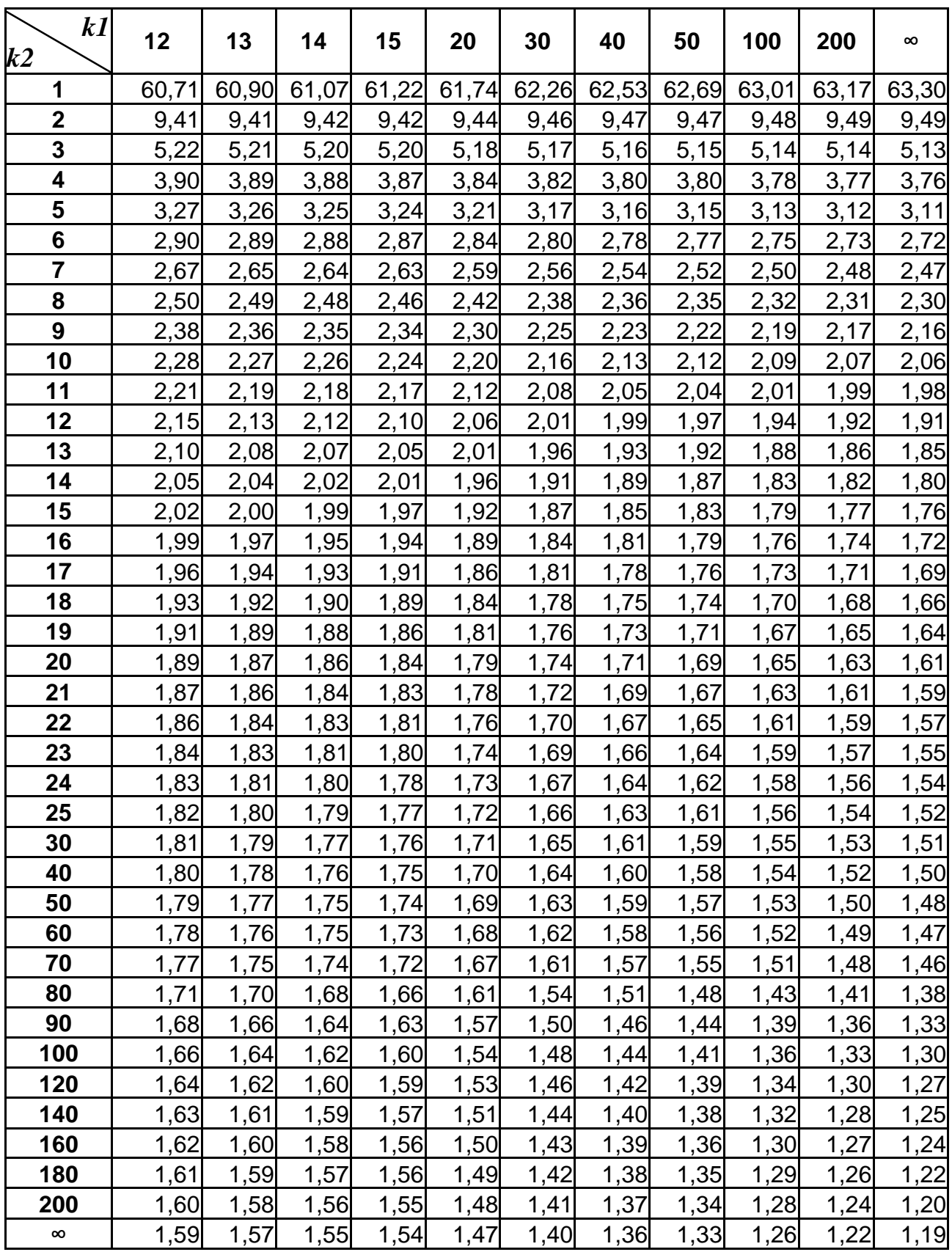

Таблиця А.9

#### **Таблиця Z – перетворення Фішера (значення**   $1 - r$  $\ln \frac{1+r}{1}$ 2  $Z = \frac{1}{2} \cdot \ln \frac{1+r}{4}$

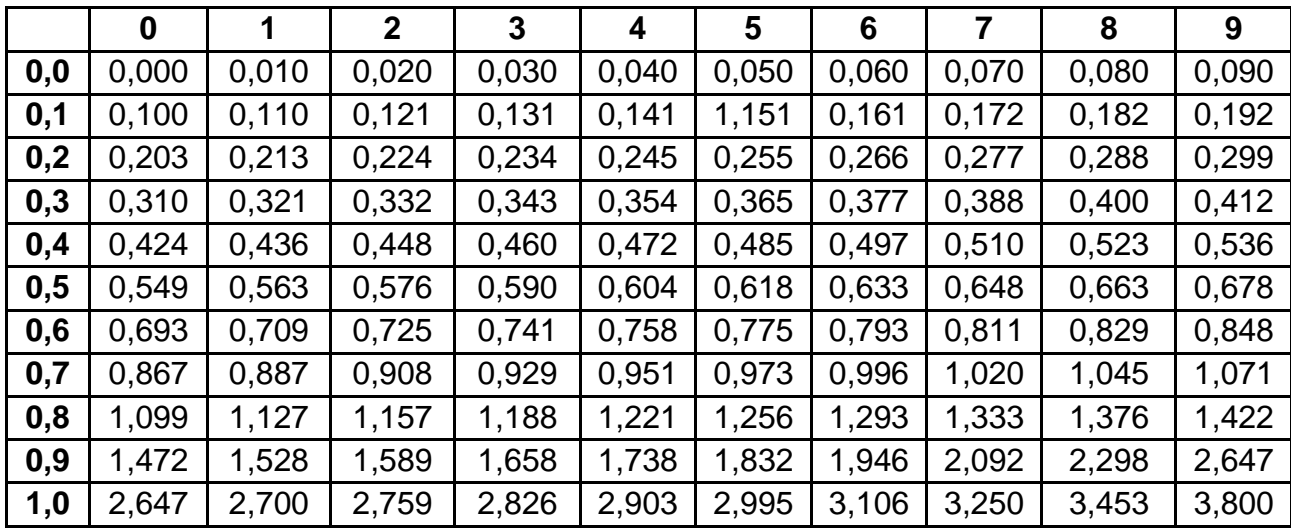

Таблиця А.10

## **Критичні значення коефіцієнтів рангової кореляції Спірмена**

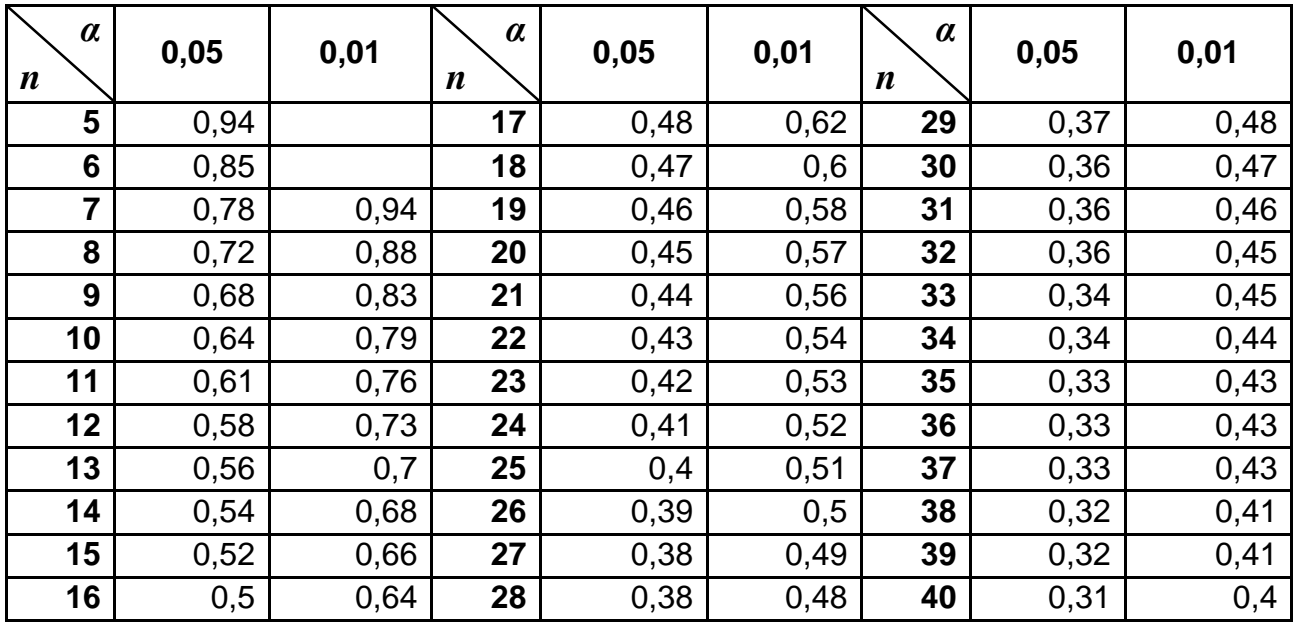

## Таблиця А.11

#### **Критичні значення коефіцієнтів лінійної кореляції Пірсона**

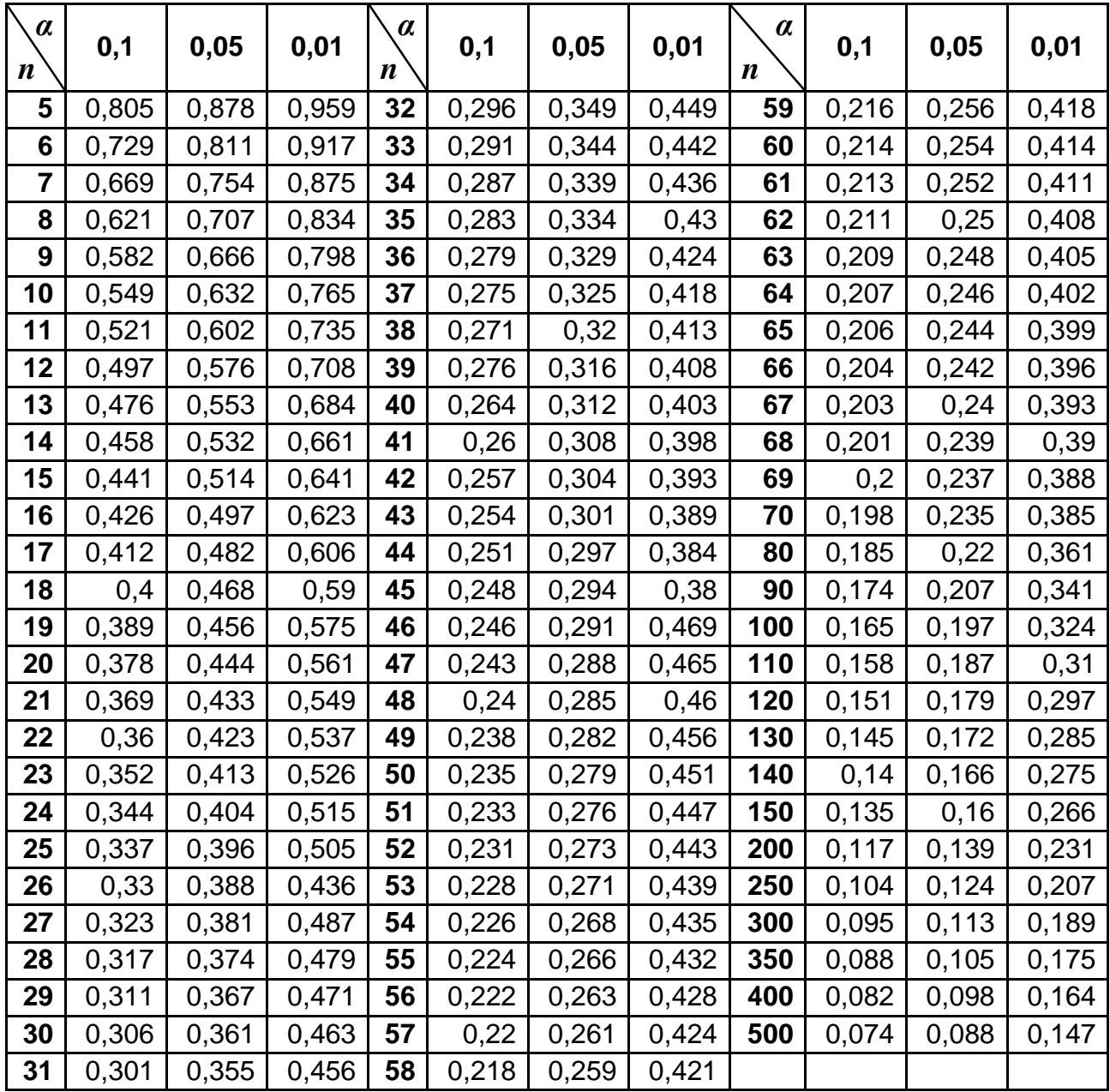

## Таблиця А.12

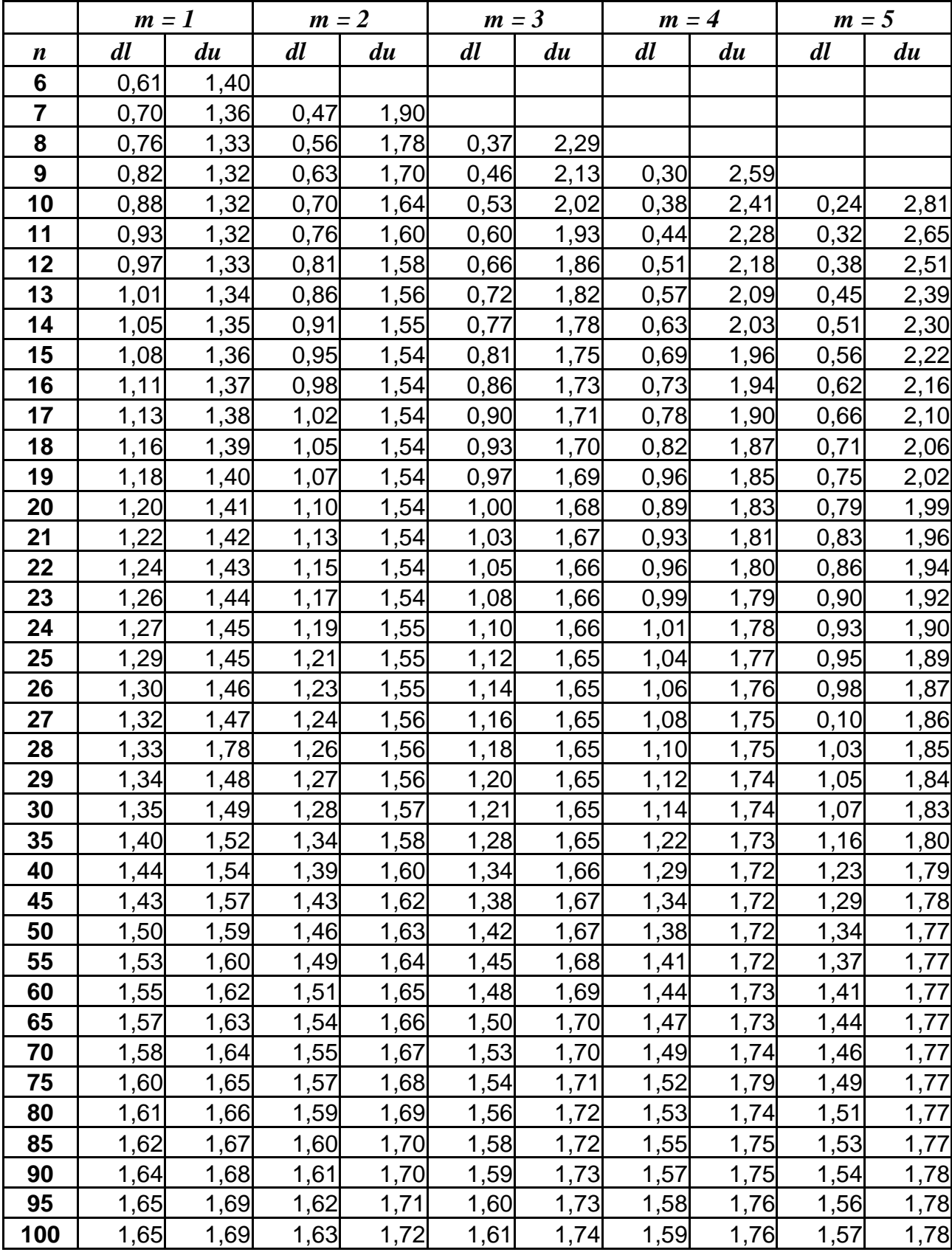

# **Критерій Дарбіна – Уотсона для** *α = 0,05 (5 %)*

#### Закінчення табл. А.12

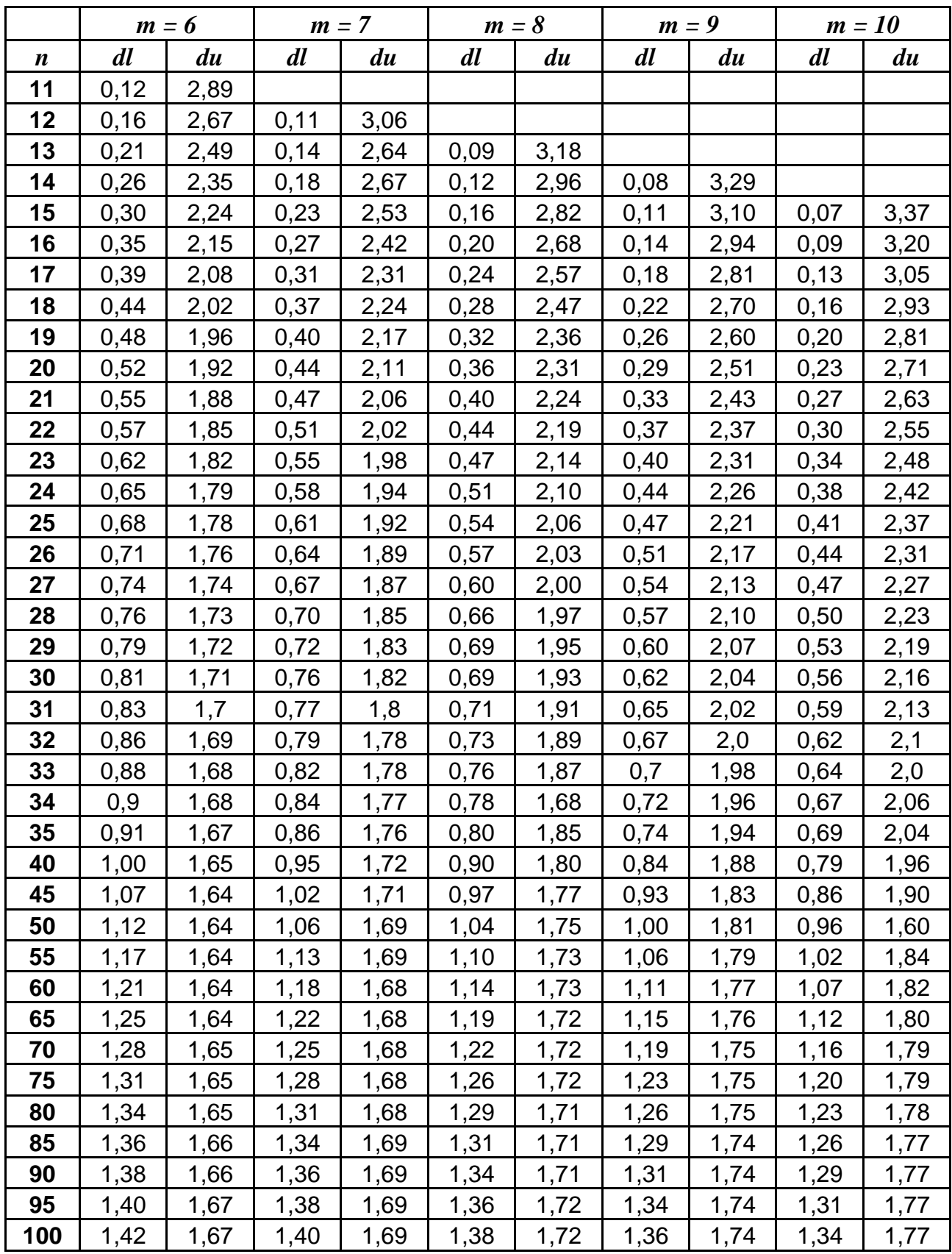
## Продовження додатка А

Таблиця А.13

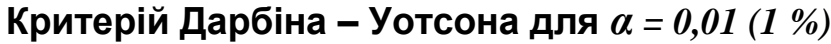

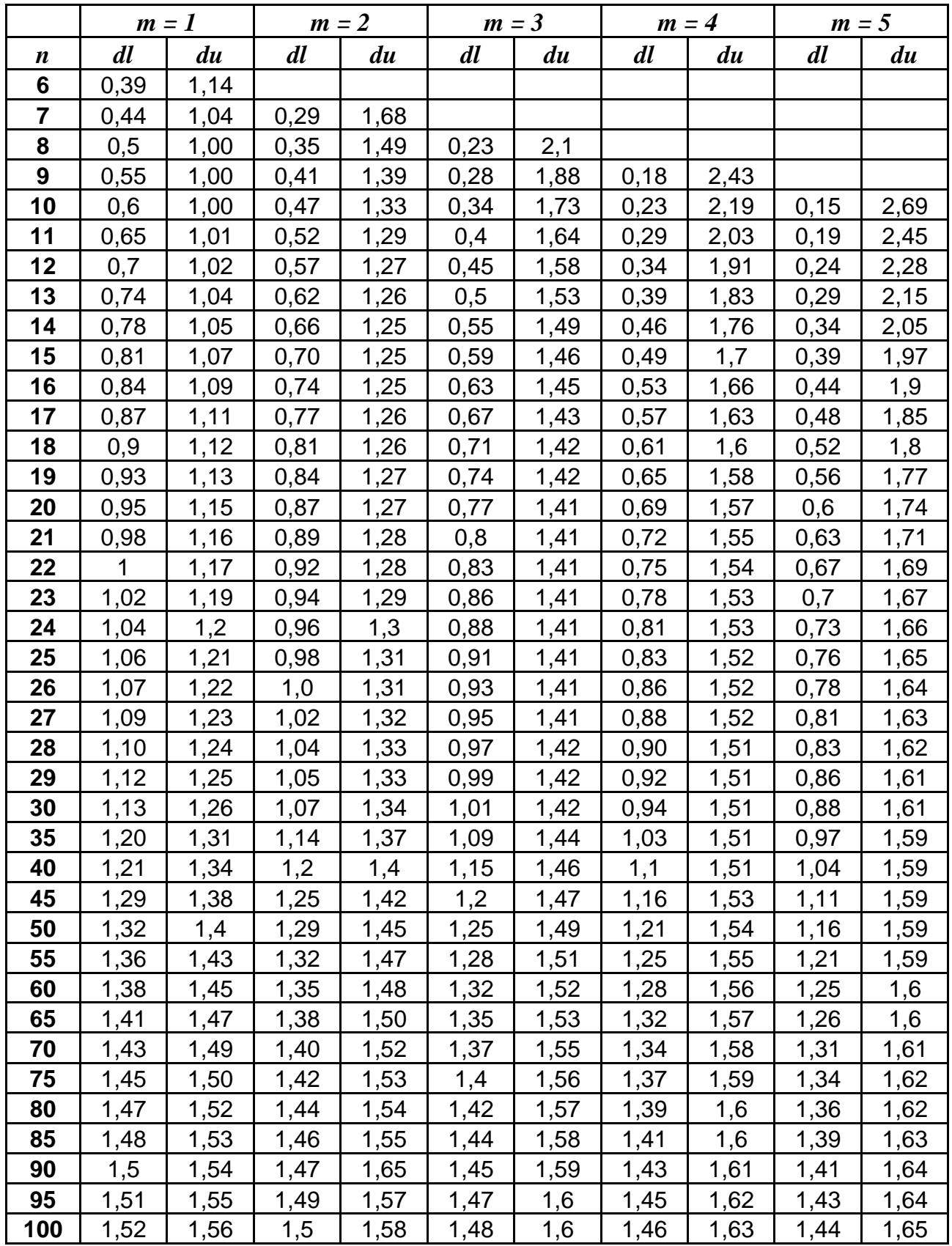

## Продовження додатка А

## Закінчення табл. А.13

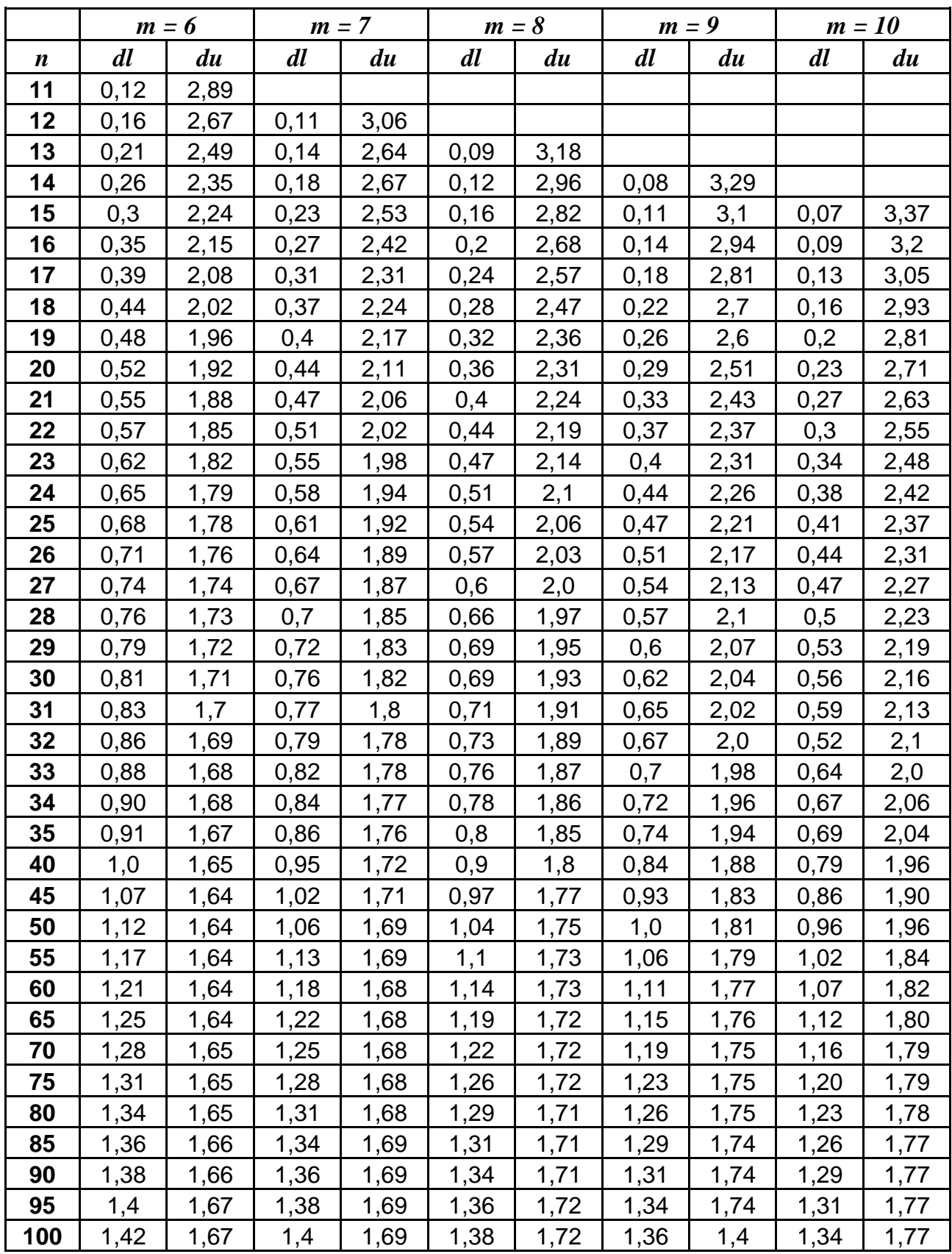

### Закінчення додатка А

### Таблиця А.14

#### Число спостережень Додана автокореляція Від'ємна автокореляція  $\alpha = 0.05$   $\alpha = 0.01$   $\alpha = 0.05$   $\alpha = 0.01$ **10** 0,360 0,525 0,564 0,705 **15** 0,328 0,475 0,462 0,597 **20** 0,299 0,432 0,399 0,524 **25** 1 0,276 1 0,398 1 0,356 1 0,473 **30** 0,257 0,370 0,325 0,433

### **Критичні значення цикличного коефіцієнта автокореляції (r<sup>0</sup> )**

#### Таблиця А.15

## **Критичні значення статистик для перевірки гипотез**

**за методом Фостера – Стюарта (***α = 0,05***)**

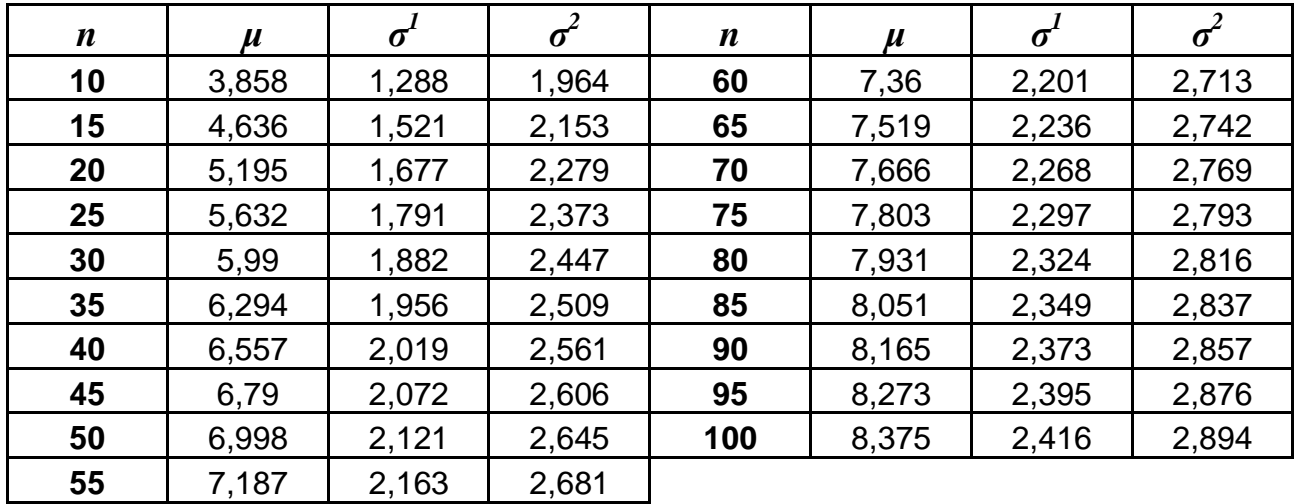

## **Зміст**

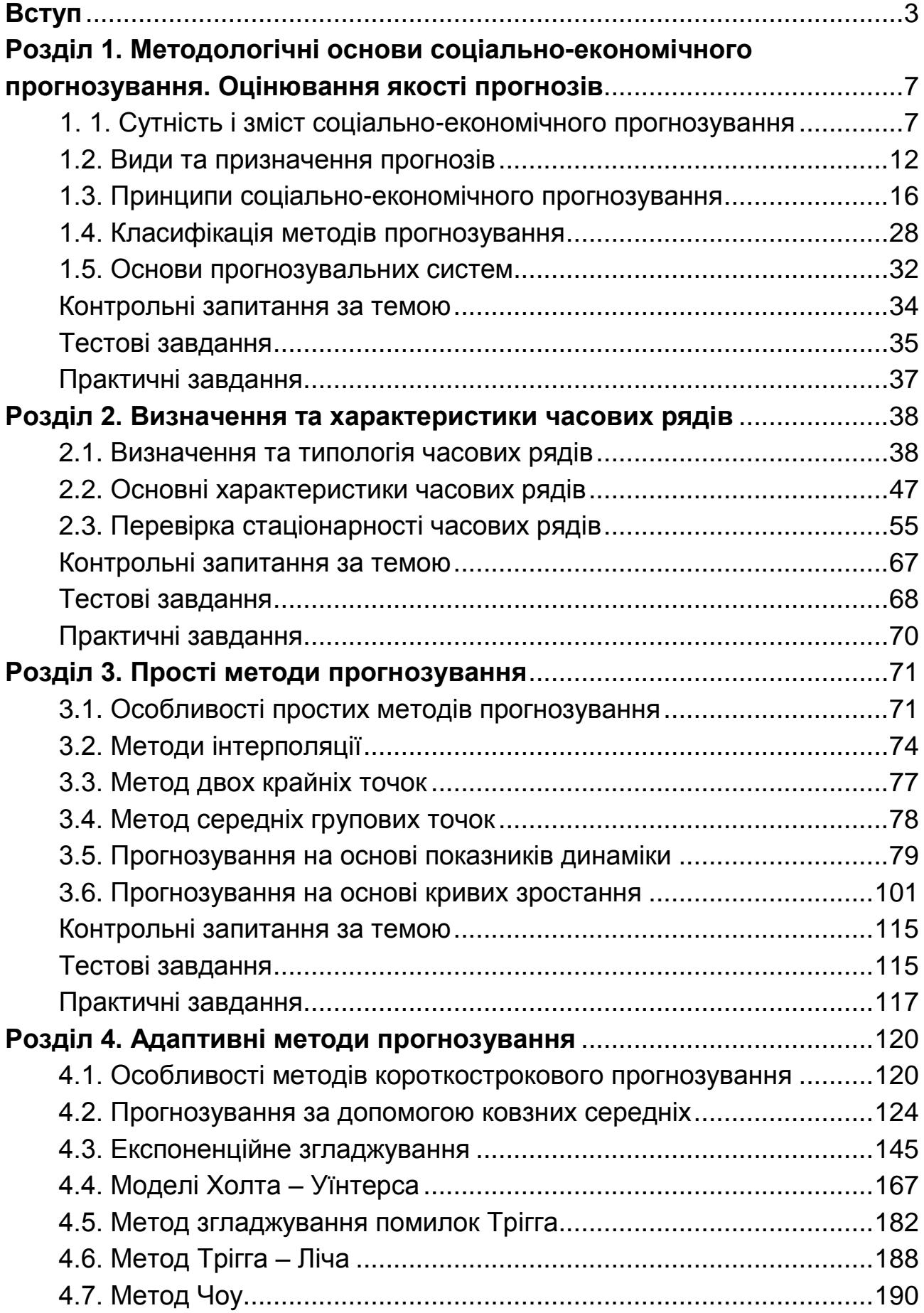

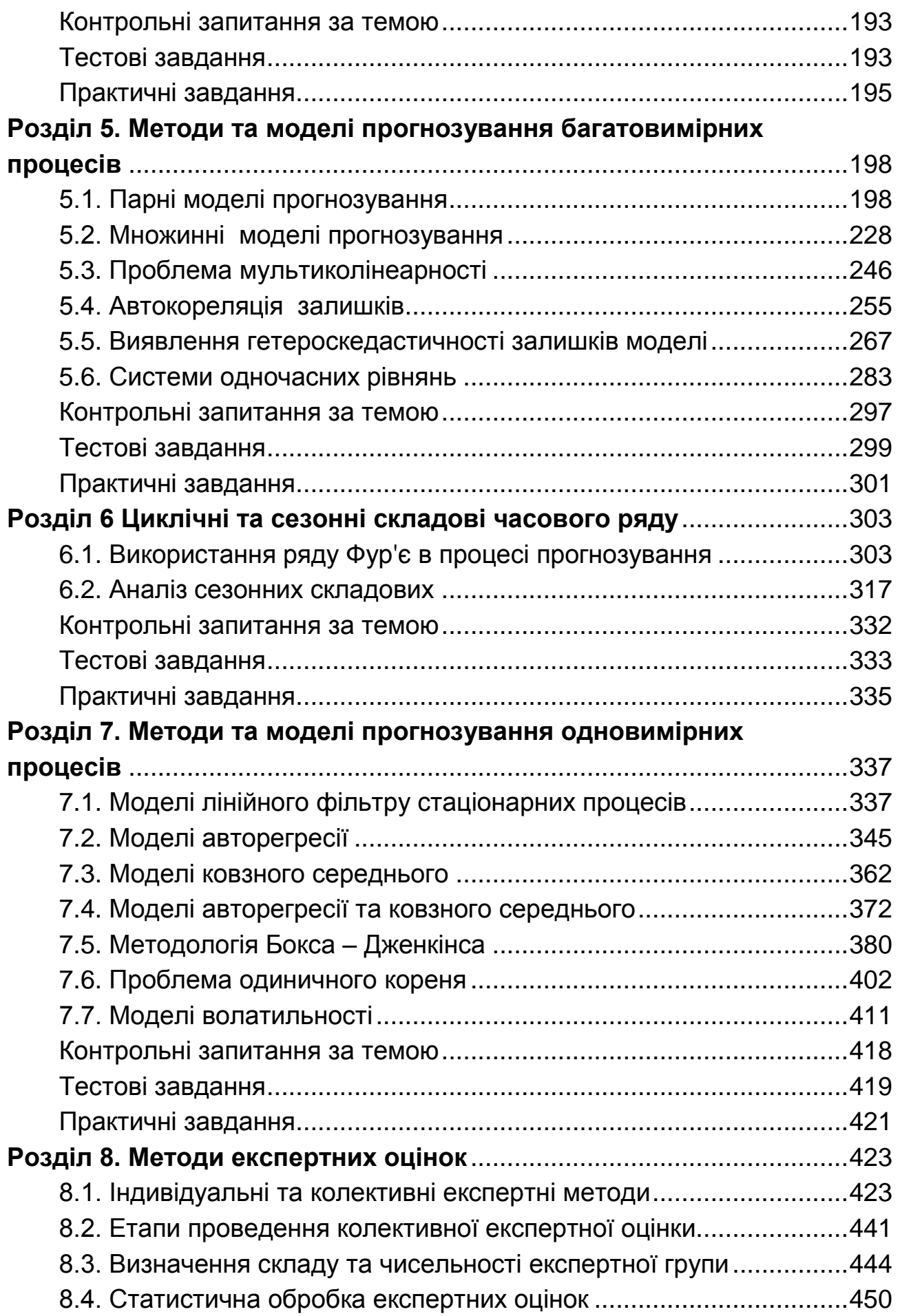

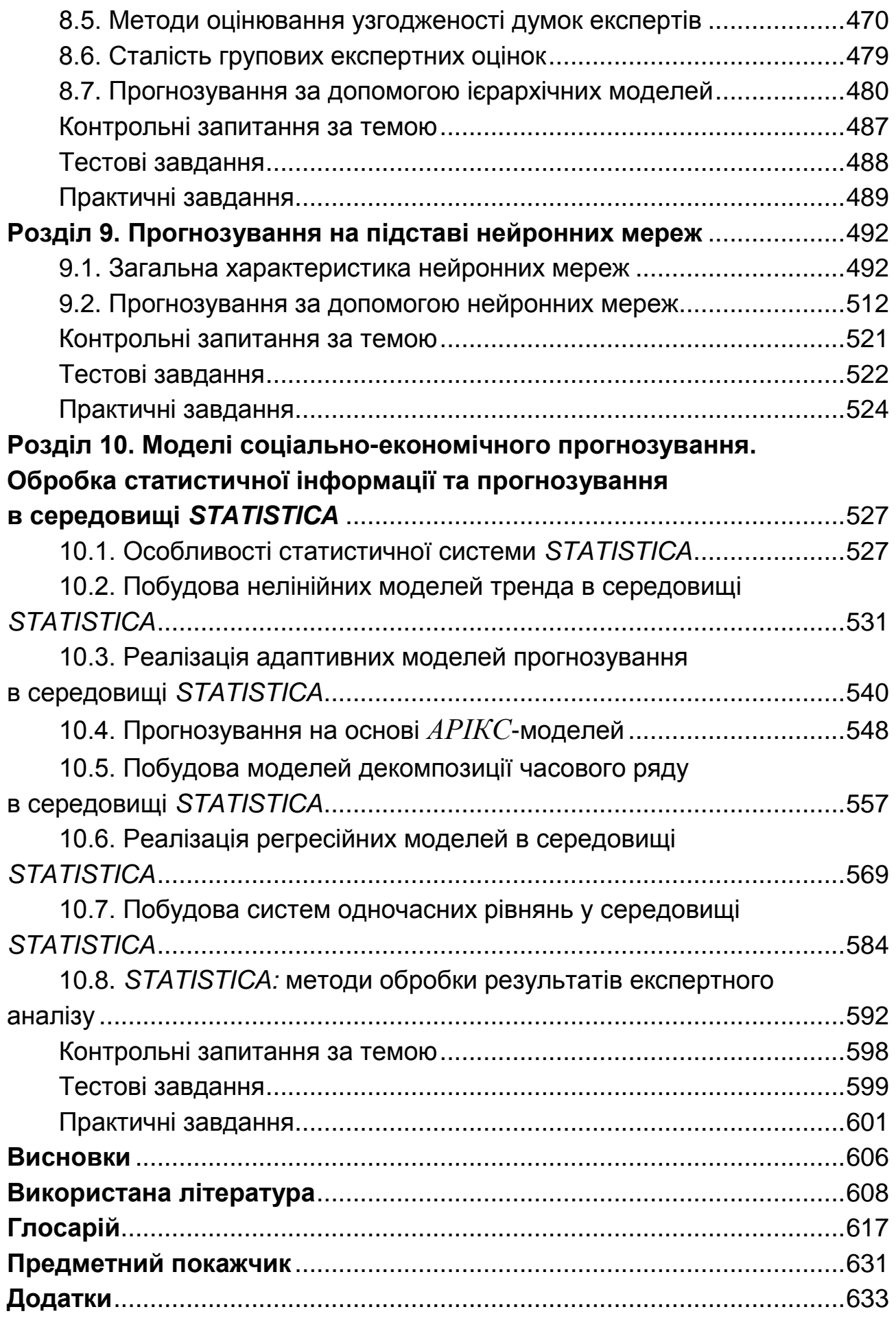

НАВЧАЛЬНЕ ВИДАННЯ

**Клебанова** Тамара Семенівна **Курзенев** Володимир Анатолійович **Наумов** Володимир Миколайович

# **ПРОГНОЗУВАННЯ СОЦІАЛЬНО-ЕКОНОМІЧНИХ ПРОЦЕСІВ**

## **Навчальний посібник для студентів напряму підготовки 6.030502 "Економічна кібернетика" денної форми навчання**

Відповідальний за випуск *Клебанова Т. С.*

Відповідальний редактор *Оленич М. М.*

Редактор *Ганцевич Н. І.*

Коректор *Ганцевич Н. І.*

План 2015 р. Поз. № 82-П.

Підп. до друку 22.12.2015 р. Формат 60 х 90 1/16. Папір офсетний. Друк цифровий. Ум. друк. арк. 41,0. Обл.-вид. арк. 51,25. Тираж 400 пр. Зам. № 254.

Видавець і виготівник – ХНЕУ ім. С. Кузнеця, 61166, м. Харків, просп. Леніна, 9-А

*Свідоцтво про внесення суб'єкта видавничої справи до Державного реєстру ДК № 4853 від 20.02.2015 р.*